# **CEN/TC 278**

Date: 2013-03

# **TC 278 WI 00278330**

CEN/TC 278

Secretariat: NEN

# **Public transport — Network and Timetable Exchange (NeTEx) — Part 3: Public transport fares exchange format**

*NeTEx — Haupt-Element — Teil 3: Teil-Titel*

*Transport Public — Echanges des informations planifiées (NeTEx) — Partie 3 : Echange des informations tarifaires pour le transport public*

ICS:

Descriptors:

16614

# FINAL DRAFT for NeTEx v1.1

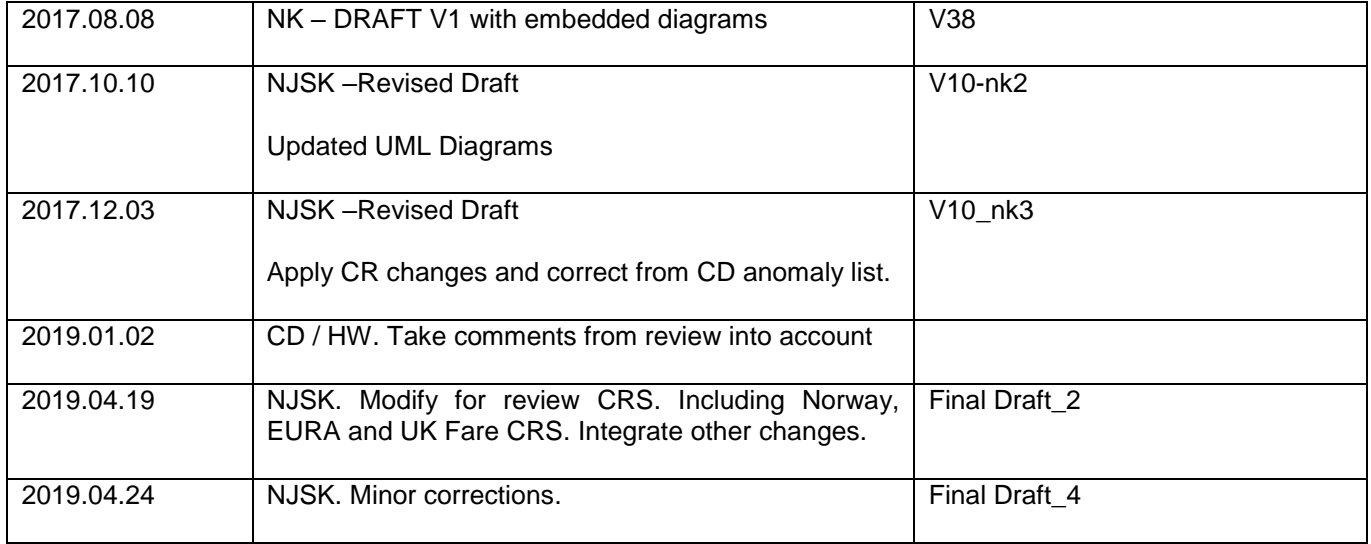

Document type: Technical Specification Document subtype: Document stage: Formal Vote Document language: E C:\Users\nick.knowles\Google Drive\PROJECTSDRIVE\A\_NetEx\2019.02.18-NX -Review\docs\prCEN TS 16614-3 FV (E)-2019-Final-Draft.docx STD Version 2.4a

 $\mathcal{L}(\mathcal{A})$  and  $\mathcal{L}(\mathcal{A})$  .

# **Contents**

# Page

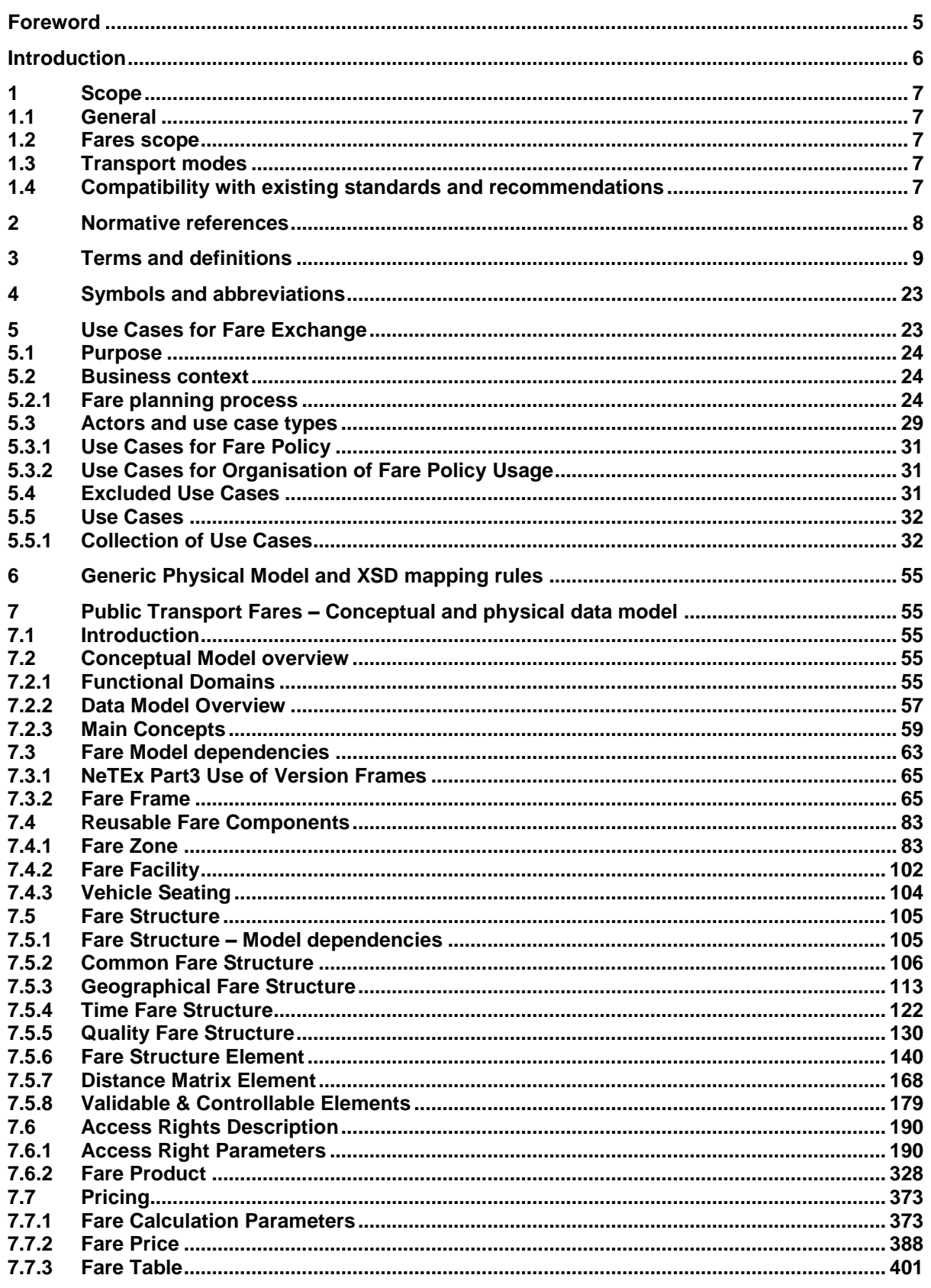

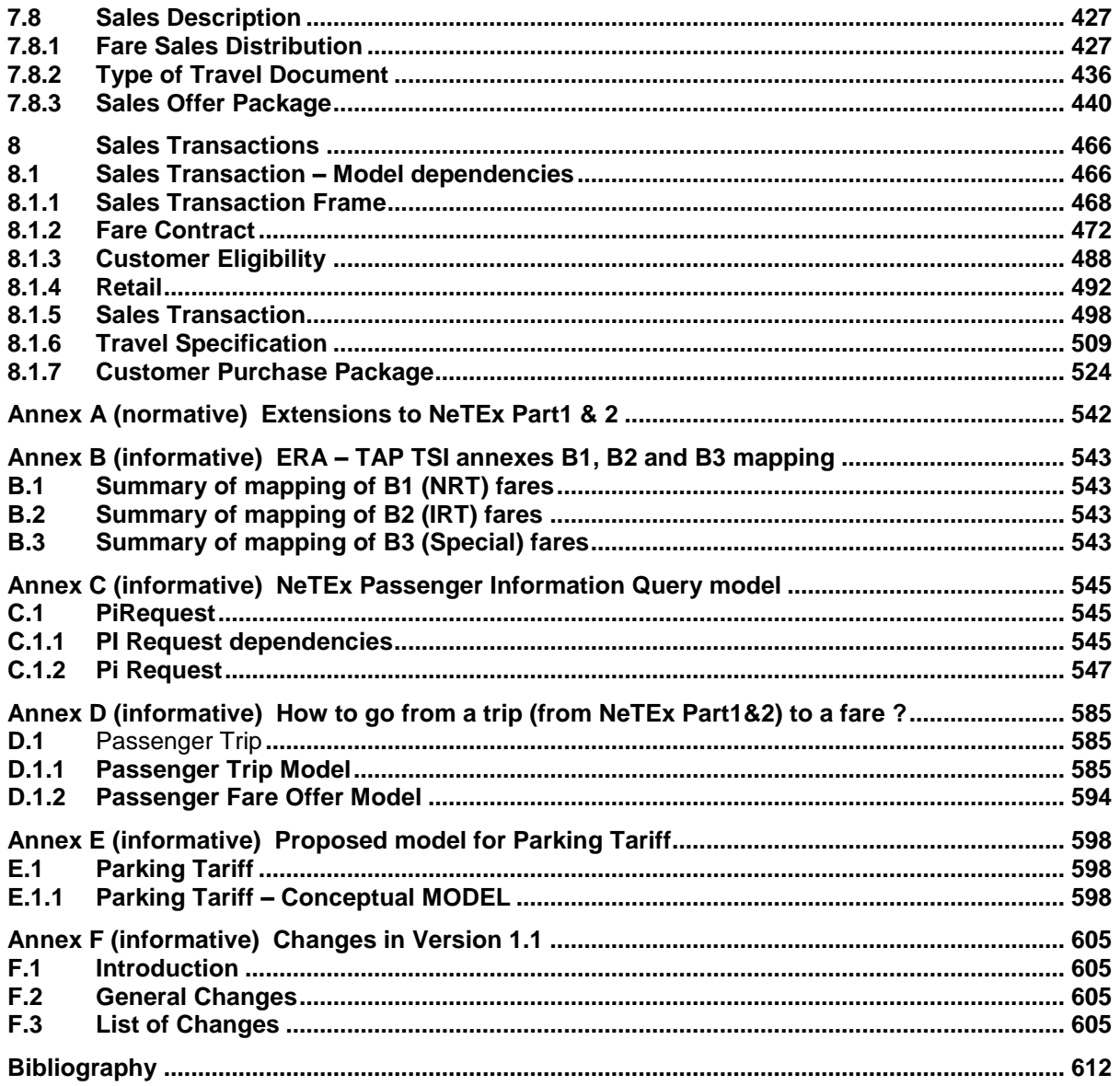

# **Foreword**

This document (TC 278 WI 00278330) has been prepared by Technical Committee CEN/TC 278 "Road transport and traffic telematics", the secretariat of which is held by NEN.

This document is currently submitted to the Formal Vote.

This document presents Part3 of the European Technical Specification known as "NeTEx". NeTEx provides a framework for specifying communications and data exchange protocols for organisations wishing to exchange scheduled Information relating to public transport operations.

This technical specification is made up of three parts defining a single European Standard series, which provides a complete exchange format for public transport networks, timetable description and fare information.

- Part 1 is the description of the public transport network topology exchange format. It also contains use cases shared with part 2, and modelling rules and the description of a framework shared by all parts.
- Part 2 is the description of the scheduled timetables exchange format.
- Part 3 is the description of the fare information exchange format.

Part 1 is fully standalone, and part 2 and 3 rely on part 1.

The XML schema can be downloaded fromhttp://netex-cen.eu*,* along with available guidance on its use, example XML files, and case studies of national and local deployments.

NOTE This document is highly technical, and a special care has been taken to keep the text readable. In particular a set of formatting conventions is followed that enhances the usual CEN writing rules in order to distinguish references to elements of the formal models within text:

- ⎯ Transmodel terms and NeTEx conceptual model elements are in capital letters (JOURNEY PATTERN for example).
- ⎯ NeTEx physical model names are in bold italic font and use camelcase style with no spaces (*JourneyPattern* for example).
- NeTEx physical model attribute types are in italic style and use camelcase style with no spaces (*TypeOfEntity* for example).

# **Introduction**

Public transport services rely increasingly on information systems to ensure reliable, efficient operation and widely accessible, accurate passenger information. These systems are used for a range of specific purposes: setting schedules and timetables; managing vehicle fleets; publicising fares, issuing tickets and receipts; providing real-time information on service running, and so on.

The first two parts of the European Technical Specification NeTEx specify a Network and Timetable Exchange for Public Transport. It is intended to be used to exchange data relating to scheduled public transport between the systems of PT organisations. It can also be seen as complementary to the SIRI (Service Interface for Real-time Information) standard, as SIRI needs a prior exchange of reference data from NeTEx's scope to provide the necessary context for the subsequent exchange of a real-time data.

This European Technical Specification (NeTEx – Part 3) specifies exchanges of Public Transport fares between systems and organisations. It is a complement to the Parts 1 & 2 in the sense that it uses a subset of concepts defined there.

Well-defined, open interfaces have a crucial role in improving the economic and technical viability of Public Transport Information Systems of all kinds. Using standardised interfaces, systems can be implemented as discrete pluggable modules that can be chosen from a wide variety of suppliers in a competitive market, rather than as monolithic proprietary systems from a single supplier. Interfaces also allow the systematic automated testing of each functional module, vital for managing the complexity of increasing large and dynamic systems. Furthermore, individual functional modules can be replaced or evolved, without unexpected breakages of obscurely dependent function.

This standard will improve a number of features of public transport information and service management: Interoperability – the standard will facilitate interoperability between information processing systems of the transport operators by: (i) introducing common architectures for message exchange; (ii) introducing a modular set of compatible information services, (iii) using common data models and schemas for the messages exchanged for each service; and (iv) introducing a consistent approach to data management.

Technical advantages include the following: a modular reusing of a common communication layer shared with SIRI for all the various technical services enables cost-effective implementations, and makes the standard readily extensible in future.

# **1 Scope**

# **1.1 General**

NeTEx is dedicated to the exchange of scheduled data (network, timetable and fare information). It is based on Transmodel V5.1 (EN 12986), IFOPT (CEN/ EN 28701) and SIRI (CEN/TS 15531-4/5 and EN 15531-  $1/2/3<sup>1</sup>$ ) and supports the exchange of information of relevance for passenger information about public transport services and also for running Automated Vehicle Monitoring Systems (AVMS).

NOTE NeTEx is a refinement and an implementation of Transmodel and IFOPT; the definitions and explanations of these concepts are extracted directly from the respective standard and reused in NeTEx, sometimes with adaptations in order to fit the NeTEx context. Although the data exchanges targeted by NeTEx are predominantly oriented towards provisioning passenger information systems and AVMS with data from transit scheduling systems, it is not restricted to this purpose and NeTEx can also provide an effective solution to many other use cases for transport data exchange.

# **1.2 Fares scope**

This Part3 of NeTEx, is specifically concerned with the exchange of fare structures and fare data, using data models that relate to the underlying network and timetable models defined in Part1 and Part2 and the Fare Collection data model defined in Transmodel V51. See the use cases below for the overall scope of Part3. In summary, it is concerned with data for the following purposes:

- (i) To describe the many various possible fare structures that arise in public transport (for example, flat fares, zonal fares, time dependent fares, distance-based fares, stage fares, pay as you go fares, season passes, etc., etc.).
- (ii) To describe the fare products that may be purchased having these fare structures and to describe the conditions that may attach to particular fares, for example if restricted to specific groups of users, or subject to temporal restrictions. These conditions may be complex.
- (i) To allow actual price data to be exchanged. Note however that NeTEx does not itself specify pricing algorithms or how fares should be calculated. This is the concern of Fare Management Systems. It may be used may be used to exchange various parameters required for pricing calculations that are needed to explain or justify a fare.
- (iii) To include the attributes and the text descriptions necessary to present fares and their conditions of sale and use to the public.

NeTEx should be regarded as being 'upstream' of retail systems and allows fare data to be managed and integrated with journey planning and network data in public facing information systems. It is complementary to and distinct from the 'downstream' ticketing and retail systems that sell fares and of the control systems that validate their use. See 'Excluded Use Cases' below for further information on the boundaries of NeTEx with Fare Management Systems.

# **1.3 Transport modes**

All mass public transport modes are taken into account by NeTEx, including train, bus, coach, metro, tramway, ferry, and their submodes. It is possible to describe airports, air journeys, and air fares, but there has not been any specific consideration of any additional requirements that apply specifically to air transport.

# **1.4 Compatibility with existing standards and recommendations**

The overall approach for the definition of fares within NeTEx Part 3 follows the approach used by Transmodel V5.1, namely the definition of access rights rather than of just products.

l

<sup>1</sup> Under development

# **TC 278 WI 00278330:2013 (E)**

This approach, used in Transmodel V5.1 (Fare Collection data model) to specify the access rights related to the urban public transport (for all urban modes) has been extended to cover access rights for long-distance rail.

NOTE The concepts from Transmodel V5.1 and IFOPT used and/or modified by NeTEx are incorporated into Transmodel V6 to guarantee compatibility and coherence of standards.

Concepts covered in NeTEx Part 1 and 2 that relate in particular to long-distance train travel include; rail operators and related organizations; stations and related equipment; journey coupling and journey parts; train composition and facilities; planned passing times; timetable versions and validity conditions and train routing restrictions.

In the case of long distance train access rights, NeTEx takes into account the requirements formulated by the ERA (European Rail Agency) – TAP/TSI (Telematics Applications for Passenger/ Technical Specification for Interoperability, entered into force on 13 May 2011 as the Commission Regulation (EU) No 454/2011), based on UIC directives. These relate in particular to the B1 (Non Reservation Tickets), B2 (Integrated Reservation Tickets) and B3 (Special Fares) along with various UIC Leaflets.

As regards the other exchange protocols for network and timetable exchanges, a formal compatibility is ensured with TransXChange (UK), VDV 452 (Germany), NEPTUNE (France), BISON (The Netherlands) and NOPTIS (Nordic Public Transport Interface Standard).

The exchange of data in NeTEx format can be undertaken using a variety of protocols. For example: through dedicated web services, through data file exchanges, or by using the SIRI exchange protocol as described in part 2 of the SIRI documentation. NeTEx adds additional services using the common SIRI transport mechanism.

# **2 Normative references**

The following documents, in whole or in part, are normatively referenced in this document and are indispensable for its application. For dated references, only the edition cited applies. For undated references, the latest edition of the referenced document (including any amendments) applies.

EN 15531-1, *Public transport - Service interface for real-time information relating to public transport operations - Part1: Context and framework*

EN 15531-2, *Public transport - Service interface for real-time information relating to public transport operations - Part2: Communications infrastructure*

EN 15531-3, *Public transport - Service interface for real-time information relating to public transport operations - Part3: Functional service interfaces*

CEN/TS 15531-4,*Public transport - Service interface for real-time information relating to public transport operations - Part 4: Functional service interfaces: Facility Monitoring*

CEN/TS 15531-5,*Public transport - Service interface for real-time information relating to public transport operations - Part 5: Functional service interfaces - Situation Exchange*

*EN 12896, Road transport and traffic telematics - Public transport - Reference data model*

*EN 28701, Intelligent transport systems - Public transport - Identification of Fixed Objects in Public Transport (IFOPT)*

# **3 Terms and definitions**

For the purposes of this document, the terms and definitions given in CEN/TS 16614-1:2019 apply.

# **3.1 ACCESS RIGHT IN PRODUCT**

*(Fare Product MODEL)*

A VALIDABLE ELEMENT as a part of a PRE-ASSIGNED FARE PRODUCT, including its possible order in the set of all VALIDABLE ELEMENTs grouped together to define the access right assigned to that PRE-ASSIGNED FARE PRODUCT.

# **3.2**

# **ACCESS RIGHT PARAMETER ASSIGNMENT**

*(Validity Parameters MODEL)*

The assignment of a fare collection parameter (referring to geography, time, quality or usage) to an element of a fare system (access right, validated access, control mean, etc.).

# **3.3**

# **AMOUNT OF PRICE UNIT**

*(Fare Product MODEL)*

A FARE PRODUCT consisting in a stored value of PRICE UNITs: an amount of money on an electronic purse, amount of units on a value card etc.

# **3.4**

#### **BLACKLIST**

#### *(Fare Contract MODEL)*

A list of identified TRAVEL DOCUMENTs or CONTRACTs the validity of which has been cancelled temporarily or permanently, for a specific reason like loss of the document, technical malfunction, no credit on bank account, offences committed by the customer, etc.

#### **3.5**

#### **BORDER POINT**

# *(Fare Zone MODEL)*

A POINT on the Network marking a boundary for the fare calculation. May or may not be a SCHEDULED STOP POINT.

#### **3.6**

# **CANCELLING**

*(Cancelling Usage Parameters MODEL)*

Parameter giving conditions for cancelling of a purchased access right.

#### **3.7**

# **CAPPED DISCOUNT RIGHT**

*(Fare Product MODEL)*

A specialisation of SALE DISCOUNT RIGHT where the discount is expressed as a rule specifying a ceiling for a given time interval. For example, the London Oyster card fare, which charges for each journey until travel equivalent to a day pass has been consumed after which further travel is free at that day.

#### **3.8**

### **CAPPING RULE**

#### *(Fare Product MODEL)*

A capping limit for a given time interval, where the capping is expressed by another product. For example, the London Oyster card fare, which charges for each journey until travel equivalent to a day pass for the mode of travel has been consumed.

# **3.9 CAPPING RULE PRICE**

#### *(Fare Product MODEL)*

A set of all possible price features of a CAPPING RULE: default total price, discount in value or percentage etc.

# **3.10**

#### **CELL**

*(Fare Table MODEL)*

An unique individual combination of features within a FARE TABLE, used to associate a FARE PRICE with a fare element.

# **3.11**

# **CHARGING MOMENT**

#### *(Fare Product MODEL)*

A classification of FARE PRODUCTs according to the payment method and the account location: prepayment with cancellation (throw-away), pre-payment with debit on a value card, pre-payment without consumption registration (pass), post-payment etc.

# **3.12**

#### **CHARGING POLICY**

*(Charging Usage Parameters MODEL)* Parameter governing minimum amount and credit allowed when consuming a FARE PRODUCT.

#### **3.13**

# **COMMERCIAL PROFILE**

#### *(Eligibility Usage Parameters MODEL)*

A category of users depending on their commercial relations with the operator (frequency of use, amount of purchase etc.), often used for allowing discounts.

#### **3.14**

#### **COMPANION PROFILE**

*(Eligibility Usage Parameters MODEL)*

The number and characteristics of the persons entitled to travel in a group or as companions to another USER PROFILE.

#### **3.15**

# **CONTROLLABLE ELEMENT**

*(Validable Element MODEL)*

The smallest controllable element of public transport consumption, all along which any VALIDITY PARAMETER ASSIGNMENT remains valid.

#### **3.16**

#### **CONTROLLABLE ELEMENT IN SEQUENCE**

*(Validable Element MODEL)*

A CONTROLLABLE ELEMENT as a part of a FARE STRUCTURE ELEMENT, including its possible order in the sequence of CONTROLLABLE ELEMENTs grouped together to form that FARE STRUCTURE ELEMENT, and its possible quantitative limitation.

# **3.17**

#### **CONTROLLABLE ELEMENT PRICE**

*(Validable Element MODEL)*

A set of all possible price features of a CONTROLLABLE ELEMENT: default total price, discount in value or percentage etc.

#### **3.18**

# **CUSTOMER**

# *(Fare Contract MODEL)*

An identified person or organisation involved in a fare process. There may be a CONTRACT between the CUSTOMER and the OPERATOR or the AUTHORITY ruling the consumption of services.

# **3.19**

# **DISCOUNTING RULE**

*(Fare Calculation Parameters MODEL)*

A price calculation rule determined by a set of discounts, depending upon a USAGE PARAMETER, to be applied to a FARE PRICE.

# **3.20**

### **DISTANCE MATRIX ELEMENT**

*(Distance Matrix Element MODEL)*

A cell of an origin-destination matrix for TARIFF ZONEs or STOP POINTs, expressing a fare distance for the corresponding trip: value in km, number of fare units etc.

# **3.21**

#### **DISTANCE MATRIX ELEMENT PRICE**

*(Distance Matrix Element MODEL)* A set of all possible price features of a DISTANCE MATRIX ELEMENT: default total price etc.

# **3.22**

#### **DISTRIBUTION ASSIGNMENT**

*(Sales Offer Package MODEL)*

An assignment of the COUNTRY and/or DISTRIBUTION CHANNEL through which a product may or may not be distributed.

# **3.23**

### **DISTRIBUTION CHANNEL**

*(Sales Distribution MODEL)* A type of outlet for selling of a product.

# **Eligibility**

*(Use Case)* The required characteristics of a customer to be able to purchase a product.

#### **3.24**

#### **ELIGIBILITY CHANGE POLICY**

*(Eligibility Parameters MODEL)*

Parameter indicating the action to be taken when a user's eligibility status changes.

#### **3.25**

# **ENTITLEMENT CONSTRAINT**

*(Entitlement Parameters MODEL)* Constraints on choices for an dependent entitled product relative to the required choices for the prerequisite entitling product.

#### **3.26**

#### **ENTITLEMENT GIVEN**

*(Entitlement Parameters MODEL)*

Parameter indicating whether a particular FARE PRODUCT provides an entitlement to buy or use an access right.

#### **3.27**

# **ENTITLEMENT PRODUCT**

*(Fare Product MODEL)*

A precondition to access a service or to purchase a FARE PRODUCT issued by an organisation that may not be a PT operator (e.g. military card).

#### **3.28**

#### **ENTITLEMENT REQUIRED**

*(Entitlement Parameters MODEL)*

Parameter indicating whether a particular FARE PRODUCT requires an entitlement to by or use an access right.

#### **3.29**

#### **EXCHANGING**

*(Booking Usage Parameters MODEL)*

Whether and how the access right may be exchanged for another access right.

#### **3.30**

#### **Fare**

*(Use Case)*

From the customer perspective: the amount that a customer has to pay for a journey or for acquiring a product.

#### **3.31**

#### **FARE DAY TYPE**

#### *(Fare Calculation Parameters MODEL)*

A type of day used in the fare collection domain, characterised by one or more properties which affect the definition of access rights and prices in the fare system.

#### **3.32**

#### **FARE DEMAND FACTOR**

*(Quality Fare Structure MODEL)*

A named set of parameters defining a period of travel with a given price, for example off peak, peak, super off peak, etc.

#### **3.33**

#### **FARE ELEMENT IN SEQUENCE**

#### *(Common Fare Structure MODEL)*

A FARE ELEMENT as a part of an ELEMENT, including its possible order in the sequence of FARE ELEMENTs.

#### **3.34**

#### **FARE FRAME**

*(Fare Frame MODEL)*

The set of all fare data defined for a specific VEHICLE MODE to which the same VALIDITY CONDITIONs have been assigned.

#### **3.35**

#### **FARE FRAME DEFAULTS**

*(Fare Frame MODEL)*

Set of pricing parameters and values to apply to an individual element in the frame if no explicit value is specified on the element.

#### **3.36**

#### **FARE INTERVAL**

*(Common Fare Structure MODEL)* An interval based aspect of the fare structure.

# **3.37**

# **FARE POINT IN PATTERN**

*(Fare Zone MODEL)*

A POINT IN PATTERN which represents the start or end of a FARE SECTION, or a point used to define a SERIES CONSTRAINT.

#### **3.38**

**FARE PRICE** *(Fare Price MODEL)* Price features DEFINED BY DEFAULT characterizing different PRICE GROUPs.

**3.39**

# **FARE PRODUCT**

*(Fare Product MODEL)*

An immaterial marketable element (access rights, discount rights, etc.), specific to a CHARGING MOMENT.

# **3.40**

# **FARE PRODUCT PRICE**

*(Fare Product MODEL)*

A set of all possible price features of a FARE PRODUCT: default total price, discount in value or percentage etc.

# **3.41**

# **FARE QUOTA FACTOR**

*(Quality Fare Structure MODEL)*

A named set of parameters defining a number of quota fares available of a given denomination.

# **3.42**

# **FARE SCHEDULED STOP POINT**

*(Fare Zone MODEL)*

A specialisation of SCHEDULED STOP POINT describing a stop with fare accounting and routing characteristics.

# **3.43**

#### **FARE SECTION** *(Fare Zone MODEL)*

A subdivision of a JOURNEY PATTERN consisting of consecutive POINTs IN JOURNEY PATTERN, used to define an element of the fare structure.

## **3.44**

### **Fare structure**

*(Use Case)* Set of parameters that determine the basic tariffs.

# **3.45**

#### **FARE STRUCTURE ELEMENT**

*(Fare Structure Element MODEL)*

A sequence or set of CONTROLLABLE ELEMENTs to which rules for limitation of access rights and calculation of prices (fare structure) are applied.

# **3.46**

# **FARE STRUCTURE ELEMENT IN SEQUENCE**

*(Fare Structure Element MODEL)*

A FARE STRUCTURE ELEMENT as a part of a VALIDABLE ELEMENT, including its possible order in the sequence of FARE STRUCTURE ELEMENTs forming that VALIDABLE ELEMENT, and its possible quantitative limitation.

# **3.47**

# **FARE STRUCTURE ELEMENT PRICE**

*(Fare Structure Element MODEL)*

A set of all possible price features of a FARE STRUCTURE ELEMENT: default total price, discount in value or percentage etc.

#### **3.48**

# **FARE STRUCTURE FACTOR**

*(Common Fare Structure MODEL)*

A factor influencing access rights definition or calculation of prices.

# **FARE TABLE**

#### *(Fare Table MODEL)*

A grouping of prices (specialization of PRICE GROUP) that may be associated with all or any of DISTANCE MATRIX ELEMENT, FARE STRUCTURE ELEMENT GEOGRAPHICAL INTERVAL, GROUP OF ACCESS RIGHT PARAMETER, CLASS OF USE, OPERATOR, VEHICLE MODE, FARE PRODUCT.

# **3.50**

# **FARE UNIT**

*(Common Fare Structure MODEL)* A unit associated with a FARE STRUCTURE FACTOR.

# **3.51**

**FARE ZONE**

*(Fare Zone MODEL)* A specialization of TARIFF ZONE to include FARE SECTIONs.

# **3.52**

# **FREQUENCY OF USE**

*(Travel Usage Parameters MODEL)*

The limits of usage frequency for a FARE PRODUCT (or one of its components) or a SALES OFFER PACKAGE during a specific VALIDITY PERIOD. There may be different tariffs depending on how often the right is consumed during the period.

# **3.53**

# **FULFILMENT METHOD**

*(Sales Distribution MODEL)*

The means by which the ticket is delivered to the CUSTOMER, e.g. online, collection, etc.

#### **3.54**

#### **FULFILMENT METHOD PRICE**

#### *(Sales Distribution MODEL)*

A set of all possible price features of a FULFILMENT METHOD default total price etc.

#### **3.55**

#### **GENERIC PARAMETER ASSIGNMENT**

*(Validity Parameters MODEL)*

A VALIDITY PARAMETER ASSIGNMENT specifying generic access rights for a class of products (e.g. a time band limit - 7 to 10 a.m. - for trips made with a student pass).

#### **3.56**

# **GEOGRAPHICAL INTERVAL**

*(Geographical Fare Structure MODEL)* A geographical interval specifying access rights for the FARE STRUCTURE ELEMENTs within the range of this interval: 0-5 km, 4-6 zones etc.

#### **3.57**

#### **GEOGRAPHICAL INTERVAL PRICE**

*(Geographical Fare Structure MODEL)*

A set of all possible price features of a GEOGRAPHICAL INTERVAL: default total price etc.

# **3.58**

# **GEOGRAPHICAL STRUCTURE FACTOR**

*(Geographical Fare Structure MODEL)* The value of a GEOGRAPHICAL INTERVAL or a DISTANCE MATRIX ELEMENT expressed by a GEOGRAPHICAL UNIT.

#### **3.59**

#### **GEOGRAPHICAL UNIT**

*(Geographical Fare Structure MODEL)* A unit for calculating geographical graduated fares.

# **3.60**

# **GEOGRAPHICAL UNIT PRICE**

*(Geographical Fare Structure MODEL)*

A set of all possible price features of a GEOGRAPHICAL UNIT: default total price etc.

### **3.61**

### **GROUP OF DISTANCE MATRIX ELEMENTs**

*(Distance Matrix Element MODEL)* A grouping of DISTANCE MATRIX ELEMENTS. May be used to provide reusable Origin / Destination pairs (and associate them with a PRICE).

# **3.62**

#### **GROUP OF DISTRIBUTION CHANNELs**

*(Sales Distribution MODEL)*

A grouping of DISTRIBUTION CHANNELs.

# **3.63**

# **GROUP OF SALES OFFER PACKAGEs**

*(Sales Offer Package MODEL)* A grouping of SALES OFFER PACKAGEs.

# **3.64**

#### **GROUP TICKET**

*(Eligibility Usage Parameters MODEL)* The number and characteristics of persons entitled to travel in addition to the holder of an access right.

# **3.65**

# **INTERCHANGING**

*(Travel Usage Parameters MODEL)* Limitations on making changes within a trip.

#### **3.66**

#### **LIMITING RULE**

*(Fare Calculation Parameters MODEL)* Rule for limiting the results of a price calculation.

#### **3.67**

#### **LUGGAGE ALLOWANCE**

*(Luggage Usage Parameters MODEL)*

The number and characteristics (weight, volume) of luggage that a holder of an access right is entitled to carry.

#### **3.68**

#### **MINIMUM STAY**

*(Travel Usage Parameters MODEL)* Details of any minimum stay at the destination required to use the product.

# **3.69**

#### **MONTH VALIDITY OFFSET** *(Fare Calculation Parameters MODEL)*

Days before (negative) or after (positive) the start of the month that a product with a calendar period driven activation becomes valid.

# **3.70**

#### **NETWORK VALIDITY PARAMETER**

*(Validity Parameters MODEL)* A type of VALIDITY PARAMETER related to the network structure.

# **ORGANISATIONAL VALIDITY PARAMETER**

*(Validity Parameters MODEL)*

A type of VALIDITY PARAMETER related to organisational issues.

# **3.72**

**PARKING CHARGE BAND**

*(Parking Tariff MODEL)* Parking charges that describe the cost of using a PARKING or PARKING AREA for a given period.

### **3.73**

# **PARKING PRICE**

*(Parking Tariff MODEL)*

A specialisation of FARE PRICE that defines the price of a PARKING CHARGE BAND.

# **3.74**

#### **PARKING TARIFF**

*(Parking Tariff MODEL)*

A set of parking CHARGE BANDs that describe the cost of using a PARKING or PARKING AREA.

# **3.75**

# **PARKING TAX RATE**

*(Parking Tariff MODEL)*

A DISCOUNTABLE FARE PRICE that may be associated with all or any of a USAGE PARAMETER, DISTANCE MATRIX ELEMENT, FARE STRUCTURE ELEMENT or GROUP OF ACCESS PARAMETERs.

# **3.76**

# **FARE CONTRACT**

#### *(Fare Contract MODEL)*

A contract with a particular (but possibly anonymous) customer, ruling the consumption of transport services (and joint services). A FARE CONTRACT may be designed for a fixed SALES OFFER PACKAGE (e.g. ticket) or to allow successive purchases of SALES OFFER PACKAGEs.

#### **3.77**

# **FARE CONTRACT ENTRY**

*(Fare Contract MODEL)*

A log entry describing an event referring to the life of a FARE CONTRACT: initial contracting, sales, validation entries, etc. A subset of a FARE CONTRACT ENTRY is often materialised on a TRAVEL DOCUMENT.

# **3.78**

# **PENALTY POLICY**

### *(Charging Usage Parameters MODEL)*

Policy regarding different aspects of penalty charges, for example repeated entry at the same station, not having a ticket etc.

#### **3.79**

#### **Post-paid ticketing**

*(Use Case)*

The user is charged sometime after using the transport service (detailed description of process see below).

# **3.80**

#### **PRE-ASSIGNED FARE PRODUCT**

*(Fare Product MODEL)*

A FARE PRODUCT consisting of one or several VALIDABLE ELEMENTs, specific to a CHARGING MOMENT.

#### **3.81**

#### **Prepaid ticketing**

*(Use Case)*

The user is charged for either a fare product (ticket) or a deposit prior to riding (detailed description of process see below).

# **3.82**

**Price** *(Use Case)* Value of fare or tariff.

# **3.83**

# **PRICE GROUP**

*(Fare Price MODEL)*

A grouping of prices, allowing the grouping of numerous possible consumption elements into a limited number of price references, or to apply grouped increase, in value or percentage.

# **3.84**

# **PRICE UNIT**

*(Fare Calculation Parameters MODEL)* A unit to express prices: amount of currency, abstract fare unit, ticket unit or token etc.

# **3.85**

# **PRICEABLE OBJECT**

*(Fare Price MODEL)* An element which may have a FARE PRICE.

# **3.86**

# **PRICING PARAMETER SET**

*(Fare Calculation Parameters MODEL)* A set of parameters controlling pricing calculations.

# **3.87**

# **PRICING RULE**

*(Fare Calculation Parameters MODEL)* A rule used for the calculation of FARE PRICE, determined either by a set of parameters to be applied to a reference price or by a more complex algorithm.

# **3.88**

# **PRICING SERVICE**

*(Fare Calculation Parameters MODEL)* A web service used to provide prices dynamically at time of booking or purchase.

# **3.89**

# **PRODUCT VALIDITY PARAMETER**

*(Validity Parameters MODEL)* A type of VALIDITY PARAMETER linked to fare products and/or their distribution.

# **3.90**

# **PURCHASE WINDOW**

*(Booking Usage Parameters MODEL)* Period in which the product must be purchased.

# **3.91**

# **QUALITY STRUCTURE FACTOR**

*(Quality Fare Structure MODEL)*

A factor influencing access rights definition or calculation of prices, based on the quality: traffic congestion threshold, early/late reservation etc.

# **3.92**

# **QUALITY STRUCTURE FACTOR PRICE**

*(Quality Fare Structure MODEL)* A set of all possible price features of a QUALITY STRUCTURE FACTOR, e.g. default total price etc.

# **3.93**

# **REFUNDING**

*(Booking Usage Parameters MODEL)* Whether and how the product may be refunded.

# **3.94**

# **REPLACING**

*(Booking Usage Parameters MODEL)* whether and how the access right may be replaced.

#### **3.95**

#### **RESELLING**

*(Booking Usage Parameters MODEL)*

Common resale conditions (i.e. for exchange or refund) attached to the product.

# **3.96**

#### **RESERVING**

*(Booking Usage Parameters MODEL)* indicating whether the access right requires reservation.

# **3.97**

# **RESIDENTIAL QUALIFICATION**

*(Eligibility Usage Parameters MODEL)* A parameter providing an authorisation to consider a user as being characterised by a USER PROFILE.

#### **3.98**

# **RETAIL CONSORTIUM**

*(Retail MODEL)* A group of ORGANISATIONs formally incorporated as a retailer of fare products.

#### **3.99**

# **RETAIL DEVICE**

*(Retail MODEL)*

A retail device used to sell fare products. Its identity can be used to record fulfilment and support security processes.

# **3.100**

#### **ROUND TRIP**

*(Travel Usage Parameters MODEL)*

Properties relating to single or return trip use of an access right.

# **3.101**

#### **ROUNDING**

*(Fare Calculation Parameters MODEL)* Parameters directing the rounding of values that are the result of calculations.

#### **3.102**

#### **ROUNDING STEP**

*(Fare Calculation Parameters MODEL)*

A rounding step to use to round a range of values. If step stable rounding is used, any value larger than the step key and smaller that the next step key should be rounded to this value.

# **3.103**

### **ROUTING**

*(Travel Usage Parameters MODEL)* Limitations on routing of an access right.

#### **3.104**

#### **ROUTING VALIDITY PARAMETER**

*(Validity Parameters MODEL)* A type of VALIDITY PARAMETER linked to specific routing.

# **3.105**

# **SALE DISCOUNT RIGHT**

*(Fare Product MODEL)*

A FARE PRODUCT allowing a customer to benefit from discounts when purchasing SALES OFFER PACKAGEs.

# **3.106**

### **SALE TRANSACTION**

*(Sales Transaction MODEL)* A SALE of a FIXED PACKAGE or a SALE of a RELOADABLE PACKAGE.

#### **3.107**

#### **SALES NOTICE ASSIGNMENT**

*(Sales Offer Package MODEL)*

The assignment of a NOTICE to a SALES OFFER PACKAGE or a GROUP OF SALES OFFER PACKAGEs.

# **3.108**

#### **SALES OFFER ENTITLEMENT GIVEN**

*(Sales Offer Entitlement Parameters MODEL)*

Parameter indicating whether a particular SALES OFFER PACKAGE provides an entitlement to buy or use an access right.

#### **3.109**

#### **SALES OFFER ENTITLEMENT REQUIRED**

*(Sales Offer Entitlement Parameters MODEL)* Parameter indicating whether a particular SALES OFFER PACKAGE requires an entitlement to by or use an access right.

### **3.110**

# **SALES OFFER PACKAGE**

# *(Sales Offer Package MODEL)*

A package to be sold as a whole, consisting of one or several FARE PRODUCTs materialised thanks to one or several TRAVEL DOCUMENTs. The FARE PRODUCTs may be either directly attached to the TRAVEL DOCUMENTs, or may be reloadable on the TRAVEL DOCUMENTs.

#### **3.111**

#### **SALES OFFER PACKAGE ELEMENT**

*(Sales Offer Package MODEL)*

The assignment of a FARE PRODUCT to a TYPE OF TRAVEL DOCUMENT in order to define a SALES OFFER PACKAGE, realised as a fixed assignment (printing, magnetic storage etc.) or by the possibility for the FARE PRODUCT to be reloaded on the TYPE OF TRAVEL DOCUMENT.

#### **3.112**

#### **SALES OFFER PACKAGE PRICE**

*(Sales Offer Package MODEL)*

A set of all possible price features of a SALES OFFER PACKAGE: default total price etc.

#### **3.113**

# **SALES OFFER PACKAGE SUBSTITUTION**

*(Sales Offer Package MODEL)*

Information on the preferred substitution of packages with other packages if a quota restricted product is no longer available.

#### **3.114**

# **SALES TRANSACTION FRAME**

*(Sales Transaction Frame MODEL)* A set of SALES TRANSACTION data elements (SALES TRANSACTIONs, etc.) to which the same VALIDITY CONDITIONs have been assigned.

# **3.115**

# **SCOPING VALIDITY PARAMETER**

*(Validity Parameters MODEL)* Grouping of assignments to elements.

#### **3.116 SERIES CONSTRAINT**

#### *(Fare Zone MODEL)*

An extension of a DISTANCE MATRIX ELEMENT (a cell of an origin-destination matrix for TARIFF ZONEs or SCHEDULED STOP POINTs) expressing a fare distance for the corresponding trip (value in km, number of fare units etc.), constrained to specific routes.SERIES CONSTRAINTs are mainly used for rail fares.

# **3.117**

#### **SERIES CONSTRAINT PRICE**

*(Fare Zone MODEL)*

A set of all possible price features of a SERIES CONSTRAINT: default total price etc.

#### **3.118**

# **SERVICE ACCESS RIGHT**

*(Fare Product MODEL)* An immaterial marketable element dedicated to accessing some services.

#### **3.119**

# **SERVICE VALIDITY PARAMETER**

*(Validity Parameters MODEL)*

A type of VALIDITY PARAMETER related to service characteristics (e.g. class).

#### **3.120**

# **SPECIFIC PARAMETER ASSIGNMENT**

*(Sales Transaction MODEL)*

A VALIDITY PARAMETER ASSIGNMENT specifying practical parameters during a TRAVEL SPECIFICATION, within a given fare structure (e.g. the origin or destination zone in a zone-counting system).

#### **3.121**

### **START TIME AT STOP POINT**

*(Quality Fare Structure MODEL)*

A time at which a Fare time band (time band peak, off peak ) is deemed to begin for trips starting at a particular station.

# **3.122**

#### **STEP LIMIT**

*(Travel Usage Parameters MODEL)* Geographical parameter limiting the access rights by counts of stops, sections or zones.

#### **3.123**

**Subscription** *(Ue Case)* Purchase of a product by staged payments made on a regular basis.

#### **3.124**

# **SUBSCRIBING**

*(Charging Usage Parameters MODEL)* Parameter specifying conditions relating to paying for a product by subscription.

#### **3.125**

# **SUPPLEMENT PRODUCT**

*(Fare Product MODEL)*

A PRE-ASSIGNED FARE PRODUCT that will provide additional right when used with (as a complement of) another (reserved seat, second to first class upgrade, etc.). SUPPLEMENT PRODUCT also usually means supplement price.

### **3.126 SUSPENDING**

*(Travel Usage Parameters MODEL)* Parameter specifying conditions relating to suspending use of a season pass.

# **3.127**

# **TARIFF**

# *(Fare Structure Element MODEL)*

A particular tariff, described by a combination of parameters. From a planner perspective: the set of discrete elements to be used according to the fare calculation rules to calculate the fare.

# **3.128**

# **TEMPORAL VALIDITY PARAMETER**

*(Validity Parameters MODEL)* Grouping of temporal validity parameters.

# **3.129**

# **THIRD PARTY PRODUCT**

*(Fare Product MODEL)* A FARE PRODUCT that is marketed together with a Public Transport FARE PRODUCT.

#### **3.130 TIME INTERVAL**

# *(Time Fare Structure MODEL)*

A time-based interval specifying access rights for the FARE STRUCTURE ELEMENTs within the range of this interval: 0-1 hour, 1-3 days etc.

# **3.131**

# **TIME INTERVAL PRICE**

*(Time Fare Structure MODEL)* A set of all possible price features of a TIME INTERVAL, e.g. default total price etc.

# **3.132**

# **TIME STRUCTURE FACTOR**

*(Time Fare Structure MODEL)* The value of a TIME INTERVAL expressed by a TIME UNIT.

# **3.133**

**TIME UNIT** *(Time Fare Structure MODEL)* A unit for calculating time-based graduated fares.

# **3.134**

# **TIME UNIT PRICE**

*(Time Fare Structure MODEL)* A set of all possible price features of a TIME UNIT: default total price etc.

# **3.135**

# **TRANSFERABILITY**

*(Booking Usage Parameters MODEL)* The number and characteristics of persons entitled to use the public transport service instead of the original customer.

# **3.136**

**TRAVEL DOCUMENT** *(Travel Document MODEL)* A particular physical support (ticket, card, etc.) to be held by a customer, allowing the right to travel or to consume joint-services, to proof a payment (including possible discount rights), to store a subset of the CONTRACT liabilities or a combination of those.

# **3.137**

# **TRAVEL SPECIFICATION**

*(Sales Transaction MODEL)* The recording of a specification by a customer of parameters giving details of an intended consumption (e.g. origin and destination of a travel).

# **3.138**

# **TYPE OF CONCESSION**

*(Usage Parameters MODEL)* A classification of USER PROFILE by type of person eligible to use it.

# **3.139**

# **TYPE OF FARE PRODUCT**

*(Fare Product MODEL)* A classification of FARE PRODUCTs.

# **3.140**

# **TYPE OF FARE CONTRACT**

*(Fare Contract MODEL)* A classification of FARE CONTRACT.

#### **3.141**

**TYPE OF FARE CONTRACT ENTRY** *(Fare Contract MODEL)* A classification of FARE CONTRACT ENTRYs.

#### **3.142**

# **TYPE OF RETAIL DEVICE**

*(Retail MODEL)* A classification of RETAIL DEVICEs.

#### **3.143**

# **TYPE OF SALES OFFER PACKAGE**

*(Sales Offer Package MODEL)* A classification of SALES OFFER PACKAGEs.

# **3.144**

# **TYPE OF TARIFF**

*(Fare Structure Element MODEL)* A classification of TARIFFs to express the different classes of fares.

# **3.145**

### **TYPE OF TRAVEL DOCUMENT**

*(Travel Document MODEL)*

A classification of TRAVEL DOCUMENTs expressing their general functionalities and local functional characteristics specific to the operator. Types of TRAVEL DOCUMENTs like e.g. throw-away ticket, throwaway ticket unit, value card, electronic purse allowing access, public transport credit card etc. may be used to define these categories.

# **3.146**

#### **TYPE OF USAGE PARAMETER** *(Usage Parameters MODEL)*

A classification of USAGE PARAMETERs to express the nature of parameters.

**3.147**

# **USAGE DISCOUNT RIGHT**

*(Fare Product MODEL)*

A FARE PRODUCT allowing a customer to benefit from discounts when consuming VALIDABLE ELEMENTs.

# **3.148**

# **USAGE PARAMETER**

*(Usage Parameters MODEL)*

A parameter used to specify the use of a SALES OFFER PACKAGE or a FARE PRODUCT.

### **3.149**

# **USAGE PARAMETER PRICE**

*(Usage Parameters MODEL)*

A set of all possible price features of a USAGE PARAMETER: discount in value or percentage etc.

#### **3.150**

# **USAGE VALIDITY PERIOD**

*(Travel Usage Parameters MODEL)*

A time limitation for validity of a FARE PRODUCT or a SALES OFFER PACKAGE. It may be composed of a standard duration (e.g. 3 days, 1 month) and/or fixed start/end dates and times.

# **3.151**

#### **USER PROFILE**

### *(Eligibility Usage Parameters MODEL)*

The social profile of a passenger, based on age group, education, profession, social status, sex etc., often used for allowing discounts: 18-40 years old, graduates, drivers, unemployed, women etc.

# **3.152**

#### **VALIDABLE ELEMENT**

*(Validable Element MODEL)* A sequence or set of FARE STRUCTURE ELEMENTs, grouped together to be validated in one go.

#### **3.153**

# **VALIDABLE ELEMENT PRICE**

*(Validable Element MODEL)*

A set of all possible price features of a VALIDABLE ELEMENT: default total price, discount in value or percentage etc.

#### **3.154**

#### **VALIDITY PARAMETER ASSIGNMENT**

*(Validity Parameters MODEL)* An ACCESS RIGHT PARAMETER ASSIGNMENT relating a fare collection parameter to a theoretical FARE PRODUCT (or one of its components) or a SALES OFFER PACKAGE.

# **4 Symbols and abbreviations**

For the purposes of this document, the symbols and abbreviations given in CEN/TS 16614-1:2019 apply.

# **5 Use Cases for Fare Exchange**

# **5.1 Purpose**

This section describes possible use cases for the application of NeTEx Part 3. The use cases should help a more precise understanding of the scope of the standardization work for fare exchange. Use cases contained in this section depend on the concepts from NeTEx Part 1 & 2.

### **5.2 Business context**

### **5.2.1 Fare planning process**

#### **5.2.1.1 Fare structures and fare products**

The fare planning use cases are divided into two main functional areas, depending on the type of business process or the type of information that is involved:

• Provision of **Fare Structure** information:

This considers the creation of information regarding the Fare Structure, i.e. the rules and their parameters used to determine the qualitative, quantitative and pricing conditions for accessing public transport.

A distinction is made between distance, geographic unit and time-based fares. Together they can be regarded as the addition of the notion of fares to the PT network, and may involve some network related elements, for example the choice of Tariff Zones or border points. In addition, specific use cases are presented that consider the creation and setting of general concessionary fares.

• Provision of **Fare Product** information:

This considers the creation of Fare Product information.

A Fare Product is generic description of a set of marketable access rights, e.g. single way ticket from A to B or free travel in 3 adjacent zones. The generic description could be defined in a form of product templates that are used to market access rights.

Fare Products are entities that can be marketed and sold to and used by PT travellers to obtain access rights and by PT operators to validate access to PT services. Fare Product determined fares are based on the Fare Structure. Possession of a Fare Product gives a specific right to access a PT service. A Fare Product defines when a traveller is charged, either when buying the product, when enacting the access right or a combination of both. I.e. the possession of a Fare Product enables the traveller to use PT services and to be charged for this use.

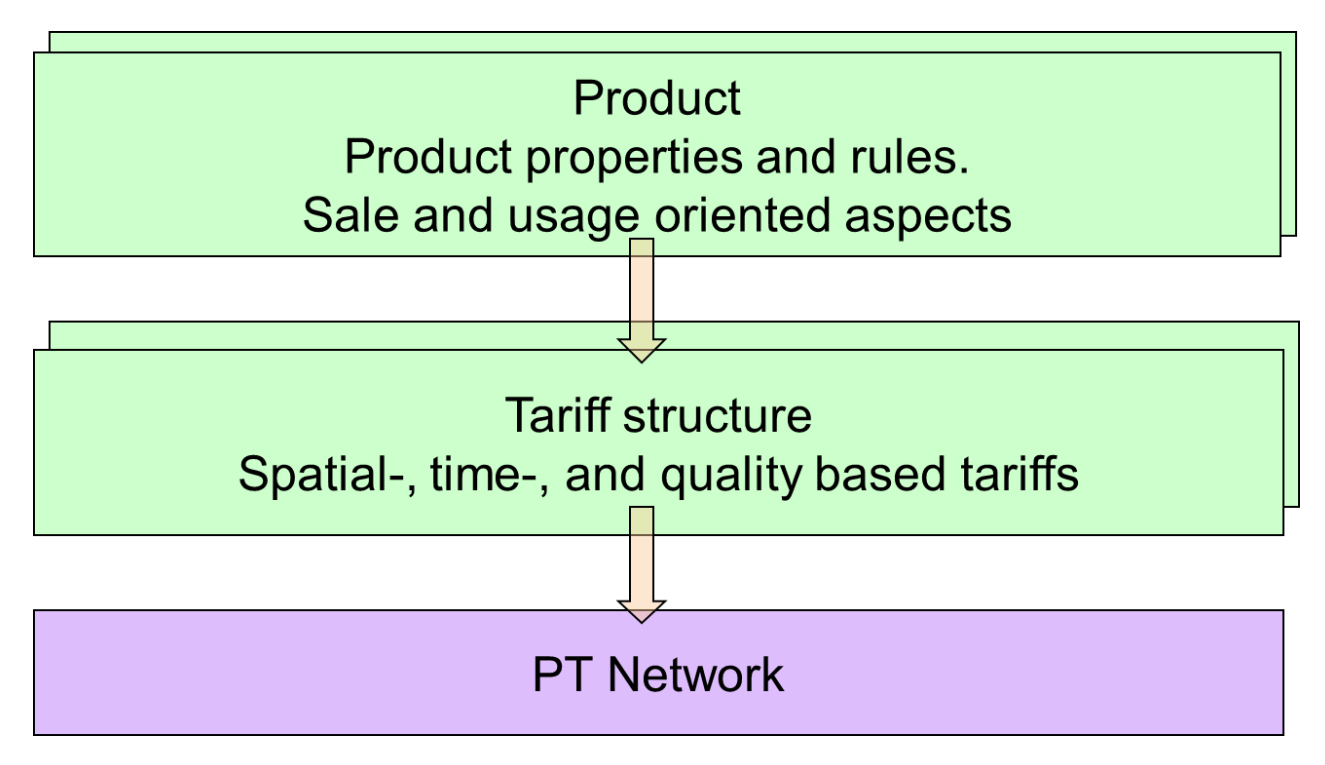

**Figure 1 — PT fare overview (Schematic)**

Separating the concerns of Fare Structure and Fare Product has significant advantages both for business processes and for technical implementation:

- It enables PT authorities and operators to define and utilise marketable travel products that are based on a reusable Fare Structure, but distinct. It decouples the maintenance of fare products from the maintenance of the fare structure. E.g. annual changes in Fare Structure do not cause a need for drastic changes in products. Special event related products that provide a reduction with respect to the Fare Structure can be defined, sold and used without a need to change the Fare Structure itself at all.
- It enables the definition of simple fare structures and simple fare products that in combination are able to support a wide variety of business requirements.

# **5.2.1.2 Fare price**

In both the Fare Product and the Fare Structure the actual price values are kept logically distinct from the elements that they price. This permits the use of successive revised prices sets with the same fare product and fare structure, and the separate exchange of prices and price updates.

Depending on national or regional law or business models that can be specific to operator or travel mode (e.g. heavy rail), prices can either have a static or dynamic nature.

#### $5.2.1.2.1$ **Static prices**

The tariffs and prices have a static nature and are publicised along with the underlying structure. This information has a fixed start and end date validity within which tariffs and prices are static. Depending on the use case, either the discrete prices of underlying features may be exchanged along with the pricing parameters, or a complete set of pre-computed resolved fares for every allowed combination of features (for which the pricing parameters merely provide justification).

#### 5.2.1.2.2 **Dynamic prices**

In situations where PT operator competition is significant, and where the necessary advanced systems are in place, tariffs and prices can be varied dynamically. Such tariffs and prices can depend on market or yield

# **TC 278 WI 00278330:2013 (E)**

based business rules. Prices are obtained by querying a pricing engine for a given set of criteria (e.g. origin destination, type of user) and only an overall current price is disclosed. The calculation process may be opaque and publication of the full list of current prices and the fare calculation algorithms can be restricted.

In either case, in order for the user to select a product for pricing and understand its applicability to her needs, information still needs to be available about the available products in relation to the journeys they price including their pre and aftersales conditions.

The use cases for definition of a dynamic price based fare policy are outside the scope of the NeTEx standard. Use cases that define the organisation of the use of market prices are within the NeTEx scope. However, in case a fare structure is used as a basis for a market price fare policy, these NeTEx use cases can be used internally. The Fare Query model included provides an informative demonstration of how NeTEx parameters can be mapped to typical dynamic systems.

#### **5.2.1.3 Overall fare planning process**

A fare planning process will consider the effects of different possible procurements and prices for tickets. Consequently the process requires modelling of expected traffic levels against the putative fare structure to decide where to place fare boundaries, what products to offer and what prices need to be set to obtain satisfactory returns on investment. This may be an iterative process that must also consider other factors such as network congestion and existing retail infrastructure and ticket validation methods. Sometimes social policy drives the offering of certain products – for example the provision of free passes for veterans or the elderly must also be modelled and costed – since they must be accounted and paid for even if "free" to the user. Although for purposes of exposition the following use cases break the fare policy processes down into discrete steps and separate the development of fare structures from fare products, in reality the two are closely interdependent and development involves the iterative consideration of the overall picture.

The choice of use cases also depends on the degree of transparency of the pricing process being offered. Where only the final resolved prices for every possible combination are exposed (say as a fully populated fare table) it is not necessary to expose all the underlying pricing factors, dependencies and discounts used to compute them. Only a final set of computed fares need be disclosed. In other cases, it is desirable to exchange a set of base fares with the necessary fare structure elements and pricing parameters to derive prices for all the dependant elements. NeTEx can be used for both cases (i.e. "Fare Table Exchange" and "Fare Structure Exchange").

The fare planning process can be represented by a sequence of workflows (high level use cases):

- 1. Describe overall fare structure type (rules, parameters determining the access rights).
- 2. Determine spatial/temporal/quality parameters of the fare structure: (i) whole network, whole line (i.e. flat fares), (ii) point to point (ii) zonal (ii) fare stage (iv) sequence of stages (iv) composite variants, (v) time intervals, etc.
- 3. Determine sequences of fare structure elements grouped together to be validated in one go ("validable elements": e.g. bus ride, train ride, metro trip, metro ride, etc.
- 4. Choose limitation parameters for access rights e.g. round trip allowed, specific user profiles, group tickets, etc.
- 5. Determine fare products, i.e. "marketable elements" classified according to the "charging moment", e.g. pre-paid monthly pass, post-paid monthly pass, etc.
- 6. Add pricing rules and price parameters.
- 7. Test these against predicted yields and iterate steps 1-6.
- 8. Choose travel documents and distribution channels.
- 9. Add deriving prices.
- 10. Choose sales offer packages to be marketed to customers.
- 11. Derive final prices.

However, in reality it is unusual to design a whole fare structure from scratch as a new workflow, or even to do this in order to create a new electronic representation. Rather most aspects of the system will be dictated by the existing network and its fare products, fare collection and fare management systems. Processes are required to make updates to the existing representations of the system (stops, routes, services, products, conditions etc) and to manage and update the prices for the available fares.

The process and described above may be used as well to represent the main steps to represent an existing situation (fare structure, fare products, prices and all the linked concepts).

#### 5.2.1.3.1 **Workflow for creation and maintenance of Fare Structures**

The workflow for creation and maintenance of fare structure requires the choice of a fare model that suits the characteristics of the mode and network (e.g. urban mass transit, long distance rail, rural bus etc., etc.); the available channels for ticket retailing and the viable methods of ticket validation, and the required business yields for the expected (and likely fraud) levels. Fare models between different regions, operators and modes will be significantly different.

The definition of a fare structure is based in effect on generic quantitative rules that influence the access rights regulating the consumption, together with the price a passenger has to pay for a specific consumption factor: limitation of the duration or the length of a trip, price based on the number of zones crossed, etc.

These rules describe the use of the transport system in terms of space, time and service quality. Therefore, space-based, temporal and quality factors may need be specified.

A particular version of all the fare structure, i.e. of the rules and associated parameter values will be called tariff in this standard.

A fare structure typically contains base prices optionally enhanced with price differentiations for modality, user profiles, peak / off-peak hours, seat class, etc.

Fares can be flat, i.e. not depending on consumption factors, or progressive, that is increasing in proportion to consumption.

Fare structures differ greatly in their complexity, ranging from a single flat fare to a multi-dimensional matrix of factors connected by a complex object model. The fare model may contain objects such as tariff zones and fare stages that need to be collated with network data such as stop points, and availability restrictions that need to be collated with demand on specific routes. An effective date and (geographical) validity scope will be assigned to the fare structure overall.

The output of all the processes will be fare tables in structured form.

#### 5.2.1.3.2 Workflow for fare calculation and ticket charging

In general, the purchase of a fare product breaks down into several successive steps. This is of particular importance for electronic ticketing systems providing automated fare calculation, but a similar flow for conventional ticketing system processes is observed in the following sections.

#### **5.2.1.3.2.1 Selection of fare product**

Whether the selection of a fare product is done prior to a trip, directly after finishing a trip or even later is fundamental to the fare charging process.

In a conventional ticketing system with printed paper tickets or magnetic strip tickets, the fare product, (e.g. a single ride ticket or a season ticket) is selected by the traveller before starting a trip.

# **TC 278 WI 00278330:2013 (E)**

The same process may be followed in an electronic ticketing system, where the ticket is provided in electronic form by means of a data set stored on a smartcard or in a back-office system. The traveller may deliberately select a fare product in advance, e.g. a flat rate for a limited region and / or limited validity period, which entitles him to unlimited travelling within the chosen scope (in conventional ticketing systems this is a period pass season ticket).

However, in an electronic ticketing system with automated fare product selection (AFC system), the traveller actually only needs an access right to enter the vehicle and start a trip. No fare product selection need necessarily be done at the start of a journey. The selection of the product used for a specific trip (and its accounting) is done by the AFC system after completion of the trip. For example, the AFC system will automatically distinguish whether the dedicated trip is done within the coverage of a season ticket product held by the user, such as a single trip within the limiting scope, or another product), e.g. a single trip in a different zone, or a mixture of existing and additional access rights.

Moreover, if the tariff includes price capping that limits the total fare cost within a given period to a specified limit, the choice of products used to account for the fares may be modified by subsequent travel. For example, after the third ride with a single ride ticket at the same day the previously selected products (three single ride tickets) may be converted to a day ticket.

#### **5.2.1.3.2.2 Price calculation**

Thus, the calculation of a ticket price may be done:

- Either prior to the beginning of a trip (conventional ticketing system)
- At the end of a trip (or part of a trip) (automated fare product selection and price calculation system)
- Or sometime later to incorporate rebates like a fare cap or volume discounts.

#### **5.2.1.3.2.3 Charging of ticket price**

After making the price calculation, the price can be charged to the customer in a number of different ways. A general distinction is made between **prepaid ticketing** and **post-paid** ticketing.

#### **Prepaid Ticketing**

In a conventional ticketing system with preselected products (paper based or electronic) the price will be charged directly after the price calculation by various means, e.g. a self-service ticket machine or at a sales counter.

Smartcard based electronic ticketing systems often require the user to pay an amount of money as a deposit in advance to riding. This is the case for stored value cards, where the deposit is registered on the smart card, but can also be achieved by linking the smartcard to an online system in the cloud that holds the deposit.

In conventional electronic ticketing systems, deposits are used to pay the preselected tickets, so the process is very similar as paying with cash but without the necessity of cash-handling for every transaction. The smartcard may also be enabled as a payment device so that it links directly to a credit or debit card to make a payment for the prepaid travel at the time of purchase (as is the case of a travel payment application actually in a smart credit card).

A refinement (applicable to both prepaid and post-paid ticketing) is to enable a stored value card for automated top-up so that it will be recharged by a credit from a bank or credit card account at regular intervals or at a predefined credit trigger threshold.

#### **Post-paid Ticketing**

Post-paid ticketing systems are characterised by a sales transaction made by the public transport operator on completion of the journey – this may be either a debit for the full amount, or an adjustment against a prepaid deposit charged at the start of the journey. In both cases accounting is only completed after riding.

For stored value cards, the debit may be made against the store. For travel cards that allow credit (including for example the use of nfc credit cards to pay fares) the amount will later be charged to the user by deducting a bank or credit card account.

Stored value cards may be anonymous (i.e. the operator does not know who the owner is other that a passenger can show the card as proof of a ticket) or personal – i.e. registered with the operator, and traceable to an individual. Usually such cards are non-transferable and supported by a photo or other verification mechanism.

To summarise: for prepaid ticketing the user is charged prior to riding for a ticket; for post-paid ticketing the user is charged on completion of the ride (but may also have been required to make a pre-paid deposit when they started the journey).

# **5.2.1.4 Further evolution of fare systems**

Fare structures for complex networks represent a significant investment and once established tend to be relatively stable, with only evolutionary changes to services and routes within an established overall structure., for example the addition of new stops or services on existing routes. There is a continuing need however to periodically re-price existing fares, and it is therefore important to have separate price data with well-defined validity.

There is also a continuing need to introduce new fare products to increase yields from the network; these will typically be constrained to the existing fare collection infrastructure but may products with specific limitations targeted at different users and different travel times, for example promotion passes for tourists. Many operators thus support set two sets of products: a regular set of standard products and fare offerings covering all the network, and an ad hoc set of promotional products intended to generate additional custom at particular times. These will normally have more restrictive commercial conditions.

# **5.3 Actors and use case types**

The following table gives an overview of information technology systems that are likely to use the NeTEx Part3 interface. The "Producer" and "Consumer" columns indicate whether the systems will provide or receive the information content. In the last column examples for organisations are given that might operate such systems. The list in this table is not complete and may be extended.

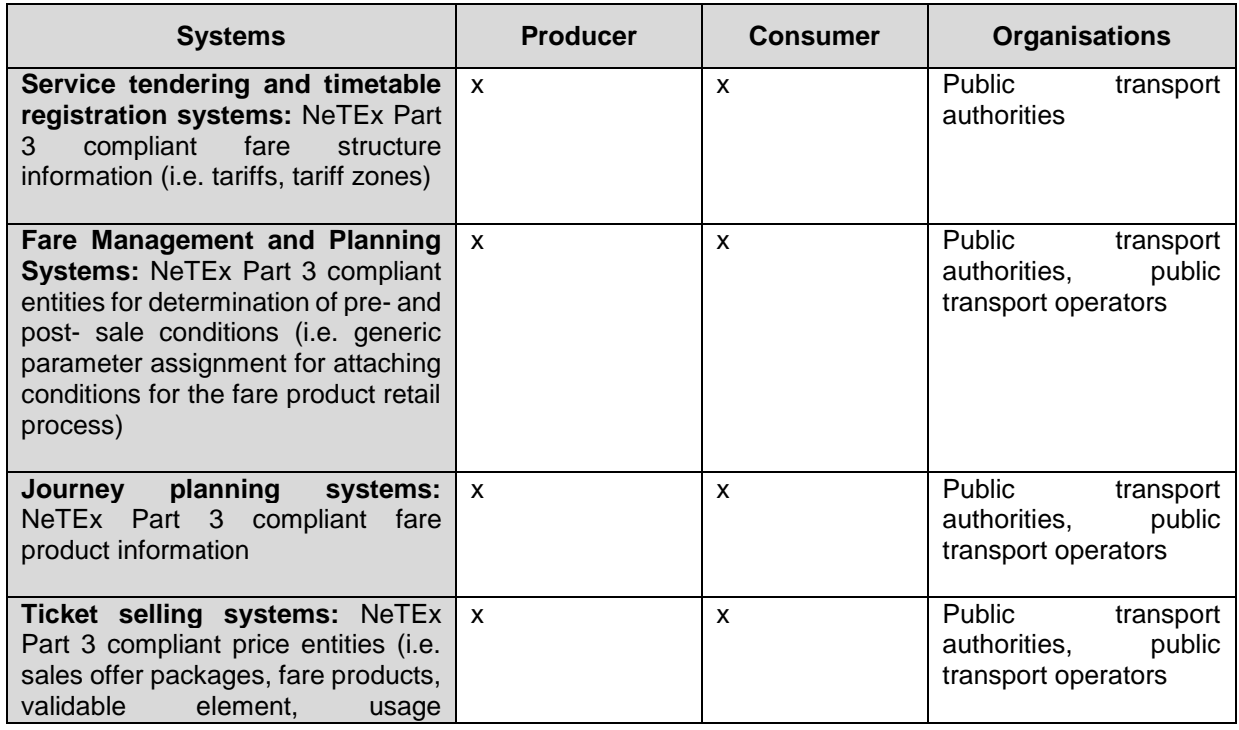

#### **Table 1 — NeTEx Part3 actors**

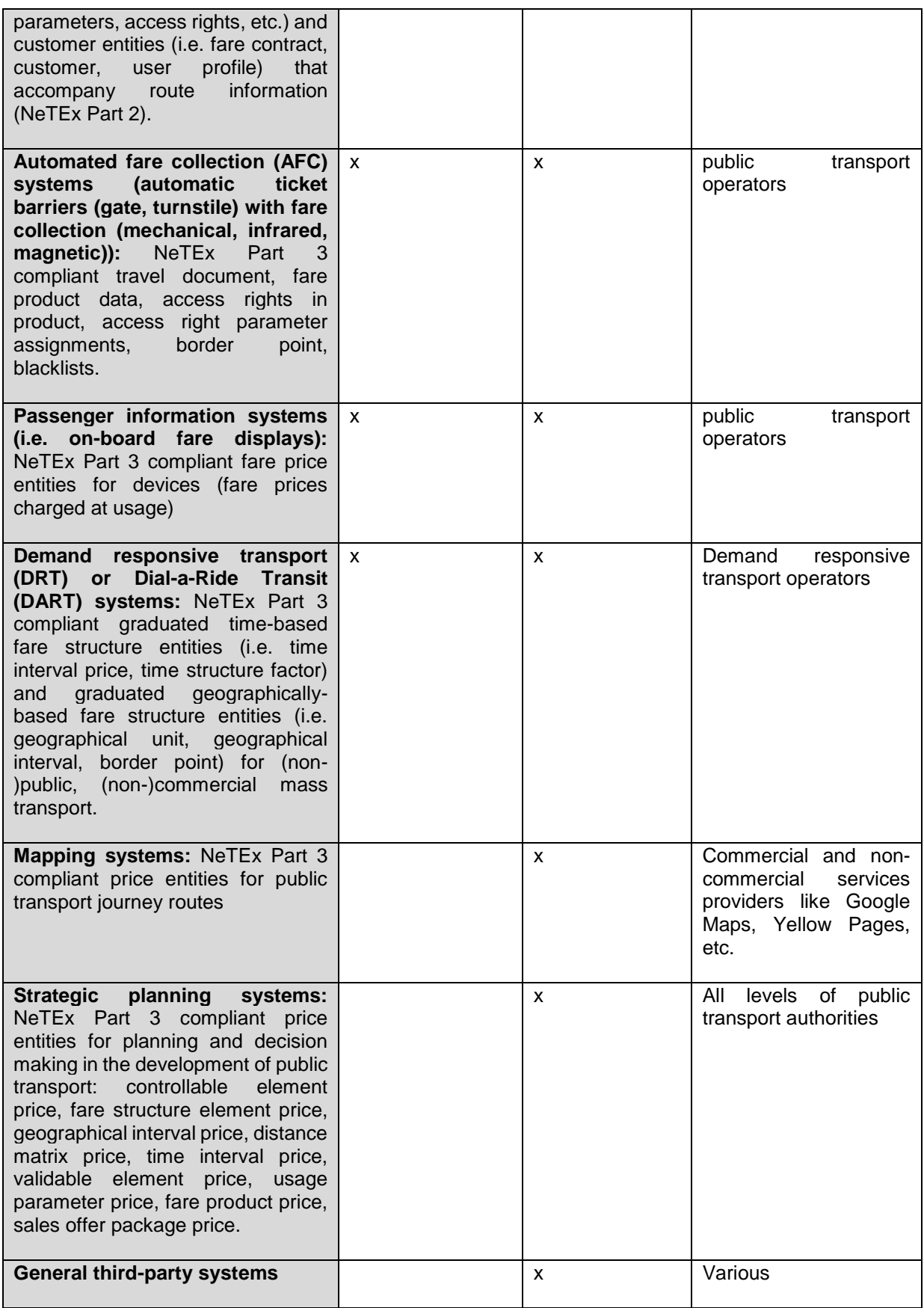

The use cases are subdivided into two main groups:

- A set of use-cases that aim to define **a fare policy.** These use cases comprise the definition of the basic features of a **fare structure** and the definition of **fare products** that use the basic fare structure to determine the sale and usage prices.
- A set of use cases that aim to **organise usage** of the **fare policy for passenger information on fares**, fare information to feed sales channels and fare information to feed other operational processes such as validation. These usage processes are partially executed by IT devices. Specific information to configure these devices, such as security sensitive data, are outside the scope of NeTEx.

# **5.3.1 Use Cases for Fare Policy**

The fare policy use cases define the structural elements (fare structures) of a fare (network scope, basic geographical and temporal factor, fare price) and fare products (access rights, entitlements).

#### **5.3.1.1 Provide data for determination of fare network scope (part of fare structure)**

FARE-001-NETWORK-X: use cases for determination of relevant PT network scope structures that apply to a fare.

#### **5.3.1.2 Provide data for determination of fare price (part of fare structure)**

FARE-001-PRICING-X: use cases for determination of fare price structure parameters.

#### **5.3.1.3 Provide data for determination of basic fare tariffs (part of fare structure)**

FARE-001-TARIFF-X: use cases for determination of basic tariff-based fare structure (network) elements.

#### **5.3.1.4 Provide data for determination of fare products**

FARE-001-PRODUCT-X: use cases for determination of fare product, which gives the PT user right to access and use PT transport.

#### **5.3.2 Use Cases for Organisation of Fare Policy Usage**

**5.3.2.1** Provide data for distribution of information about fare products

FARE-002-INFORMATION-X: use cases that describe the organisation and distribution of fare data to downstream systems such as journey planners.

#### **5.3.2.2 Provide data for organisation of fare products sales**

FARE-002-SALES-X: use cases for distribution of fare parameters to sale systems.

#### **5.3.2.3 Provide fare data for support of PT operations**

FARE-002-OPERATIONS-X: use cases for distribution of fare data for operational support.

#### **5.4 Excluded Use Cases**

Examples that illustrate what is out of the scope of NeTEx.

#### **Table 2 — Excluded Use Cases**

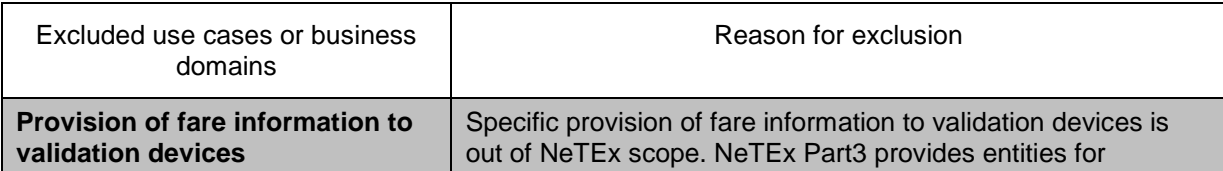

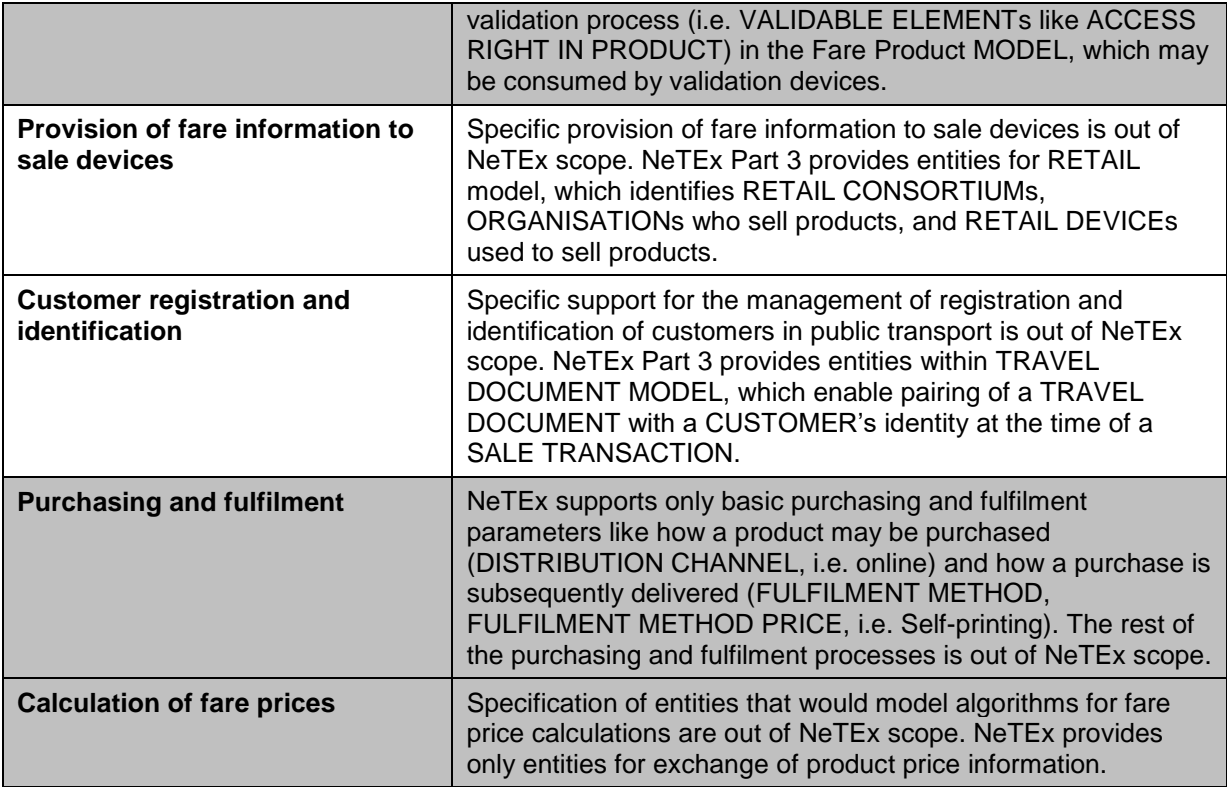

# **5.5 Use Cases**

#### **5.5.1 Collection of Use Cases**

The use cases in this section describe exchange of fare-related information. They are compliant with the use case categories for fare exchange identified in the NeTEx Part1 document and subsequently to functional areas in Transmodel:

- FARE-001-X: Definition of fare policy (fare structure, fare products) / (Transmodel: AREA 4)
- FARE-002-X: Organisation of fare policy usage (fare policy implementation, tickets) / (Transmodel: AREA 21)

The use cases are not directly NeTEx use cases. The following tables describe how NeTEx is used to facilitate these use cases and which requirements for NeTEx originate from them.

Use cases number 1-X originate primarily from FareXChange, numbers X - 46 from IFOPT.

The numbering may have gaps because of removal of use cases. (Numbers are currently persistent.)

## **5.5.1.1 Provide data for definition of fare network scope (part of fare structure)**

The use cases are denoted as FARE-001-NETWORK-X where X is the ordered number

# $5.5.1.1.1$

# **Use Case: Determination of basic fare structure network scope**

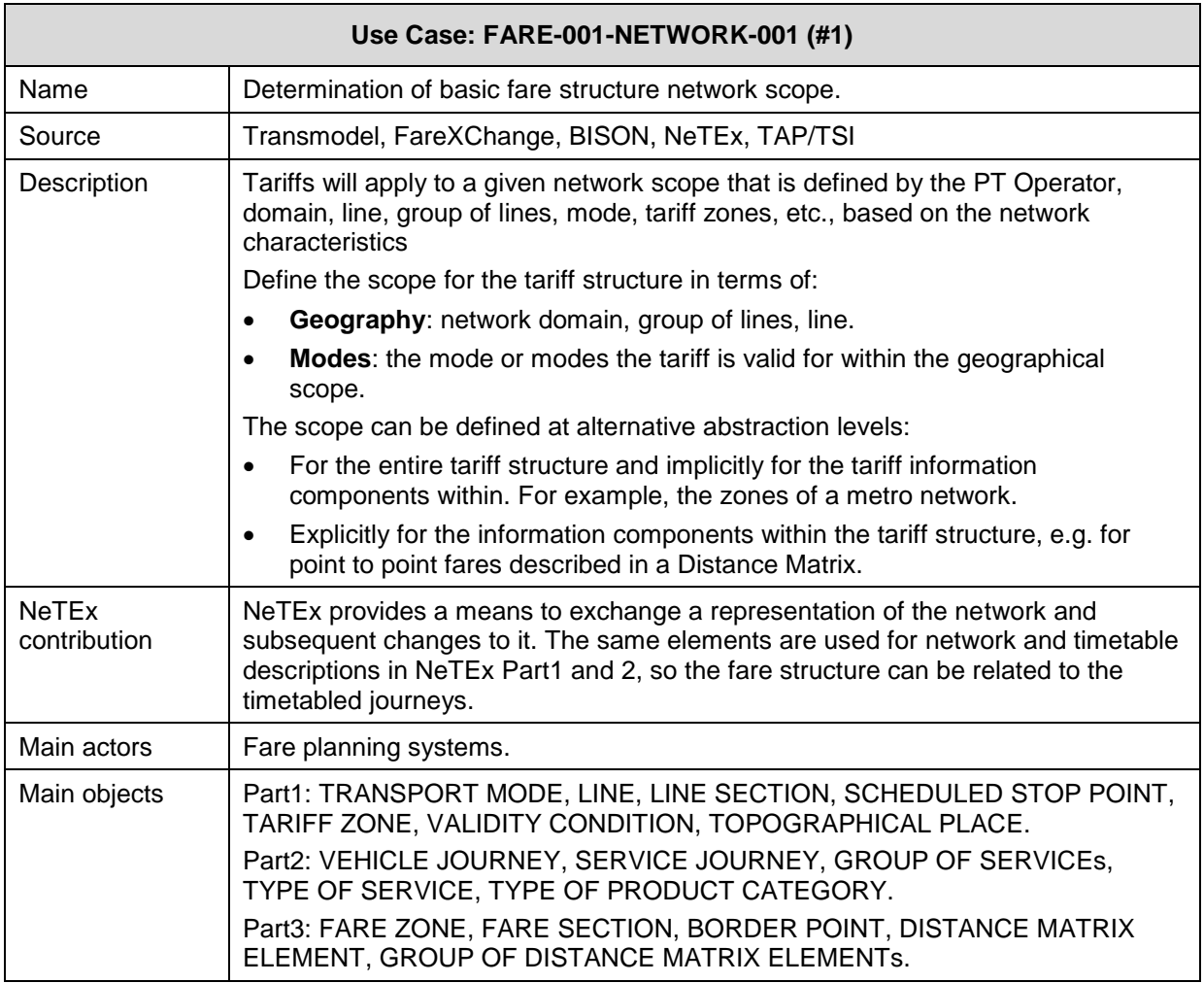

Some examples of validity scope are given below:

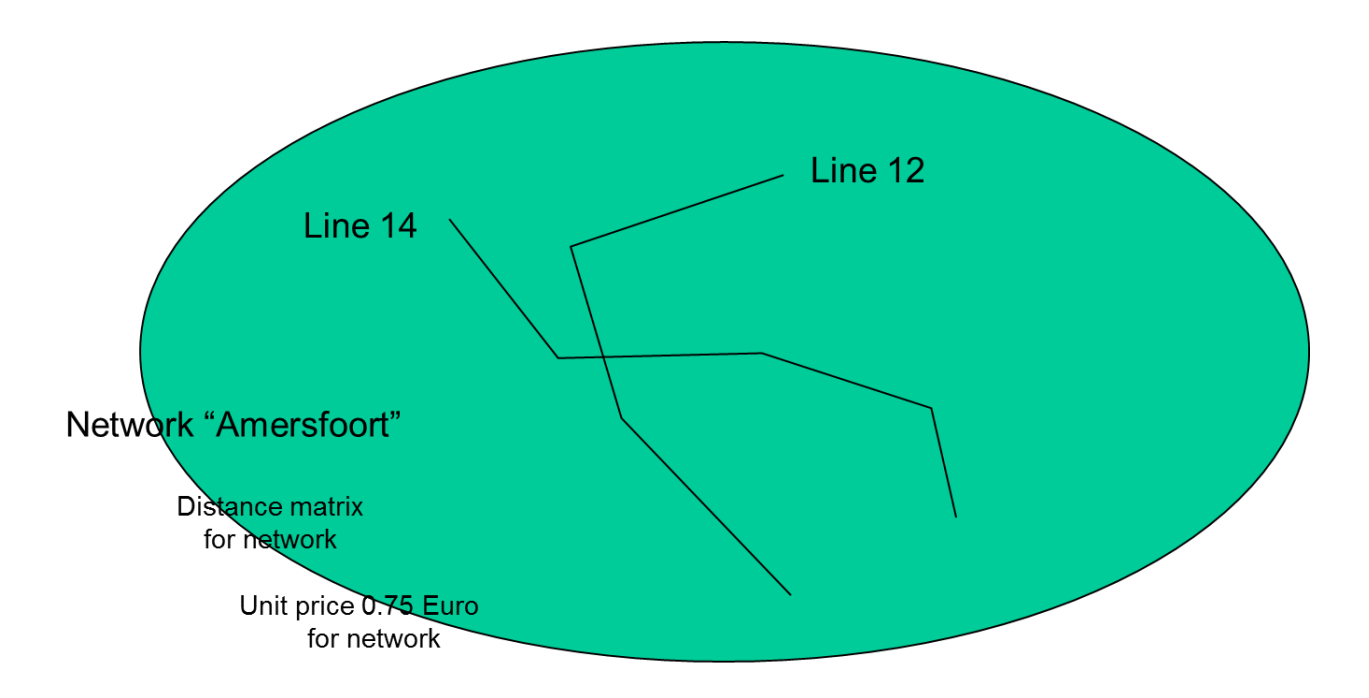

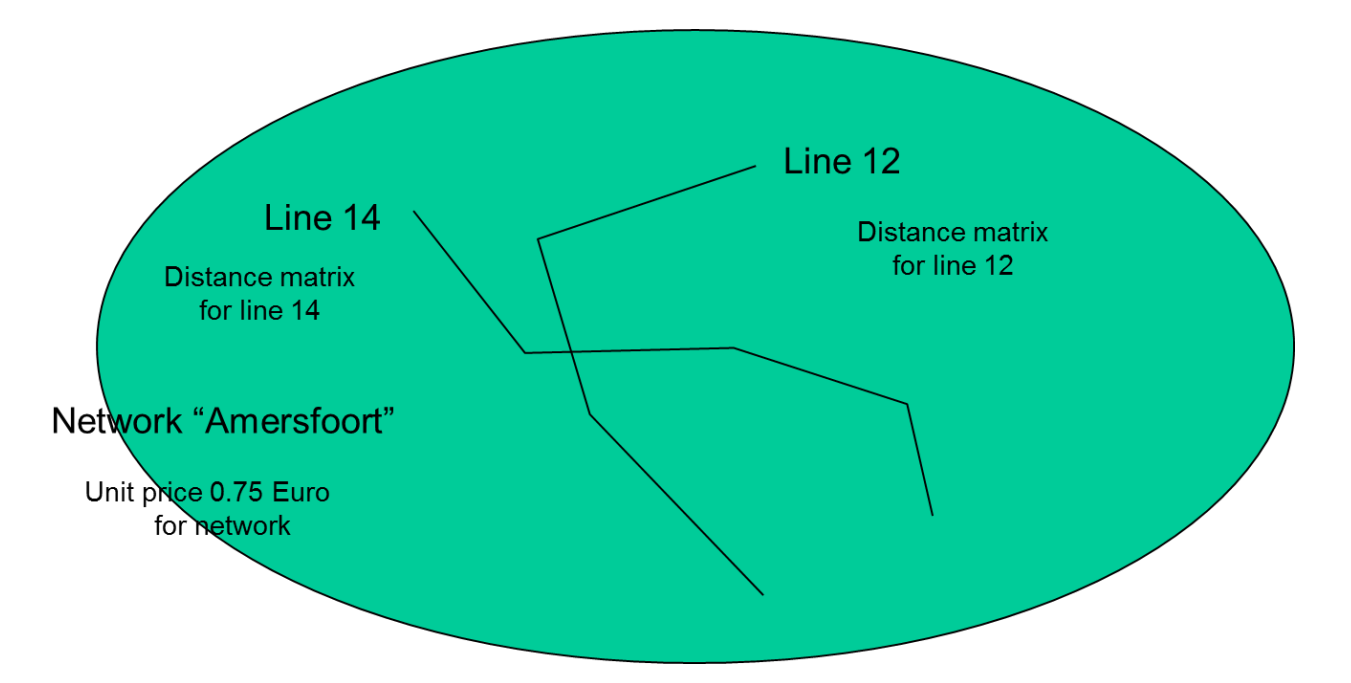

**Figure 2 — Example of a fare structure that contains an OD matrix and a unit price (EXM)**

**Figure 3 — Example with OD matrices for each line within and a unit price for the entire network (EXM)**

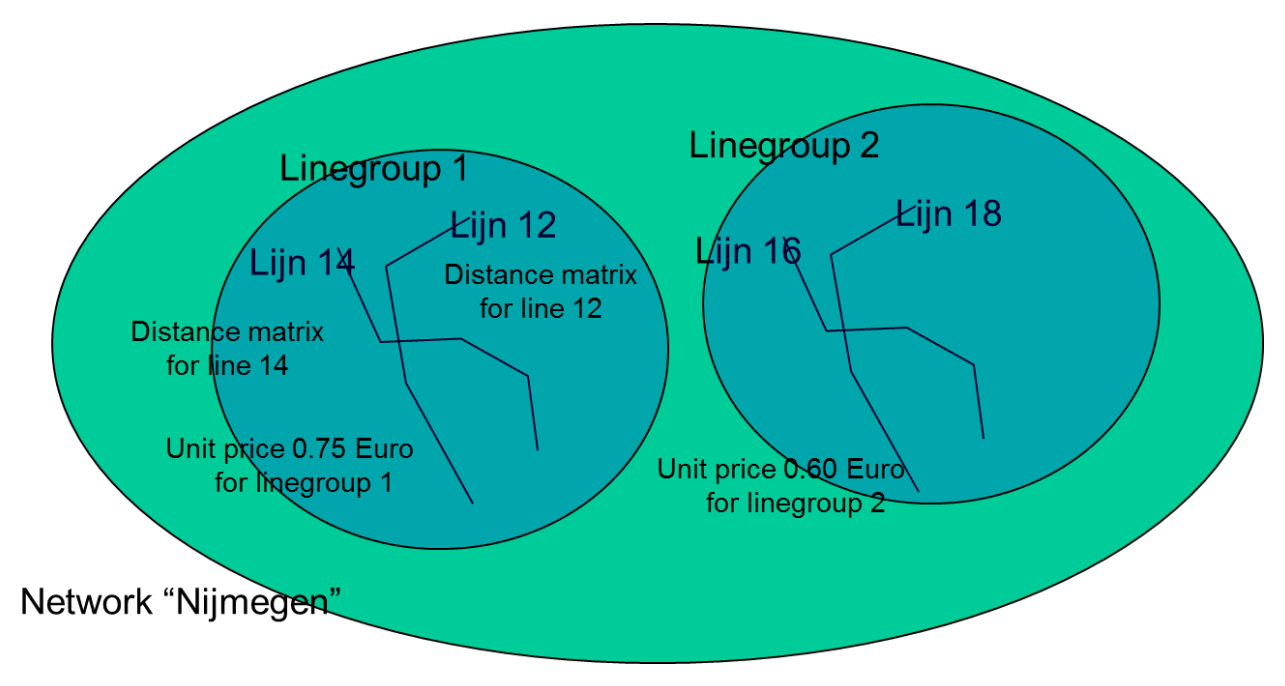

**Figure 4 — Example with line groups, OD matrices for each line and a unit price for each line group. (EXM)**

l

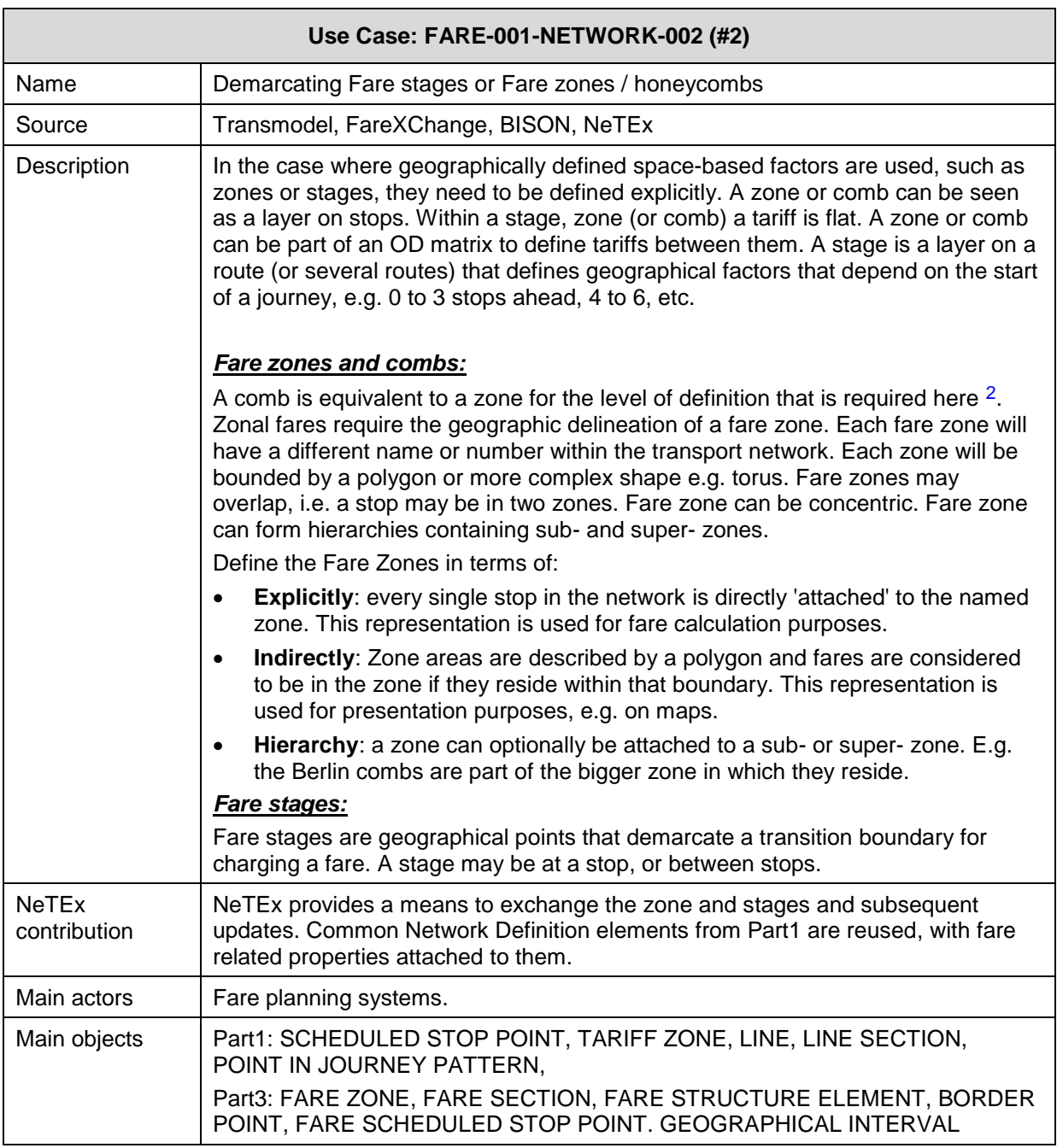

#### $5.5.1.1.3$ **Use Case: Define routes and transfer points**

| Use Case: FARE-001-NETWORK-003 (#3) |                                         |
|-------------------------------------|-----------------------------------------|
| Name                                | Define routes and transfer points       |
| Source                              | Transmodel, FareXChange, BISON, TAP/TSI |

 $2$  For instance, the comb structure as used in Berlin is similar to the zone structure that is used in the Netherlands. The zone structure as used in Berlin is quite different geographically to the zones in the Netherlands. However, they can all be defined in terms of groups of points or polygons and the fact that the tariff is flat within a zone or comb is also a common feature.

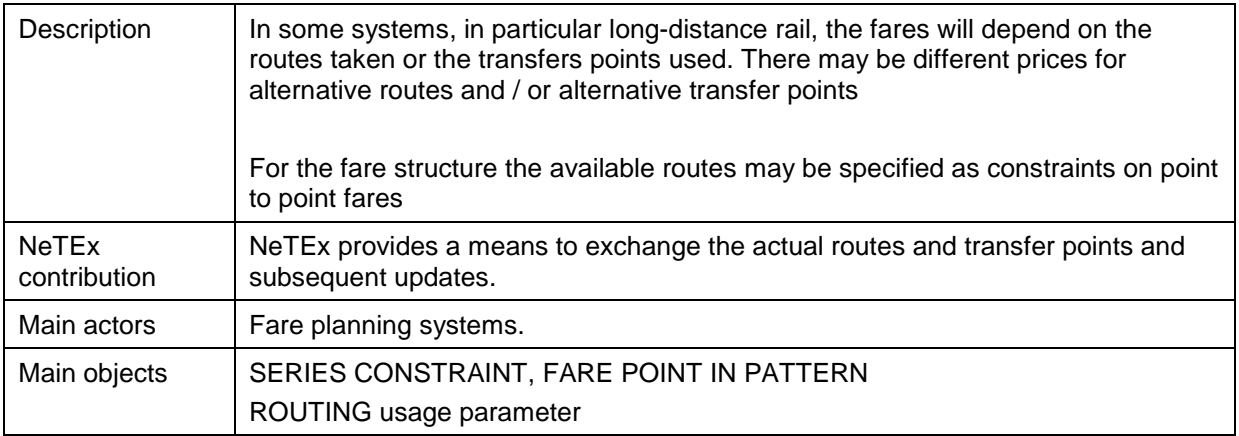

#### **Use Case: Projections of Fare elements on maps** 5.5.1.1.4

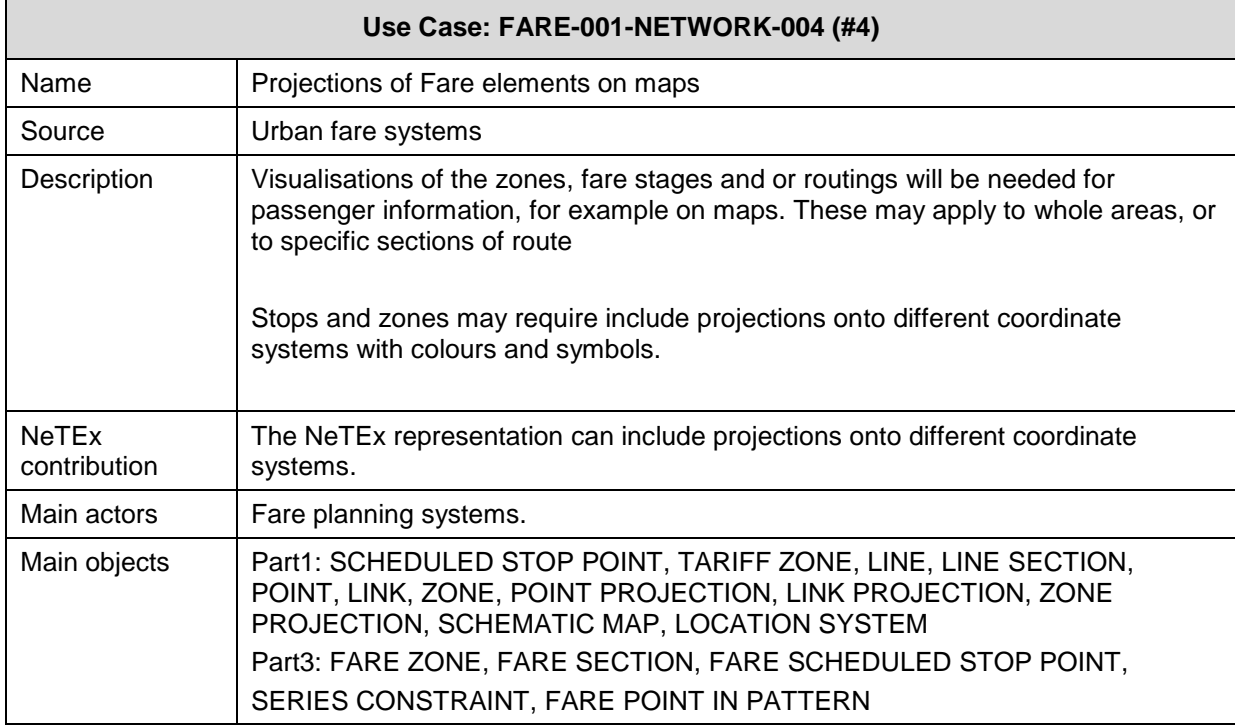

#### 5.5.1.1.5 **Use Case: Determination of the basic fare structure factors**

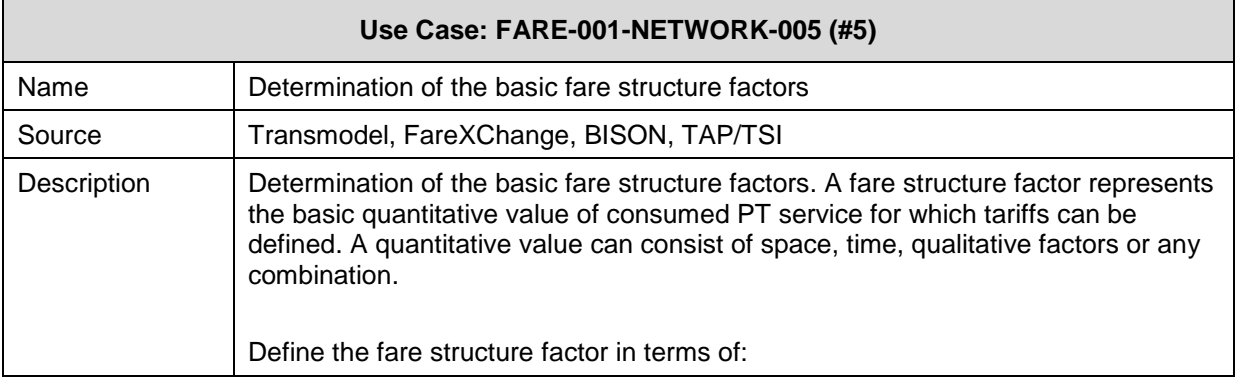
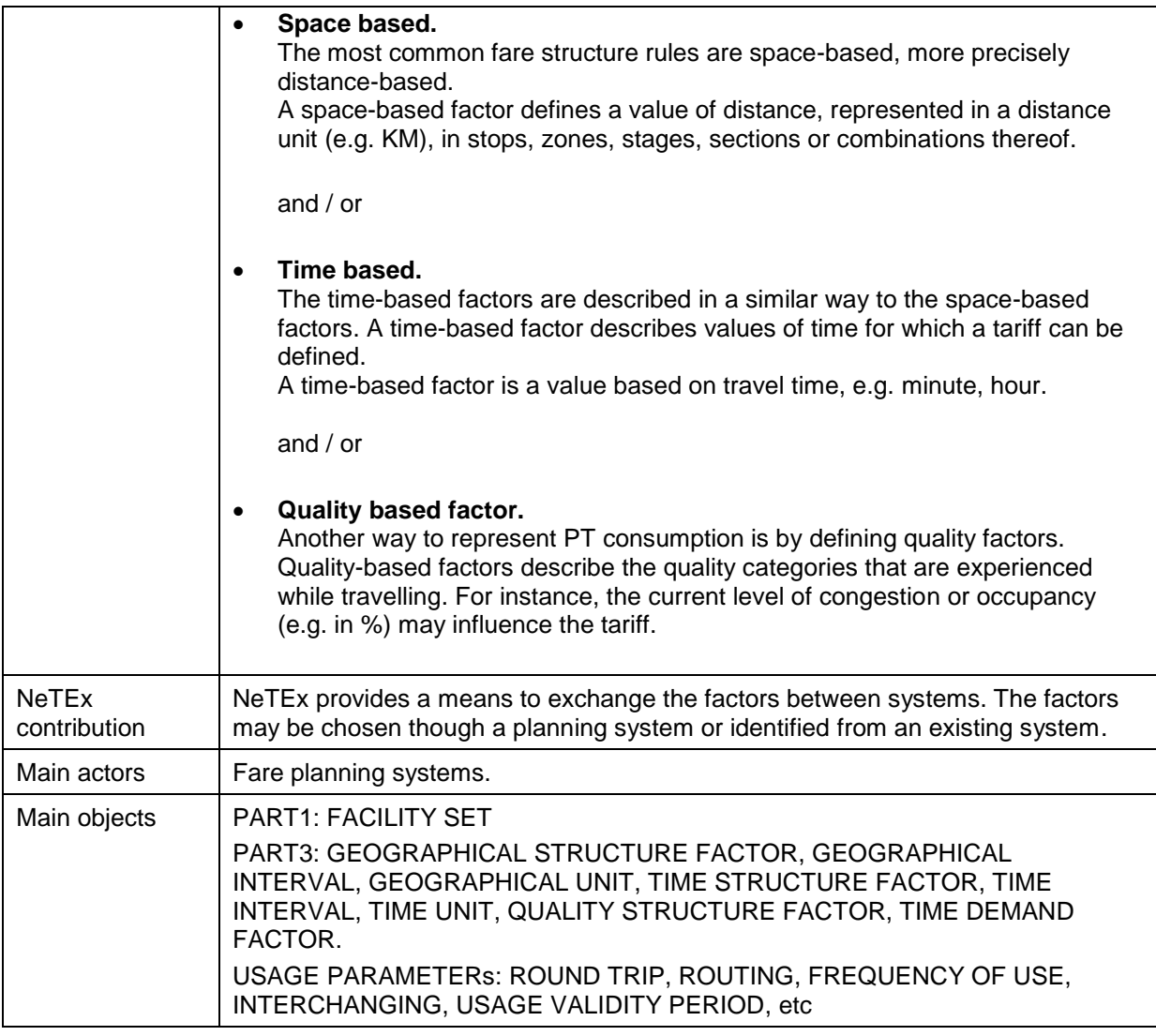

# **5.5.1.2 Provide data for definition of fare pricing (part of fare structure)**

The use cases are denoted as FARE-001-PRICING-X where X is the ordered number.

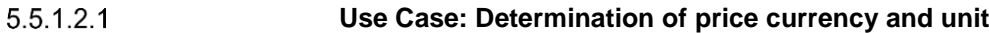

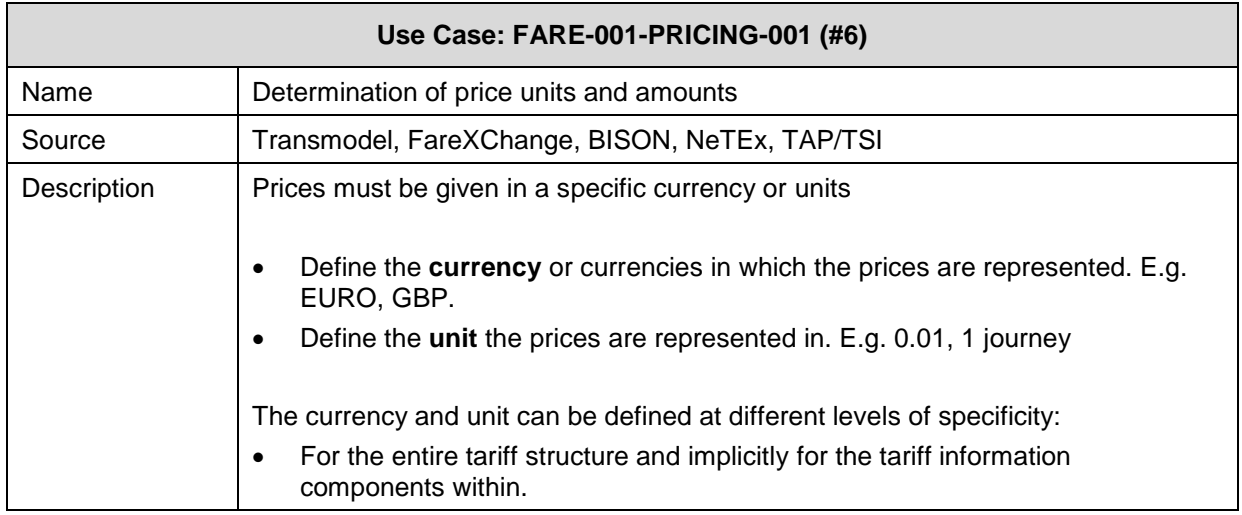

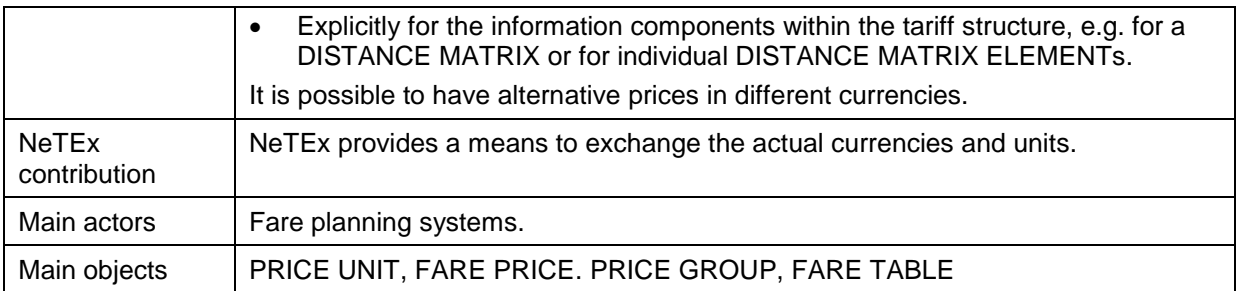

### 5.5.1.2.2 **Use Case: Setting rounding and calculation factors**

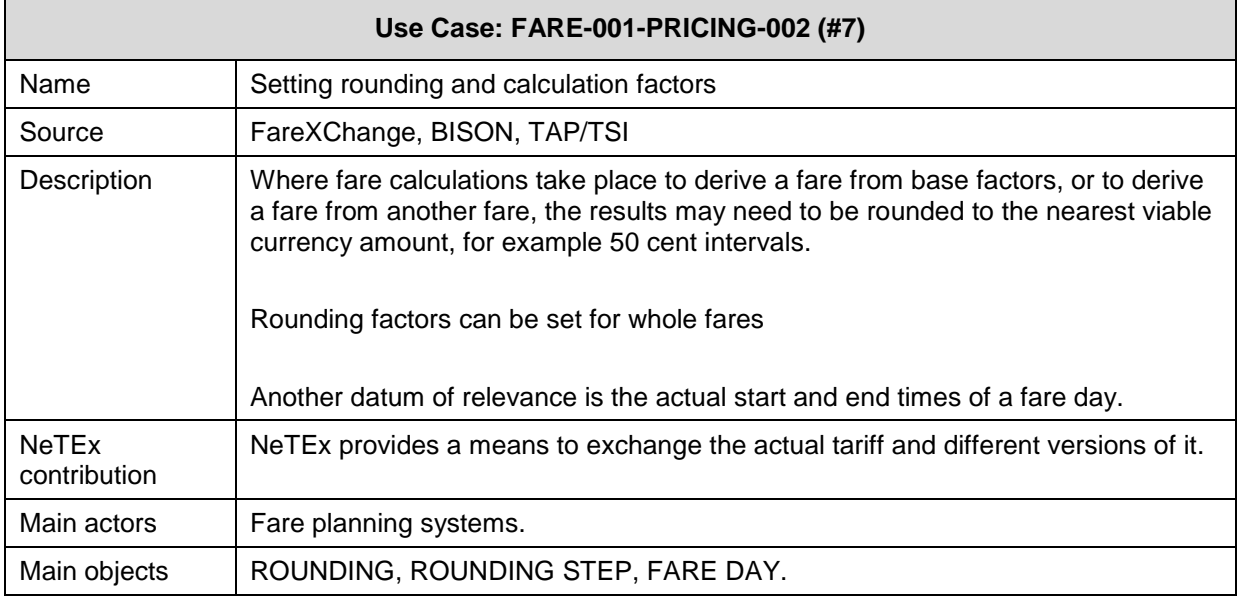

# 5.5.1.2.3

# **Use Case: Market segmentation and user eligibility criteria**

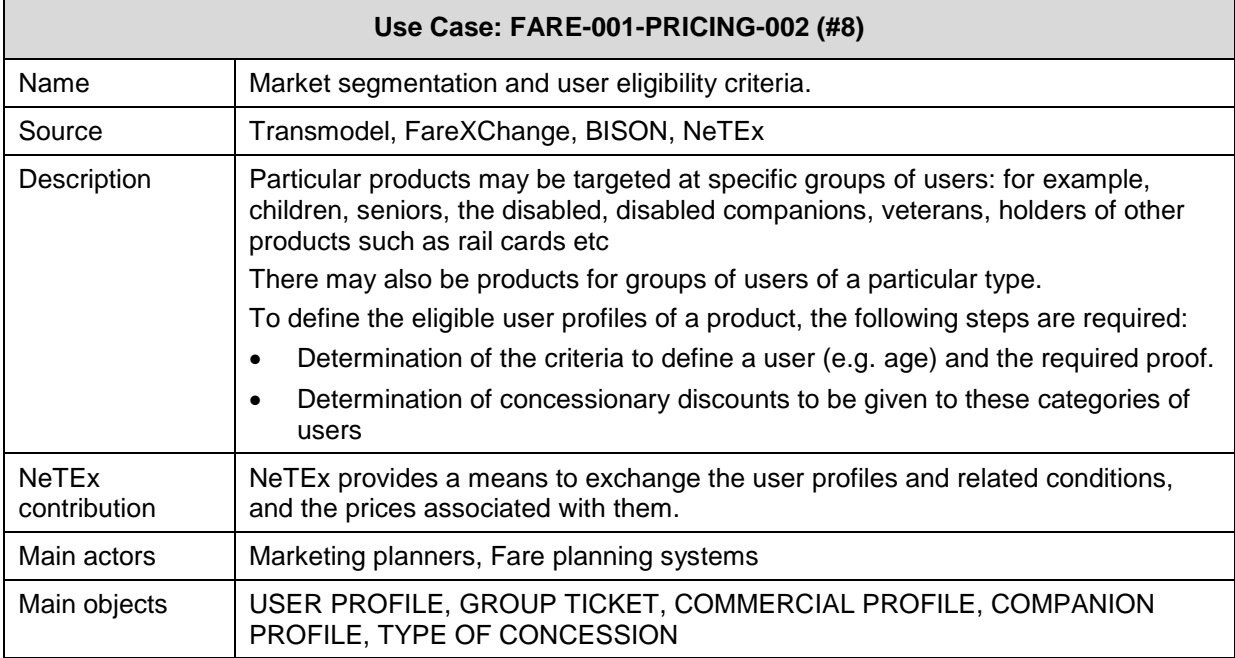

# USAGE PARAMETER PRICE, PRICING RULE, DISCOUNTING RULE, LIMITING RULE.

# **5.5.1.3 Provide data for determination of basic fare tariffs (part of fare structure)**

#### 5.5.1.3.1 **Use Case: Define Flat (including zero) prices**

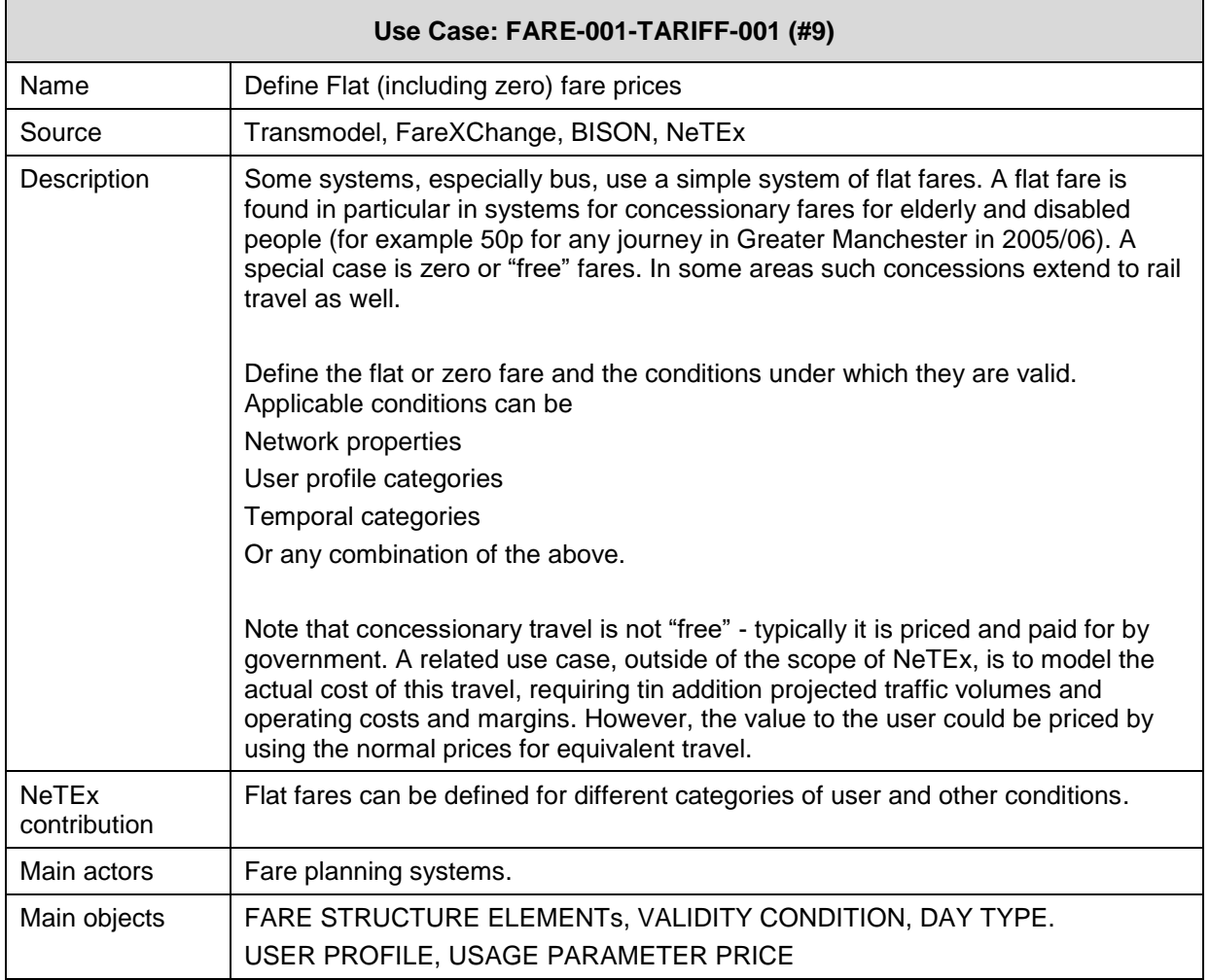

### 5.5.1.3.2 **Use Case: Determination of the basic fare structure tariff**

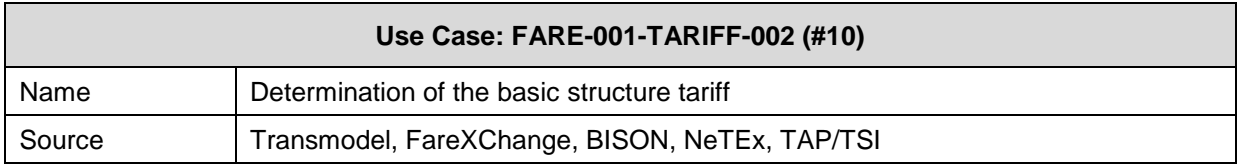

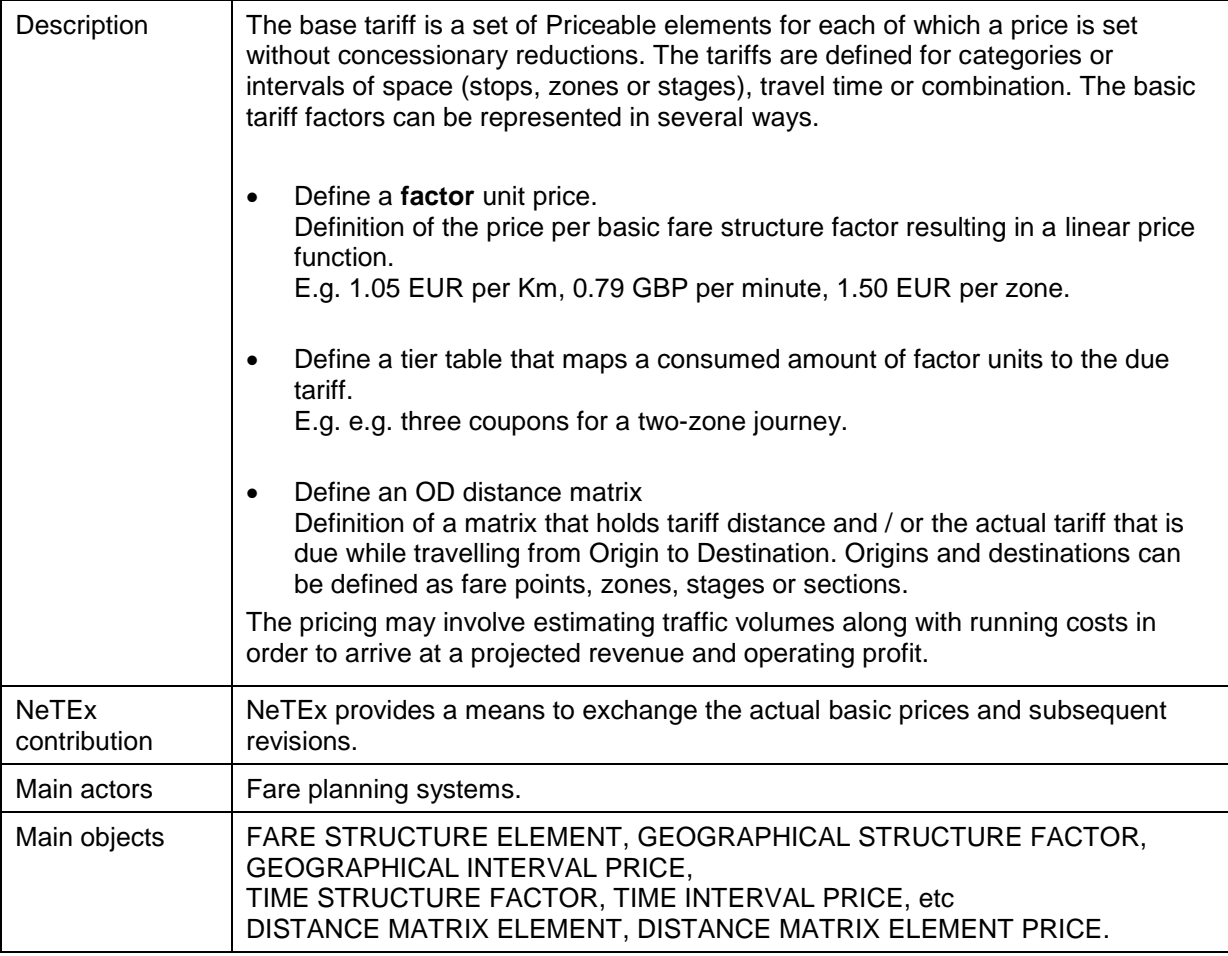

# Examples of tariff tables:

Time factor units:

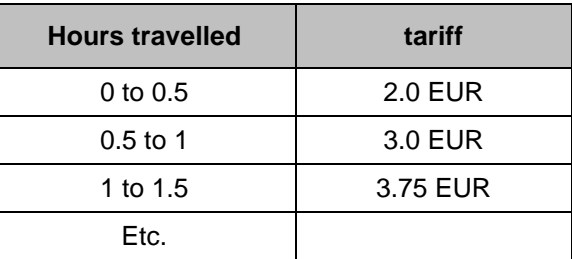

Distance factor units:

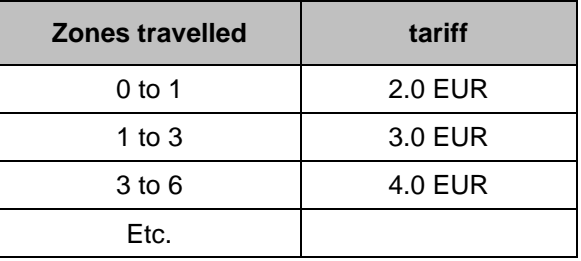

# **properties**

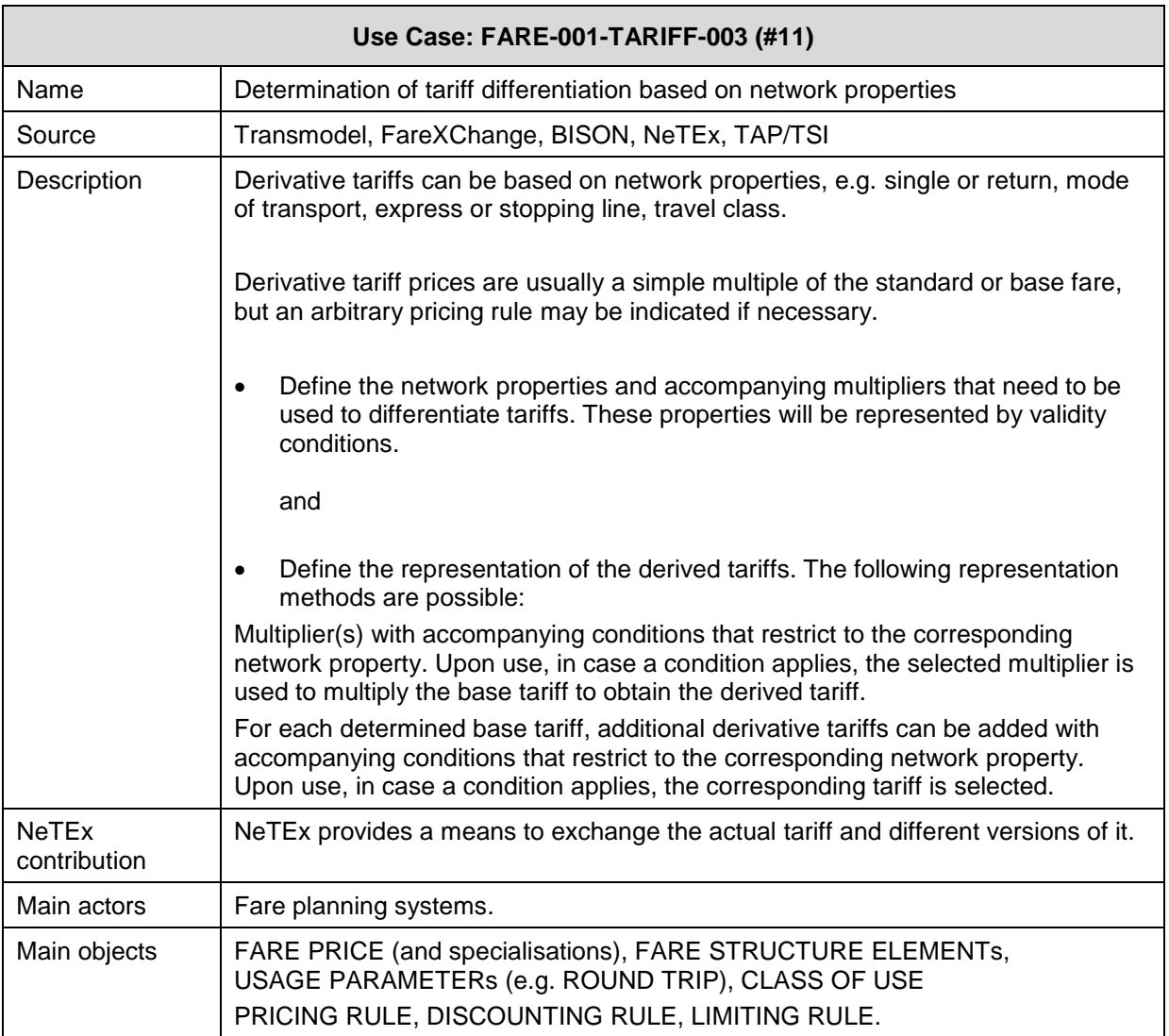

### 5.5.1.3.4 **Use Case: Addition of concessionary tariffs**

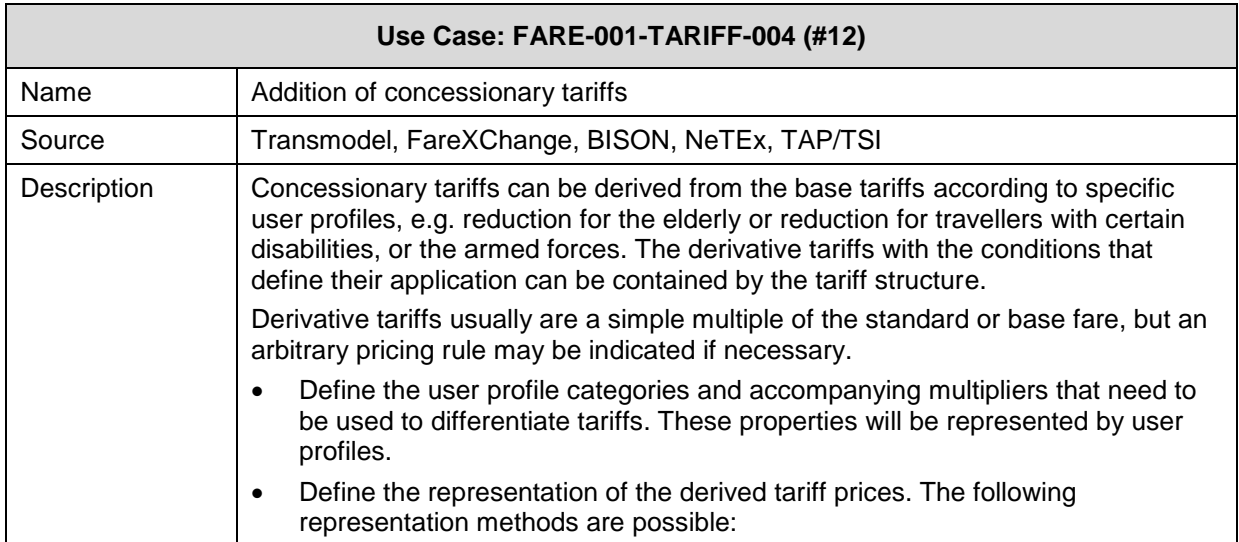

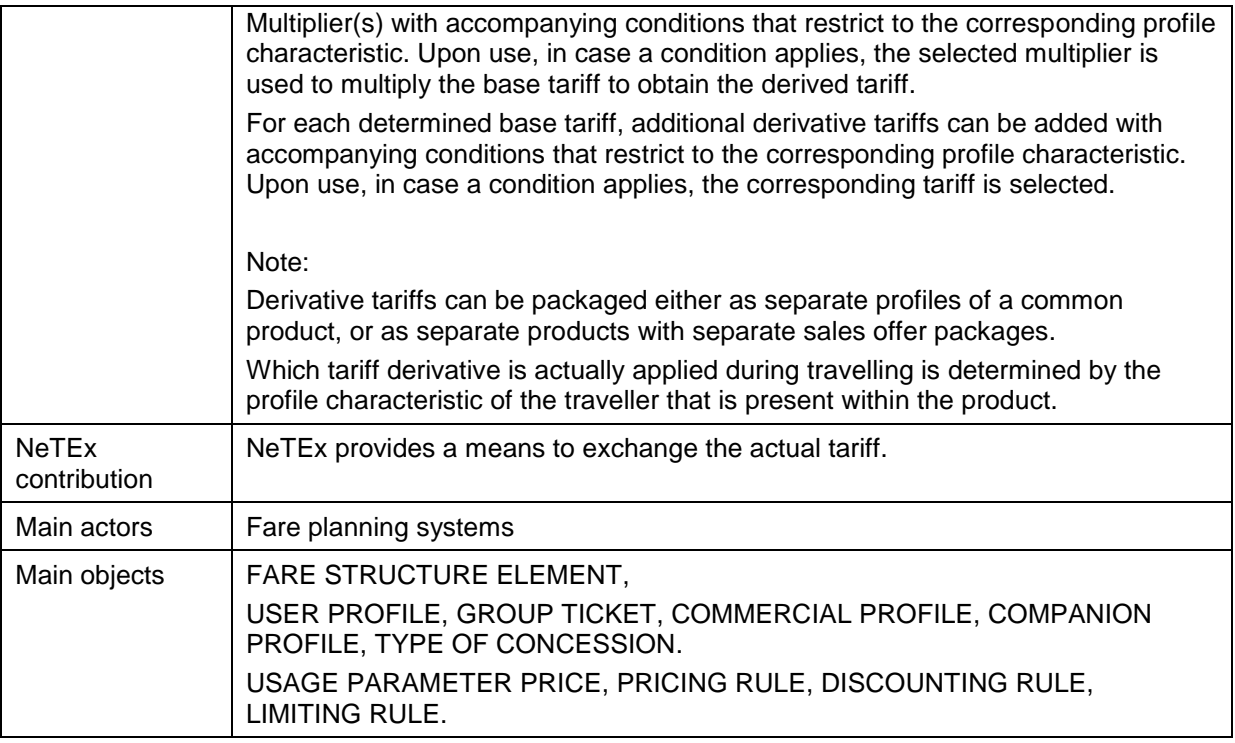

5.5.1.3.5

# **Use Case: Addition of temporal derivative tariffs**

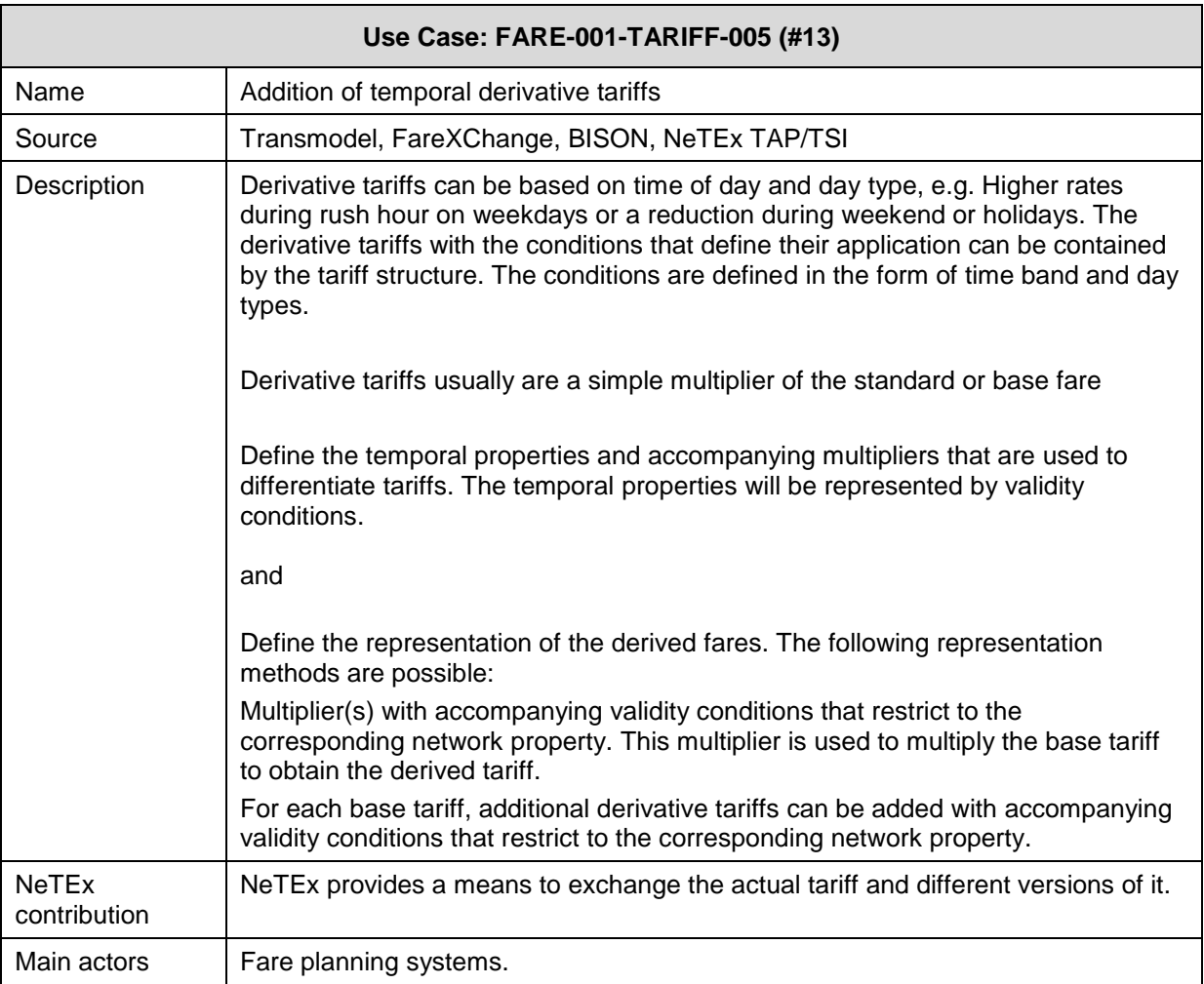

# **5.5.1.4 Provide data for determination of fare products**

#### **Use Case: Determination of the product access rights** 5.5.1.4.1

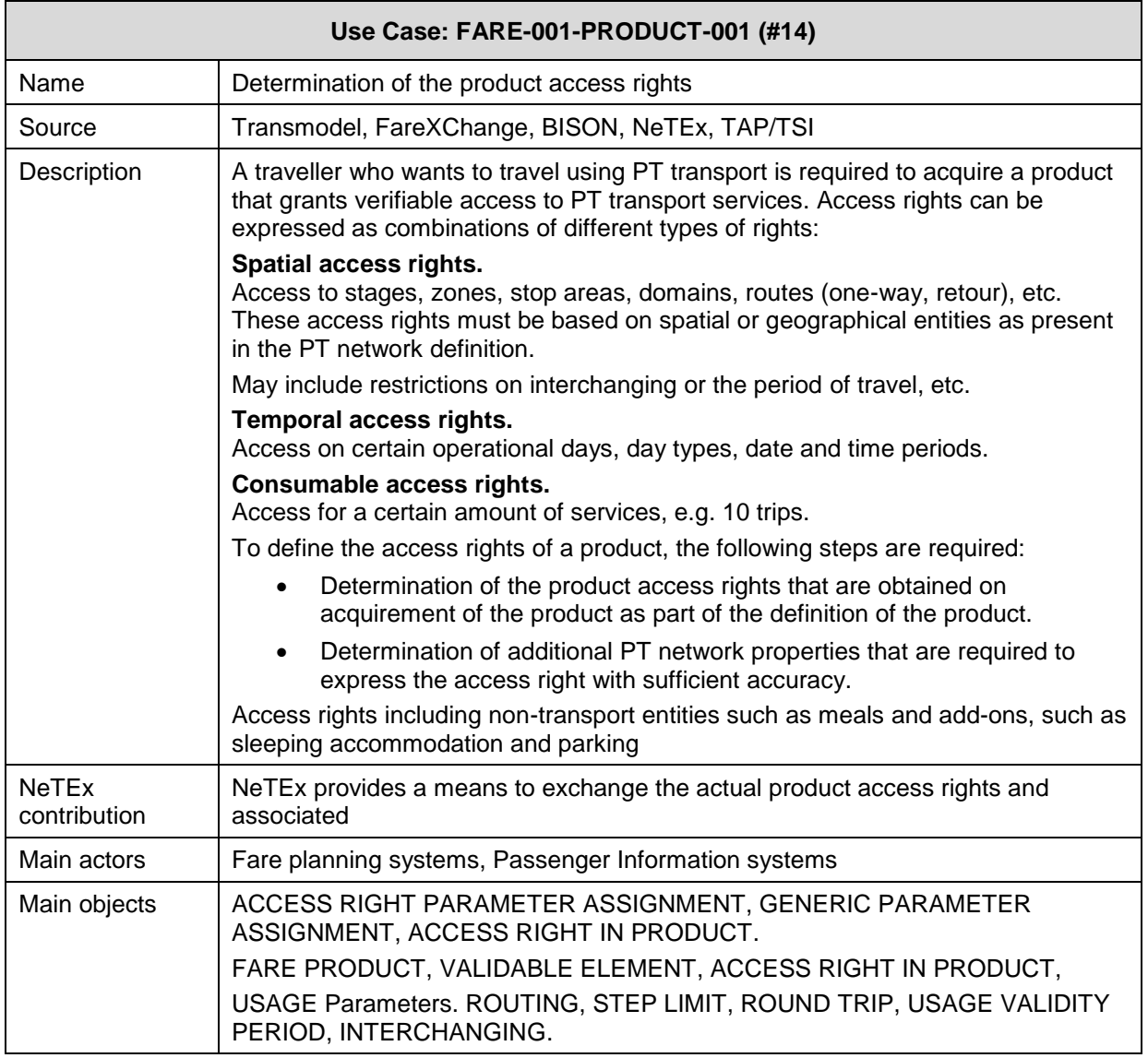

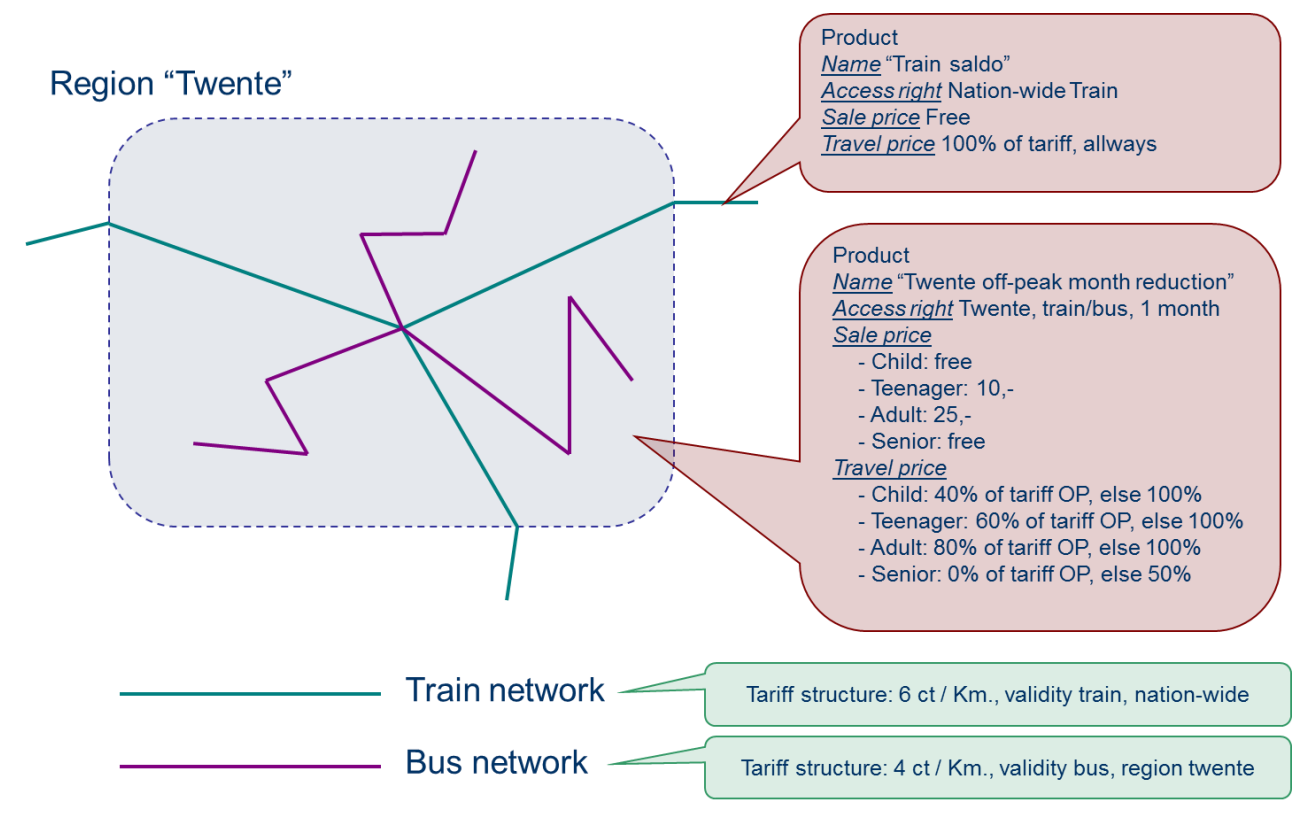

**Figure 5 — Region "Twente" example (EXM)**

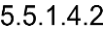

# **Use Case: Determination of product interoperability**

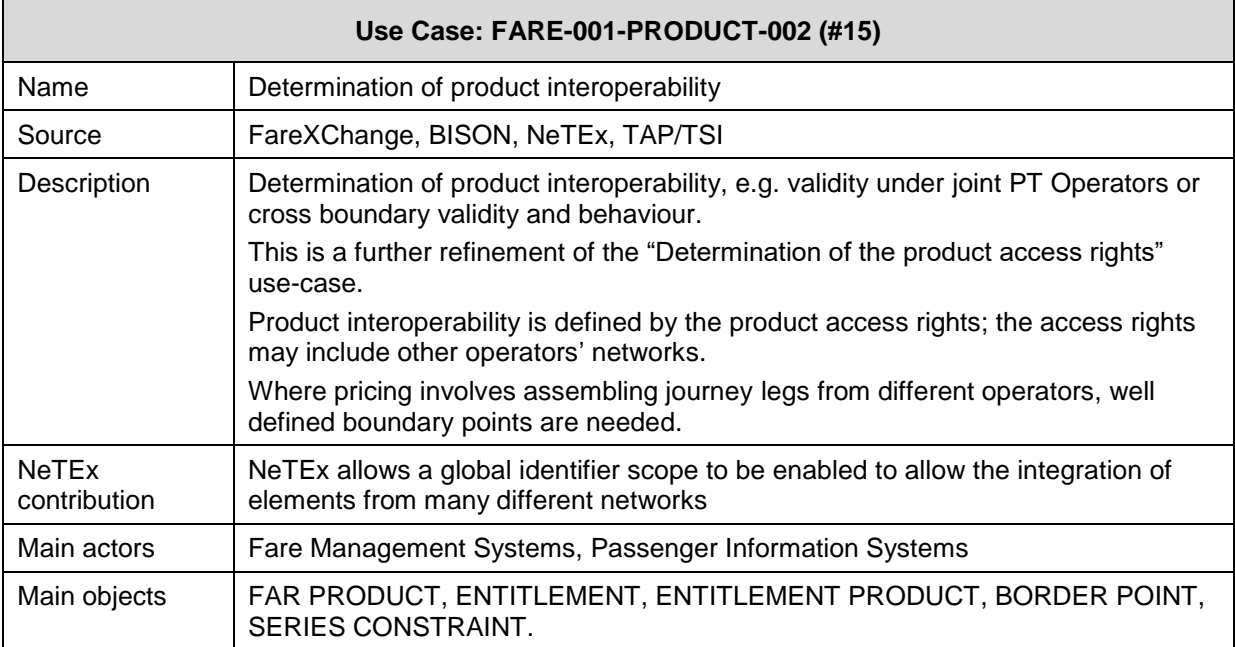

# $5.5.1.4.3$

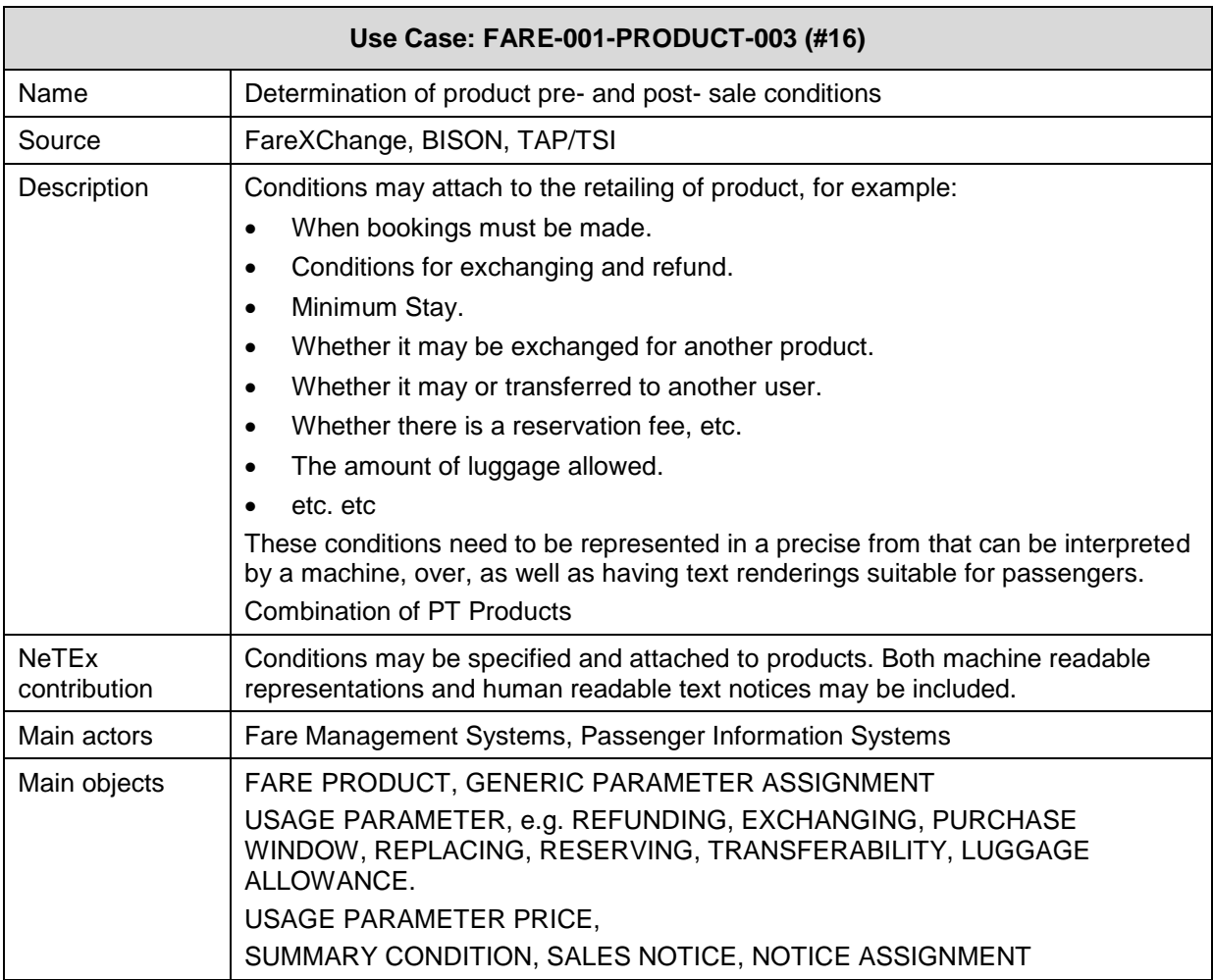

### **Use Case: Determination of distribution conditions** 5.5.1.4.4

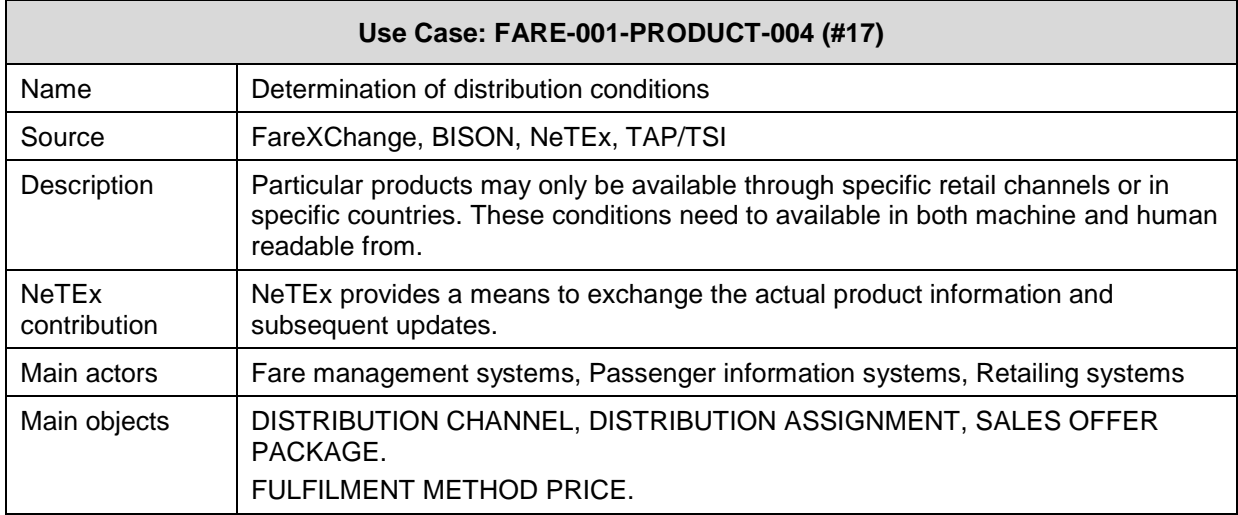

# 5.5.1.4.5

# **Use Case: Determination of materialized packages**

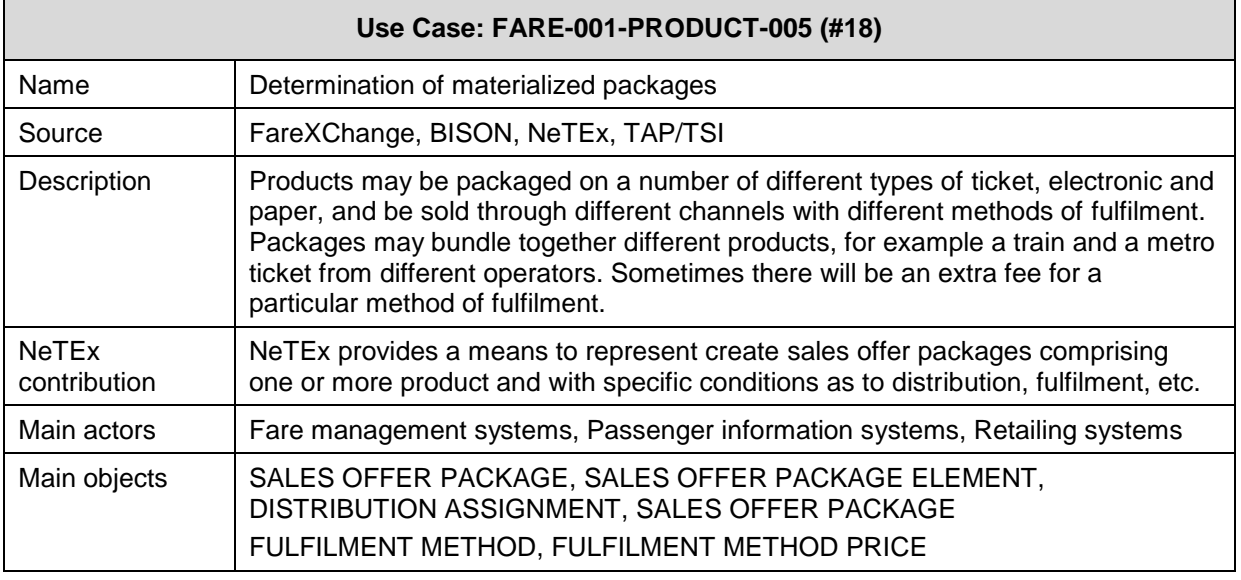

#### 5.5.1.4.6 **Use Case: Determination of additional fees and charges for fare product**

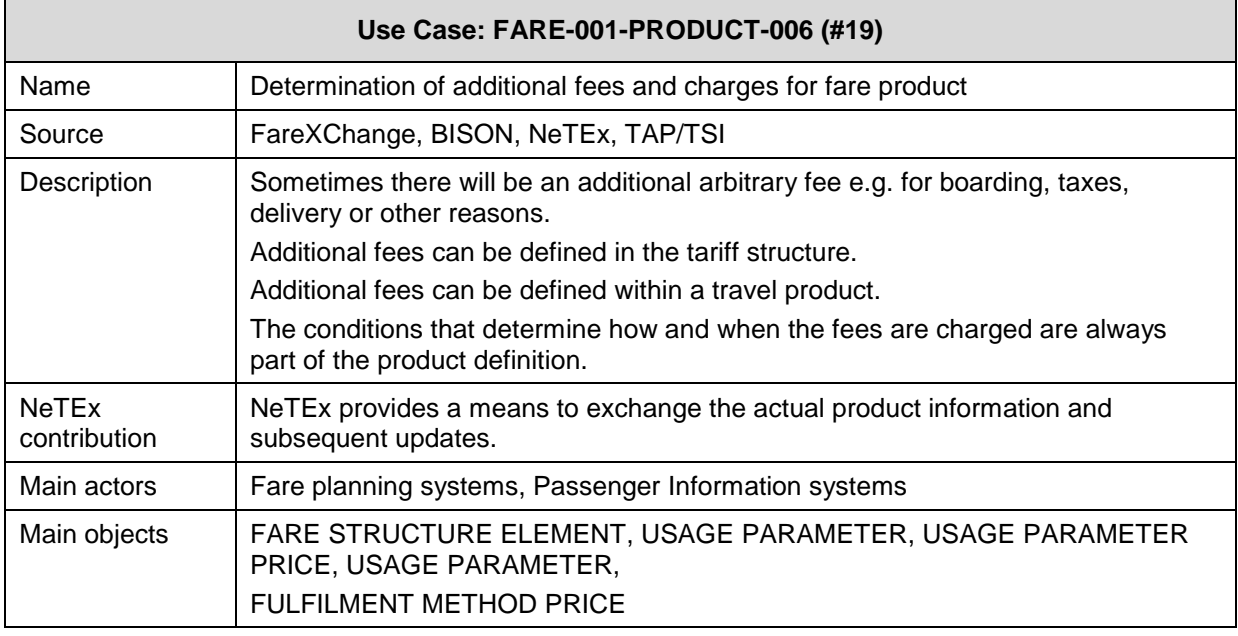

5.5.1.4.7

**Use Case: Determination of required product deposits and credit limits**

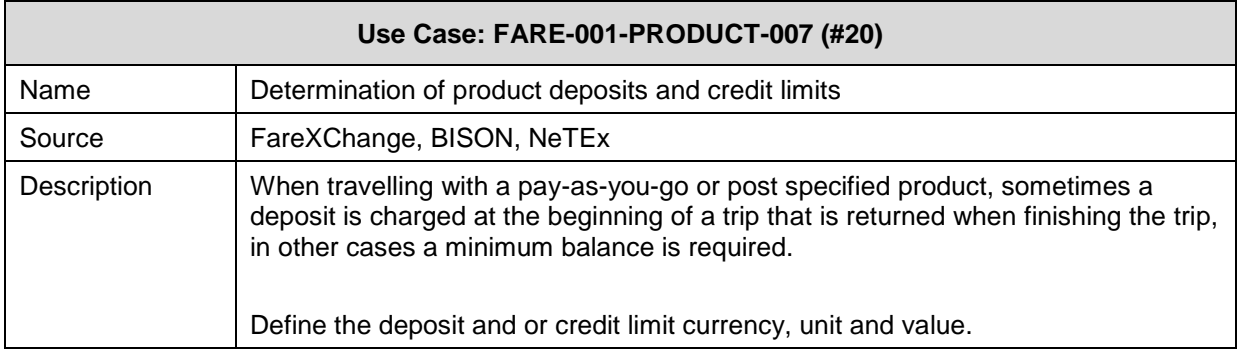

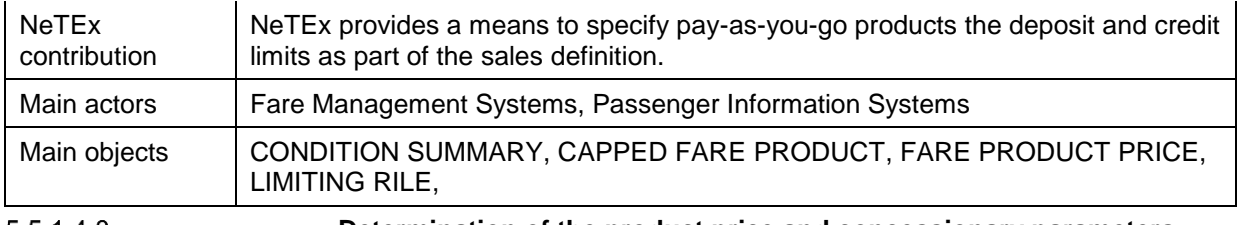

5.5.1.4.8

 $\blacksquare$ 

**Determination of the product price and concessionary parameters.**

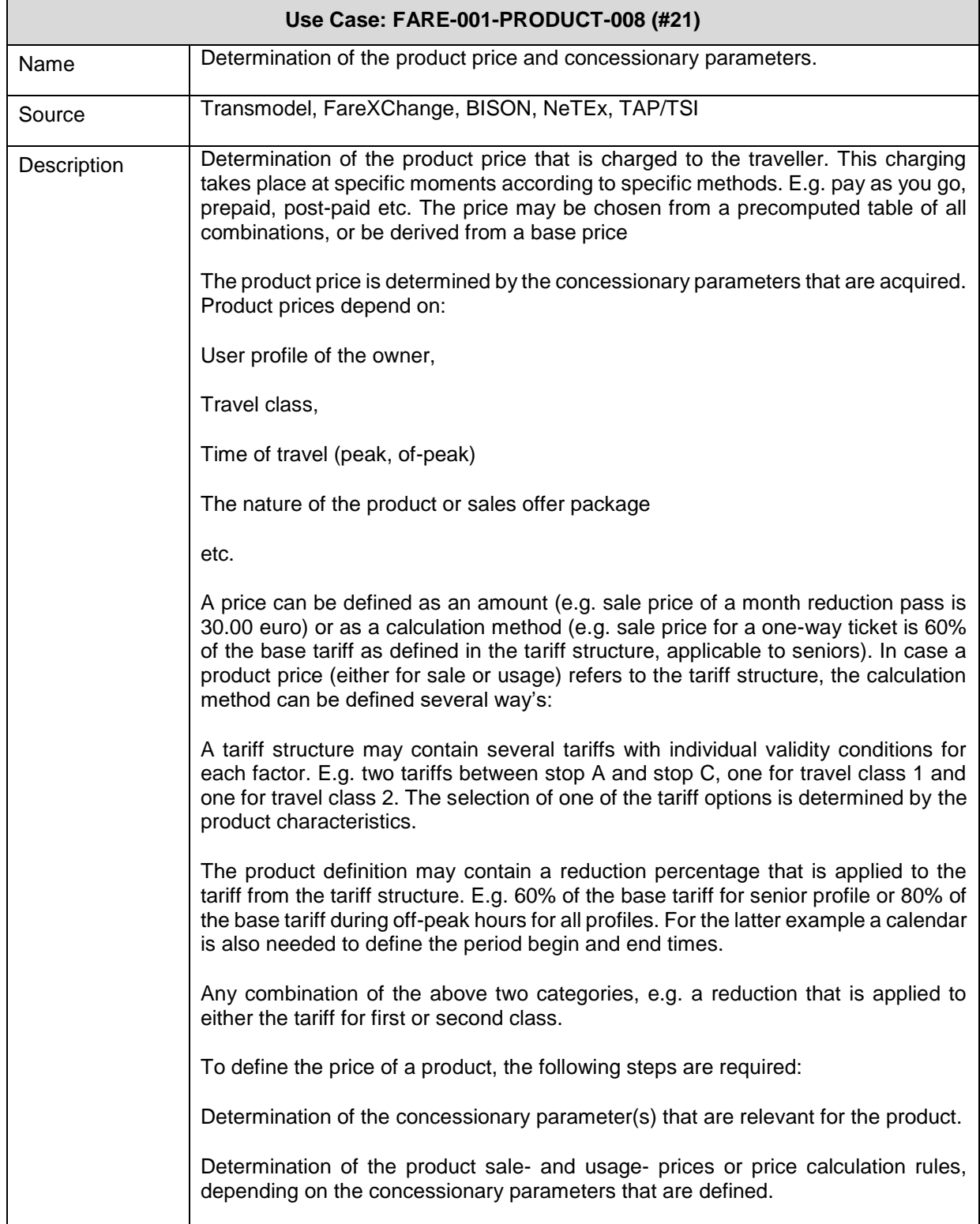

# **TC 278 WI 00278330:2013 (E)**

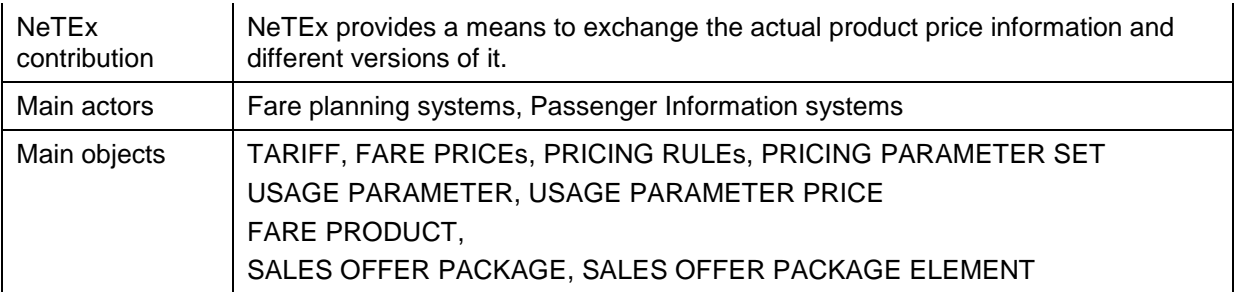

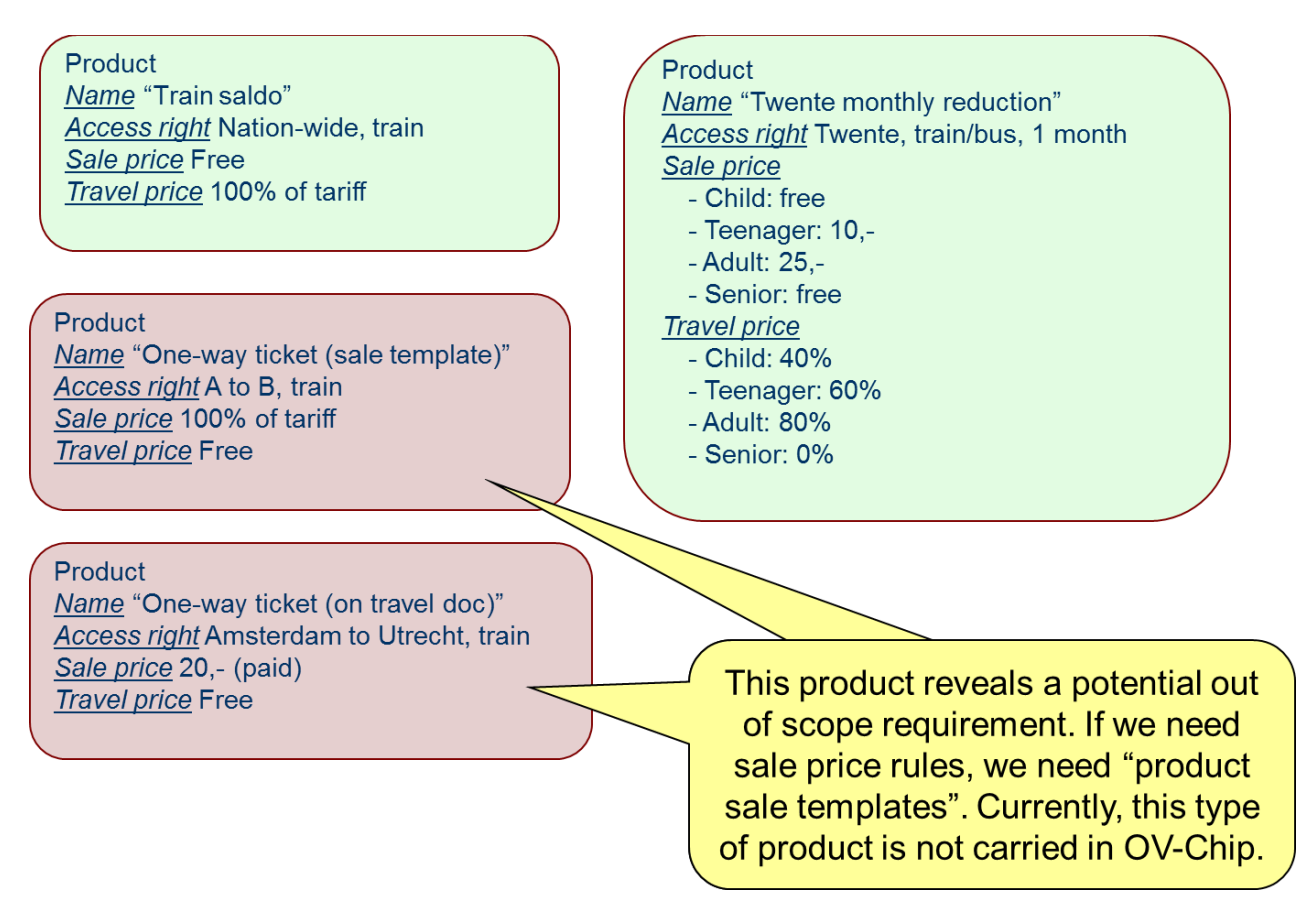

**Figure 6 — Product pricing examples. (EXM)**

### Product Name "Twente off-peak month reduction" Access right Twente, train/bus, 1 month, first class Sale price - Child: free - Teenager: 20,-- Adult: 45,-- Senior: free **Travel price**

- Child: 40% of tariff OP, else 100%
- Teenager: 60% of tariff OP, else 100%
- Adult: 80% of tariff OP, else 100%
- Senior: 0% of tariff OP, else 50%

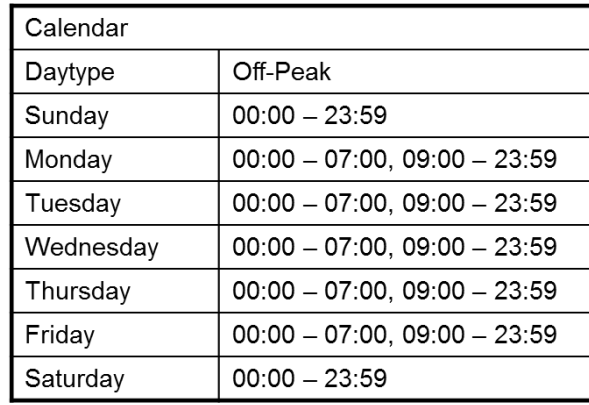

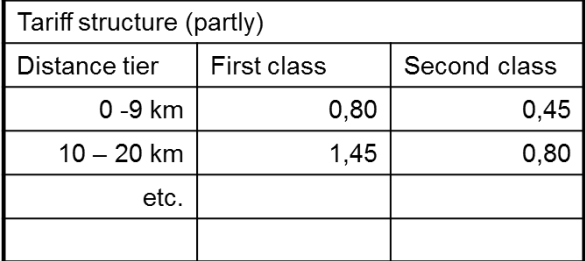

# **Figure 7 — Product pricing example (EXM)**

#### 5.5.1.4.9 **Use Case: Periodic product re-price**

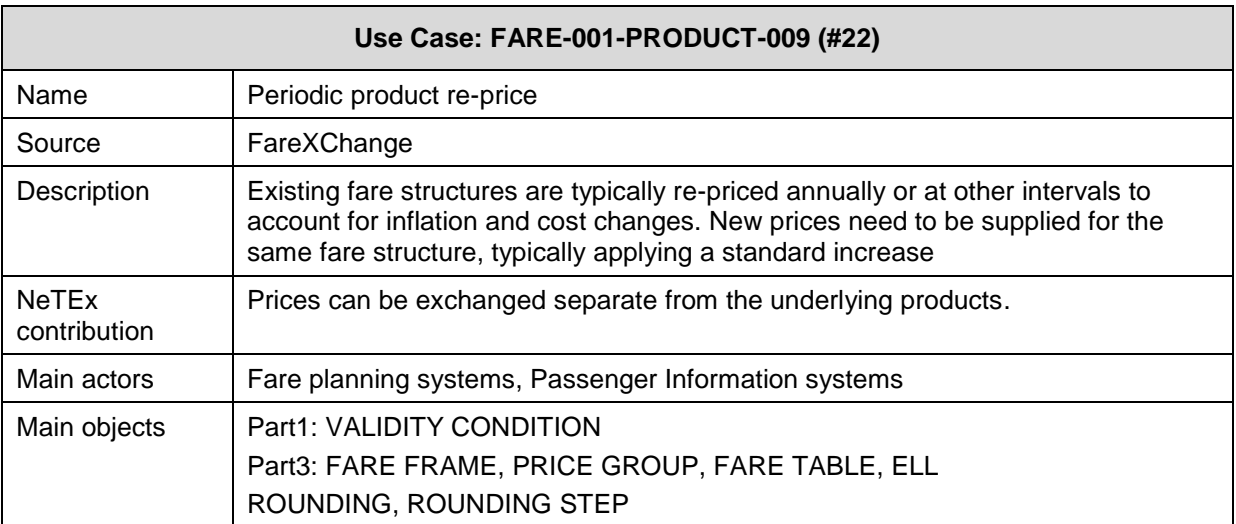

# **5.5.1.5 Provide data for distribution of information about fare products**

#### **Use Case: Provide information about fare product sales channels** 5.5.1.5.1

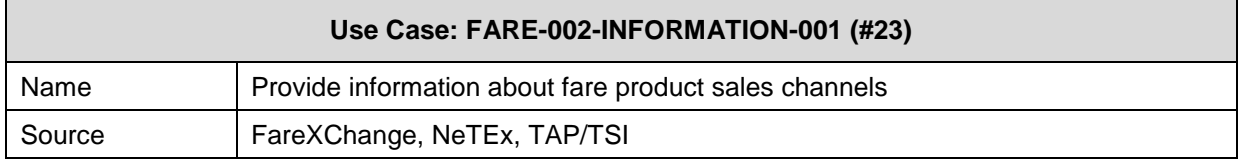

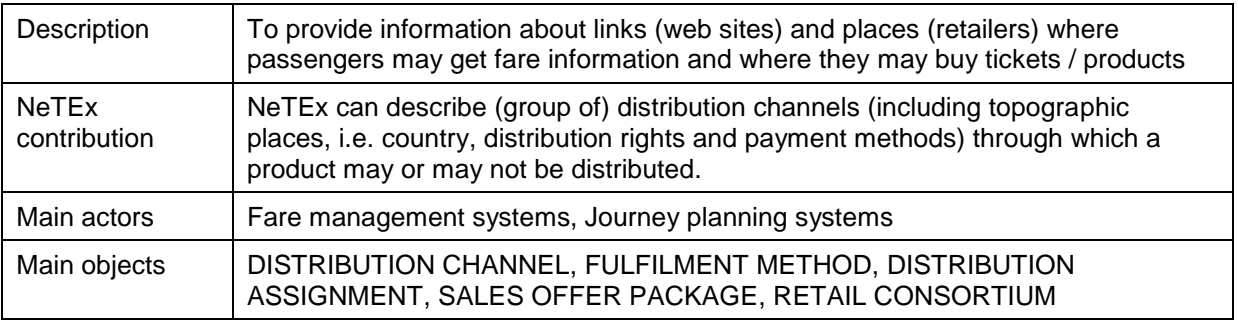

5.5.1.5.2

**Use Case: Provide information on fare products**

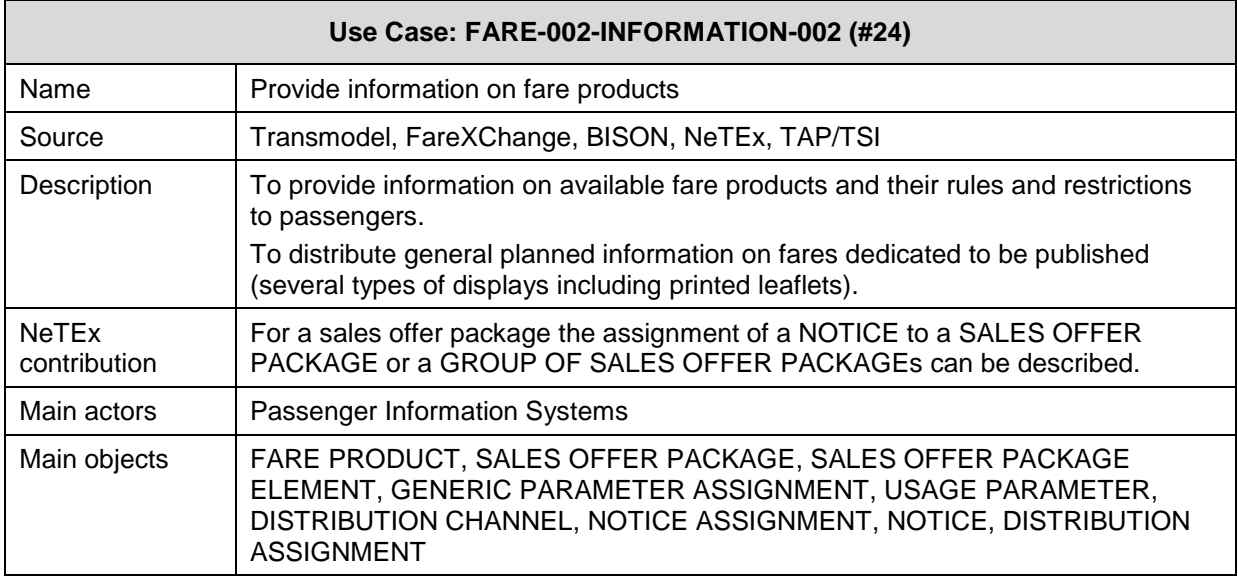

### 5.5.1.5.3 **Use Case: Provide fare information to on-line systems**

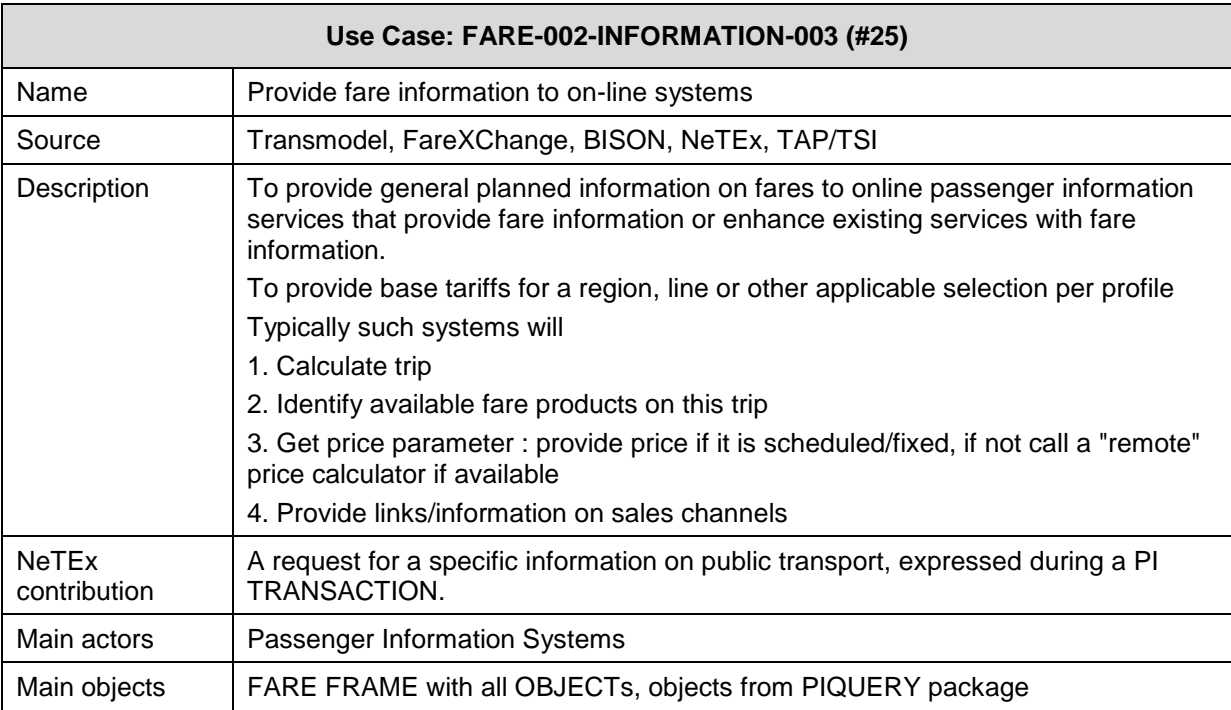

# 5.5.1.5.4

# **Use Case: Optimize journey plan for price**

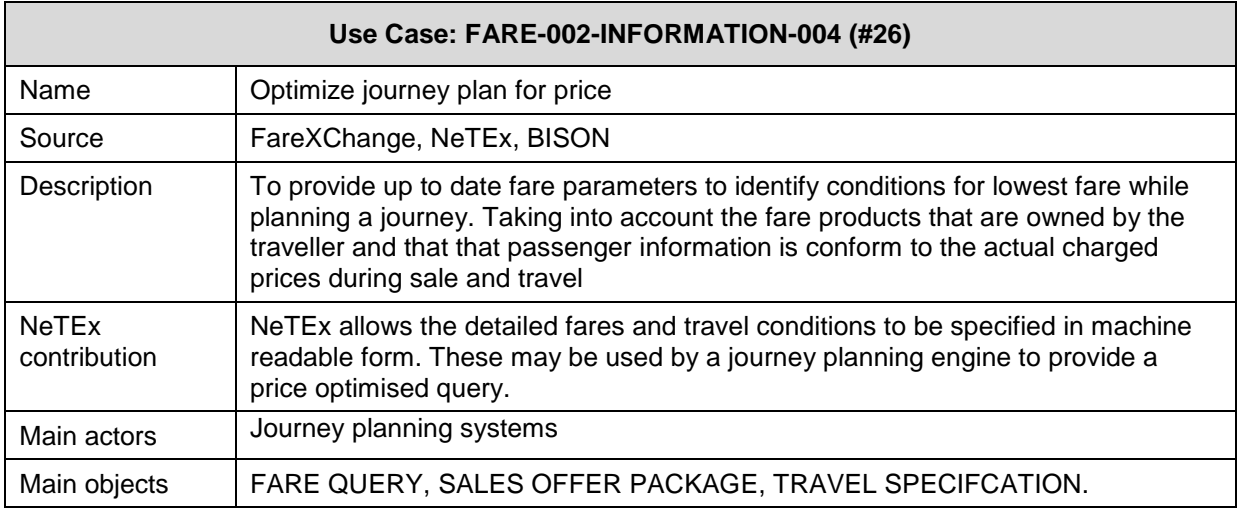

### **Use Case: Provide Information about loyalty programs** 5.5.1.5.5

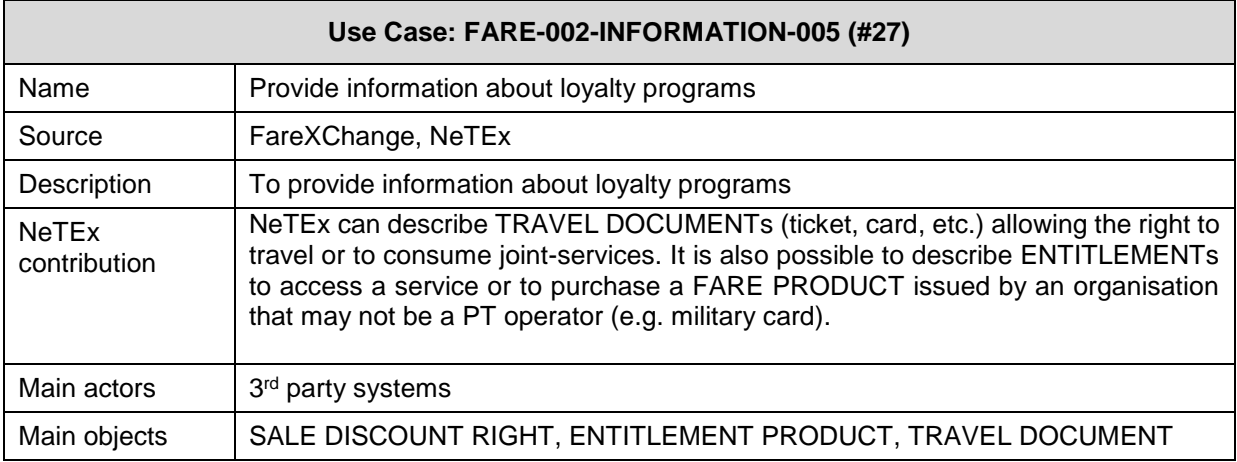

### 5.5.1.5.6 **Use Case: Provide zones for maps**

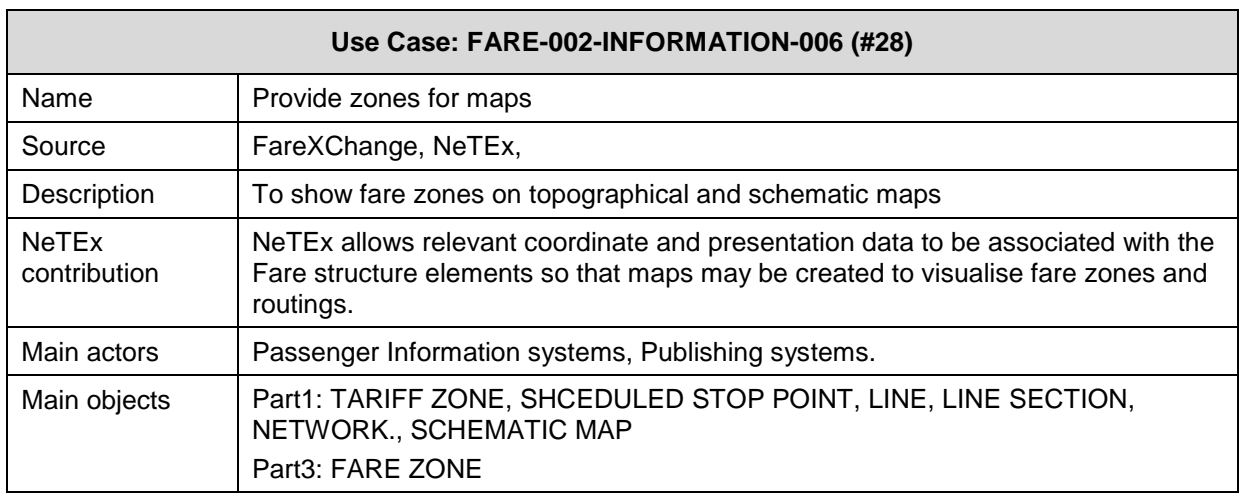

### 5.5.1.5.7 **Use Case: Provide an overview of fare products / tariffs**

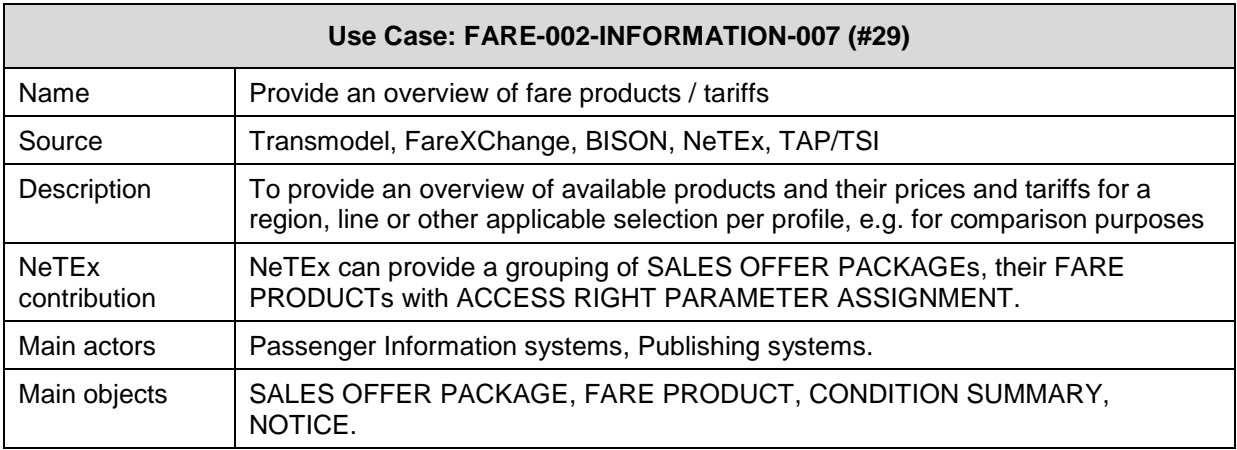

# **5.5.1.6 Provide data for organisation of fare products sales**

#### 5.5.1.6.1 **Use Case: Provide up to date fare parameters for price calculation**

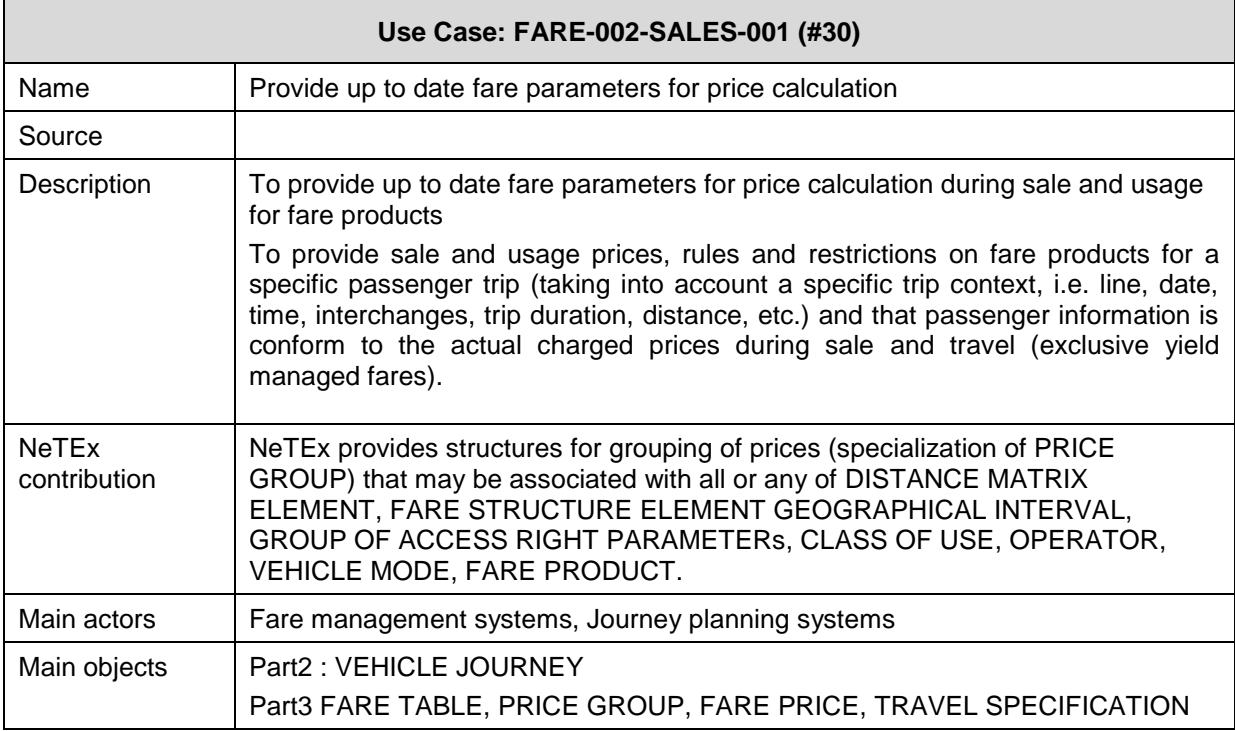

# 5.5.1.6.2

# **Use Case: Product selection and purchase**

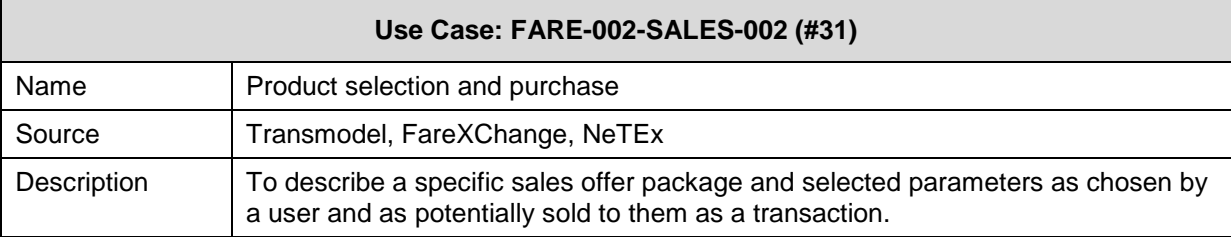

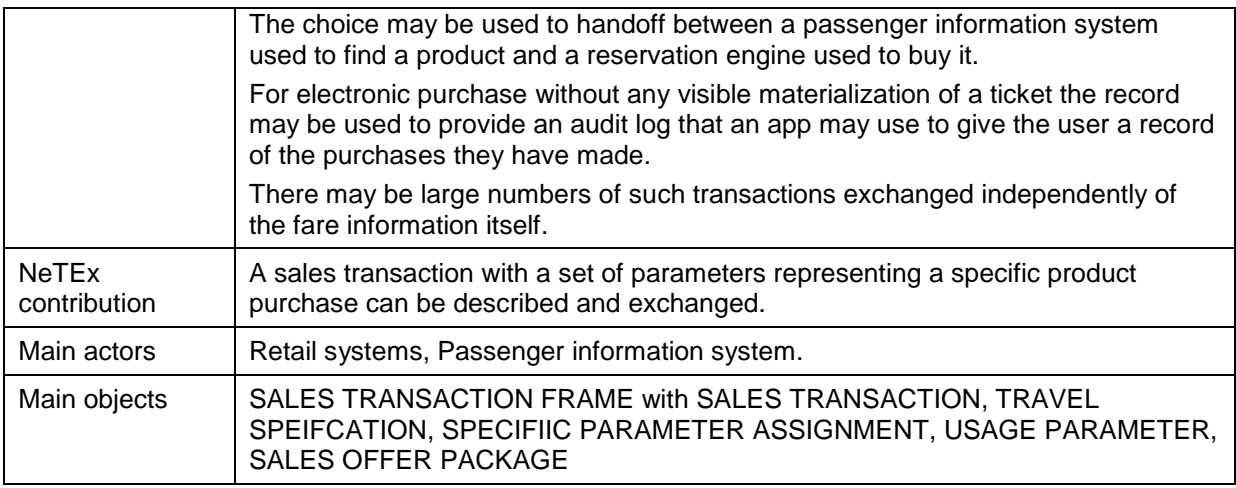

### **Use Case: Provide Product specification for dynamic pricing** 5.5.1.6.3

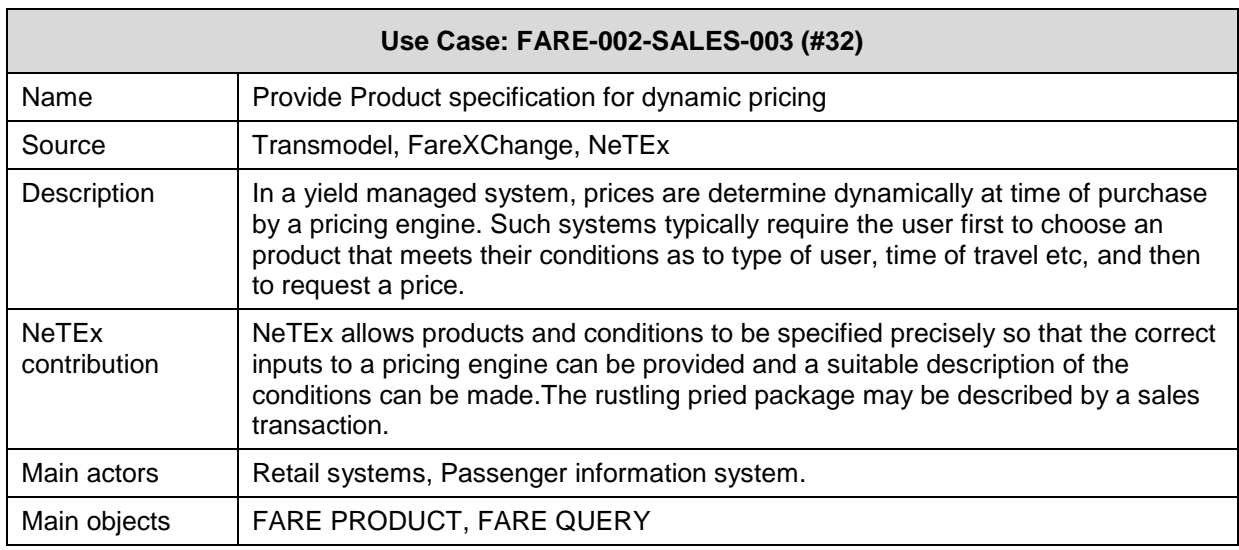

### 5.5.1.6.4 **Use Case: Provide information for recurring trips / travel**

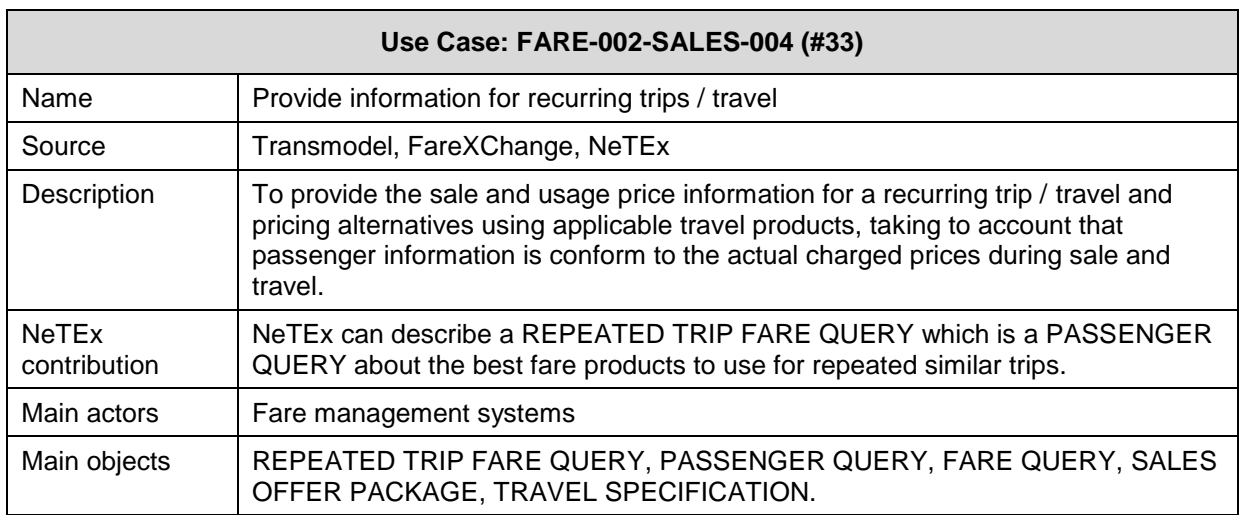

# **5.5.1.7 Provide fare data for support of PT operations**

### $5.5.1.7.1$ **Use Case: Information exchange between rail and local transport**

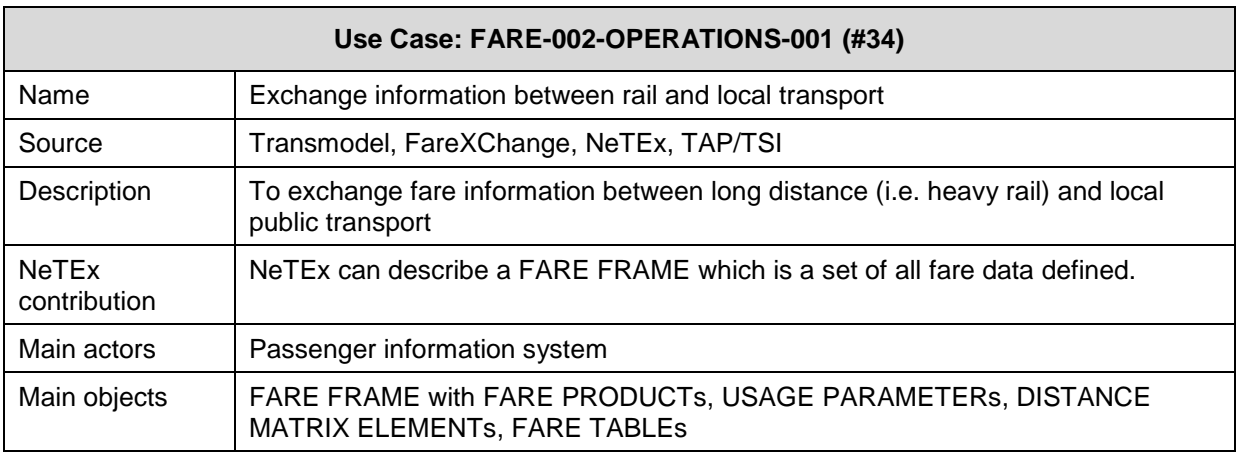

#### 5.5.1.7.2 **Plan fare information for service providers**

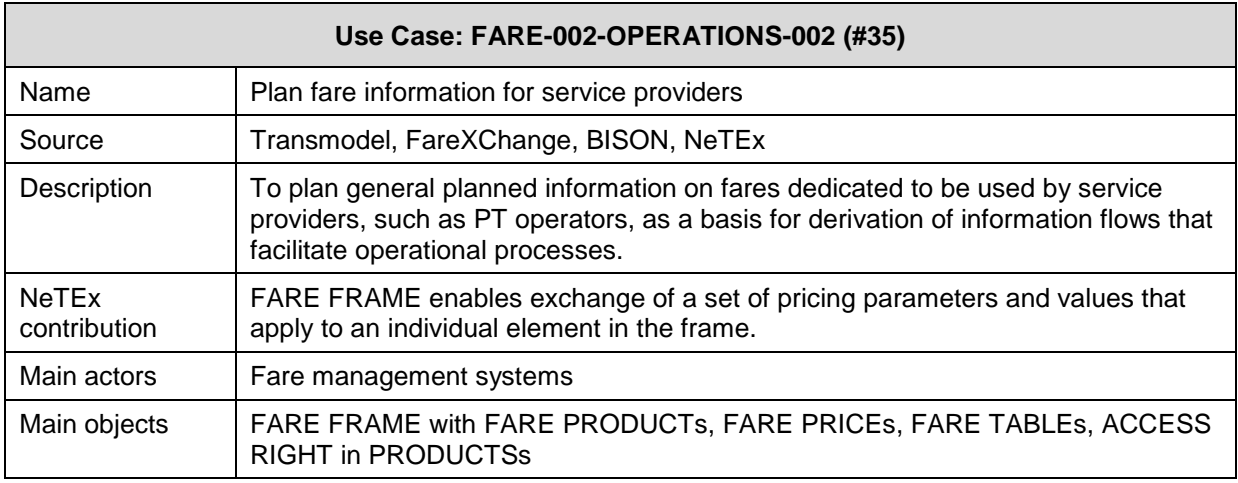

### 5.5.1.7.3 **Use Case: Provide fare information that applies to a PT Contract**

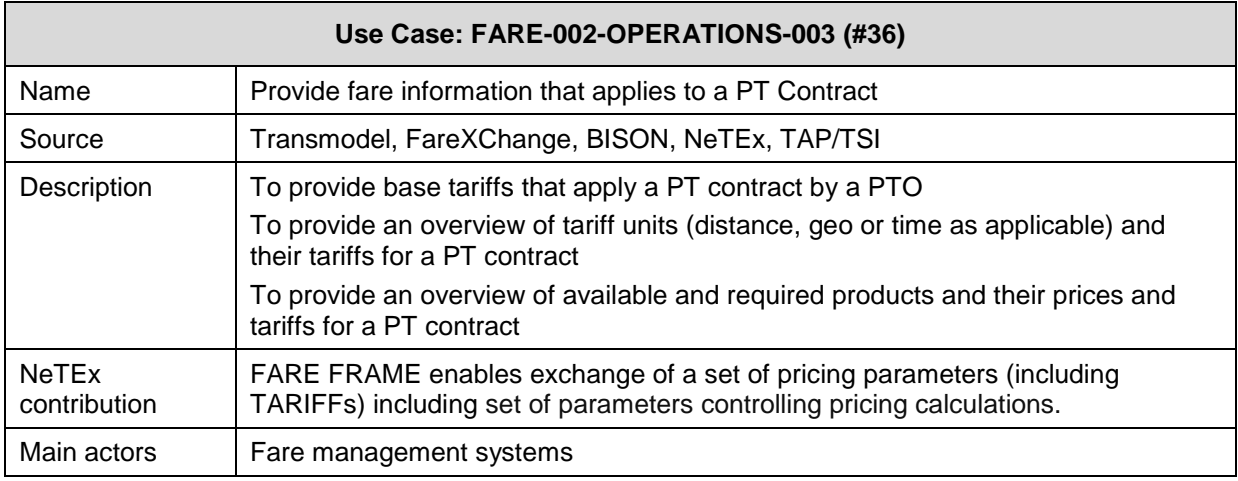

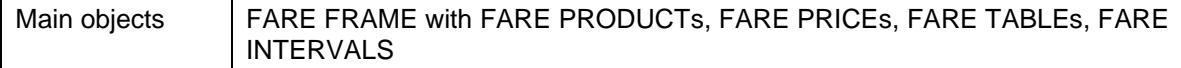

#### 5.5.1.7.4 **Use Case: Provide information about interoperable products**

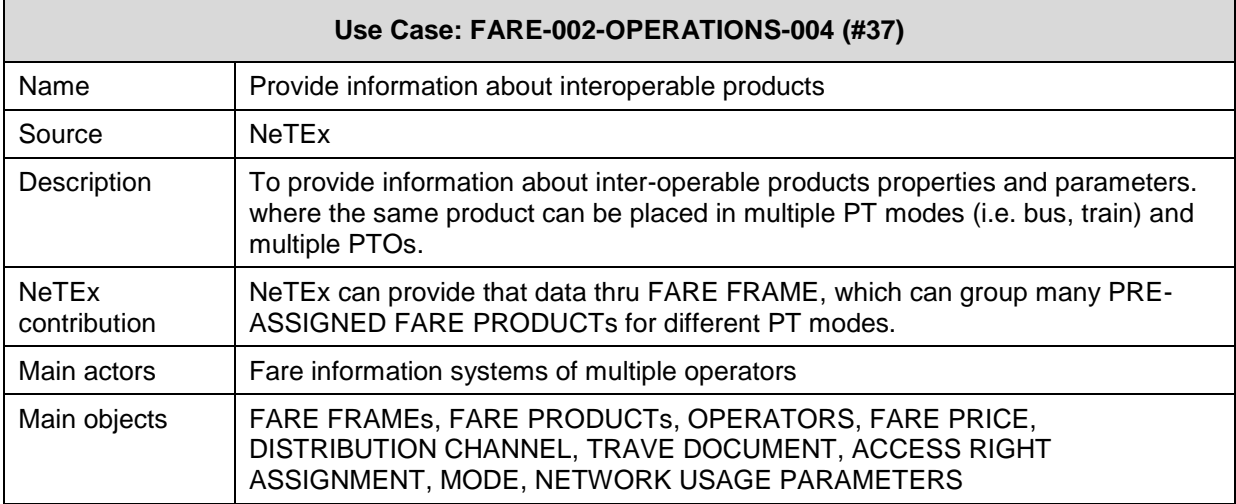

# **6 Generic Physical Model and XSD mapping rules**

For consistency, the mapping rules for transforming a Conceptual Model to Physical Model and then to XSD are shared between all parts of NeTEx.

Please refer to NeTEx Part1 for a detailed description of the Physical Model and XSD mapping rules.

# **7 Public Transport Fares – Conceptual and physical data model**

# **7.1 Introduction**

# **7.2 Conceptual Model overview**

# **7.2.1 Functional Domains**

Transmodel breaks down "fare collection": into the following areas:

- ⎯ **Fare policy** specification:
	- ⎯ characterisation of different fare structures through spatial and/or temporal parameters (e.g. sections, zones, time periods, etc.),
	- specification of the access rights allowed on a network, i.e. access to services provided on a transport network (e.g. trip on the metro network, trip on the bus network, access to the 1st class waiting area,, etc. ) within a fare structure and the ways of using them (e.g. trip on the metro network during a time period of 2 hours, without successive on-board validations, trip on an open bus network during 1h30 with mandatory on-board validations and with the obligation to show an entitlement to use this right),
	- specification of marketable access rights, called fare products (e.g. service consumption rights granted through a simple ticket), being possibly combinations of access rights determined by different fare structures (called also "chained fare products"),
	- description of sale principles applied to the fare products (e.g. specification of fare products sold as a package, and parameters describing the purchase rights, as for instance the

obligation to show an entitlement to purchase a certain fare product),

### ⎯ **Sales management**:

- management of the sales network (not covered by Transmodel V5.1),
- sales operations (including fulfilment) (partly covered by Transmodel V5.1),
- management of customers (partly covered by Transmodel V5.1),
- collecting funds or accounting (not covered by Transmodel V5.1);

# ⎯ **Pricing**:

- pricing parameters specification (partly covered by Transmodel V5.1),
- exact price calculation (not covered by Transmodel),

### ⎯ **Consumption control**:

- access right validation & control (covered by Transmodel V5.1),
- fraud management (partly covered by Transmodel),
- collection and aggregation of consumption data (not covered by Transmodel V5.1);
- management of revenue sharing and clearing house activities (not covered in Transmodel V5.1);

# ⎯ **Provision of information on fares**.

NOTE All the comments indicating " not covered by Transmodel V5.1" will lead to complements to Transmodel that will be integrated in Transmodel V6: NeTEx (including all its parts) can be said to be compliant with Transmodel V6 first part will be released at about the same time as NeTEx Part 3.

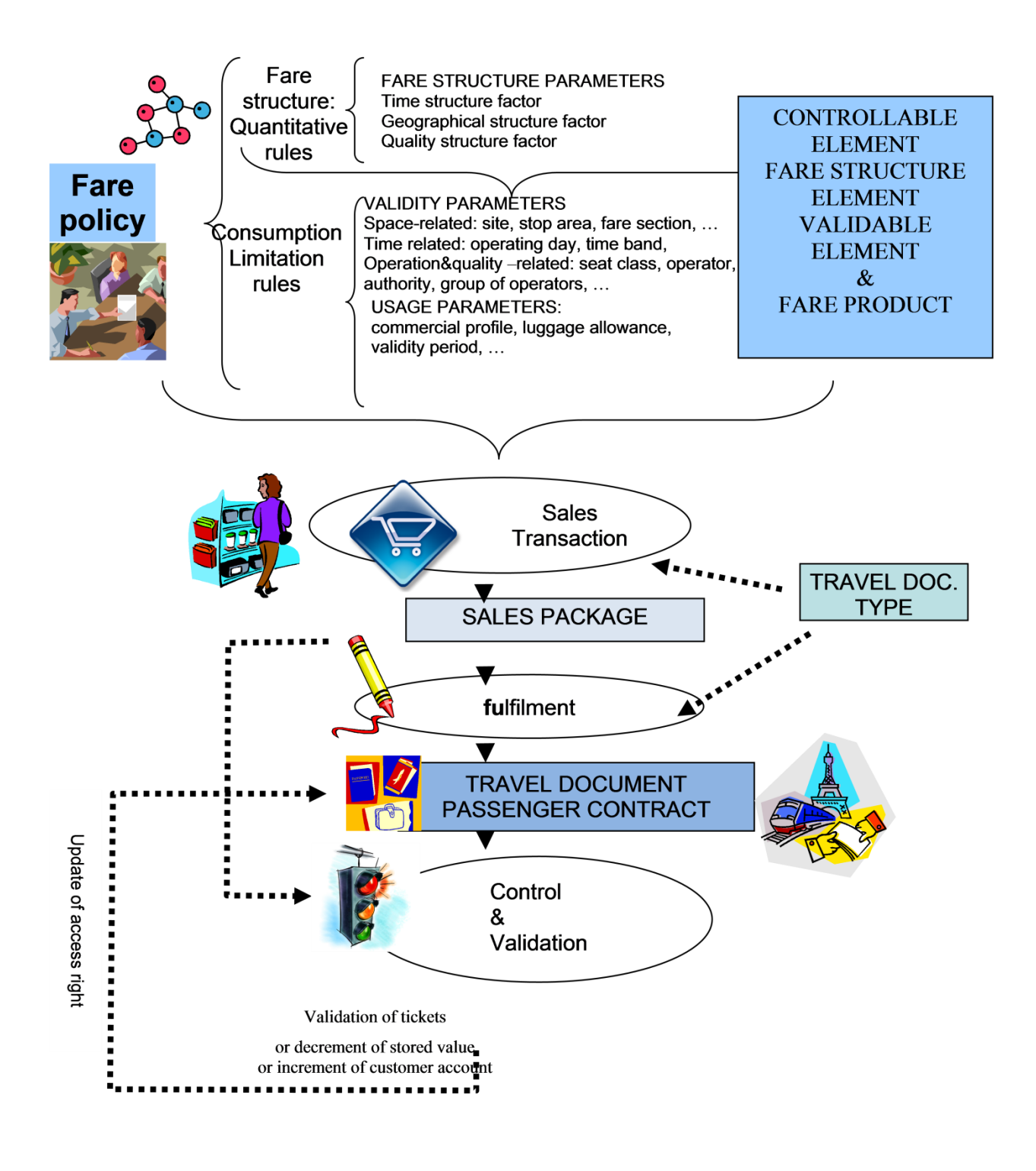

**Figure 8 — Fare collection activities overview (SCHEMATIC)**

# **7.2.2 Data Model Overview**

The essential characteristic of the reference "fare collection" data model is that it is based on *access rights* (i.e. service consumption rights), rather than on prices.

# **TC 278 WI 00278330:2013 (E)**

An access right granted to a customer is a part of a service that a user is entitled to consume, and of which the service provider (or another organisation) is able to control the consumption. A large variety of prices may be attached to a particular access right, and it may be sold in a wide range of marketable combinations. It is possible therefore to describe a price or a marketable package by starting from the access right description, but the opposite is not true, or at least would result in a great complexity.

- Various access rights may be combined in order to form immaterial "fare products" (e.g. a "single") ride" granted by a fare product called "simple ticket" or multiple trips during one month" granted by a fare product called "monthly pass"), which are marketable sets of access rights. One or several fare products may be associated to a "travel document" and materialised (e.g. a paper single ticket allowing only a "single ride" or an electronic card containing various fare products). Combinations of fare products and travel documents are sold to customers as "sales offer packages". Each sold package is part of an individual "contract" with a particular customer.
- Controls are applied to access rights present on travel documents or in contracts, aimed at validating the consumption. The modelling of data related to control and validation of fare use is out of scope of NeTEx; however, the fact that fare products may represent "compound access rights" and that their elementary "components" have to be validated at a certain point or under some conditions, makes it necessary to be able to determine the elementary components of access rights (called in Transmodel CONTROLLABLE ELEMENTs, FARE STRUCTURE ELEMENTs, VALIDABLE ELEMENTs).

Pricing parameters are applied to access rights (either in a planning stage or, in the case of yield managed fares, in real time, according to specific principles), fare products and sales offer packages, in order to calculate the end price to be paid by the user.

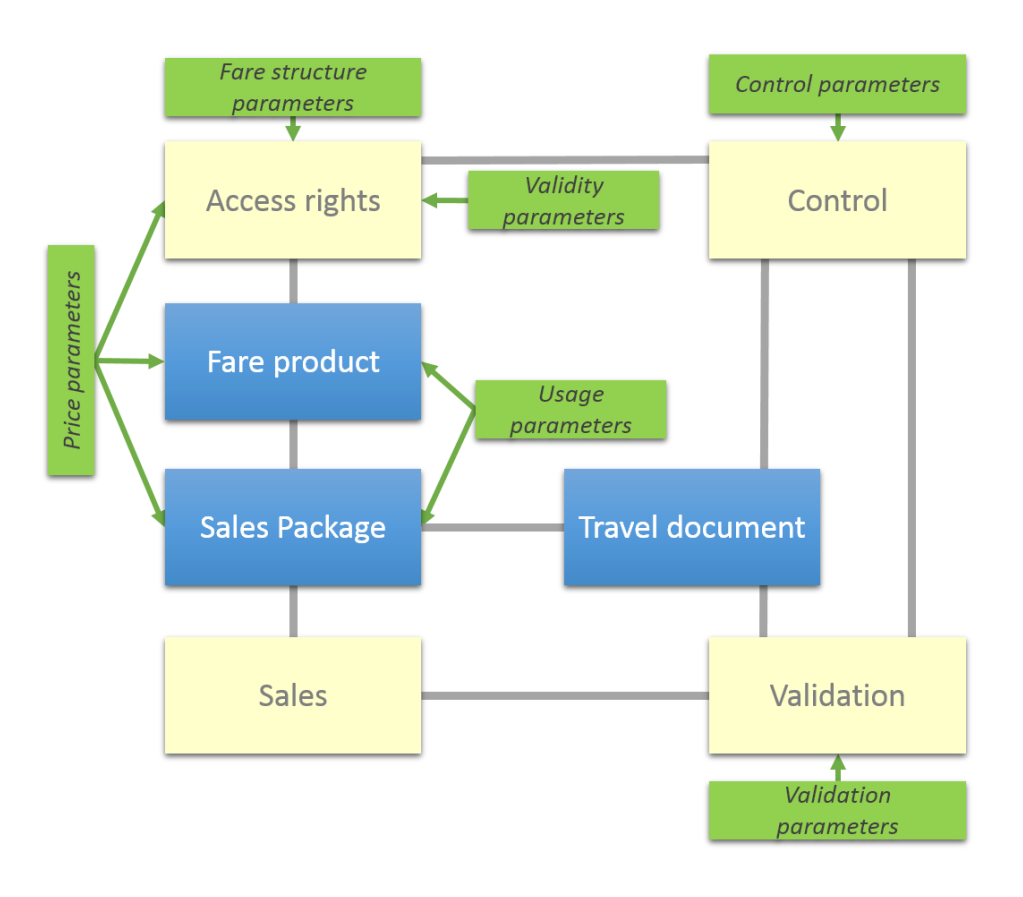

**Figure 9 — Fare collection main processes and concepts (SCHEMATIC)**

# **7.2.3 Main Concepts**

# **7.2.3.1** Access Rights

The definition of the access rights to use a public transport service is linked to:

- $-$  a set of rules, determined mainly by space-, time or quality -related parameters called in this document *fare structure parameters* - determining generic elements of the service offered for consumption, called also theoretical access rights (e.g. the possibility to carry out a ride on a service journey from one stop point to another on one single vehicle, the possibility to access a closed system such as a metro network, i.e. to access the metro system and carry out a trip on several vehicles etc.). Such elementary access rights may be combined in various marketable combinations;
- ⎯ the definition of validity (limitation) rules, specifying the specific conditions to consume the generic or combined elements with use of *validity parameters* (e.g. particular tariff zone, particular line, specific operator, etc) or *usage parameters*, mainly linked to the characteristics of the practical use of the right, e.g. linked to the type of user (user profile, commercial profile, the maximum duration of a particular trip or set of trips, to the accompanying objects, such as luggage allowance, specific permissions, such as interruption of the use of the right, use of specific route, etc) ;
- ⎯ the definition of means to materialise the access rights on travel documents (e.g. a throw-away ticket, an electronic travel card, etc.) and to control their consumption (e.g. using validators, turnstiles, manual controls, etc.).

# **7.2.3.2 Fare Structure and Tariff**

The definition of fare structure elements is based on generic, mostly quantitative, rules that influence the access rights regulating the consumption of transport services, and thus the price a passenger has to pay for a specific consumption: limitation of the duration or the length of trips, the number of zones crossed, etc.

These rules describe the use of the transport system in terms of *space, time and service quality* (see section [7.5-Fare Structure\)](#page-104-0). Therefore, space-based, temporal and quality parameters will be specified and attached to specific FARE STRUCTURE ELEMENTs by the fare structure.

The rules determining the access rights can be classified under two main categories:

- Global rules, determined by "fare structure parameters", used to determine the validity of a range of *generic access rights* providing the basis for calculating the price of their consumption. Such a set of rules is classically called "fare structure". A fare structure is mainly used to define generic pricing rules (for instance, the main types of public transport fare structure are known as "graduated fares" and "flat fares"). In a wider context, fare structure rules are also used to limit validity, even when the consumption is free of charge (e.g. limitation of the duration or the length of a trip, limitation of the number of zones crossed, etc.). Examples of Fare structure parameters are: GEOGRAPHICAL INTERVAL, GEOGRAPHICAL UNIT, TIME INTERVAL, etc (see section [7.5\)](#page-104-0);
- Validity limitation rules which consist in assigning certain "limiting parameters" to specific access rights (see section [7.6-Access Rights Description-](#page-189-0)) For instance, a ride may be limited to a specific area, a trip limited by the latest possible start time, a pass valid only for students,, etc. Such limitations are expressed by two categories of parameters:
	- ⎯ "validity parameters", which affect the physical characteristics of access rights (mainly in space or time); examples of validity limiting parameters are GROUP OF LINEs, DAY TYPE, etc.
	- "usage parameters", which affect the actual use of access rights, such as USER PROFILE, FREQUENCY OF USE, TRANSFERABILITY, etc.

A particular version of the fare structure fixes the values of the different parameters: this set of rules together with well-defined parameter values builds a TARIFF.

# **7.2.3.3 Fare Products**

Finally, the access rights are advertised to the public.

A FARE PRODUCT is an immaterial marketable element made available to the public. It can be purchased and enables the owner to consume public transport or other services at specific conditions. It may consist of specified access rights (PRE-ASSIGNED FARE PRODUCT) or other products (discounts, amount of price unit, etc.).

In other words: *the set of access rights granted by a travel document represent a FARE PRODUCT*. It is a set of VALIDABLE ELEMENTs that are determined by fare structure parameters, validity parameters and usage parameters and may be considered as being combinations of FARE STRUCTURE ELEMENTs (and/or CONTROLLABLE ELEMENTs).

Each access right component level (CONTROLLABLE ELEMENTs, FARE STRUCTURE ELEMENTs VALIDABLE ELEMENTs) is characterised by the type of limitation rule that can be applied to access right components belonging to this level. The distinction between all three levels is only required for the most complex fare systems.

For NeTEx, the most relevant access right components are FARE STRUCTURE ELEMENTs and VALIDABLE ELEMENTs as they are the most relevant for the provision of information on fares. However, in some cases CONTROLLABLE ELEMENTs are also relevant, when the information on the controls is delivered.

To be comprehensive, the concept of a CONTROLLABLE ELEMENT is introduced in the reference data model. CONTROLLABLE ELEMENTs represent the most elementary components that are determined by the fare policy and are mainly dedicated to the "control process".

# **7.2.3.4 Overview on Access Rights Levels, Parameter Types and Associated Concepts**

#### 7.2.3.4.1 **Access Rights and Parameters**

A fare structure is defined through a set of elements that represent access rights to the transport system. The access rights are determined through a range of rules that enable price calculation. The rules are basically of two types:

- global (mostly quantitative) rules, determined through fare structure parameters and
- particular (consumption) limitation rules, determined through validity and usage parameters.

Global, quantitative rules are, sometimes combined with validity limitation rules.

#### 7.2.3.4.2 **Basic Data Model Concepts**

In terms of data model concepts, the description of access rights is organised in a hierarchy of three levels:

- ⎯ CONTROLLABLE ELEMENTs,
- $-$  FARE STRUCTURE ELEMENTs
- ⎯ VALIDABLE ELEMENTs.

A fare structure is defined through FARE STRUCTURE ELEMENTs that may be represented, for some needs and in some cases, as sequences of CONTROLLABLE ELEMENTs.

FARE STRUCTURE ELEMENTs may build sequences to be validated "in one go" (VALIDABLE ELEMENTs) i.e. as a set, without the possibility to use a single component as an isolated access right. In many cases a FARE STRUCTURE ELEMENT is already a VALIDABLE ELEMENT.

A FARE PRODUCT: is an immaterial marketable element (access right, discount right, etc), made available to the public.PREASSIGNED FARE PRODUCTs represent the access rights determined by a (or a sequence of) VALIDABLE ELEMENT(s).

FARE STRUCTURE ELEMENTs are typically determined through global rules, that may be combined with validity limitation rules.

To VALIDABLE ELEMENTs (in some cases to FARE STRUCTURE ELEMENTs as mentioned above) and to FARE PRODUCTs limitation rules apply, i.e. rules that either limit the validity by specific parameters: on one hand by

- validity parameters (e.g. particular DAY TYPEs, a particular LINE, a specific OPERATOR, etc) on the other hand
- by usage parameters, linked to the actual usage of the access rights (e.g. particular user profiles, luggage allowance, booking possibility, necessity to provide a particular entitlement, etc).

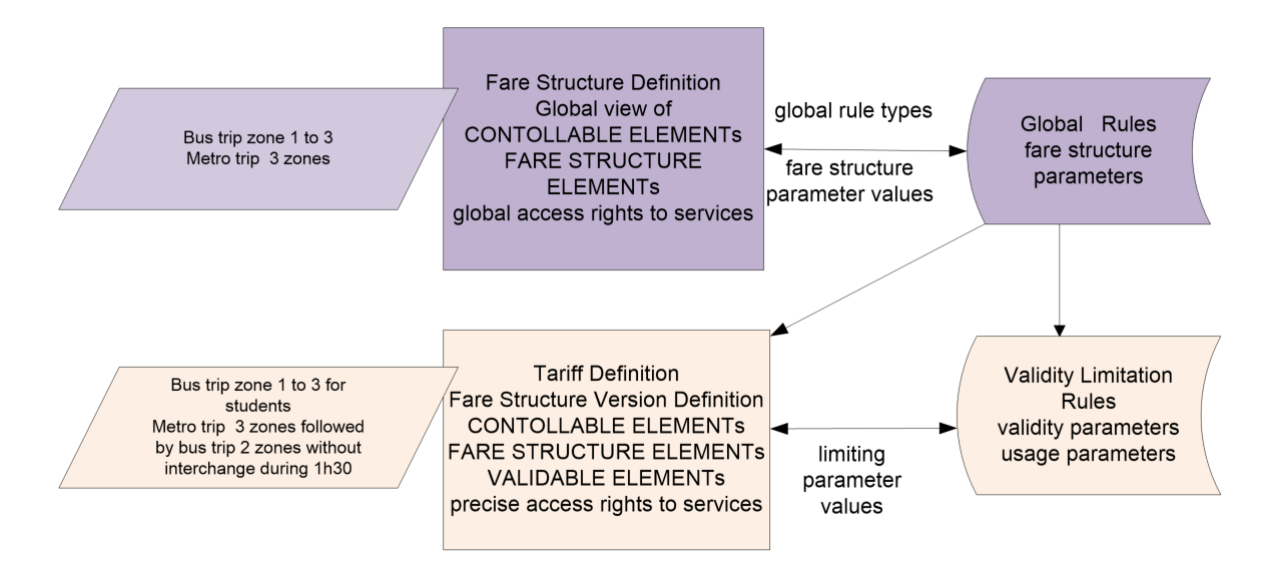

# **Figure 10 — Overview of the different parameters determining the components of access rights and examples (SCHEMATIC)**

# **7.2.3.5 Travel Documents, Contracts and Sales Offer Packages**

A FARE PRODUCT is immaterial, which means that the same FARE PRODUCT can be materialised on various TRAVEL DOCUMENTs according to a particular type (type of medium). For instance, a monthly pass may be incorporated on a specific ticket or stored on an electronic card.

Classical TRAVEL DOCUMENTs are anonymous, i.e. without any registration of the user.

If a registration takes place a CONTRACT is agreed between a customer and an organisation in charge of collecting fares for using services (authority, operator or another service provider), this consumption being ruled by the contract liabilities. Such an agreement is described by the CONTRACT entity.

A CONTRACT is immaterial, which means that is independent of the TRAVEL DOCUMENTs on which the whole CONTRACT or a subset of it may be loaded.

The FARE PRODUCTs are associated with TRAVEL DOCUMENTs in order to form packages suitable for selling. A SALES OFFER PACKAGE is defined as a package to be sold as a whole, consisting of one or several FARE PRODUCTs materialised thanks to one or several TRAVEL DOCUMENTs.

### **7.2.3.6 Sales Transactions**

TRAVEL DOCUMENTs are usually allocated to customers on the occasion of a SALE TRANSACTION.

A SALE TRANSACTION is a log entry recording an elementary sale event. The following events shall be recorded as a SALE TRANSACTION:

- sale of one fixed SALES OFFER PACKAGE, which means the sale of one or several FARE PRODUCTs that are attached in a fixed way on one or several TRAVEL DOCUMENTs (e.g. classical tickets);
- sale of one reloadable SALES OFFER PACKAGE, which means that the sold FARE PRODUCTs are loaded on a TRAVEL DOCUMENT allowing such a loading (e.g. magnetic or electronic card);
- cancellation of loaded FARE PRODUCTs; this is meaningful in particular when a commercial offer allows to replace an already purchased SALES OFFER PACKAGE by a more attractive one.
- initial contracting procedure with a customer; this is meaningful in particular when such a procedure contains the CUSTOMER registration, before any product sale.

### **7.2.3.7 Prices**

There is a large variety of methods to calculate the price to be paid. There is probably no generic solution to model all possible price generation algorithms. Therefore, the data model includes a set of price entities, which provide the data necessary to calculate the price in each of the cases. Specific algorithms are responsible for applying the local price calculation rules to this basic data.

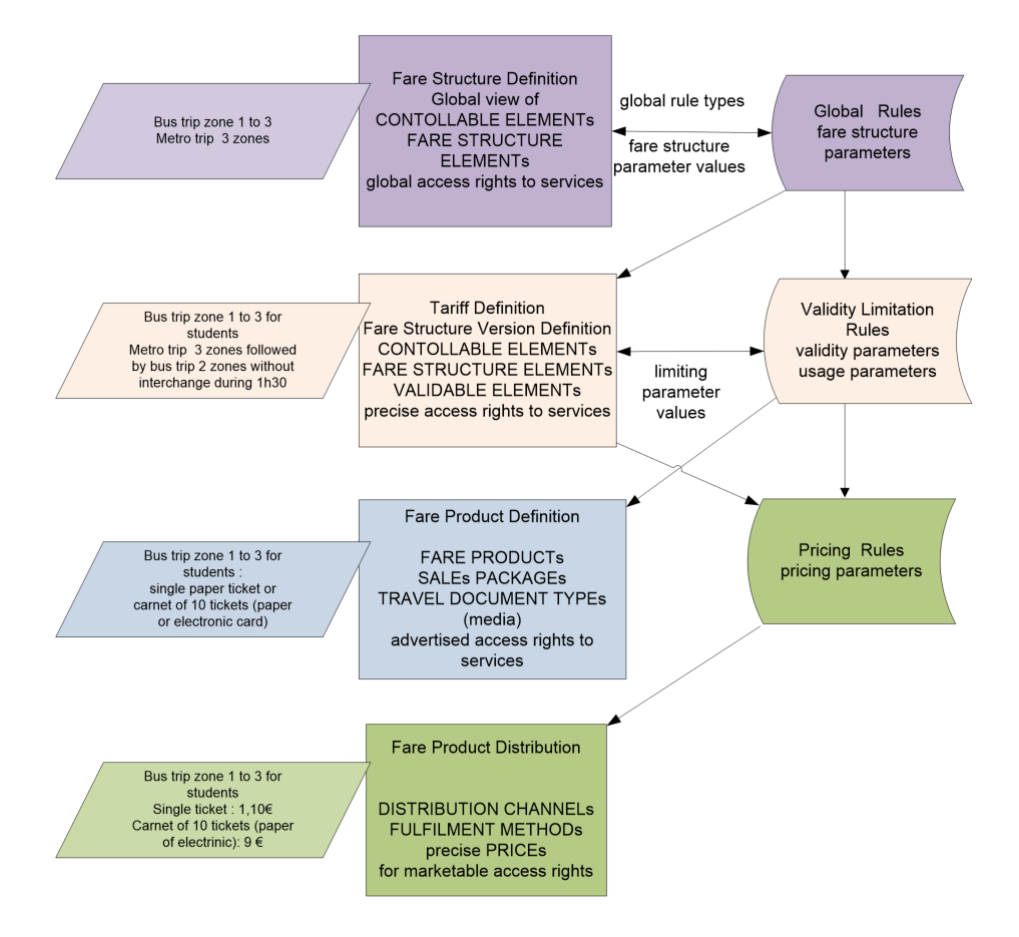

**Figure 11 — Overview on Rules Types, Parameters and Concepts (SCHEMATIC)**

# **7.3 Fare Model dependencies**

NeTEx Part3 Fare model is modularised into a number of submodels defined as UML packages, these in turn depend on Part2 and Part1 packages.

- The FARE ZONE Models describe the network related fare constructs.
- The FARE STRUCTURE Models provide the various types of element used to represent fare structures
- ⎯ The FARE PRODUCT Models describes the available FARE PRODUCTs.
- ⎯ The USAGE PARAMETER Models describe the limiting conditions for the fare products.
- The FARE ACCESS RIGHT PARAMETER Models assign the access rights to specific products and limiting parameters.
- The SALE PACKAGE Model describes how the fare elements are combined as marketable components.
- The FARE PRICE Model and FARE TABLE Model present FARE PRICEs and PRICE GROUPs, and the FARE CALCULATION Model holds common pricing parameters.
- The TRAVEL DOCUMENT Model indicates the types of available travel document.
- The PARKING TARIFF Model records prices for PARKING.
- The FARE CONTRACT model describes identified CUSTOMERs and their contracts.
- The SALES TRANSACTION model records sales of SALES OFFER PACKAGEs as specific selections of fare elements.
- The FARE VALIDATION AND CONTROL Model describes basic validation and control Elements useful for grouping access rights and for interacting with downstream validation and control systems.
- The FARE FRAME Model describes the elements used to group fare data for exchange.

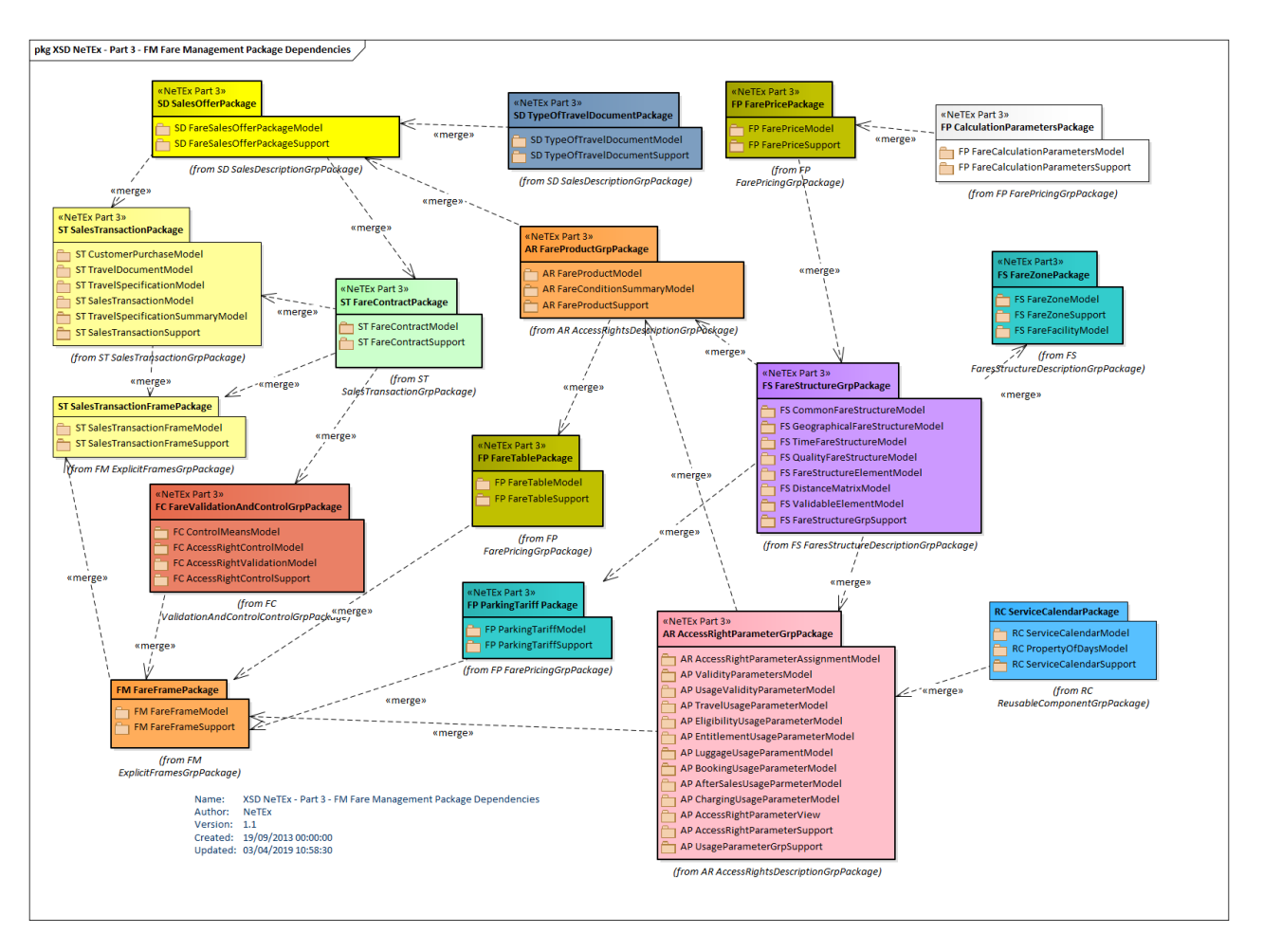

**Figure 12 — Part 3 Fare Management Package Dependencies (UML)**

The following diagram gives an overview of the dependencies between the models of NeTEx Part3.

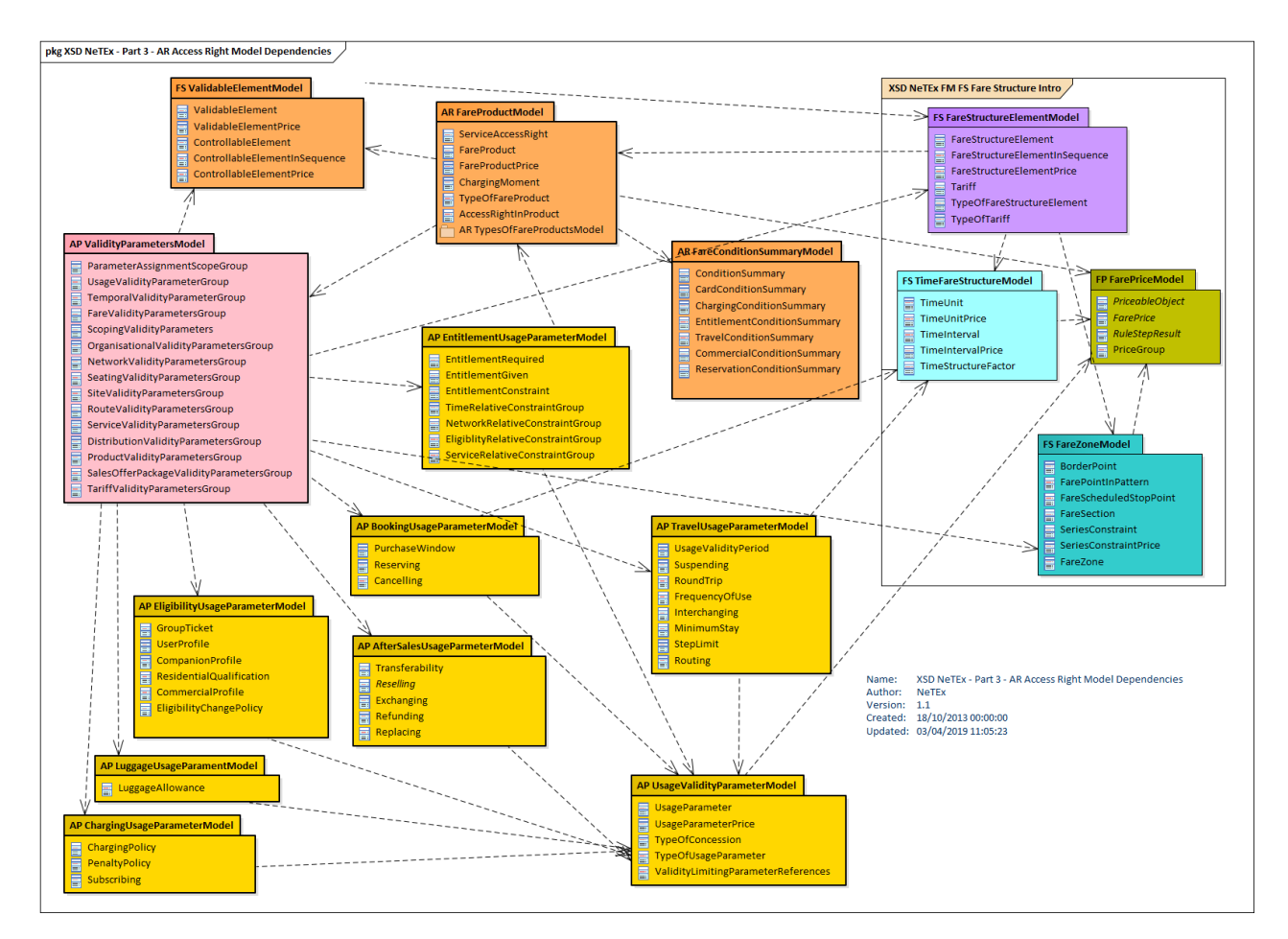

**Figure 13 — Fare Model Dependencies (UML)**

# **7.3.1 NeTEx Part3 Use of Version Frames**

NeTEx uses VERSION FRAMEs (see Part1) as a mechanism for grouping related instances of data into a single package for exchange.Part1 and Part2 provide different types of concrete frames for different types of data. For example, stop related data may be exchanged with a SITE FRAME; timetable related data with a TIMETABLE FRAME. A COMPOSITE FRAME may be used to group different concrete frames with related data, for example a timetable and its stops (since elements on one type frame may reference elements in another).NeTEx Part3 provides two types of concrete VERSION FRAME to organise fare related data.

- A FARE FRAME is used to exchange fare definitions and prices (these may be exchanged together or separately). In effect it provides the reference data for sales transaction systems. Part1 & Part2 elements referenced by the fare data may be included using a COMPOSITE FRAME if required.
- A SALES TRANSACTION FRAME is used to exchange customer and sales data. Typically, there will be large volumes of such data generated by day to day use of the system that are aggregated and exchange frequently and independently of the FARE FRAME data elements.

# **7.3.2 Fare Frame**

# **7.3.2.1 FARE FRAME – Conceptual MODEL**

The elements of the FARE MODEL can be grouped with a FARE FRAME, which holds a coherent set of Fare related elements for data exchange. See VERSION FRAME in the NeTEx Framework section for general concepts relating to version frames.

FARE FRAMEs can be used to exchange all the various fare elements such as FARE STRUCTURE ELEMENTs, FARE PRODUCTs, SALES OFFER PACKAGEs, including prices. Using a COMPOSITE

# **TC 278 WI 00278330:2013 (E)**

FRAME, FARE FRAMEs can be assembled as a coherent, versioned set along with other types of NeTEx Data in other frames, for example SITE FRAMEs defining stops and TARIFF ZONEs, or SERVICE FRAMEs with VEHICLE JOURNEYs. The components of a FARE FRAME are described in detail in the following sections.

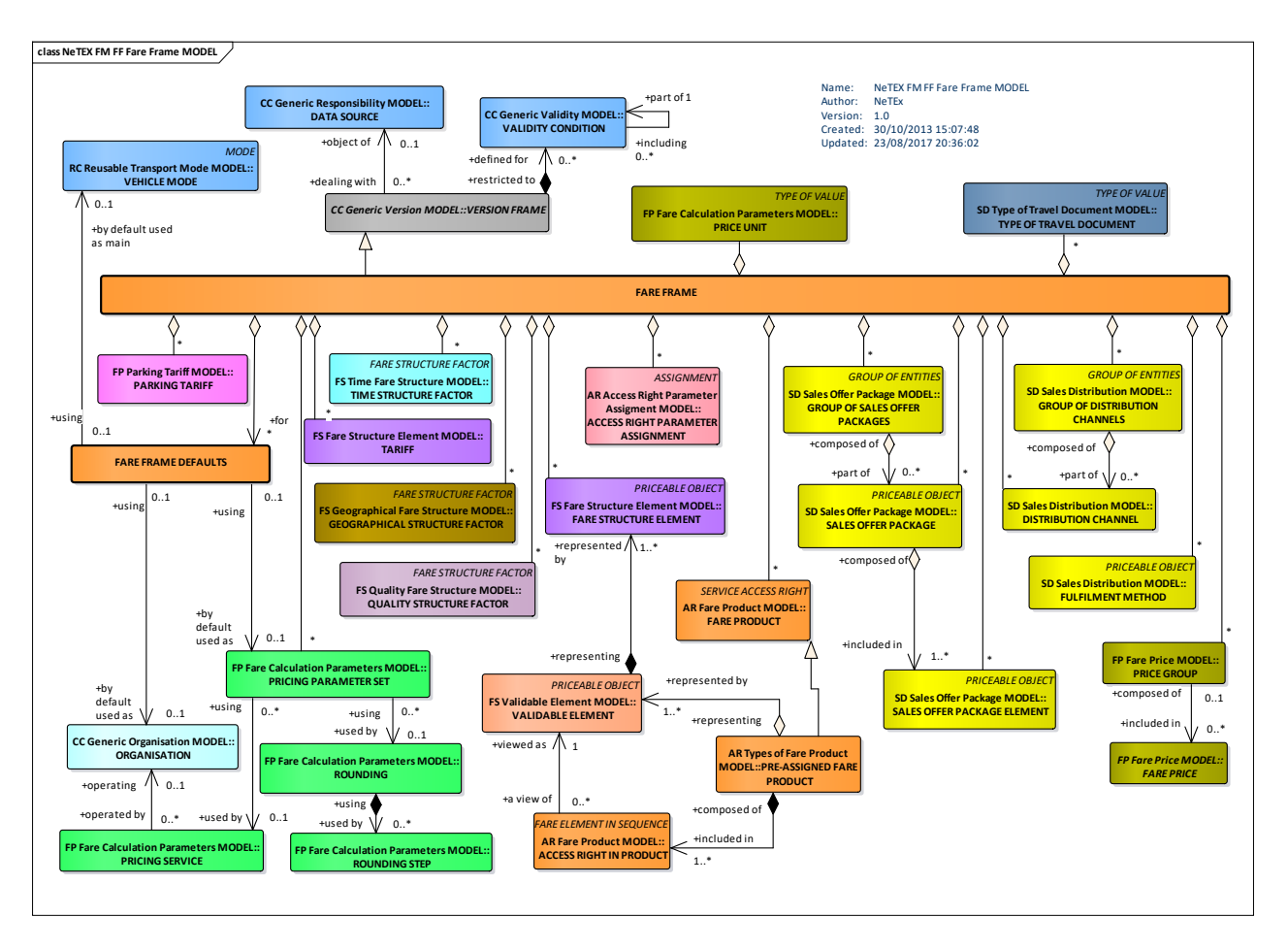

**Figure 14 — Fare Frame Contents – Conceptual MODEL (UML)**

# **7.3.2.2 Fare Frame – Physical Model**

The following diagram shows an overview of the Physical model for a FARE FRAME.

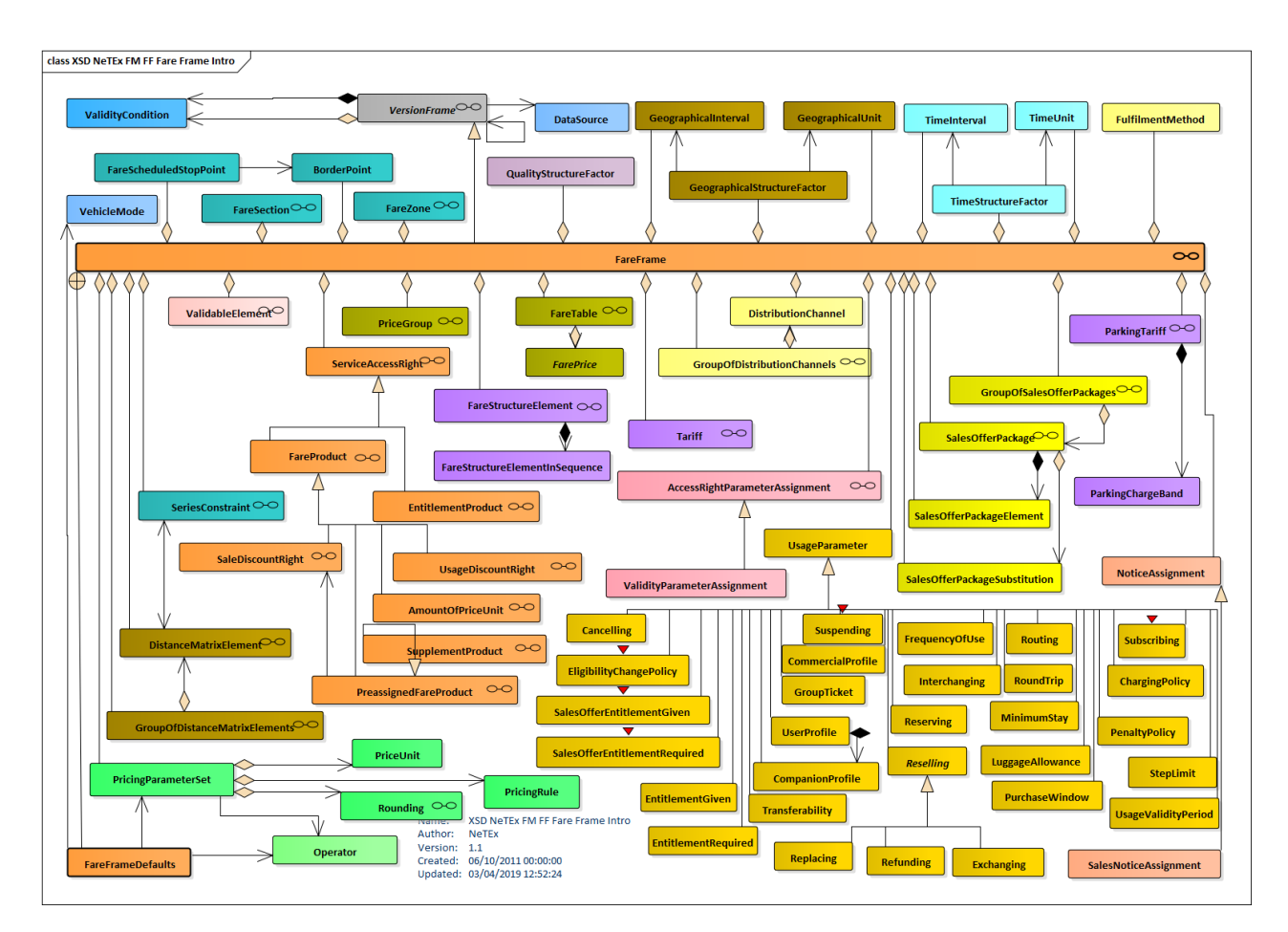

**Figure 15 — Fare Frame Contents – Physical Model (UML)**

The following diagram shows the Physical model for a FARE FRAME.

# **TC 278 WI 00278330:2013 (E)**

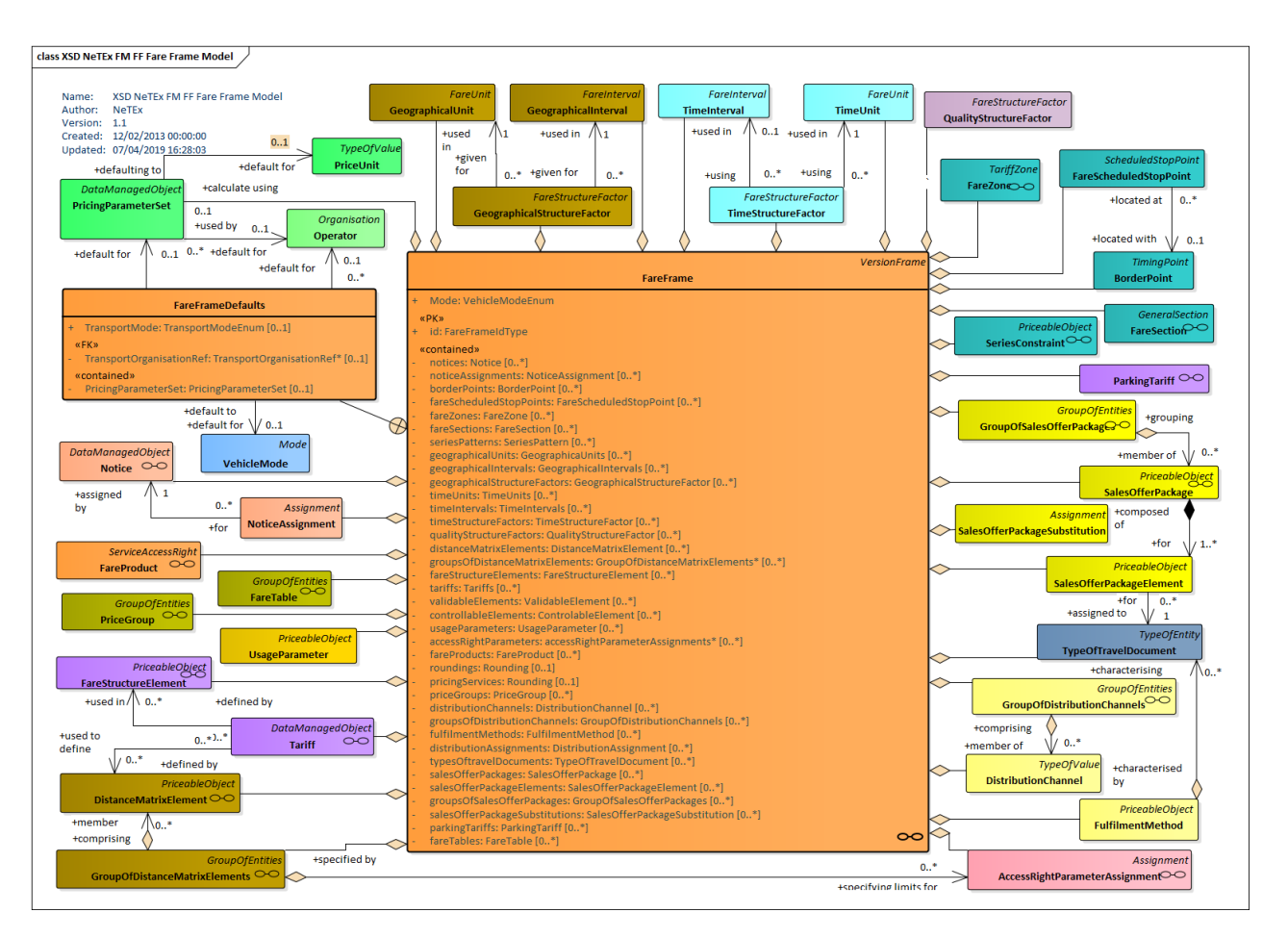

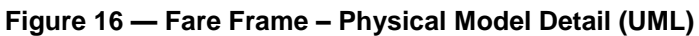

# **7.3.2.3 Fare Frame — Attributes and XSD**

FARE FRAMEs group together sets of fare data for exchange.

#### 7.3.2.3.1 **FareFrame – Model Element**

A set of Fare data elements (FARE STRUCTURE ELEMENTs, FARE PRODUCTs, FARE PRICEs, etc.) to which the same VALIDITY CONDITIONs have been assigned.

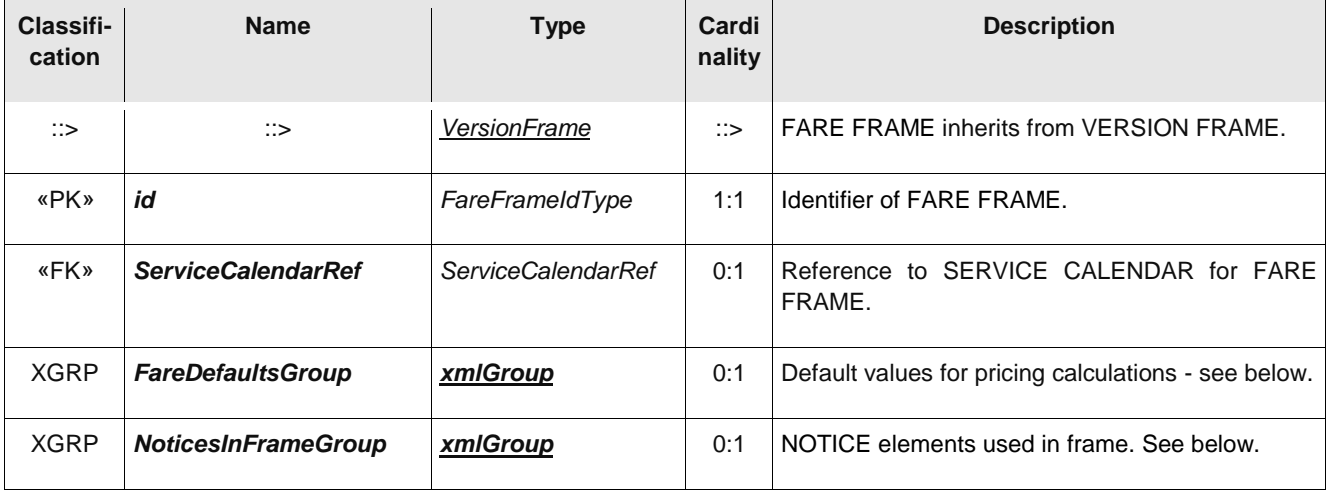

# **Table 3 –** *FareFrame* **– Element**

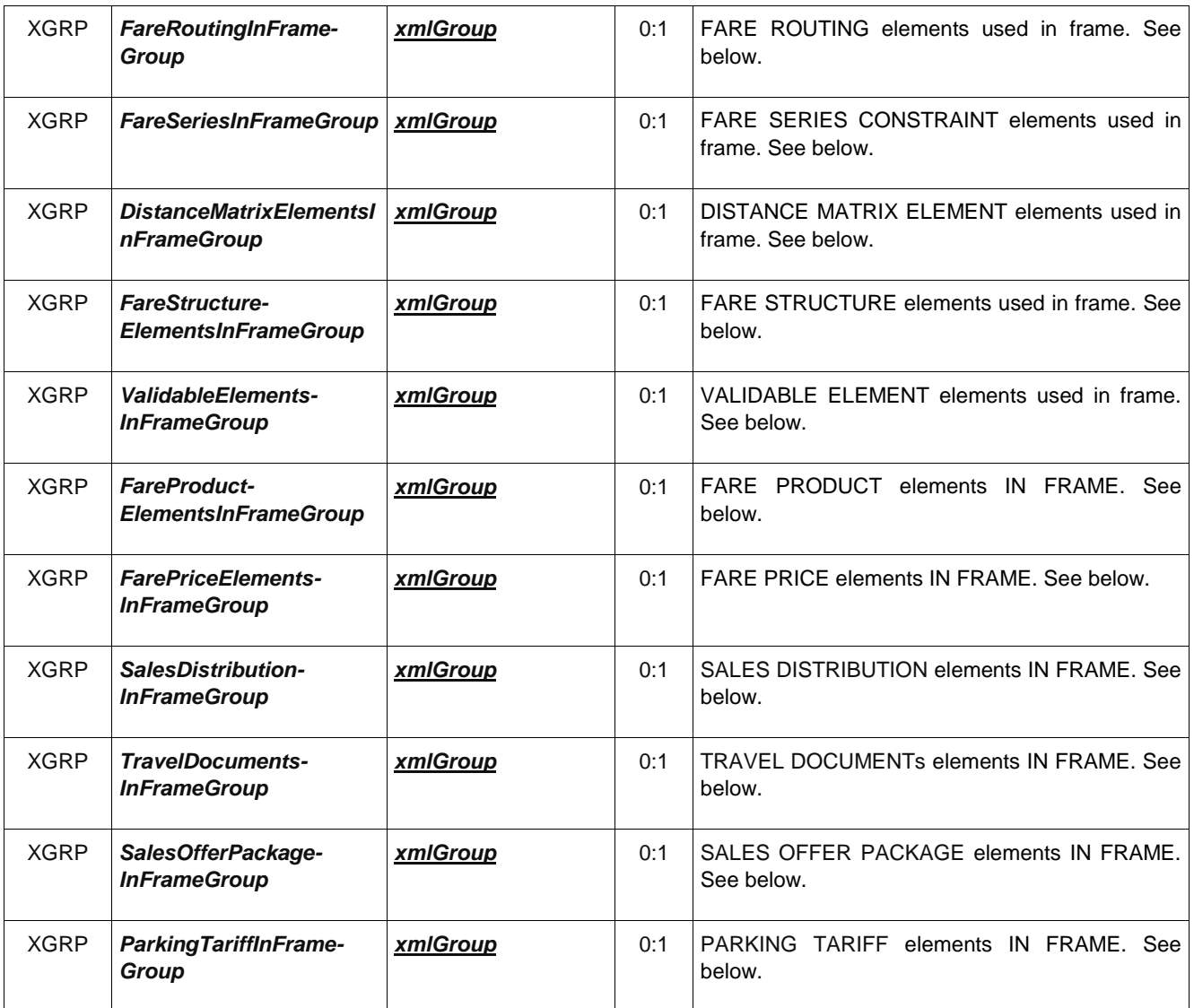

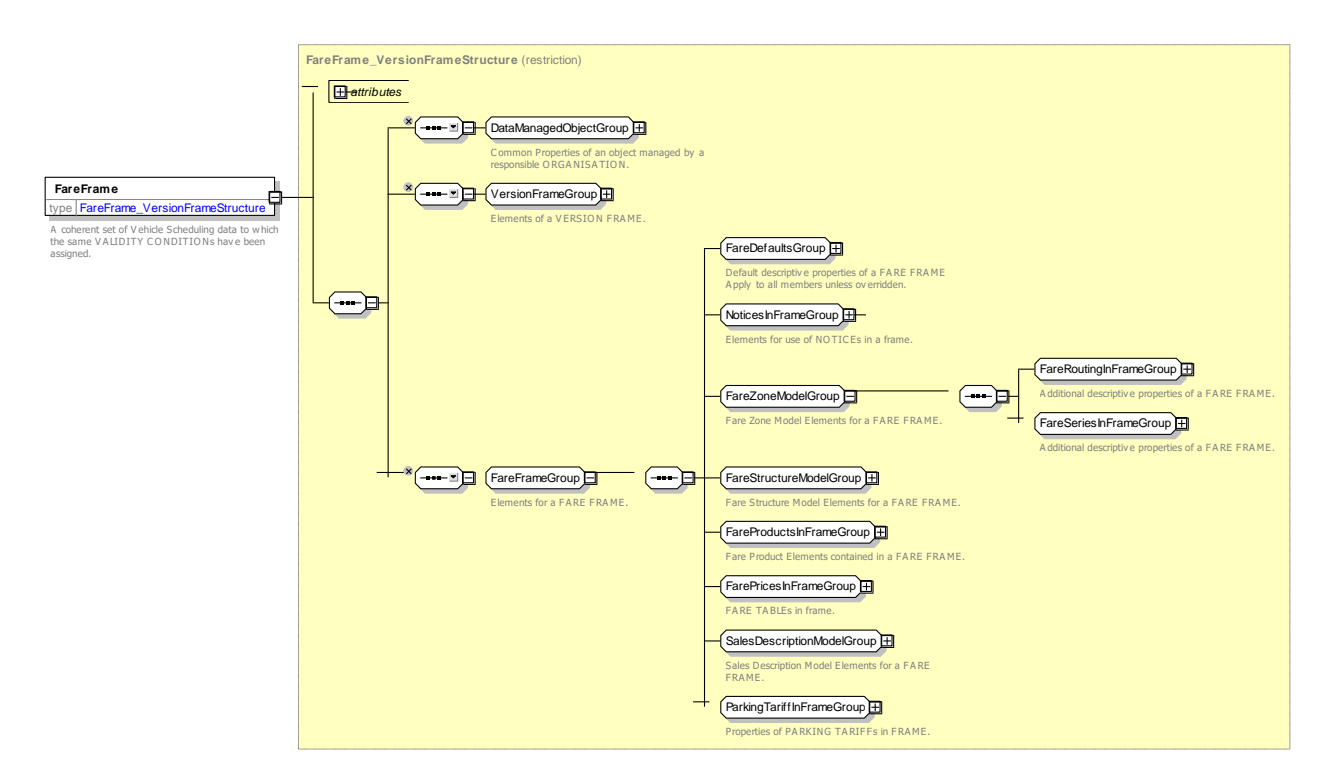

**Figure 17 —** *FareFrame* **— XSD**

### 7.3.2.3.2 *FareDefaultsGroup — XML Group*

The set of default values for pricing etc., to be used for elements in a frame if not explicitly specified on individual elements.

**Table 4 –** *FareFrame / FareDefaults* **– Element**

| Classifi-   Name<br>cation |                                             | <b>Type</b>                                              | Card<br>in-<br>ality | <b>Description</b>                                                     |
|----------------------------|---------------------------------------------|----------------------------------------------------------|----------------------|------------------------------------------------------------------------|
| «enum»                     | Mode                                        | VehicleModeEnum                                          | 0:1                  | Default vehicle MODE for FARE FRAME, See<br>Part <sub>1</sub> .        |
| «FK»                       | <b>Transport-</b><br><b>OrganisationRef</b> | (TransportOrganisationRef)<br>OperatorRef   AuthorityRef | 0:1                  | Default TRANSPORT ORGANISATION for FARE<br>FRAME, See Part1.           |
| «FK»                       | <b>Pricing-</b><br><b>ParameterSet</b>      | <b>PricingParameterSet</b>                               | 0:1                  | <b>PRICING PARAMETER SET associated with</b><br>FARE FRAME, See later. |

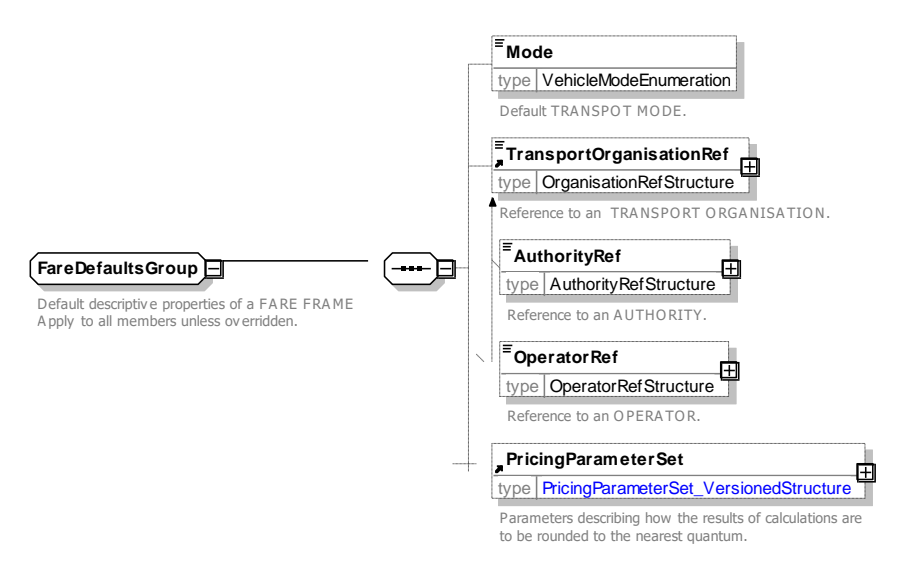

**Figure 18 —** *FareDefaultsGroup* **— XSD**

### 7.3.2.3.3 *NoticesInFrameGroup — XML Group*

The *NoticesInFrameGroup* holds the NOTICE related elements for the frame*.*

# **Table 5 –** *NoticesInFrameGroup* **– Group**

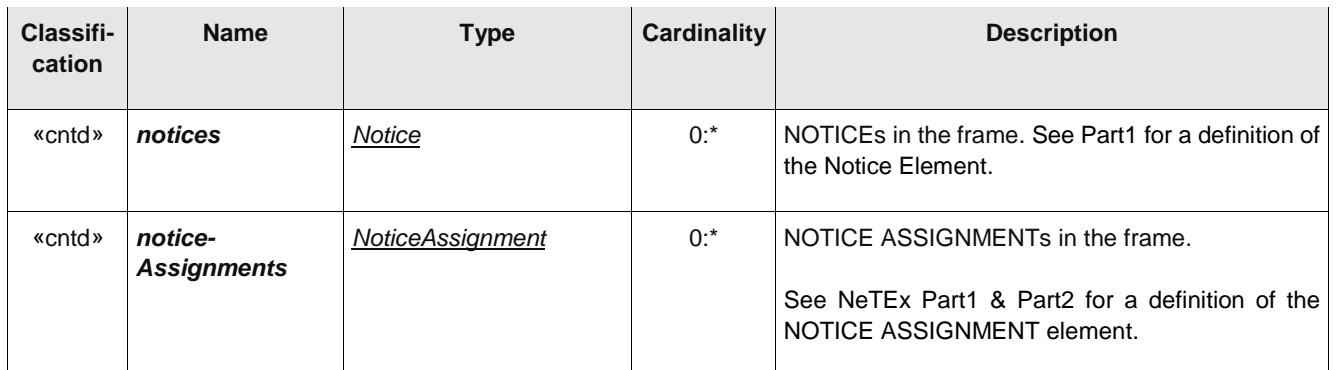

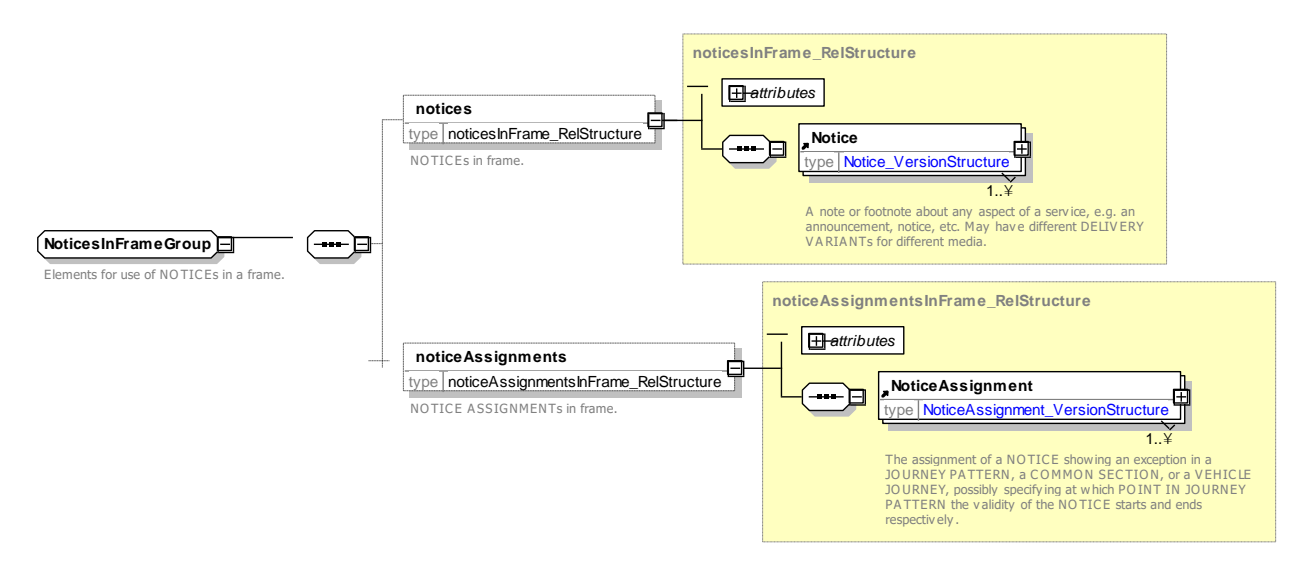

**Figure 19 — NoticesInFrameGroup — XSD**

#### 7.3.2.3.4 **Fare Zone** *— Groups*

# **7.3.2.3.4.1** *FareRoutingInFrameGroup — XML Group*

The *FareRoutingInFrameGroup* holds the elements in the frame that relate the fare structures to the network.

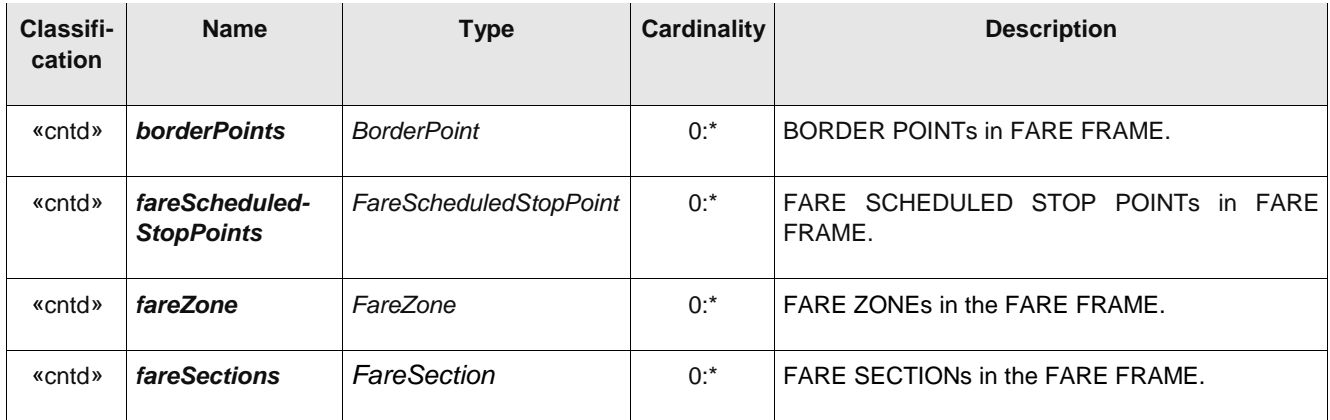

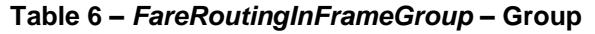

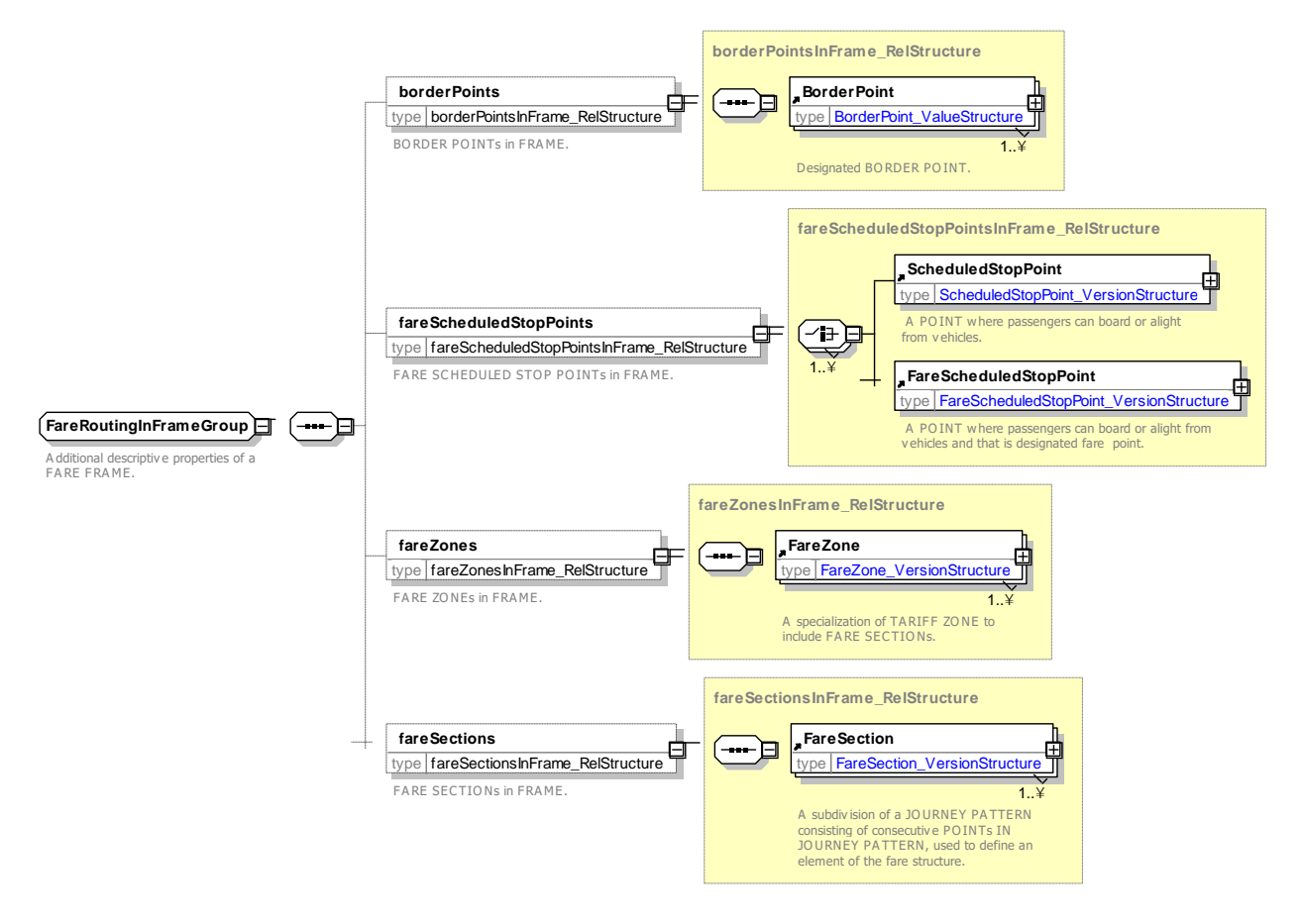

**Figure 20 —** *FareRoutingInFrameGroup* **— XSD**
## **7.3.2.3.4.2** *FareSeriesInFrameGroup — XML Group*

The *FareSeriesInFrameGroup* holds the SERIES CONSTRAINT elements for the frame. These limit the allowed routings.

| <b>Classifi-</b><br>cation | <b>Name</b>                   | <b>Type</b>             | <b>Cardinality</b> | <b>Description</b>                    |
|----------------------------|-------------------------------|-------------------------|--------------------|---------------------------------------|
| «cntd»                     | series-<br><b>Constraints</b> | <b>SeriesConstraint</b> | $0:$ *             | SERIES CONSTRAINTs in the FARE FRAME. |

**Table 7 –** *FareSeriesInFrameGroup* **– Group**

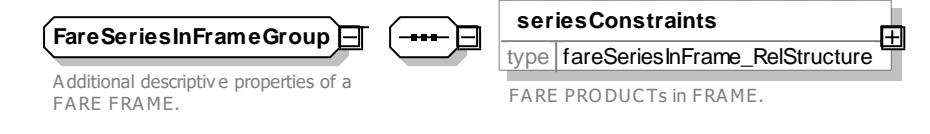

### **Figure 21 —** *FareSeriesInFrameGroup* **— XSD**

#### 7.3.2.3.5 **Fare Structure** *— Groups*

## **7.3.2.3.5.1** *FareStructureModelGroup — XML Group*

The *FareStructureModelGroup* holds the FARE STRUCTURE elements for the frame.

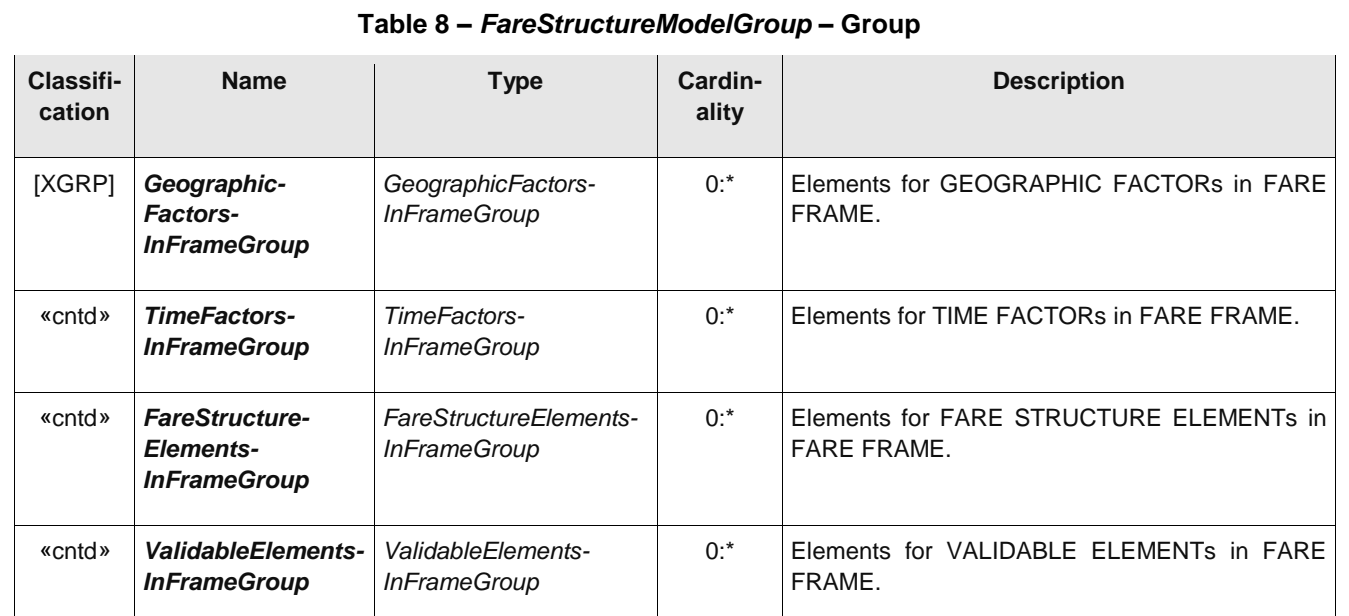

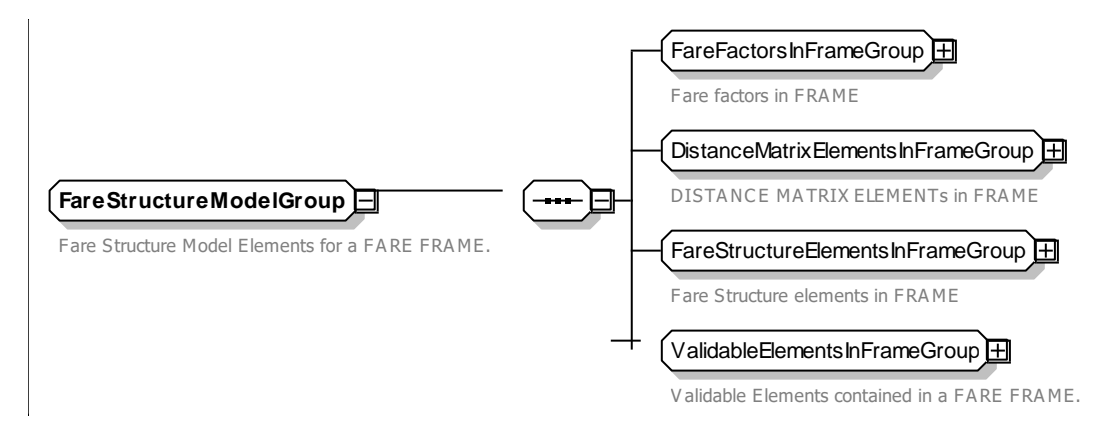

**Figure 22 —** *FareStructureModelGroup* **— XSD**

## **7.3.2.3.5.2** *FareFactorsInFrameGroup — XML Group*

The *FareFactorsInFrameGroup* holds the FARE FACTOR elements for the frame, including units, intervals and actual factors.

| Classifi-<br>cation | <b>Name</b>                              | <b>Type</b>                             | <b>Cardinality</b> | <b>Description</b>                                                                      |
|---------------------|------------------------------------------|-----------------------------------------|--------------------|-----------------------------------------------------------------------------------------|
| «cntd»              | geographical-<br><b>Units</b>            | GeographicaUnits                        | $0:$ *             | <b>GEOGRAPHICAL UNITs in FARE FRAME.</b>                                                |
| «cntd»              | geographical-<br><b>Intervals</b>        | GeographicalIntervals                   | $0:$ *             | <b>GEOGRAPHICAL INTERVALS in FARE FRAME.</b>                                            |
| «cntd»              | geographical-<br><b>StructureFactors</b> | Geographical-<br><b>StructureFactor</b> | $0:$ *             | <b>STRUCTURE</b><br><b>GEOGRAPHICAL</b><br>FACTOR <sub>s</sub> in<br><b>FARE FRAME.</b> |
| «cntd»              | <b>timeUnits</b>                         | <b>TimeUnits</b>                        | $0:$ *             | TIME UNITs in FARE FRAME.                                                               |
| «cntd»              | timeIntervals                            | TimeIntervals                           | $0:$ *             | TIME INTERVALS in FARE FRAME.                                                           |
| «cntd»              | timeStructure-<br><b>Factors</b>         | <b>TimeStructureFactor</b>              | $0:$ *             | TIME STRUCTURE FACTORs in FARE FRAME.                                                   |
| «cntd»              | qualityStructure-<br><b>Factors</b>      | QualityStructureFactor                  | $0:$ *             | <b>QUALITY</b><br><b>STRUCTURE</b><br>FACTOR <sub>s</sub> in<br><b>FARE</b><br>FRAME.   |

**Table 9 –** *FareFactorsInFrameGroup* **– Group**

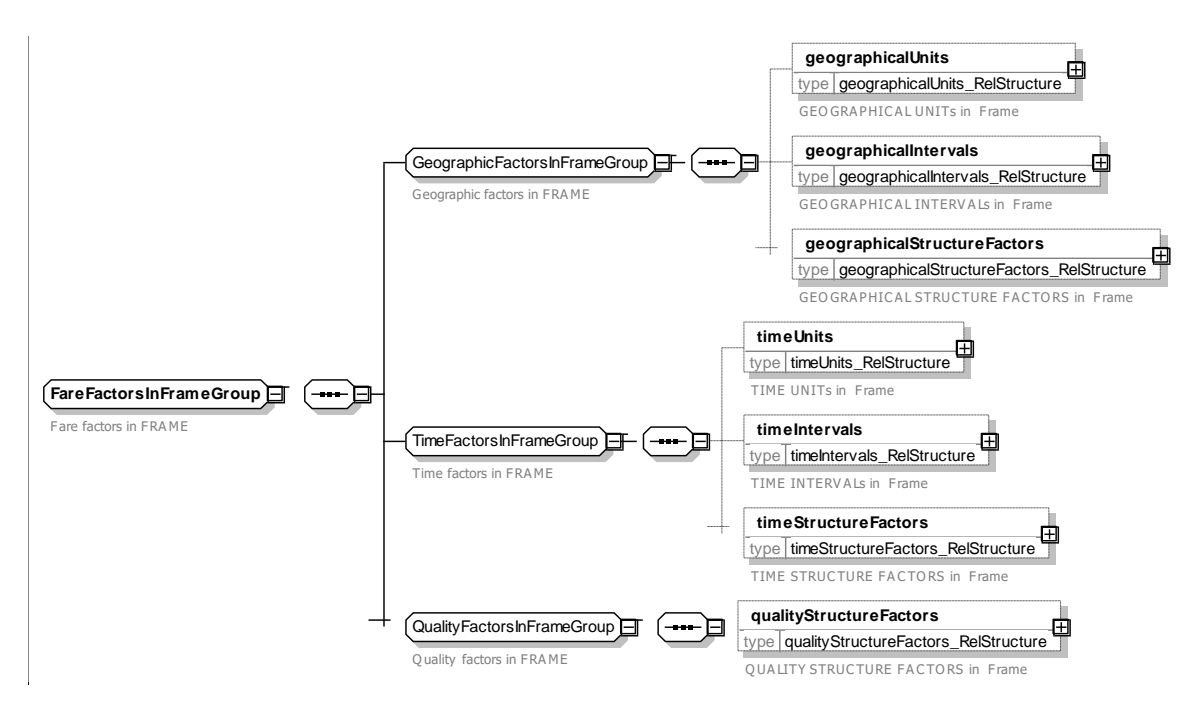

**Figure 23 —** *FareFactorsInFrameGroup***— XSD**

## **7.3.2.3.5.3** *DistanceMatrixeElementsInFrameGroup — XML Group*

The *DistanceMatrixeElementsInFrameGroup* holds the DISTANCE MATRIX ELEMENT elements for the frame.

**Table 10 –** *DistanceMatrixeElementsInFrameGroup* **– Group**

| <b>Classifi-</b><br>cation | <b>Name</b>                                            | <b>Type</b>                               | Cardinality | <b>Description</b>                                              |
|----------------------------|--------------------------------------------------------|-------------------------------------------|-------------|-----------------------------------------------------------------|
| «cntd»                     | distanceMatrix-<br><b>Elements</b>                     | <b>DistanceMatrixElement</b>              | $0:$ *      | DISTANCE MATRIX ELEMENTs in the FARE<br>FRAME.                  |
| «cntd»                     | groupsOf-<br><b>DistanceMatrix-</b><br><b>Elements</b> | GroupOfDistance-<br><b>MatrixElements</b> | $0:$ *      | <b>GROUPS OF DISTANCE MATRIX ELEMENTS in</b><br>the FARE FRAME. |

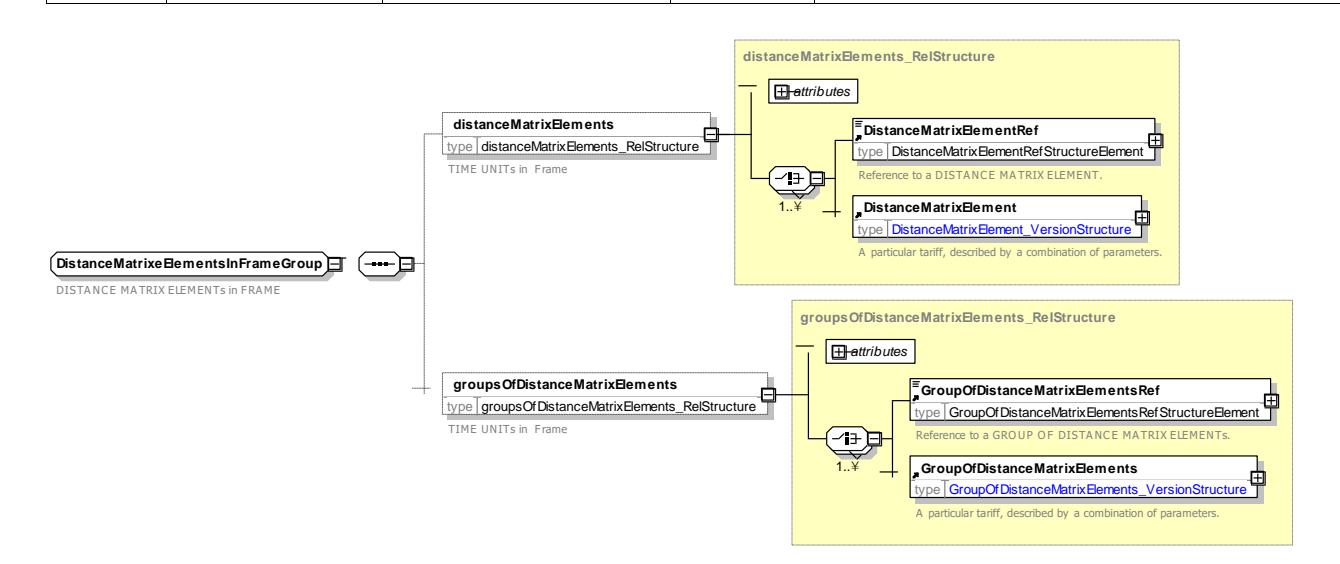

## **Figure 24 —** *DistanceMatrixElementsInFrameGroup* **— XSD**

## **7.3.2.3.5.4** *FareStructureElementsInFrameGroup — XML Group*

The *FareStructureElementsInFrameGroup* holds the fare structure definition elements for the frame, including, FARE STRUCTURE ELEMENTs, and TARIFFs.

## **Table 11 –** *FareStructureElementsInFrameGroup* **– Group**

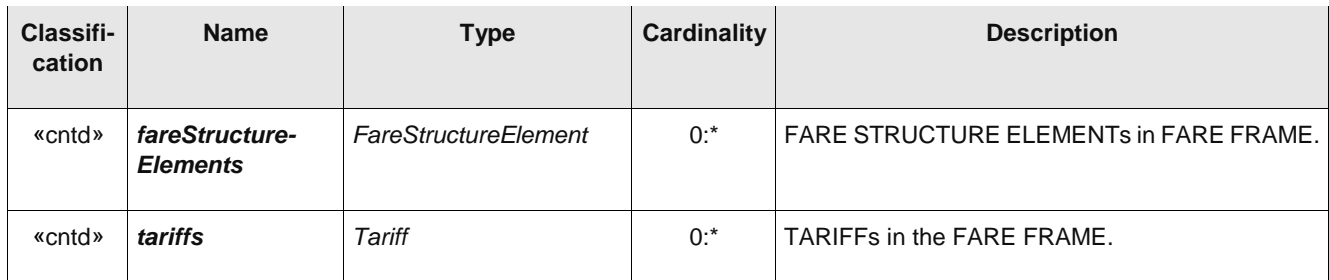

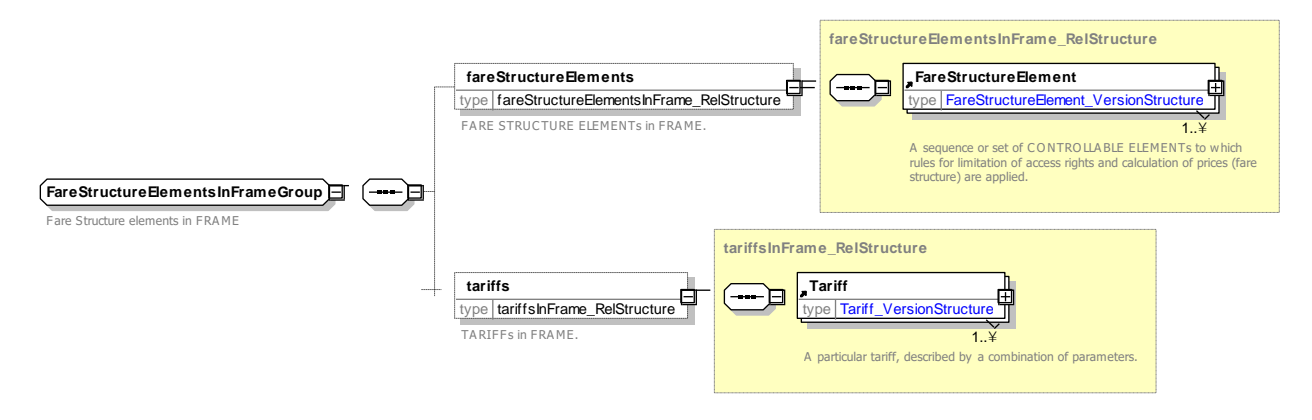

**Figure 25 —** *FareStructureElementsInFrameGroup* **— XSD**

### **7.3.2.3.5.5** *ValidableElementsInFrameGroup — XML Group*

The *ValidableElementsInFrameGroup* holds structural fare definition elements for the frame, including VALIDABLE ELEMENTs, CONTROLLABLE ELEMENTs.

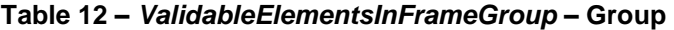

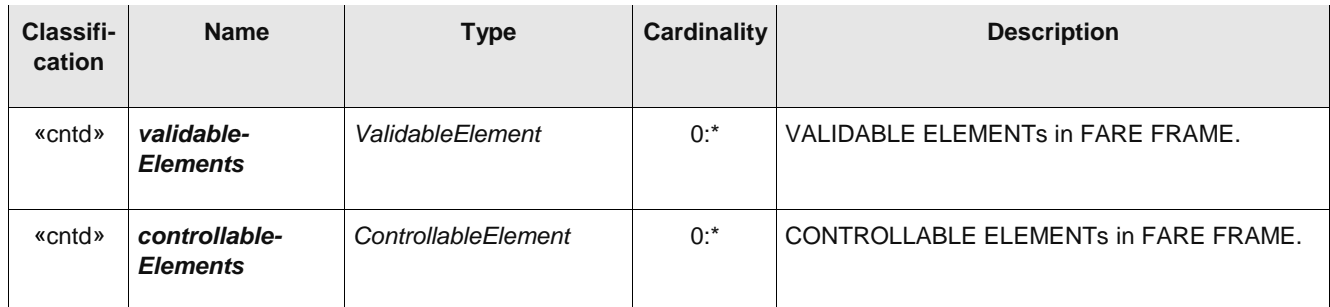

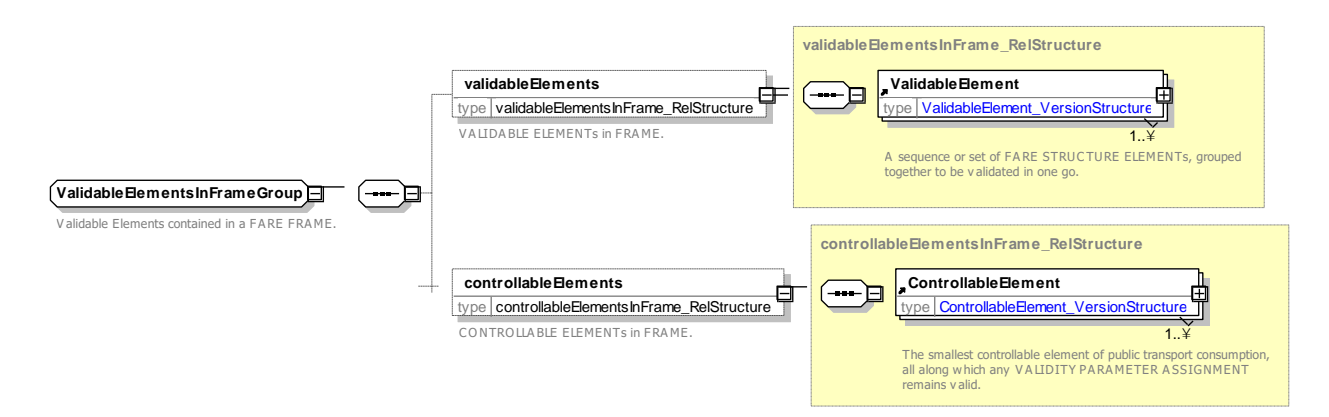

## **Figure 26 —** *ValidableElementsInFrameGroup* **— XSD**

#### 7.3.2.3.6 **Fare Products** *— Groups*

### **7.3.2.3.6.1** *FareProductsInFrameGroup — XML Group*

The *FareProductsInFrameGroup* holds the fare definition elements for the frame, including FARE USAGE PARAMETERs, ACCESS RIGHT PARAMETERs, FARE PRODUCTs, TARIFFs, and FARE PRICEs.

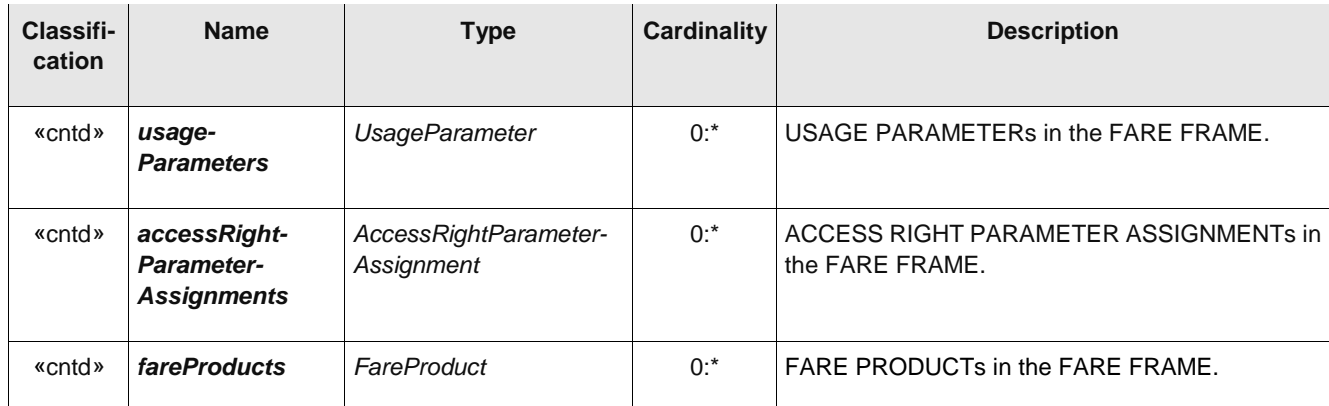

#### **Table 13 –** *FareProductsInFrameGroup* **– Group**

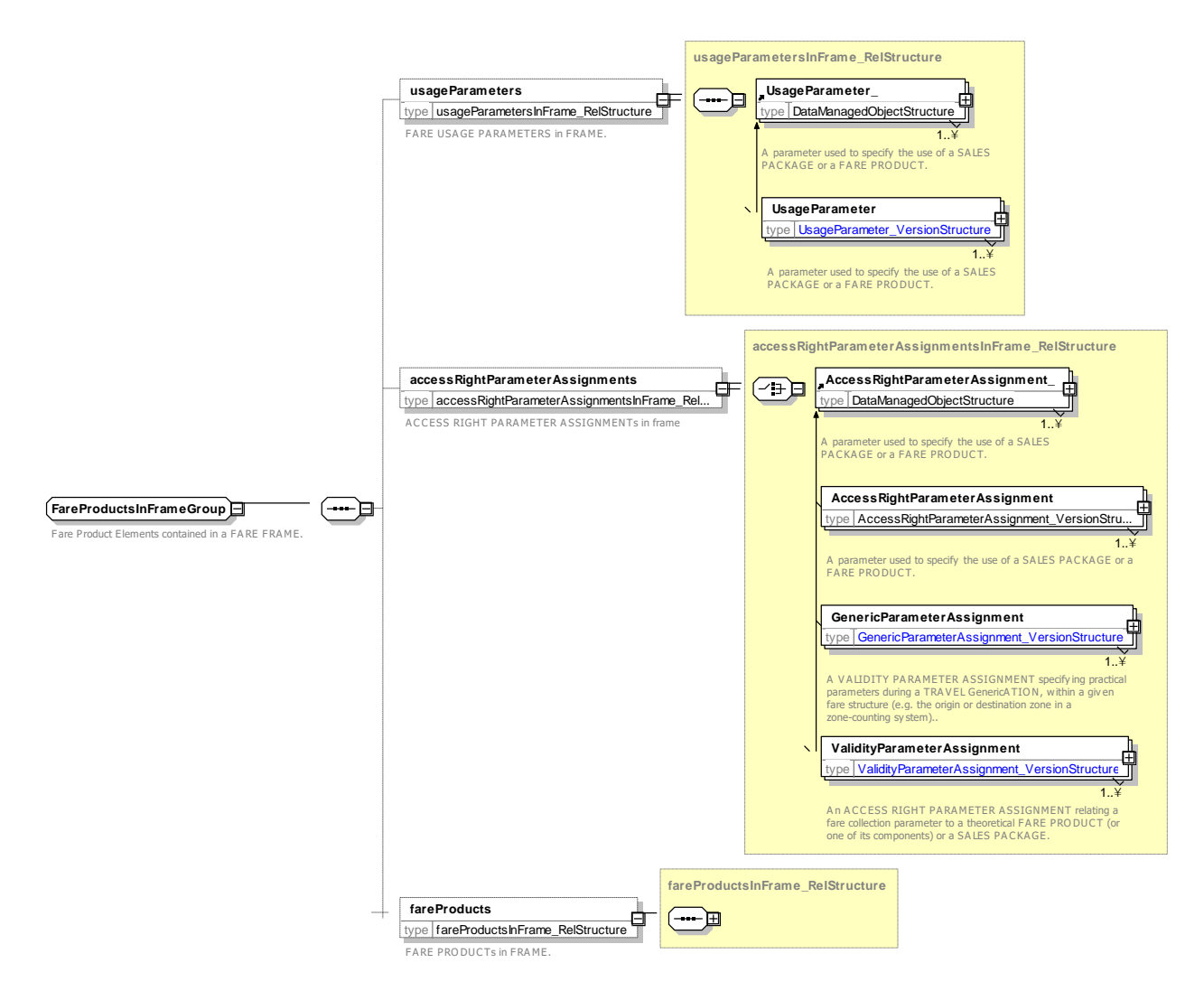

**Figure 27 —** *FareProductsInFrameGroup* **— XSD**

#### 7.3.2.3.7 *FarePricesInFrameGroup — XML Group*

The *FarePricesInFrameGroup* holds the fare price elements for the frame, including PRICE GROUPs and FARE TABLEs.

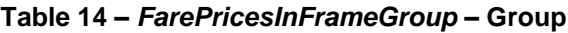

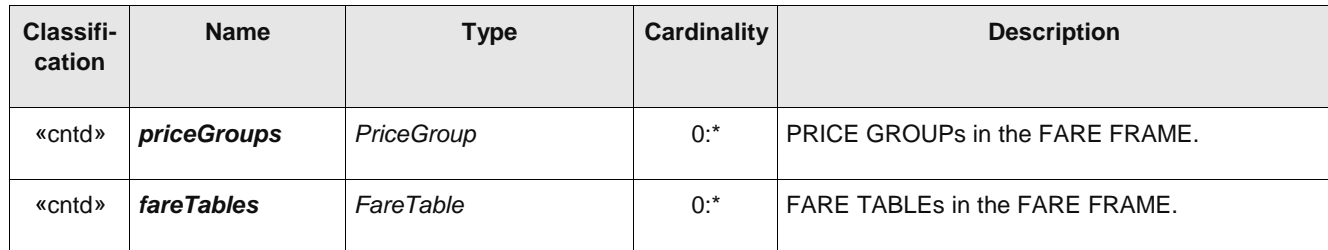

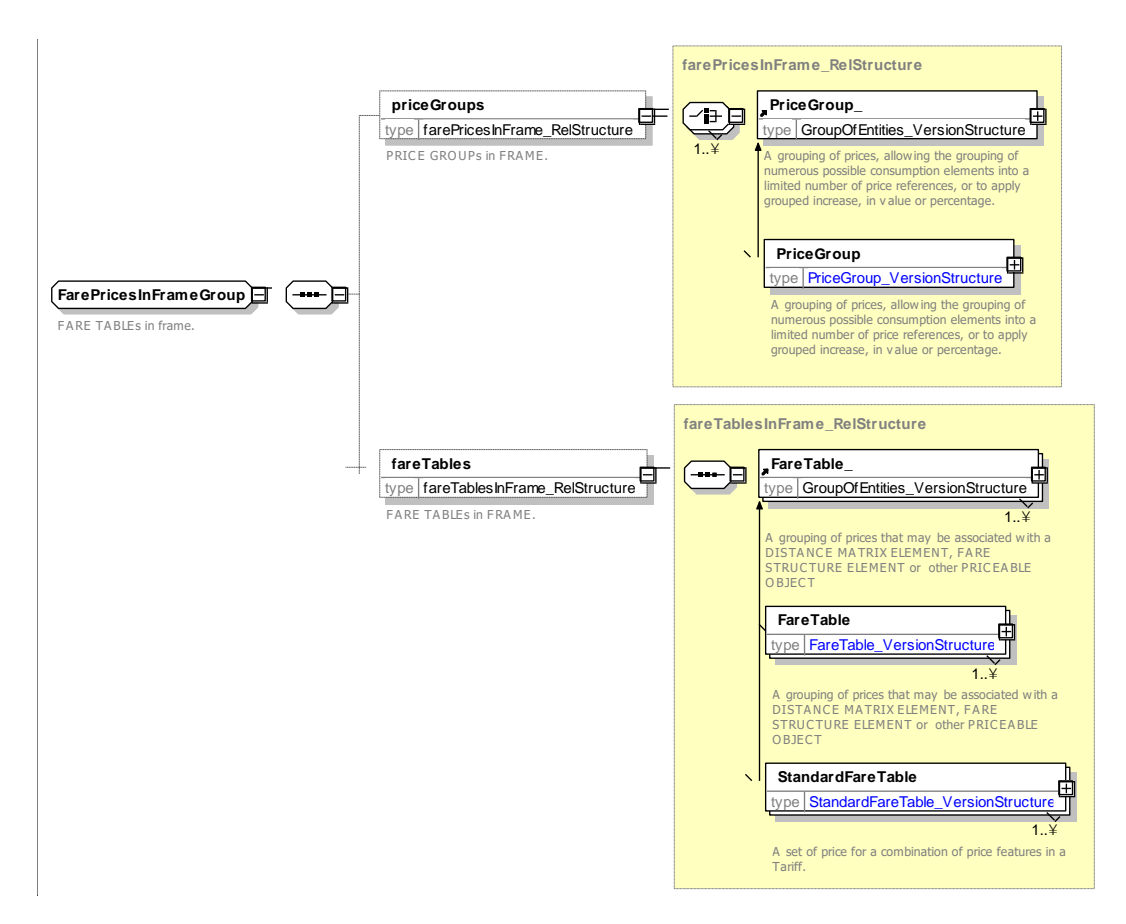

**Figure 28 —** *FarePricesInFrameGroup* **— XSD**

#### 7.3.2.3.8 **Sales Description** *— Groups*

### **7.3.2.3.8.1** *SalesDistributionInFrameGroup — XML Group*

The *SalesDistributionInFrameGroup* holds the sales distribution elements for the frame including DISTRIBUTION CHANNELs, DISTRIBUTION ASSIGNMENTs and FULFILMENT METHODs.

| Classifi-<br>cation | <b>Name</b>                                   | <b>Type</b>                      | <b>Cardinality</b> | <b>Description</b>                                       |
|---------------------|-----------------------------------------------|----------------------------------|--------------------|----------------------------------------------------------|
| «cntd»              | distribution-<br><b>Channels</b>              | <b>DistributionChannel</b>       | $0:$ *             | DISTRIBUTION CHANNELS in FARE FRAME.                     |
| «cntd»              | groupsOf-<br>Distribution-<br><b>Channels</b> | GroupOfDistribution-<br>Channels | $0:$ *             | GROUPS OF DISTRIBUTION CHANNELS in<br><b>FARE FRAME.</b> |
| «cntd»              | fulfilment-<br><b>Methods</b>                 | <b>FulfilmentMethod</b>          | $0:$ *             | FULFILMENT METHODs in FARE FRAME.                        |

**Table 15 –** *SalesDistributionInFrameGroup* **– Group**

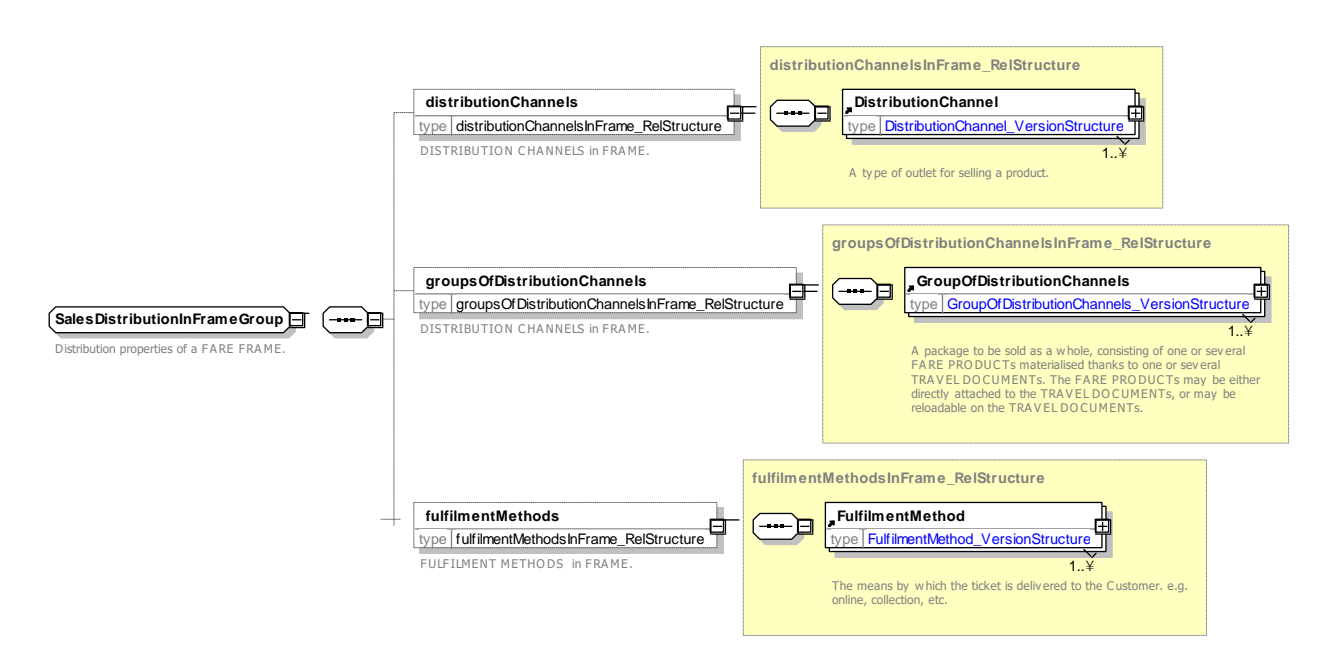

**Figure 29 —** *SalesDistributionInFrameGroup* **— XSD**

## **7.3.2.3.8.2** *TravelDocumentsInFrameGroup — XML Group*

The *TravelDocumentsInFrameGroup* holds the TRAVEL DOCUMENT elements for the frame.

**Table 16 –** *TravelDocumentsInFrameGroup* **– Group**

| <b>Classifi-</b><br>cation | <b>Name</b>                           | <b>Type</b> | <b>Cardinality</b> | <b>Description</b>                  |
|----------------------------|---------------------------------------|-------------|--------------------|-------------------------------------|
| «cntd»                     | <b>travelDocuments</b> TravelDocument |             | $0:$ *             | TRAVEL DOCUMENTs in the FARE FRAME. |

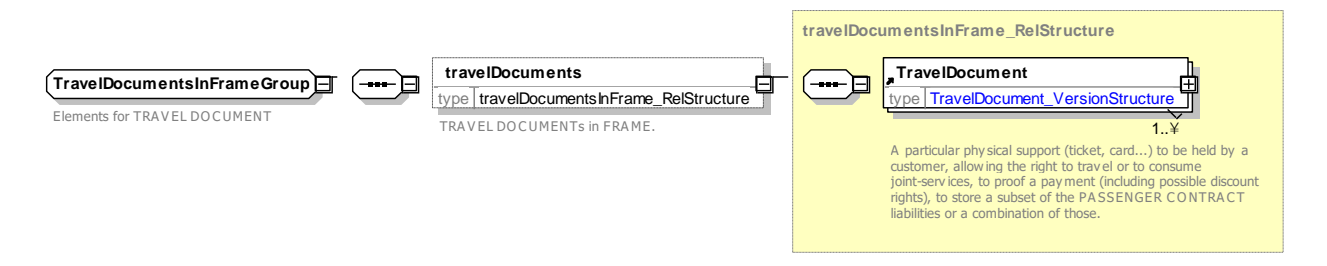

**Figure 30 —** *TravelDocumentsInFrameGroup* **— XSD**

## **7.3.2.3.8.3** *SalesOfferPackageInFrameGroup — XML Group*

The *SalesOfferPackageInFrameGroup* holds the SALES OFFER PACKAGE elements for the frame.

**Table 17 –** *SalesOfferPackageInFrameGroup* **– Group**

| <b>Classifi-</b><br>cation | <b>Name</b> | Type | Cardin<br>ality | <b>Description</b> |
|----------------------------|-------------|------|-----------------|--------------------|
|                            |             |      |                 |                    |

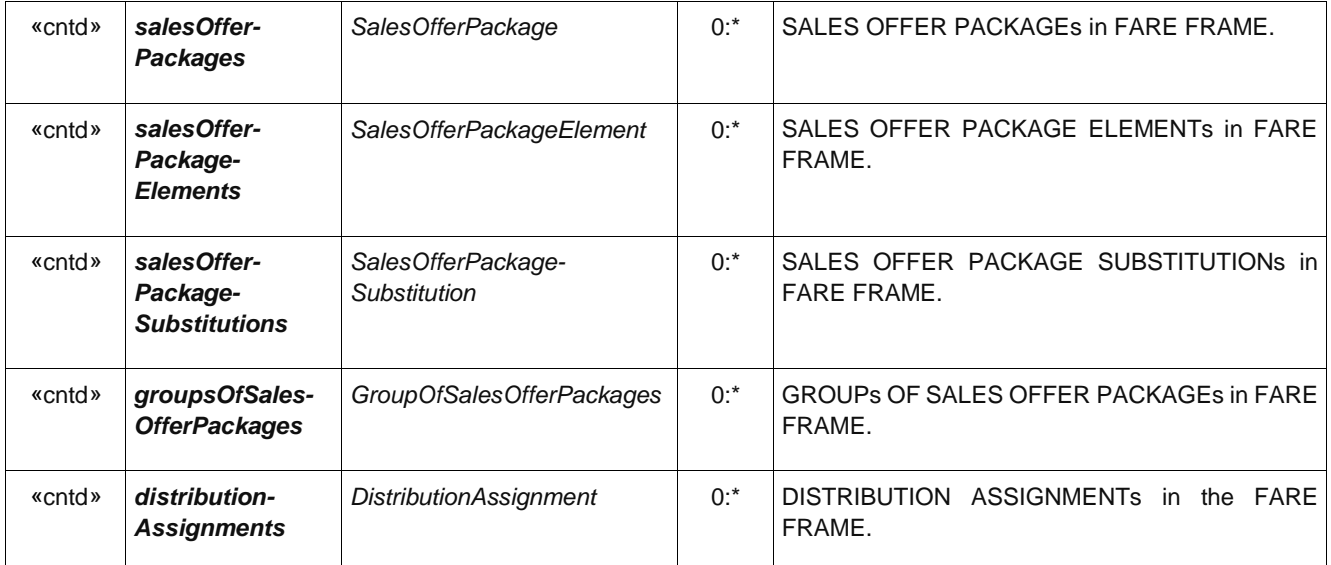

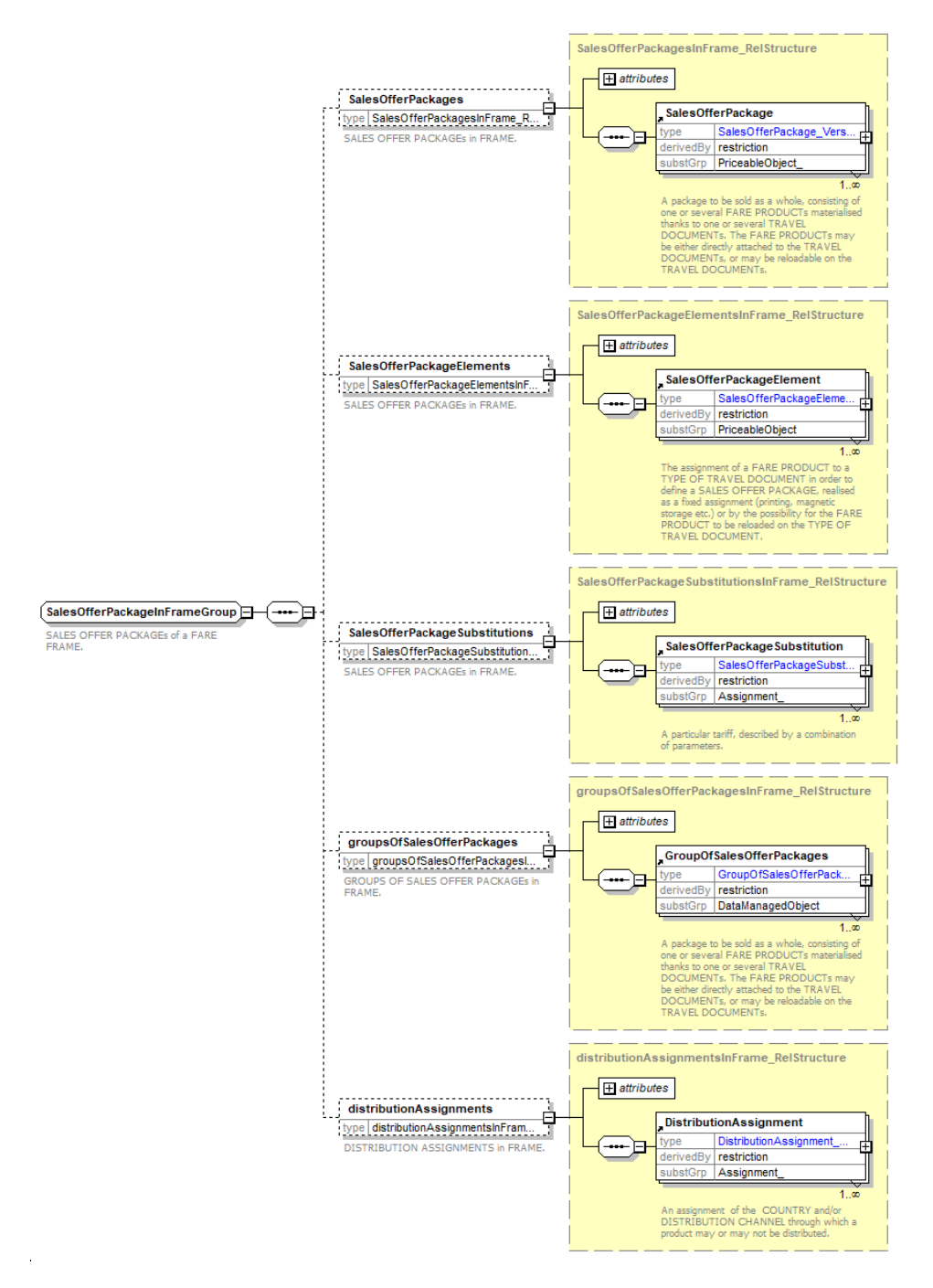

**Figure 31 —** *SalesOfferPackageInFrameGroup* **— XSD**

#### 7.3.2.3.9 **ParkingTariff** *— Groups*

## **7.3.2.3.9.1** *ParkingTariffInFrameGroup— XML Group*

The *ParkingTariffInFrameGroup* holds the PARKING TARIFF elements for the frame.

## **Table 18 –** *ParkingTariffInFrameGroup* **– Group**

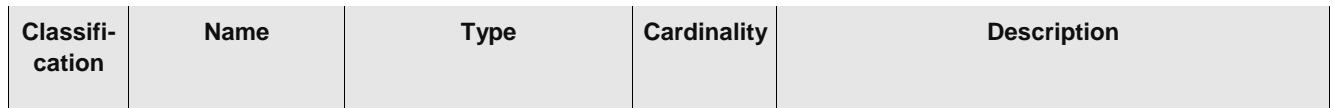

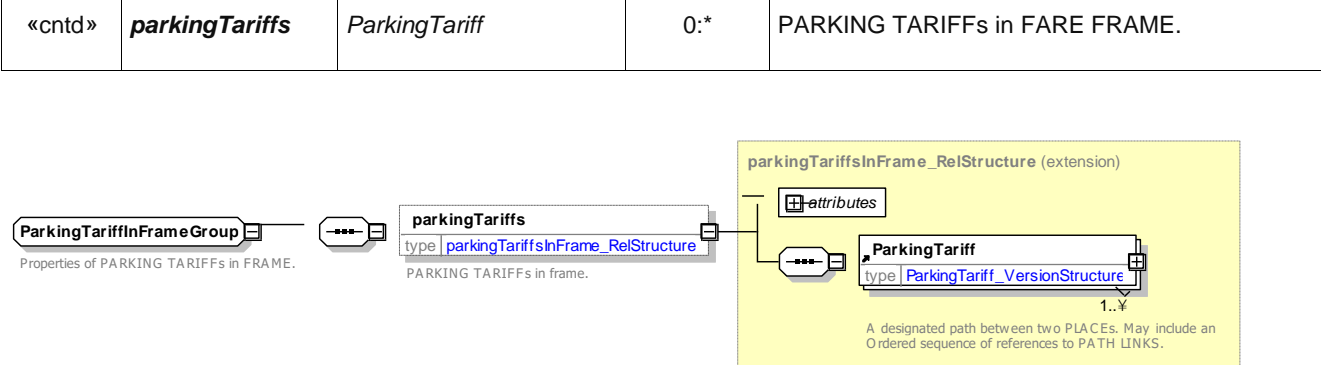

## **Figure 32 —** *ParkingTariffInFrameGroup***— XSD**

## **7.4 Reusable Fare Components**

#### **7.4.1 Fare Zone**

### **7.4.1.1 FARE ZONE – Conceptual MODEL**

NeTEx Part1 includes the concept of a TARIFF ZONE, which can be used to define the permanent fare zones of a system. A given SCHEDULED STOP POINT can belong to one or more TARIFF ZONEs. The NeTEx Part3 FARE ZONE MODEL presents additional concepts relating to the network that can be used additionally to underpin fare structures.

- FARE SCHEDULED STOP POINT extends a SCHEDULED STOP POINT with additional fare related attributes.
- ⎯ A FARE ZONE is a specialization of TARIFF ZONE that may have FARE SECTIONs associated with it.
- ⎯ FARE SECTIONs allow arbitrary sections of the network to be associated with a specific FARE ZONE.
- ⎯ A BORDER POINT is used to distinguish certain points (often but not necessarily SCHEDULED STOP POINTs and/or TIMING POINTs) as having special significance for calculating international fares.
- A SERIES CONSTRAINT allows constraints on specific routings to be specified, for example that journeys may or must go via particular via points. They are mainly used for rail and may comprise one or more FARE POINTs in JOURNEY PATTERN.

# **TC 278 WI 00278330:2013 (E)**

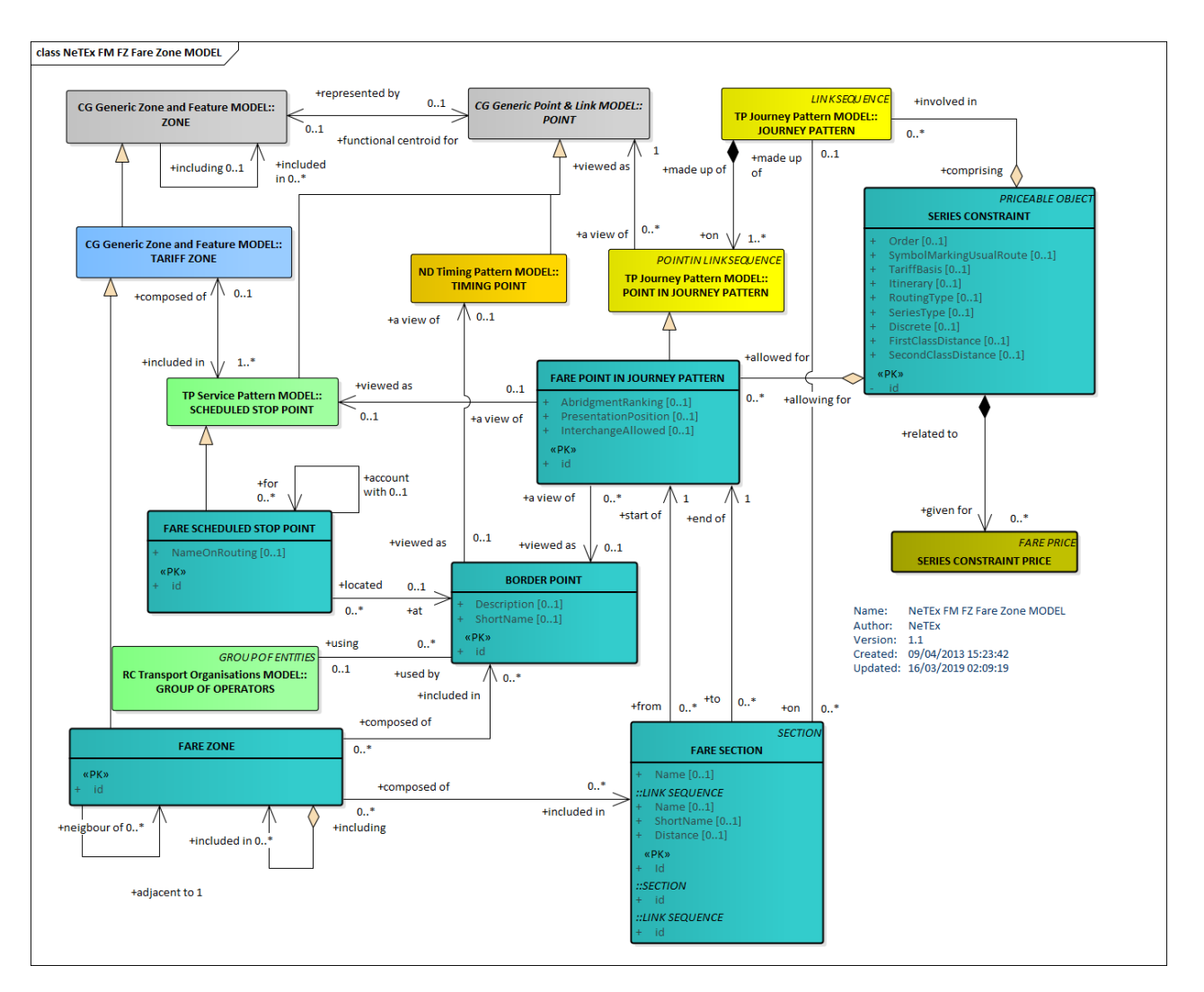

**Figure 33 — Fare Zone – Conceptual MODEL (UML)**

# **7.4.1.2 Fare Zone – Conceptual Examples**

#### $7.4.1.2.1$ **Example – Series**

A SERIES CONSTRAINT allows a routing constraint to be specified concisely as a series of FARE POINTs in JOURNEY PATTERN – series are used in TAP TSI for many rail products. The TAP TSI B1 document defines by a notation for describing the constraints to staff and passengers as a "route description" or itinerary on a ticket.

For example: the following set of diagrams show four paths through a simple network from an origin station A to a destination station D, with two designated via stations B and C. Use of the network could be restricted to a specific path, as in (i) *[A \* B \* D]* [\(Figure 35\)](#page-84-0) or (ii) *[A \* C \* D] (*[Figure 35\)](#page-84-0)*,* or it could allow any path within an envelope delineated by the intermediate stops, as in *[A \* (B/C) \* D].* In this case, the route description (B/C) does not mean that the passenger must take a train passing exactly by either B or C, it means that the passenger has a choice of all routes between a "tariff envelope" of a station on the left and a station on the right (route range), as shown in (i), (ii), (iii) *(*[Figure 36\)](#page-84-1)*,* and (iv) *(*[Figure 37\)](#page-84-2). Thus, a ticket [A \* D] with SERIES CONSTRAINT (B/C) would allow travel along any of the following four routes:

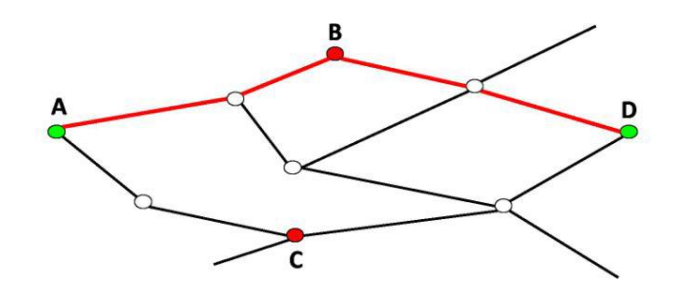

**Figure 34 — Series Example (i) [A \* B \* D]**

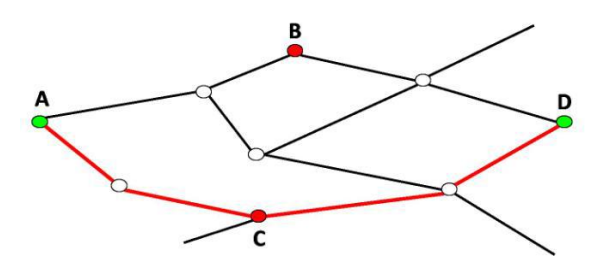

**Figure 35 — Series Example (ii) [A \* C \* D]**

<span id="page-84-0"></span>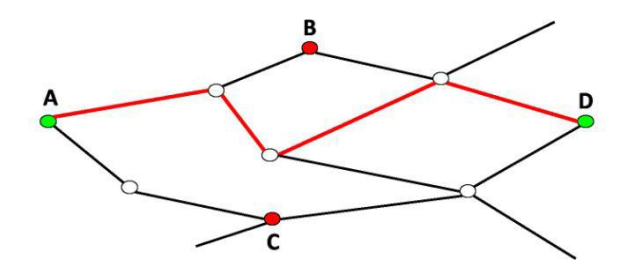

**Figure 36 — Series Example (iii) [A \* (B/C) \* D]**

<span id="page-84-1"></span>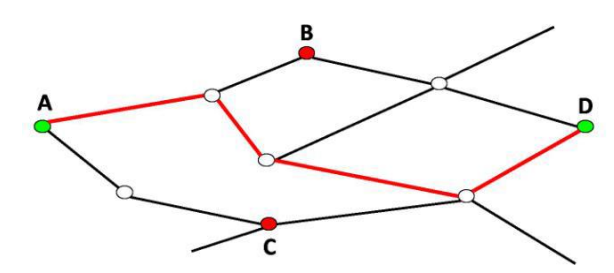

**Figure 37 — Series Example (iv) [A \* (B/C) \* D]**

## <span id="page-84-2"></span>**7.4.1.2.1.1 Series — Notation for printed itineraries**

A sequence can be indicated on a ticket or other media as a sequence of station names in an itinerary or route description.

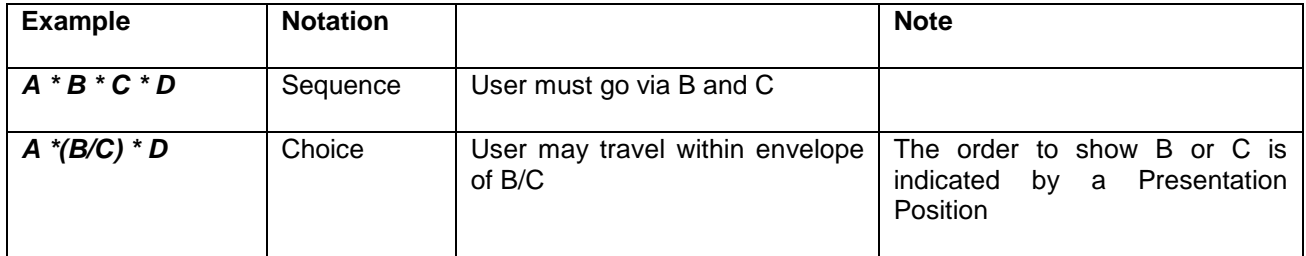

#### **Table 19 – Series Notation**

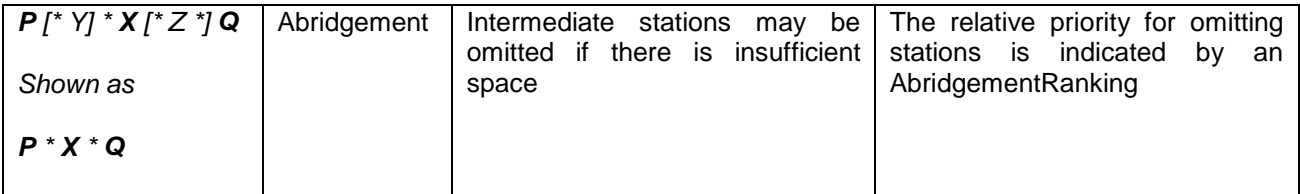

The *PresentationPosition* attribute defines where a station appears in a printed route description.

- The value *requiredStation* ("1" in [Figure 38\)](#page-85-0) explicitly indicates that the station shall be served, i.e. that it is not on an optional route
- ⎯ If the station is on an optional route to the left, it is given the value *optionalLeft* ("2" in [Figure 38\)](#page-85-0)
- ⎯ If, however, it is to the right, it is given the value *optionalRight (*"3" in [Figure 38\)](#page-85-0).
- ⎯ Where there is no station at all, *noStation* is entered ("0" in [Figure 38\)](#page-85-0).

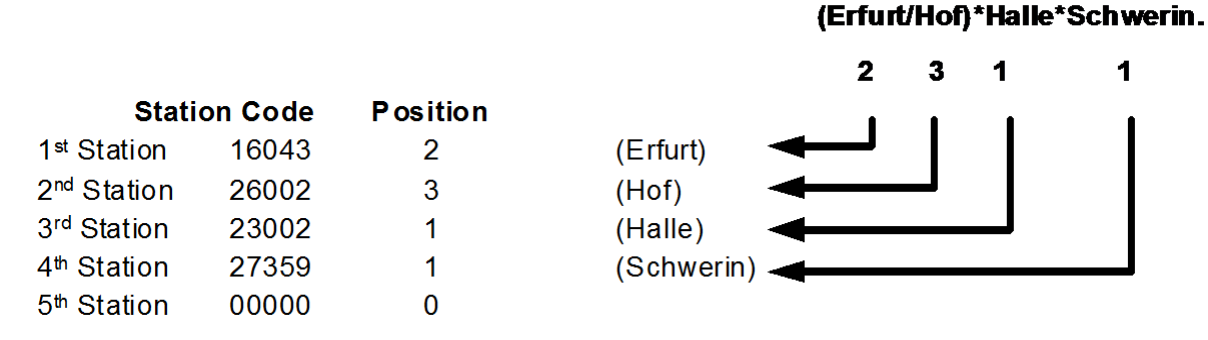

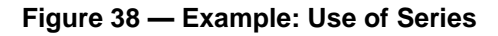

#### <span id="page-85-0"></span>7.4.1.2.2 **Example – Fare Section**

A FARE SECTION allows designated sections of a network to be allocated to an arbitrary fare zone

For example, the following diagram shows a fare map of the London urban rail network, which designates certain sections as being subject to a TfL tariff and certain sections as being subject to a National Rail tariff. In this case. the allocation of sections to a specific network does not always correspond to their geographical location.

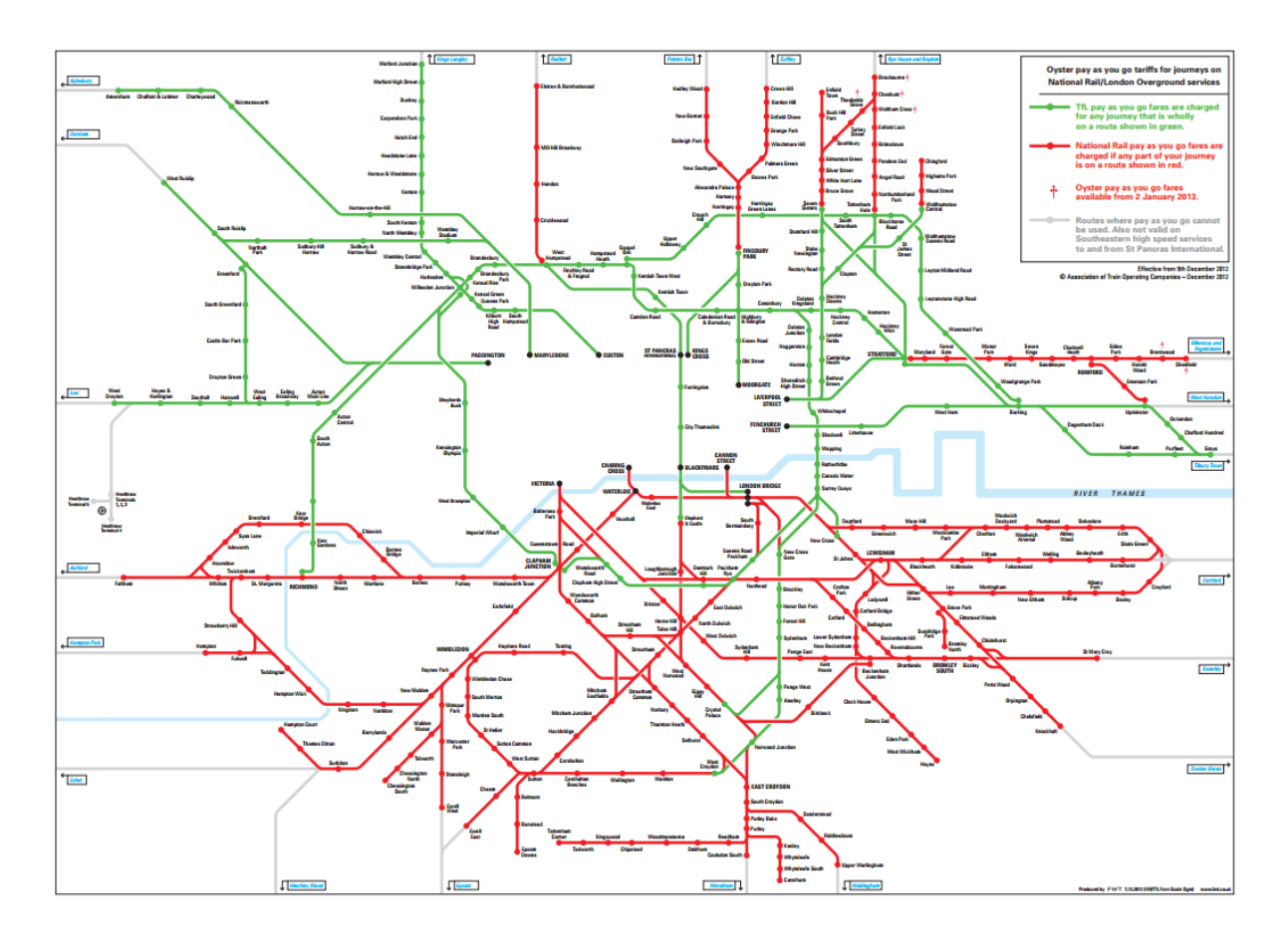

**Figure 39 — Example: Transport for London rail fare sections**

#### 7.4.1.2.3 **Example – Border Point**

A BORDER POINT is a point on the network marking a boundary for fare calculation that is used by the rail operators both side of the border to determine international fares. A BORDER POINT may or may not be a SCHEDULED STOP POINT.

The following example [\(Figure 42\)](#page-88-0) shows a BORDER POINT "0847" defined for "*Brest"* that corresponds to stations either side of the border

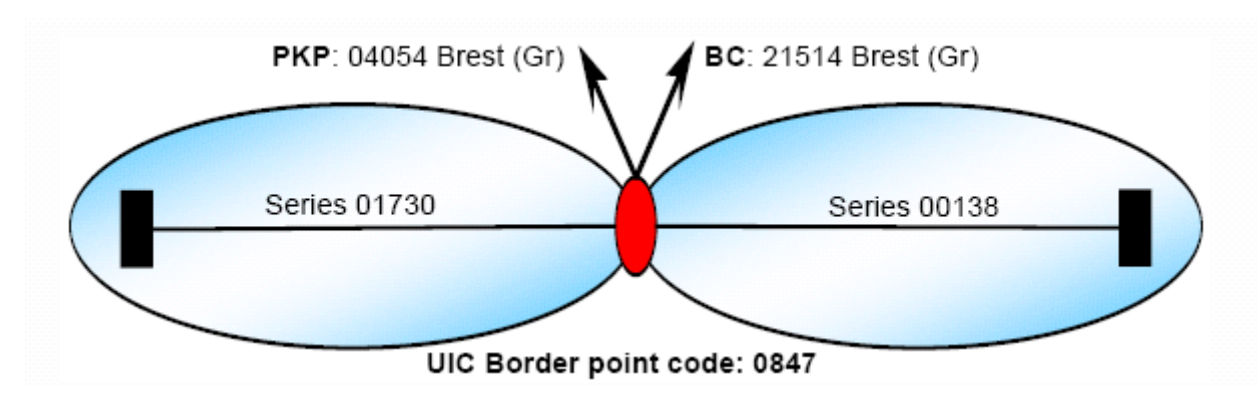

**Figure 40 — Example: Border Point for Brest (from Tap/TSI B1)**

## **7.4.1.3 Fare Zone – Physical model**

The following diagram shows detailed attributes of the FARE ZONE model.

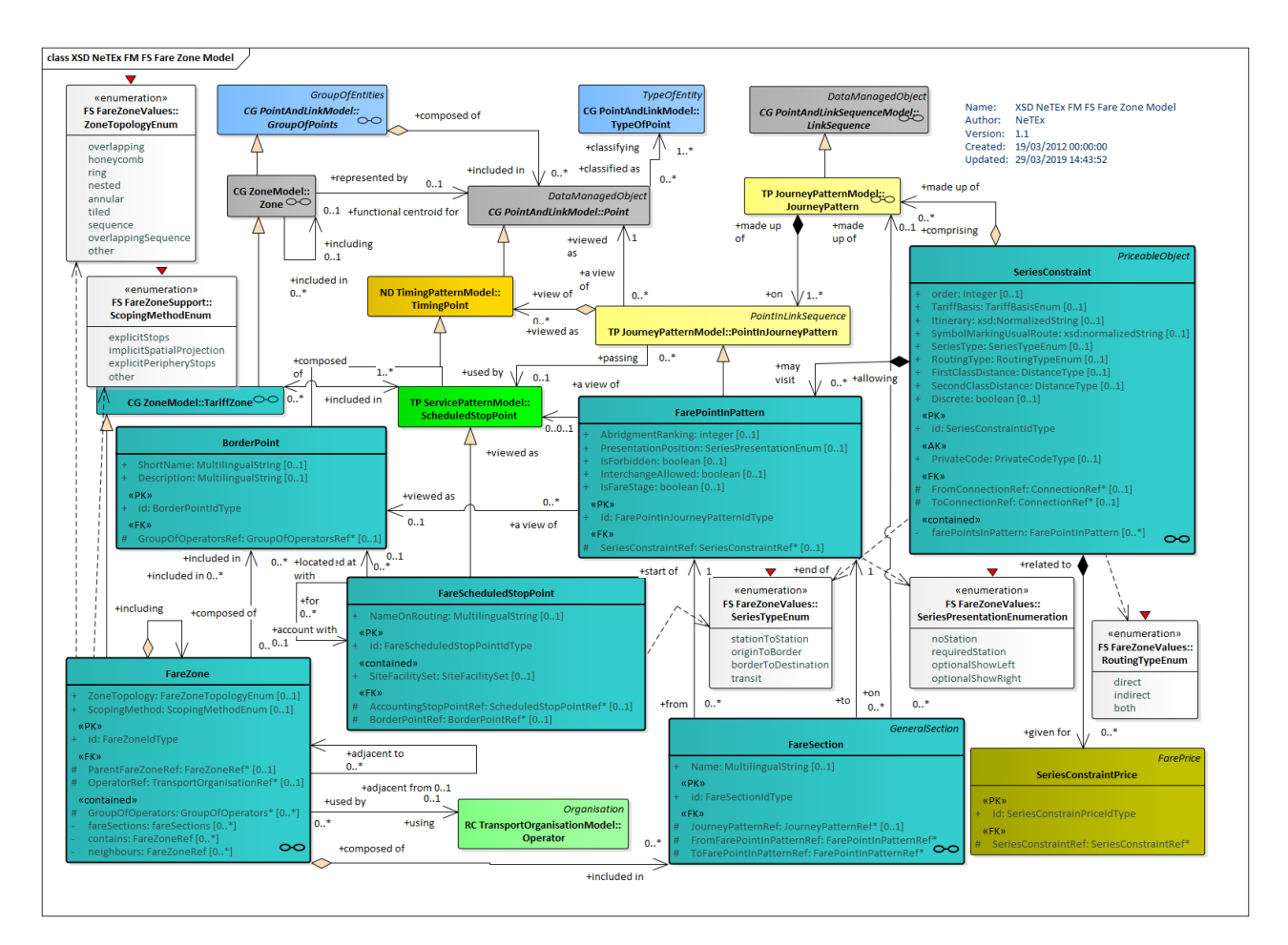

**Figure 41 — Fare Zone – Physical Model (UML)**

## **7.4.1.4 Fare Zone Model – Attributes and XSD**

#### 7.4.1.4.1 **BorderPoint – Model Element**

A Point on the Network marking a boundary for fare calculation. May or may not be a SCHEDULED STOP POINT.

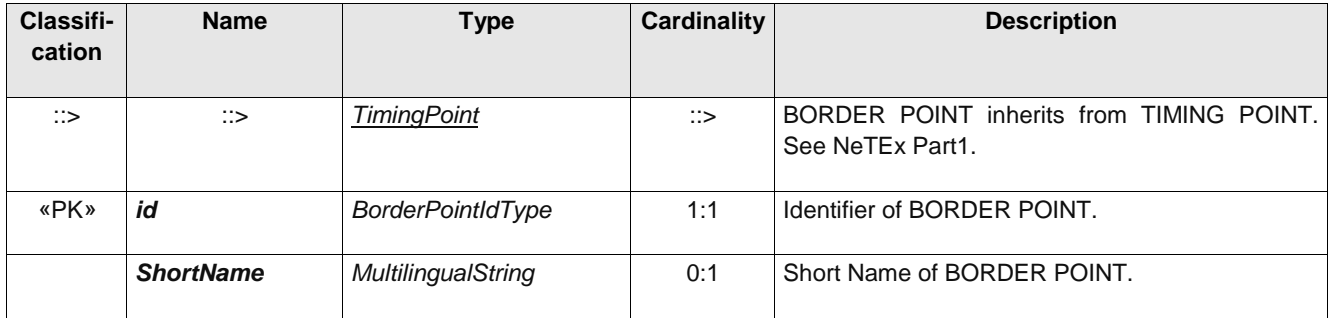

#### **Table 20 –** *BorderPoint* **– Element**

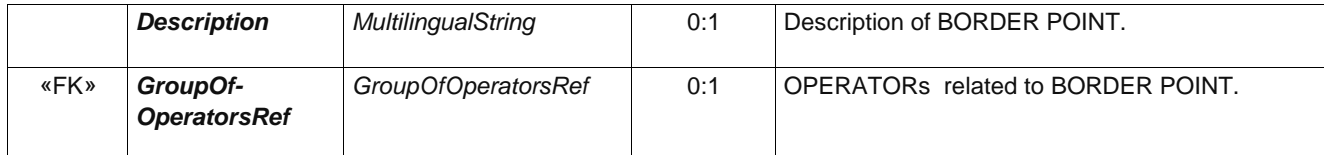

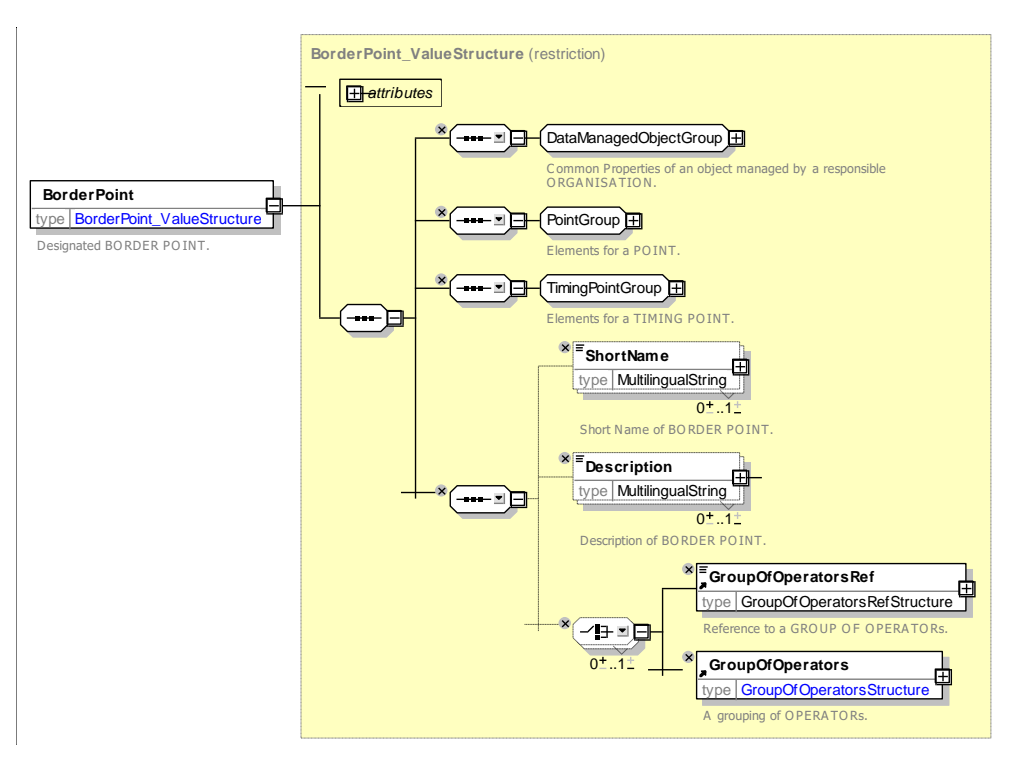

**Figure 42 —** *BorderPoint* **— XSD**

#### <span id="page-88-0"></span>7.4.1.4.2 **FareScheduledStopPoint – Model Element**

A specialisation of SCHEDULED STOP POINT describing a stop with fare accounting and routing characteristics.

| Classifi-<br>cation | <b>Name</b>                               | <b>Type</b>                           | <b>Cardinality</b> | <b>Description</b>                                                                |
|---------------------|-------------------------------------------|---------------------------------------|--------------------|-----------------------------------------------------------------------------------|
| $\mathbb{I}$        | $\therefore$                              | <b>ScheduledStopPoint</b>             | $\therefore$       | FARE SCHEDULED STOP POINT inherits from<br>SCHEDULED STOP POINT. See NeTEx Part1. |
| «PK»                | id                                        | FareStopPointIdType                   | 1:1                | Identifier of FARE SCHEDULED STOP POINT.                                          |
|                     | <b>SiteFacilitySet</b>                    | <b>SiteFacilitySetRef</b>             | 0:1                | Set of Facilities available at the station.                                       |
|                     | <b>NameOnRouting</b>                      | MultilingualString                    | 0:1                | Name to use to indicate station on routings and<br>itineraries.                   |
| «FK»                | <b>AccountingStop-</b><br><b>PointRef</b> | FareScheduled-<br><b>StopPointRef</b> | 0:1                | Identifier of another station to use for accounting<br>purposes for this station. |

**Table 21 –** *FareScheduledStopPoint* **– Element**

# **TC 278 WI 00278330:2013 (E)**

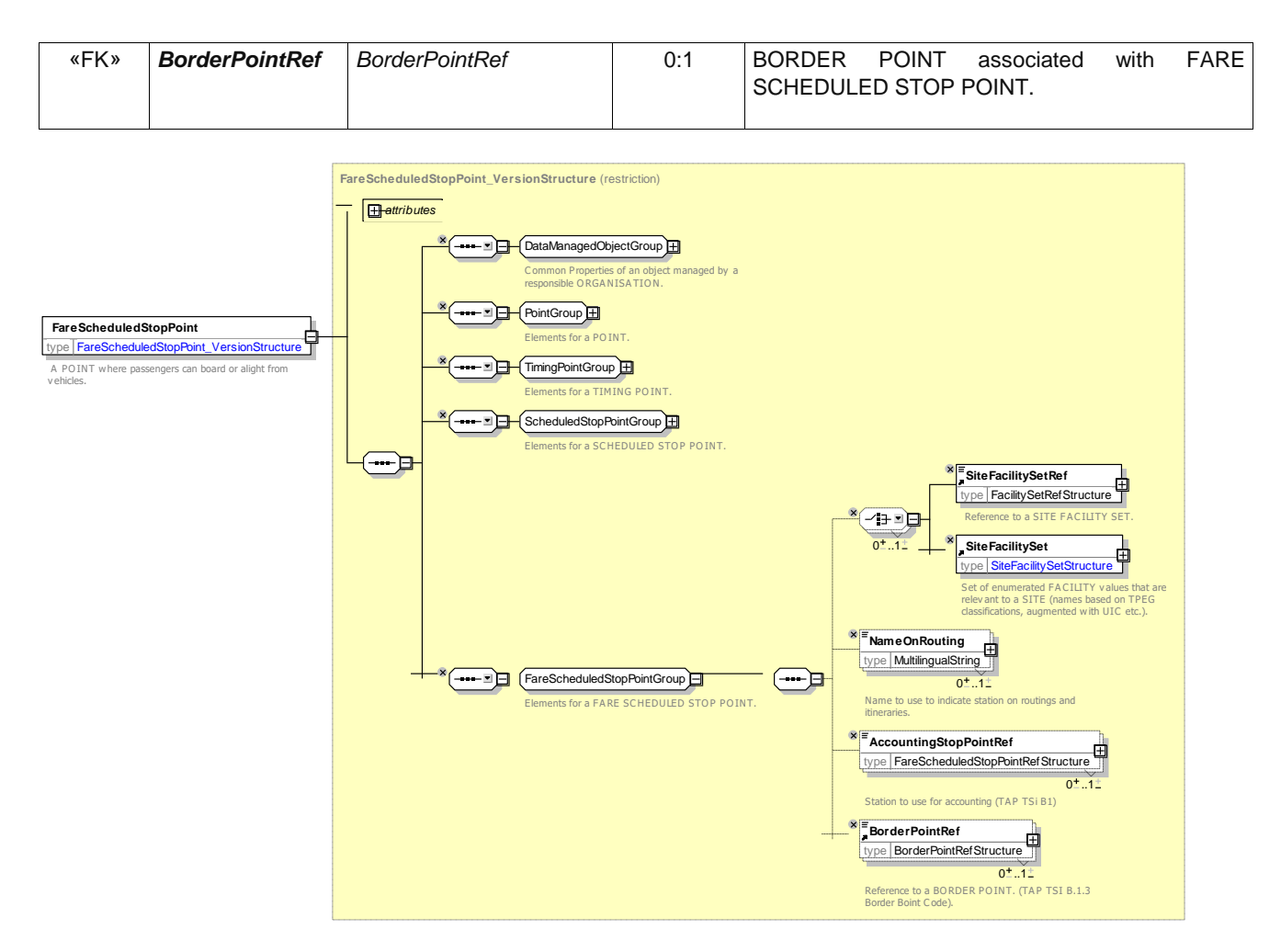

**Figure 43 —** *FareScheduledStopPoint* **— XSD**

#### $7.4.1.4.3$ **FareZone – Model Element**

A specialization of TARIFF ZONE to include designated FARE SECTIONs.

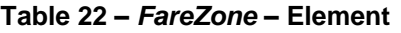

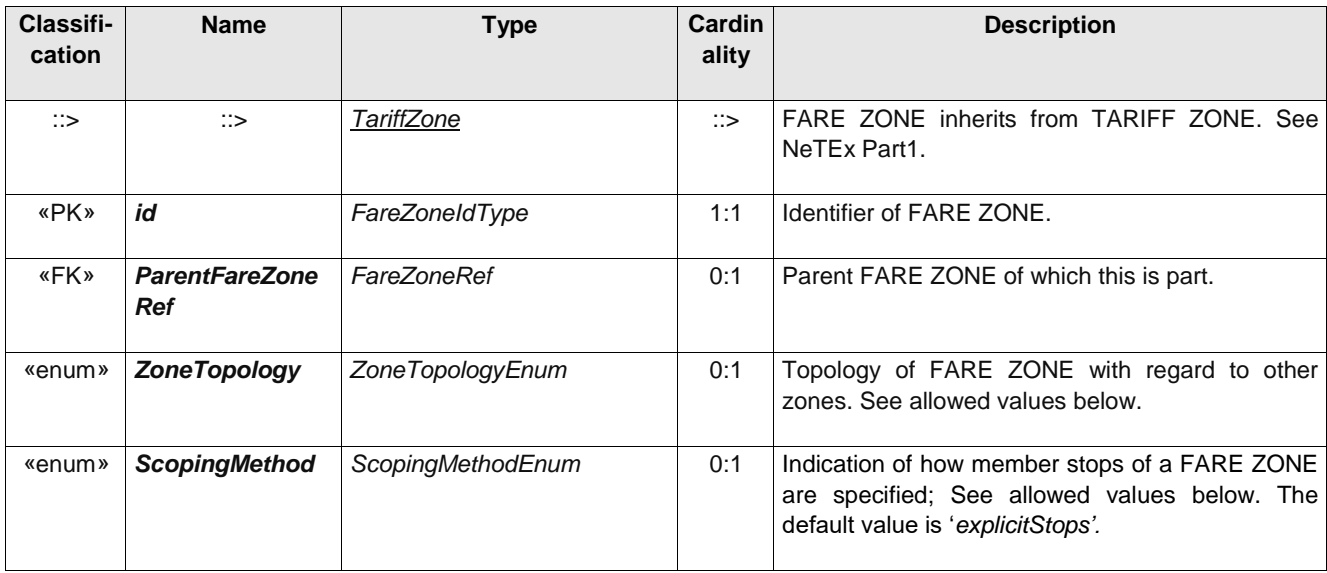

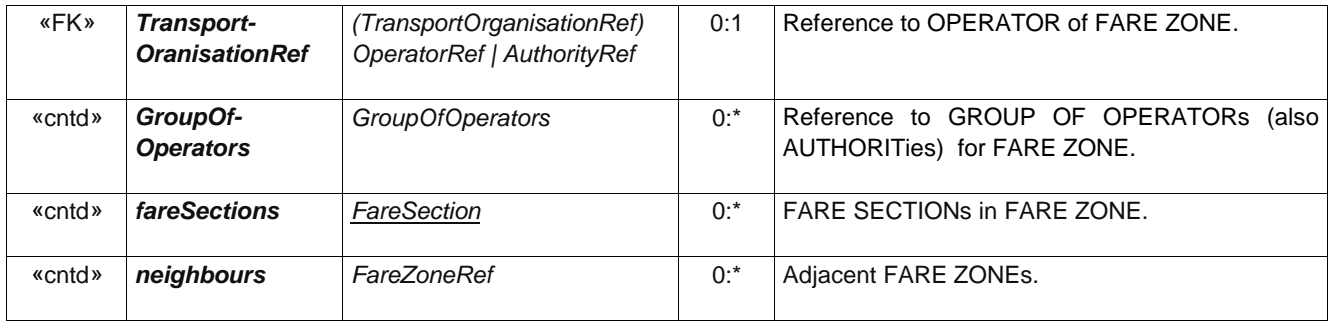

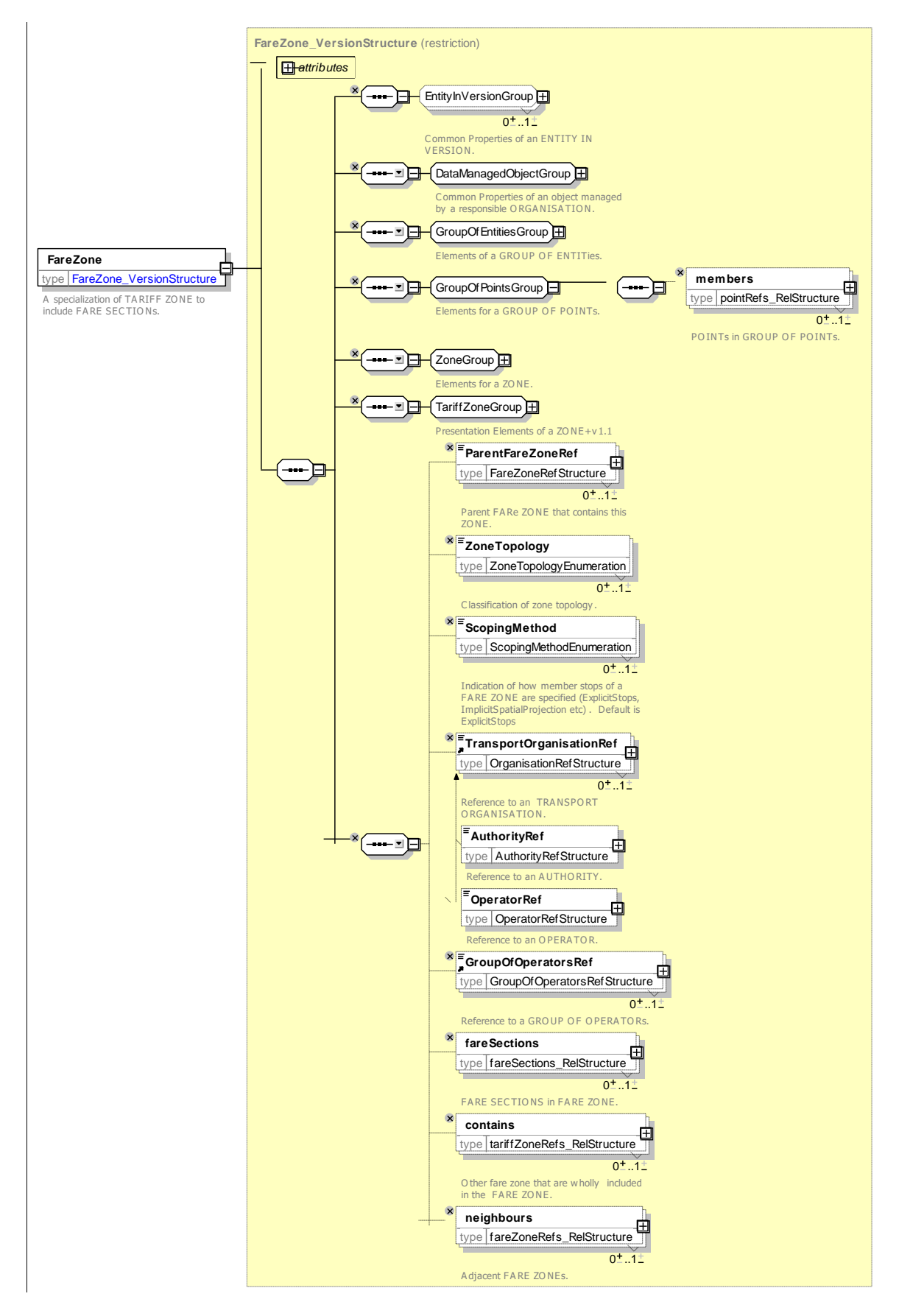

**Figure 44 —** *FareZone* **— XSD**

## **7.4.1.4.3.1 ZoneTopology – Allowed values**

The following table shows the allowed values for *ZoneTopology* (*ZoneTopologyEnumeration*).

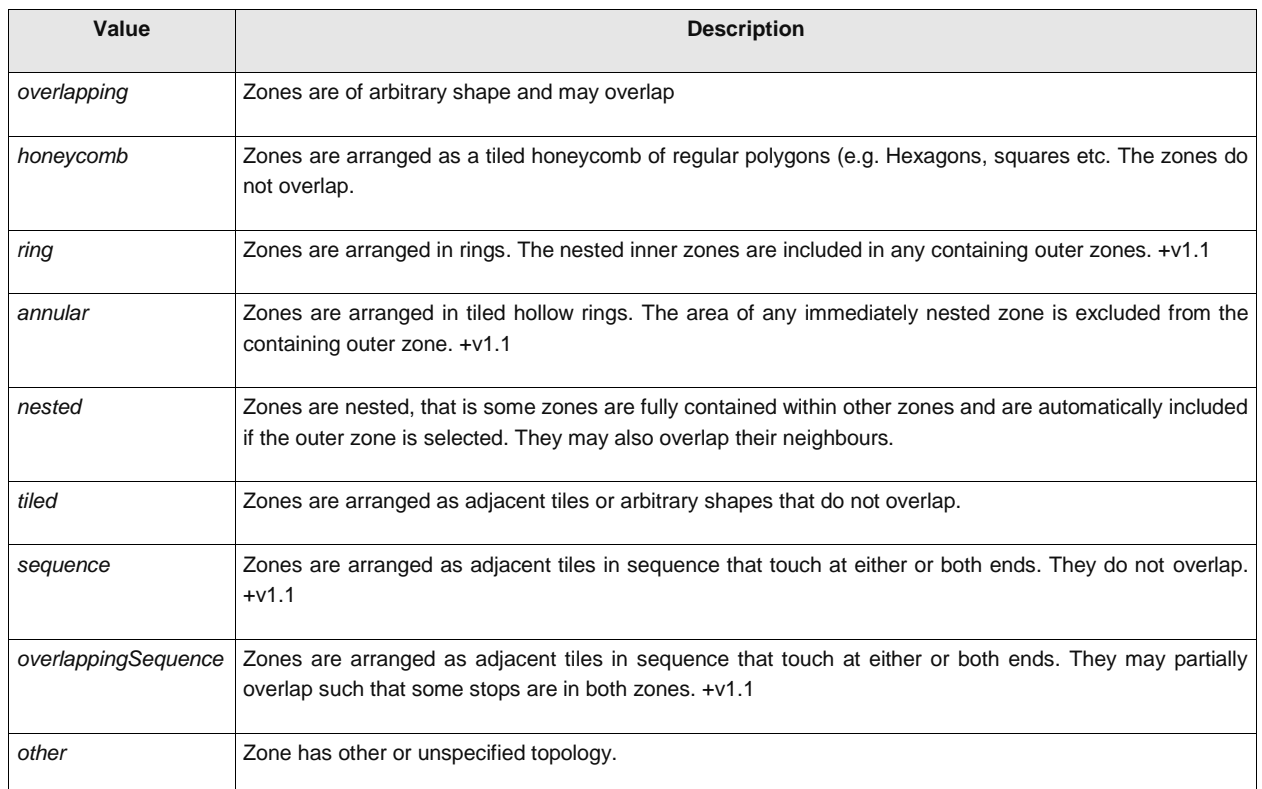

#### **Table 23 – ZoneTopology – Allowed values**

### **7.4.1.4.3.2 ScopingMethod – Allowed values**

The following table shows the allowed values for *ScopingMethod* (*ScopingMethod Enumeration*).

## **Table 24 – ScopingMethod – Allowed values +v1.1**

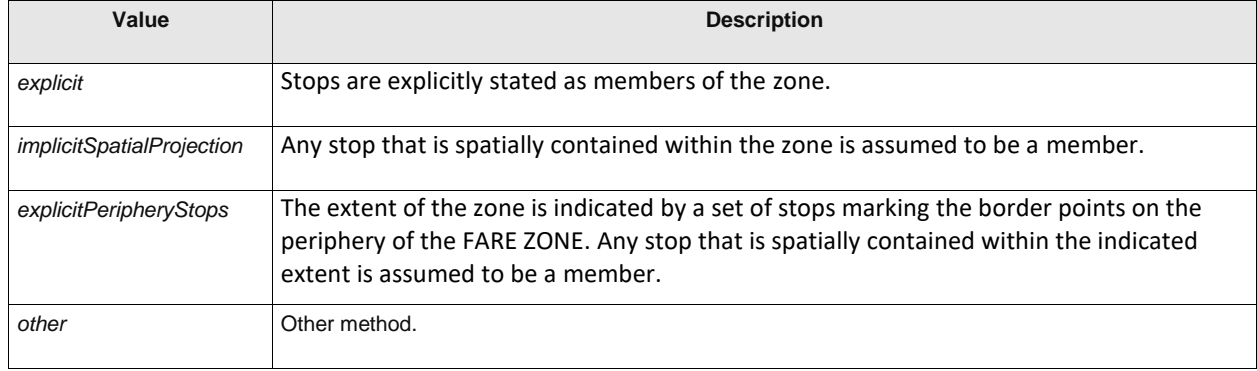

#### 7.4.1.4.4 **FareSection.**

A subdivision of a JOURNEY PATTERN consisting of consecutive POINTs IN JOURNEY PATTERN, used to define an element of the fare structure.

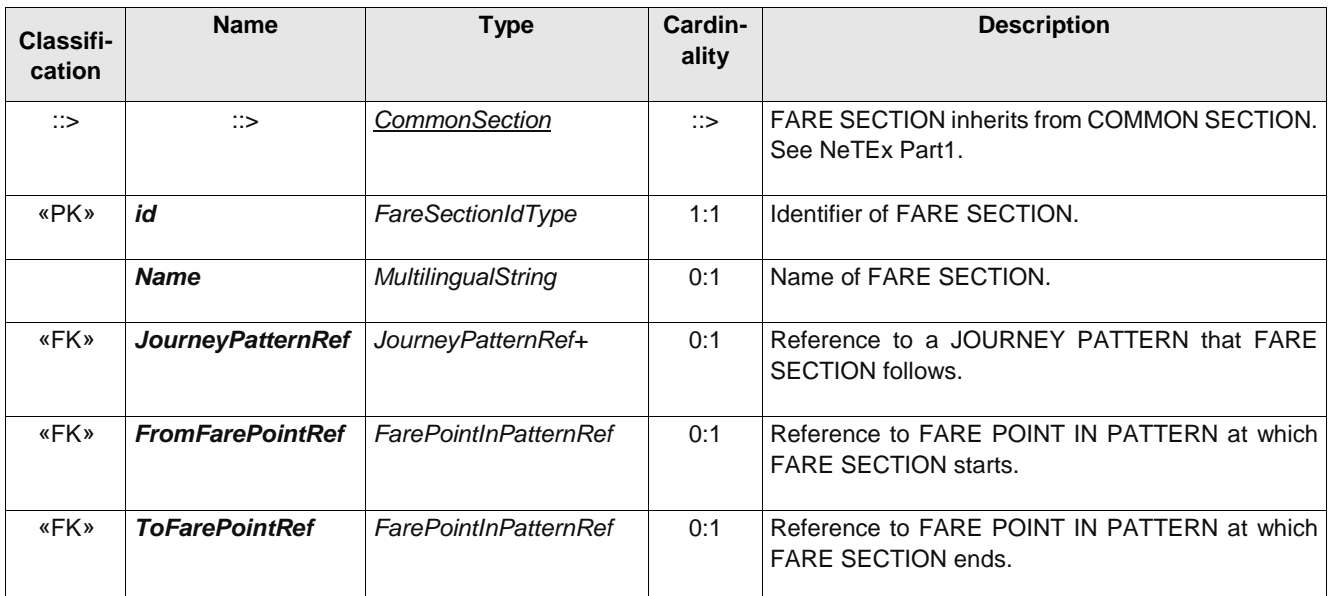

### **Table 25 –** *FareSection* **– Element**

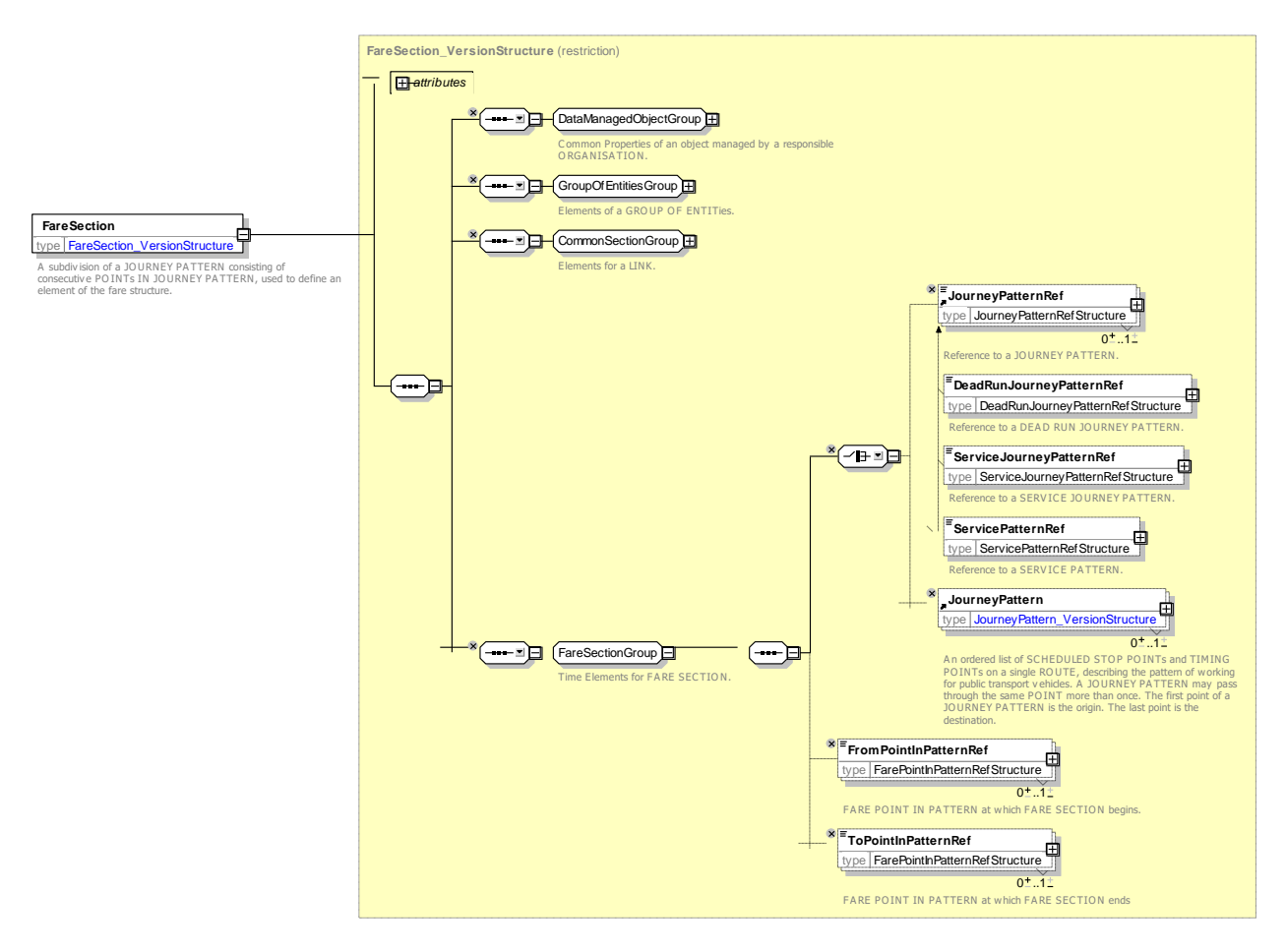

## **Figure 45 —** *FareSection* **— XSD**

#### 7.4.1.4.5 **SeriesConstraint – Model Element**

An extension of a DISTANCE MATRIX ELEMENT, a cell of an origin-destination matrix for TARIFF ZONEs or STOP POINTs, expressing a fare distance for the corresponding trip (as a value in km, number of fare units etc.) and possibly a constraint to allow travel only on specific routes.

## **Table 26 –** *SeriesConstraint* **– Element**

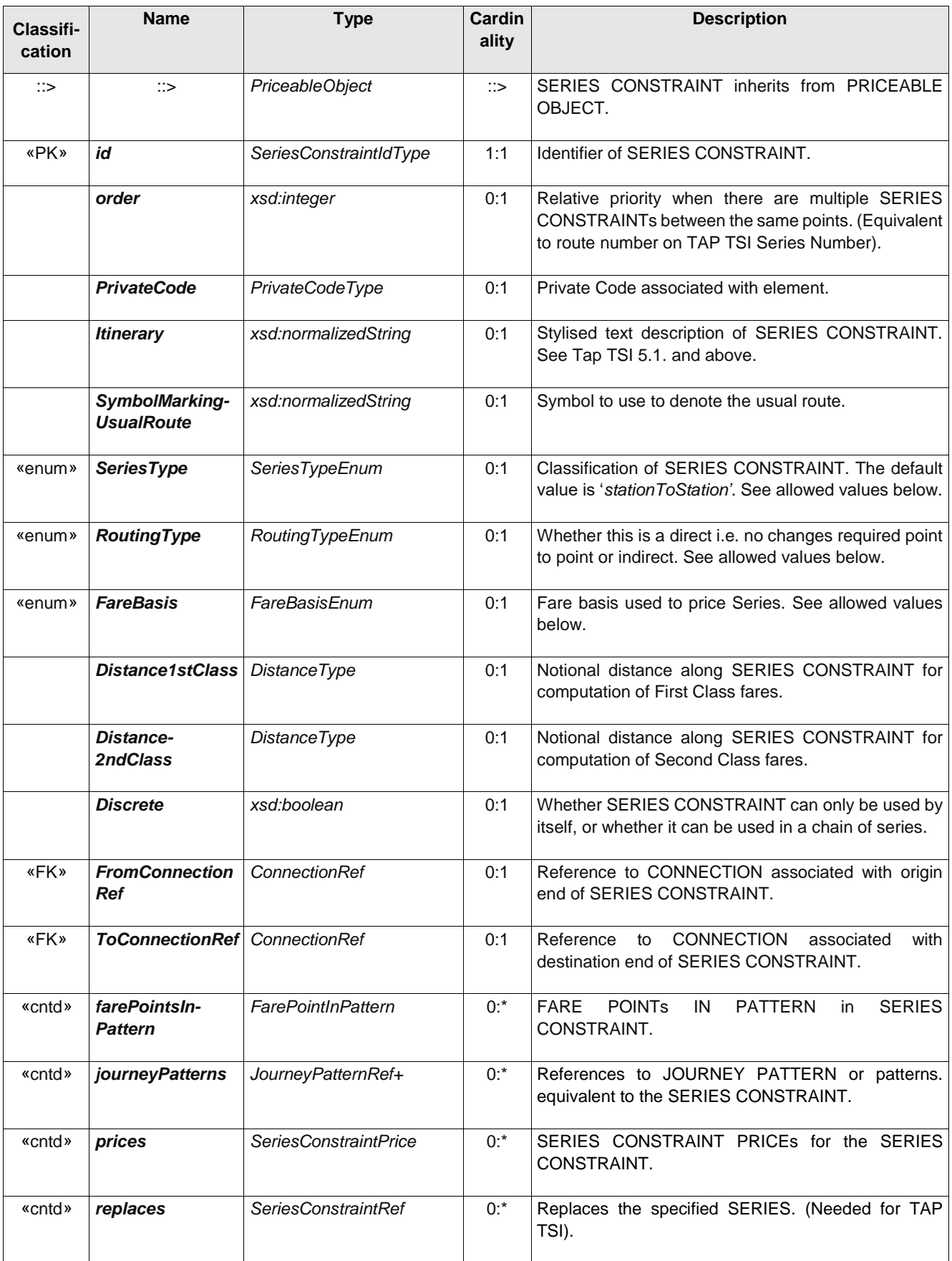

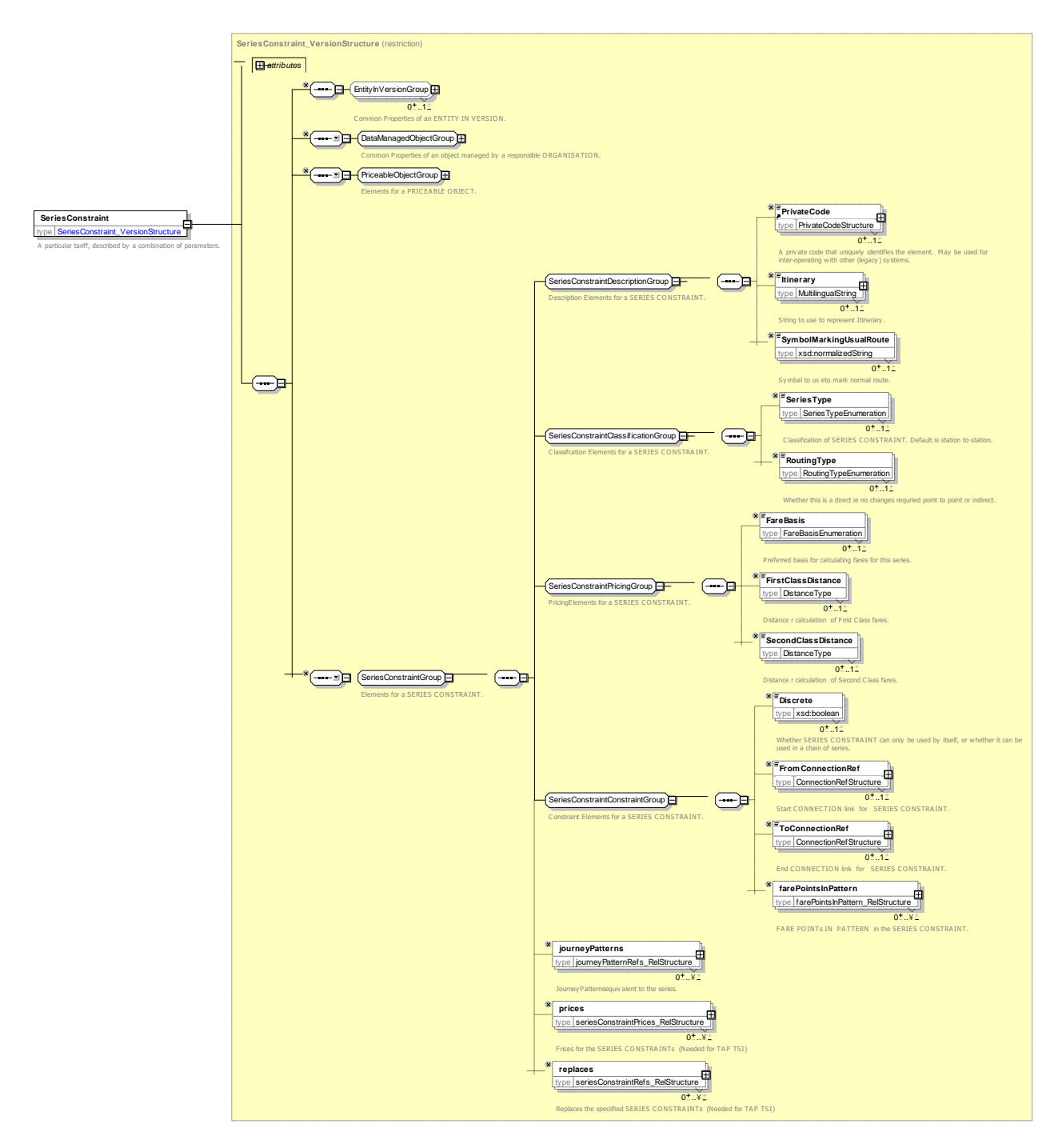

**Figure 46 —** *SeriesConstraint* **— XSD**

## **7.4.1.4.5.1 SeriesType – Allowed values**

The following table shows the allowed values for *SeriesType* (*SeriesTypeEnumeration*).

**Table 27 –** *SeriesType* **– Allowed values**

| Value            | <b>Description</b>                       |
|------------------|------------------------------------------|
| stationToStation | Series runs from a station to a station. |

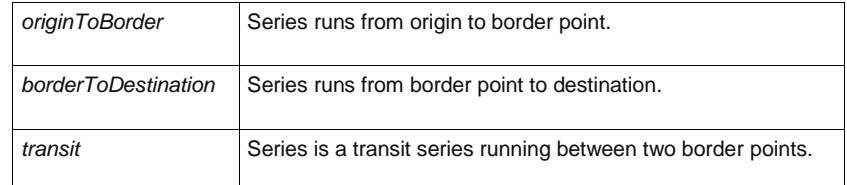

## **7.4.1.4.5.2 RoutingType – Allowed values**

The following table shows the allowed values for *RoutingType* (*RoutingTypeEnumeration*).

## **Table 28 –** *RoutingType* **– Allowed values**

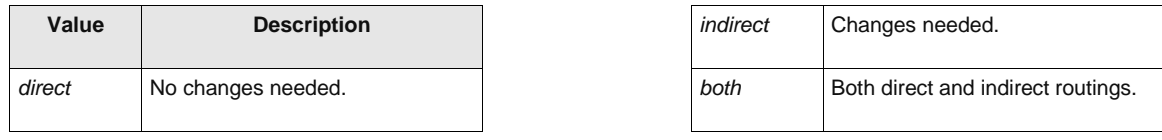

## **7.4.1.4.5.3 FareBasis – Allowed values**

The following table shows the allowed values for *FareBasis* (*FareBasisEnumeration*).

**Table 29 –** *FareBasis* **– Allowed values**

| Value    | <b>Description</b>  |
|----------|---------------------|
| route    | Distance based fare |
| distance | Route based fare.   |

7.4.1.4.6

## **FarePointInPattern – Model Element**

A POINT IN PATTERN which represents the start or end of a FARE SECTION.

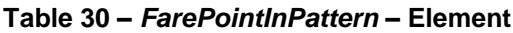

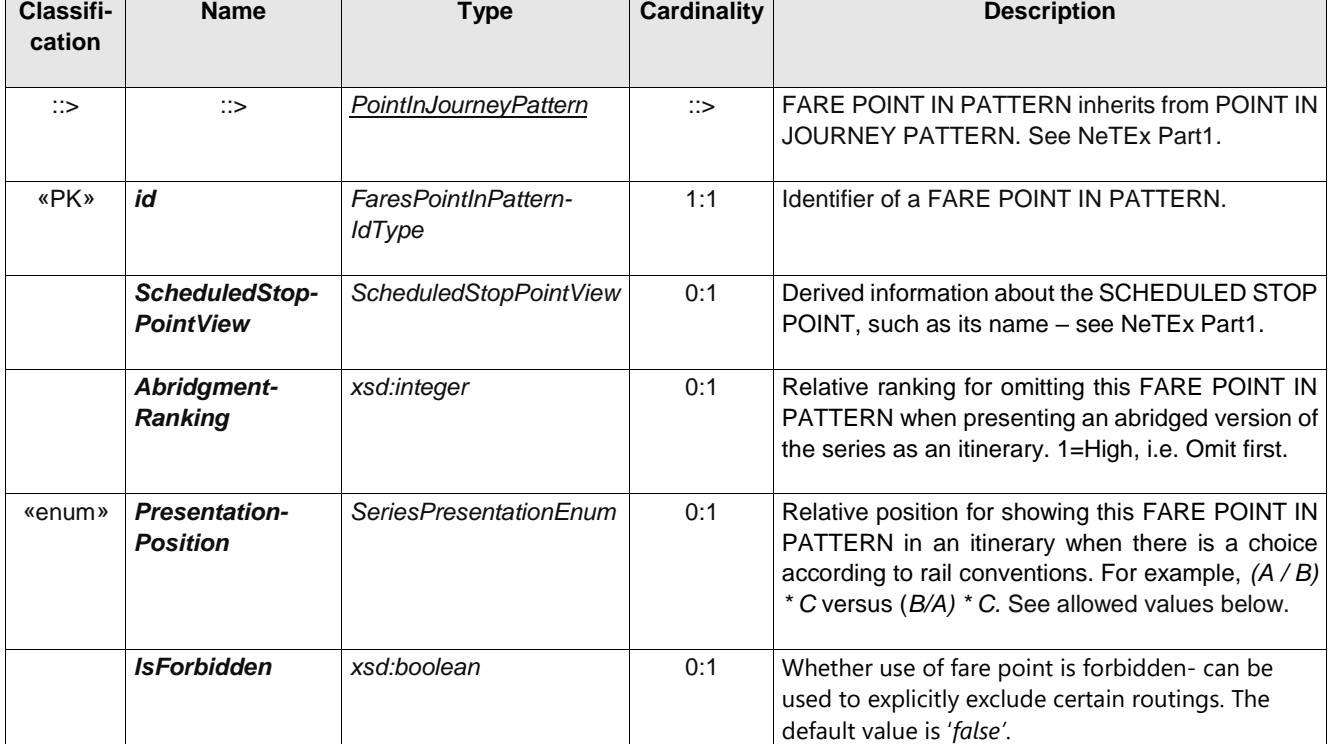

# **TC 278 WI 00278330:2013 (E)**

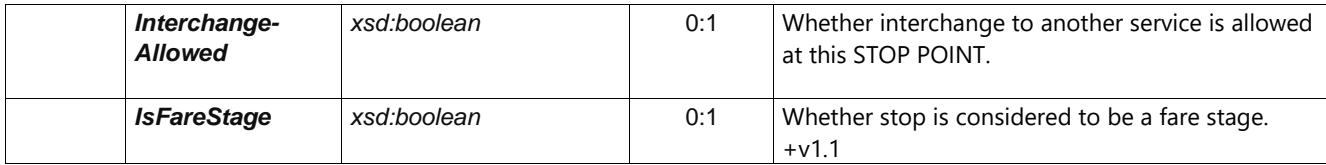

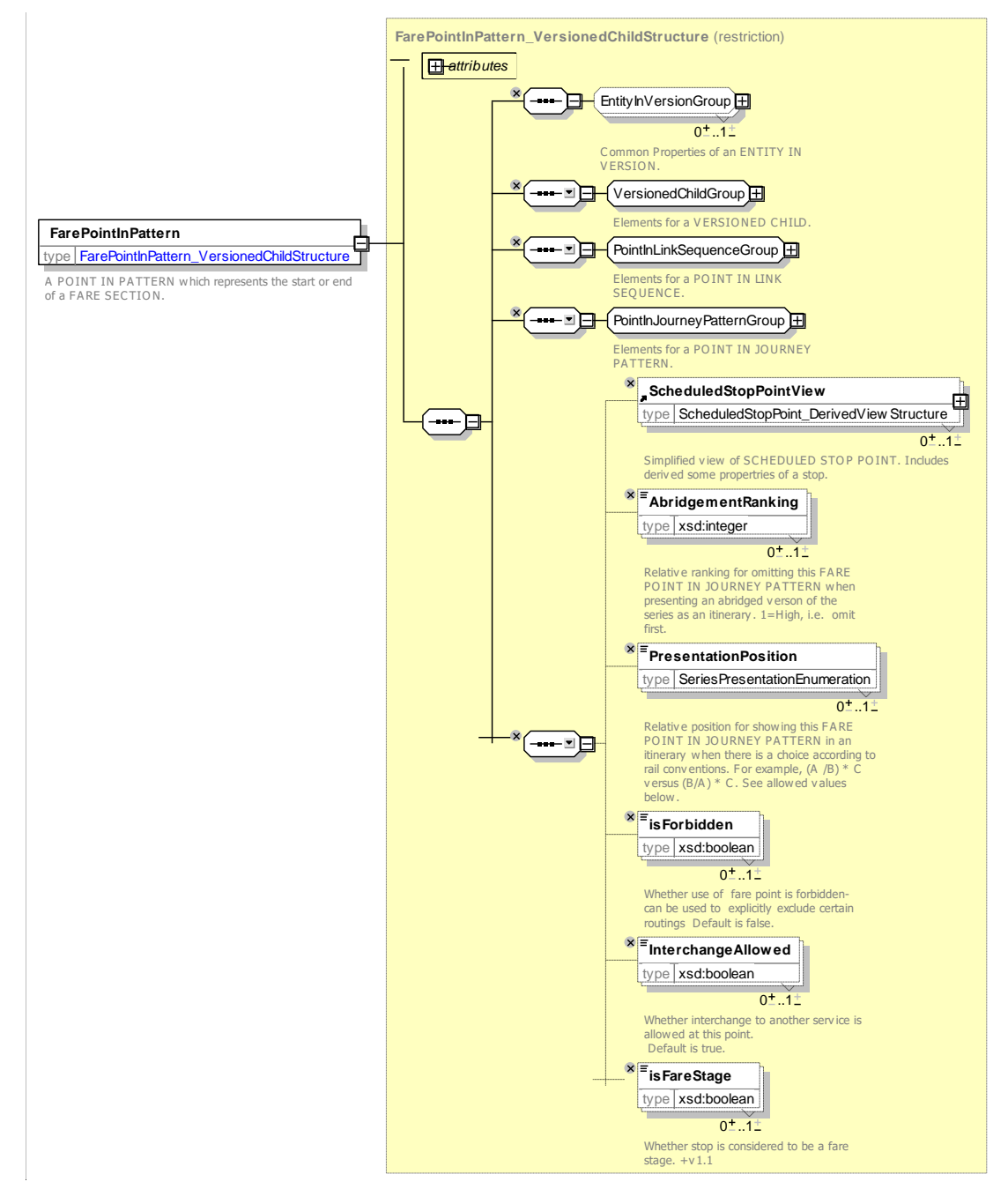

**Figure 47 —** *FarePointInPattern* **— XSD**

## **7.4.1.4.6.1 PresentationPosition – Allowed values**

The following table shows the allowed values for *PresentationPosition* (*SeriesPresentationEnumeration*).

### **Table 31 –** *SeriesPresentation* **– Allowed values**

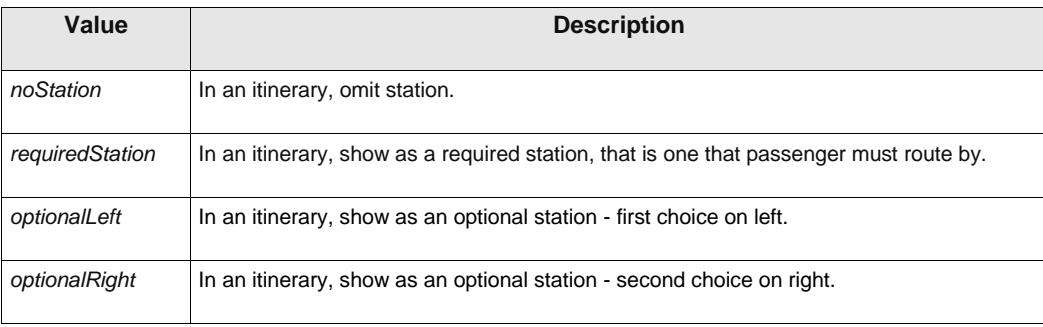

#### 7.4.1.4.7 **SeriesConstraintPrice – Model Element**

A set of all possible price features of a SERIES CONSTRAINT: default total price etc.

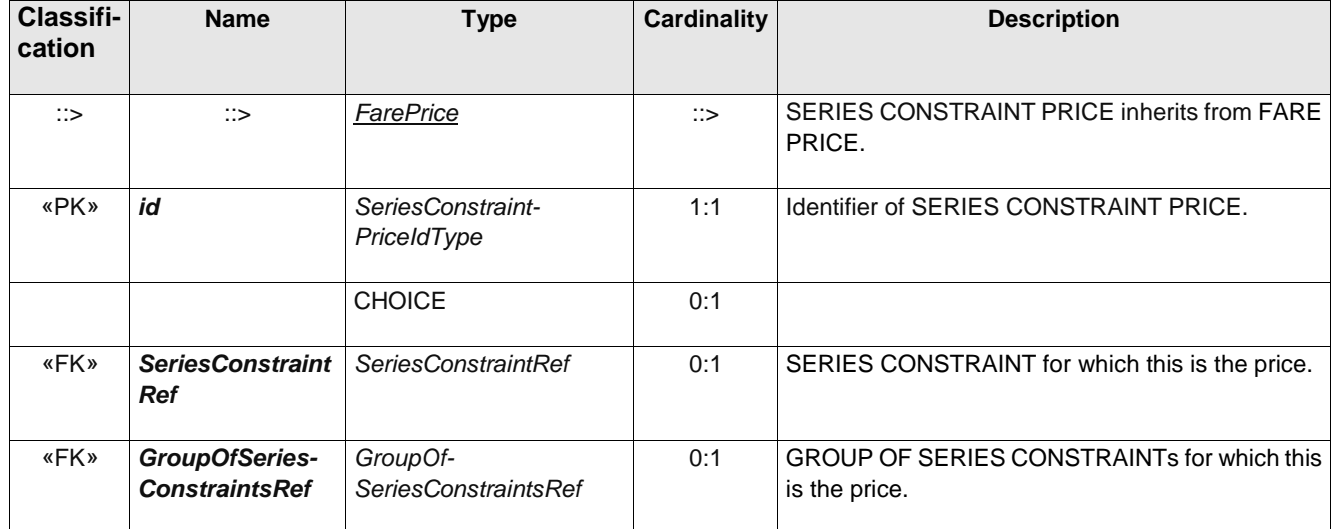

#### **Table 32 –** *SeriesConstraintPrice* **– Element**

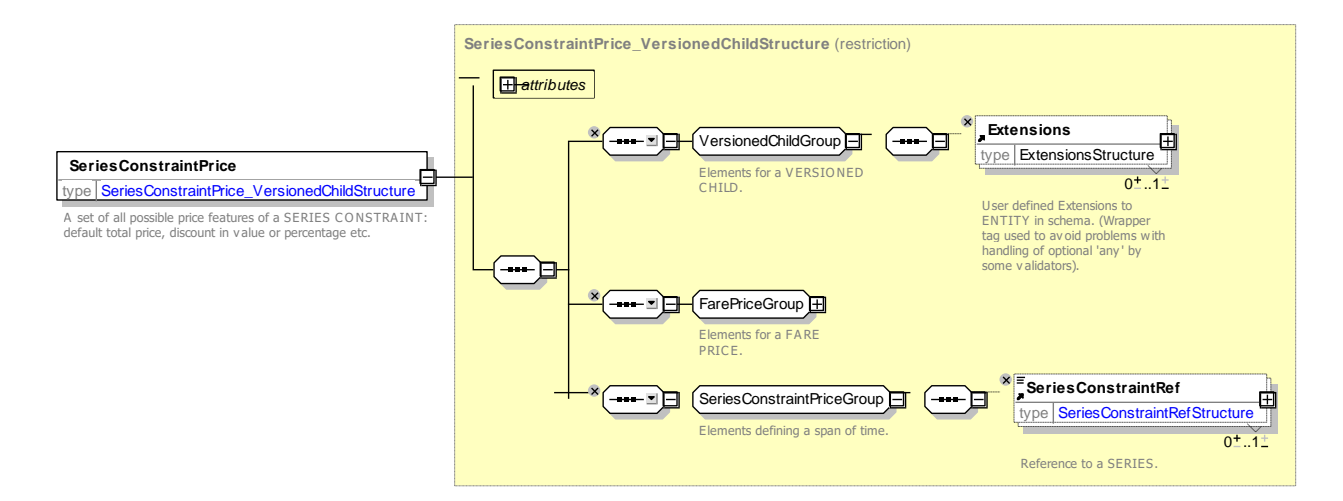

**Figure 48 —** *SeriesConstraintPrice* **— XSD**

#### **7.4.1.5 Fare Zone – XML examples**

#### $7.4.1.5.1$ **Fare Zone: XML Example of Fare zones with Fare Sections**

The following code fragment shows a FARE ZONE with some FARE SECTIONs defined for it

For EXAMPLE:

```
<fareZones>
    <FareZone id="nr:NationalRailOysterArea" version="any">
        <Name> Nation Rail Oyster Area</Name>
        <ParentFareZoneRef version="any" ref="nr:NetworkRailCardArea"/>
        <!-- <fareSections> -->
        <fareSections>
            <FareSectionRef
                ref="nr:Chingford_to_Liverpool_Street@Chingford@Walthamstow_Central">
            </FareSectionRef>
            <FareSectionRef
                ref="nr:Chingford_to_Liverpool_Street@Walthamstow_Central@Liverpool_Street">
            </FareSectionRef>
        </fareSections>
    \langle!--- ETC., ETC. -->
    </FareZone>
<fareZones>
<fareSections>
    <FareSection version="any"
        id="nr:Chingford_to_Liverpool_Street@Chingford@Walthamstow_Central">
        <Name>Chingford to Walthamstow Central</Name>
                                                  ref="nr:Chingford to Liverpool Street"/>
        <FromPointInPatternRef version="any"
            ref="nr:PointInJourneyPattern:Chingford_to_Liverpool_Street@Chingford"/>
        <ToPointInPatternRef version="any"
            ref="nr:PointInJourneyPattern:Chingford_to_Liverpool_Street@Walthamstow_Central"/>
    </FareSection>
    <FareSection version="any"
        id="nr:Chingford_to_Liverpool_Street@Walthamstow_Central@Liverpool_Street">
        <Name> Walthamstow Central to Liverpool street</Name>
        <ServiceJourneyPatternRef version="any" ref="nr:Chingford_to_Liverpool_Street"/>
        <FromPointInPatternRef version="any"
            ref="nr:Chingford_to_Liverpool_Street@Walthamstow_Central"/>
        <ToPointInPatternRef version="any"
            ref="nr:Chingford_to_Liverpool_Street@Liverpool_Street"/>
    </FareSection>
```
#### 7.4.1.5.2 **Fare Zone: XML Example of Border Points**

The following code fragment shows two BORDER POINT definitions.

#### For EXAMPLE:

```
<borderPoints>
    <BorderPoint id="tap:19" version="01" dataSourceRef="tap:uic">
        <Name>Kastrup(Gr)</Name>
        <ShortName>Kastrup(Gr)</ShortName>
        <Description>DSB; SJ</Description>
        <GroupOfOperators id="tap:19" version="01">
            <members>
                <OperatorRef ref="tap:DSB"/>
                <OperatorRef ref="tap:SJ"/>
        </members>
        </GroupOfOperators>
    </BorderPoint>
    <BorderPoint id="tap:20" version="01" dataSourceRef="tap:uic">
        <Name>Frederikshavn</Name>
        <ShortName>Frederikshavn</ShortName>
        <Description>DSB; SJ</Description>
        <GroupOfOperators id="tap:20" version="01">
            <members>
                <OperatorRef ref="tap:DSB"/>
```

```
<OperatorRef ref="tap:SJ"/>
        </members>
    </GroupOfOperators>
</BorderPoint>
```
The following code fragment shows a SCHEDULED STOP POINT associated with the BORDER POINT '*19'*  (Kastrup(Gr)).

For EXAMPLE:

```
<FareScheduledStopPoint id="tap:12340" version="01"
        dataSourceRef="tap:db">
    <Name lang="de">Kastrup</Name>
    <tariffZones>
        <TariffZoneRef version="01" ref="tap:12340"/>
    </tariffZones>
    <ShortName lang="de">Kastrup</ShortName>
    <StopType>railStation</StopType>
    <CountryRef ref="de"/>
    <BorderPointRef version="01" ref="tap:19"/>
</FareScheduledStopPoint>
```
#### 7.4.1.5.3 **Fare Zone: XML Example of SeriesConstraint with Fare Sections**

The following code fragment shows a SERIES CONSTRAINT for the route *Nurnberg \* (Erfurt/Hof) \* Halle \* Schwerin \* Berlin* with three FARE POINTs IN PATTERN.

For EXAMPLE:

```
<DistanceMatrixElement id="tap:series555" version="01">
    <StartStopPointView>
        <FareScheduledStopPointRef ref="tap:999123"/>
        <Name lang="de">Nurnberg</Name>
        <ShortName lang="de">Nurnberg</ShortName>
    </StartStopPointView>
    <EndStopPointView>
        <FareScheduledStopPointRef ref="tap:999234"/>
        <Name lang="de">Berlin</Name>
        <ShortName lang="de">Berlin</ShortName>
    </EndStopPointView>
    <seriesConstraints>
        <SeriesConstraint id="tap:series555" version="01">
            <Itinerary>(Erfurt/Hof)*Halle*Schwerin</Itinerary>
            <SeriesType>stationToStation</SeriesType>
            <UseStandardFareCalculation>route</UseStandardFareCalculation>
            <farePointsInPattern>
                 <FarePointInPattern id="tap:55501" version="01" order="1">
                     <ScheduledStopPointView>
                         <ScheduledStopPointRef ref="tap:16043"/>
                         <Name>Erfurt</Name>
                     </ScheduledStopPointView>
                     <AbridgementRanking>2</AbridgementRanking>
                     <PresentationPosition>optionalLeft</PresentationPosition>
                 </FarePointInPattern>
                 <FarePointInPattern id="tap:55502" version="01" order="2">
                     <ScheduledStopPointView>
                         <ScheduledStopPointRef ref="tap:26002"/>
                         <Name>Hof</Name>
                     </ScheduledStopPointView>
                     <AbridgementRanking>2</AbridgementRanking>
                     <PresentationPosition>optionalRight</PresentationPosition>
                 </FarePointInPattern>
                 <FarePointInPattern id="tap:55503" version="01" order="3">
                     <ScheduledStopPointView>
                         <ScheduledStopPointRef ref="tap:23002"/>
                         <Name>Halle</Name>
                     </ScheduledStopPointView>
                     <PresentationPosition>required</PresentationPosition>
                 </FarePointInPattern>
                 <FarePointInPattern id="tap:55504" version="01" order="4">
                     <ScheduledStopPointView>
                         <ScheduledStopPointRef ref="tap:27359"/>
```
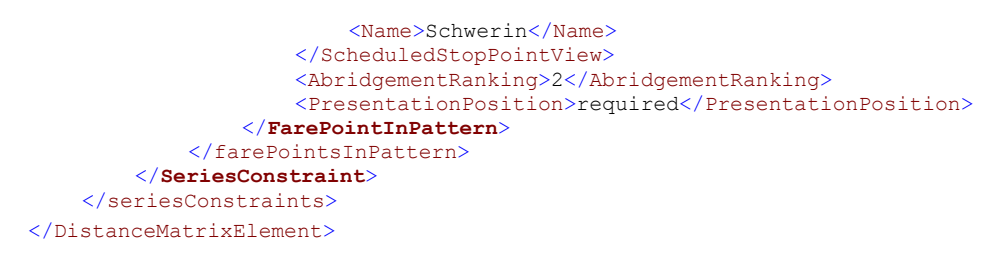

## **7.4.2 Fare Facility**

## **7.4.2.1 Fare Facility – Conceptual MODEL**

A FACILITY is a named amenity available to the public at a SITE or on a SERVICE. A facility has no further properties other than a name. An EQUIPMENT or LOCAL SERVICE is used to describe the further properties provided as part of particular facility.

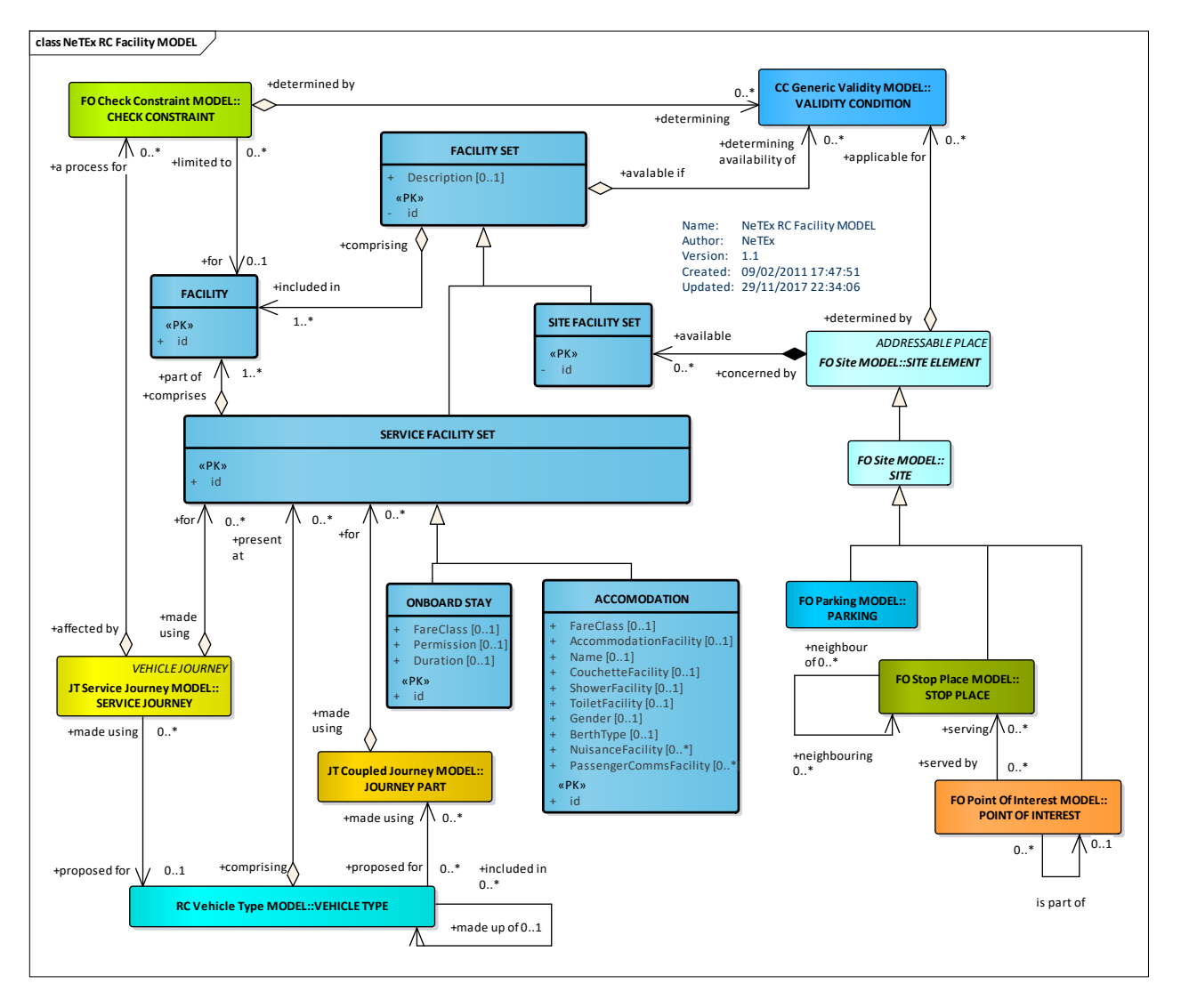

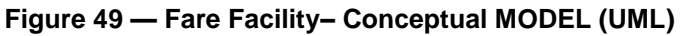

## **7.4.2.2 Fare Facility – Physical model**

In NeTEx Part1 and Part2 various FACILITY elements are used to specify the allowed values of named properties of elements. The Fare Facility model describes additional NeTEx FACILITY values for NeTEx Part3. Facility elements are grouped in FACILITY SETs that can be associated with stops and other SITEs

and also with VEHICLE JOURNEYs and other entities. The same mechanism can be used to associate facilities such as Couchette accommodate classes with specific fares using ACCESS RIGHT PARAMETER ASSIGNMENTs (See later).

The following diagram shows the Part3 Facility Model elements. For convenience of reference it also includes elements from the NeTEx Part1 model, in particular The ACCOMMODATION elements that can be associated with access rights.

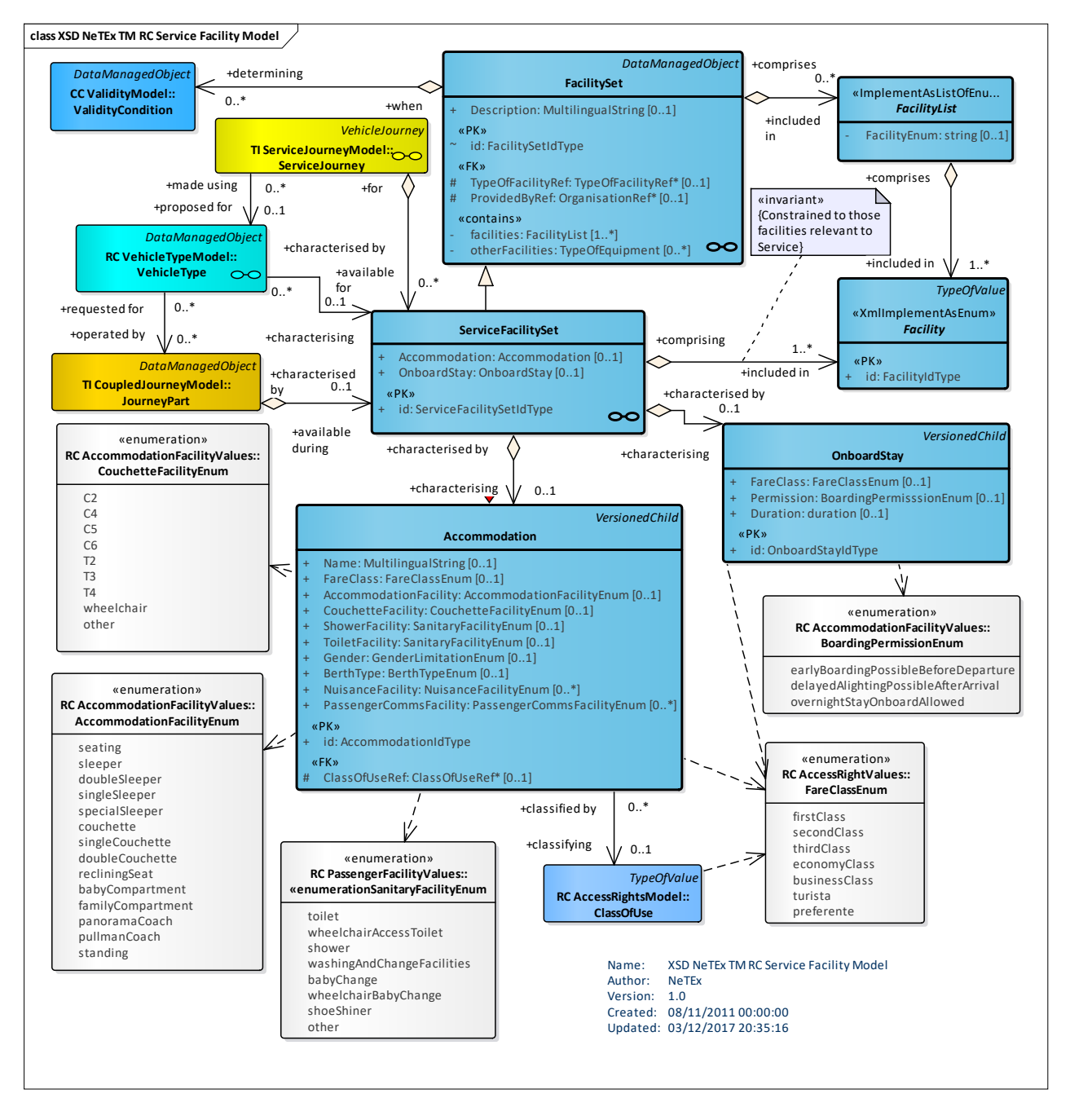

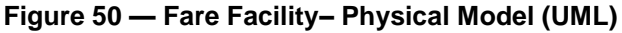

## **7.4.2.3 Fare Facility – Attributes and XSD**

### **7.4.2.3.1.1 DistanceValidity – Allowed values**

The following table shows the allowed values for *DistanceValidity* (*DistanceValidityEnumeration*).

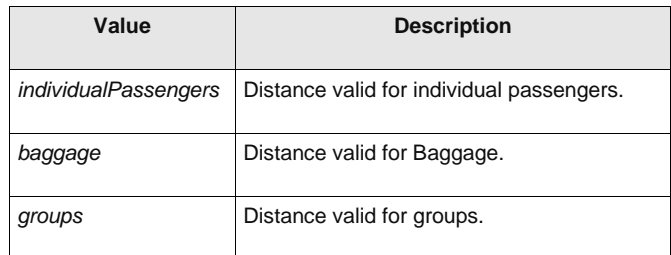

#### **Table 33 –** *DistanceValidity* **– Allowed values**

## **7.4.2.3.1.2 FareJourneySection – Allowed values**

The following table shows the allowed values for *FareJourneySection* (*FareJourneySectionEnumeration*).

| Table 34 – <i>FareJourneySection</i> – Allowed values |                                                                                 |  |  |  |
|-------------------------------------------------------|---------------------------------------------------------------------------------|--|--|--|
| Value                                                 | <b>Description</b>                                                              |  |  |  |
| specialConditionsApply                                | Special conditions made available by Railway Undertaking.                       |  |  |  |
| passengerRightRegulationNotApplicable                 | Journey section for which the Passenger Rights Regulation is not<br>applicable. |  |  |  |
| railOrFerry                                           | Journey section by Rail or by Ferry.                                            |  |  |  |
| railOrBus                                             | Journey section by Rail or by Bus.                                              |  |  |  |
| ferryOrBus                                            | Journey section by Ferry or by Bus.                                             |  |  |  |

**Table 34 –** *FareJourneySection* **– Allowed values**

### **7.4.2.3.1.3 TripCoupon – Allowed values**

The following table shows the allowed values for *TripCoupon* (*TripCouponEnumeration*).

#### **Table 35 –** *TripCoupon* **– Allowed values**

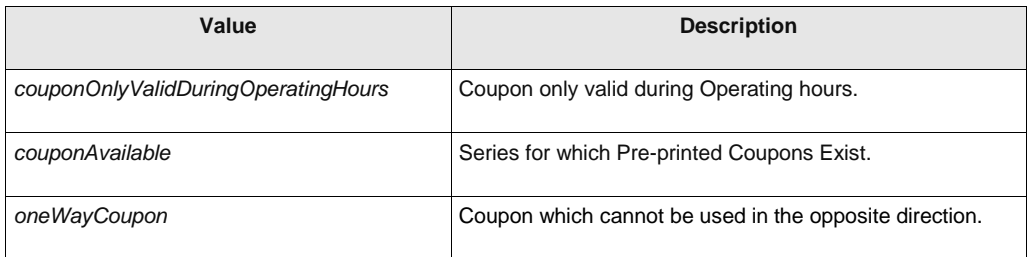

### **7.4.3 Vehicle Seating**

### **7.4.3.1 Vehicle Seating – Physical model**

The vehicle seating model defines passenger seat elements that are referenced by TRAVEL DOCUMENTs to indicate which seat has been allocated. The model has not yet been defined in Transmodel but a skeleton implementation is provided in NeTEx so that appropriate references can be included on TRAVEL DOCUMENTs.

The following diagram shows the skeleton Vehicle Seating Model

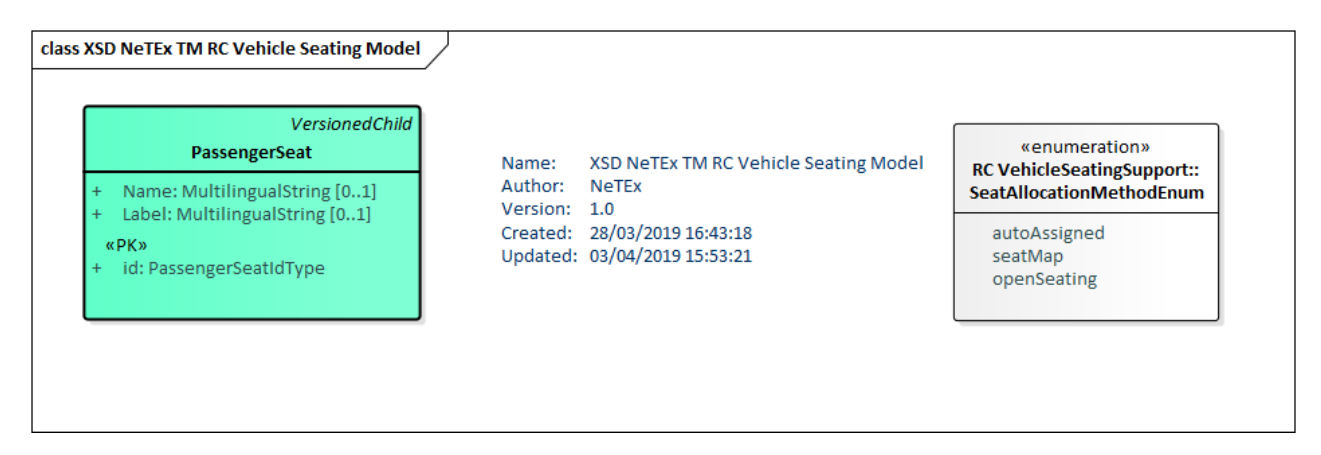

## **Figure 51 — Vehicle Seating – Physical Model (UML)**

### **7.4.3.2 Fare Facility – Attributes and XSD**

#### **7.4.3.2.1.1 SeatAllocationMethod – Allowed values**

The following table shows the allowed values for *SeatAllocationMethod* (*SeatAllocationMethodEnumeration)*.

#### **Table 36 –** *SeatAllocationMethod* **– Allowed values**

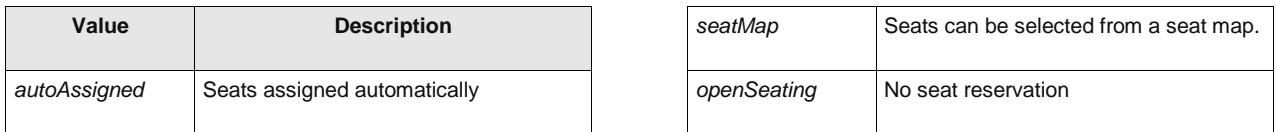

### **7.5 Fare Structure**

A NeTEx fare structure is based on generic quantitative rules that describe the access rights regulating the consumption of transport services in terms of their spatial (GEOGRAPHICAL), temporal (TIME) and other (QUALITY) aspects. The FARE STRUCTURE model describes the structure and parameters attached to these rules.

#### **7.5.1 Fare Structure – Model dependencies**

The FARE STRUCTURE MODEL is made up of a number of submodels. These are described in turn later below.

- The COMMON STRUCTURE MODEL provides shared reusable framework elements for the fare structure.
- The GEOGRAPHICAL FARE STRUCTURE MODEL defines additional spatial aspects of the fare structure.
- The TIME FARE STRUCTURE MODEL defines additional temporal aspects of the fare structure.
- ⎯ The QUALITY FARE STRUCTURE MODEL defines other qualitative aspects of the fare structure.
- ⎯ The FARE STRUCTURE ELEMENT MODEL defines the core elements of the fare structure.
- ⎯ The DISTANCE MATRIX ELEMENT MODEL shows the possible origin/destination elements for the case of an origin/destination fare structure.

The VALIDABLE ELEMENT MODEL provides elements to group FARE STRUCTURE ELEMENTs for use in FARE PRODUCTs.

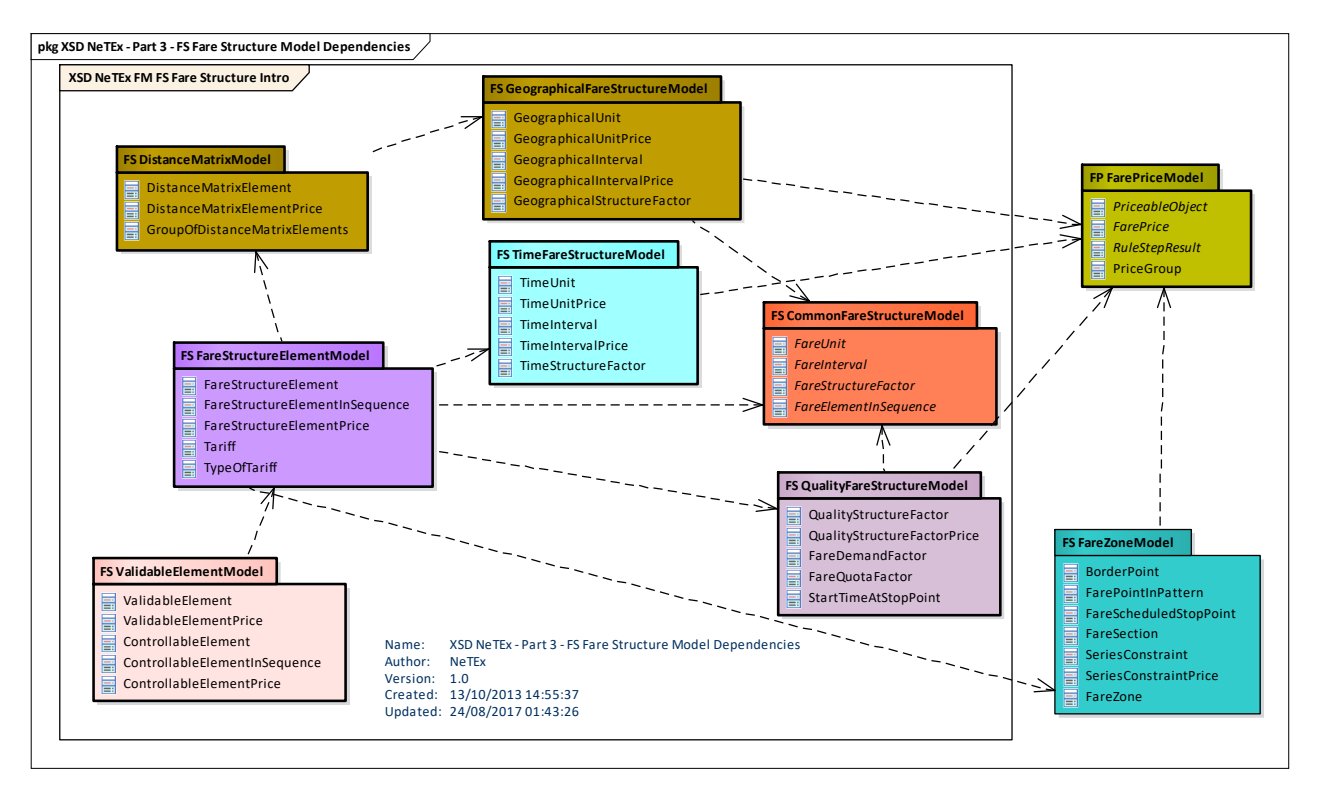

**Figure 52 — Fare Structure Model Dependencies (UML)**

### **7.5.2 Common Fare Structure**

The COMMON FARE STRUCTURE model defines reusable abstract elements that provide certain common properties of the FARE STRUCTURE such as FARE STRUCTURE FACTOR, FARE INTERVAL and FARE UNIT. These are refined in specific submodels, for example:

- ⎯ A TIME STRUCTURE FACTOR describes a temporal rule as a TIME INTERVAL of a specified GEOGRAPHICAL UNIT.
- ⎯ A GEOGRAPHICAL STRUCTURE FACTOR describes a spatial rule as a GEOGRAPHICAL INTERVAL of a specified GEOGRAPHICAL UNIT.
- $-$  A QUALITY STRUCTURE FACTOR describes other types of rules.

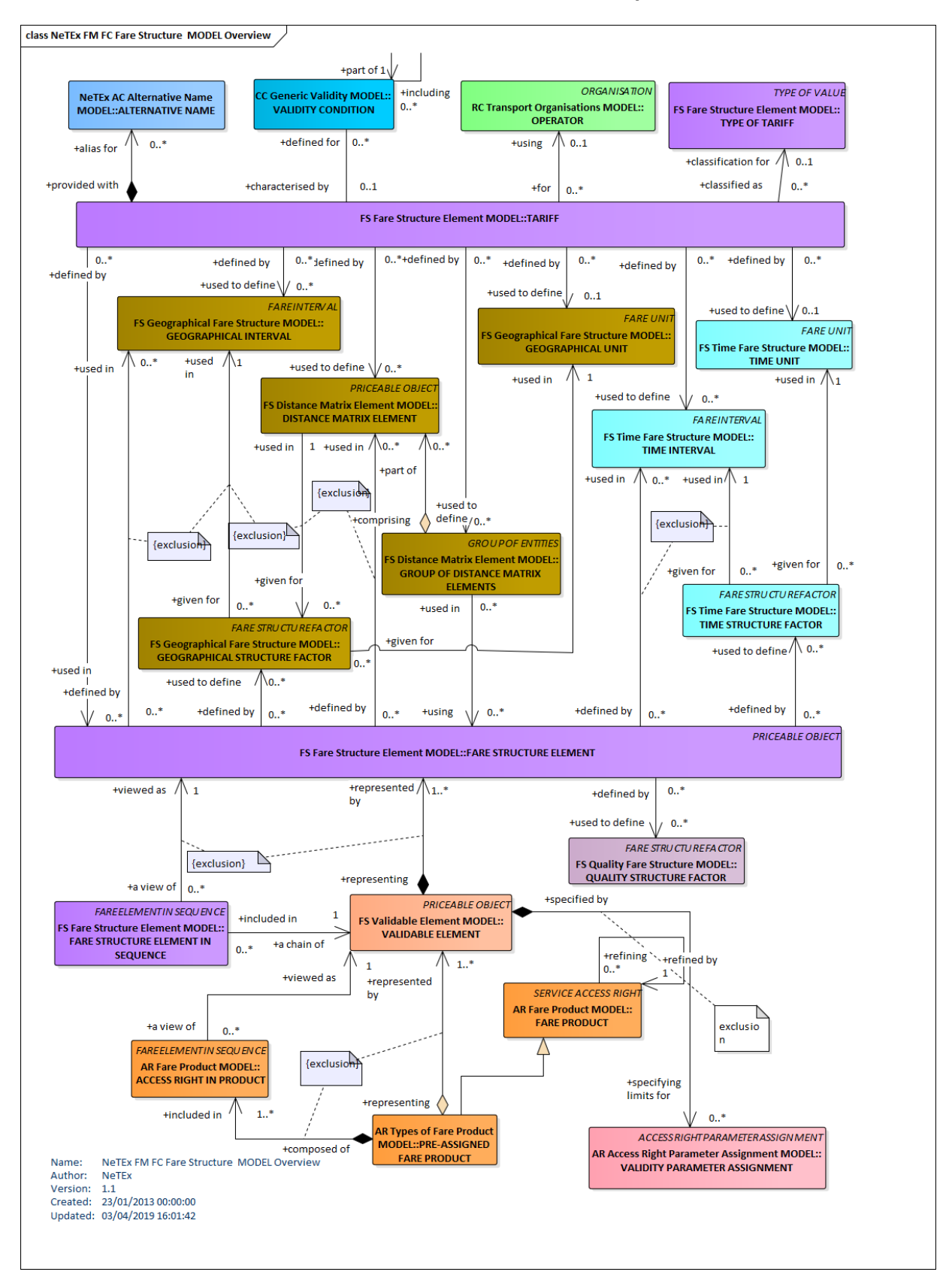

#### **7.5.2.1 Common Fare Structure: Fare Structure Factors – Conceptual MODEL**

**Figure 53 — Fare Structure Parameters – Conceptual MODEL (UML)**

## **7.5.2.2 Common Fare Structure: Fare Structure Elements – Conceptual MODEL**

Some fare structures involve the consumption of a sequence of elements in a specified order. The COMMON FARE STRUCTURE model also defines an abstract FARE ELEMENT IN SEQUENCE elements that is refined in other submodels to describe sequential aspects of the FARE STRUCTURE.

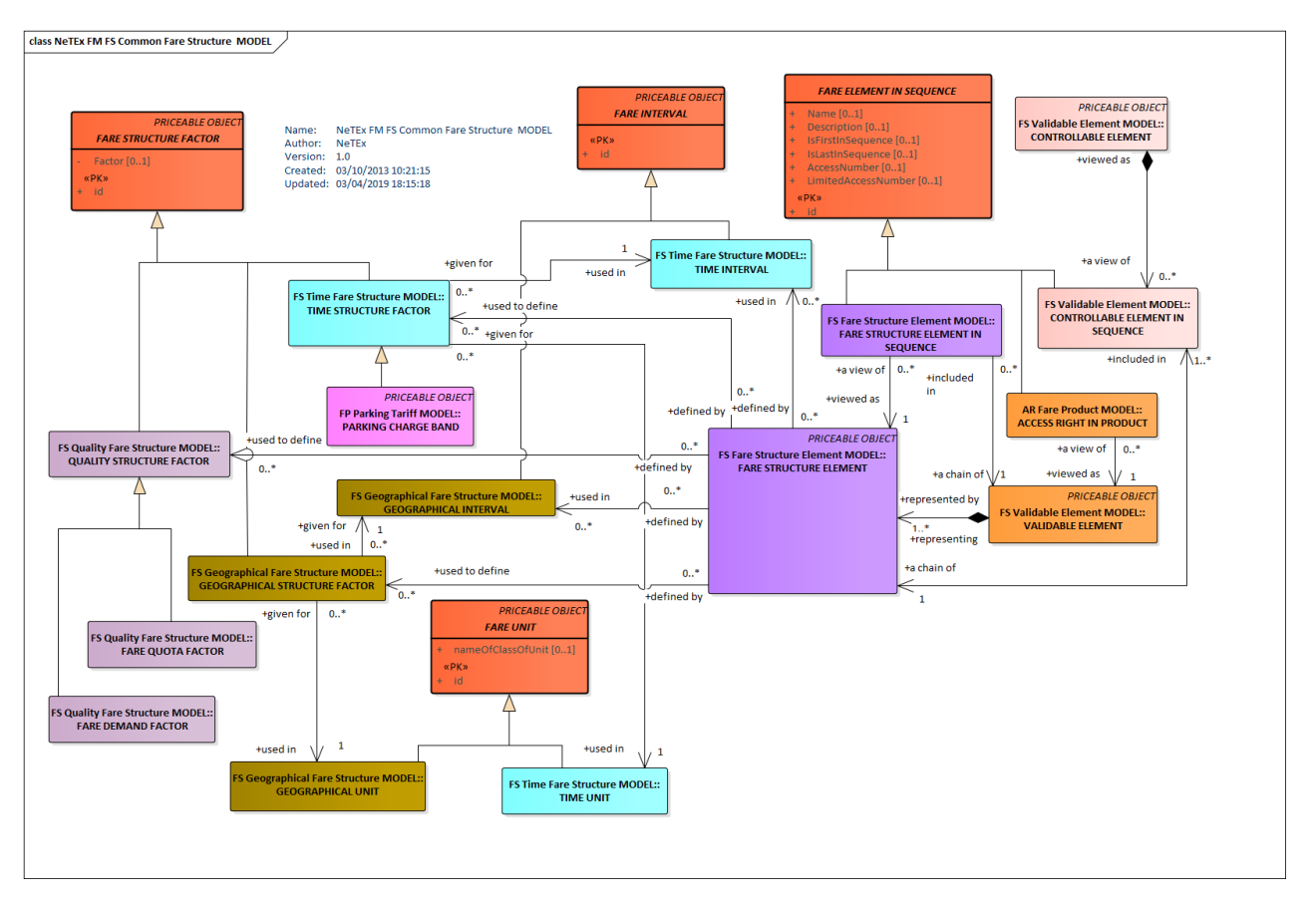

**Figure 54 — Fare Elements in Sequence – Conceptual MODEL (UML)**

## **7.5.2.3 Common Fare Structure – Physical model**

The following figure shows the physical model for the common FARE STRUCTURE ELEMENTs**.**
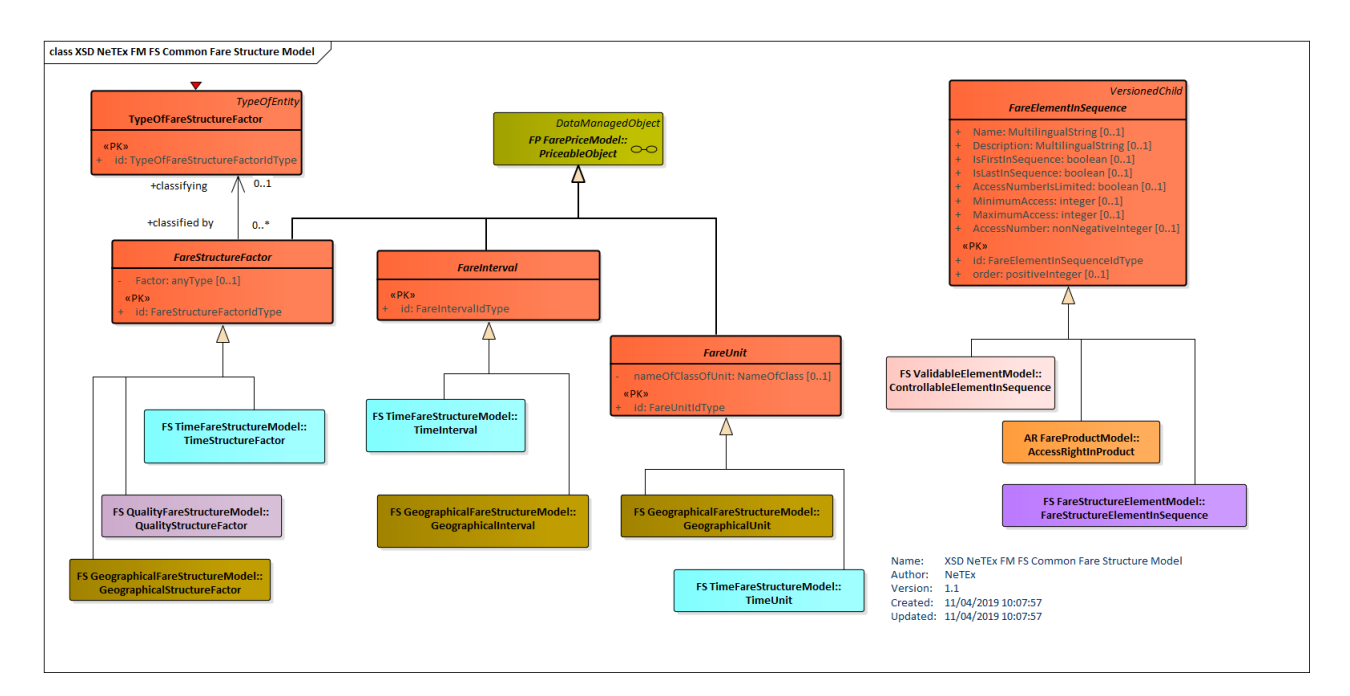

**Figure 55 — Common Fare Structure Model – Physical Model (UML)**

## **7.5.2.4 Common Fare Structure – Attributes and XSD**

#### $7.5.2.4.1$ **FareUnit**

A unit associated with a FARE STRUCTURE FACTOR.

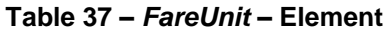

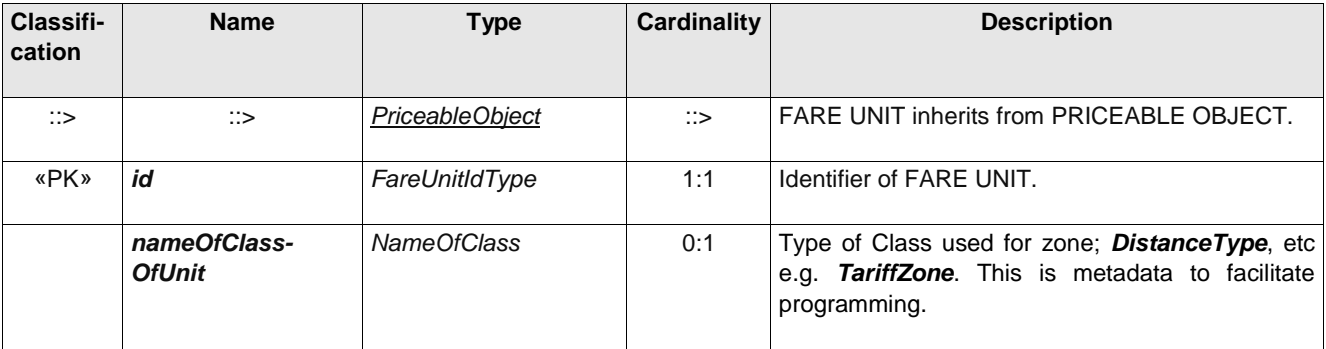

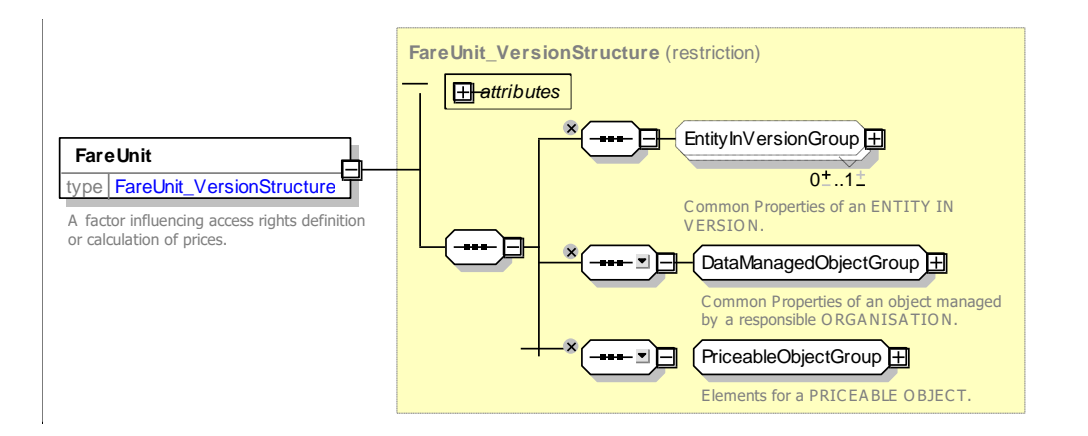

## **Figure 56 —** *FareUnit* **— XSD**

**Table 38 –** *FareInterval* **– Element**

#### 7.5.2.4.2 **FareInterval – Model Element**

An interval-based aspect of the fare structure.

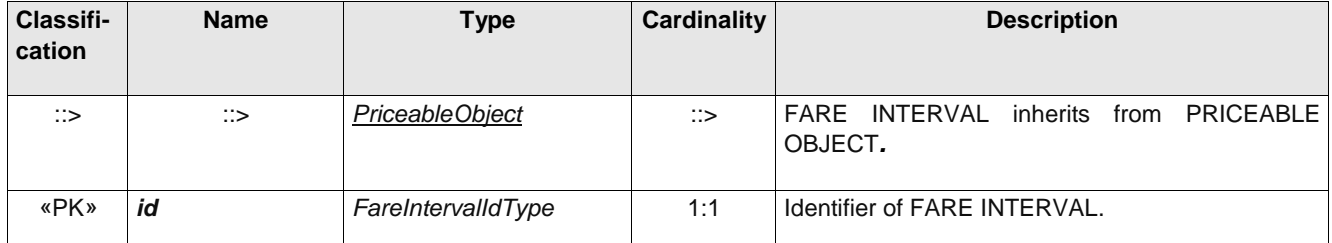

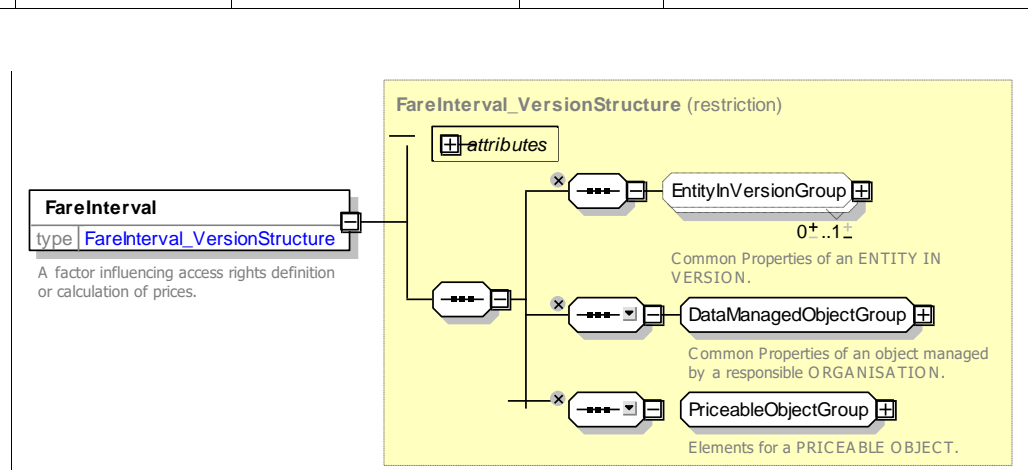

**Figure 57 —** *FareInterval* **— XSD**

#### 7.5.2.4.3 **FareStructureFactor – Model Element**

A factor influencing access rights definition or calculation of prices (abstract framework element).

| Classifi-<br>cation | <b>Name</b>                                   | <b>Type</b>                       | <b>Cardinality</b> | <b>Description</b>                                                |
|---------------------|-----------------------------------------------|-----------------------------------|--------------------|-------------------------------------------------------------------|
| $\therefore$        | $\therefore$                                  | <b>PriceableObject</b>            | $\therefore$       | FARE STRUCTURE FACTOR, inherits from<br>PRICEABLE OBJECT.         |
| «PK»                | id                                            | FareStructureFactorIdType         | 1:1                | Identifier of FARE STRUCTURE FACTOR.                              |
|                     | <b>PrivateCode</b>                            | <b>PrivateCodeStructure</b>       | 0:1                | External code associated with factor. +v1.1                       |
|                     | <b>Factor</b>                                 | xsd:anyType                       | 0:1                | Arbitrary values associated with factor.                          |
| «PK»                | TypeOfFare-<br>Structure-<br><b>FactorRef</b> | TypeOfFareStructure-<br>FactorRef | 1:1                | FARE<br>Reference to a classification of the<br>STRUCTURE FACTOR. |

**Table 39 –** *FareStructureFactor* **– Element**

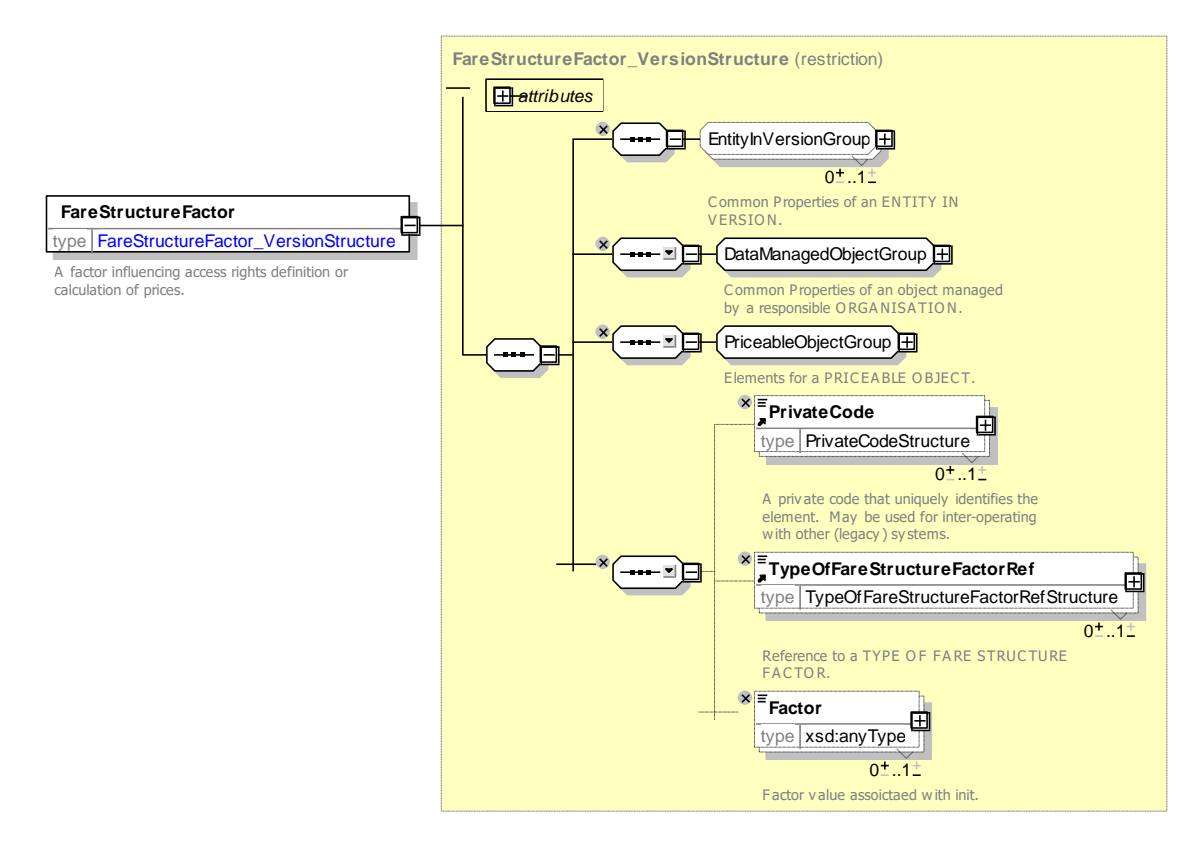

## **Figure 58 —** *FareStructureFactor* **— XSD**

#### 7.5.2.4.4 **FareElementInSequence – Model Element**

A FARE ELEMENT as a part of an ELEMENT, including its possible order in the sequence of FARE ELEMENTs (abstract framework element).

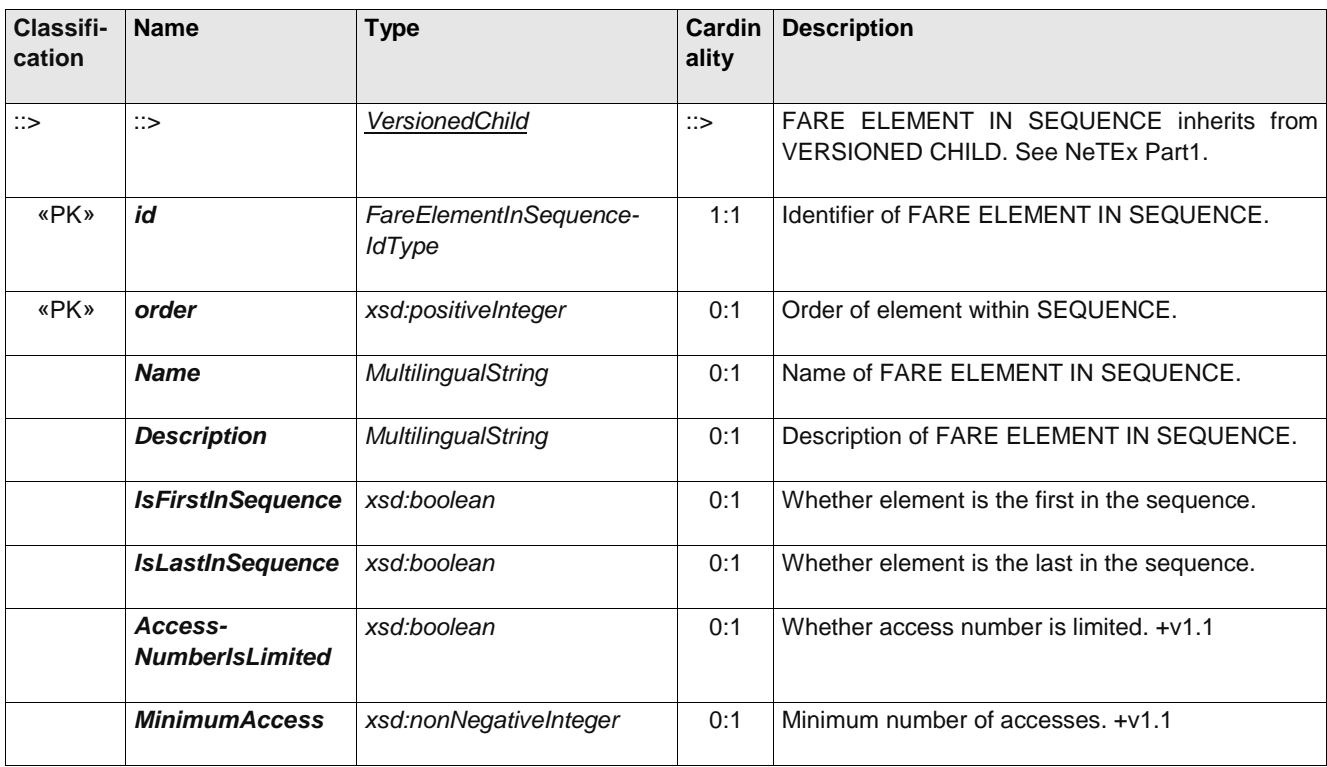

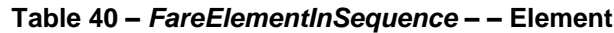

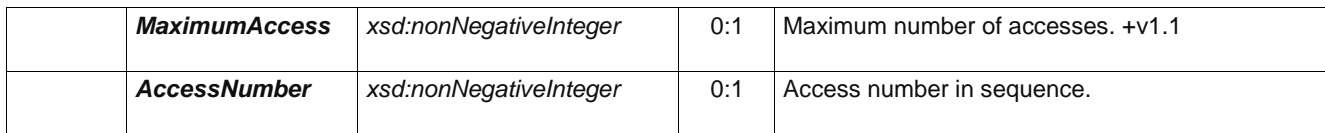

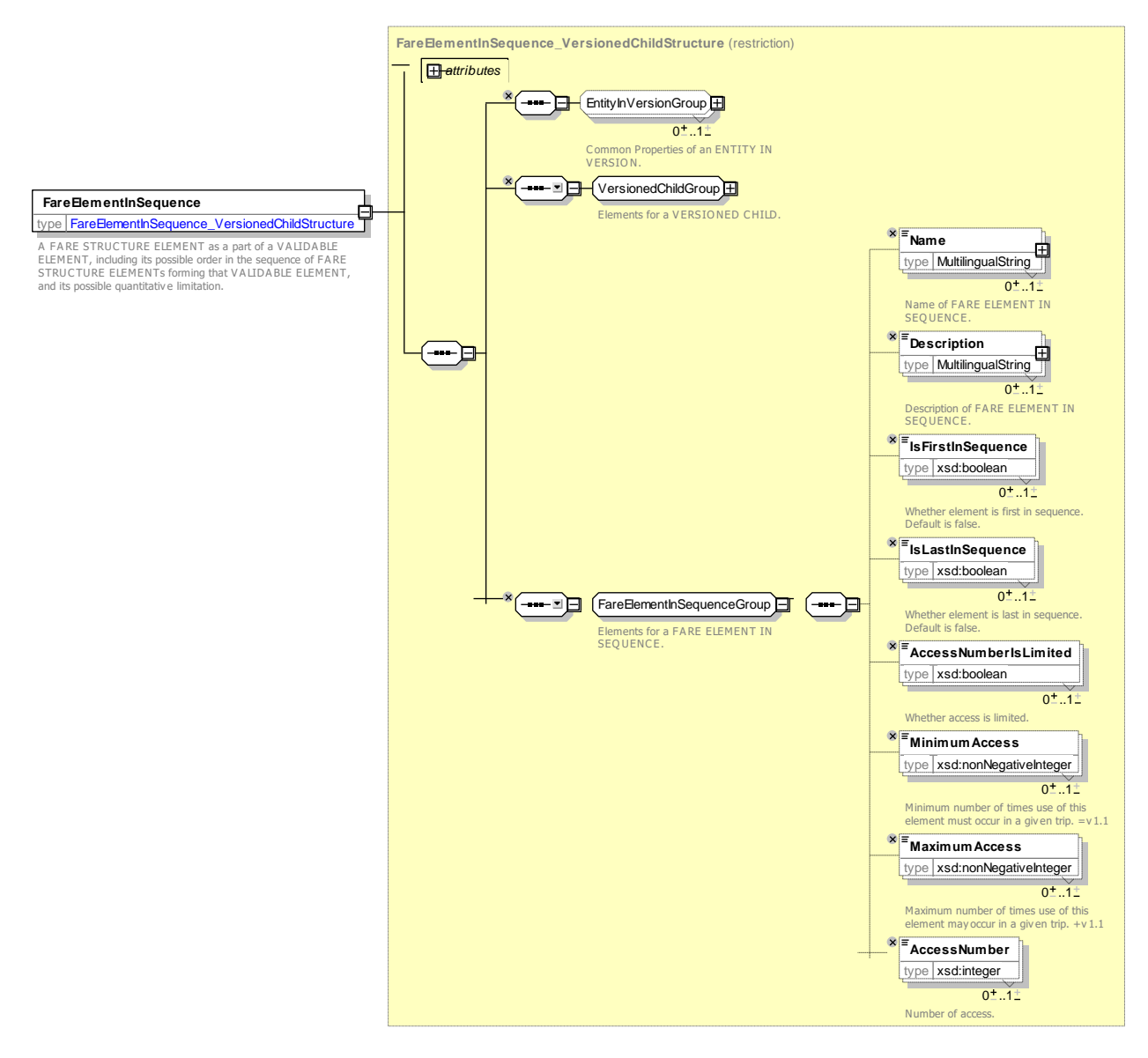

**Figure 59 —** *FareElementInSequence* **— XSD**

#### 7.5.2.4.1 **TypeOfFareStructureFactor– Model Element**

A classification of a FARE STRUCTURE FACTOR.

| <b>Classifi-</b><br>cation | <b>Name</b> | Type                                 | Cardinality | <b>Description</b>                                                              |
|----------------------------|-------------|--------------------------------------|-------------|---------------------------------------------------------------------------------|
| ∷>                         | ∷>          | TypeOfEntity                         | ∷>          | TYPE OF FARE STRUCTURE FACTOR. Inherits<br>from TYPE OF VALUE. See NeTEx Part1. |
| «PK»                       | id          | TypeOfFareStructure-<br>FactorIdType | 1:1         | Identifier of TYPE OF FARE STRUCTURE<br>FACTOR.                                 |

**Table 41 – 7.5.2.4.1 TypeOfFareStructureFactor– – Element**

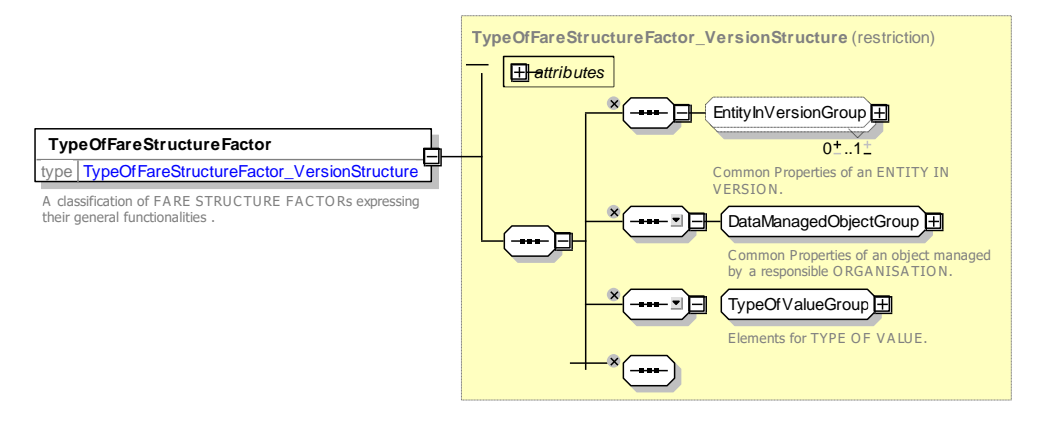

## **Figure 60 —** *TypeOfFareStructureFactor* **— XSD**

## **7.5.3 Geographical Fare Structure**

## **7.5.3.1 Geographical Fare Structure – Conceptual MODEL**

The GEOGRAPHICAL FARE STRUCTURE model describes certain spatial aspects of the fare structure model and is made up of GEOGRAPHICAL STRUCTURE FACTORs.

#### $7.5.3.1.1$ Simple Space-based Factors

The most common fare structure rules are space-based, or more precisely, distance-based. The three main types are respectively progressive (based on intervals), graduated depending on a distance, and using zones. Some of these types may be combined together.

The entity GEOGRAPHICAL INTERVAL describes a classification of the FARE STRUCTURE ELEMENTs depending on their length, for instance:

- ⎯ 1 zone (or fare section) crossed, 2 to 4 zones crossed, more than 4 zones crossed;
- $-$  ride length less than 5 km, between 5 and 15 km, more than 15 km;
- $-$  etc.

Each GEOGRAPHICAL INTERVAL will store the minimum and the maximum value describing the corresponding distance interval, on which a certain fare will be applied.

Graduated fare structures allow a calculation of fares depending on the distance covered during the trip. The distance is computed using a certain unit, the most classical being the distance in kilometres, the number of fare sections (or zones) or the number of stop points. Such a graduation unit is described by the entity GEOGRAPHICAL UNIT. The fare of a trip will be calculated by multiplying its length by a price parameter attached to the GEOGRAPHICAL UNIT.

Many networks will use TARIFF ZONEs. A TARIFF ZONE is a view of a ZONE, specifically defined for fare calculation. It is composed of SCHEDULED STOP POINTs. A TARIFF ZONE may have specific points on its borders, the TARIFF POINTs. Some such points activate an automatic detection of the boundaries: they are ACTIVATION POINTs.

A FARE SECTION is another type of fare structure parameter. It is a subdivision of a JOURNEY PATTERN, consisting of consecutive SCHEDULED STOP POINTs in that JOURNEY PATTERN.

Many graduated fare structures will use the number of TARIFF ZONEs or FARE SECTIONs as GEOGRAPHICAL UNIT. A projection of such TARIFF ZONEs or FARE SECTIONs on the used JOURNEY PATTERN will allow to derive the number of zones or sections crossed during a trip.

In many cases, the values used for applying the fare structure rules will be derived from the description of the actual element consumed. For instance, the length of a trip in km will be derived from the JOURNEY PATTERN description (using the length of the LINKs composing the JOURNEY PATTERN).

Some fare structure systems will use arbitrary fare distances between the origin and the destination of a FARE STRUCTURE ELEMENT. This is typically the case when a zone-matrix fare system is used. Some TARIFF ZONEs (usually a few) are defined and a specific fare distance parameter is defined for each possible origin/destination pair of TARIFF ZONEs. Such parameter values are likely to differ from an exact calculation based on the covered distance. These values are stored in the entity DISTANCE MATRIX ELEMENT.

In a similar way, the fare distance between SCHEDULED STOP POINTs may not be derived from the line description but stored with specific values. In such a case, a DISTANCE MATRIX ELEMENT will store the chosen value between each origin/destination pair of SCHEDULED STOP POINTs.

Therefore, a DISTANCE MATRIX ELEMENT will relate either two TARIFF ZONEs or two STOP POINTs.

7.5.3.1.2 Combined Space-based Factors

The simple spaced-based fare structures described above may be combined in more complex structures.

In most cases of fare structures using GEOGRAPHICAL INTERVALs, the fare will be flat within the range of each interval, which means that the fare is the same all along the interval. However, the fares may vary within each interval, depending on a graduation based on a GEOGRAPHICAL UNIT. Such a unit is not necessarily the same as the unit describing the interval. For instance, the fares may be graduated, the price per km differing according to the number of zones crossed (e.g. to allow lower prices for long trips).

Similarly, a graduated fare structure may be influenced by the type of trip, as regards the geography of the network. If the fare is based on the number of fare sections crossed, it may vary, for instance, depending on whether the trip is from a suburb to the city centre or between two suburbs. This structure will associate GEOGRAPHICAL INTERVALs (fare sections) and DISTANCE MATRIX ELEMENTs (using a set of TARIFF ZONEs, e.g. "centre" and "suburbs").

The entity GEOGRAPHICAL STRUCTURE FACTOR allows to combine two simple structures in a complex factor. It is identified by a GEOGRAPHICAL UNIT, describing the used graduation unit, and by either a GEOGRAPHICAL INTERVAL or a DISTANCE MATRIX ELEMENT.

In real implementations of complex structures, GEOGRAPHICAL STRUCTURE FACTORs would probably be associated in sets related to one fare calculation rule, in order to allow an algorithm to choose the appropriate rule.

Users of simpler fare structures will implement the GEOGRAPHICAL STRUCTURE FACTOR entity by only using the parameters they require.

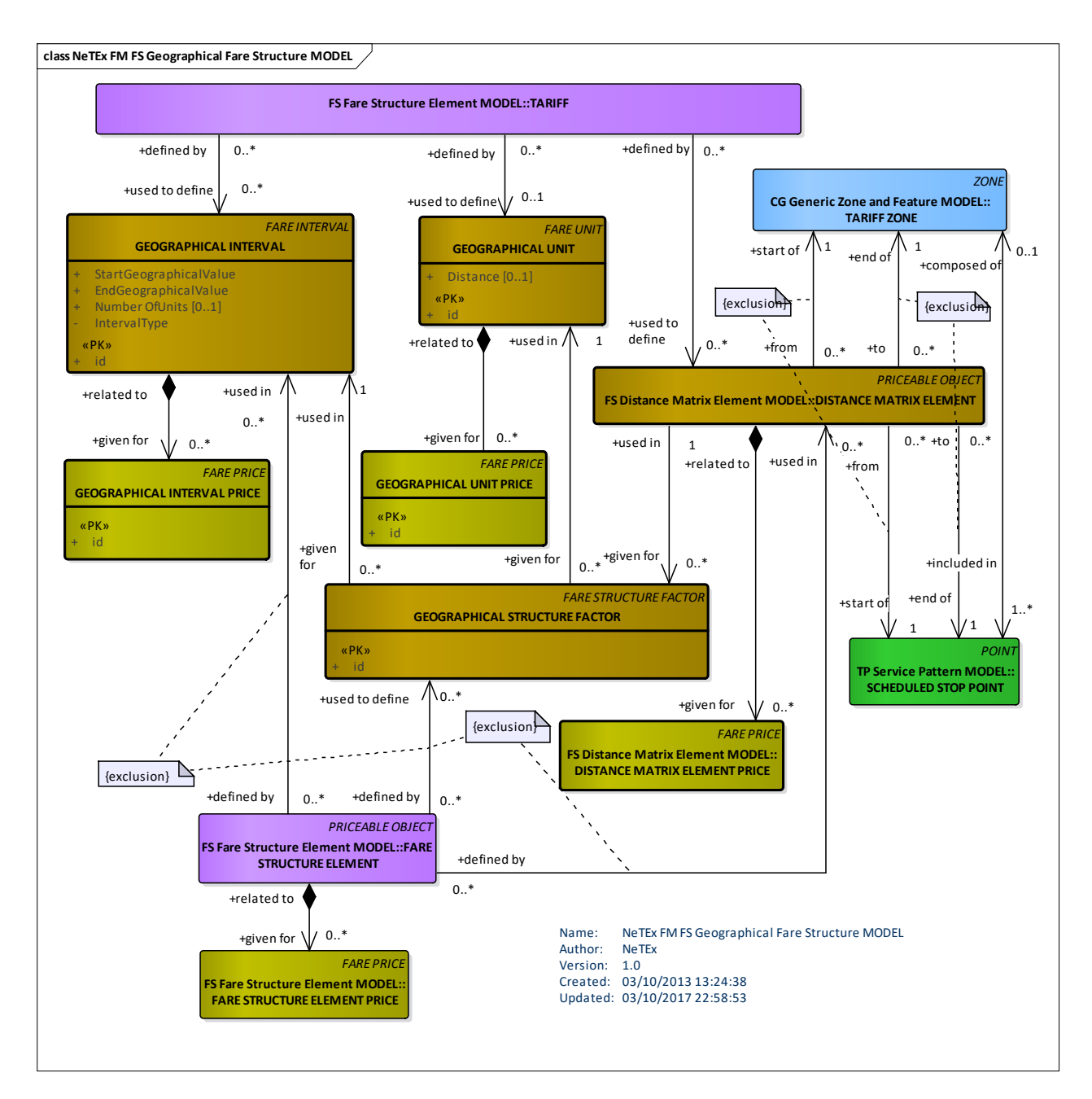

**Figure 61 — Geographical Fare Structure – Conceptual MODEL (UML)**

## **7.5.3.2 Geographical Fare Structure – Conceptual Examples**

Geographical fare structures can be used with many different types of units. For example:

- Distance based fares e.g. Kilometres.
- Fares based on the number of zones traversed.
- Fares based on the number of fare stages traversed.

### **7.5.3.3 Geographical Fare Structure – Physical model**

The following figure shows the physical model for the GEOGRAPHICAL FARE STRUCTURE**.**

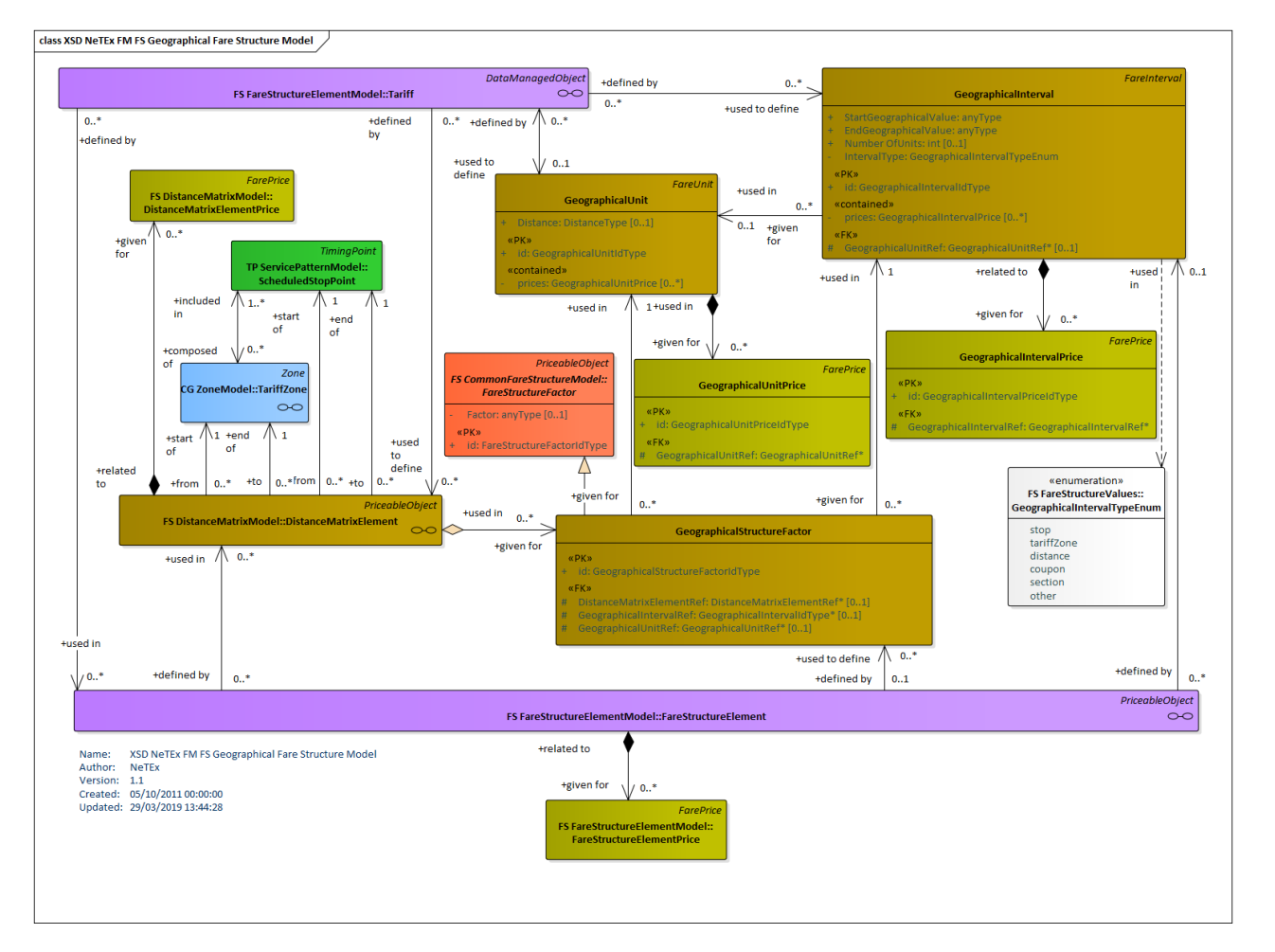

**Figure 62 — Geographical Fare Structure – Physical Model (UML)**

## **7.5.3.4 Geographical Fare Structure – Attributes and XSD**

#### 7.5.3.4.1 **GeographicalUnit – Model Element**

A unit for calculating geographical graduated fares.

**Table 42 –** *GeographicalUnit* **– Element**

| Classifi-<br>cation | <b>Name</b>     | <b>Type</b>            | Cardinality   | <b>Description</b>                                |
|---------------------|-----------------|------------------------|---------------|---------------------------------------------------|
| ు                   | ∷>              | FareUnit               | $\Rightarrow$ | <b>GEOGRAPHICAL UNIT inherits from FARE UNIT.</b> |
| «PK»                | id              | GeographicalUnitIdType | 1:1           | Identifier of GEOGRAPHICAL UNIT.                  |
|                     | <b>Distance</b> | Distance Type          | 0:1           | If distance-based unit, length of unit.           |
| «cntd»              | prices          | GeographicalUnitPrice  | $0:$ *        | Prices associated with GEOGRAPHICAL UNIT          |

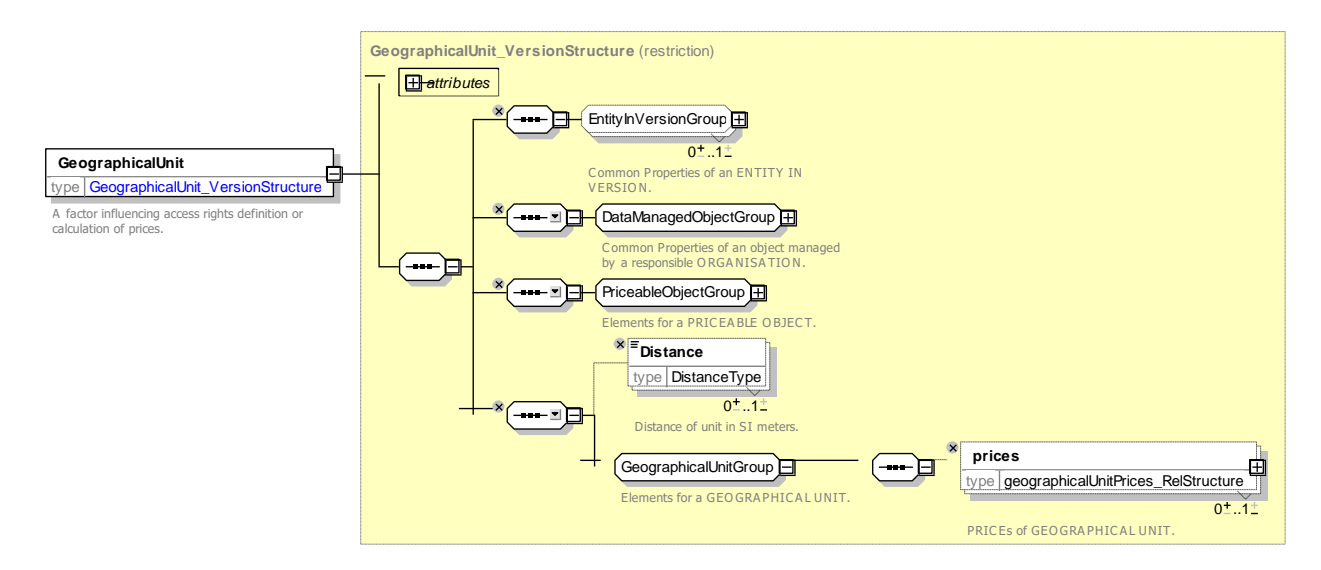

**Figure 63 —** *GeographicalUnit* **— XSD**

#### 7.5.3.4.2 **GeographicalUnitPrice – Model Element**

A set of all possible price features of a GEOGRAPHICAL UNIT: default total price etc.

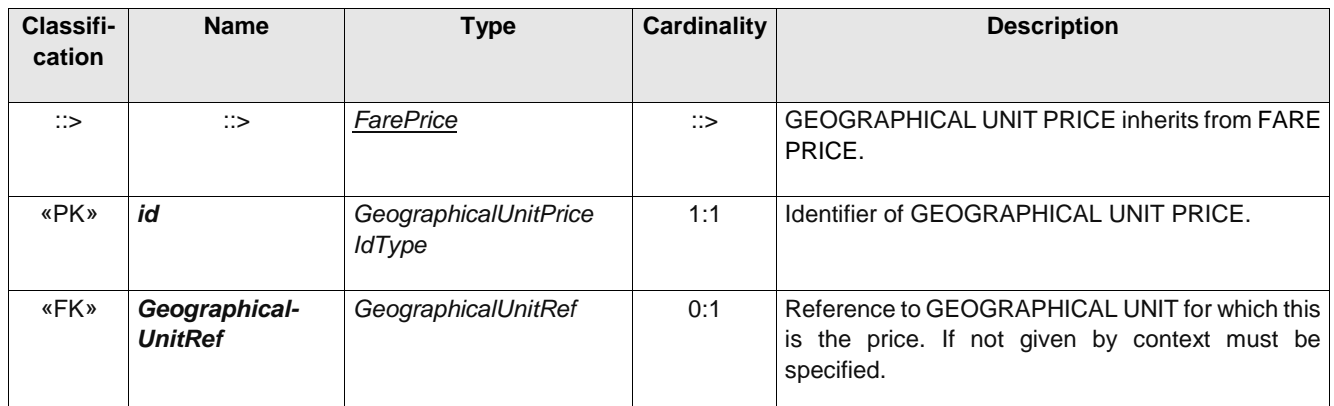

## **Table 43 –** *GeographicalUnitPrice* **– Element**

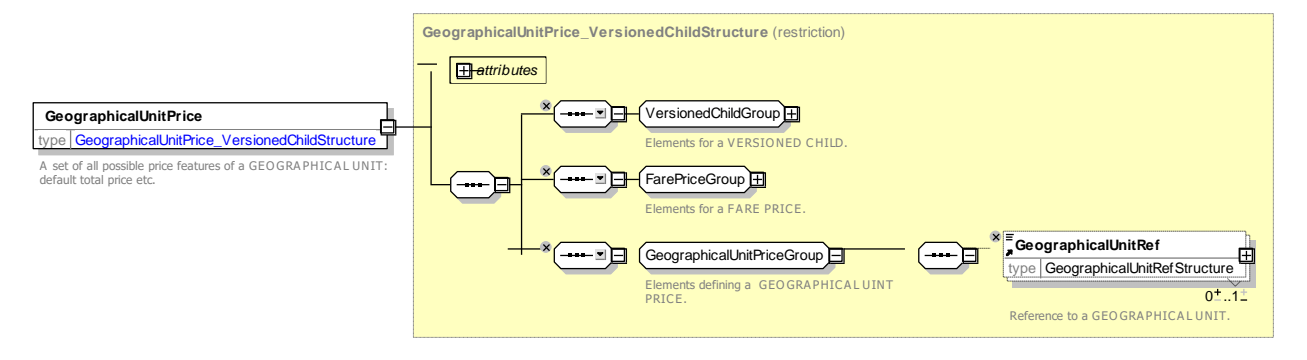

**Figure 64 —** *GeographicalUnitPrice* **— XSD**

#### 7.5.3.4.3 **GeographicalInterval – Model Element**

A geographical interval specifying access rights for the FARE STRUCTURE ELEMENTs within the range of this interval: "2*0-5 km", "4-6 zones*", etc.

| Classifi-<br>cation | <b>Name</b>                      | <b>Type</b>                            | <b>Cardinality</b> | <b>Description</b>                                            |
|---------------------|----------------------------------|----------------------------------------|--------------------|---------------------------------------------------------------|
| $\therefore$        | $\therefore$                     | FareInterval                           | $\therefore$       | <b>GEOGRAPHICAL INTERVAL inherits from FARE</b><br>INTERVAL.  |
| «PK»                | id                               | GeographicalInterval-<br><b>IdType</b> | 1:1                | Identifier of GEOGRAPHICAL INTERVAL.                          |
|                     | Start-<br>Geographical-<br>Value | xsd:decimal                            | 0:1                | Start value for GEOGRAPHICAL INTERVAL.                        |
|                     | End-<br>Geographical-<br>Value   | xsd:decimal                            | 0:1                | End value for GEOGRAPHICAL INTERVAL.                          |
|                     | <b>NumberOfUnits</b>             | xsd:integer                            | 0:1                | Number of units in GEOGRAPHICAL INTERVAL.                     |
| «enum»              | <b>IntervalType</b>              | <b>IntervalTypeEnum</b>                | 0:1                | Classification of interval type. See allowed values<br>below. |
| «FK»                | Geographical-<br><b>UnitRef</b>  | GeographicalUnitRef                    | 0:1                | <b>GEOGRAPHICAL UNIT for interval.</b>                        |
| «cntd»              | prices                           | Geographical-<br><b>IntervalPrice</b>  | $0:$ *             | Prices for the GEOGRAPHIC INTERVAL.                           |

**Table 44 –** *GeographicalInterval* **– Element**

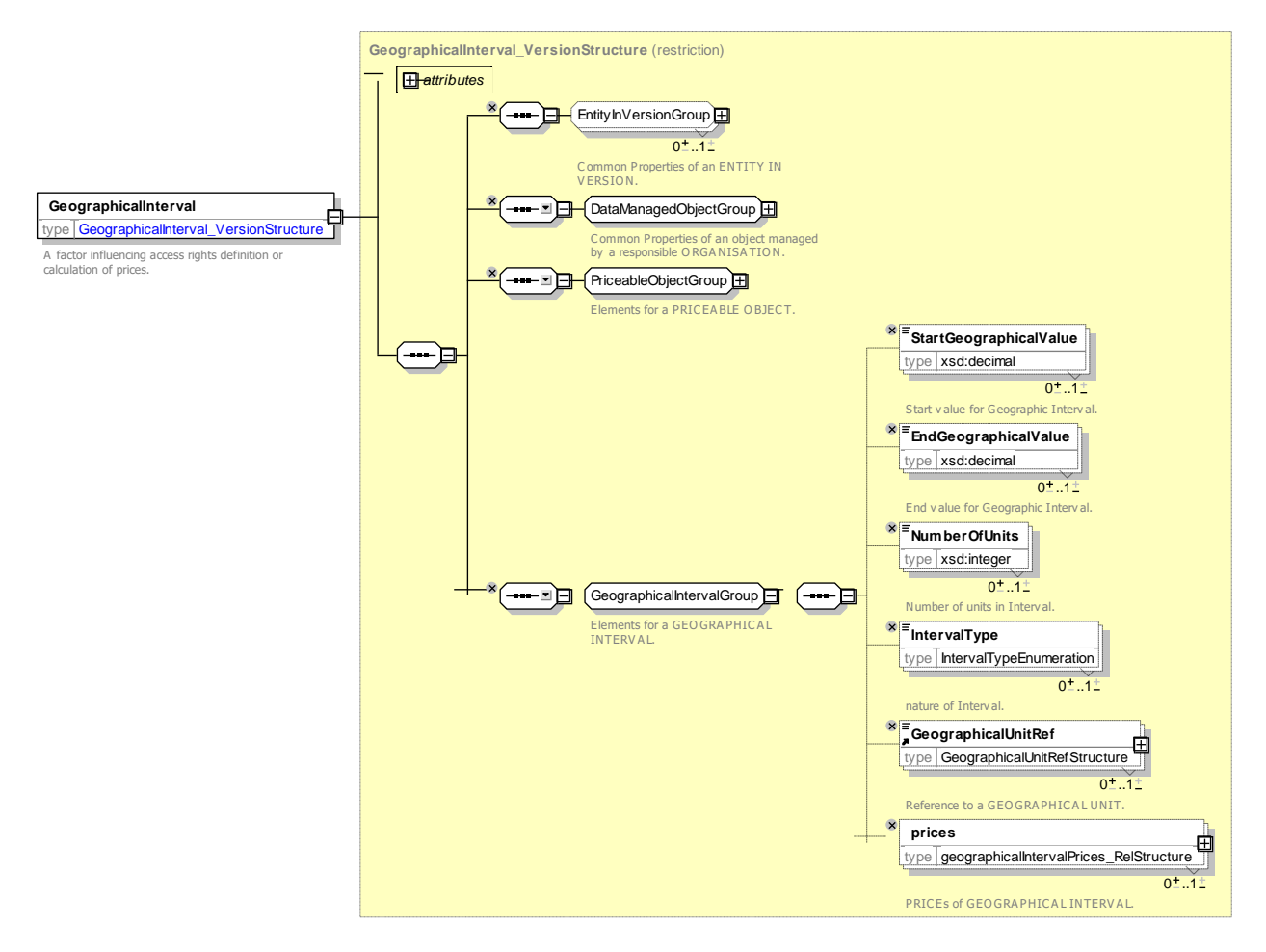

**Figure 65 —** *GeographicalInterval* **— XSD**

## **7.5.3.4.3.1 IntervalType – Allowed values**

The following table shows the allowed values for *IntervalType* (*IntervalTypeEnumeration)*.

### **Table 45 –** *IntervalType* **– Allowed values**

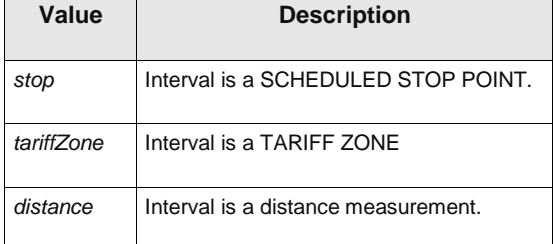

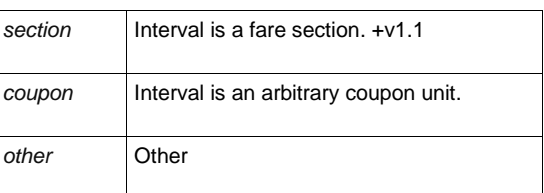

#### 7.5.3.4.4 **GeographicalIntervalPrice – Model Element**

A set of all possible price features of a GEOGRAPHICAL INTERVAL: default total price etc.

### **Table 46 –** *GeographicalIntervalPrice* **– Element**

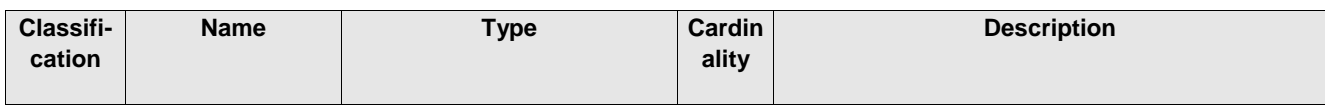

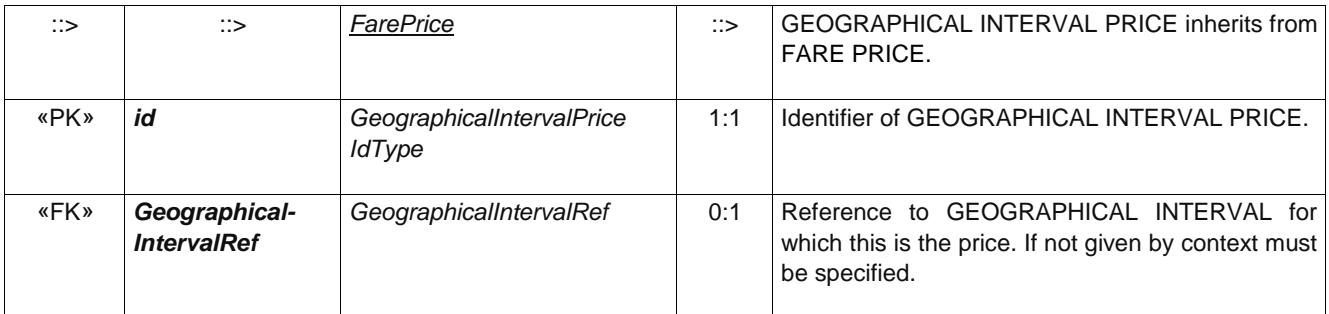

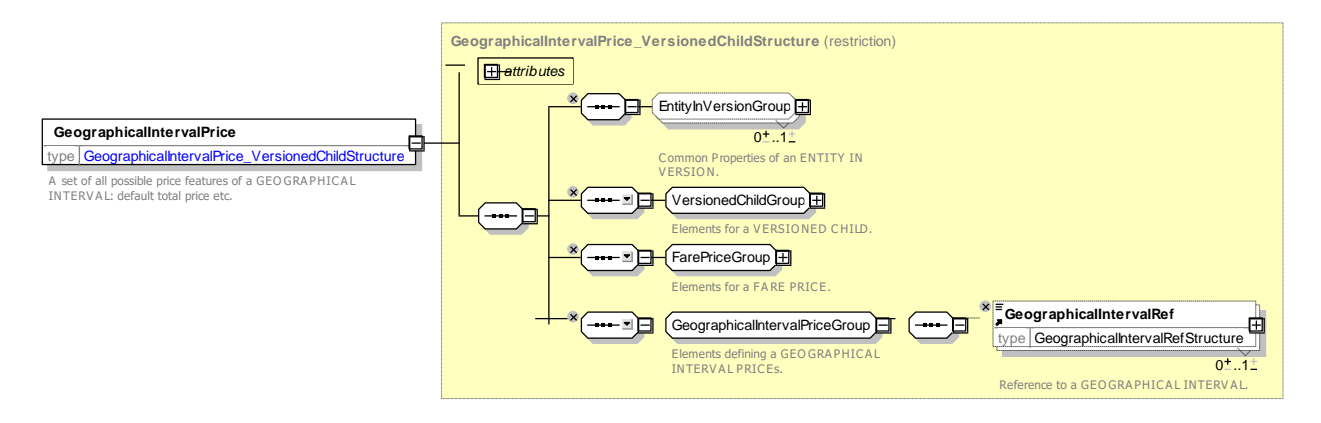

**Figure 66 —** *GeographicalIntervalPrice* **— XSD**

#### 7.5.3.4.5 **GeographicalStructureFactor.**

The value of a GEOGRAPHICAL INTERVAL or a DISTANCE MATRIX ELEMENT expressed by a GEOGRAPHICAL UNIT.

| Classifi-<br>cation | <b>Name</b>                                 | <b>Type</b>                         | <b>Cardinality</b> | <b>Description</b>                                                           |
|---------------------|---------------------------------------------|-------------------------------------|--------------------|------------------------------------------------------------------------------|
| $\therefore$        | $\therefore$                                | <b>FareStructureFactor</b>          | $\therefore$       | <b>GEOGRAPHICAL STRUCTURE FACTOR inherits</b><br>from FARE STRUCTURE FACTOR. |
| «PK»                | id                                          | GeographicalStructure-<br>FactorRef | 1:1                | <b>GEOGRAPHICAL</b><br><b>STRUCTURE</b><br>Identifier<br>of<br>FACTOR.       |
| «FK»                | <b>TariffRef</b>                            | TariffRef                           | 0:1                | Reference to a TARIFF.                                                       |
| «FK»                | <b>DistanceMatrix-</b><br><b>ElementRef</b> | DistanceMatrix-<br>ElementRef       | 0:1                | Reference to a DISTANCE MATRIX ELEMENT.                                      |
| «FK»                | Geographical-<br><b>IntervalRef</b>         | Geographical-<br>IntervalIdType     | 0:1                | Reference to a GEOGRAPHICAL INTERVAL.                                        |
| «FK»                | Geographical-<br><b>UnitRef</b>             | GeographicalUnitRef                 | 0:1                | Reference to GEOGRAPHICAL UNIT.                                              |
|                     | <b>NumberOfUnits</b>                        | <b>NumberOfUnits</b>                | 0:1                | Quantity of units.                                                           |

**Table 47 –** *GeographicalStructureFactor* **– Element**

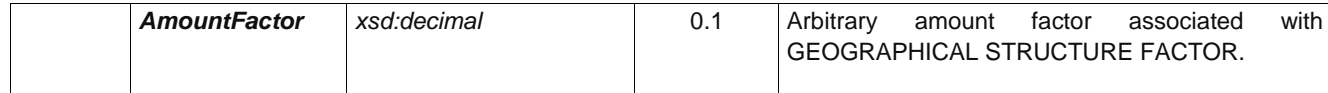

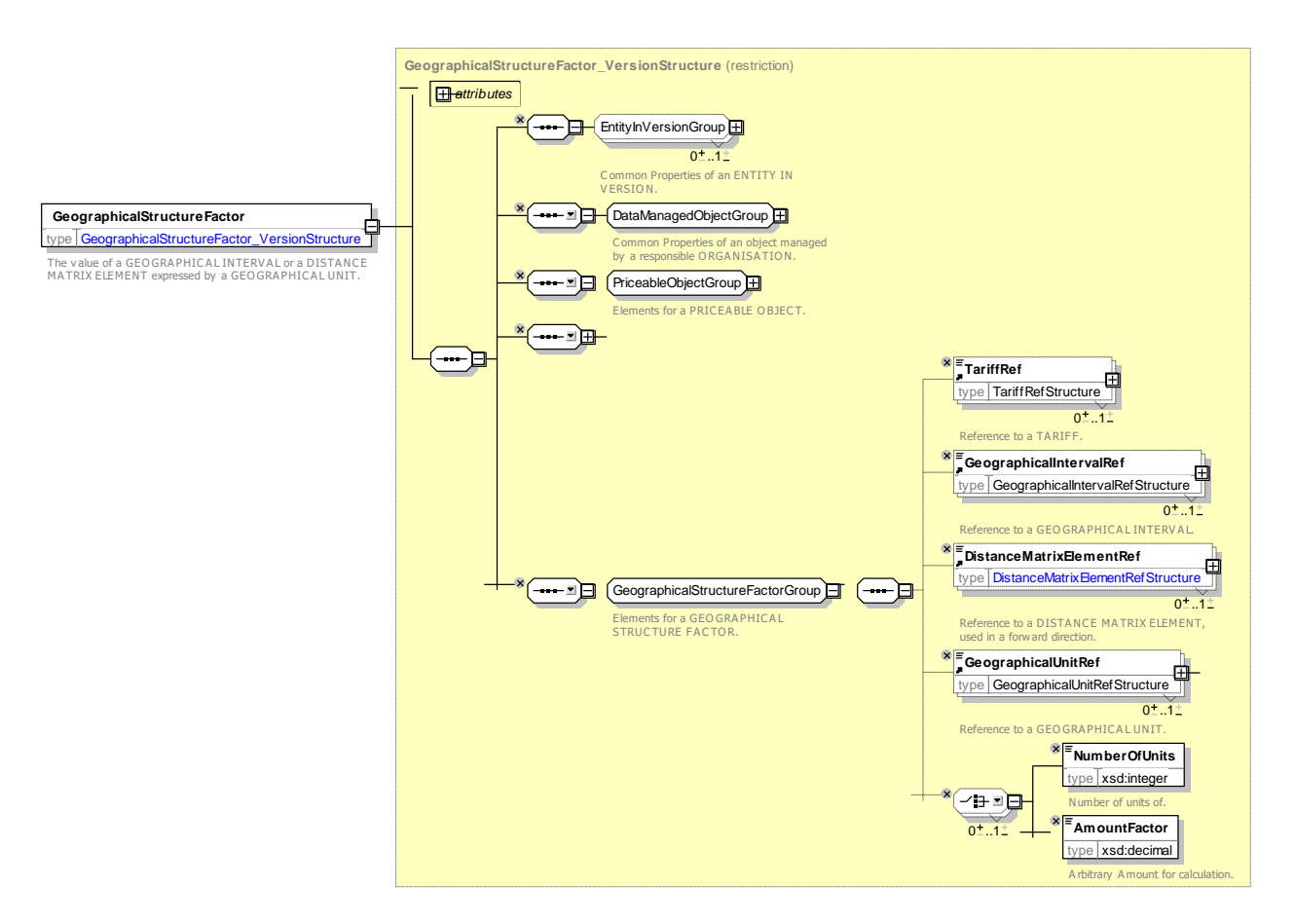

**Figure 67 —** *GeographicalStructureFactor* **— XSD**

### **7.5.3.5 Geographical Fare Structure – XML examples**

#### 7.5.3.5.1 **Geographical Fare Structure: XML Example of stepped geographical intervals**

The following code fragment shows the GEOGRAPHICAL STRUCTURE FACTOR definitions for a distancebased fare structure distance based that uses three bands for three different ranges of kilometres (*less than 50 kilometres; 50 to 150 kilometres; over 150 kilometres*)

#### For EXAMPLE:

```
\langle!-- === GEO FACTORs == -->
    <geographicalUnits>
        <GeographicalUnit id="tap:kilometre" version="any">
             <Name>Kilometre</Name>
        </GeographicalUnit>
    </geographicalUnits>
    <geographicalIntervals>
        <GeographicalInterval id="tap:up_to_50_ kilometer " version="any">
             <Name>Price per Kilometre up to 50 kilometers</Name>
            <StartGeographicalValue>1</StartGeographicalValue>
            <EndGeographicalValue>100</EndGeographicalValue>
             <prices>
                 <GeographicalIntervalPrice id="tap:up_to_50_kilometer" version="any">
                     <Amount>1.30</Amount>
```

```
</GeographicalIntervalPrice>
        </prices>
    </GeographicalInterval>
    <GeographicalInterval id="tap:50+100_Kilometre" version="any">
        <Name>Price per Kilometre 50 to 150 kilometers</Name>
        <StartGeographicalValue>51</StartGeographicalValue>
        <EndGeographicalValue>150</EndGeographicalValue>
        <prices>
            <GeographicalIntervalPrice id="tap:50+100_Kilometer" version="any">
                <Amount>1.00</Amount>
            </GeographicalIntervalPrice>
        </prices>
    </GeographicalInterval>
    <GeographicalInterval id="tap: 150_kilometer_upwards " version="any">
        <Name>Price per Kilometre over 150 kilometers</Name>
        <StartGeographicalValue>151</StartGeographicalValue>
        <EndGeographicalValue>9999</EndGeographicalValue>
        <prices>
            <GeographicalIntervalPrice id="tap:150_kilometer_upwards" version="01">
                <Amount>0.80</Amount>
            </GeographicalIntervalPrice>
        </prices>
    </GeographicalInterval>
</geographicalIntervals>
<geographicalStructureFactors>
    <GeographicalStructureFactor id="tap:rail_kilometer" version="01">
        <Name>Rail distance unit</Name>
        <GeographicalUnitRef ref="tap:kilometer"/>
    </GeographicalStructureFactor>
</geographicalStructureFactors>
```
### **7.5.4 Time Fare Structure**

### **7.5.4.1 Time Fare Structure – Conceptual MODEL**

The TIME FARE STRUCTURE model describes the temporal aspects of the fare structure model.

The time-based fare structures are described in a similar way to the space-based structures. The entity TIME INTERVAL describes intervals of time (0-1 hour, 1-3 hours, etc.) during which a certain fare is applied to FARE STRUCTURE ELEMENTs. A graduated time-based structure will be defined using a TIME UNIT (e.g. days, hours or minutes).

Both types of structures may be combined into TIME STRUCTURE FACTORs. This allows for instance to specify a fare per hour spent, which varies depending on the range of days spent.

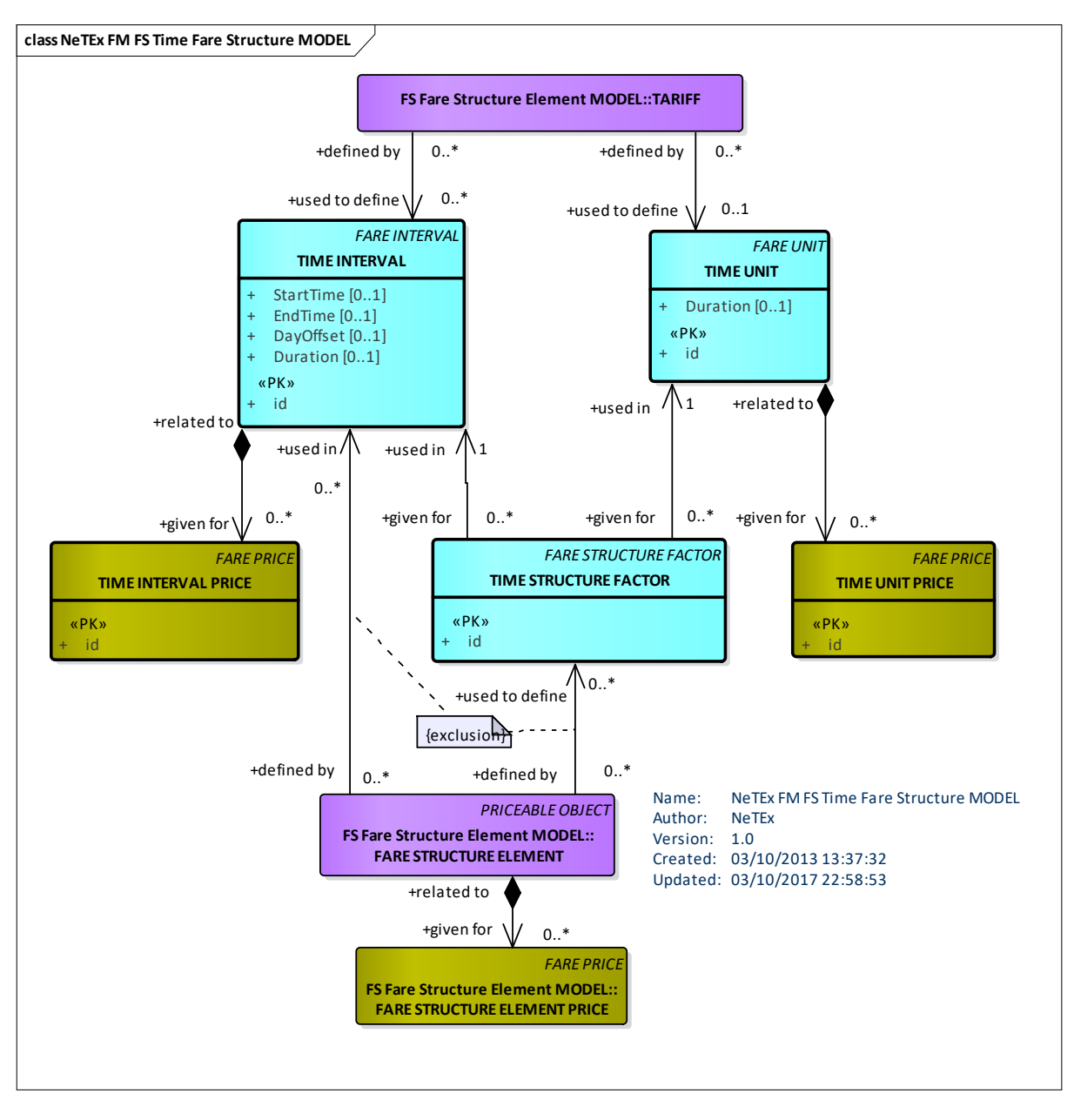

**Figure 68 — Time Fare Structure – Conceptual MODEL (UML)**

## **7.5.4.2 Time Fare Structure – Physical model**

The following figure shows the physical model for the TIME FARE STRUCTURE**.**

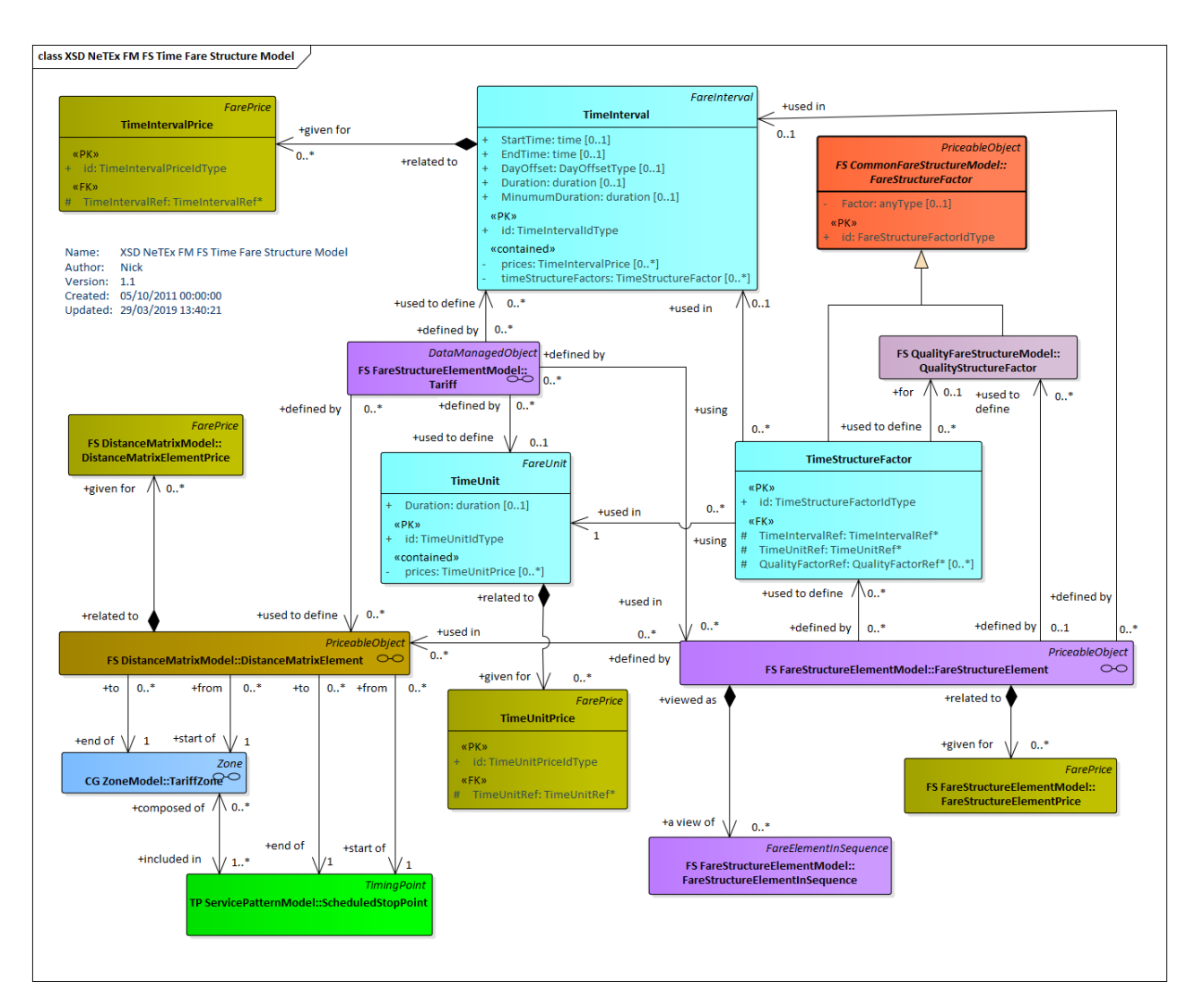

## **Figure 69 — Time Fare Structure – Physical Model (UML)**

### **7.5.4.3 Time Fare Structure – Conceptual Examples**

It is quite common to have a time-based fare structure, for example:

- determined through the entity TIME INTERVAL that describes intervals of time (0-1 hour, 1-3 hours, etc.) during which a certain fare is applied to FARE STRUCTURE ELEMENTs.
- a graduated time-based structure defined using a TIME UNIT (e.g. days, hours or minutes).

### **7.5.4.4 Time Fare Structure – Attributes and XSD**

#### $7.5.4.4.1$ **TimeUnit – Model Element**

A unit for calculating time-based graduated fares.

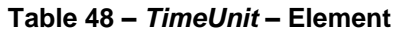

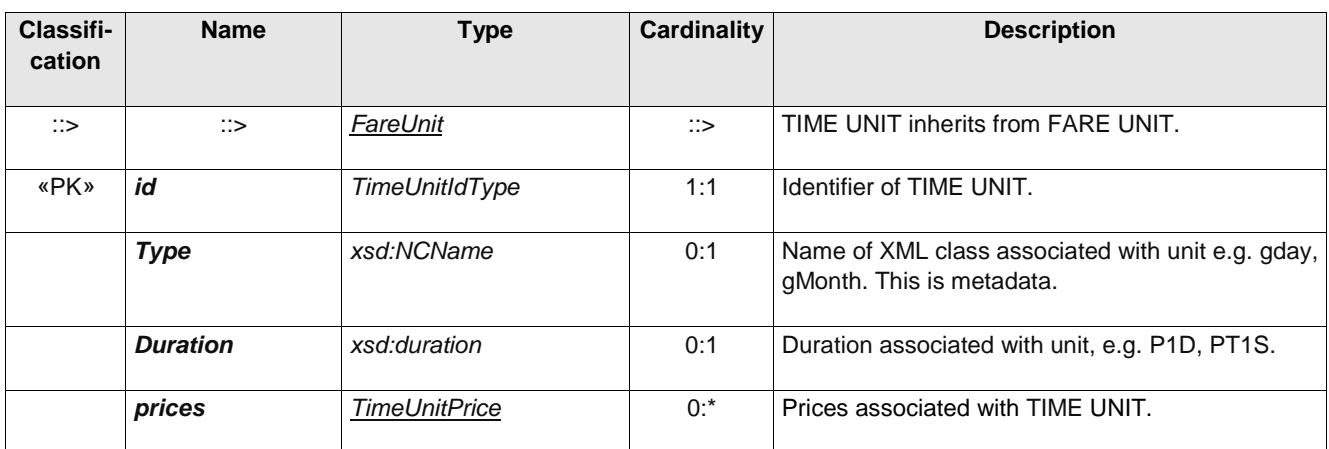

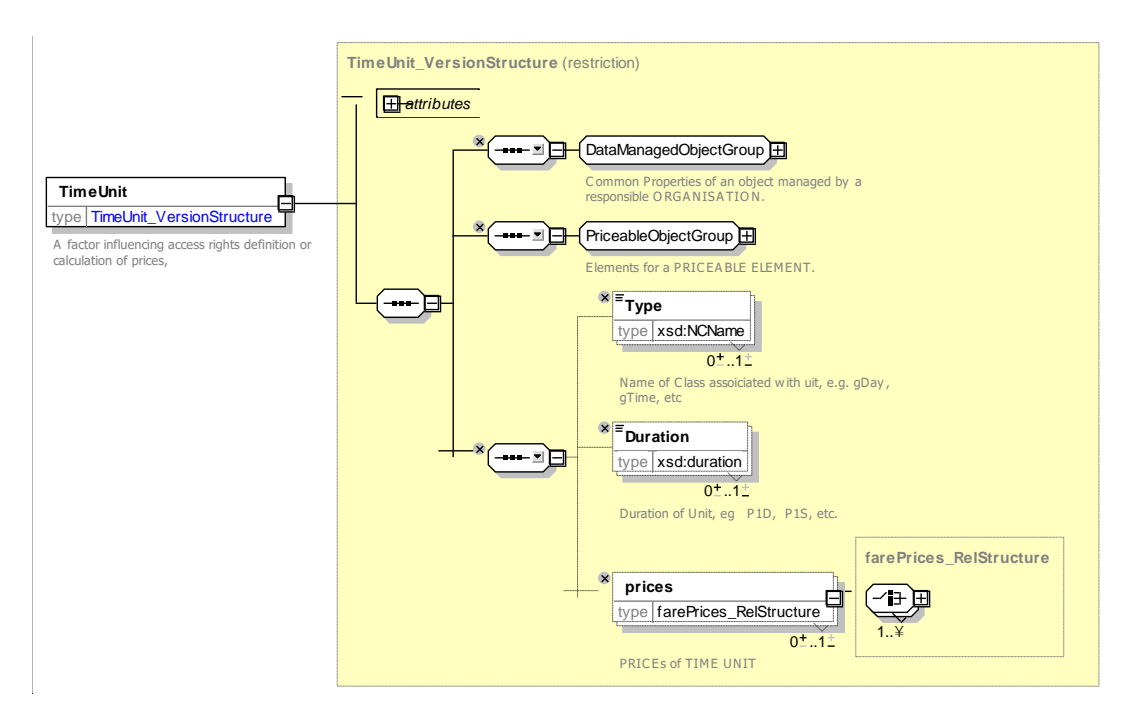

## **Figure 70 —** *TimeUnit* **— XSD**

#### 7.5.4.4.2 **TimeUnitPrice – Model Element**

A set of all possible price features of a TIME UNIT: default total price etc.

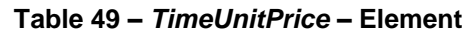

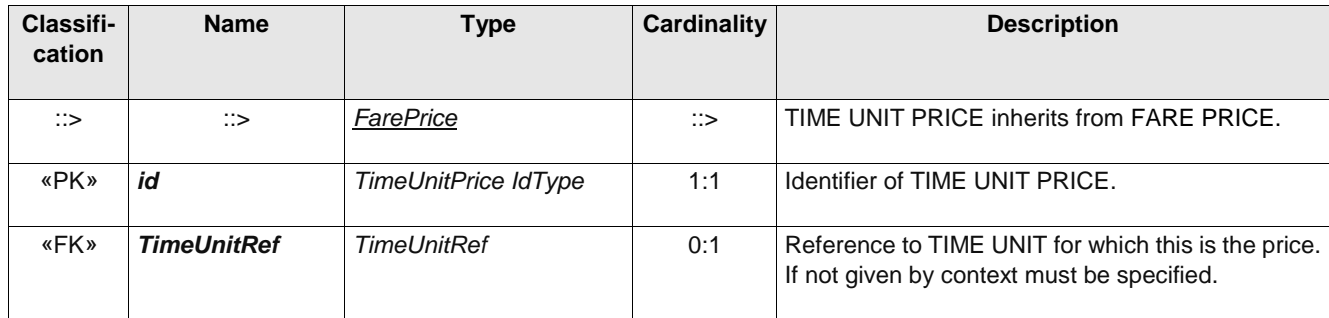

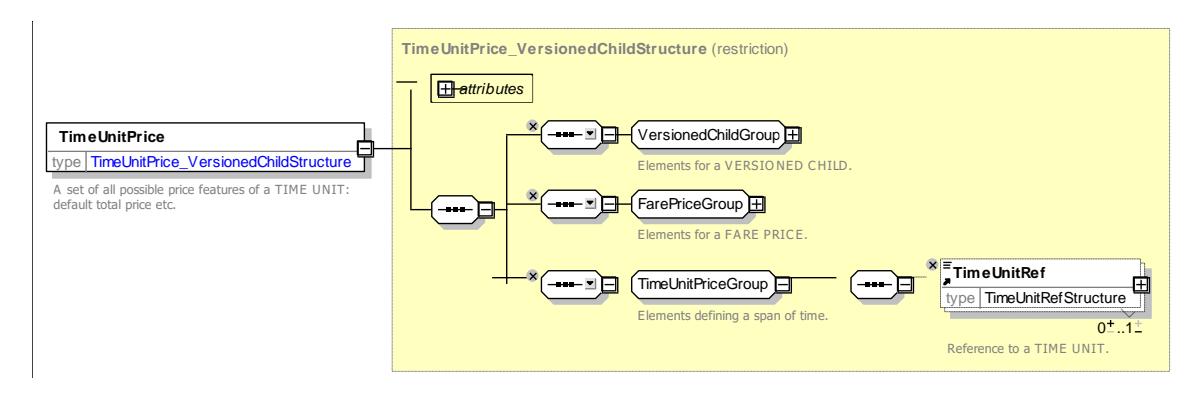

**Figure 71 —** *TimeUnitPrice* **— XSD**

#### 7.5.4.4.3 **TimeInterval – Model Element**

A time-based interval specifying access rights for the FARE STRUCTURE ELEMENTs within the range of this interval: *"0-1 hours," "1-3 days",* etc.

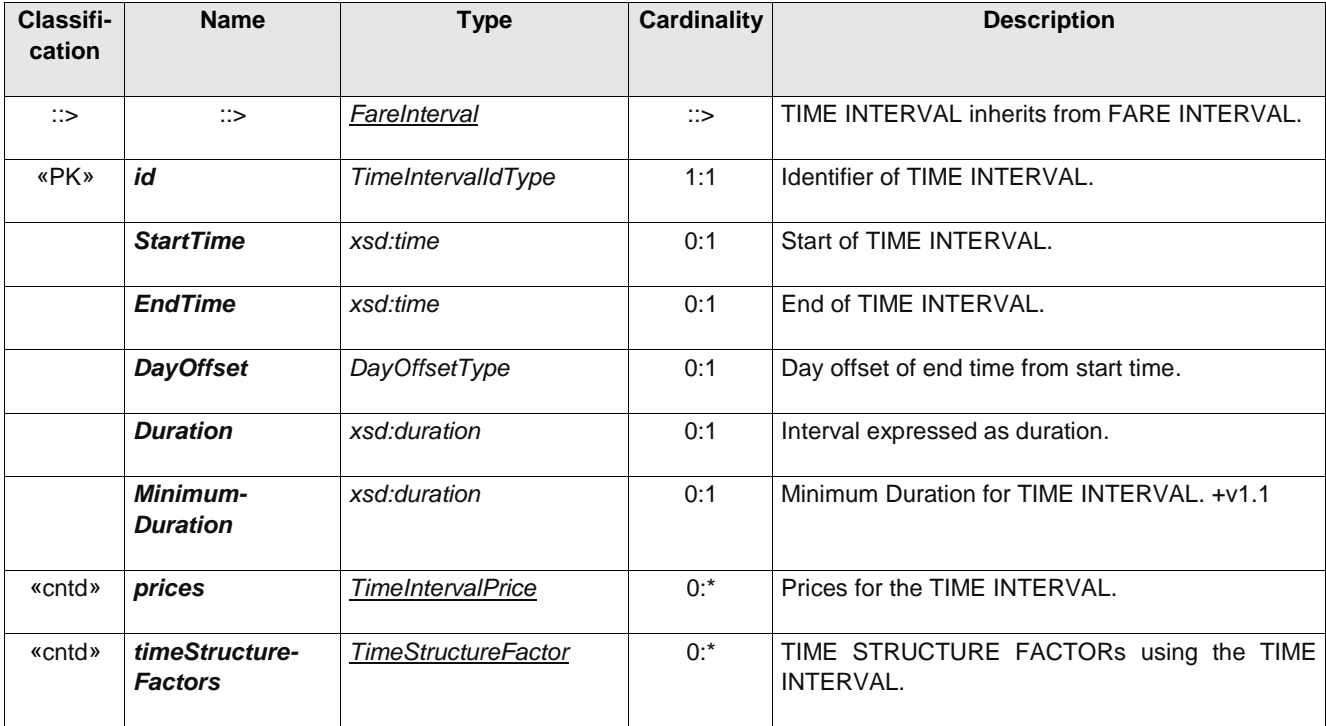

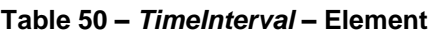

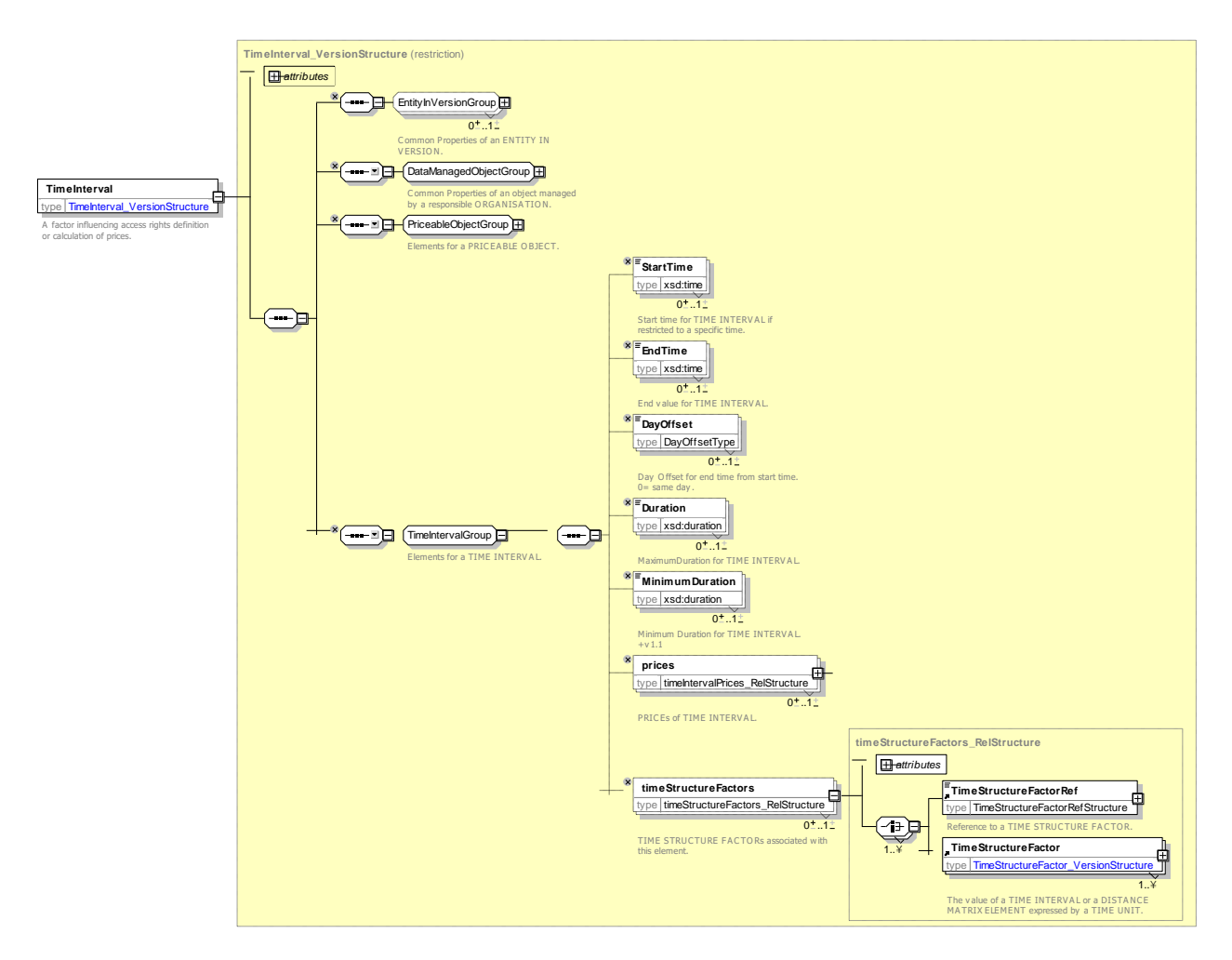

**Figure 72 —** *TimeInterval* **— XSD**

#### 7.5.4.4.4 **TimeIntervalPrice – Model Element**

A set of all possible price features of a TIME INTERVAL, e.g. default total price etc.

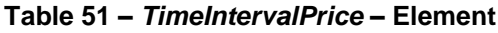

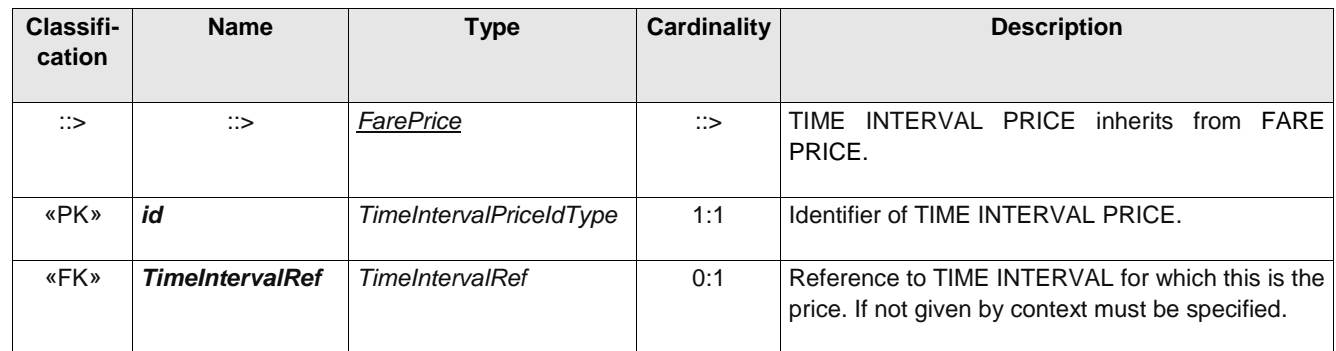

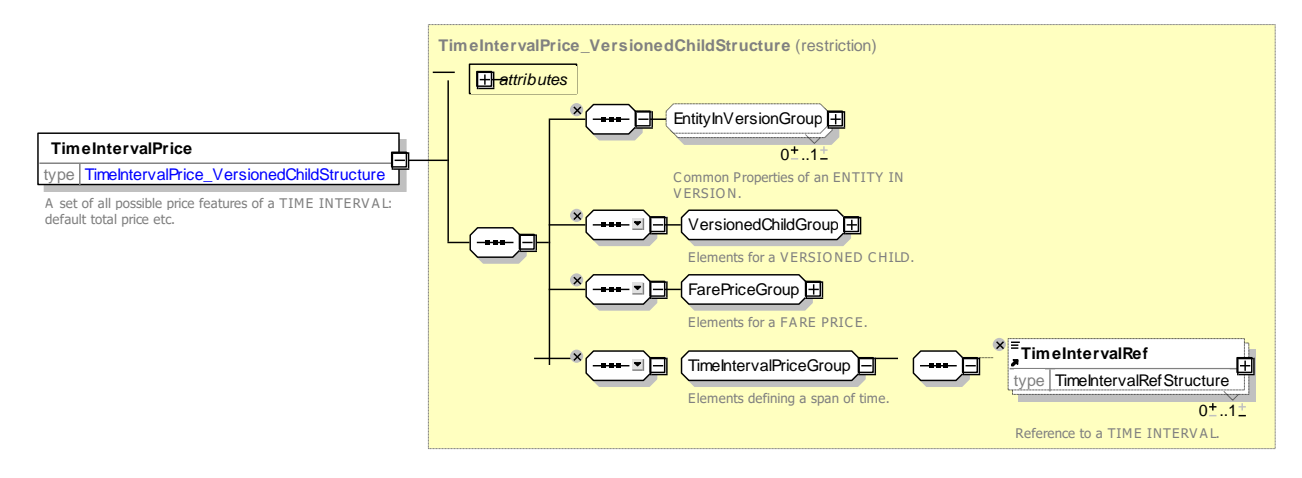

## **Figure 73 —** *TimeIntervalPrice* **— XSD**

#### 7.5.4.4.5 **TimeStructureFactor – Model Element**

The value of a TIME INTERVAL expressed by a TIME UNIT.

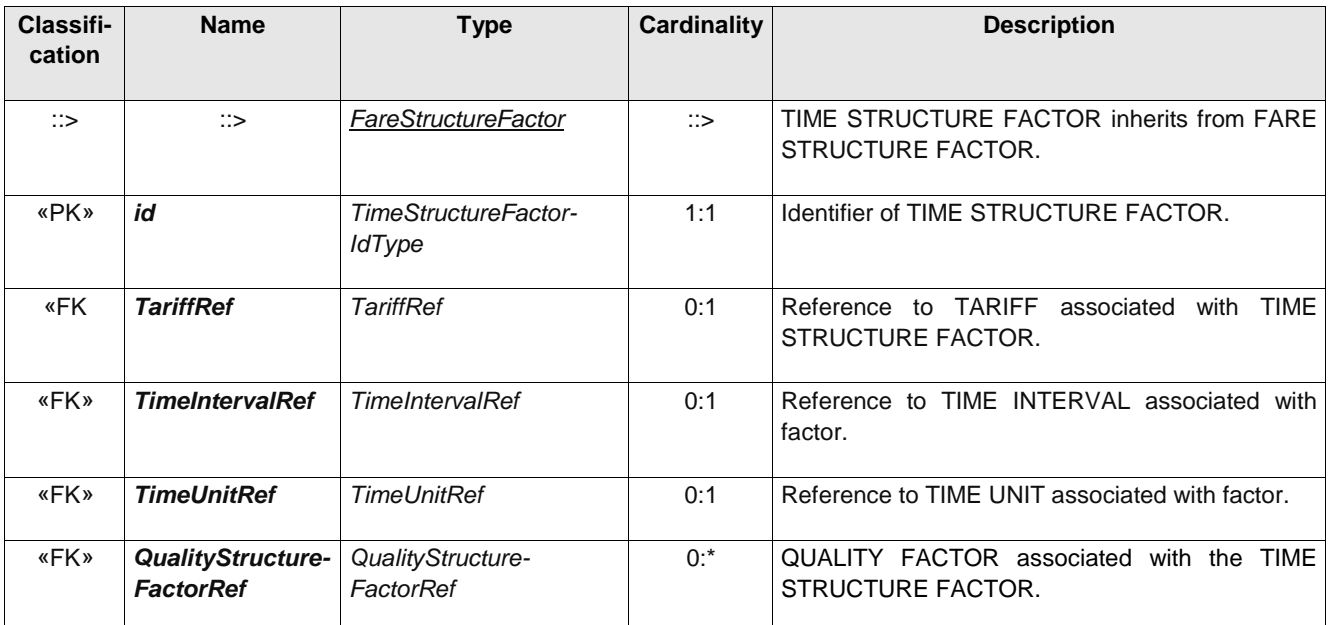

### **Table 52 –** *TimeStructureFactor* **– Element**

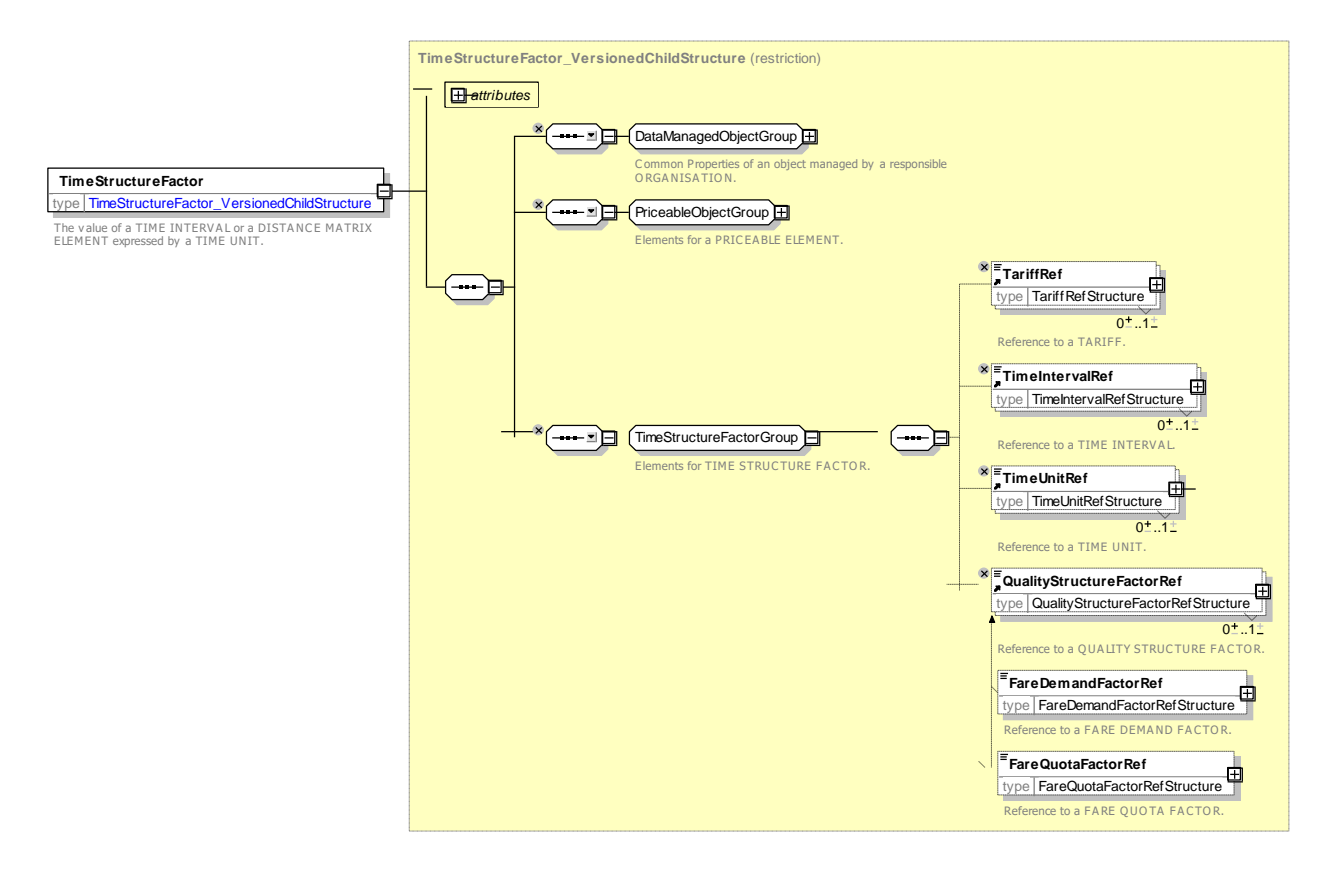

**Figure 74 —** *TimeStructureFactor* **— XSD**

## **7.5.4.5 Time Fare Structure – XML examples**

#### 7.5.4.5.1 **Time Fare Structure: XML Example of Time Intervals**

The following code fragment (based on TfL) shows a TARIFF with TIME INTERVAL and TIME STRUCTURE FACTOR definitions for the various intervals for which tickets are available; one hour, two hours or all day. In this last case, the all-day use ends at 02am the next day, (and not 24 hours after validation). A FARE STRUCTURE ELEMENT is then able to reference the available TIME STRUCTURE FACTORs.

For EXAMPLE:

```
<Tariff version="any" id="myfares:time_interval">
    <Name>Zonal Fare</Name>
    <TimeUnitRef version="any" ref="myfares:tu1"/>
    <timeIntervals>
        <TimeInterval version="any" id="myfares:ti_1h">
            <Name>One Hour</Name>
            <Duration>PT1H</Duration>
            <timeStructureFactors>
                 <TimeStructureFactor version="any" id="myfares:tsf_1h">
                     <Name>One hour's use</Name>
                     <TimeUnitRef version="any" ref="myfares:hour "/>
                </TimeStructureFactor>
            </timeStructureFactors>
        </TimeInterval>
        <TimeInterval version="any" id="myfares:ti_2h">
            <Name>Two Hours</Name>
            <Duration>PT2H</Duration>
            <timeStructureFactors>
                < TimeStructureFactor version="any" id="myfares:tsf_2h">
                     <Name>Two hour's use</Name>
                     <TimeUnitRef version="any" ref="myfares:hour"/>
                </TimeStructureFactor>
            </timeStructureFactors>
```

```
</TimeInterval>
        <TimeInterval version="any" id="myfares:ti_day">
            <Name>All Day Use on day of purchase. Fare day ends at 2 am</Name>
            <StartTime>06:00:00</StartTime>
            <EndTime>02:00:00</EndTime>
            <DayOffset>1</DayOffset>
            <timeStructureFactors>
                 <TimeStructureFactor version="any" id="myfares:tsf_day">
                     <Name>All day use on day of purchase</Name>
                     <TimeUnitRef version="any" ref="myfares:day"/>
                </TimeStructureFactor>
            </timeStructureFactors>
        </TimeInterval>
    </timeIntervals>
Etc, etc.
    <fareStructureElements>
        <FareStructureElement version="any" id="myfares:durations">
            <timeStructureFactors>
                 <TimeStructureFactorRef version="any" ref="myfares:tsf_1h"/>
                 <TimeStructureFactorRef version="any" ref="myfares:tsf_2h"/>
                <TimeStructureFactorRef version="any" ref="myfares:tsf_day"/>
            </timeStructureFactors>
        </FareStructureElement>
    </fareStructureElements>
</Tariff>
```
### **7.5.5 Quality Fare Structure**

### **7.5.5.1 Quality Fare Structure – Conceptual MODEL**

QUALITY FARE STRUCTURE can be used to define arbitrary fare structure qualities**.**

For instance, the current level of congestion or occupancy (e.g. in %) may influence the fare or a limitation to the access rights. Some rail operators apply different fares if the reservation is made early or late (e.g. in number of days). Such a possibility is simply described by the entity QUALITY STRUCTURE FACTOR.

Two specialisations can be used for specific aspects: A FARE DEMAND FACTOR defines a 'time band' for travel, e.g. *peak* or *off-peak*, and a FARE QUOTA FACTOR defines a limited allocation of seats available at a particular price.

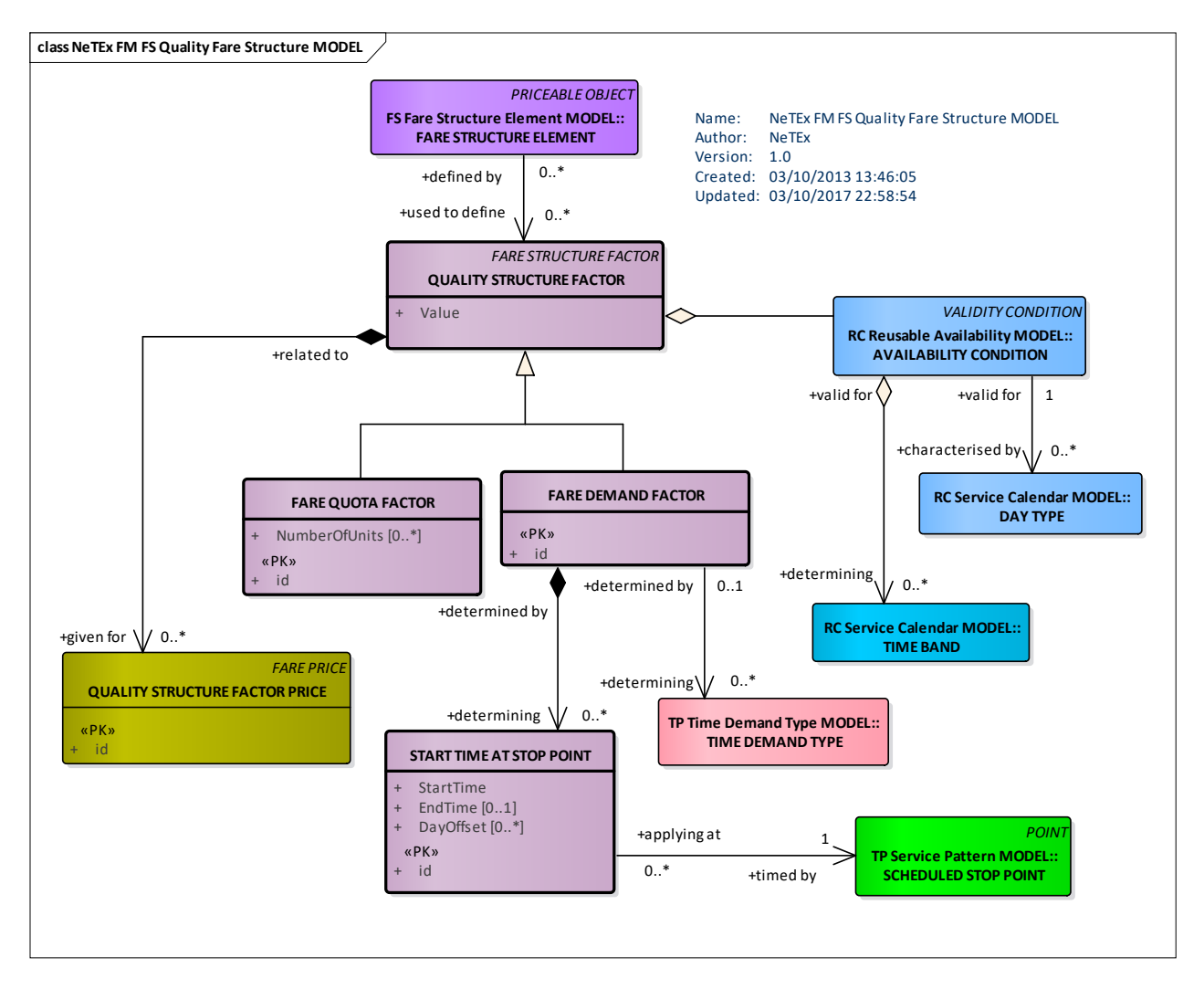

**Figure 75 — Quality Fare Structure – Conceptual MODEL (UML)**

## **7.5.5.2 Quality Fare Structure – Physical model**

The following figure shows the physical model for the QUALITY FARE STRUCTURE**.**

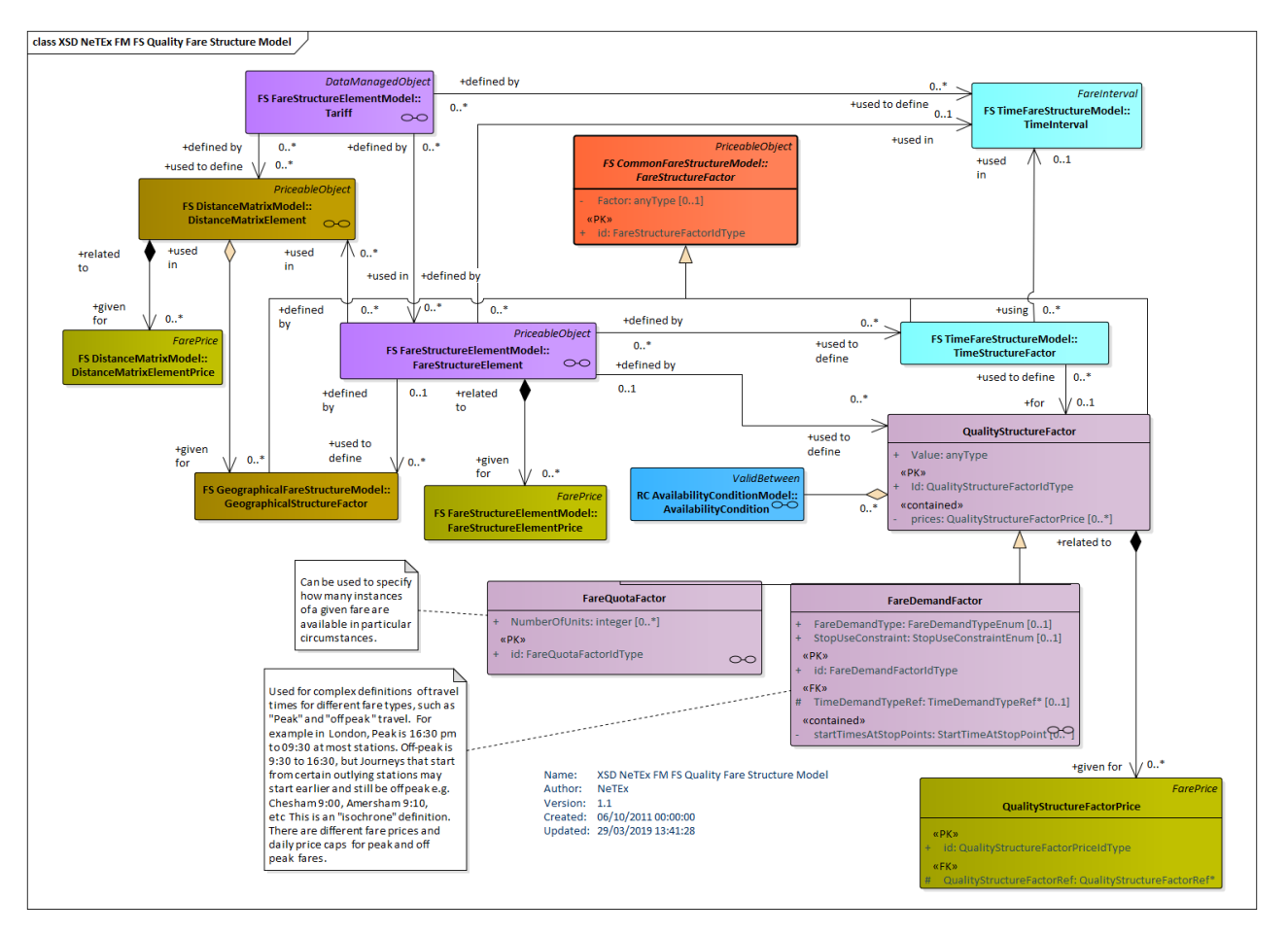

**Figure 76 — Quality Fare Structure – Physical Model (UML)**

### **7.5.5.3 Fare Demand Factor – Physical model**

The following figure shows the physical model for the FARE DEMAND FACTOR**.** A FARE DEMAND FACTOR specifies a named period for travelling such as 'peak' or 'off peak'. The standard NeTEx VALIDITY CONDITION elements (See NeTEx Part1) can be used to specify the day types and timebands of the period. In large networks this furthermore may have a complex definition whereby the start and end are not uniform over the whole network but vary from stop to stop. This can be represented by the START TIME AT STOP element.

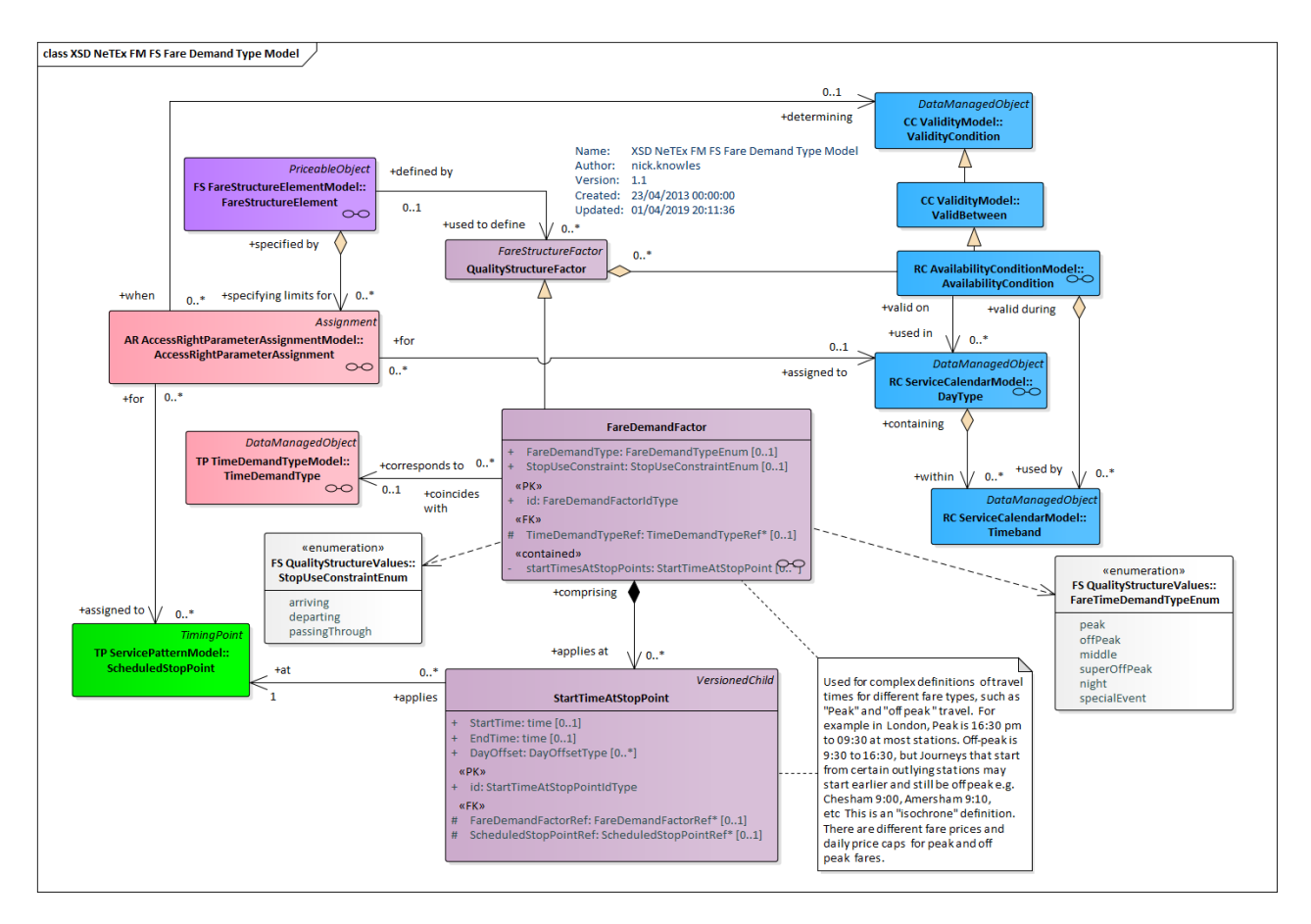

**Figure 77 — Fare Demand Factor– Physical Model**

## **7.5.5.4 Quality Fare Structure – Examples**

It is quite common to have a time-based fare structure. Real-world examples include**.**

#### 7.5.5.4.1 **Example – Fare Demand Factors**

The following example shows a definition of peak and off-peak times for the London underground, which can be represented as FARE DEMAND FACTORs. Note that for certain stations distant from the centre, the offpeak period starts at a different time.

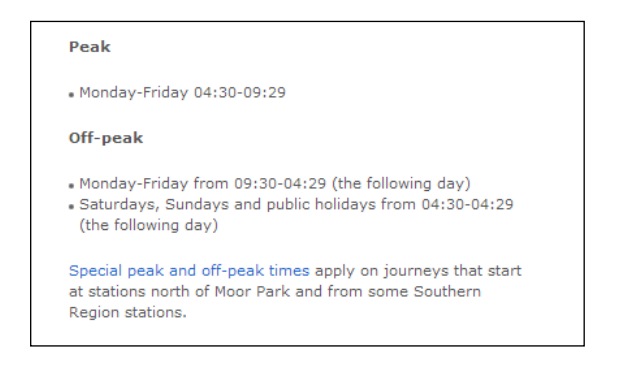

**Figure 78 —** *Fare Demand Factor* **— TfL metro Example (EXM)**

### Stations north of Moor Park or Hatch End and **Southern Region stations**

If you travel from a station north of Moor Park or Hatch Endon a weekday after the times below, your Oyster single fare will count towards the off-peak cap instead of the peak cap.

### **North of Moor Park**

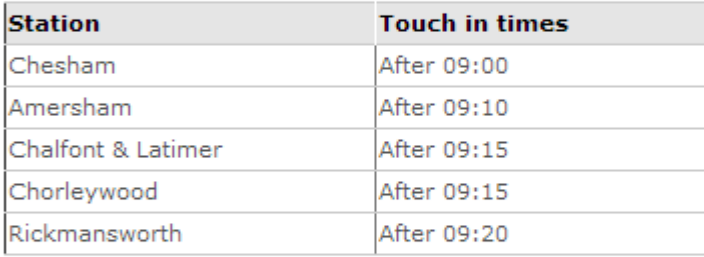

### **North of Hatch End**

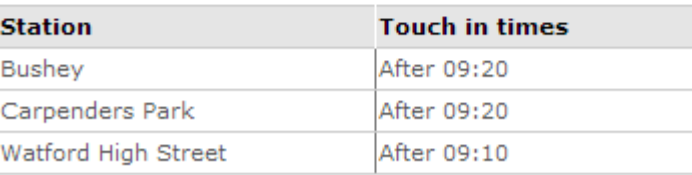

### **Figure 79 —** *Start Times At Stop Point* **— TfL Metro Example (EXM)**

## **7.5.5.5 Quality Fare Structure – Attributes and XSD**

#### $7.5.5.5.1$ **QualityStructureFactor – Model Element**

A factor influencing access rights definition or calculation of prices, based on the quality: traffic congestion threshold, early/late reservation etc.

| Classifi-<br>cation | <b>Name</b>   | <b>Type</b>                       | <b>Cardinality</b> | <b>Description</b>                                                      |
|---------------------|---------------|-----------------------------------|--------------------|-------------------------------------------------------------------------|
| $\therefore$        | $\therefore$  | <b>FareStructureFactor</b>        | $\Rightarrow$      | QUALITY STRUCTURE FACTOR inherits from<br><b>FARE STRUCTURE FACTOR.</b> |
| «PK»                | id            | QualityStructure-<br>FactorIdType | 1:1                | Identifier of QUALITY STRUCTURE FACTOR.                                 |
|                     | <b>Factor</b> | xsd:anyType                       | 0:1                | General Factor amount.                                                  |
|                     | Value         | xsd:anyType                       | 0:1                | Quantitative quality value.                                             |

**Table 53 –** *QualityStructureFactor* **– Element**

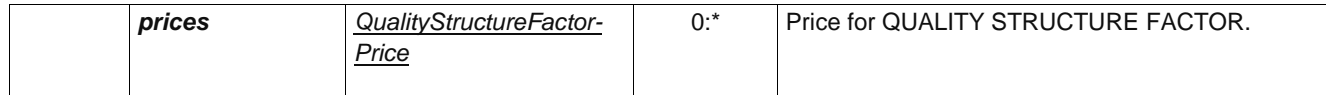

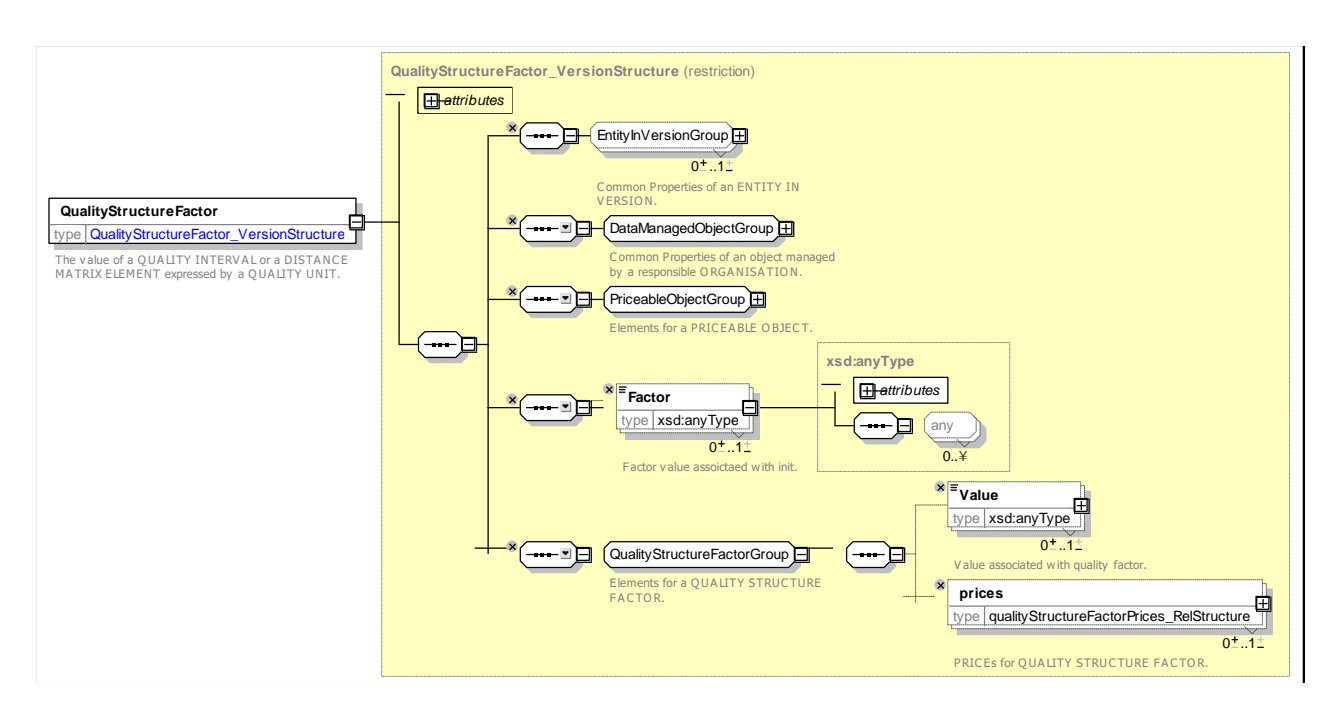

## **Figure 80 —** *QualityStructureFactor* **— XSD**

### 7.5.5.5.2

# **QualityStructureFactorPrice – Model Element**

A set of all possible price features of a QUALITY STRUCTURE FACTOR, e.g. default total price etc.

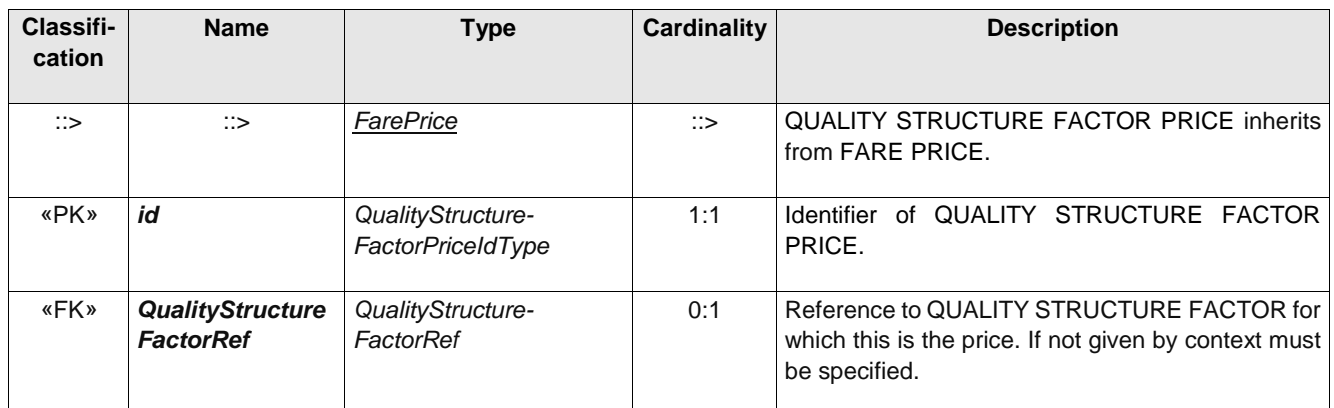

### **Table 54 –** *QualityStructureFactorPrice* **– Element**

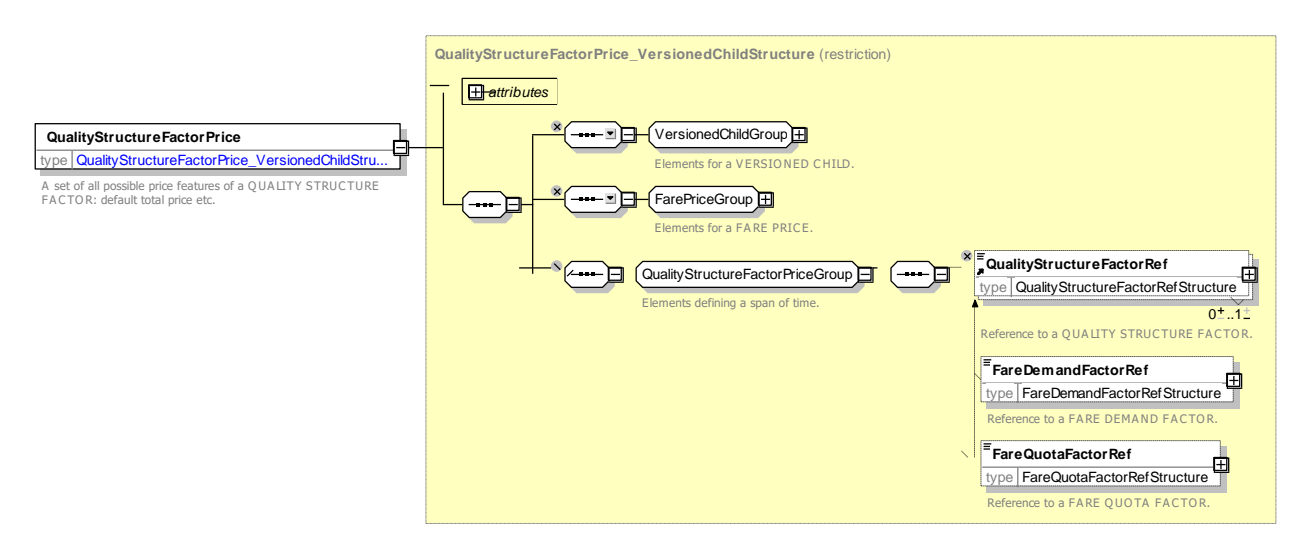

**Figure 81 —** *QualityStructureFactorPrice* **— XSD**

#### 7.5.5.5.3 **FareDemandFactor – Model Element**

A named set of parameters defining a period of travel with a given price, for example; "*peak", "off-peak", "super off-peak",* etc.

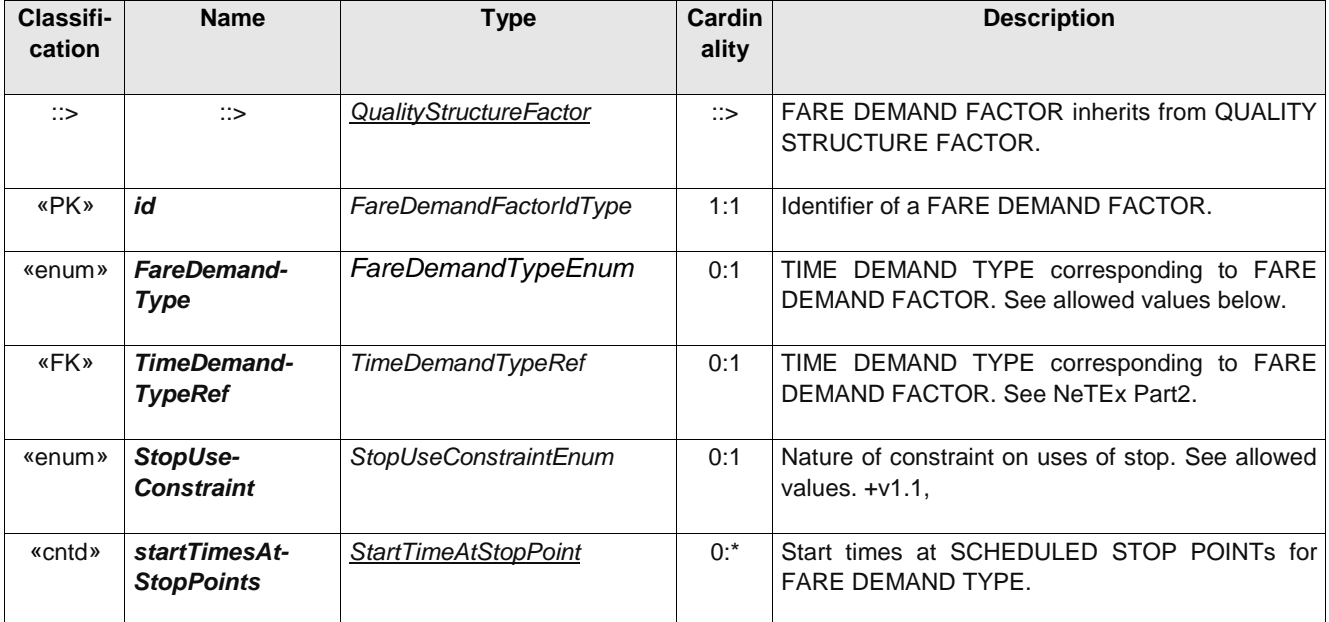

### **Table 55 –** *FareDemandFactor* **– Element**

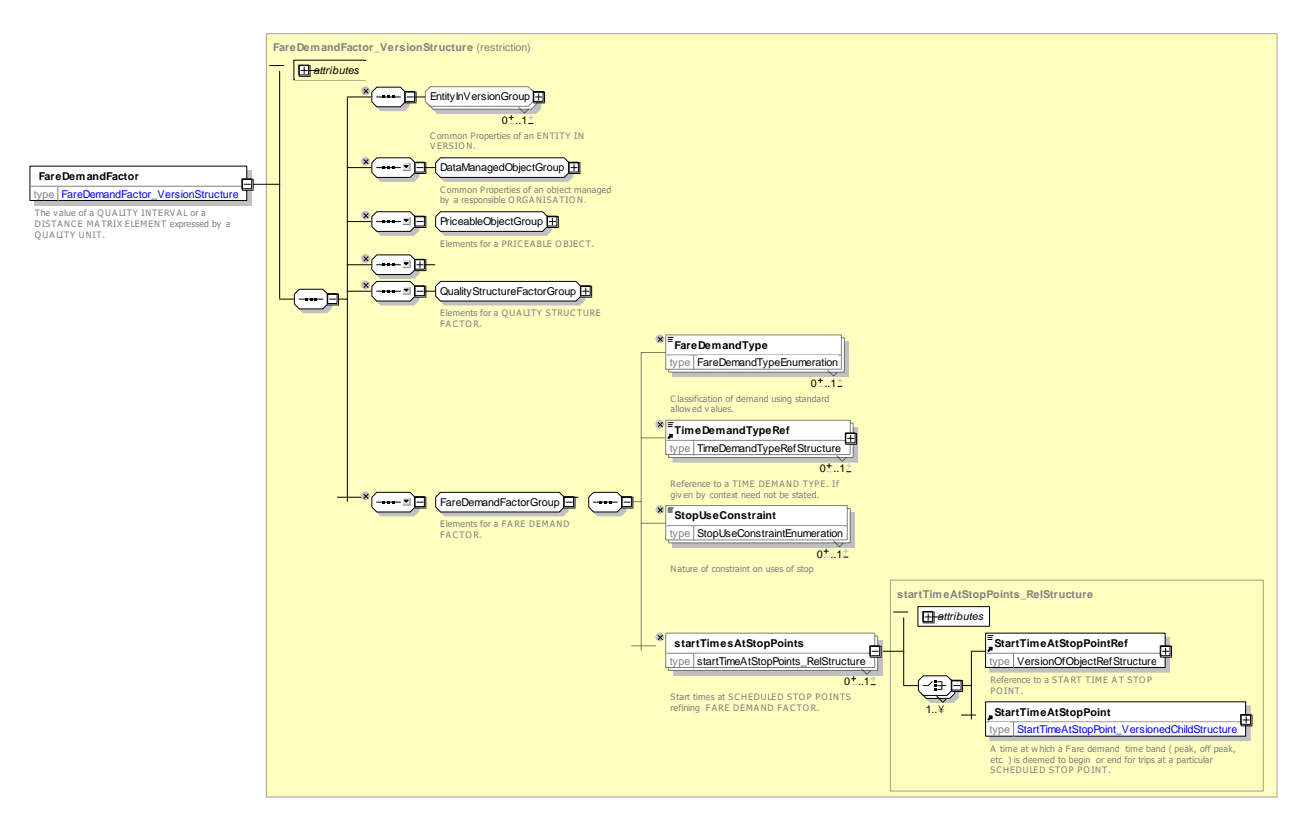

**Figure 82 —** *FareDemandFactor* **— XSD**

## **7.5.5.5.3.1 FareDemandType – Allowed values**

The following table shows the allowed values for *FareDemandType* (*FareDemandTypeEnumeration*)

## **Table 56 –** *FareDemandType* **– Allowed values**

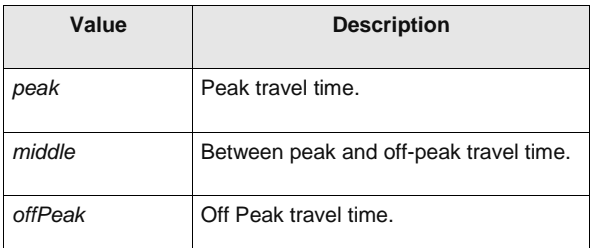

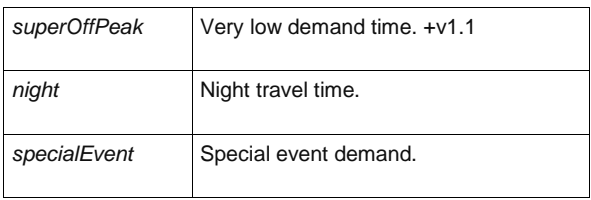

### **7.5.5.5.3.2 StopUseConstraint – Allowed values**

The following table shows the allowed values for *StopUseConstraint* (*StopUseConstraintEnumeration*)

### **Table 57 –** *StopUseConstraint* **– Allowed values**

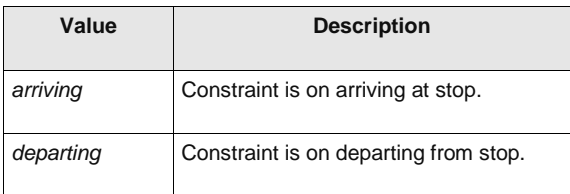

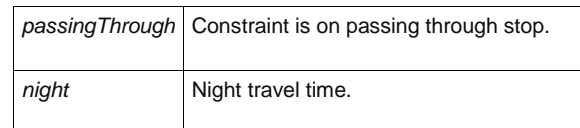

#### 7.5.5.5.4 **StartTimeAtStopPoint.**

A time at which a fare time band (time band peak, off peak) is deemed to begin for trips starting at a particular station.

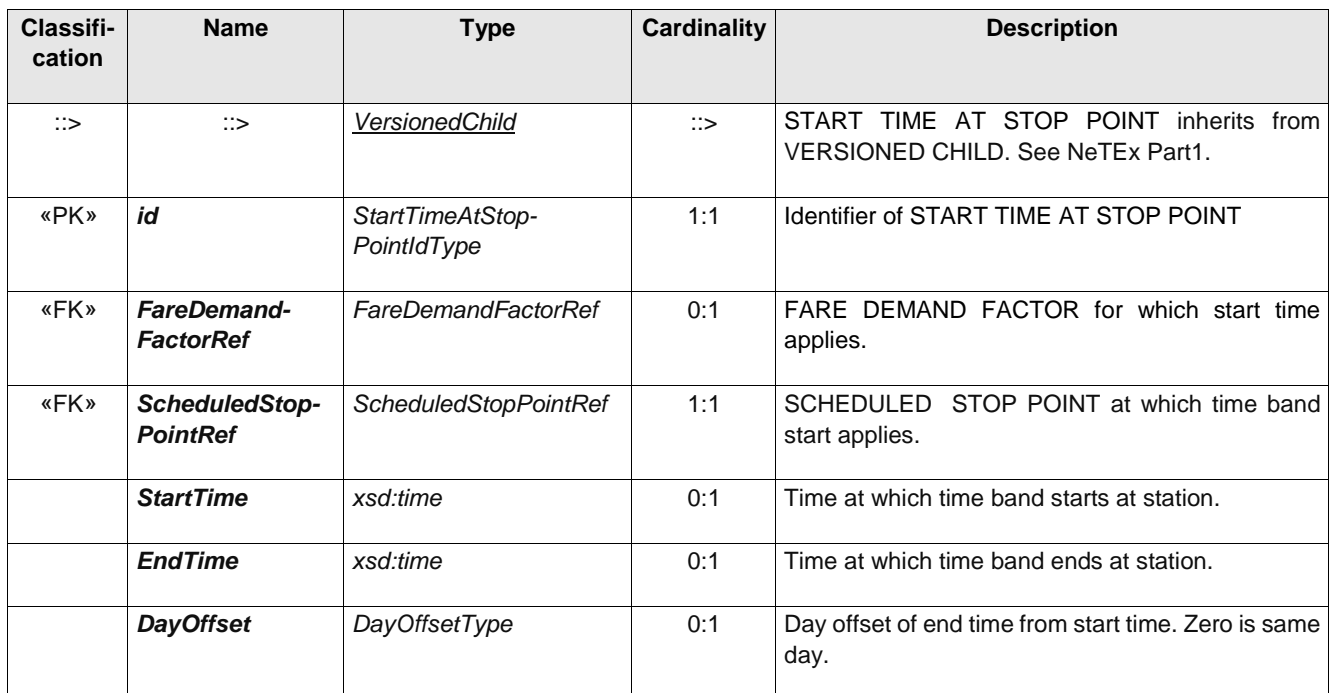

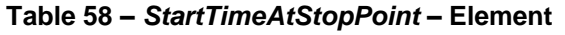

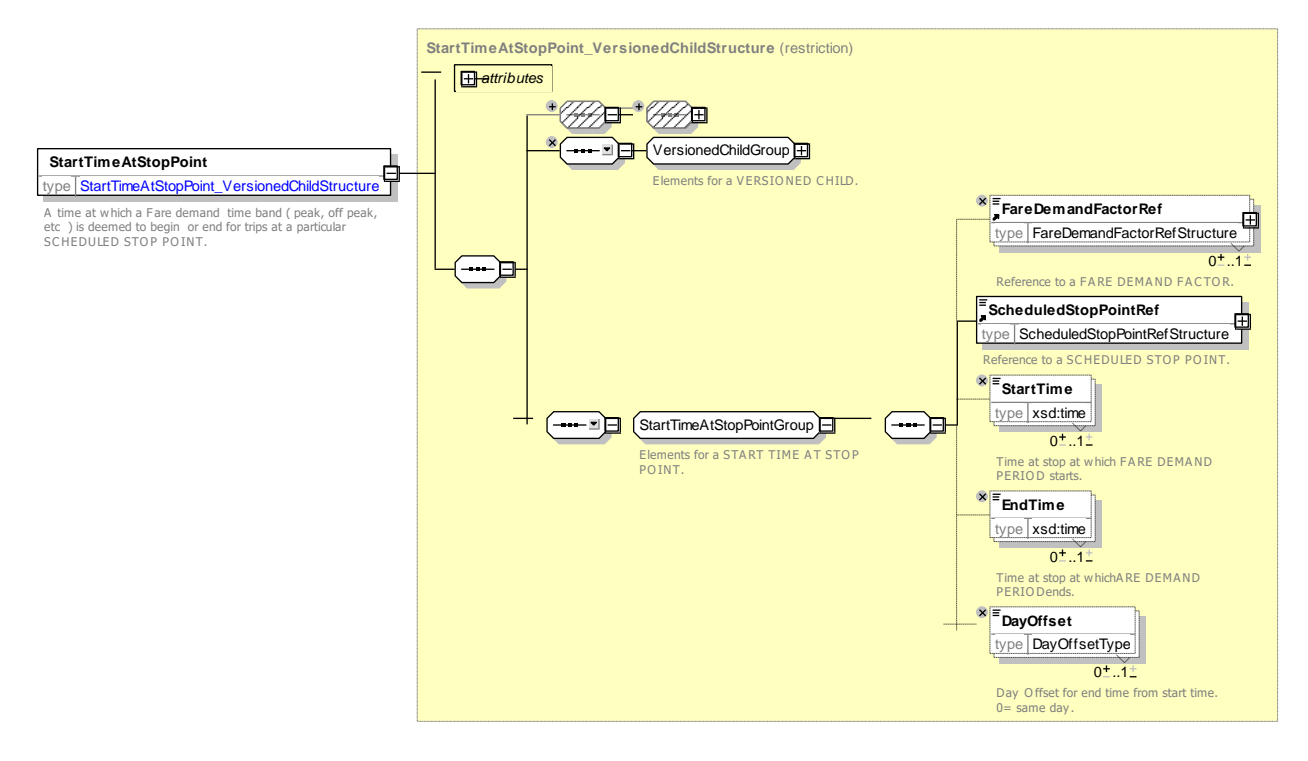

**Figure 83 —** *StartTimeAtStopPoint* **— XSD**

#### 7.5.5.5.5 **FareQuotaFactor – Model Element**

A named set of parameters defining number of quota fares available. of a given denomination

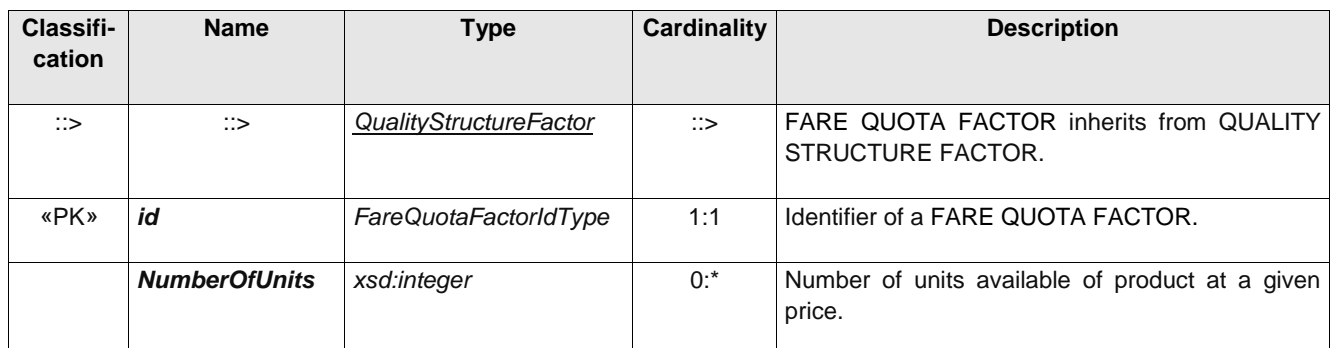

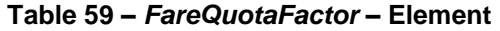

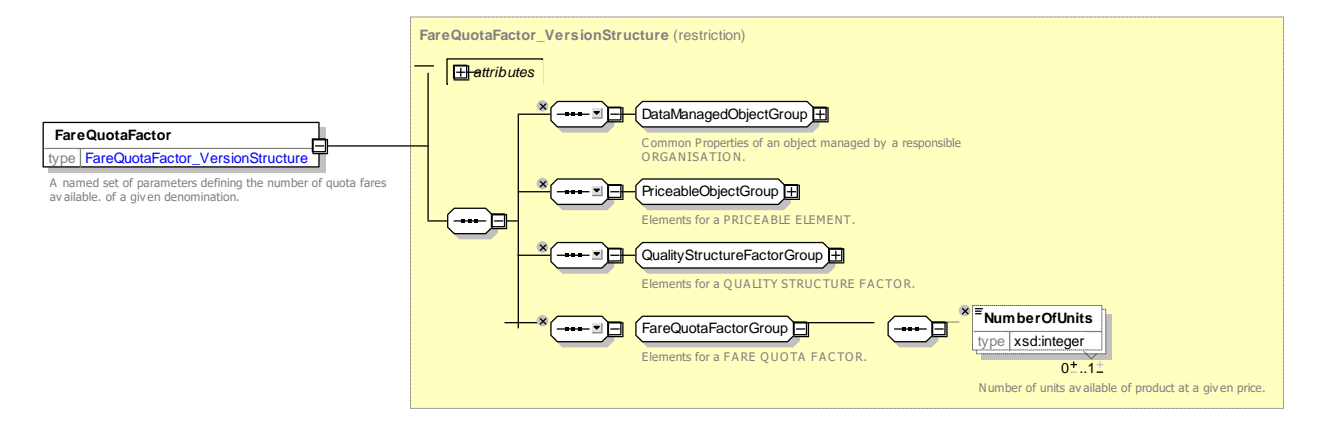

**Figure 84 —** *FareQuotaFactor* **— XSD**

### **7.5.5.6 Quality Fare Structure – XML examples**

#### **Fare Demand Factor: XML Example of Peak and Off-peak Fare Demand**  7.5.5.6.1 **Factors**

The following code fragment shows three FARE DEMAND FACTORs for any time, peak and off-peak travel. The off-peak travel defines separate start times for certain zones

For EXAMPLE:

```
<qualityStructureFactors>
        <FareDemandFactor version="any" id="tfl:any_time">
            <Name>Anytimetravel </Name>
        </FareDemandFactor>
        <FareDemandFactor version="any" id="tfl:peak">
            <Name>Peak time travel </Name>
            <validityConditions>
                <AvailabilityConditionRef ref="tfl:Peak" version="any"/>
            </validityConditions>
        </FareDemandFactor>
        <FareDemandFactor version="any" id="tfl:offPeak">
            <Name>off peak time travel</Name>
            <Description>Has stop specific overrides
If you travel from a station north of Moor Park or Hatch End on a weekday after the times below, 
your Oyster single fare will count towards the off-peak cap instead of the peak cap.
North of Moor Park
Station Touch in times
```
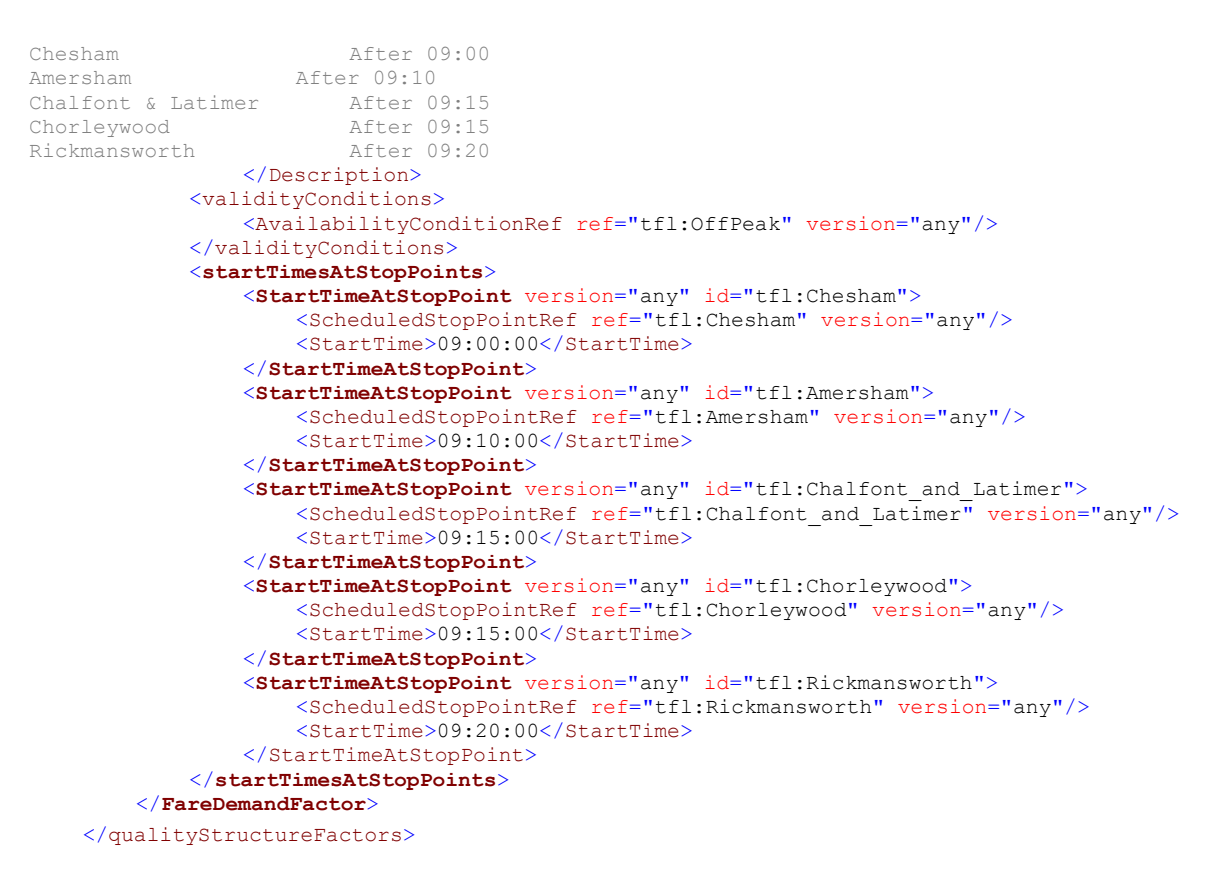

### **7.5.6 Fare Structure Element**

### **7.5.6.1 Fare Structure Element – Conceptual MODEL**

The FARE STRUCTURE ELEMENT MODEL describes the core elements – in particular, FARE STRUCTURE ELEMENT, FARE STRUCTURE ELEMENT IN SEQUENCE – of the fare structure. These can then be combined with other spatial, temporal and quality factors to specify the overall fare structure, as described later below.

A FARE STRUCTURE ELEMENT can be further related to VALIDABLE ELEMENTs and CONTROLLABLE ELEMENTs to describe the access rights to the element – see later below.

### **7.5.6.2 Fare Structure Elements**

A fare structure consists of generic quantitative rules for the limitation of rights, allowing the calculation of prices (e.g. graduated fare structure, based on the number of fare zones crossed). These rules are applied to FARE STRUCTURE ELEMENTs.

A FARE STRUCTURE ELEMENT is defined as a sequence or a set of (one or several) CONTROLLABLE ELEMENTs, to which the same fare structure is applied.

This definition may be reformulated as follows: a FARE STRUCTURE ELEMENT is a sequence or a set of (one or several) of the most basic service elements, for all of which the values of the parameters characterizing it are constant.

For instance, if CONTROLLABLE ELEMENTs are rides on buses and if a zone-counting fare structure is applied, this structure will be applied either:

 $-$  if the fare system does not allow interchanges, to only one CONTROLLABLE ELEMENT, to which the FARE STRUCTURE ELEMENT will be identical;

⎯ or, if interchanges are allowed, to a sequence of CONTROLLABLE ELEMENTs, this sequence building a FARE STRUCTURE ELEMENT.

If one of the fare structure rules changes during the consumption, another FARE STRUCTURE ELEMENT is defined.

In public transport, CONTROLLABLE ELEMENTs and FARE STRUCTURE ELEMENTs will often be merged into a single concept. However, the distinction is useful for instance in cases where free interchange is allowed, as described above. Typical examples of FARE STRUCTURE ELEMENTs are the following:

- $-$  a simple ride on a bus line. In such a case, the FARE STRUCTURE ELEMENT will be identical to the CONTROLLABLE ELEMENT;
- $-$  a trip on a PT network, with a price based on a zone-matrix system; as described above, such a FARE STRUCTURE ELEMENT will be composed of several CONTROLLABLE ELEMENTs if interchanges are allowed;
- $-$  a trip on a PT network, with a limited duration and flat fares;
- $-$  a ride on a train line, with a total price based on the number of fare sections crossed; such a FARE STRUCTURE ELEMENT will be composed of several CONTROLLABLE ELEMENTs for instance if the operator changes in between.

With respect to other services than public transport, a FARE STRUCTURE ELEMENT may be for instance an access to a car park, charged depending on the parking duration.

In other words: the concept FARE STRUCTURE ELEMENT is a service consumption right determined:

- ⎯ by a set of quantitative (spatial, temporal) rules (i.e. determined by fare structure parameters, such as zones, sections, hours, etc.), called fare structure rules, allowing the price calculation;
- $\equiv$  by a set of validity limiting parameters (validity parameters).

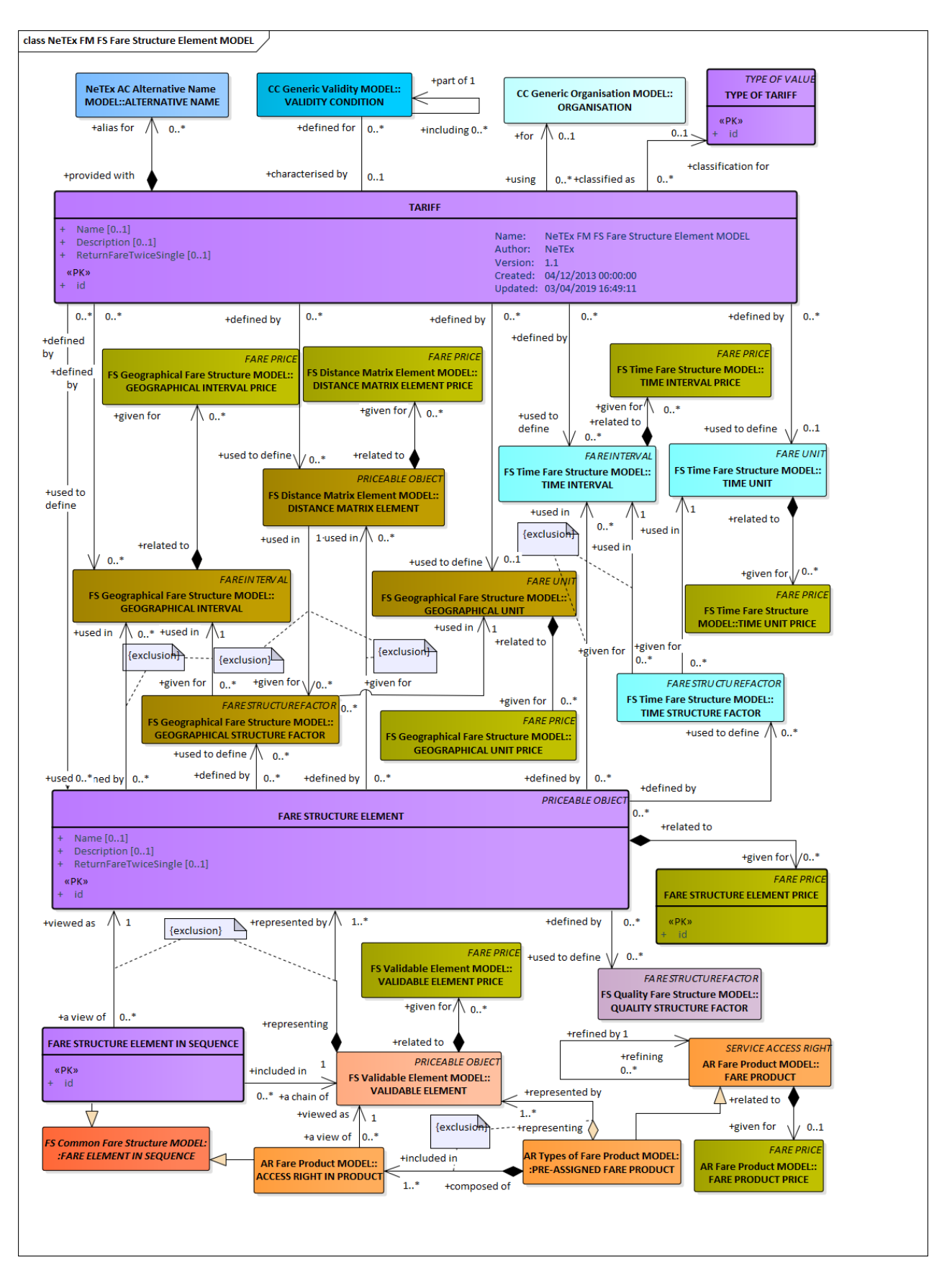

**Figure 85 —Fare Structure Element– Conceptual MODEL (UML)**

### **7.5.6.3 Tariff – Conceptual MODEL**

The FARE STRUCTURE ELEMENT MODEL also describes TARIFFs – groupings of FARE STRUCTURE ELEMENTs subject to particular validity conditions.

In most cases, only one GEOGRAPHICAL (resp. TIME or QUALITY) STRUCTURE FACTOR is attached to each FARE STRUCTURE ELEMENT. In rare cases, different factors may apply to the same element, chosen by a rule depending on specific validity conditions. This is the case for instance when different fares are applied in summer than in other seasons. More simply, the fare structure may evolve and a version be replaced by another.

The entity TARIFF describes a VERSION of all parameters composing a particular fare structure. When applying fare structure rules, an algorithm will choose the parameters (e.g. a TIME INTERVAL) according to the valid TARIFF.

In real implementations, constraints should be set to ensure that, for a given TARIFF, only one factor of each type (e.g. GEOGRAPHICAL STRUCTURE FACTOR) is attached to any valid FARE STRUCTURE ELEMENT.

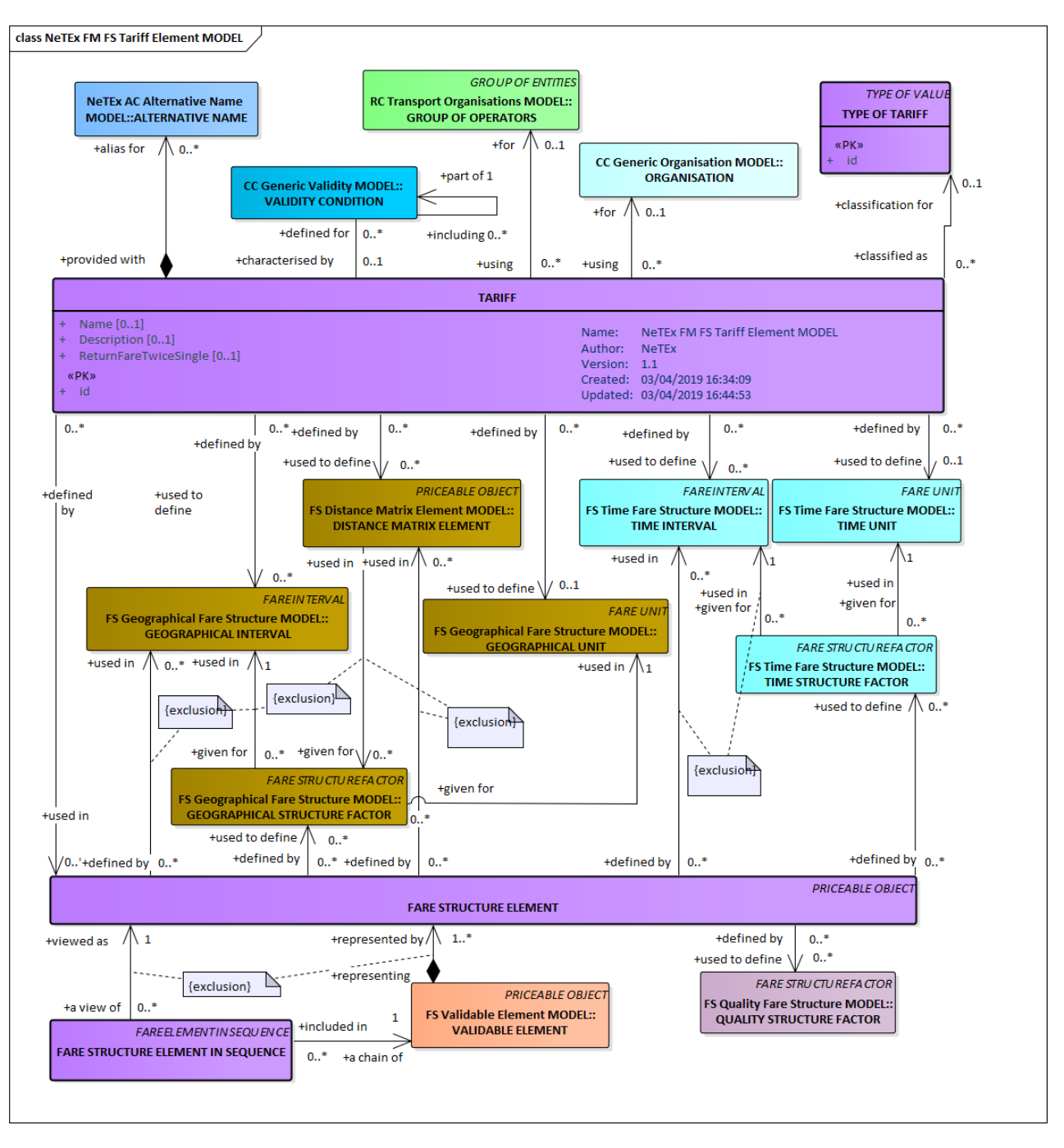

**Figure 86 —Tariff Element– Conceptual MODEL (UML)**

### **7.5.6.4 Fare Structure Element – Examples**

The NeTEx fare structure elements can be used to represent many very different types of fare structure (graduated fares, flat fares etc). The following table introduces some of the more common types of fare structure found in public transport systems and shows the NeTEx elements that can be used to represent them.

Note that the FARE STRUCTURE MODEL elements describe only the fundamental basis of the fare structure; many other aspects (for example how rides can be combined, who can use a particular product, when they may travel etc) are described using access rights (see ACCESS RIGHT ASSIGNMENT PARAMETERs) and limitation parameters (see USAGE PARAMETERs below.). Similarly, consideration of which rights are purchased as a given product, such as single ticket, day pass or season ticket (FARE
PRODUCTs) and how the fare is packaged as a ticket (SALES OFFER PACKAGE, TRAVEL DOCUMENT) and distributed (DISTRIBUTION CHANNEL, FULFILMENT METHOD) are treated as separate concerns.

Note also that even if the fare structure is actually derived from some other underlying basis such as distance, stages or some other consideration, it is possible (by calculating all the individual fares) to present all fare structures as DISTANCE MATRIX ELEMENTs, that is, a matrix of point to point fares – see use cases for fare preparation.

| Name                                            | <b>Description</b>                                                                                                    | Fare structure and limitation elements used                                                                                                    | Real life examples                                               |
|-------------------------------------------------|----------------------------------------------------------------------------------------------------|----------------------------------------------------------------------------------------------------|------------------------------------------------------------------|
| <b>Network</b><br>flat fare                     | Can make a single<br>trip anywhere on the<br>network regardless<br>of the number of<br>stops. (usually time<br>limited).           | <b>VALIDABLE ELEMENT</b><br>(Use ACCESS RIGHT ASSIGNMENT to assign to NETWORK or<br>MODE.<br>Use USAGE VALIDITY PERIOD to specify time limit.<br>Use INTERCHANGING to limit number of transfers.)     | TfL Bus fare, cash<br>purchase.<br>York<br>New<br>Metro<br>ride. |
| Line<br>flat<br>fare                            | Can make a single<br>ride anywhere on a<br>single line of the<br>network (usually time<br>limited).                                | <b>VALIDABLE ELEMENT</b><br>(Use ACCESS RIGHT ASSIGNMENT to assign to LINE.<br>Use USAGE VALIDITY PERIOD to specify time limit.<br>Use INTERCHANGING to limit number of transfers.)                   | A lot of funicular or<br>cable car                               |
| Point<br>to<br>point fare                       | Can travel between<br>two<br>designated<br>stops.                                                                                  | <b>VALIDABLE ELEMENT</b><br>+ DISTANCE MATRIX ELEMENT<br>(Matrix element from SCHEDULED STOP POINT to SCHEDULED<br>STOP POINT.<br>Use SERIES CONSTRAINT to restrict to certain routings over network) | Standard kilometre<br>TAP/<br>based<br>TSI<br>NRT rail fare      |
| Point<br>to<br>point<br>distance-<br>based fare | charged<br>Fare<br>is<br>between two stops<br>according<br>to<br>"distance" (may be<br>kilometres or number<br>of arbitrary units) | <b>VALIDABLE ELEMENT</b><br>+ DISTANCE MATRIX ELEMENT and/or<br>+ GEOGRAPHICAL FARE FACTOR<br>+ GEOGRAPHICAL INTERVAL<br>(Matrix element from SCHEDULED STOP POINT to SCHEDULED<br>STOP POINT)        | Traditional<br>rail<br>fares.                                    |
| <b>Zonal fares</b>                              | Fare is charged for<br>use of a specified<br>number of zones (but<br>all<br>zones<br>are<br>considered similar)                    | <b>VALIDABLE ELEMENT</b><br>+ FARE STRUCTURE ELEMENT GEOGRAPHICAL FARE FACTOR<br>+ GEOGRAPHICAL INTERVAL.<br>(Use zone for type of interval)                                                          |                                                                  |
| Zone<br>to<br>Zone fare                         | Fare is charged for<br>use of a zone and for<br>each specific zone to<br>zone combination.                                         | <b>VALIDABLE ELEMENT</b><br>+ DISTANCE MATRIX ELEMENT<br>(Matrix element from TARIFF ZONE to TARIFF ZONE)                                                                                             | London<br>underground zone<br>fares.                             |
| Zone<br>Sequence<br>fare                        | Fare is charged for<br>use of a zone and for<br>use of a sequence of<br>zones.                                                     | <b>VALIDABLE ELEMENT</b><br>+ FARE STRUCTURE ELEMENT<br>+ FARE STRUCTURE ELEMENT IN SEQUENCE + FARE ZONE                                                                                              | Paris season tickets                                             |

**Table 60 – Example – Fare Types and NeTEx Fare STRUCTURE ELEMENTs**

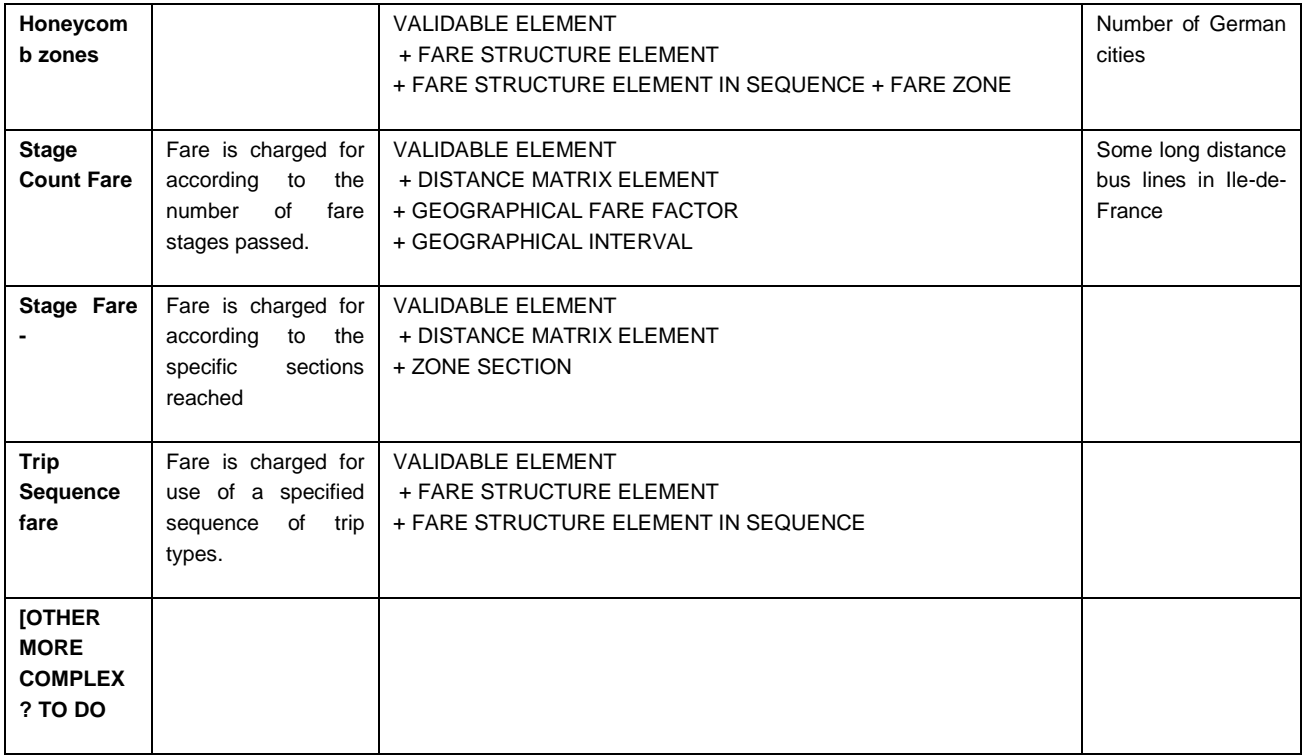

#### 7.5.6.4.1 **Example – Zonal fare**

The following map shows the London underground map, a classic example of a zone to zone fare system. The network is split into 9 zones

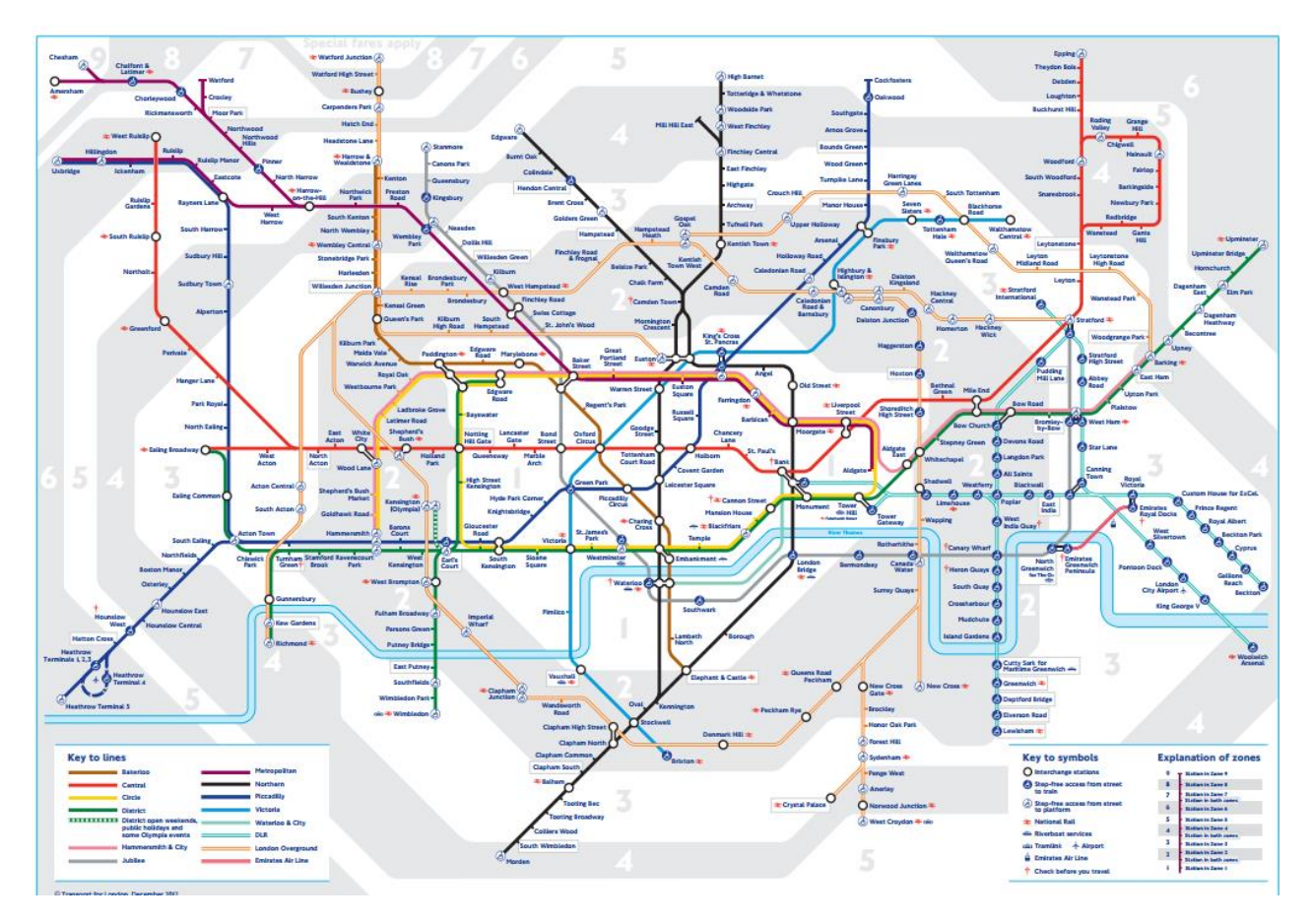

**Figure 87 —Example Zone to Zone Fares – London Underground Map (EXM)**

The following indicative price table shows that Metro and Rail fare sin London are charged on a zone to zone basis. Bus and Rail fares in contrast, are a flat fare.

# Oyster pay as you go price guide

i

## **Tube, DLR and London Overground**

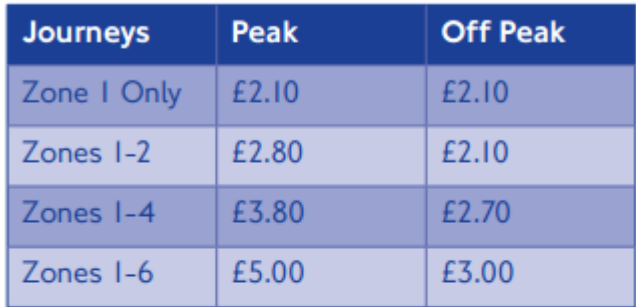

## **Most National Rail Services**

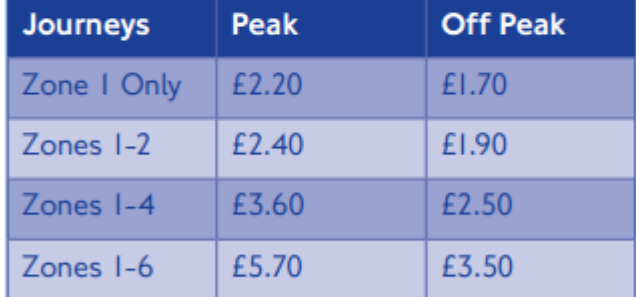

## **Bus and tram**

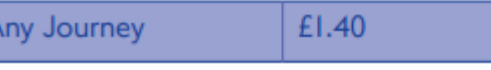

## For more information visit tfl.gov.uk/tickets

## **Figure 88 —Example Zone to Zone Fares – London Underground Prices (EXM)**

## **7.5.6.5 Fare Structure Element – Physical model**

 $\overline{A}$ 

The following figure shows the basic physical model for FARE STRUCTURE ELEMENTs and TARIFFs**.**

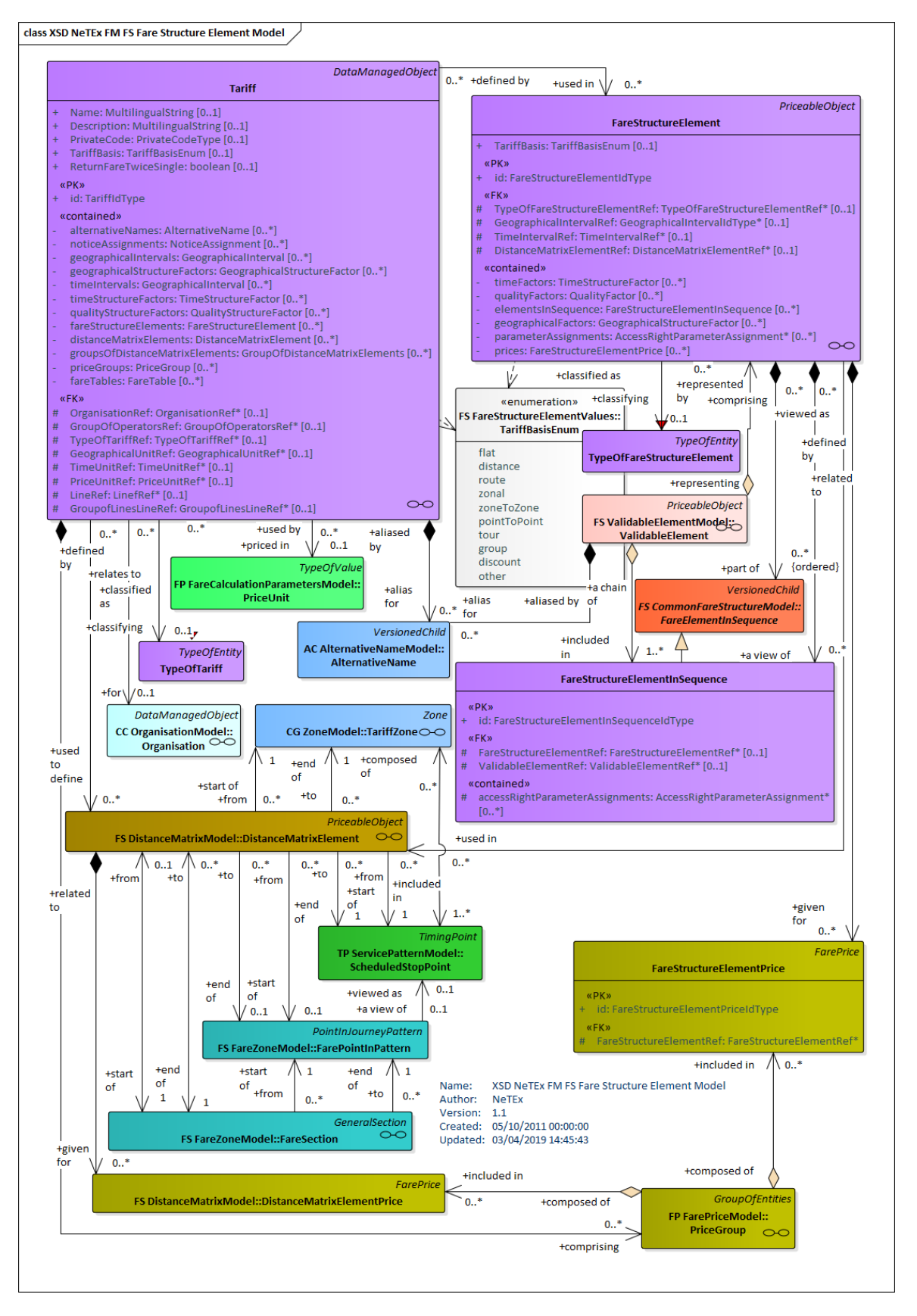

**Figure 89 —Fare Structure Element– Physical Model (UML)**

### **7.5.6.6 Fare Structure Element – Attributes and XSD**

### **7.5.6.6.1.1 FareStructureElement – Model Element**

A sequence or set of CONTROLLABLE ELEMENTs to which rules for limitation of access rights and calculation of prices (fare structure) are applied.

| Classifi-<br>cation | <b>Name</b>                                             | <b>Type</b>                            | <b>Cardinality</b> | <b>Description</b>                                                       |
|---------------------|---------------------------------------------------------|----------------------------------------|--------------------|--------------------------------------------------------------------------|
| ∷>                  | $\therefore$                                            | PriceableObject                        | $\Rightarrow$      | FARE STRUCTURE ELEMENT inherits<br>from<br>PRICEABLE OBJECT.             |
| «PK»                | id                                                      | FareStructureElement-<br><i>IdType</i> | 1:1                | Identifier of FARE STRUCTURE ELEMENT.                                    |
| «enum»              | <b>TariffBasis</b>                                      | TariffBasisEnum                        | 0:1                | TARIFF BASIS to be used for the element. See<br>allowed values below.    |
| <b>XGRP</b>         | <b>FareStructure-</b><br><b>ElementFactor-</b><br>Group | xmlGroup                               | 1:1                | FARE STRUCTURE FACTORs associated with<br>the FARE STRUCTURE ELEMENT.    |
| <b>XGRP</b>         | <b>FareStructure-</b><br><b>Component-</b><br>Group     | xmlGroup                               | 1:1                | FARE STRUCTURE components associated with<br>the FARE STRUCTURE ELEMENT. |
| «cntd»              | prices                                                  | FareStructureElement-<br>Price         | $0:$ *             | Prices for the FARE STRUCTURE ELEMENT.                                   |

**Table 61 –** *FareStructureElement* **– Element**

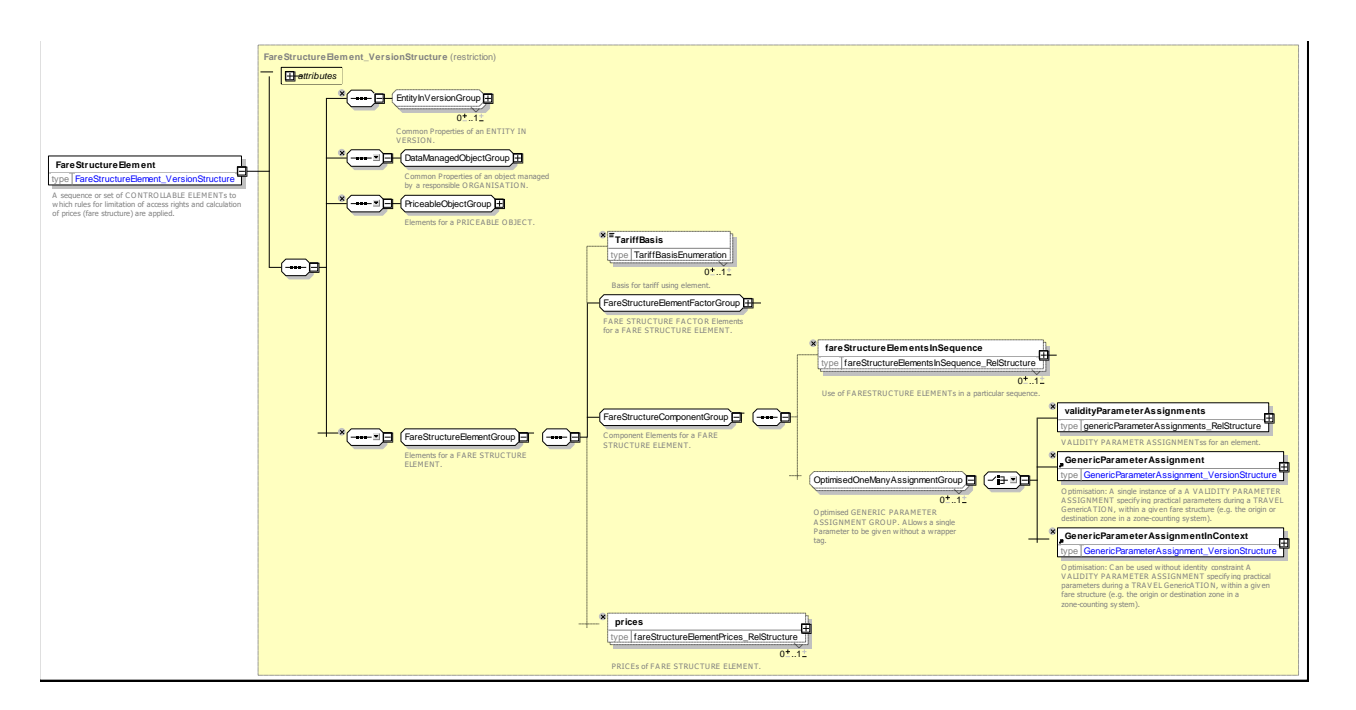

**Figure 90 —** *FareStructureElement* **— XSD**

## **7.5.6.6.1.2 FareStructureElementFactorGroup – Group**

The *FareStructureElementFactorGroup* defines the various structure factors which may apply to a FARE STRUCTURE ELEMENT.

| Classifi-<br>cation | <b>Name</b>      |                                                        | <b>Type</b>                                                          | Cardin<br>ality | <b>Description</b>                                                                                                    |
|---------------------|------------------|--------------------------------------------------------|----------------------------------------------------------------------|-----------------|----------------------------------------------------------------------------------------------------|
|                     |                  |                                                        | <b>CHOICE</b>                                                        |                 |                                                                                                    |
| «FK»                | $\boldsymbol{a}$ | Geographical-<br><b>IntervalRef</b>                    | GeographicalIntervalRef                                              | 0:1             | Reference<br>GEOGRAPHICAL<br><b>INTERVAL</b><br>to<br>associated with FARE STRUCTURE ELEMENT.                                         |
| «cntd»              |                  | b geographical-<br><b>Intervals</b>                    | GeographicalInterval<br>GeographicalIntervalRef                      | $0:$ *          | GEOGRAPHICAL INTERVALs associated with<br>FARE STRUCTURE ELEMENT.                                                                     |
| «cntd»              | c                | geographical-<br>Structure-<br><b>Factors</b>          | GeographicalStructureFactor<br>  GeographicalStructure-<br>FactorRef | $0:$ *          | <b>GEOGRAPHICAL</b><br><b>STRUCTURE</b><br><b>FACTORs</b><br><b>FARE</b><br><b>STRUCTURE</b><br>associated<br>with<br>the<br>ELEMENT. |
|                     |                  |                                                        | Choice                                                               |                 |                                                                                                    |
| «FK»                |                  | a TimeInterval-<br><b>Ref</b>                          | TimeIntervalRef                                                      | 0:1             | Reference to TIME INTERVAL associated with<br>FARE STRUCTURE ELEMENT.                                                                 |
| «cntd»              |                  | <b>b</b> timelntervals                                 | TimeInterval  <br><b>TimeIntervalRef</b>                             | $0:$ *          | TIME STRUCTURE INTERVALs associated with<br>the FARE STRUCTURE ELEMENT.                                                               |
| «cntd»              | $\mathbf{c}$     | timeStructure-<br><b>Factors</b>                       | TimeStructureFactor  <br><b>TimeStructureFactorRef</b>               | $0:$ *          | TIME STRUCTURE FACTORs associated with the<br>FARE STRUCTURE ELEMENT.                                                                 |
|                     |                  |                                                        | <b>CHOICE</b>                                                        |                 |                                                                                                    |
| «FK»                |                  | a Quality-<br>Structure-<br><b>FactorRef</b>           | QualityStructureFactor Ref                                           | 0:1             | Reference to QUALITY STRUCTURE FACTOR<br>associated with FARE STRUCTURE ELEMENT.                                                      |
| «cntd»              |                  | $b$ quality-<br><b>Structure-</b><br><b>Factors</b>    | <b>QualityStructureFactor  </b><br>QualityStructureFactor            | $0:$ *          | QUALITY STRUCTURE FACTORs associated<br>with the FARE STRUCTURE ELEMENT.                                                              |
|                     |                  |                                                        | Choice                                                               |                 |                                                                                                    |
| «FK»                |                  | a Distance-<br>Matrix-<br><b>ElementRef</b>            | <b>DistanceMatrixElementRef</b>                                      | 0:1             | Reference to DISTANCE MATRIX ELEMENT<br>associated with FARE STRUCTURE ELEMENT.                                                       |
| «FK»                |                  | <b>b</b> distanceMatrix<br><b>Elements</b>             | DistanceMatrixElement  <br><b>DistanceMatrixElementRef</b>           | $0:$ *          | DISTANCE MATRIX ELEMENTs associated with<br>FARE STRUCTURE ELEMENT.                                                                   |
| «FK»                | $\mathbf c$      | GroupOf-<br>Distance-<br>Matrix-<br><b>ElementsRef</b> | GroupOfDistanceMatrix-<br>ElementsRef                                | 0:1             | Reference to GROUP OF DISTANCE MATRIX<br>ELEMENTs associated with FARE STRUCTURE<br>ELEMENT.                                          |

**Table 62 –** *FareStructureElementFactorGroup* **– Group**

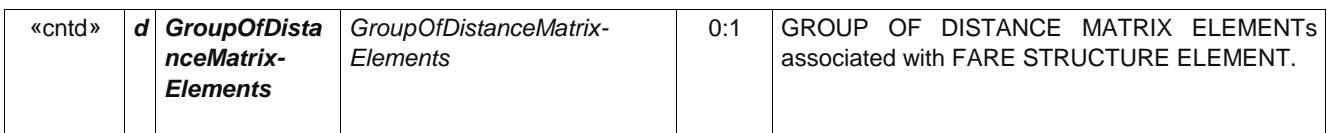

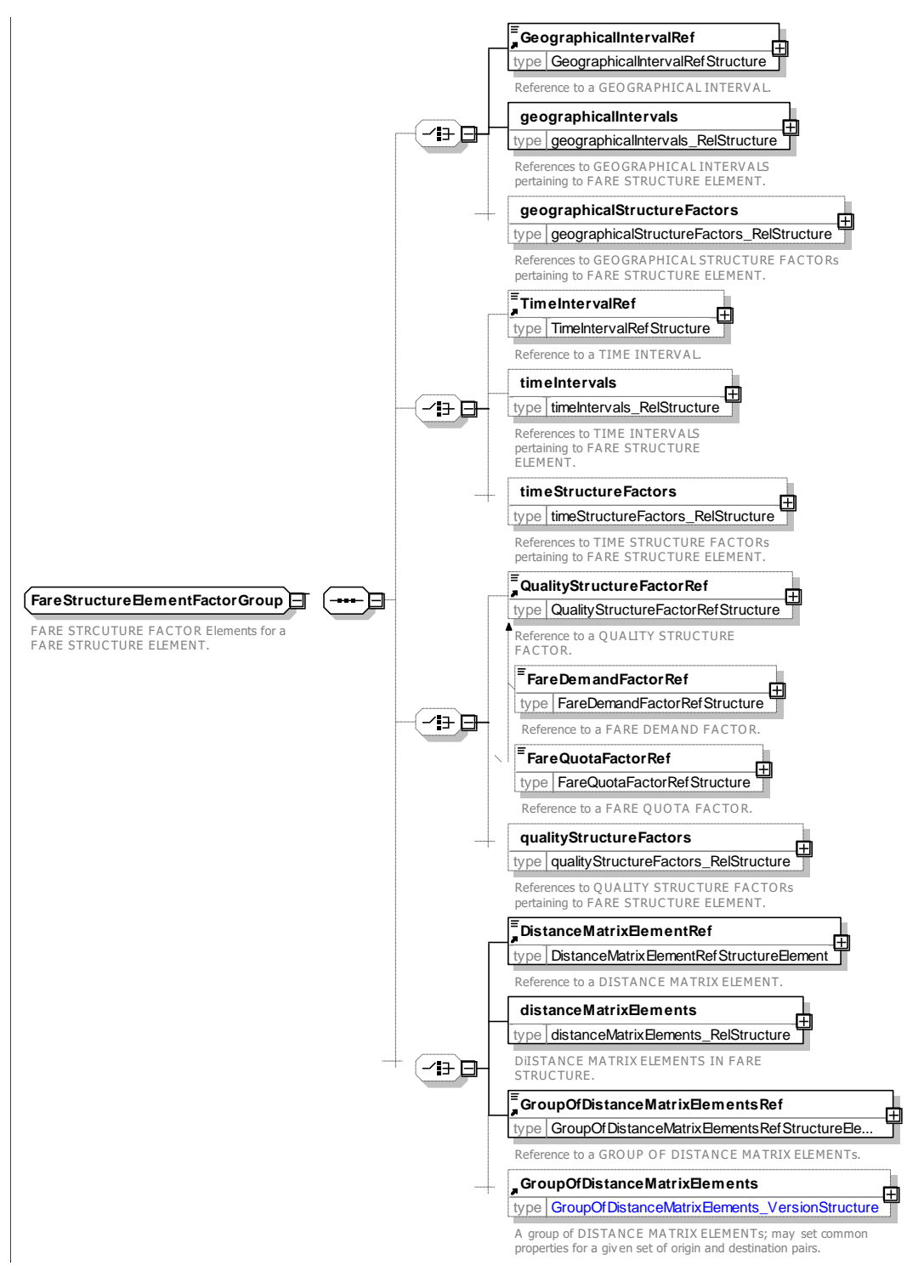

**Figure 91 —** *FareStructureElementFactorGroup* **— XSD**

### **7.5.6.6.1.3 FareStructureComponentGroup – Group**

The *FareStructureComponentGroup* defines any component FARE STRUCTURE ELEMENTs IN SEQUENCE and ACCESS RIGHT PARAMETER ASSIGNMENTs that make up the FARE STRUCTURE ELEMENT.

| Classifi-<br>cation | <b>Name</b>                                                                            | <b>Type</b>                                                                 | <b>Cardinality</b> | <b>Description</b>                                                                                                    |
|---------------------|----------------------------------------------------------------------------------------|-----------------------------------------------------------------------------|--------------------|----------------------------------------------------------------------------------------------------|
| «cntd»              | fareStructure-<br>ElementsIn-<br><b>Sequence</b>                                       | FareStructureElement-<br>InSequence  <br>Controllable-<br>ElementInSequence | $0:$ *             | Child<br><b>FARE</b><br><b>STRUCTURE</b><br><b>ELEMENTS</b><br>in<br>SEQUENCE making up the FARE STRUCTURE<br>ELEMENT.                                                                                                    |
|                     |                                                                                        | <b>CHOICE</b>                                                               |                    | Either multiple parameters wrapped in a tag, or a<br>single parameter (an optimisation).                                                                                                    |
| «cntd»              | validity-<br>$\mathbf{a}$<br>Parameter-<br><b>Assignments</b>                          | AccessRightParameter-<br>Assignment                                         | $0:$ *             | <b>GENERIC</b><br><b>ASSIGNMENTS</b><br><b>PARAMETER</b><br><b>STRUCTURE</b><br><b>FARE</b><br>the<br>associated<br>with<br>ELEMENT.                                                                                         |
| «cntd»              | $\mathbf b$<br><b>Generic-</b><br>Parameter-<br><b>Assignment</b>                      | GenericParameter-<br>Assignment                                             | 0:1                | A single GENERIC PARAMETER ASSIGNMENT<br><b>FARE</b><br><b>STRUCTURE</b><br>associated<br>with<br>the<br>ELEMENT.                                                                                                    |
| «cntd»              | <b>Generic-</b><br>$\mathbf{c}$<br>Parameter-<br><b>AssignmentIn</b><br><b>Context</b> | GenericParameter-<br>Assignment                                             | 0:1                | A single GENERIC PARAMETER ASSIGNMENT<br><b>FARE</b><br><b>STRUCTURE</b><br>associated<br>with<br>the<br>ELEMENT. No ID needs to be given $-$ will be<br>assignment<br>inferred<br>from<br>values.<br>the<br>(OPTIMISATION). |

**Table 63 –** *FareStructureComponentGroup* **– Group**

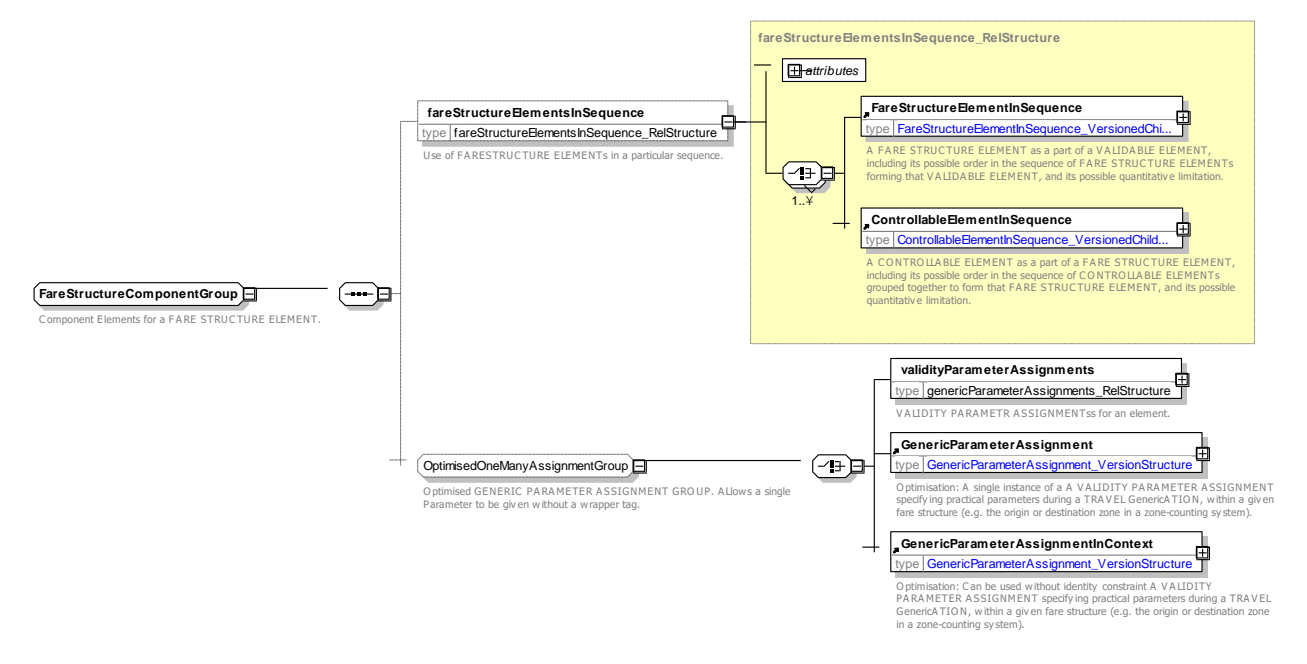

**Figure 92 —** *FareStructureComponentGroup* **— XSD**

#### 7.5.6.6.2 **FareStructureElementInSequence – Model Element**

A FARE STRUCTURE ELEMENT as a part of a VALIDABLE ELEMENT, including its possible order in the sequence of FARE STRUCTURE ELEMENTs forming that VALIDABLE ELEMENT, and its possible quantitative limitation.

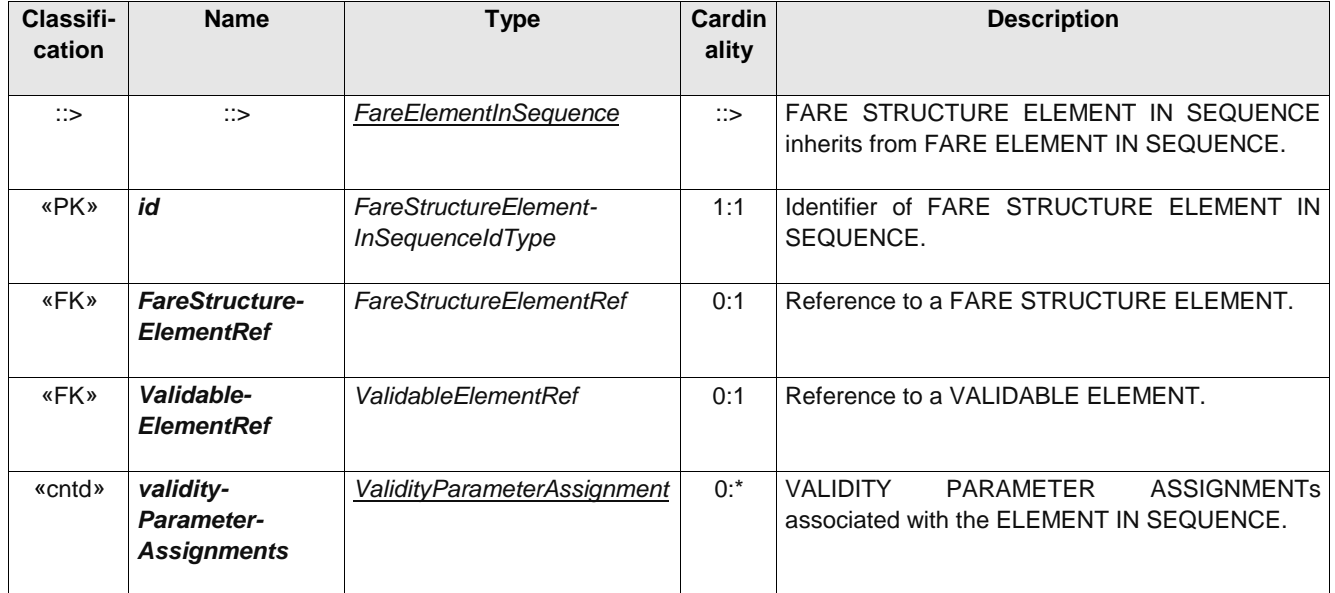

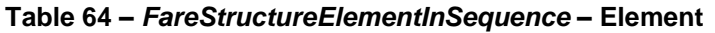

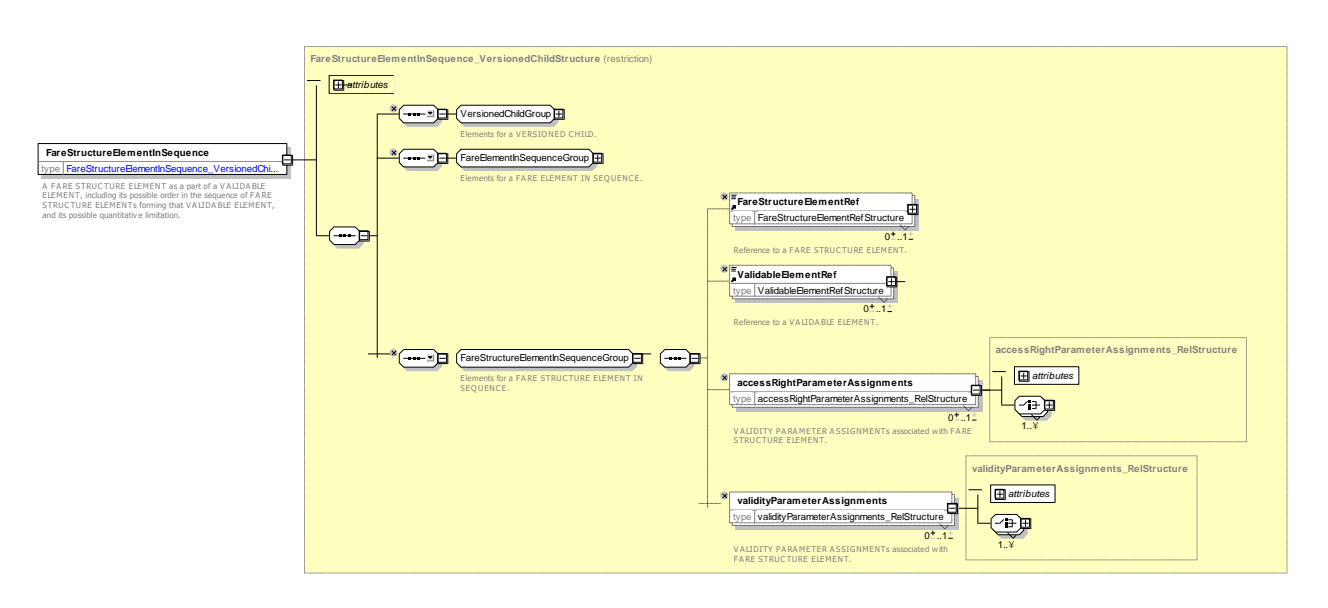

**Figure 93 —** *FareStructureElementInSequence* **— XSD**

#### 7.5.6.6.3 **FareStructureElementPrice – Model Element**

A set of all possible price features of a FARE STRUCTURE ELEMENT: default total price, discount in value or percentage etc.

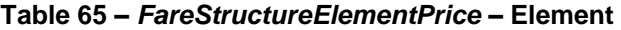

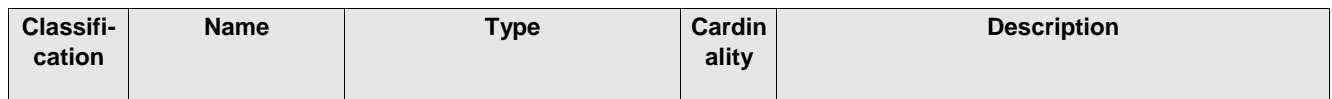

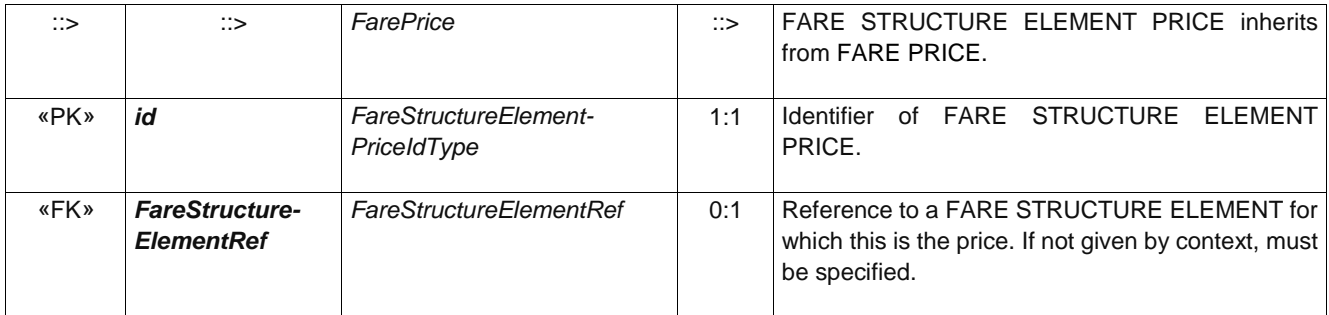

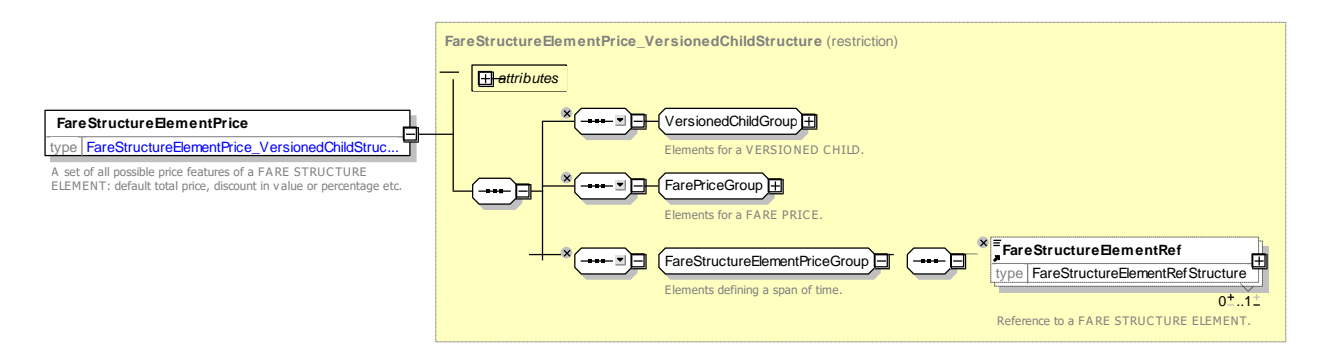

**Figure 94 —** *FareStructureElementPrice* **— XSD**

#### 7.5.6.6.4 **TypeOfFareStructureElement– Model Element**

A classification of a FARE STRUCTURE ELEMENT.

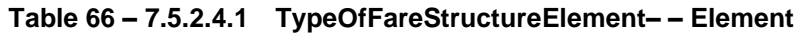

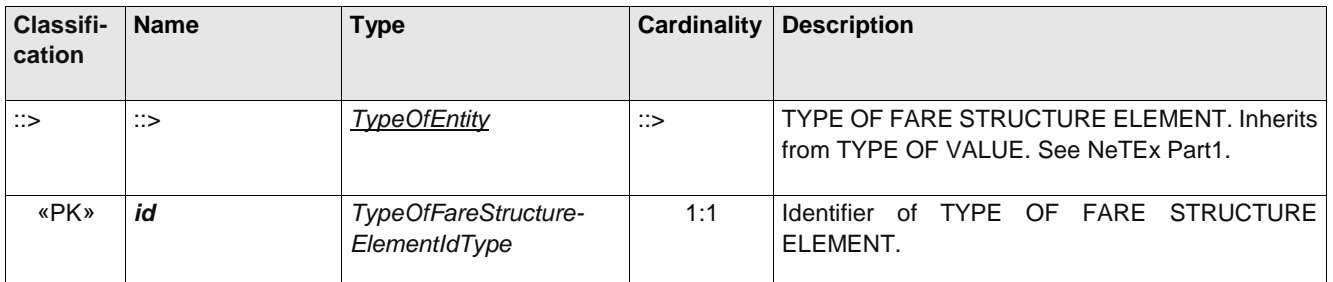

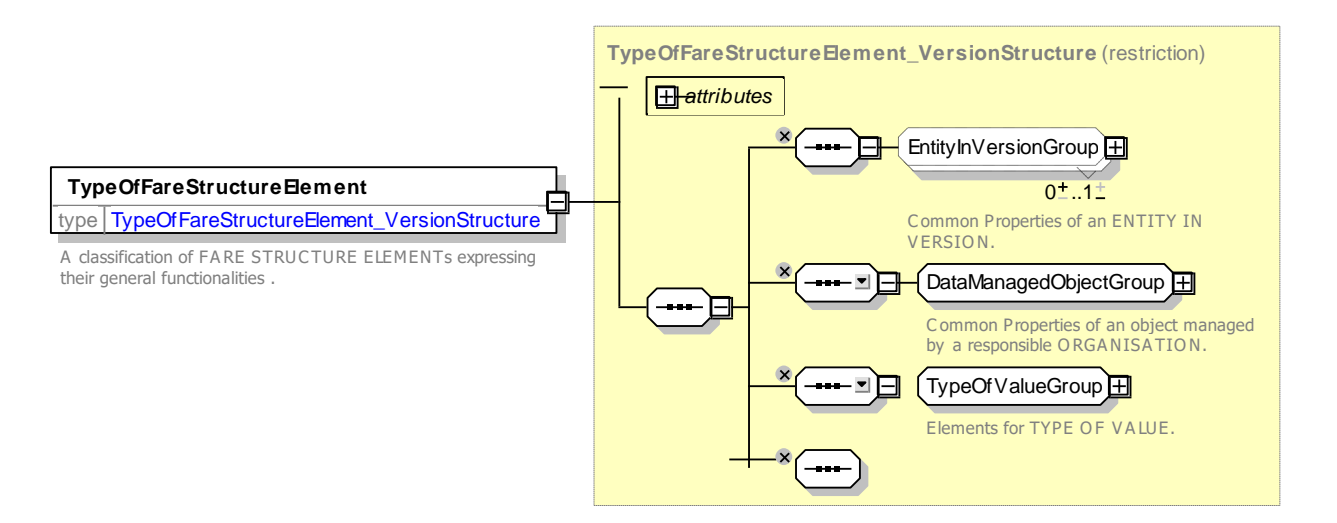

## **Figure 95 —** *TypeOfFareStructureElement***— XSD**

#### 7.5.6.6.5 **Tariff**

A particular tariff, described by a combination of parameters.

### **Table 67 –** *Tariff* **– Element**

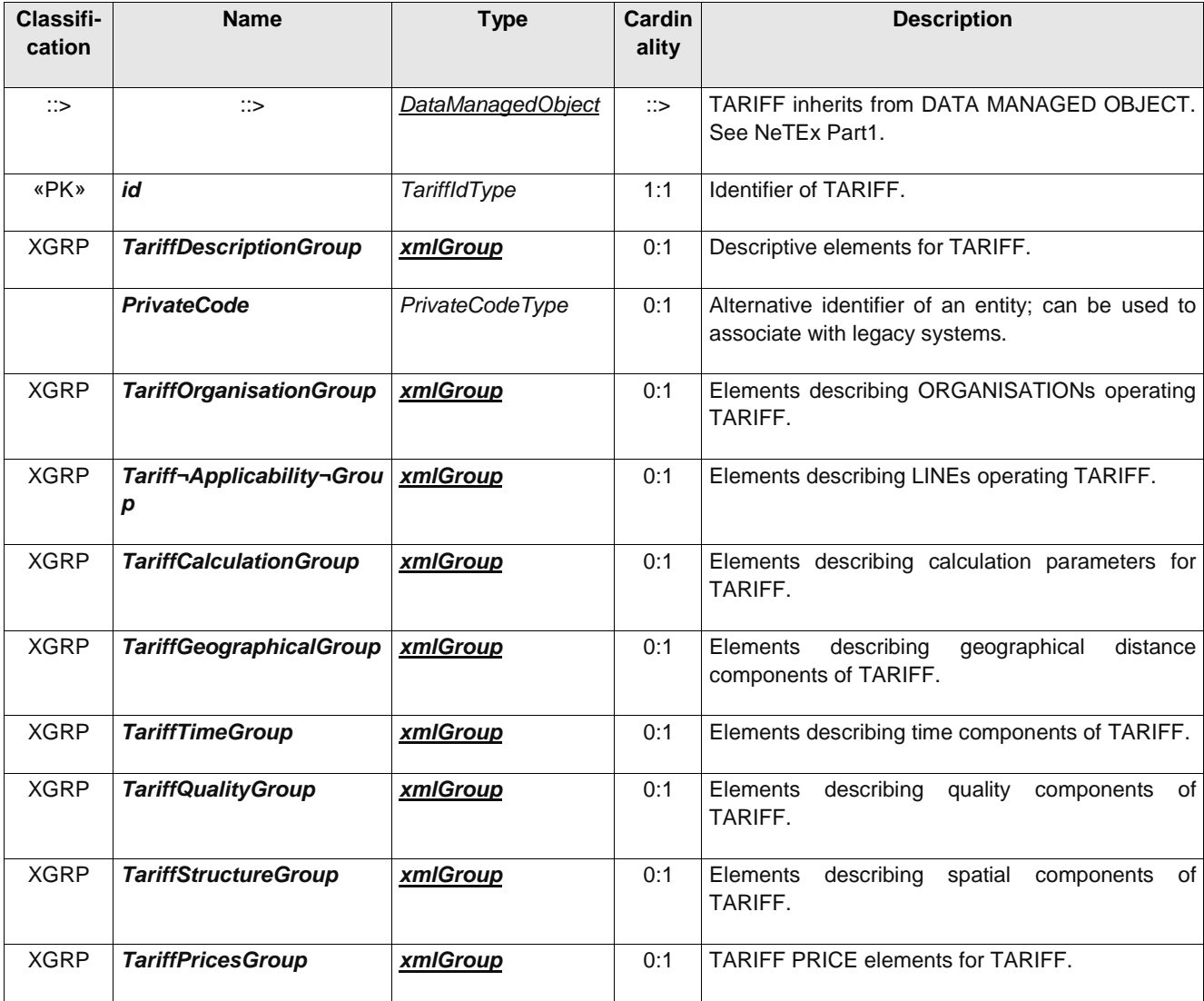

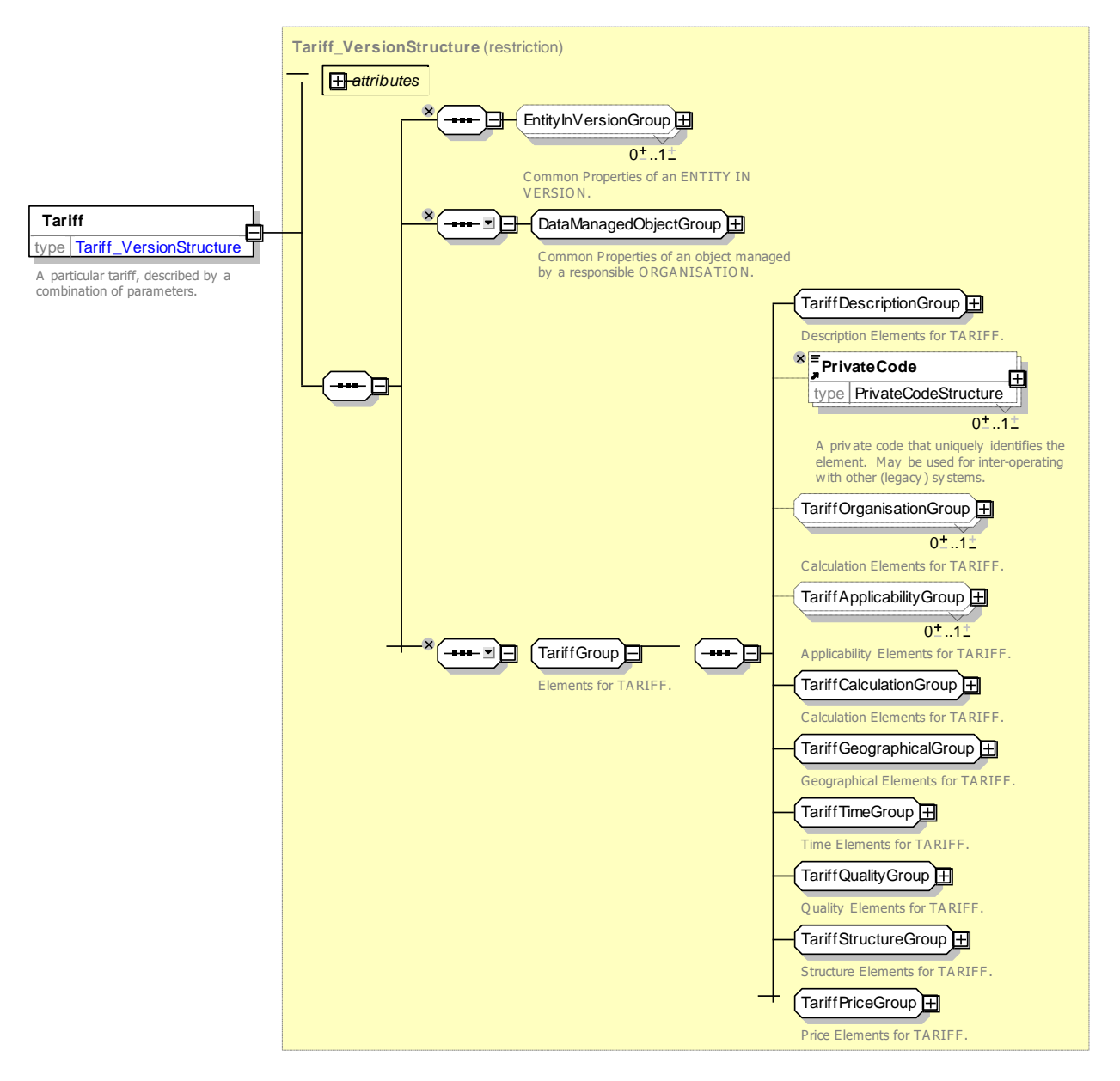

**Figure 96 —** *Tariff* **— XSD**

## **7.5.6.6.5.1** *TariffDescriptionGroup* **– Group**

The *TariffDescriptionGroup* describes the TARIFF.

| Classifi-<br>cation | <b>Name</b>             | <b>Type</b>             | Cardin-<br>ality | <b>Description</b>             |
|---------------------|-------------------------|-------------------------|------------------|--------------------------------|
|                     | <b>Name</b>             | MultilingualString      | 0:1              | Name of TARIFF.                |
| «cntd»              | <i>alternativeNames</i> | <b>AlternativeName</b>  | $0:$ *           | Alternative names for TARIFF.  |
|                     | <b>Description</b>      | MultilingualString      | 0:1              | Description of TARIFF.         |
| «cntd»              | noticeAssignments       | <b>NoticeAssignment</b> | $0:$ *           | NOTICE ASSIGNMENTs for TARIFF. |

**Table 68 –** *TariffDescriptionGroup* **– Group**

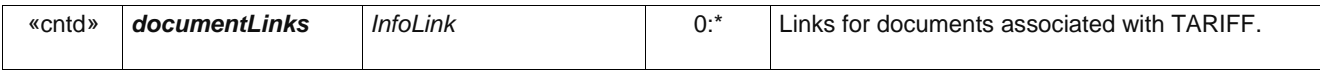

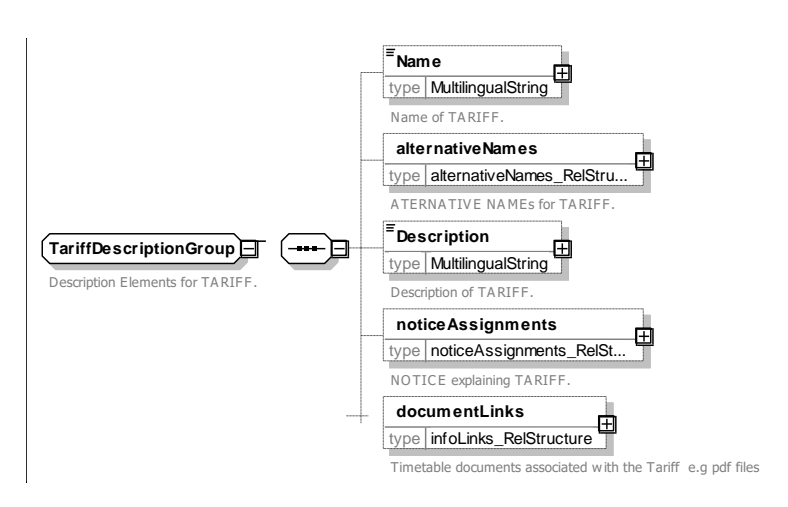

**Figure 97 —** *TariffDescriptionGroup* **— XSD**

### **7.5.6.6.5.2 TariffOrganisationGroup – Group**

The *TariffOrganisationGroup* defines the ORGANISATIONs which provide the TARIFF.

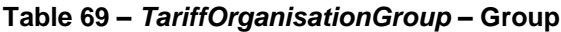

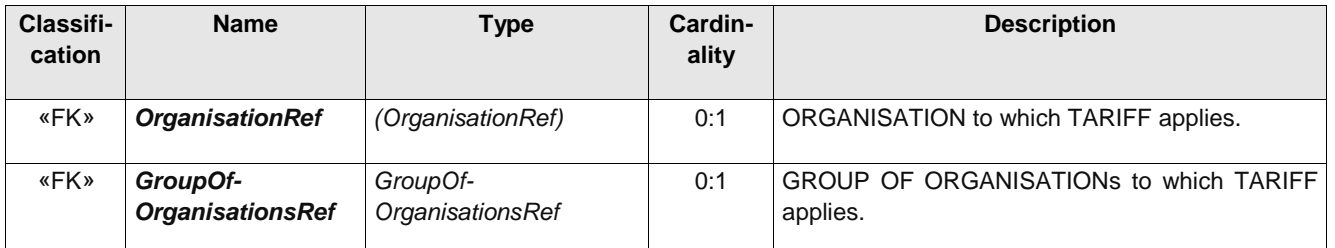

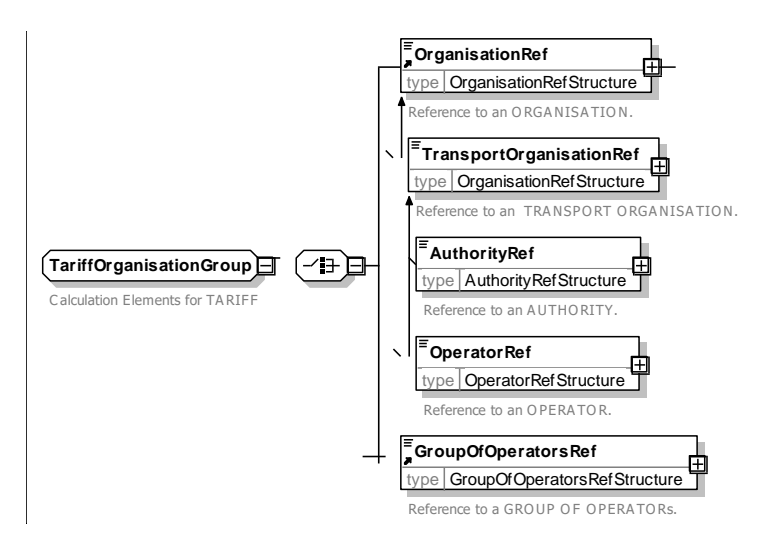

**Figure 98 —** *TariffOrganisationGroup* **— XSD**

## **7.5.6.6.5.3 TariffApplicabilityGroup – Group**

The *TariffApplicabilityGroup* defines the LINEs which operate the TARIFF.

| <b>Classifi-</b><br>cation | <b>Name</b>            | Type                   | Cardin-<br>ality | <b>Description</b>                      |
|----------------------------|------------------------|------------------------|------------------|-----------------------------------------|
| «FK»                       | <b>LineRef</b>         | LineRef                | 0:1              | LINE to which TARIFF applies.           |
| «FK»                       | <b>GroupOfLinesRef</b> | <b>GroupOfLinesRef</b> | 0:1              | GROUP OF LINEs to which TARIFF applies. |

**Table 70 –** *TariffApplicabilityGroup* **– Group**

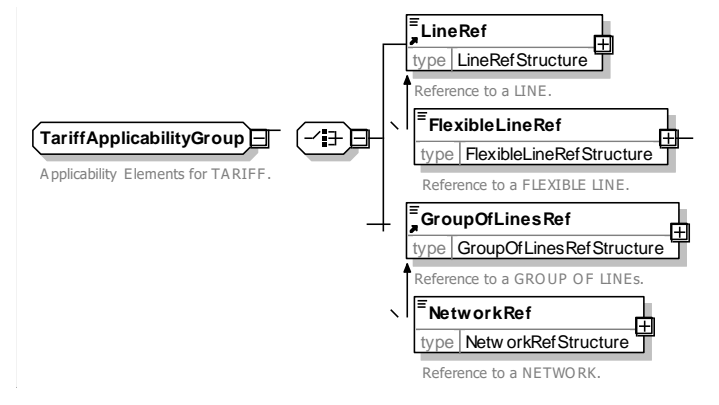

**Figure 99 —** *TariffApplicabilityGroup* **— XSD**

## **7.5.6.6.5.4 TariffCalculationGroup – Group**

The *TariffCalculationGroup* defines parameters describing the basis for computing the TARIFF. May include classification with an arbitrary TYPE OF TARIFF.

| Classifi-<br>cation | <b>Name</b>                              | <b>Type</b>            | Cardin-<br>ality | <b>Description</b>                                                          |
|---------------------|------------------------------------------|------------------------|------------------|-----------------------------------------------------------------------------|
| «FK»                | <b>TypeOfTariffRef</b>                   | <b>TypeOfTariffRef</b> | 0:1              | Reference to a TYPE OF TARIFF.                                              |
| «enum»              | <b>TariffBasis</b>                       | <b>TariffBasisEnum</b> | 0:1              | Classification of how Tariff is priced. See allowed<br>values below         |
|                     | <b>ReturnFare-</b><br><b>TwiceSingle</b> | xsd:boolean            | 0:1              | Whether the return ticket is the double as the fare<br>for a single ticket. |

**Table 71 –** *TariffCalculationGroup* **– Group**

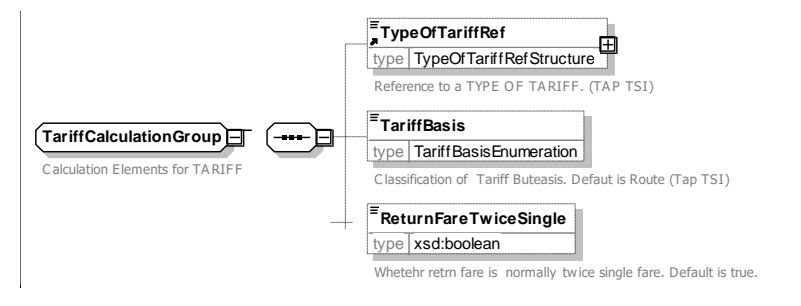

**Figure 100 —** *TariffCalculationGroup* **— XSD**

## **7.5.6.6.5.5 TariffGeographicalGroup – Group**

The *TariffGeographicalGroup* defines the geographical fare structure elements underlying the TARIFF.

| Classifi-<br>cation | <b>Name</b>                              | <b>Type</b>                             | Cardin-<br>ality | <b>Description</b>                                                                   |
|---------------------|------------------------------------------|-----------------------------------------|------------------|--------------------------------------------------------------------------------------|
| «FK»                | Geographical-<br><b>UnitRef</b>          | GeographicalUnitRef                     | 0:1              | Reference to GEOGRAPHICAL UNIT for TARIFF.                                           |
| «cntd»              | geographical-<br><i><b>Intervals</b></i> | GeographicalInterval                    | $0:$ *           | GEOGRAPHICAL INTERVALs associated<br>with<br>TARIFF.                                 |
| «cntd»              | geographical-<br><b>StructureFactors</b> | Geographical-<br><b>StructureFactor</b> | $0:$ *           | <b>FACTORS</b><br><b>STRUCTURE</b><br><b>GEOGRAPHICAL</b><br>associated with TARIFF. |

**Table 72 –** *TariffGeographicalGroup* **– Group**

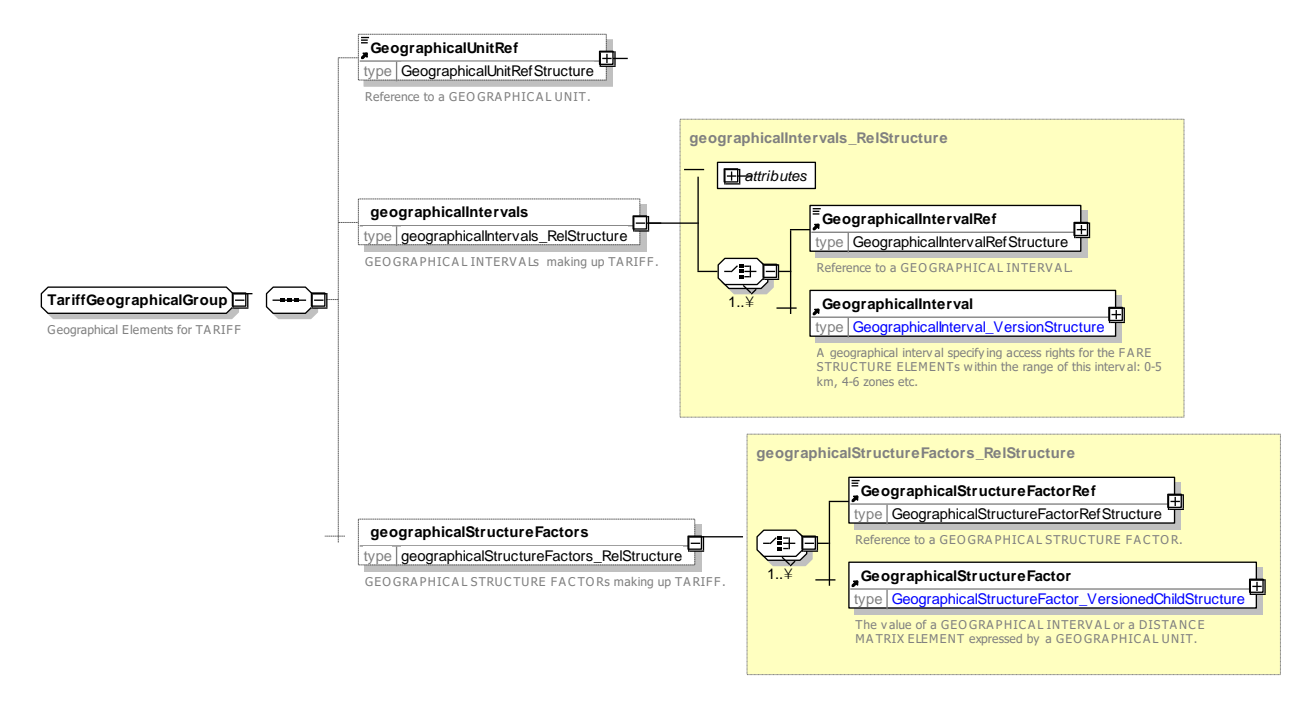

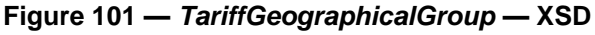

## **7.5.6.6.5.6 TariffTimeGroup – Group**

The *TariffTimeGroup* defines the time related fare structure elements underlying the TARIFF.

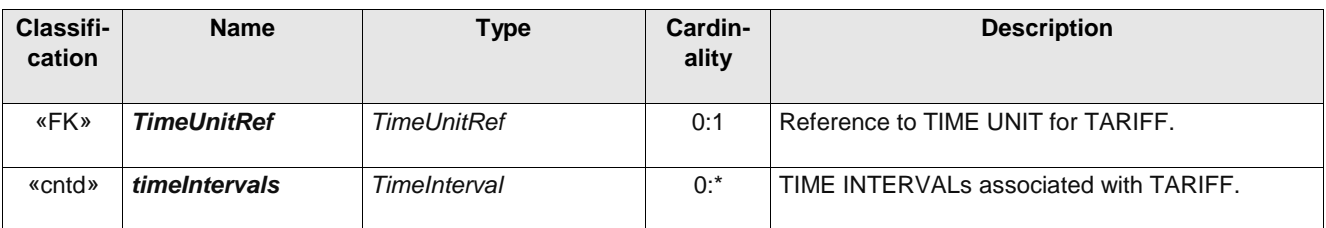

### **Table 73 –** *TariffTimeGroup* **– Group**

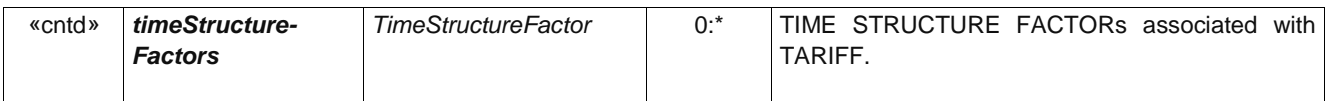

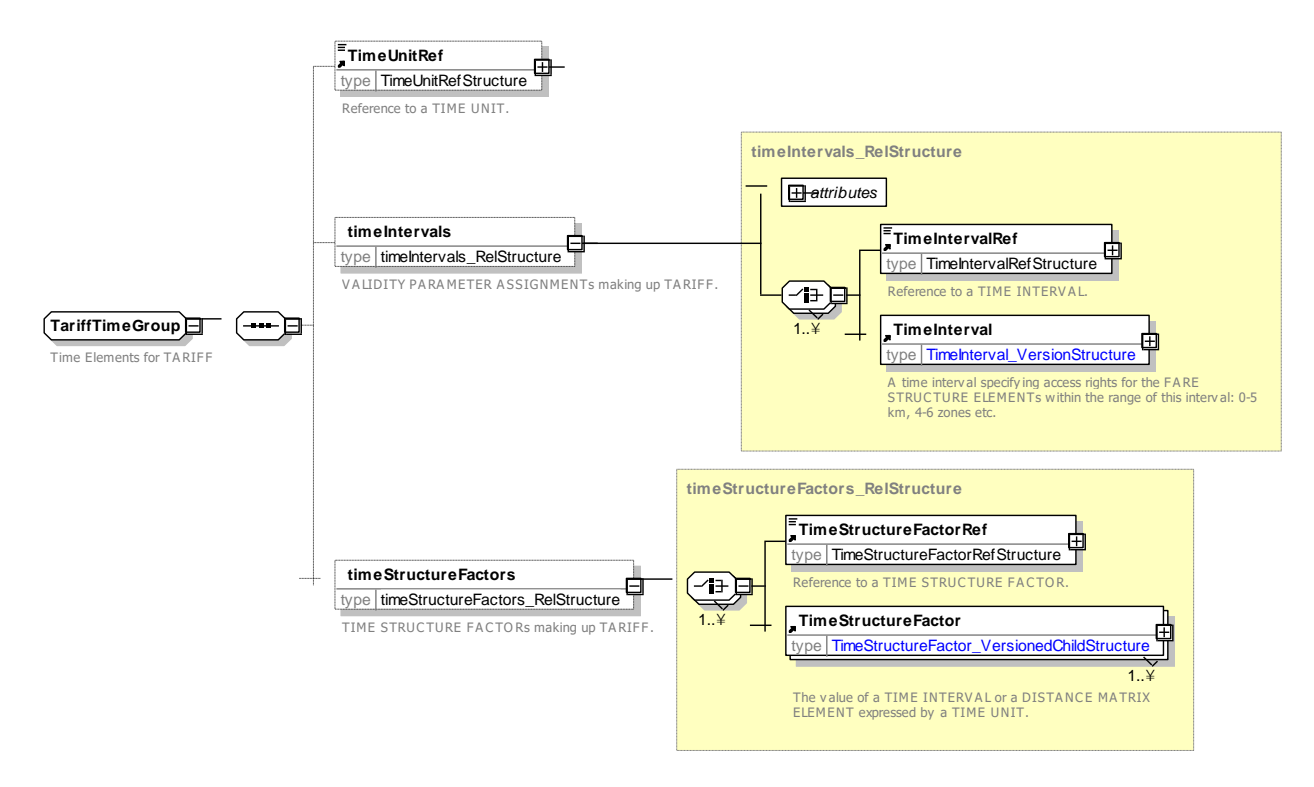

**Figure 102 —** *TariffTimeGroup* **— XSD**

## **7.5.6.6.5.7 TariffQualityGroup – Group**

The *TariffQualityGroup* defines the quality related fare structure elements underlying the TARIFF.

| <b>Classifi-</b><br>cation | <b>Name</b>                         | <b>Type</b>            | Cardin-<br>ality | <b>Description</b>                                   |
|----------------------------|-------------------------------------|------------------------|------------------|------------------------------------------------------|
| «cntd»                     | qualityStructure-<br><b>Factors</b> | QualityStructureFactor | $0:$ *           | QUALITY STRUCTURE FACTORs associated<br>with TARIFF. |

**Table 74 –** *TariffQualityGroup* **– Group**

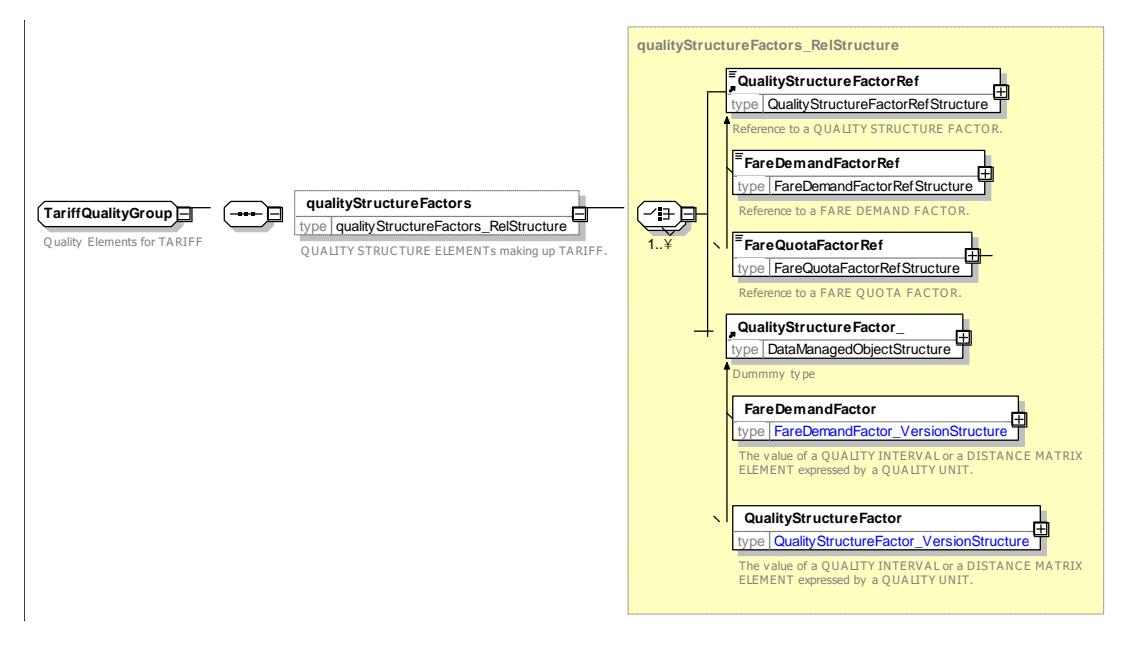

**Figure 103 —** *TariffQualityGroup* **— XSD**

## **7.5.6.6.5.8 TariffStructureGroup – Group**

The *TariffStructureGroup* defines the fare structure elements comprising the TARIFF.

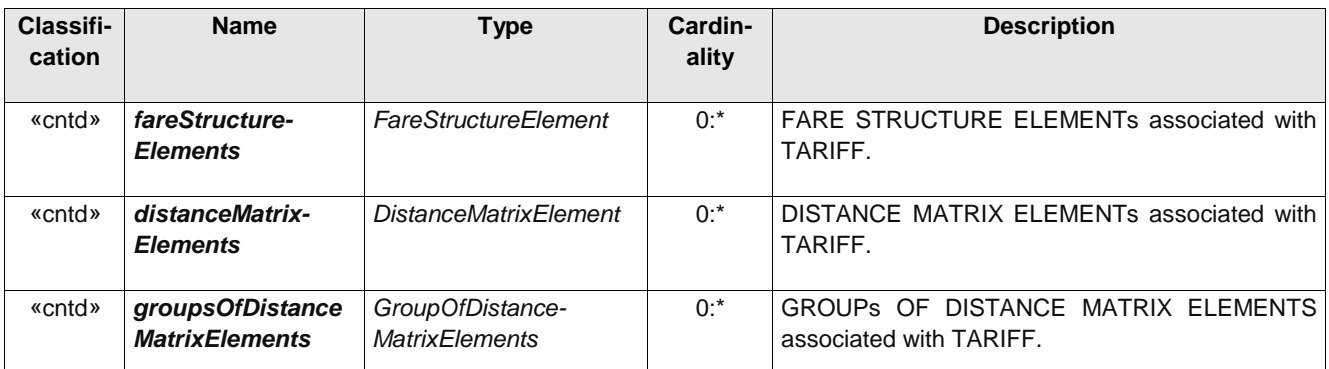

### **Table 75 –** *TariffStructureGroup* **– Group**

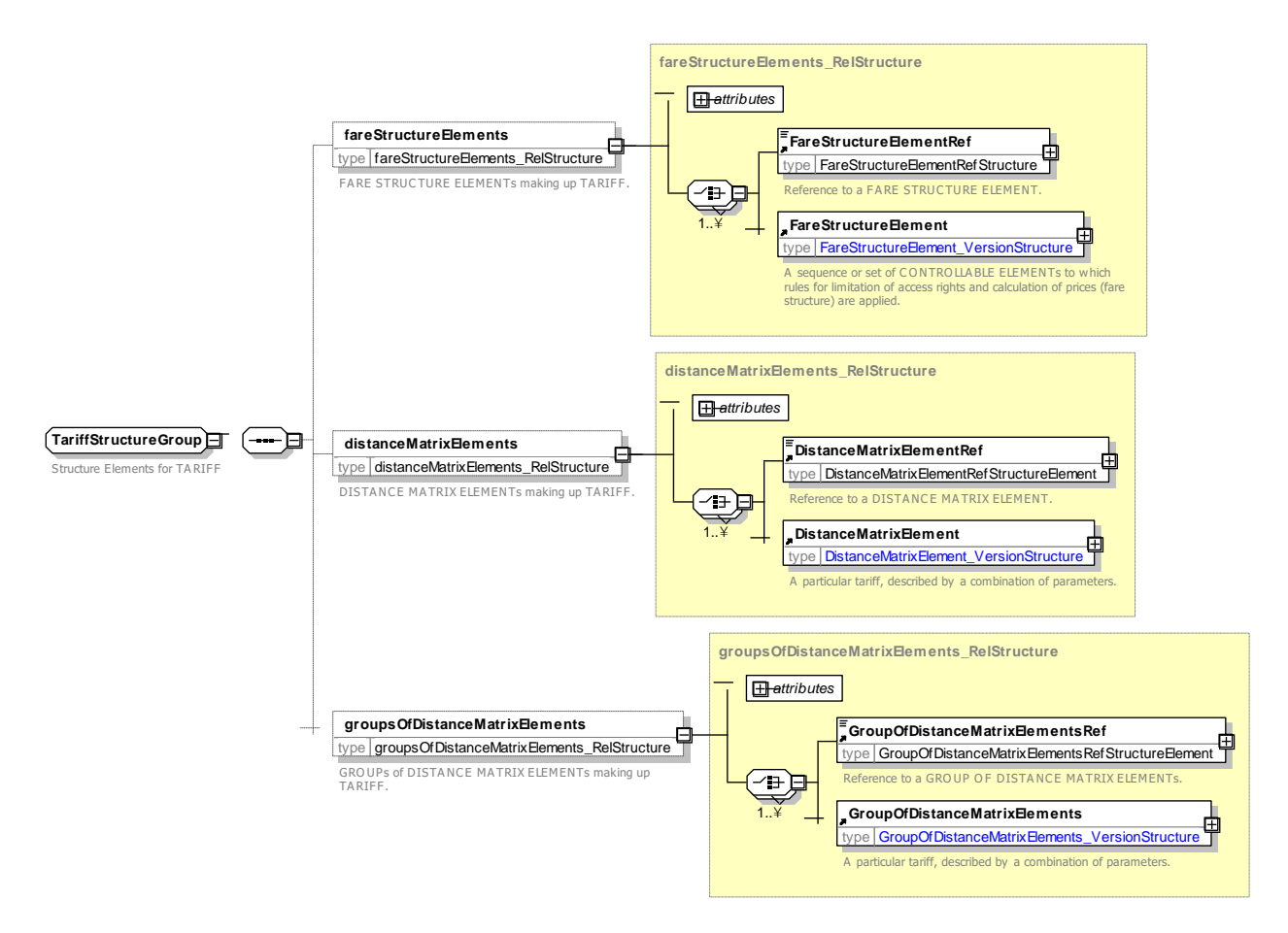

**Figure 104 —** *TariffStructureGroup* **— XSD**

## **7.5.6.6.5.9 TariffPricesGroup – Group**

The *TariffPricesGroup* defines the pricing elements comprising the TARIFF.

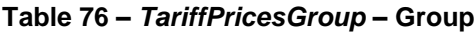

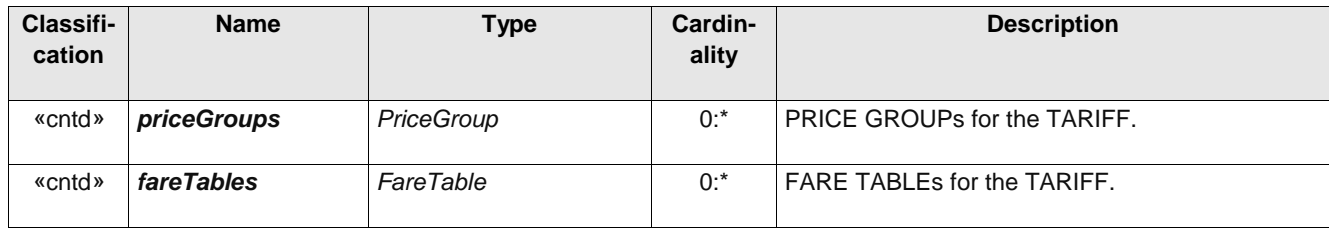

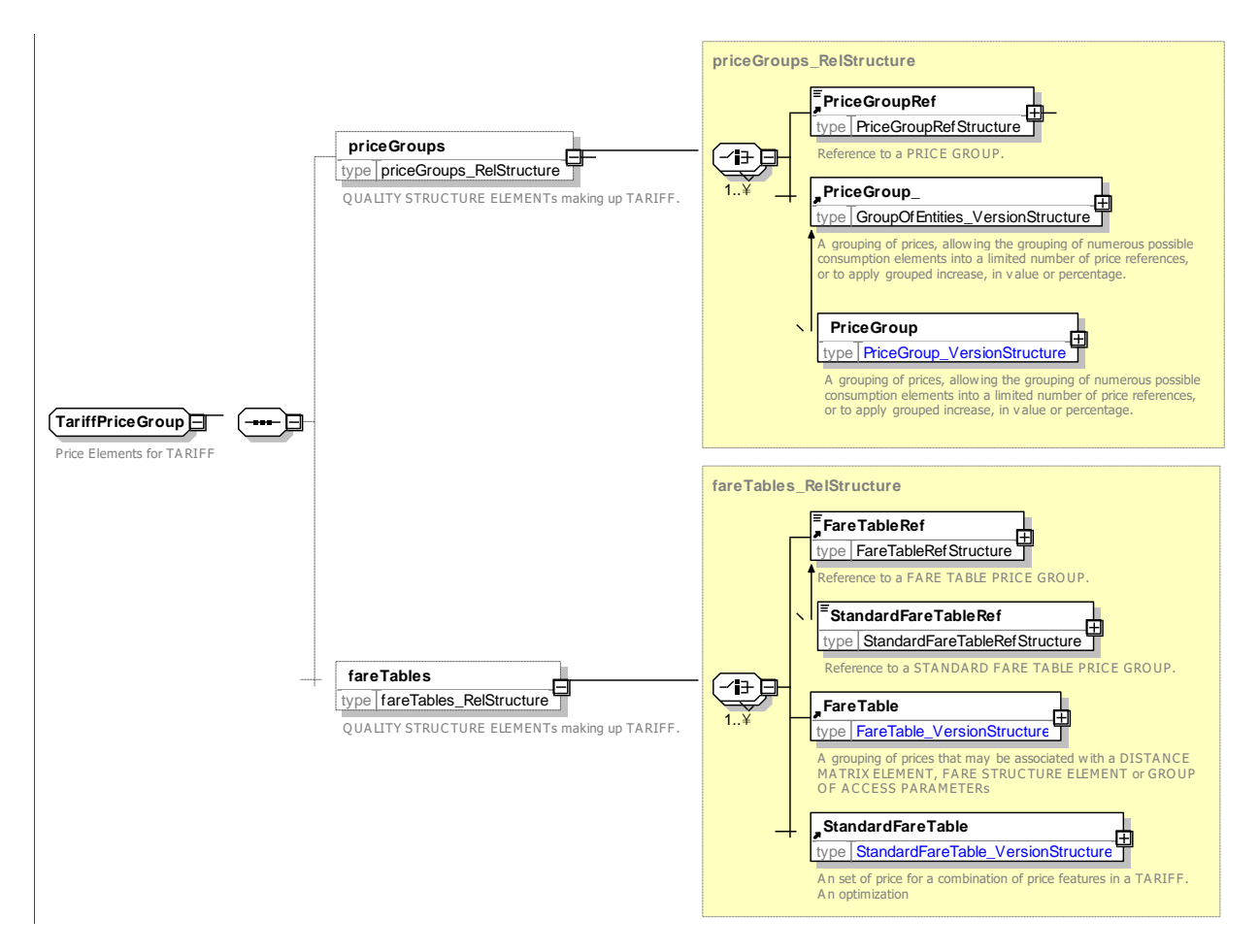

**Figure 105 —** *TariffPricesGroup* **— XSD**

#### 7.5.6.6.6 **TypeOfTariff – Model Element**

A classification of TARIFFs to express the different classes of fares.

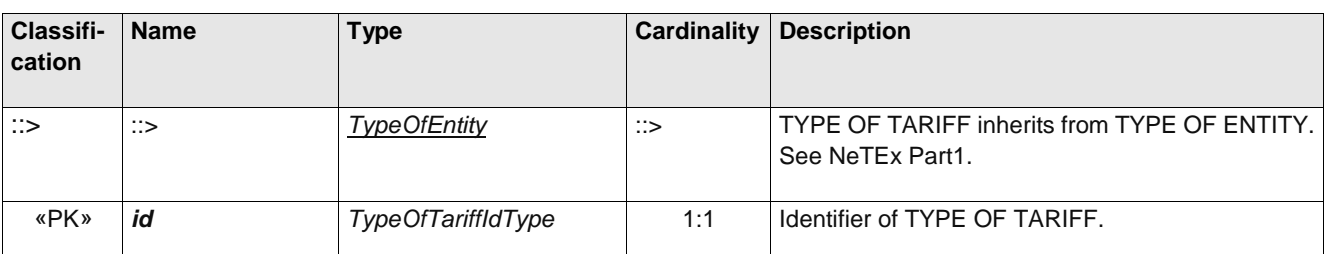

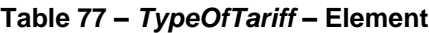

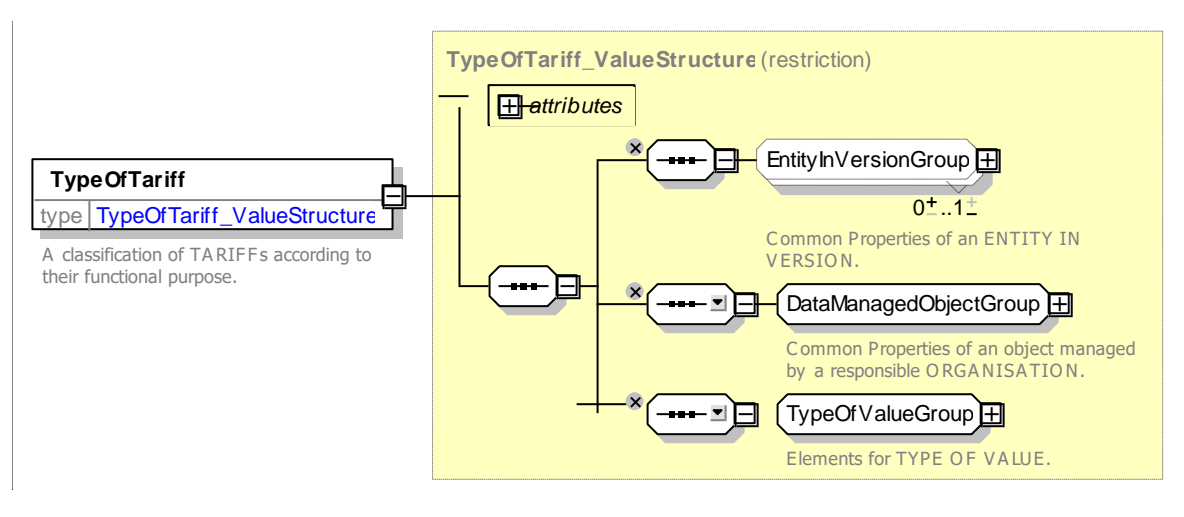

**Figure 106 —** *TypeOfTariff* **— XSD**

## **7.5.6.7 Fare Structure Element – XML examples**

#### 7.5.6.7.1 **Fare Structure: XML Example of a Tariff with Fare Structure elements**

The following code fragment (based on the TAP TSI NRT Tariff) shows a TARIFF for OPERATOR '*0106'.*  Fares can be composed of a seat class (*first or second*), and a ROUND TRIP (*single or return*) combination, together with a choice of one out of three profiles (*adult / single, group ticket)*. Fares are available for set of routes represented by a GROUP OF DISTANCE MATRIX ELEMENTs, constrained to be one of a set of four SERIES CONSTRAINTs.

The example shows

- a) A TARIFF Definition
- b) A GROUP OF DISTANCE MATRIX ELEMENTs made up of four DISTANCE MATRIX ELEMENTs (each corresponding also to a SERIES CONSTRAINT).
- c) A FARE STRUCTURE ELEMENT defining the allowed ROUND TRIP combinations as logically ORed alternatives, of which only one may be selected.
- d) A FARE STRUCTURE ELEMENT defining the allowed seat classes as logically ORed alternatives, of which only one may be selected.
- e) A FARE STRUCTURE ELEMENT defining the allowed USER PROFILEs as logically ORed alternatives, of which only one may be selected.
- f) A FARE STRUCTURE ELEMENT defining the allowed SERIES CONSTRAINTs as logically ORed alternatives A FARE STRUCTURE ELEMENT defining the allowed USER PROFILEs as logically ORed alternatives, of which only one may be selected**.**

For EXAMPLE:

```
<Tariff id="tap:NrtProduct@Route@Basic01" version="01">
    <Name>Standard route based Fare table 1</Name>
    <validityConditions>
        <AvailabilityCondition id="tap:Tariff01" version="01">
            <FromDate>2011-01-01T00:00:00Z</FromDate>
            <ToDate>2014-01-01T00:00:00Z</ToDate>
```

```
</AvailabilityCondition>
    </validityConditions>
    <OperatorRef ref="tap:0106" version="any"/>
    <TypeOfTariffRef ref="tap:B.1.1:01" version="any"/>
    <TariffBasis>route</TariffBasis>
    <ReturnFareTwiceSingle>true</ReturnFareTwiceSingle>
    <fareStructureElements>
        <FareStructureElementRef ref="tap:NrtProduct@round_trips" version="01"/>
        <FareStructureElementRef ref="tap:NrtProduct@fare_classes" version="01"/>
        <FareStructureElementRef ref="tap:NrtProduct@profiles" version="01"/>
        <FareStructureElementRef ref="tap:NrtProduct@series" version="01"/>
    </fareStructureElements>
    <groupsOfDistanceMatrixElements>
        <GroupOfDistanceMatrixElementsRef ref="tap:NrtProduct@Routes" version="01"/>
    </groupsOfDistanceMatrixElements>
</Tariff>
<groupsOfDistanceMatrixElements>
    <GroupOfDistanceMatrixElements id="tap:NrtProduct@Routes" version="01">
        <members>
            <DistanceMatrixElementRef ref="tap:series555" version="01"/>
            <DistanceMatrixElementRef ref="tap:series777" version="01"/>
            <DistanceMatrixElementRef ref="tap:series1234" version="01"/>
            <DistanceMatrixElementRef ref="tap:series1235" version="01"/>
        </members>
    </GroupOfDistanceMatrixElements>
</groupsOfDistanceMatrixElements>
<!-- === COMMON FARE STRUCTURE FACTORs === -->
<fareStructureElements>
    <FareStructureElement id="tap:NrtProduct@round_trips" version="01">
        <Name>Single or return tickets are available</Name>
        <validityParameterAssignments>
            <GenericParameterAssignment id="tap:NrtProduct@roundTrip" version="01">
                 <PreassignedFareProductRef ref="tap:NrtProduct" version="01"/>
                 <LimitationGroupingType>OR</LimitationGroupingType >
                         <limitations>
                             <RoundTripRef ref="tap:single" version="any"/>
                             <RoundTripRef ref="tap:return" version="any"/>
                         </limitations>
                     </GenericParameterAssignment>
            </GenericParameterAssignment>
        </validityParameterAssignments>
    </FareStructureElement>
    <FareStructureElement id="tap:NrtProduct@fare_classes" version="01">
        <Name>First of second class tickets are available </Name>
        <validityParameterAssignments>
            <GenericParameterAssignment id="tap:NrtProduct@FareClass" version="01">
                 <GroupingType>OR</GroupingType>
                 <PreassignedFareProductRef ref="tap:NrtProduct" version="01"/>
                <includes>
                     <GenericParameterAssignment id="tap:NrtProduct@firstClass" version="01">
    <ValidityParameters><FareClass>firstClass</FareClass></ValidityParameters>
                     </GenericParameterAssignment>
                     <GenericParameterAssignment id="tap:NrtProduct@secondClass" version="01">
    <ValidityParameters><FareClass>secondClass</FareClass></ValidityParameters>
                     </GenericParameterAssignment>
                </includes>
            </GenericParameterAssignment>
        </validityParameterAssignments>
    </FareStructureElement>
    \langle!-- PROFILES \rightarrow<FareStructureElement id="tap:NrtProduct@profiles" version="01">
        <Name>Three types of ticket are available; adult and child and group</Name>
        <validityParameterAssignments>
            <GenericParameterAssignment id="tap:NrtProduct@profiles" version="01">
                <GroupingType>OR</GroupingType>
                 <includes>
                     <GenericParameterAssignment id="tap:NrtProduct@profiles@adult" version="01">
                         <limitations>
```

```
<UserProfileRef ref="tap:adult" version="any"/>
                         <limitations>
                     </GenericParameterAssignment>
                     <GenericParameterAssignment id="tap:NrtProduct@profiles@child" version="01">
                         <limitations>
                              <UserProfileRef ref="tap:child" version="any"/>
                         </limitations>
                     </GenericParameterAssignment>
                     <GenericParameterAssignment id="tap:NrtProduct@profiles@group" version="01">
                         <limitations>
                             <GroupTicketRef ref="tap:group_ticket" version="any"/>
                         </limitations>
                     </GenericParameterAssignment>
                 </includes>
             </GenericParameterAssignment>
        </validityParameterAssignments>
    </FareStructureElement>
    <!-- SERIES CONSTRAINTs -->
    <FareStructureElement id="tap:NrtProduct@series" version="01">
        <Name>For Basic Tariffs </Name>
        <validityParameterAssignments>
             <GenericParameterAssignment id="tap:NrtProduct@series" version="01">
                 <GroupingType>OR</GroupingType>
                 <includes>
                     <GenericParameterAssignment id="tap:NrtProduct@series@series555" version="01">
                         <ValidityParameters>
                              <SeriesConstraintRef ref="tap:series555" version="01"/>
                              <Directions>both</Directions>
                         </ValidityParameters>
                     </GenericParameterAssignment>
                     <GenericParameterAssignment id="tap:NrtProduct@series@series777" version="01">
                         <ValidityParameters>
                             <SeriesConstraintRef ref="tap:series777" version="01"/>
                             <Directions>both</Directions>
                         </ValidityParameters>
                     </GenericParameterAssignment>
                     <GenericParameterAssignment id="tap:NrtProduct@series@series1234"
version="01">
                         <ValidityParameters>
                              <SeriesConstraintRef ref="tap:series1234" version="01"/>
                              <Directions>both</Directions>
                         </ValidityParameters>
                     </GenericParameterAssignment>
                     <GenericParameterAssignment id="tap:NrtProduct@series@series1235"
version="01">
                         <ValidityParameters>
                             <SeriesConstraintRef ref="tap:series1235" version="01"/>
                              <Directions>both</Directions>
                         </ValidityParameters>
                     </GenericParameterAssignment>
                 </includes>
            </GenericParameterAssignment >
        </validityParameterAssignments>
    </FareStructureElement>
</fareStructureElements>
…. etc, etc
```

```
7.5.6.7.2
                          Fare Structure: XML Example of a Tariff for a sequence of Fare Structure 
Elements
```
The following code fragment shows a TARIFF for a Fare Structure in which there are specific fares for particular sequences of zones, represented by a FARE STRUCTURE ELEMENT containing three FARE ELEMENTs IN SEQUENCE.

For EXAMPLE:

```
<Tariff version="any" id="mygtfsxm:DTA">
    <Name>GTFS Example 7 : Zonal fare structure</Name>
    <fareStructureElements>
        \langle -| === sequences of use === -->
        <FareStructureElement version="any" id="mygtfsxm:F1">
```

```
\langleName\rangleF1 = Sequence 1 2 3\langleName\rangle<fareStructureElementsInSequence>
        <FareStructureElementInSequence version="any" id="mygtfsxm:F1_01" order="1">
            <IsFirstInSequence>true</IsFirstInSequence>
            <FareStructureElementRef version="any" ref="mygtfsxm:1"/>
        </FareStructureElementInSequence>
        <FareStructureElementInSequence version="any" id="mygtfsxm:F1_02" order="2">
             <FareStructureElementRef version="any" ref="mygtfsxm:2"/>
        </FareStructureElementInSequence>
        <FareStructureElementInSequence version="any" id="mygtfsxm:F1_03" order="3">
             <IsLastInSequence>true</IsLastInSequence>
            <FareStructureElementRef version="any" ref="mygtfsxm:3"/>
        </FareStructureElementInSequence>
    </fareStructureElementsInSequence>
    <prices>
        <FareStructureElementPrice version="any" id="mygtfsxm:F1">
            <Amount>4.15</Amount>
            <Currency>USD</Currency>
        </FareStructureElementPrice>
    </prices>
</FareStructureElement>
```

```
…. etc, etc
```

```
\langle \cdot | -- == \; \text{ zones} == -- \rangle<FareStructureElement version="any" id="mygtfsxm:1">
        <Name>Zone 1</Name>
        <validityParameterAssignments>
             <GenericParameterAssignment version="any" id="mygtfsxm:1">
                 <ValidityParameters>
                     <TariffZoneRef version="any" ref="mygtfsxm:1"/>
                </ValidityParameters>
            </GenericParameterAssignment>
        </validityParameterAssignments>
    </FareStructureElement>
    <FareStructureElement version="any" id="mygtfsxm:2">
        <Name>Zone 2</Name>
        <validityParameterAssignments>
            <GenericParameterAssignment version="any" id="mygtfsxm:2">
                 <ValidityParameters>
                     <TariffZoneRef version="any" ref="mygtfsxm:2"/>
                 </ValidityParameters>
            </GenericParameterAssignment>
        </validityParameterAssignments>
    </FareStructureElement>
    <FareStructureElement version="any" id="mygtfsxm:3">
        <Name>Zone 3</Name>
        <validityParameterAssignments>
             <GenericParameterAssignment version="any" id="mygtfsxm:3">
                 <ValidityParameters>
                     <TariffZoneRef version="any" ref="mygtfsxm:3"/>
                 </ValidityParameters>
            </GenericParameterAssignment>
        </validityParameterAssignments>
    </FareStructureElement>
```

```
…. etc, etc
```
### **7.5.7 Distance Matrix Element**

#### **7.5.7.1 DISTANCE MATRIX ELEMENT – Conceptual MODEL**

The DISTANCE MATRIX MODEL allows point to point to fares to be described. Each DISTANCE MATRIX ELEMENT represents the fare between an origin and a destination pair; either two SCHEDULED STOP POINTs or two TARIFF ZONEs, or two FARE SECTIONs. A GROUP OF DISTANCE MATRIX ELEMENTs specifies a set of DISTANCE MATRIX ELEMENTs, allowing a common set of prices for between different origin-destination pairs if required.

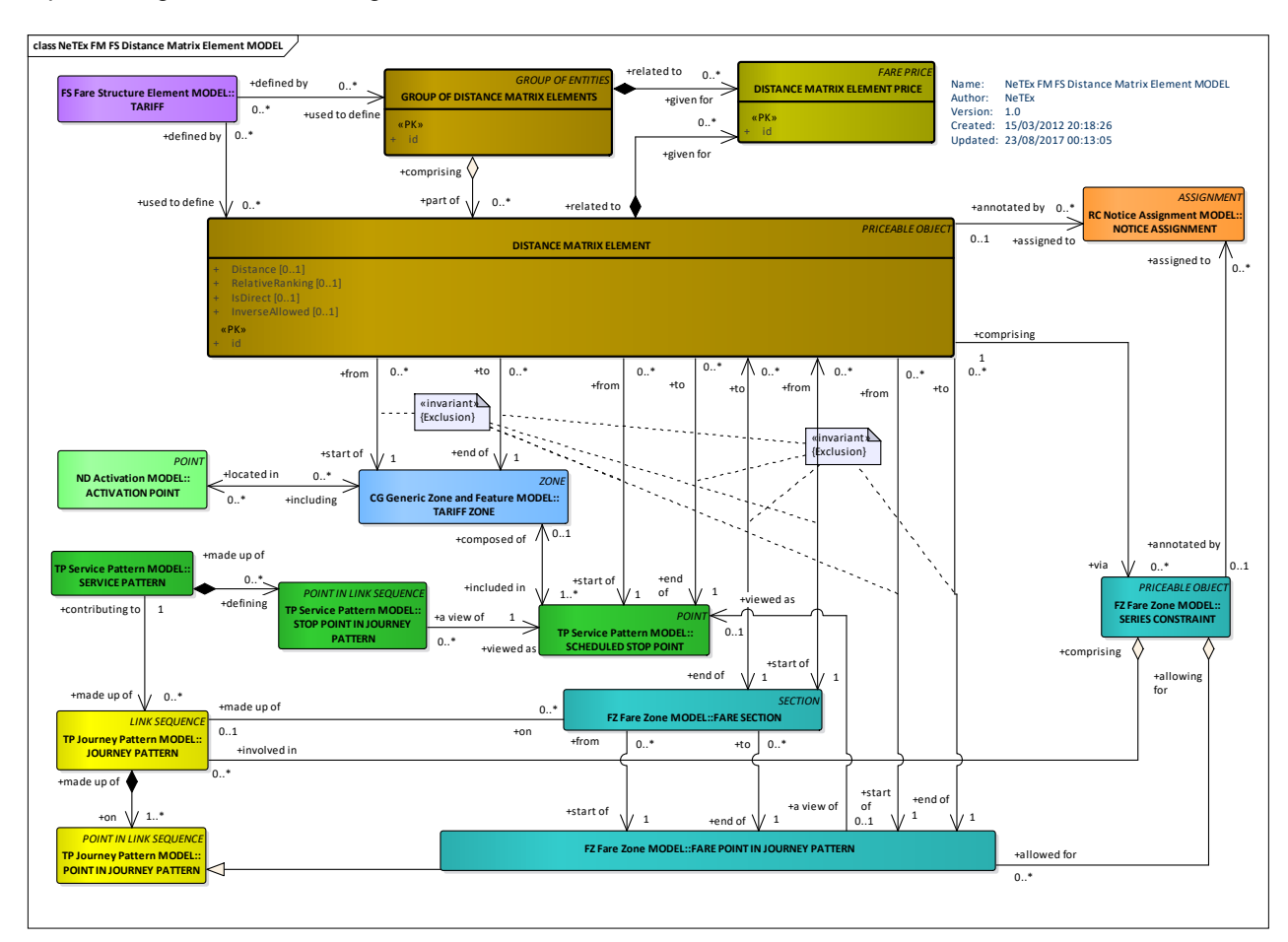

There may be multiple SERIES CONSTRAINTs associated with a DISTANCE MATRIX ELEMENT, each representing a different routing constraint.

**Figure 107 — Distance Matrix Element – Conceptual MODEL (UML)**

## **7.5.7.2 Distance Matrix Element – Conceptual Examples**

#### $7.5.7.2.1$ **Example – Point to Point fare with absolute prices**

The following partial table shows a classic point to point fare table. Each cell can be considered a DISTANCE MATRIX ELEMENT.

| Dutward (Absolute Fare Price) |                    |                    |                     |                                            |               |  |
|-------------------------------|--------------------|--------------------|---------------------|--------------------------------------------|---------------|--|
| Ask Avo                       |                    |                    |                     |                                            |               |  |
| Bath Plo                      | $£0.40 \Omega$     |                    |                     |                                            |               |  |
| $Cam$ $S$ q $\simeq$          | £0.50¤             | £0.40 <sub>©</sub> |                     |                                            |               |  |
| Dee Sto                       | £0.75¤.            | £0.75 <sub>°</sub> | £0.50 <sub>□</sub>  | Ю                                          |               |  |
| Ely: Rd                       | £1.00 <sub>Q</sub> | £1.00 <sub>Q</sub> | £0.75 <sub>°</sub>  | £0.40 <sub>0</sub>                         |               |  |
| O                             | Ask Avo            | Bath Plo           | $Cam$ $S$ q $\circ$ | $\mathop{\rm\,Dec\,St}\nolimits_\mathbb C$ | Ely: Rd<br>IО |  |

Table 1-2 Example Triangular Fare Table with Absolute Prices¶

**Figure 108 — Example: Distance Matrix Element – Triangular Fare table with absolute Prices (EXM)**

#### $7.5.7.2.2$ **Example – Point to Point fare with price groups**

The following partial table shows a classic point to point fare table, but instead of absolute prices, price groups are used for the fares (P, Q, R, etc), so that many different fares may be link as single group.

## Dutward ('Virtual Fare Price')¶

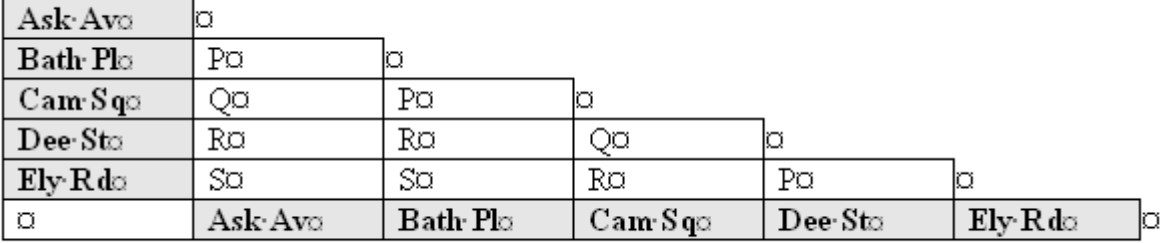

Table 1-3 Example Triangular Fare Table with Fare bands¶

### **Figure 109 — Example: Distance Matrix Element – Triangular Fare table with price groups (EXM)**

#### 7.5.7.2.3 **Example – Zone to Zone fare**

The following partial table shows the zone-to-zone fares for travel by rail in the London area. Furthermore, there are different prices for different times of travel.

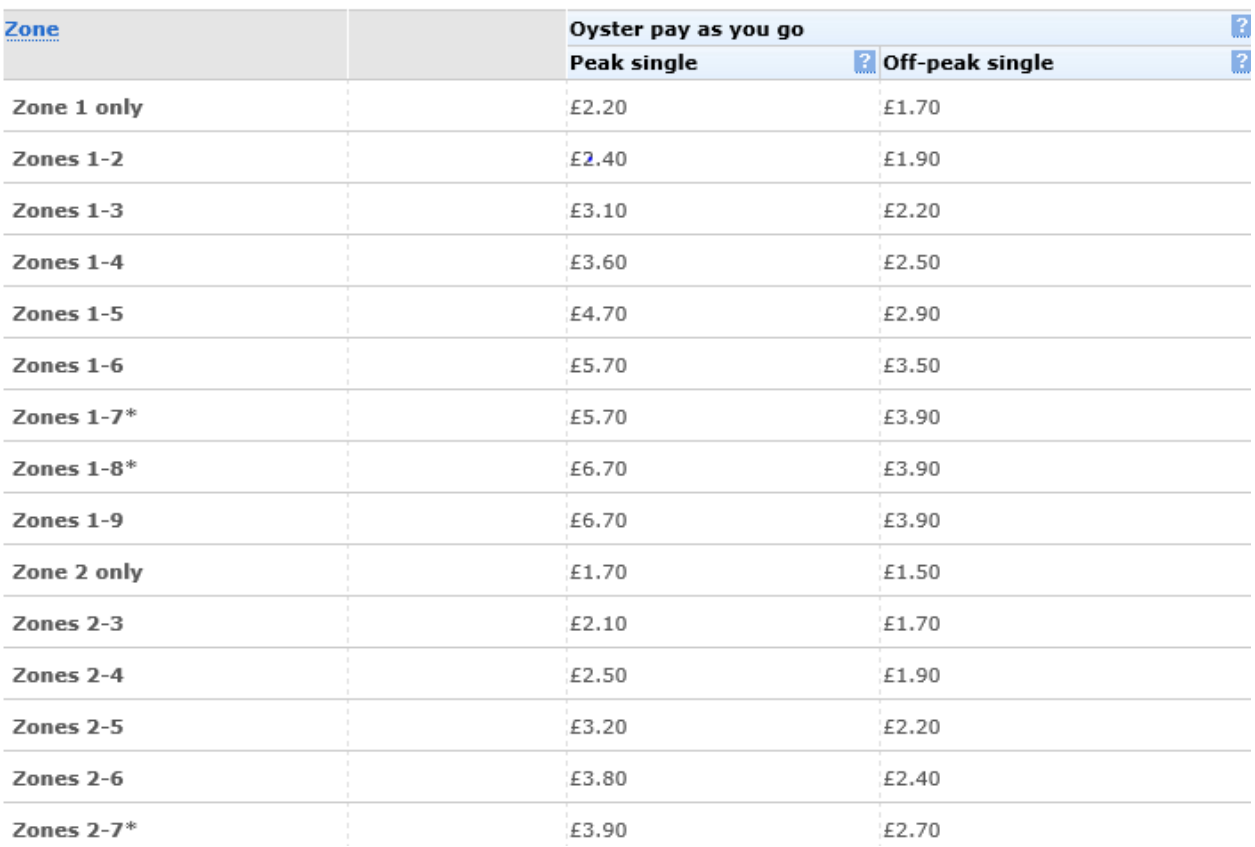

#### **Adult National Rail only fares**

### **Figure 110 — Example: Distance Matrix Element – Zone to Zone fare on London (EXM)**

### **7.5.7.3 Distance Matrix Element – Physical model**

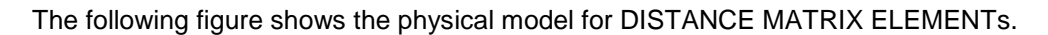

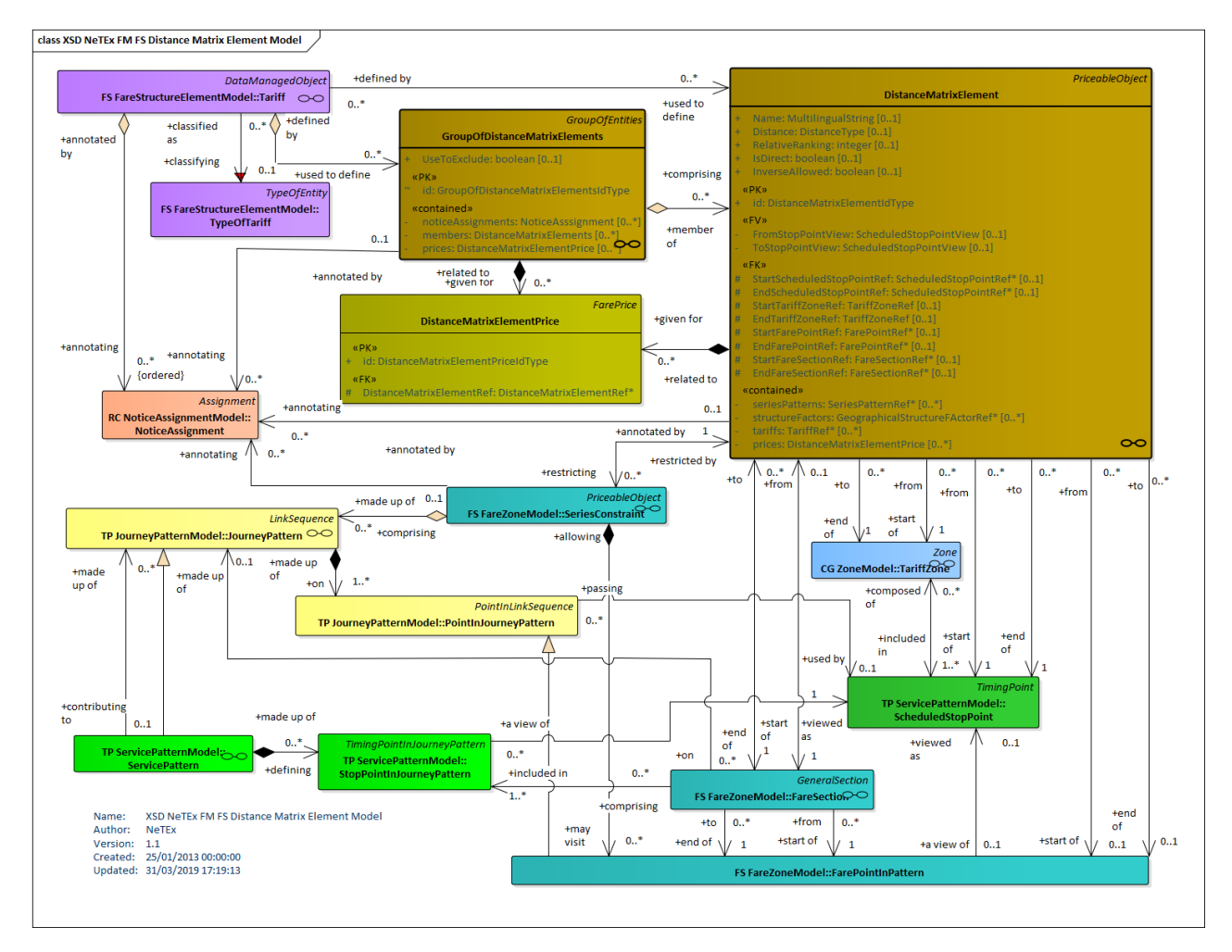

**Figure 111 — Distance Matrix Element – Physical Model (UML)**

## **7.5.7.4 Distance Matrix Element – Attributes and XSD**

#### $7.5.7.4.1$ **DistanceMatrixElement – Model Element**

A cell of an origin-destination matrix for TARIFF ZONEs or STOP POINTs, expressing a fare distance for the corresponding trip: value in km, number of fare units etc.

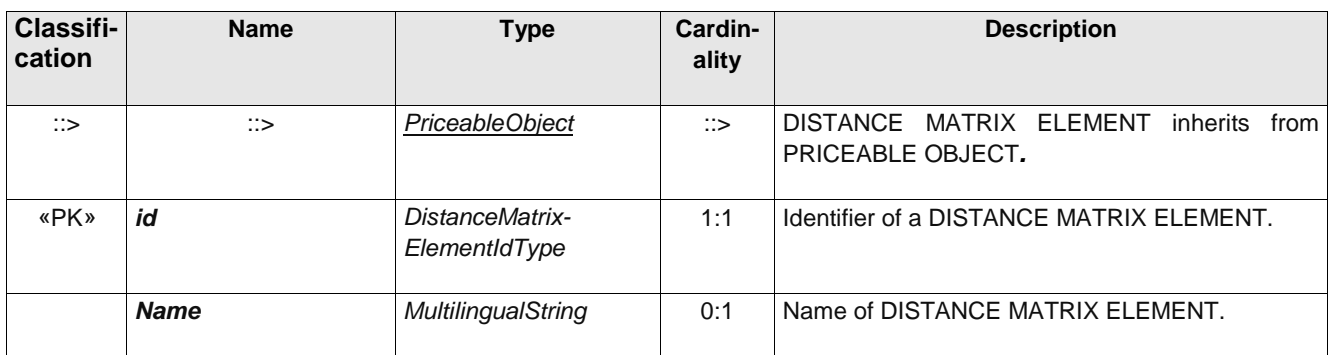

#### **Table 78 –** *DistanceMatrixElement* **– Element**

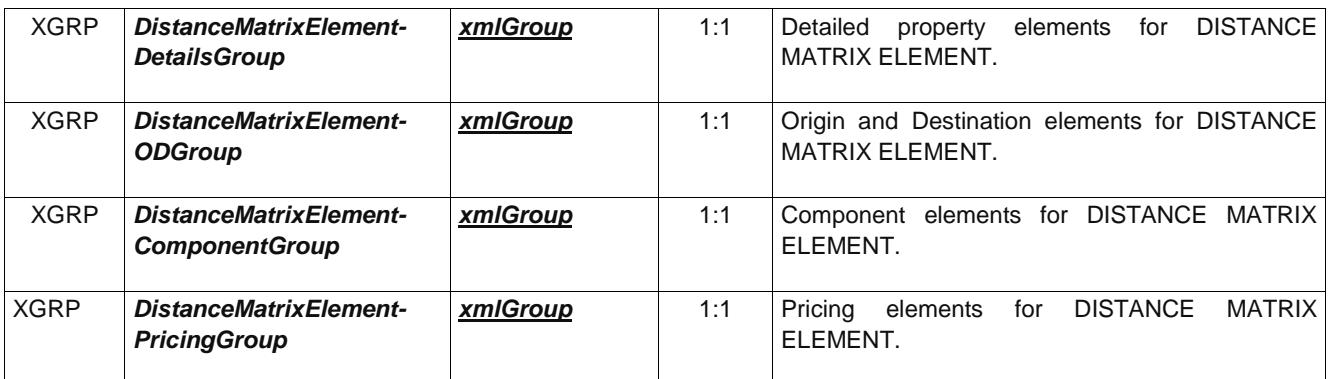

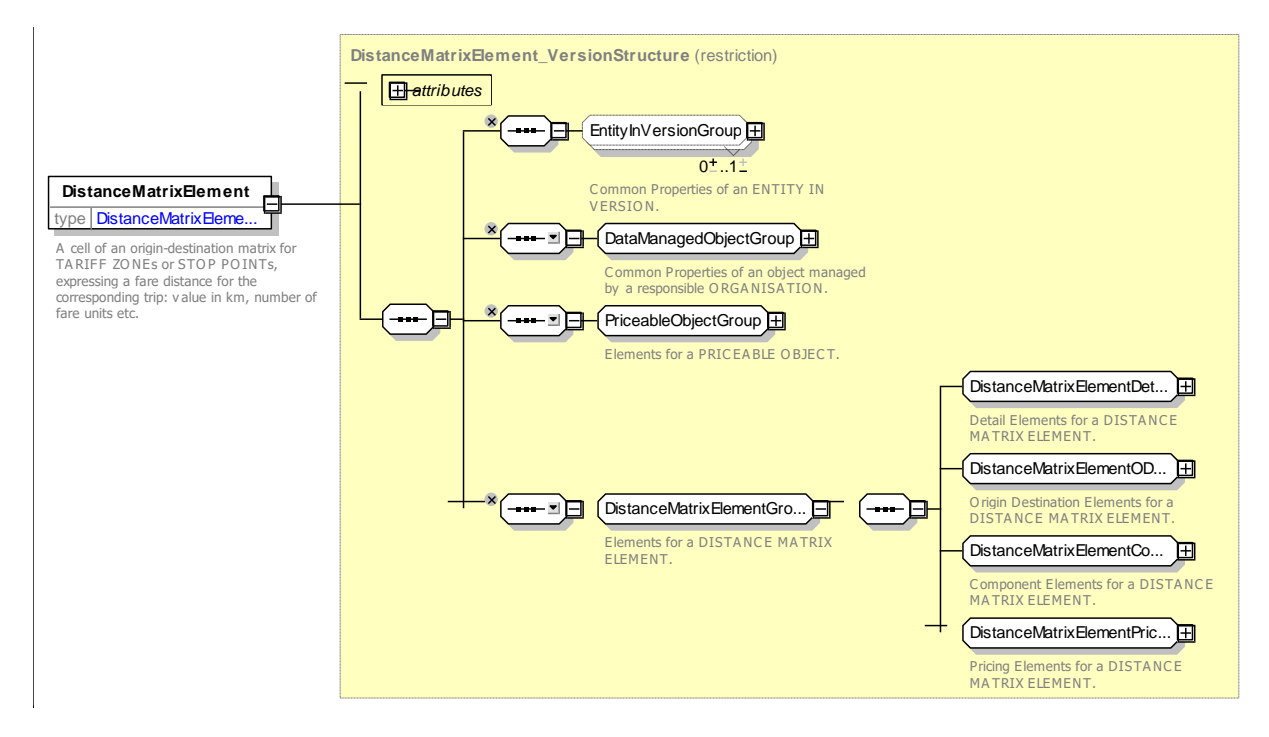

**Figure 112 —** *DistanceMatrixElement* **— XSD**

## **7.5.7.4.1.1** *DistanceMatrixElementDetailsGroup* **– Group**

The *DistanceMatrixElementDetailsGroup* defines basic properties of the DISTANCE MATRIX ELEMENT.

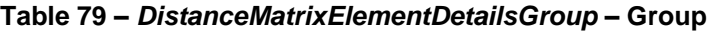

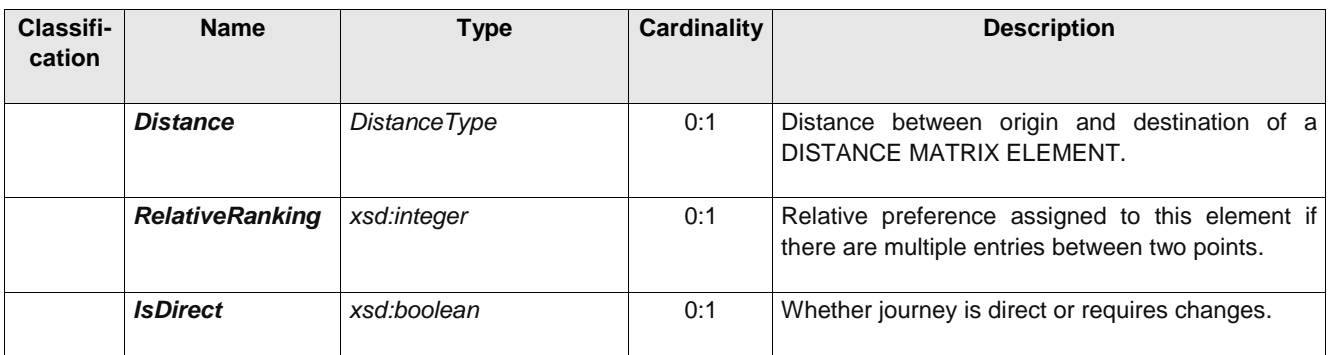

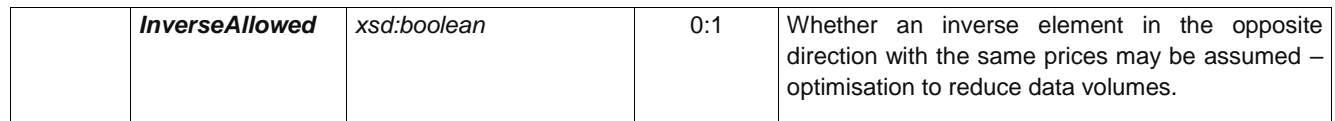

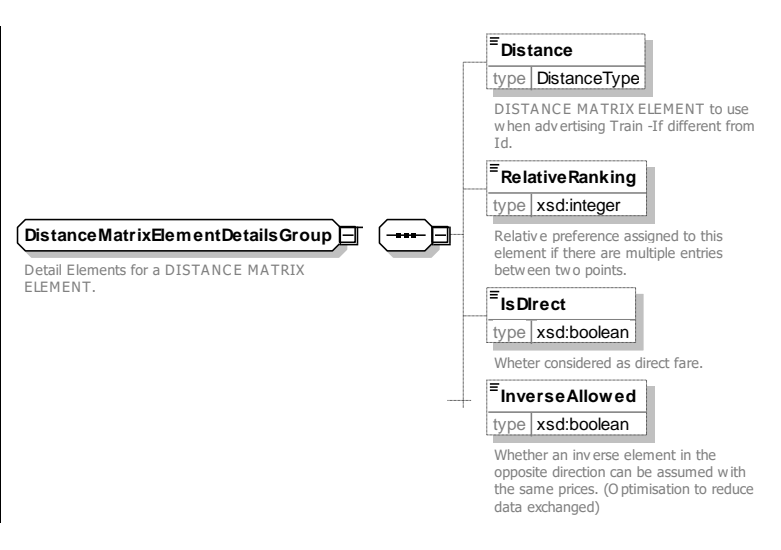

**Figure 113 —** *DistanceMatrixElementDetailsGroup* **— XSD**

## **7.5.7.4.1.2** *DistanceMatrixElementODGroup* **– Group**

The *DistanceMatrixElementODGroup* defines origin and destination elements of the DISTANCE MATRIX ELEMENT; these will be either SCHEDULED STOP POINTs, TARIFF ZONEs or FARE SECTIONs.

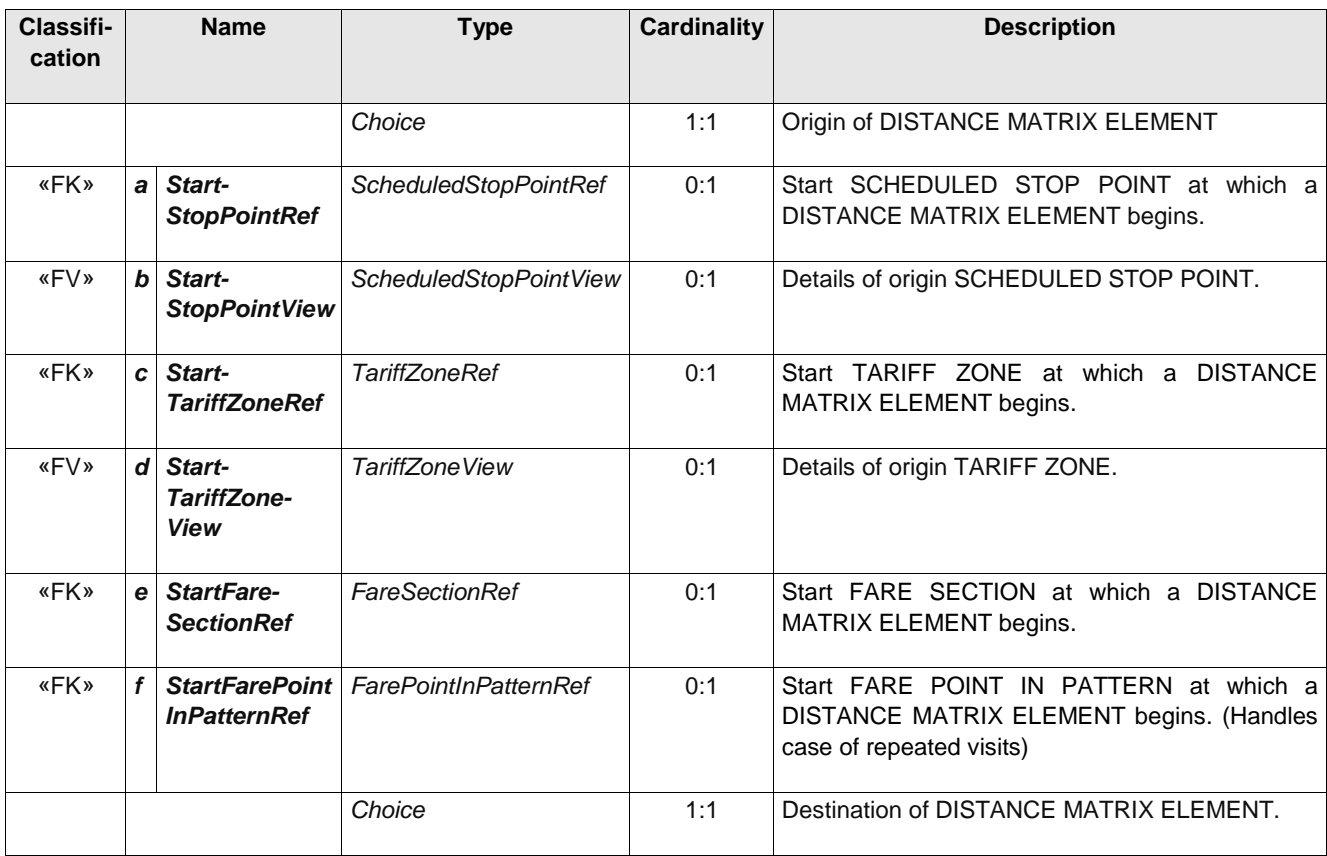

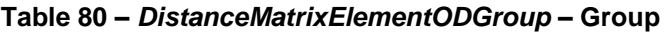

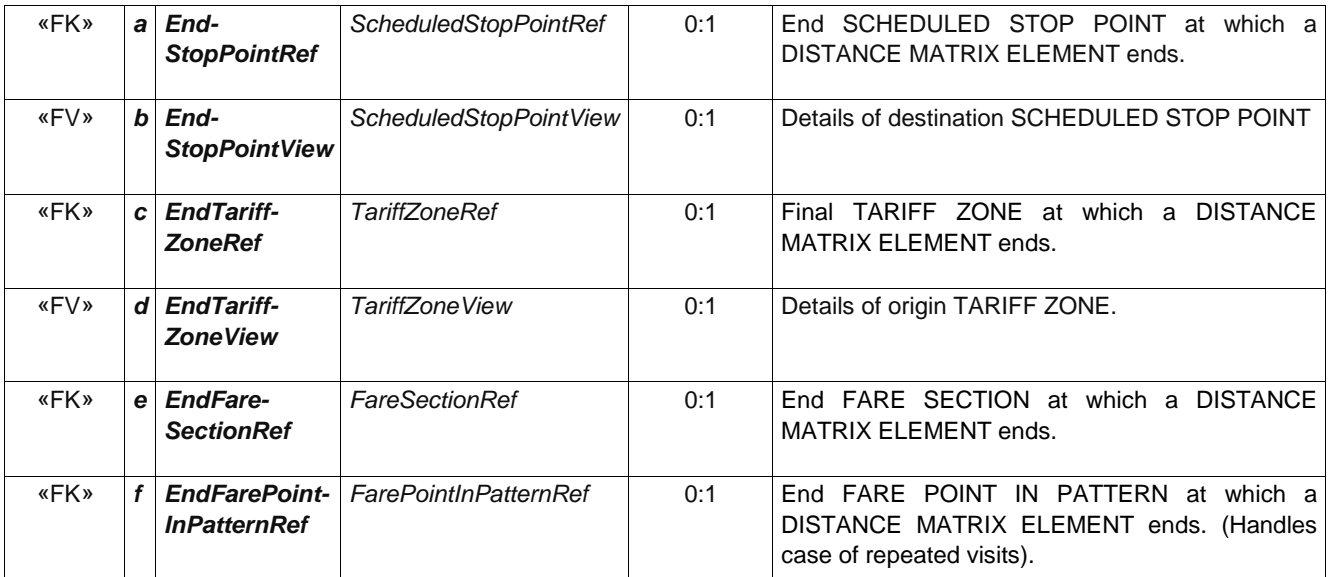

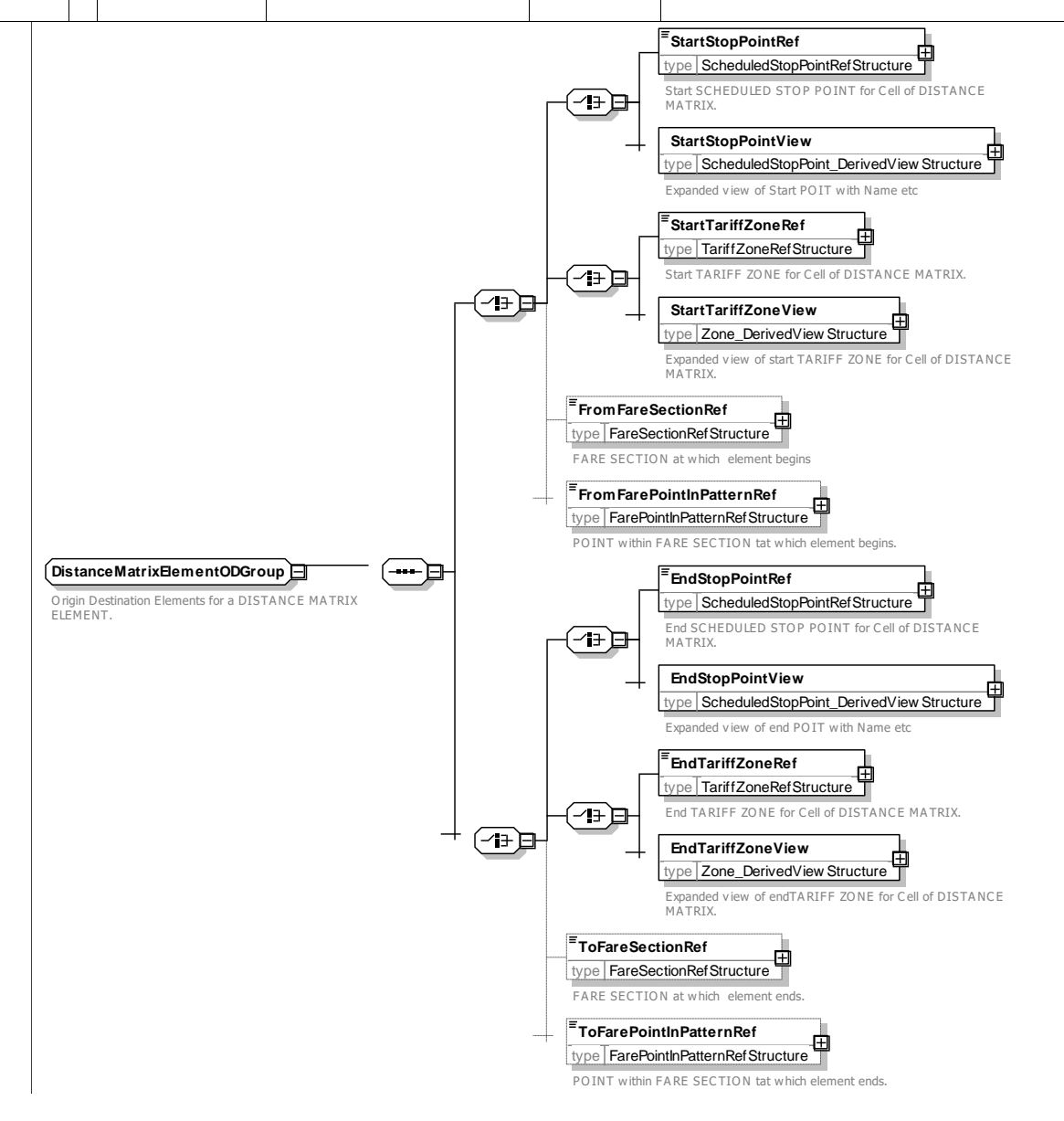

**Figure 114 —** *DistanceMatrixElementODGroup* **— XSD**

## **7.5.7.4.1.3** *DistanceMatrixElementComponentGroup* **– Group**

The *DistanceMatrixElementComponentGroup* defines additional structural elements relating to the of the DISTANCE MATRIX ELEMENT; in particular SERIES CONSTRAINTs limiting the allowed routes and GEOGRAPHICAL STRUCTURE FACTORs, defining the geographical cost basis.

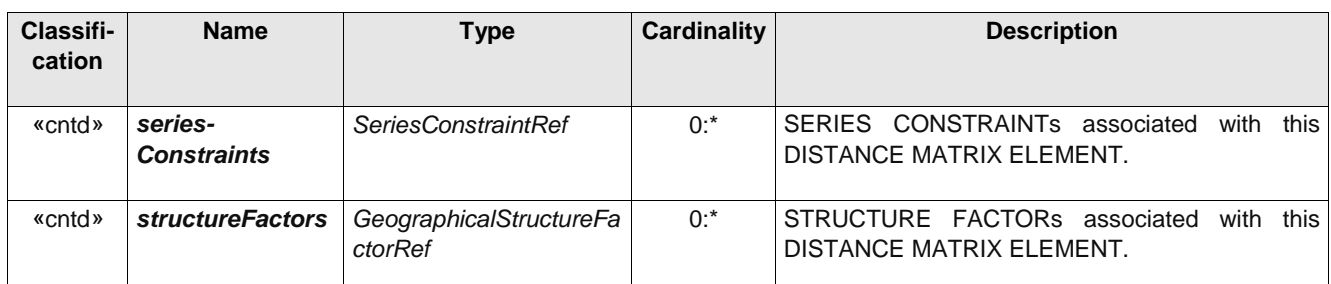

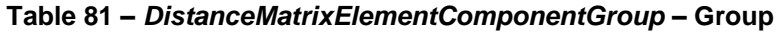

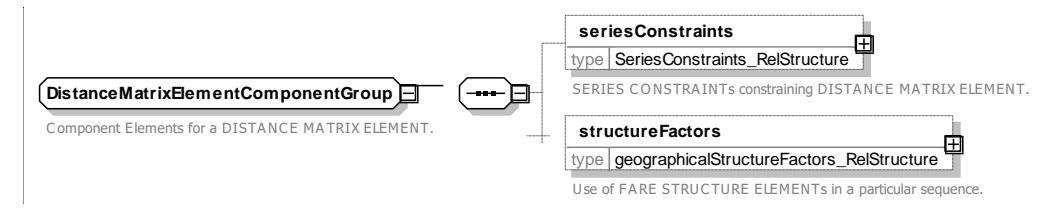

### **Figure 115 —** *DistanceMatrixElementComponentGroup* **— XSD**

## **7.5.7.4.1.4** *DistanceMatrixElementPricingGroup* **– Group**

The *DistanceMatrixElementPricingGroup* defines pricing elements for a DISTANCE MATRIX ELEMENT.

| Classifi-<br>cation | <b>Name</b>         | <b>Type</b>         | <b>Cardinality</b> | <b>Description</b>                                     |
|---------------------|---------------------|---------------------|--------------------|--------------------------------------------------------|
| «cntd»              | tariffs             | TariffRef           | $0:$ *             | TARIFFs for the DISTANCE MATRIX ELEMENT.               |
| <b>FK</b>           | <b>FareTableRef</b> | FareTableRef+       | 0:1                | Primary FARE TABLE for the DISTANCE MATRIX<br>ELEMENT. |
| «cntd»              | fareTables          | <b>FareTableRef</b> | $0:$ *             | FARE TABLEs for the DISTANCE MATRIX<br>ELEMENT.        |

**Table 82 –** *DistanceMatrixElementPricingGroup* **– Group**

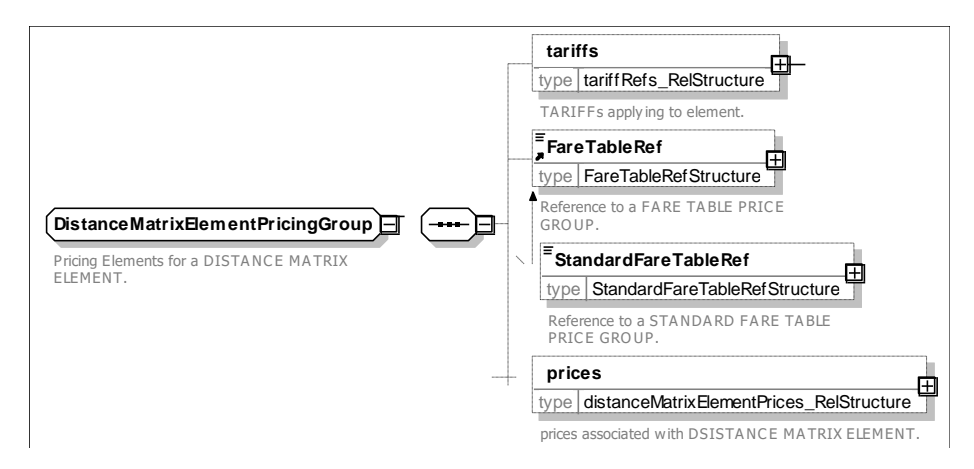

**Figure 116 —** *DistanceMatrixElementPricingGroup* **— XSD**

7.5.7.4.2

**DistanceMatrixElementPrice – Model Element**

A set of all possible price features of a DISTANCE MATRIX ELEMENT: default total price etc.

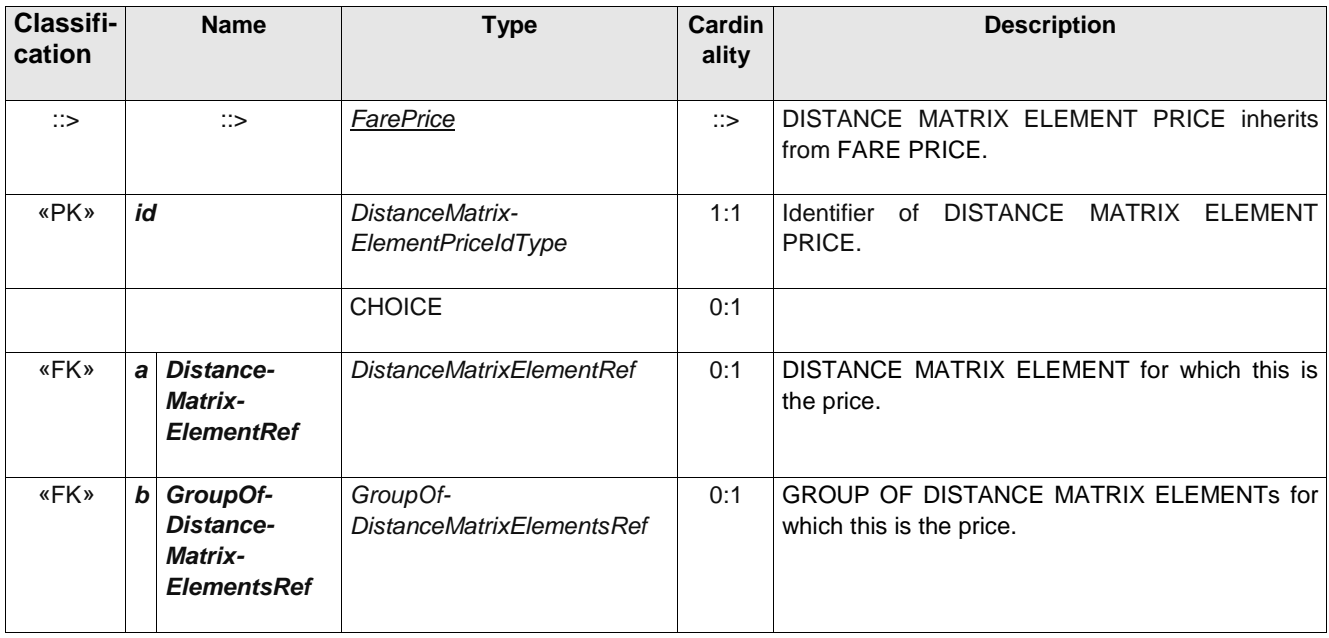

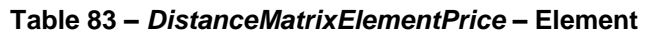

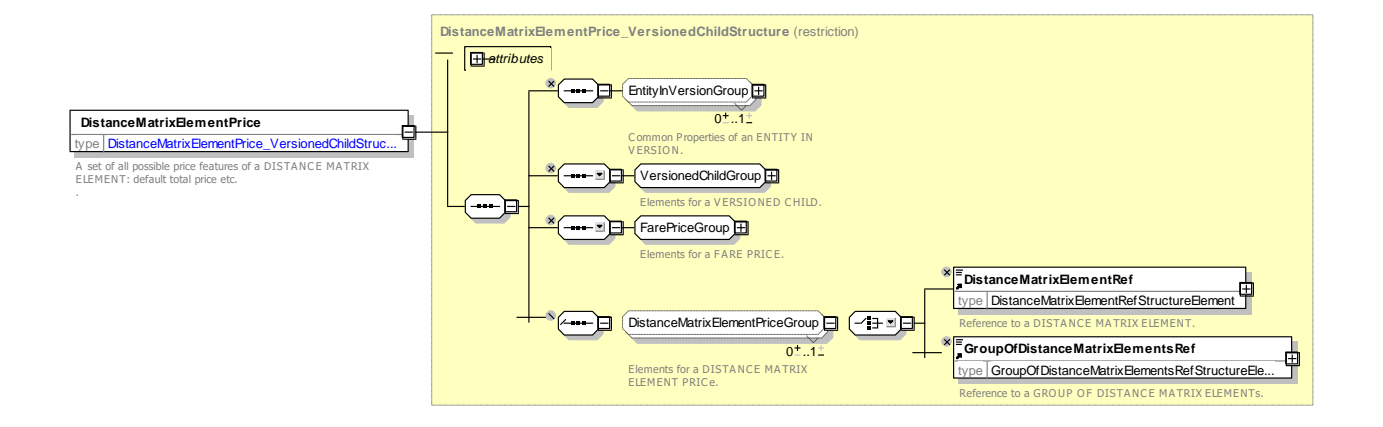

### **Figure 117 —** *DistanceMatrixElementPrice* **— XSD**

#### 7.5.7.4.3 **GroupOfDistanceMatrixElements – Model Element**

A grouping of DISTANCE MATRIX ELEMENTs. May be used to provide reusable Origin / Destination pairs.

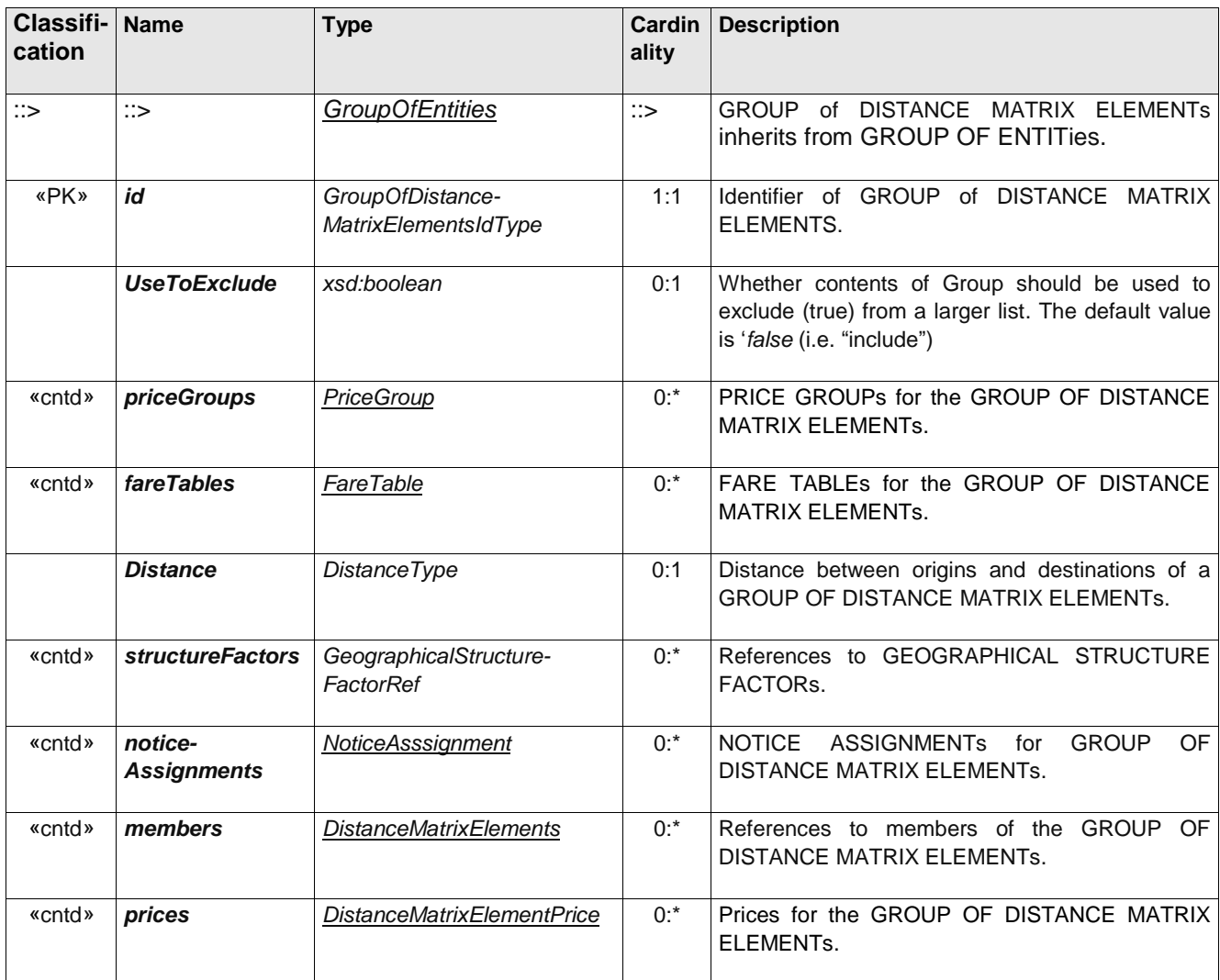

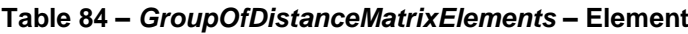

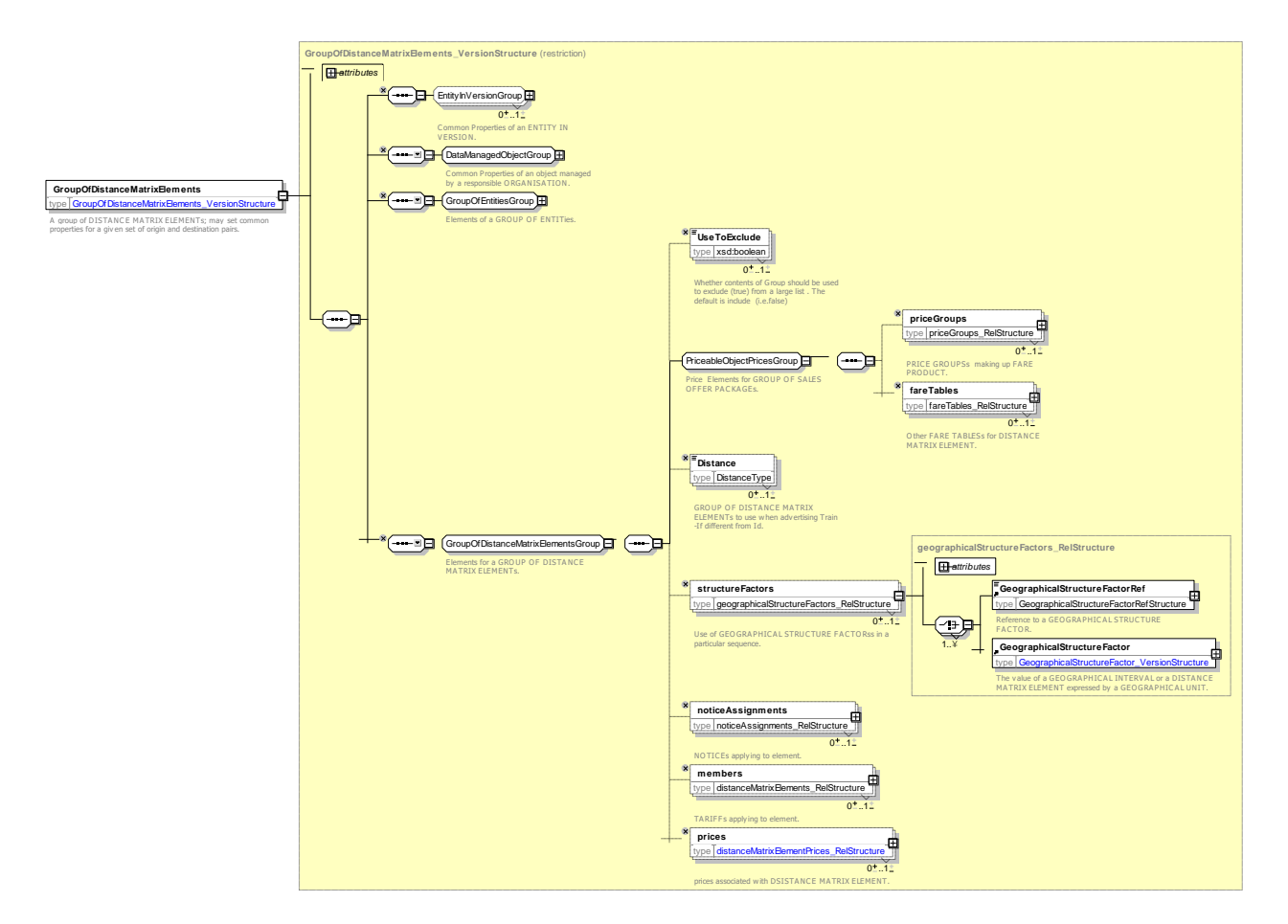

**Figure 118 —** *GroupOfDistanceMatrixElements* **— XSD**

### **7.5.7.5 Distance Matrix Element – XML examples**

#### $7.5.7.5.1$ **Distance Matrix Element: XML Example of Distance matrix elements**

The following code fragment shows a GROUP OF DISTANCE MATRIX ELEMENTs with two DISTANCE MATRIX ELEMENTs providing point to point fares between Brussels and Cologne and Paris and Cologne.

#### For EXAMPLE:

```
<groupsOfDistanceMatrixElements>
    <GroupOfDistanceMatrixElements id="tap:Flex" version="01">
        <members>
            <DistanceMatrixElement id="tap:Flex:008814001+008015750" version="01">
                <Name>Brussels - Köln</Name>
                <StartStopPointRef ref="tap:008814001" version="01"/>
                <EndStopPointRef ref="tap:008015750" version="01"/>
                <prices>
                     <DistanceMatrixElementPrice id="tap:Flex:008814001+008015750" version="01">
                         <Amount>79</Amount>
                     </DistanceMatrixElementPrice>
                 </prices>
            </DistanceMatrixElement>
            <DistanceMatrixElement id="tap:Flex:008727100+008015750" version="01">
                 <Name>Paris - Köln</Name>
                <StartStopPointRef ref="tap:008727100" version="01"/>
                <EndStopPointRef ref="tap:008015750" version="01"/>
                <prices>
                     <DistanceMatrixElementPrice id="tap:Flex:008727100+008015750" version="01">
                         <Amount>169</Amount>
                     </DistanceMatrixElementPrice>
                </prices>
```

```
</DistanceMatrixElement>
    </members>
</GroupOfDistanceMatrixElements>
```
#### 7.5.7.5.2 **Distance Matrix Element: XML Example of Distance matrix elements**

The following code fragment shows the same a GROUP OF DISTANCE MATRIX ELEMENTs using PRICE GROUPs rather than individual DISTANCE MATRIX ELEMENT PRICEs

#### For EXAMPLE:

```
<groupsOfDistanceMatrixElements>
    <GroupOfDistanceMatrixElements id="tap:Flex" version="01">
        <members>
            <DistanceMatrixElement id="tap:Flex:008814001+008015750" version="01">
                <Name>Brussels - Köln</Name>
                <StartStopPointRef ref="tap:008814001" version="01"/>
                <EndStopPointRef ref="tap:008015750" version="01"/>
                <priceGroups>
                     <PriceGroupRef ref="tap:Flex:008814001+008015750" version="01"/>
                </priceGroups>
            </DistanceMatrixElement>
            <DistanceMatrixElement id="tap:Flex:008727100+008015750" version="01">
                 <Name>Paris - Köln</Name>
                 <StartStopPointRef ref="tap:008727100" version="01"/>
                 <EndStopPointRef ref="tap:008015750" version="01"/>
                 <priceGroups>
                     <PriceGroupRef ref="tap:Flex:008814001+008015750" version="01"/>
                </priceGroups>
            </DistanceMatrixElement>
        </members>
    </GroupOfDistanceMatrixElements>
```
#### **7.5.8 Validable & Controllable Elements**

#### **7.5.8.1 Validable & Controllable Elements – Conceptual MODEL**

The control system of a Public Transport organisation is organised in order to regularly "validate" the consumption of access rights, i.e. that the passengers have the right ticket for the transport on which they are travelling. The validation process is aimed at specifying that an access right is valid, has been consumed and that this consumption was allowed. It uses the results of one or several consecutive controls.

Such a validated access right may include several components for which the fare structure is different. For instance, a fare product may include a discount for travellers using a car park and then public transport. If the fare structure of these two components is different (e.g. flat fares for public transport and price based on duration of stay for car parking), they will be described by two different FARE STRUCTURE ELEMENTs. The discount is granted only when the validation process recognises that both have been consumed in sequence.

Therefore, a VALIDABLE ELEMENT is defined as a sequence or a set of FARE STRUCTURE ELEMENTs, to be consumed as a whole (or validated in one go) i.e. it is not foreseen to use the different elements of the sequence separately in the sense that if one of the elements is consumed separately, then the whole access right is considered as consumed.

A FARE STRUCTURE ELEMENT, dedicated to be consumed as such, is identical to a VALIDABLE ELEMENT.

Typical examples of VALIDABLE ELEMENTs are the following:

⎯ a simple FARE STRUCTURE ELEMENT to be validated in itself (e.g. a trip on a metro network). In such a case, the VALIDABLE ELEMENT will be identical to the FARE STRUCTURE ELEMENT;

- ⎯ chained FARE STRUCTURE ELEMENTs of which the successive consumption allows a discount, as in the park and ride above example. Such a discount may be applied with a discounted joint ticket, or by a discount on the latest consumed element, or by a discount to both elements with a post-payment system;
- access rights (e.g. trips or rides) where the fare structure changes during consumption, for instance on a train link composed of two sections, each operated by an operator applying a different fare structure than the other.

In other words, the VALIDABLE ELEMENT provides a functional grouping (e.g. "*Metro trip", "rail trip" "rail return trip")* with which to relate fine grained access-right components to a FARE PRODUCT*.*

For example, a season pass FARE PRODUCT (such as a TfL Travel Card) might giv*e* the user the right to make a journey between a particular suburban station and the city centre (for which the VALIDABLE ELEMENT is a "rail trip" with designated start and end stations) and also the right to travel on the metro in the central zone (the VALIDABLE ELEMENT is a "metro trip" with a zonal restriction).

A VALIDABLE ELEMENT can be limited to a particular scope (e.g. MODE, OPERATOR, LINE etc) via an associated VALIDITY PARAMETER ASSIGNMENT.

It can be defined in terms of FARE STRUCTURE ELEMENT, FARE STRUCTURE ELEMENT IN SEQUENCE.

It may also indicate the consumption rights of a PREASSIGNED FARE PRODUCT or AMOUNT OF PRICE UNIT product and/or the allowed discount rights (USAGE DISCOUNT RIGHT)

In certain cases, it is useful to describe the rights in even further detail, in particular to relate it to the ticket checking process and the CONTROLLABLE ELEMENT allows this to be done.

#### $7.5.8.1.1$ **Controllable Elements**

The definition of a fare system always includes a basic level of access rights, for which the validity parameters controlled remain the same and are constantly valid. A CONTROLLABLE ELEMENT is defined as the smallest service element:

- ⎯ of which the actual consumption can be controlled, by means of regular or occasional controls;
- throughout which any controlled parameter remains valid.

A CONTROLLABLE ELEMENT is the basic component of any access rights combination included in a fare product.

Three main types of CONTROLLABLE ELEMENTs will be found in public transport:

- rides on only one vehicle, for instance in buses, trams or other "open" systems. A ride from one SCHEDULED STOP POINT to another, during a VEHICLE JOURNEY, may represent such a CONTROLLABLE ELEMENT;
- ⎯ trips, composed of sequences of rides, for instance in closed systems such as metro with entry/exit turnstiles. In such a case, interchanges are allowed within the same CONTROLLABLE ELEMENT and are not controlled;
- ⎯ accesses to joint services (e.g. car park, fair, etc.), if any.

In complex situations, more detailed CONTROLLABLE ELEMENTs are defined. For instance, if a train line uses a track composed of two sections, each operated by a different operator, a single ride on this line will be composed of two CONTROLLABLE ELEMENTs, distinguished by the parameter OPERATOR.
Validity parameters may be attached to one CONTROLLABLE ELEMENT, either:

- at the start of the element, controlled by an entry control; for instance, the consumption should start at a specified SCHEDULED STOP POINT;
- at the end of the element, controlled by an exit control; for instance, the consumption should not end later than 4 p.m.;
- all along the element ("en route" parameter), possibly controlled by any entry, exit or en route control; for instance, the consumption should occur on line 18.
- NOTE Control description is out of the scope of NeTEx.

# **TC 278 WI 00278330:2013 (E)**

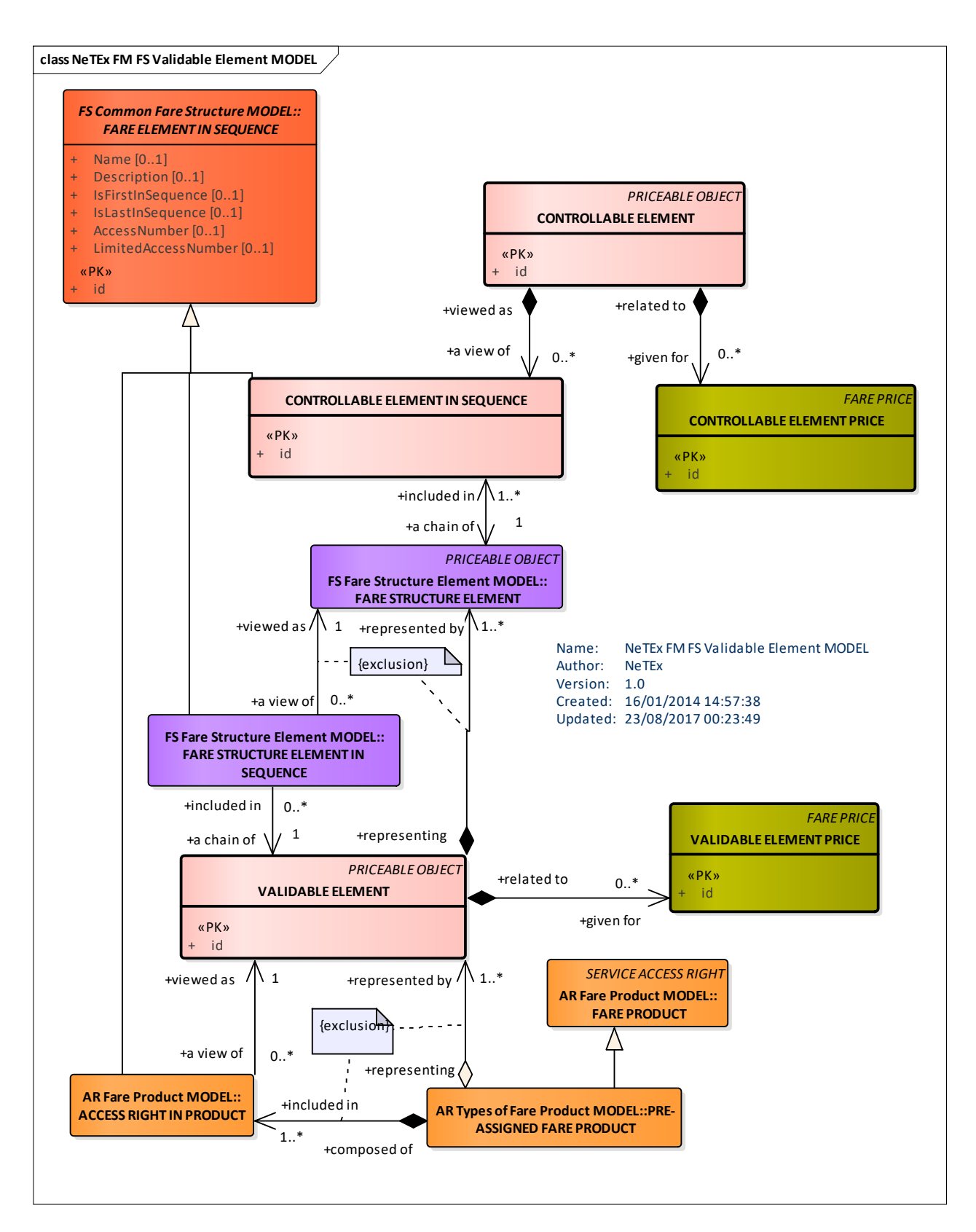

**Figure 119 — Controllable & Validable Element Parameter Assignment – Conceptual MODEL (UML)**

## **7.5.8.2 Validable & Controllable Elements – Physical model**

The following figure shows the physical model for VALIDABLE & CONTROLLABLE ELEMENTs.

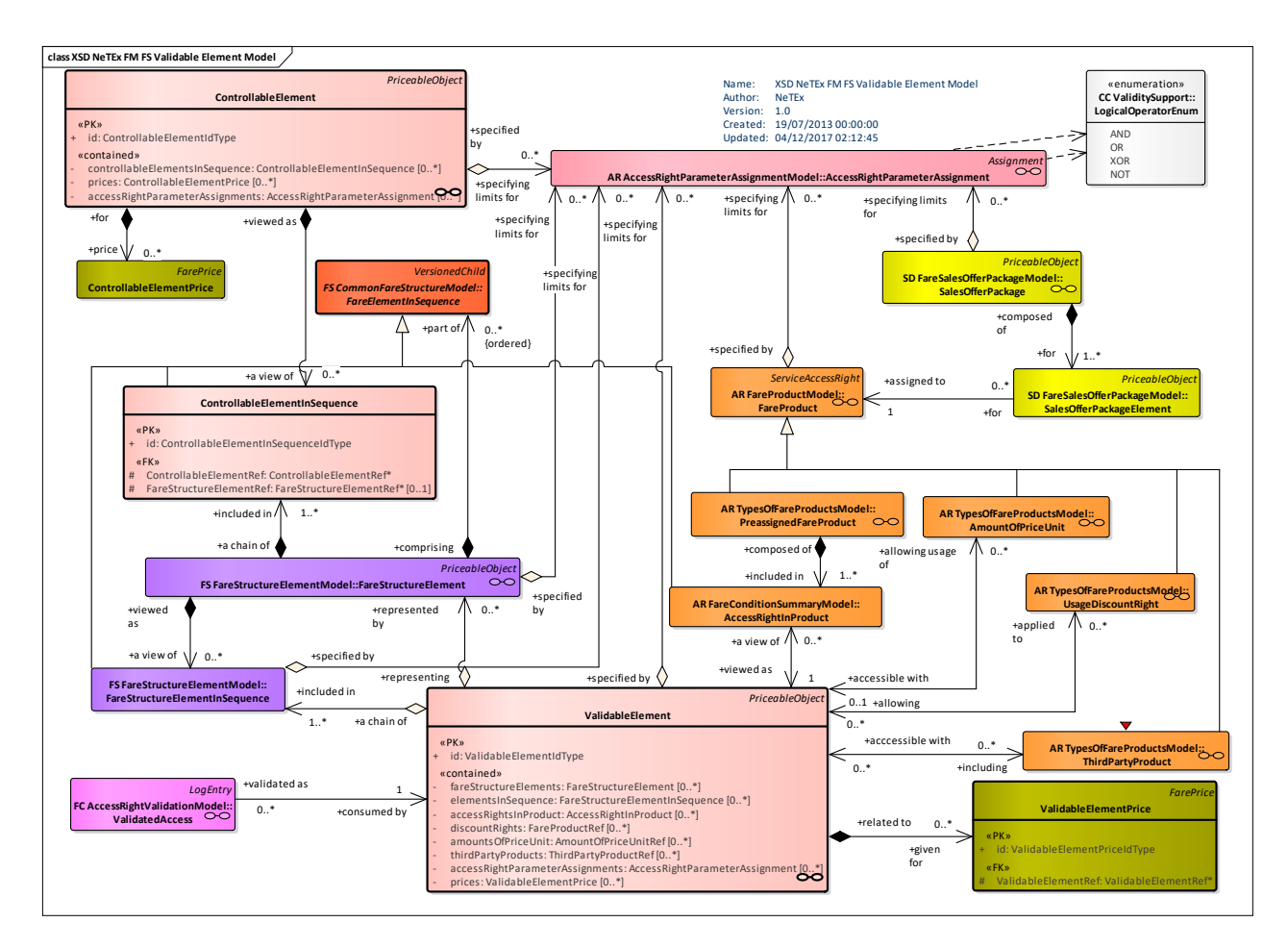

**Figure 120 — Validable Element – Physical Model (UML)**

## **7.5.8.3 Validable Element – Attributes and XSD**

#### 7.5.8.3.1 **ValidableElement – Model Element**

A sequence or set of FARE STRUCTURE ELEMENTs, grouped together to be validated in one go.

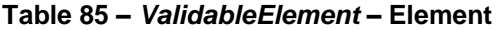

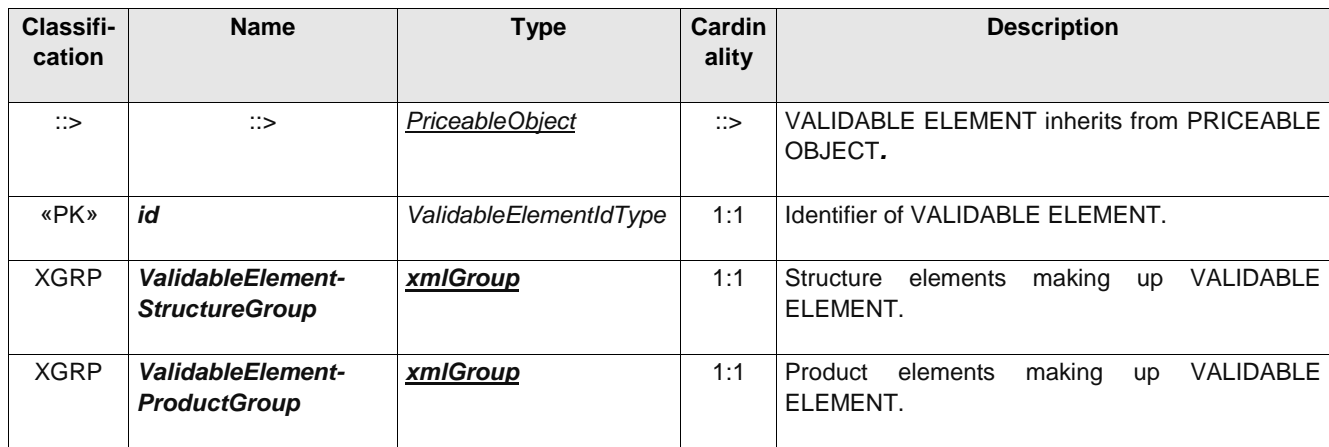

# **TC 278 WI 00278330:2013 (E)**

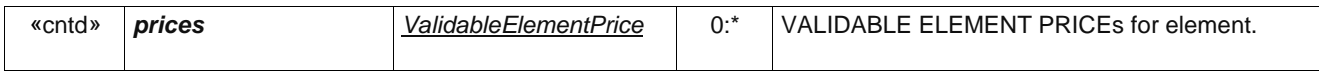

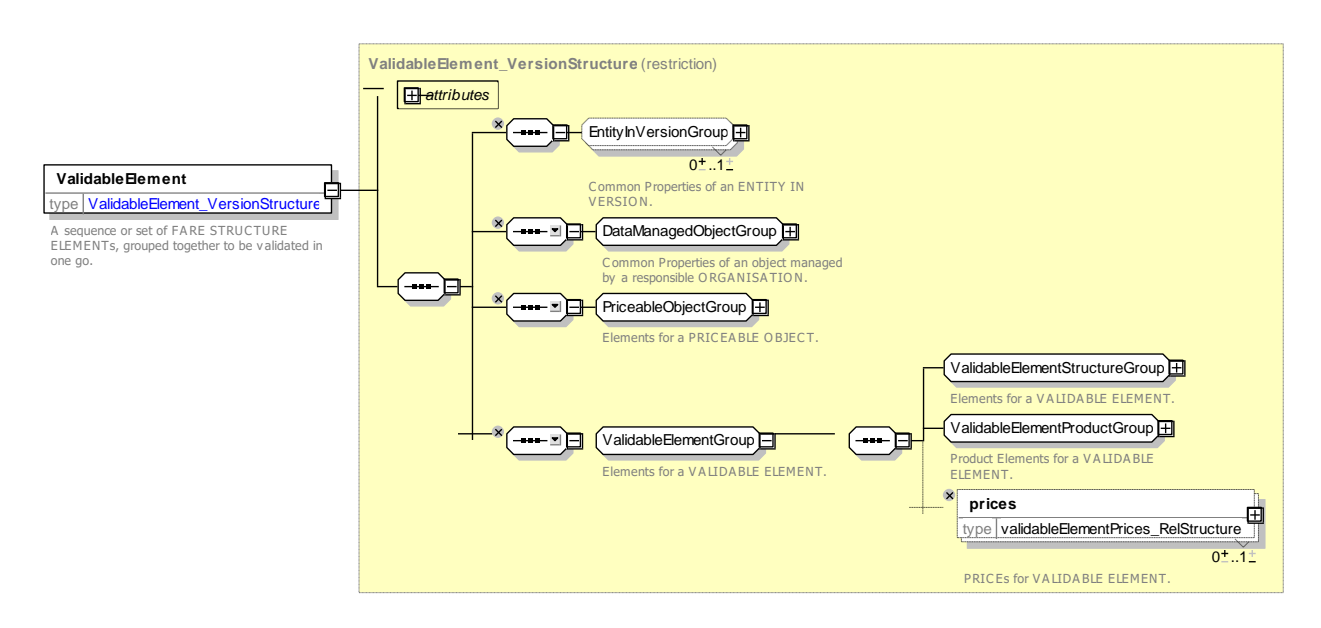

**Figure 121 —** *ValidableElement* **— XSD**

## **7.5.8.3.1.1 ValidableElementStructureGroup – Group**

The *ValidableElementStructureGroup* defines fare structure elements comprising a VALIDABLE ELEMENT.

| Classifi-<br>cation | <b>Name</b>                       | Type                                       | Cardinality | <b>Description</b>                                                         |
|---------------------|-----------------------------------|--------------------------------------------|-------------|----------------------------------------------------------------------------|
| «cntd»              | fareStructure-<br><b>Elements</b> | <b>FareStructureElement</b>                | $0:$ *      | FARE STRUCTURE ELEMENTs<br>making<br>$\mathsf{up}$<br>VALIDABLE ELEMENT.   |
| «cntd»              | elements-<br><b>InSequence</b>    | FareStructureElement-<br><i>InSequence</i> | $0:$ *      | <b>FARE STRUCTURE ELEMENTS IN SEQUENCE</b><br>making up VALIDABLE ELEMENT. |

**Table 86 –** *ValidableElementStructureGroup* **– Group**

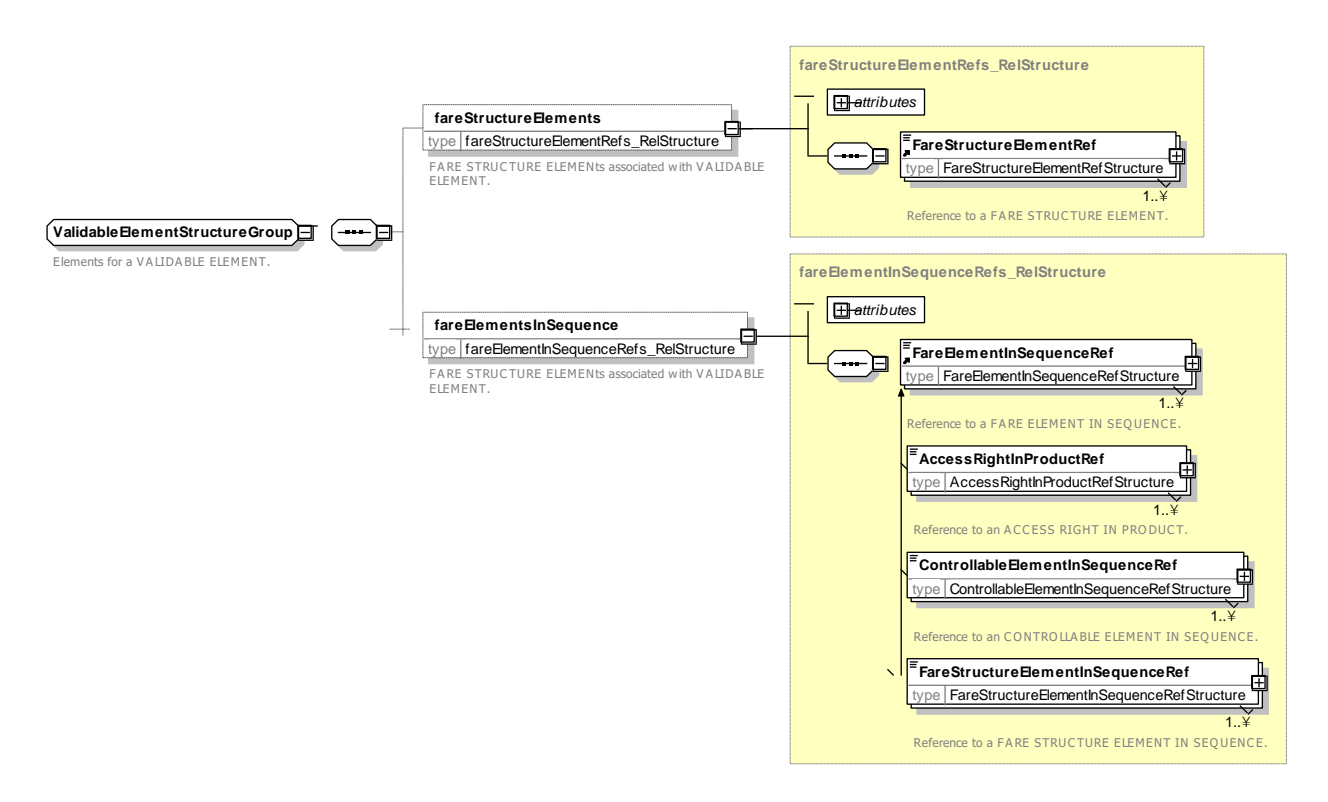

**Figure 122 —** *ValidableElementStructureGroup* **— XSD**

## **7.5.8.3.1.2 ValidableElementProductGroup – Group**

The *ValidableElementProductGroup* defines FARE PRODUCT elements associated with a VALIDABLE ELEMENT.

| Classifi-<br>cation | <b>Name</b>                                   | <b>Type</b>                      | <b>Cardinality</b> | <b>Description</b>                                                                            |
|---------------------|-----------------------------------------------|----------------------------------|--------------------|-----------------------------------------------------------------------------------------------|
| «cntd»              | accessRights-<br><b>InProduct</b>             | AccessRightInProduct             | $0:$ *             | ACCESS RIGHT IN PRODUCT<br>making<br><b>up</b><br><b>VALIDABLE ELEMENT.</b>                   |
| «cntd»              | <b>discountRights</b>                         | FareProductRef+                  | $0:$ *             | Discount rights in Product making up VALIDABLE<br>ELEMENT.                                    |
| «cntd»              | amountOfPrice-<br>Units                       | AmountOfPriceUnitRef             | $0:$ *             | OF.<br><b>UNIT</b><br><b>AMOUNTS</b><br><b>PRICE</b><br>making<br>up<br>VALIDABLE ELEMENT.    |
| «cntd»              | thirdParty-<br><b>Products</b>                | <b>ThirdPartyProductRef</b>      | $0:$ *             | <b>PRODUCTS</b><br>THIRD PARTY<br>VALIDABLE<br>for<br>ELEMENT.                                |
| «cntd»              | validity-<br>Parameter-<br><b>Assignments</b> | ValidityParameter-<br>Assignment | $0:$ *             | <b>ASSIGNMENTs</b><br><b>VALIDITY</b><br><b>PARAMETER</b><br>for<br><b>VALIDABLE ELEMENT.</b> |

**Table 87 –** *ValidableElementProductGroup* **– Group**

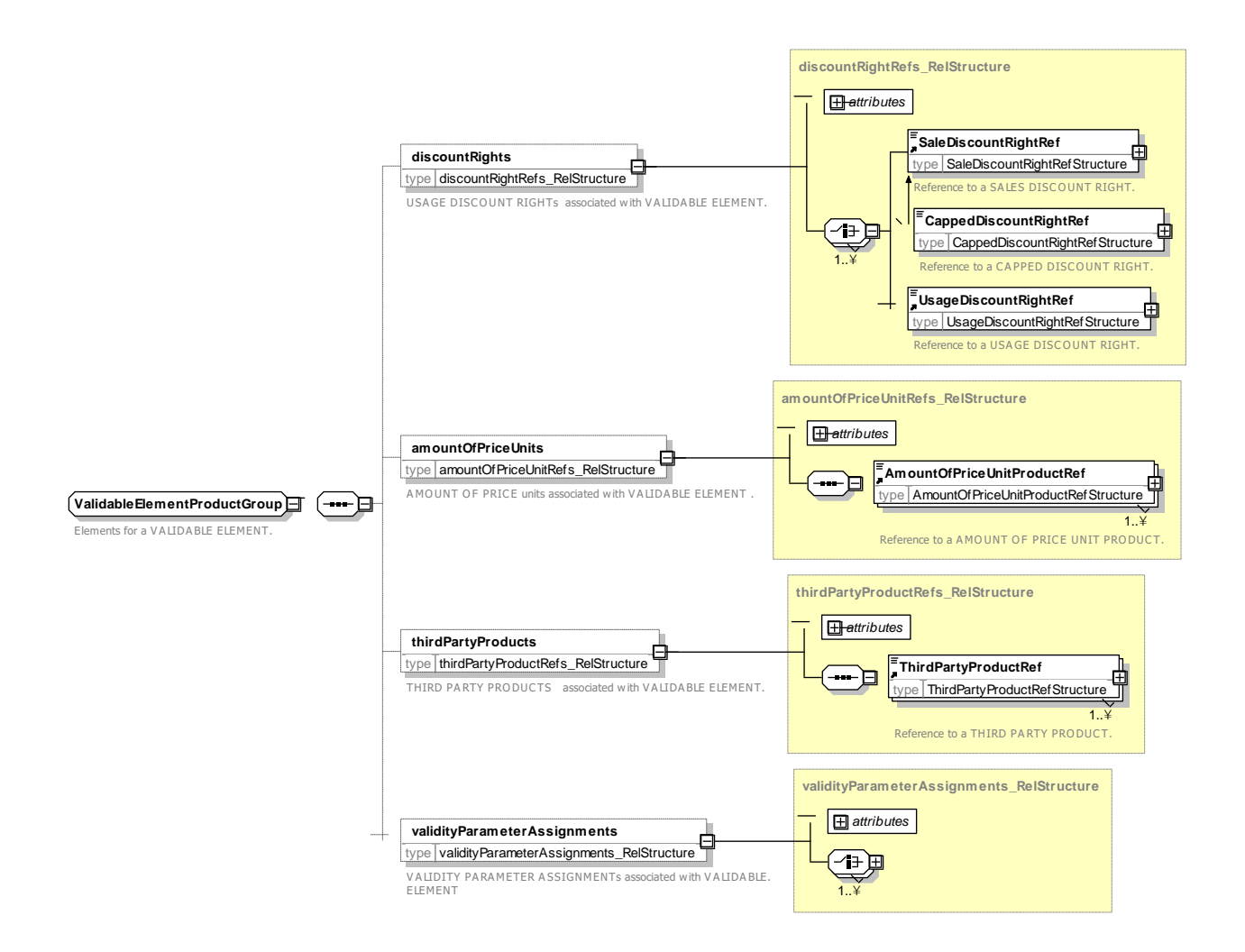

### **Figure 123 —** *ValidableElementProductGroup* **— XSD**

#### 7.5.8.3.2 **ValidableElementPrice – Model Element**

A set of all possible price features of a VALIDABLE ELEMENT: default total price, discount in value or percentage etc.

| Classifi-<br>cation | <b>Name</b>                     | <b>Type</b>                      | <b>Cardinality</b> | <b>Description</b>                                                               |
|---------------------|---------------------------------|----------------------------------|--------------------|----------------------------------------------------------------------------------|
| $\Rightarrow$       | $\mathbb{C}$                    | FarePrice                        | $\mathbb{C}$       | VALIDABLE ELEMENT PRICE inherits from FARE<br><b>PRICES</b>                      |
| «PK»                | id                              | ValidableElement-<br>PriceIdType | 1:1                | Identifier of VALIDABLE ELEMENT PRICE.                                           |
| «FK»                | Validable-<br><b>ElementRef</b> | ValidableElementRef              | 0:1                | Reference to a VALIDABLE ELEMENT. If not given<br>by context, must be specified. |

**Table 88 –** *ValidableElementPrice* **– Element**

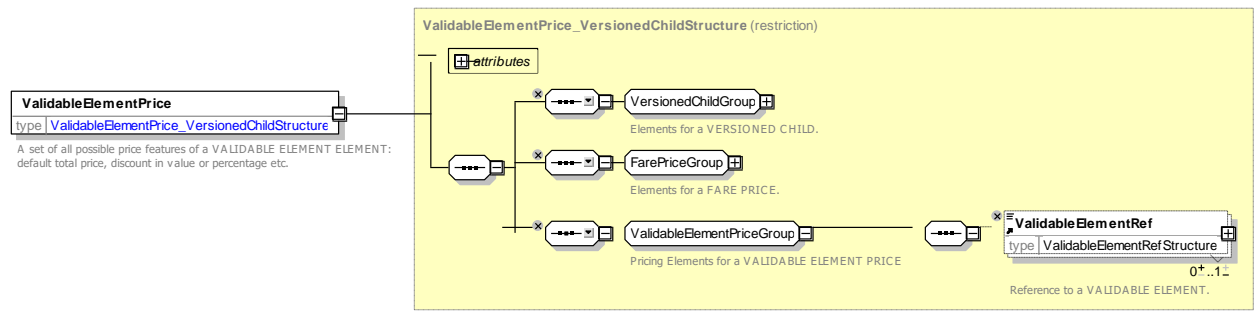

**Figure 124 —** *ValidableElementPrice* **— XSD**

#### 7.5.8.3.3 **ControllableElement – Model Element**

The smallest controllable element of public transport consumption, all along which any VALIDITY PARAMETER ASSIGNMENT remains valid.

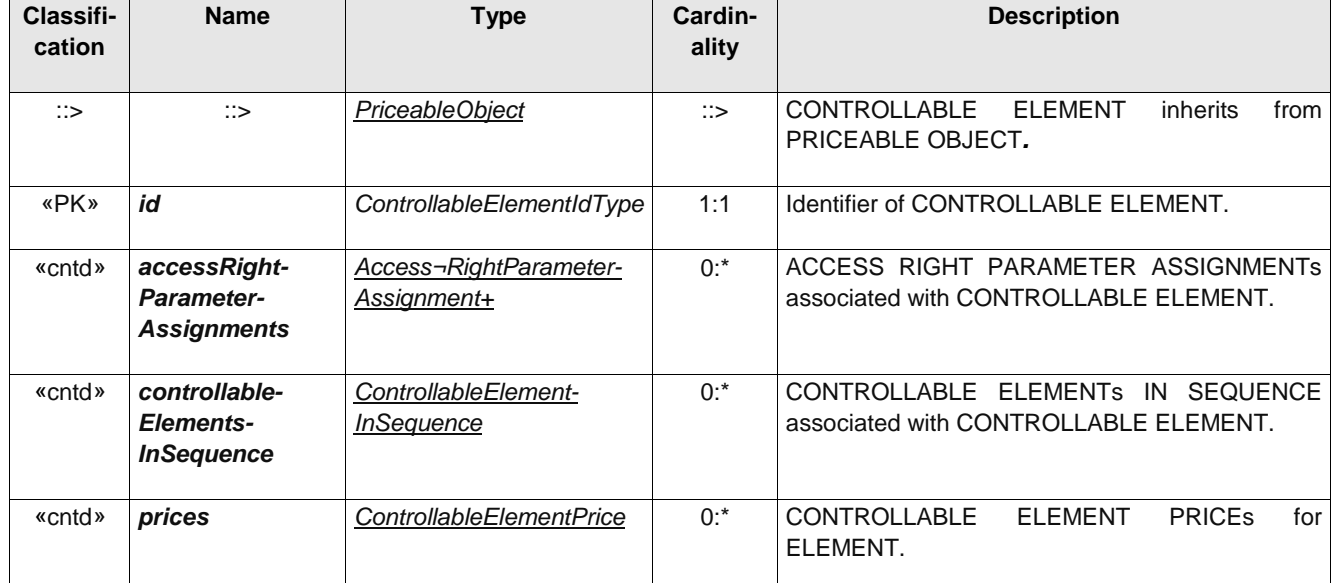

## **Table 89 –** *ControllableElement* **– Element**

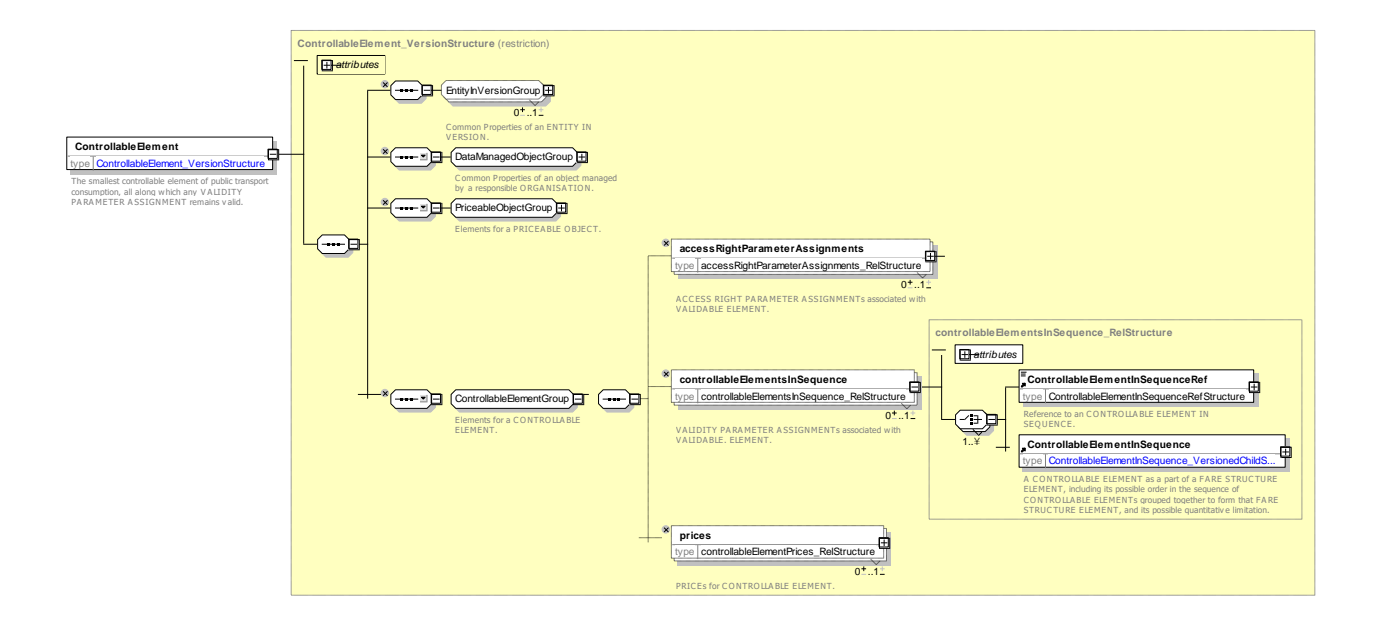

### **Figure 125 —** *ControllableElement* **— XSD**

#### 7.5.8.3.4 **ControllableElementInSequence – Model Element**

A CONTROLLABLE ELEMENT as a part of a FARE STRUCTURE ELEMENT, including its possible order in the sequence of CONTROLLABLE ELEMENTs grouped together to form that FARE STRUCTURE ELEMENT, and its possible quantitative limitation.

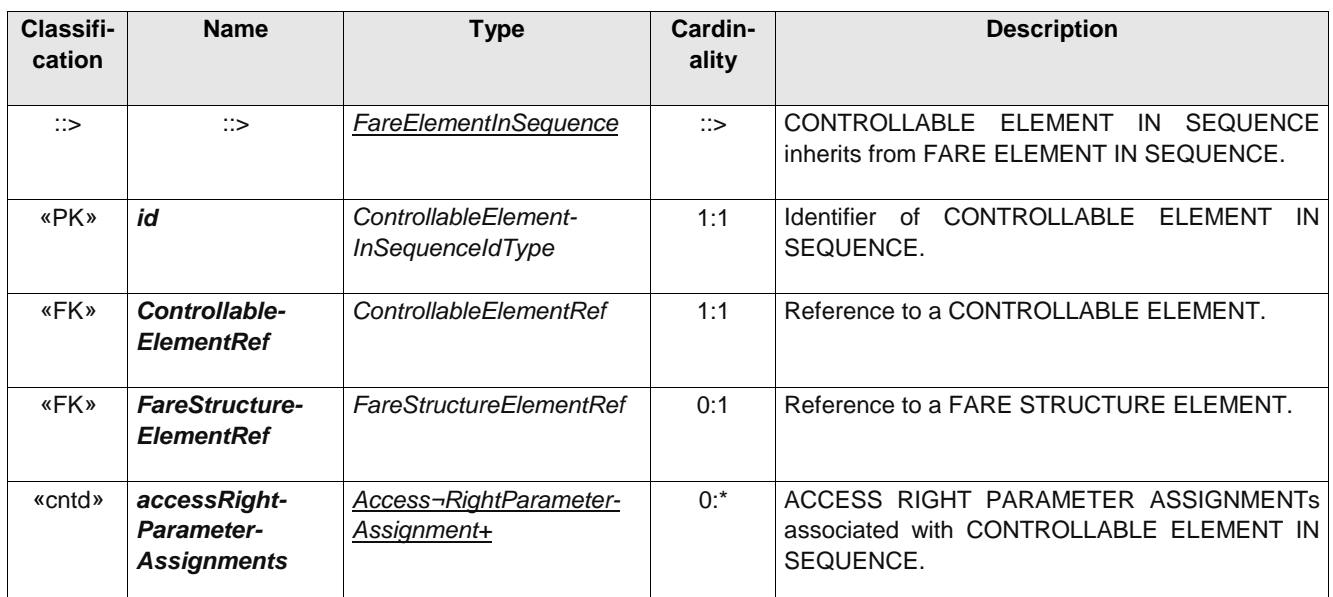

#### **Table 90 –** *ControllableElementInSequence* **– Element**

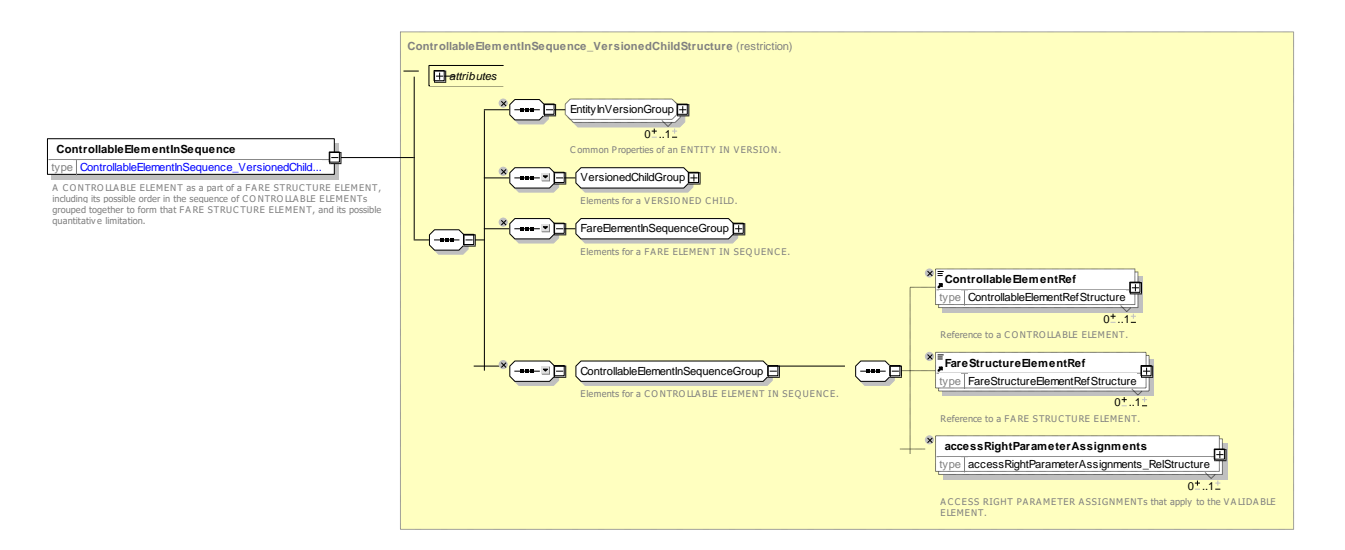

**Figure 126 —** *ControllableElementInSequence* **— XSD**

#### 7.5.8.3.5 **ControllableElementPrice – Model Element**

A set of all possible price features of a CONTROLLABLE ELEMENT: default total price, discount in value or percentage etc.

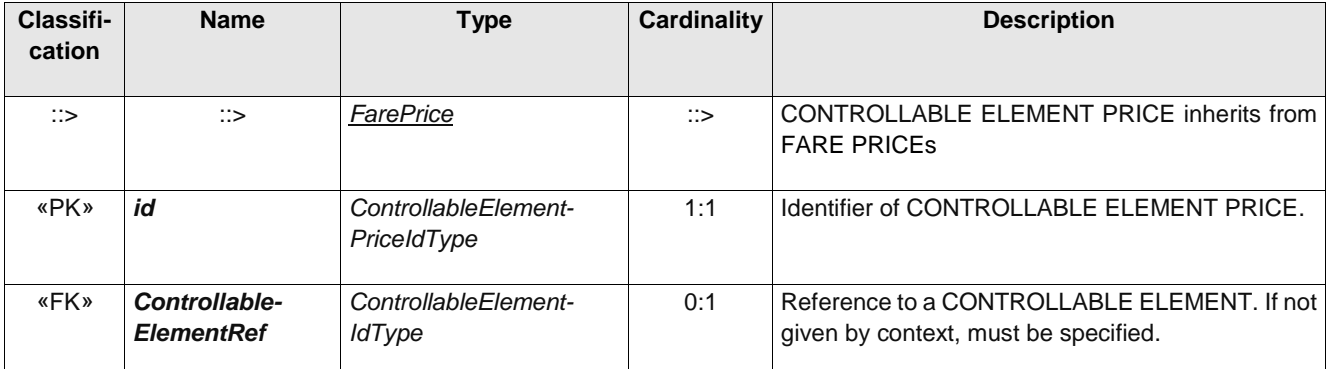

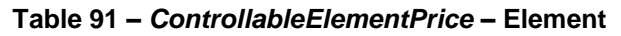

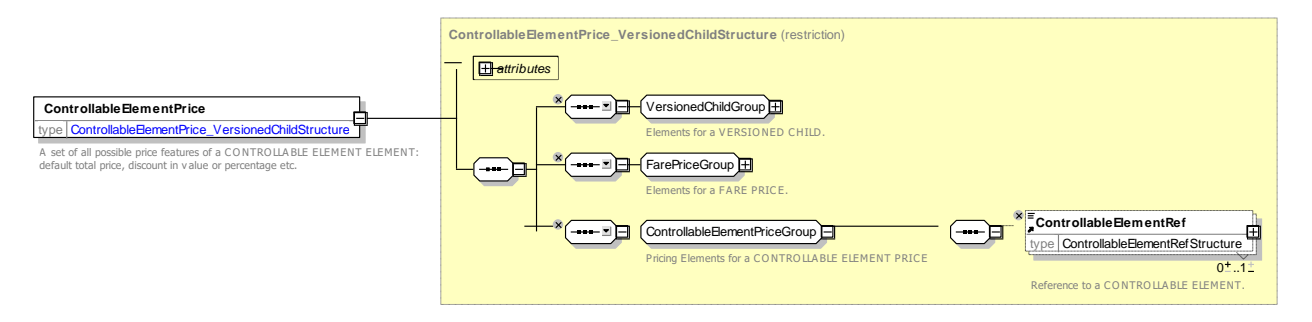

**Figure 127 —** *ControllableElementPrice* **— XSD**

## **7.5.8.4 Validable & Controllable Elements – XML examples**

#### **Validable & Controllable Elements: XML Example of a Tariff for a**  7.5.8.4.1 **sequence of Fare Structure Elements**

The following code fragment shows some basic VALIDABLE ELEMENTs for different modes.

For EXAMPLE:

```
<validableElements>
 <ValidableElement version="any" id="lul:metro_trip">
     <Name>A metro Trip</Name>
     <validityParameterAssignments>
         <GenericParameterAssignment version="any" id="lul:metro_trip">
              <ValidityParameters><VehicleModes>metro</VehicleModes></ValidityParameters>
         </GenericParameterAssignment>
     </validityParameterAssignments>
</ValidableElement>
 <ValidableElement version="any" id="lul::metro_part_trip">
     <Name>A metro Trip between validators - use Pink reader</Name>
     <validityParameterAssignments>
         <GenericParameterAssignment version="any" id="lul:: metro_part_trip">
             <ValidityParameters><VehicleModes>metro</VehicleModes></ValidityParameters>
         </GenericParameterAssignment>
     </validityParameterAssignments>
</ValidableElement>
 <ValidableElement version="any" id="nr:suburban_rail_trip">
     <Name>A rail Trip</Name>
     <validityParameterAssignments>
         <GenericParameterAssignment version="any" id="nr: suburban_rail_trip">
             <ValidityParameters>
                  <VehicleModes>rail</VehicleModes>
                      <TransportSubmode>
                          <RailSubmode>local</RailSubmode>
```
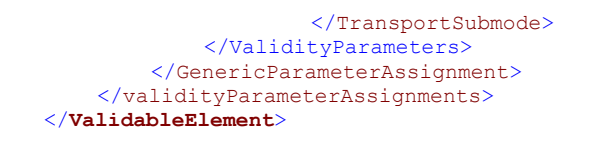

# **7.6 Access Rights Description**

The following diagram shows the models making up the Access Right Description submodel.

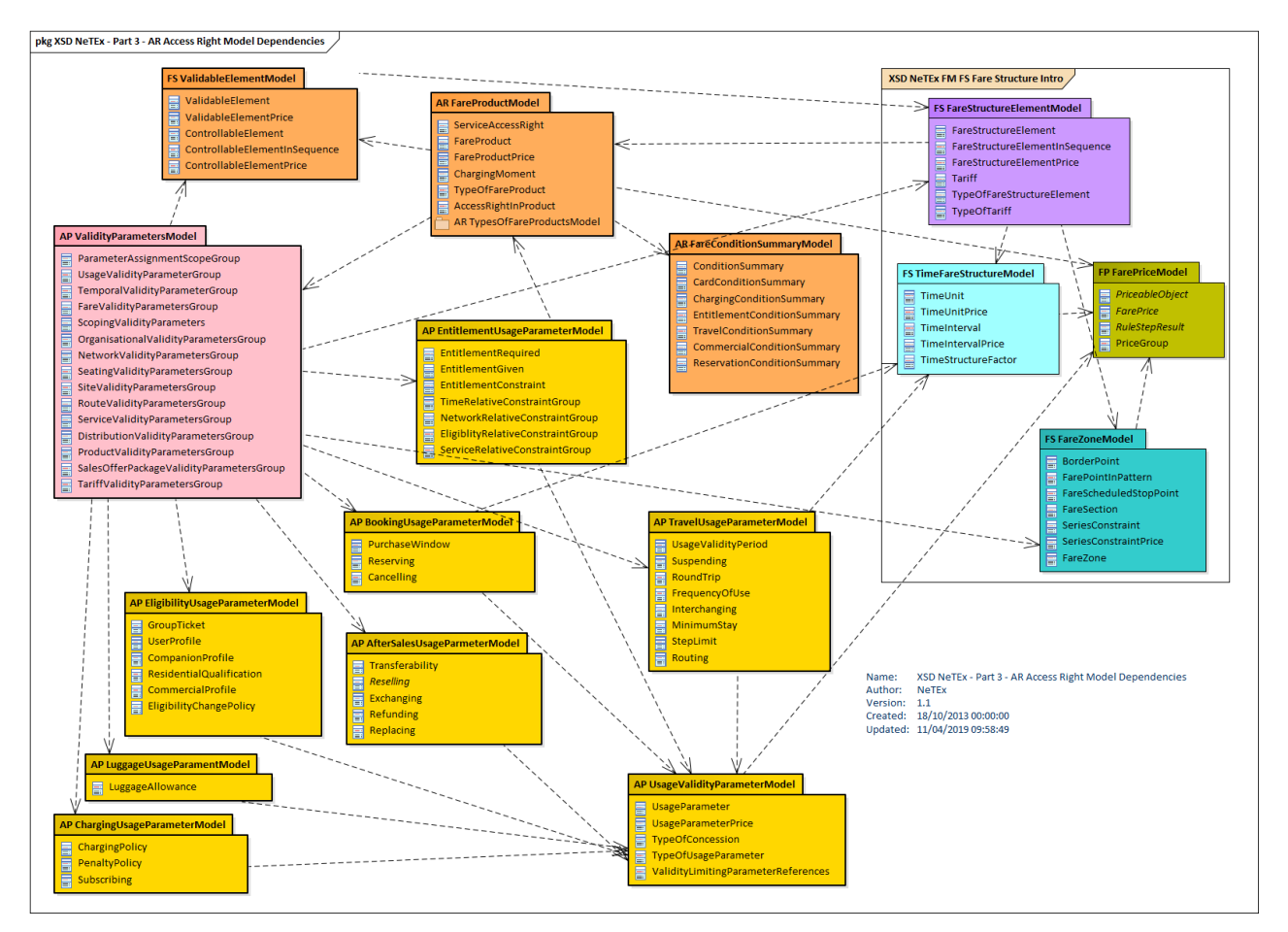

**Figure 128 — Access Right Parameters – Model Dependencies**

### **7.6.1 Access Right Parameters**

### **7.6.1.1 Access Rights Parameters**

#### 7.6.1.1.1 **ACCESS RIGHTS PARAMETERS – Conceptual MODEL**

The ACCESS RIGHT PARAMETERs Model allows specific ACCESS RIGHTs to be associated with fare structure elements using a variety of validity parameters. The core element is the ACCESS RIGHT PARAMETER ASSIGNMENT which assigns a set of limiting parameters; this may be grouped with other ACCESS RIGHT PARAMETER ASSIGNMENTs and a logical operator to create complex combinations of conditions which can then be associated with a FARE STRUCTURE ELEMENT, DISTANCE MATRIX ELEMENT, GROUP OF DISTANCE MATRIX ELEMENTS, FARE PRODUCT, SALES OFFER PACKAGE, VALIDABLE ELEMENT, or CONTROLLABLE ELEMENT.

### **7.6.1.2 Validity Parameters and their Assignment**

Apart from the quantitative parameters used in the fare structure such as time intervals and distance, other parameters may be used by a fare system in order to limit the validity of particular access rights. There may be more than one *theoretical* access right making up a fare structure as alternative possibilities – only a selection of which will be *consumed* in the specification of a particular trip. The definition of theoretical access rights or consumption controls, for instance, uses parameters referring to physical characteristics of the network

A number of parameters may be used by several functions of the fare system. For instance, a SCHEDULED STOP POINT may be used:

- ⎯ to define a category of FARE STRUCTURE ELEMENTs corresponding to possible trips starting from the "central station" SCHEDULED STOP POINT;
- ⎯ while using a distance-based fare structure, to specify the origin and destination of the intended trip when boarding the vehicle.

The processes that consist of assigning a fare parameter (e.g. a particular SCHEDULED STOP POINT) to either a theoretical or consumed access right are very similar. The assignment of such parameters to an element of the fare system is therefore described using a generic entity ACCESS RIGHT PARAMETER ASSIGNMENT, which may comprise one or more VALIDITY PARAMETER ASSIGNMENTS.

A VALIDITY PARAMETER ASSIGNMENT is used to specify a parameter limiting a theoretical access right (e.g. a TIME BAND limiting the validity of a possible trip). It has two specializations:

- A GENERIC PARAMETER ASSIGNMENT, which attaches a fixed parameter to a certain class of rights, denoting it as being theoretically allowed (possibly with multiple alternatives) within a given fare product and
- $-$  A SPECIFIC PARAMETER ASSIGNMENT, which assigns a limiting parameter to a particular right, within a certain fare structure, thus representing the choice of a specific set of parameters for consumption on an individual trip.

An ACCESS RIGHT PARAMETER ASSIGNMENT typically compares a parameter value to a characteristic of the related object. The attribute 'Assignment Type' allows for such a comparison. There are different types of possible comparisons, specified by the attribute assignment type, whose values are a comparison operator ('GT', 'EQ', 'LT', etc). They express that the compared characteristic, e.g.:

- ⎯ 'EQ' is strictly equal to the parameter ("en route" parameter), e.g. the control mean is located at the STOP AREA "city centre", or the consumption should occur on LINE "27". This includes the case where a trip is specified as passing "via" a certain point.
- ⎯ 'NE' is different than a certain value, e.g. in order to represent the rule 'the access right is valid on all bus network LINEs except for LINE 278 and LINE 66' or 'the access right to zone 4 is not valid between "2 a.m. – 4 a.m.'
- ⎯ 'GE' is greater than or equal to the parameter ("start" parameter), e.g. the consumption has to end after "11.00 p.m."; the parameter must generally be monotonic for such a comparison to be meaningful. A further more complex semantic may be assumed for use with SCHEDULED STOP POINT; via points for the stop and subsequent stops within a vehicle journey, e.g. the consumption should start from the SCHEDULED STOP POINT "Central station" or from any further SCHEDULED STOP POINT in the JOURNEY PATTERN.
- 'LE' is equal or smaller than the parameter ("end" parameter), e.g. the consumption has to end before "11.00 p.m.". As above values must be monotonic.

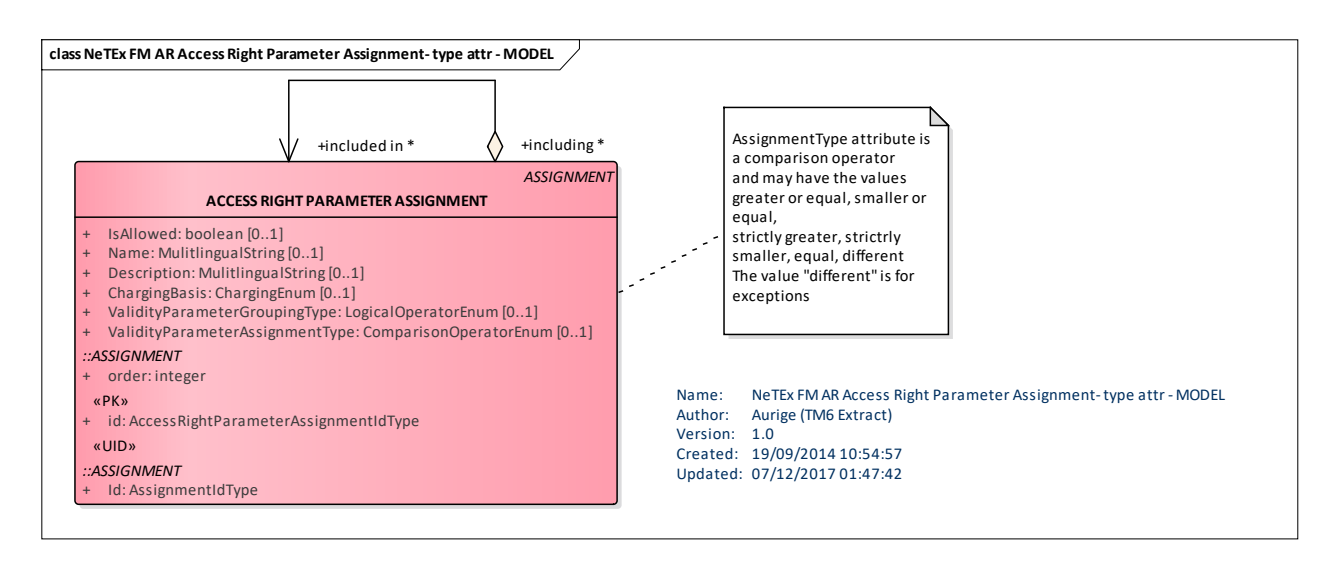

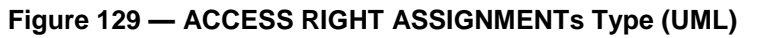

Access right limitation rules may be complex and involve several combinations of parameters and conditions. These rules may be expressed as logical propositions with logical operators (and, or, exclusive or). This means that different types of combinations of groups of parameters have to be taken into account and that the ACCESS RIGHT PARAMETER ASSIGNMENT is a multiple assignment. For that purpose, the attribute 'GroupingType' is defined, that has the values of a logical operator (*AND, OR, XOR*; if the value is none, the assignment is simple, only one type of parameter is considered).

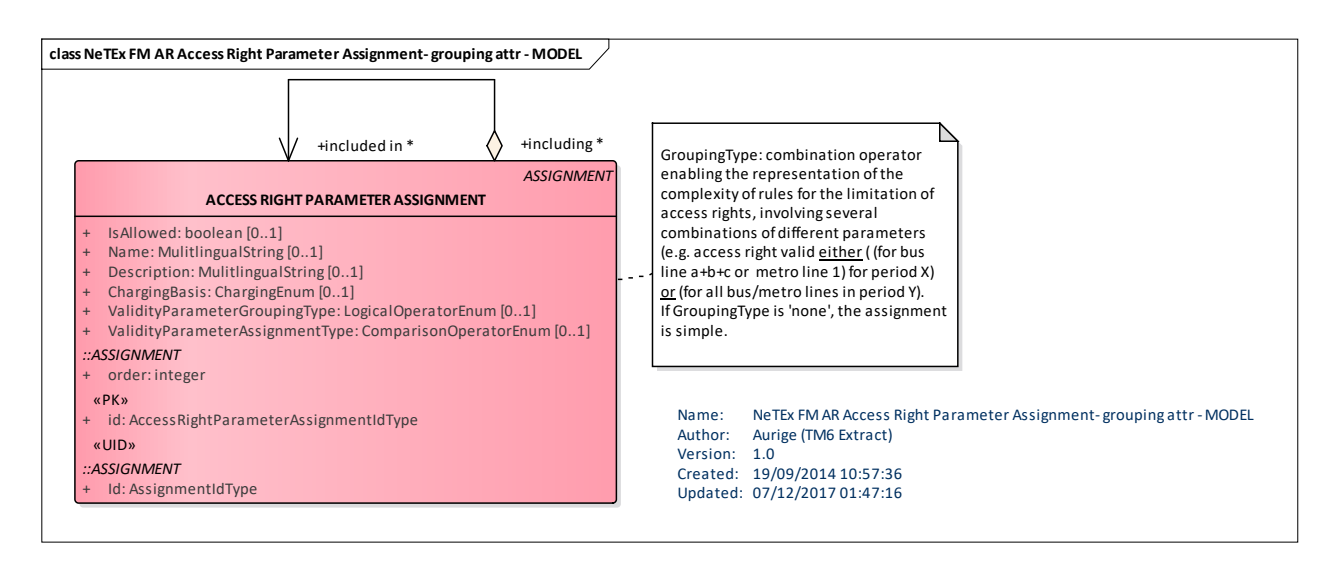

**Figure 130 — ACCESS RIGHT ASSIGNMENT Grouping (UML)**

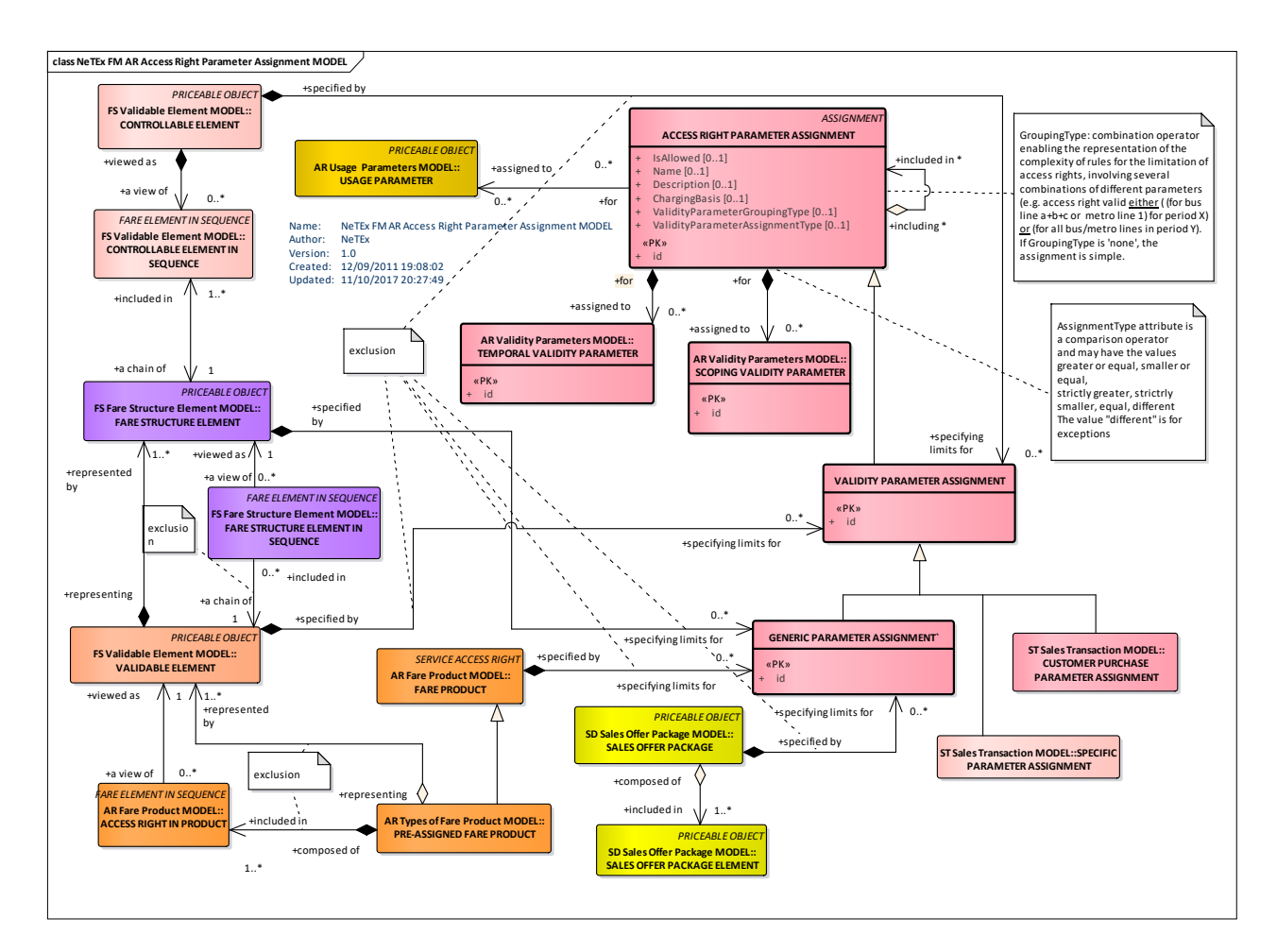

**Figure** 131 **—ACCESS RIGHT PARAMETER ASSIGNMENT – Conceptual MODEL**

The ACCESS RIGHT PARAMETER ASSIGNMENTs may involve the compound assignment of several assignments either ANDed or ORed together.

#### $7.6.1.2.1$ **Generic Validity Parameters**

The assignment of parameters to generic (theoretical) access rights is made through the GENERIC PARAMETER ASSIGNMENT entity, which is a sub-type of VALIDITY PARAMETER ASSIGNMENT. Such an assignment defines a limit attached to any practical instance of the concerned theoretical access right.

A VALIDITY PARAMETER ASSIGNMENT (therefore a GENERIC PARAMETER ASSIGNMENT) may assign a limiting or a usage parameter to either a CONTROLLABLE ELEMENT, a FARE STRUCTURE ELEMENT, a VALIDABLE ELEMENT, a FARE PRODUCT, or a SALES OFFER PACKAGE.

If the order of CONTROLLABLE ELEMENTs in a FARE STRUCTURE ELEMENT is not specified, which means that they may be consumed regardless the order, a limiting parameter may be attached to the first or the last element. This would use the corresponding attributes of the CONTROLLABLE ELEMENT IN SEQUENCE. For instance, if an access right allows several rides to reach a joint service, the consumption may be constrained to start during a specific TIME BAND. In such a case, a specific CONTROLLABLE ELEMENT will be created, describing the first possible ride, without any other specification than the assignment to the considered TIME BAND.

## **TC 278 WI 00278330:2013 (E)**

## **7.6.1.2.1.1 ACCESS RIGHTS PARAMETER ASSIGNMENT – Conceptual MODEL**

The validity parameters are considered as being of two main types:

- TEMPORAL VALIDITY PARAMETERS, reflecting temporal limitations and
- SCOPING VALIDITY PARAMETERS, reflecting spatial and consumption limitations.

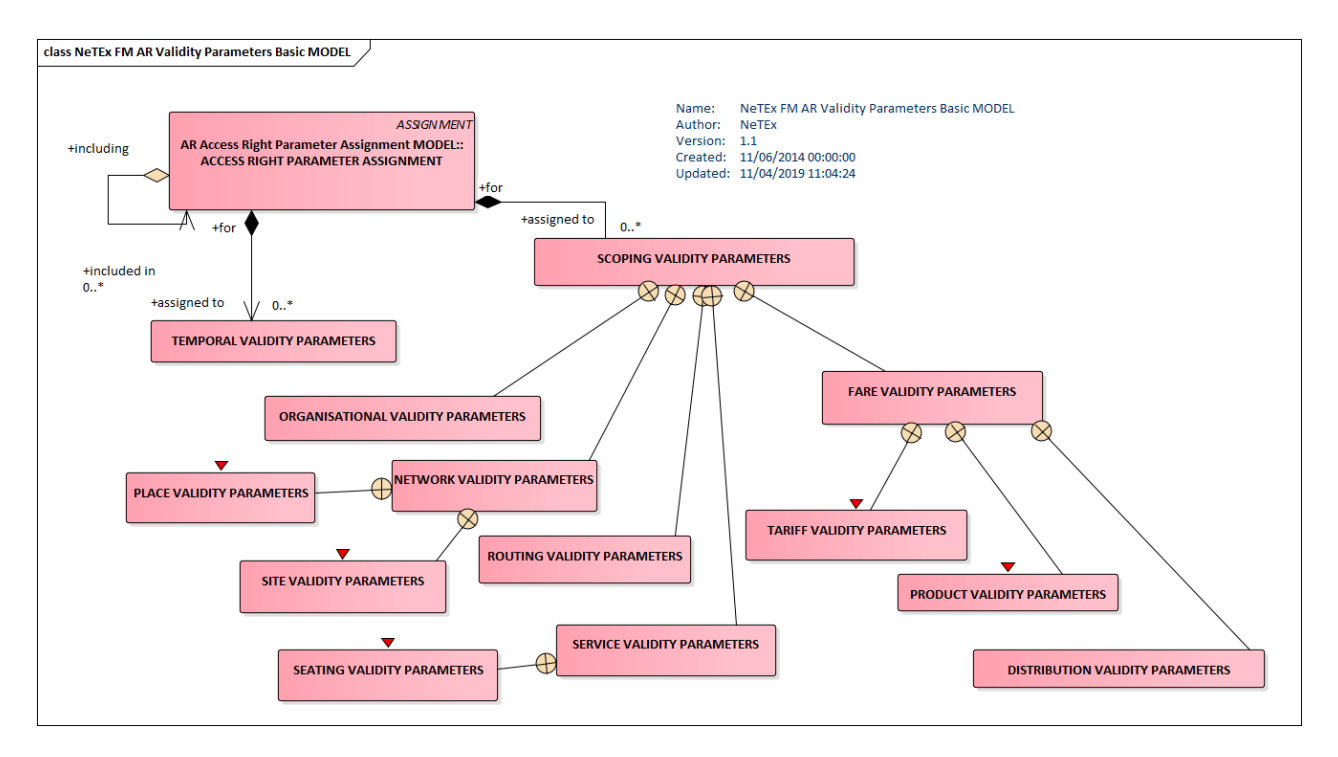

**Figure 132 — Validity Parameters Basic – Conceptual MODEL (UML)**

## **7.6.1.2.1.2 Validity Parameters – Conceptual MODEL**

The SCOPING PARAMETERS in their turn may be further grouped as follows:

- ORGANISATIONAL VALIDITY PARAMETERS
	- NETWORK VALIDITY PARAMETERS
		- o SITE VALIDITY PARAMETERS
		- o PLACE VALIDITY PARAMETERS
- ROUTING VALIDITY PARAMETERS
- SERVICE VALIDITY PARAMETERS
	- o SEATING VALIDITY PARAMETERS
- FARE VALIDITY PARAMETERS.
	- o TARIFF VALIDITY PARAMETERS.
	- o PRODUCT VALIDITY PARAMETERS.
	- o DISTRIBUTION VALIDITY PARAMETERS.

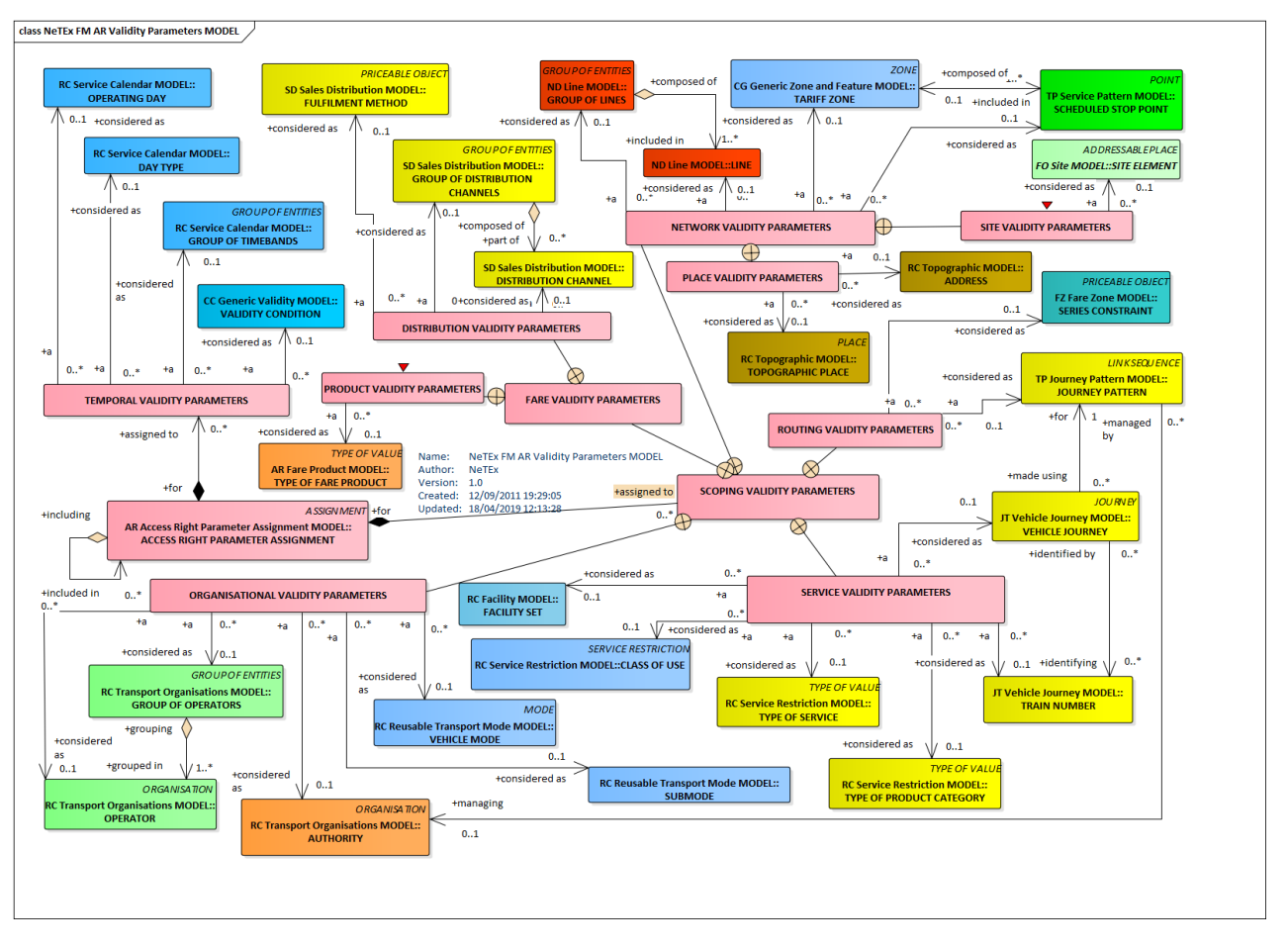

**Figure 133 — Detailed Validity Parameters – Conceptual MODEL (UML)**

#### 7.6.1.2.2 **Access Rights Parameters – Physical model**

The following figure introduces the physical model for ACCESS RIGHT PARAMETER ASSIGNMENTs. An ACCESS RIGHT PARAMETER ASSIGNMENT can be used to associate one or more assignments with fare structure elements to specify the access rights to transport services, including; (a) which parts of the network and services may be used ("network validity parameters", "service validity parameters", "route validity parameters", "product validity parameters") (b) when they may be used ("temporal validity parameters") (c) The conditions and limitations on use (USAGE PARAMETERs).

The Fare Structure assignments may be made for an assignment "scope" of various combinations of FARE STRUCTURE ELEMENTs, FARE STRUCTURE ELEMENTs in SEQUENCE, DISTANCE MATRIX ELEMENTs, GROUP OF DISTANCE MATRIX ELEMENTs, VALIDABLE ELEMENTs, CONTROLLABLE ELEMENTs, FARE PRODUCTs and SALES OFFER PACKAGEs.

Each assignment may restrict the access rights to a particular temporal validity parameter (DAY TYPE, VALIDITY CONDITION, etc) and to validity parameters describing more access rights to the network or services (LINE, TARIFF ZONEs, SCHEDULED STOP POINTs, VEHICLE JOURNEYS, CLASS OF USE, TRAIN NUMBER, etc., etc.) using a comparison operator. (EQ, GT, LT etc., etc.).

Assignments may be combined using a logical operator (AND, OR, NOT, XOR) to create composite assignments.

There are several different types of ACCESS RIGHT ASSIGNMENT for use in specific circumstances.

- A GENERIC PARAMETER ASSIGNMENT is used in a FARE PRODUCT and SALES OFFER PACKAGE to indicate a theoretical set of possible limitation parameters that apply to a FARE STRUCTURE ELEMENT or PRODUCT
- A SPECIFIC PARAMETER ASSIGNMENT is used in a TRAVEL SPECIFICATION to indicate the specific choice of parameters consumed in an actual materialization of a fare product as a SALES TRANSACTION.
- DEVICE and CONTROL PARAMETER ASSIGNMENTs are used in fare collection and validation systems.

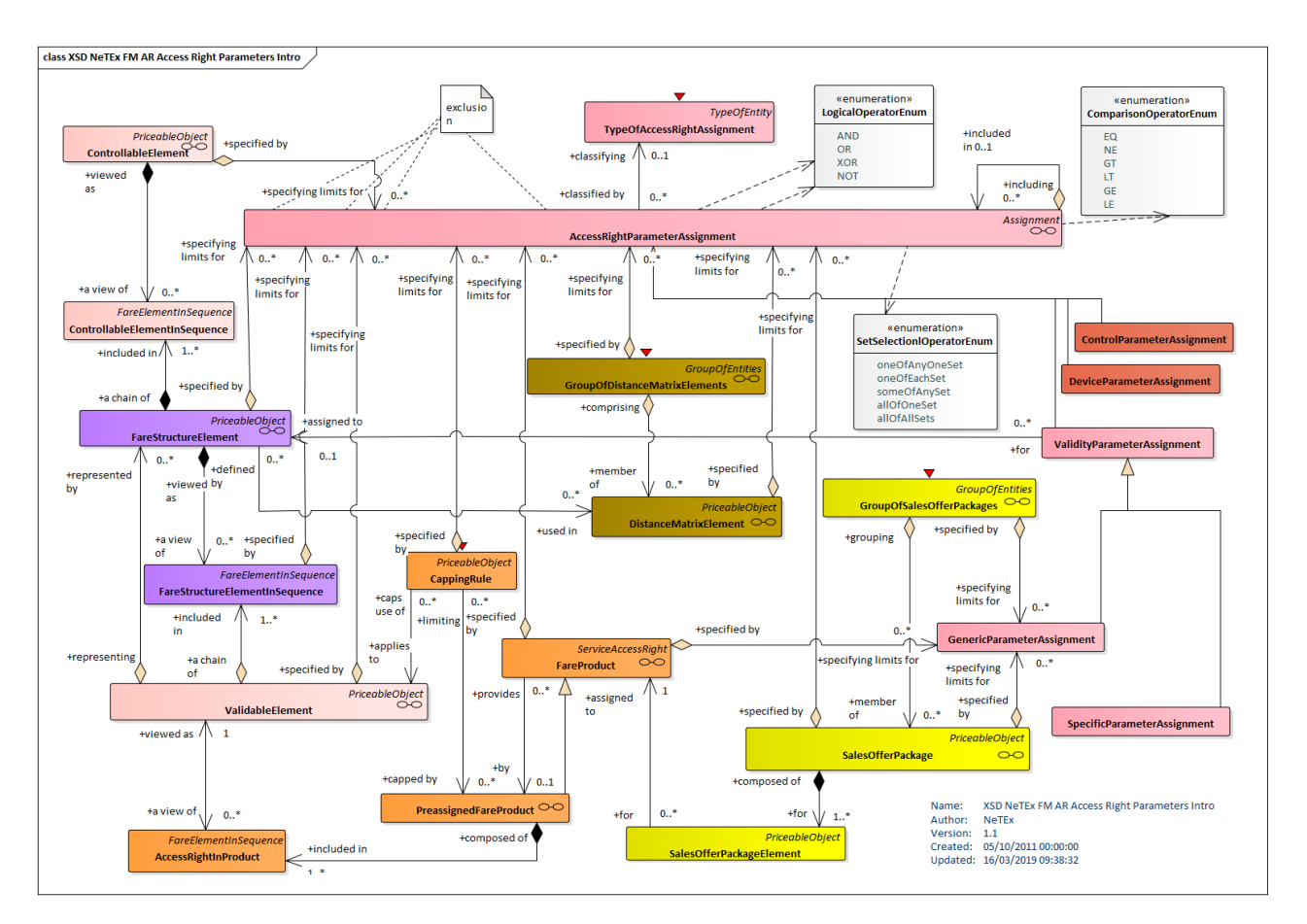

**Figure 134 — Access Right Parameters – Physical Model (UML)**

### **7.6.1.2.2.1 Access Rights Parameters: Detail – Physical model**

The following figure summarises the basic physical model for ACCESS RIGHT PARAMETER ASSIGNMENTs including the scope elements. It omits the validity parameter details (see later below).

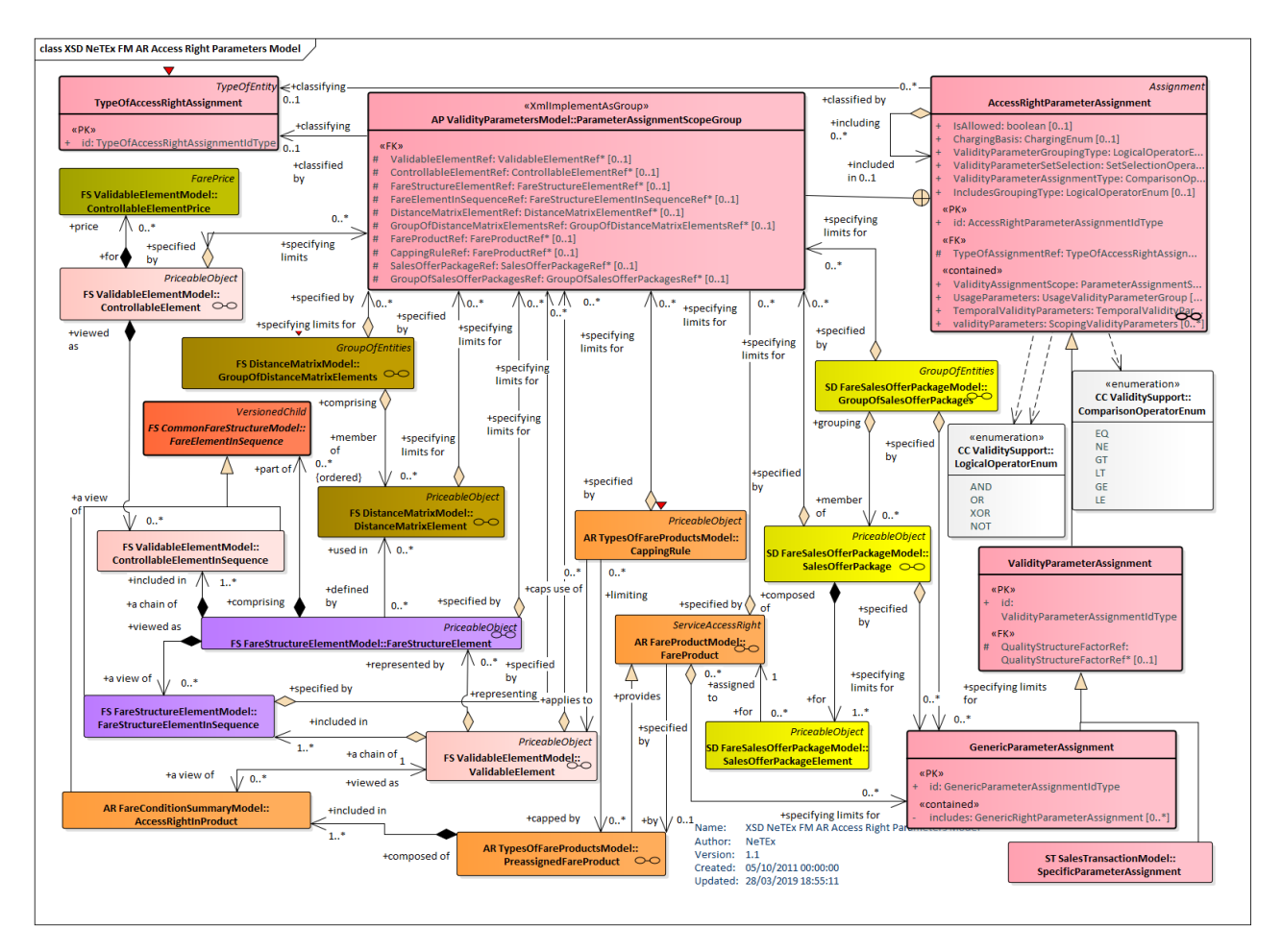

**Figure 135 — Access Right Scope Parameters: Detail – Physical Model**

## **7.6.1.2.2.2 Access Rights Parameters: Validity Parameters Summary – Physical model**

The following figure summarises the validity parameters which may be assigned using an ACCESS RIGHT PARAMETER ASSIGNMENT. These include both temporal validity parameters (DAY TYPE, VALIDITY CONDITION etc) and other validity parameters that relate to the network, routing and services etc (CLASS OF USE, Network, OPERATOR, SCHEDULED STOP POINT, SERIES CONSTRAINT, etc., etc.).

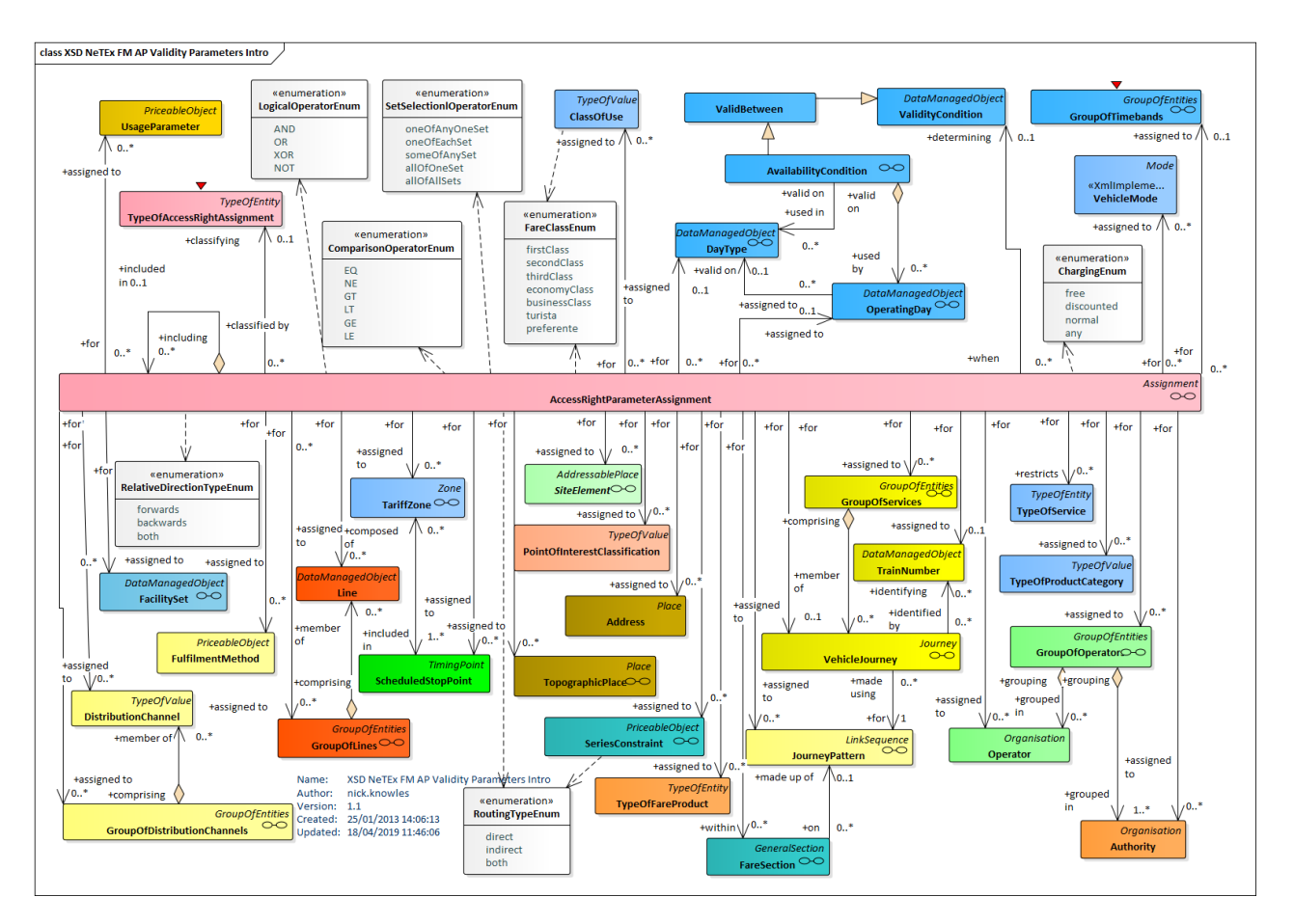

**Figure 136 — Access Right Validity Parameters – Physical Model (UML)**

## **7.6.1.2.2.3 Access Rights Parameters: Scoping Validity Parameters – Physical model**

The following figure shows the main validity parameters of an ACCESS RIGHT PARAMETER ASSIGNMENT that may be used to restrict access rights for fare structure elements to specific elements of the network.

Organisation related parameters:

- Which OPERATORs or GROUPs of OPERATORs may be used.
- Which VEHICLE MODEs and submodes may be used.

Network related parameters:

- Which LINEs, GROUPs OF LINEs or NETWORKs, and VEHICLE MODEs may be used.
- Which TARIFF ZONEs, FARE SECTIONs, and which SCHEDULED STOP POINTs may be used. Also where a right is limited to part of a physical location this may be specified using a SITE ELEMENT.
- Which POINTs of INTEREST may be accessed.

Service related parameters:

Which SERIES CONSTRAINTs on the routings must be followed.

- The specific TRAIN NUMBER, VEHICLE JOURNEY, JOURNEY PATTERN, TYPE OF PRODUCT CATEGORY (e.g. *ICE*, *Thalys* etc) of services which may be used.
- Which CLASS of USE and TYPE OF PRODUCT CATEGORY may be used.

SITE related parameters: see later below.

SEATING related parameters: see later below.

Fare related parameters: see later below

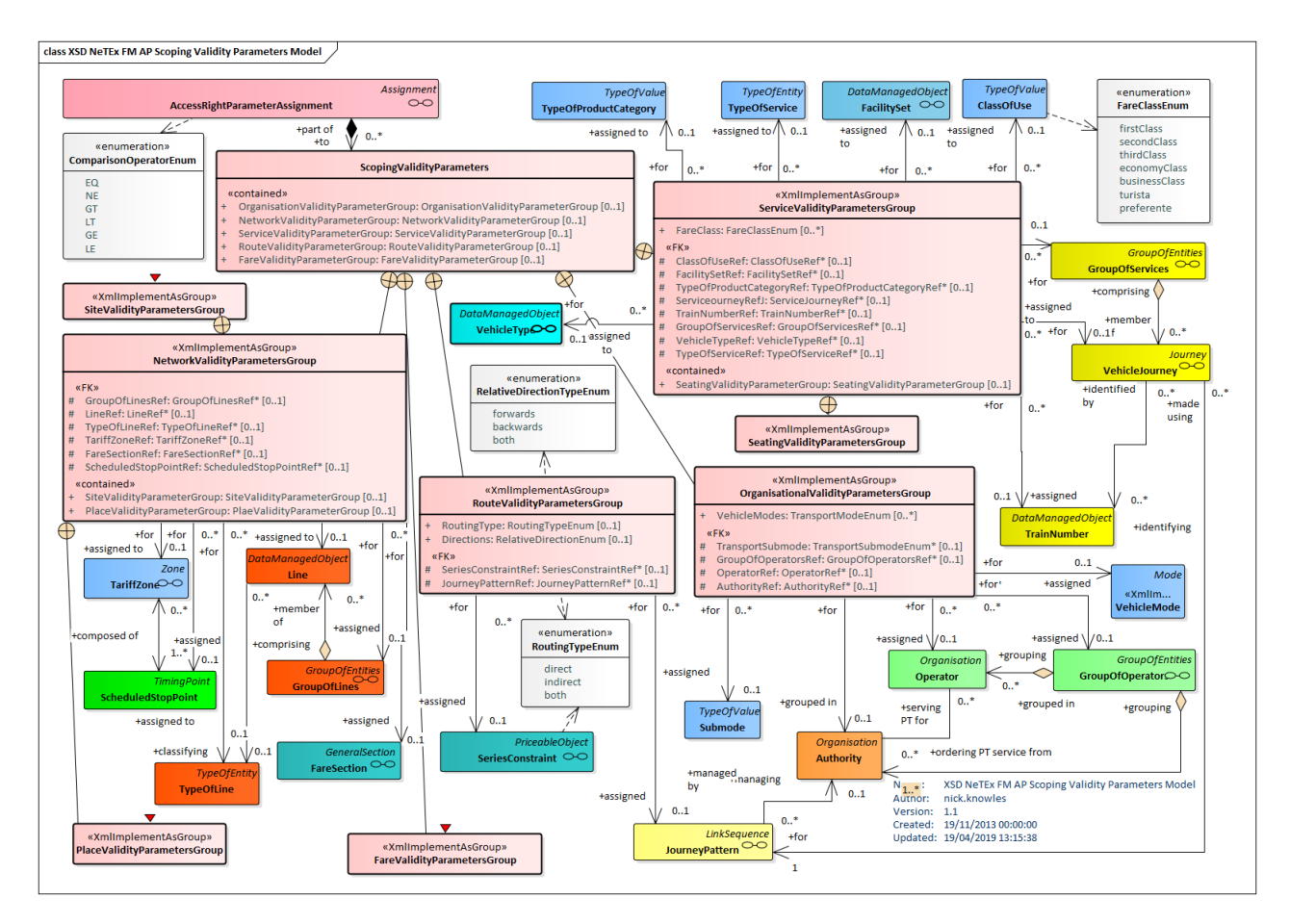

**Figure 137 — Access Right Parameters: Scoping Validity Parameters – Physical Model (UML)**

### **7.6.1.2.2.4 Access Rights Parameters: Temporal Validity Parameters – Physical model**

The following figure shows the temporal validity parameters of an ACCESS RIGHT PARAMETER ASSIGNMENT which can be used to restrict when an assignment applies. These use general purpose elements described in detail in NeTEx PART1 including:

- The DAY TYPE or OPERATING DAY on which the assignment applies.
- The TIMEBANDs during which the assignment applies.
- The OPERATING PERIODs during which the assignment applies.
- The VALIDITY CONDITION or AVAILABILITY CONDITION restricting the assignment.

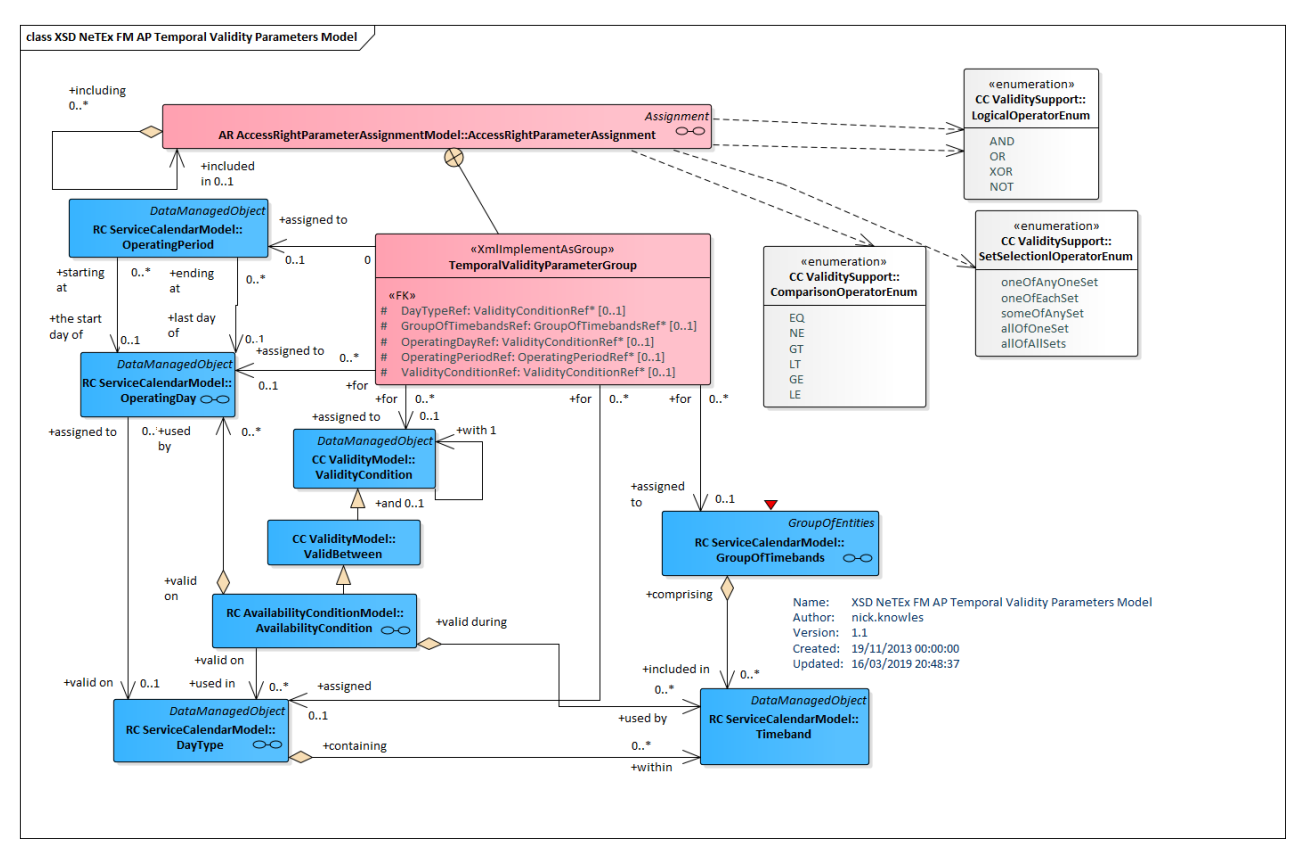

**Figure 138 — Access Right Parameters: Temporal Validity Parameters – Physical Model (UML)**

### **7.6.1.2.2.5 Access Rights Parameters: Site Scoping Validity Parameters – Physical model**

The following figure shows the SITE validity parameters of an ACCESS RIGHT PARAMETER ASSIGNMENT that may be used to restrict access rights for fare structure elements to specific elements of the network.

- The STOP PLACE, PARKING or POINT OF INTEREST to which the assignment applies.
- The ADDRESS to which the assignment applies.
- The TOPOGRAPHIC PLACE to which the assignment applies.

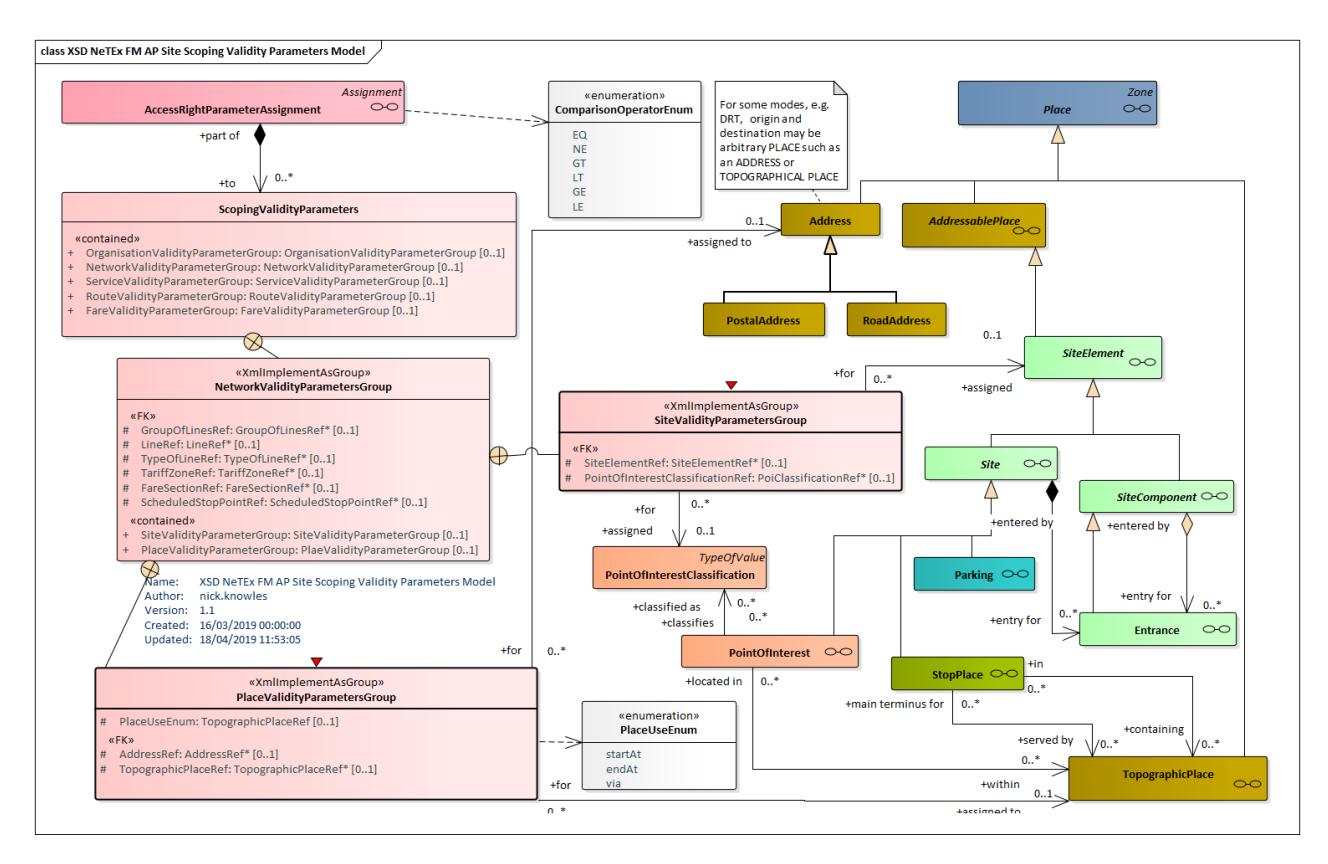

**Figure 139 — Access Right Parameters: Site Scoping Validity Parameters – Physical Model (UML)**

### **7.6.1.2.2.6 Access Rights Parameters: Seating Scoping Validity Parameters – Physical model**

The following figure shows the PASSENGER SEATING validity parameters of an ACCESS RIGHT PARAMETER ASSIGNMENT that may be used to indicate access rights to a specific seat, including:

- The VEHICLE JOURNEY and TRAIN NUMBER to which the assignment applies.
- The FACILITY SET and ACCOMMODATION type (Seat, couchette, etc) to which the assignment applies.
- The PASSENGER SEAT to which the assignment applies.

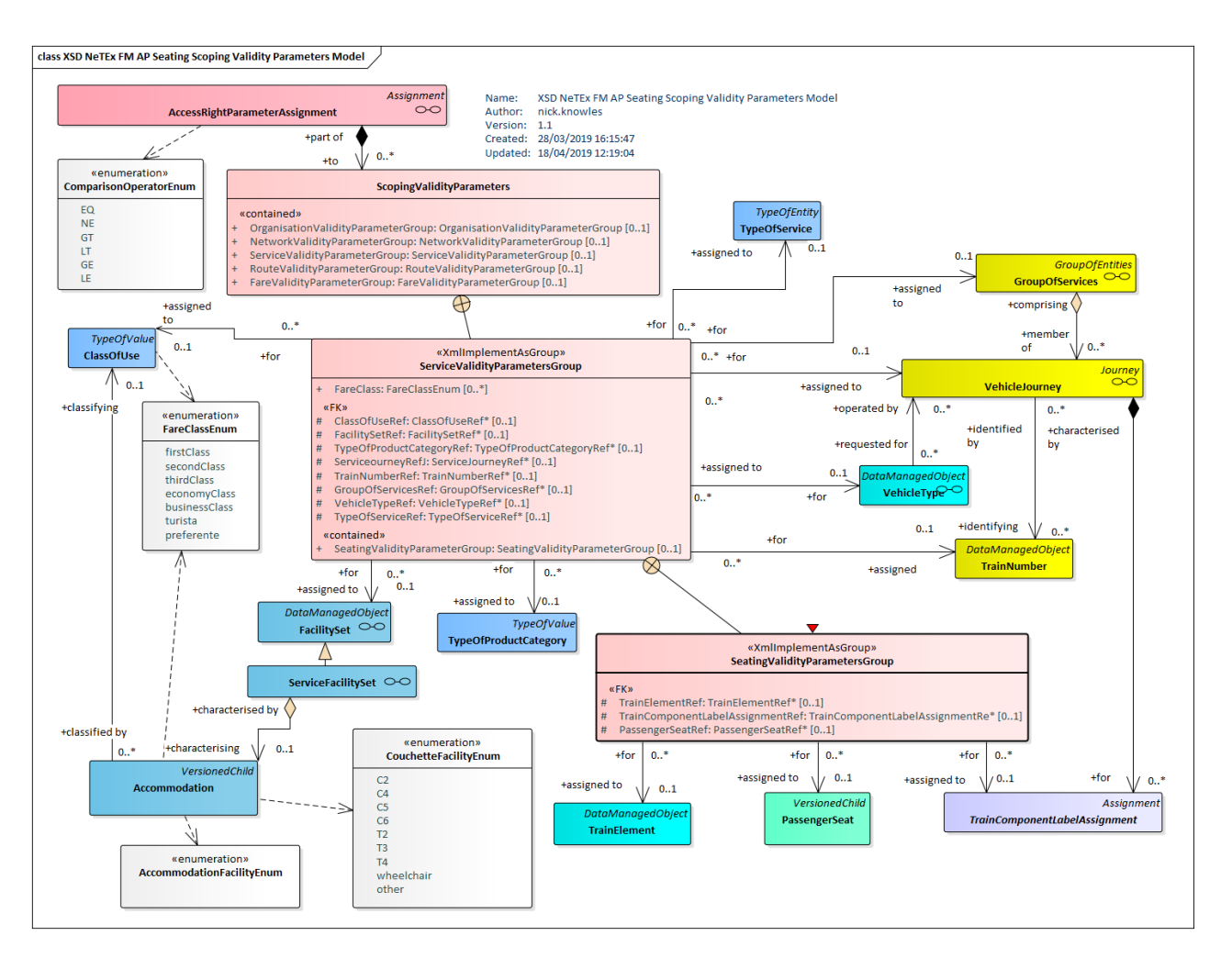

**Figure 140 — Access Right Parameters: Seating Scoping Validity Parameters – Physical Model (UML)**

### **7.6.1.2.2.7 Access Rights Parameters: Fare Scoping Validity Parameters – Physical model**

The following figure shows the Fare validity parameters of an ACCESS RIGHT PARAMETER ASSIGNMENT that may be used to specify conditions attaching to specific elements of a fare product.

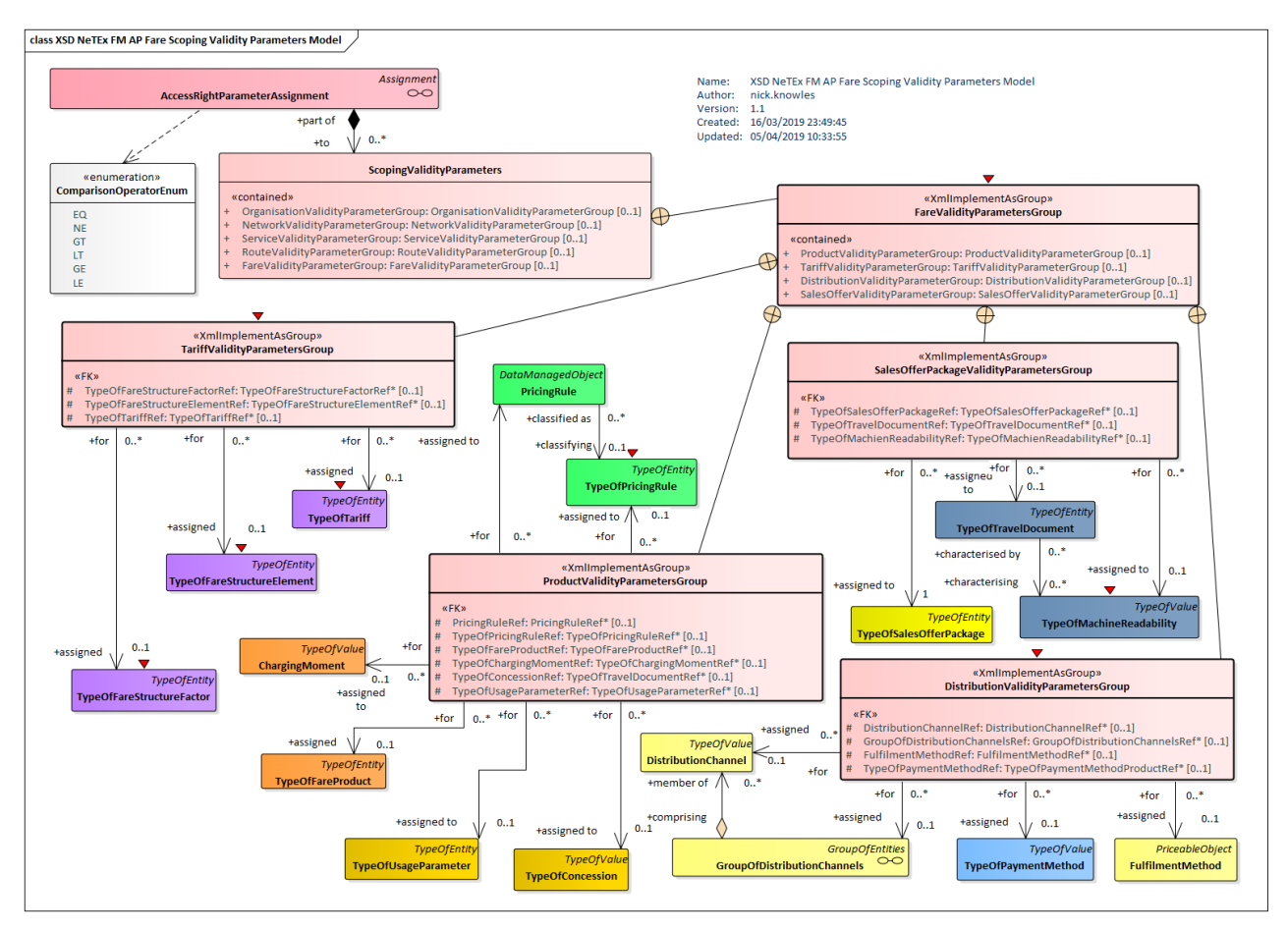

**Figure 141 — Access Right Parameters: Fare Scoping Validity Parameters – Physical Model (UML)**

## **7.6.1.2.2.8 Access Rights Parameters: Usage Validity Parameters – Physical model**

The following figure shows the limitation i.e. USAGE PARAMETERs of an ACCESS RIGHT PARAMETER ASSIGNMENT which can be used to restrict. An operator can be used to specify how the values are combined.

For a detailed modelling of USAGE PARAMETERs see later below[.0](#page-227-0)

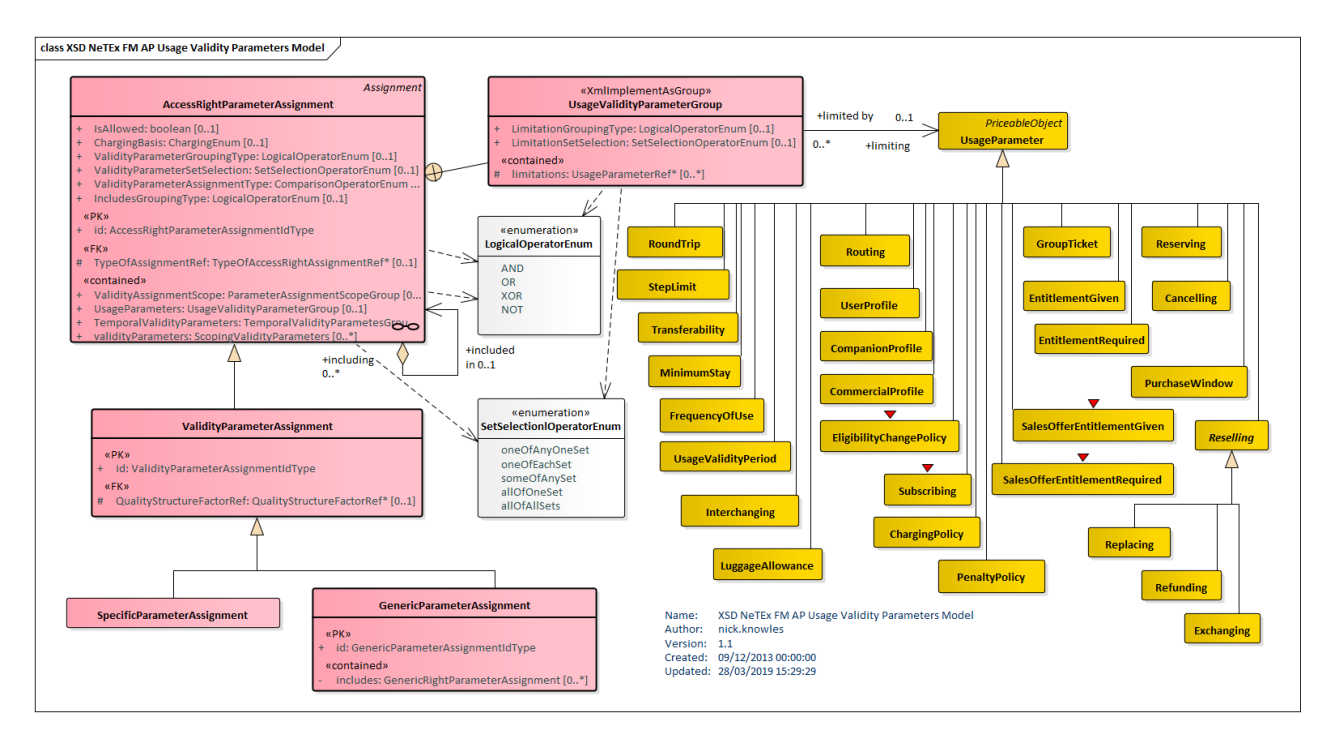

**Figure 142 — Access Right Parameters: Usage Validity Parameters – Physical Model (UML)**

#### 7.6.1.2.3 **Access Rights Parameters – Attributes and XSD**

### **7.6.1.2.3.1 AccessRightParameterAssignment – Model Element**

The assignment of a fare collection parameter (referring to geography, time, quality or usage) to an element of a fare system (access right, validated access, control mean, etc.).

| Classifi-<br>cation | <b>Name</b>                                                    | <b>Type</b>                                    | Cardin<br>ality | <b>Description</b>                                                          |
|---------------------|----------------------------------------------------------------|------------------------------------------------|-----------------|-----------------------------------------------------------------------------|
| $\Rightarrow$       | $\therefore$                                                   | Assignment                                     | $\therefore$    | ACCESS RIGHT PARAMETER ASSIGNMENT<br>inherits from ASSIGNMENT.              |
| «PK»                | id                                                             | AccessRight-<br>Parameter-<br>AssignmentIdType | 1:1             | Identifier of ACCESS<br>RIGHT<br>PARAMETER<br>ASSIGNMENT.                   |
| <b>XGRP</b>         | AccessRightParameter-<br><b>AssignmentProperties-</b><br>Group | xmlGroup                                       | 1:1             | properties of an ACCESS<br><b>RIGHT</b><br>General<br>PARAMETER ASSIGNMENT. |

**Table 92 –** *AccessRightParameterAssignment* **– Element**

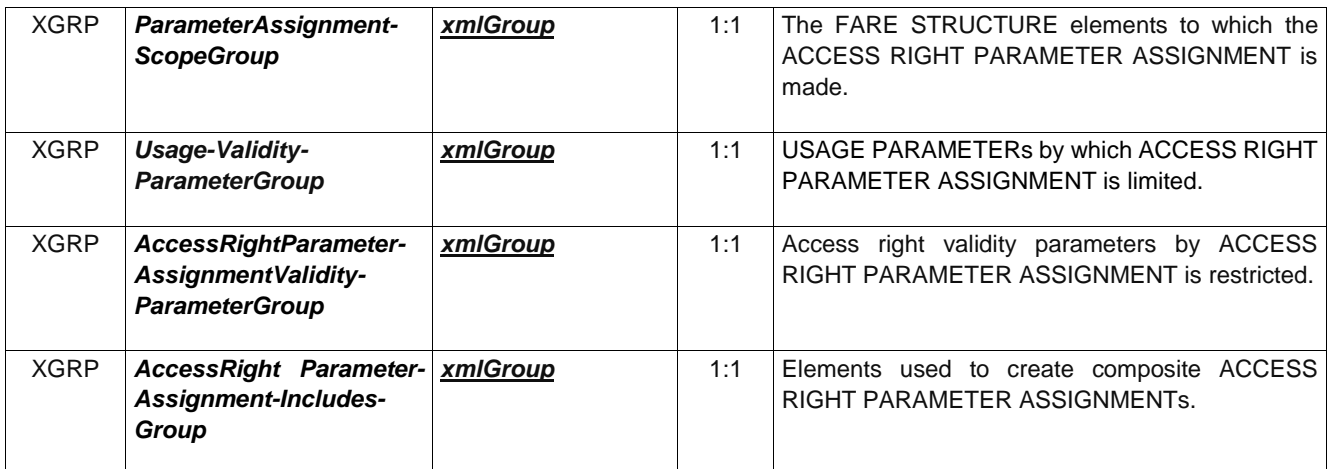

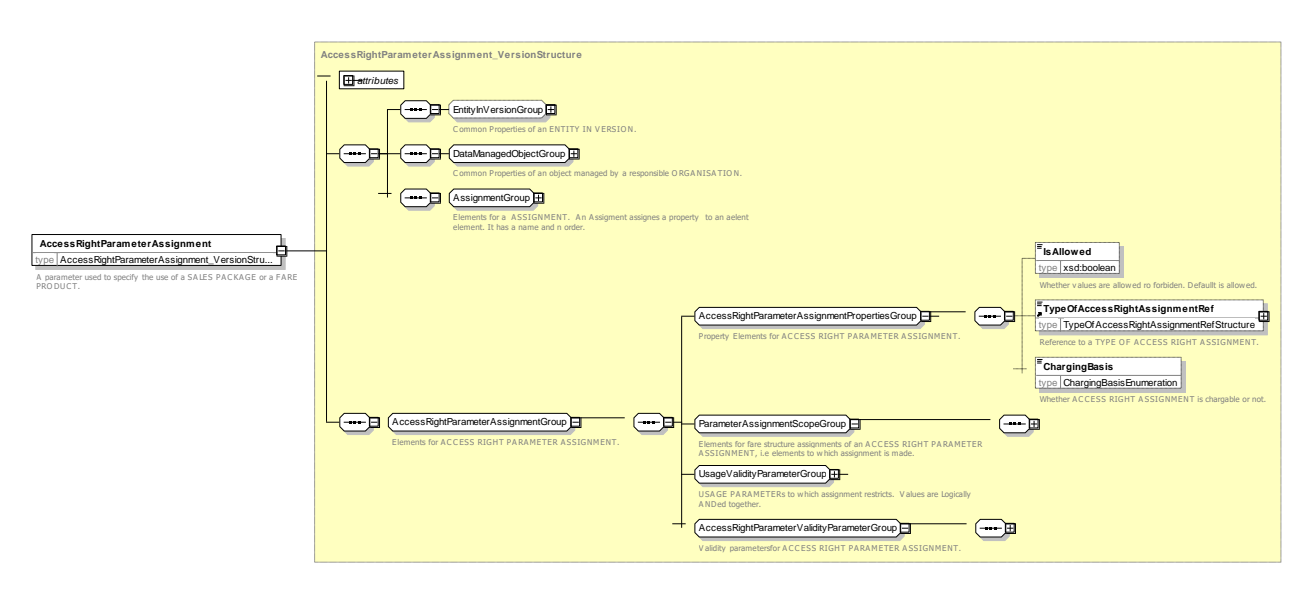

**Figure** 143 **—** *AccessRightParameterAssignment* **— XSD**

## **7.6.1.2.3.2 AccessRightParameterAssignmentPropertiesGroup – Group**

The *AccessRightParameterAssignmentPropertiesGroup* define**s** basic properties an ACCESS RIGHT PARAMETER ASSIGNMENT.

| Table 93 – AccessRightParameterAssignmentPropertiesGroup – Group |                                 |                                    |             |                                                                                                    |  |  |
|------------------------------------------------------------------|---------------------------------|------------------------------------|-------------|----------------------------------------------------------------------------------------------------|--|--|
| Classifi-<br>cation                                              | <b>Name</b>                     | <b>Type</b>                        | Cardinality | <b>Description</b>                                                                                                    |  |  |
|                                                                  | <b>IsAllowed</b>                | xsd:boolean                        | 0:1         | Whether the specified assignments are allowed<br>(true) or not (false).                                                   |  |  |
| «FK»                                                             | TypeOf-<br><b>AssignmentRef</b> | TypeOAccessRight-<br>AssignmentRef | 0:1         | Classification of ACCESS RIGHT PARAMETER<br>ASSIGNMENT.                                                                   |  |  |
| «enum»                                                           | <b>ChargingBasis</b>            | ChargingBasisEnum                  | 0:1         | Whether the specified assignment is for charged<br>access, discounted access or free access. See<br>allowed values below. |  |  |

**Table 93 –** *AccessRightParameterAssignmentPropertiesGroup* **– Group**

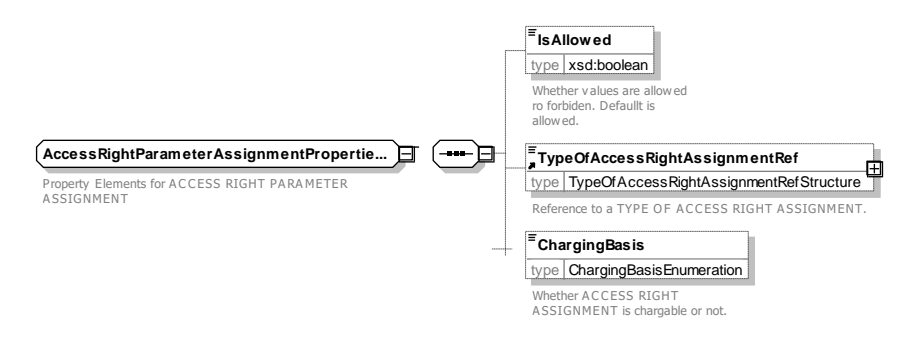

**Figure 144 —** *AccessRightParameterAssignmentPropertiesGroup* **— XSD**

## **7.6.1.2.3.2.1 ChargingBasis – Allowed values**

The following table shows the allowed values for *ChargingBasis* (*ChargingBasisEnumeration*).

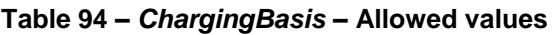

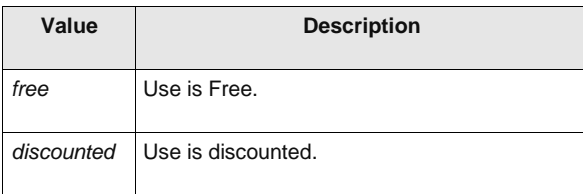

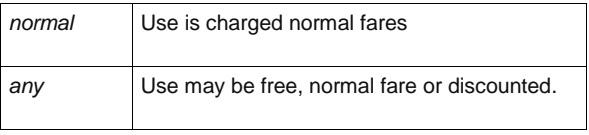

## **7.6.1.2.3.3 ParameterAssignmentScopeGroup – Group**

The *ParameterAssignmentScopeGroup* species the fare structure elements to which an assignment is made by an ACCESS RIGHT PARAMETER ASSIGNMENT.

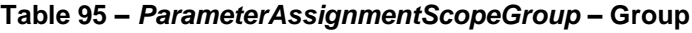

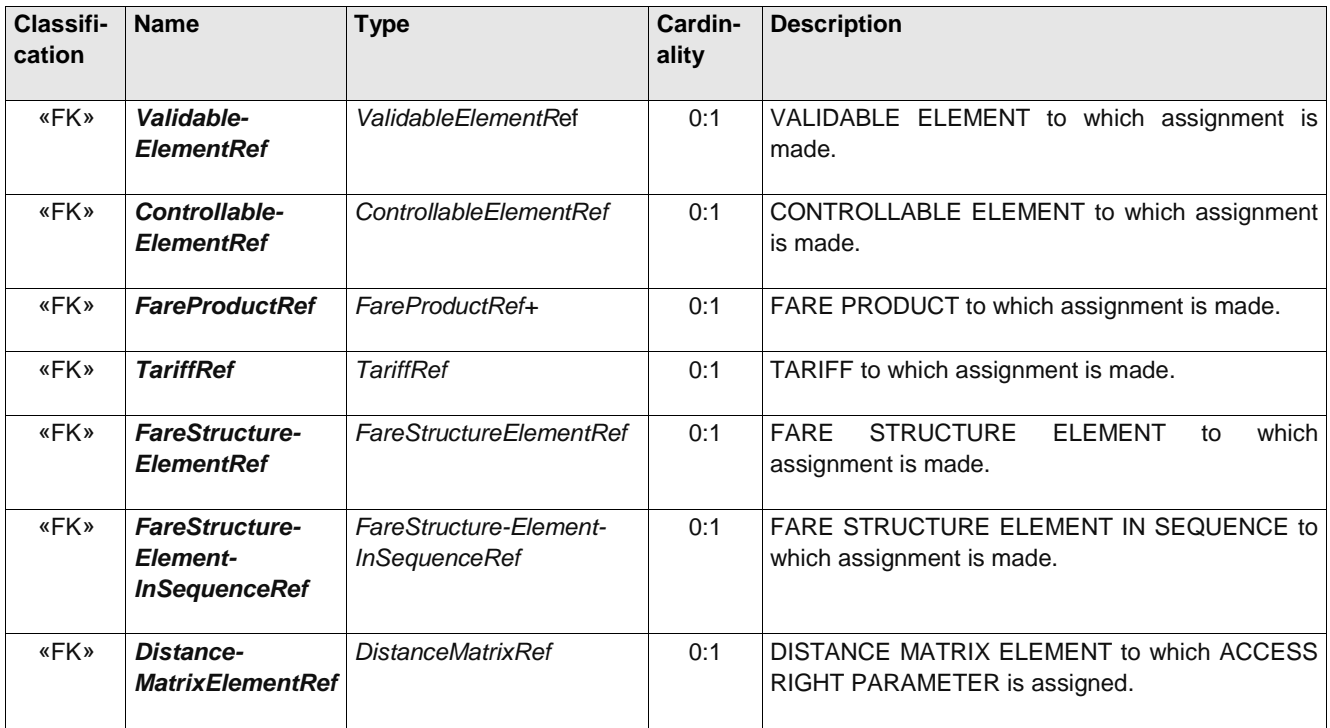

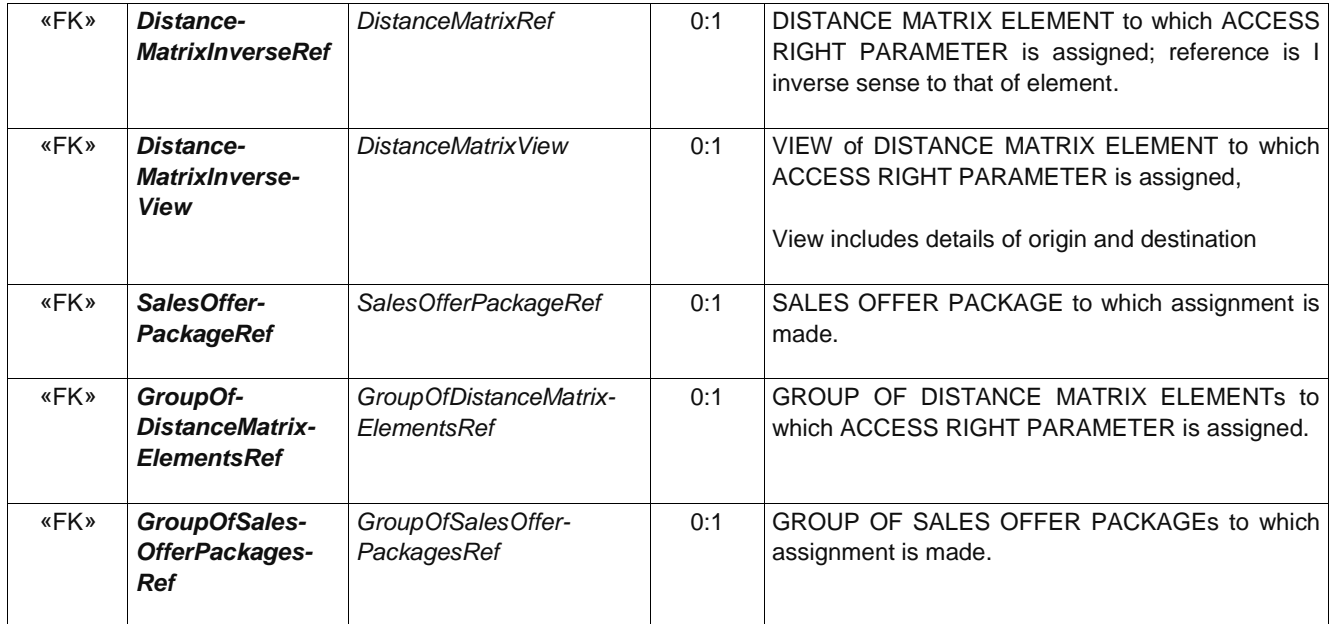

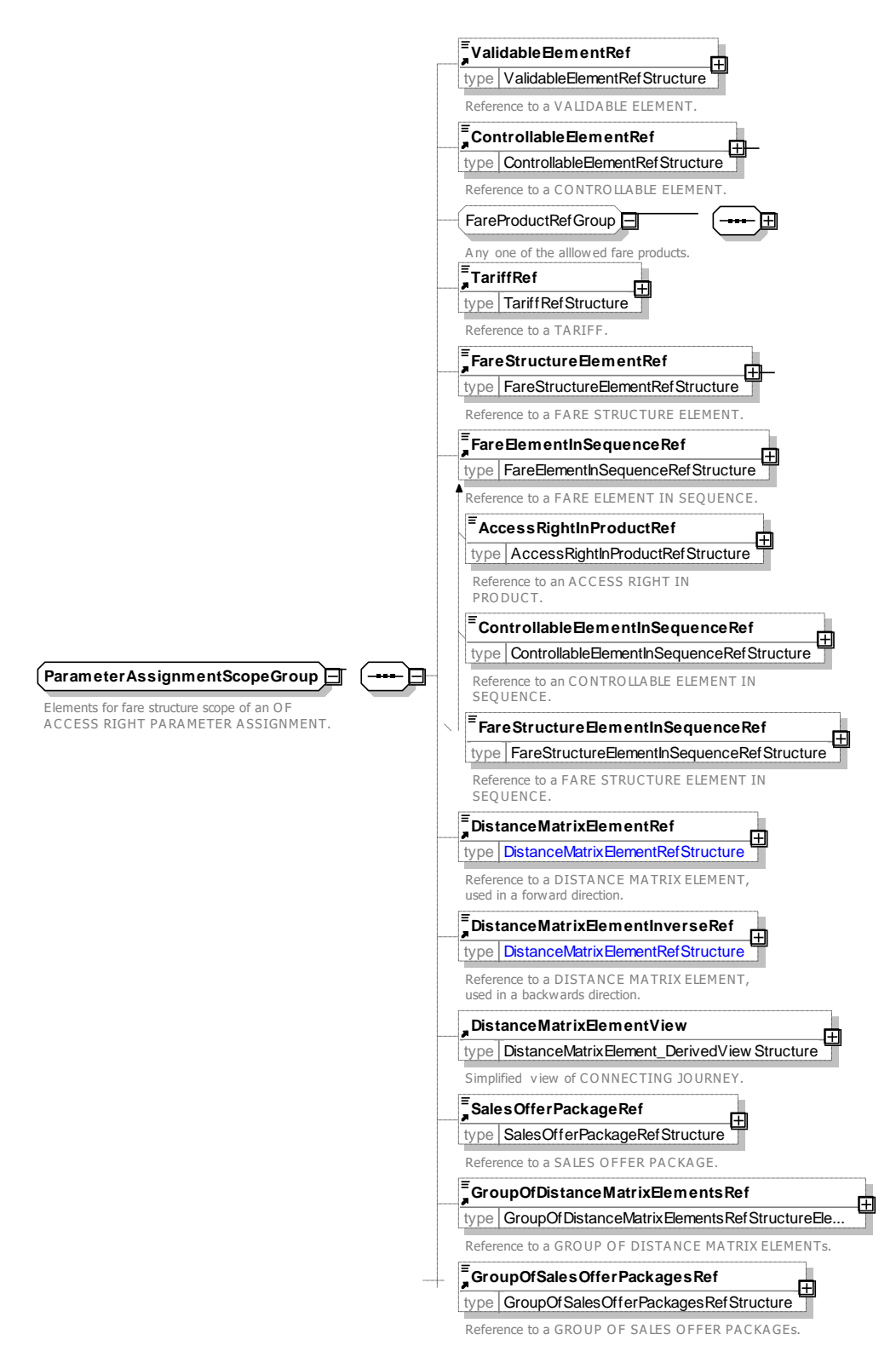

**Figure 145 —** *ParameterAssignmentScopeGroup* **— XSD**

## **7.6.1.2.3.4 UsageValidityParametersGroup – Group**

The *UsageValidityParametersGroup* species the limitation conditions made by an ACCESS RIGHT PARAMETER ASSIGNMENT by reference one or more usage parameters.

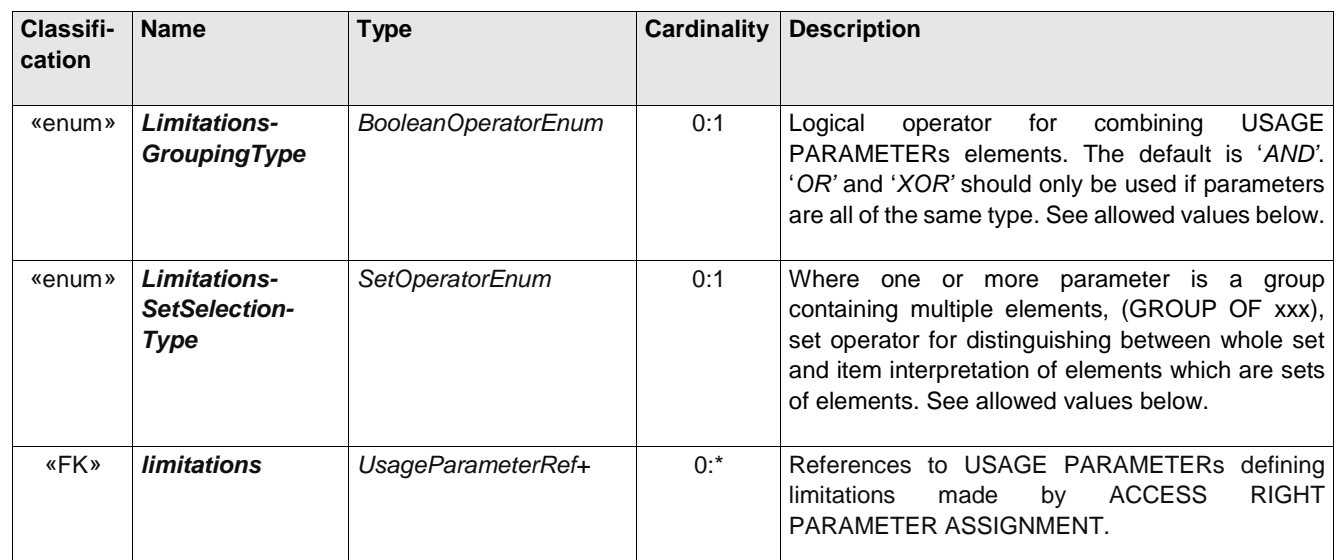

## **Table 96 –** *UsageValidityParameters***– Group**

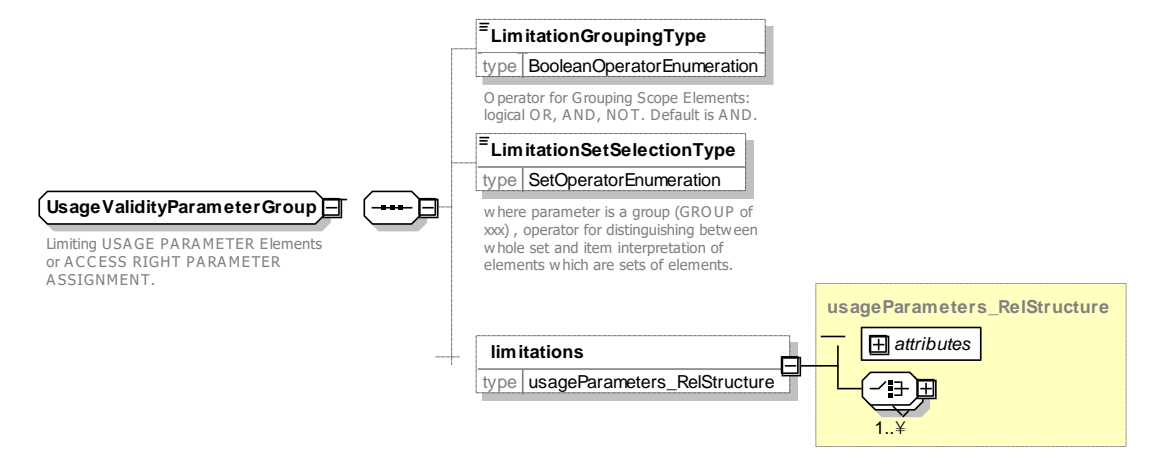

**Figure 146 —** *UsageValidityParameters***Group — XSD**

# **7.6.1.2.3.5 AccessRightParameterValidityParameterGroup – Group**

The *AccessRightParameterValidityParameterGroup* species the network and temporal access right restrictions made by an ACCESS RIGHT PARAMETER ASSIGNMENT.

**Table 97 –** *AccessRightParamete***rValidityParameter***Group* **– Group**

| Classifi-<br>cation | <b>Name</b>                                             | <b>Type</b>                 | Cardinality | <b>Description</b>                                                                                   |
|---------------------|---------------------------------------------------------|-----------------------------|-------------|----------------------------------------------------------------------------------------------------|
| «enum»              | Validity-<br><b>Parameter-</b><br><b>AssignmentType</b> | Comparison-<br>OperatorEnum | 0:1         | Comparison<br>matching<br>validity<br>operator<br>for<br>parameter values. See allowed values below. |
| <b>XGRP</b>         | <b>AccessRight-</b><br>ScopeTemporal-<br>Group          | <b>xmlGroup</b>             | 1:1         | Time related properties assigned by ACCESS<br>RIGHT PARAMETER ASSIGNMENT.                            |

# **TC 278 WI 00278330:2013 (E)**

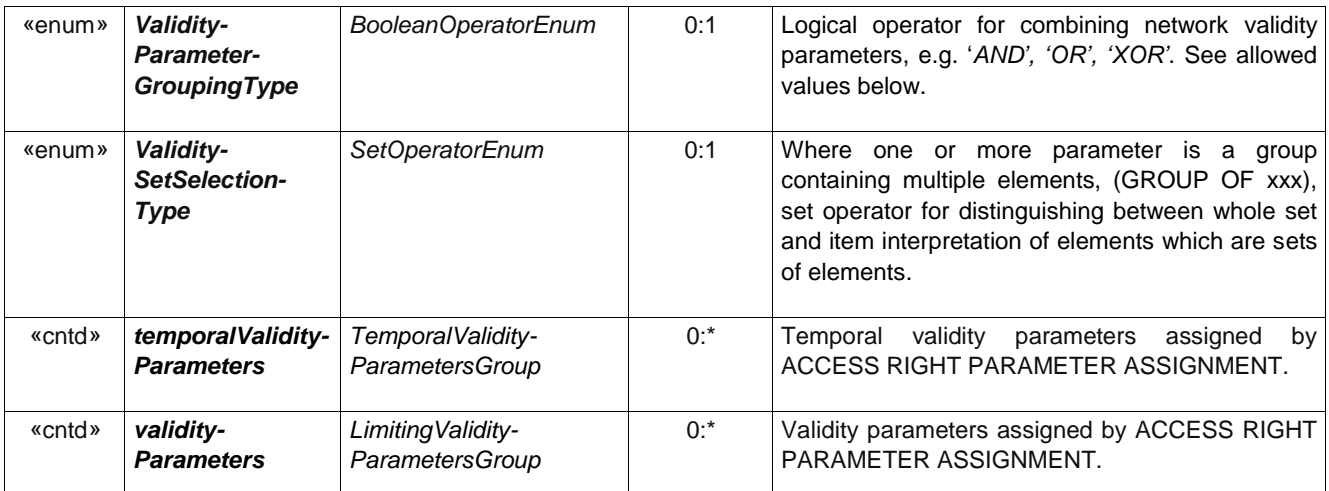

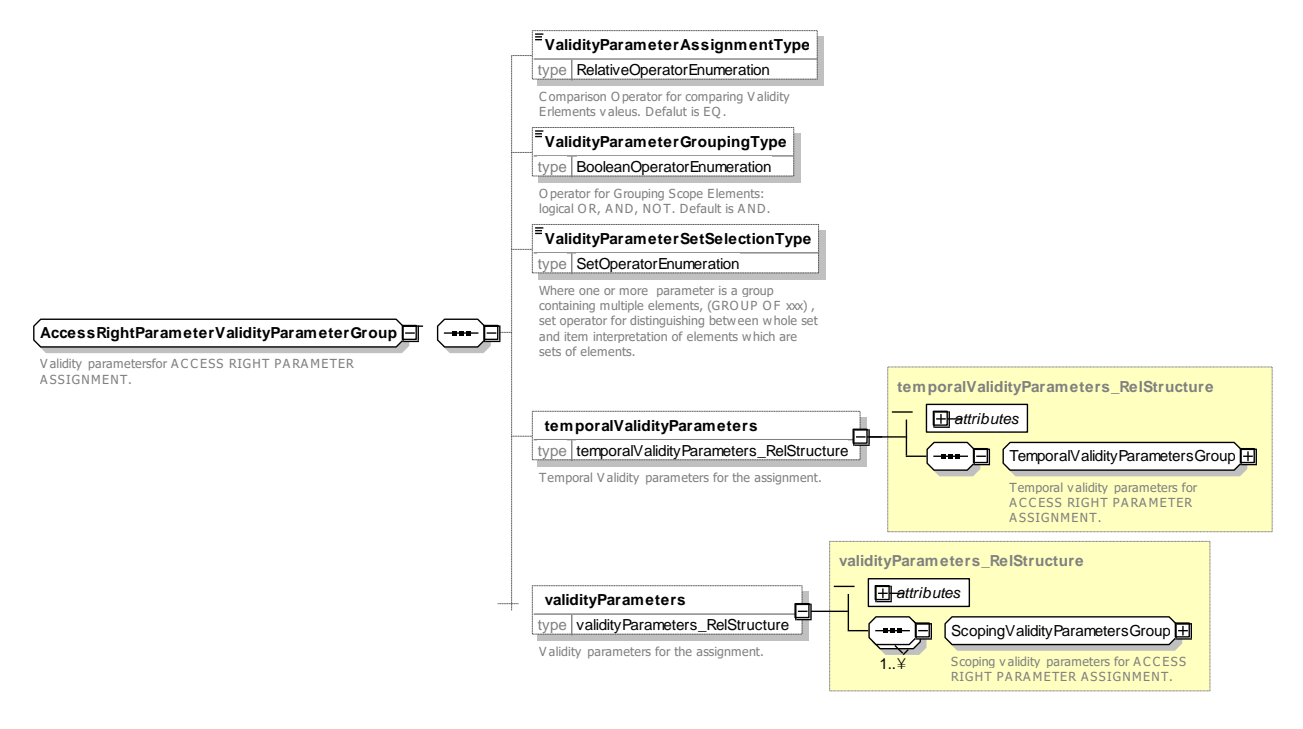

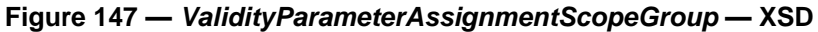

### **7.6.1.2.3.5.1 ValidityParameterAssignmentType – Allowed values**

The following table shows the allowed values for *ValdityParameterAssignmentType* (*ComparisonOperatorEnumeration)*

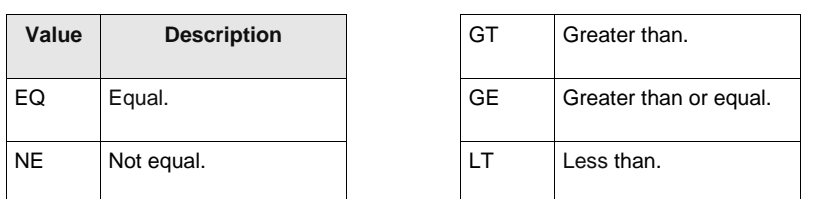

#### **Table 98 –** *GroupingType* **– Allowed values**

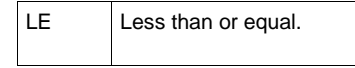

## **7.6.1.2.3.5.2 ValidityParameterGroupingType – Allowed values**

The following table shows the allowed values for *ValidityParameterGroupingType* (*BooleanOperator-Enumeration*)

## **Table 99 – ValidityParameterGroupingType – Allowed values**

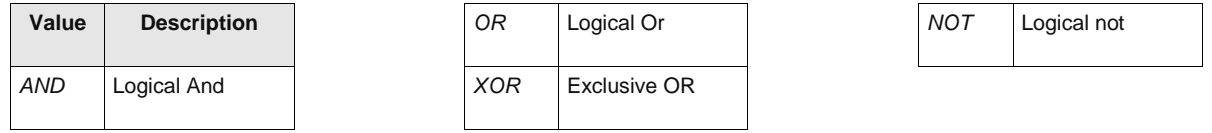

## **7.6.1.2.3.5.3 ValidityParameterSetSelectionType – Allowed values**

The following table shows the allowed values for *ValidityParameterSetSelection* (*BooleanOperator-Enumeration*)

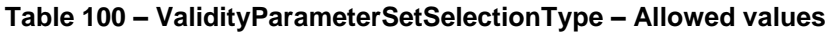

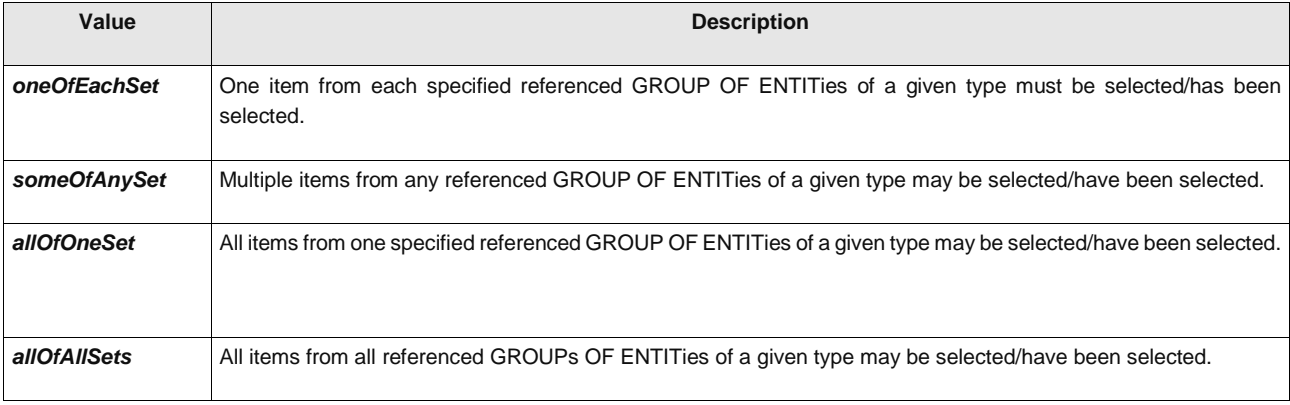

## **7.6.1.2.3.6 TemporalValidityParametersGroup – Group**

The *TemporalValidityParametersGroup* species the temporal access right restrictions made by an ACCESS RIGHT PARAMETER ASSIGNMENT. See NeTEx Part1 for further details on these elements.

| Classifi-<br>cation | <b>Name</b>                      | Type                          | <b>Cardinality</b> | <b>Description</b>                                                                                  |
|---------------------|----------------------------------|-------------------------------|--------------------|----------------------------------------------------------------------------------------------------|
| «FK»                | <b>DayTypeRef</b>                | ValidityConditionRef          | 0:1                | <b>RIGHT</b><br><b>TYPE</b><br><b>ACCESS</b><br><b>DAY</b><br>which<br>to<br>PARAMETER is assigned. |
| «FK»                | GroupOf-<br><b>TimebandsRef</b>  | GroupOfTimebandsRef           | 0:1                | GROUP OF TIME BANDs to which ACCESS<br>RIGHT PARAMETER is assigned.                                 |
| «FK»                | <b>OperatingDayRef</b>           | <i><b>OperatingDayRef</b></i> | 0:1                | OPERATING DAY to which ACCESS RIGHT<br>PARAMETER is assigned.                                       |
| «FK»                | <b>OperatingPeriod-</b><br>Ref   | OperatingPeriod-Ref           | 0:1                | OPERATING PERIOD to which ACCESS RIGHT<br>PARAMETER is assigned. +v1.1                              |
| «FK»                | Validity-<br><b>ConditionRef</b> | ValidityConditionRef          | 0:1                | VALIDITY CONDITION to which ACCESS RIGHT<br>PARAMETER is assigned.                                  |

**Table 101 –***TemporalValidityParametersGroup* **– Group**

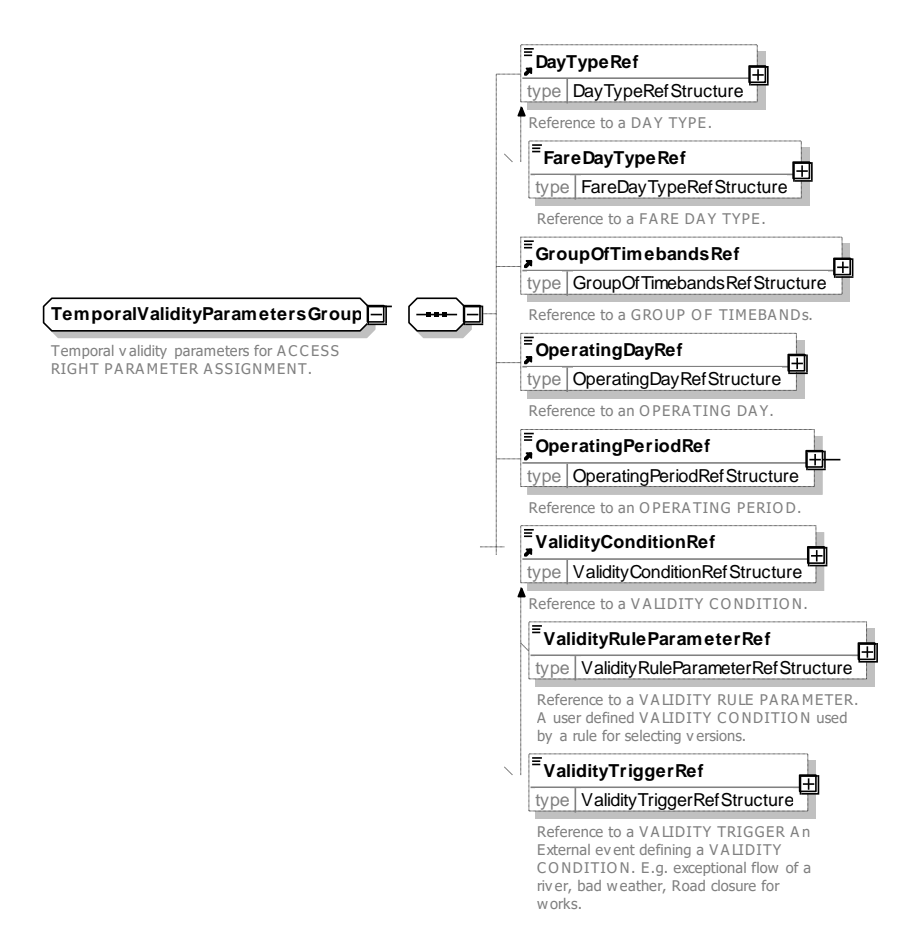

**Figure 148 —** *TemporalValidityParametersGroup* **— XSD**

## **7.6.1.2.3.7 ScopingValidityParameters – Group**

The Scoping Validity Parameters allows one or more validity parameters to be assigned. The many different possible parameters are organized into five groups. (Organisation, Network, Route, Service, Product) Multiple values are combined using the logical operator (AND, OR) specified by the *ValidityParameterGroupingType*. AND is the default. For example LINE "22" and SCHEDULED STOP POINT "4563" means that the assignment applies specifically to stop "4563" of LINE "22".

| Classifi-<br>cation | <b>Name</b>                                             | <b>Type</b>     | Cardin<br>ality | <b>Description</b>                                                        |
|---------------------|---------------------------------------------------------|-----------------|-----------------|---------------------------------------------------------------------------|
| <b>XGRP</b>         | <b>Organisation Validity-</b><br><b>ParametersGroup</b> | <b>xmlGroup</b> | 1:1             | ORGANISATION related validity<br>parameters for<br>assignment.            |
| <b>XGRP</b>         | <b>NetworkValidity-</b><br><b>ParametersGroup</b>       | xmlGroup        | 1:1             | <b>NETWORK</b><br>related<br>validity<br>for<br>parameters<br>assignment. |
| <b>XGRP</b>         | <b>RouteValidity-</b><br><b>ParametersGroup</b>         | <b>xmlGroup</b> | 1:1             | ROUTE related validity parameters for assignment.                         |
| <b>XGRP</b>         | Service Validity-<br><b>ParametersGroup</b>             | xmlGroup        | 1:1             | SERVICE related validity parameters for assignment.                       |
| <b>XGRP</b>         | <b>ProductValidity-</b><br><b>ParametersGroup</b>       | xmlGroup        | 1:1             | <b>PRODUCT</b><br>for<br>related<br>validity<br>parameters<br>assignment. |

**Table 102 – ScopingValidityParameters – Element**

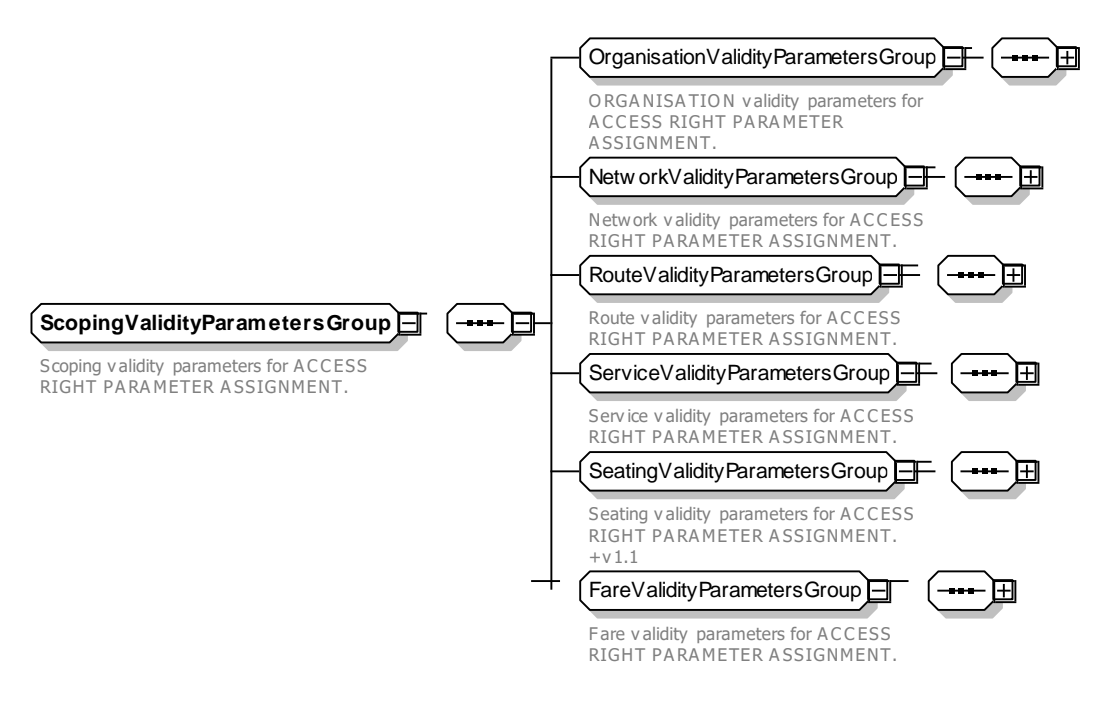

**Figure 149 —** *ScopingValidityParameterGroup* **— XSD**

## **7.6.1.2.3.7.1 OrganisationValidity-ParametersGroup – Group**

The *OrganisationValidityParametersGroup* specifies validity parameters defining general access rights for MODE and ORGANISATION for an ACCESS RIGHT PARAMETER ASSIGNMENT.

| Classifi-<br>cation |              | <b>Name</b>                          | <b>Type</b>                | Cardin-<br>ality | <b>Description</b>                                                                                                    |
|---------------------|--------------|--------------------------------------|----------------------------|------------------|----------------------------------------------------------------------------------------------------|
| «enum»              |              | <b>VehicleModes</b>                  | <b>TransportModeEnum</b>   | $0:$ *           | TRANSPORT MODEs to which ACCESS RIGHT<br>PARAMETER is assigned. See NeTEx Part1 for<br>allowed values. See NeTEx Part1.   |
| «enum»              |              | <b>Transport-</b><br><b>Submodel</b> | TransportSubmodel-<br>Enum | 0:1              | TRANSPORT SUBMODE to which ACCESS RIGHT<br>PARAMETER is assigned. See NeTEx Part1 for<br>allowed values. See NeTEx Part1. |
| «FK»                |              | GroupOf-<br><b>OperatorsRef</b>      | GroupOfOperatorsRef        | 0:1              | GROUP OF OPERATORs to which ACCESS RIGHT<br>PARAMETER is assigned. See NeTEx Part1.                                       |
|                     |              |                                      | <b>CHOICE</b>              |                  |                                                                                                    |
|                     | a            | <b>AllOperators-</b><br><b>Ref</b>   | <b>EmtyType</b>            | 0:1              | OPERATORS apply to ACCESS<br><b>RIGHT</b><br>ALL<br>PARAMETER is assigned. See NeTEx Part1.                               |
| «FK»                | $\mathsf{h}$ | <b>OperatorRef</b>                   | <b>OperatorRef</b>         | 0:1              | OPERATOR to which ACCESS RIGHT PARAMETER<br>is assigned. See NeTEx Part1.                                                 |
|                     |              |                                      | <b>CHOICE</b>              |                  |                                                                                                    |

**Table 103 –** *OrganisationValidityParametersGroup* **– Group**

# **TC 278 WI 00278330:2013 (E)**

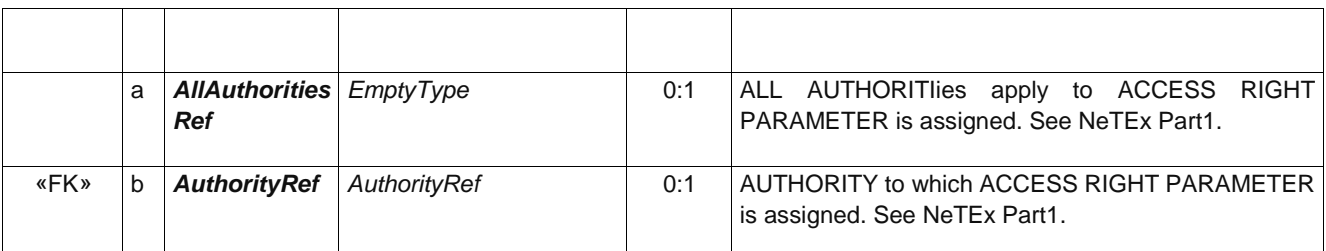

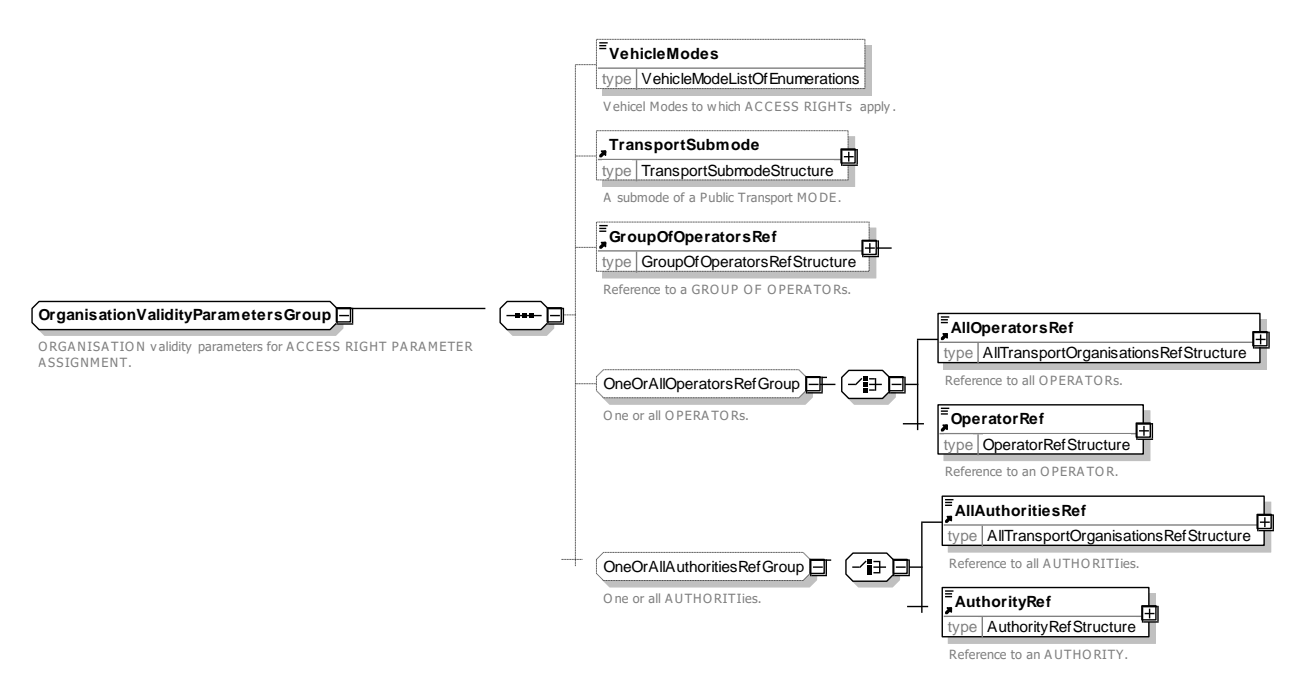

**Figure 150 —** *OrganisationValidityParametersGroup* **— XSD**

## **7.6.1.2.3.7.2 NetworkValidityParametersGroup – Group**

The *NetworkValidityParametersGroup* specifies validity parameters defining access rights to network elements such as LINE, TARIFF ZONE and SCHEDULED STOP POINT for an ACCESS RIGHT PARAMETER ASSIGNMENT.

| Classifi-<br>cation | <b>Name</b>            | <b>Type</b>          | Cardin-<br>ality | <b>Description</b>                                                                                                    |
|---------------------|------------------------|----------------------|------------------|----------------------------------------------------------------------------------------------------|
| «FK»                | <b>GroupOfLinesRef</b> | GroupOfLinesRef      | 0:1              | OF LINEs to which ACCESS<br><b>GROUP</b><br><b>RIGHT</b><br>PARAMETER is assigned. See NeTEx Part1.                     |
| «FK»                | <b>LineRef</b>         | LineRef              | 0:1              | LINE to which ACCESS RIGHT PARAMETER is<br>assigned. See NeTEx Part1.                                                   |
| «FK»                | <b>TypeOfLineRef</b>   | <b>TypeOfLineRef</b> | 0:1              | <b>RIGHT</b><br>0F<br>LINE<br>which<br><b>ACCESS</b><br><b>TYPE</b><br>to<br>PARAMETER is assigned. See NeTEx Part1.    |
| «FK»                | <b>TariffZoneRef</b>   | TariffZoneRef        | 0:1              | <b>RIGHT</b><br><b>ZONE</b><br><b>TARIFF</b><br>which<br><b>ACCESS</b><br>to<br>PARAMETER is assigned. See NeTEx Part1. |
| «FK»                | <b>FareZoneRef</b>     | FareZoneRef          | 0:1              | FARE ZONE to which ACCESS RIGHT PARAMETER<br>is assigned.                                                               |

**Table 104 –** *NetworkValidityParametersGroup* **– Group**

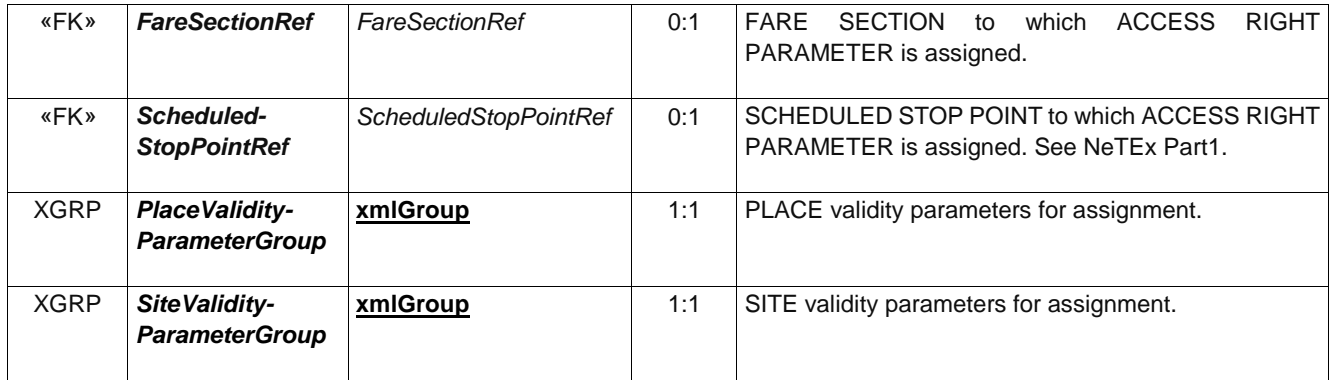

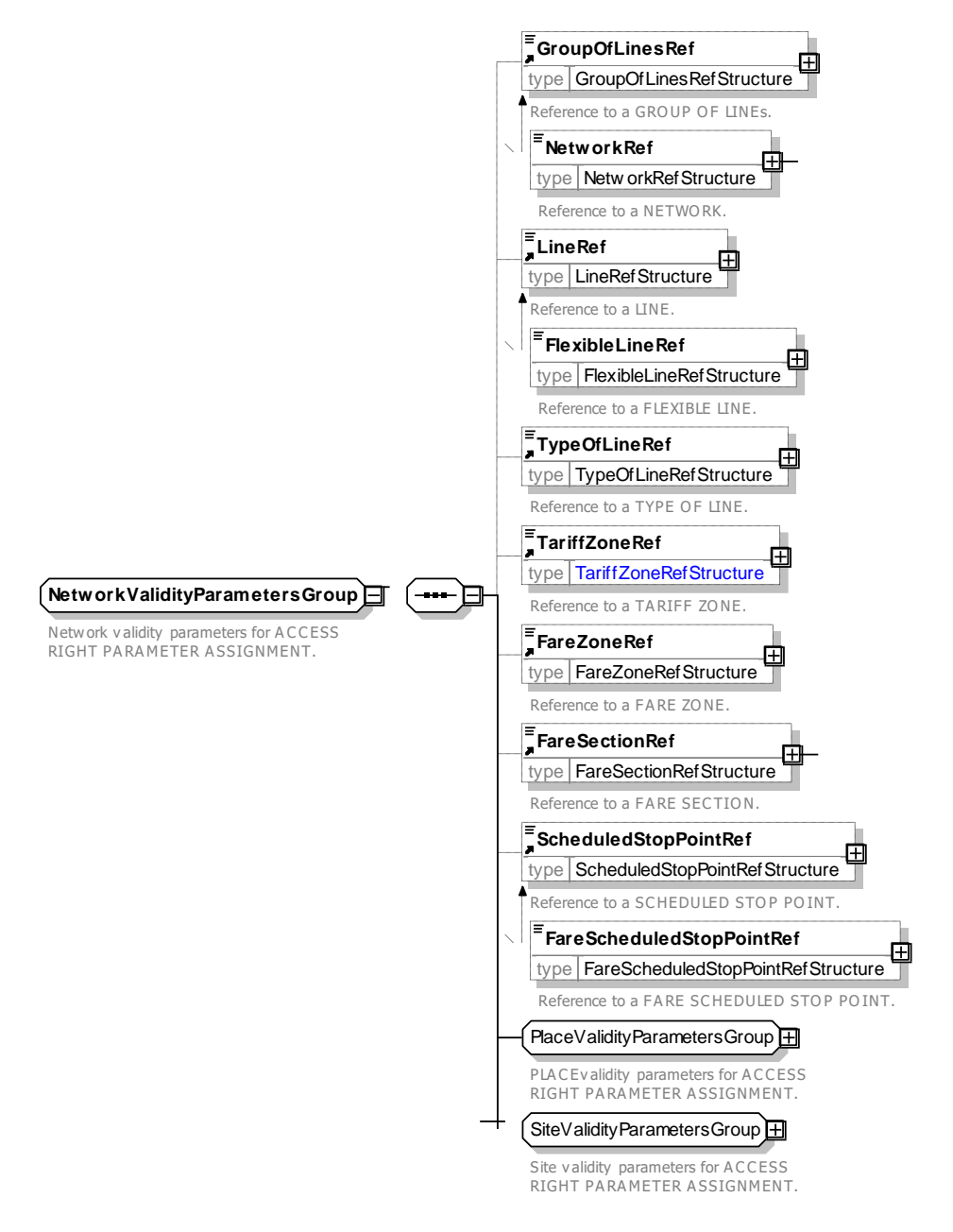

**Figure 151 —** *NetworkValidityParametersGroup* **— XSD**

### **7.6.1.2.3.7.3 PlaceValidityParametersGroup – Group**

The *PlaceValidityParametersGroup* specifies validity parameters defining use of PLACE elements for an ACCESS RIGHT PARAMETER ASSIGNMENT. For flexible and private travel modes, the travel may be between an ADDRESS or a TOPOGRAPHIC PLACE.

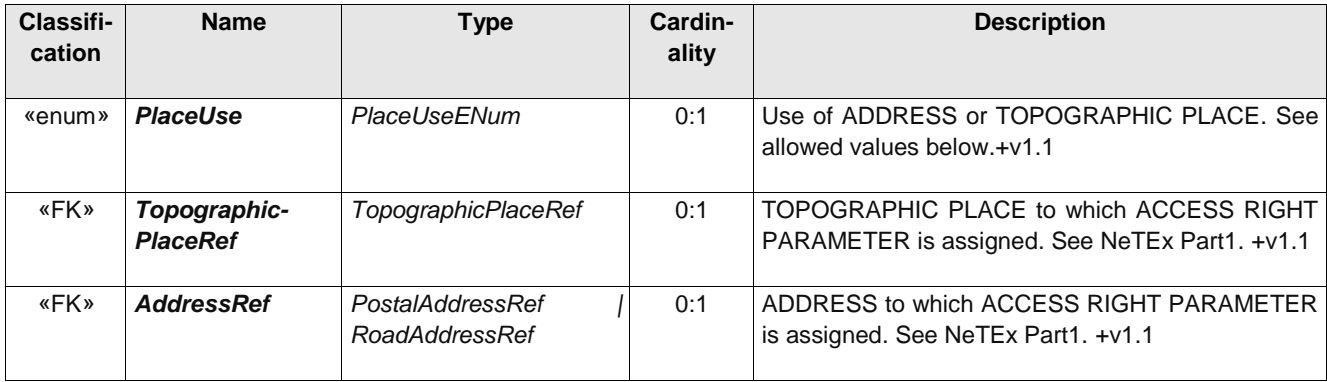

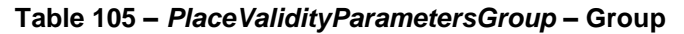

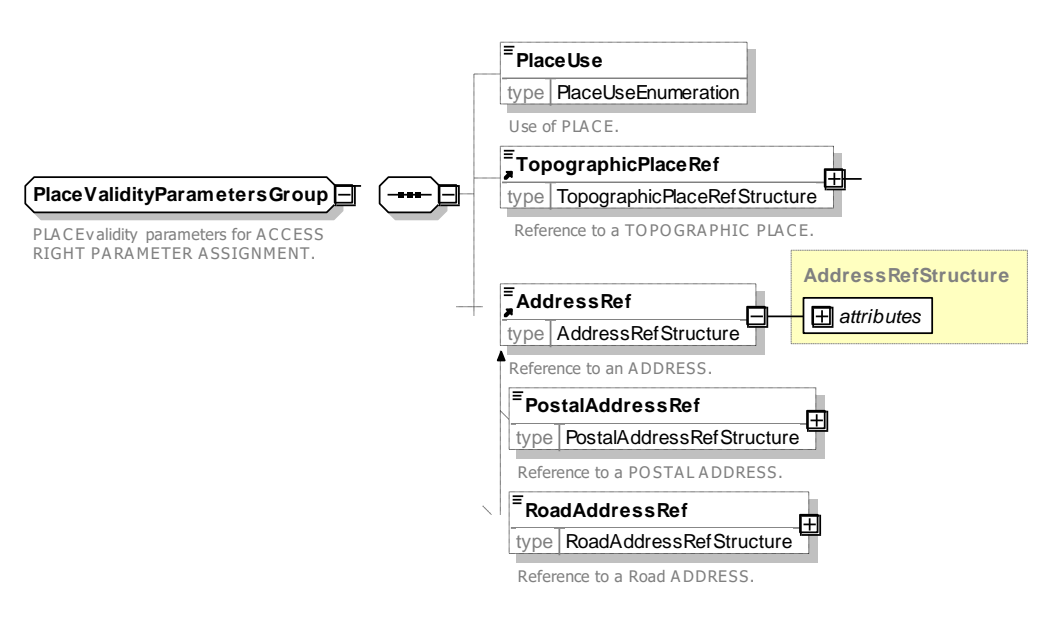

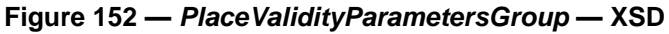

### **7.6.1.2.3.7.4 PlaceUse – Allowed values**

The following table shows the allowed values for *PlaceUse* (*PlaceUseEnumeration*).

#### **Table 106 –** *PlaceUse* **– Allowed values**

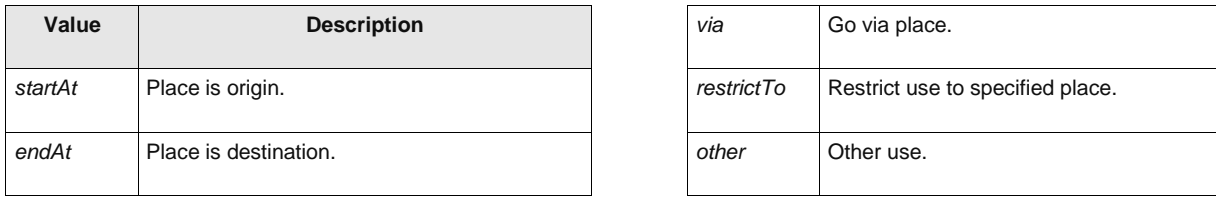
# **7.6.1.2.3.7.5 SiteValidityParametersGroup – Group**

The *SiteValidityParametersGroup* specifies validity parameters defining access rights to SITE elements for an ACCESS RIGHT PARAMETER ASSIGNMENT. SITEs can be used for example to associate fare structure elements with POINTs OF INTEREST as for a travel product that also allows entry to museums and other tourist attractions, or to all SITEs of a given type of point interest using a POINT OF INTEREST CLASSIFICATION.

| Classifi-<br>cation | <b>Name</b>                                                            | <b>Type</b>                                         | Cardinality | <b>Description</b>                                                                                   |
|---------------------|------------------------------------------------------------------------|-----------------------------------------------------|-------------|----------------------------------------------------------------------------------------------------|
| «FK»                | <b>SiteElementRef</b>                                                  | <b>SiteElementRef</b>                               | 0:1         | which ACCESS RIGHT<br>SITE ELEMENT<br>to<br>PARAMETER is assigned. See NeTEx Part1.                  |
| «FK»                | <b>PointOfInterest-</b><br><b>Classification-</b><br><b>ElementRef</b> | PointOfInterest-<br><b>ClassificationElementRef</b> | 0:1         | POINT OF INTEREST CLASSIFICATION to which<br>ACCESS RIGHT PARAMETER is assigned. See<br>NeTEx Part1. |

**Table 107 –** *SiteValidityParametersGroup* **– Group**

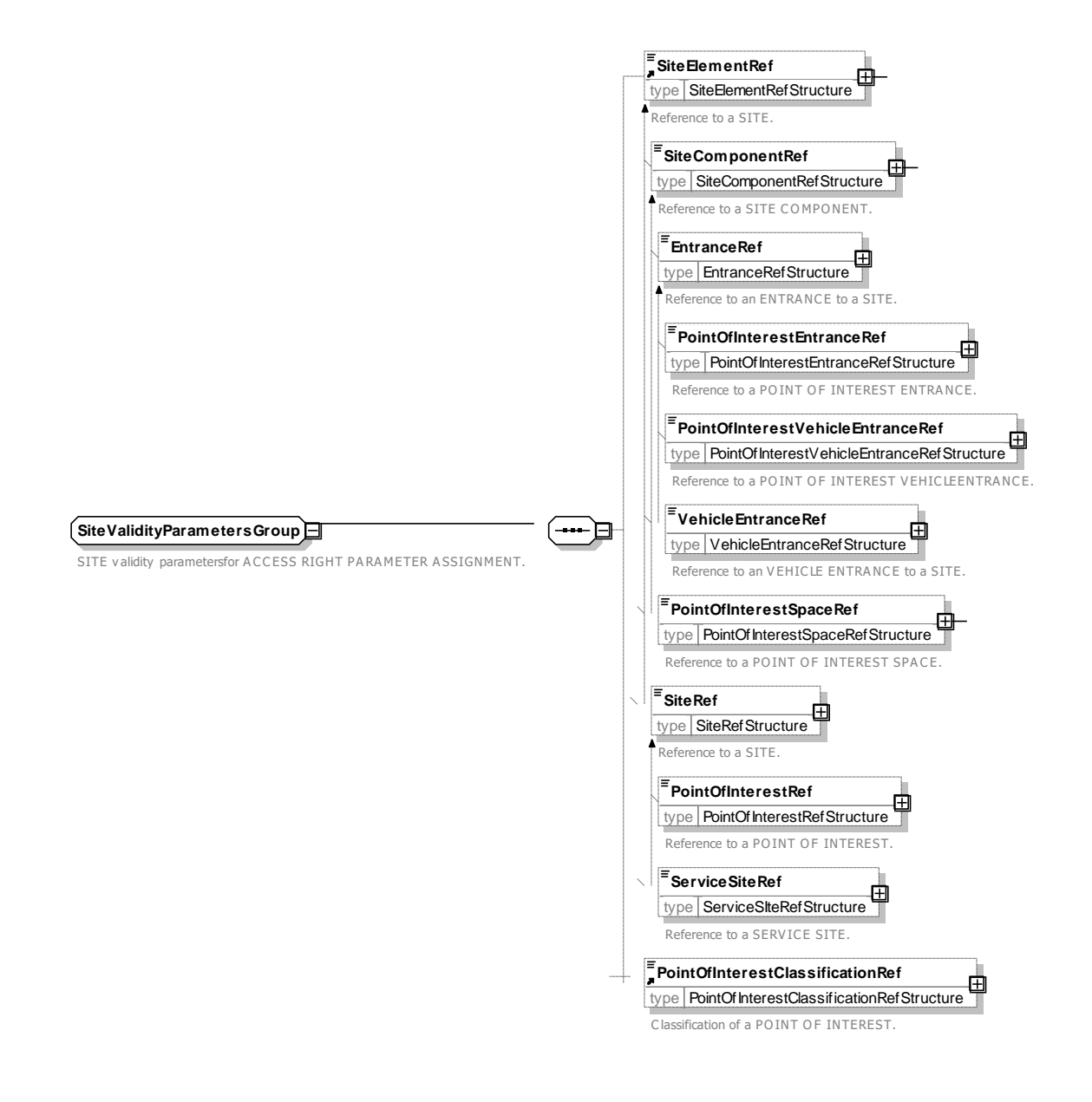

## **Figure 153 —** *SiteValidityParametersGroup* **— XSD**

## **7.6.1.2.3.7.6 RouteValidityParametersGroup – Group**

The *RouteValidityParametersGroup* specifies validity parameters defining access rights to particular routes (as in effect specified by DISTANCE MATRIX and SERIES CONSTRAINT elements) for an ACCESS RIGHT PARAMETER ASSIGNMENT.

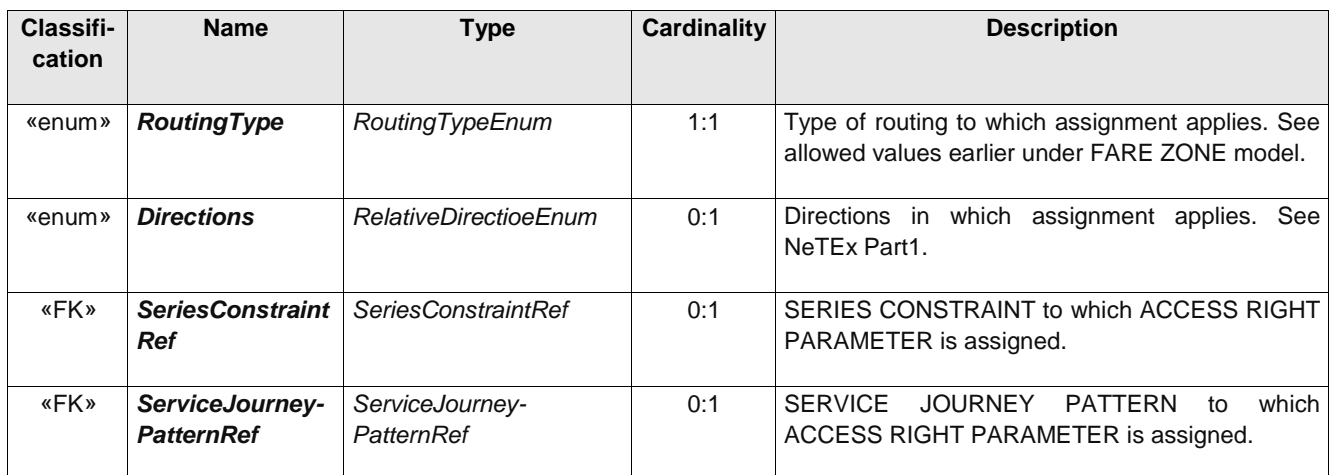

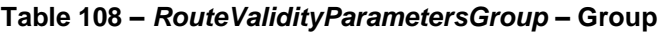

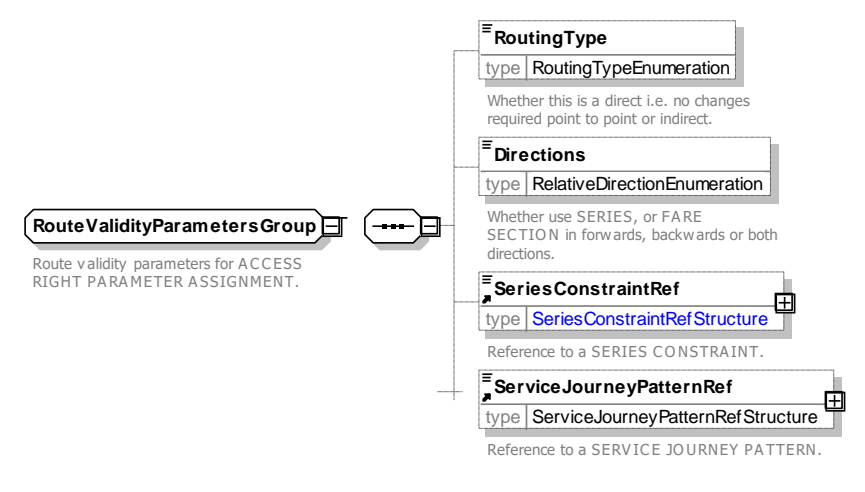

**Figure 154 —** *RouteValidityParametersGroup* **— XSD**

## **7.6.1.2.3.7.7 ServiceValidityParametersGroup – Group**

The *ServiceValidityParametersGroup* specifies validity parameters defining access rights to particular services or types of service for an ACCESS RIGHT PARAMETER ASSIGNMENT.

| Classifi-<br>cation | <b>Name</b>          | <b>Type</b>   | Cardinality | <b>Description</b>                        |
|---------------------|----------------------|---------------|-------------|-------------------------------------------|
| «FK»                | <b>ClassOfUseRef</b> | ClassOfUseRef | 1:1         | Reference to a CLASS OF USE (Seat Class). |

**Table 109 –** *ServiceValidityParametersGroup* **– Group**

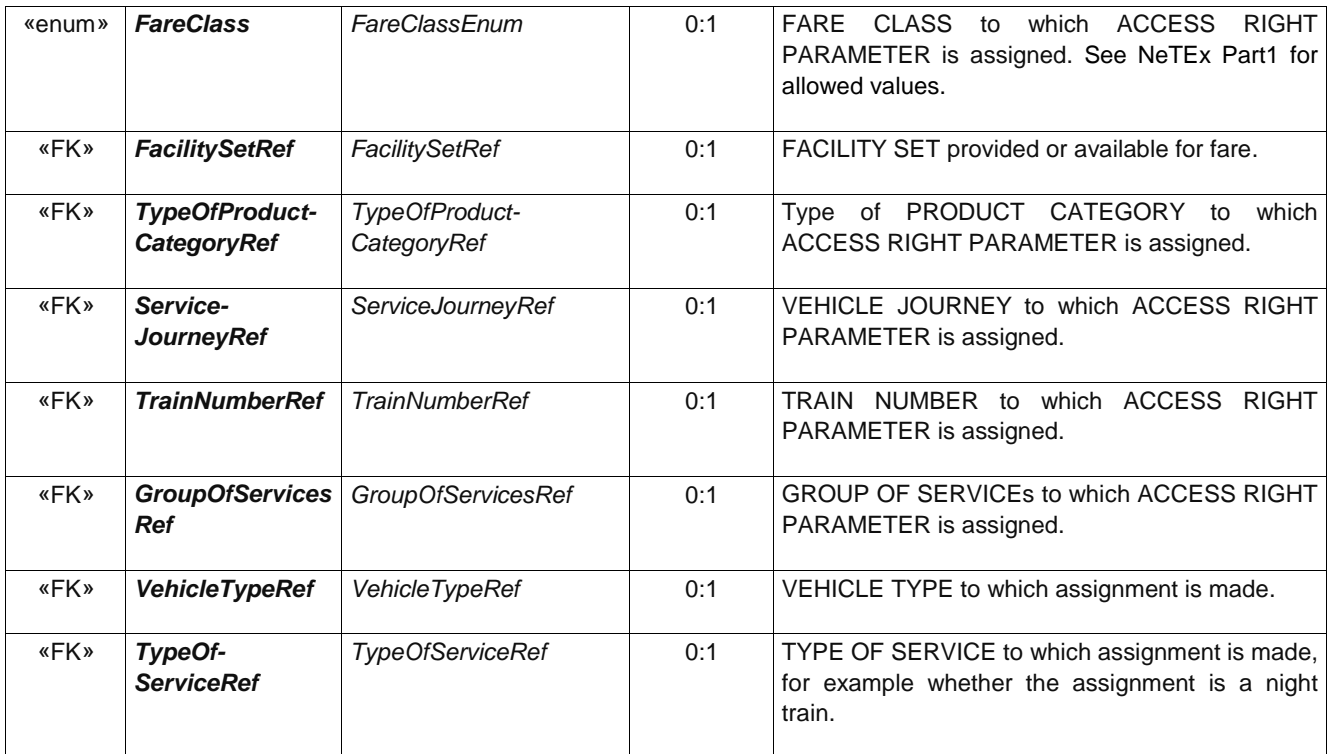

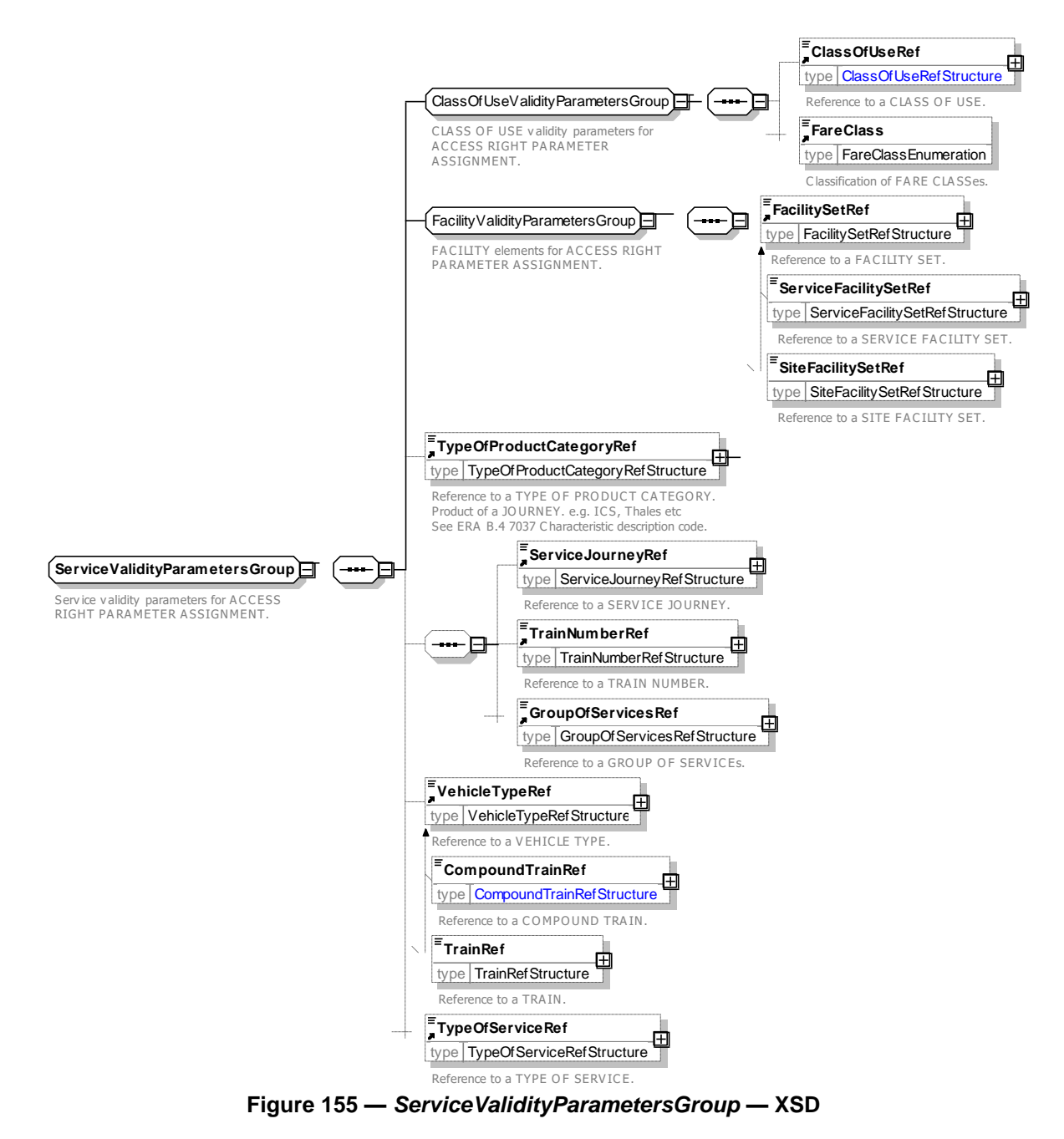

## **7.6.1.2.3.7.8** *SeatingValidityParametersGroup* **– Group**

The *SeatingValidityParametersGroup* specifies conditions on seating for an ACCESS RIGHT PARAMETER ASSIGNMENT. For example, whether a purchase applies to a particular carriage or seat.

| <b>Classifi-</b><br>cation | <b>Name</b>                            | <b>Type</b> | Cardinality | <b>Description</b>                                                                          |
|----------------------------|----------------------------------------|-------------|-------------|---------------------------------------------------------------------------------------------|
| «FK»                       | <b>TrainElementRef</b> TrainElementRef |             | 0:1         | Reference to a TRAIN ELEMENT to which the<br>ACCESS RIGHT PARAMETER ASSIGNMENTs<br>applies. |

**Table 110 –** *SeatingValidityParametersGroup* **– Group**

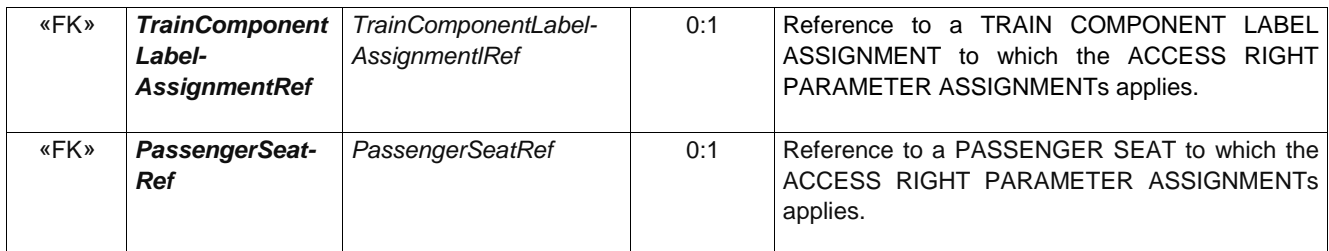

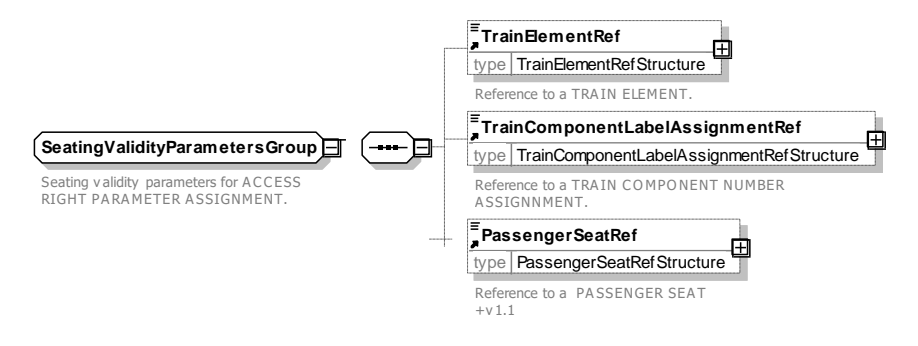

**Figure 156 —** *SeatingValidityParametersGroup* **— XSD**

## **7.6.1.2.3.7.9** *FareValidityParametersGroup* **– Group**

The *FareValidityParametersGroup* specifies conditions on fares for an ACCESS RIGHT PARAMETER ASSIGNMENT.

| Classifi-<br>cation | <b>Name</b>                                            | <b>Type</b> | Cardin<br>ality | <b>Description</b>                                                  |
|---------------------|--------------------------------------------------------|-------------|-----------------|---------------------------------------------------------------------|
| <b>XGRP</b>         | Tariff Validity-<br><b>ParameterGroup</b>              | xmlGroup    | 01              | TARIFF validity parameters for assignment.                          |
| <b>XGRP</b>         | <b>ProductValidity-</b><br><b>ParameterGroup</b>       | xmlGroup    | 01              | PRODUCT validity parameters for assignment.                         |
| <b>XGRP</b>         | SalesOfferValidity-<br><b>ParameterGroup</b>           | xmlGroup    | 01              | SALES OFFER PACKAGE validity parameters for<br>assignment.          |
| <b>XGRP</b>         | <b>Distribution Validity-</b><br><b>ParameterGroup</b> | xmlGroup    | 01              | <b>DISTRIBUTION</b><br>validity<br>for<br>parameters<br>assignment. |

**Table 111 –** *FareValidityParametersGroup* **– Group**

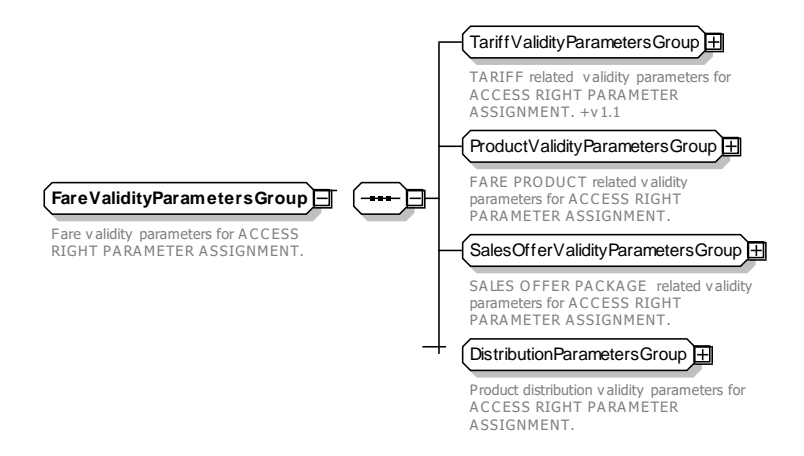

**Figure 157 —** *FareValidityParametersGroup* **— XSD**

## **7.6.1.2.3.7.10** *TariffValidityParametersGroup* **– Group**

The *TariffValidityParametersGroup* specifies conditions on based on tariff structure elements for an ACCESS RIGHT PARAMETER ASSIGNMENT. For example, where a condition applies to a specific FARE STRUCTURE ELEMENT.

| Classifi-<br>cation | <b>Name</b>                                    | <b>Type</b>                               | Cardin-<br>ality | <b>Description</b>                                                                                                  |
|---------------------|------------------------------------------------|-------------------------------------------|------------------|----------------------------------------------------------------------------------------------------|
| «FK»                | TypeOfFare-<br><b>StructureFactorRef</b>       | TypeOfFare-<br><b>StructureFactorRef</b>  | 0:1              | Reference to a TYPE OF FARE STRUCTURE<br>which the ACCESS RIGHT<br>FACTOR to<br>PARAMETER ASSIGNMENTs applies.      |
| «FK»                | TypeOfFare-<br>Structure-<br><b>ElementRef</b> | TypeOfFare-<br><b>StructureFlementRef</b> | 0:1              | Reference to a TYPE OF FARE STRUCTURE<br>which the ACCESS RIGHT<br>FI FMFNT<br>to<br>PARAMETER ASSIGNMENTs applies. |
| «FK»                | <b>TypeOfTariffRef</b>                         | <b>TypeOfTariffRef</b>                    | 0:1              | Reference to a TYPE OF TARIFF to which the<br>ACCESS RIGHT PARAMETER ASSIGNMENTS<br>applies.                        |

**Table 112 –** *TariffValidityParametersGroup* **– Group**

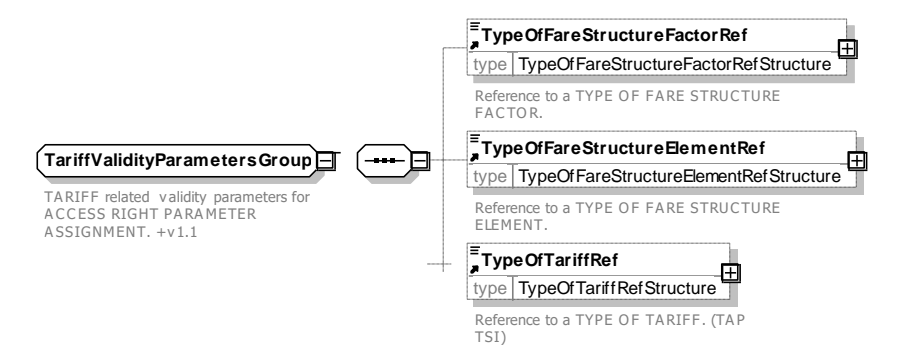

**Figure 158 —** *TariffValidityParametersGroup* **— XSD**

# **7.6.1.2.3.7.11** *ProductValidityParametersGroup* **– Group**

The *ProductValidityParametersGroup* specifies conditions on purchase or fulfilment for an ACCESS RIGHT PARAMETER ASSIGNMENT. For example, where a ticket may be purchased or collected, or whether a commercial condition such as refunding is restricted with a particular DISTRIBUTION CHANNEL.

| Classifi-<br>cation | <b>Name</b>                         | <b>Type</b>                 | Cardin<br>ality | <b>Description</b>                                                                                                    |
|---------------------|-------------------------------------|-----------------------------|-----------------|----------------------------------------------------------------------------------------------------|
| «FK»                | <b>PricingRuleRef</b>               | PricingRuleRef+             | 0:1             | Reference to a PRICING RULE to which the<br>ACCESS RIGHT PARAMETER ASSIGNMENTS<br>applies.                                             |
| «FK»                | TypeOfPricing-<br><b>RuleRef</b>    | <b>TypeOfPricingRuleRef</b> | 0:1             | Reference to a TYPE OF PRICING RULE to which<br><b>ACCESS</b><br><b>RIGHT</b><br><b>PARAMETER</b><br>the<br>ASSIGNMENTs applies.       |
| «FK»                | TypeOfFare-<br><b>ProductRef</b>    | TypeOfFareProductRef        | 0:1             | Reference to a TYPE OF FARE PRODUCT to<br><b>ACCESS</b><br><b>RIGHT</b><br><b>PARAMETER</b><br>which<br>the<br>ASSIGNMENTs applies.    |
| «FK»                | TypeOfUsage-<br><b>ParameterRef</b> | TypeOfUsageParameterRef     | 0:1             | Reference to a TYPE OF USAGE PARAMETER to<br><b>RIGHT</b><br><b>ACCESS</b><br><b>PARAMETER</b><br>which<br>the<br>ASSIGNMENTs applies. |
| «FK»                | <b>ChargingMoment</b><br>Ref        | ChargingMomentRef           | 0:1             | Reference to a CHARGING MOMENT to which the<br>ACCESS RIGHT PARAMETER ASSIGNMENTS<br>applies.                                          |
| «FK»                | TypeOf-<br><b>ConcessiontRef</b>    | <b>TypeOfConcessionRef</b>  | 0:1             | Reference to a TYPE OF CONCESSION to which<br><b>ACCESS</b><br><b>RIGHT</b><br><b>PARAMETER</b><br>the<br>ASSIGNMENTs applies.         |

**Table 113 –** *ProductValidityParametersGroup* **– Group**

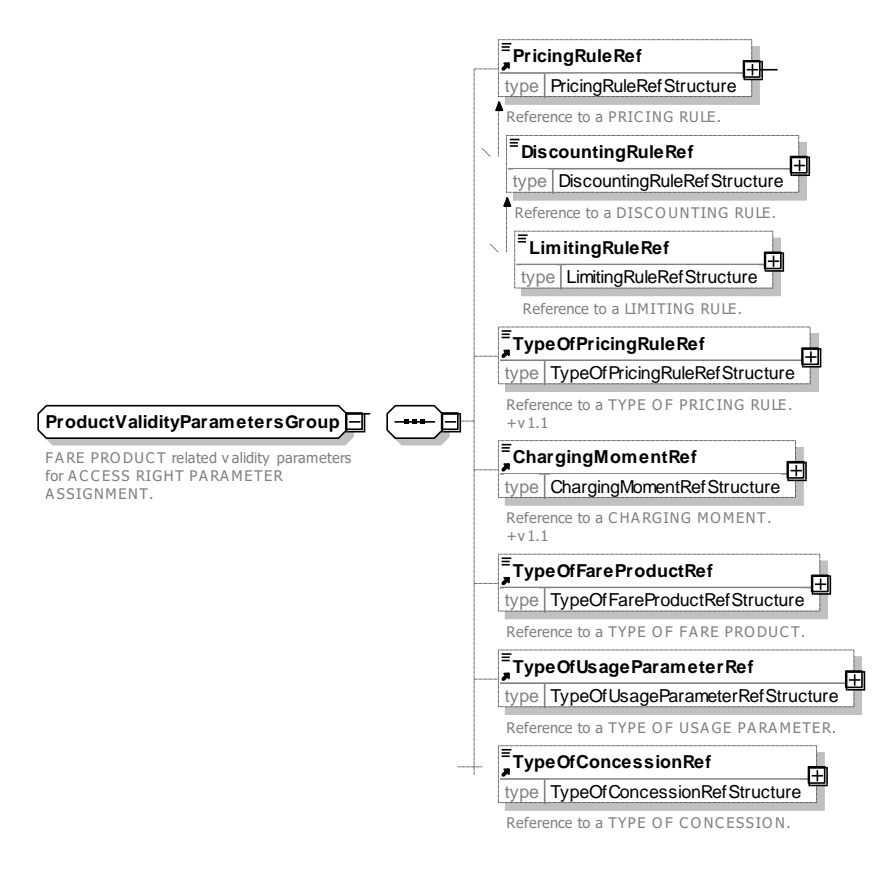

**Figure 159 —** *ProductValidityParametersGroup* **— XSD**

## **7.6.1.2.3.7.12** *SalesOfferValidityParametersGroup* **– Group**

The *SalesOfferValidityParametersGroup* specifies conditions on SALESS OFFER PACKAGE properties for an ACCESS RIGHT PARAMETER ASSIGNMENT. For example, where a ticket may be purchased or collected, or whether a commercial condition such as refunding is restricted with a particular DISTRIBUTION CHANNEL.

| Classifi-<br>cation | <b>Name</b>                                   | <b>Type</b>                      | Cardin<br>ality | <b>Description</b>                                                                                                    |
|---------------------|-----------------------------------------------|----------------------------------|-----------------|----------------------------------------------------------------------------------------------------|
| «FK»                | TypeOfSales-<br><b>OfferPackageRef</b>        | TypeOfSales-<br>OfferPackageRef  | 0:1             | Reference to a TYPE OF SALES OFER to which<br><b>RIGHT</b><br><b>PARAMETER</b><br>the<br><b>ACCESS</b><br>ASSIGNMENTs applies.             |
| «FK»                | TypeOfTravel-<br><b>DocumentRef</b>           | <b>TypeOfTravelDocumentRef</b>   | 0:1             | Reference to a TYPE OF TRAVEL DOCUMENT to<br><b>ACCESS</b><br>RIGHT<br>PARAMETER<br>which<br>the<br>ASSIGNMENTs applies.                   |
| «FK»                | <b>TypeOMachine-</b><br><b>ReadabilityRef</b> | TypeOfMachine-<br>ReadabilityRef | 0:1             | <b>TYPE</b><br>OF.<br><b>MACHINE</b><br>Reference<br>to<br>a<br>which the ACCESS RIGHT<br>READABILITY to<br>PARAMETER ASSIGNMENTs applies. |

**Table 114 –** *SalesOfferValidityParametersGroup* **– Group**

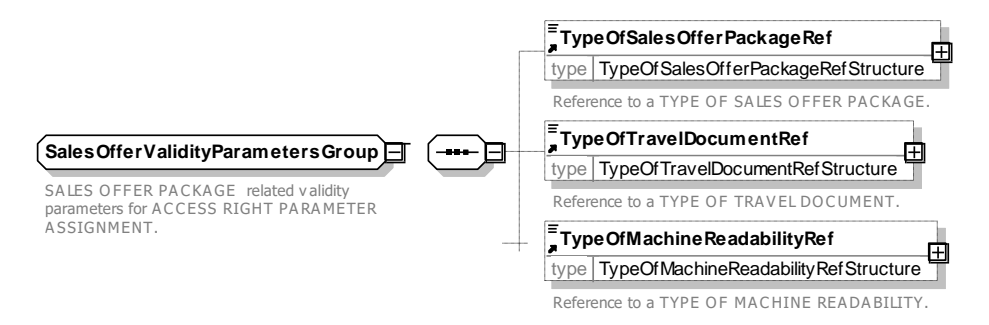

**Figure 160 —** *SalesOfferValidityParametersGroup* **— XSD**

## **7.6.1.2.3.7.13** *DistributionValidityParametersGroup* **– Group**

The *DistributionValidityParametersGroup* specifies conditions on purchase or fulfilment for an ACCESS RIGHT PARAMETER ASSIGNMENT relation to distribution. For example, where a ticket may be purchased or collected, or how it may be paid for.

| Classifi-<br>cation | <b>Name</b>                                            | Type                                | <b>Cardinality</b> | <b>Description</b>                                                                                                    |
|---------------------|--------------------------------------------------------|-------------------------------------|--------------------|----------------------------------------------------------------------------------------------------|
| «FK»                | Distribution-<br><b>ChannelRef</b>                     | FareStructureElement-<br>Ref        | 0:1                | Reference to a DISTRIBUTION<br>CHANNEL to<br><b>ACCESS</b><br><b>RIGHT</b><br><b>PARAMETER</b><br>which<br>the<br>ASSIGNMENTs applies. |
| «FK»                | GroupOf-<br><b>Distribution-</b><br><b>ChannelsRef</b> | GroupOfDistribution-<br>ChannelsRef | 0:1                | Reference to a GROUP OF DISTRIBUTION<br>RIGHT<br>CHANNELs to which the ACCESS<br>PARAMETER ASSIGNMENTs applies.                        |
| «FK»                | <b>Fulfiment-</b><br><b>MethodRef</b>                  | FareStructureElement-<br>Ref        | 0:1                | Reference to a FULFILMENT METHOD to which<br><b>ACCESS</b><br><b>RIGHT</b><br><b>PARAMETER</b><br>the<br>ASSIGNMENTs applies.          |
| «FK»                | TypeOPayment-<br><b>MethodRef</b>                      | TypeOPayment-<br>MethodRef          | 0:1                | Reference to a TYPE OF PAYMENT METHOD to<br>ACCESS<br>RIGHT<br>PARAMETER<br>which<br>the<br>ASSIGNMENTs applies.                       |

**Table 115 –** *DistributionValidityParametersGroup* **– Group**

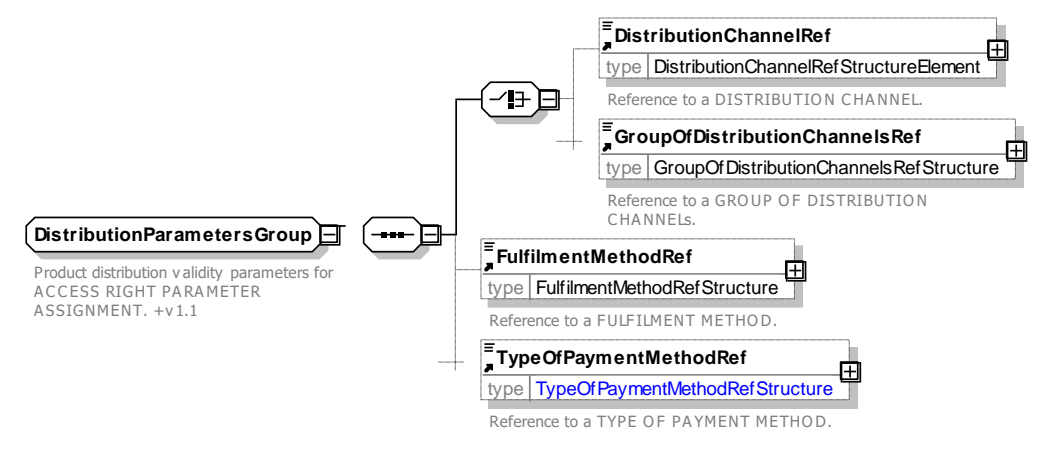

**Figure 161 —** *DistributionValidityParametersGroup* **— XSD**

# **7.6.1.2.3.8 AccessRightParameterAssignmentIncludesGroup – Group**

The *AccessRightParameterAssignmentIncludesGroup* specifies rules for creating composite ACCESS RIGHT PARAMETER ASSIGNMENTs that combine simple assignments into complex conditions. A logical operator can be specified.

| Classifi-<br>cation | <b>Name</b>                      | Type                                 | <b>Cardinality</b> | <b>Description</b>                                                                                        |
|---------------------|----------------------------------|--------------------------------------|--------------------|----------------------------------------------------------------------------------------------------|
| «enum»              | Includes-<br><b>GroupingType</b> | BooleanOperatorEnum                  | 0:1                | Logical operator for combining included elements.<br>The default is 'OR'. See earlier for allowed values. |
| «cntd»              | <i>includes</i>                  | AccessRightParameter-<br>Assignment+ | $0:$ *             | ACCESS RIGHT PARAMETER ASSIGNMENTs<br>up a composite ACCESS RIGHT<br>making<br>PARAMETER ASSIGNMENT.      |

**Table 116 –** *AccessRightParameterAssignmentIncludesGroup* **– Group**

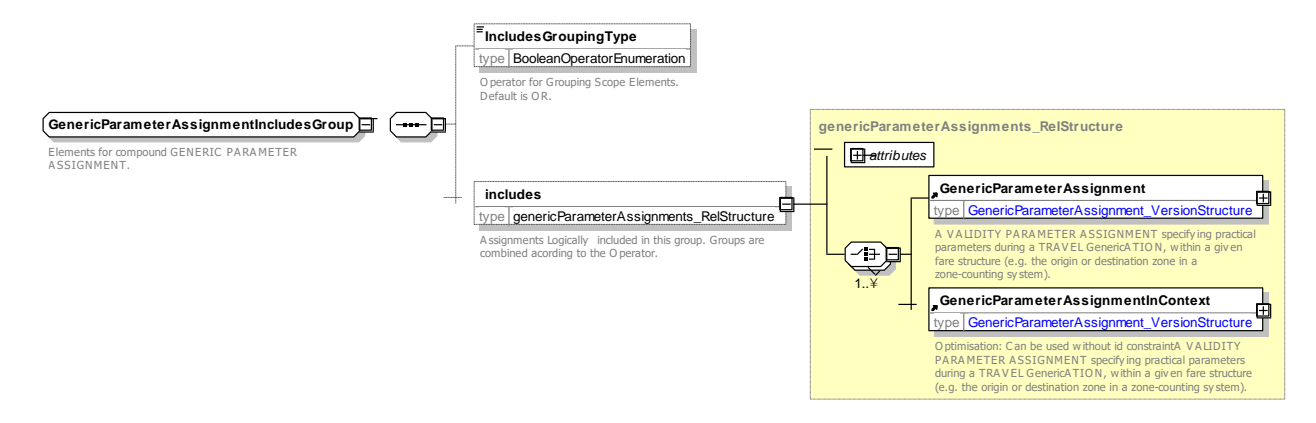

**Figure 162 —** *AccessRightParameterAssignmentIncludesGroup* **— XSD**

## **7.6.1.2.3.8.1 IncludesGroupingType – Allowed values**

The following table shows the allowed values for the *IncludesGroupingType* (*BooleanOperator-Enumeration*)

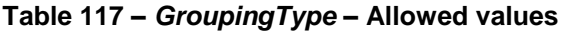

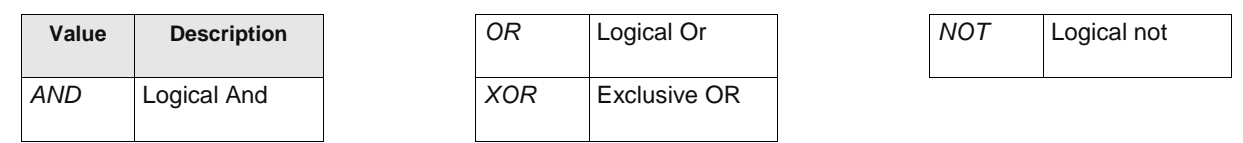

# **7.6.1.2.3.9 ValidityParameterAssignment – Model Element**

An ACCESS RIGHT PARAMETER ASSIGNMENT relating a fare collection parameter to a theoretical FARE PRODUCT (or one of its components) or a SALES OFFER PACKAGE.

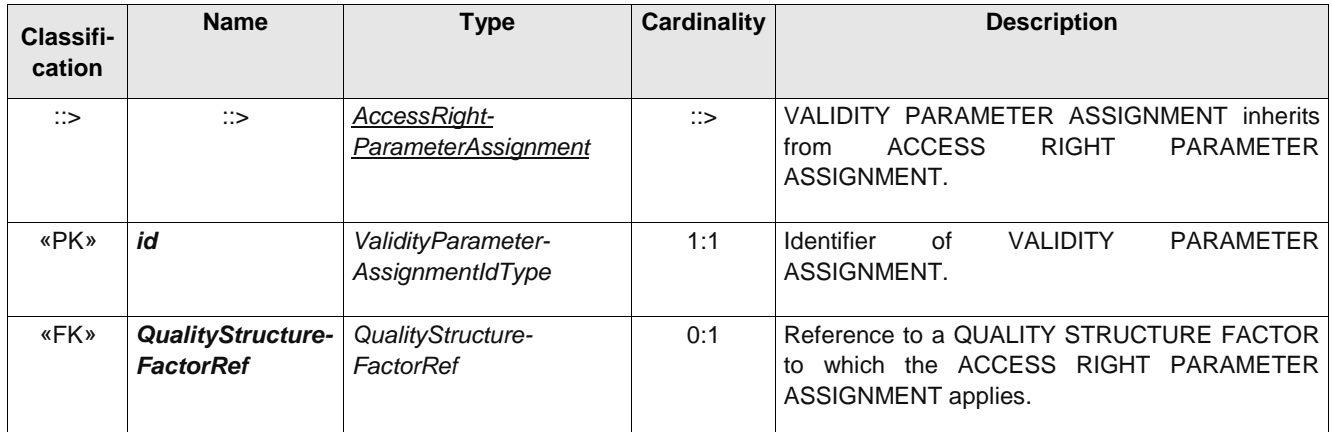

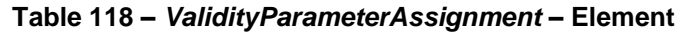

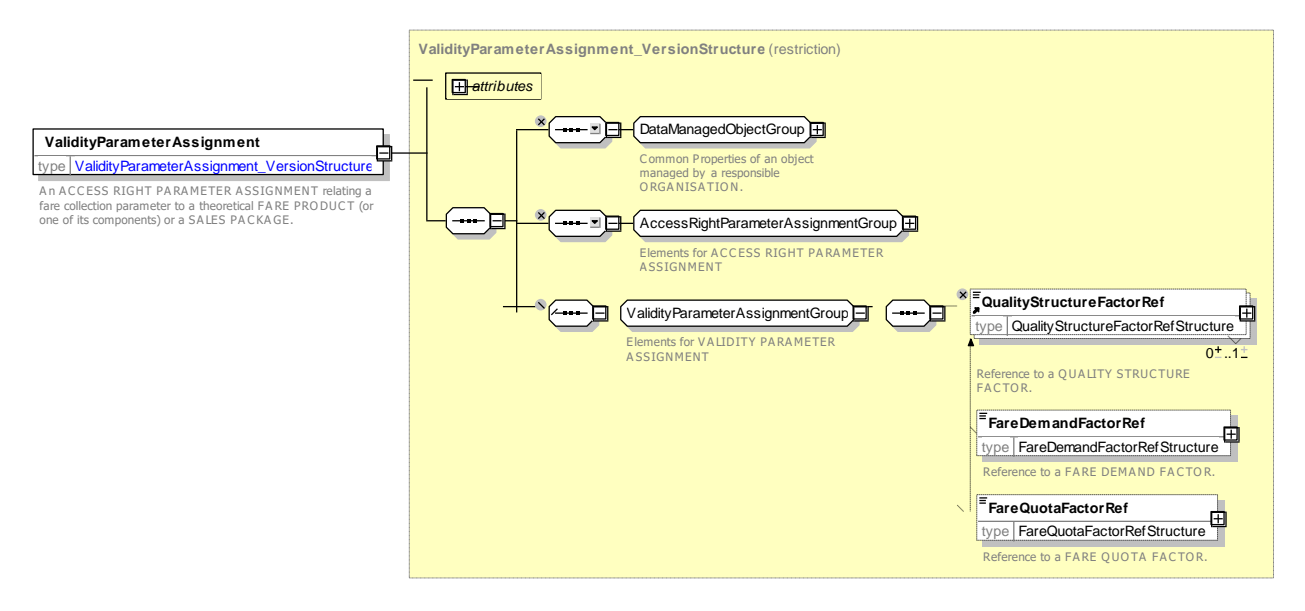

**Figure 163 —** *ValidityParameterAssignment* **— XSD**

# **7.6.1.2.3.10 GenericParameterAssignment – Model Element**

A VALIDITY PARAMETER ASSIGNMENT specifying generic access rights for a class of products (e.g. a time band limit - 7 to 10 a.m. - for trips made with a student pass). May include alternatives from which a purchaser selects.

| Classifi-<br>cation | <b>Name</b> | Type                                  | <b>Cardinality</b> | <b>Description</b>                                                           |
|---------------------|-------------|---------------------------------------|--------------------|------------------------------------------------------------------------------|
| $\mathbb{C}$        | ∷>          | ValidityParameter-<br>Assignment      | $\mathbb{C}$       | GENERIC PARAMETER ASSIGNMENT inherits<br>from VALIDITY PARAMETER ASSIGNMENTs |
| «PK»                | id          | GenericParameter-<br>AssignmentIdType | 1:1                | <b>GENERIC</b><br><b>Identifier</b><br>PARAMETER<br>Ωt<br>ASSIGNMENT.        |

**Table 119 –** *GenericParameterAssignment* **– Element**

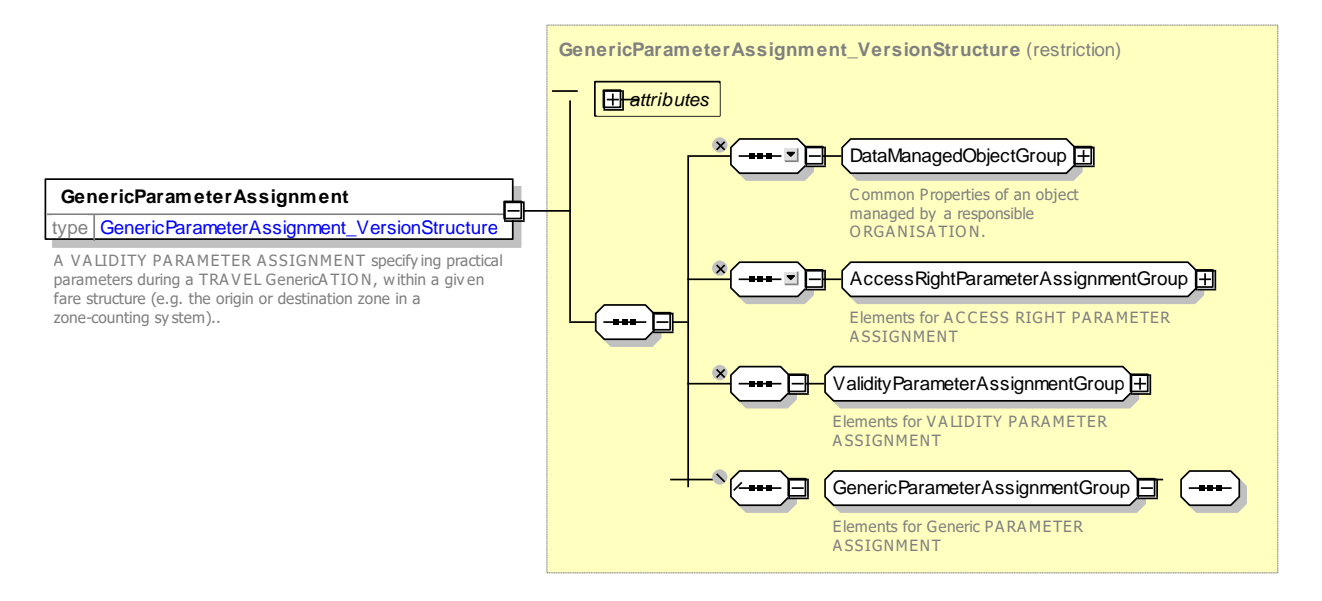

**Figure 164 —** *GenericParameterAssignment* **— XSD**

## **7.6.1.2.3.11 TypeOfAccessRightAssignment – Model Element**

A classification of TARIFFs to express the different classes of fares.

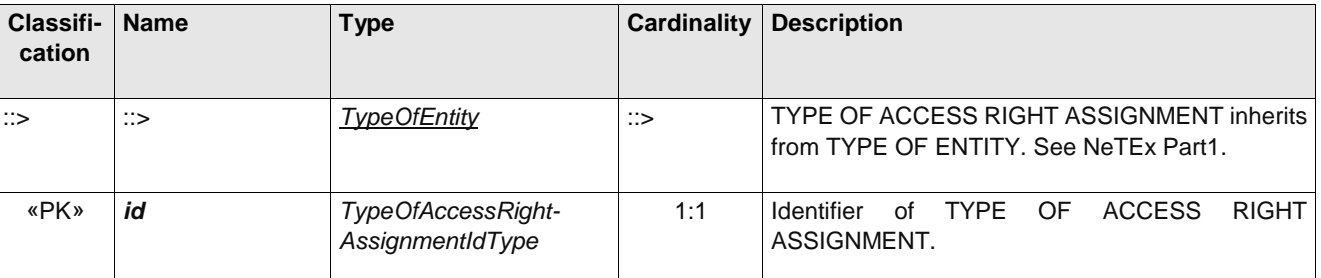

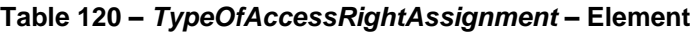

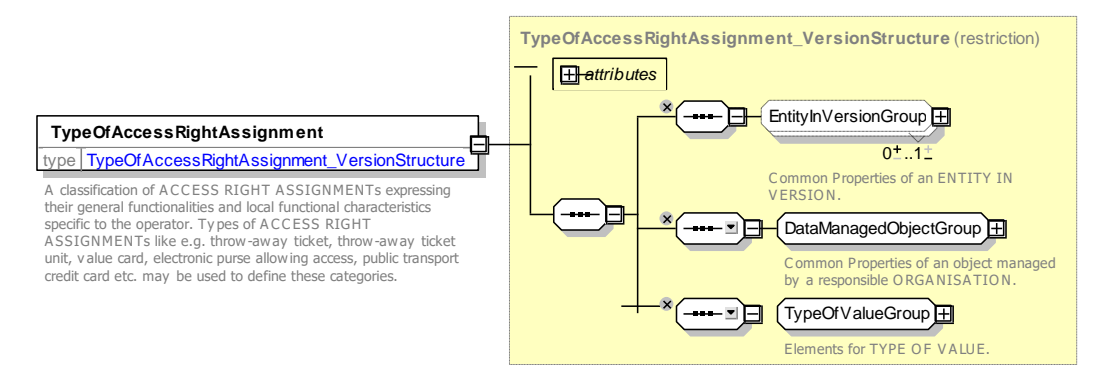

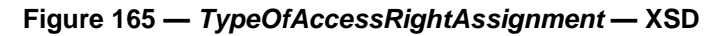

## **7.6.1.3 Usage Parameter**

#### 7.6.1.3.1 **USAGE PARAMETERs – Conceptual MODEL**

The validity of an access right (or of a marketable combination) may be limited by parameters related to the way of consuming them (user profile, frequency of use, transferability, etc.). They express in general additional rules than those expressed by the fare structure and validity parameters for CONTROLLABLE ELEMENTs or FARE STRUCTURE ELEMENTs. Such parameters are described by the generic entity USAGE PARAMETERs.

USAGE PARAMETERs specify various types of functional limitation on a fare element, for example, when it can be bought (PURCHASE WINDOW), who may buy it (USER PROFILE), whether it can be given to someone else (TRANSFERABILITY) etc., etc. The parameters fall into four main groups which are discussed in turn below:

- **Travel** USAGE PARAMETERs specify limitations on travel such as ROUND TRIP, ROUTING, FREQUENCY OF USE, INTERCHANGING, USAGE VALIDITY PERIOD, MINIMUM STAY.
	- ⎯ ROUND TRIP expressing the properties relating to single or return trip use of an access right.
	- ⎯ USAGE VALIDITY PERIOD describes a broad time limitation of access rights, especially passes. It may include a 'standard duration' of validity (1-day, 1 month…), time limitations ('start date' and 'end date', 'start time' and 'end time'), or a combination of both;
	- ⎯ FREQUENCY OF USE describes the limitation of an access right, depending on frequency of use during a VALIDITY PERIOD. For instance, a product is offered at a special fare if it is used more than 50 times in a month;
	- ⎯ INTERCHANGING expressing the limitations on making changes within a trip;
	- ⎯ MINIMUM STAY, expressing the details of any minimum stay at the destination required to use the product;
	- ⎯ STEP LIMIT, a geographical parameter limiting the access rights by counts of stops, sections or zones;
	- ⎯ ROUTING, expressing the properties Limitations the limitations on routing of an access right.
	- ⎯ SUSPENDING, describing the conditions that applyfor temporarilyy suspending an access right such as a season pass.
- ⎯ **Eligibility** USAGE PARAMETERs specify limitations on who can use a product such as USER PROFILE, GROUP TICKET, COMPANION OR GROUP MEMBER, COMMERCIAL PROFILE, ENTITLEMENT GIVEN and ENTITLEMENT REQUIRED.
	- ⎯ USER PROFILE, which describes the social profile of a customer. It is generally used to allow discounts based on age groups (e.g. under 18), gender, profession, social status (e.g. student, retired, unemployed), etc.;
	- ⎯ COMMERCIAL PROFILE, which is used to describe customer categories depending on their commercial relations with the operator (frequent traveller, amount of purchase by a company, etc.). It is generally used to allow discounts;
	- ⎯ GROUP TICKET describes the number and characteristics of persons possibly entitled to travel in addition to the holder of an access right;
	- ⎯ COMPANION PROFILE, indicating the number and characteristics of persons entitled to travel in a group or as companions to another USER PROFILE;
- RESIDENTIAL QUALIFICATION, categorising the users depending on their commercial relations with the operator (frequency of use, amount of purchase etc.), often used for allowing discounts;
- ⎯ ELIGIBILITY CHANGE POLICY, specifying the action to be taken if a users eligibility for a given profile changes.
- ⎯ **Entitlement** USAGE PARAMETERs specify limitations on other product rights given or required by a product.
	- $-$  ENTITLEMENT REQUIRED, indicating whether an ENTITLEMENT PRODUCT is required to use access right;
	- $-$  ENTITLEMENT GIVEN, indicating whether a specific access right represents an ENTITLEMENT PRODUCT.
- ⎯ **Luggage** USAGE PARAMETERs specify limitations on luggage such as LUGGAGE ALLOWANCE.
	- LUGGAGE ALLOWANCE describes the number and characteristics (weight or volume, bicycles, etc.) of luggage that the holder of an access right is entitled to carry;
- **Booking** USAGE PARAMETERs specify limitations on booking transactions such as PURCHASE WINDOW, TRANSFERABILITY, RESERVING, EXCHANGING, REFUNDING.
	- ⎯ PURCHASE WINDOW, indicating the period in which the product must be purchased.
	- ⎯ TRANSFERABILITY describes the right to transfer an access right to other persons than the original customer (number and characteristics of persons entitled to consume).
	- ⎯ RESELLING, expressing the common resale conditions (i.e. for exchange or refund) attached to the product.
	- $-$  EXCHANGING indicating whether and how the access right may be exchanged for another access right.
	- REFUNDING indicating whether and how the purchased access right may be refunded.
	- $-$  REPLACING indicating whether and how the access right may be replaced (for example if a ticket is lost).
		- RESERVING indicating whether the access right requires reservation.
	- ⎯ **Charging** USAGE PARAMETERs specify policies for additional aspects of charging such as CHARGING POLICY and PENALTY POLICY.
		- ⎯ The CHARGING POLICY parameter specifies limitations on how a product may be charged. May be used to specify a minimum and maxim credit level.
		- The PENALTY POLICY parameter specifies rules relating to penalty fares that may be incurred.
		- The SUBSCRIBING POLICY parameter specifies rules relating to fares bought on subscription with regular payment intervals.

USAGE PARAMETERs may have one or more USAGE PARAMETER PRICE and be classified with a TYPE OF USER PARAMETER.

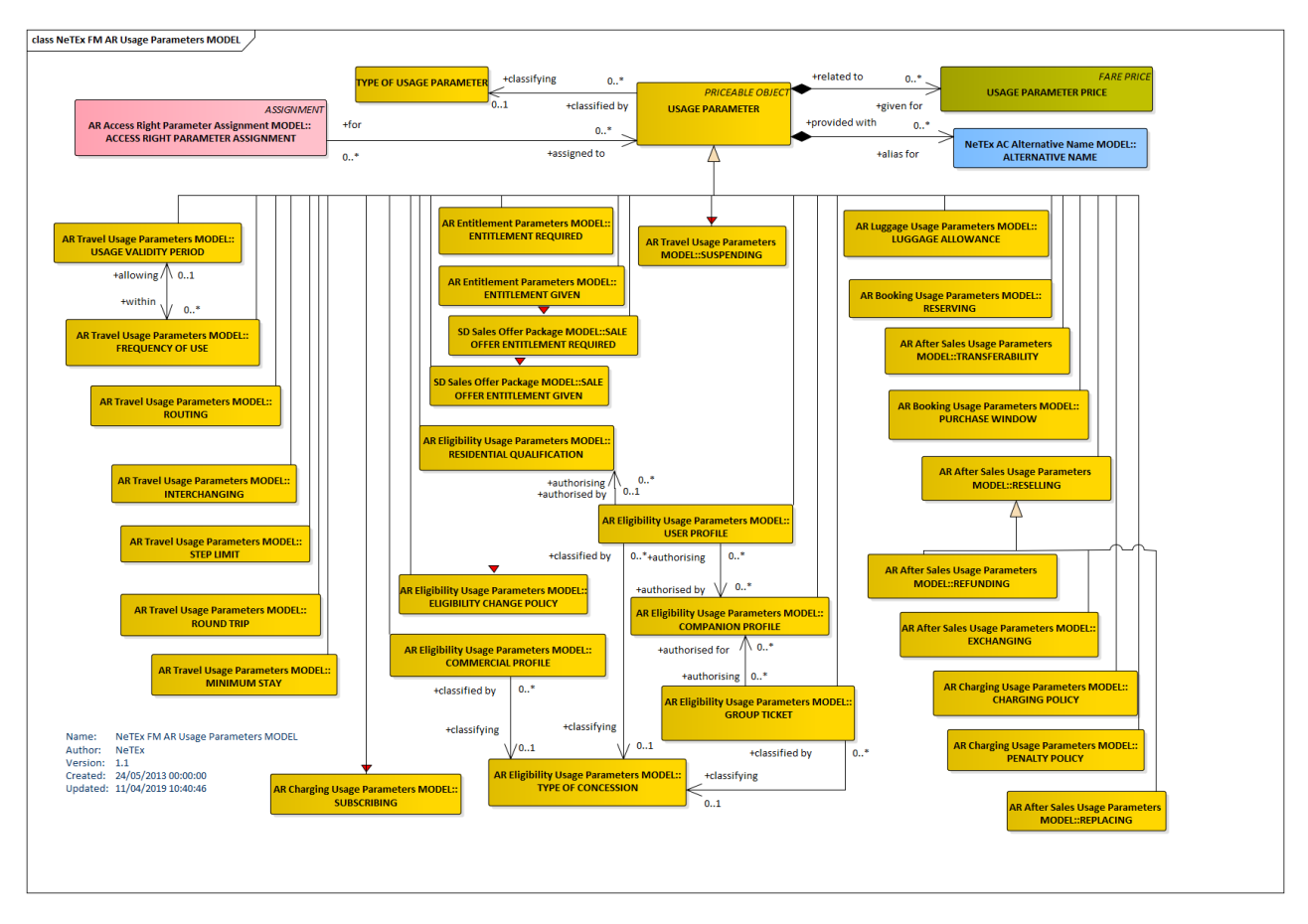

**Figure 166 —Usage Parameters – Conceptual MODEL (UML)**

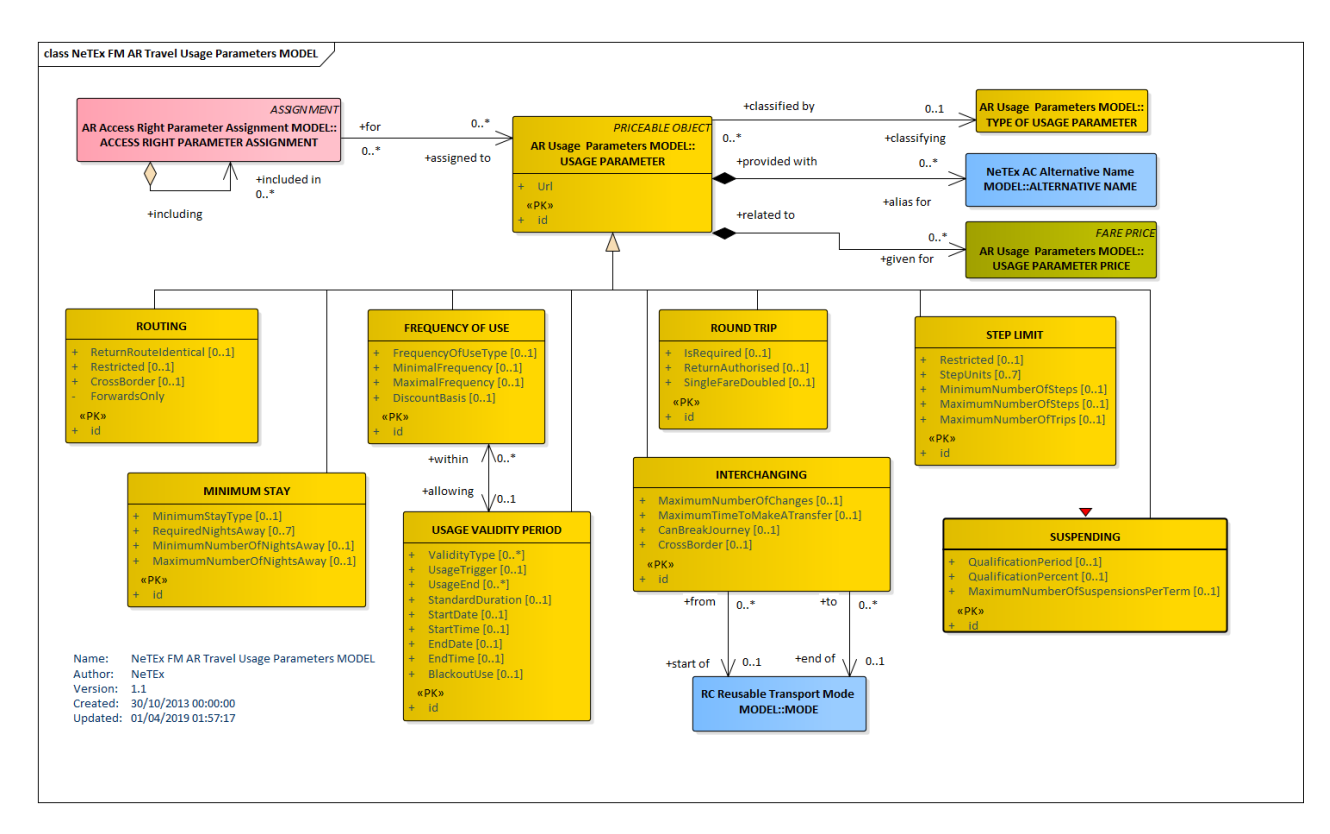

**Figure 167 —Travel Usage Parameters – Conceptual MODEL (UML)**

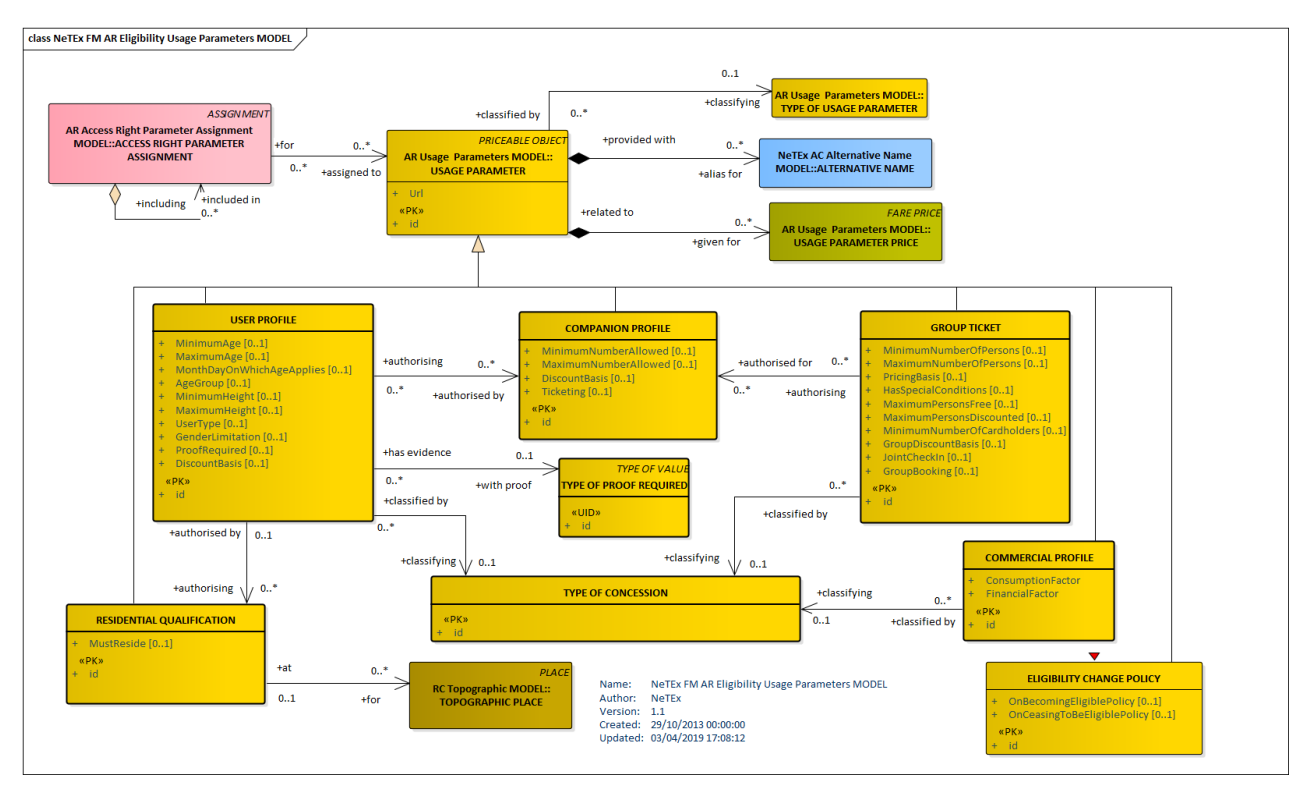

**Figure 168 —Eligibility Usage Parameters – Conceptual MODEL (UML)**

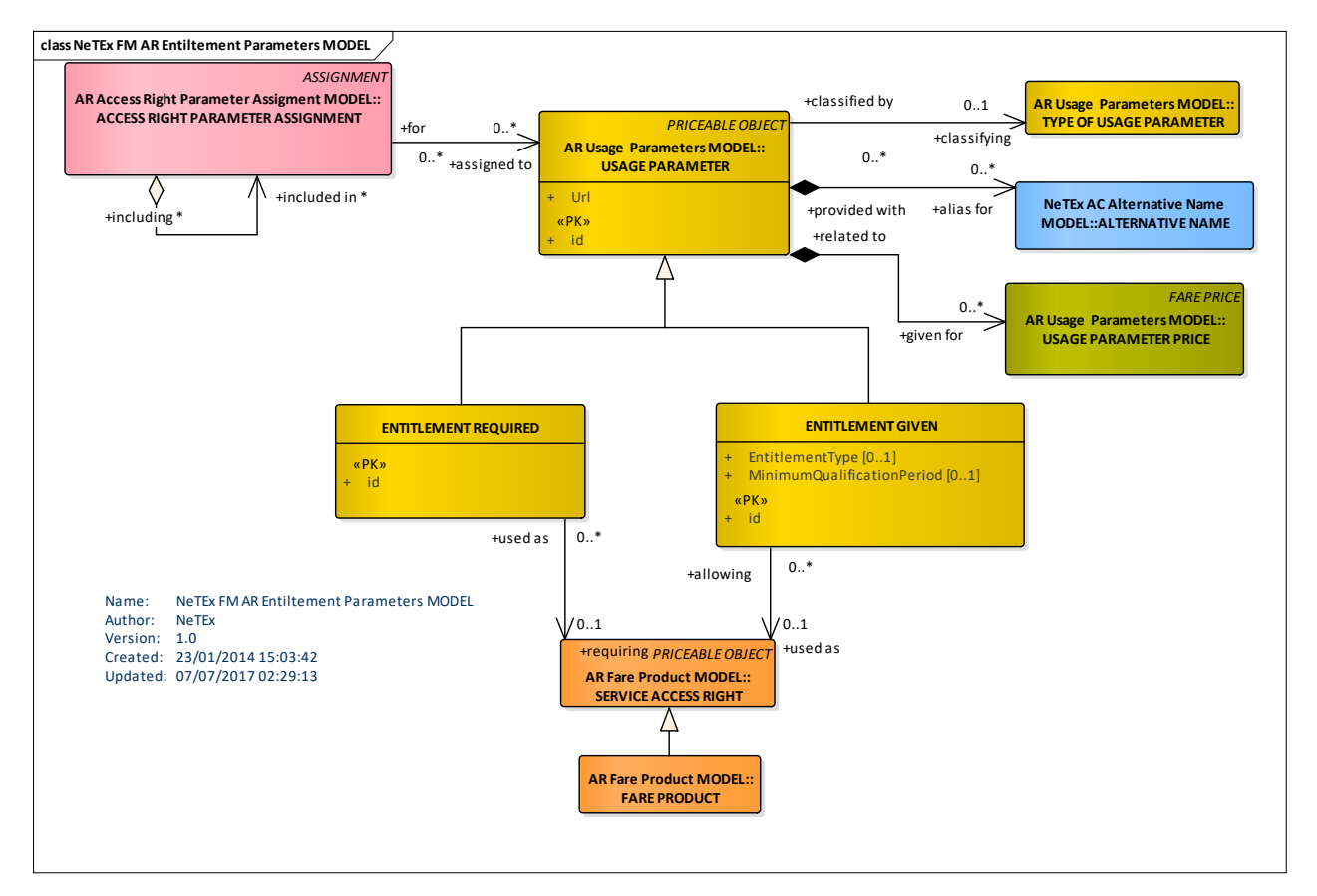

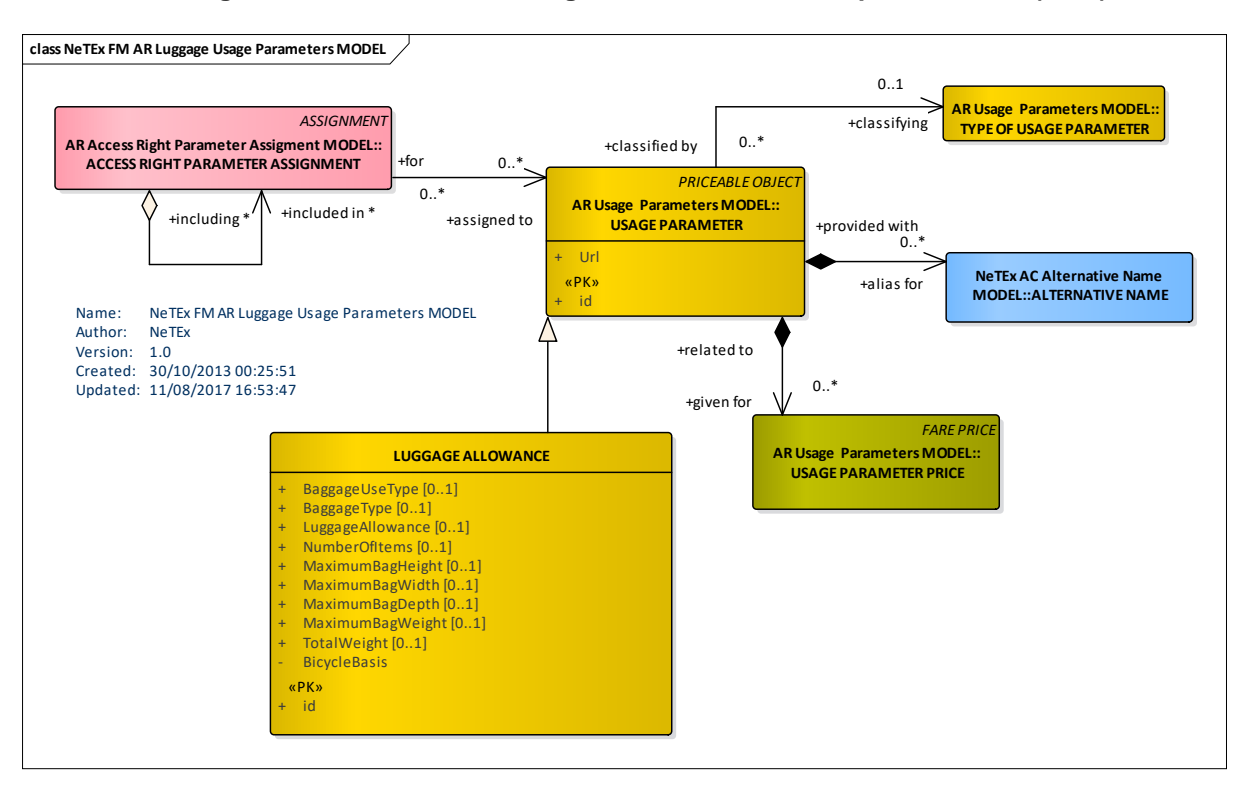

## **Figure 169 —Entitlement Usage Parameters – Conceptual MODEL (UML)**

**Figure 170 —Luggage Usage Parameters – Conceptual MODEL (UML)**

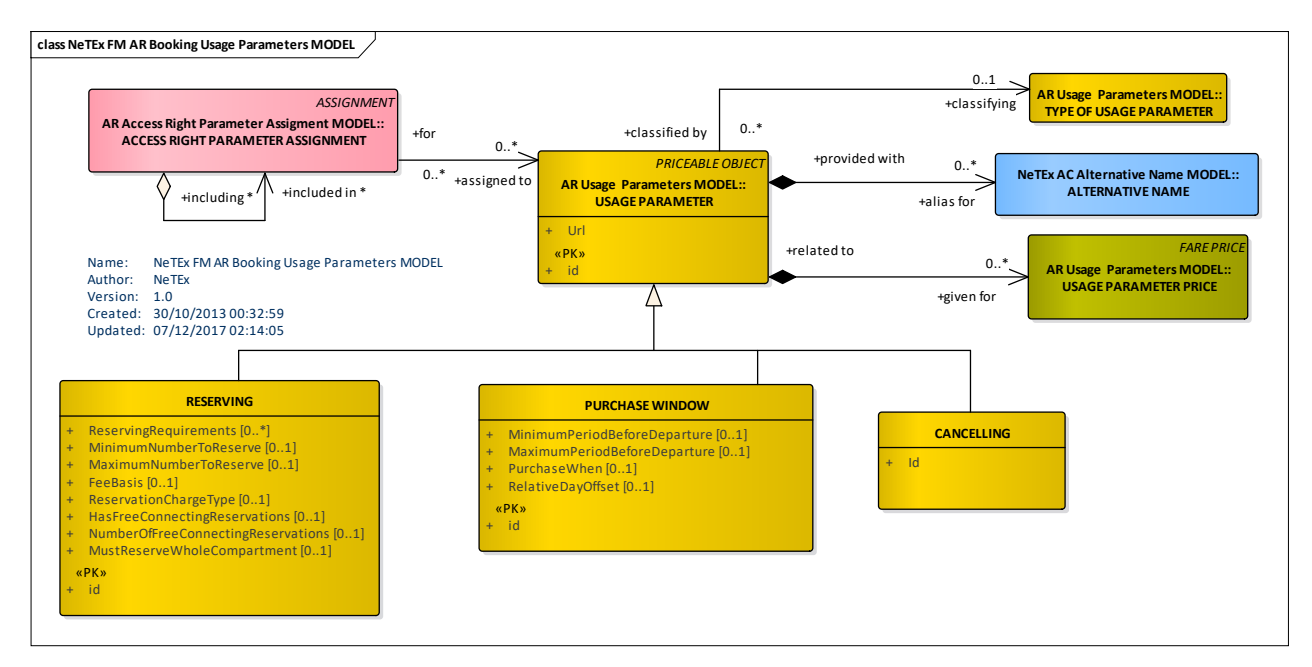

**Figure 171 —Booking Usage Parameters – Conceptual MODEL (UML)**

# **TC 278 WI 00278330:2013 (E)**

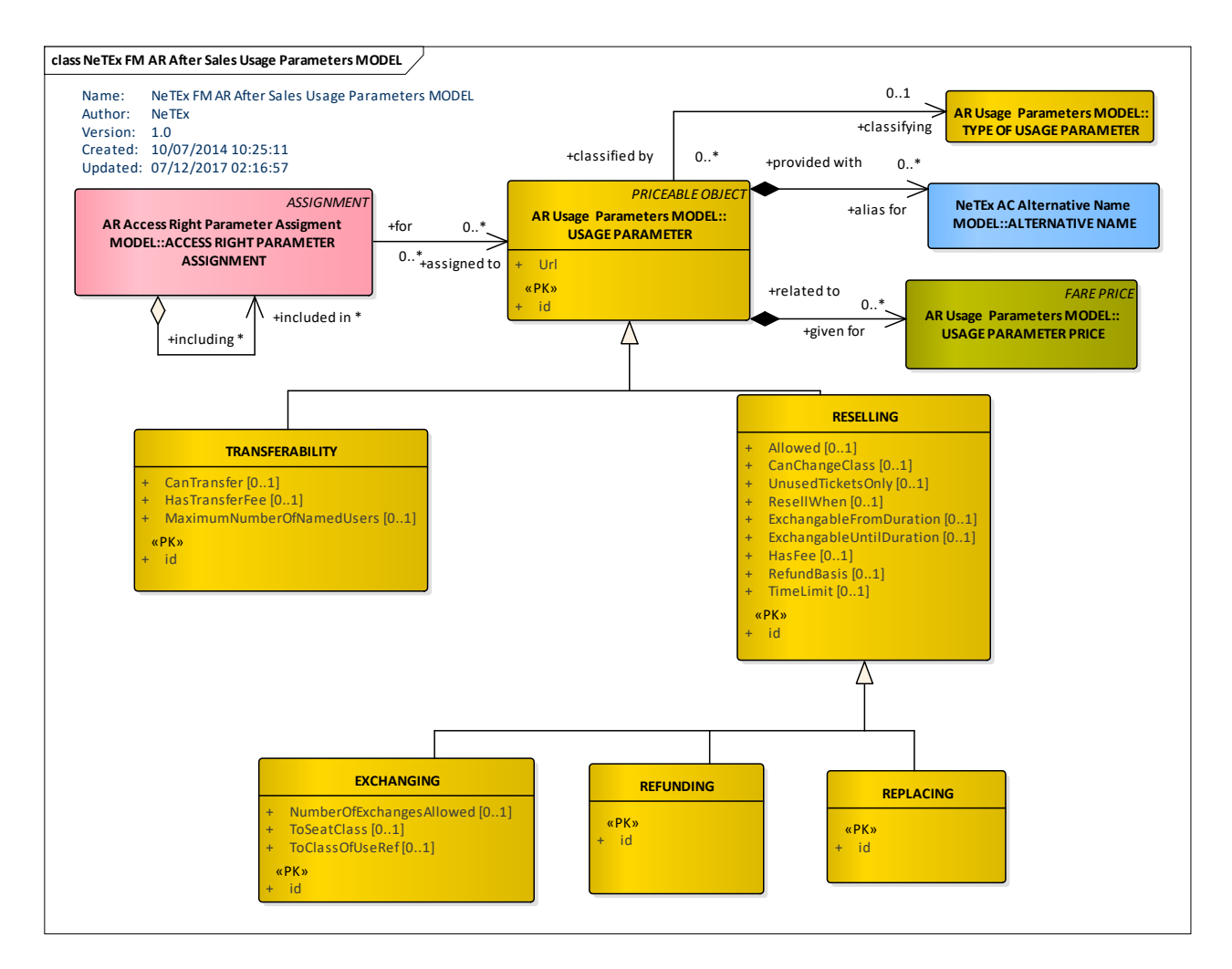

**Figure 172 —After Sales Usage Parameters – Conceptual MODEL (UML)**

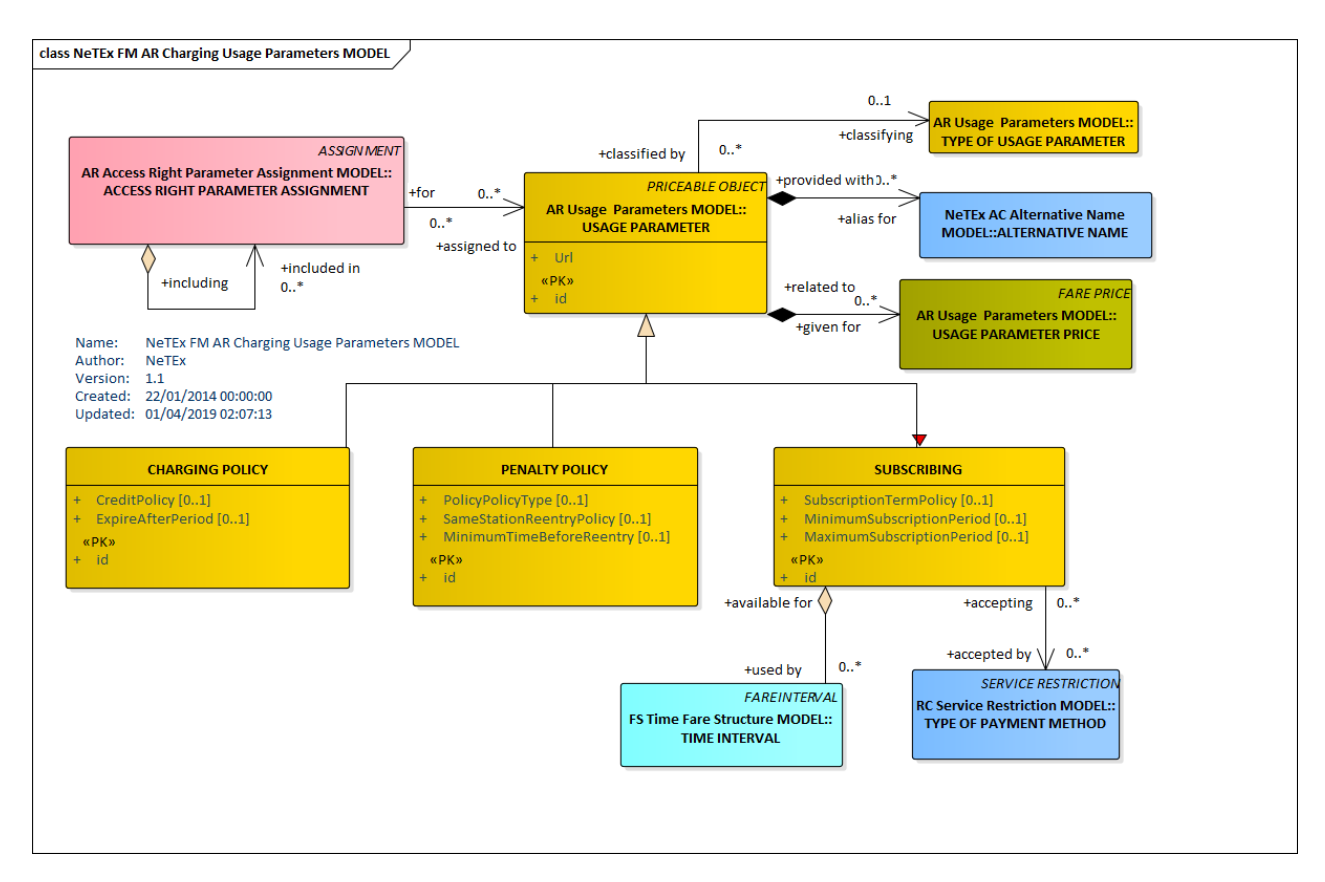

**Figure 173 —Charging Usage Parameters – Conceptual MODEL (UML)**

#### 7.6.1.3.2 **Usage Parameter – Conceptual Examples**

# **7.6.1.3.2.1 Usage Parameters – Rail example**

The following figure shows examples of some typical rail fare conditions for a Cheap Day return taken from the UK National Rail Enquiries website. NeTEx allows such conditions to be represented not only as text NOTICEs (associated with elements using NOTICE ASSIGNMENTs), but also as structured parameters that can be computed over in advanced fare information engines.

| Ticket type                            |                                                                                                    |
|----------------------------------------|----------------------------------------------------------------------------------------------------|
| <b>Ticket type</b>                     | Anytime Day Single                                                                                                    |
| <b>Description</b>                     | Anytime tickets allow you to travel at any time of the day. You may need to travel by a<br>specific route or train company but the ticket will state this. You are allowed to break your<br>journey.                                                                                                    |
| <b>Train Operator</b>                  | London Midland, London Overground, Northern, London Underground, Hull Trains,<br>Heathrow Express, Southeastern, Merseyrail, Southern, Grand Central Railway, ScotRail,<br>c2c, Island Line, South Western Railway, Chiltern Railways, Great Northern, East Midlands<br>Trains, CrossCountry, Virgin Trains East Coast, Great Western Railway, Gatwick Express,<br>Arriva Trains Wales, Thameslink, Greater Anglia, TfL Rail, Heathrow Connect, TransPennine<br>Express, Virgin West Coast                                                                                                    |
| <b>Train Operators and Connections</b> |                                                                                                    |
| <b>Booking Deadlines</b>               | None.                                                                                                    |
| <b>Discounts</b>                       | Child:                                                                                                    |
| <b>Refunds</b>                         | Children (aged 5 to 15 inclusive) are offered a 50% discount.<br>Up to two children aged under 5 can travel free with each fare paying passenger.<br>Railcard:<br>16-25 Railcard, Two Together, Disabled Persons Railcard, HM Forces Railcard, Senior<br>Railcard, Network Railcard and Annual Gold Card all offer 34% discount.<br>Minimum fares / time restrictions may apply to tickets bought with a Railcard or other<br>discount card. See terms and conditions of the appropriate Railcard or discount card for<br>details.<br>Railcard holders travelling on a discounted ticket must carry their Railcard when they travel.<br>If a Railcard holder fails to produce their valid Railcard with their ticket, they will be required<br>to pay a full priced ticket for their journey as if no Railcard and/or no ticket were held.<br>Your ticket is refundable. If you decide not to use your ticket to make all or part of your<br>intended journey then you can get a refund by returning your unused ticket to the ticket<br>office or place of purchase (for tickets bought via websites, telesales or travel agents) within<br>28 days of the ticket expiry date.<br>You may be required to pay an administration fee (up to a maximum of £10 per ticket). The<br>refund amount will normally take into account any use you have made of the ticket and in<br>some circumstances no refund will be paid. |
| <b>Break of Journey</b>                | Outward:<br>Break of journey is allowed.<br>Return:<br>Not applicable.                                                                                                    |
| <b>Availability</b>                    | Tickets can be bought in advance or immediately before travel.                                                                                                    |
| Validity                               |                                                                                                    |
| <b>Restrictions</b>                    | The ticket that you have selected may require you to travel at specific times of the day, days<br>of the week or on a specific route. Our Journey Planner will have already taken this into<br>account with the selection that you have made and will only have shown tickets that are valid<br>for the selected trains.<br>Your ticket is associated with a 'Validity Code' applied by the train companies. If you would                                                                                                    |
|                                        | like to see full details of the trains on which your ticket is valid view the specific 'Validity<br>Code' applicable to the journey plan that you have selected.                                                                                                    |

**Figure 174 —Usage Parameters – Example of Rail conditions. (National Rail Enquiries) (EXM)**

The example shown above could be handled with USAGE PARAMETERs and VALIDITY PARAMETER ASSIGNMENTs as follows:

- Train operators offering the fare can be indicated by OPERATOR or GROUP OF OPERATORs.
- ⎯ Booking deadlines can be represented by the PURCHASE WINDOW usage parameter using the *MinimumPeriodBeforeDeparture* and *MaximumPeriodBeforeDeparture* attributes.
- ⎯ Discount conditions for various classes of eligible user can be represented using the USER PROFILE usage parameter.
- ⎯ "Changes to travel Plans" can be represented by the EXCHANGING usage parameter using the **ExchangableTo** attribute to indicate the type of allowed products to which can exchange.
- ⎯ Reservation conditions are represented by the RESERVING parameter for example with the *ReservingRequirements attribute*.
- ⎯ "Break of Journey can be represented by the INTERCHANGING parameter using the *CanBreakJourney* attribute.
- ⎯ Validity can be represented by USAGE VALIDITY PERIOD. Limitations on which trains, services, types of service can be specified using VALIDITY PARAMETER ASSIGNMENTs. Peak and offpeak periods can be defined using FARE DEMAND FACTORs.

Fare conditions can also be summarised in the CONDITION SUMMARY on a FARE PRODUCT or SALES OFFER PACKAGE.

#### FOR EXAMPLE.

```
<ConditionSummary>
    <HasTravelTimeRestrictions>true</HasTravelTimeRestrictions>
   <HasRouteRestrictions>true</HasRouteRestrictions>
   <CanBreakJourney>false</CanBreakJourney>
    <IsRefundable>true</IsRefundable>
   <IsExchangable>true</IsExchangable>
   <HasExchangeFee>true</HasExchangeFee>
   <HasDiscountedFares>true</HasDiscountedFares>
   <HasPurchaseConditions>true</HasPurchaseConditions>
    <RequiresReservation>false</RequiresReservation>
   <HasReservationFee>true</HasReservationFee>
</ConditionSummary>
```
#### **7.6.1.3.2.2 Different Types of Parameters – Urban Transport**

An example of different parameters is shown in the following rule 'the access right valid for students, for trips on zone 1- 4 during the time period of 1 hour on all bus network LINEs of the network operator N except for LINE 278 and LINE 66 and except for the time period 2a.m.-4 a.m." may be expressed in terms of parameters as follows: Fare structure parameters: GEOGRAPHICAL INTERVAL: 1 – 4, GEOGRAPHICAL UNIT: zone TIME INTERVAL: 0-1, TIME UNIT: hour and Limiting parameters (validity parameters) OPERATOR= N and MODE = bus and (LINE different 278 or LINE different 66)) and TIMEBAND different 2 a.m.- 4a.m. and Limiting parameters (usage parameters) USER PROFILE: student

#### 7.6.1.3.3 **Usage Parameter – Physical model**

The following figure introduces the common physical model for USAGE PARAMETERs. The various different physical

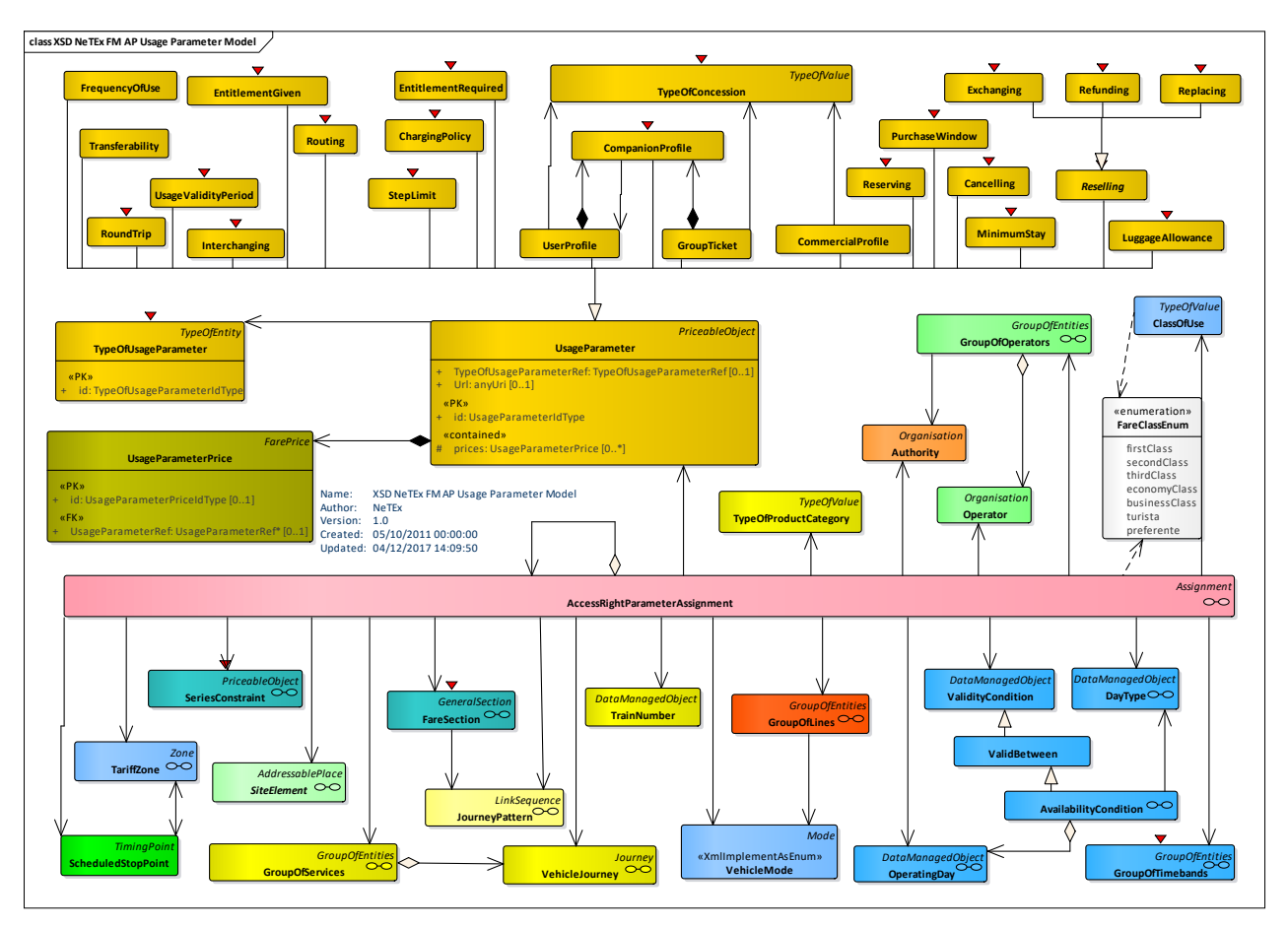

**Figure 175 —Usage Parameters Summary – Physical Model (UML)**

# **7.6.1.3.3.1 Usage Parameter: Travel – Physical model**

The following figure shows the physical model for USAGE PARAMETERs describing limits on travel.

- The ROUND TRIP parameter specifies whether single or return trips are available.
- The INTERCHANGING parameter specifies limitations on making interchanges between rides.
- The FREQUENCY OF USE parameter specifies how frequently trips may be made.
- The ROUTING parameter specifies some restrictions on which routes may be used (See also SERIES CONSTRAINT).
- The MINIMUM STAY parameter specifies if there is a restriction on how long the passenger must stay at the destination before returning.
- THE STEP LIMIT parameter specifies how many steps the trip may involve.

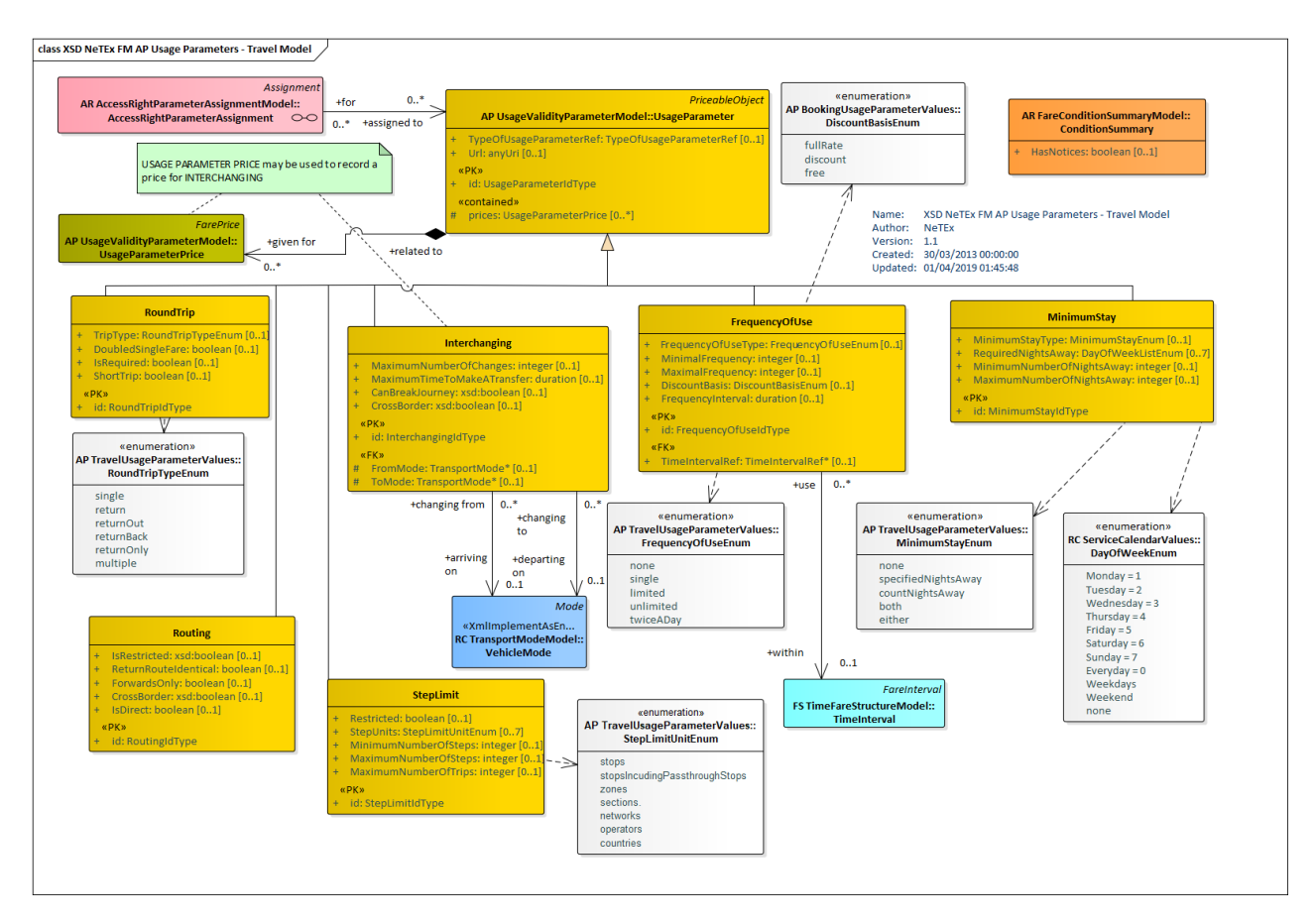

**Figure 176 —Usage Parameters: Travel – Physical Model (UML)**

# **7.6.1.3.3.2 Usage Parameter: Travel Validity – Physical model**

The following figure shows the physical model for USAGE PARAMETERs describing usage validity limits on travel.

- The USAGE VALIDITY PERIOD parameter specifies any limitations on how long the passenger may travel.
- The SUSPENDING parameter specifies conditions governing temporary suspension of a FARE PRODUCT, (i.e. a period pass or subscription).

# **TC 278 WI 00278330:2013 (E)**

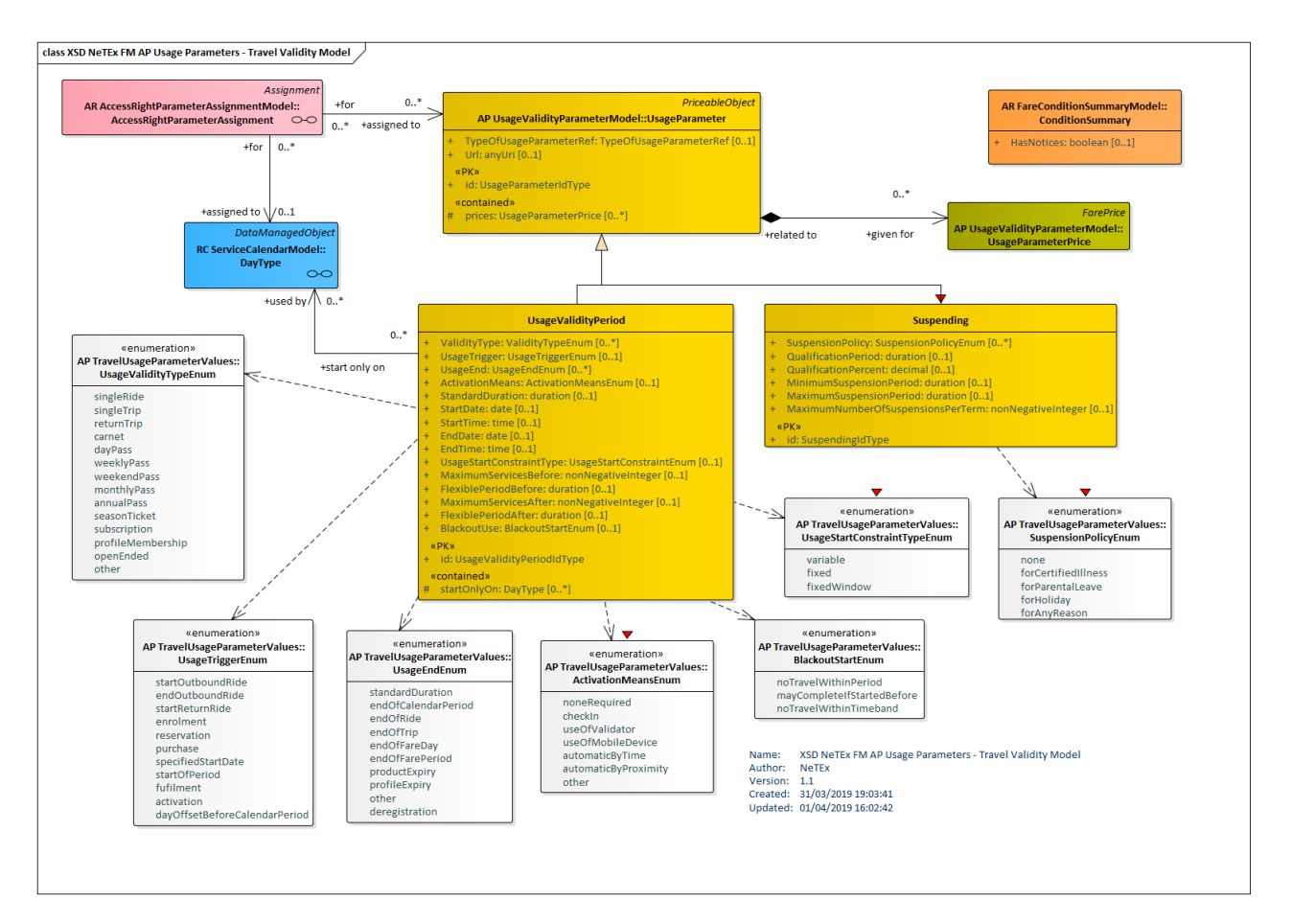

**Figure 177 —Usage Parameters: Travel Validity – Physical Model (UML)**

## **7.6.1.3.3.3 Usage Parameter: Eligibility – Physical model**

The following figure shows the physical model for USAGE PARAMETERs describing limits on eligibility for products.

- The USER PROFILE parameter specifies who may use a product. Residential restrictions may be specified by a RESIDENTIAL QUALIFICATION.
- The COMPANION PROFILE parameter specifies any limitations companions or members of a GROUP TICKET.
- The COMMERCIAL PROFILE parameter specifies properties relating to Frequent Traveller offers, such as for how many miles a trip counts.
- TYPE OF CONCESSION describes classes of users who may be eligible for GROUP TICKETs or USER PROFILEs.

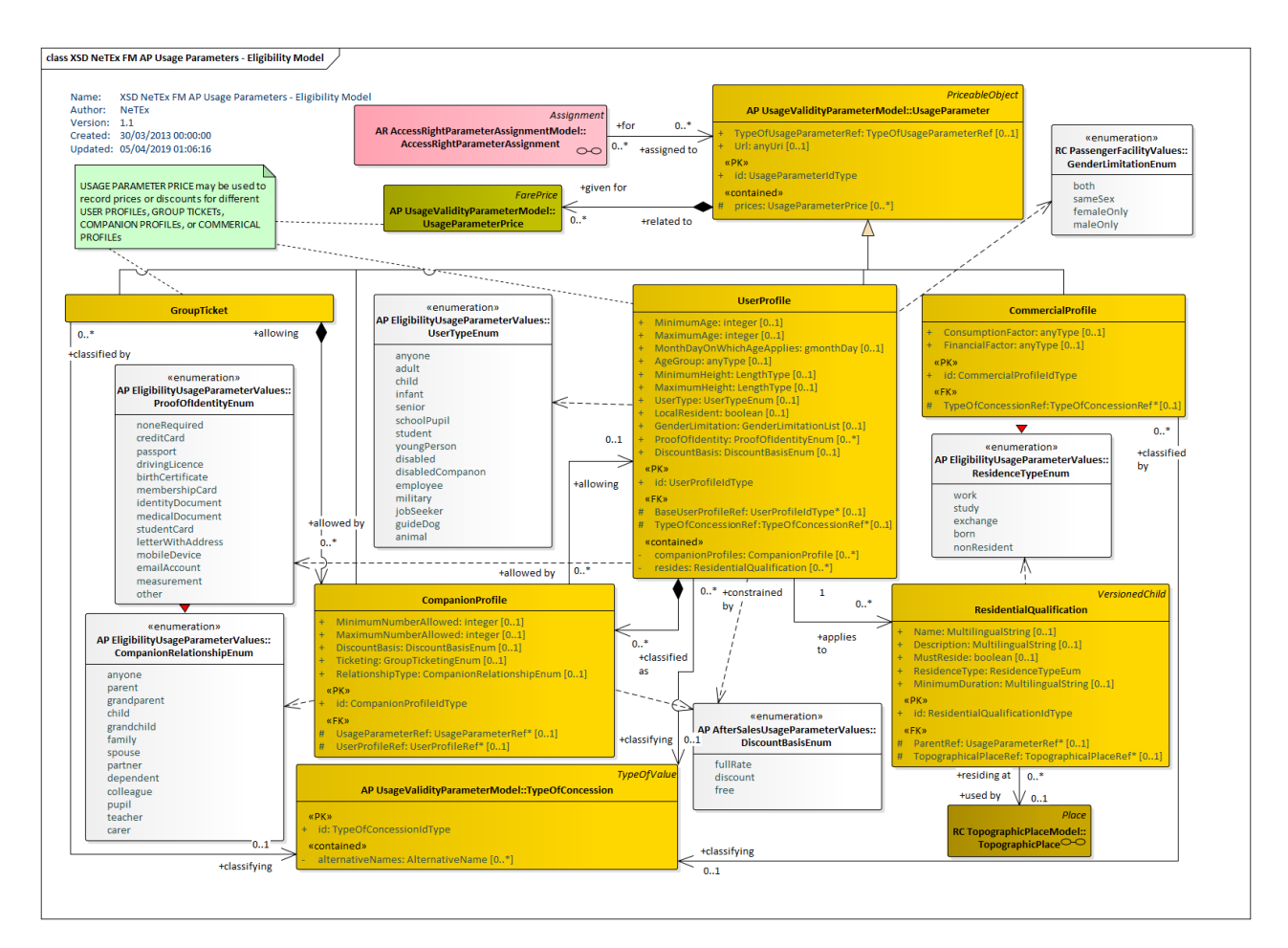

**Figure 178 —Usage Parameters: Eligibility – Physical Model**

# **7.6.1.3.3.4 Usage Parameter: Group Ticket Eligibility – Physical model**

The following figure shows the physical model for USAGE PARAMETERs describing limits on eligibility for group products.

The GROUP TICKET parameter specifies properties of group tickets and who may use them.

# **TC 278 WI 00278330:2013 (E)**

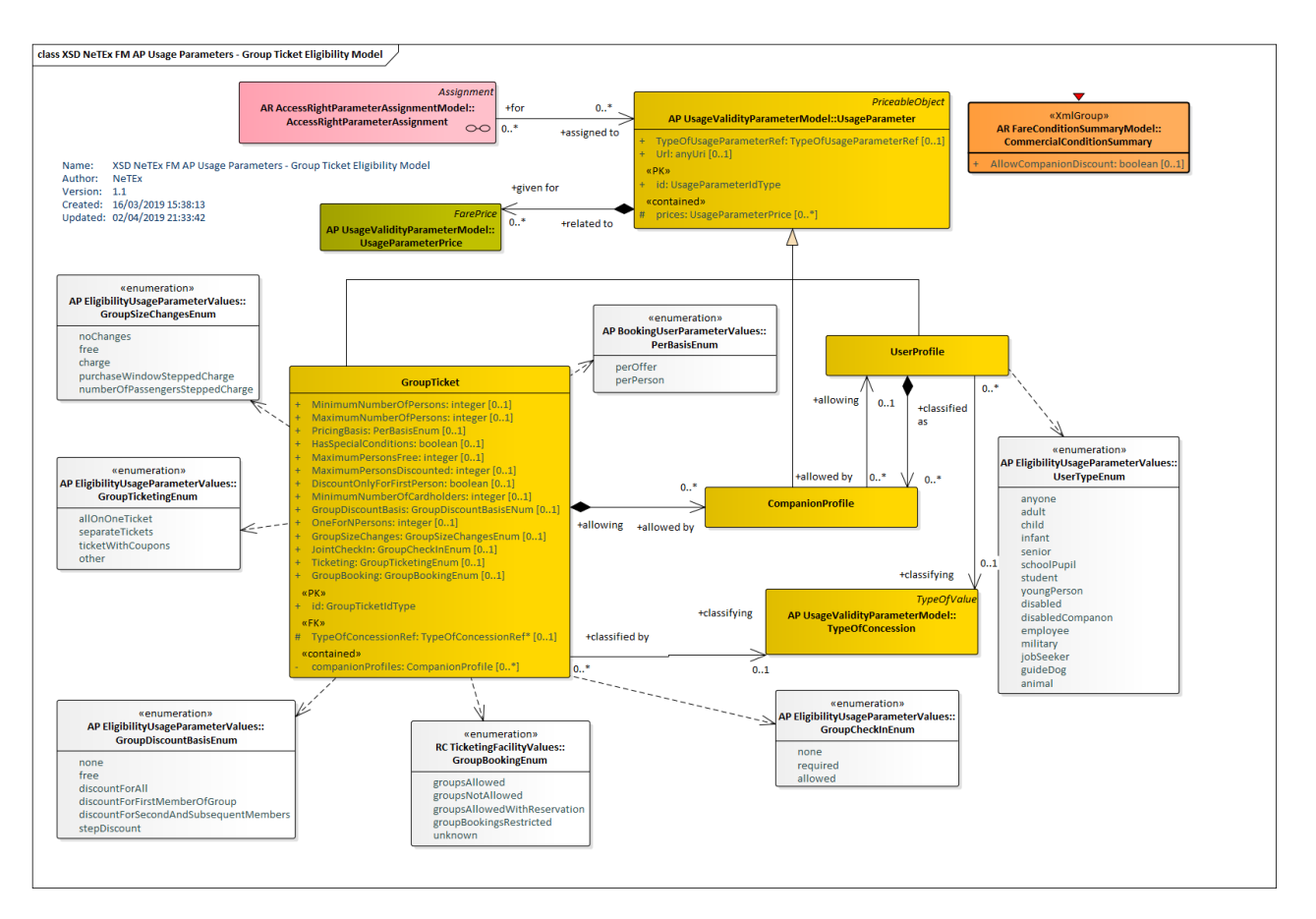

**Figure 179 —Usage Parameters: Group Ticket Eligibility – Physical Model**

# **7.6.1.3.3.5 Usage Parameter: Eligibility Change Policy – Physical model**

The following figure shows the physical model for USAGE PARAMETERs describing policy on changes eligibility for products.

The ELIGIBILITY CHANGE POLICY parameter specifies what should happen if a user ceases or becomes eligible for a product.

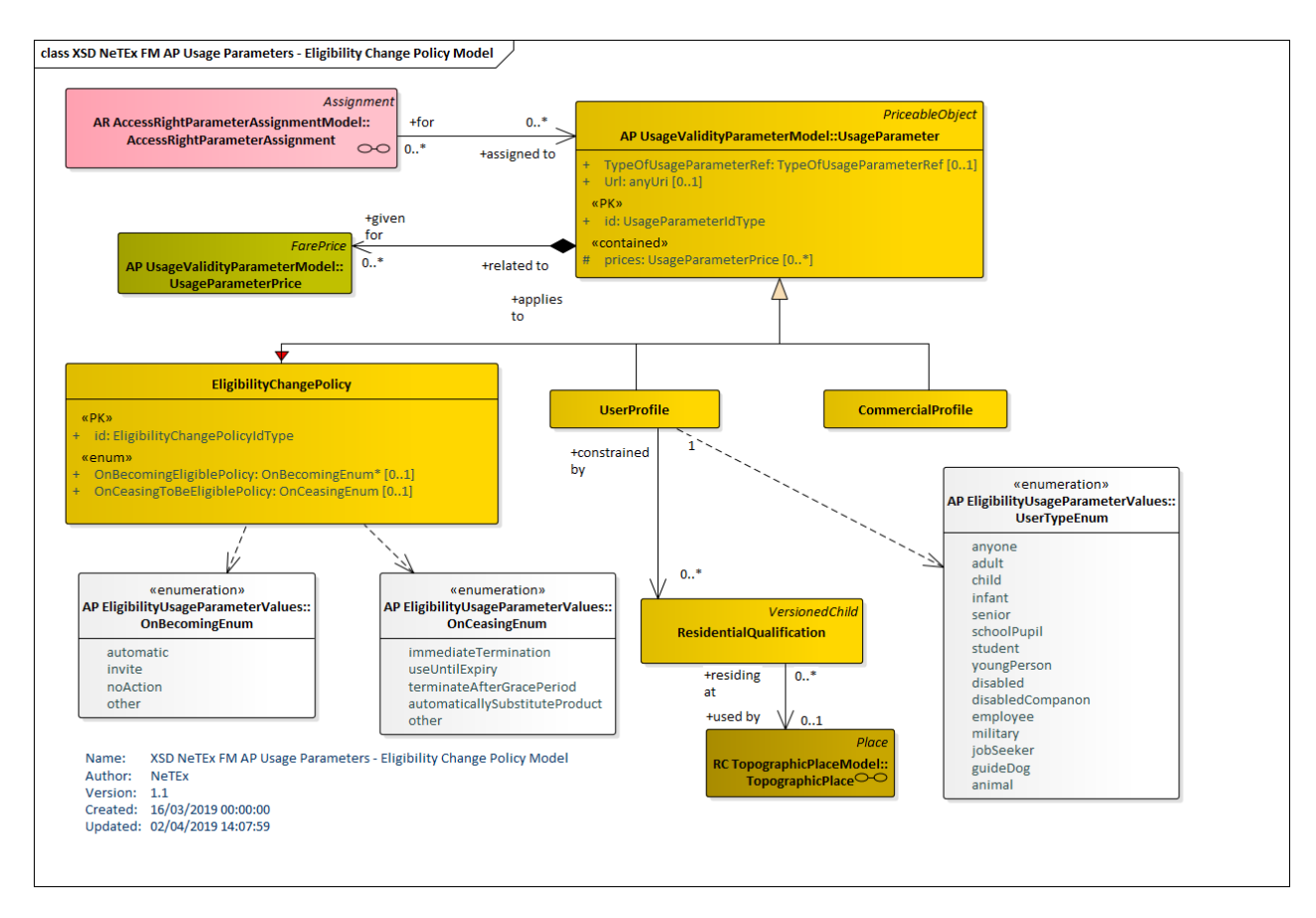

**Figure 180 —Usage Parameters: Eligibility Change Policy – Physical Model**

## **7.6.1.3.3.6 Usage Parameter: Entitlement – Physical model**

The following figure shows the physical model for USAGE PARAMETERs describing entitlements required or given by products.

- The ENTITLEMENT REQUIRED parameter specifies any prerequisite products for purchasing the product.
- The ENTITLEMENT GIVEN parameter specifies any entitlements given by the product.

Further conditions on the entitlement may be expressed using ENTITLEMENT CONSTRAINTs – see below

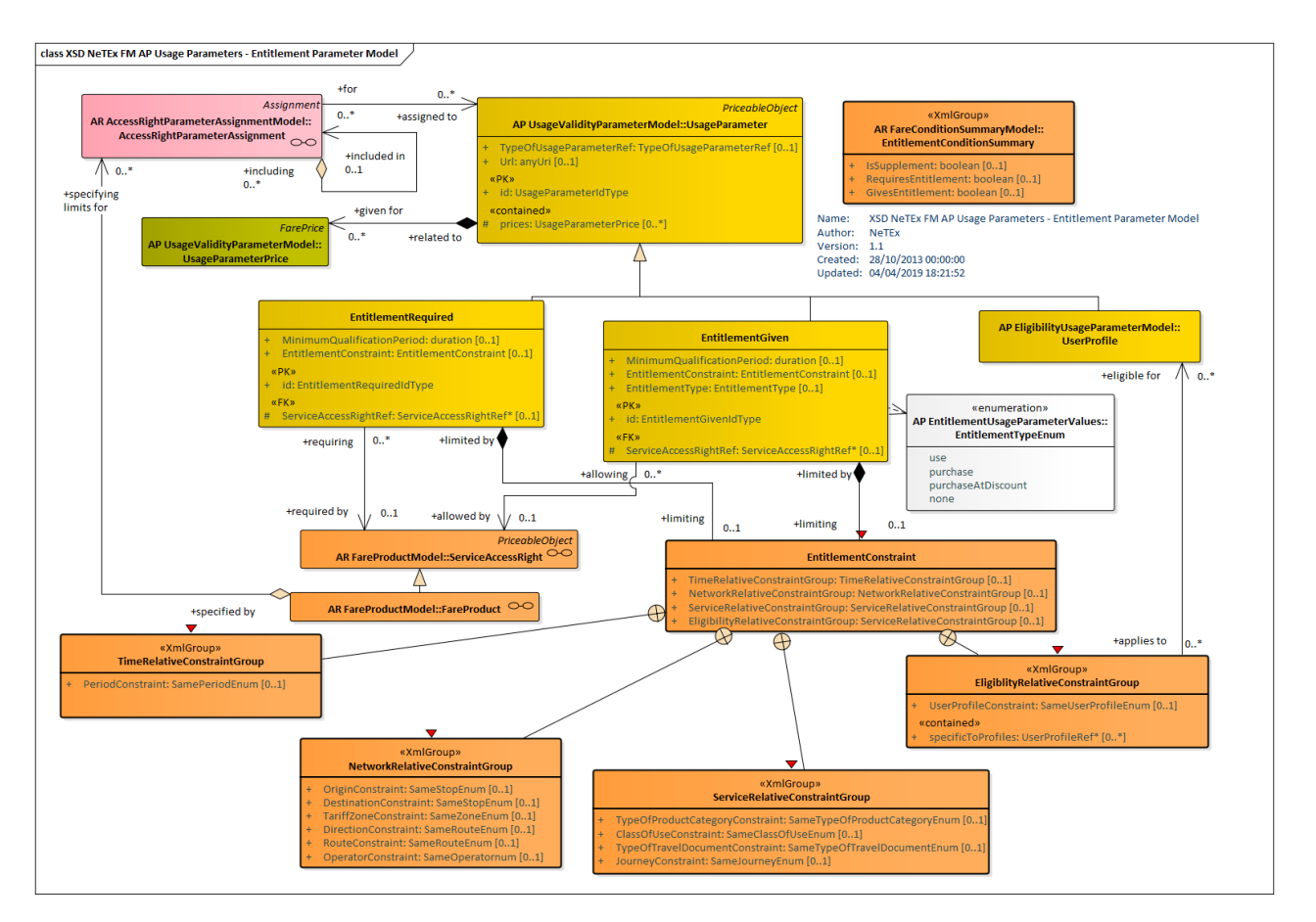

**Figure 181 —Usage Parameters: Product Entitlement– Physical Model**

# **7.6.1.3.3.7 Usage Parameter: Entitlement Constraints – Physical model**

Where a product gives rights to another product, the dependent product may be constrained to particular properties of the prerequisite product. For example, a rail ticket might entitle the user to buy a local bus day pass at either end of the rail journey at a reduced rate; the allowed zones to purchased for the dependent product are restricted to the choices of origin and destination station made in the prerequisite product, and the day must be the same day of travel (or days of travel if it is a period return on different days).Such relative constraints can be expressed on an entitlement entity using an ENTITLEMENT CONSTRAINT. Other examples might include a requirement to use the same media (TYPE OF TRAVEL DOCUMENT), to be the same type of user (i.e. USER PROFILE), or to use the same OPERATOR.

The ENTITLEMENT CONSTRAINT attribute allows a number of different constraints to be specified.

- Temporal: restricting the use of the dependent product to similar time values as the prerequisite product, e.g. the same day, or the same period
- Network: restricting the use of the dependent product to the same network as the prerequisite product, e.g. the same origin and destination, or stops on a route
- Service: restricting the use of the dependent product d to the similar service elements as the prerequisite product, for example the same class of use, or type of train (TYPE OF PRODUCT CATEGORY).
- Eligibility: restricting the use of the dependent product to the user profiles with a specifc relationship to the product holder, for example, the same person or family members.

Note that a SUPPLEMENT PRODUCT for a trip such as a seat reservation is normally assumed to be constrained to the same values as for the prerequisite product trip.

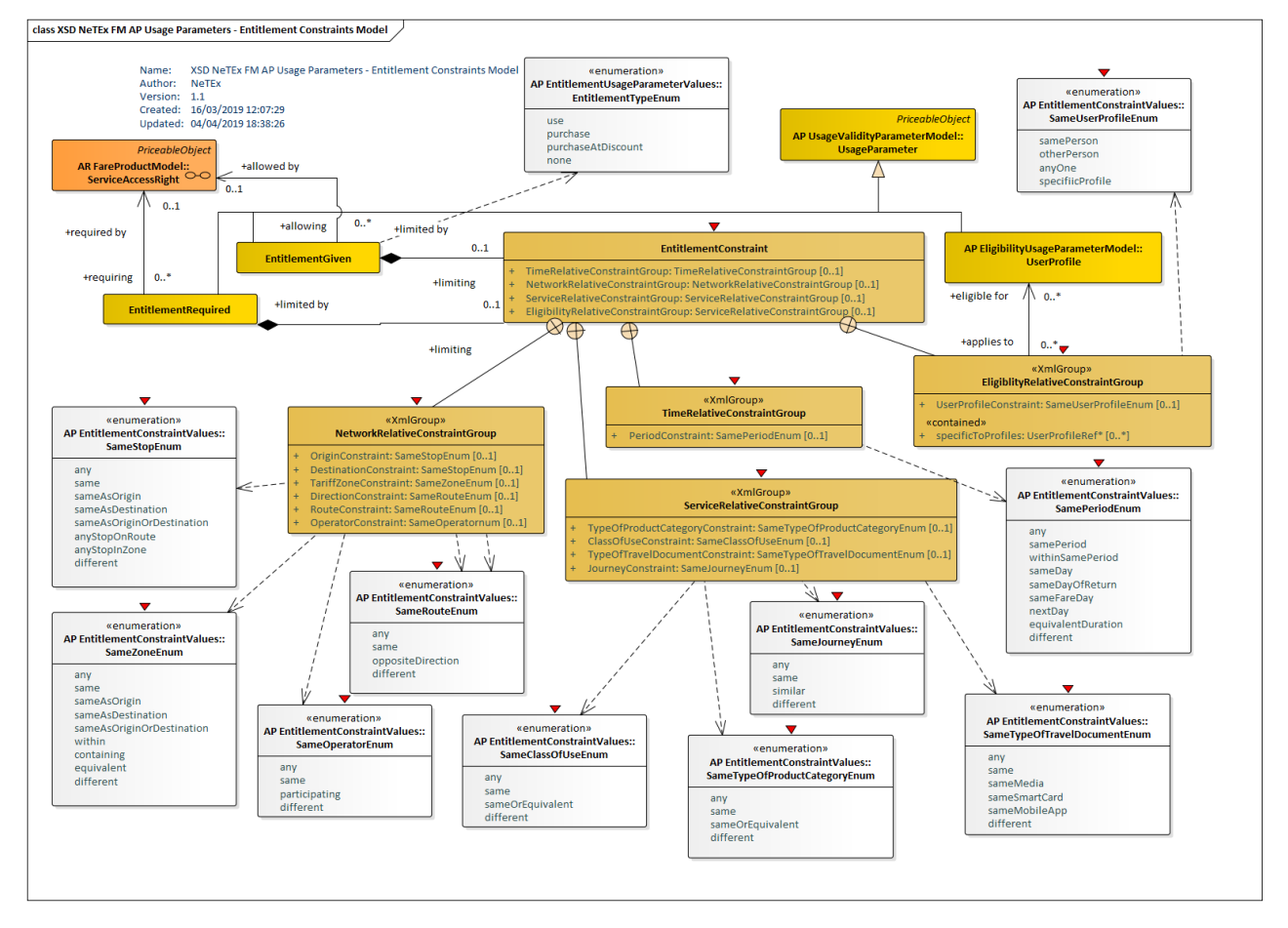

**Figure 182 —Usage Parameters: Entitlement Relative Constraints– Physical Model**

# **7.6.1.3.3.8 Usage Parameter: Luggage – Physical model**

The following figure shows the physical model for USAGE PARAMETERs describing limits on baggage.

- The LUGGAGE ALLOWANCE parameter specifies limitations on taking luggage.

# **TC 278 WI 00278330:2013 (E)**

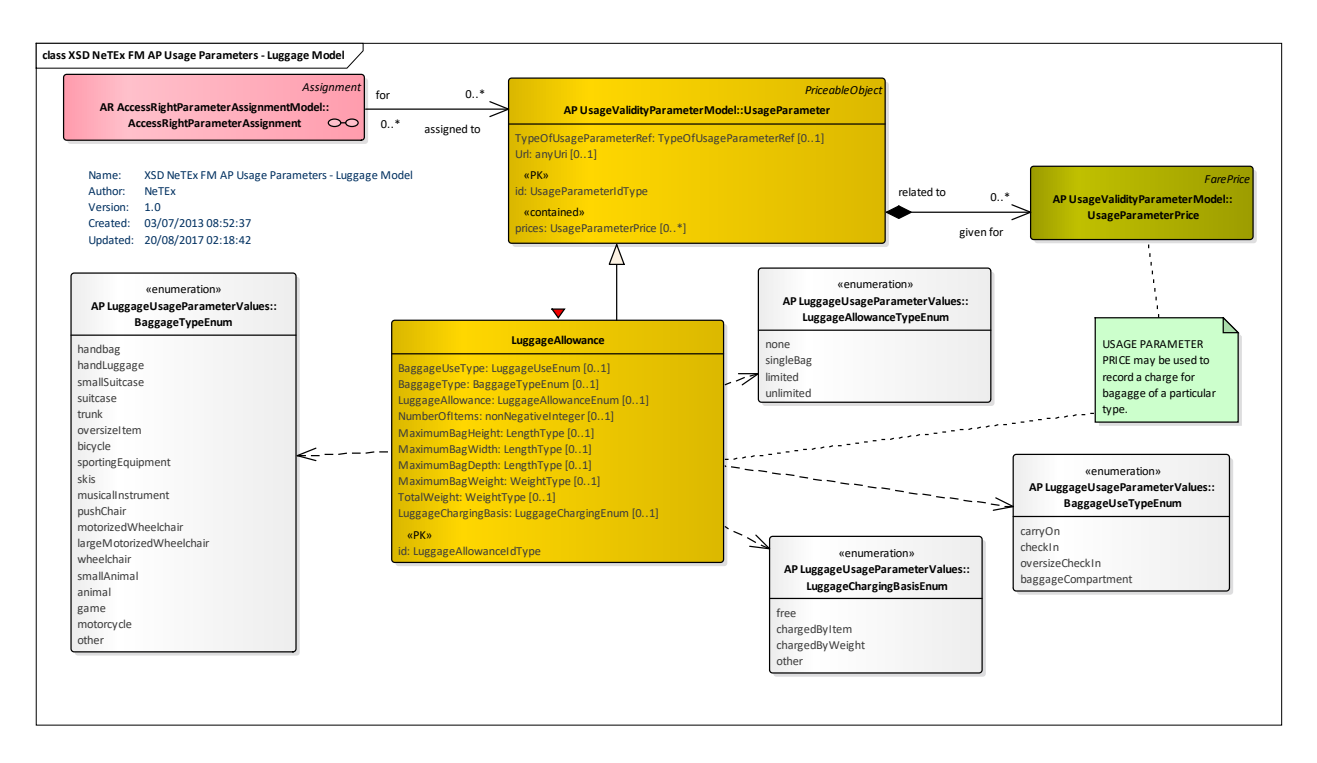

### **Figure 183 —Usage Parameters: Luggage – Physical Model**

### **7.6.1.3.3.9 Usage Parameter: Booking – Physical model**

The following figure shows the physical model for USAGE PARAMETERs describing limits on products.

- The PURCHASE WINDOW parameter specifies limitations on when a product may be purchased.
- The RESERVING parameter specifies requirements for making reservations for a product, including information on BOOKING ARRANGEMENTs.
- The CANCELLING parameter specifies requirements for cancelling a booking.

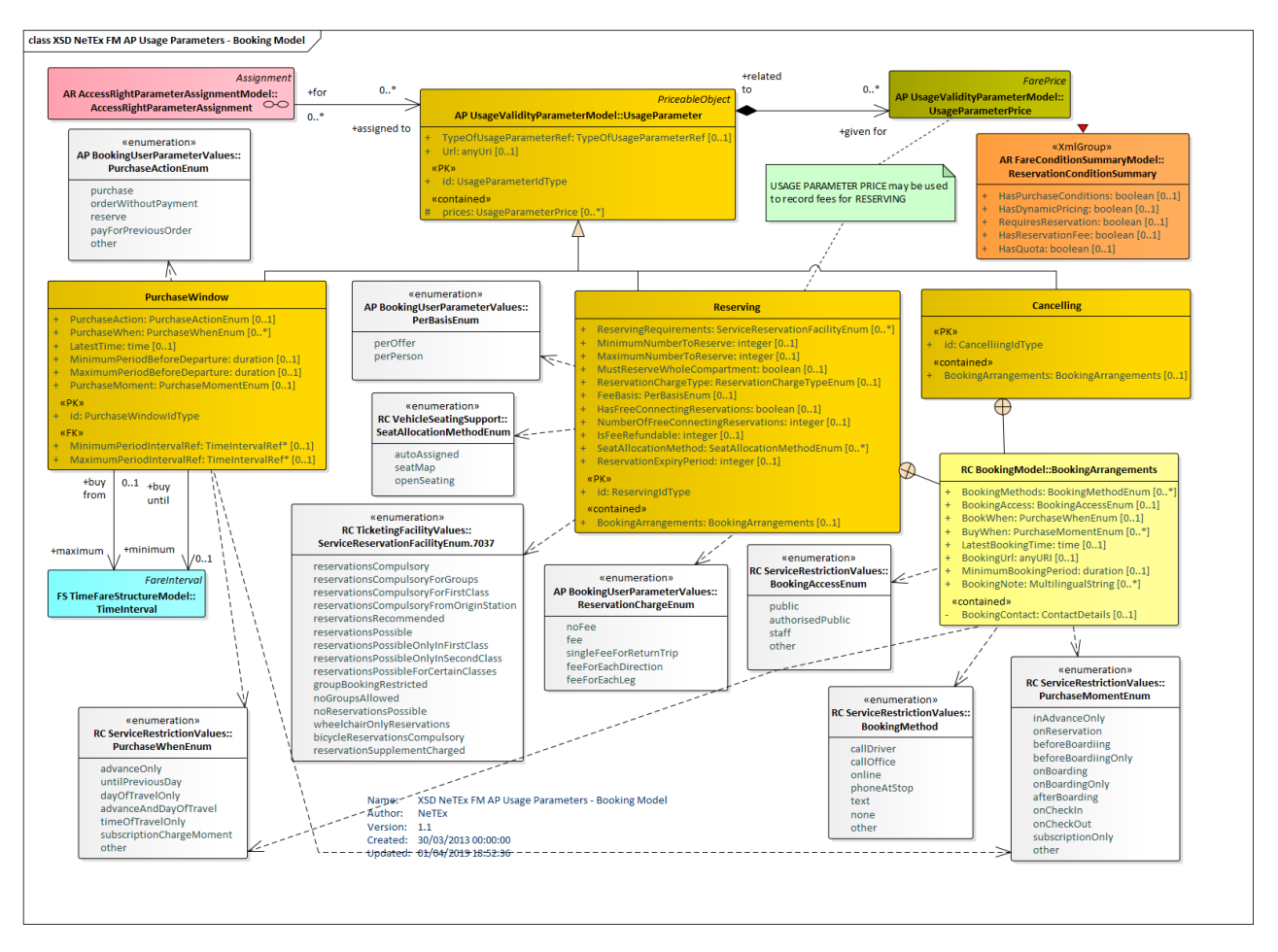

**Figure 184 —Usage Parameters: Booking – Physical Model (UML)**

# **7.6.1.3.3.10 Usage Parameter: After Sales – Physical model**

The following figure shows the physical model for USAGE PARAMETERs describing after sales conditions on products.

- The TRANSFERABILITY parameter specifies limitations on transferring a ticket to someone else.
- The REPLACING parameter specifies whether the product can be replaced if lost or stolen.
- The REFUNDING parameter specifies limitations on refunds for a product and other resale properties.
- The EXCHANGING parameter specifies limitations on exchanging tickets for other tickets.

# **TC 278 WI 00278330:2013 (E)**

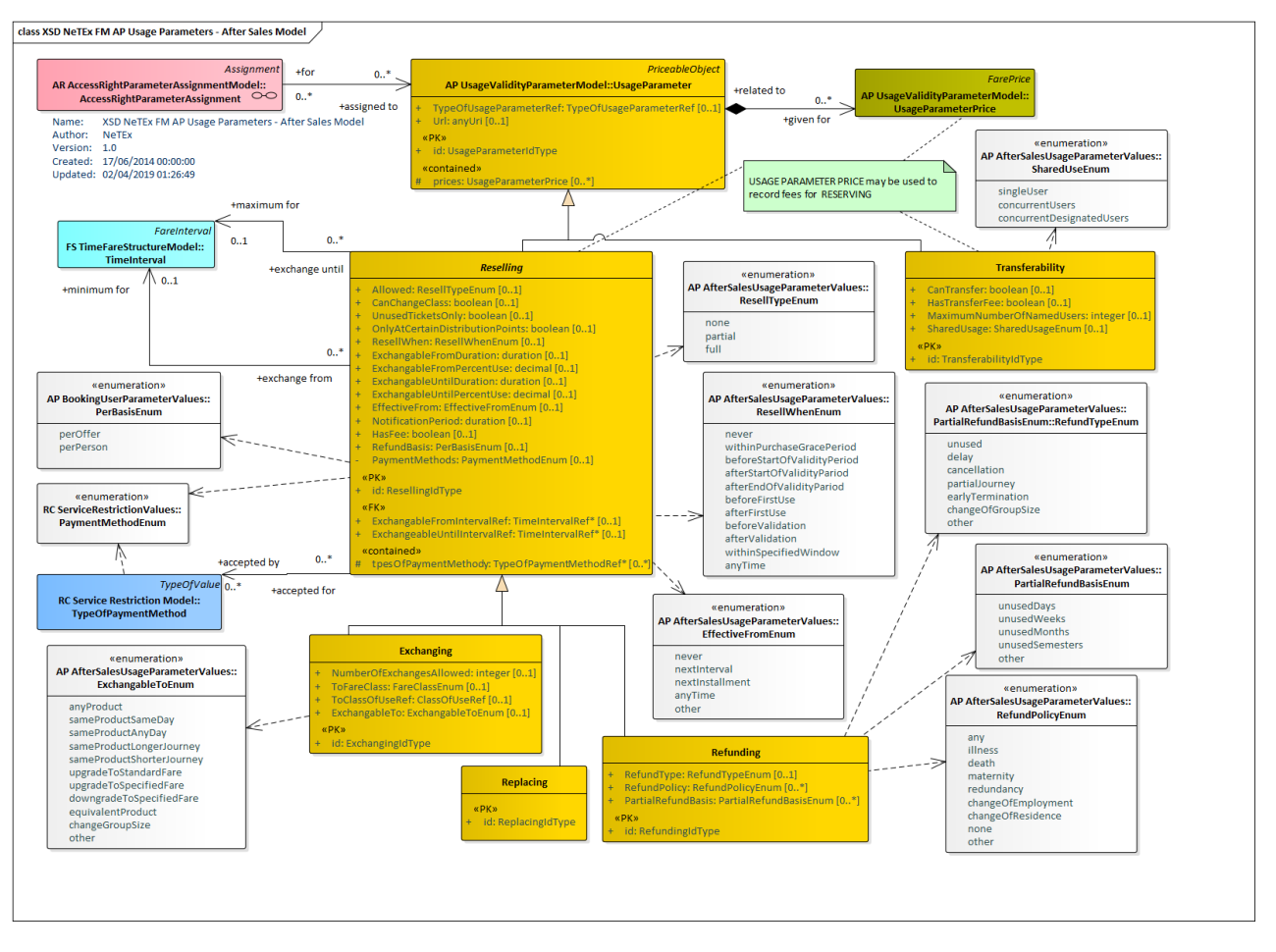

**Figure 185 —Usage Parameters: Product After Sales – Physical Model (UML)**

# **7.6.1.3.3.11 Usage Parameter: Charging – Physical model**

The following figure shows the physical model for USAGE PARAMETERs describing polices for charging for products.

- The CHARGING POLICY parameter specifies limitations on how a product may be charged. May be used to specify a minimum and maxim credit level.
- The PENALTY POLICY parameter specifies rules relating to penalty fares that may be incurred.
- The SUBSCRIBING parameter specifies rules relating to products bought on subscription, that is an agreement to make regular payments over a specified period in return for a discounted price.

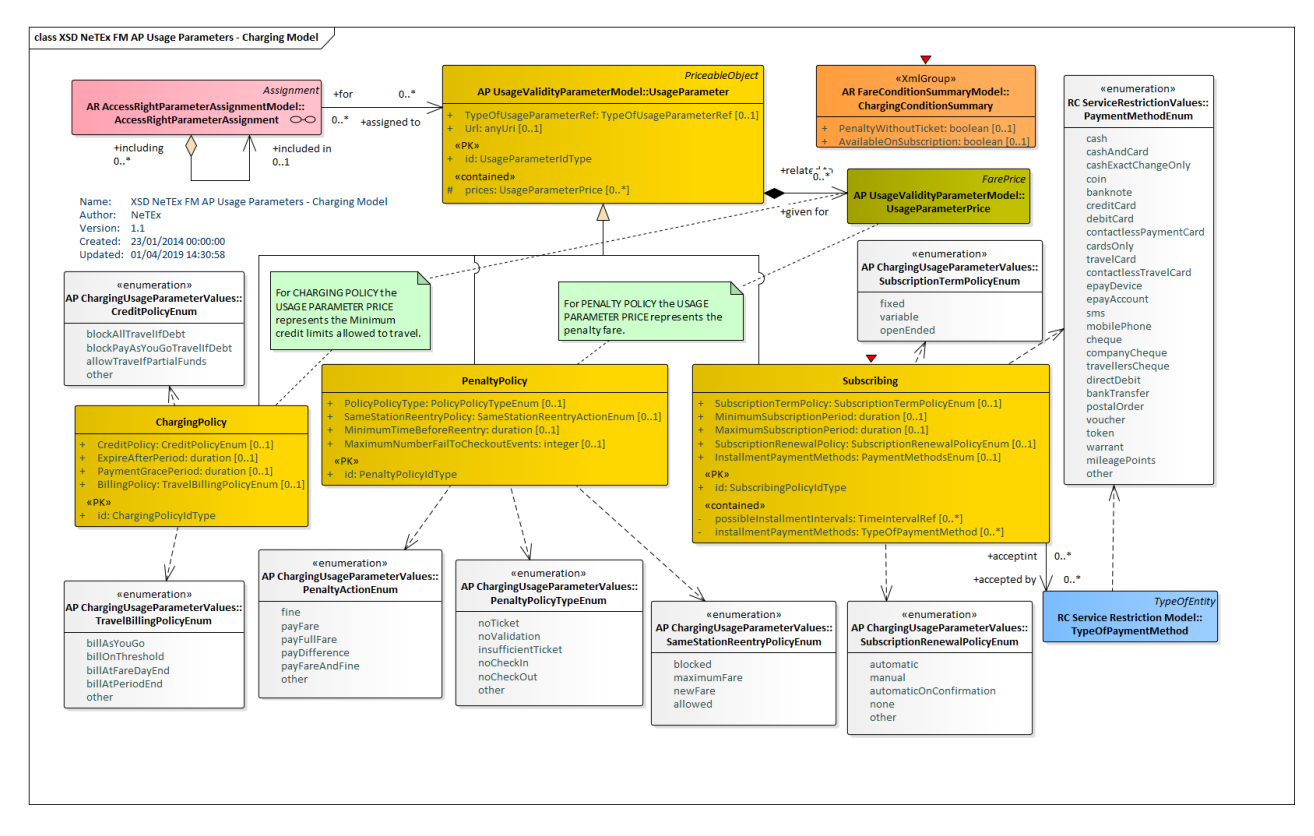

**Figure 186 —Usage Parameters: ChargingPolicy – Physical Model (UML)**

# **7.6.1.3.3.12 Usage Parameter Prices**

Although all USAGE PARAMETERs have a PRICE the price has a different purpose in different cases.

| Group       | <b>Usage Parameter</b>    | <b>Comment on Price</b>                                                      |
|-------------|---------------------------|------------------------------------------------------------------------------|
| Travel      | <b>ROUND TRIP</b>         | Pricing of single or return trip.                                            |
|             | USAGE VALIDITY PERIOD     | Pricing for a trip of this length.                                           |
|             | FREQUENCY OF USE          | Pricing for a product subject to this frequency of use<br>constraint, if any |
|             | <b>INTERCHANGING</b>      | Price of making an interchange, if any                                       |
|             | <b>MINIMUM STAY</b>       | Price for a minimum stay.                                                    |
|             | <b>STEP LIMIT</b>         | Pricing for a trip with the specified number of steps.                       |
|             | <b>ROUTING</b>            | Pricing for a route with these restrictions.                                 |
| Eligibility | USER PROFILE              | Price for a user of this type, if any                                        |
|             | <b>COMMERCIAL PROFILE</b> | Pricing for the commercial offer.                                            |
|             | <b>GROUP TICKET</b>       | Pricing for a group ticket of this type.                                     |

**Table 121 –** *USAGE PARAMETERs* **– Meaning of prices**

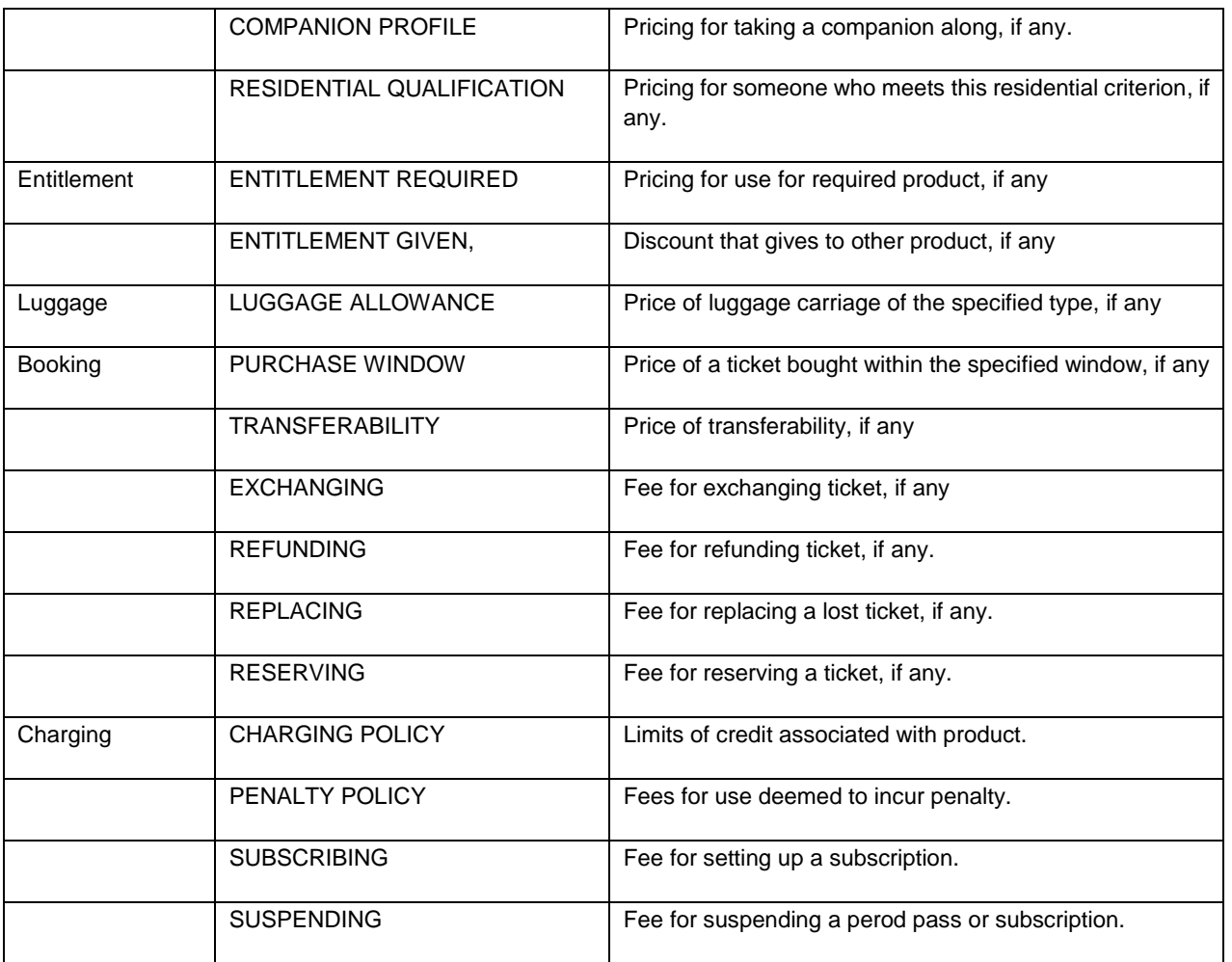

#### 7.6.1.3.4 **Usage Parameter: General – Attributes and XSD**

# **7.6.1.3.4.1 UsageParameter – Model Element**

A parameter used to specify the use of a SALES OFFER PACKAGE or a FARE PRODUCT.

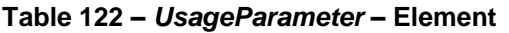

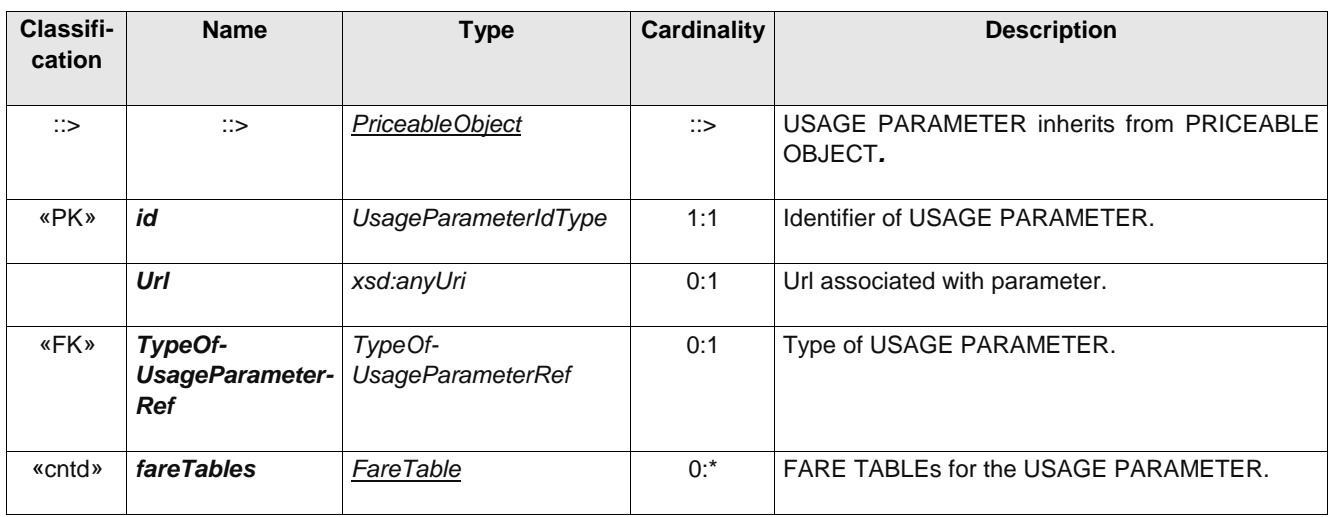

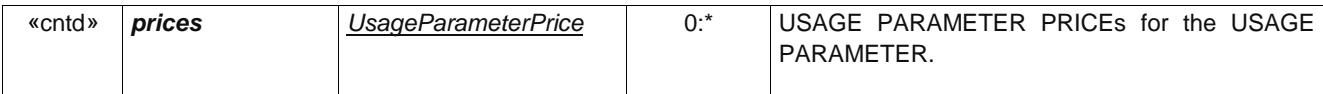

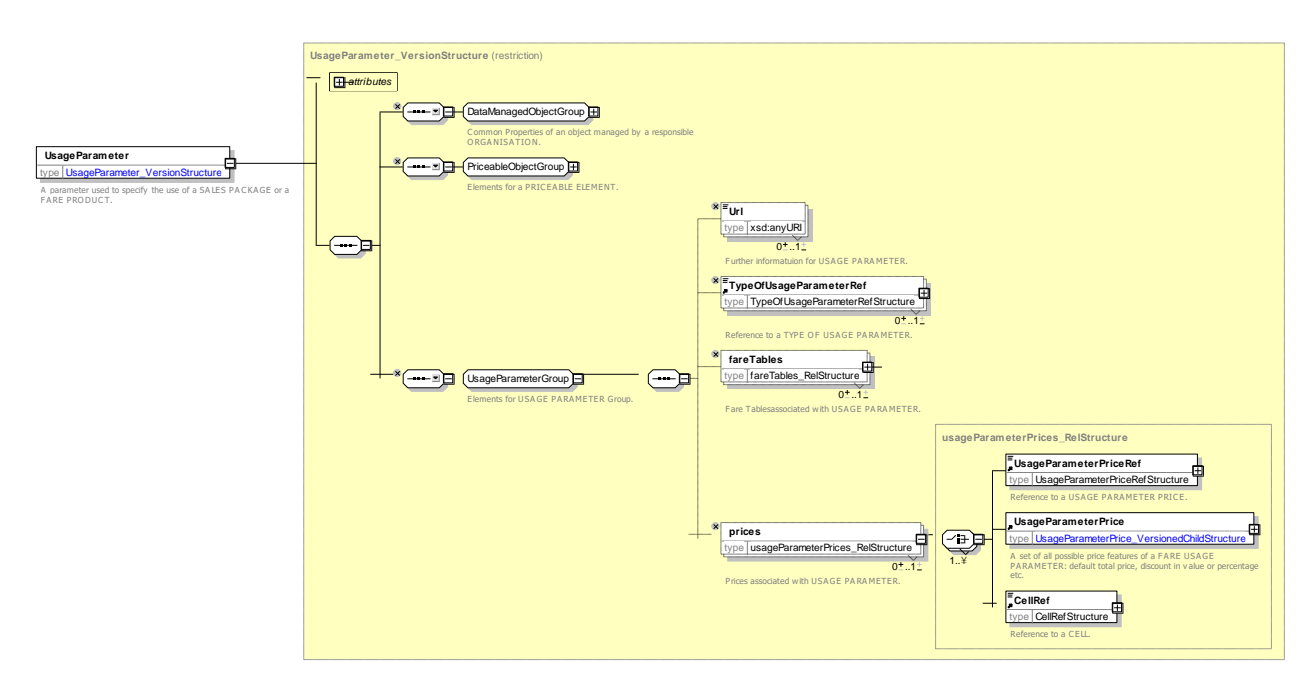

**Figure 187 —** *UsageParameter* **— XSD**

# **7.6.1.3.4.2 UsageParameterPrice – Model Element**

A set of all possible price features of a USAGE PARAMETER: discount in value or percentage etc.

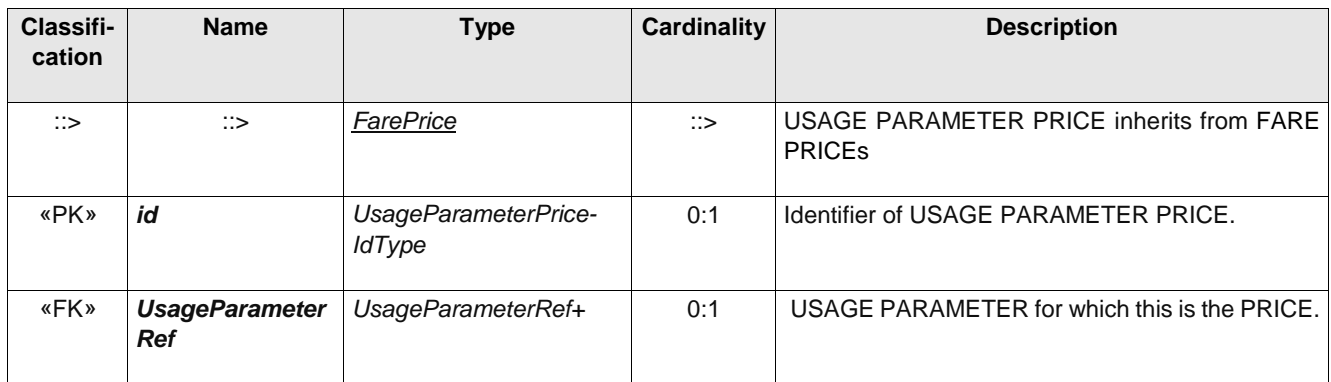

# **Table 123 –** *UsageParameterPrice* **– Element**

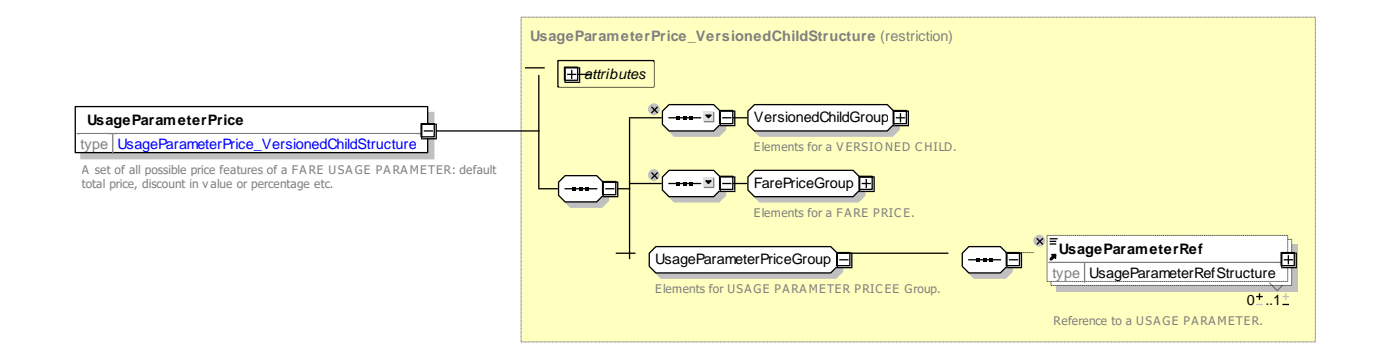

# **Figure 188 —** *UsageParameterPrice* **— XSD**

# **7.6.1.3.4.3 TypeOfUsageParameter – Model Element**

A classification of USER PROFILE by type of person eligible to use it

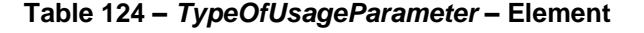

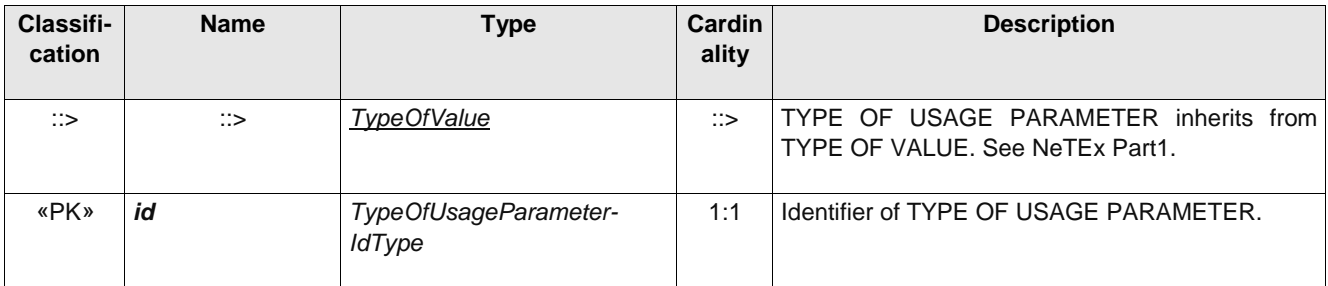

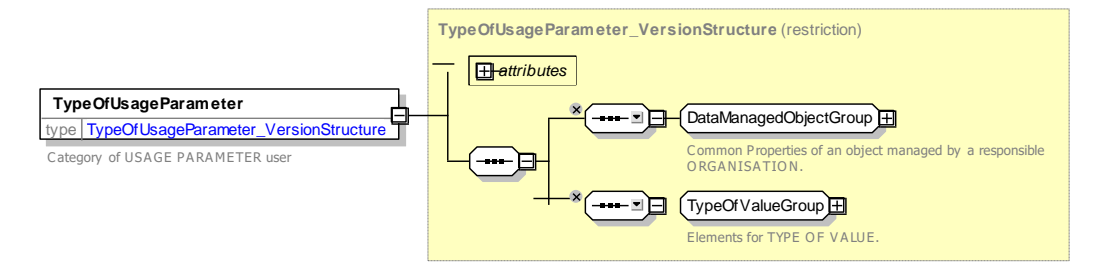

**Figure 189 —** *TypeOfUsageParameter* **— XSD**

#### 7.6.1.3.5 **Usage Parameter: Travel – Attributes and XSD**

# **7.6.1.3.5.1 RoundTrip – Model Element**

Properties relating to single or return trip use of an access right.

**Table 125 –** *RoundTrip* **– Element**

| Classifi-<br>cation | <b>Name</b>                  | <b>Type</b>           | Cardin<br>ality | <b>Description</b>                                    |
|---------------------|------------------------------|-----------------------|-----------------|-------------------------------------------------------|
| $\Rightarrow$       | $\therefore$                 | <b>UsageParameter</b> | $\mathbb{C}$    | ROUND TRIP inherits from USAGE PARAMETER.             |
| «PK»                | id                           | RoundTripIdType       | 1:1             | Identifier of ROUND TRIP.                             |
|                     | <b>TripType</b>              | xsd:boolean           | 0:1             | Whether return trip is allowed.                       |
|                     | Double-<br><b>SingleFare</b> | xsd:boolean           | 0:1             | Whether fare for return trip is single fare doubled.  |
|                     | <b>ShortTrip</b>             | xsd:boolean           | 0:1             | Whether trip is classified as a short trip for fares. |
|                     | <b>IsRequired</b>            | xsd:boolean           | 0:1             | Whether return trip is required.                      |
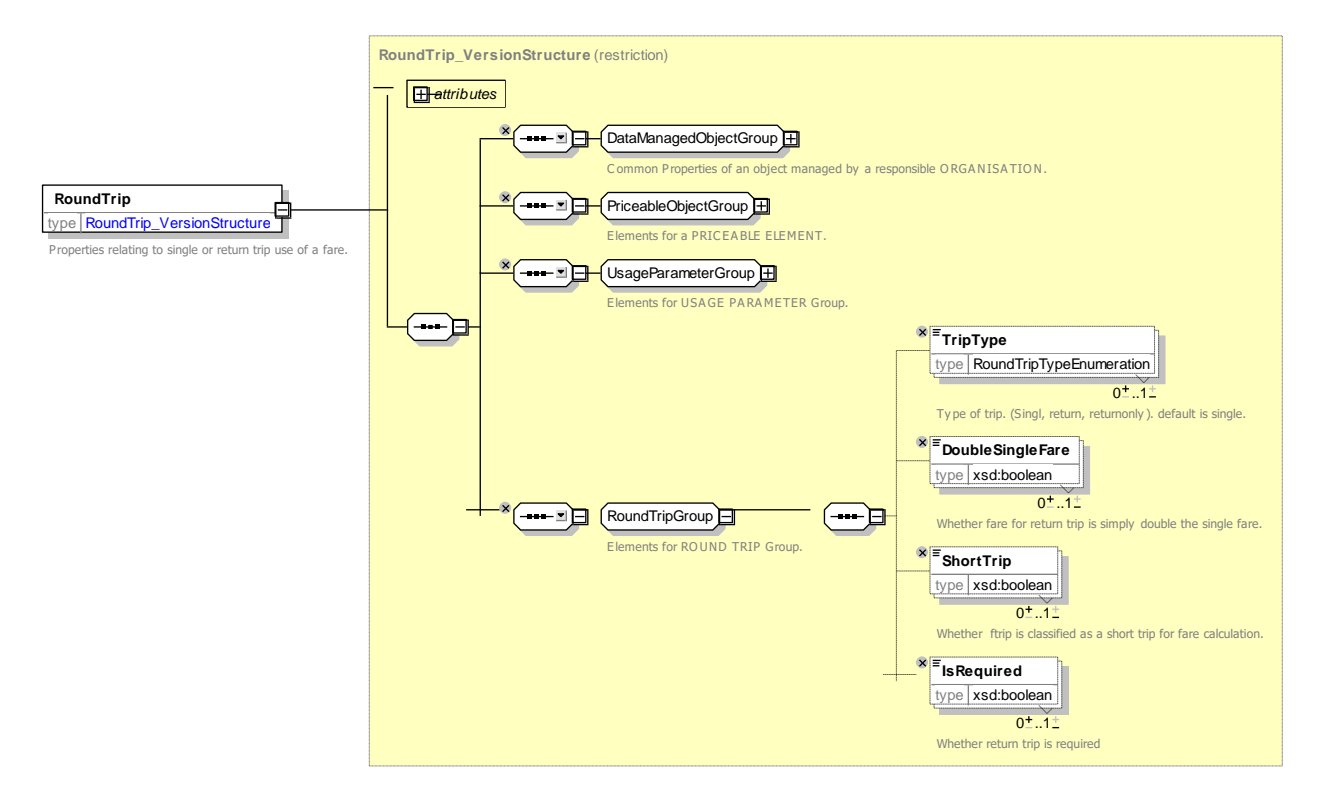

**Figure 190 —** *RoundTrip* **— XSD**

### **7.6.1.3.5.1.1** *RoundTripType* **– Allowed values**

The following table shows the allowed values for *RoundTripType (RoundTripTypeEnumeration)*.

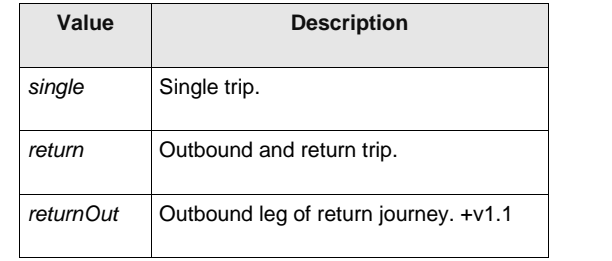

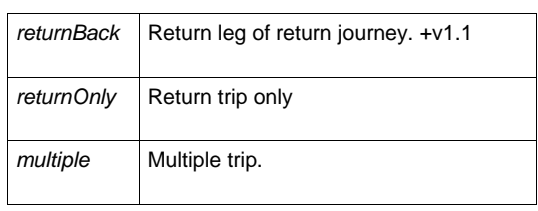

### **Table 126 –** *RoundTripType* **– Allowed values**

#### **7.6.1.3.5.2 Routing – Model Element**

Limitations on routing of an access right.

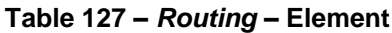

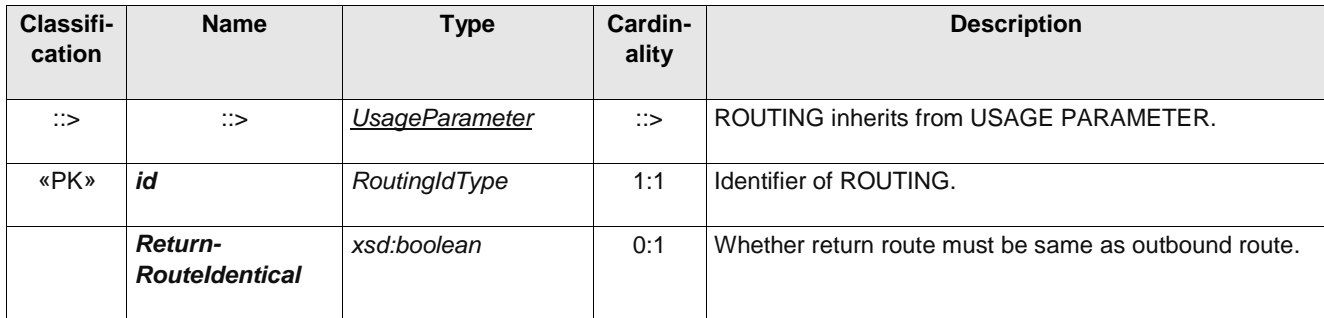

### **TC 278 WI 00278330:2013 (E)**

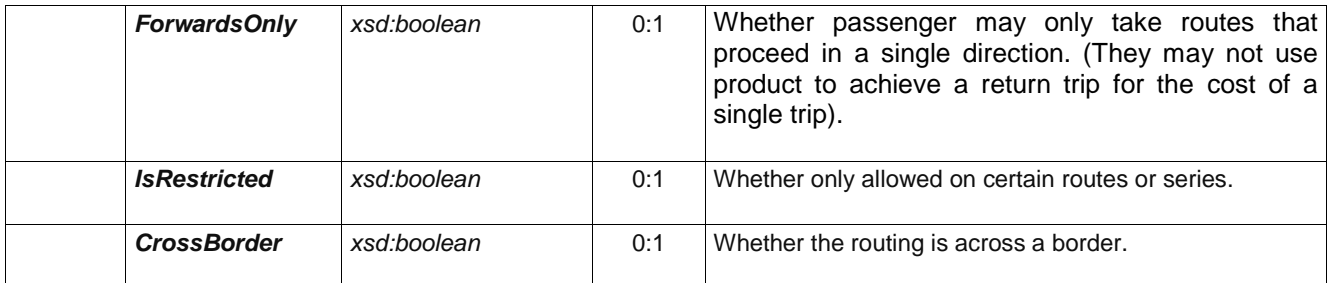

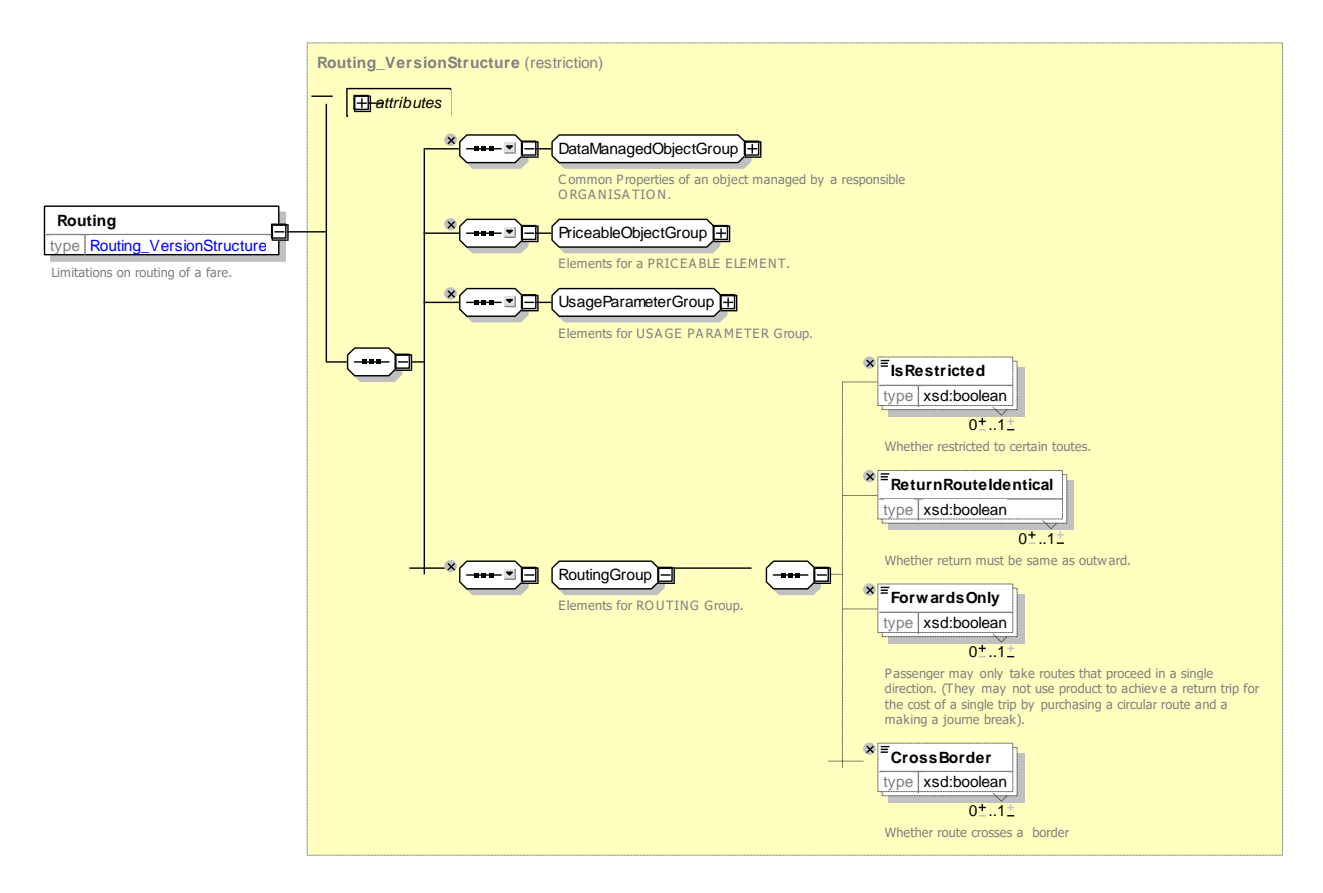

**Figure 191 —** *Routing* **— XSD**

#### **7.6.1.3.5.3 FrequencyOfUse – Model Element**

The limits of usage frequency for a FARE PRODUCT (or one of its components) or a SALES OFFER PACKAGE during a specific VALIDITY PERIOD. There may be different tariffs depending on how often the right is consumed during the period.

| <b>Classifi-</b><br>cation | <b>Name</b> | Type                  | <b>Cardinality</b> | <b>Description</b>                                 |
|----------------------------|-------------|-----------------------|--------------------|----------------------------------------------------|
| ∷>                         | ∷>          | <b>UsageParameter</b> | $\Rightarrow$      | FREQUENCY OF USE inherits from USAGE<br>PARAMETER. |
| «PK»                       | id          | FrequencyOfUseIdType  | 1:1                | Identifier of FREQUENCY OF USE.                    |

**Table 128 –** *FrequencyOfUse* **– Element**

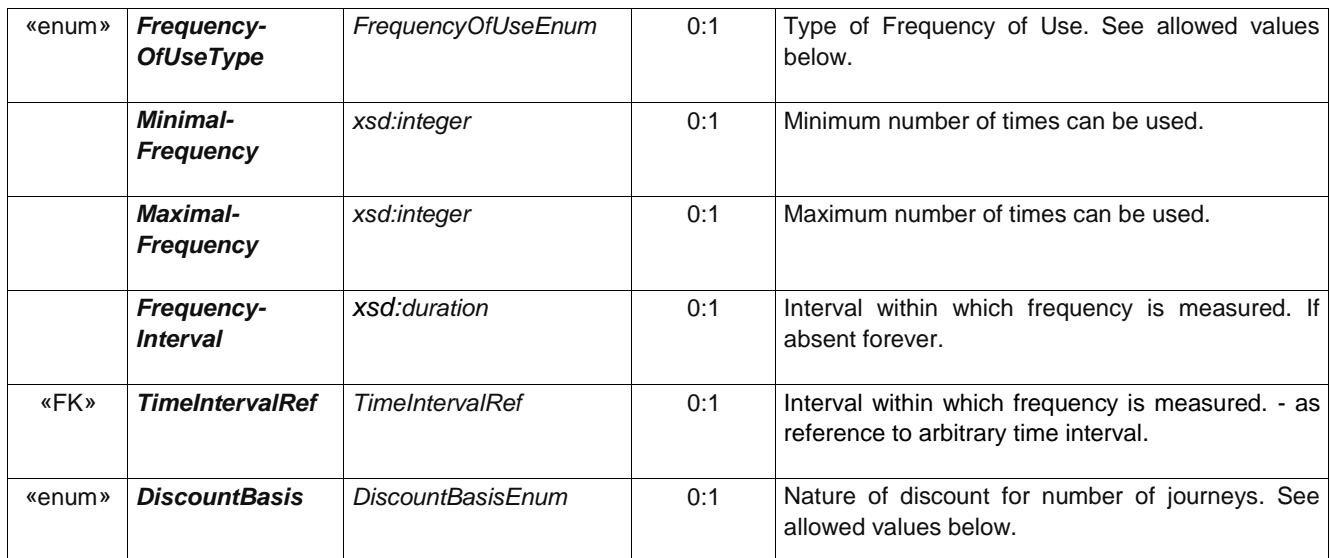

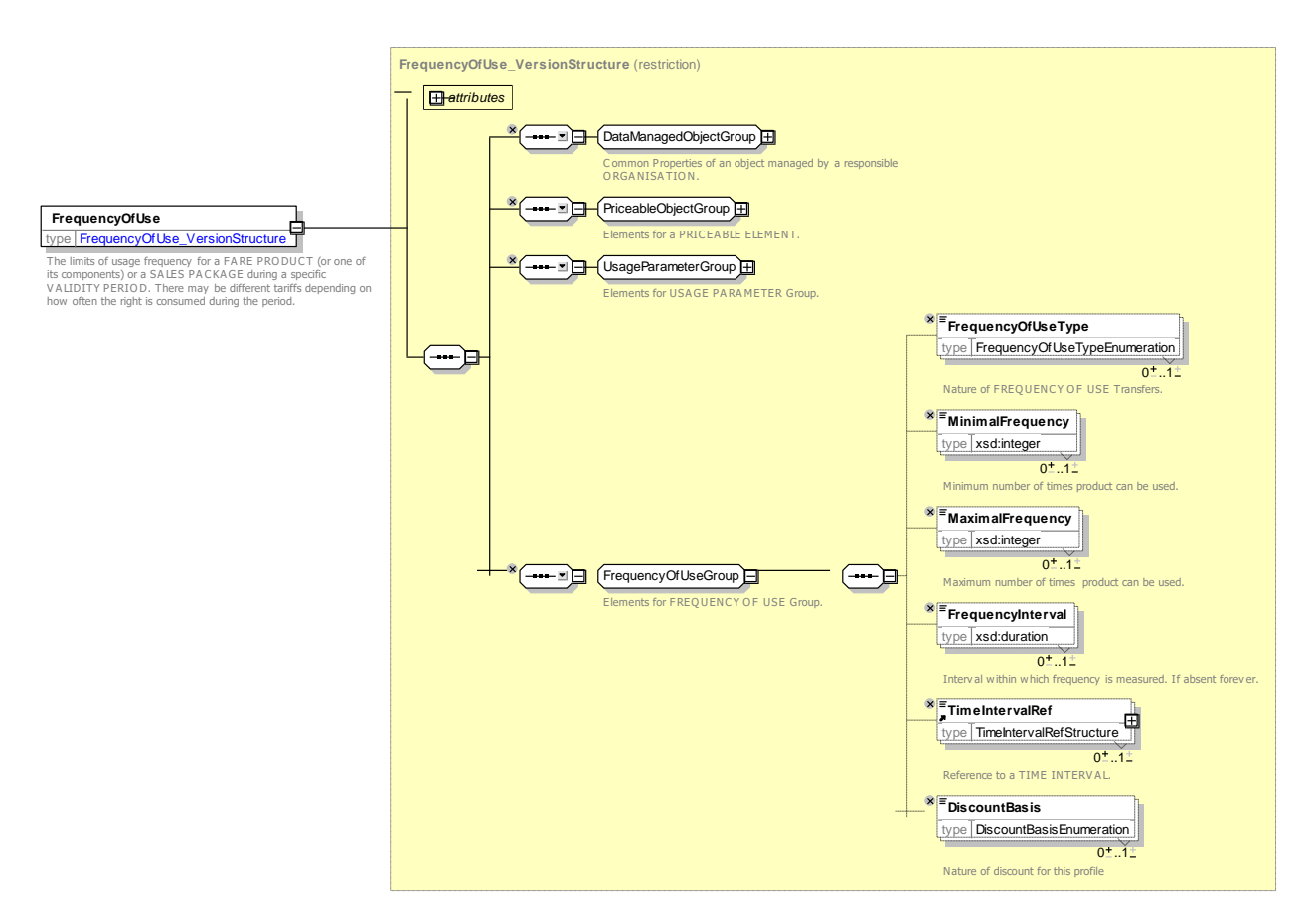

**Figure 192 —** *FrequencyOfUse* **— XSD**

### **7.6.1.3.5.3.1 FrequencyOfUseType – Allowed values**

The following table shows the allowed values for *FrequencyOfUseType* (*FrequencyOfUseEnumeration*).

**Table 129 –** *FrequencyOfUseType* **– Allowed values**

| Value | <b>Description</b> |  | none | No use changes allowed. |  | sıngle | Single use allowed. |  |
|-------|--------------------|--|------|-------------------------|--|--------|---------------------|--|
|-------|--------------------|--|------|-------------------------|--|--------|---------------------|--|

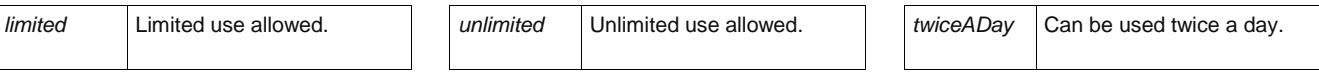

#### **7.6.1.3.5.3.2 DiscountBasis – Allowed values**

The following table shows the allowed values for *DiscountBasis* (*DiscountBasisEnumeration)*.

#### **Table 130 –** *DiscountBasis* **– Allowed values**

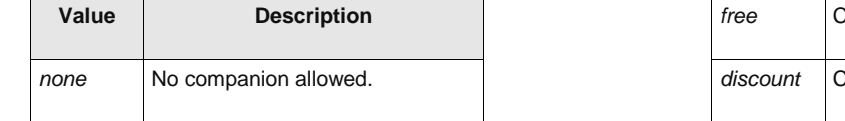

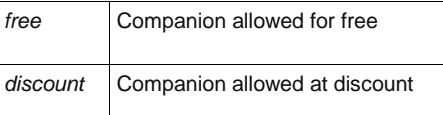

#### **7.6.1.3.5.4 Interchanging – Model Element**

Limitations on making changes within a trip.

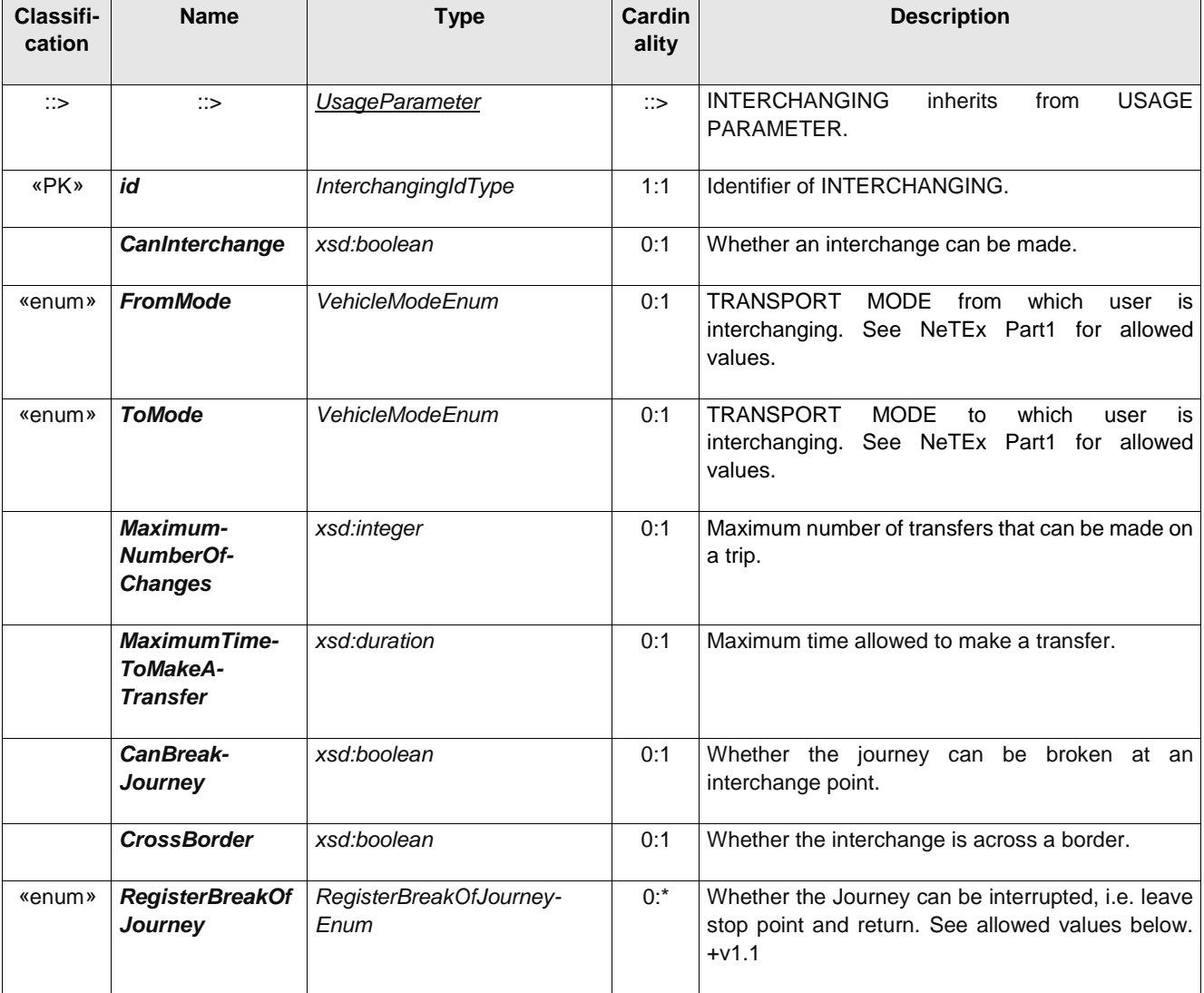

### **Table 131 –** *Interchanging* **– Element**

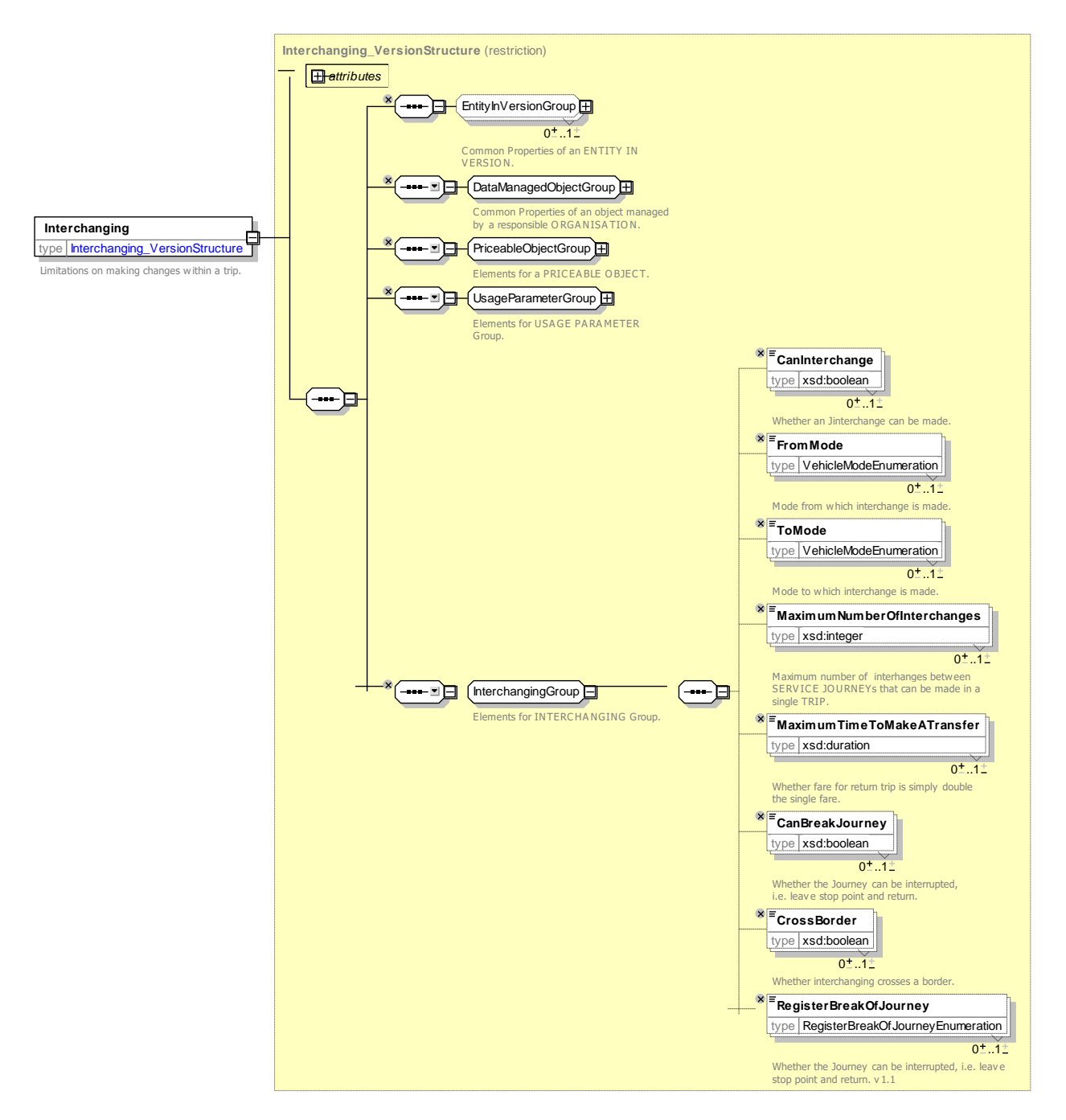

**Figure 193 —** *Interchanging* **— XSD**

#### **7.6.1.3.5.4.1 RegisterBreakOfJourney – Allowed values**

The following table shows the allowed values for *RegisterBreakOfJourney* (*RegisterBreakOf-JourneyEnumeration*).

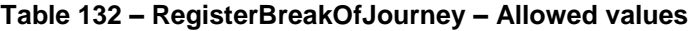

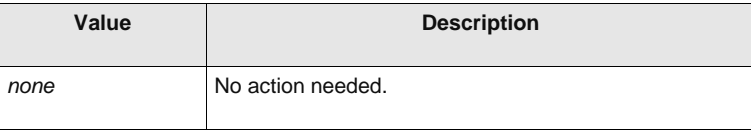

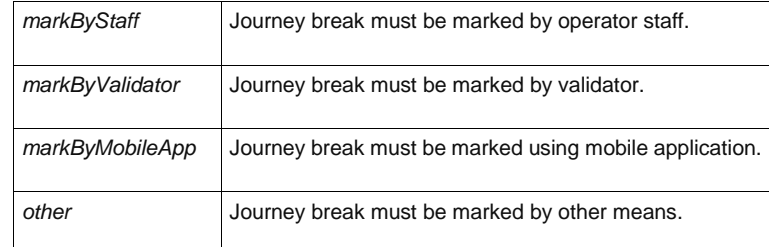

## **7.6.1.3.5.5 MinimumStay – Model Element**

Details of any minimum stay at the destination required to use the product.

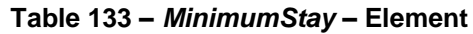

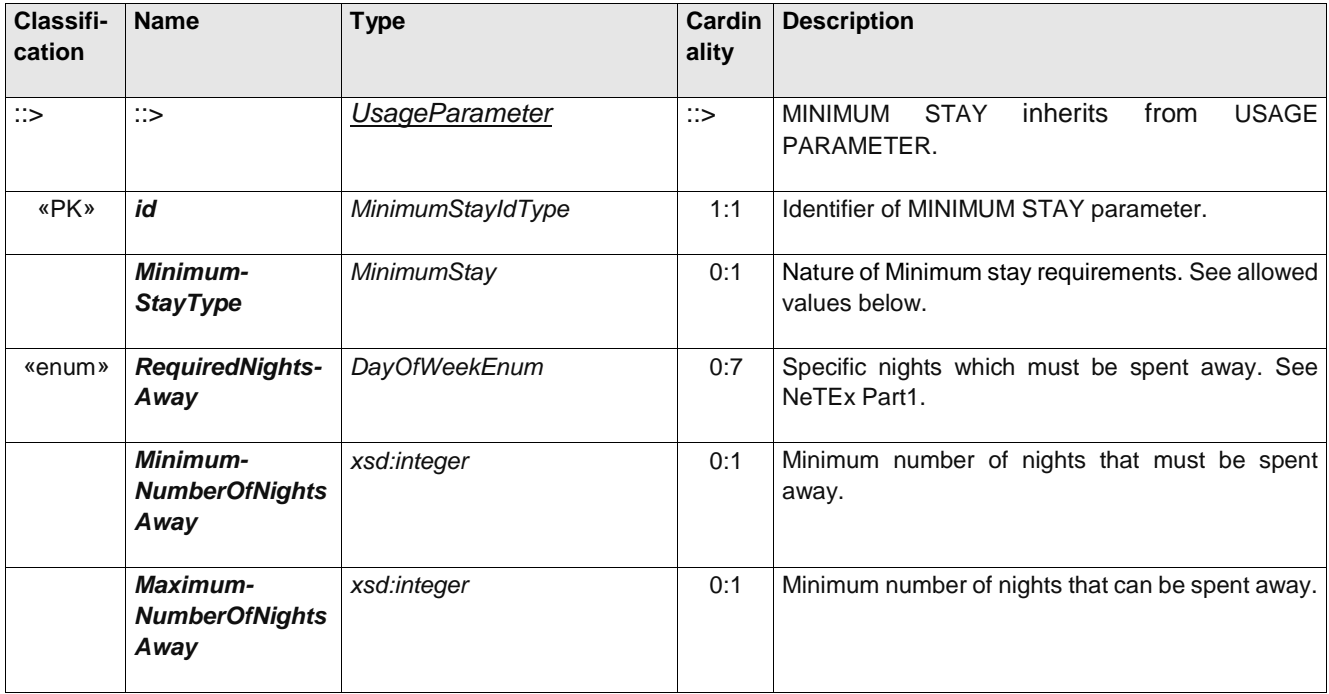

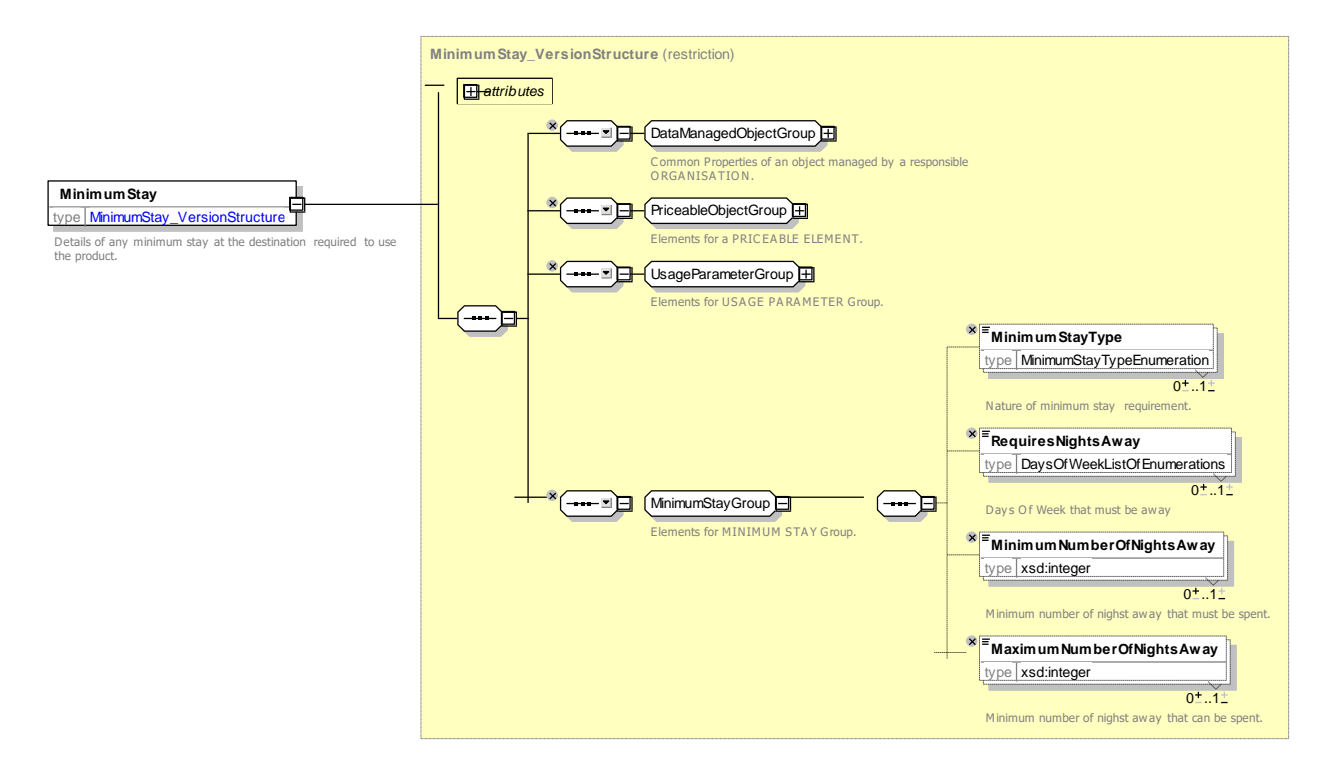

**Figure 194 —** *MinimumStay* **— XSD**

#### **7.6.1.3.5.5.1 MinimumStay – Allowed values**

The following table shows the allowed values for *MinimumStay* (*MinimumStayEnumeration*).

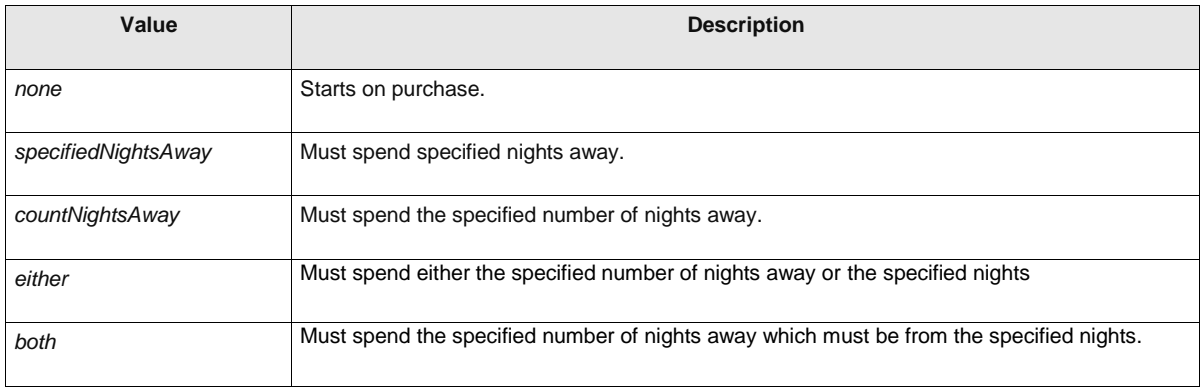

#### **Table 134 – MinimumStay – Allowed values**

#### **7.6.1.3.5.6 StepLimit – Model Element**

Geographical parameter limiting the access rights by counts of stops, sections or zones.

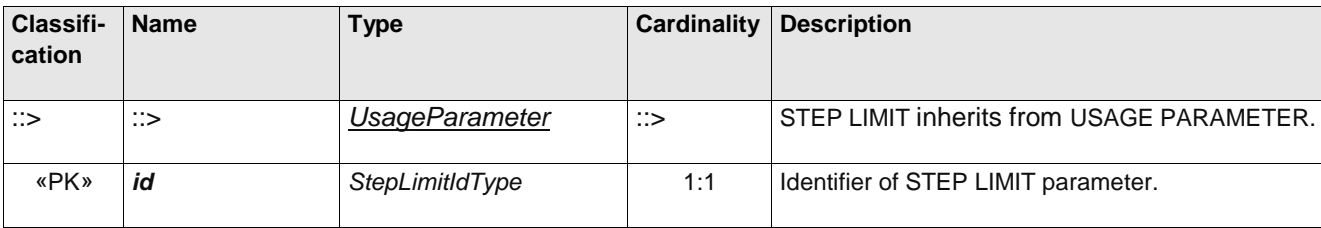

#### **Table 135 –** *StepLimit* **– Element**

### **TC 278 WI 00278330:2013 (E)**

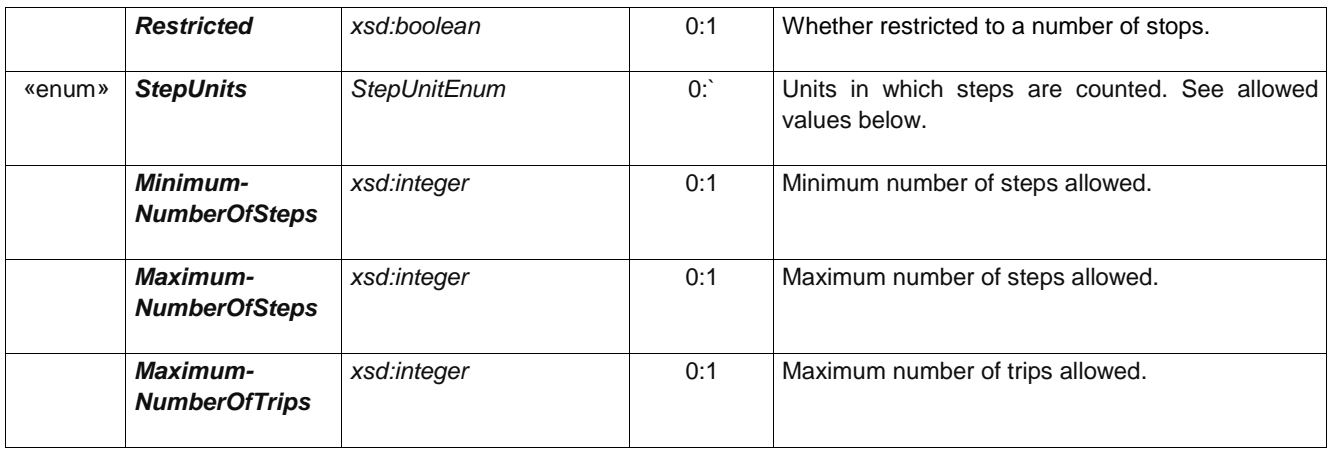

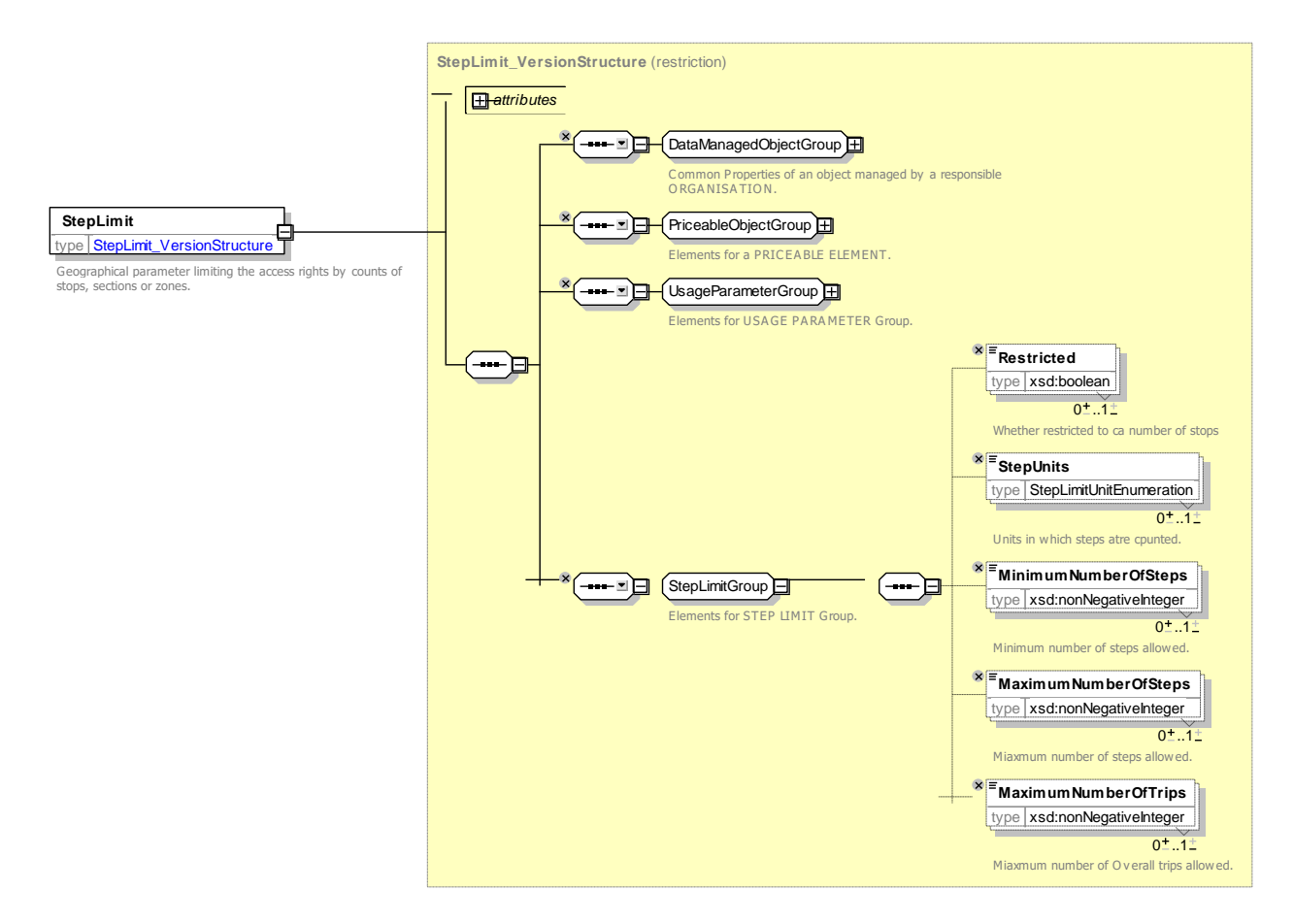

**Figure 195 —** *StepLimit* **— XSD**

#### **7.6.1.3.5.6.1 StepLimit – Allowed values**

The following table shows the allowed values for *StepLimit* (*StepLimitEnumeration*).

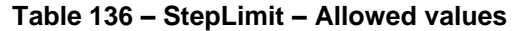

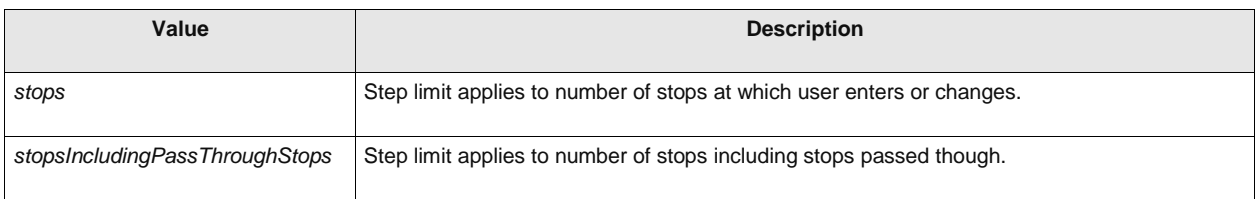

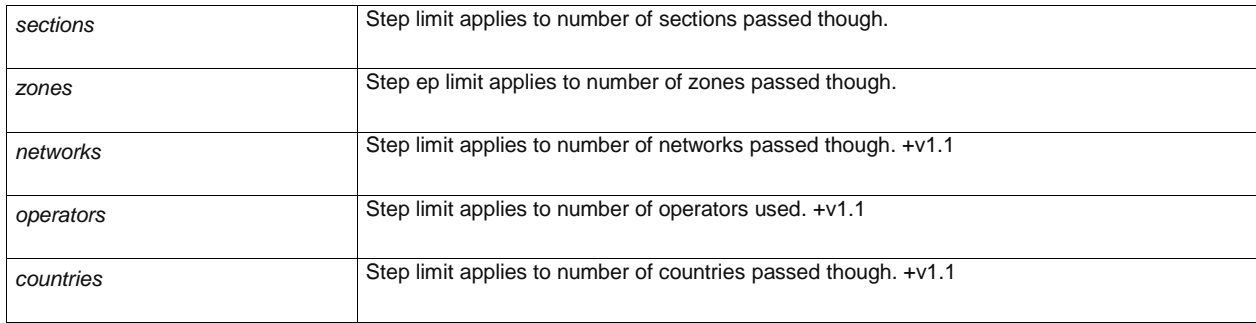

# **7.6.1.3.5.7 UsageValidityPeriod – Model Element**

A time limitation for validity of a FARE PRODUCT or a SALES OFFER PACKAGE. It may be composed of a standard duration (e.g. 3 days, 1 month) and/or fixed start/end dates and times.

| Classifi-<br>cation | <b>Name</b>                                                            | <b>Type</b>               | <b>Cardin</b><br>ality | <b>Description</b>                                                                                                    |
|---------------------|------------------------------------------------------------------------|---------------------------|------------------------|----------------------------------------------------------------------------------------------------|
| $\therefore$        | $\therefore$                                                           | <b>UsageParameter</b>     | $\therefore$           | USAGE VALIDITY PERIOD inherits from USAGE<br>PARAMETER.                                                                                                    |
| «PK»                | id                                                                     | UsageValidityPeriodIdType | 1:1                    | Identifier of USAGE VALIDITY PERIOD.                                                                                                    |
| «enum»              | ValidityType                                                           | ValidityTypeEnum          | $0:$ *                 | Type of USAGE VALIDITY PERIOD. See allowed<br>values below.                                                                                                    |
| «enum»              | <b>UsageTrigger</b>                                                    | <b>UsageTriggerEnum</b>   | 0:1                    | Trigger event that starts validity period. See<br>allowed values below.                                                                                                    |
| «enum»              | <b>UsageEnd</b>                                                        | <b>UsageEndEnum</b>       | 0:1                    | Classification of when the end of the Usage validity<br>period occurs. May be a specified period (Standard<br>Duration) or an event, e.g. end of trip. See allowed<br>values below. |
|                     | Standard-<br><b>Duration</b>                                           | xsd:duration              | 0:1                    | Duration of VALIDITY PERIOD after departure. or<br>validation                                                                                                    |
| «enum»              | <b>ActivationMeans</b>                                                 | ActivationMeansEnum       | 0:1                    | Means of activatiing start of period. See allowed<br>values below. +v1.1                                                                                                    |
|                     | <b>StartDate</b>                                                       | xsd:date                  | 0:1                    | Start date for VALIDITY PERIOD.                                                                                                    |
|                     | <b>StartTime</b>                                                       | xsd:time                  | 0:1                    | Start time for VALIDITY PERIOD.                                                                                                    |
|                     | <b>EndDate</b>                                                         | xsd:date                  | 0:1                    | End date for VALIDITY PERIOD.                                                                                                    |
|                     | <b>EndTime</b>                                                         | xsd:time                  | 0:1                    | End time for VALIDITY PERIOD.                                                                                                    |
| <b>XGRP</b>         | <b>UsageValidity-</b><br><b>PeriodStart-</b><br><b>ConstraintGroup</b> | xmlGroup                  | 0:1                    | Elements controlling the allowed start of period.<br>See below.                                                                                                    |
| «enum»              | <b>BlackoutUse</b>                                                     | <b>BlackoutStartEnum</b>  | 0:1                    | When start of travel restriction applies. See allowed<br>values below.                                                                                                    |

**Table 137 –** *UsageValidityPeriod* **– Element**

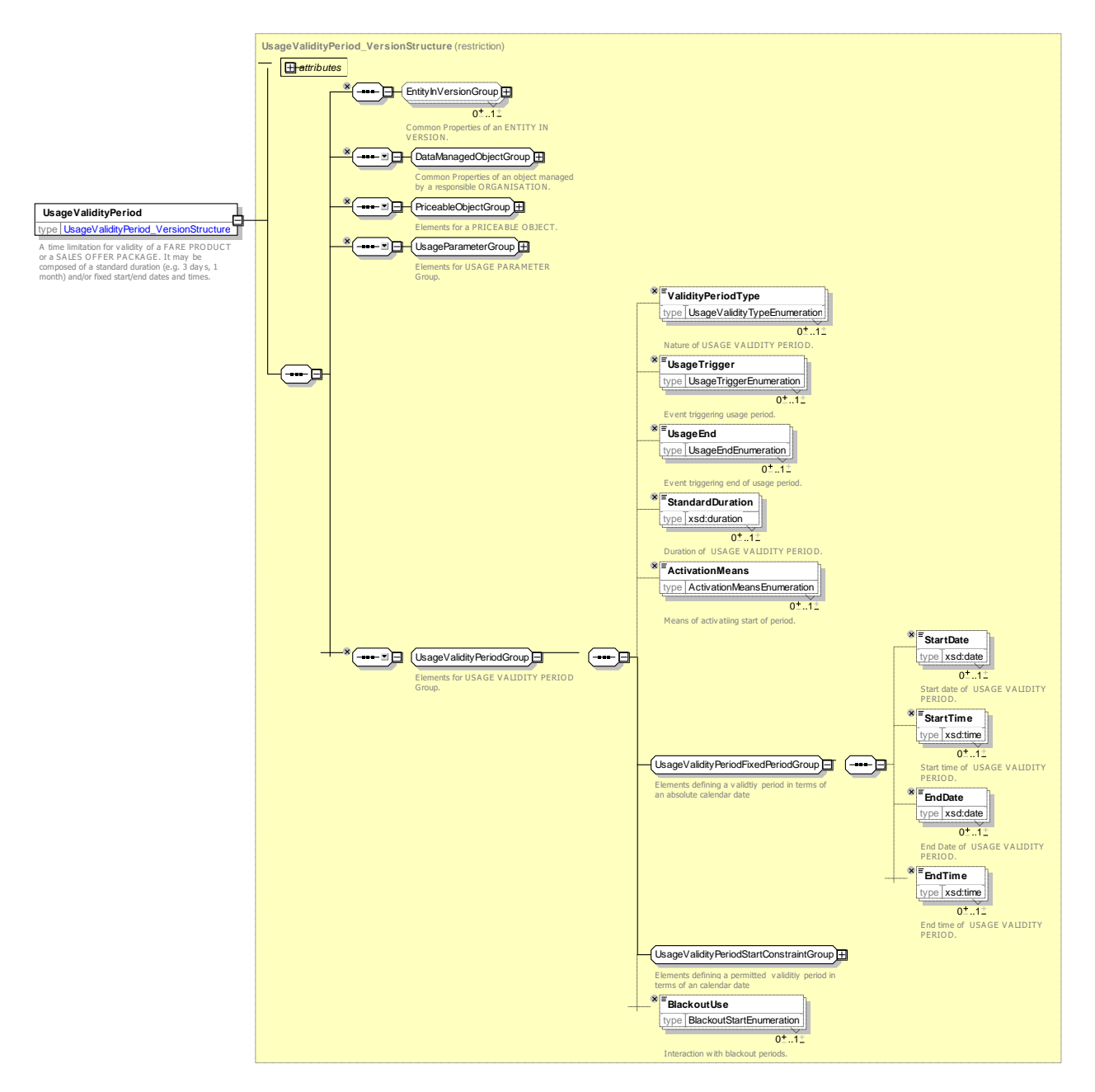

**Figure 196 —** *UsageValidityPeriod* **— XSD**

#### **7.6.1.3.5.7.1 UsageValidityType – Allowed values**

The following table shows the allowed values for *UsageValidityType* (*UsageValidityTypeEnumeration).*

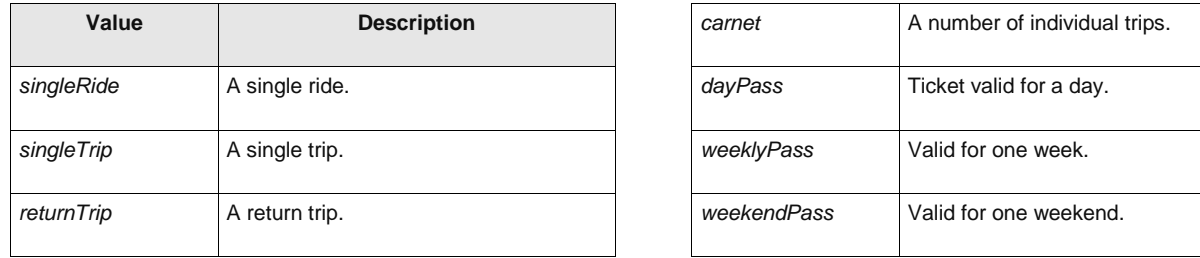

#### **Table 138 –** *UsageValidityType* **– Allowed values**

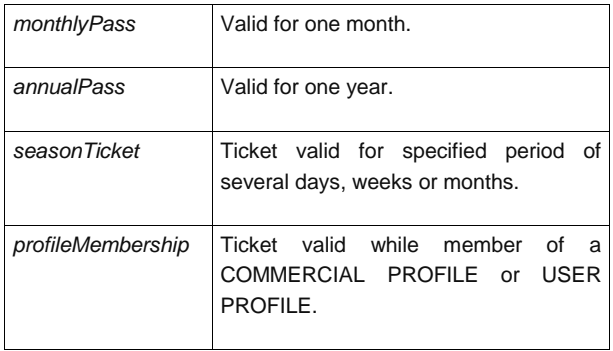

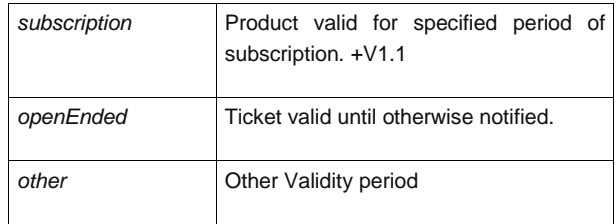

### **7.6.1.3.5.7.2 UsageTrigger – Allowed values**

The following table shows the allowed values for *UsageTrigger* (*UsageTriggerEnumeration)*.

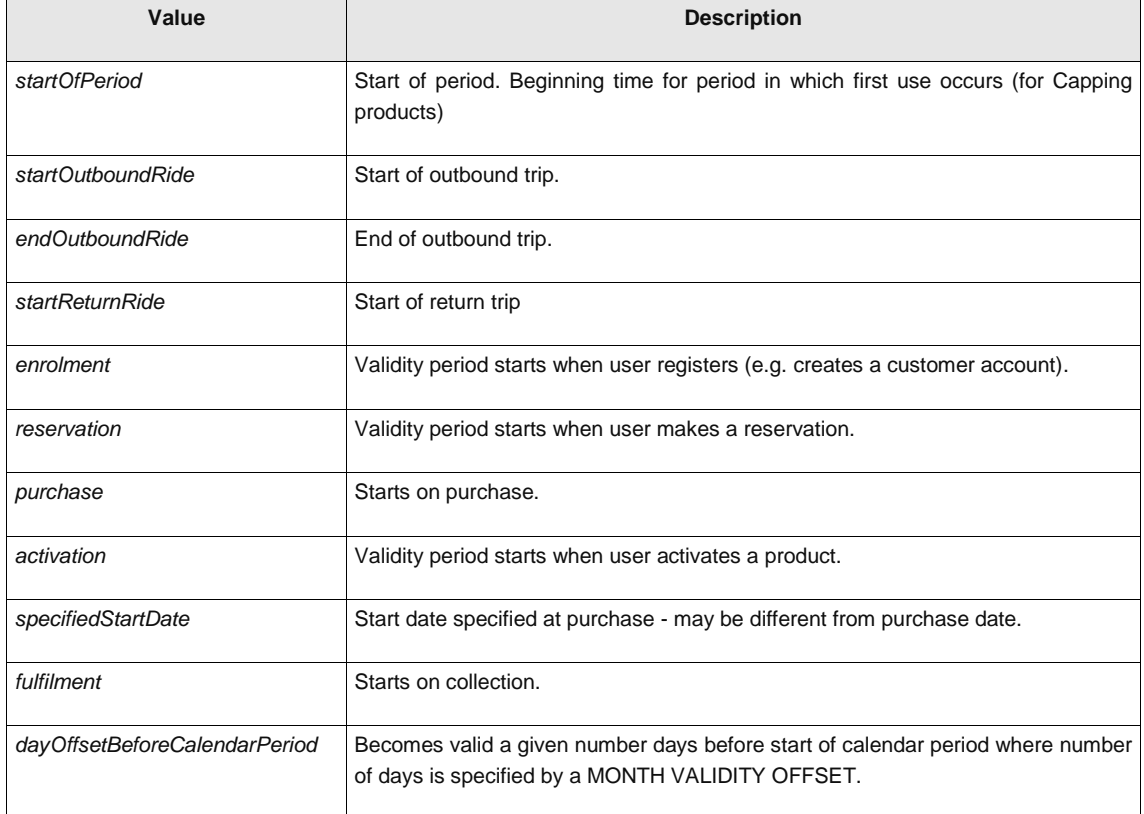

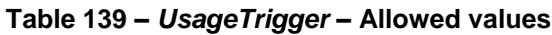

#### **7.6.1.3.5.7.3 UsageEnd – Allowed values**

The following table shows the allowed values for *UsageEnd* (*UsageEndEnumeration*).

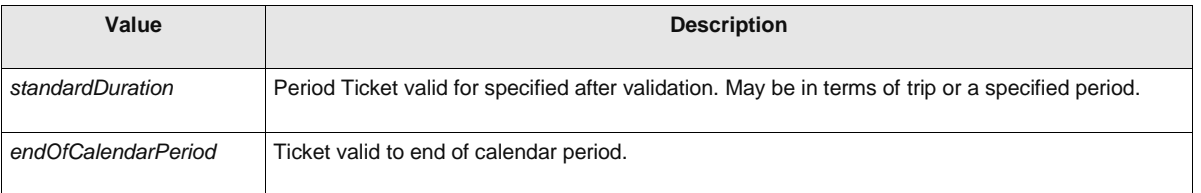

#### **Table 140 –** *UsageEnd* **– Allowed values**

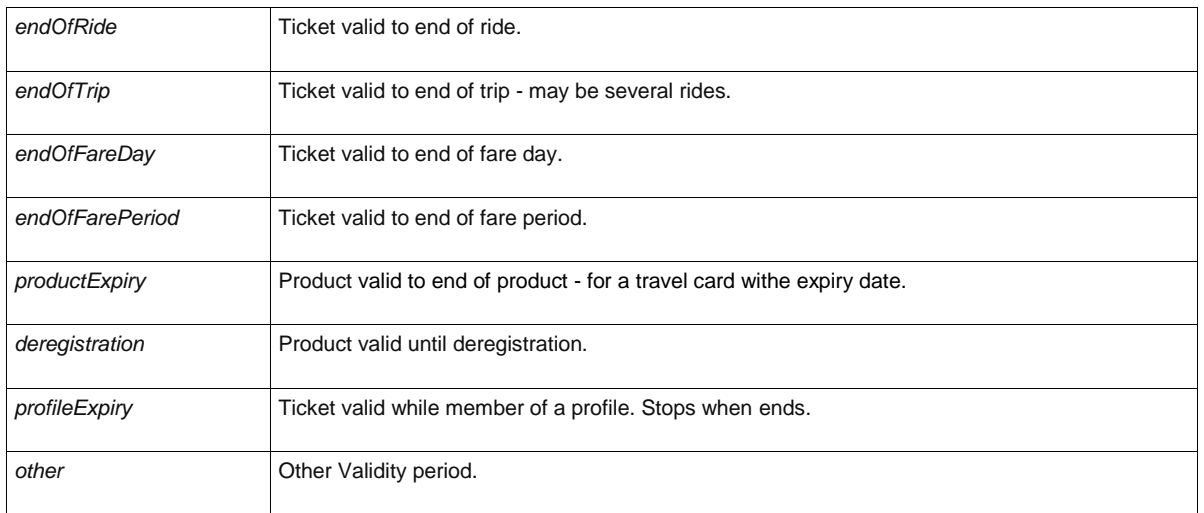

#### **7.6.1.3.5.7.4 ActivationMeans – Allowed values**

The following table shows the allowed values for *ActivationMeans* (*ActivationMeansEnumeration*).

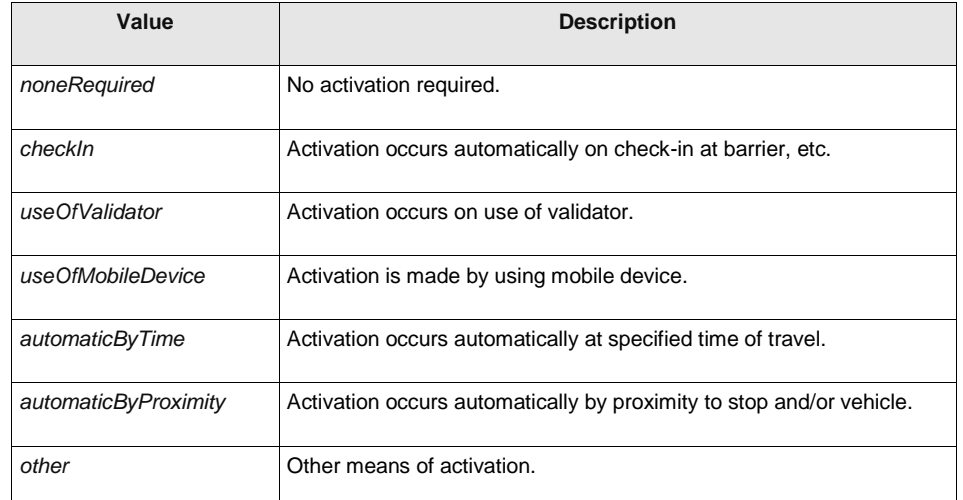

#### **Table 141 –** *ActivationMeans* **– Allowed values**

#### **7.6.1.3.5.7.5 BlackoutStart – Allowed values**

The following table shows the allowed values for *BlackoutStart* condition (*BlackoutStartEnumeration*).

**Table 142 –** *BlackoutStart* **– Allowed values**

| Value                      | <b>Description</b>                                                               |
|----------------------------|----------------------------------------------------------------------------------|
| mayTravelAnytime           | May travel at any time.                                                          |
| noTravelWithinPeriod       | No travel permitted within exclusion period.                                     |
| mayCompleteIfStartedBefore | Outward and return journeys may be completed if started before exclusion period. |
| noTravelWithinTimeband     | No travel permitted within exclusion time band of a day.                         |

### **7.6.1.3.5.8 UsageValidityPeriodStartConstraintGroup – Group**

Elements relating to the start of the Validity Period.

| Classifi-<br>cation | <b>Name</b>                             | <b>Type</b>                   | Cardin<br>ality | <b>Description</b>                                                                                                    |
|---------------------|-----------------------------------------|-------------------------------|-----------------|----------------------------------------------------------------------------------------------------|
| «enum»              | <b>UsageStart-</b><br>ConstraintType    | UsageStartConstraint-<br>Enum | 0:1             | Whether start type of trip or pass is variable or<br>fixed. See allowed values below. +v1.1                                                    |
| «cntd»              | startOnlyOn                             | DayType                       | $0:$ *          | Prices for the USAGE PARAMETER.                                                                                                    |
|                     | Maximum-<br><b>ServicesBefore</b>       | xsd:nonNegativeInteger        | 0:1             | If UsageStartConstraintType is "fixedWindow",<br>maximum number of services before the booked<br>train that may also be used. +v1.1            |
|                     | <b>FlexiblePeriod-</b><br><b>Before</b> | xsd:duration                  | 0:1             | If UsageStartConstraintType is "fixedWindow",<br>maximum period before the booked train during<br>which other trains may also be caught. +v1.1 |
|                     | Maximum-<br><b>ServicesAfter</b>        | xsd:nonNegativeInteger        | 0:1             | If <b>UsageStartConstraintType</b> is "fixedWindow",<br>maximum number of services after the booked train<br>that may also be used. $+v1.1$    |
|                     | <b>FlexiblePeriodAfter</b>              | xsd:duration                  | 0:1             | If UsageStartConstraintType is "fixedWindow",<br>maximum period after the booked train during<br>which other trains may also be caught. +v1.1  |

**Table 143 –** *UsageValidityPeriodStartConstraintGroup* **– Group**

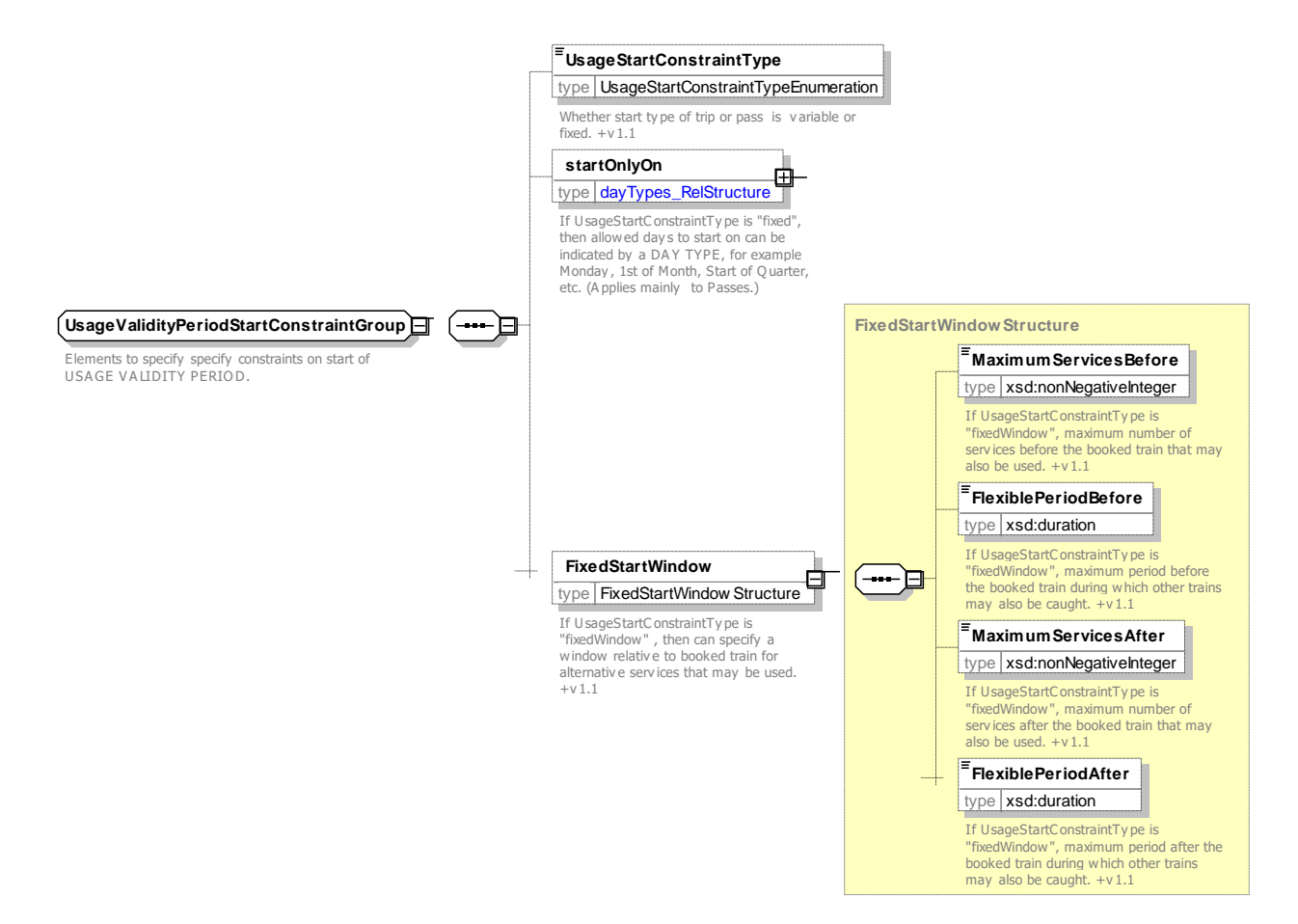

**Figure 197 —** *UsageValidityPeriodStartConstraintGroup* **— XSD**

#### **7.6.1.3.5.8.1 UsageStartConstraintType – Allowed values**

The following table shows the allowed values for *UsageStartConstraintType* condition (*UsageStartConstraintTypeEnumeration*).

| Value                  | <b>Description</b>                                                                                                    |
|------------------------|----------------------------------------------------------------------------------------------------|
| variable               | Validity start date can be chosen by user.                                                                                   |
| fixed                  | Validity start date is constrained. For a pass to certain days of week, month or year. For a trip to a<br>specific train.    |
| fixedWindow            | Validity start date for a trip is constrained relative to start of booked service, e.g. may catch previous<br>train as well. |
| noTravelWithinTimeband | No travel permitted within exclusion time band of a day.                                                                     |

**Table 144 –** *UsageStartConstraintType* **– Allowed values**

#### **7.6.1.3.5.9 Suspending – Model Element**

Conditions governing temporary suspension of a FARE PRODUCT, (i.e. period pass or subscription).

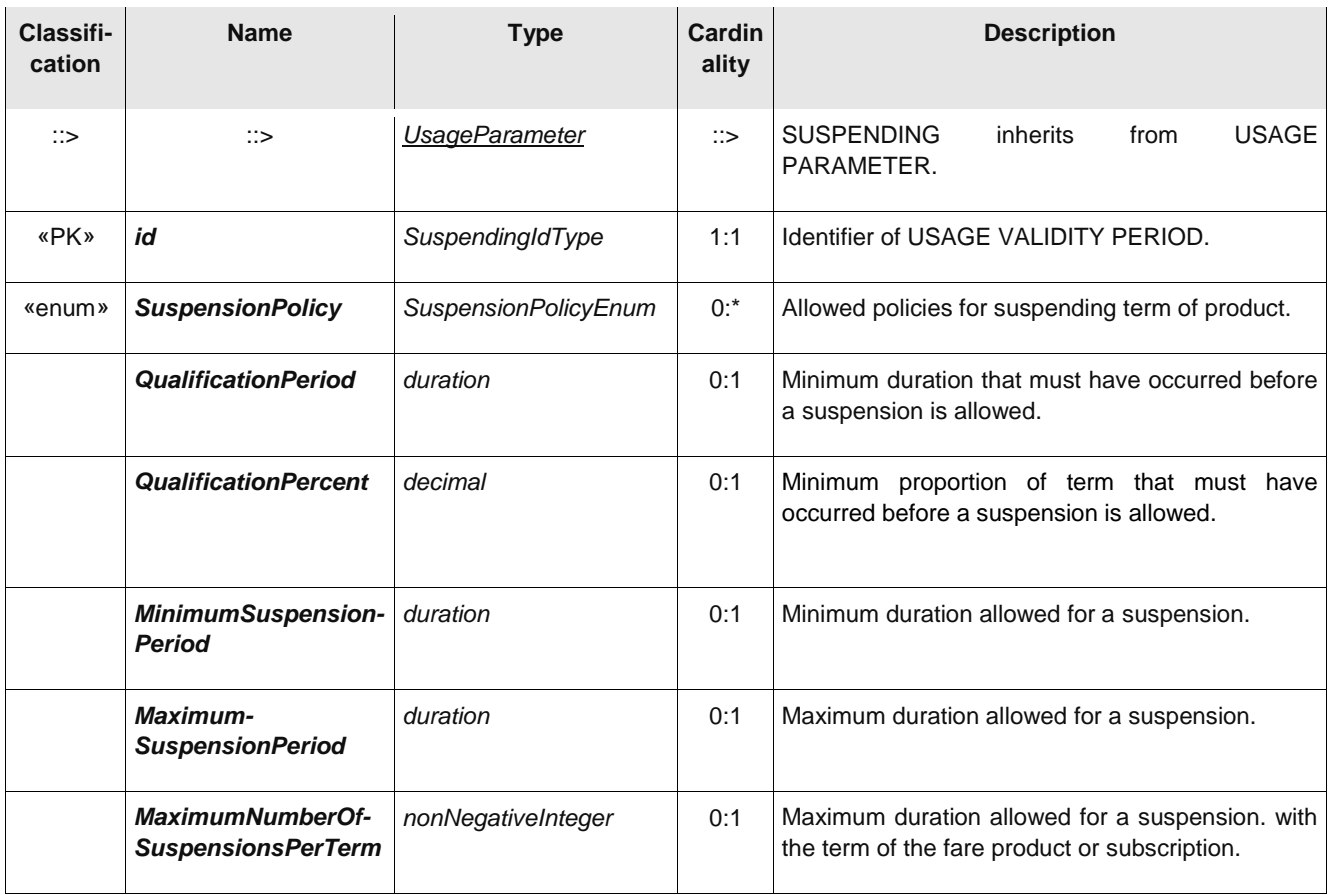

## **Table 145 –** *Suspending* **– Model Element**

### **TC 278 WI 00278330:2013 (E)**

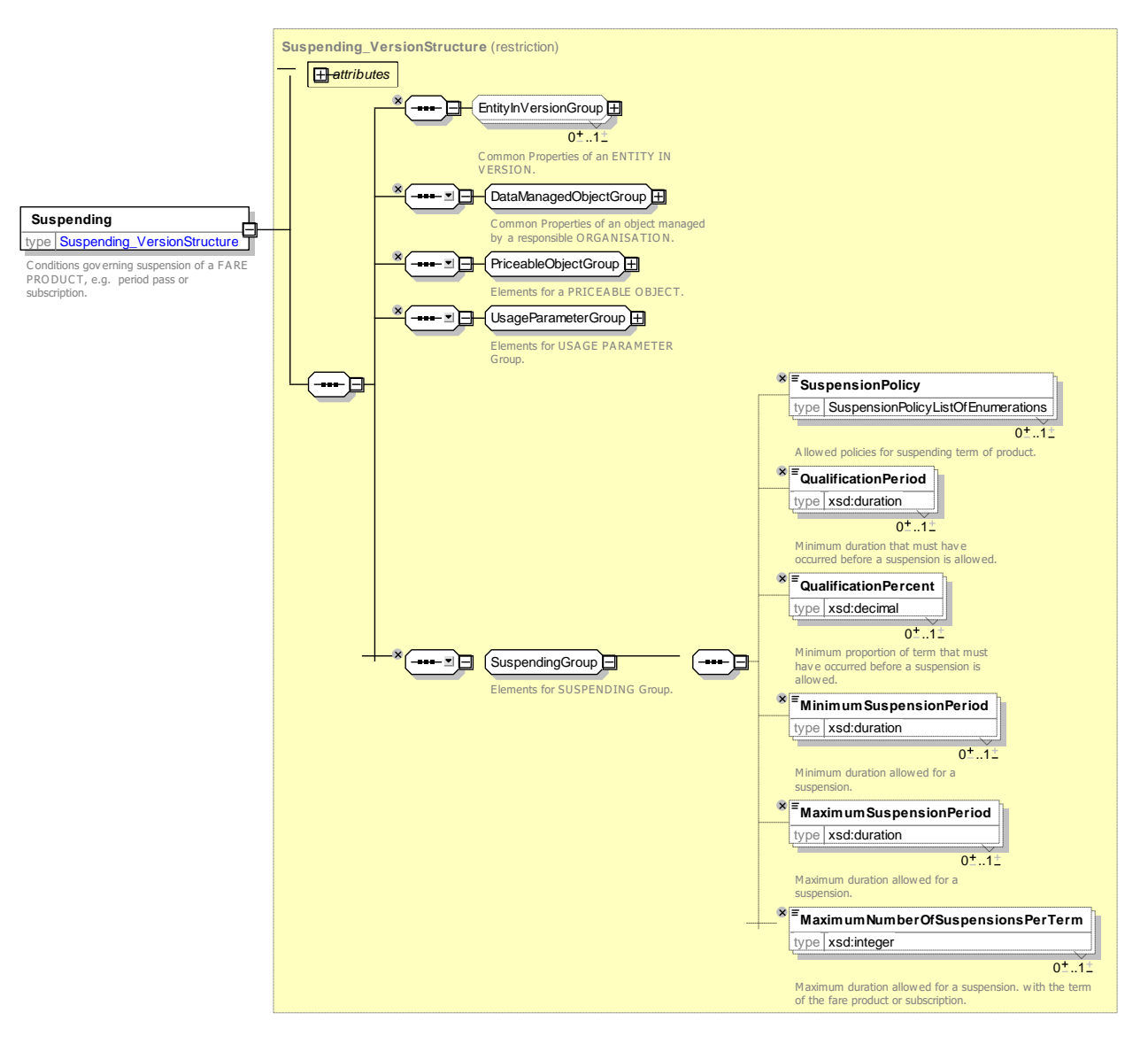

**Figure 198 —** *Suspending* **— XSD**

#### **7.6.1.3.5.9.1 SuspensionPolicy – Allowed values**

The following table shows the allowed values for *SuspensionPolicy* (*SuspensionPolicyEnumeration).*

**Table 146 –** *SuspensionPolicy* **– Allowed values**

| Value               | <b>Description</b>                     |
|---------------------|----------------------------------------|
| none                | Suspension not allowed.                |
| forCertifiedIllness | Suspension allowed for illness.        |
| forParentalLeave    | Suspension allowed for parental leave. |
| forHoliday          | Suspension allowed for holiday.        |
| forAnyReason        | Suspension allowed for any reason      |
| weeklyPass          | Valid for one week.                    |

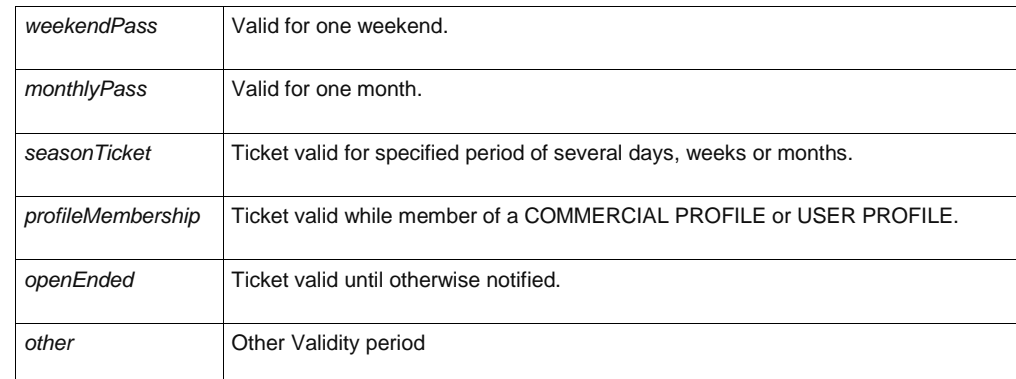

#### 7.6.1.3.6 **Usage Parameter: Eligibility – Attributes and XSD**

### **7.6.1.3.6.1 GroupTicket – Model Element**

The number and characteristics of persons entitled to travel in addition to the holder of an access right.

| Classifi-<br>cation | <b>Name</b>                                    | <b>Type</b>                | Cardin-<br>ality | <b>Description</b>                                                              |
|---------------------|------------------------------------------------|----------------------------|------------------|---------------------------------------------------------------------------------|
| $\therefore$        | $\therefore$                                   | UsageParameter             | $\Rightarrow$    | <b>GROUP</b><br><b>TICKET</b><br><b>USAGE</b><br>inherits<br>from<br>PARAMETER. |
| «PK»                | id                                             | GroupTicketIdType          | 1:1              | Identifier of GROUP TICKET.                                                     |
| «FK»                | TypeOf-<br><b>ConcessionRef</b>                | <b>TypeOfConcessionRef</b> |                  | Type of concession to which this group applies.                                 |
| <b>XGRP</b>         | <b>GroupTicket-</b><br><b>SizeGroup</b>        | xmlGroup                   | 0:1              | Elements relating to size of group.                                             |
| <b>XGRP</b>         | <b>GroupTicket-</b><br><b>CalculationGroup</b> | xmlGroup                   | 0:1              | Elements relating to calculation of group discount.                             |
| «enum»              | <b>JointCheckIn</b>                            | GroupCheckInEnum           | 0:1              | Whether joint check in is required. See allowed<br>values below.                |
| «enum»              | <b>Ticketing</b>                               | <b>GroupTicketingEnum</b>  | 0:1              | Nature of tickets issued for group. See allowed<br>values $+v1.1$               |
| «enum»              | <b>GroupBooking-</b><br><b>Facility</b>        | <b>GroupBookingEnum</b>    | 0:1              | Type of Group Booking allowed. See NeTEx Part1.                                 |

**Table 147 –** *GroupTicket* **– Element**

#### **TC 278 WI 00278330:2013 (E)**

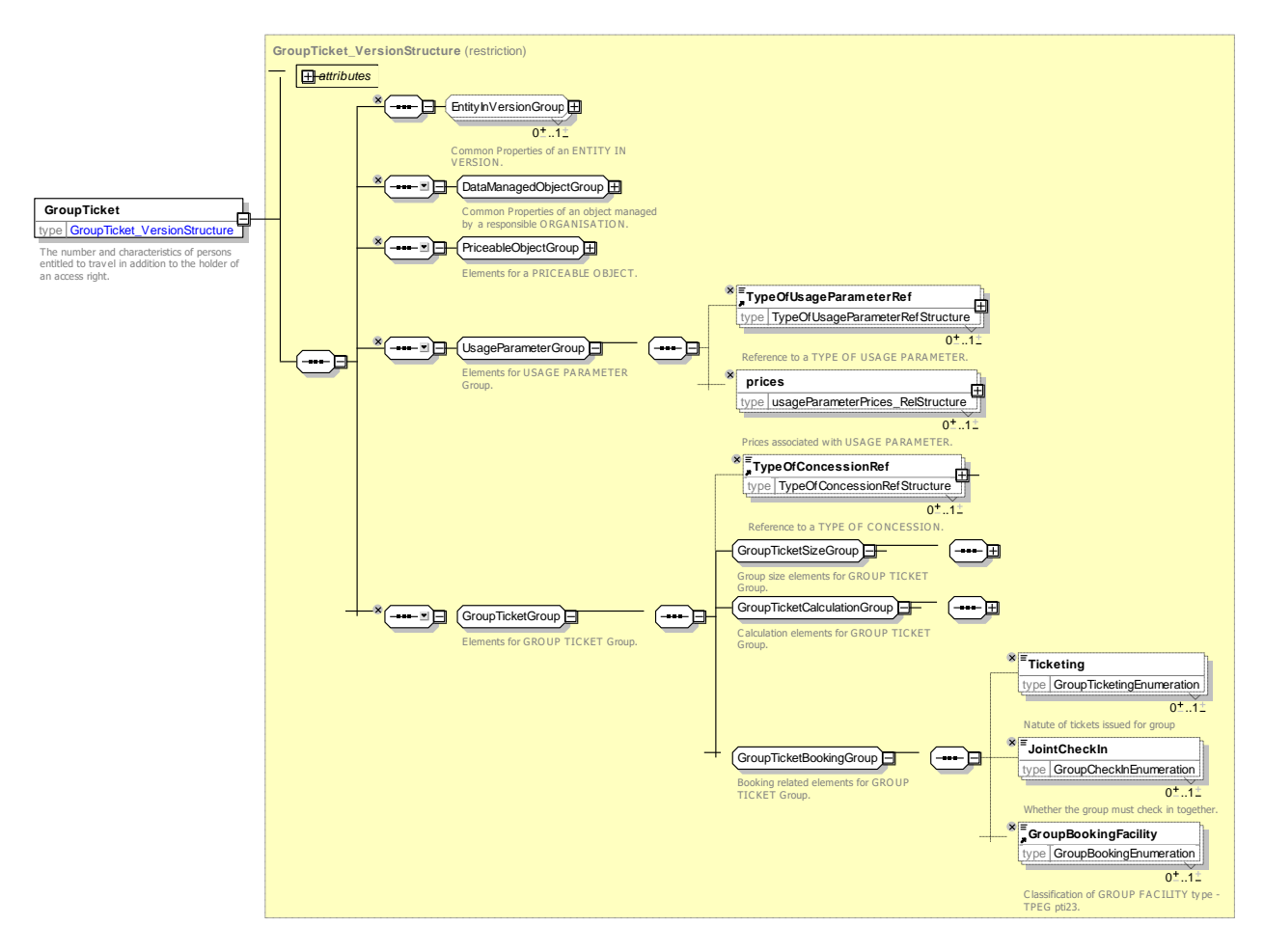

**Figure 199 —** *GroupTicket* **— XSD**

#### **7.6.1.3.6.1.1 GroupCheckIn – Allowed values**

The following table shows the allowed values for *GroupCheckIn* (*GroupCheckInEnumeration*).

**Table 148 –** *GroupCheckIn* **– Allowed values**

| Value | <b>Description</b> | reauired | Passengers must check in together. |
|-------|--------------------|----------|------------------------------------|
| none  | No group check in. | allowed  | Passengers may check in together.  |

#### **7.6.1.3.6.1.2 GroupTicketing – Allowed values**

The following table shows the allowed values for the *Ticketing* of groups. (*GroupTicketingEnumeration*).

**Table 149 –** *7.6.1.3.6.3.3 GroupTicketing* **– Allowed values**

| Value             | <b>Description</b>                                        |
|-------------------|-----------------------------------------------------------|
| allOnOneTicket    | A single ticket is issued for the whole group.            |
| separate Tickets  | Separate tickets are issued for each member of the group. |
| ticketWithCoupons | There is a main ticket with coupons for each member.      |

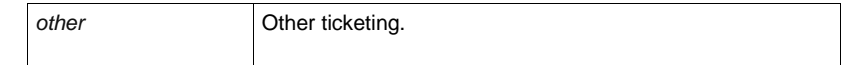

#### **7.6.1.3.6.2 GroupTicketSizeGroup – Group**

The *GroupTicketSizeGroup* specifies the number and characteristics of persons entitled to travel in addition to the holder of an access right.

| Classifi-<br>cation | <b>Name</b>                                 | <b>Type</b>            | Cardinality | <b>Description</b>                                                           |
|---------------------|---------------------------------------------|------------------------|-------------|------------------------------------------------------------------------------|
|                     | Minimum-<br>NumberOf-<br><b>Persons</b>     | <b>NumberOfPersons</b> | 0:1         | Minimum number of persons overall allowed on<br><b>GROUP TICKET.</b>         |
|                     | Maximum-<br>NumberOf-<br><b>Persons</b>     | <b>NumberOfPersons</b> | 0:1         | Maximum number of persons overall allowed on<br><b>GROUP TICKET.</b>         |
|                     | Minimum-<br>NumberOf-<br><b>CardHolders</b> | <b>NumberOfPersons</b> | 0:1         | Minimum number of card holders required to<br>qualify for this GROUP TICKET. |
| «cntd»              | companion-<br><b>Profiles</b>               | CompanionProfile       | $0:$ *      | COMPANION OR GROUP allowed in each USER<br>PROFILE category.                 |

**Table 150 –** *GroupTicketSizeGroup* **– Group**

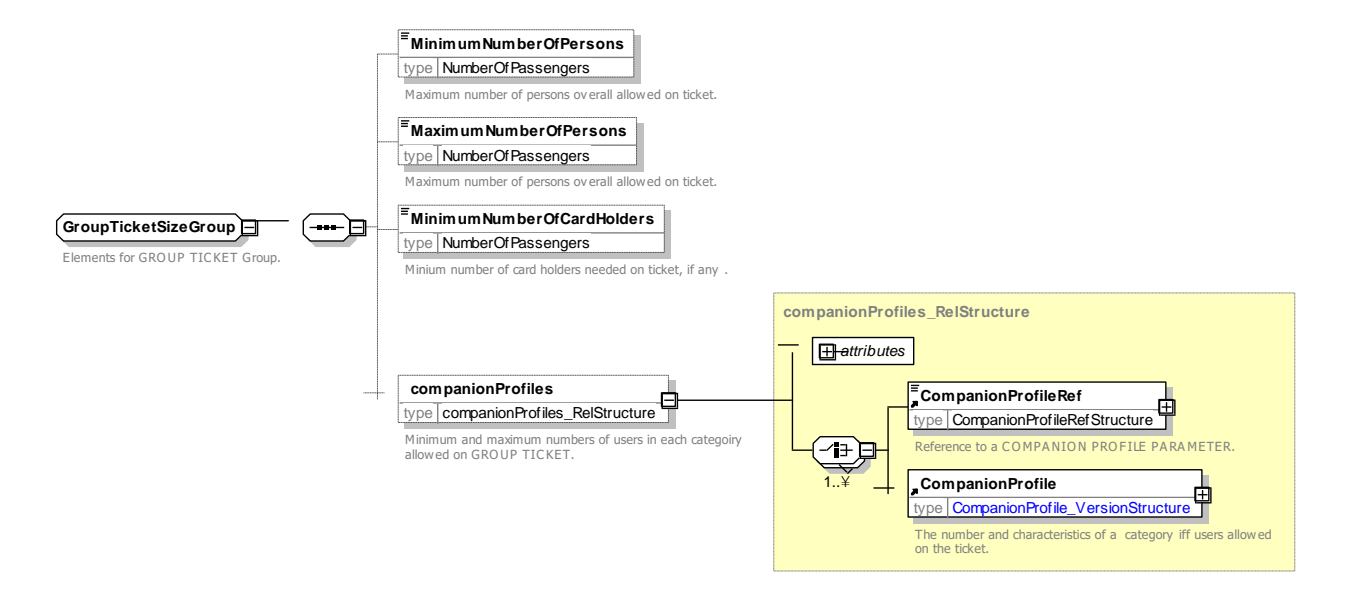

**Figure 200 —** *GroupTicketSizeGroup* **— XSD**

#### **7.6.1.3.6.2.1 GroupSizeChanges – Allowed values**

The following table shows the allowed values for group size changes *GroupSizeChanges*. (*GroupSizeChangeEnumeration*).

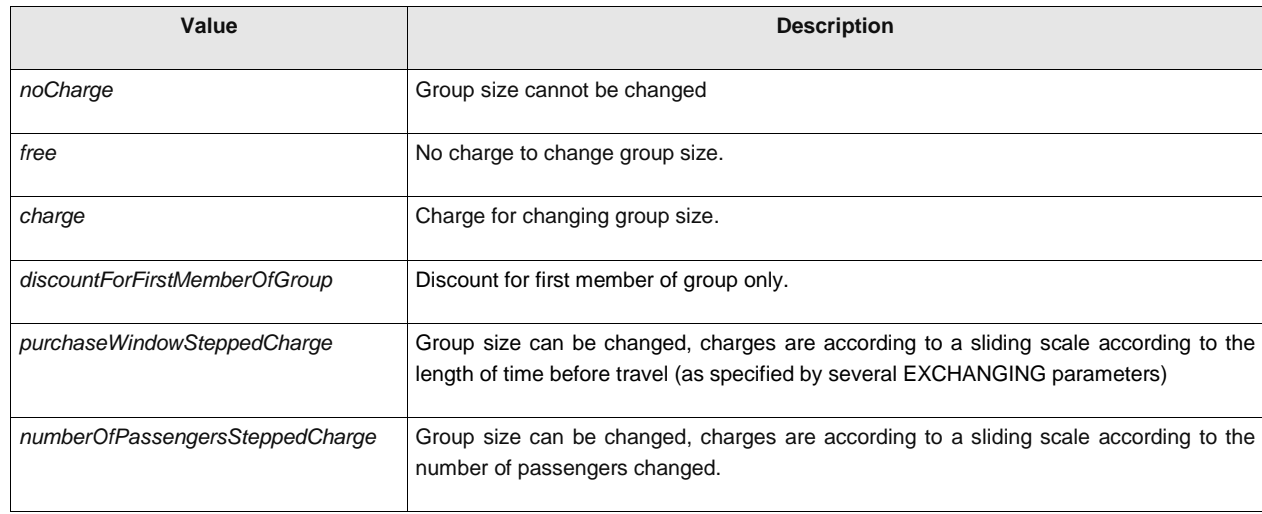

### **Table 151 –** *7.6.1.3.6.3.3 GroupSizeChanges* **– Allowed values**

### **7.6.1.3.6.3** *GroupTicketCalculationGroup* **– Group**

The *GroupTicketCalculationGroup* specifies parameters affecting the calculation of the group discount.

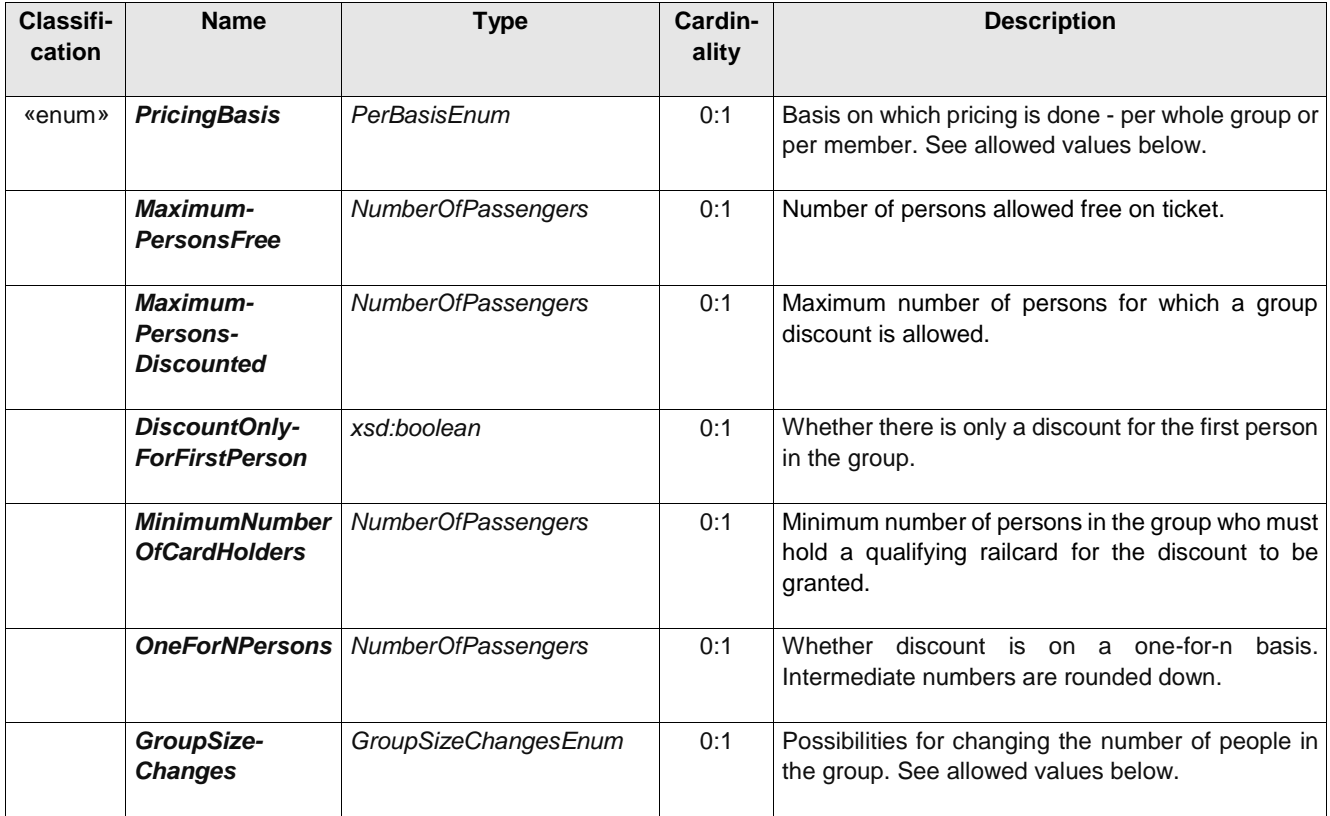

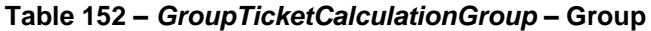

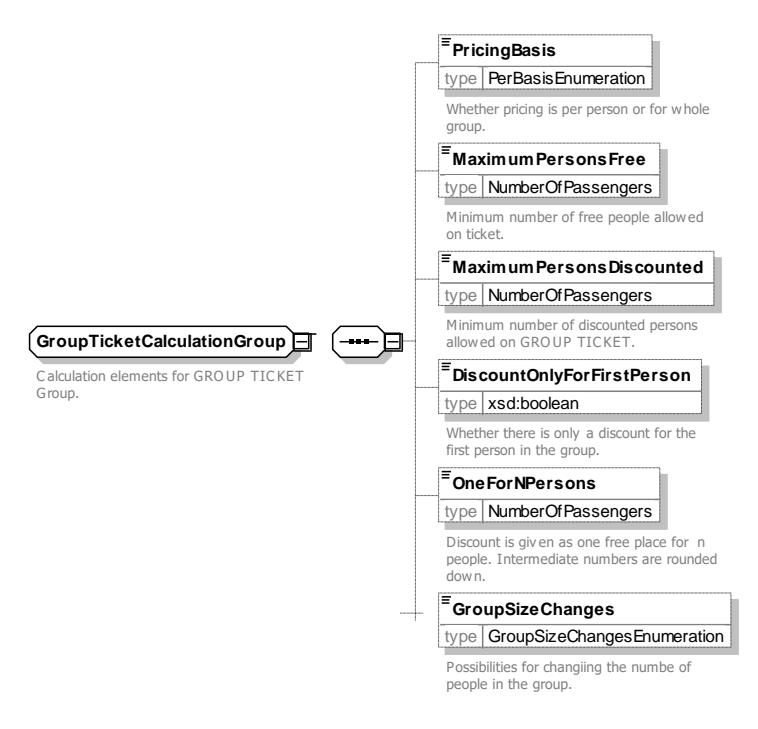

**Figure 201 —** *GroupTicketCalculationGroup* **— XSD**

#### **7.6.1.3.6.3.1 GroupDiscountBasis – Allowed values**

The following table shows the allowed values for group discount *GroupDiscountBasis*. (*GroupDiscount-BasisEnumeration*).

| Value                                        | <b>Description</b>                                  |
|----------------------------------------------|-----------------------------------------------------|
| none                                         | No companion allowed.                               |
| free                                         | All members free.                                   |
| discountForAll                               | Discount for all members of group.                  |
| discountForFirstMemberOfGroup                | Discount for first member of group only.            |
| discountForSecondAndSubsequentMembersOfGroup | Discount for second and subsequent member of group. |
| stepDiscount                                 | Discount depends on number of people in group.      |

**Table 153 –** *GroupDiscountBasis* **– Allowed values**

#### **7.6.1.3.6.4 UserProfile – Model Element**

The social profile of a passenger, based on age group, education, profession, social status, sex etc., often used for allowing discounts: 18-40 years old, graduates, drivers, unemployed, women etc.

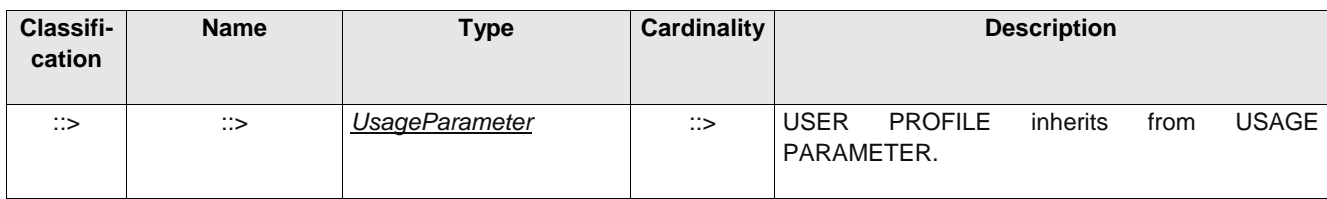

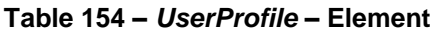

# **TC 278 WI 00278330:2013 (E)**

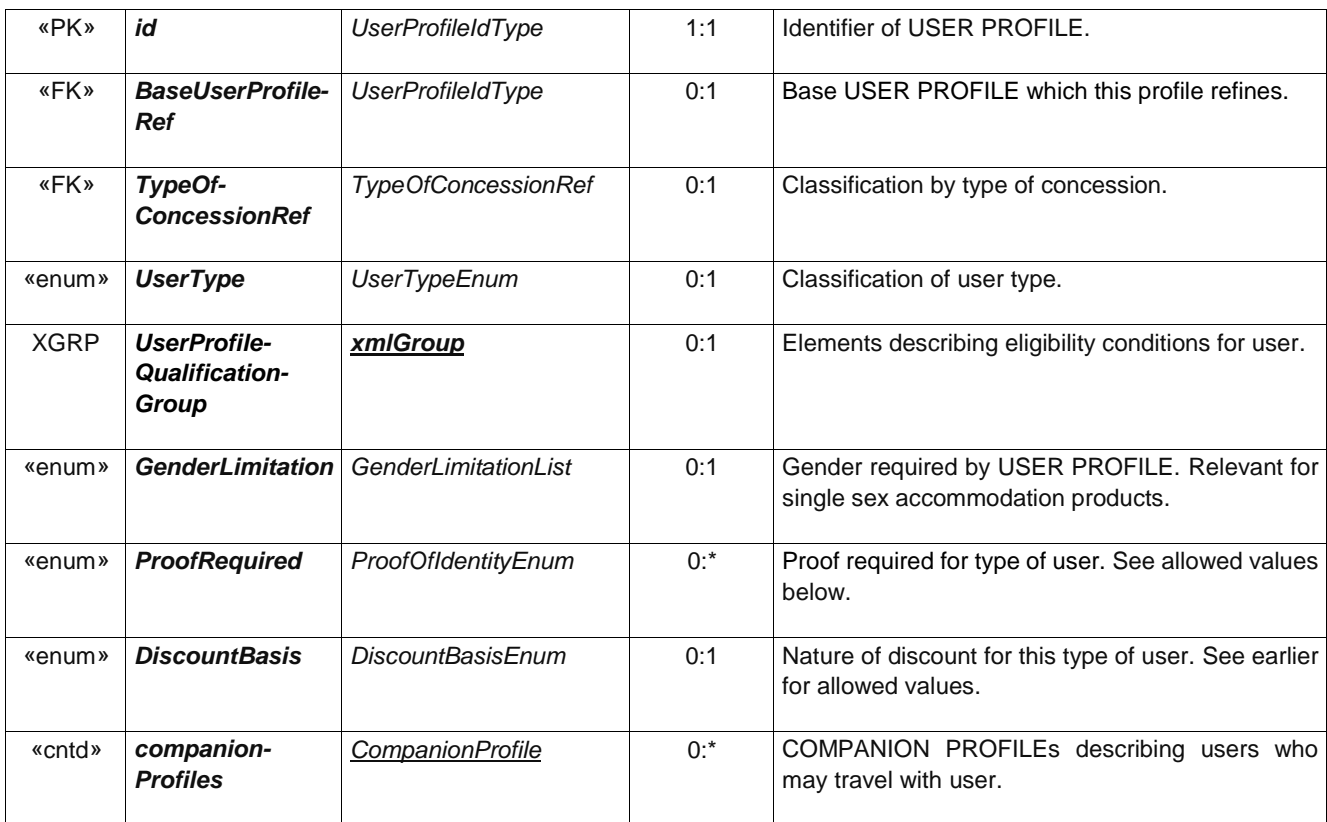

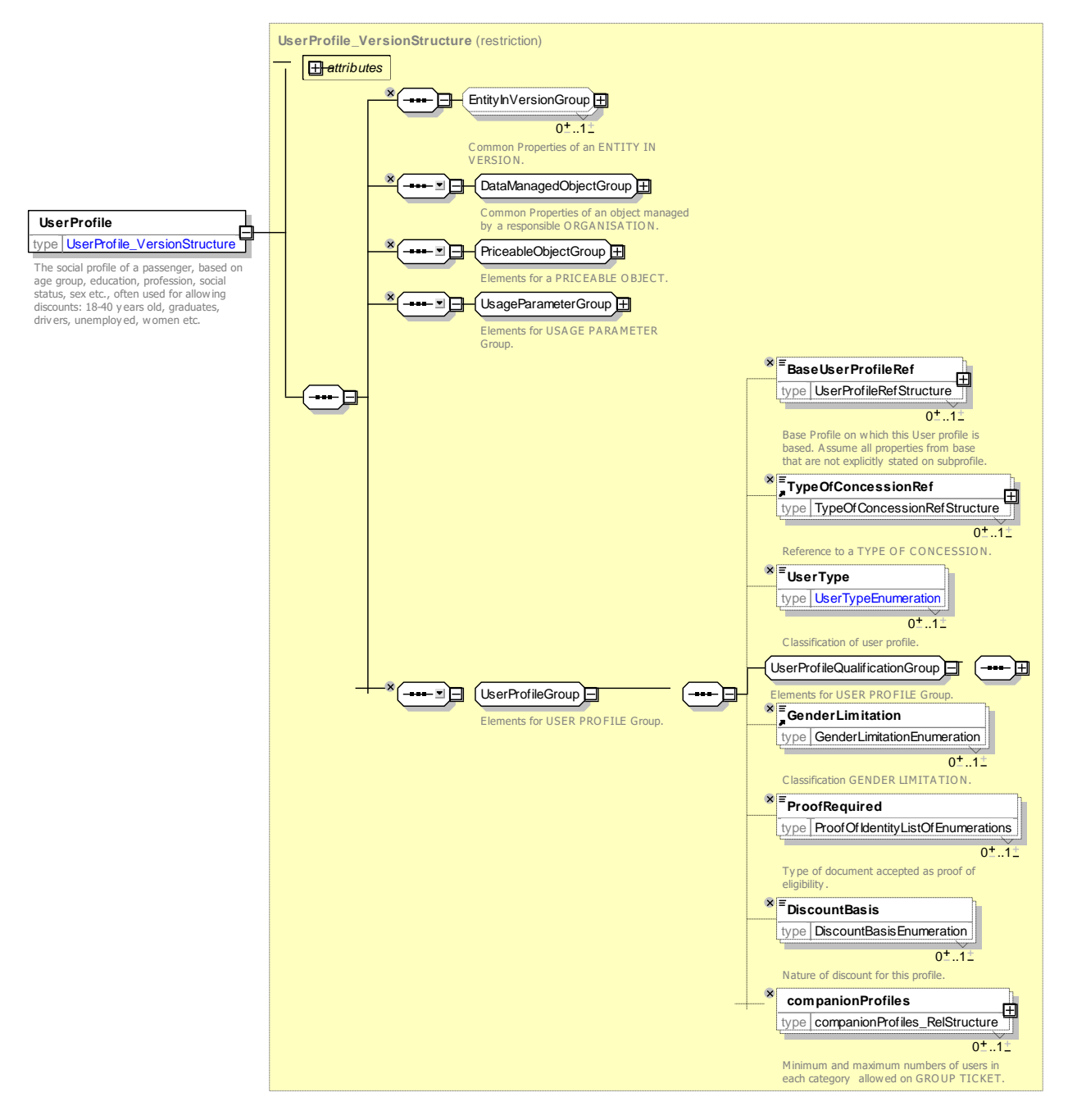

**Figure 202 —** *UserProfile* **— XSD**

#### **7.6.1.3.6.4.1 UserType – Allowed values**

The following table shows the allowed values for *UserType* (*UserTypeEnumeration*).

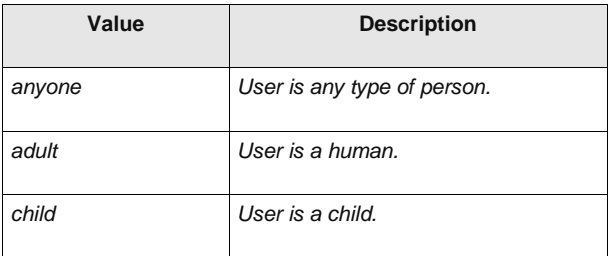

#### **Table 155 –** *UserType* **– Allowed values**

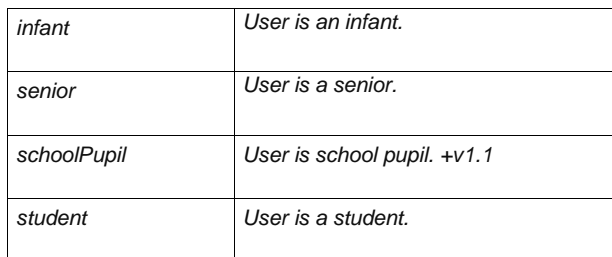

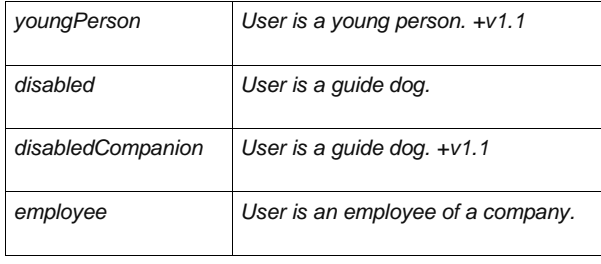

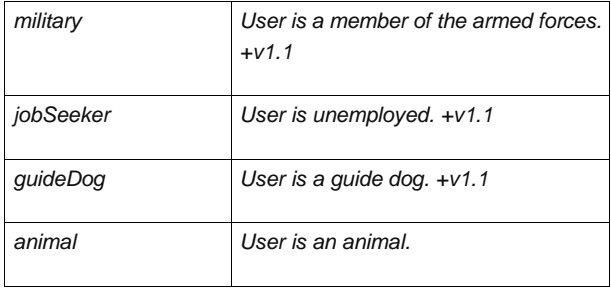

### **7.6.1.3.6.4.2** *UserProfileQualificationGroup* **– Group**

The *UserProfileQualificationGroup* specifies attributes describing the eligibility of a user to belong to a USER PROFILE.

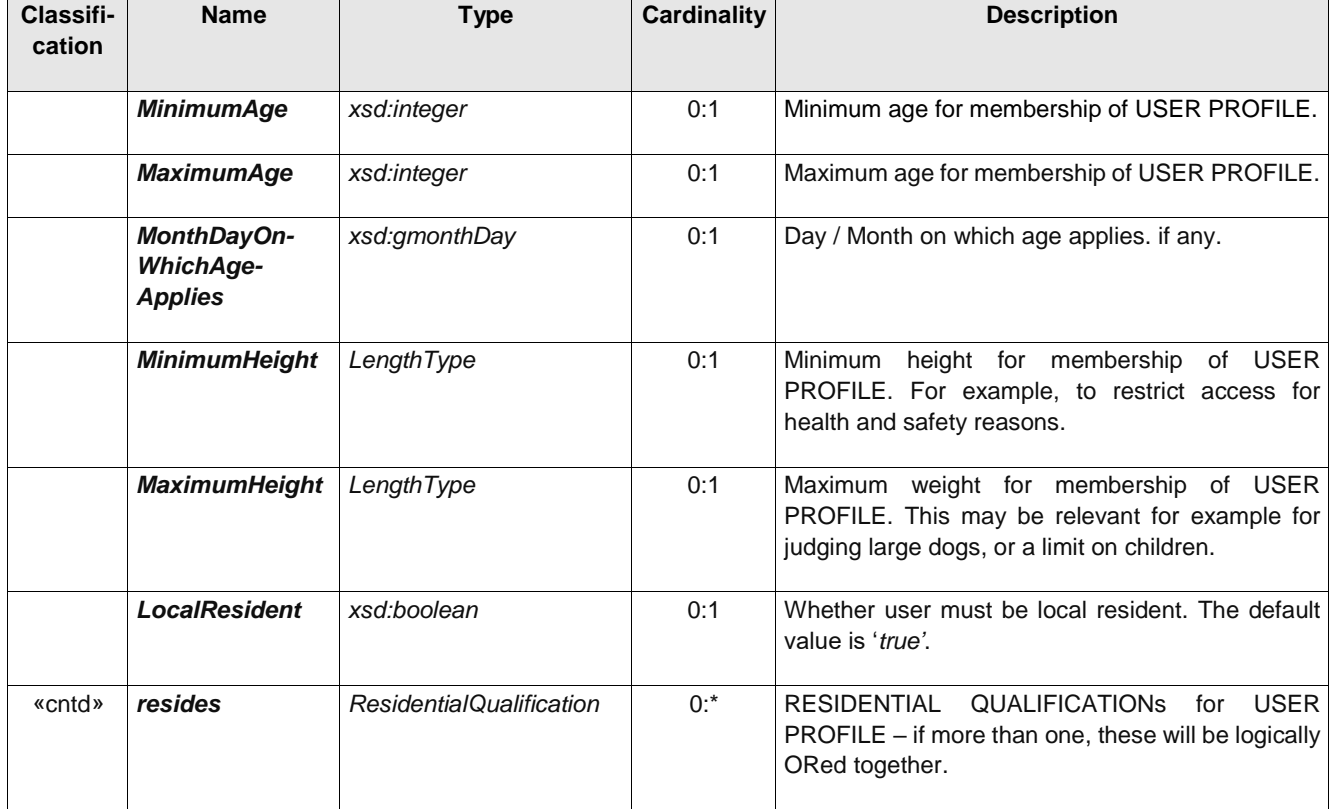

#### **Table 156 –** *UserProfileQualificationGroup* **– Group**

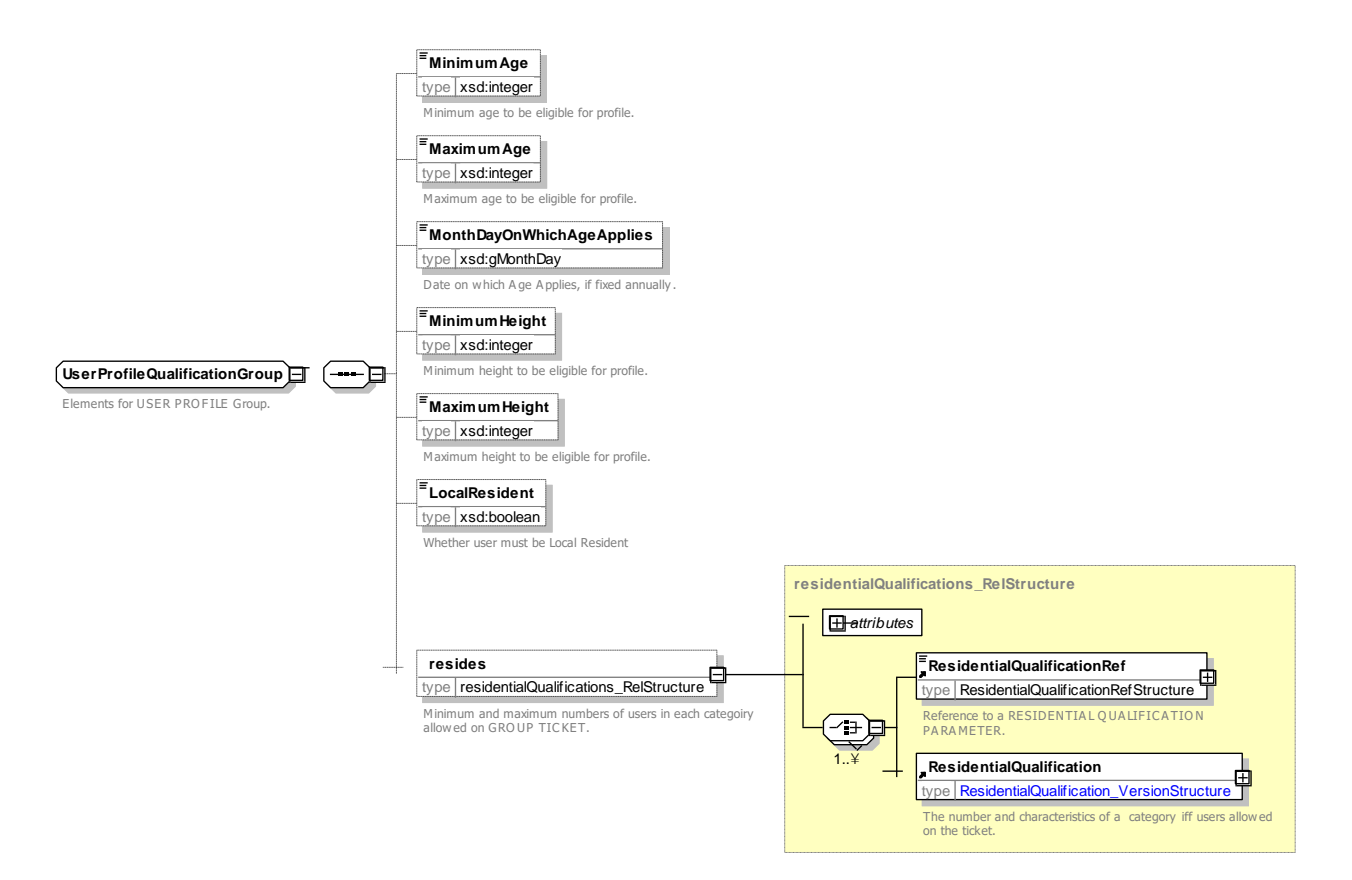

**Figure 203 —** *UserProfileQualificationGroup***— XSD**

#### **7.6.1.3.6.4.3 ProofRequired – Allowed values**

The following table shows the allowed values for *ProofRequired* (*ProofOfIdentityEnumeration*).

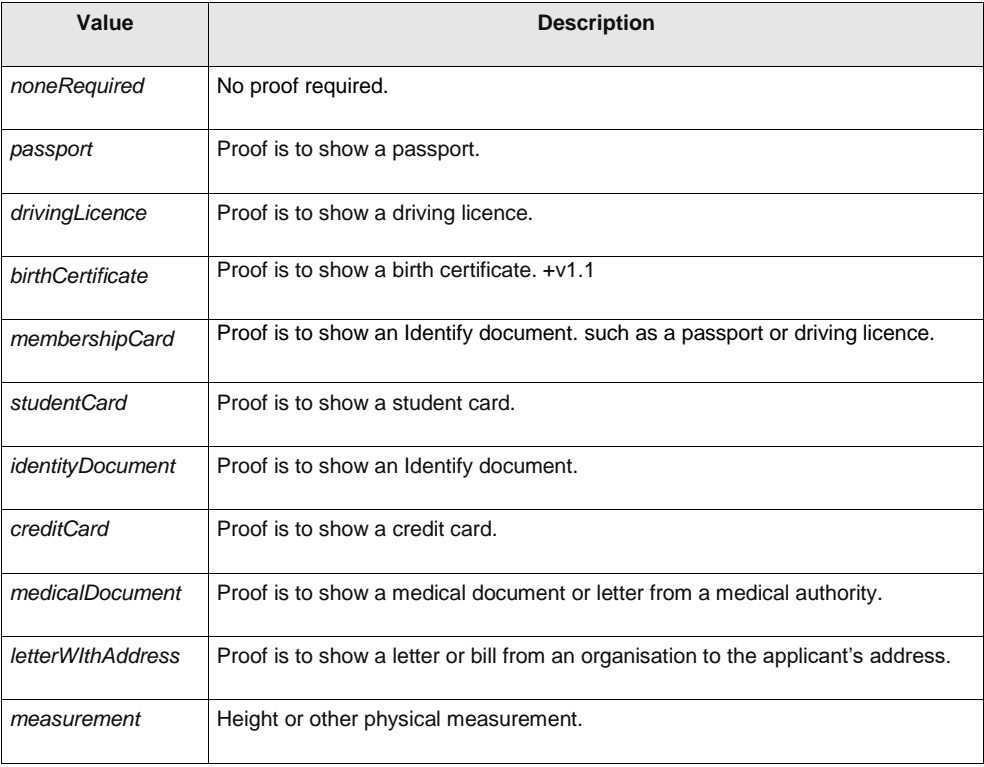

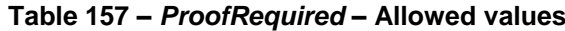

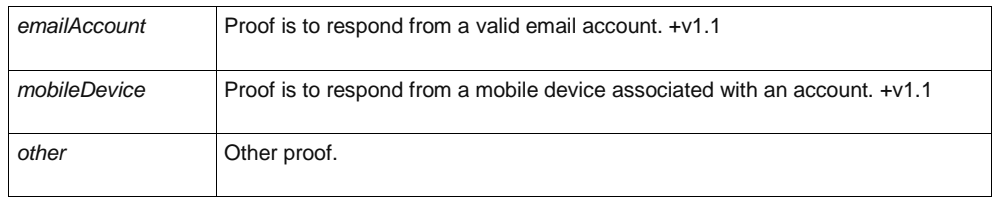

#### **7.6.1.3.6.5 ResidentialQualification – Model Element**

The RESIDENTIAL QUALIFICATION element describes a requirement to live in a certain area.

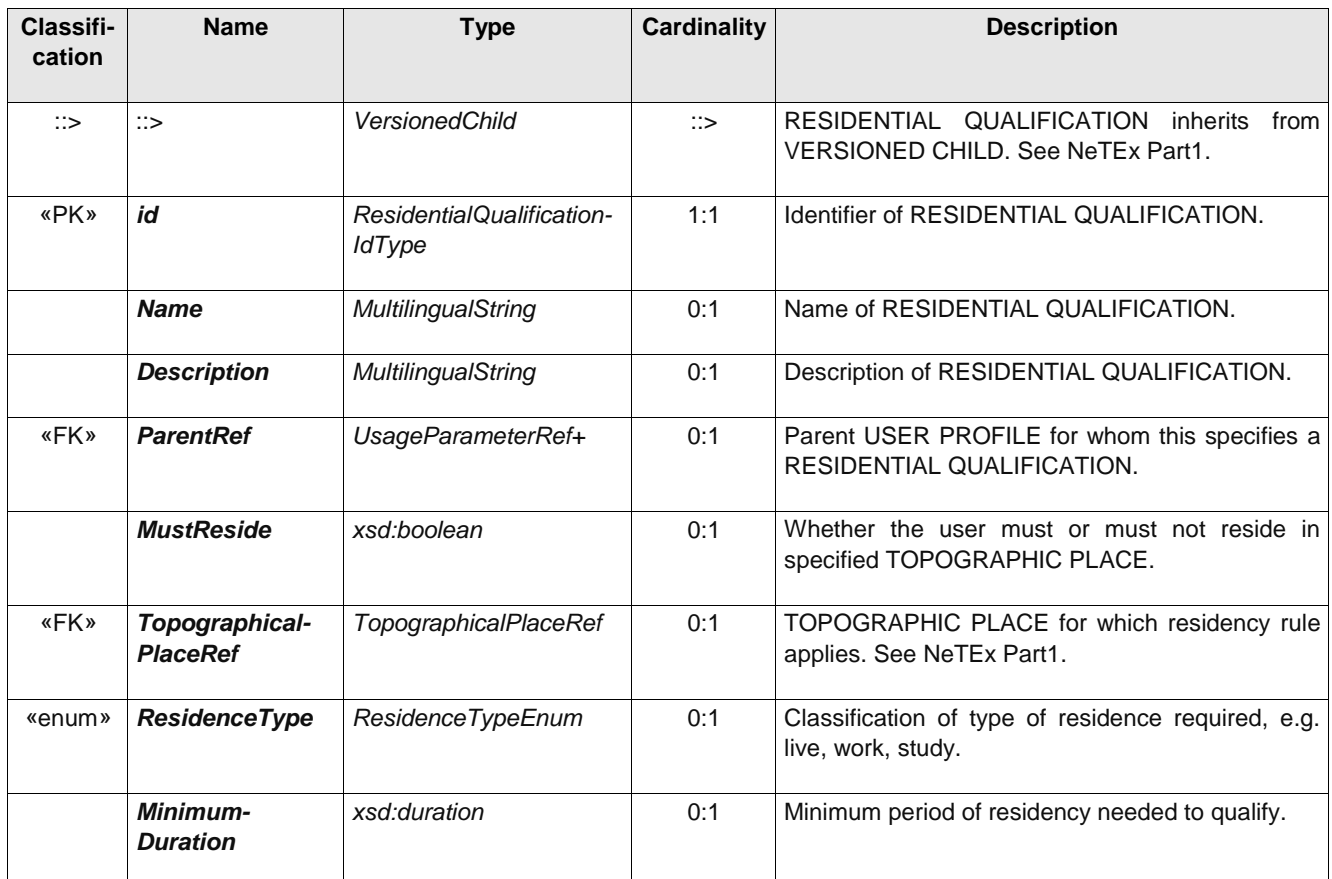

#### **Table 158 –** *ResidentialQualification* **– Element**

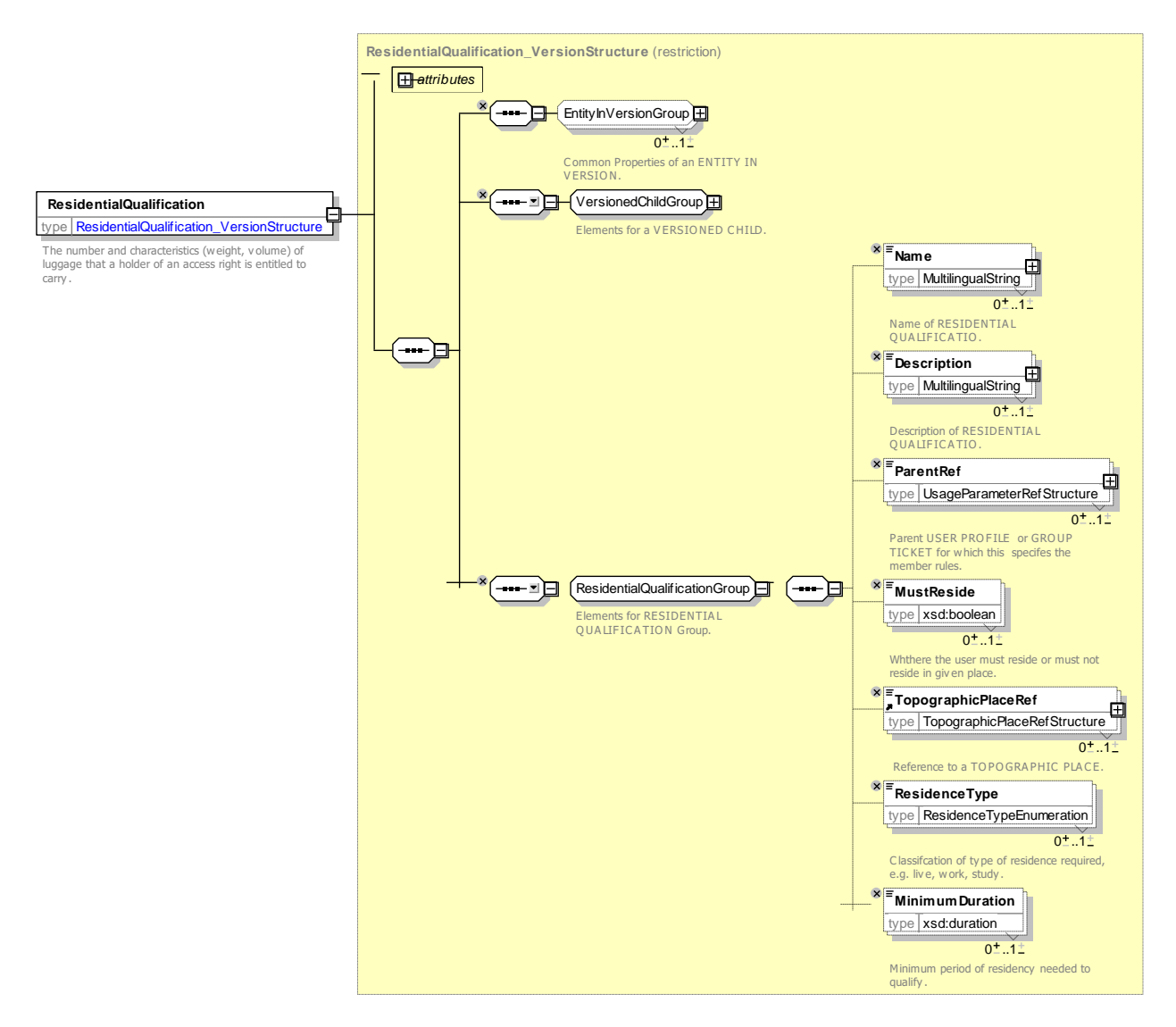

**Figure 204 —** *ResidentialQualification* **— XSD**

#### **7.6.1.3.6.5.1 ResidenceType – Allowed values**

The following table shows the allowed values for *ResidenceType* (*ResidenceTypeEnumeration*).

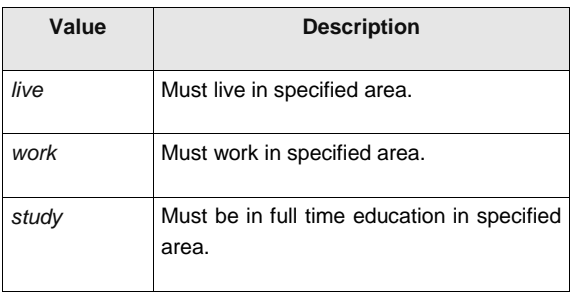

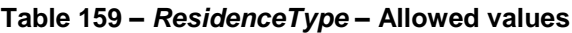

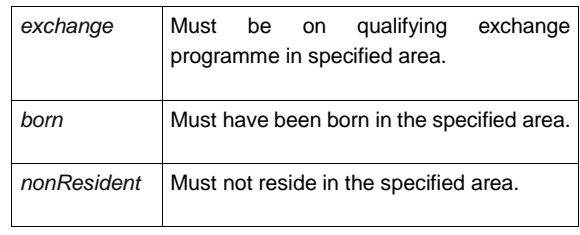

#### **7.6.1.3.6.6 CompanionProfile – Model Element**

The COMPANION PROFILE specifies the number and characteristics of persons entitled to travel in addition to the holder of an access right, for example children, wheelchair carer, etc.

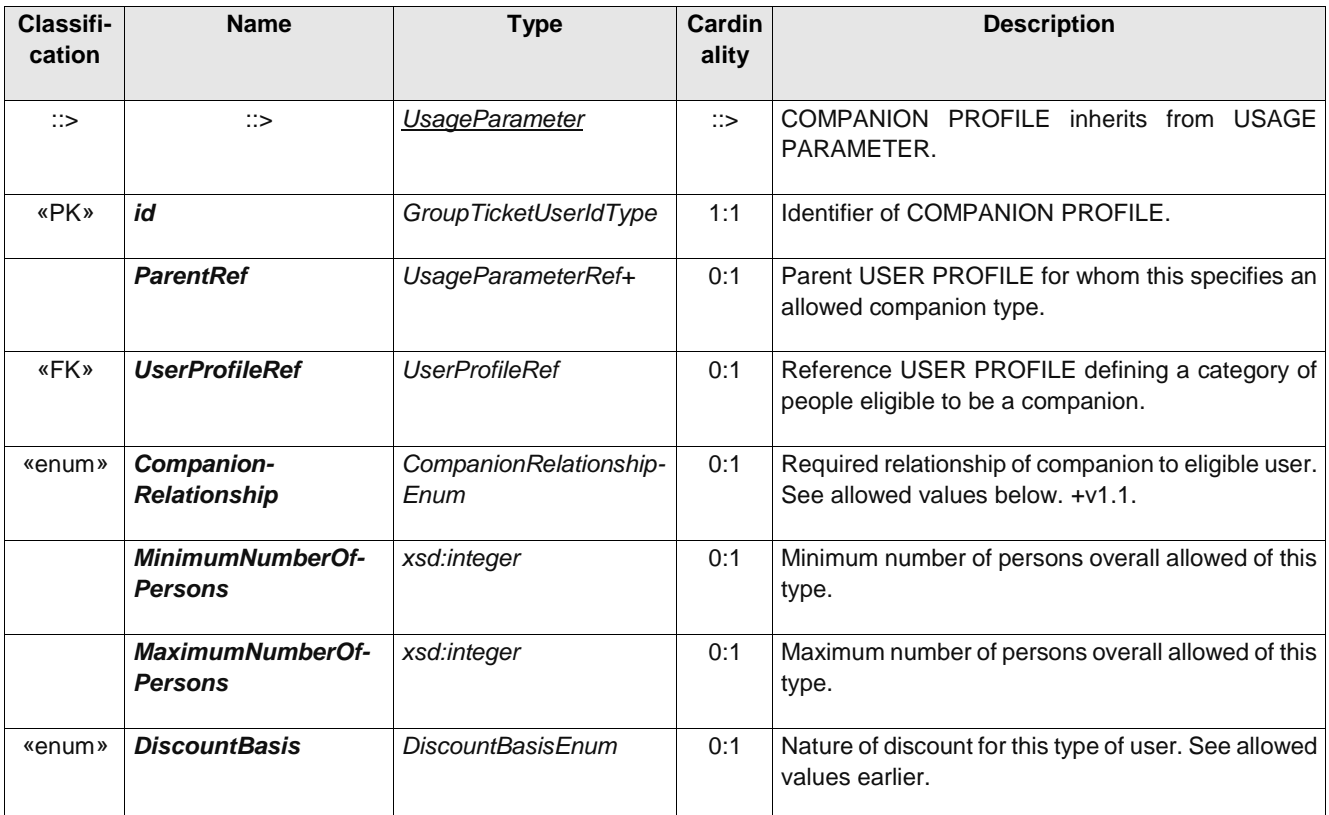

#### **Table 160n –** *CompanionProfile* **– Element**

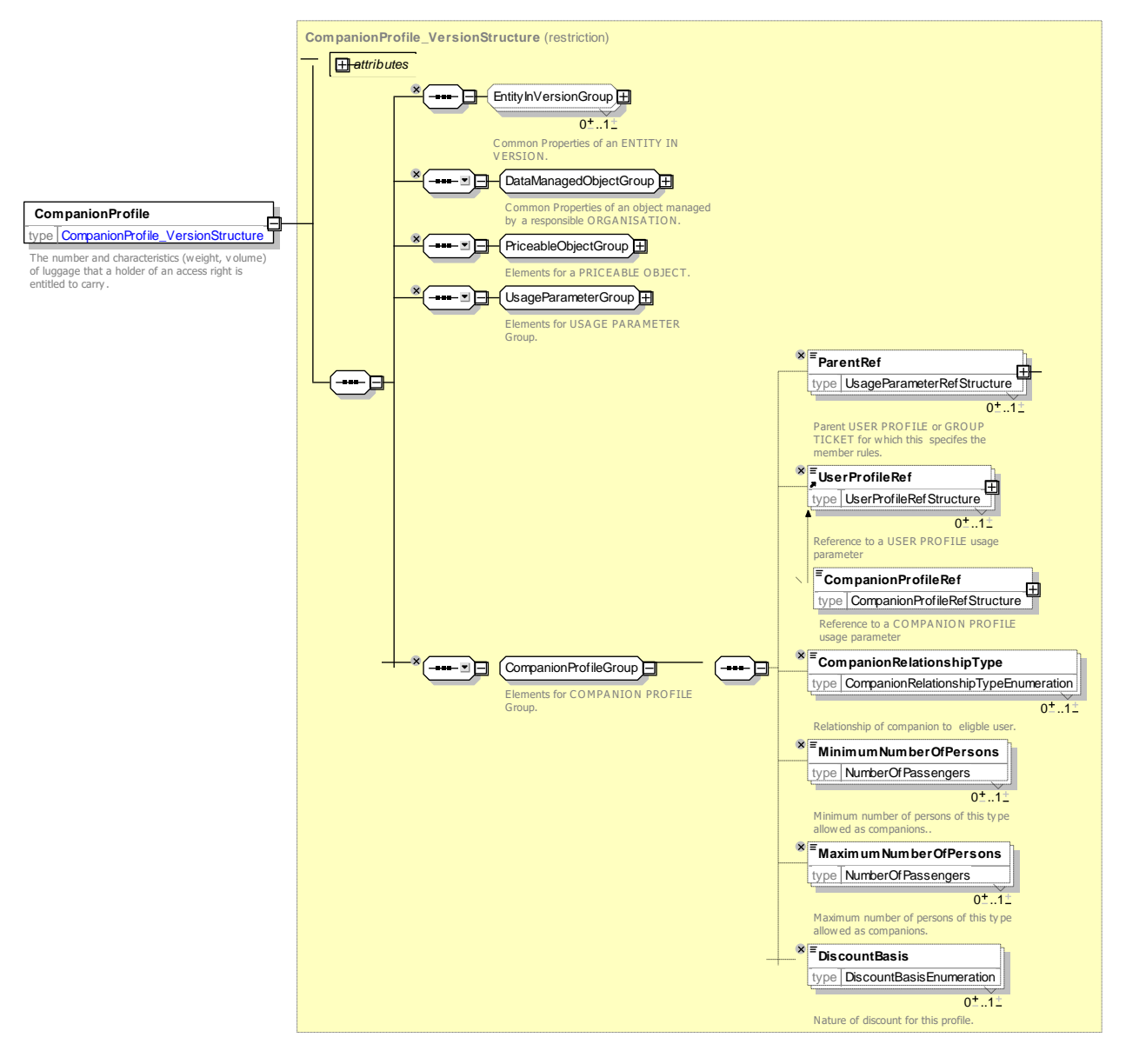

**Figure 205 —** *CompanionProfile* **— XSD**

#### **7.6.1.3.6.6.1 CompanionRelationship – Allowed values**

The following table shows the allowed values for *CompanionRelationship* (*CompanionRelationshipEnumeration*).

| Value       | <b>Description</b> | grandchild | Grandchild | collea |
|-------------|--------------------|------------|------------|--------|
| anyone      | Anyone             | family     | Family     | pupil  |
| parent      | Parent             | spouse     | Spouse     | teach  |
| grandparent | Grandparent        | partner    | Partner    | carer  |
| child       | Childe             | dependent  | Dependent  |        |

**Table 161 –** *CompanionRelationship* **– Allowed values**

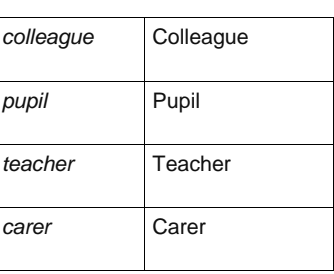

#### **7.6.1.3.6.7 CommercialProfile – Model Element**

A category of users depending on their commercial relations with the operator (frequency of use, amount of purchase etc.), often used for allowing discounts.

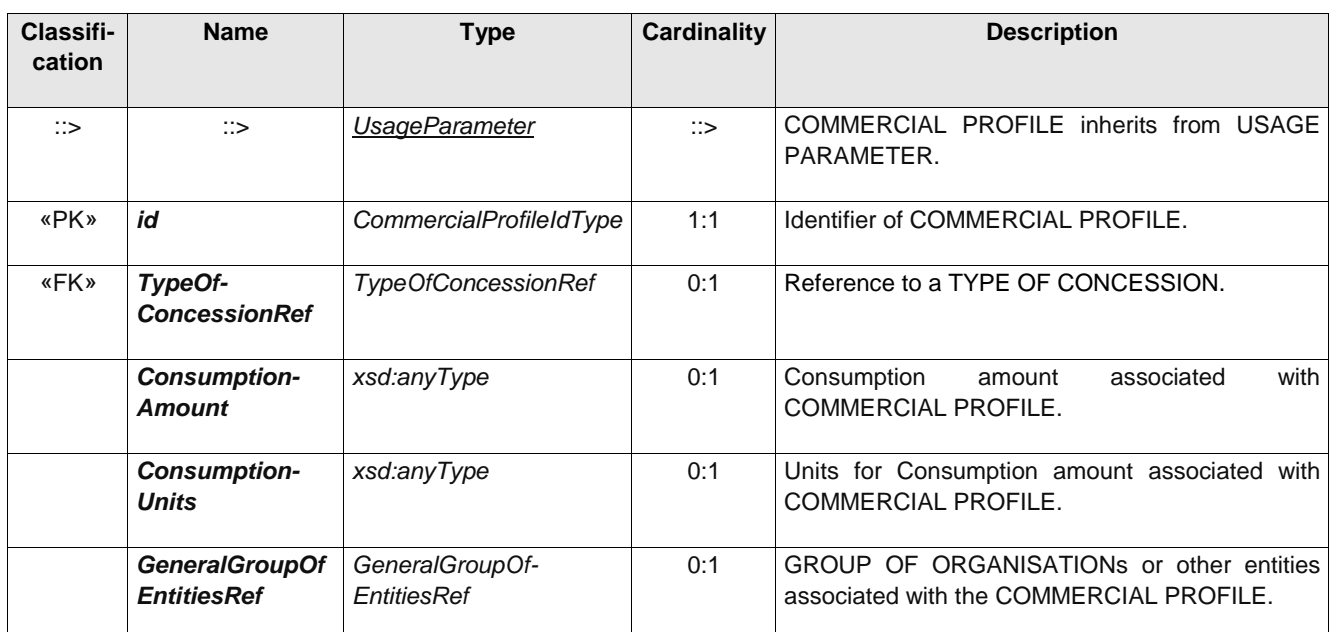

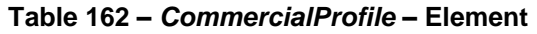

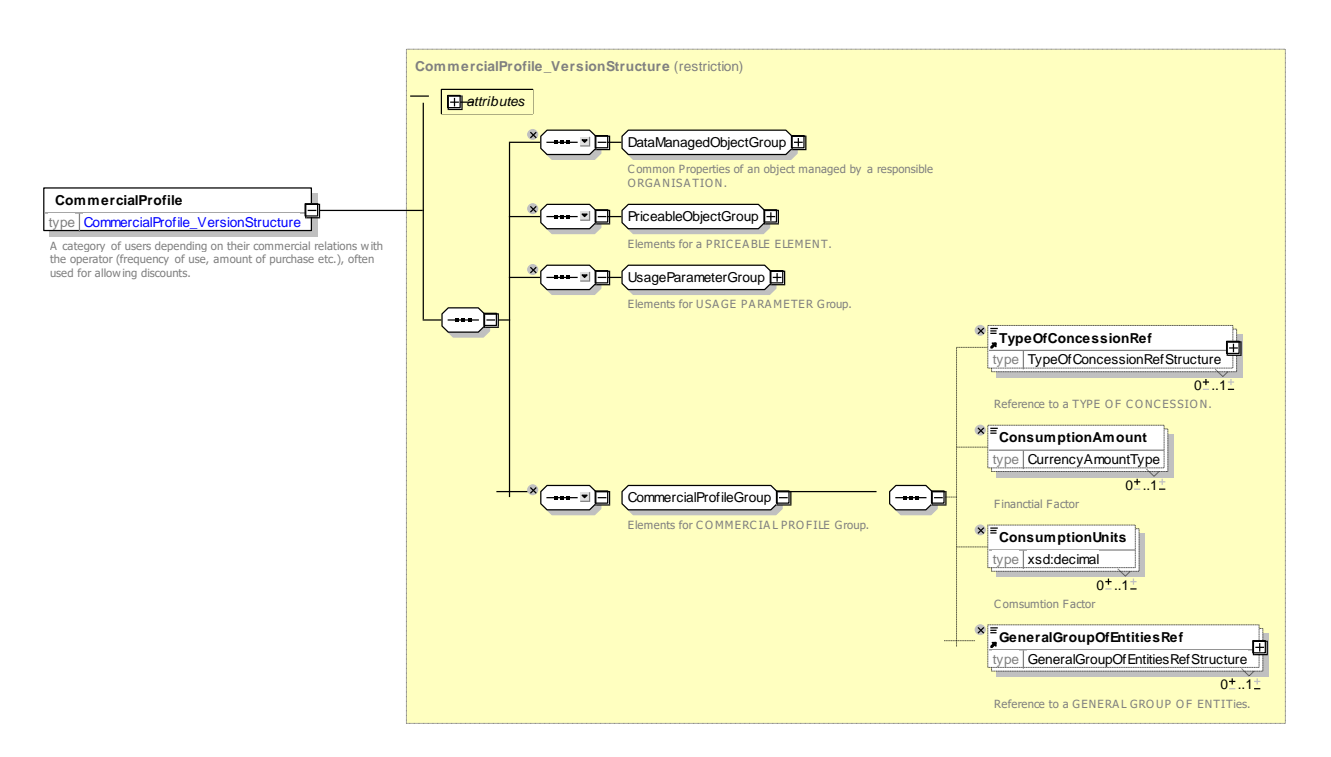

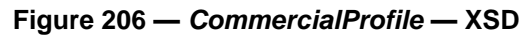

#### **7.6.1.3.6.8 TypeOfConcession – Model Element**

A classification of USER PROFILE by type of person eligible to use it

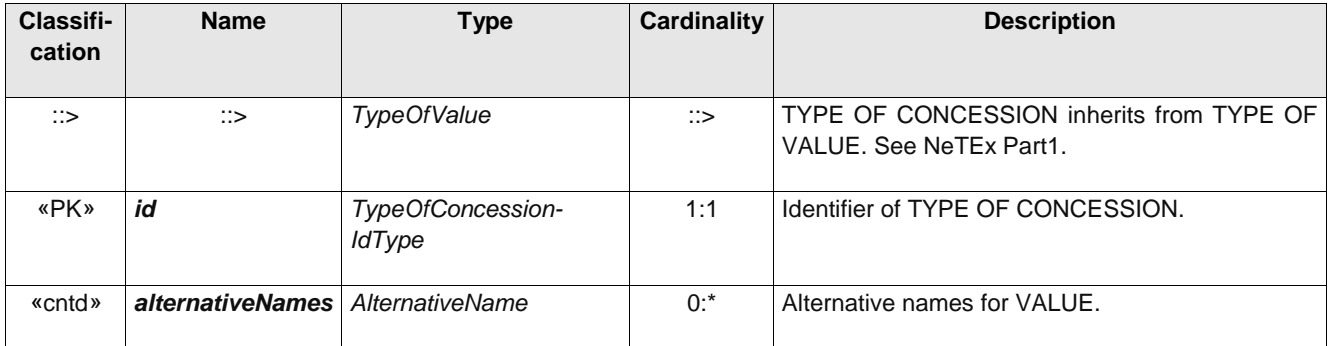

#### **Table 163 –** *TypeOfConcession* **– Element**

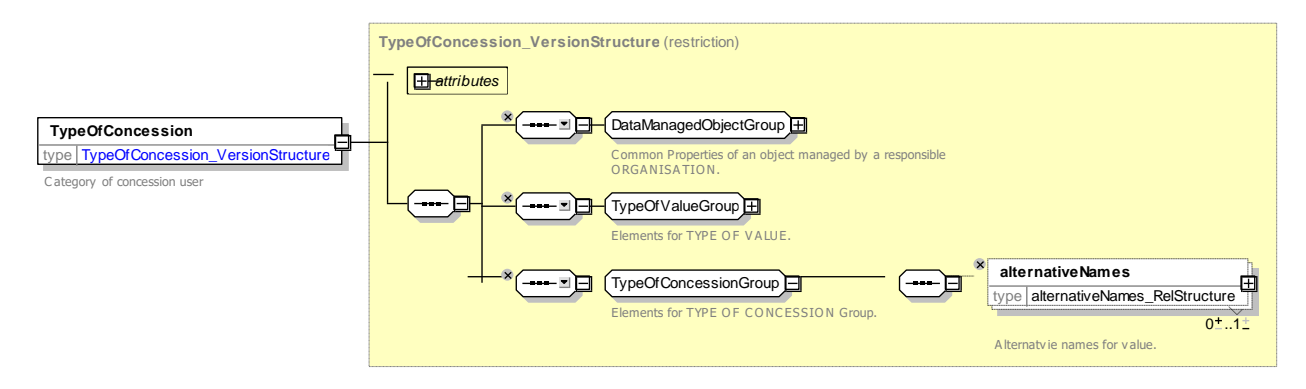

### **Figure 207 —** *TypeOfConcession* **— XSD**

#### **7.6.1.3.6.9 EligibilityChangePolicy – Model Element**

A classification of USER PROFILE by type of person eligible to use it

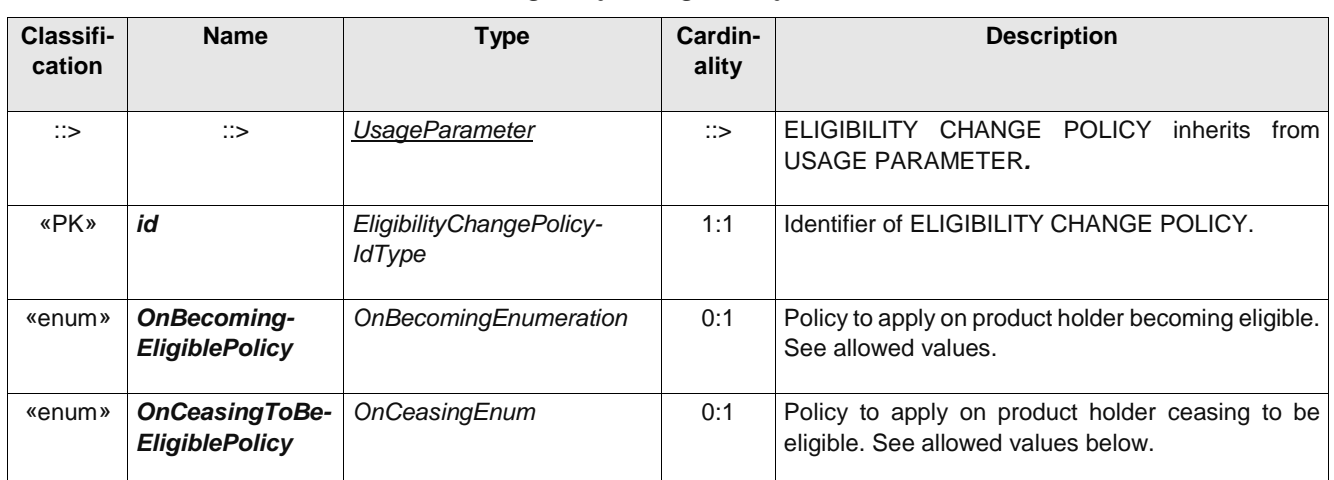

#### **Table 164 –** *EligibilityChangePolicy* **– Element**

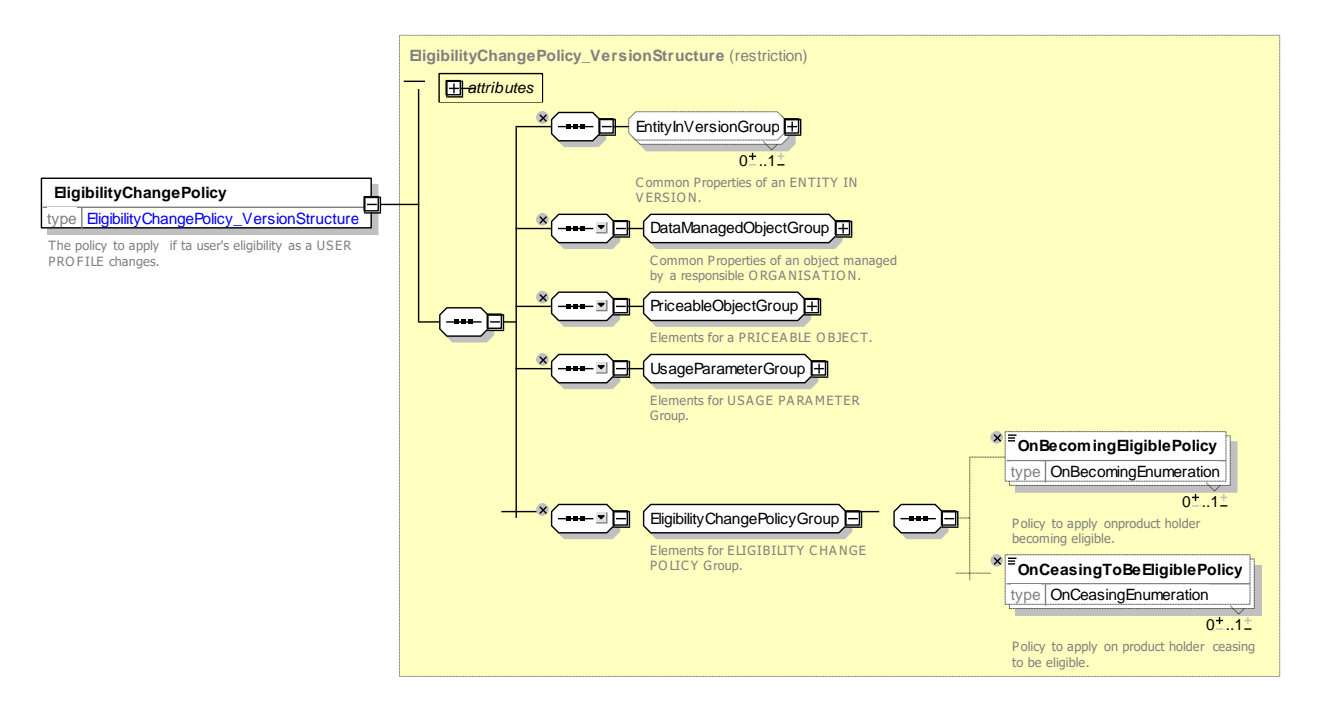

**Figure 208 —** *7.6.1.3.6.8 EligibilityChangePolicy* **— XSD**

#### **7.6.1.3.6.9.1 OnBecoming – Allowed values**

The following table shows the allowed values for *OnBecomingEligible* (*OnBecomingEnumeration).*

| Value     | <b>Description</b>                                                    |
|-----------|-----------------------------------------------------------------------|
| automatic | Automatically enrol or upgrade the user. To reflect status<br>change. |
| invite    | Invite the user to change products.                                   |
| noAction  | Take no action.                                                       |
| other     | Other action.                                                         |

**Table 165 –** *OnBecoming***– Allowed values**

#### **7.6.1.3.6.9.2 OnCeasing – Allowed values**

The following table shows the allowed values for *OnCeasingEligible* (*OnCeasingEnumeration).*

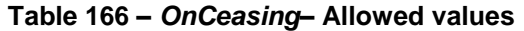

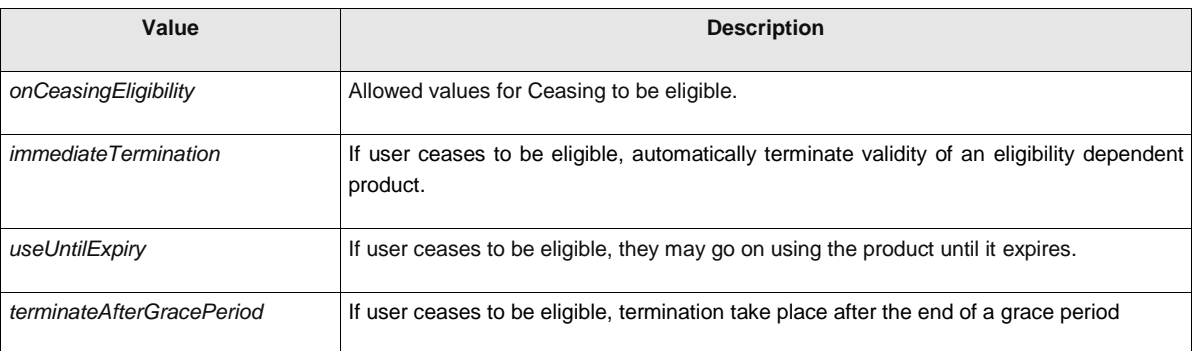

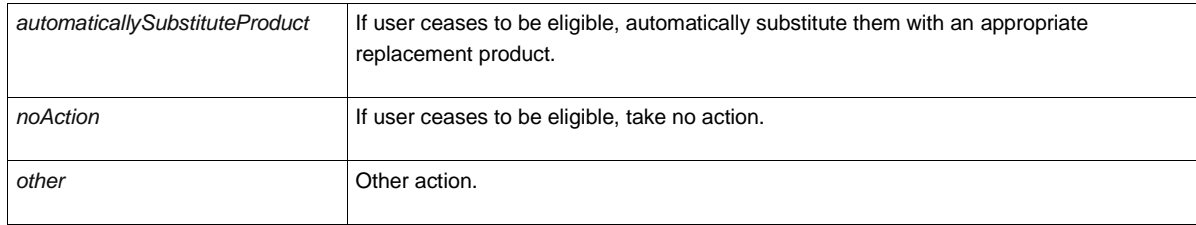

#### 7.6.1.3.7 **Usage Parameter: Entitlement – Attributes and XSD**

#### **7.6.1.3.7.1 EntitlementRequired – Model Element**

Receiving of entitlement from another FARE PRODUCT.

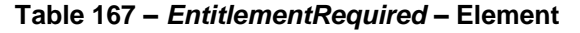

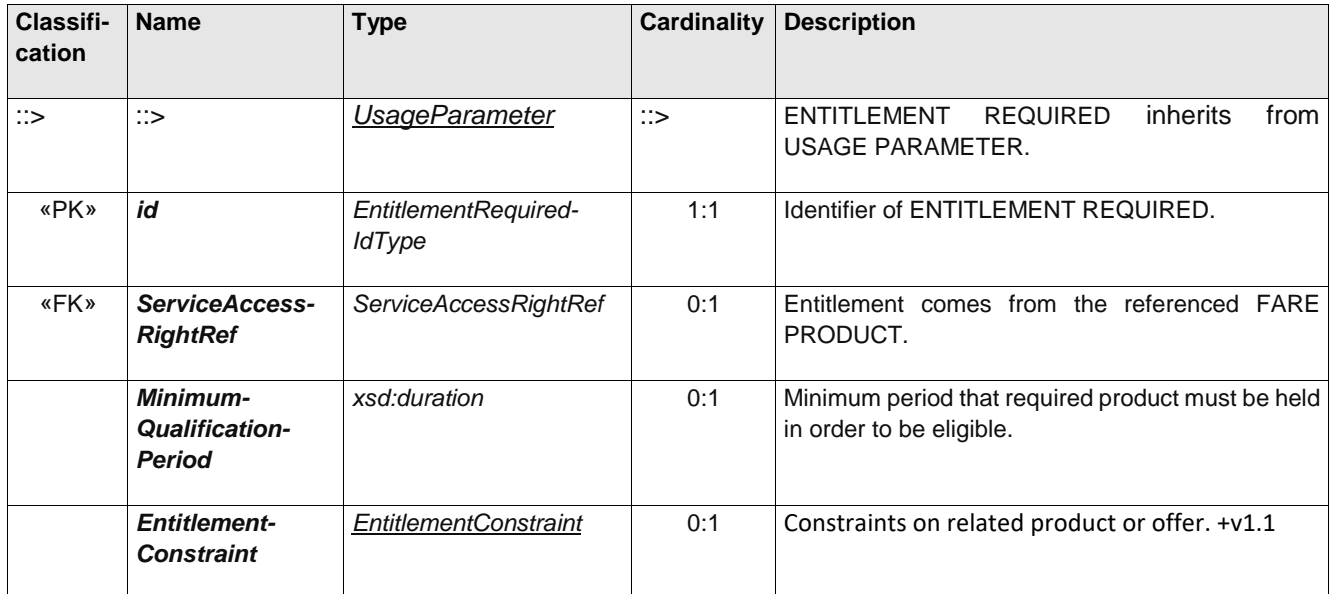

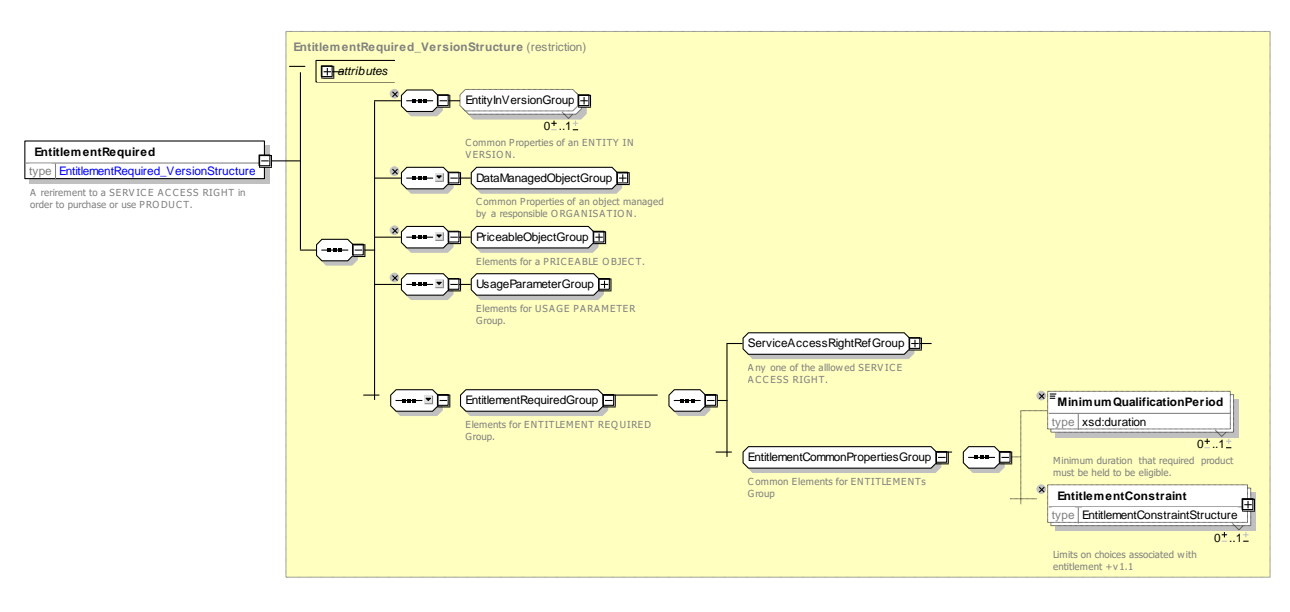

**Figure 209 —** *EntitlementRequired* **— XSD**

### **TC 278 WI 00278330:2013 (E)**

### **7.6.1.3.7.2 EntitlementGiven – Model Element**

Granting of entitlement to another FARE PRODUCT.

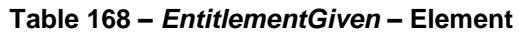

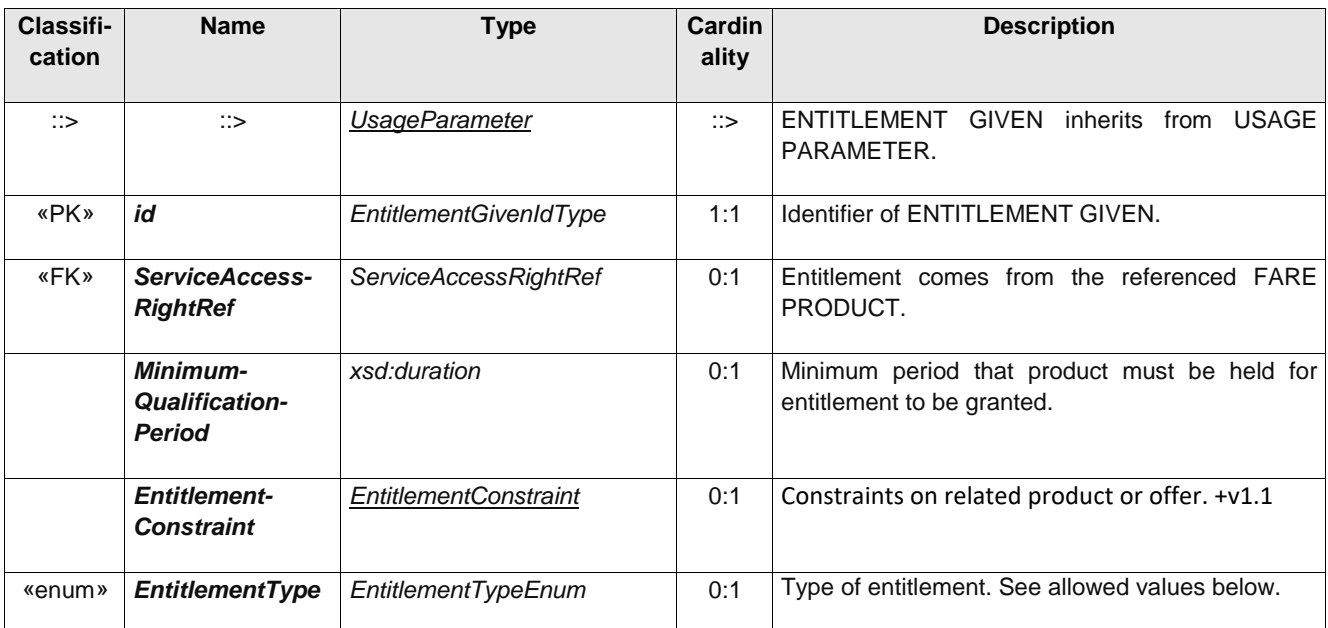

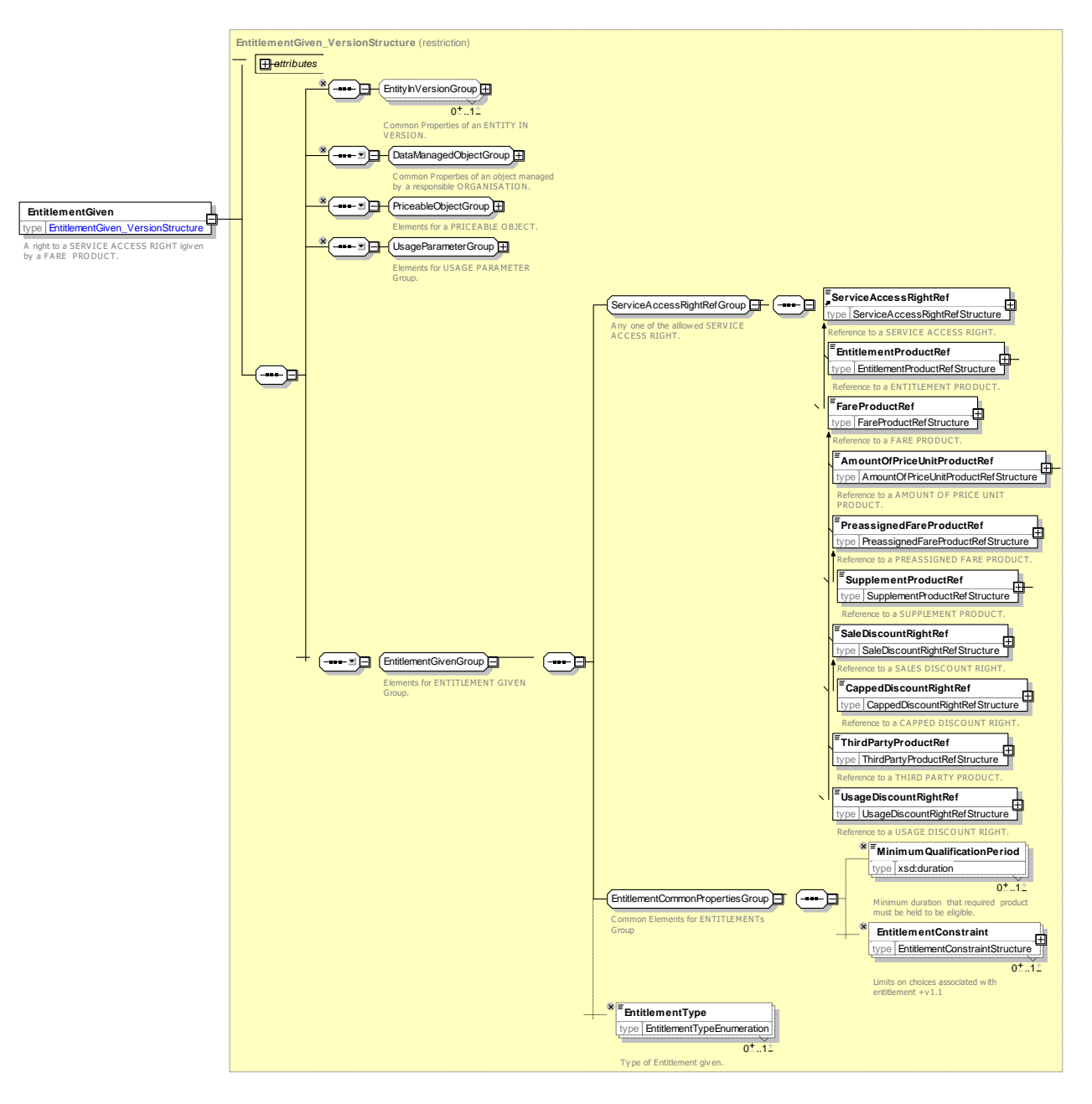

**Figure 210 —** *EntitlementGiven* **— XSD**

#### **7.6.1.3.7.2.1 EntitlementType – Allowed values**

The following table shows the allowed values for *EntitlementType* (*EntitlementTypeEnumeration*)

#### **Table 169 –** *EntitlementType* **– Allowed values**

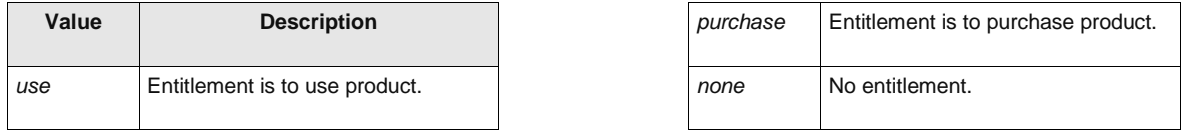

#### **7.6.1.3.7.3 EntitlementConstraint – Model Element**

Constraints on choices for an dependent entitled product relative to the required choices for the prerequisite entitling product.

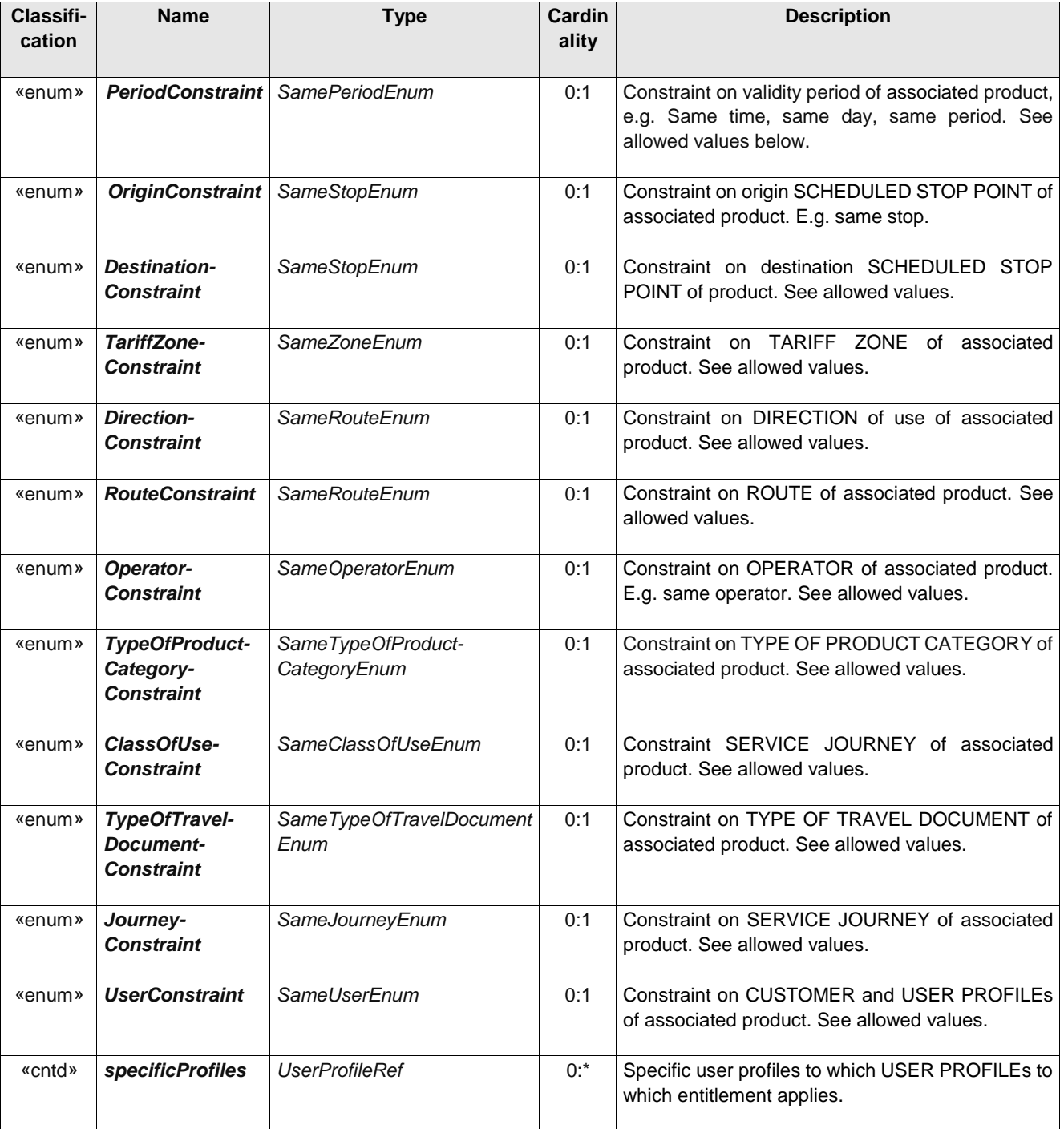

### **Table 170 –** *7.6.1.3.7.3 EntitlementConstraint* **– Element**
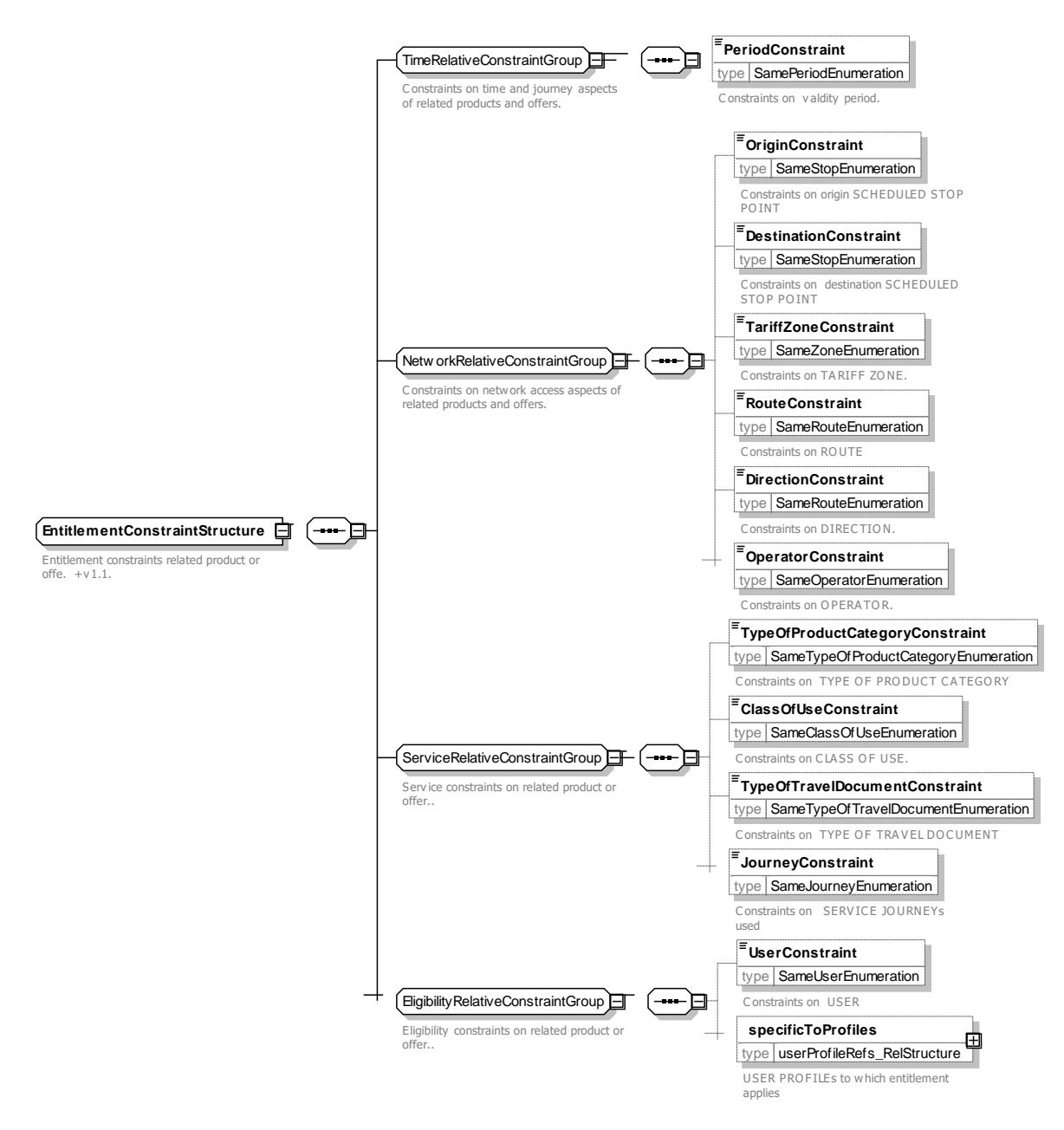

**Figure 211 —** *EntitlementConstraint* **— XSD**

# **7.6.1.3.7.3.1 PeriodConstraint – Allowed values**

The following table shows the allowed values for *PeriodConstraint* (*SamePeriodEnumeration*).

**Table 171 –** *SamePeriod* **– Allowed values**

| Value            | <b>Description</b>                          |
|------------------|---------------------------------------------|
| any              | No period constraint.                       |
| samePeriod       | Must be for same period as related product. |
| withinSamePeriod | Must be within period of related product.   |
| sameDay          | Must be for same day as related product.    |

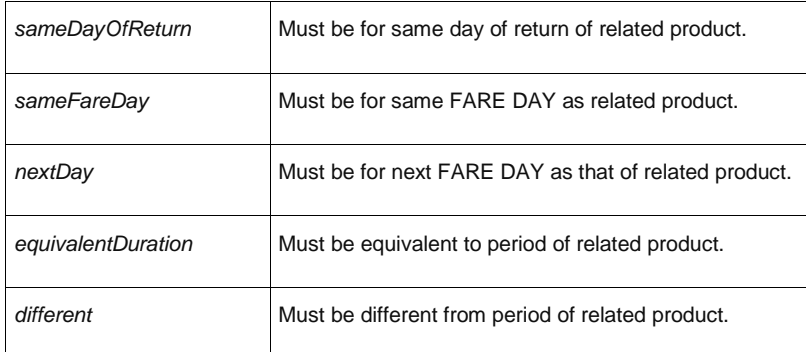

### **7.6.1.3.7.3.2 StopConstraint – Allowed values**

The following table shows the allowed values for *StopConstraint* (*SameStopEnumeration*).

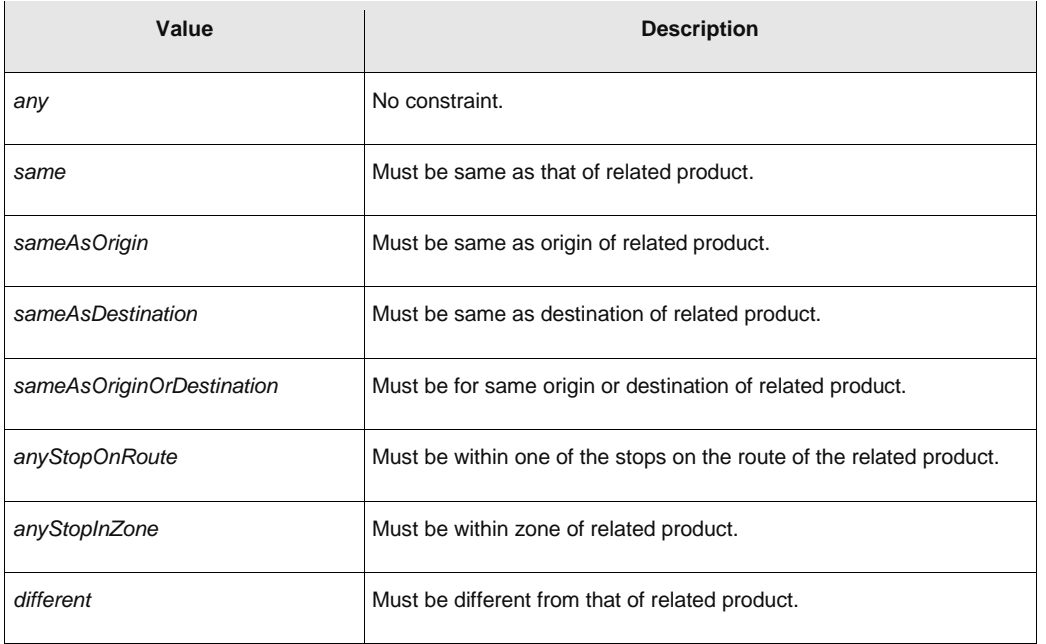

## **Table 172 –** *SameStop* **– Allowed values**

## **7.6.1.3.7.3.3 ZoneConstraint – Allowed values**

The following table shows the allowed values for *ZoneConstraint* (*SameZoneEnumeration*).

**Table 173 –** *SameZone* **– Allowed values**

| Value                     | <b>Description</b>                                         |
|---------------------------|------------------------------------------------------------|
| any                       | No constraint.                                             |
| same                      | Must be same as related product.                           |
| sameAsOrigin              | Must be same as origin of related product.                 |
| sameAsDestination         | Must be same as destination of related product.            |
| sameAsOriginOrDestination | Must be for same origin or destination of related product. |

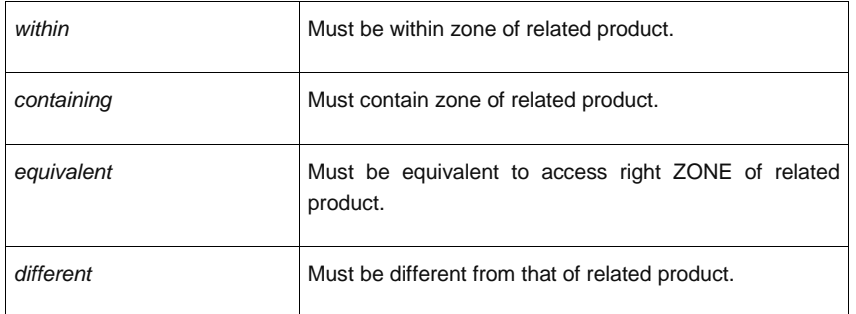

### **7.6.1.3.7.3.4 RouteConstraint – Allowed values**

The following table shows the allowed values for *RouteConstraint* (*SameRouteEnumeration*).

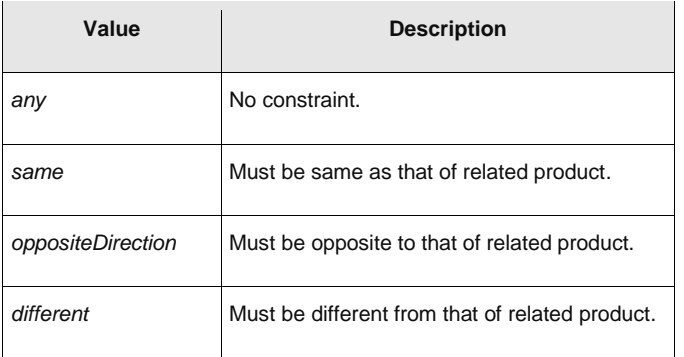

#### **Table 174 –** *SameRoute* **– Allowed values**

# **7.6.1.3.7.3.5 OperatorConstraint – Allowed values**

The following table shows the allowed values for *OperatorConstraint* (*SameOperatorEnumeration)*.

#### **Table 175 –** *SameOperator* **– Allowed values**

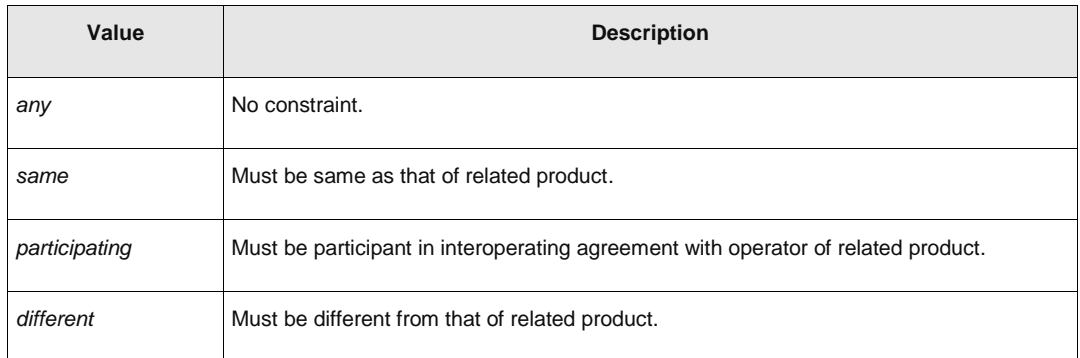

### **7.6.1.3.7.3.6 TypeOfProductCategoryConstraint – Allowed values**

The following table shows the allowed values for *TypeOfProductCategoryConstraint* (*SameTypeOfProductCategoryEnumeration*).

#### **Table 176 –** *SameTypeOfProductCategory* **– Allowed values**

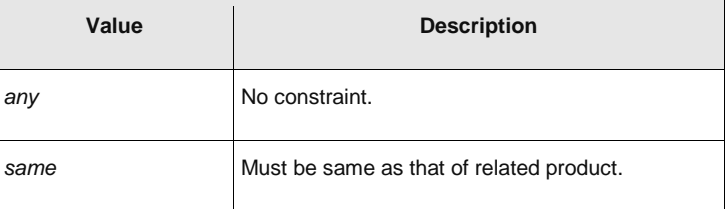

# **TC 278 WI 00278330:2013 (E)**

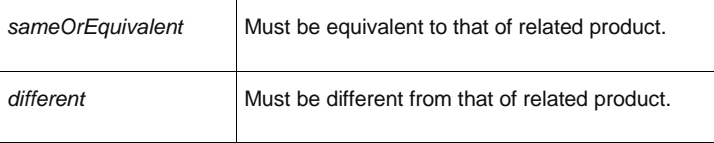

#### **7.6.1.3.7.3.7 ClassOfUseConstraint – Allowed values**

The following table shows the allowed values for *ClassOfUseConstraint* (*SameClassOfUseEnumeration*).

**Table 177 –** *SameClassOfUse* **– Allowed values**

| Value            | <b>Description</b>                              |
|------------------|-------------------------------------------------|
| any              | No constraint.                                  |
| same             | Must be same as that of related product.        |
| sameOrEquivalent | Must be equivalent to that of related product.  |
| different        | Must be different from that of related product. |

#### **7.6.1.3.7.3.8 TypeOfTravelDocumentConstraint – Allowed values**

The following table shows the allowed values for *TypeOfTravelDocumentConstraint* (*SameTypeOfTravelDocumentEnumeration)*.

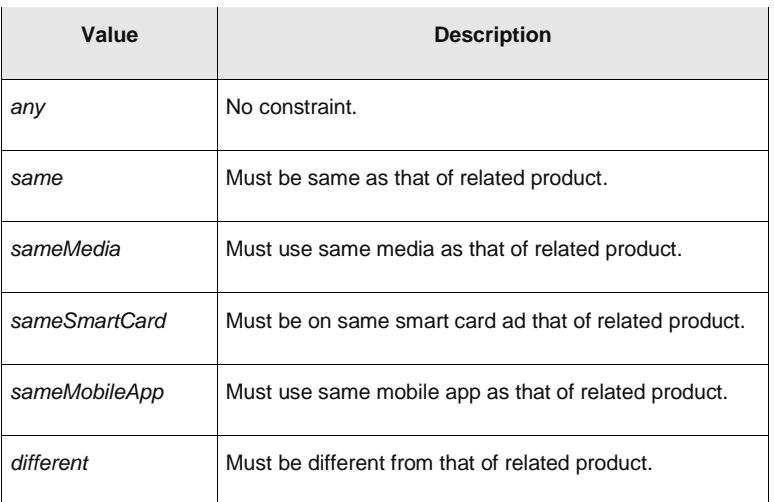

## **Table 178 –** *SameTypeOfTravelDocument* **– Allowed values**

### **7.6.1.3.7.3.9 JourneyConstraint – Allowed values**

The following table shows the allowed values for *JourneyConstraint* (*SameJourneyEnumeration*).

### **Table 179 –** *SameJourney* **– Allowed values**

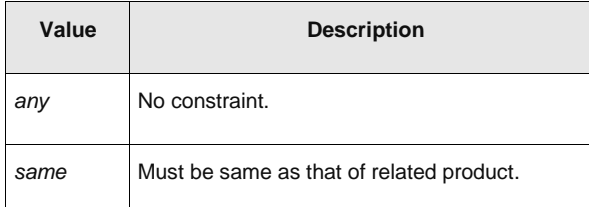

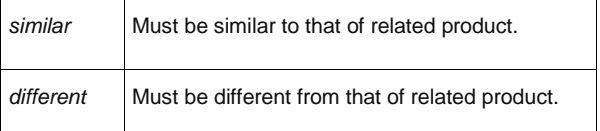

# **7.6.1.3.7.3.10 UserConstraint – Allowed values**

The following table shows the allowed values for *UserConstraint* (*SameUserEnumeration*).

| Value           | <b>Description</b>                                     |
|-----------------|--------------------------------------------------------|
| anyone          | No constraint on eligibility.                          |
| samePerson      | Must be same person as that of associated product.     |
| differentPerson | Must be diferent person as that of associated product. |
| specific        | Must be belomg to a given USER PROFILE.                |

**Table 180 –** *SameUser* **– Allowed values**

#### 7.6.1.3.8 **Usage Parameter: Luggage – Attributes and XSD**

## **7.6.1.3.8.1 LuggageAllowance – Model Element**

The number and characteristics (weight, volume) of luggage that a holder of an access right is entitled to carry.

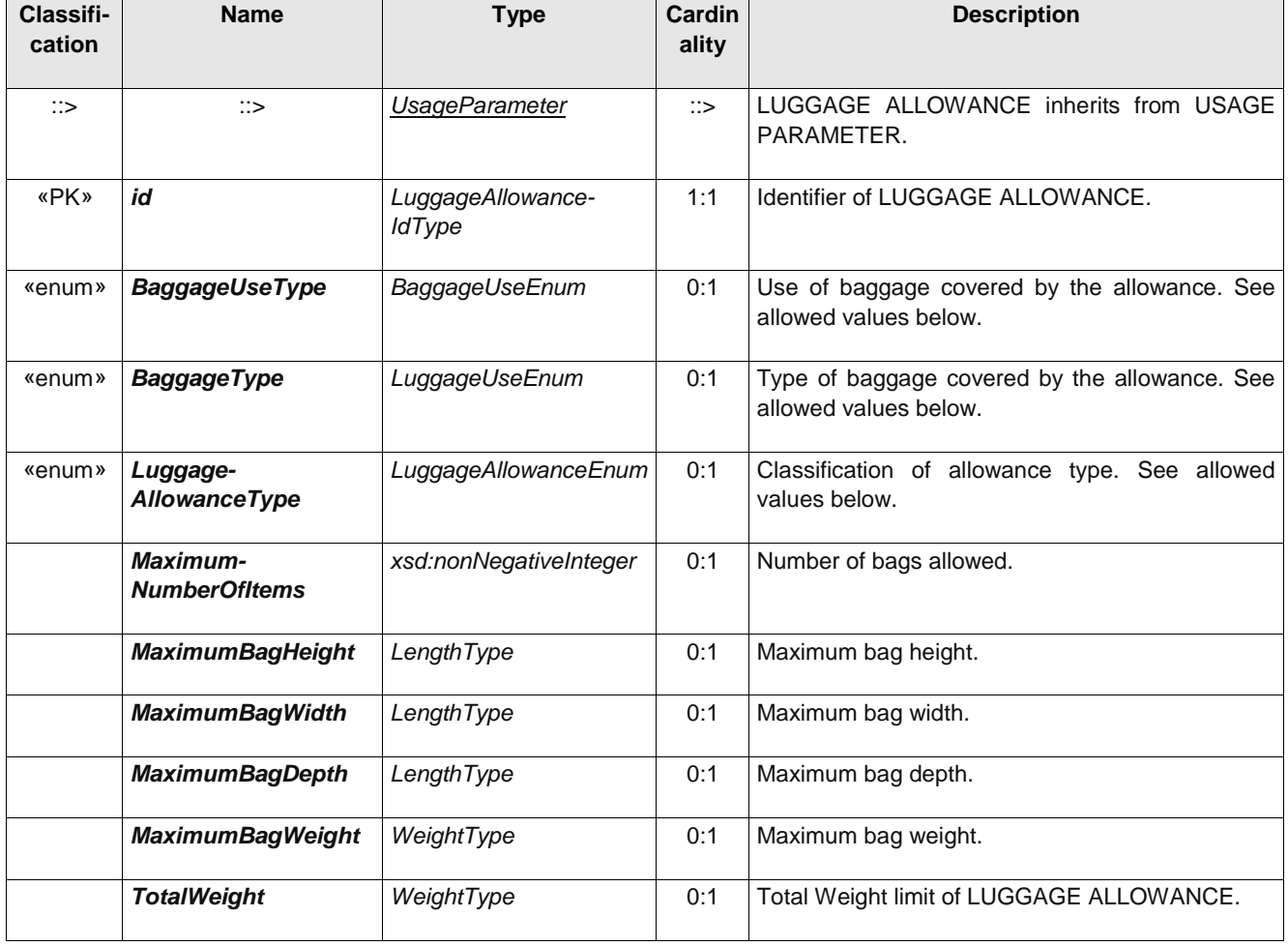

## **Table 181 –** *LuggageAllowance* **– Element**

# **TC 278 WI 00278330:2013 (E)**

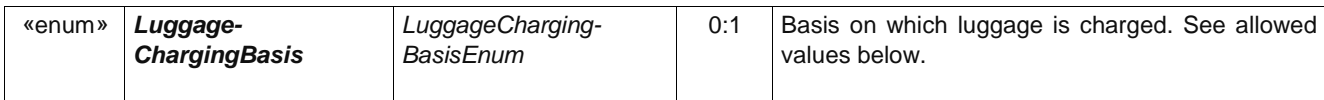

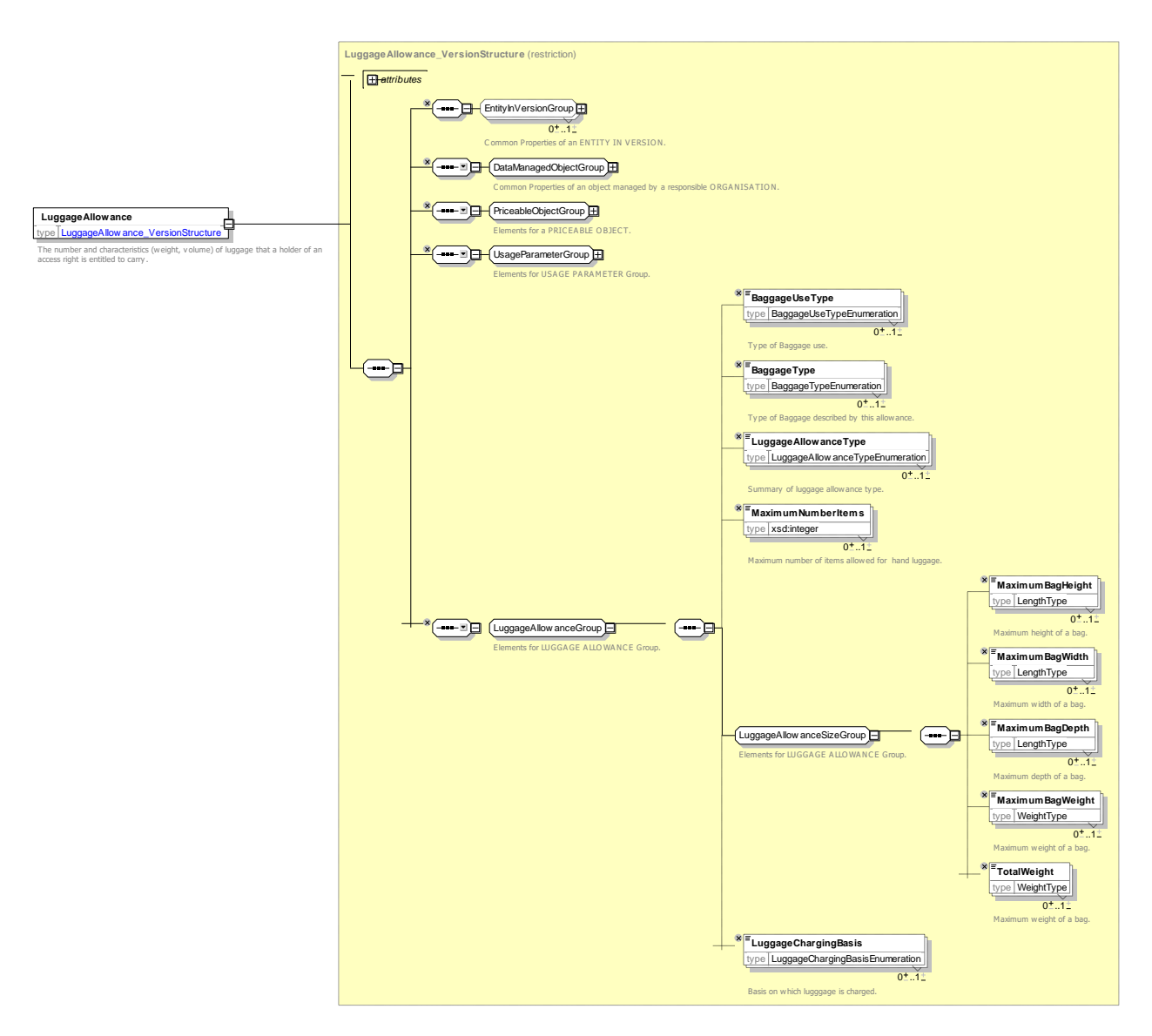

**Figure 212 —** *LuggageAllowance* **— XSD**

# **7.6.1.3.8.1.1 BaggageType – Allowed values**

The following table shows the allowed values for *BaggageType* (*BaggageTypeEnumeration).*

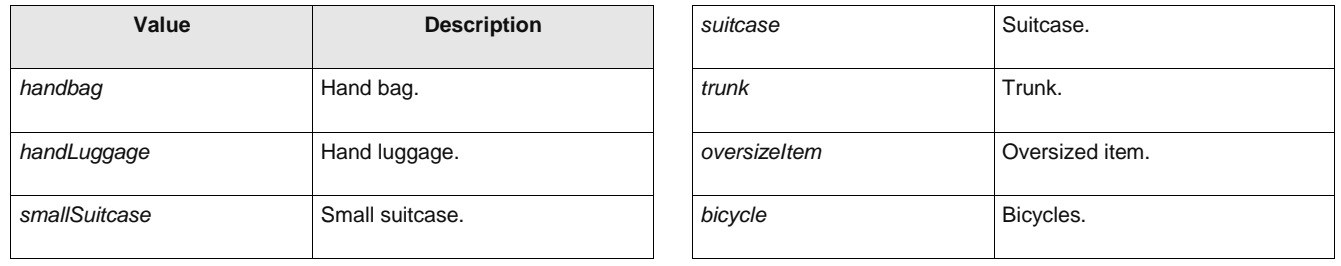

## **Table 182 –** *BaggageType* **– Allowed values**

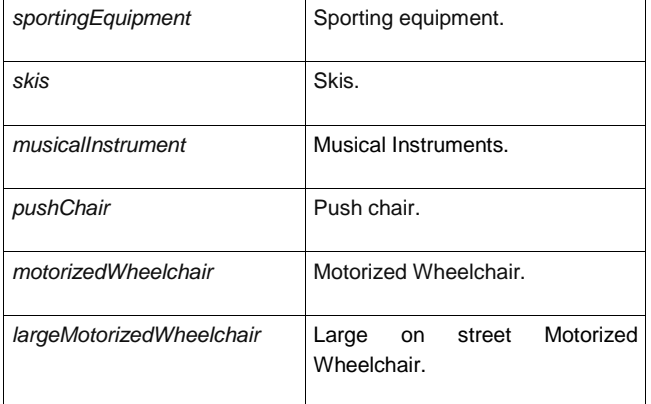

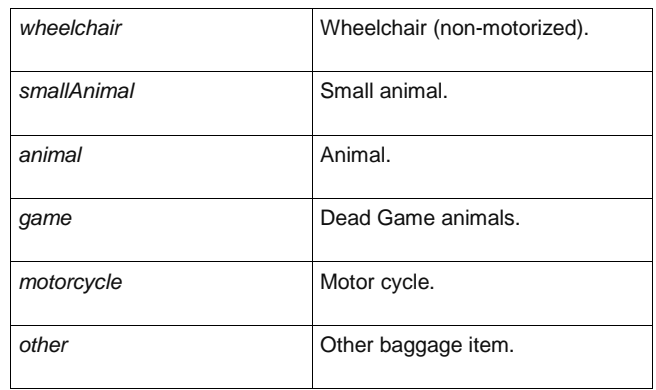

## **7.6.1.3.8.1.2 LuggageAllowance – Allowed values**

The following table shows the allowed values for *LuggageAllowance* (*LuggageAllowanceEnumeration).*

#### **Table 183 –** *LuggageAllowance* **– Allowed values**

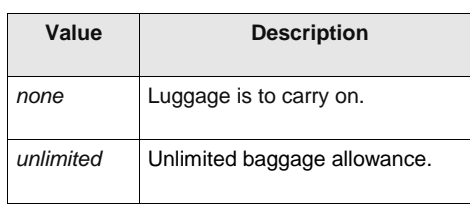

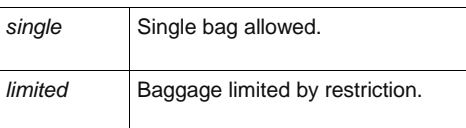

## **7.6.1.3.8.1.3 LuggageUse – Allowed values**

The following table shows the allowed values for *LuggageUse* (*LuggageUseTypeEnumeration*)

#### **Table 184 –** *LuggageUseType* **– Allowed values**

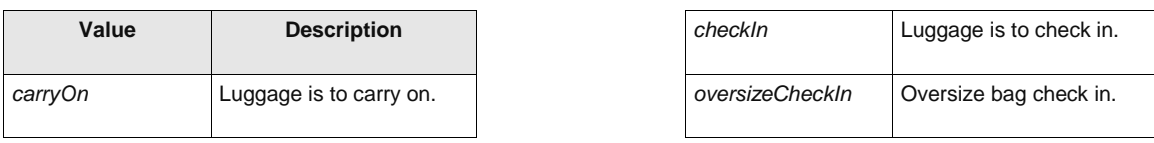

### **7.6.1.3.8.1.4 LuggageChargingBasis – Allowed values**

The following table shows the allowed values for **LuggageChargingBasis** (*LuggageCharging-BasisEnumeration).*

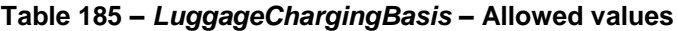

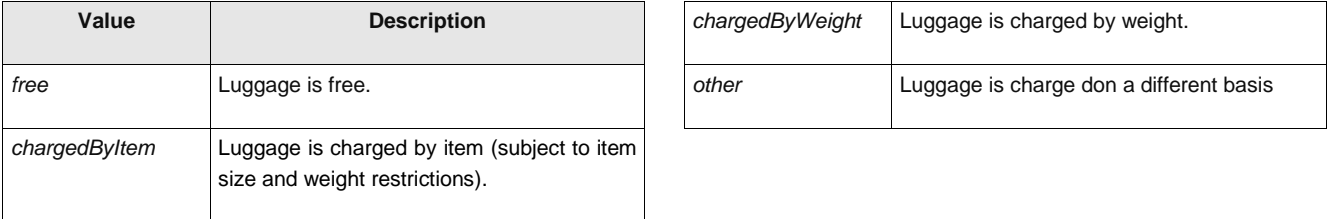

#### 7.6.1.3.9 **Usage Parameter: Booking – Attributes and XSD**

## **7.6.1.3.9.1 PurchaseWindow – Model Element**

Period in which the product must be purchased.

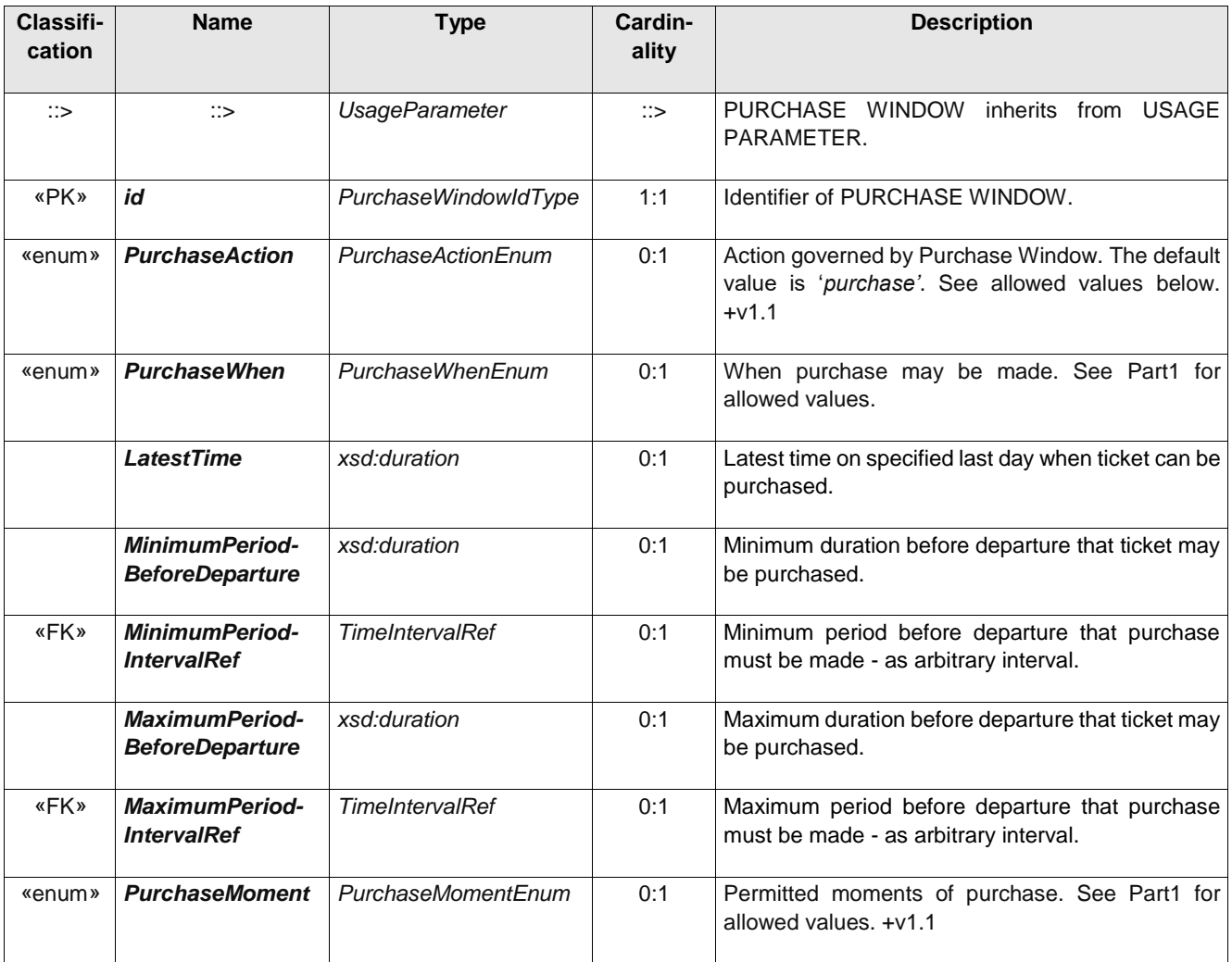

# **Table 186 –** *PurchaseWindow* **– Element**

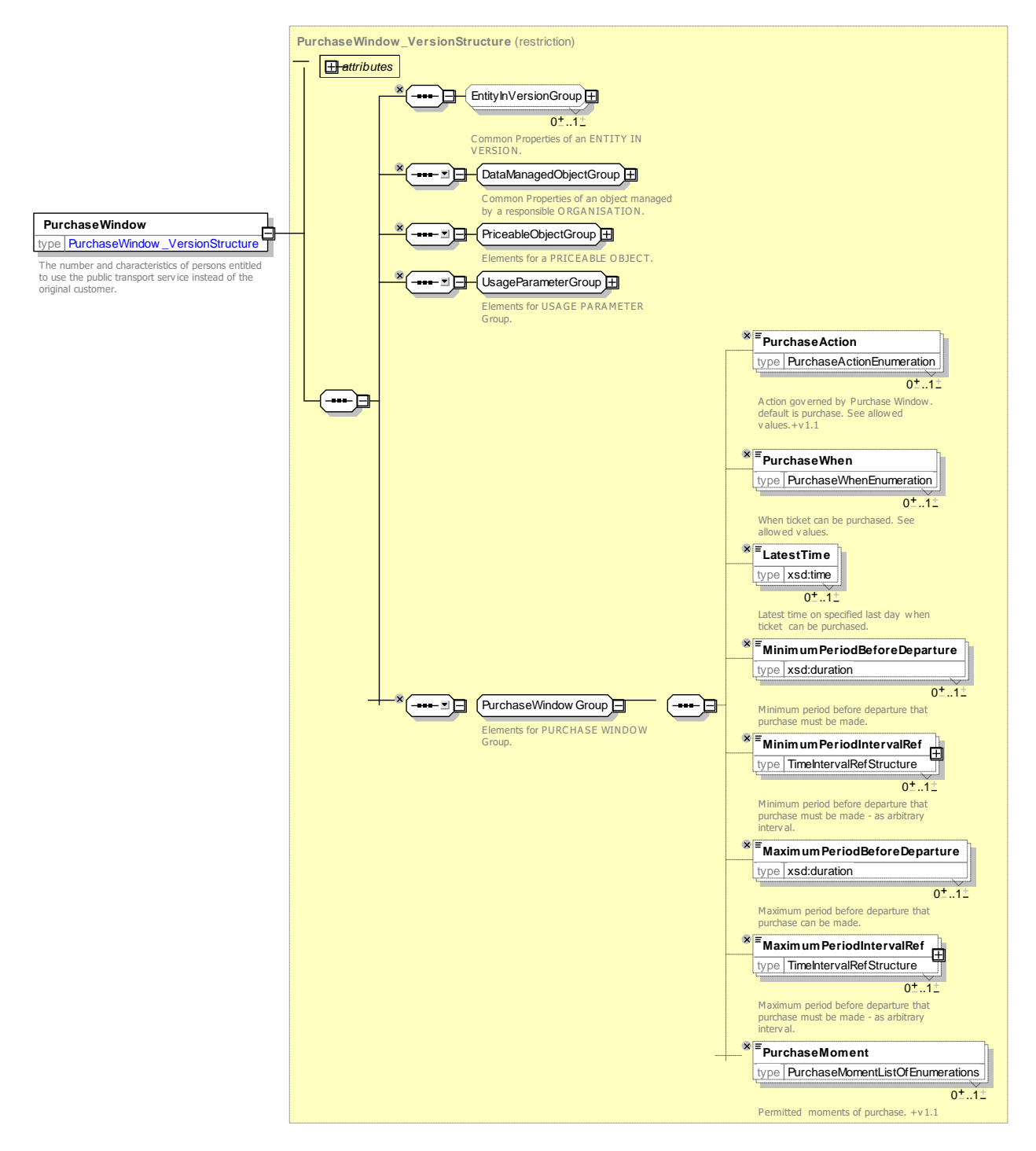

**Figure 213 —** *PurchaseWindow* **— XSD**

# **7.6.1.3.9.1.1 PurchaseAction – Allowed values**

The following table shows the allowed values for *PurchaseAction* (*PurchaseActionEnumeration*).

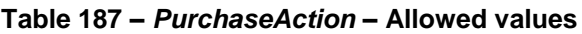

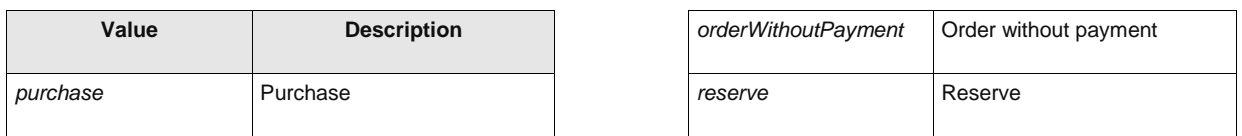

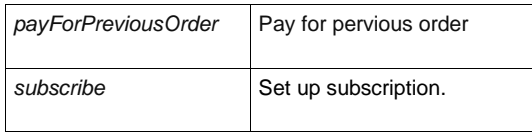

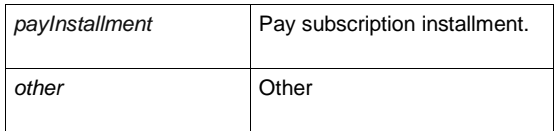

# **7.6.1.3.9.1.2 PurchaseWhen – Allowed values**

The following table shows the allowed values for *PurchaseWhen* (*PurchaseWhenEnumeration*).

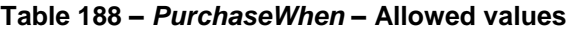

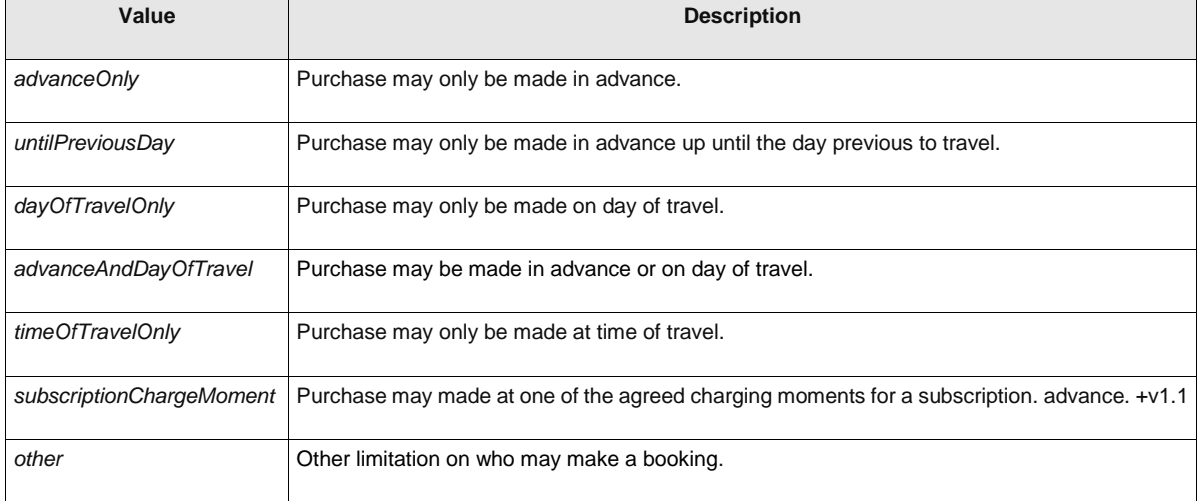

### **7.6.1.3.9.2 Reserving – Model Element**

Indicating whether the access right requires reservation and any limitations on making and changing reservations.

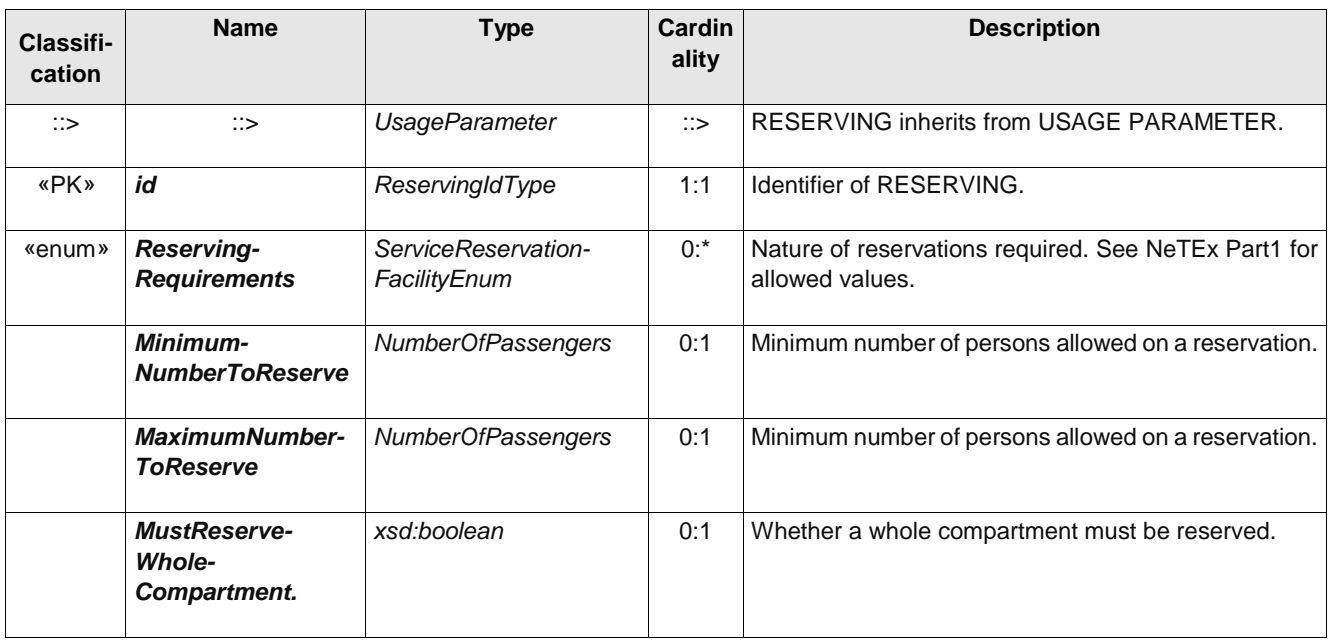

## **Table 189 –** *Reserving* **– Element**

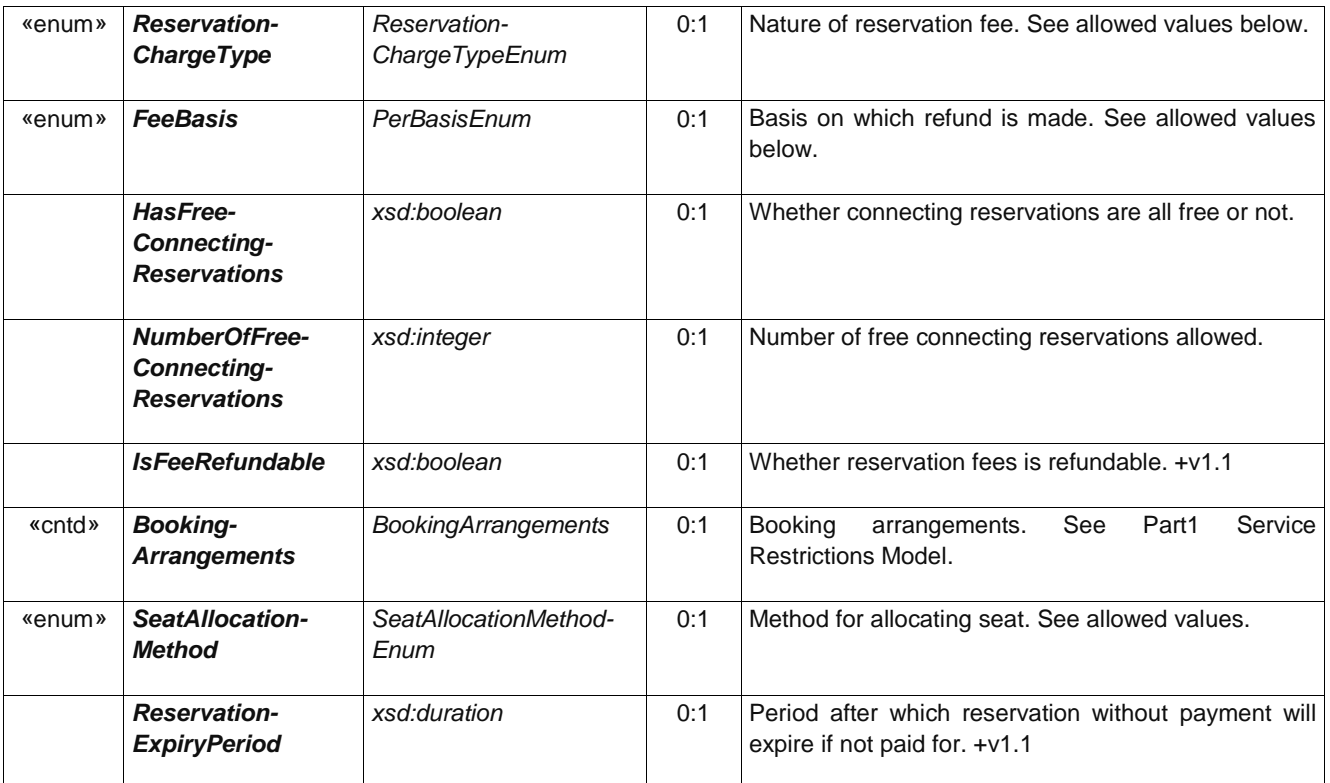

# **TC 278 WI 00278330:2013 (E)**

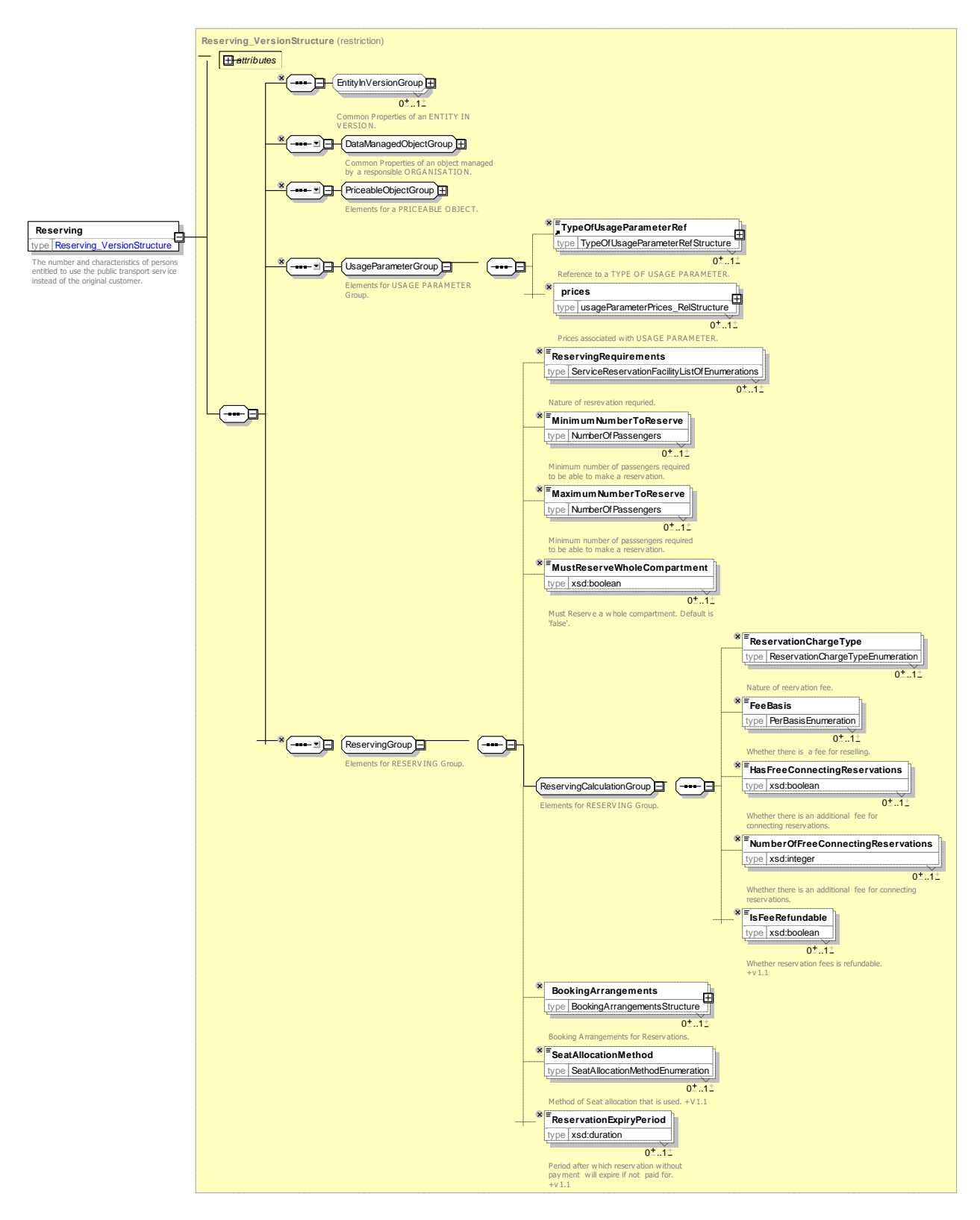

**Figure 214 —** *Reserving* **— XSD**

# **7.6.1.3.9.2.1 ReservationCharge – Allowed values**

The following table shows the allowed values for *ReservationCharge* (*ReservationChargeEnumeration*).

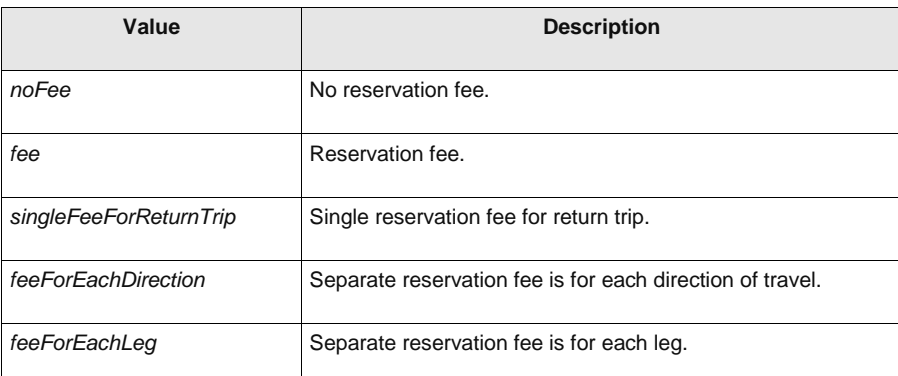

## **Table 190 – ReservationCharge – Allowed values**

# **7.6.1.3.9.2.2 FeeBasis – Allowed values**

The following table shows the allowed values for *FeeBasis* (*PerBasisEnumeration*).

**Table 191 – PerBasis – Allowed values**

| Value     | <b>Description</b>    |
|-----------|-----------------------|
| perOffer  | Refund is per offer.  |
| perPerson | Refund is per person. |

#### **7.6.1.3.9.2.3 SeatAllocationMethod – Allowed values**

The following table shows the allowed values for *SeatAllocationMethod* (*SeatAllocationMethod-Enumeration*).

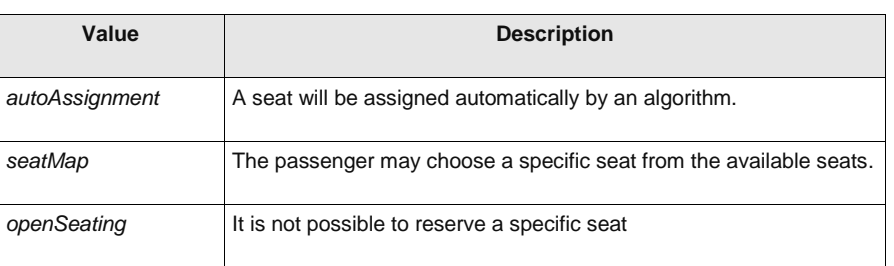

#### **Table 192 –** *SeatAllocationMethod* **– Allowed values**

#### **7.6.1.3.9.3 Cancelling – Model Element**

Requirements for cancelling a booking.

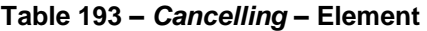

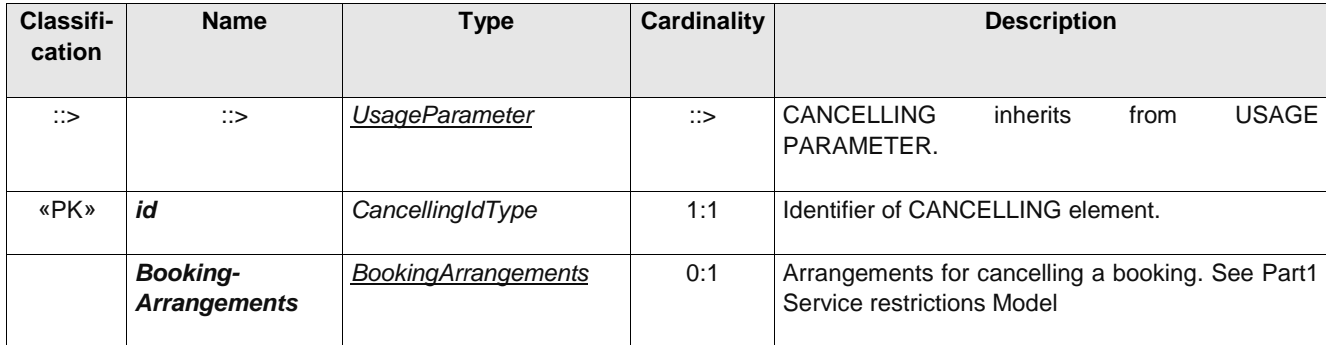

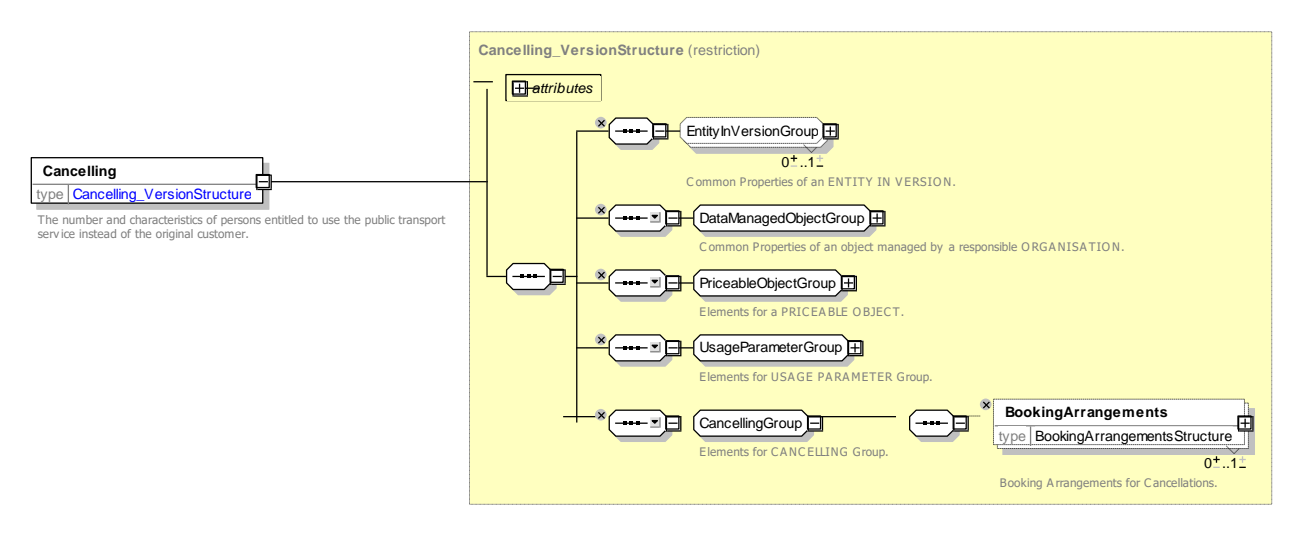

**Figure 215 — Cancelling — XSD**

## **7.6.1.3.9.4 BookingArrangements –** *Group*

Information about booking to make a cancellation or other change. See also Part1 for details.

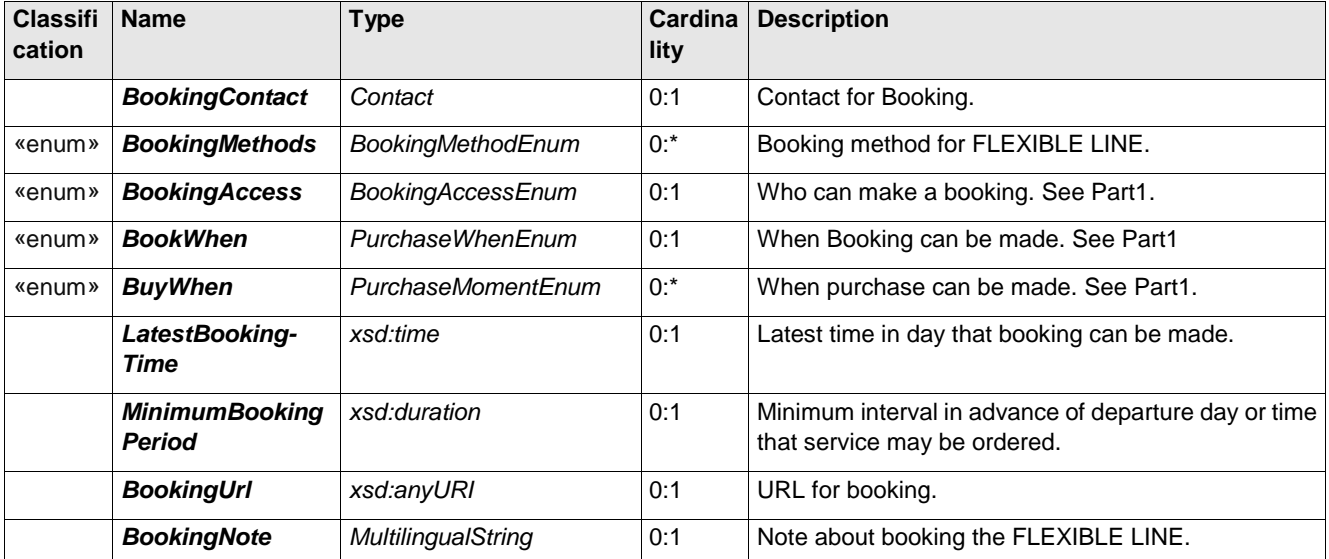

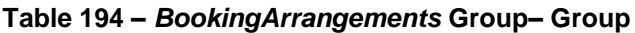

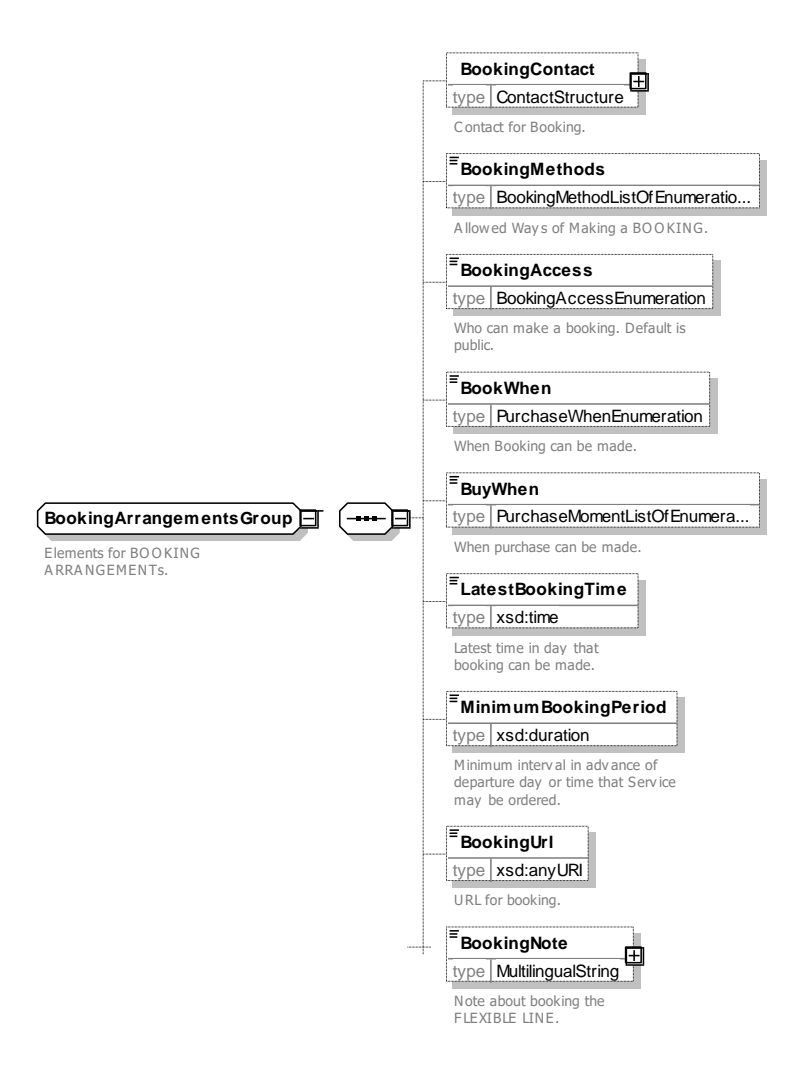

**Figure 216 —** *BookingArrangementsGroup* **— XSD**

#### **Usage Parameter: After Sales – Attributes and XSD** 7.6.1.3.1

### **7.6.1.3.1.1 Transferability – Model Element**

The number and characteristics of persons entitled to use the public transport service instead of the original customer.

| Classifi-<br>cation | <b>Name</b>                                           | <b>Type</b>           | <b>Cardinality</b> | <b>Description</b>                                                                                     |
|---------------------|-------------------------------------------------------|-----------------------|--------------------|----------------------------------------------------------------------------------------------------|
| $\therefore$        | $\therefore$                                          | <b>UsageParameter</b> | ፨                  | <b>TRANSFERABILITY</b><br><b>USAGE</b><br>inherits<br>from<br>PARAMETER.                               |
| «PK»                | id                                                    | TransferabilityIdType | 1:1                | Identifier of TRANSFERABILITY.                                                                         |
|                     | <b>CanTransfer</b>                                    | xsd:boolean           | 0:1                | Whether ticket can be transferred to someone else.                                                     |
|                     | Maximum-<br>NumberOf-<br>Named-<br><b>Transferees</b> | NumberOfPassengers    | 0:1                | Where a product can be used by a limited number<br>of named users, maximum number of users<br>allowed. |

**Table 195 –** *Transferability* **– Element**

# **TC 278 WI 00278330:2013 (E)**

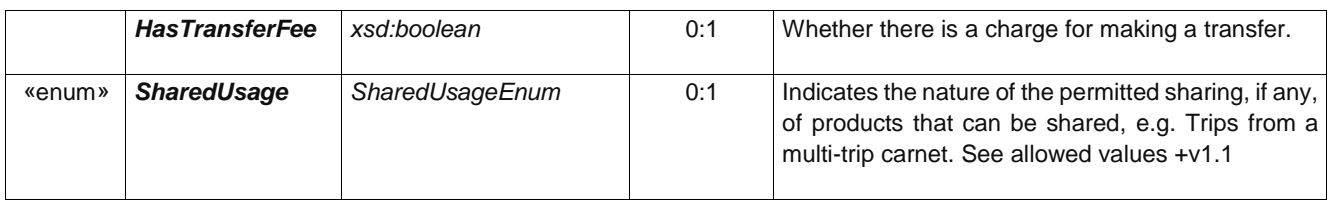

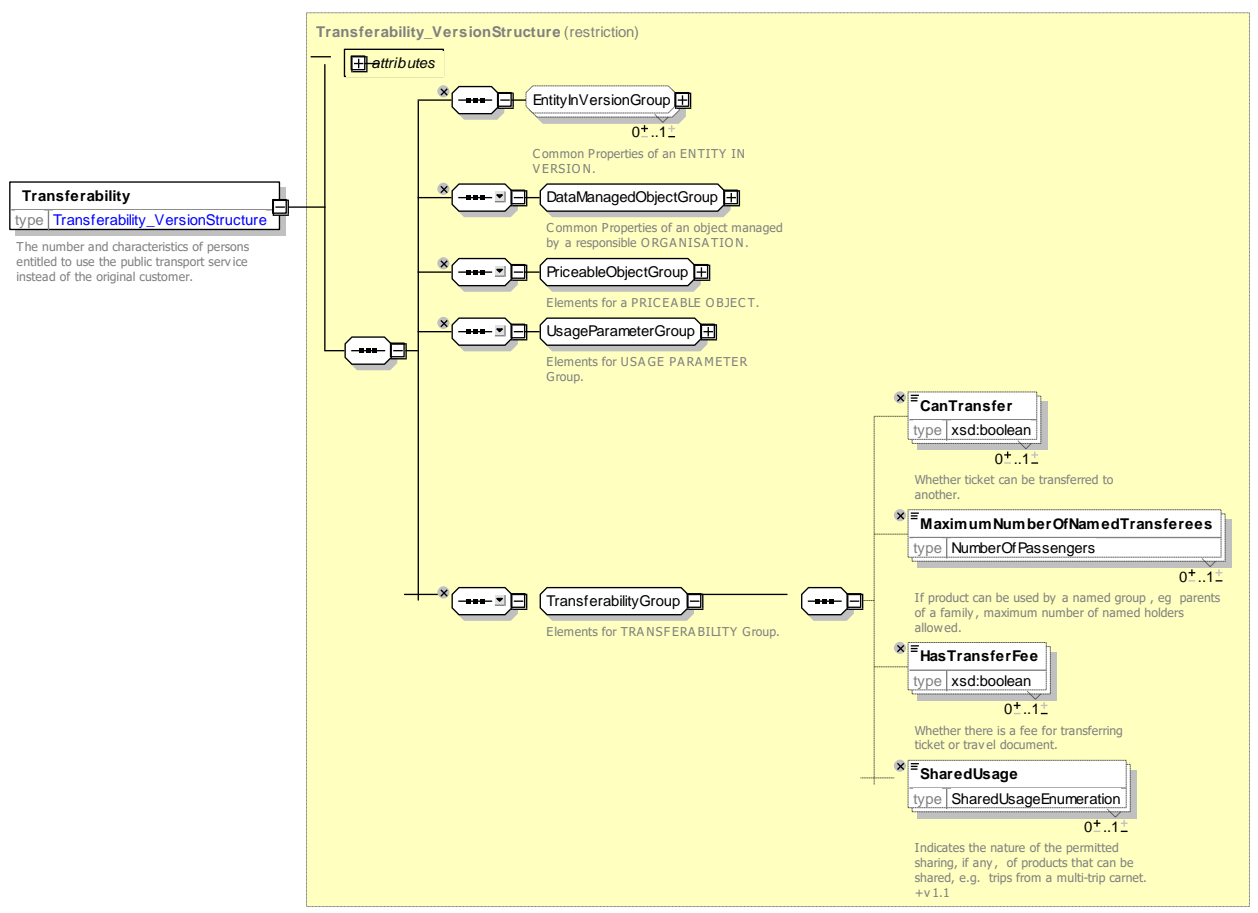

**Figure 217 —** *Transferability* **— XSD**

# **7.6.1.3.1.1.1 SharedUsage – Allowed values**

The following table shows the allowed values for *SharedUsage (SharedUsageEnumeration)*.

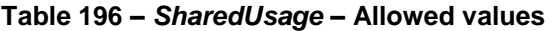

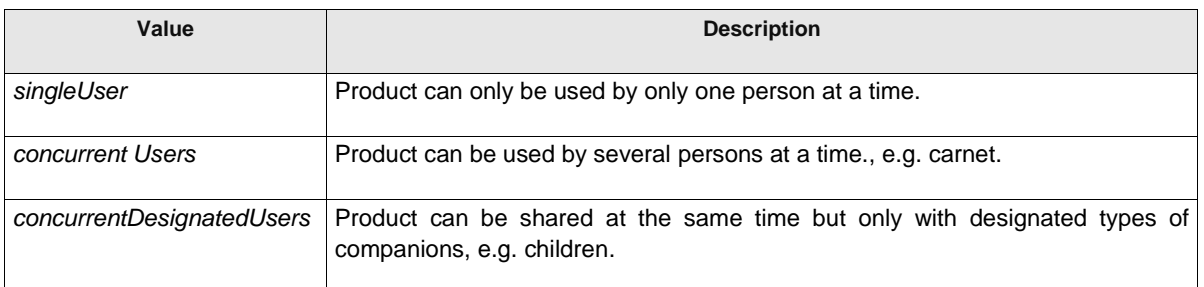

### **7.6.1.3.1.2 Reselling – Model Element**

Common resale conditions (i.e. for exchange or refund) attaching to the product.

# **Table 197 –** *Reselling* **– Element**

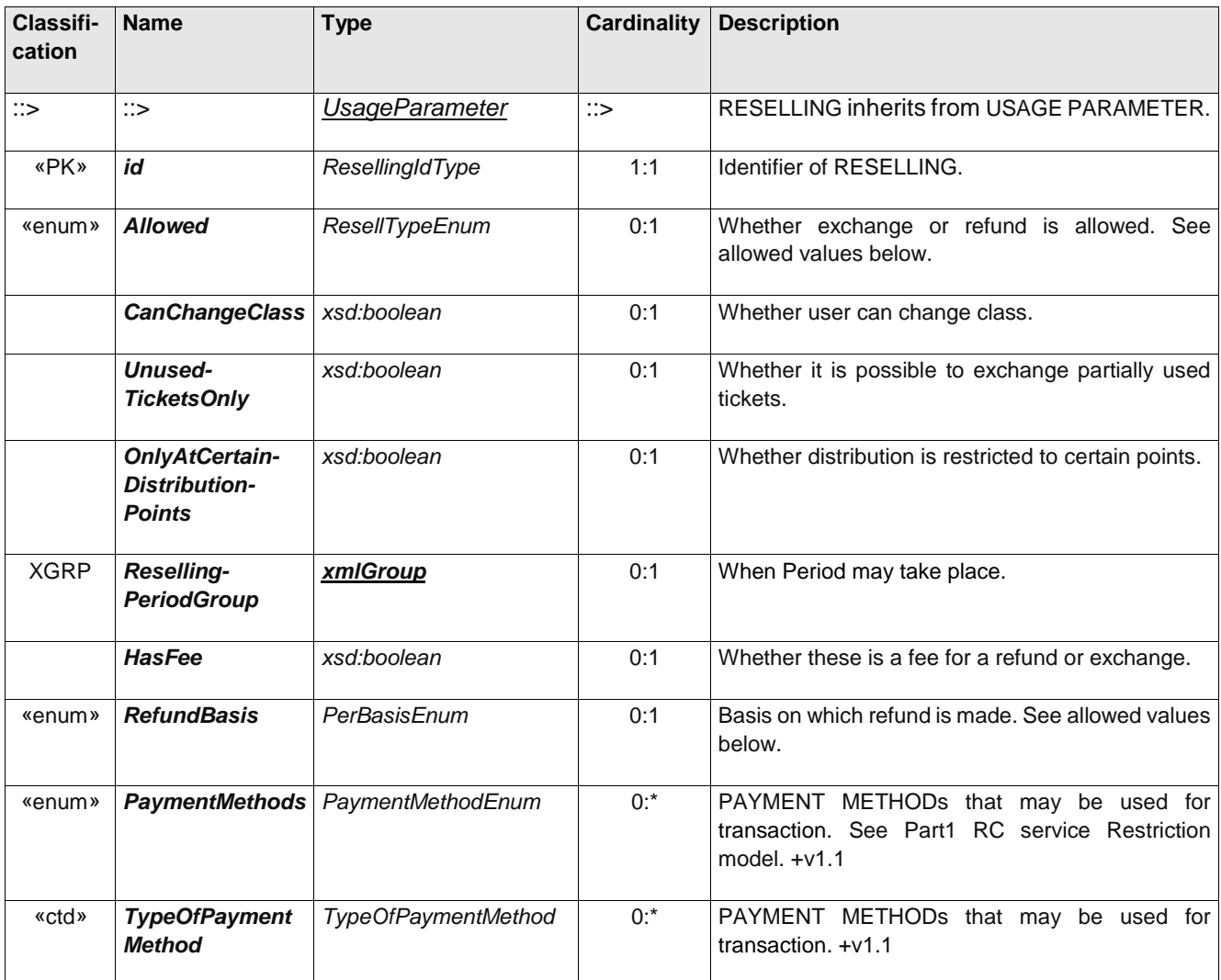

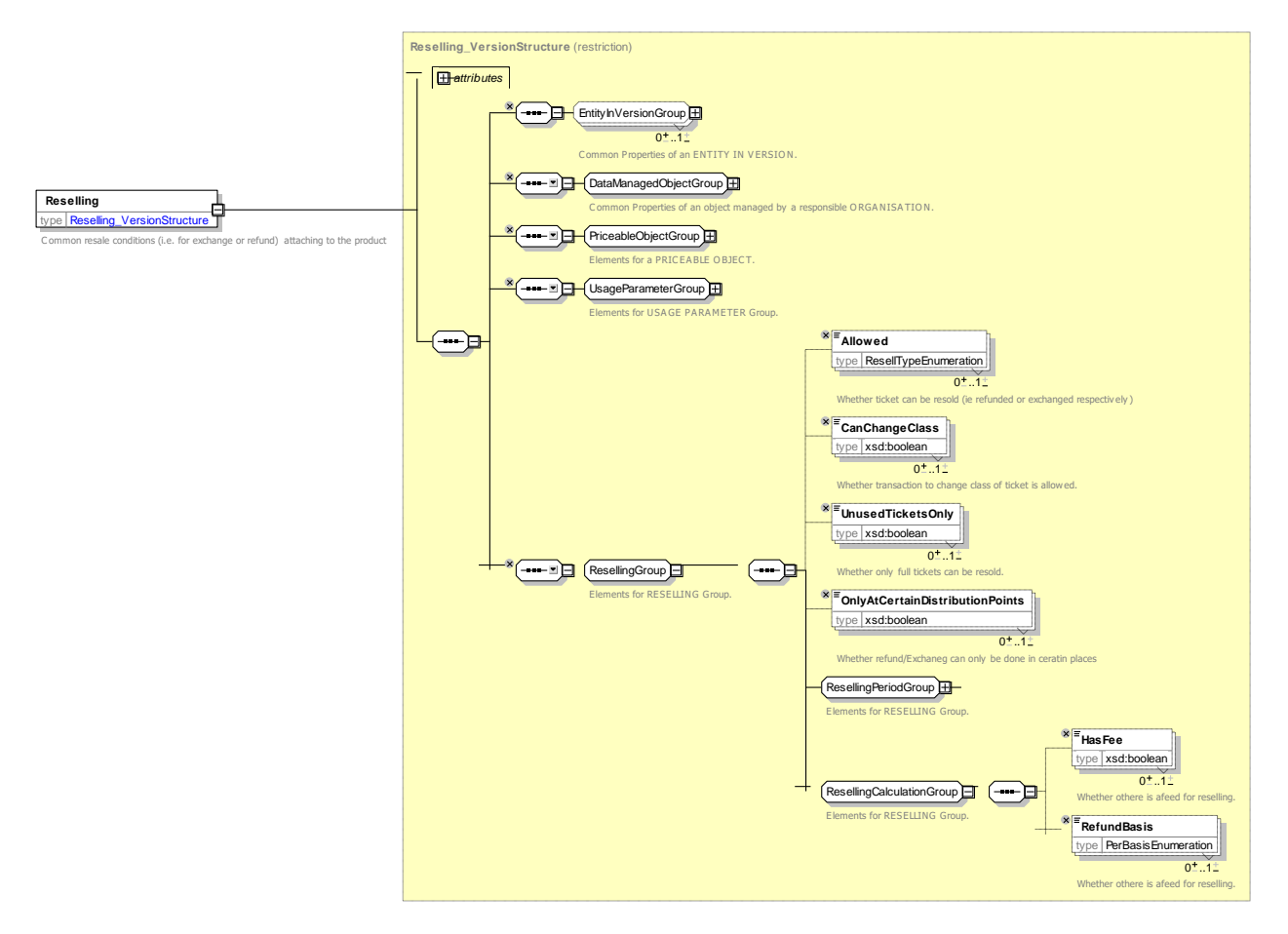

**Figure 218 —** *Reselling* **— XSD**

# **7.6.1.3.1.2.1 ResellType – Allowed values**

The following table shows the allowed values for *ResellType* (*ResellTypeEnumeration*).

## **Table 198 – ResellType – Allowed values**

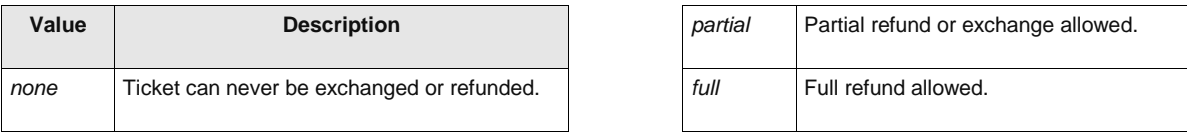

### **7.6.1.3.1.3 ResellingPeriod – Group**

The ResellingPeriod group species when a refund or exchange may take place.

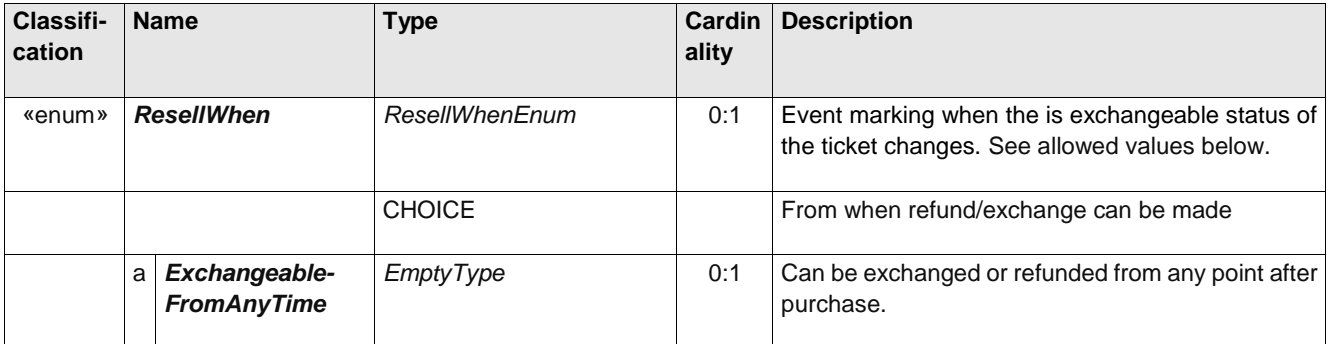

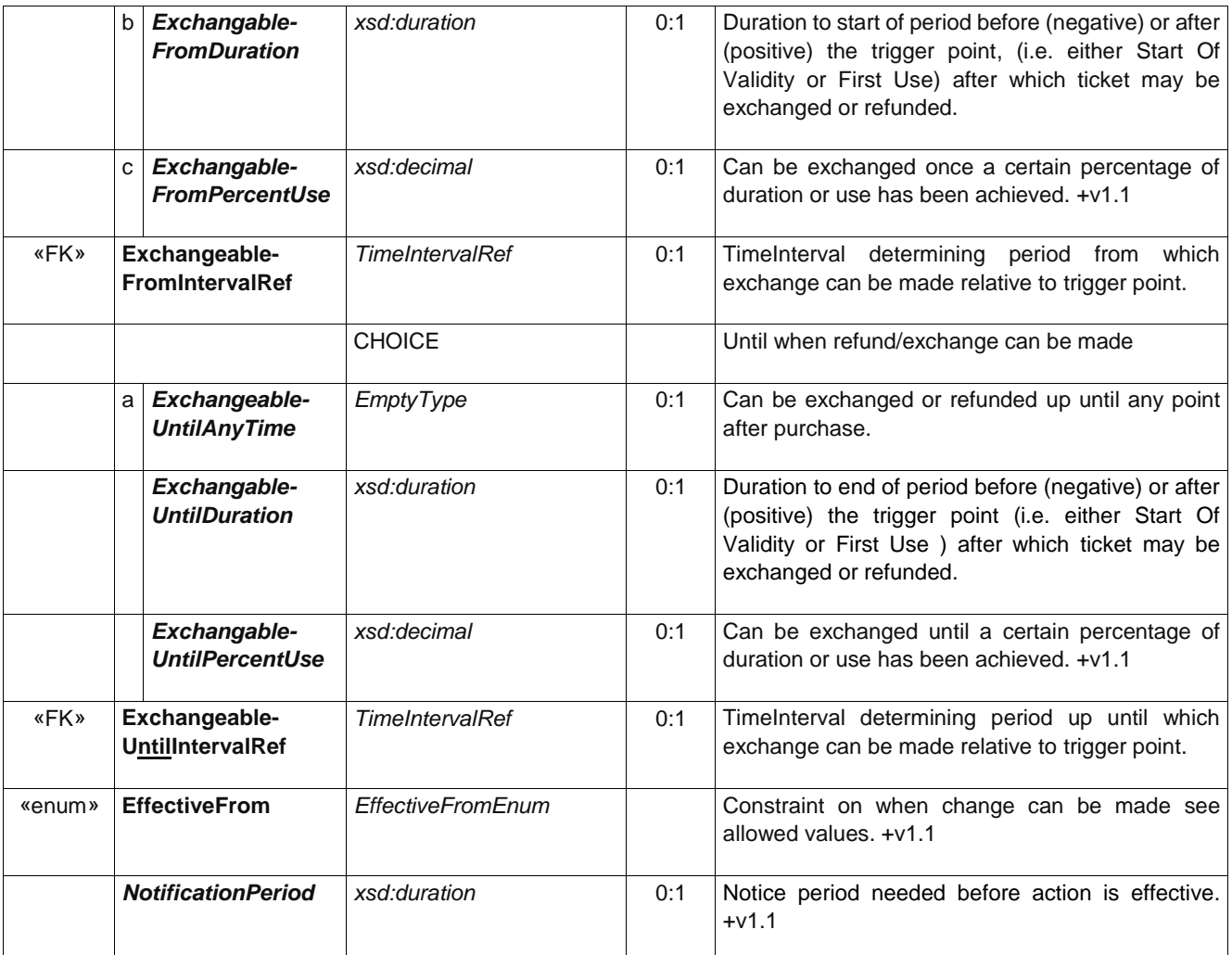

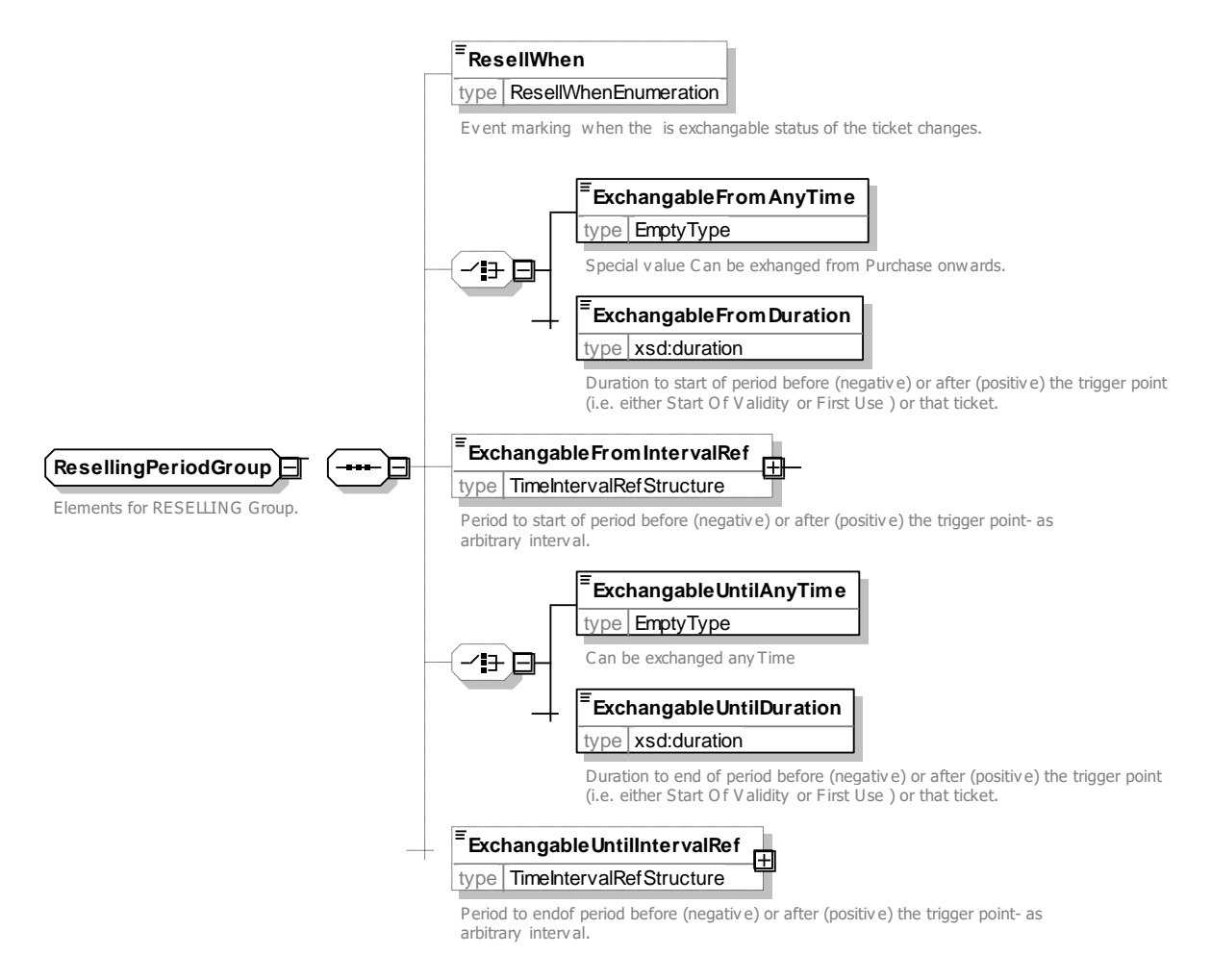

**Figure 219 — ResellingPeriodGroup — XSD**

### **7.6.1.3.1.3.1 ResellWhen – Allowed values**

The following table shows the allowed values for *ResellWhen* (*ResellWhenEnumeration*).

**Table 199 –** *ResellWhen* **– Allowed values**

| Value                       | <b>Description</b>                                                      |
|-----------------------------|-------------------------------------------------------------------------|
| never                       | No transaction allowed, i.e. Ticket can never be exchanged or refunded. |
| withinPurchaseGracePeriod   | Transaction allowed within purchase cool off period.                    |
| beforeStartOfValidityPeriod | Transaction allowed before start of Validity period of ticket.          |
| afterStartOfValidityPariod  | Transaction allowed after start of Validity period of ticket.           |
| afterEndOfValidityPariod    | Transaction allowed after end of Validity period of ticket.             |
| beforeFirstUse              | Transaction allowed before ticket first used.                           |
| afterFirstUse               | Transaction still allowed after ticket has been partially used.         |
| beforeValidation            | Transaction allowed before ticket first validated.                      |

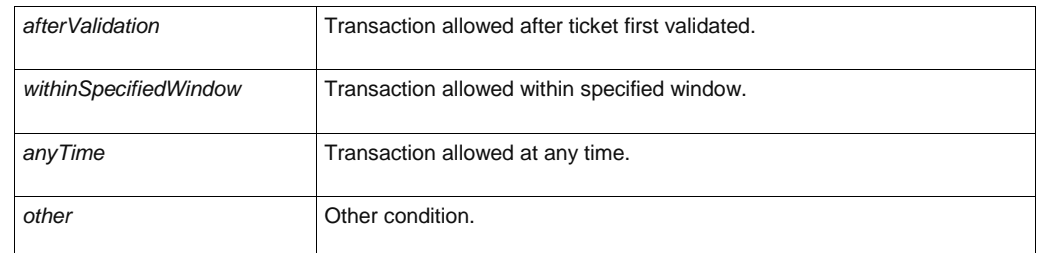

# **7.6.1.3.1.3.2 EffectiveFrom – Allowed values**

The following table shows the allowed values for *EffectiveFrom (EffectiveFromEnumeration)*.

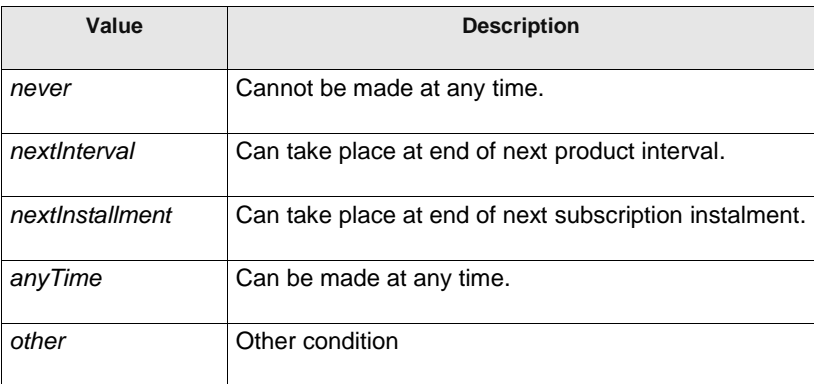

## **Table 200 –** *EffectiveFrom* **– Allowed values**

# **7.6.1.3.1.4 Exchanging – Model Element**

Whether and how access rights may be exchanged for other access rights.

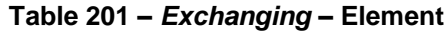

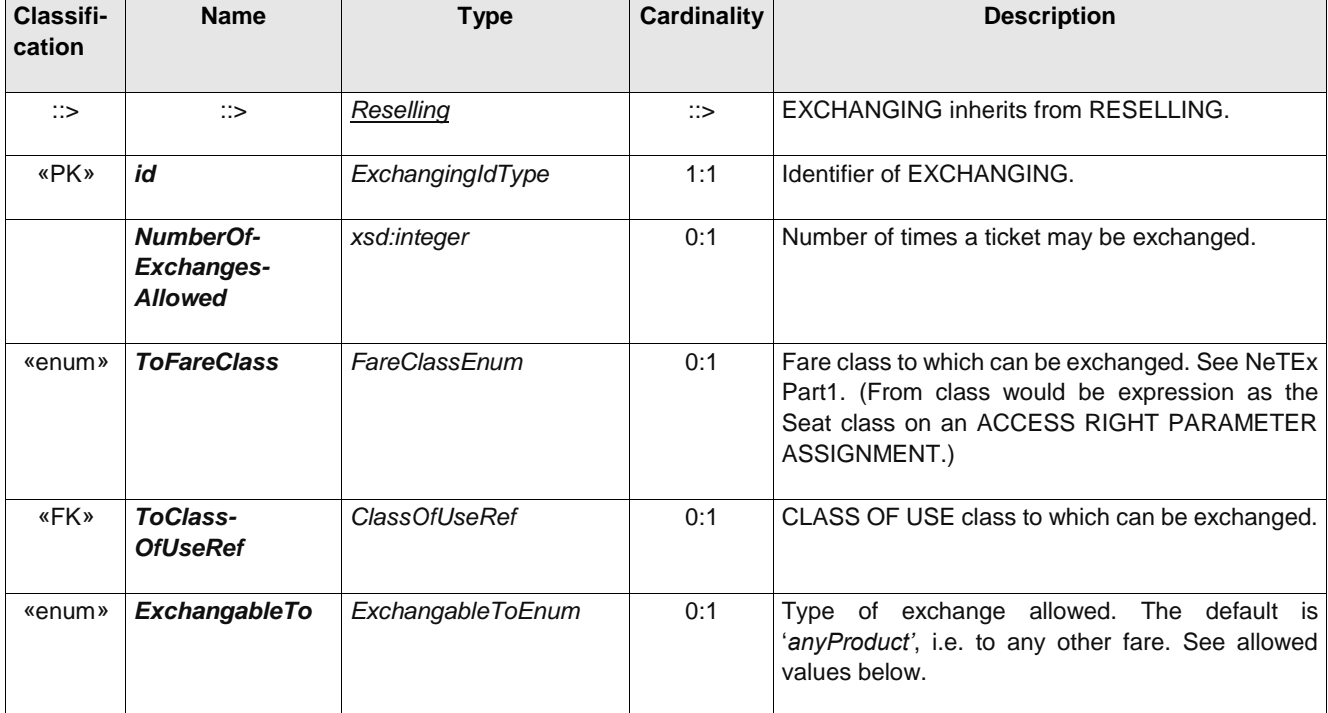

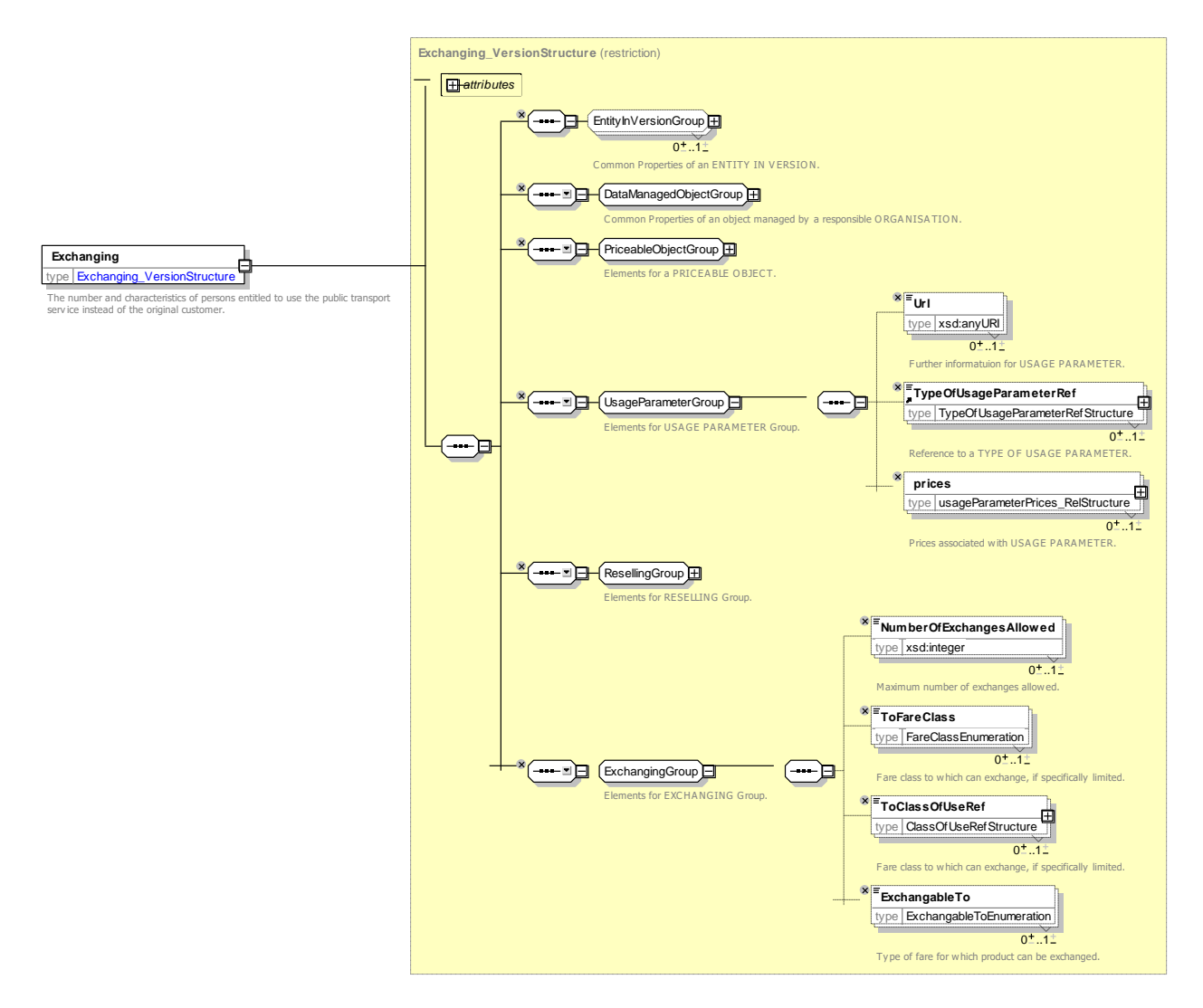

**Figure 220 —** *Exchanging* **— XSD**

# **7.6.1.3.1.4.1 ExchangableTo – Allowed values**

The following table shows the allowed values for *ExchangableTo (ExchangableToEnumeration)*.

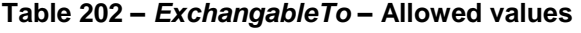

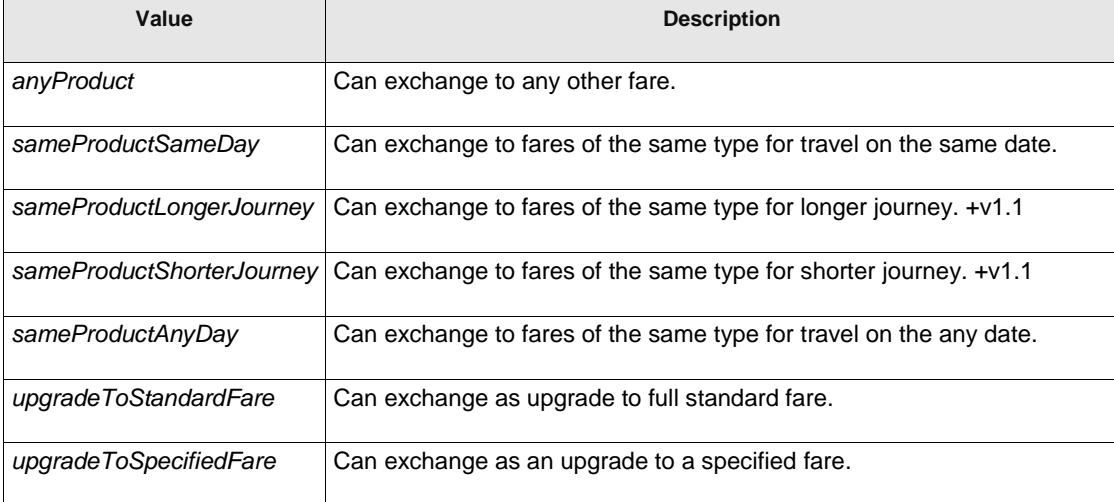

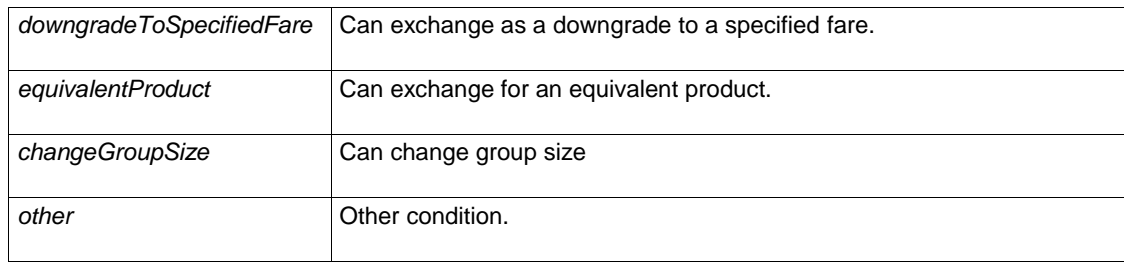

# **7.6.1.3.1.5 Refunding – Model Element**

Whether and how the product may be refunded.

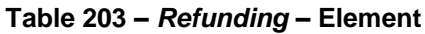

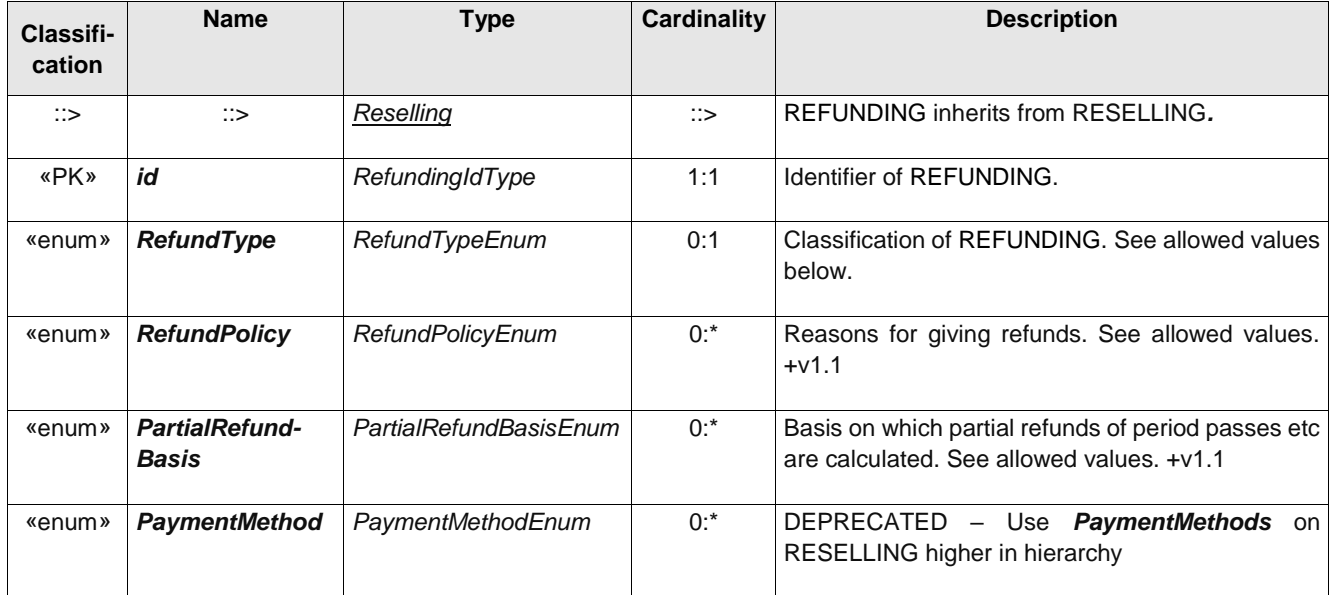

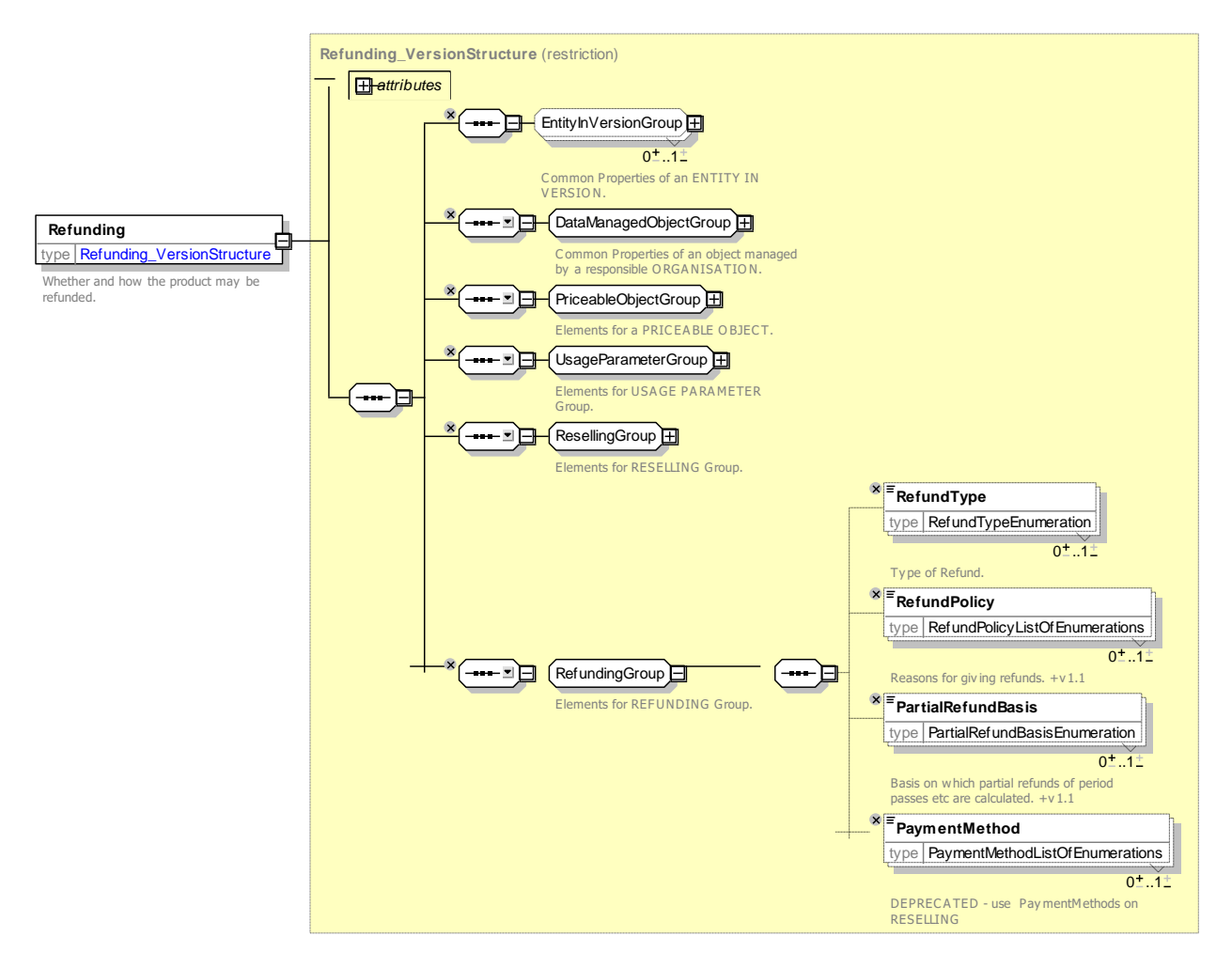

**Figure 221 —** *Refunding* **— XSD**

# **7.6.1.3.1.5.1 RefundType – Allowed values**

The following table shows the allowed values for *RefundType (RefundTypeEnumeration)*.

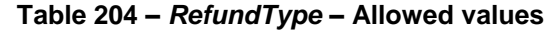

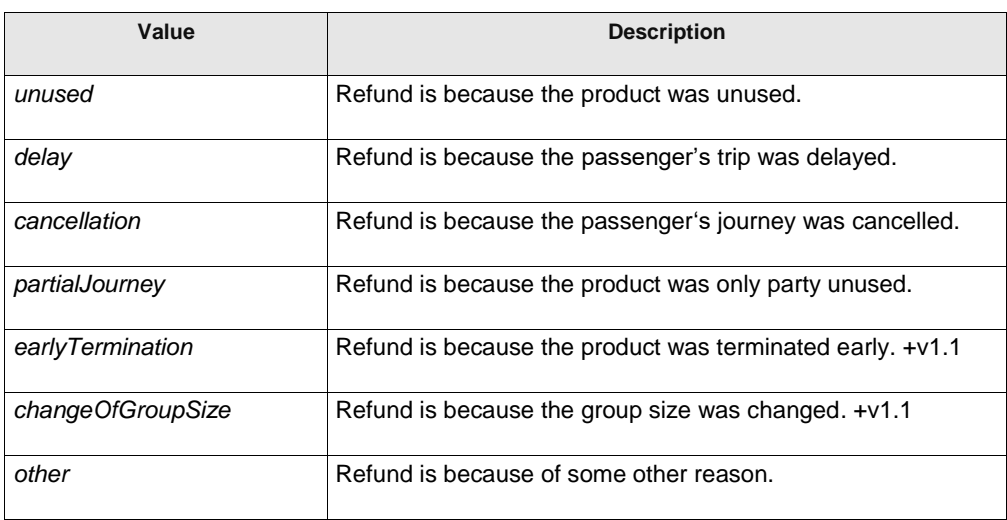

## **7.6.1.3.1.5.2 RefundPolicy – Allowed values**

The following table shows the allowed values for *RefundPolicy (RefundPolicyEnumeration)*.

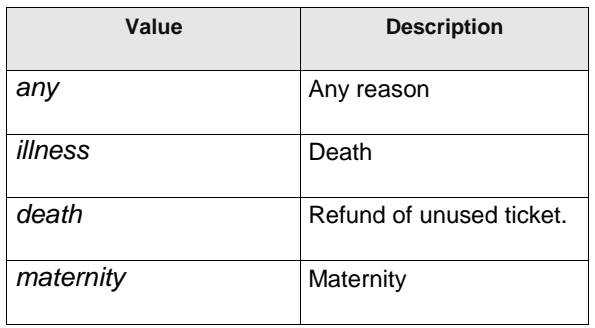

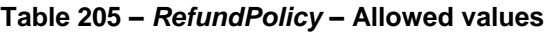

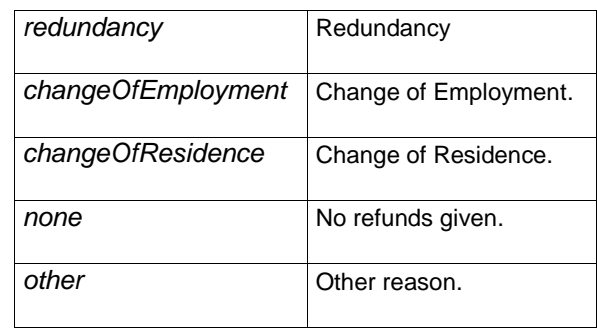

## **7.6.1.3.1.5.3 PartialRefundBasis – Allowed values**

The following table shows the allowed values for *PartialRefundBasis (PartialRefundBasisEnumeration)*.

#### **Table 206 –** *PartialRefundBasis* **– Allowed values**

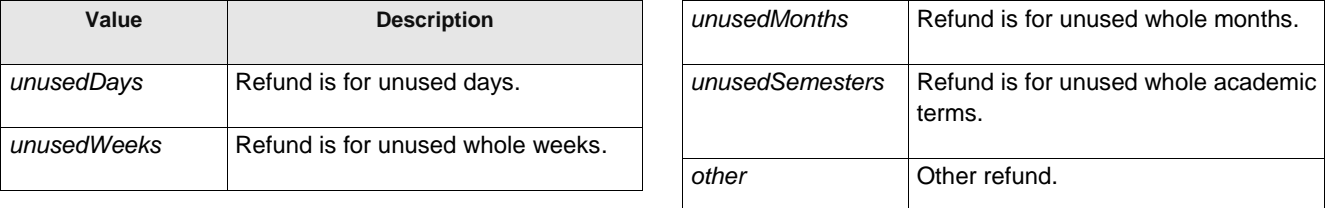

# **7.6.1.3.1.6 Replacing – Model Element**

Whether and how access rights may be replaced if lost or stolen.

# **Table 207 –** *Replacing* **– Element**

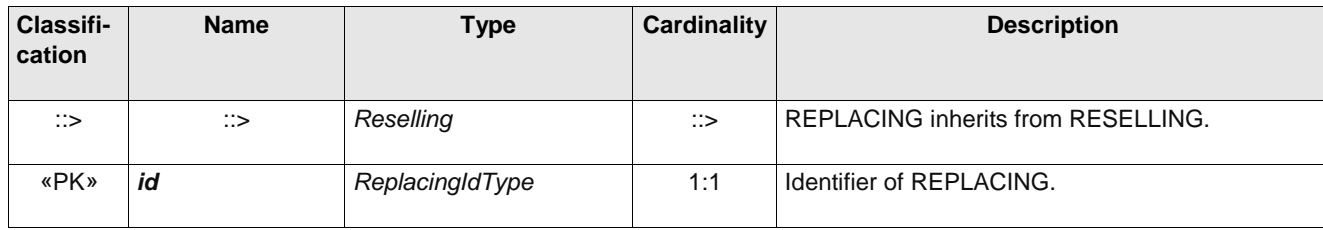

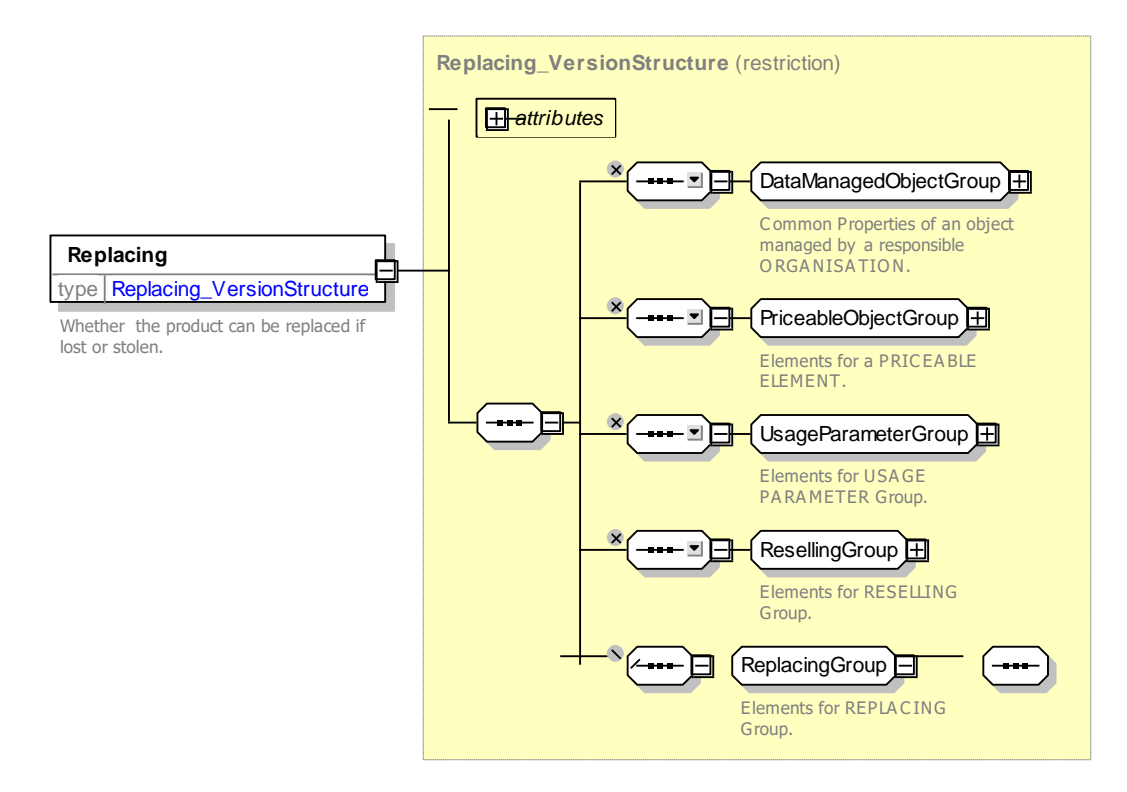

**Figure 222 —** *Replacing* **— XSD**

#### 7.6.1.3.2 **Usage Parameter: Charging – Attributes and XSD**

# **7.6.1.3.2.1 ChargingPolicy – Model Element**

Policy regarding different aspects of charging such as credit limits.

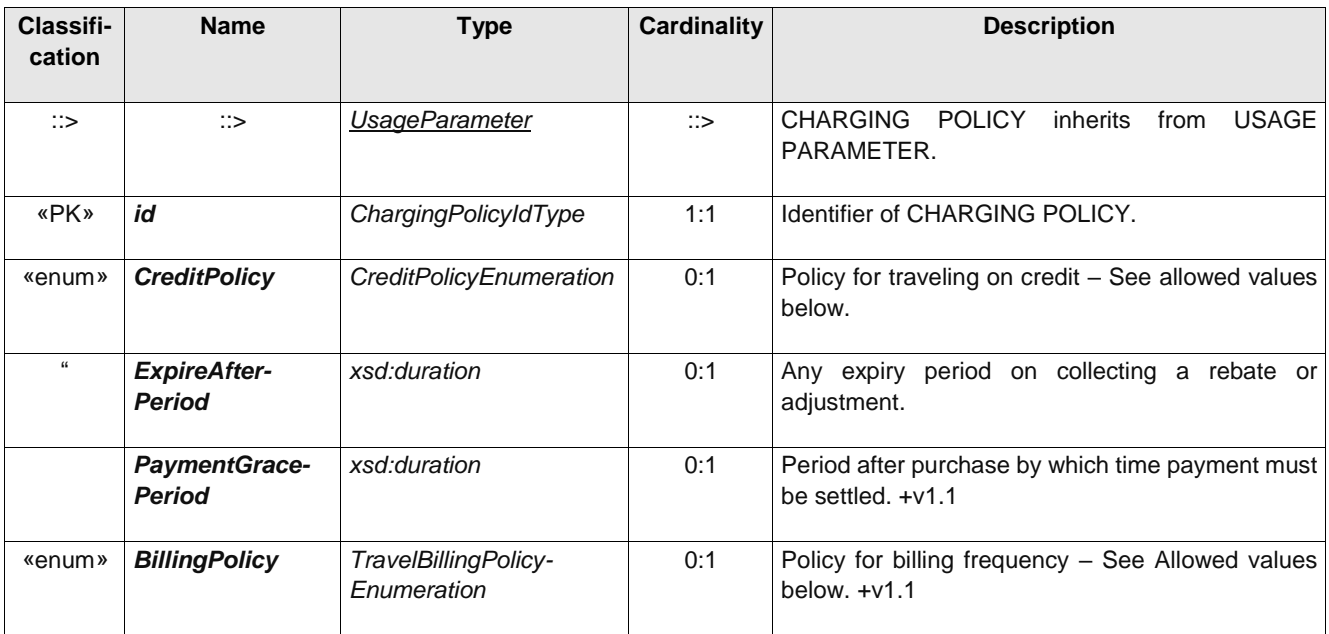

### **Table 208 –** *ChargingPolicy* **– Element**

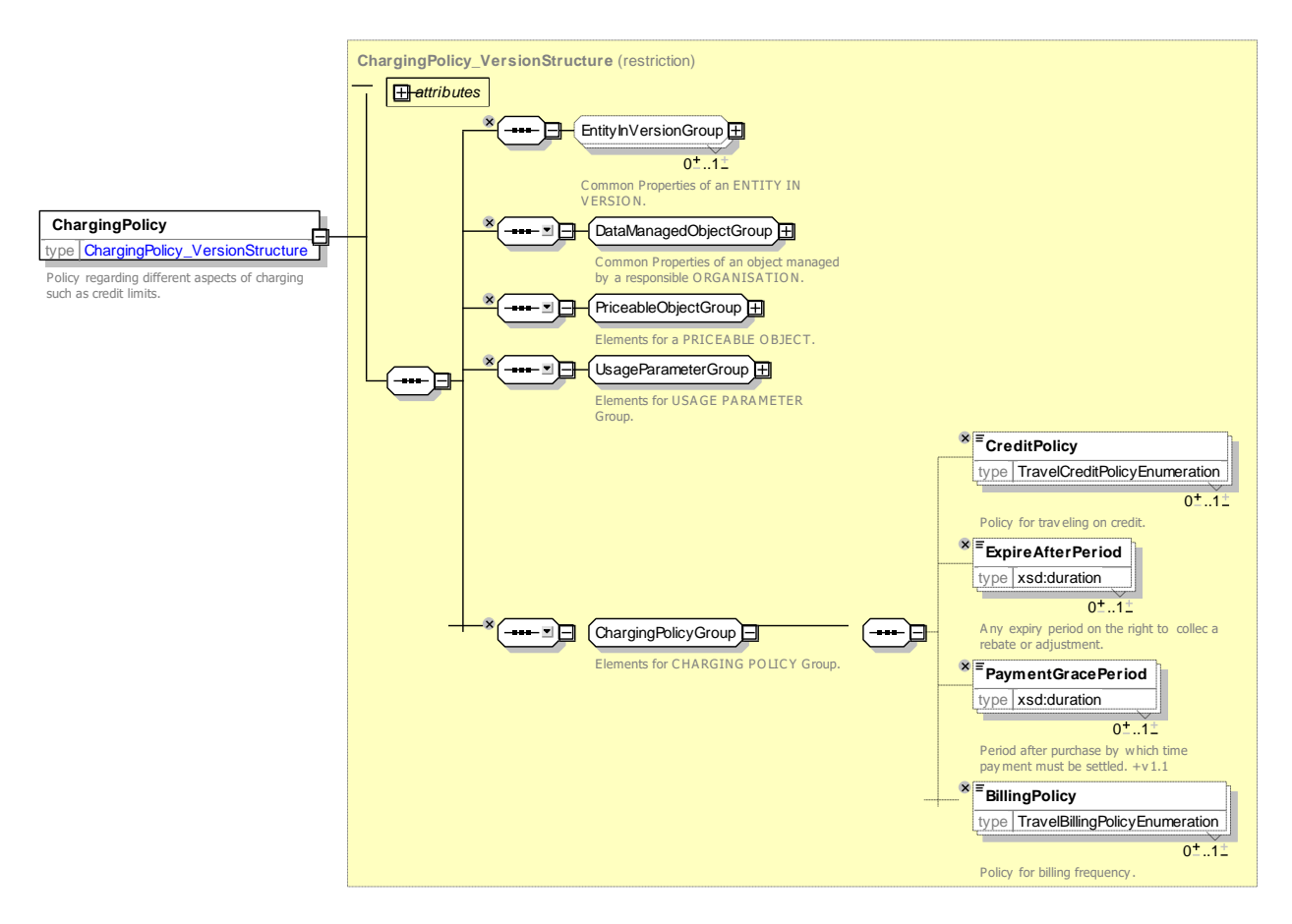

**Figure 223 —** *ChargingPolicy* **— XSD**

# **7.6.1.3.2.1.1 TravelCreditPolicy – Allowed values**

The following table shows the allowed values for *TravelCreditPolicy* (*TravelCreditPolicyEnumeration)*.

| Value                 | <b>Description</b>                                       |
|-----------------------|----------------------------------------------------------|
| allowTravel           | Can travel even if credit is negative.                   |
| blockPayAsYouGoTravel | Block all pay as you go travel but allow prepaid travel. |
| blockAllTravel        | Block all travel, even using other products.             |
| other                 | Other policy.                                            |

**Table 209 –** *TravelCreditPolicy* **– Allowed values**

### **7.6.1.3.2.1.2 TravelBillingPolicy – Allowed values**

The following table shows the allowed values for *TravelBillingPolicy* (*TravelBillingPolicyEnumeration*).

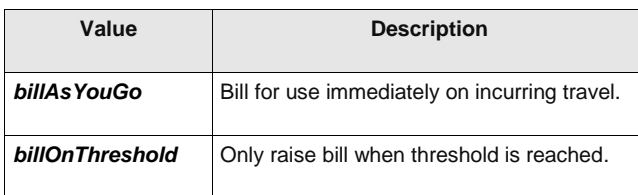

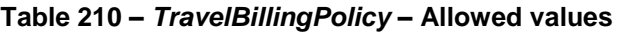

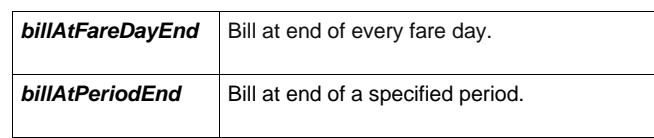

## **7.6.1.3.2.2 PenaltyPolicy – Model Element**

Policy regarding different aspects of penalty charges, for example repeated entry at the same station, no ticket etc.

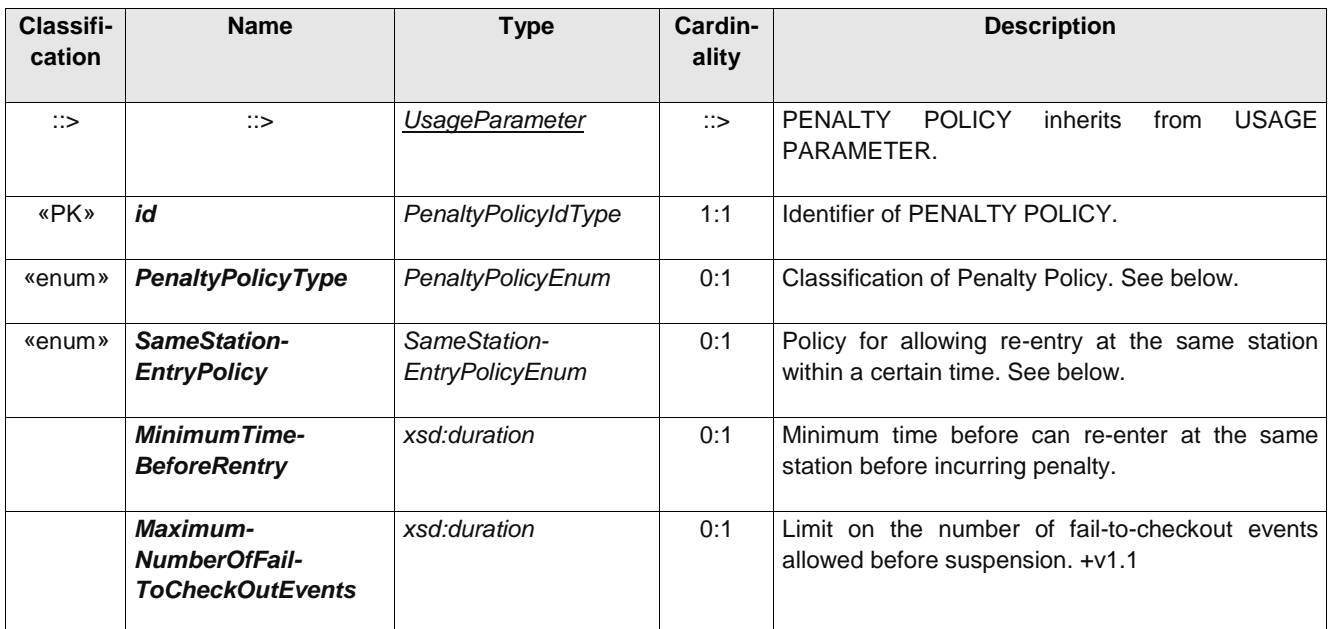

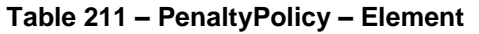

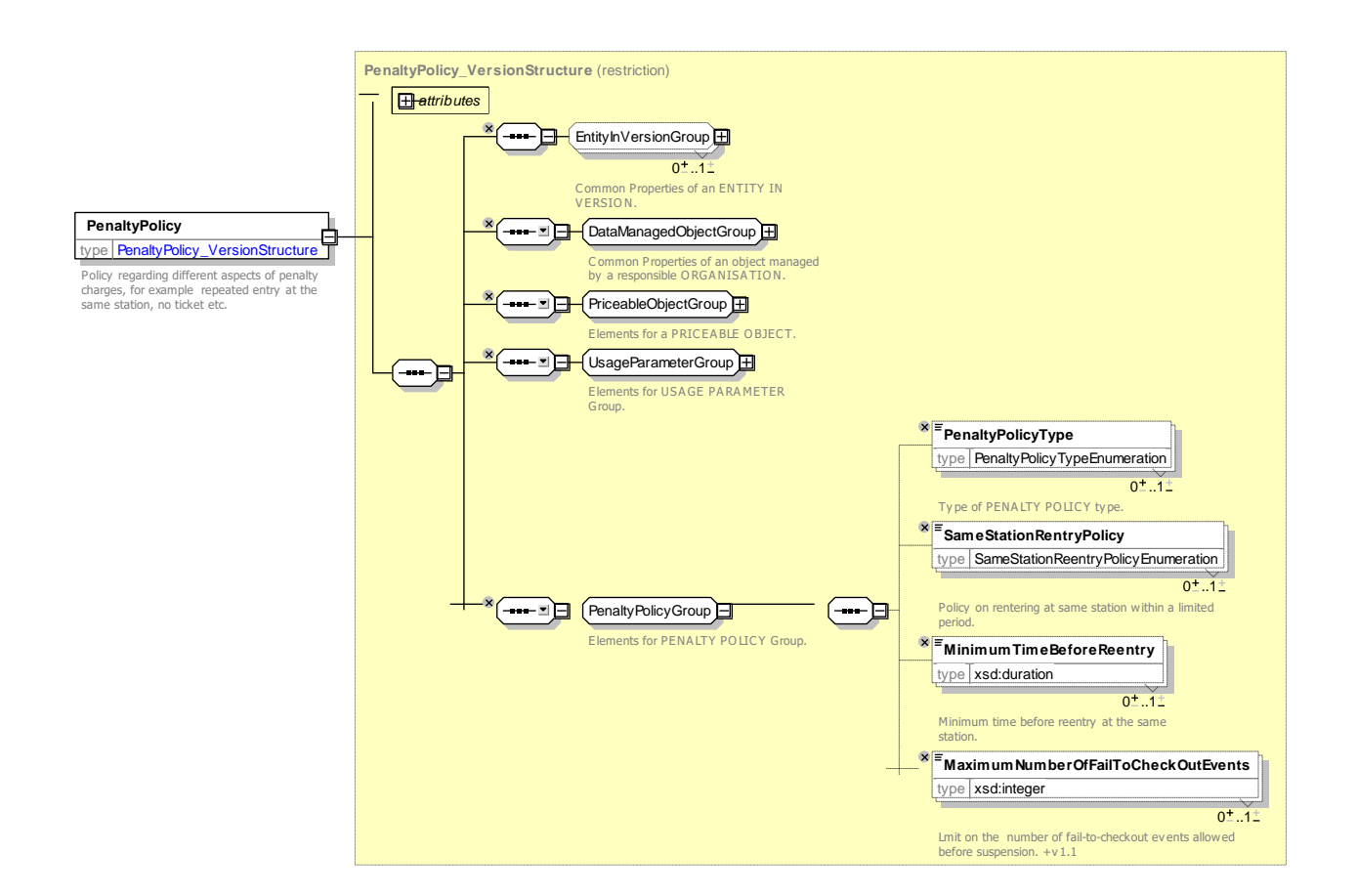

## **Figure 224 — PenaltyPolicy — XSD**

# **7.6.1.3.2.2.1 PenaltyPolicyType – Allowed values**

The following table shows the allowed values for PenaltyPolicyType (PenaltyPolicyTypeEnumeration).

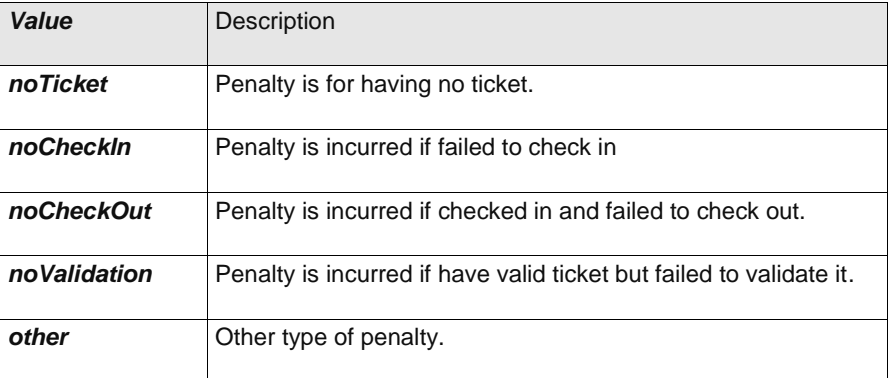

## **Table 212 – PenaltyPolicyType – Allowed values**

## **7.6.1.3.2.2.2 SameStationEntryPolicy – Allowed values**

The following table shows the allowed values for *SameStationEntryPolicy* (*SameStationEntryPolicyEnumeration)*.

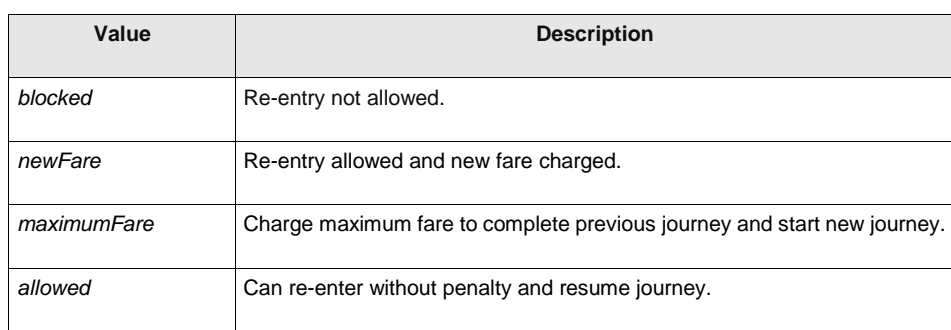

## **Table 213 –** *SameStationEntryPolicy* **– Allowed values**

## **7.6.1.3.2.3 Subscribing – Model Element**

 $\sim$ 

Parameters governing subscription to a product allowing payment at regular intervals.

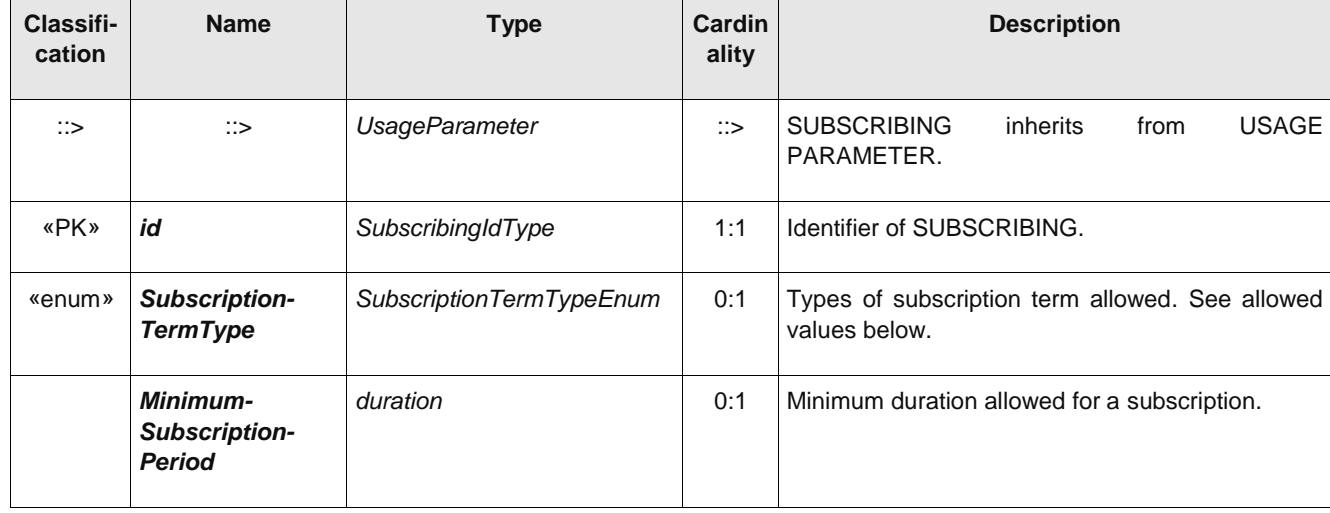

# **TC 278 WI 00278330:2013 (E)**

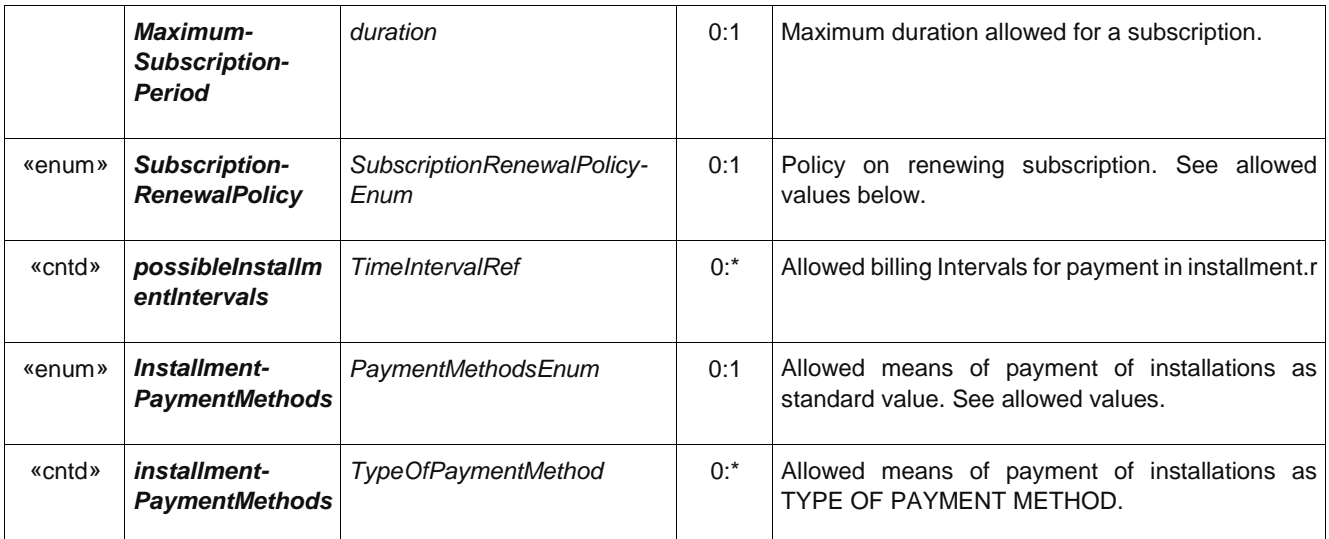

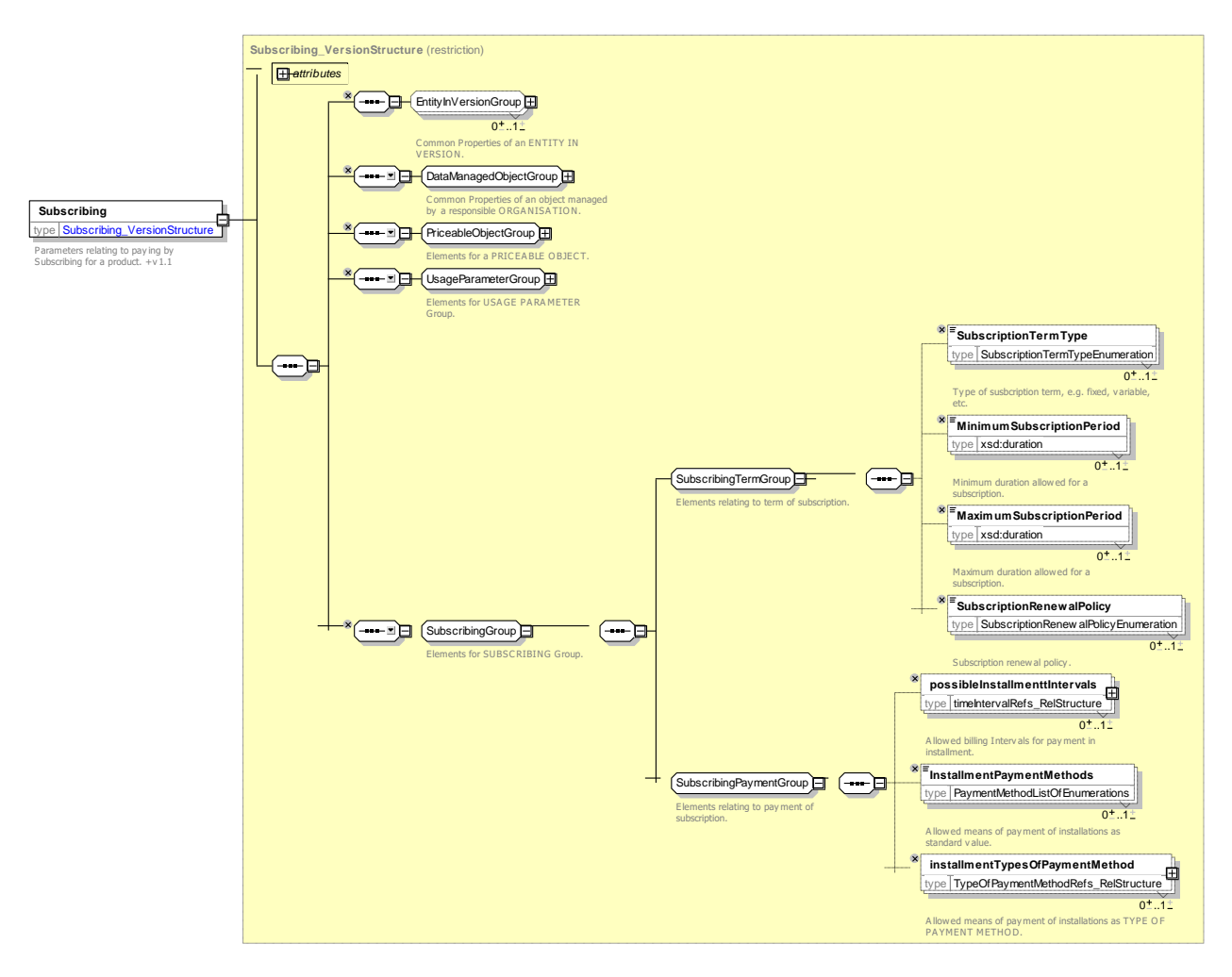

**Figure 225 — Subscribing — XSD**

# **7.6.1.3.2.3.1 SubscriptionTermType– Allowed values**

The following table shows the allowed values for *SubscriptionTermType* (*SubscriptionTermTypeEnumeration*).

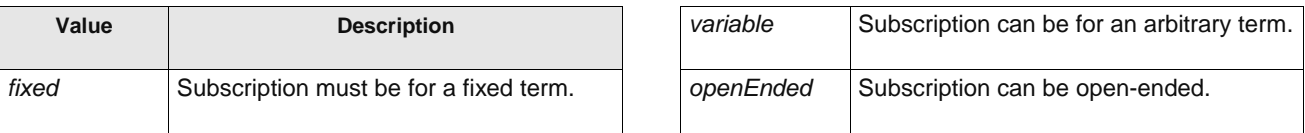

#### **Table 214 –** *SubscriptionTermType* **– Allowed values**

#### **7.6.1.3.2.3.2 SubscriptionRenewalPolicy– Allowed values**

The following table shows the allowed values for *SubscriptionRenewalPolicy* (*SubscriptionRenewal-PolicyEnumeration*).

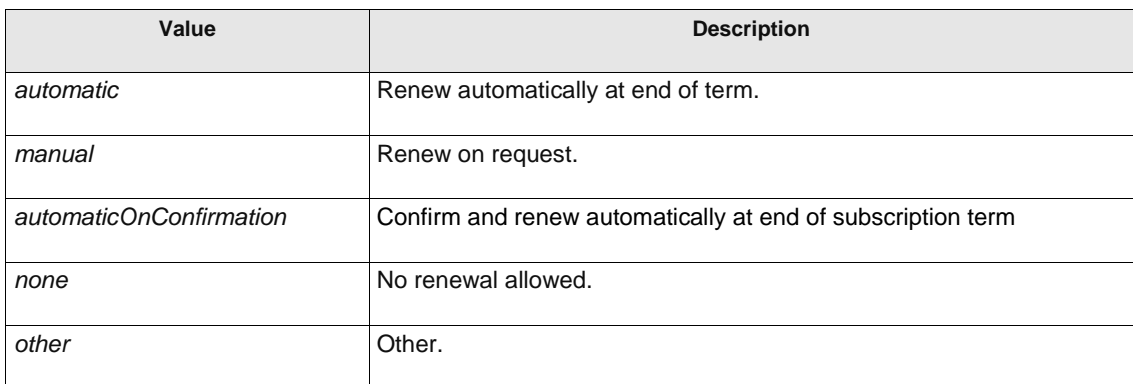

## **Table 215 –** *SubscriptionRenewalPolicy***– Allowed values**

#### **Usage Parameter: Travel – XML examples**

**7.6.1.3.3.1** Usage Parameter: Travel: XML Example of Round Trip parameter

The following code fragment shows two ROUND TRIP usage parameters for *single* and *return* journeys.

For EXAMPLE:

```
<RoundTrip version="any" id="tfl:single">
   <TripType>single</TripType>
</RoundTrip>
<RoundTrip version="any" id="tfl:return">
   <TripType>return</TripType>
</RoundTrip>
```
#### **7.6.1.3.3.2 Usage Parameter: Travel: XML Example of Routing parameter**

The following code fragment shows two ROUTING usage parameters one restricting routes to the same as the outbound, one restricting to cross-border routes

```
<Routing version="any" id="tap:return_same_Way">
   <IsRestricted>true</IsRestricted>
    <ReturnRouteIdentical>true</ReturnRouteIdentical>
</Routing>
<Routing version="any" id="tap:international">
   <Name>International</Name>
    <CrossBorder>true</CrossBorder>
</Routing>
```
#### **7.6.1.3.3.3 Usage Parameter: Travel: XML Example of Frequency of Use parameter**

The following code fragment shows two FREQUENCY OF USE usage parameters one for a single ride, one for unlimited use as on a season pass.

For EXAMPLE:

```
<FrequencyOfUse version="any" id="tfl:one_trip">
    <Name>Single use </Name>
    <FrequencyOfUseType>single</FrequencyOfUseType>
    <MinimalFrequency>1</MinimalFrequency>
    <MaximalFrequency>1</MaximalFrequency>
</FrequencyOfUse>
<FrequencyOfUse version="any" id="tfl:unlimited_use">
    <Name>Unlimited use pass</Name>
    <FrequencyOfUseType>unlimited</FrequencyOfUseType>
</FrequencyOfUse>
```
#### **7.6.1.3.3.4 Usage Parameter: Travel: XML Example of Interchanging parameter**

The following code fragment shows two INTERCHANGING usage parameters one prohibiting any change, the other allowing interchanges but not journey breaks (i.e. leaving the station for an extended period).

For EXAMPLE:

```
<Interchanging version="any" id="tfl:NoInterchange_CannotBreakJourney">
    <CanInterchange>false</CanInterchange>
    <CanBreakJourney>false</CanBreakJourney>
</Interchanging>
<Interchanging version="any" id="tfl:CanInterchange_CannotBreakJourney">
    <CanInterchange>true</CanInterchange>
    <CanBreakJourney>false</CanBreakJourney>
</Interchanging>
```
#### **7.6.1.3.3.5 Usage Parameter: Travel: XML Example of Usage Validity Period parameter**

The following code fragment shows various USAGE VALIDITY PERIOD usage parameters, for simple rides or until eh end of the fare day.

For EXAMPLE:

```
<UsageValidityPeriod version="any" id="tfl:end_of_ride">
    <Name>Valid only until end of a single ride complete</Name>
    <UsageEnd>endOfRide</UsageEnd>
</UsageValidityPeriod>
<UsageValidityPeriod version="any" id="tfl: end_of_return">
    <Name>Valid only until end of a return ride complete</Name>
    <UsageTrigger>startOutboundRide</UsageTrigger>
    <UsageEnd>endOfTrip</UsageEnd>
</UsageValidityPeriod>
<UsageValidityPeriod version="any" id="tfl: end_of_fare_day">
    <Name>Valid until ride complete</Name>
    <UsageEnd>endOfFareDay</UsageEnd>
</UsageValidityPeriod>
```
The following code fragment shows various USAGE VALIDITY PERIOD usage parameters that depend on the life time of the product purchased, for time limited rides.

```
<UsageValidityPeriod version="any" id="tfl:TravelCard@1D_Off_peak">
    <Name>Travel Card valid 1 day off peak </Name>
```

```
<UsageTrigger>specifiedStartDate</UsageTrigger>
        <UsageEnd>productExpiry</UsageEnd>
        <StandardDuration>P1D</StandardDuration>
        <BlackoutUse>noTravelWithinPeriod</BlackoutUse>
    </UsageValidityPeriod>
    <UsageValidityPeriod version="any" id="tfl: TravelCard@1D_any_time">
        <Name>Travel Card valid 1 day </Name>
        <UsageTrigger>specifiedStartDate</UsageTrigger>
        <UsageEnd>productExpiry</UsageEnd>
        <StandardDuration>P1D</StandardDuration>
        <BlackoutUse>mayTravelAnytime</BlackoutUse>
    </UsageValidityPeriod>
    <UsageValidityPeriod version="any" id="tfl: TravelCard@@6M_any_time">
        <Name>Travel Card cards valid 6 month </Name>
        <UsageTrigger>specifiedStartDate</UsageTrigger>
        <UsageEnd>productExpiry</UsageEnd>
        <StandardDuration>P6M</StandardDuration>
        <BlackoutUse>mayTravelAnytime</BlackoutUse>
    </UsageValidityPeriod>
    <UsageValidityPeriod version="any" id="tfl: TravelCard@18Plus_1Y">
        <Name>Travel Card cards valid for course length, max 3 years </Name>
        <Description>If you're on a course that is longer than one year, you can get a card valid 
for the length of your course or up to three years, whichever is sooner.</Description>
        <UsageTrigger>specifiedStartDate</UsageTrigger>
        <UsageEnd>profileExpiry</UsageEnd>
        <StandardDuration>P1Y</StandardDuration>
    </UsageValidityPeriod>
    <UsageValidityPeriod version="any" id="tfl:TravelCardValidityPeriod@18Plus3Y">
        <Name>Travel Card cards valid for course length, max 3 years </Name>
        <Description>If you're on a course that is longer than one year, you can get a card valid 
for the length of your course or up to three years, whichever is sooner.</Description>
        <UsageTrigger>specifiedStartDate</UsageTrigger>
        <UsageEnd> productExpiry </UsageEnd>
        <StandardDuration>P3Y</StandardDuration>
    </UsageValidityPeriod>
```
#### **7.6.1.3.3.6 Usage Parameter: Travel: XML Example of Minimum Stay parameter**

The following code fragment shows various MINIMUM STAY usage parameters, for any three nights or a weekend.

```
<MinimumStay id="tap:3nights_away" version="any">
    <Name>Minimum stay for three nights</Name>
    <MinimumStayType>countNightsAway</MinimumStayType>
    <MinimumNumberOfNightsAway>3</MinimumNumberOfNightsAway>
</MinimumStay>
<MinimumStay id="tap:weekend" version="any">
    <Name>Minimum stay for weekend</Name>
    <MinimumStayType>specified_nights_away</MinimumStayType>
    <RequiresNightsAway>Saturday</RequiresNightsAway>
   <MinimumNumberOfNightsAway>1</MinimumNumberOfNightsAway>
    <MaximumNumberOfNightsAway>7</MaximumNumberOfNightsAway>
</MinimumStay>
<MinimumStay id="tap:weekend" version="any">
    <Name>Minimum stay for at least one day out of weekend </Name>
    <MinimumStayType>atLeastNSpecifiedNights</MinimumStayType>
    <RequiresNightsAway>Friday Saturday Sunday</RequiresNightsAway>
   <MinimumNumberOfNightsAway>1</MinimumNumberOfNightsAway>
</MinimumStay>
```
#### 7.6.1.3.4 **Usage Parameter: Product – XML examples**

#### **7.6.1.3.4.1 Usage Parameter: Product: XML Example of User Profile parameter**

The following code fragment shows various USER PROFILE usage parameters, for an adult, infant, child etc.

```
<UserProfile version="any" id="tfl:adult">
        <Name>Adult </Name>
        <BaseUserProfileRef version="any" ref="tfl:anyone"/>
        <TypeOfConcessionRef version="any" ref="tfl:none"/>
        <MinimumAge>17</MinimumAge>
        <DiscountBasis>none</DiscountBasis>
    </UserProfile>
    <UserProfile version="any" id="tfl:disabled_person">
        <Name>Disabled Person Fare</Name>
        <BaseUserProfileRef version="any" ref="tfl:concession"/>
        <TypeOfConcessionRef version="any" ref="tfl:disabled_person"/>
        <DiscountBasis>discount</DiscountBasis>
    </UserProfile>
    <UserProfile version="any" id="tfl:infant">
        <Name>Child Fare</Name>
        <Description> Under-5s http://www.tfl.gov.uk/tickets/14414.aspx
Under-5s travel free if with someone who has a valid ticket, is using Oyster to pay as they go, 
has a Freedom Pass, 60+ London Oyster photocard or a Veterans Oyster photocard.</Description>
        <BaseUserProfileRef version="any" ref="tfl:child"/>
        <TypeOfConcessionRef version="any" ref="tfl:infant"/>
        <MinimumAge>0</MinimumAge>
        <MaximumAge>4</MaximumAge>
        <DiscountBasis>free</DiscountBasis>
    </UserProfile>
    <UserProfile version="any" id="tfl:child11To15">
        <Name>11 to 15 year old</Name>
        <Description> http://www.tfl.gov.uk/tickets/14416.aspx
You must have an 11-15 Oyster photocard to get:
Child-rate fares on the Tube, DLR and London Overground
7 Day, Monthly and longer period Travel cards at child rate
Holders of the following can buy a Zones 1-9 Off-Peak Day Travel card after 10:00 for just £2 each 
for up to four children travelling with them:
Gold Card, Network RailCard, Family and Friends RailCard, HM Forces RailCard
        </Description>
        <priceGroups>
            <FareTable version="any" id="tfl:child_11_to_15+11_to_15_Oyster_card_holder>
                 <members>
                     <FareProductPrice version="any" id="tfl:child11To15@TravelCard_on_Oyster">
                         <DiscountAsPercentage>50.00</DiscountAsPercentage>
                         <PreassignedFareProductRef version="any" ref="tfl:PayAsYouGo_fare"/>
                     </FareProductPrice>
                     <FareProductPrice version="any" id="tfl:child_11_to_15@Oyster">
                         <Name> 50 % discount for Oyster travel</Name>
                         <DiscountAsPercentage>50.00</DiscountAsPercentage>
                         <PreassignedFareProductRef version="any" ref="tfl:PayAsYouGo_fare"/>
                     </FareProductPrice>
                 </members>
                <EntitlementRequiredRef version="any" ref="tfl:Oyster_PayAsYouGo_right_holder"/>
            </FareTable>
            <FareTable version="any" id="tfl:child11To15@studentRailCard">
                 <members>
                     <FareProductPrice version="any" id="tfl:child_11_to_15@student_RailCard">
                         <Name>34 % discount for RailCard travel</Name>
                         <DiscountAsPercentage>34.00</DiscountAsPercentage>
                         <PreassignedFareProductRef version="any" ref="tfl:Prepaid_fare"/>
                     </FareProductPrice>
                 </members>
                 <UserProfileRef version="any" ref="tfl:rail_card_holder/>
            </FareTable>
```

```
</priceGroups>
    <BaseUserProfileRef version="any" ref="tfl:child"/>
    <TypeOfConcessionRef version="any" ref="tfl:child"/>
    <MinimumAge>11</MinimumAge>
   <MaximumAge>15</MaximumAge>
</UserProfile>
<UserProfile version="any" id="tfl:senior">
    <Name>Eligible for Oyster Freedom Pass Fare</Name>
    <BaseUserProfileRef version="any" ref="tfl:concession"/>
    <TypeOfConcessionRef version="any" ref="tfl:senior"/>
    <MinimumAge>60</MinimumAge>
</UserProfile>
<UserProfile version="any" id="tfl:senior_roesident">
   <Name>Eligible for Oyster Freedom Pass Fare</Name>
    <BaseUserProfileRef version="any" ref="tfl:senior"/>
    <TypeOfConcessionRef version="any" ref="tfl:senior"/>
    <MinimumAge>60</MinimumAge>
    <MonthDayOnWhichAgeApplies>--04-06</MonthDayOnWhichAgeApplies>
   <LocalResident>true</LocalResident>
</UserProfile>
```
#### **7.6.1.3.4.2 Usage Parameter: Product: XML Example of Group Ticket parameter**

The following code fragment shows two different GROUP TICKET usage parameters, indicating the right to purchase other products.

For EXAMPLE:

```
<GroupTicket version="any" id="tfl:groupDayTicket">
        <Name>Travel anytime</Name>
        <Description> Groups http://www.tfl.gov.uk/tickets/14416.aspx
        For groups of 10 or more fare-paying passengers you can get Group Day Tickets. Provides 
unlimited travel at any time and on any day within the zones paid for on Tube, DLR, London 
Overground and some National Rail services*. You can only get these as paper tickets, not on an 
Oyster card.
```
Group Day tickets are available from Tube or London Overground station ticket offices and Tube station touchscreen machines. You can also get Group Day Tickets from some National Rail stations that Tube and London Overground services run through.

```
</Description>
        <MinimumNumberOfPersons>10</MinimumNumberOfPersons>
</GroupTicket>
<GroupTicket version="any" id="tfl:family_group">
    <Name>up to 4 children allowed with adult Oyster holders</Name>
   <MinimumNumberOfCardHolders>1</MinimumNumberOfCardHolders>
   <members>
        <CompanionProfile version="any" id="tfl:family group@adult">
            <UserProfileRef version="any" ref="tfl:adult"/>
            <MinimumNumberOfPersons>1</MinimumNumberOfPersons>
            <MaximumNumberOfPersons>2</MaximumNumberOfPersons>
        </CompanionProfile>
        <CompanionProfile version="any" id="tfl:family_group@children">
            <UserProfileRef version="any" ref="tfl:child"/>
            <MinimumNumberOfPersons>1</MinimumNumberOfPersons>
            <MaximumNumberOfPersons>4</MaximumNumberOfPersons>
        </CompanionProfile>
    </members>
    <MaximumPersonsFree>4</MaximumPersonsFree>
</GroupTicket>
```
#### **7.6.1.3.4.3 Usage Parameter: Product: XML Example of Entitlement Given parameter**

The following code fragment shows various ENTITLEMENT GIVEN usage parameters, indicating the right to purchase other products.

For EXAMPLE:

<EntitlementGiven version="any" id="tfl:TravelCard\_discount">

```
<Name>GIVING ENTITLEMENT use discount from a TravelCard</Name>
    <SaleDiscountRightRef version="any" ref="tfl:TravelCard_sale_discount"/>
    <EntitlementType>purchase</EntitlementType>
</EntitlementGiven>
<EntitlementGiven version="any" id="tfl:Oyster_PayAsYouGo_right">
    <Name>GIVING ENTITLEMENT right to buy Oyster discounted fares</Name>
    <CappedDiscountRightRef version="any" ref="tfl:Oyster_PayAsYouGo_right"/>
    <EntitlementType>purchase</EntitlementType>
</EntitlementGiven>
<EntitlementGiven version="any" id="tfl:discounted_prepaid_fare">
    <Name>GIVING ENTITLEMENT a pay as you go fare</Name>
    <PreassignedFareProductRef version="any" ref="tfl:Prepaid_fare"/>
    <EntitlementType>purchaseAtDiscount</EntitlementType>
</EntitlementGiven>
<EntitlementGiven version="any" id="tfl:annual_pass_GoldCard">
    <Name>GIVING ENTITLEMENT Gold card because has annual pass </Name>
    <SaleDiscountRightRef version="any" ref="tfl:GoldCard"/>
    <EntitlementType>use</EntitlementType>
    <MinimumQualificationPeriod>P1Y</MinimumQualificationPeriod>
</EntitlementGiven>
```
#### **7.6.1.3.4.4 Usage Parameter: Product: XML Example of Entitlement Required parameter**

The following code fragment shows various ENTITLEMENT REQUIRED indicating a requirement to hold other products.

#### For EXAMPLE:

```
<EntitlementRequired version="any" id="tfl: Oyster_PayAsYouGo_right_holder">
    <Name>Entitlement from having Right to use Oyster pay as You go</Name>
    <CappedDiscountRightRef version="any" ref="tfl: Oyster_PayAsYouGo_right"/>
</EntitlementRequired>
<EntitlementRequired version="any" id="tfl:travel_card_holder">
    <Name>Entitlement from having a TravelCard</Name>
    <PreassignedFareProductRef version="any" ref="tfl:TravelCard"/>
</EntitlementRequired>
<EntitlementRequired version="any" id="tfl:Gold_card_holder>
    <Name>Entitlement from having a GoldCard</Name>
    <SaleDiscountRightRef version="any" ref="tfl:GoldCard"/>
</EntitlementRequired>
<EntitlementRequired version="any" id="nr:rail_card_holder>
    <Name>Entitlement from having a RailCard</Name>
    <SaleDiscountRightRef version="any" ref="nr:RailCard"/>
</EntitlementRequired>
<EntitlementRequired version="any" id="tfl:FreedomPass_hlder">
    <Name>Entitlement from having a Freedom Pass</Name>
    <SaleDiscountRightRef version="any" ref="tfl:FreedomPass"/>
</EntitlementRequired>
```
#### **7.6.1.3.4.5 Usage Parameter: Product: XML Example of Commercial Profile parameter**

The following code fragment shows various COMMERCIAL PROFILE usage parameters, for an adult, infant, child etc.
#### 76135 **Usage Parameter: Luggage Allowance – XML examples**

#### **7.6.1.3.5.1 Usage Parameter: Luggage Allowance: XML Example of Luggage allowance parameter**

The following code fragment shows two LUGGAGE ALLOWANCE usage parameters for *carry-on* and *checked-in* baggage*.*

For EXAMPLE:

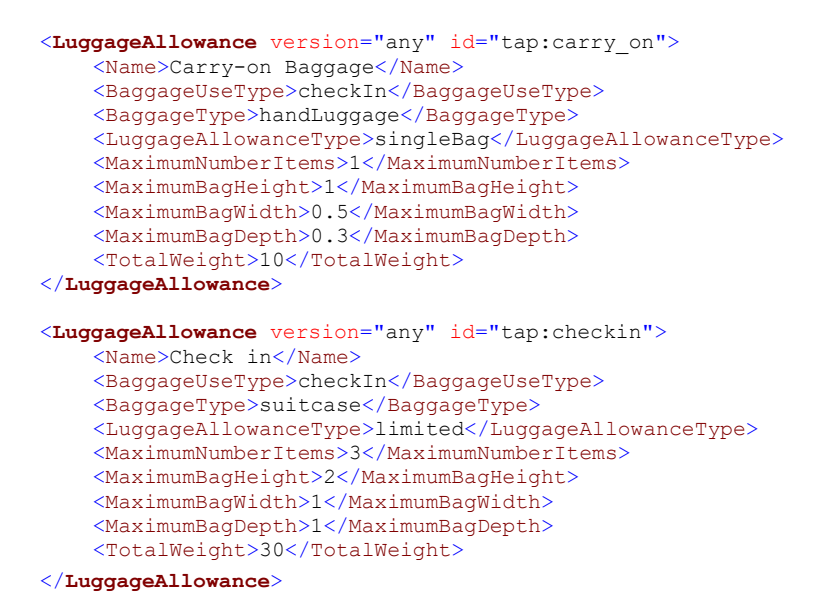

#### 7.6.1.3.6 **Usage Parameter: Booking – XML examples**

#### **7.6.1.3.6.1 Usage Parameter: Booking: XML Example of Purchase Window parameter**

The following code fragment shows PURCHASE WINDOW usage parameters for several different minimum and maximum periods. Intervals can be specified as simple durations or be related to a TIME INTERVAL.

For EXAMPLE:

```
<PurchaseWindow version="any" id="tfl:time_of_travel">
        <Name>Purchase from Ticket Machine or Validator on board at time of Travel</Name>
        <PurchaseWhen>timeOfTravelOnly</PurchaseWhen>
        <MaximumPeriodBeforeDeparture>P0D</MaximumPeriodBeforeDeparture>
    </PurchaseWindow>
    <PurchaseWindow version="any" id="tfl:same_day">
        <Name>Purchase from Office</Name>
        <Description>At ticket machines7 Day Travel cards and Group Day tickets must be bought on 
the start date</Description>
        <PurchaseWhen>dayOfTravelOnly</PurchaseWhen>
        <MaximumPeriodBeforeDeparture>P0D</MaximumPeriodBeforeDeparture>
    </PurchaseWindow>
    <PurchaseWindow version="any" id="tfl:up_to_4_days_in_advance">
        <Name>Purchase from Ticket Machine</Name>
        <Description>At ticket offices Day Travel cards and Group Day tickets can be bought up to 
seven days in advance of the start date</Description>
        <MaximumPeriodBeforeDeparture>P4D</MaximumPeriodBeforeDeparture>
    </PurchaseWindow>
    <PurchaseWindow version="any" id="tfl:18Plusup_to_4_weeks_in_advance">
        <Name>Apply for 18 Plus</Name>
        <Description>Once you've fully enrolled with your education establishment, you can apply 
up to four weeks before your course start date, or on your 18th birthday. Applications received 
sooner than then this will be rejected.</Description>
        <MaximumPeriodItervalRef>P28D</MaximumPeriodBeforeDeparture>
    </PurchaseWindow>
```

```
<PurchaseWindow version="any" id="nre::at_least_two_months">
        <Name>Purchase supersavers</Name>
        <Description>Must be bought at least two months ahead and up to six months 
ahead</Description>
        <MinimumPeriodIntervalRef version="any" ref="nre:3Months"/>
        <MaximumPeriodIntervalRef version="any" ref="nre:6Months"/>
    </PurchaseWindow>
```
#### **7.6.1.3.6.2 Usage Parameter: Booking: XML Example of Transferability parameter**

The following code fragment shows a TRANSFERABILITY usage parameter specify that transfers are allowed but required payment of a fee.

For EXAMPLE:

```
<Transferability version="any" id="tfl:can_transfer">
    <CanTransfer>true</CanTransfer>
    <HasTransferFee>true</HasTransferFee>
</Transferability>
```
#### **7.6.1.3.6.3 Usage Parameter: Booking: XML Example of Refund parameter**

The following code fragment shows a REFUND usage parameter allowing a 50% refund before the start of ticket validity until two hours before travel. The refunds are only available at certain ticket offices (which could be specified by a DISTRIBUTION ASSIGNMENT parameter for the SALES OFFER PACKAGE) and there is a NOTICE ASSIGNMENT to an associated NOTICE element (not shown ) with refund conditions.

For EXAMPLE:

```
<Refunding version="any" id="thx:remboursement_2H_50_percent">
    <Description lang="fr">PremsOui jusqu_à H (2) du voyage aller</Description>
    <noticeAssignments>
        <NoticeAssignment id="thx:remboursement_2H_50percent@ExchangeRenfe@01" version="01">
            <NoticeRef ref="thx:Notice:Product@ExchangeRenfe@01" version="01"/>
            <Mark>(1)</Mark>
            <Advertised>true</Advertised>
        </NoticeAssignment>
    </noticeAssignments>
    <prices>
        <UsageParameterPrice version="any" id="thx:exchange_2H_50percent">
           <DiscountAsPercentage>50</DiscountAsPercentage>
        </UsageParameterPrice>
    </prices>
    <Allowed>partial</Allowed>
    <OnlyAtCertainDistributionPoints>true</OnlyAtCertainDistributionPoints>
    <ResellWhen>beforeStartOfValidity</ResellWhen>
    <ExchangeableUntilDuration>PT2H</ExchangeableUntilDuration>
</Refunding>
```
#### **7.6.1.3.6.4 Usage Parameter: Booking: XML Example of Reserving parameter**

The following code fragment shows various RESERVING usage parameters.

For EXAMPLE:

```
<Reserving version="any" id="thx:must_reserve">
    <Name lang="fr">La réservation rest e obligatoire</Name>
    <ReservingRequirements>reservationsCompulsory</ReservingRequirements>
</Reserving>
<Reserving version="any" id="tap:group_required">
    <Name>Group booking reservation requirements</Name>
    <ReservingRequirements>reservationsPossible</ReservingRequirements>
    <MinimumNumberToReserve>1</MinimumNumberToReserve>
    <MaximumNumberToReserve>5</MaximumNumberToReserve>
    <ReservationChargeType>singleFeeForReturnTrip</ReservationChargeType>
    <FeeBasis>perPerson</FeeBasis>
    <HasFreeConnectingReservations>true</HasFreeConnectingReservations>
```

```
<NumberOfFreeConnectingReservations>0</NumberOfFreeConnectingReservations>
    <BookingArrangements>
        <BookingMethods>other</BookingMethods>
        <BookingUrl>www.bahn.de</BookingUrl>
    </BookingArrangements>
</Reserving>
<Reserving version="any" id="thx:must_reserve_whole_compartment">
    <ReservingRequirements>reservationsCompulsory</ReservingRequirements>
    <MinimumNumberToReserve>4</MinimumNumberToReserve>
    <MaximumNumberToReserve>4</MaximumNumberToReserve>
    <MustReserveWholeCompartment>true</MustReserveWholeCompartment>
</Reserving>
```
#### **7.6.1.3.6.5 Usage Parameter: Charging: XML Example of ChargingPolicy parameter**

The following code fragment shows CHARGING POLICY usage parameters to specify that a passenger may no travel on a card if.

#### For EXAMPLE:

```
<!-- CHARGING POLICY -->
    <ChargingPolicy version="any" id="tfl:PAYG">
        <Name>Allowed credit limits and Policy if exceeded </Name>
        <prices>
            <UsageParameterPrice version="any" id="tfl:give_credit">
                <Name>Maximum price allowed</Name>
                <LimitingRuleRef version="any" ref="tfl:max-8.50"/>
            </UsageParameterPrice>
        </prices>
        <CreditPolicy>blockAllTravel</CreditPolicy>
    </ChargingPolicy>
```
The following code fragment shows a CHARGING POLICY used to specify that a rebate of 20% is to be provided (It could be used along with a CAPPING RULE and a USAGE VALIDITY PERIOD.

For EXAMPLE:

```
<ChargingPolicy version="any" id="tfl:Cableway5+">
        <Name>Restrospective discount if more than five trips - collect </Name>
        <UsageParameterTypeRef version="any" ref="tfl:rebate"/>
<prices>
            <UsageParameterPrice version="any" id="tfl:UsageParameterPrice@ChargingPolicy@Refund">
                <Name>Maximum price allowed</Name>
                <DiscountingRuleRef version="any" ref="tfl:pct20%"/>
            </UsageParameterPrice>
        </prices>
        <ExpireAfterPeriod>P42D</ExpireAfterPeriod>
    </ChargingPolicy>
```
#### **7.6.1.3.6.6 Usage Parameter: Charging: XML Example of PenaltyPolicy parameter**

The following code fragment shows PENALTY POLICY usage parameters to specify that if a passenger fails to check out at the end of a Pay As Of You Go journey they must pay the maximum fare of £8.50.

For EXAMPLE:

```
\langle!-- PENALTY POLICY -->
<PenaltyPolicy version="any" id="tfl:PAYG">
    <Name>Pay as you go capping period is one day </Name>
    <prices>
        <UsageParameterPrice version="any" id="tfl:no_check_out">
            <Name>Maximum price to charge for a journey if dont check out</Name>
            <LimitingRuleRef version="any" ref="tfl:max-8.50"/>
        </UsageParameterPrice>
    </prices>
    <SameStationRentryPolicy>maximumFare</SameStationRentryPolicy>
    <MinimumTimeBeforeReentry>PT60M</MinimumTimeBeforeReentry>
</PenaltyPolicy>
```
### **7.6.2 Fare Product**

#### **7.6.2.1 FARE PRODUCT – Conceptual MODEL**

The FARE PRODUCT MODEL describes the fare products available, that is a named set of features (access rights, discount rights etc), specific to a CHARGING MOMENT.

A FARE PRODUCT is an immaterial marketable element made available to the public. It can be purchased and enables the owner to consume public transport or other services at specific conditions. It may consist of specified access rights (PRE-ASSIGNED FARE PRODUCT) or other products (discounts, amount of price unit, etc.).

A FARE PRODUCT is immaterial, that is, it is independent of any physical representation but can be materialised on various TRAVEL DOCUMENTs. For instance, a "monthly pass" FARE PRODUCT may be variously incorporated on a specific paper ticket or stored on an electronic card.

A FARE PRODUCT is specific to a particular CHARGING MOMENT, which is a combination of:

- ⎯ payment method (pre-payment or post-payment);
- account location (account stored on a TRAVEL DOCUMENT or in a central account).

The fact that FARE PRODUCTs are distinguished according to the CHARGING MOMENT shows the intrinsic characteristic of a FARE PRODUCT; they are access rights as advertised and presented to the public. The same access rights when presented to the public (i.e. when they become FARE PRODUCTs) may differ, for instance, the "access right to the metro network" may be advertised as two products: one as prepaid (materialised as a simple ticket), another as post-paid (materialised on an electronic card).

The classical examples of CHARGING MOMENT are the following:

- pre-payment with cancellation (throw-away tickets);
- pre-payment with debit on a TRAVEL DOCUMENT (value card);
- pre-payment without registration of the consumption (unlimited pass);
- post-payment (electronic card with central account and monthly debiting);
- free of charge.

These main categories may be subdivided according to the operator specific requirements.

The same FARE PRODUCT can be used in one or more SALES OFFER PACKAGEs (see later) to described a marketable product that the user can actually buy materialised onto a TYPE OF TRAVEL DOCUMENT, for example a metro trip might be available as both a paper ticket and as a smartcard transaction.

The CHARGING MOMENT – i.e. the point at which the passenger pays for the product is normally fundamental to the choice of products. For example, prepaid, post-paid, etc.

A given FARE PRODUCT (and subsequent SALES OFFER PACKAGE) may comprise a number of different values for each feature of the fare structure. For example, a FARE PRODUCT for a set of point-to-point journeys (each represented by a DISTANCE MATRIX ELEMENT) might include parameters for *first class, second class, single* and *return* use (i.e. combinations of ROUND TRIP and CLASS OF USE usage parameters); each allowed for different USER PROFILEs such as *adult, child, senior* and *student* – *and* every separate combination having a separate price. Thus, there is not normally a separate FARE PRODUCT for

each combination of features that a user may buy and it is possible to represent a large set of offerings by a single FARE PRODUCT – as in the case of TAP TSI NRT (standard unreserved) fares.

The user's actual purchase will be described by a TRAVEL SPECIFICATION (see later below) which indicates which specific features have been selected, for example *an adult single second class ticket between Lille and Valenciennes*.

The FARE PRODUCT is itself an abstract concept – there are a number of concrete specializations.

The most classical FARE PRODUCTs are combinations of specified access rights (single ticket, commuter week ticket, monthly pass, etc.). Such a PRE-ASSIGNED FARE PRODUCT is defined as a FARE PRODUCT consisting of one or several VALIDABLE ELEMENTs.

Typical examples of PRE-ASSIGNED FARE PRODUCTs are the following:

- $-$  any VALIDABLE ELEMENT that is directly marketable, e.g. access right granted by a single ticket, access right granted by a park and ride discount ticket, etc. In such a case, the PRE-ASSIGNED FARE PRODUCT is identical to the VALIDABLE ELEMENT;
- $-$  a week card allowing one or two specified trips for each day of the week, each trip being defined as a VALIDABLE ELEMENT that should be consumed in one go during a specified time band of the considered day;
- $-$  a monthly pass allowing the unlimited consumption of several specified trips, each being defined as a VALIDABLE ELEMENT.

The four main types of FARE PRODUCTs are the following:

- ⎯ PRE-ASSIGNED FARE PRODUCT is a marketable combination of specified VALIDABLE ELEMENTs. It is the most common FARE PRODUCT in public transport (materialised e.g. as single ticket, monthly pass etc.);
- $-$  AMOUNT OF PRICE UNIT is a FARE PRODUCT expressed by a specified number of PRICE UNITs (currency unit, token, etc.). It is not pre-assigned, which means that it gives the right to consume any VALIDABLE ELEMENT from a specified list. The main types of AMOUNT OF PRICE UNIT are value cards or electronic purses, which are debited for each transaction. In some cases, single tickets should be considered as AMOUNT OF PRICE unit, when it is required to punch a variable number of tickets according to the length of the intended trip;
- $-$  SALE DISCOUNT RIGHT is a FARE PRODUCT allowing its holder to benefit from discounts when purchasing specific SALES OFFER PACKAGEs. Train companies for instance usually propose such discounts (e.g. 30 % discount card);
- ⎯ USAGE DISCOUNT RIGHT is a FARE PRODUCT allowing its holder to benefit from discounts when consuming specified VALIDABLE ELEMENTs. For instance, such a product grants to its holder a discount when consuming park and ride sequences, whereas parking or PT rides consumed alone are charged at the normal fare. This kind of discount is particularly meaningful with post-payment methods.

Two further types of FARE PRODUCTs also exist:

- ⎯ CAPPED DISCOUNT RIGHT a refinement of a SALE DISCOUNT RIGHT used for advanced electronic pay as you go fares, where once a certain amount of consumption has been achieved within a certain interval, a cap (as specified by one or more CAPPING RULES) is applied, for example limiting the daily use to no more than the cost of a day pass
- ⎯ SUPPLEMENT PRODUCT: An ancillary product, such as a seat class upgrade or a meal, that can only be purchased in addition to another product.

In addition, two other types of non-travel "product", can be declared and referenced

- an ENTITLEMENT PRODUCT: may also be used to represent non-transport related qualifications such as disability cards, military cards or pensioner passes that are pre-requisites for the purchase or consumption of travel products.
- a THIRD PARTY PRODUCT: A FARE PRODUCT that is marketed together with a Public Transport FARE PRODUCT. It is a product not fully described by the system.

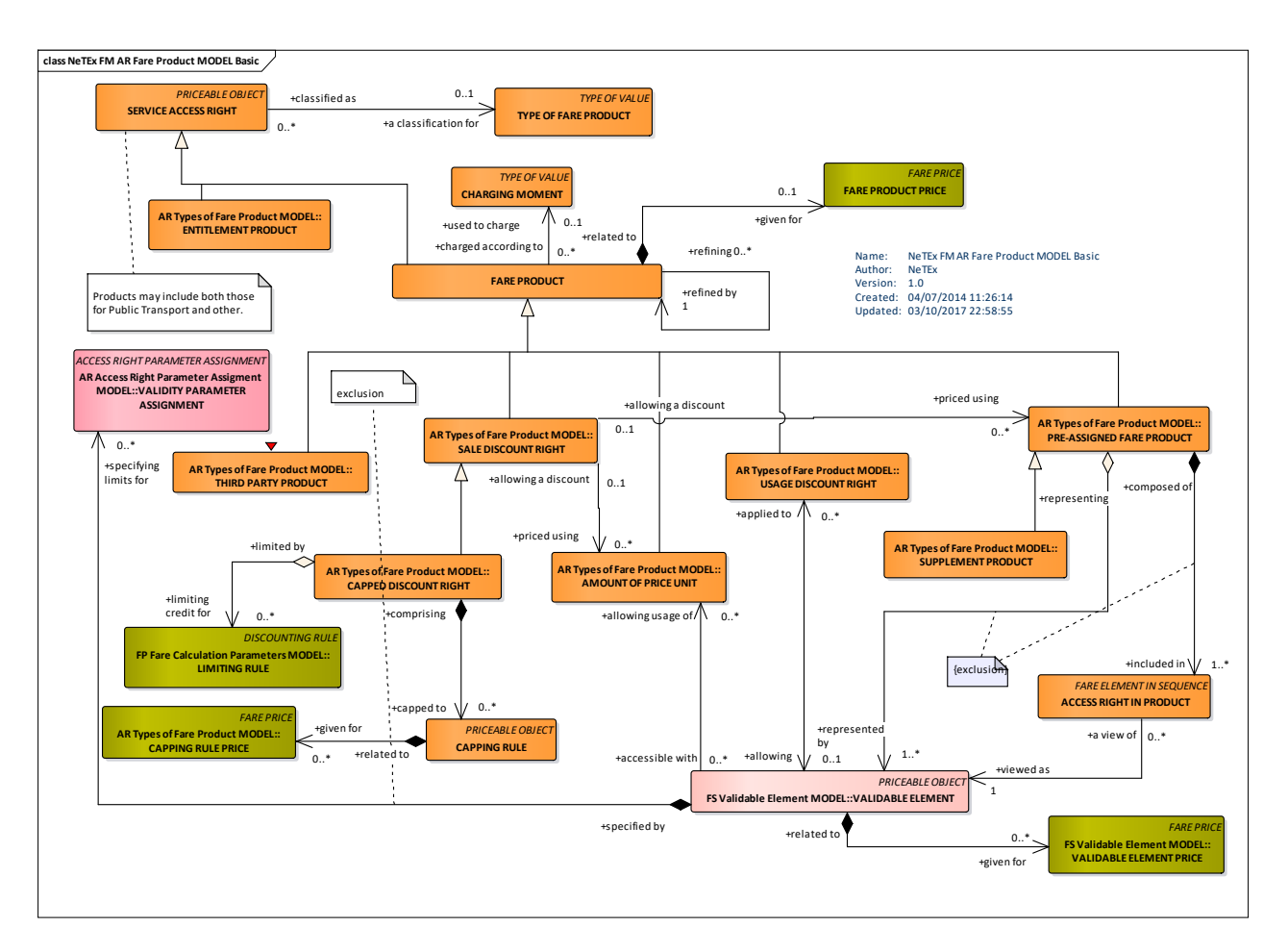

**Figure 226 — Fare Product – Basic Conceptual MODEL (UML)**

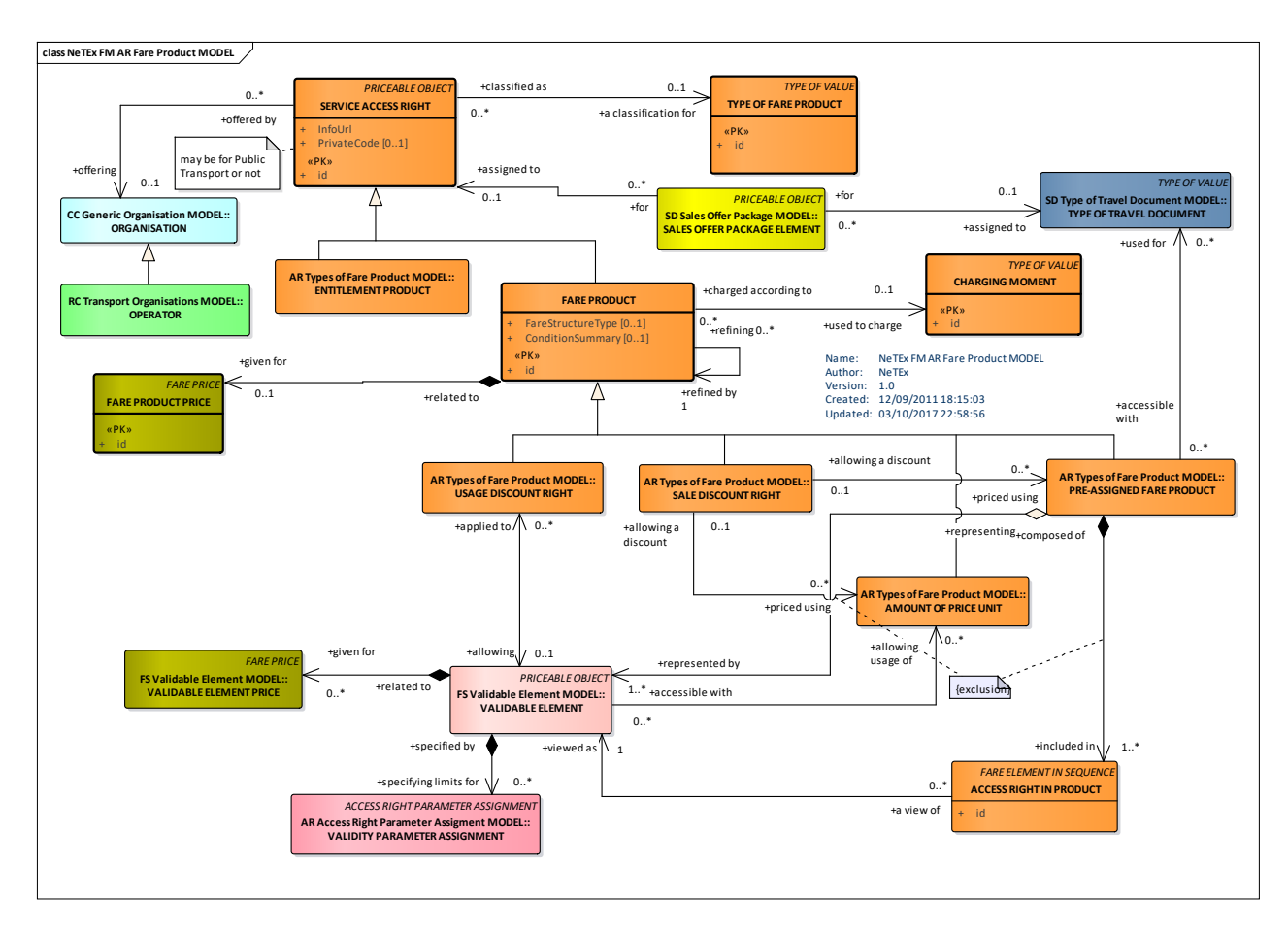

**Figure 227 — Fare Product – Conceptual MODEL (UML)**

#### $7.6.2.1.1$ **Fare Product Example – Rail products with condition**

The following figure shows a set of rail products with complex purchase and usage conditions and varying commercial conditions as to refund and exchange.

# Gamme de prix (

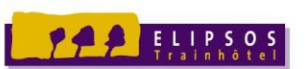

**Lutu poso** 

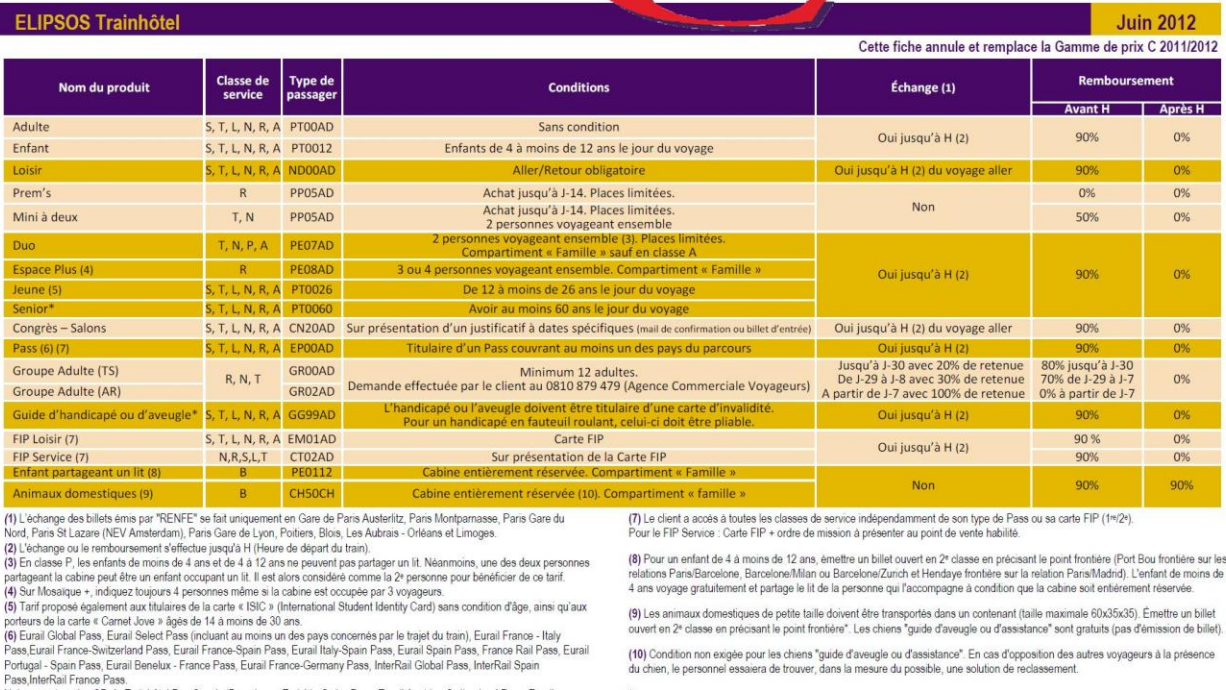

rass,merrear rranos rass.<br>Uniquement sur les OD du Trainhôtel Pau Casals (Barcelone - Zurich) ; Swiss Pass, Eurail Austria - Switzerland Pass, Eurail<br>Germany - Switzerland Pass, InterRail Swiss Pass et uniquement sur les O

\* Pour effectuer une vente en cabine double Grande Classe au tarif Senior associé au tarif Guide Handicapé, le dossier doit être<br>constitué sur Mosaïque classique (Pavé Accueil > Informations).

#### **Figure** 228 **— Fare Table – Example Rail Products and Fare Conditions**

#### **7.6.2.2 Fare Product – Physical model**

The following figure shows the common physical model for FARE PRODUCTs.

All FARE PRODUCTs are specialisations of the SERVICE ACCESS RIGHT element. FARE PRODUCTs have a CHARGING MOMENT that indicates the moment the transaction is performed – this may be before, at the start or after travel. The conditions of purchase can be summarised using a CONDITION SUMMARY. An ENTITLEMENT PRODUCT represents products that are not for actual travel but which are required in order to purchase or use a FARE PRODUCT.

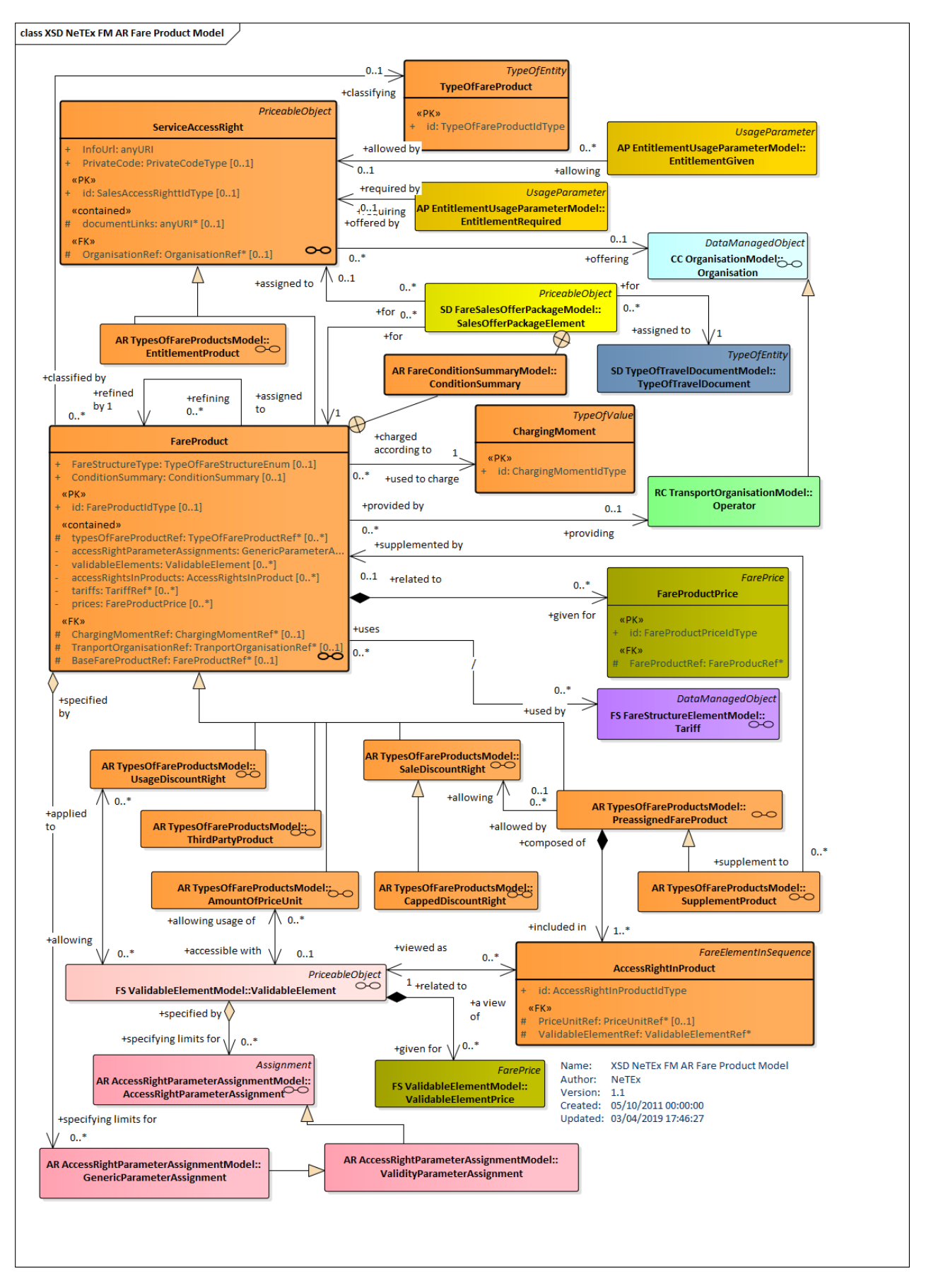

**Figure 229 — Fare Product – Physical Model (UML)**

#### 7.6.2.2.1 **Types of Fare Product – Physical model**

FARE PRODUCT is abstract - the following figure shows the physical model for the different concrete types of FARE PRODUCT that are available.

- PREASSIGNED FARE PRODUCT a classical fare charged before the trip and giving the right to access public transport.
- AMOUNT OF PRICE UNIT a fare product made up of a number of units that can be consumed such as a carnet or strip of validable coupons.
- SALES DISCOUNT RIGHT A right to buy further products at a discount.
- USAGE DISCOUNT RIGHT: A right to consume products at a discount.
- ⎯ CAPPED DISCOUNT RIGHT a refinement of a SALE DISCOUNT RIGHT used for advanced electronic pay as you go fares- see below.
- SUPPLEMENT PRODUCT: An ancillary product, such as a seat class upgrade.

In addition, two other type of non-travel "product", can be declared and referenced.

- an ENTITLEMENT PRODUCT: may be used to represent non-transport related qualifications such as disability cards, military cards or pensioner passes.
- a THIRD PARTY PRODUCT: A product from another organisation not fully described by the systems.

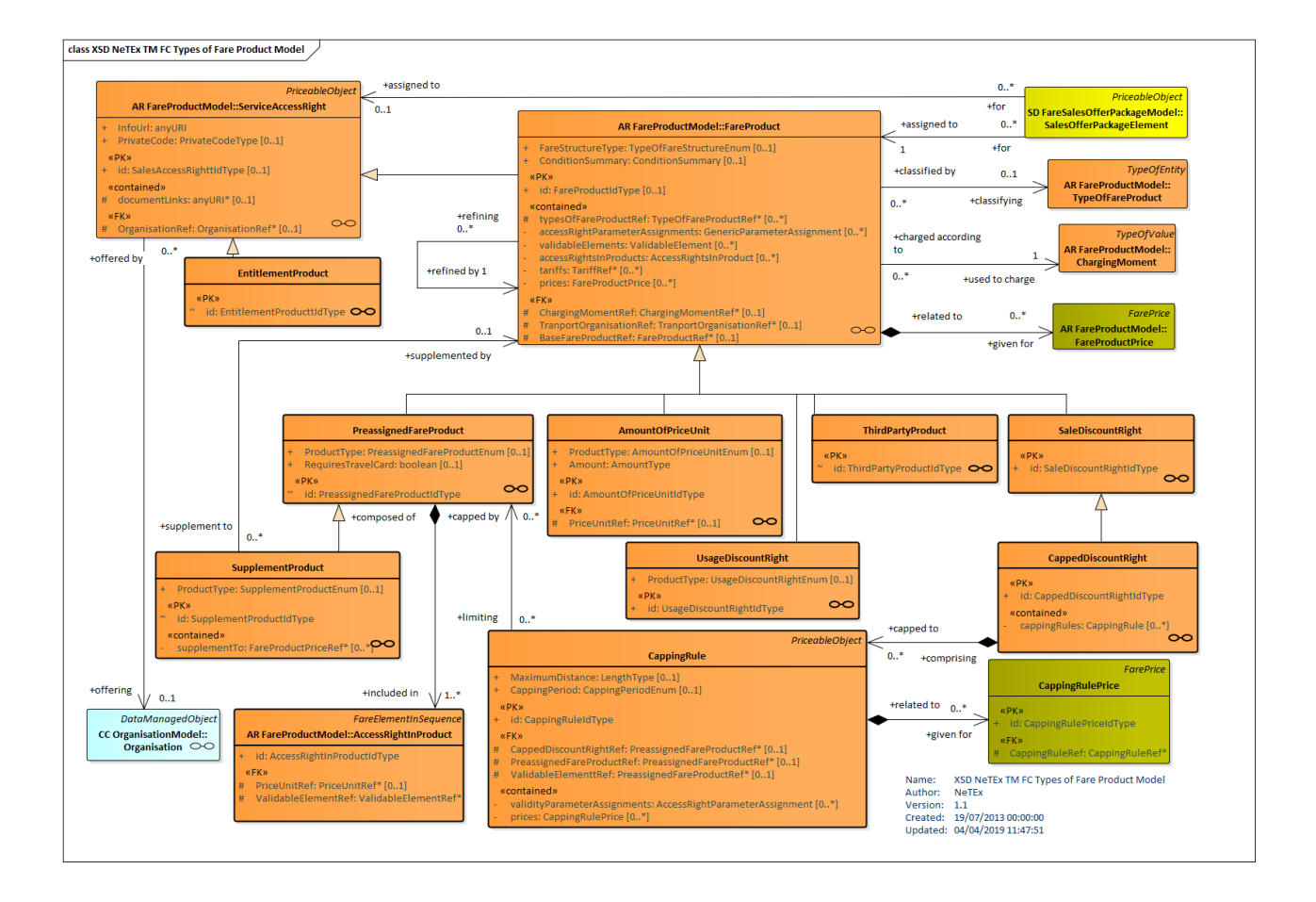

### **Figure 230 — Types of Fare Product – Physical Model (UML)**

#### 7.6.2.2.2 **Capped Discount Product – Physical model**

The following figure shows the physical model for the CAPPED DISCOUNT PRODUCT, which can be used for advanced electronic pay as you go fares, such that once a certain amount of consumption has been achieved within a certain interval, a cap (as specified by one or more CAPPING RULES) is applied, for example limiting the daily use to no more than the cost of a day pass.

With the same product There may be different caps for different VALIDABLE ELEMENTs, e.g. metro Trip, bus trip, river trip etc, each specified by a different CAPPING RULE.

In some cases, the start of the capping period is fixed (e.g. Monday,  $1<sup>st</sup>$  of the moth etc) in other cases it is variable. This can be specified using attributes on a USAGE VALIDITY PERIOD parameter.

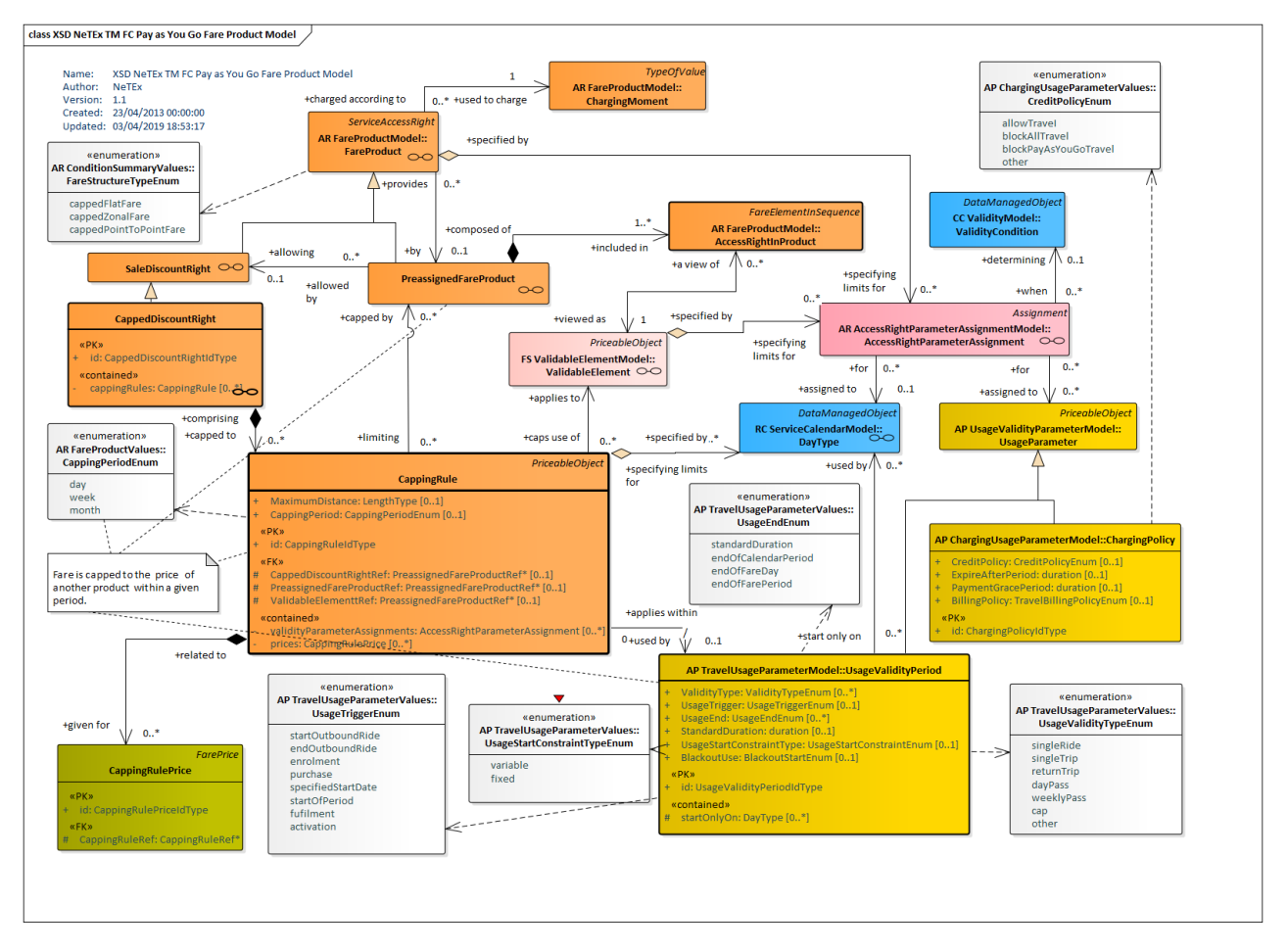

**Figure 231 — Pay as You Go Fare Product – Physical Model (UML)**

#### 7.6.2.2.3 **Fare Condition Summary – Physical model**

A FARE CONDITION SUMMARY can be used to provide a high-level description of a product for product comparison and passenger information purposes. The summary typically indicates merely the existence of a condition - the actual conditions themselves are described more exactly by USAGE PARAMETERs, ACCESS RIGHT ASSIGNMENTs and other elements. The summary can include information about:

- Requirements concerning cards related to the product.
- ⎯ Commercial conditions for refund, exchange, etc.
- Conditions limiting travel times, routes, etc.
- Conditions concerning entitlements.
- Conditions affecting reservation.
- The following figure shows the physical model for the FARE CONDITION SUMMARY.

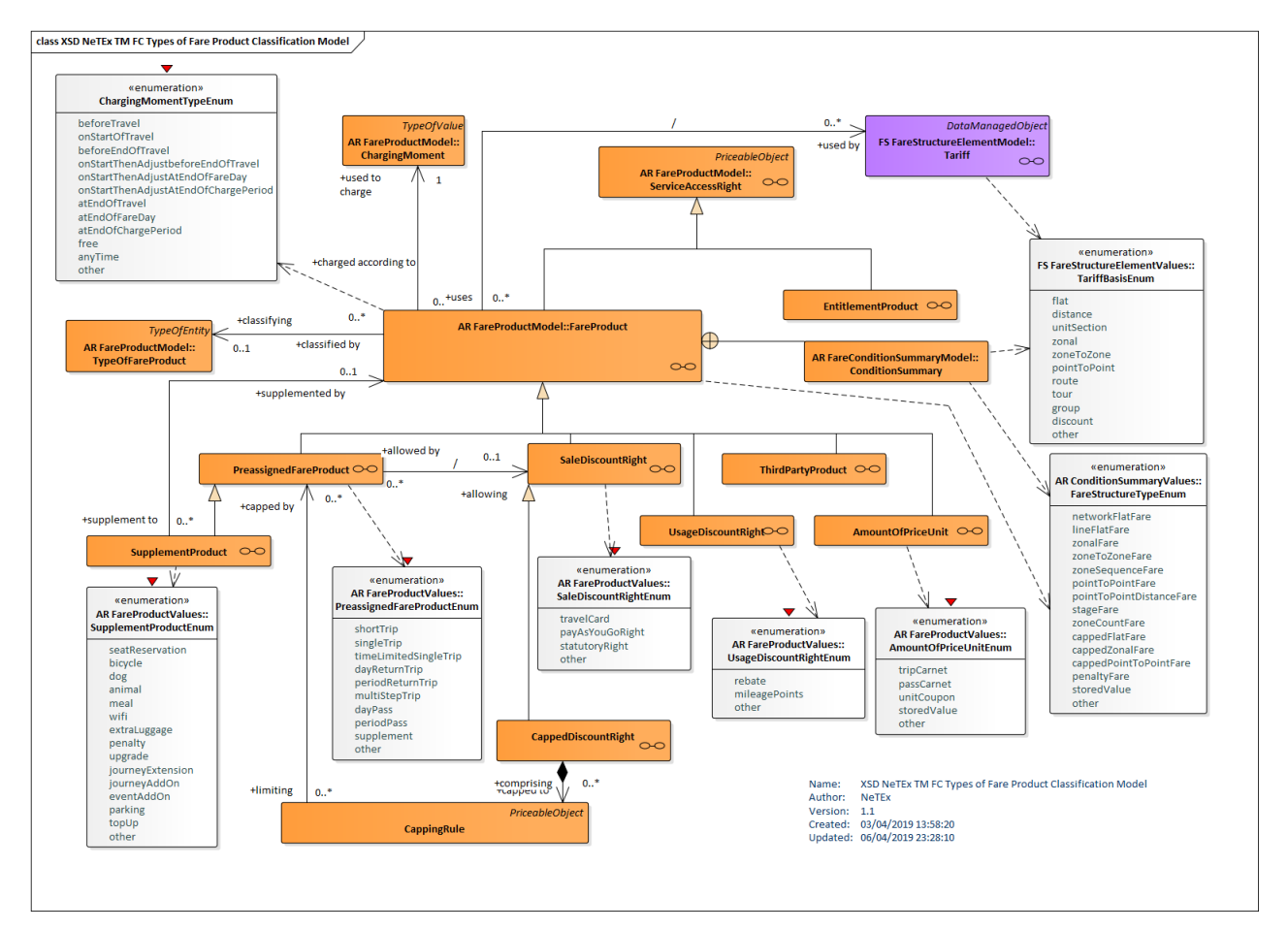

**Figure 232 — Fare Condition Summary– Physical Model (UML)**

#### 7.6.2.2.4 **Fare Product Classification – Physical model**

In practice, only certain combinations of tariff and product type are found in common use, with some types being more common on specific modes. NeTEx allows arbitrary user defined classifications to be made using a TYPE OF FARE PRODUCT ELEMENT. It also provides a number of enumerated values for the most common product types.

The following figure shows the enumerated values for each specialisation of FARE PRODUCT.

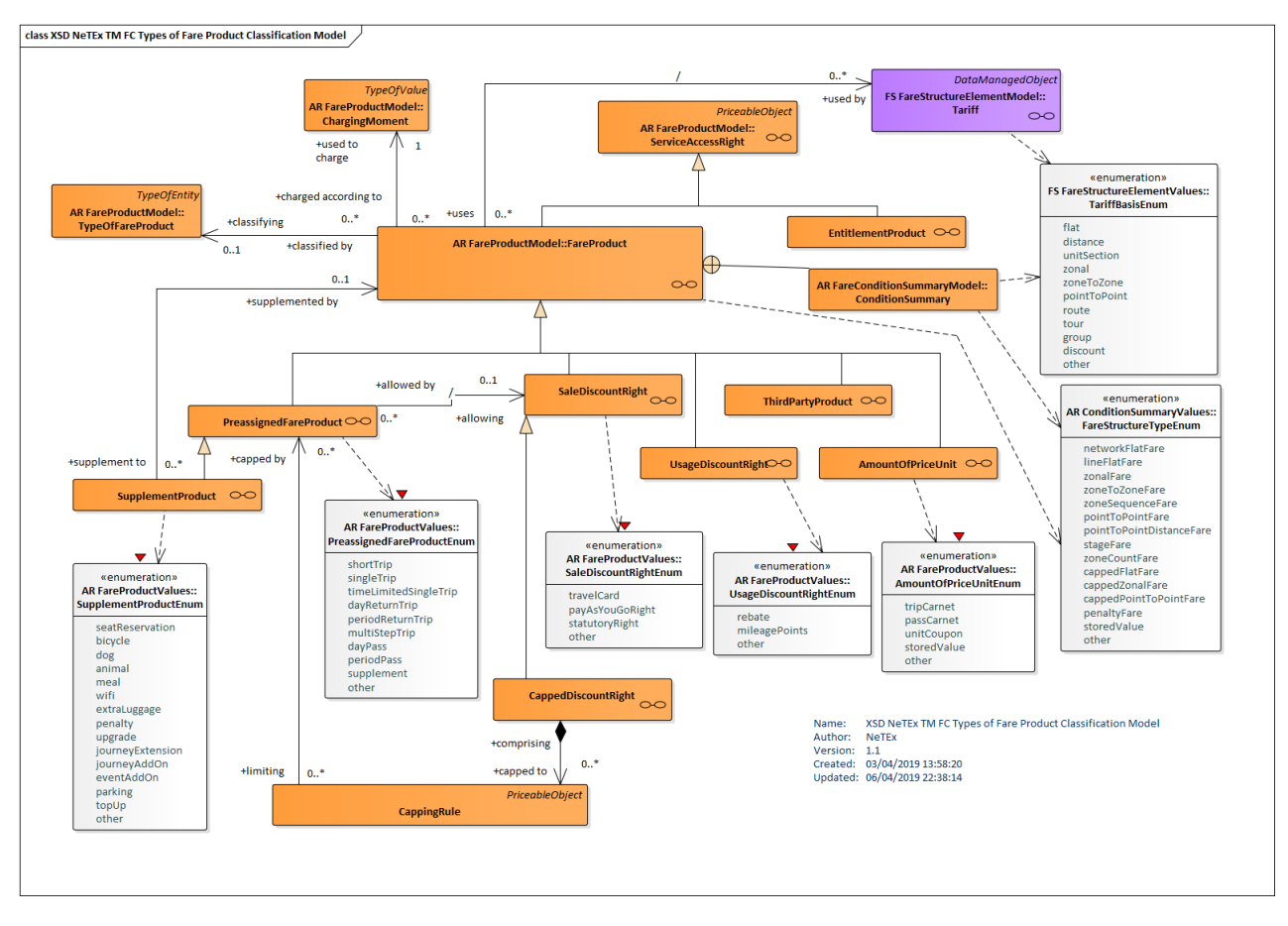

**Figure 233 — Fare Product Classification– Physical Model (UML)**

## **7.6.2.3 Fare Product – Attributes and XSD**

#### **ServiceAccessRight – Model Element** 7.6.2.3.1

An immaterial marketable element (access rights, discount rights etc).

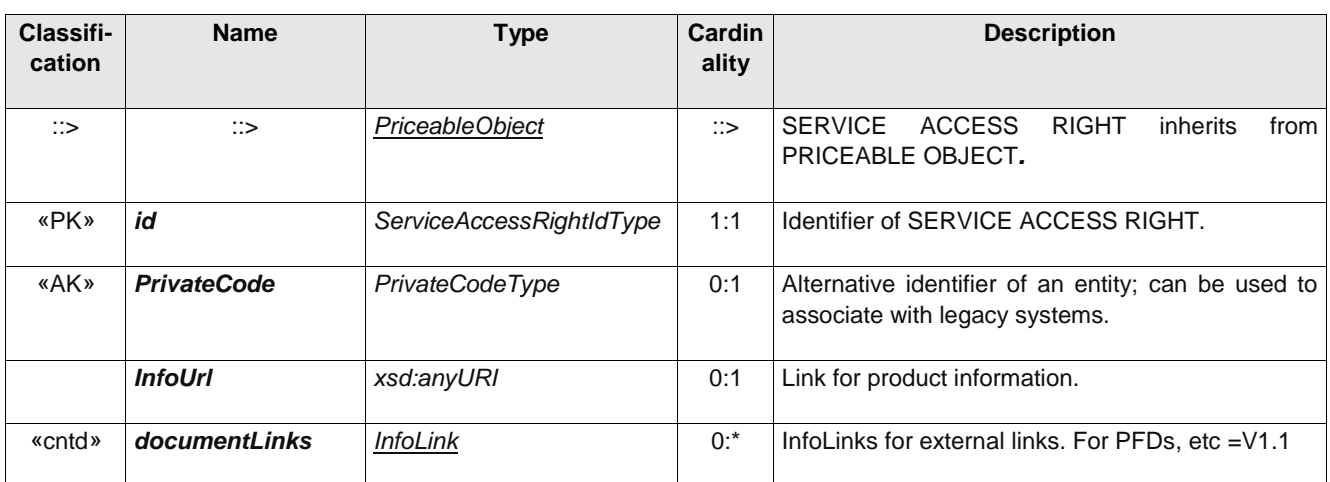

### **Table 216 –** *ServiceAccessRight* **– Element**

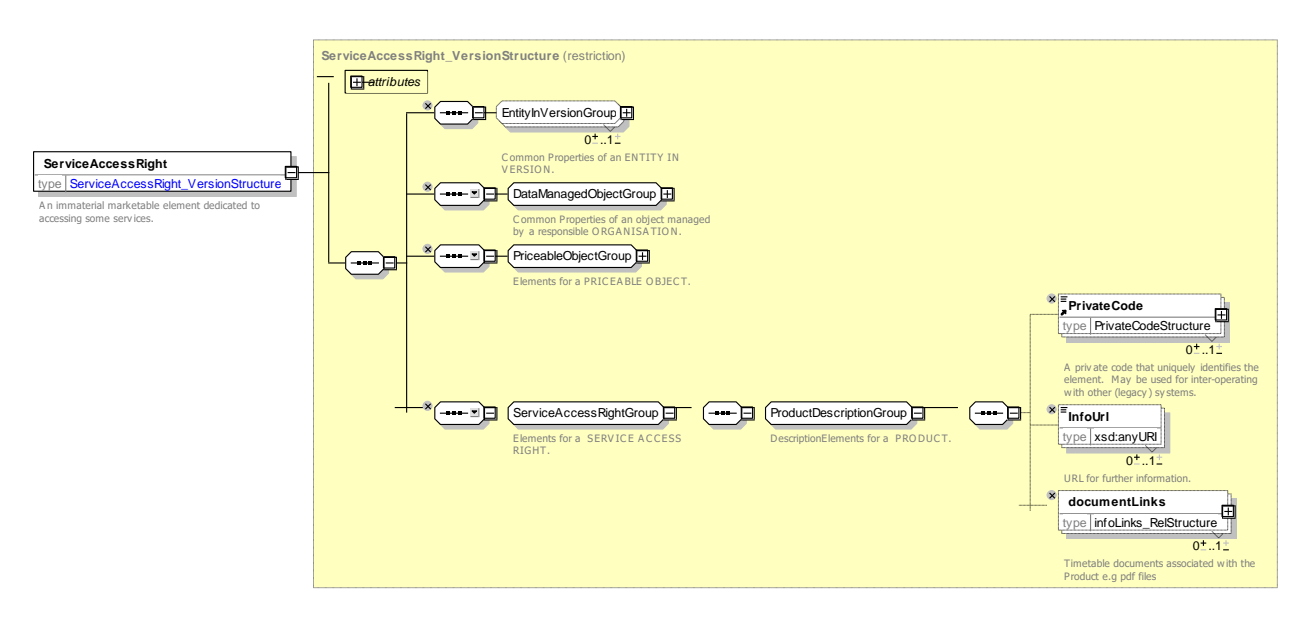

**Figure 234 —** *ServiceAccessRight* **— XSD**

#### 7.6.2.3.2 **FareProduct – Model Element**

An immaterial marketable element (access rights, discount rights etc), specific to a CHARGING MOMENT.

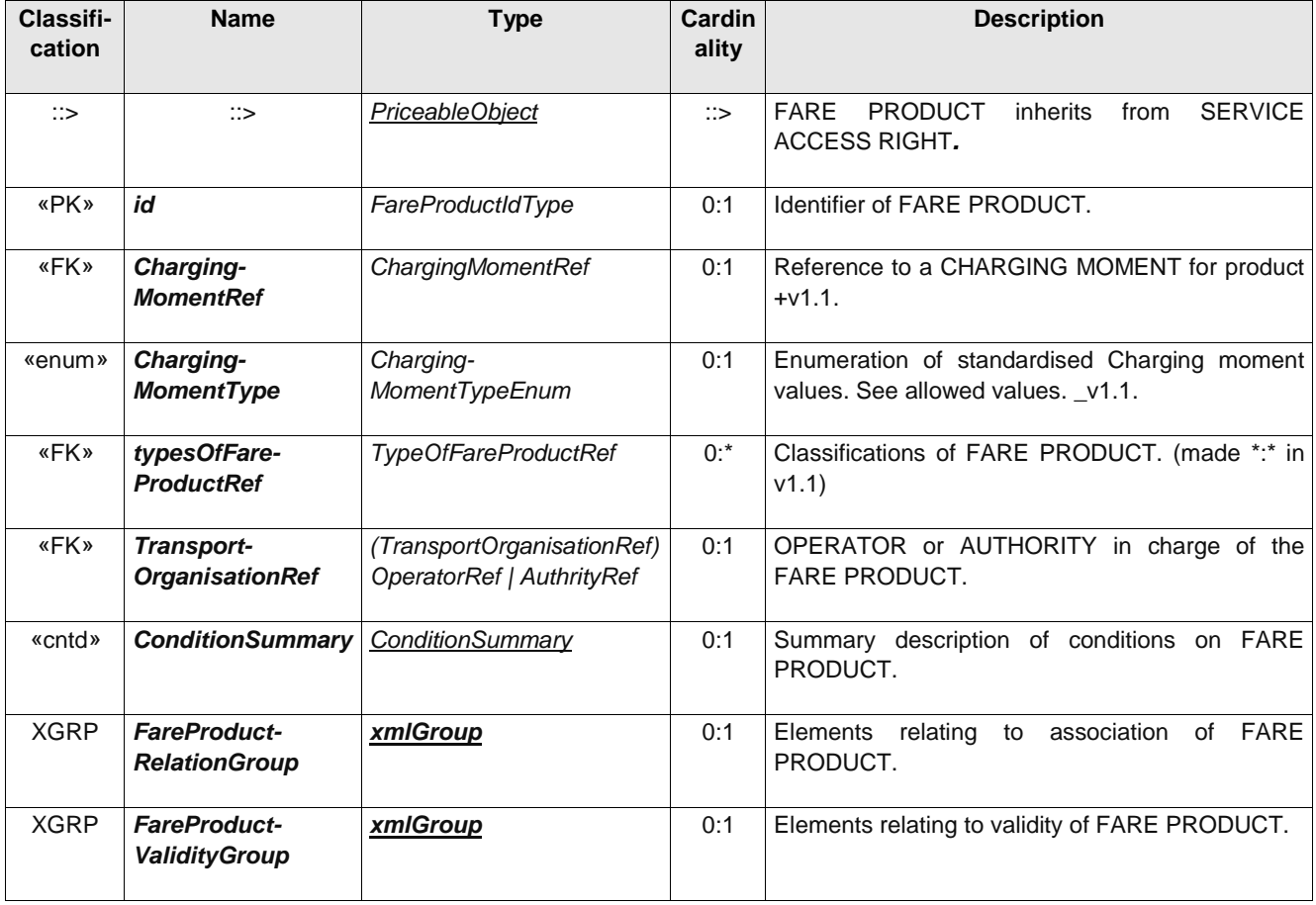

### **Table 217 –** *FareProduct* **– Element**

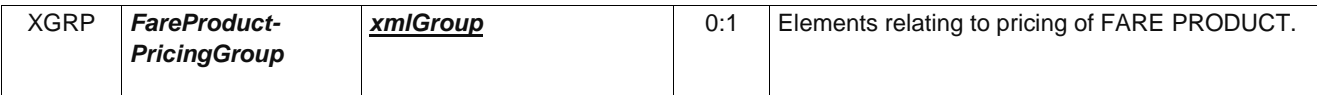

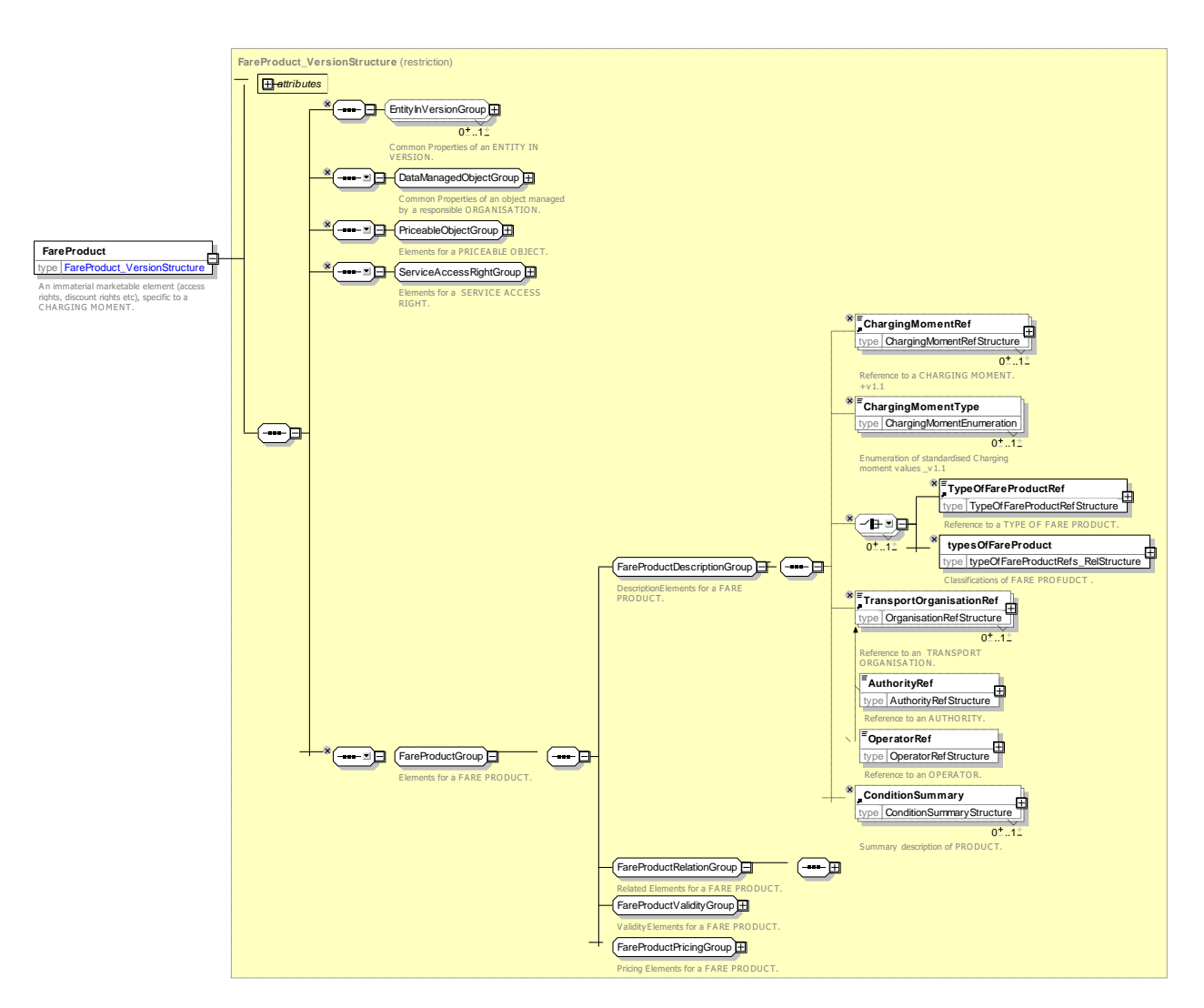

**Figure 235 —** *FareProduct* **— XSD**

### **7.6.2.3.2.1 ChargingMomentType – Allowed values**

The following table shows the allowed values *ChargingMomentType* (*ChargingMoment Enumeration*).

| Value                           | <b>Description</b>                                |
|---------------------------------|---------------------------------------------------|
| beforeTravel                    | Pay before travel.                                |
| onStartOfTravel                 | Pay on start of travel.                           |
| beforeEndOfTravel               | Before end Of travel.                             |
| onStartThenAdjustAtEndOfTravel  | Down pay on start then adjust at end of travel.   |
| onStartThenAdjustAtEndOfFareDay | Down pay on start then adjust at end of fare day. |

**Table 218 – ChargingMomentType – Allowed values**

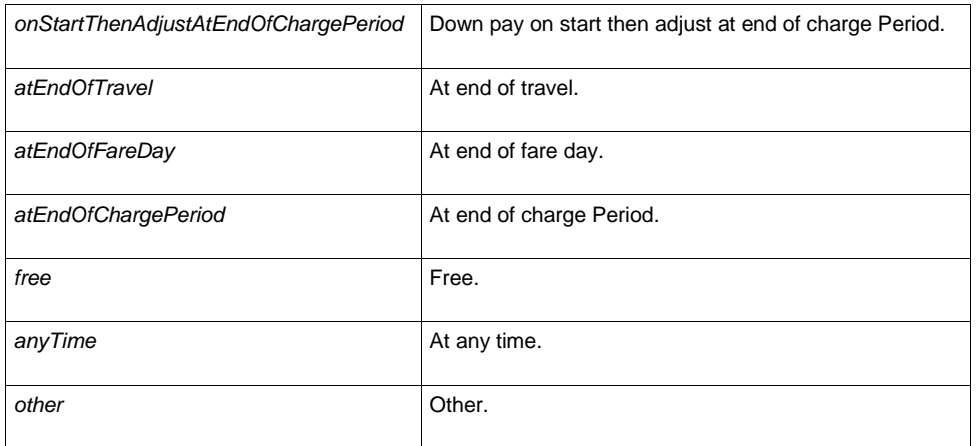

### **7.6.2.3.2.2 FareProductRelationGroup – Group**

The *FareProductRelationGroup* specifies any base product of which this is a refinement. The refined product is assumed to have any of the properties of the base product which are not specifically overridden on the dependent product.

**Table 219 –** *FareProductRelationGroup* **– Group**

| <b>Classifi-</b><br>cation | <b>Name</b>                           | Type            | Cardinality | <b>Description</b>                                                                                                    |
|----------------------------|---------------------------------------|-----------------|-------------|----------------------------------------------------------------------------------------------------|
| «FK»                       | <b>BaseFare-</b><br><b>ProductRef</b> | FareProductRef+ | 0:1         | Another FARE PRODUCT which this product<br>extends. Will assume all properties of base product<br>unless specifically overridden. |

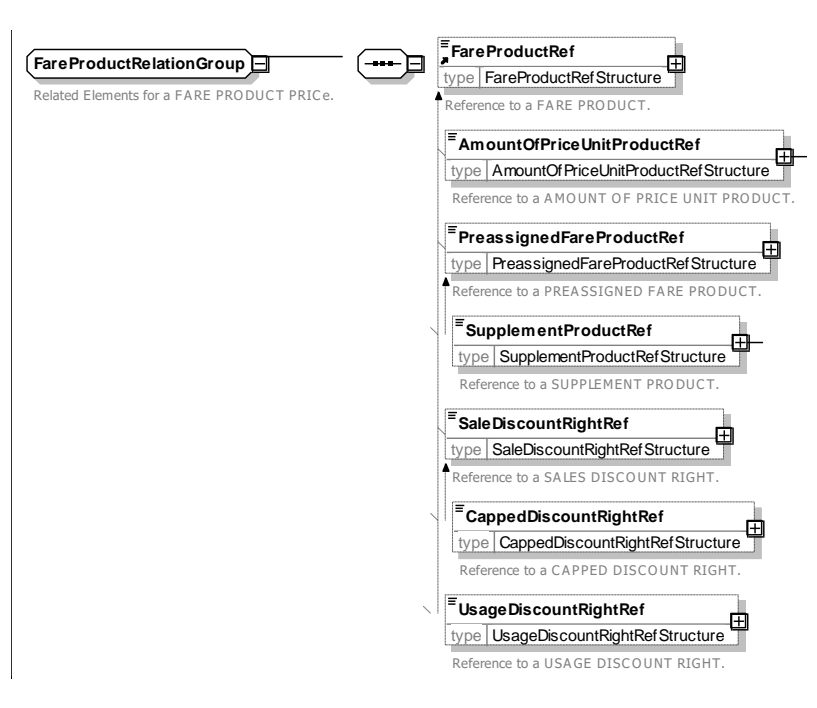

**Figure 236 —** *FareProductRelationGroup* **— XSD**

## **7.6.2.3.2.3** *FareProductValidityGroup* **– Group**

The *FareProductValidityGroup* specifies attributes describing the validity of a FARE PRODUCT.

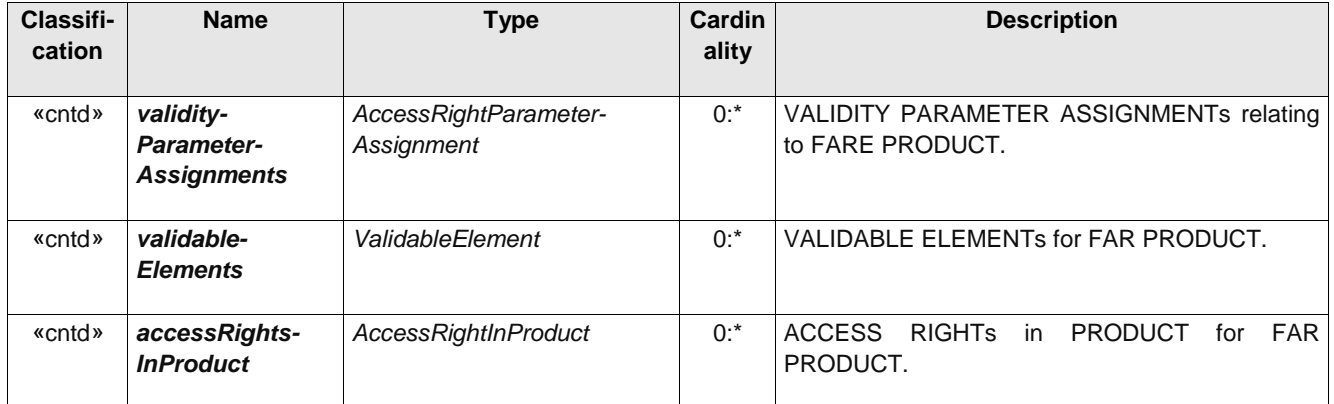

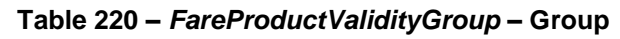

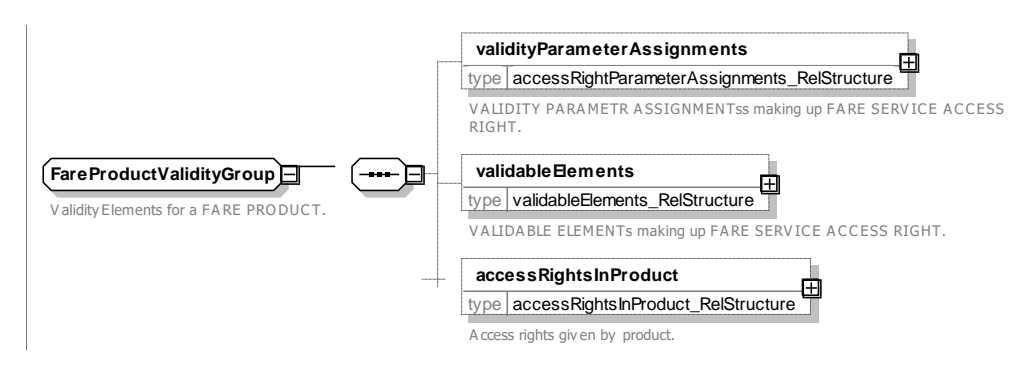

### **Figure 237 —** *FareProductValidityGroup* **— XSD**

### **7.6.2.3.2.4 FareProductPricingGroup – Group**

The *FareProductPricingGroup* specifies pricing properties of a FARE PRODUCT.

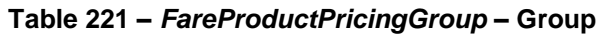

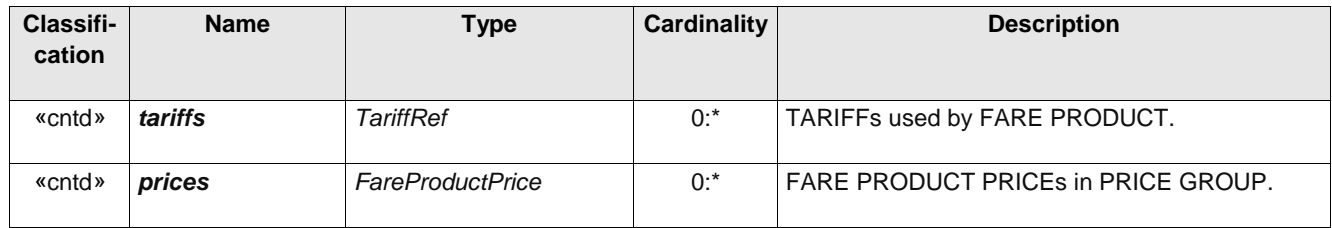

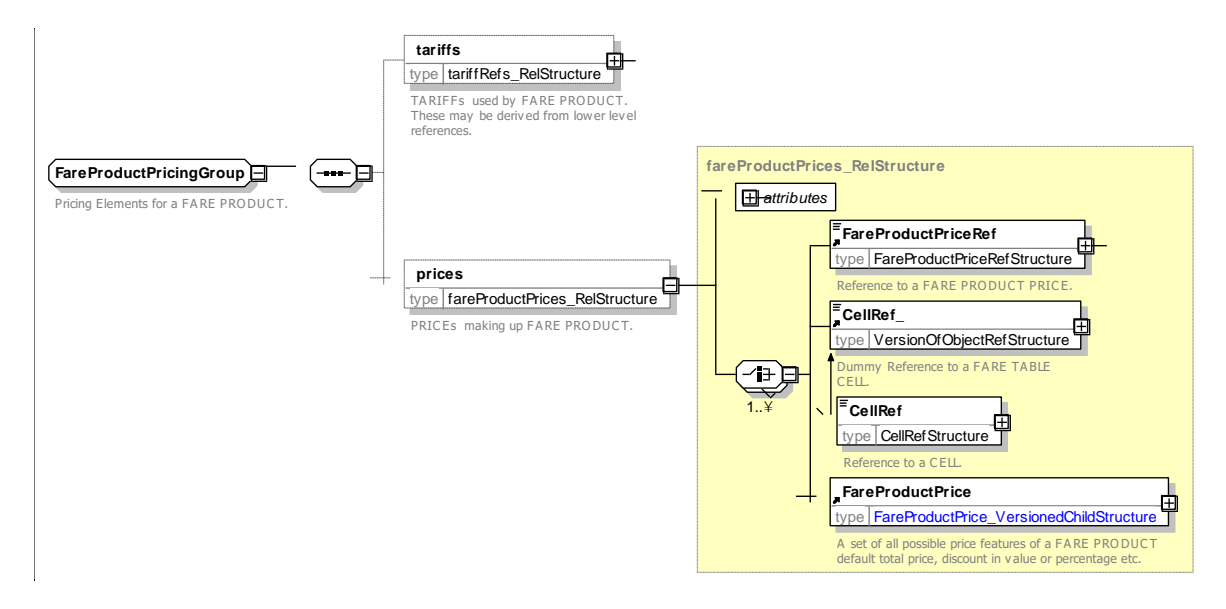

**Figure 238 —** *FareProductPricingGroup* **— XSD**

#### 7.6.2.3.3 **FareProductPrice – Model Element**

A set of all possible price features of a FARE PRODUCT: default total price, discount in value or percentage etc.

| Classifi-<br>cation | <b>Name</b>           | <b>Type</b>            | <b>Cardinality</b> | <b>Description</b>                                           |
|---------------------|-----------------------|------------------------|--------------------|--------------------------------------------------------------|
| ∷>                  | $\therefore$          | FarePrice              | $\therefore$       | <b>FARE PRODUCT PRICE inherits from FARE</b><br><b>PRICE</b> |
| «PK»                | id                    | FareProductPriceIdType | 1:1                | Identifier of FARE PRODUCT PRICE.                            |
| «FK»                | <b>FareProductRef</b> | FareProductRef+        | 0:1                | FARE PRODUCT for which this is the price.                    |

**Table 222 –** *FareProductPrice* **– Element**

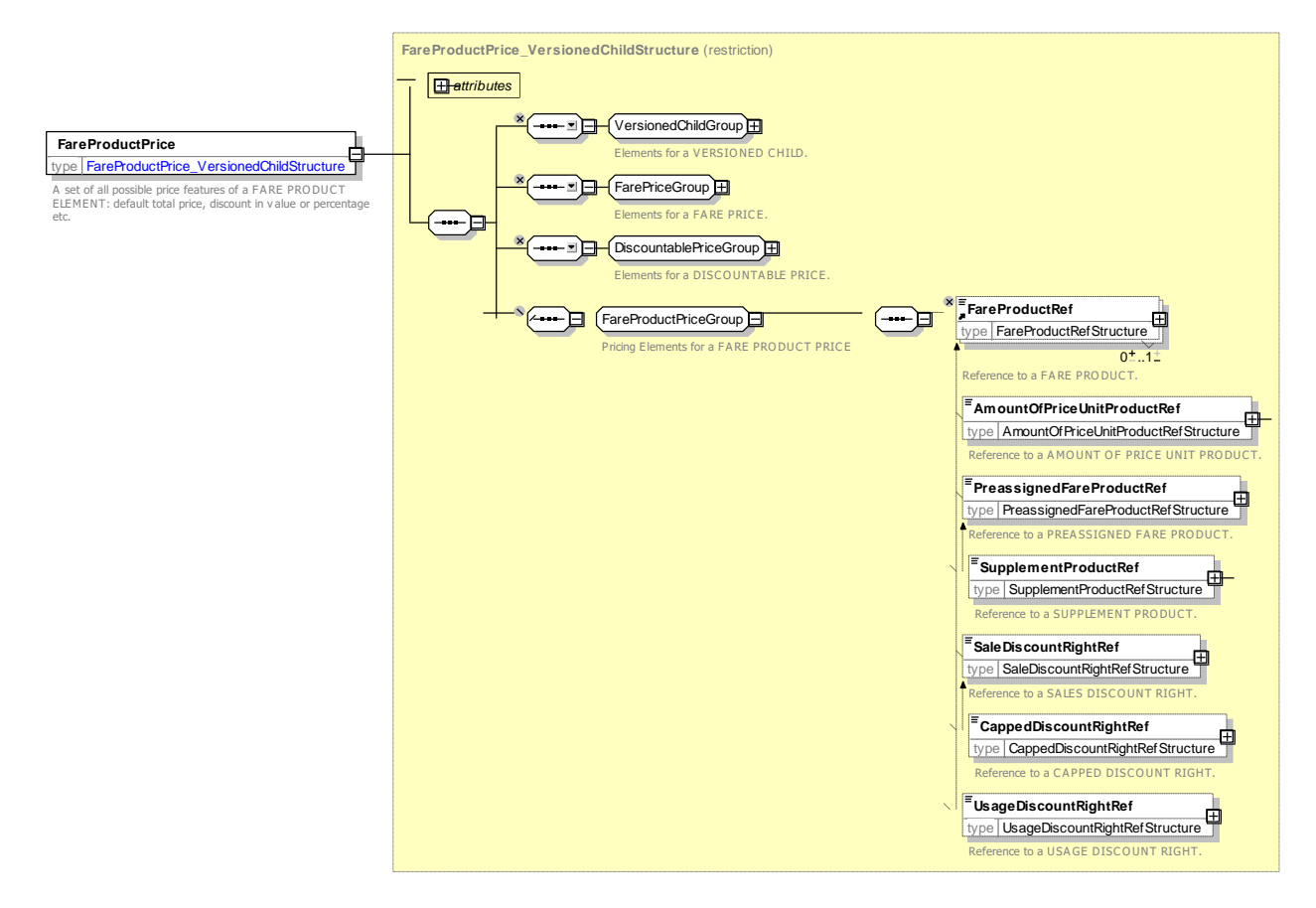

**Figure** 239 **—** *FareProductPrice* **— XSD**

#### 7.6.2.3.4 **AccessRightInProduct – Model Element**

A VALIDABLE ELEMENT as a part of a PRE-ASSIGNED FARE PRODUCT, including its possible order in the set of all VALIDABLE ELEMENTs grouped together to define the access right assigned to that PRE-ASSIGNED FARE PRODUCT.

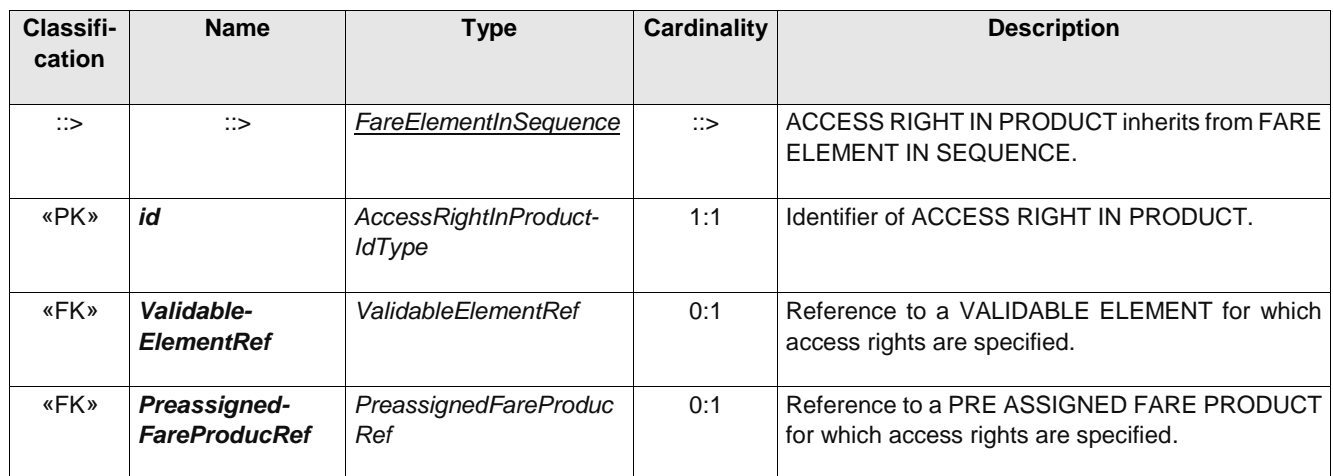

#### **Table 223 –** *AccessRightInProduct* **– Element**

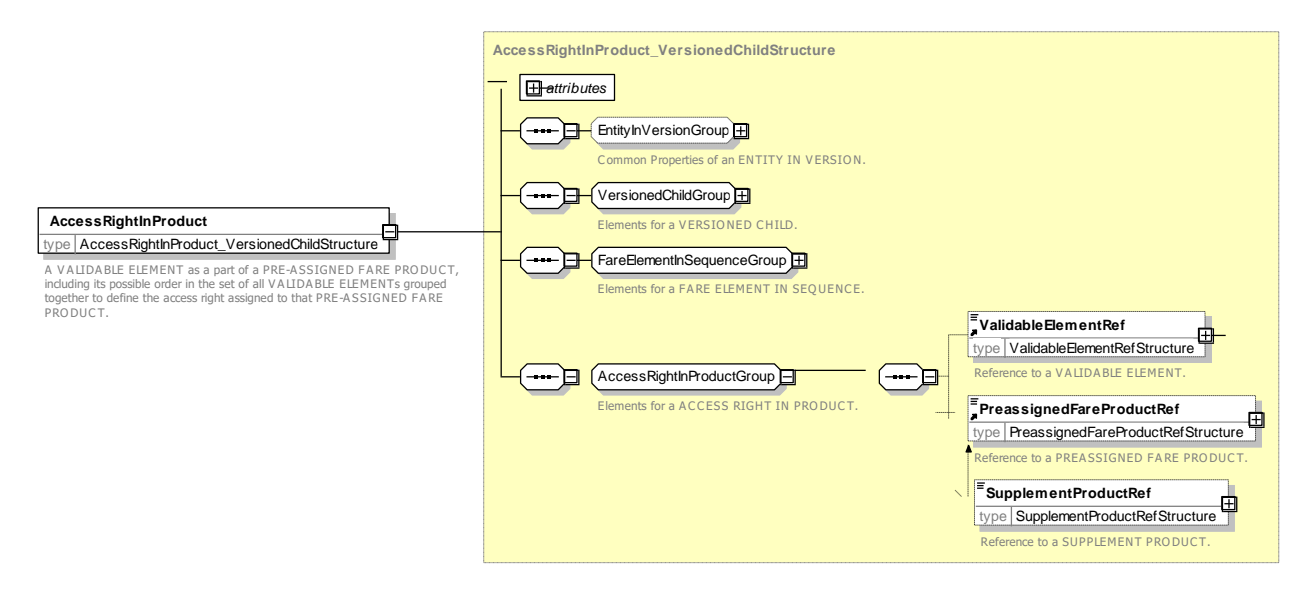

**Figure 240 —** *AccessRightInProduct* **— XSD**

#### 7.6.2.3.5 **ConditionSummary – Model Element**

A summary of the properties of a FARE PRODUCT or PACKAGE that can be used to generate passenger information.

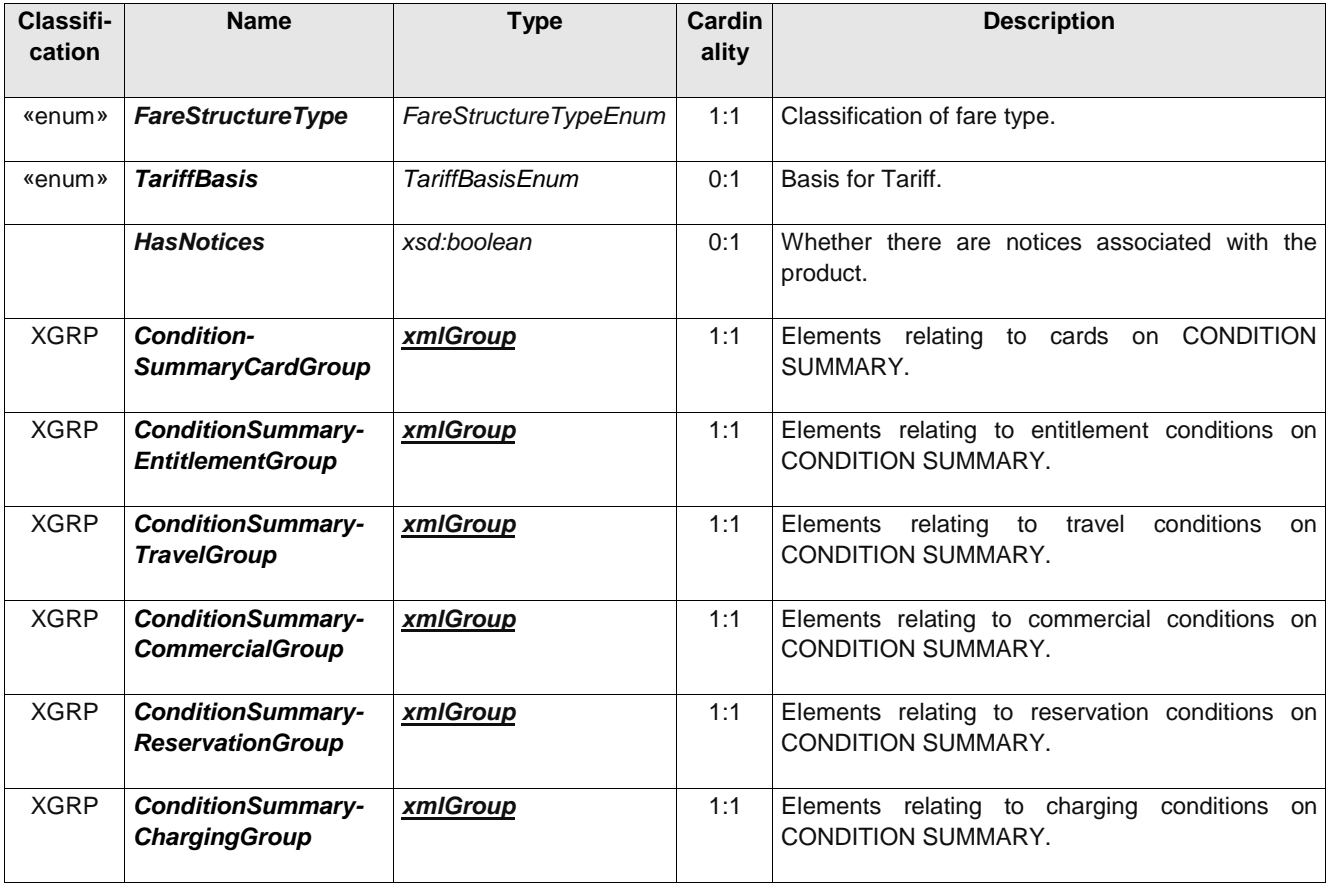

#### **Table 224 –** *ConditionSummary* **– Element**

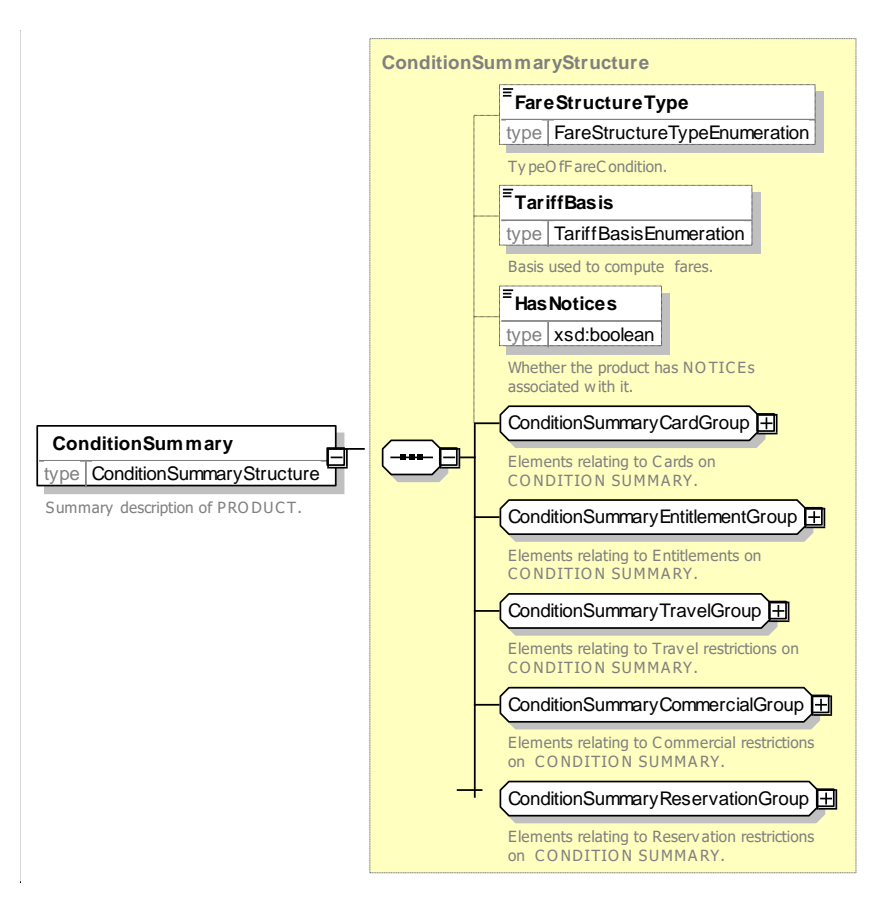

**Figure 241 —** *ConditionSummary* **— XSD**

### **7.6.2.3.5.1 FareStructureType – Allowed values**

The following table shows the allowed values for Fare Structure Type. (*FareStuctureEnumeration*)

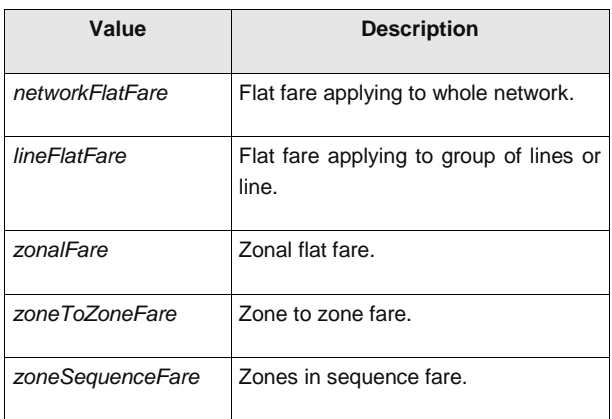

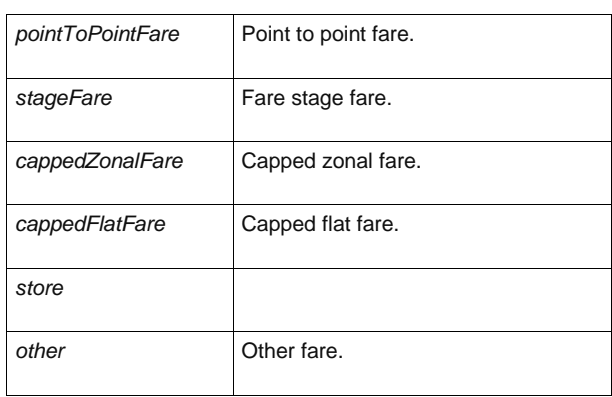

**Table 225 – FareStructureType – Allowed values**

#### **7.6.2.3.5.2 TariffBasis – Allowed values**

The following table shows the allowed values *TariffBasis* (*TariffBasisEnumeration*).

#### **Table 226 – TariffBasis – Allowed values**

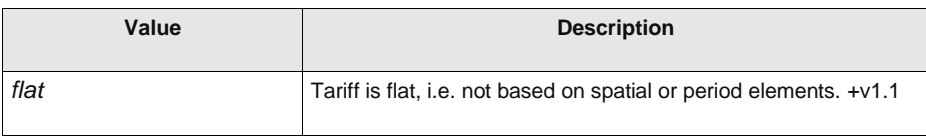

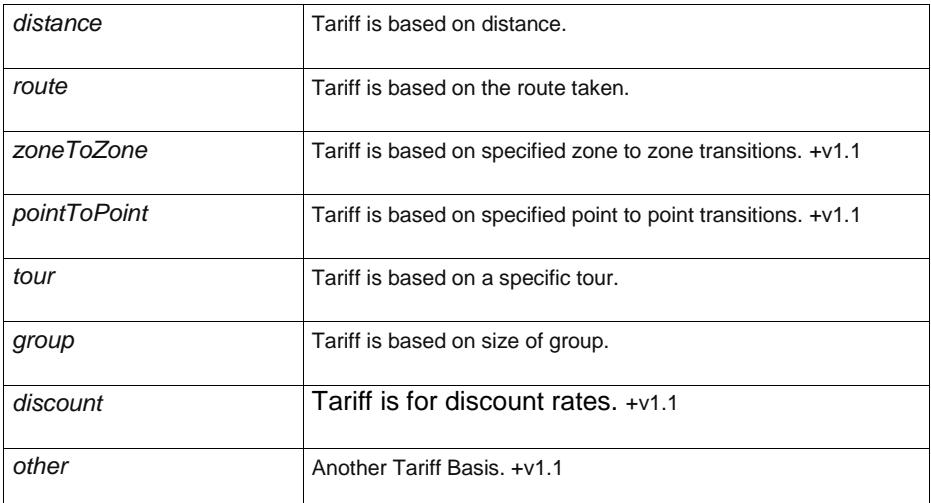

#### **7.6.2.3.5.3 ConditionSummaryCardGroup – Group**

The *ConditionSummaryCommercialGroup* summarises the conditions on travel cards associated with a FARE PRODUCT and /or SALES OFFER PACKAGE. Detailed restrictions are specified by USAGE PARAMETERs.

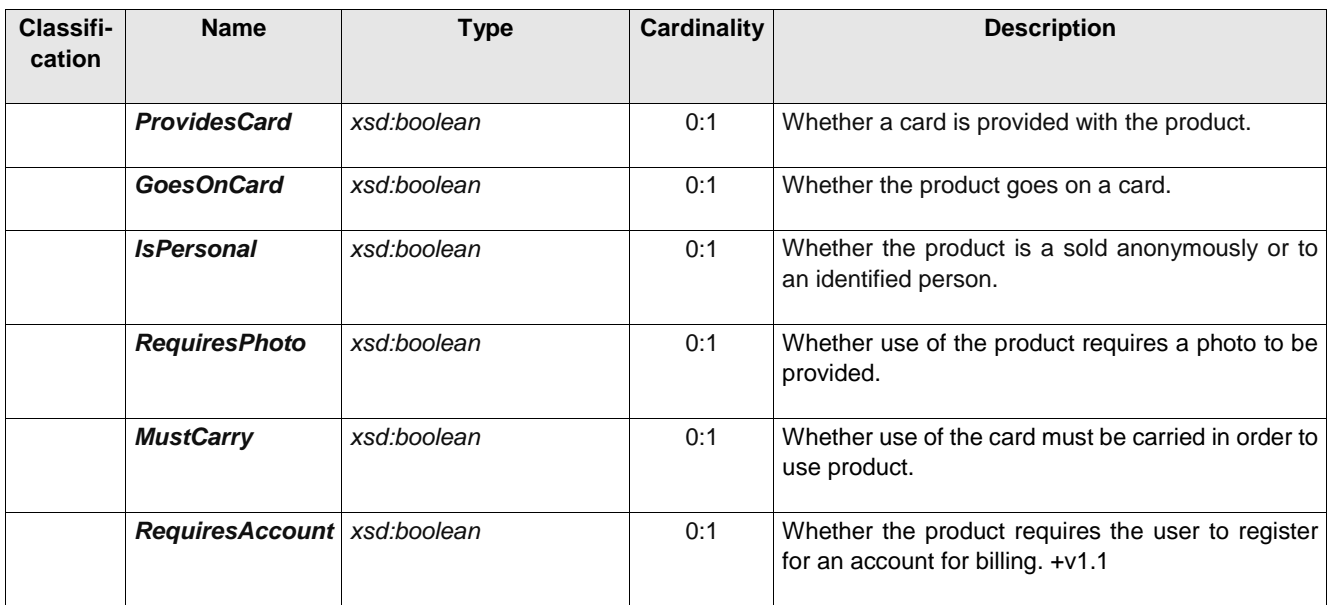

### **Table 227 –** *ConditionSummaryCardGroup* **– Group**

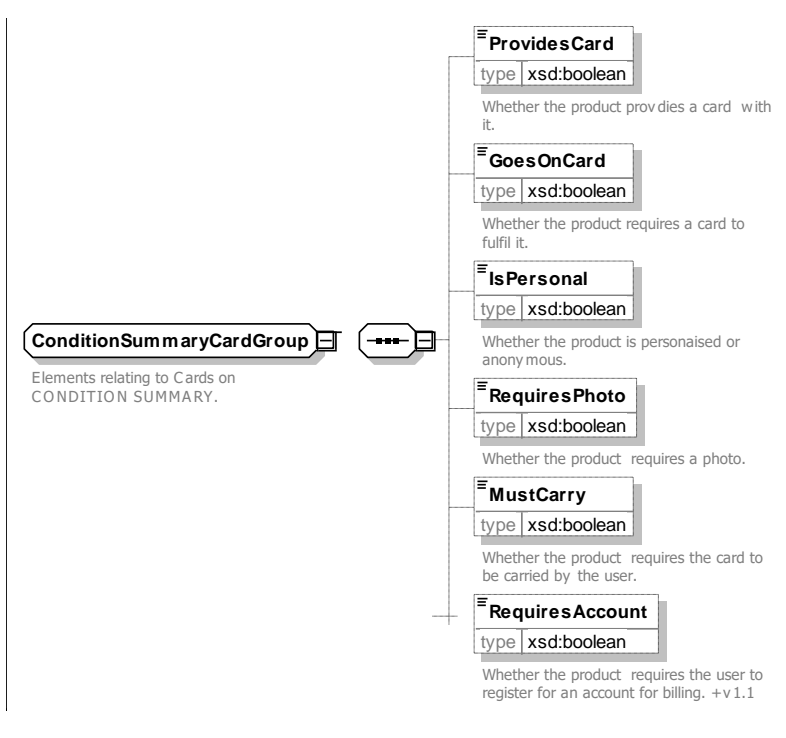

**Figure 242 —** *ConditionSummaryCardGroup* **— XSD**

### **7.6.2.3.5.4 ConditionSummaryEntitlementGroup – Group**

The *ConditionSummaryCommercialGroup* summarises the entitlement conditions associated with a FARE PRODUCT and /or SALES OFFER PACKAGE. Detailed restrictions are specified by USAGE PARAMETERs.

| Classifi-<br>cation | <b>Name</b>                            | <b>Type</b> | Cardinality | <b>Description</b>                                             |
|---------------------|----------------------------------------|-------------|-------------|----------------------------------------------------------------|
|                     | <b>IsSupplement</b>                    | xsd:boolean | 0:1         | Whether the package is a supplement to another<br>product      |
|                     | <b>Requires-</b><br><b>Entitlement</b> | xsd:boolean | 0:1         | Whether the product requires entitlement to other<br>products. |
|                     | GivesEntitlement                       | xsd:boolean | 0:1         | Whether the product grants entitlements to other<br>products.  |

**Table 228 –** *ConditionSummaryEntitlementGroup* **– Group**

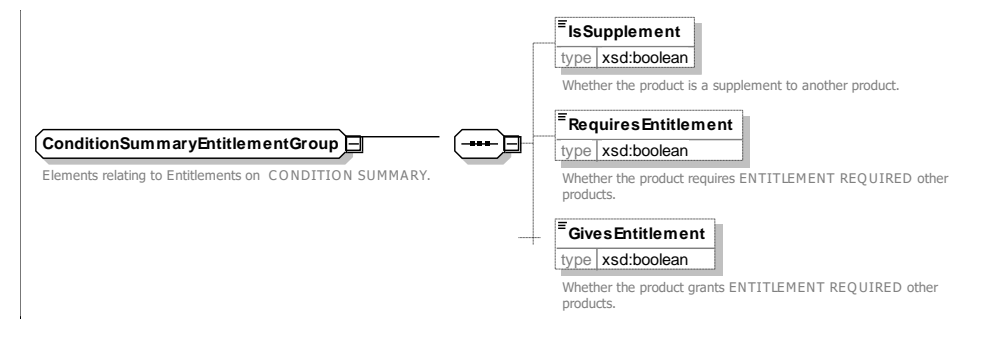

**Figure 243 —** *ConditionSummaryEntitlementGroup* **— XSD**

### **7.6.2.3.5.5 ConditionSummaryTravelGroup – Group**

The *ConditionSummaryTravelGroup* summarises whether there are restrictions on travel associated with a FARE PRODUCT and /or SALES OFFER PACKAGE. Detailed restrictions are specified by USAGE PARAMETERs and ACCESS RIGHT ASSIGNMENTs.

| Classifi-<br>cation | <b>Name</b>                                  | <b>Type</b>                        | <b>Cardinality</b> | <b>Description</b>                                                                                       |
|---------------------|----------------------------------------------|------------------------------------|--------------------|----------------------------------------------------------------------------------------------------|
| «enum»              | HasOperator-<br><b>Restrictions</b>          | Operator<br><b>RestrictionEnum</b> | 0:1                | Limitations as to which OPERATOR's services<br>may be used. See allowed values below.                    |
|                     | <b>HasTravelTime-</b><br><b>Restrictions</b> | xsd:boolean                        | 0:1                | Whether limitations apply as to when travel may<br>take place.                                           |
|                     | HasRoute-<br><b>Restrictions</b>             | xsd:boolean                        | 0:1                | Whether limitations apply as to the route that may<br>be used.                                           |
| «enum»              | HasTrain-<br><b>Restrictions</b>             | TrainRestrictionEnum               | 0:1                | Limitations as to which trains may be used. See<br>allowed values below.                                 |
|                     | HasZone-<br><b>Restrictions</b>              | xsd:boolean                        | 0:1                | Whether limitations apply as to the area in which<br>travel may take place.                              |
|                     | CanBreak-<br>Journey                         | xsd:boolean                        | 0:1                | Whether the user is allowed to break journey, i.e.<br>leave transport network, at an intermediate point. |
|                     | <b>ReturnTripsOnly</b>                       | xsd:boolean                        | 0:1                | Whether must buy a return trip.                                                                          |

**Table 229 –** *ConditionSummaryTravelGroup* **– Group**

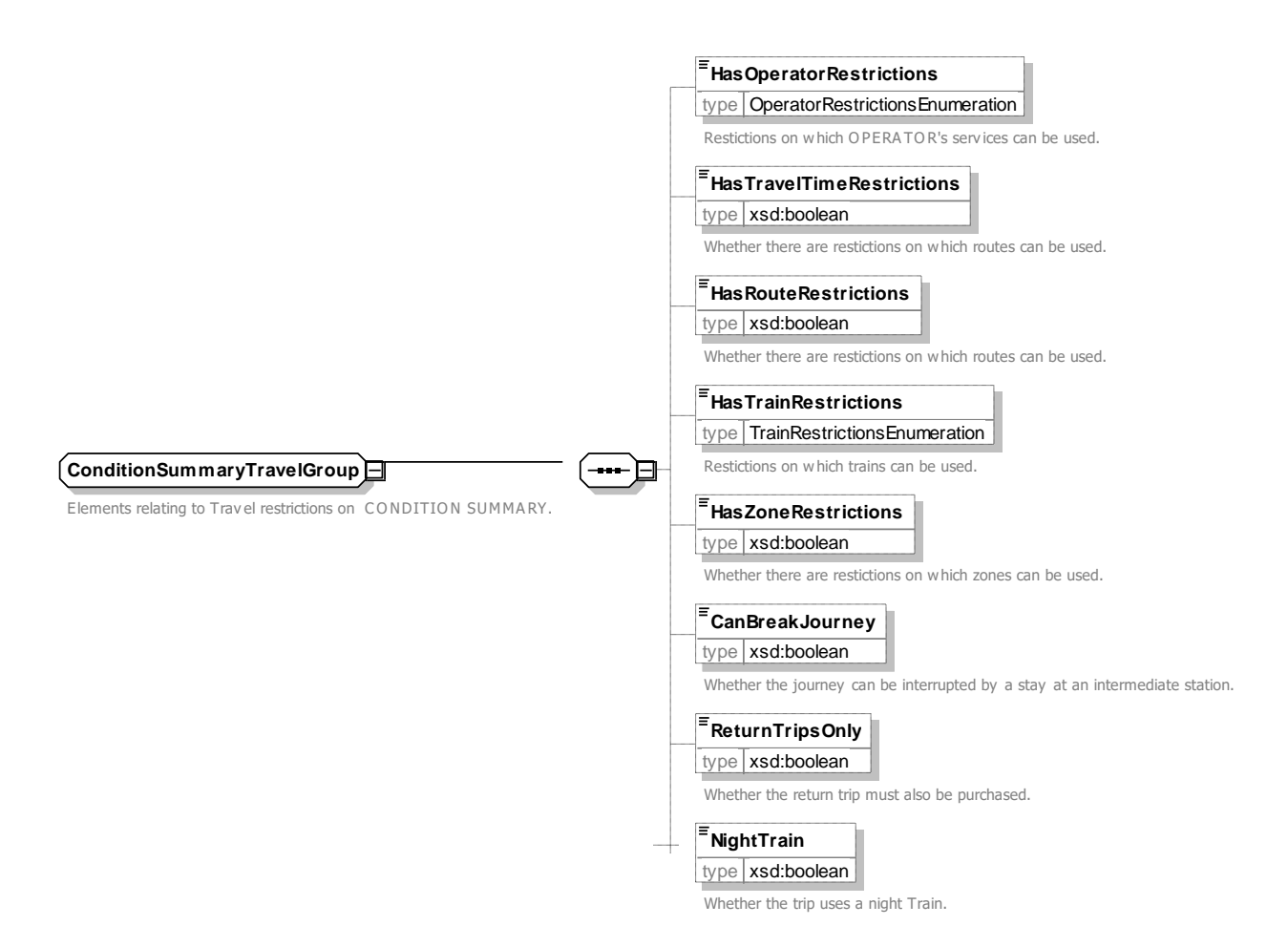

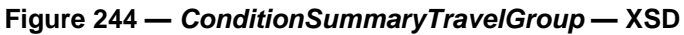

#### **7.6.2.3.5.5.1 OperatorRestrictions – Allowed values**

The following table shows the allowed values for *OperatorRestrictions* (*OperatorRestrictionsEnumeration*).

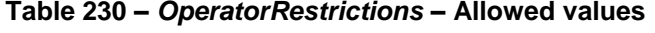

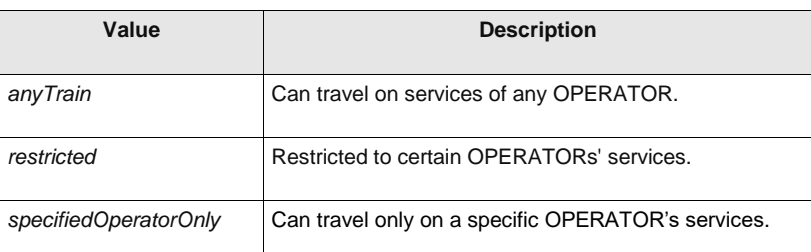

#### **7.6.2.3.5.5.2 TrainRestrictions – Allowed values**

The following table shows the allowed values for *TrainRestrictions* (*TrainRestrictionsEnumeration*).

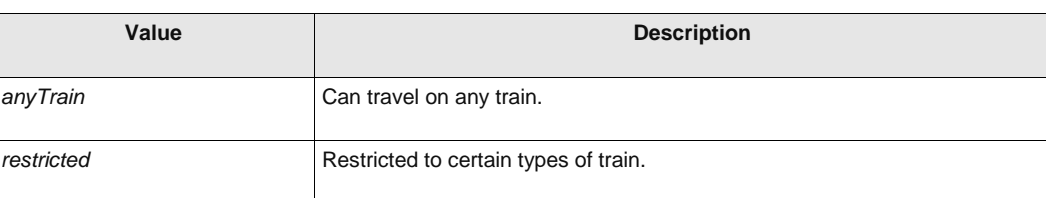

#### **Table 231 –** *TrainRestrictions* **– Allowed values**

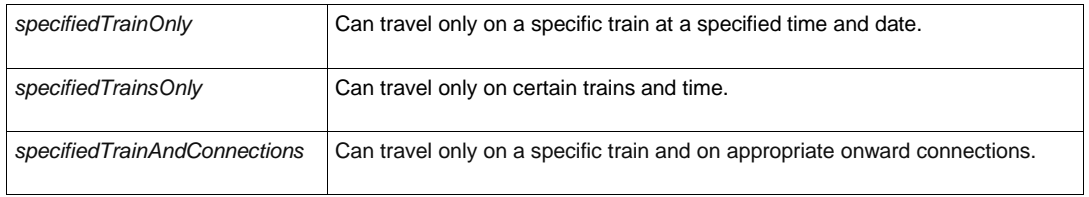

#### **7.6.2.3.5.6 ConditionSummaryCommercialGroup – Group**

The *ConditionSummaryCommercialGroup* summarises the commercial conditions associated with a FARE PRODUCT and /or SALES OFFER PACKAGE. Detailed restrictions are specified by USAGE PARAMETERs, FARE PRICEs and ACCESS RIGHT ASSIGNMENTs.

| Classifi-<br>cation | <b>Name</b>                                 | <b>Type</b> | <b>Cardinality</b> | <b>Description</b>                                                        |
|---------------------|---------------------------------------------|-------------|--------------------|---------------------------------------------------------------------------|
|                     | <b>CanChangeClass</b>                       | xsd:boolean | 0:1                | Whether user can change class                                             |
|                     | <b>IsRefundable</b>                         | xsd:boolean | 0:1                | Whether the ticket is refundable                                          |
|                     | <b>IsExchangable</b>                        | xsd:boolean | 0:1                | Whether the ticket is exchangeable                                        |
|                     | <b>HasExchangeFee</b>                       | xsd:boolean | 0:1                | Whether there is a fee for exchanges.                                     |
|                     | HasDiscounted-<br><b>Fares</b>              | xsd:boolean | 0:1                | Whether discounted Fares are allowed.                                     |
|                     | <b>AllowAdditional-</b><br><b>Discounts</b> | xsd:boolean | 0:1                | Whether more than one discount may be applied,<br>e.g. Child + Companion. |
|                     | Allow-<br>Companion-<br><b>Discount</b>     | xsd:boolean | 0:1                | Whether there is a companion discount.                                    |
|                     | <b>HasMinimum-</b><br><b>Price</b>          | xsd:boolean | 0:1                | Whether there is a minimum price when combining<br>elements.              |
|                     | <b>Requires-</b><br><b>PositiveBalance</b>  | xsd:boolean | 0:1                | Whether the product requires a positive stored<br>balance to be used.     |

**Table 232 –** *ConditionSummaryCommercialGroup* **– Group**

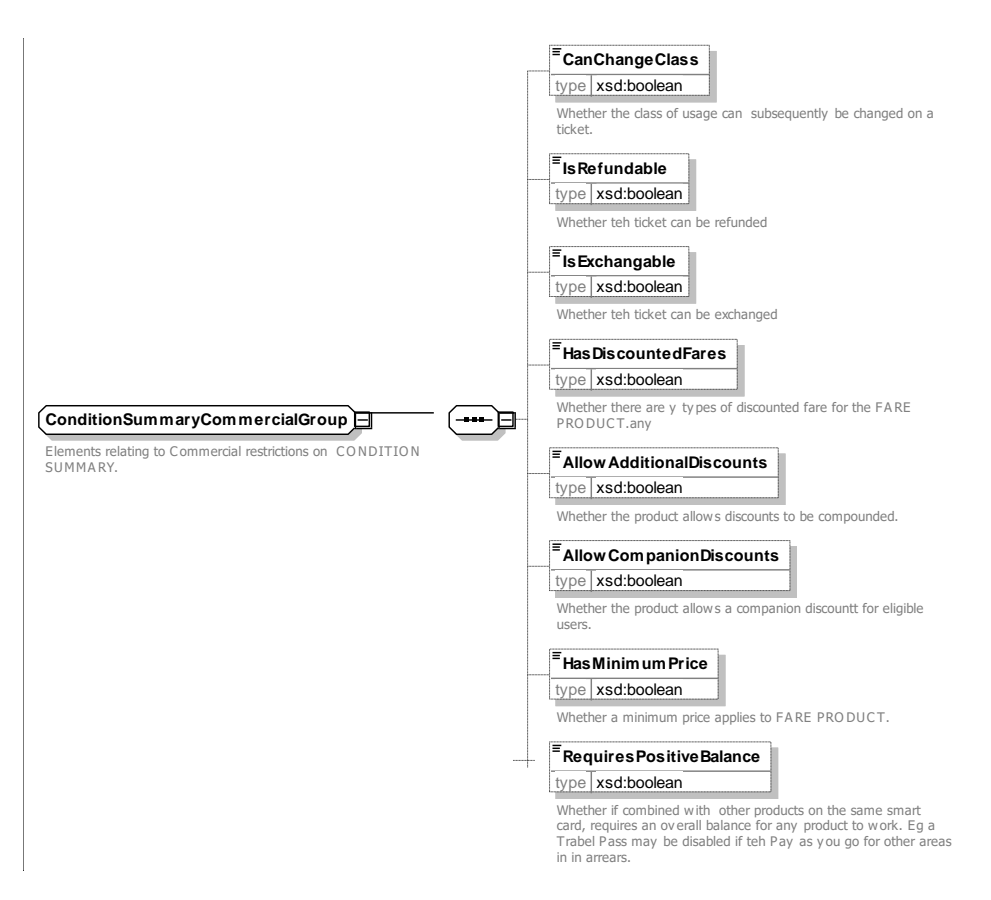

**Figure 245 —** *ConditionSummaryCommercialGroup* **— XSD**

### **7.6.2.3.5.7 ConditionSummaryChargingGroup – Group**

The *ConditionSummaryChargingGroup* summarises the options relating to charging associated with a FARE PRODUCT and /or SALES OFFER PACKAGE. Detailed restrictions are specified by USAGE PARAMETERs, FARE PRICEs and ACCESS RIGHT ASSIGNMENTs.

| Classifi-<br>cation | <b>Name</b>                             | Type        | Cardinality | <b>Description</b>                                                                                           |
|---------------------|-----------------------------------------|-------------|-------------|----------------------------------------------------------------------------------------------------|
|                     | <b>PenaltyWithout-</b><br><b>Ticket</b> | xsd:boolean | 0:1         | Whether there is a penalty for travelling without a<br>ticket, i.e. tickets cannot be bought on-board. +v1.1 |
|                     | AvailableOn-<br><b>Subscription</b>     | xsd:boolean | 0:1         | Whether the product is available on subscription.<br>$+V1.1$                                                 |

**Table 233 –** *ConditionSummaryReservationGroup* **– Group**

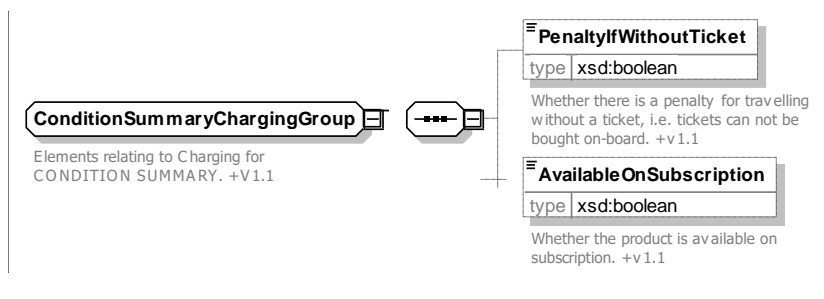

**Figure 246 —** *ConditionSummaryChargingGroup* **— XSD**

### **7.6.2.3.5.8 ConditionSummaryReservationGroup – Group**

The *ConditionSummaryReservationGroup* summarises the restrictions on booking associated with a FARE PRODUCT and /or SALES OFFER PACKAGE. Detailed restrictions are specified by USAGE PARAMETERs, FARE PRICEs and ACCESS RIGHT ASSIGNMENTs.

| Classifi-<br>cation | <b>Name</b>                            | <b>Type</b> | <b>Cardinality</b> | <b>Description</b>                                                                                                |
|---------------------|----------------------------------------|-------------|--------------------|----------------------------------------------------------------------------------------------------|
|                     | HasPurchase-<br><b>Conditions</b>      | xsd:boolean | 0:1                | Whether purchase conditions apply to the sale of<br>the product, e.g. when must be bought or who may<br>purchase. |
|                     | HasDynamic-<br><b>Pricing</b>          | xsd:boolean | 0:1                | Whether product has dynamic pricing.                                                                              |
|                     | <b>Requires-</b><br><b>Reservation</b> | xsd:boolean | 0:1                | Whether a Reservation is required.                                                                                |
|                     | <b>HasReservation-</b><br>Fee          | xsd:boolean | 0:1                | Whether there is a fee for Reservations.                                                                          |
|                     | <b>HasQuota</b>                        | xsd:boolean | 0:1                | Whether limited quota for the offer or it can be sold<br>in unlimited numbers.                                    |

**Table 234 –** *ConditionSummaryReservationGroup* **– Group**

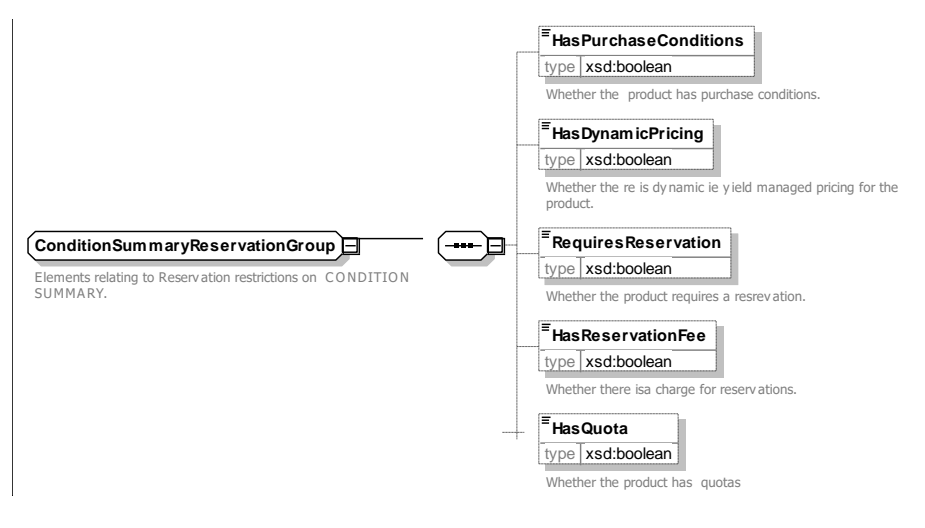

**Figure 247 —** *ConditionSummaryReservationGroup* **— XSD**

### **7.6.2.3.5.8.1 FareUseType – Allowed values**

The following table shows the allowed values for *FareUseType* (FareUseTypeEnumeration).

#### **Table 235 –** *FareUseType* **– Allowed values**

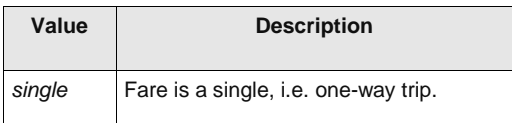

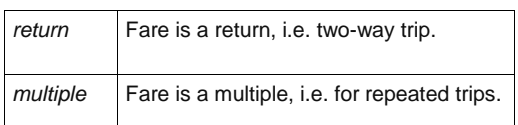

### **7.6.2.3.5.8.2 TariffBasis – Allowed values**

Allowed values for *TariffBasis (TariffBasisEnumeration*).

### **Table 236 – TariffBasis – Allowed values**

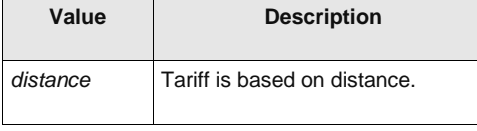

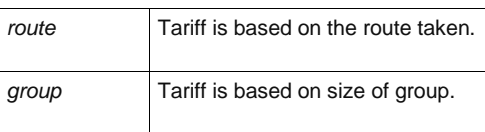

#### 7.6.2.3.6 **TypeOfFareProduct – Model Element**

A classification of FARE PRODUCTs.

| Classifi-<br>cation | <b>Name</b>  | Type                                | <b>Cardinality</b> | <b>Description</b>                                                            |
|---------------------|--------------|-------------------------------------|--------------------|-------------------------------------------------------------------------------|
| ∷>                  | $\therefore$ | TypeOfEntity                        | $\therefore$       | TYPE OF FARE PRODUCT inherits from TYPE OF<br><b>ENTITY, See NeTEx Part1.</b> |
| «PK»                | id           | TypeOfFareProduct-<br><i>IdType</i> | 1:1                | Identifier of TYPE OF FARE PRODUCT.                                           |

**Table 237 –** *TypeOfFareProduct* **– Element**

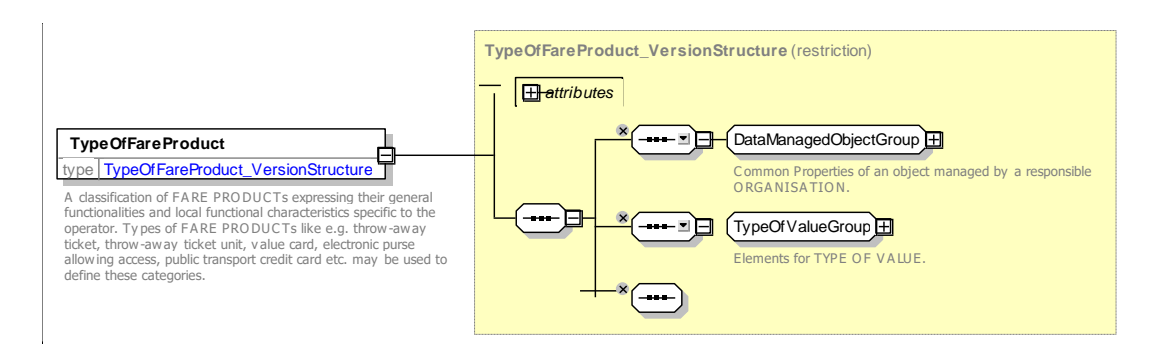

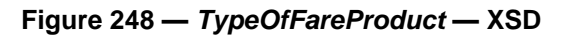

#### 7.6.2.3.7 **ChargingMoment – Model Element**

A classification of FARE PRODUCTs according to the CHARGING MOMENT and the account location: prepayment with cancellation (throw-away), pre-payment with debit on a value card, pre-payment without consumption registration (pass), post-payment etc.

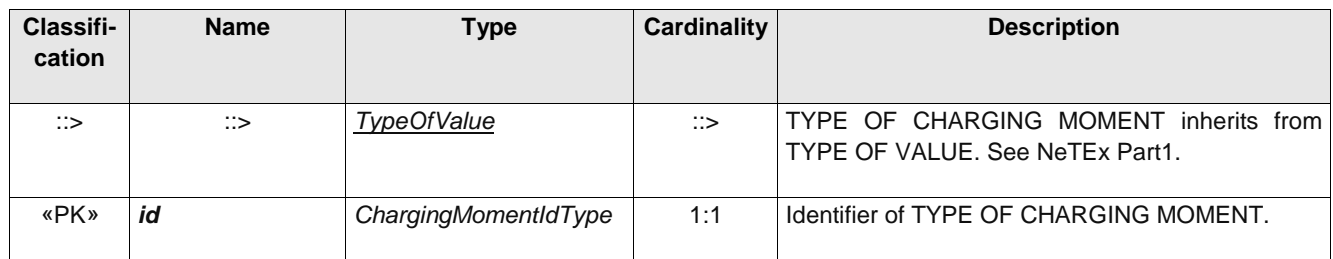

#### **Table 238 –** *ChargingMoment* **– Element**

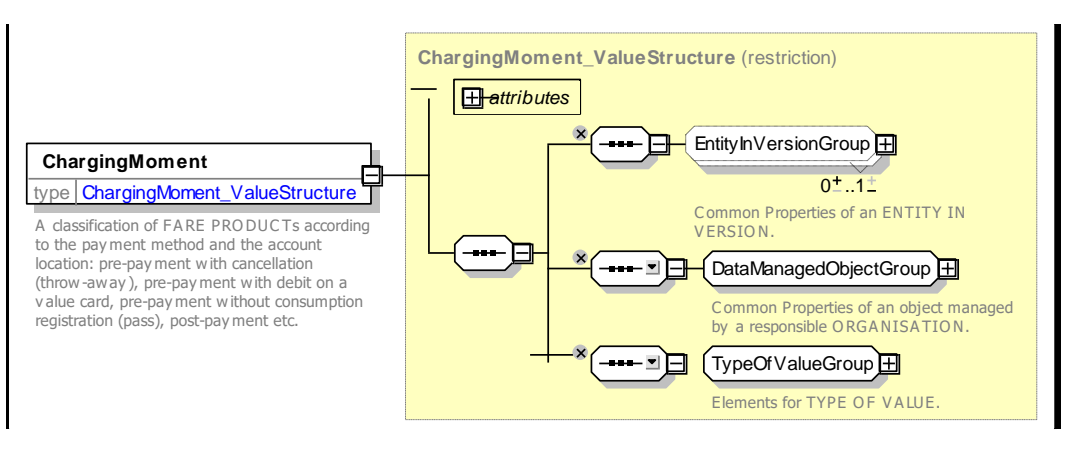

**Figure 249 —** *ChargingMoment* **— XSD**

### **7.6.2.4 Types of Fare Product – Attributes and XSD**

#### 7.6.2.4.1 **PreassignedFareProduct – Model Element**

A FARE PRODUCT consisting of one or several VALIDABLE ELEMENTs, specific to a CHARGING MOMENT.

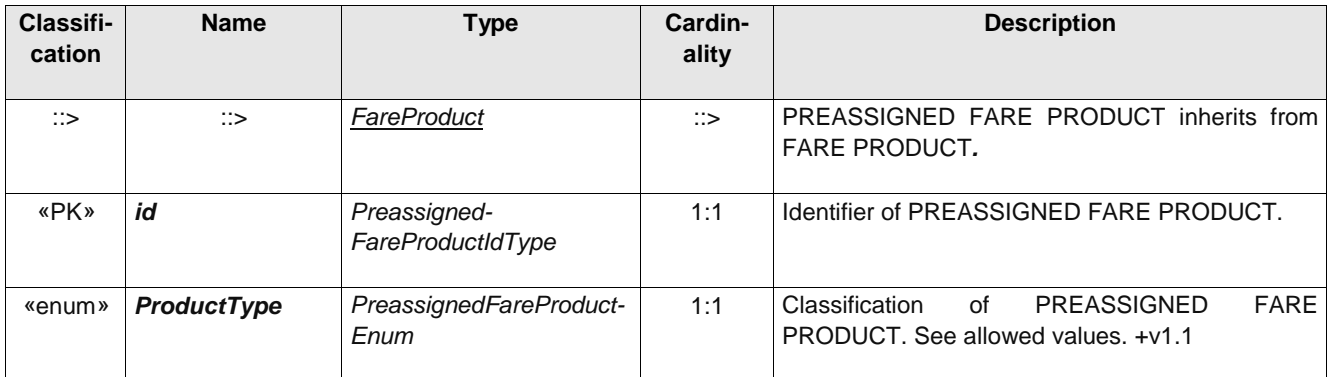

#### **Table 239 –** *PreassignedFareProduct* **– Element**

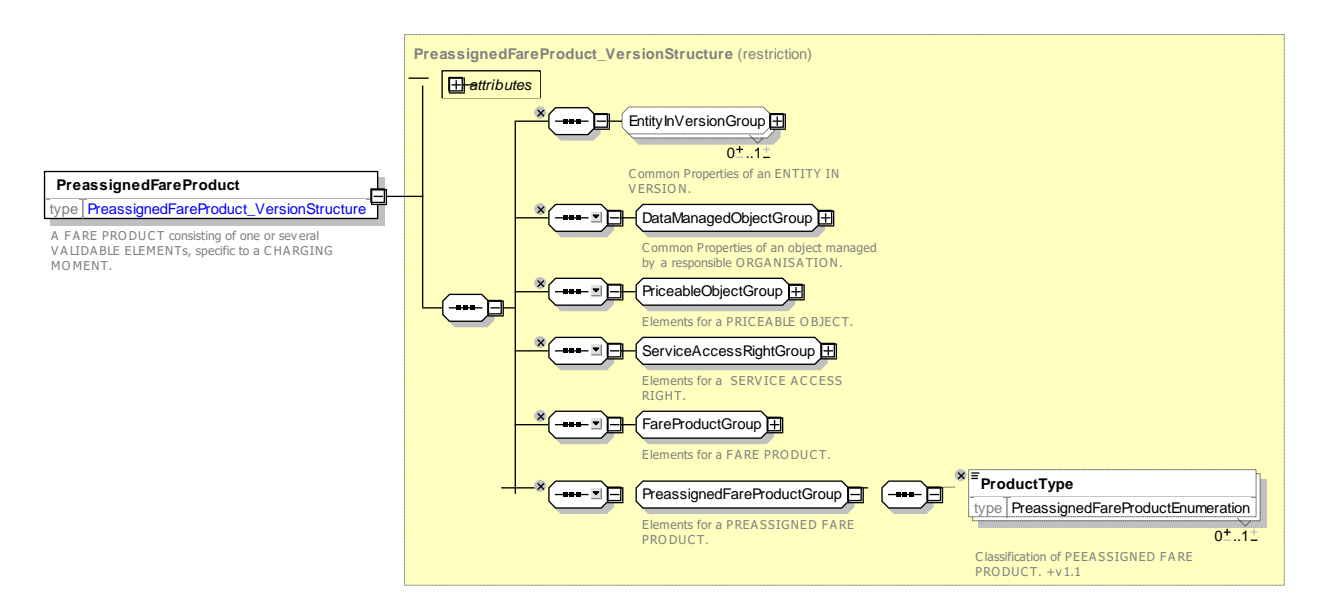

**Figure 250 —** *PreassignedFareProduct* **— XSD**

### **7.6.2.4.1.1 PreassignedFareProduct / ProductType – Allowed values**

The following table shows the allowed values for *PreassignedFareProduct / ProductType (Preassigned-FareProductEnumeration*).

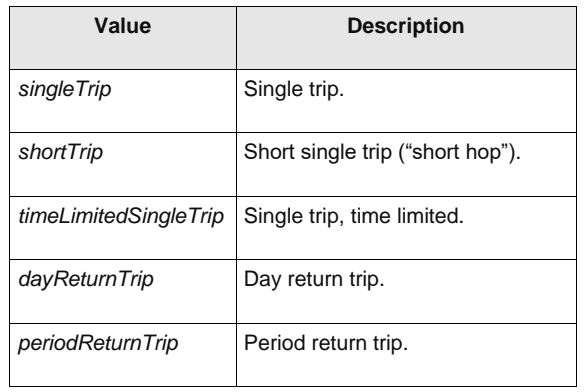

#### **Table 240 – PreassignedFareProduct / ProductType – Allowed values**

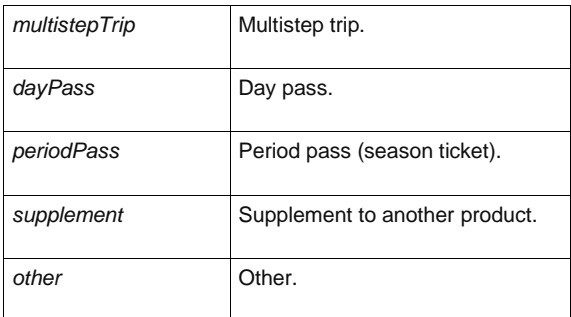

7.6.2.4.2 **AmountOfPriceUnit – Model Element**

A FARE PRODUCT consisting of a stored value of PRICE UNITs: an amount of money on an electronic purse, amount of units on a value card etc.

| Classifi-<br>cation | <b>Name</b>        | <b>Type</b>             | Card<br>in-<br>ality | <b>Description</b>                                                   |
|---------------------|--------------------|-------------------------|----------------------|----------------------------------------------------------------------|
| ∷>                  | ∷>                 | FareProduct             | ∷>                   | AMOUNT OF PRICE UNIT inherits from FARE<br>PRODUCT.                  |
| «PK»                | id                 | AmountOfPriceUnitIdType | 1:1                  | Identifier of AMOUNT OF PRICE UNIT.                                  |
| «enum»              | <b>ProductType</b> | AmountOfPriceUnitEnum   | 1:1                  | Classification of AMOUNT OF PRICE UNIT. See<br>allowed values, +v1.1 |

**Table 241 –** *AmountOfPriceUnit* **– Element**

## **TC 278 WI 00278330:2013 (E)**

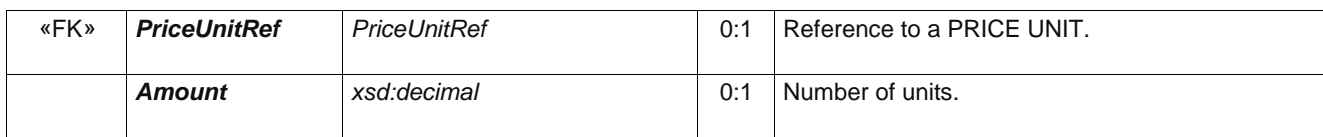

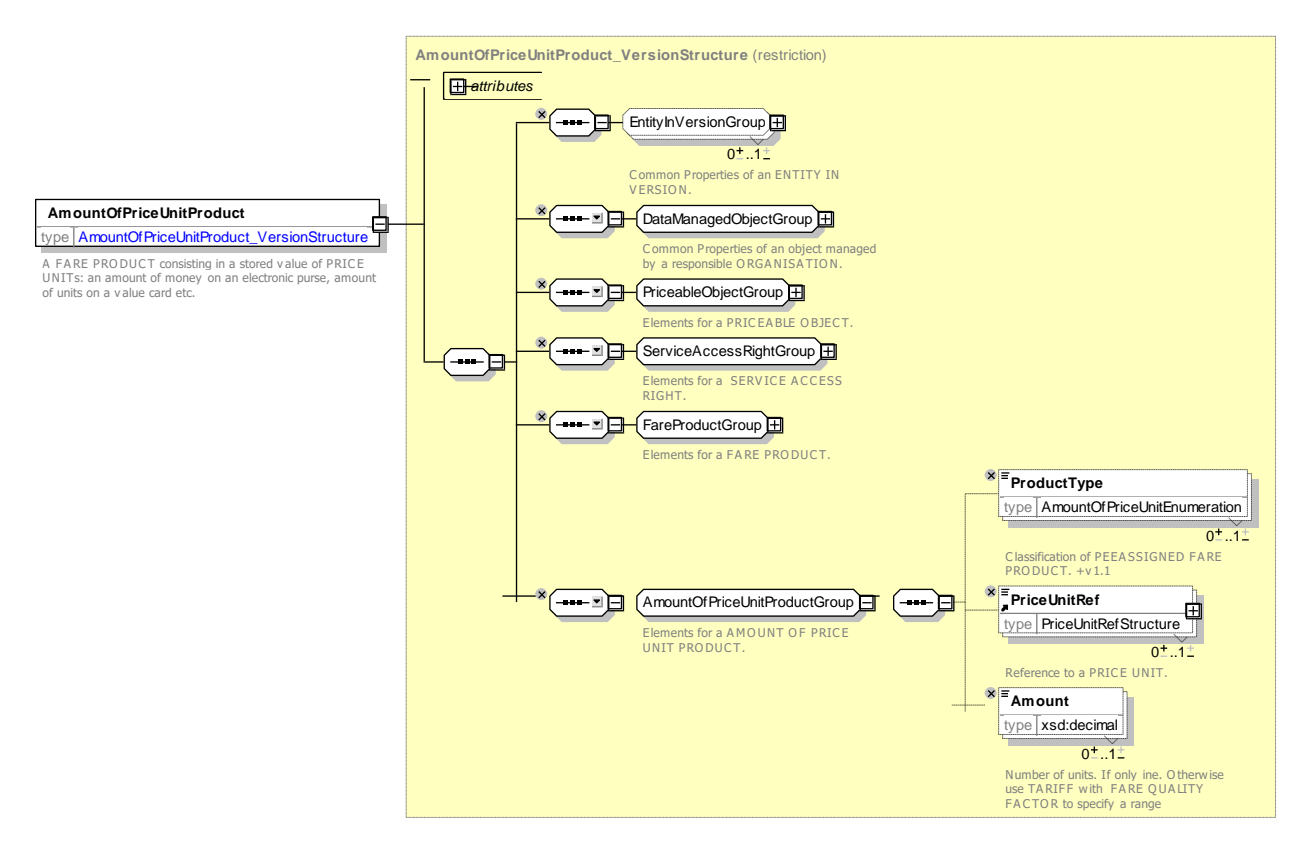

**Figure 251 —** *AmountOfPriceUnit* **— XSD**

#### **7.6.2.4.2.1 AmountOfPrice / Product Type – Allowed values**

The following table shows the allowed values for *AmountOfPrice* **/** *ProductType* (*AmountOfPriceUnitEnumeration*).

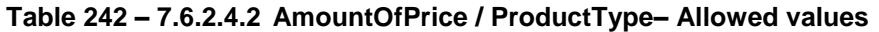

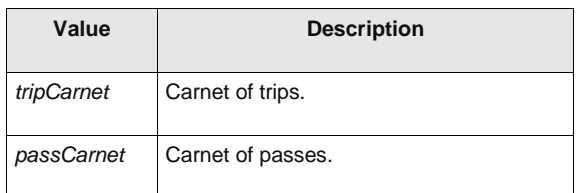

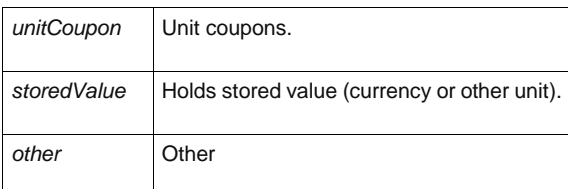

#### **UsageDiscountRight – Model Element** 7.6.2.4.3

A FARE PRODUCT allowing a customer to benefit from discounts when consuming VALIDABLE ELEMENTs.

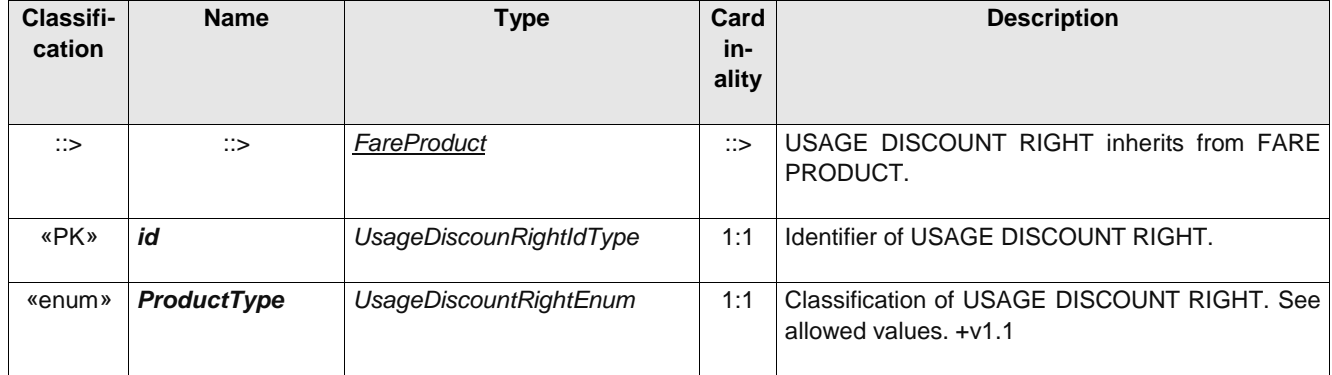

#### **Table 243 –** *UsageDiscountRight* **– Element**

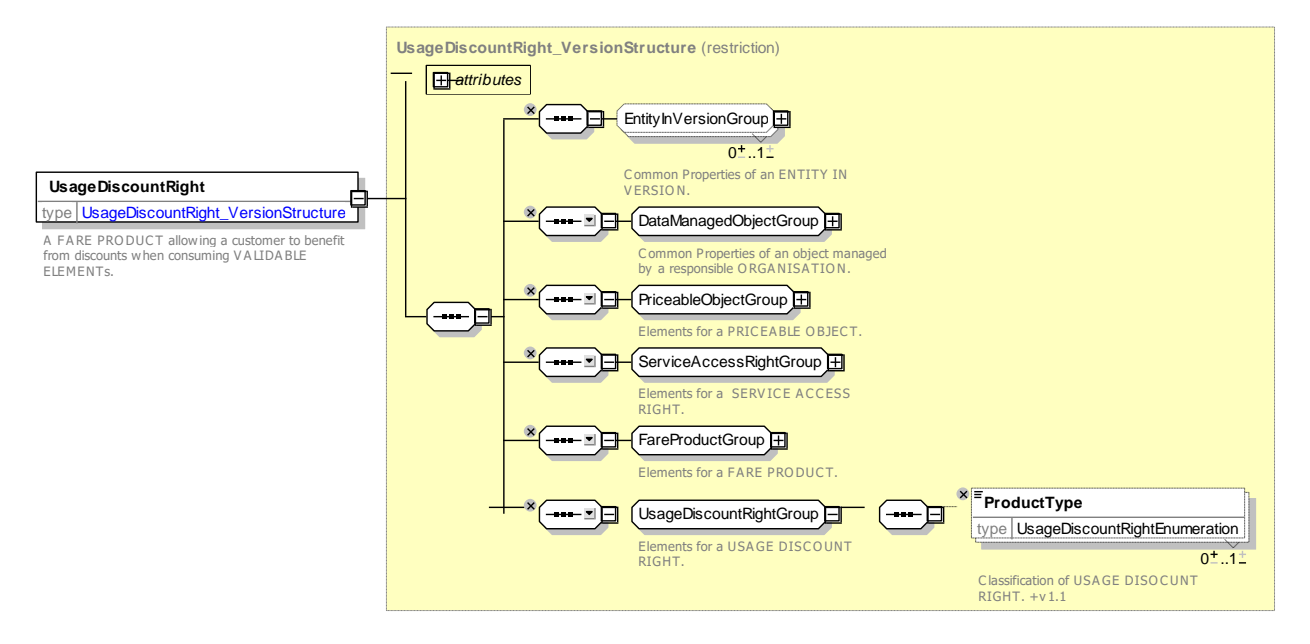

**Figure 252 —** *UsageDiscountRight* **— XSD**

### **7.6.2.4.3.1 UsageDiscountRight / Product Type – Allowed values**

The following table shows the allowed values for *UsageDiscountRight* **/** *ProductType* (*UsageDiscountRightUnitEnumeration*).

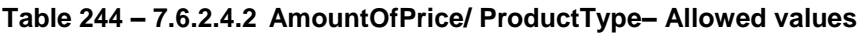

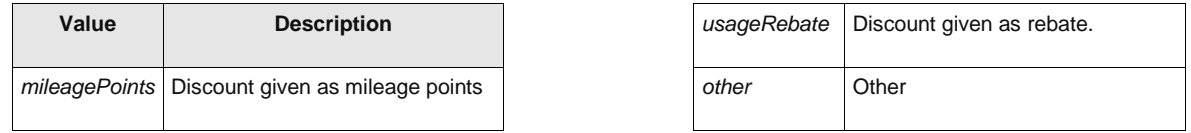

#### 7.6.2.4.4 **SaleDiscountRight – Model Element**

A FARE PRODUCT allowing a customer to benefit from discounts when purchasing SALES OFFER PACKAGEs.

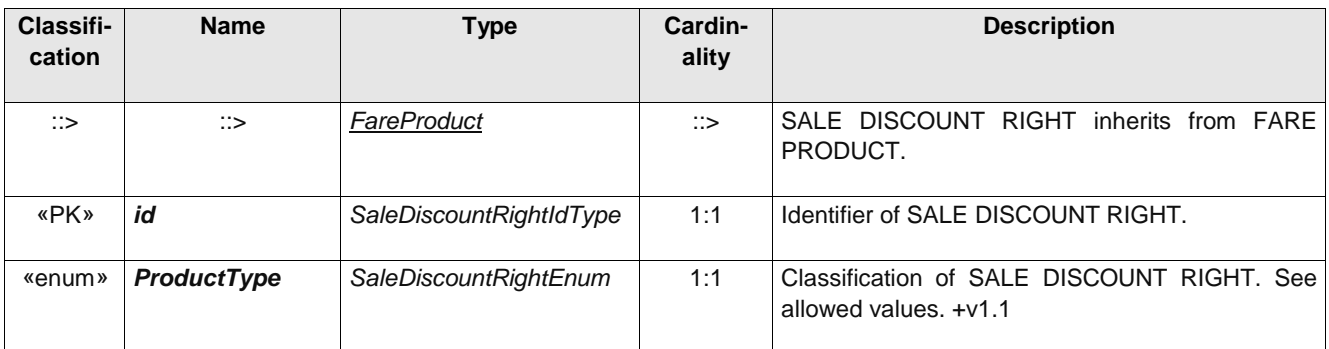

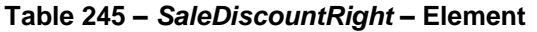

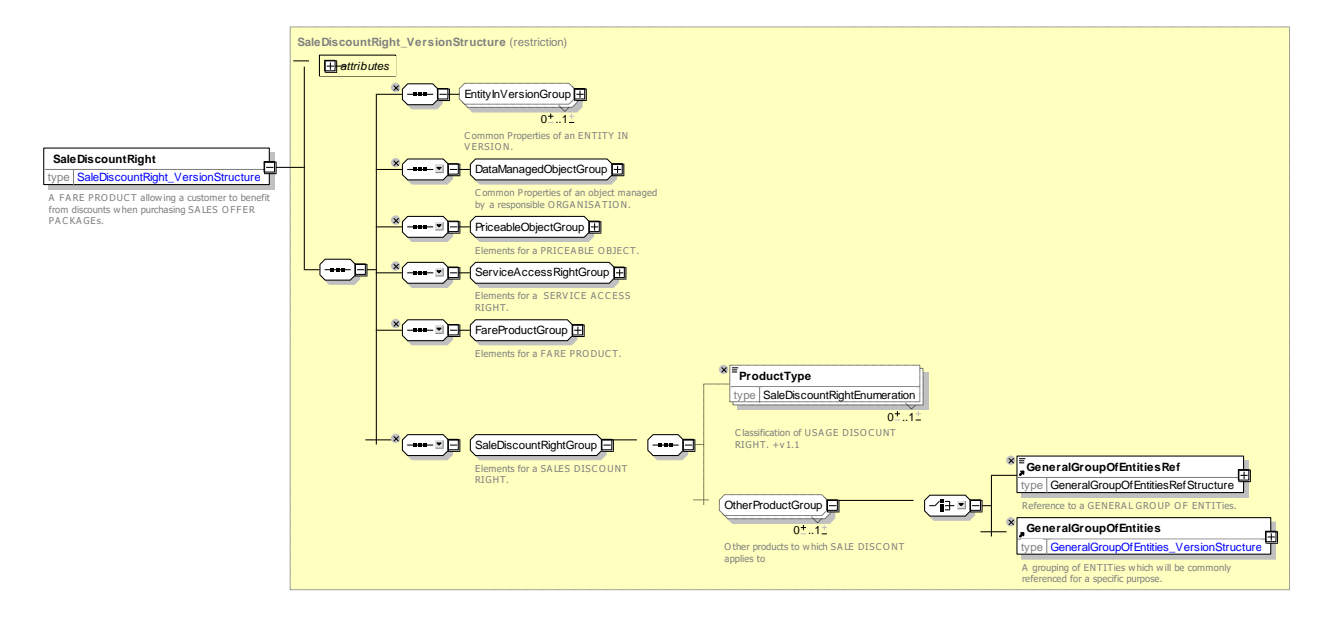

**Figure 253 —** *SaleDiscountRight* **— XSD**

### **7.6.2.4.4.1 UsageDiscountRight / Product Type – Allowed values**

The following table shows the allowed values for *UsageDiscountRight* **/** *ProductType* (*UsageDiscountRighttEnumeration*).

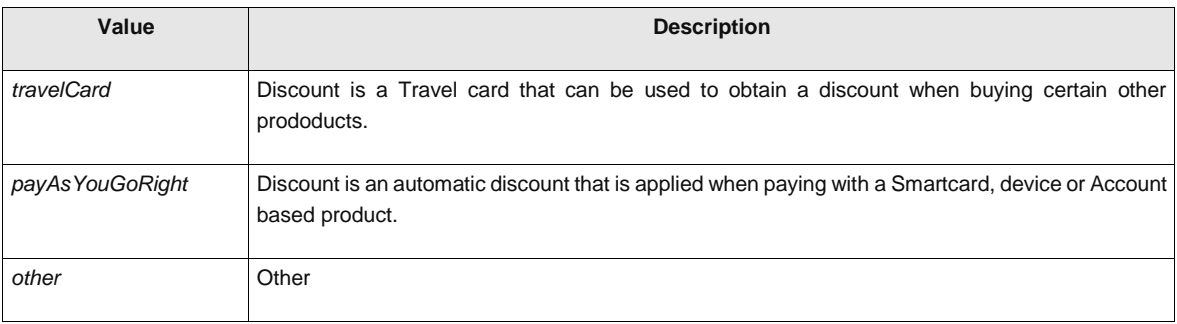

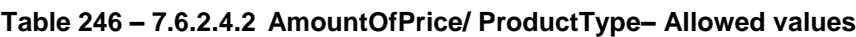

#### 7.6.2.4.5 **CappedDiscountRight – Model Element**

A specialisation of SALE DISCOUNT RIGHT where the discount is expressed as a capping limit for a given time interval. For example, the London Oyster card fare, which charges for each journey at a reduced price until travel equivalent to a day pass has been consumed.

| Classifi-<br>cation | <b>Name</b>  | Type                           | Cardinality | <b>Description</b>                                          |
|---------------------|--------------|--------------------------------|-------------|-------------------------------------------------------------|
| ∷>                  | ∷>           | <b>SaleDiscountRight</b>       | ∷>          | CAPPED DISCOUNT RIGHT inherits from SALE<br>DISCOUNT RIGHT. |
| «PK»                | id           | CappedDiscountRight-<br>ldType | 1:1         | Identifier of CAPPED DISCOUNT RIGHT.                        |
| «cntd»              | cappingRules | CappingRule                    | $0:$ *      | A set of parameters set a price cap on a product.           |

**Table 247 –** *CappedDiscountRight* **– Element**

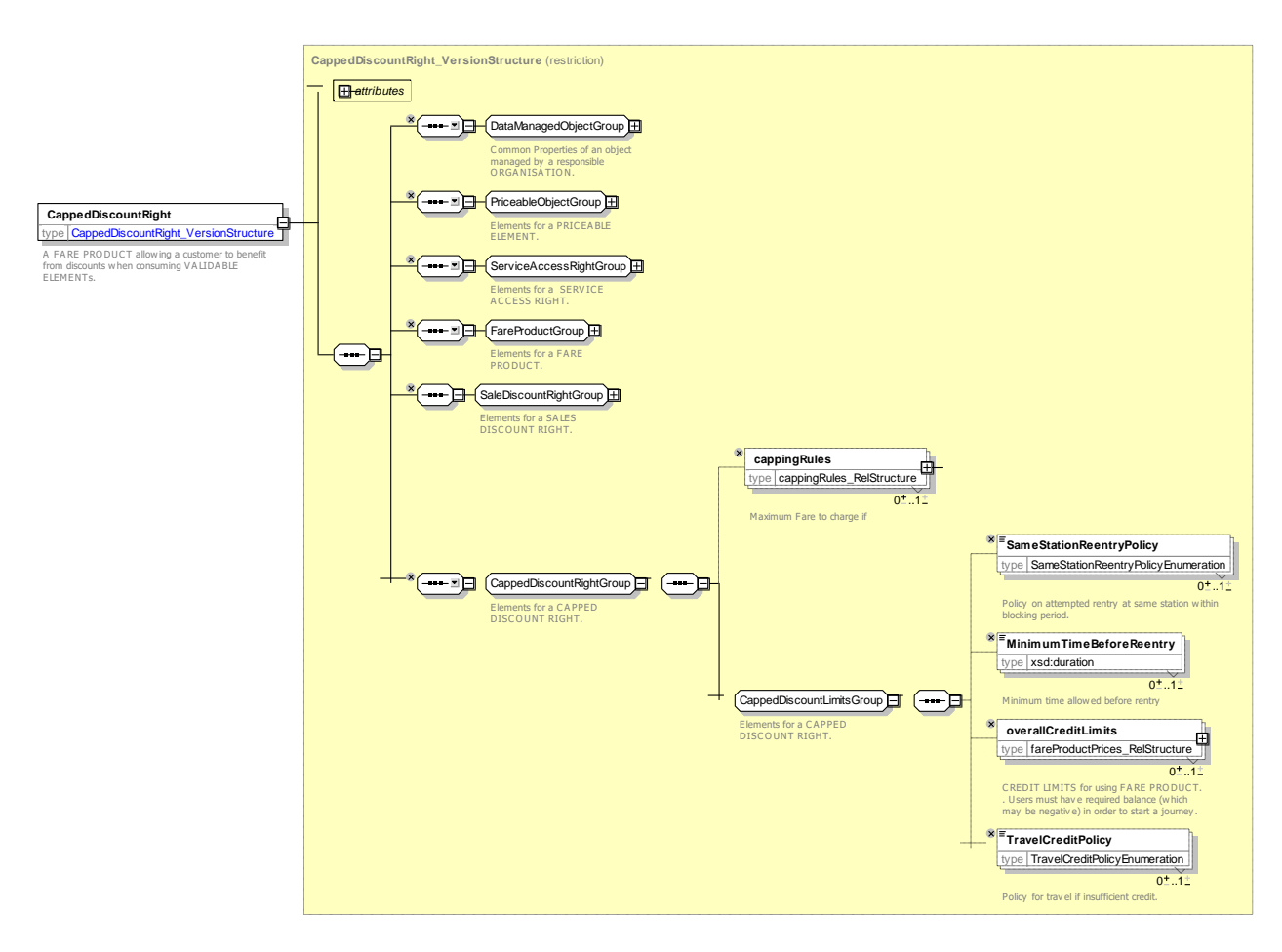

### **Figure 254 —** *CappedDiscountRight* **— XSD**

7.6.2.4.6 **CappingRule – Model Element**

A capping limit for a given time interval, where the capping is expressed by another product. For example, the London Oyster card fare, which charges for each journey at a reduced price until travel equivalent to a day pass for the mode of travel has been consumed. A CAPPING RULE is a PRICEABLE OBJECT and may have USAGE PARAMETERS such as a USAGE VALIDITY PERIOD to specify how long the capping period is and a CHARGING POLICY to specify rules about travelling under credit.

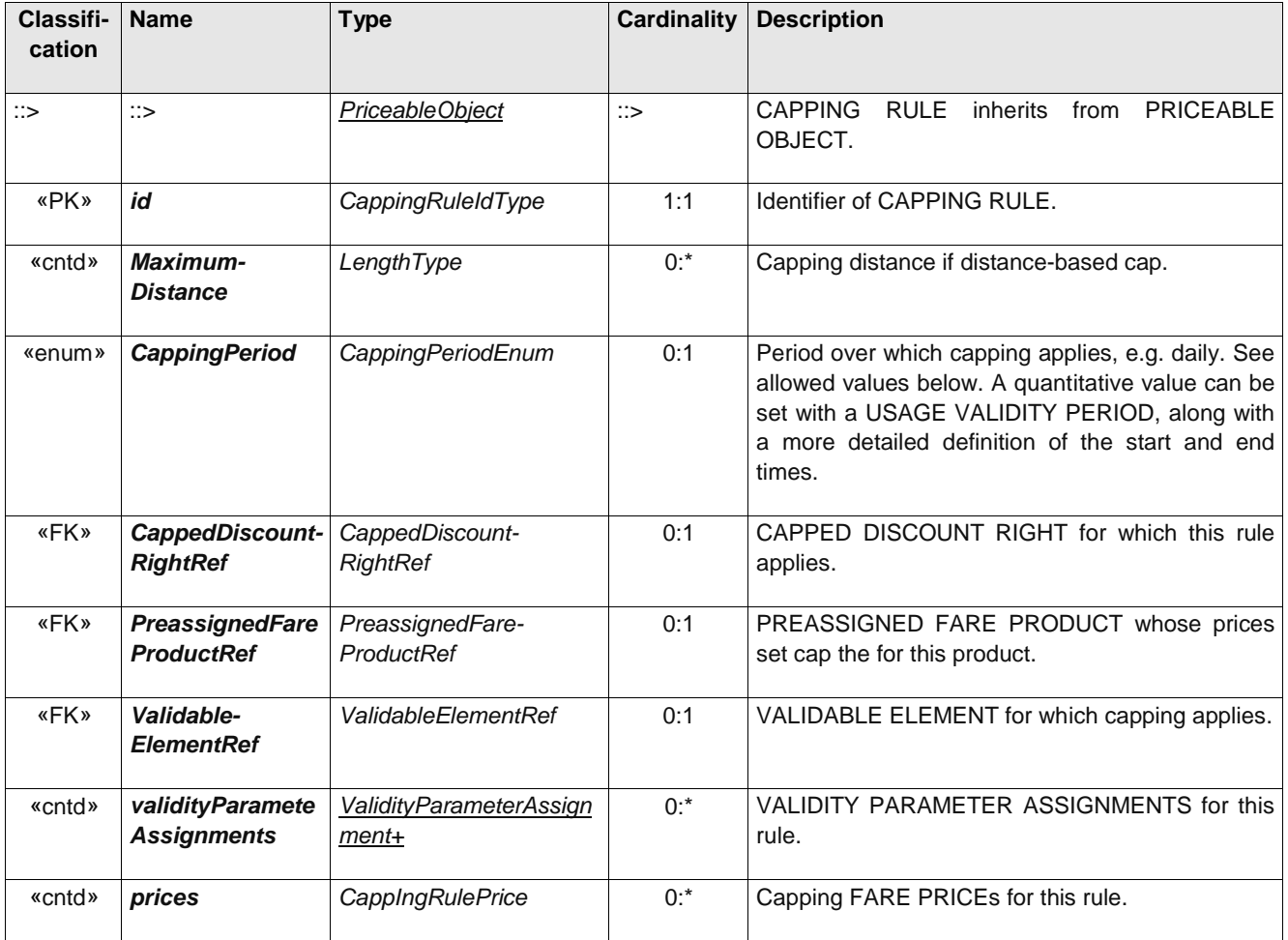

### **Table 248 –** *CappingRule* **– Element**
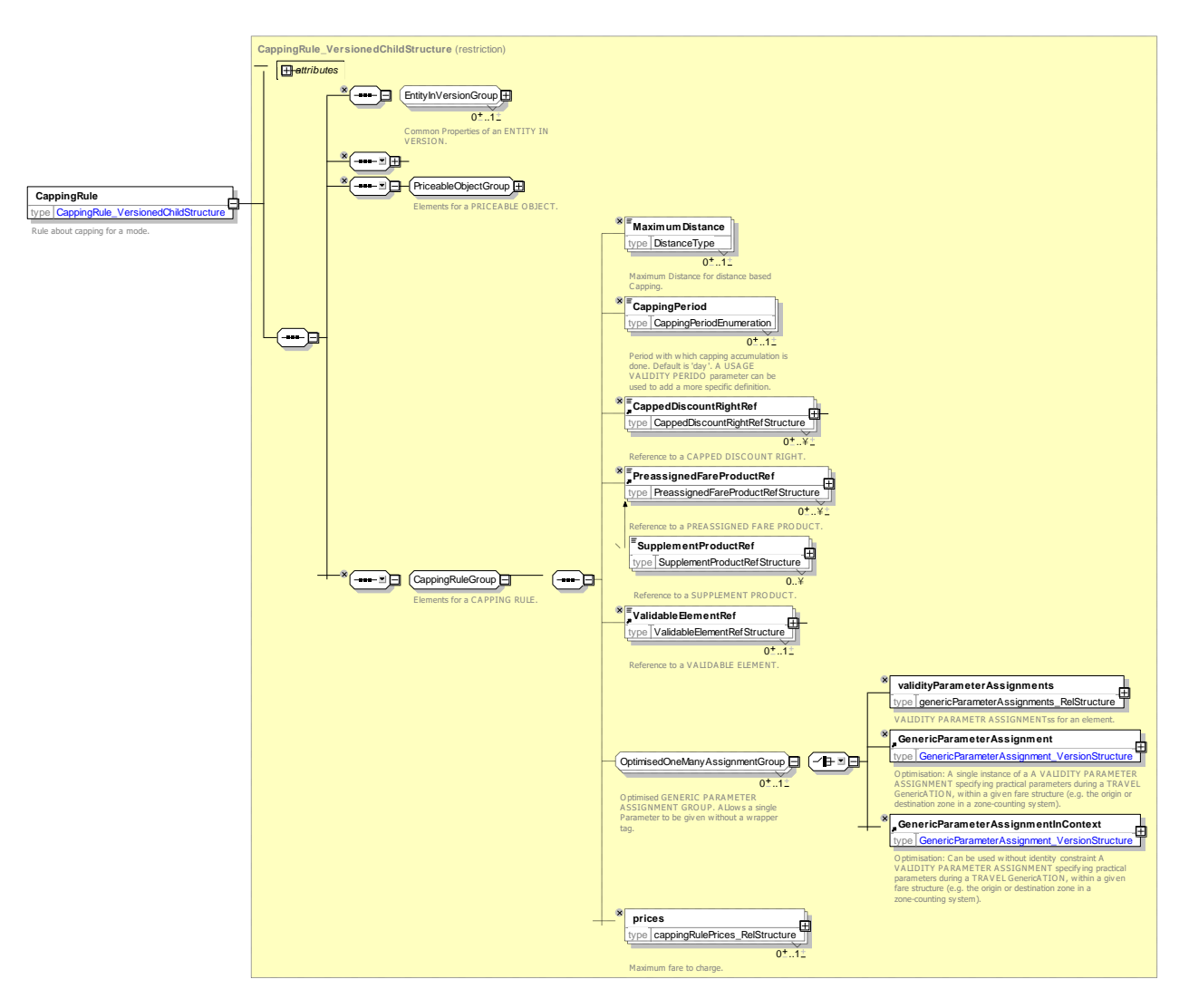

**Figure 255 —** *CappingRule* **— XSD**

## **7.6.2.4.6.1 CappingPeriod – Allowed values**

The following table shows the allowed values for **CappingPeriod** (*CappingPeriodEnumeration*).

### **Table 249 – CappingPeriod – Allowed values**

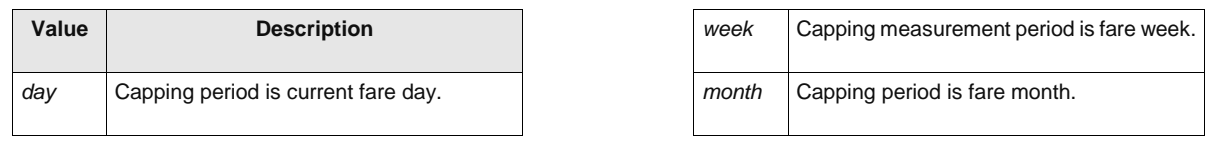

#### 7.6.2.4.7 **CappingRulePrice – Model Element**

A set of all possible price features of a CAPPING RULE: default total price, discount in value or percentage etc.

### **Table 250 –** *CappingRulePrice* **– Element**

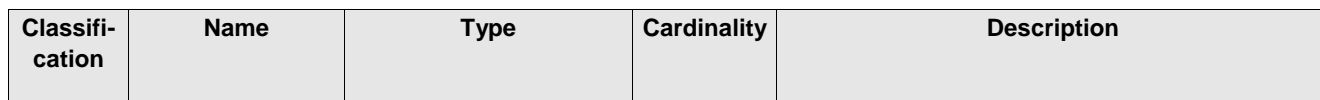

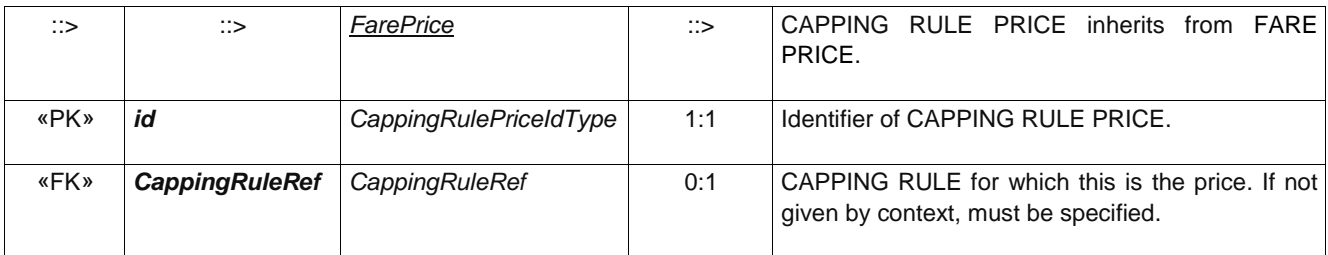

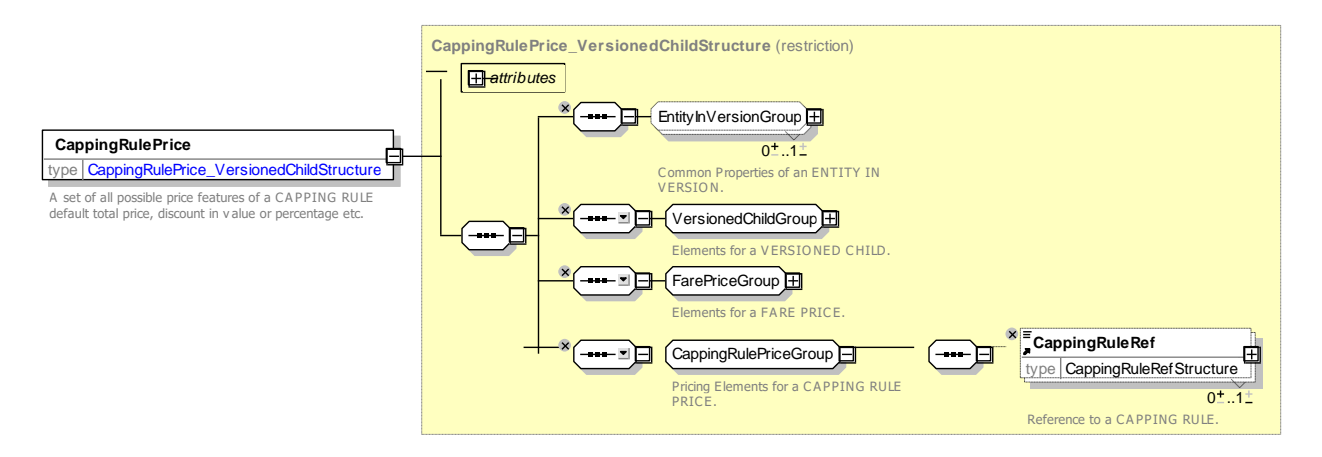

**Figure 256 —** *CappingRulePrice* **— XSD**

#### 7.6.2.4.8 **SupplementProduct – Model Element**

An additional FARE PRODUCT that may be used to describe additional purchases entitled by another product.

A SUPPLEMENT PRODUCT is usually constrained by some or all of the parameters of the supplemented product, e.g. same service, same route, etc.

| Classifi-<br>cation |    | <b>Name</b>                                              | <b>Type</b>                    | <b>Cardin</b><br>ality | <b>Description</b>                                                                      |
|---------------------|----|----------------------------------------------------------|--------------------------------|------------------------|-----------------------------------------------------------------------------------------|
| $\therefore$        | ∷> |                                                          | PreassignedFareProduct         | $\therefore$           | inherits<br><b>PRODUCT</b><br><b>SUPPLEMENT</b><br>from<br>PREASSIGNED FARE PRODUCT.    |
| «PK»                | id |                                                          | SupplementProductIdType        | 1:1                    | Identifier of SUPPLEMENT PRODUCT.                                                       |
| «enum»              |    | Supplement-<br>ProductType                               | SupplementProduct-<br>TypeEnum | 0:1                    | Classification of SUPPLEMENT PRODUCT. See<br>allowed values. +v1.1                      |
|                     |    | <b>Choice</b>                                            |                                |                        |                                                                                         |
| «FK»                | a  | <b>SupplementTo</b><br><b>FareProduct-</b><br><b>Ref</b> | FareProductRef+                | 0:1                    | Reference to base PRE ASSIGNED<br>FARE<br>PRODUCT OFFER for which this is a supplement. |
| «cntd»              | b  | <b>SupplementTo</b>                                      | FareProductRef+                | $0:$ *                 | Reference to base PRE ASSIGNED<br>FARE<br>PRODUCT OFFER for which this is a supplement. |

**Table 251 –** *SupplementProduct* **– Element**

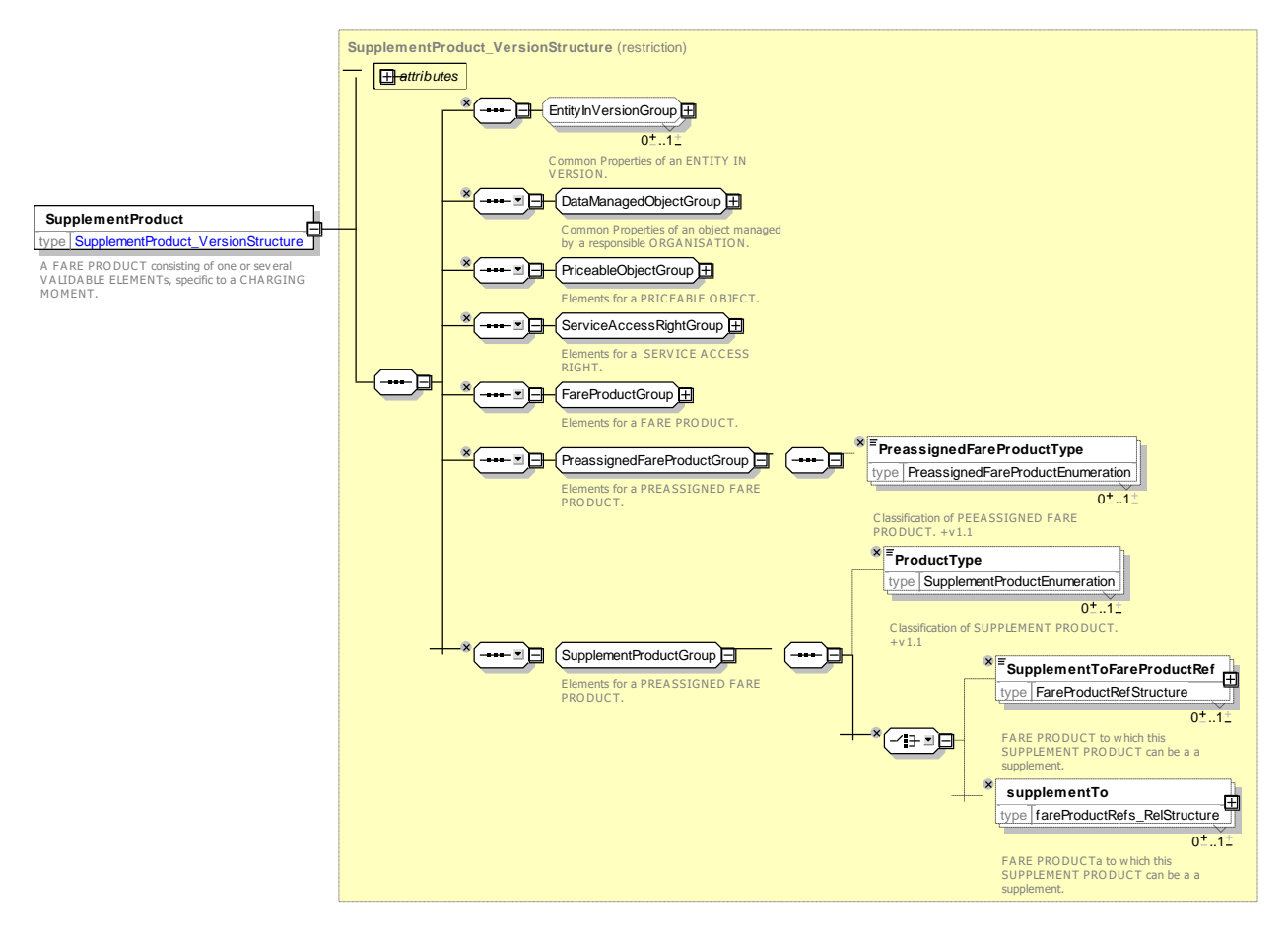

**Figure 257 —** *SupplementProduct* **— XSD**

### **7.6.2.4.8.1 SupplementProductType – Allowed values**

The following table shows the allowed values for *SupplementProductType (SupplementProductEnumeration)*.

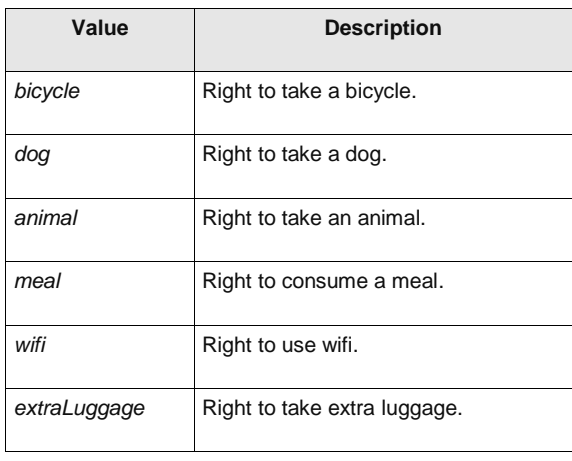

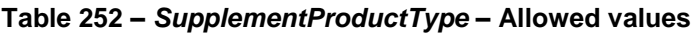

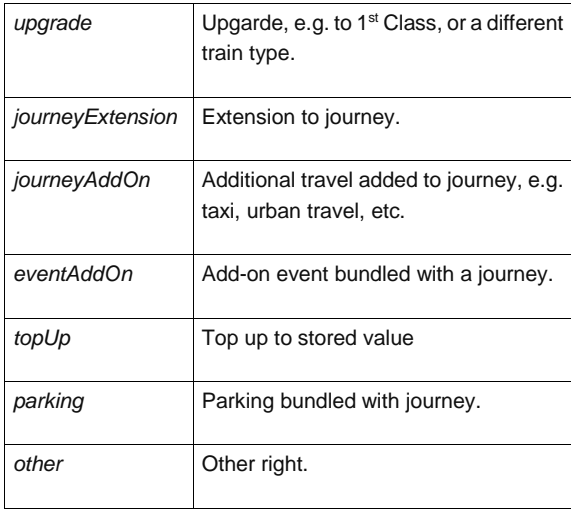

#### 7.6.2.4.9 **EntitlementProduct – Model Element**

An additional ACCESS RIGHT that gives entitlement to buy or use other products and may be a perquisite.

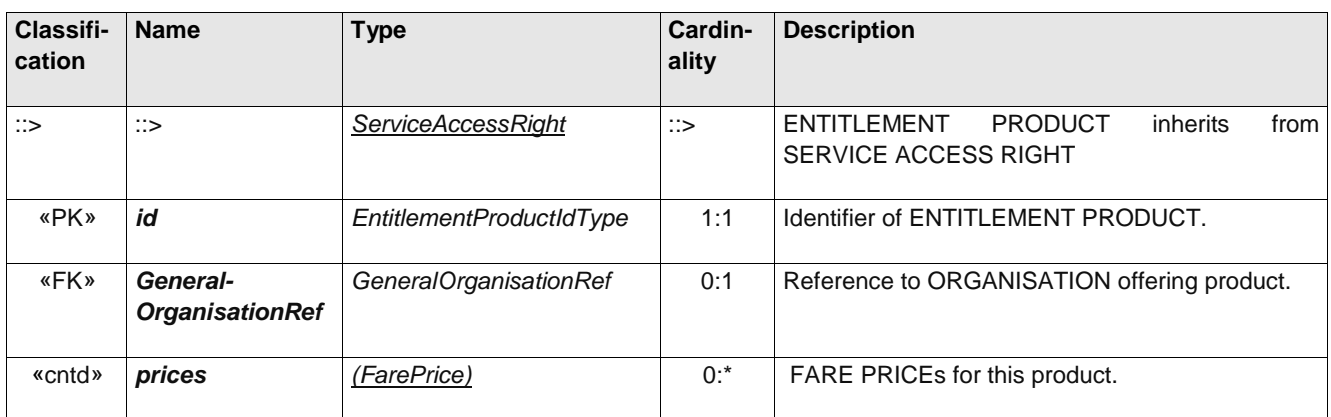

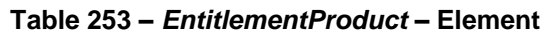

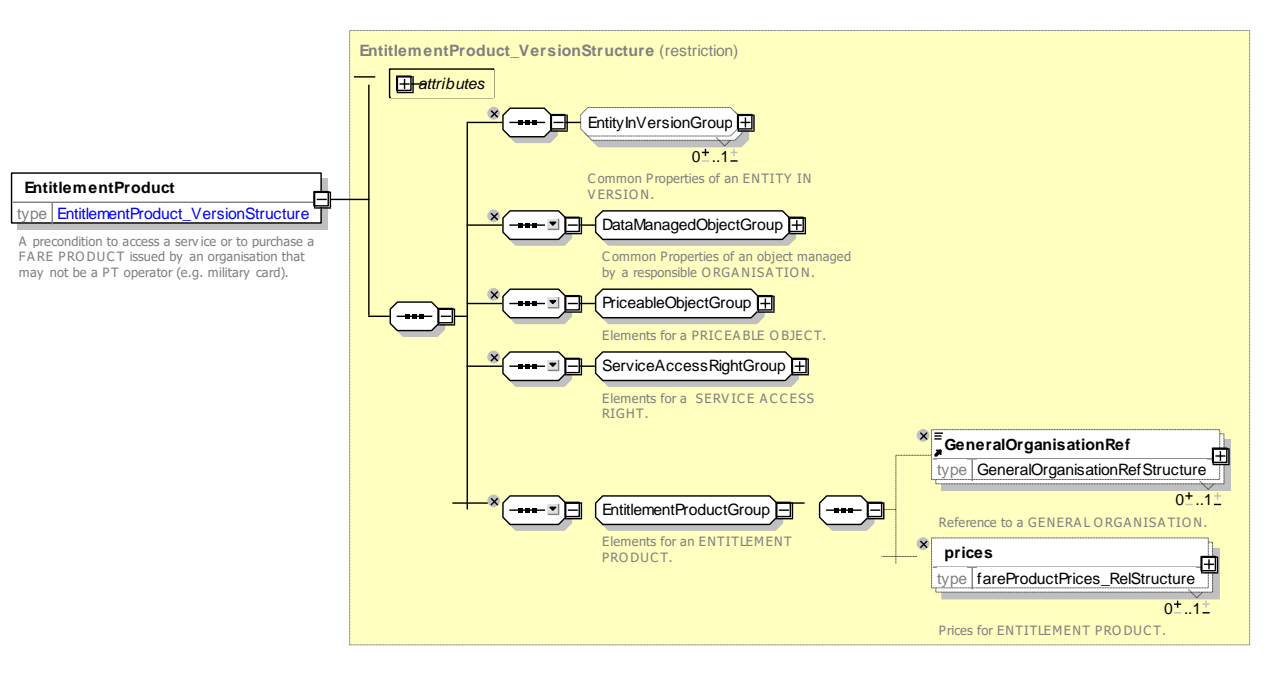

**Figure 258 —** *EntitlementProduct* **— XSD**

#### 7.6.2.4.10 **ThirdPartyProduct – Model Element**

A FARE PRODUCT that is marketed together with a Public Transport Fare Product.

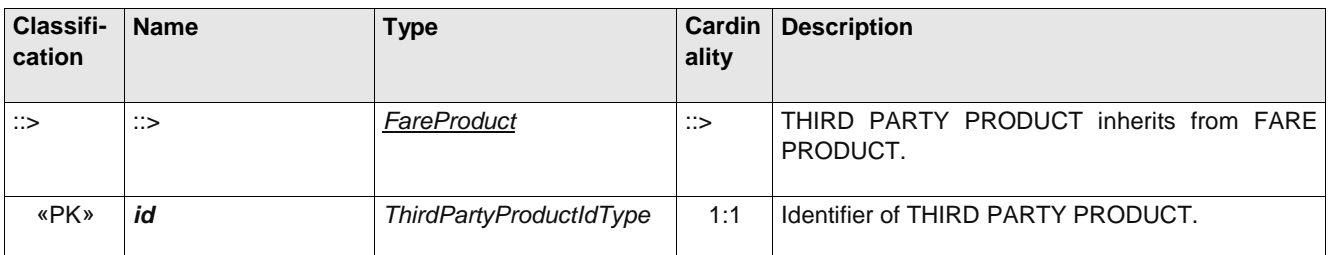

### **Table 254 –** *ThirdPartyProduct* **– Element**

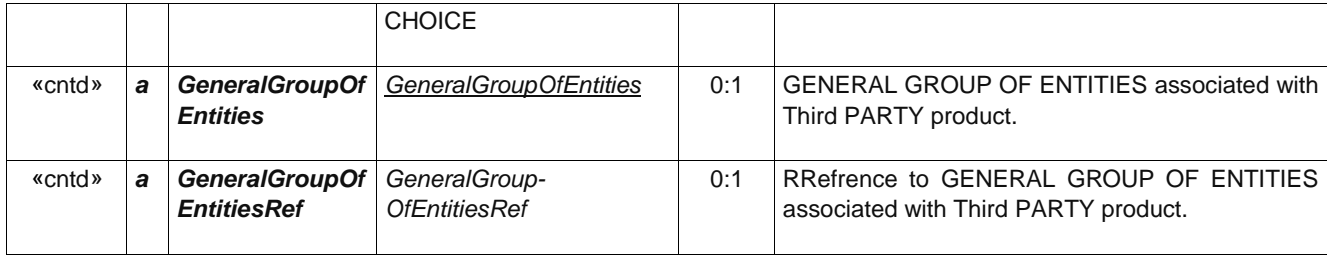

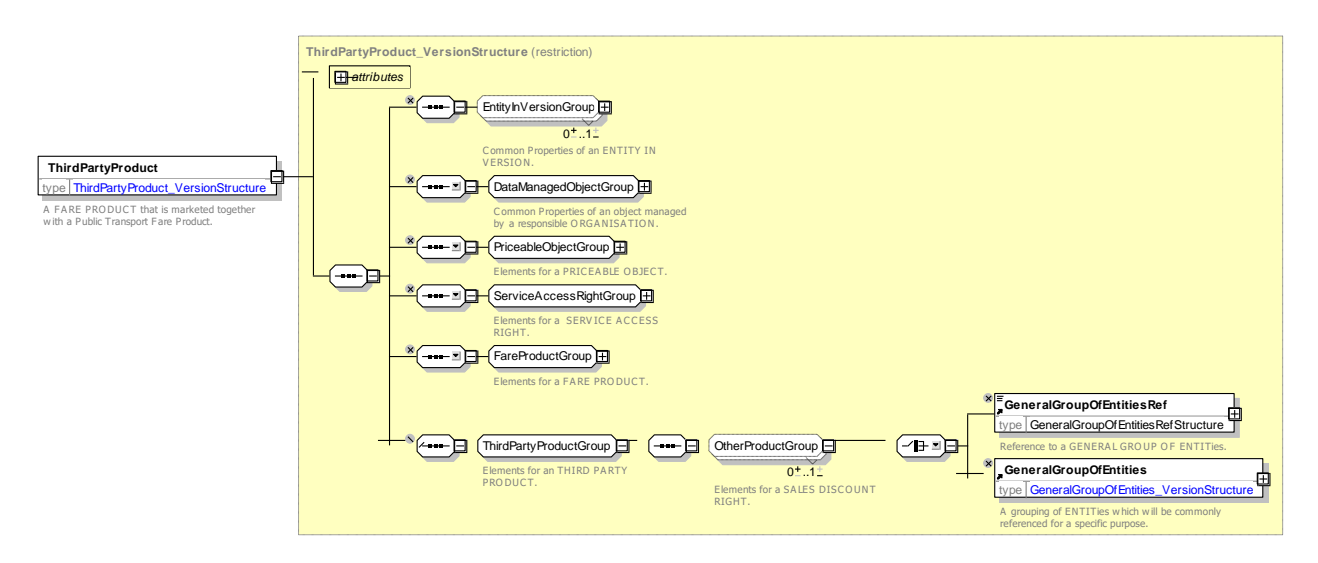

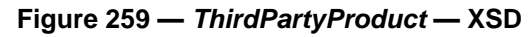

7.6.2.4.11

**FareProduct: XML Example of Preassigned Fare product – Prepaid ticket**

The following code fragment shows two PREASSIGNED FARE PRODUCTs for trips on the TfL area, one for a cash prepaid trip, one for a pay as you go trip that is charged electronically by adjustments at the entry and exit gates. There are different restrictions on the VALIDABLE ELEMENTs for each different mode.

```
<PreassignedFareProduct version="any" id="tfl:Prepaid_fare">
        <Name>Cash Ride Paid for before ride - </Name>
        <ChargingMomentRef version="any" ref="tfl:prepaid"/>
        <validityParameterAssignments>
            <GenericParameterAssignment version="any" id="tfl:Prepaid_fare@singleRide">
                 <Name>A single ride</Name>
                 <limitations>
                     <FrequencyOfUseRef version="any" ref="tfl:one_trip"/>
                     <RoundTripRef version="any" ref="tfl:single"/>
                     <UsageValidityPeriodRef version="any"
ref="tfl:UsageValidityPeriod:endOfRide"/>
                 </limitations>
            </GenericParameterAssignment>
            <GenericParameterAssignment version="any" id="tfl:Prepaid_fare@returnRide">
                 <Name>A single ride</Name>
                 <limitations>
                     <FrequencyOfUseRef version="any" ref="tfl:one_trip"/>
                     <RoundTripRef version="any" ref="tfl:return"/>
                     <UsageValidityPeriodRef version="any"
ref="tfl:UsageValidityPeriod:endOfRide"/>
                </limitations>
            </GenericParameterAssignment>
        </validityParameterAssignments>
```

```
<accessRightsInProduct>
```

```
<AccessRightInProduct id="tfl:Prepaid_fare@metroTrip" version="any">
             <Name>Metro trip </Name>
             <Description>from entry barrier to exit barrier </Description>
            <ValidableElementRef ref="lul:metro_trip" version="any"/>
             \leq</AccessRightInProduct>
        <AccessRightInProduct id="tfl:Prepaid_fare@railTrip" version="any">
             <Name>Metro trip </Name>
             <ValidableElementRef ref="nr:railTrip" version="any"/>
        <AccessRightInProduct id="tfl:Prepaid_fare@busOrTramTrip" version="any">
             <Name>Bus or tram trip trip </Name>
             <ValidableElementRef version="any" ref="lbsl::busOrTramTrip"/>
        </AccessRightInProduct>
        <AccessRightInProduct id="tfl:Prepaid_fare@riverTrip" version="any">
             <Name>River trip </Name>
             <ValidableElementRef ref="lrs:riverTrip" version="any"/>
        </AccessRightInProduct>
        <AccessRightInProduct id="tfl:Prepaid_fare@river_hopOnOff" version="any">
             <Name>River trip </Name>
             <ValidableElementRef ref="lrs:river_hopOnOff" version="any"/>
        </AccessRightInProduct>
        <AccessRightInProduct id="tfl:Prepaid_fare@cablewayTrip" version="any">
            <Name>River trip </Name>
             <ValidableElementRef ref="ea::cablewayTrip" version="any"/>
        </AccessRightInProduct>
    </accessRightsInProduct>
</PreassignedFareProduct>
<PreassignedFareProduct version="any" id="tfl:PayAsYouGo_fare">
    \langleName\rangleCash Ride Paid for before ride - \langle/Name\rangle<ChargingMomentRef version="any" ref="tfl:payAsYouGo"/>
    <validityParameterAssignments>
        <GenericParameterAssignment version="any" id="tfl:PayAsYouGo_fare@Ride">
            <Name>Ticket Allows only one trip</Name>
            <limitations>
                 <FrequencyOfUseRef version="any" ref="tfl:one_trip"/>
                 <UsageValidityPeriodRef version="any" ref="tfl:endOfRide"/>
            </limitations>
        </GenericParameterAssignment>
    </validityParameterAssignments>
    <accessRightsInProduct>
        <AccessRightInProductRef ref="tfl:Prepaid_fare@metroTrip" version="any"/>
        <AccessRightInProductRef ref="tfl:Prepaid_fare@railTrip" version="any"/>
        <AccessRightInProductRef ref="tfl:Prepaid_fare@busOrTramTrip" version="any"/>
        <AccessRightInProductRef ref="tfl:Prepaid_fare@riverTrip" version="any"/>
        <AccessRightInProductRef ref="tfl:Prepaid_fare@river_hopOnOff" version="any"/>
        <AccessRightInProductRef ref="tfl:Prepaid_fare@cablewayTrip" version="any"/>
    </accessRightsInProduct>
</PreassignedFareProduct>
```
#### 7.6.2.4.12 **FareProduct: XML Example of Preassigned Fare product – Travel Pass**

The following code fragment shows a PREASSIGNED FARE PRODUCT for a pass to travel trips on the TfL network., The card is available in 1 day 7 day and monthly verisions not transferable.

```
<PreassignedFareProduct version="any" id="tfl:TravelCard">
        <Name>Travel card Not On Oyster</Name>
        <Description>Travelcards let you travel as often as you like on bus, Tube, tram, DLR, 
London Overground and National Rail services within the London travel zones. They are valid for 
either one or 7 days and are issued as paper tickets from the Visitor Shop.</Description>
        <ChargingMomentRef version="any" ref="tfl:prepaid"/>
        <ConditionSummary>
            <ProvidesCard>true</ProvidesCard>
            <GivesEntitlement>true</GivesEntitlement>
        </ConditionSummary>
```

```
<validityParameterAssignments>
        <GenericParameterAssignment version="any" id="tfl:TravelCard@give@TCDisco">
            <EntitlementGivenRef version="any" ref="tfl:TravelCard_sale_discount"/>
            <EntitlementGivenRef version="any" ref="tfl:Annual_pass_GoldCard"/>
        </GenericParameterAssignment>
        <GenericParameterAssignment version="any" id="tfl:TravelCard@periods">
            <Name>Travel Periods </Name>
            <LimitationGroupingType>OR</ LimitationGroupingType >
            <limitations>
                <UsageValidityPeriodRef version="any"
                    ref="tfl:TravelCardValidityPeriod@1DAnyTime"/>
                <UsageValidityPeriodRef version="any"
                    ref="tfl:TravelCardValidityPeriod@1DOffPeak"/>
                <UsageValidityPeriodRef version="any"
                    ref="tfl:TravelCardValidityPeriod@1WAnyTime"/>
            </limitations>
        </GenericRightParameterAssignment>
        <GenericParameterAssignment version="any" id="tfl:TravelCard@Transferability">
            <Name>No Transfer by anyone.</Name>
            <limitations>
                <TransferabilityRef ref="tfl:NoTransfer" version="any"/>
                <UserProfileRef version="any" ref="tfl:anyone"/>
            </limitations>
        </GenericParameterAssignment>
        <GenericParameterAssignment version="any" id="tfl:TravelCard@UserProfile@anyone">
            <Name>Anyone can use at full fare.</Name>
            <ChargingBasis>normalFare</ChargingBasis>
            <limitations>
                <UserProfileRef version="any" ref="tfl:anyone"/>
            </limitations>
        </GenericParameterAssignment>
        <GenericParameterAssignment version="any"
                    id="tfl:TravelCard@UserProfile@concession">
            <Name>Concession card holder</Name>
            <ChargingBasis>discounted</ChargingBasis>
            <limitations>
                <UserProfileRef version="any" ref="tfl:concession"/>
            </limitations>
        </GenericParameterAssignment>
   </validityParameterAssignments>
</PreassignedFareProduct>
```
#### 7.6.2.4.13 **FareProduct: XML Example of Amount of Price Unit product**

The following code fragment shows a AMOUNT OF PRICE UNIT product used to defined an a top up for an electronic card – the effect is to add some cash to the card that are not specifc to any particular fare. The size of the transactiosn is limited to between 5 and 50 GBP.

```
\langle!--- ====OYSTER TOP UP ==== -->
    <AmountOfPriceUnitProduct version="any" id="tfl:Oyster_top_up">
        <Name>Cash Top up Payment before ride - </Name>
        <ChargingMomentRef version="any" ref="tfl:prepaid"/>
        <ConditionSummary>
            <ProvidesCard>false</ProvidesCard>
            <GoesOnCard>true</GoesOnCard>
            <RequiresEntitlement>true</RequiresEntitlement>
            <IsRefundable>true</IsRefundable>
        </ConditionSummary>
        <validityParameterAssignments>
            <GenericParameterAssignment version="any" id="tfl:Oyster_top_up@Req@PAYG">
                <limitations>
                    <EntitlementRequiredRef version="any" ref="tfl:PayAsYouGo_right_holder"/>
                </limitations>
            </GenericParameterAssignment>
        </validityParameterAssignments>
        <prices>
            <FareProductPrice version="any" id="tfl:Oyster_top_up">
```

```
<Name>Top up must be between the following </Name>
            <MinimumPrice>5</MinimumPrice>
            <MaximumPrice>50</MaximumPrice>
            <RoundingRef ref="tfl:Rounding:TopUpIn5PoundSteps" version="any"/>
        </FareProductPrice>
    </prices>
</AmountOfPriceUnitProduct>
```
#### 7.6.2.4.14 **FareProduct: XML Example of Sales Discount product**

The following code fragment shows a SALE DISCOUNT RIGHT that a TfL Travel CARD Holder has that grants discounted Payas you go fares on metro rail and bus, and discounted fares on river and cableway.

```
<SaleDiscountRight version="any" id="tfl:TCSDiIsco">
        <Name>Discount Rights associated with a Travel card</Name>
        <Description> Travel card allows some things to be bought at a discount</Description>
        <ChargingMomentRef version="any" ref="tfl:prepaid"/>
        <ConditionSummary>
            <ProvidesCard>true</ProvidesCard>
        </ConditionSummary>
        <validityParameterAssignments>
            <GenericParameterAssignment version="any" id="tfl:TCSDiIsco@Req@TravelCard">
                 <limitations>
                     <EntitlementRequiredRef version="any" ref="tfl:Req:travel_card_holder"/>
                 </limitations>
            </GenericParameterAssignment>
            <GenericParameterAssignment version="any"
                         id="tfl:TCSDiIsco@Give@Discounted_PayAsYouGo_fare">
                 <limitations>
                     <EntitlementGivenRef version="any" ref="tfl:PayAsYouGo_fare"/>
                     <EntitlementGivenRef version="any" ref="tfl:Discounted_prepaid_fare"/>
                 </limitations>
            </GenericParameterAssignment>
            <GenericParameterAssignment version="any" id="tfl:TCSDiIsco@modes">
                 <Name>Travel card allows use of bus metro and overgrund - 1 Day Products 
only</Name>
                 <GroupingType>OR</GroupingType>
                 <includes>
                     <GenericParameterAssignment version="any"
                         id="tfl:TCSDiIsco@VehicleMode@river">
                         <Description>Scheduled Riverboat services at 1/3 off - (Show your 
Travelcard at the time of travel)</Description>
                         <ChargingBasis>discounted</ChargingBasis>
                         <ValidityParameters>
                             <VehicleModes>water</VehicleModes>
                             <GroupOfLinesRef version="any" ref="lrs:RiverBus"/>
                         </ValidityParameters>
                     </GenericParameterAssignment>
                     <GenericParameterAssignment version="any"
                         id="tfl:TCSDiIsco@VehicleMode@cableway">
                         <ChargingBasis>discounted</ChargingBasis>
                         <ValidityParameters>
                             <VehicleModes>cableway</VehicleModes>
                         </ValidityParameters>
                     </GenericParameterAssignment>
                 </includes>
            </GenericParameterAssignment >
            <GenericParameterAssignment version="any" id="tfl:TCSDiIsco@transferability">
                <Name>Card can not be used by another adult</Name>
                 <limitations>
                     <TransferabilityRef ref="tfl:NoTransfer" version="any"/>
                </limitations>
            </GenericParameterAssignment>
        </validityParameterAssignments>
        <priceGroups>
            <FareTable version="any" id="tfl:TCSDiIsco@metro_tram_bus">
```

```
<members>
                     <FareProductPrice version="any" id="tfl:TCSDiIsco@metro_tram_bus">
                        <Name>Travelcards you can get a third off single tickets if you have a 
Travelcard, whether it's a paper one or on your Oyster card.</Name>
                         <DiscountAsPercentage>34.00</DiscountAsPercentage>
                     </FareProductPrice>
                 </members>
                 <PreassignedFareProductRef version="any" ref="tfl:Prepaid_fare"/>
            </FareTable>
        </priceGroups>
```

```
</SaleDiscountRight>
```
#### 7.6.2.4.15 **FareProduct: XML Example of Capped Discount Right product**

The following code fragment shows a CAPPED DISCOUNT RIGHT that described the TfL OYSTER Pay as you go product which limits the purchase coust of multiple fares on the same day to the price of a day pass on the equivalent zones and demand periods (ie peak and offp eak)

There are different CAPPING RULEs for different modes (e.g. cableway is excluded)

```
<!-- OYSTER PAY AS YOU GO CARD -->
    <CappedDiscountRight version="any" id="tfl::OysterPAYGRight">
        <Name>Oyster Pay as You go discount capped</Name>
        <Description> right to purchase with fare capped at day pass rate </Description>
        <ChargingMomentRef version="any" ref="tfl:PAYG"/>
        <ConditionSummary>
            <ProvidesCard>true</ProvidesCard>
        </ConditionSummary>
        < validityParameterAssignments >
            <GenericParameterAssignment version="any" id="tfl:OysterPAYGRight@Give@PAYGFare">
                 <limitations>
                     <EntitlementGivenRef version="any" ref="tfl:PAYGFare"/>
                 </limitations>
            </GenericParameterAssignment>
             < GenericParameterAssignment version="any" id="tfl:Oyster@interchanging">
                 <Description>Splitting your journey http://www.tfl.gov.uk/tickets/14872.aspx You 
can't split your journey when using Oyster pay as you go. You can with National Rail 
tickets.</Description>
                 <GroupingType>AND</GroupingType>
                 <includes>
                     <GenericParameterAssignment version="any" id="tfl:Oyster@all_modes">
                         <Name>Can go on all modes </Name>
                         <ValidityParameters><VehicleModes>metro tram bus
cableway</VehicleModes></ValidityParameters>
                     </GenericParameterAssignment>
                     <GenericParameterAssignment version="any" id="tfl:Oyster@rail@Overground">
                         <Name>Can go on overground Rail journeys</Name>
                         <ValidityParameters>
                             <VehicleModes>rail</VehicleModes>
                             <FareZoneRef version="any" ref="tfl:Overground"/>
                         </ValidityParameters>
                     </GenericParameterAssignment>
                     <GenericParameterAssignment version="any"
id="tfl:Oyster@FareZone@rail@NROysterArea">
                         <Name>Can go on Rail journeys within Rail Oyster area</Name>
                         <ValidityParameters>
                             <VehicleModes>rail</VehicleModes>
                             <FareZoneRef version="any" ref="nr:NationalRail_Oyster_area"/>
                         </ValidityParameters>
                     </GenericParameterAssignment>
                     <GenericParameterAssignment version="any" id="tfl:Oyster@river">
                         <Name>34 % discount on river </Name>
                         <Description>Travelcards You can get a third off single tickets if you 
have a Travelcard, whether it's a paper one or on your Oyster card.</Description>
                         <ChargingBasis>discounted</ChargingBasis>
                         <ValidityParameters><VehicleModes>water</VehicleModes>
                         </ValidityParameters>
                     </GenericParameterAssignment>
```

```
<GenericParameterAssignment version="any" id="tfl:Oyster@can_take_children">
                         <limitations>
                             <GroupTicketRef version="any" ref="tfl:family_group"/>
                         </limitations>
                     </GenericParameterAssignment>
                 </includes>
            </GenericParameterAssignment >
            <GenericParameterAssignment version="any" id="tfl:Oyster@Oyster@refunding">
                <Name>You will need to pay £5 deposit when you get a new Oyster card. This is 
refundable if you return the card.</Name>
                <RefundingRef ref="tfl:Refunding:Refundable" version="any"/>
            </GenericParameterAssignment>
            <GenericParameterAssignment version="any" id="tfl:Oyster@transferability">
                 <Name>Transferability</Name>
                 <GroupingType>OR</GroupingType>
                 <includes>
                     <GenericParameterAssignment version="any"
id="tfl:Oyster@Transferability@adult">
                         <Name>Adult over 18 or under</Name>
                         <Description>You can give your Oyster card to someone else
http://www.tfl.gov.uk/tickets/19798.aspx
    If your Oyster only has pay as you go credit at adult rate on it you can let someone else use 
it, even if the card is registered in your name.</Description>
                         <ChargingBasis>normalFare</ChargingBasis>
                         <limitations>
                             <TransferabilityRef ref="tfl:can_transfer" version="any"/>
                             <UserProfileRef version="any" ref="tfl:adult"/>
                         </limitations>
                     </GenericParameterAssignment>
                     <GenericParameterAssignment version="any"
id="tfl:Oyster@Transferability@concessions">
                         <Name>Disabled card holder</Name>
                         <ChargingBasis>free</ChargingBasis>
                         <limitations>
                             <TransferabilityRef ref="tfl:NoTransfer" version="any"/>
                             <UserProfileRef version="any" ref="tfl:concession"/>
                         </limitations>
                     </GenericParameterAssignment>
                 </includes>
            </ GenericParameterAssignment >
        </validityParameterAssignments >
        <prices>
            <FareProductPrice version="any" id="tfl:Oyster@costOfCard">
    <Description>You will need to pay £5 deposit when you get a new Oyster card. This is 
refundable if you return the card.</Description>
                         <Amount>5.00</Amount>
            </FareProductPrice>
            </ prices >
            <cappingRules>
                 <CappingRule id="tfl:Oyster@rail" version="any">
                     <Name>Capping rule for Rail Travel</Name>
                     <CappingPeriod>day</CappingPeriod>
                     <CappedDiscountRightRef version="any" ref="tfl:Oyster_PayAsYouGo_right"/>
                     \langle!-- =CAPPING PRODUCT -->
                     <PreassignedFareProductRef version="any" ref="tfl:TravelCard_on_Oyster"/>
                     <ValidableElementRef version="any" ref="nr:railTrip"/>
                     <validityParameterAssignments>
                         <GenericParameterAssignment version="any" id="tfl:
@CappingRule@PAYG@rail">
                             <limitations>
                                 <ChargingPolicyRef version="any" ref="tfl:PAYG"/>
                                 <PenaltyPolicyRef version="any" ref="tfl:PAYG"/>
                                 <UsageValidityPeriodRef version="any" ref="tfl:PAYG@1D"/>
                                 <UserProfileRef version="any" ref="tfl:adult"/>
                             </limitations>
                         </GenericParameterAssignment>
                     </validityParameterAssignments>
                     <fareTables>
                         <FareTable id="tfl:Oyster@rail" version="any">
                             <Name> Maximum fare price</Name>
```

```
\langlecells>
                                  <Cell version="any" id="tfl:Oyster@max_oprice@rail@adult">
                                      <CellPrice>
                                           <Name>Maximum daily price to charge</Name>
                                           <LimitingRuleRef version="any" ref="tfl:max-8.50"/>
                                      </CellPrice>
                                      <ValidableElementRef version="any" ref="nr:mrailTrip"/>
                                      <UserProfileRef version="any" ref="tfl:adult"/>
                                      <UsageValidityPeriodRef version="any" ref="tfl:PAYG@1D"/>
                                  \langle/Cell>
                              </cells>
                          </FareTable>
                     </fareTables>
                 </CappingRule>
                 <CappingRule id="tfl:Oyster@metro" version="any">
                     <Name>Capping rule for Metro Travel</Name>
                     <CappingPeriod>day</CappingPeriod>
                     <CappedDiscountRightRef version="any" ref="tfl:Oyster_PayAsYouGo_right"/>
                     <PreassignedFareProductRef version="any" ref="tfl:TravelCard_on_Oyster"/>
                     <ValidableElementRef version="any" ref="lul:metro_trip"/>
                     <validityParameterAssignments>
                          <GenericParameterAssignment version="any" id="tfl:
@CappingRule@PAYG@metro">
                              <limitations>
                                  <ChargingPolicyRef version="any" ref="tfl:PAYG"/>
                                  <PenaltyPolicyRef version="any" ref="tfl:PAYG"/>
                                  <UsageValidityPeriodRef version="any" ref="tfl:PAYG@1D"/>
                                  <UserProfileRef version="any" ref="tfl:adult"/>
                              </limitations>
                         </GenericParameterAssignment>
                     </validityParameterAssignments>
                     <fareTables>
                          <FareTable id="tfl:Oyster@metro" version="any">
                              <cells>
                                  <Cell version="any" id="tfl:Oyster@MaxPrice@metro@adult">
                                      <CellPrice>
                                          <Name>Maximum daily price to charge</Name>
                                           <LimitingRuleRef version="any" ref="tfl:max-8.50"/>
                                      </CellPrice>
                                      <ValidableElementRef version="any" ref="lul:metro_trip"/>
                                      <UserProfileRef version="any" ref="tfl:adult"/>
                                      <UsageValidityPeriodRef version="any" ref="tfl:PAYG@1D"/>
                                  </Cell>
                              \langle/cells>
                         </FareTable>
                     </fareTables>
                 </CappingRule>
                 <CappingRule id="tfl:Oyster@bus" version="any">
                     <Name>Capping rule for Bus Travel</Name>
                     <CappingPeriod>day</CappingPeriod>
                     <CappedDiscountRightRef version="any" ref="tfl:Oyster_PayAsYouGo_right"/>
                     <PreassignedFareProductRef version="any" ref="lbsl:TravelCard_on_Oyster@Bus"/>
                     <ValidableElementRef version="any" ref="lbsl::busOrTramTrip"/>
                     <validityParameterAssignments>
                          <GenericParameterAssignment version="any" id="tfl: @PAYG@bus">
                              <limitations>
                                  <ChargingPolicyRef version="any" ref="tfl:PAYG"/>
                                  <UsageValidityPeriodRef version="any" ref="tfl:PAYG@1D"/>
                                  <UserProfileRef version="any" ref="tfl:adult"/>
                              </limitations>
                          </GenericParameterAssignment>
                     </validityParameterAssignments>
                     <fareTables>
                          <FareTable id="tfl:Oyster@bus" version="any">
                              <cells>
                                  <Cell version="any" id="tfl:Oyster@max_price@Bus_Tram@adult">
                                      <CellPrice>
                                          <Name>Maximum daily price to charge</Name>
                                           <LimitingRuleRef version="any" ref="tfl:max-4.40"/>
                                      </CellPrice>
                                      <ValidableElementRef version="any" 
ref="lbsl::busOrTramTrip"/>
                                      <UserProfileRef version="any" ref="tfl:adult"/>
                                      <UsageValidityPeriodRef version="any" ref="tfl:PAYG@1D"/>
                                  \langle/Cell>
                              </cells>
                          </FareTable>
```

```
</fareTables>
                </CappingRule>
                 <CappingRule id="tfl:Oyster@river" version="any">
                     <Name>Capping rule for River Travel</Name>
                     <Description>River services http://www.tfl.gov.uk/tickets/19798.aspx
You can use Oyster pay as you go to pay for journeys on KPMG Thames Clipper river services which 
is cheaper than the cash fare. This does not count towards the daily price cap.
</Description>
                     <CappingPeriod>none</CappingPeriod>
                     <CappedDiscountRightRef version="any" ref="tfl:Oyster_PayAsYouGo_right"/>
                     <ValidableElementRef version="any" ref="lrs:riverTrip"/>
                </CappingRule>
```
#### 7.6.2.4.16 **FareProduct: XML Example of Supplement product**

The following code fragment shows a SUPPLEMENT PRODUCT that sets up permission to trigger an automatic top up of an electronic card (it doesn't itself add value to the card) The top up can be between can be between 20 or 40 GBP and can be purchased up to 8 days before collection.

```
<SupplementProduct version="any" id="tfl:Oyster_Auto_top_up">
        <Name>Auto Cash Top up Payment before ride - </Name>
        <Description>Auto top-up makes sure you never run out of pay as you go credit by 
automatically topping up your Oyster card with money from your credit or debit card, whenever your 
pay as you go balance falls below £10.
        How to set up Auto top-up
    Create or log in to your Oyster online account
    Select 'add/renew/top-up ticket' and then 'pay as you go with Auto top-up'
    Add some pay as you go credit (minimum £10)
    Select a Auto top-up amount (£20 or £40)
    Choose a station or tram stop from the dropdown list for where you want to activate Auto top-
up
    You need to activate within eight days
        </Description>
        <ChargingMomentRef version="any" ref="tfl:prepaid"/>
        <ConditionSummary>
            <ProvidesCard>false</ProvidesCard>
            <GoesOnCard>true</GoesOnCard>
            <IsPersonal>true</IsPersonal>
            <RequiresEntitlement>true</RequiresEntitlement>
            <IsRefundable>true</IsRefundable>
        </ConditionSummary>
        <validityParameterAssignments>
            <GenericParameterAssignment version="any" id="tfl:Oyster_Auto_top_up@Req@PAYG">
                 <Name>Top up a card </Name>
                 <Description>You can't set up an Oyster online account if you have an Oyster 
photocard, Freedom Pass or Visitor Oyster card. </Description>
            <EntitlementRequiredRef version="any" ref="tfl: PayAsYouGo_right_holder"/>
            </GenericParameterAssignment>
            <GenericParameterAssignment version="any" id="tfl:Oyster_Auto_top_up@purchase_window">
                 <Description>You need to activate within eight days</Description>
                 <limitations>
                     <PurchaseWindowRef version="any" ref="tfl:collect_within_8_days"/>
                </limitations>
            </GenericParameterAssignment>
        </validityParameterAssignments>
        <prices>
            <FareProductPrice version="any" id="tfl:Oyster_Auto_top_up">
                 <Name>Auto Top up must be between the following </Name>
                 <LimitingRule " id="tfl:Oyster_Auto_top_up">
                     <MinimumPrice>20</MinimumPrice>
                     <MaximumPrice>40</MaximumPrice>
                 </LimitingRule>
                 <RoundingRef ref="tfl:Rounding:TopUp_in_20_pound_steps" version="any"/>
            </FareProductPrice>
        </prices>
```

```
</SupplementProduct>
```
## **7.7 Pricing**

### **7.7.1 Fare Calculation Parameters**

### **7.7.1.1 Fare Calculation Parameters – Conceptual MODEL**

There is a large variety of methods to calculate the price to be paid:

- access rights with fixed prices;
- $\equiv$  access rights with graduated fares, to be specified when purchasing or booking;
- $\overline{-}$  debiting process occurring at each validation, with fixed or graduated fares;
- combination of access rights of which the price is either calculated by addition of the elementary prices, with a possible percentage discount, or by another specific method;
- $\equiv$  application of other discounts (e.g. according to the consumer profile);
- $-$  application of sale parameters which may influence the price (e.g. means of payment).

All these different methods can be applied to a public transport network. Often a combination of these methods will be used. There is probably no generic solution to model all possible price generation algorithms. Therefore, the data model includes a set of price entities, which provide the data necessary to calculate the price in each of the cases. Specific algorithms are responsible for applying the local price calculation rules to this basic data.

The price entities may bear some limitations as regards the amount of the price, expressed by the following attributes;

- Maximum Price (as value, as percentage, as multiple)
- ⎯ Minimum Price (as value, as percentage, as multiple)
- ⎯ Price

The price itself is computed applying PRICING RULEs, one of them being the DISCOUNTING RULE determined

- ⎯ discount (or supplement) in percentage or
- ⎯ discount (or supplement) in value.

depending on the USAGE PARAMETERs.

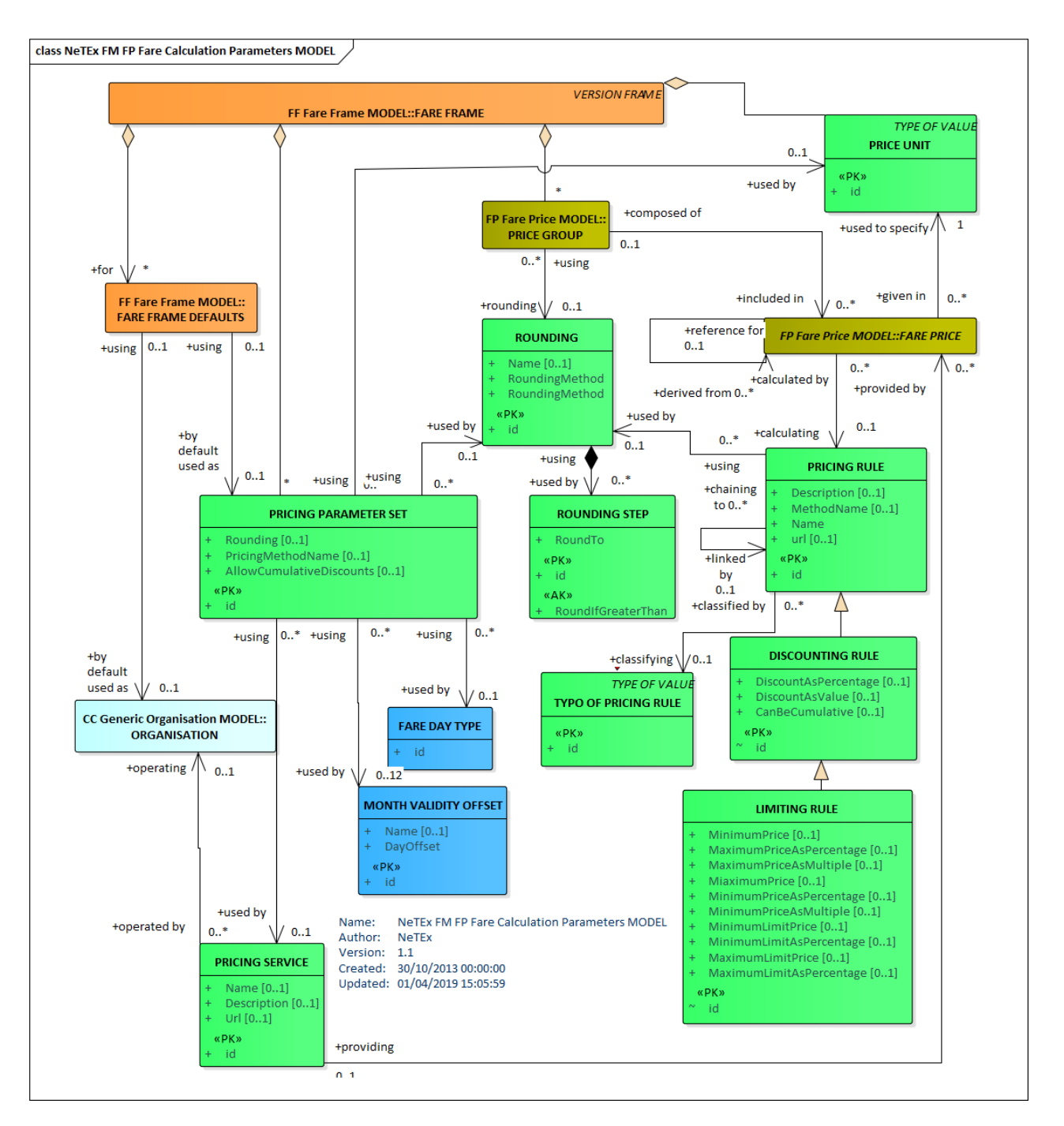

**Figure 260 — Fare Calculation Parameters – Conceptual MODEL (UML)**

### **7.7.1.2 Fare Calculation Parameters – Physical model**

The following figure shows the physical model for PRICE CALCULATION PARAMETERs.

The PRICING PARAMETERs provides a container to hold various common factors that are used in pricing calculations.

• ROUNDING defines rules for rounding the results of calculations. This may be by interval or to a prescribed ROUNDING STEP.

- FARE DAY TYPE defines the day end for fare purposes.
- PRICING SERVICE indicates any dynamic service to use to fetch prices.

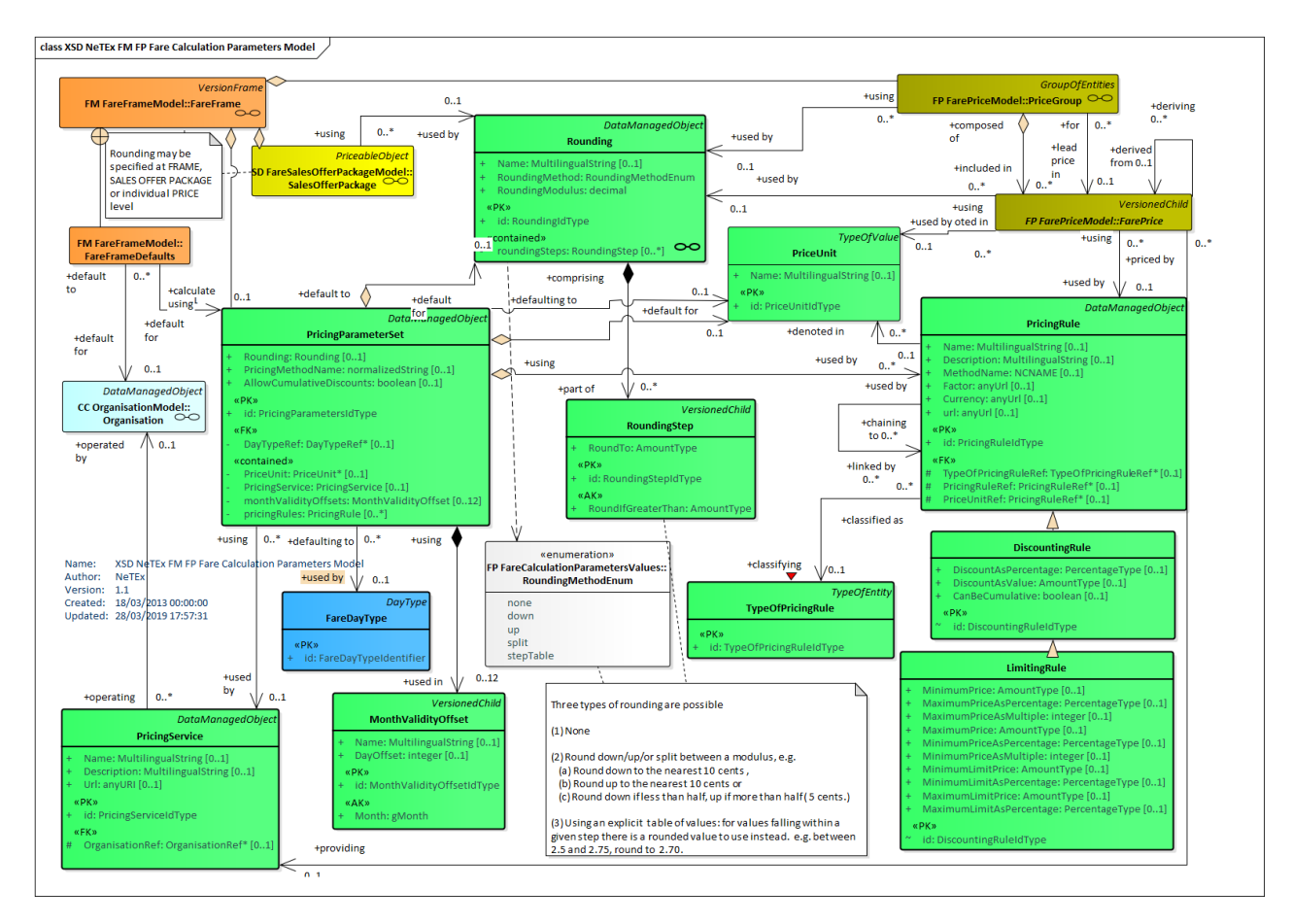

**Figure 261 — Fare Calculation Parameters – Physical Model (UML)**

## **7.7.1.3 Fare Calculation Parameters – Attributes and XSD**

#### 7.7.1.3.1 **PricingParameterSet – Model Element**

A set of reusable Pricing Parameters directing the rounding of values that are the result of calculations.

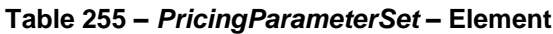

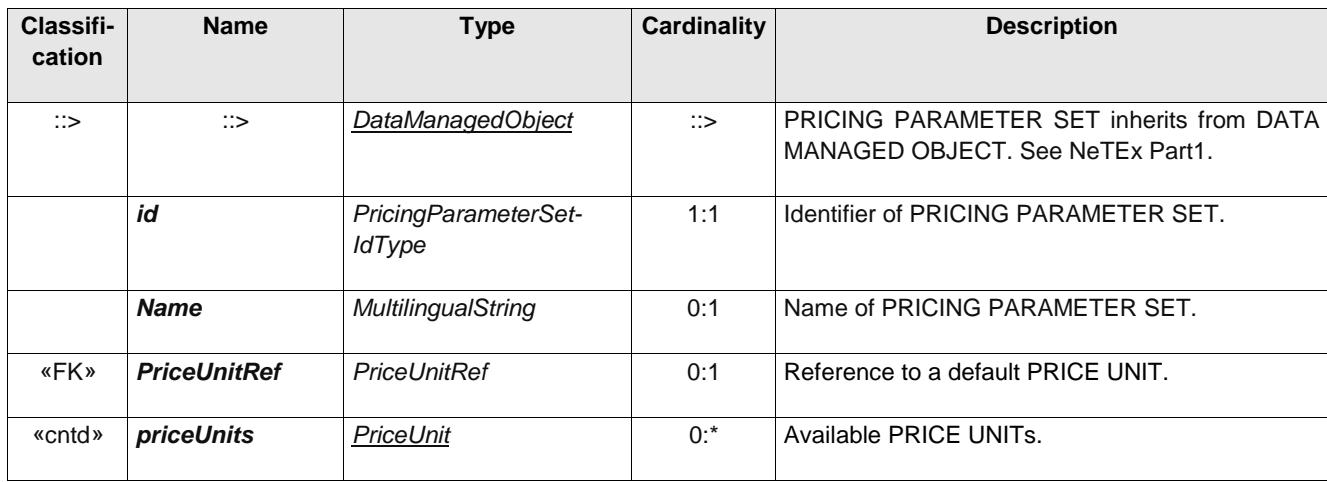

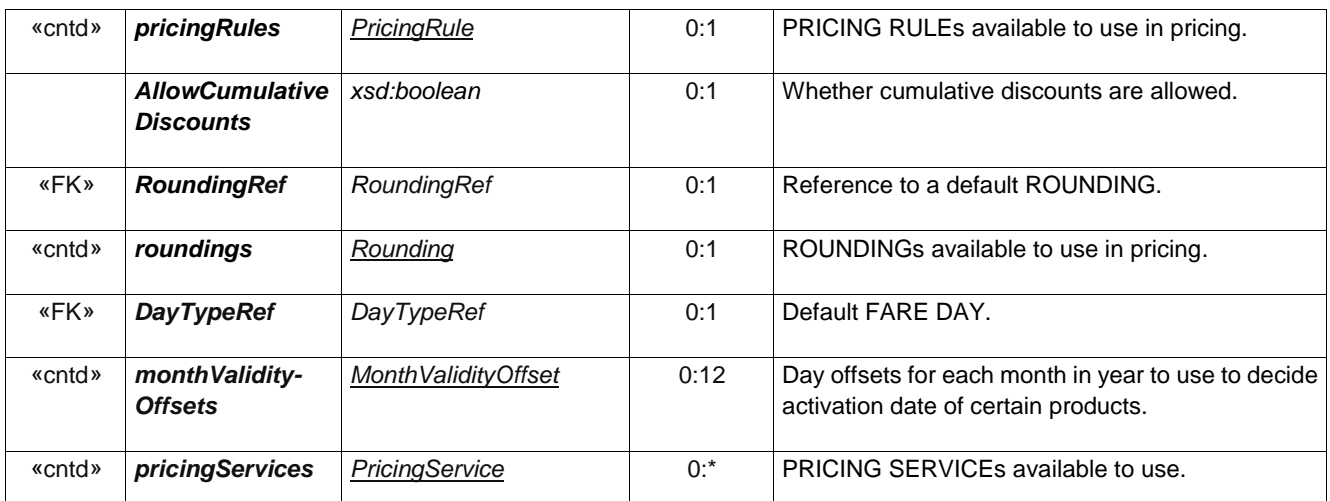

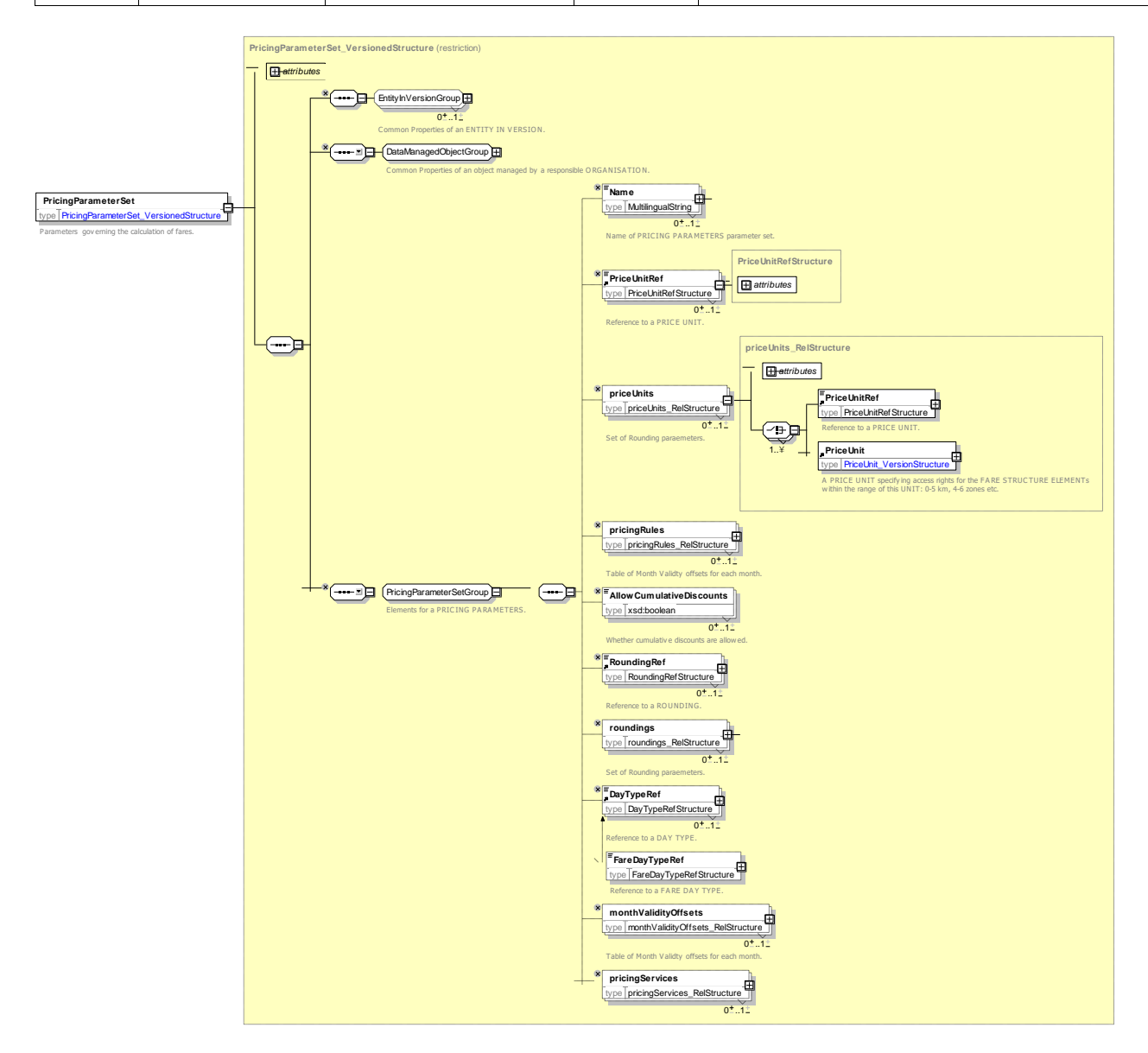

**Figure 262 —** *PricingParameterSet* **— XSD**

### **7.7.1.3.1.1** *MonthValidityOffset — Element*

Days before (negative) or after (positive) the start of the month that a product with a calendar period driven activation becomes valid.

| Classifi-<br>cation | <b>Name</b>      | <b>Type</b>        | Cardinality  | <b>Description</b>                                          |
|---------------------|------------------|--------------------|--------------|-------------------------------------------------------------|
| ∷>                  | ∷>               | DataManagedObject  | $\therefore$ | MONTH VALIDITY OFFSET inherits from<br>DATA MANAGED OBJECT. |
|                     | <b>Month</b>     | month              | 1:1          | Month number                                                |
|                     | <b>Name</b>      | MultilingualString | 0:1          | Name of MONTH VALIDITY OFFSET.                              |
|                     | <b>DayOffset</b> | xsd:integer        | 1:1          | Number days relative to start of month.                     |

**Table 256 –** *MonthValidityOffset* **– Element**

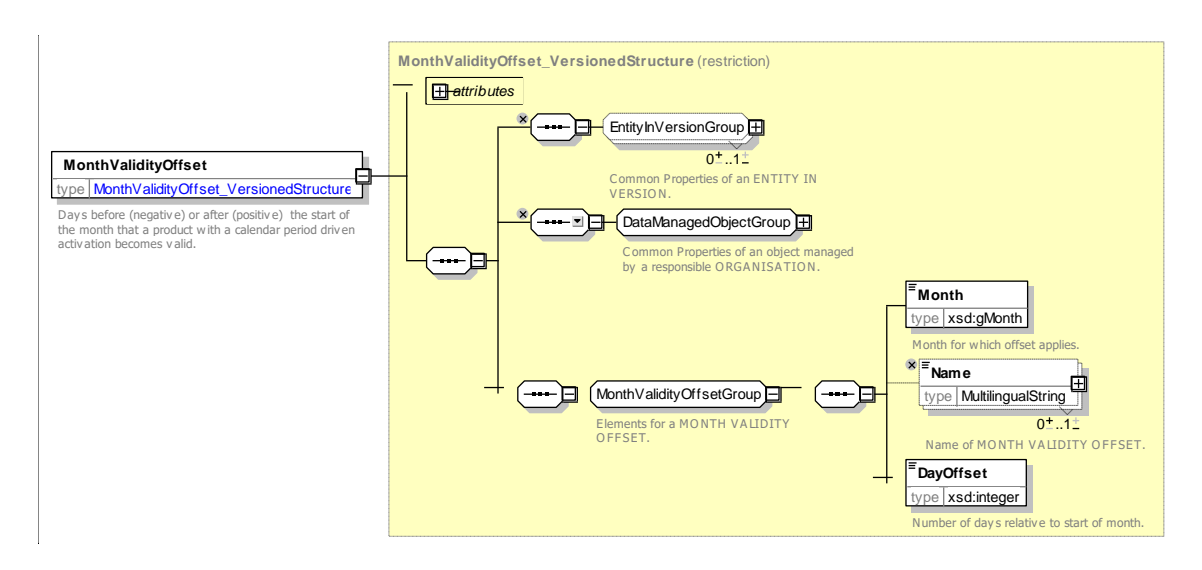

**Figure 263 —** *MonthValidityOffset* **— XSD**

#### 7.7.1.3.2 **PricingRule – Model Element**

A named rule for compute one price from another price.

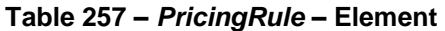

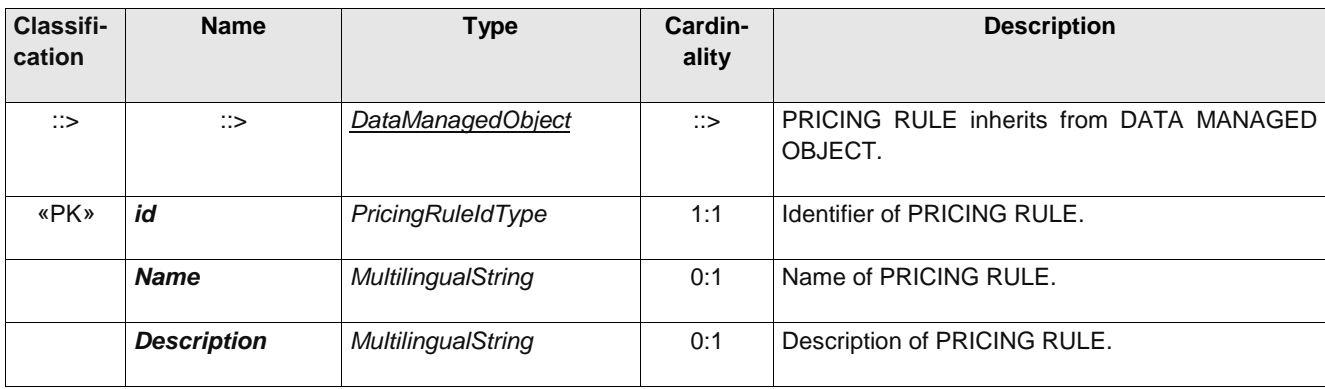

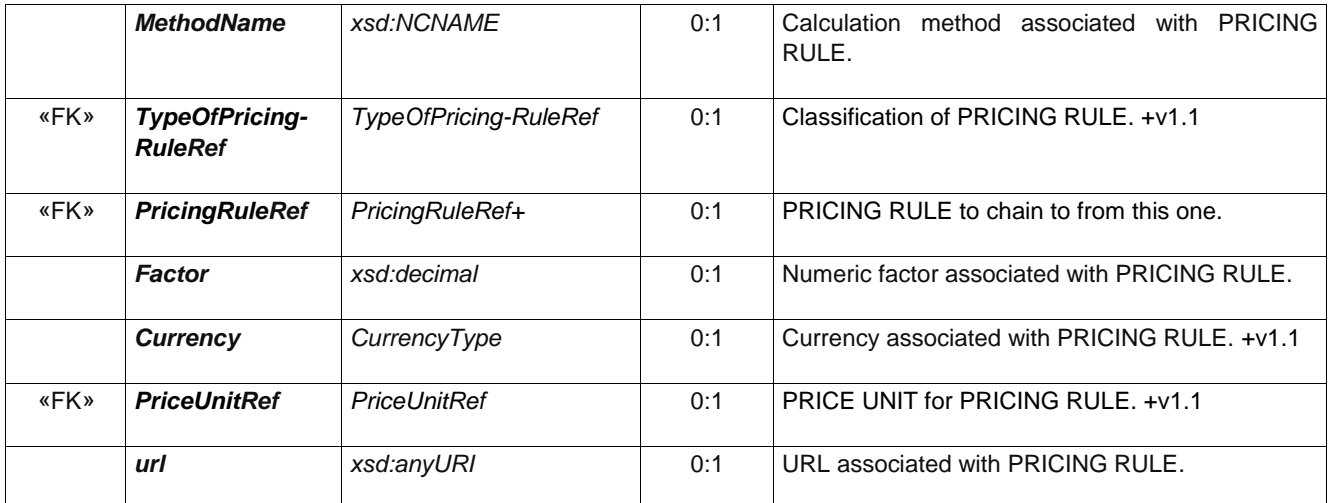

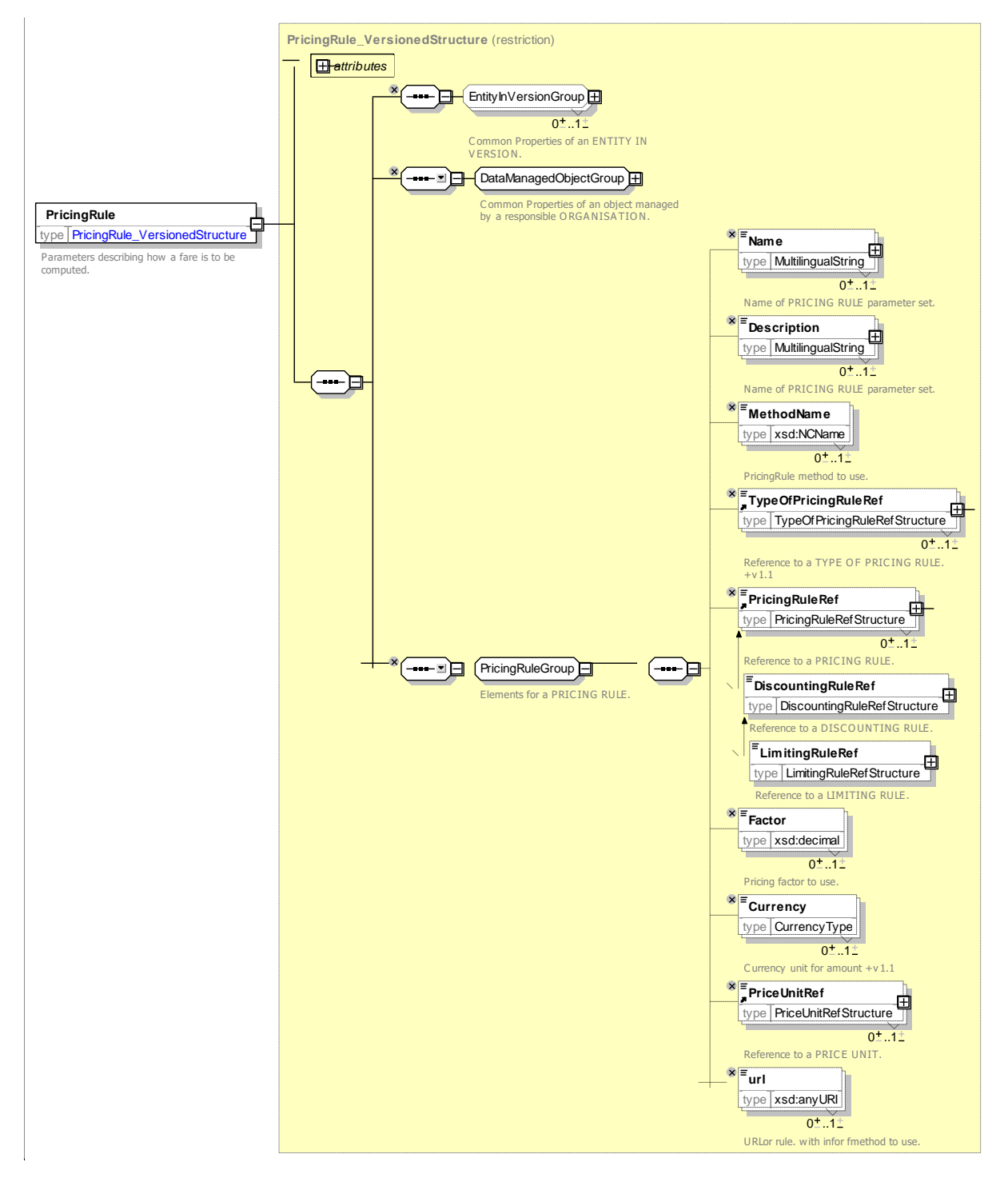

**Figure 264 —** *PricingRule* **— XSD**

#### 7.7.1.3.3 **DiscountingRule – Model Element**

Parameters of a rule for computing a discounted price from another price.

### **Table 258 –** *DiscountingRule* **– Element**

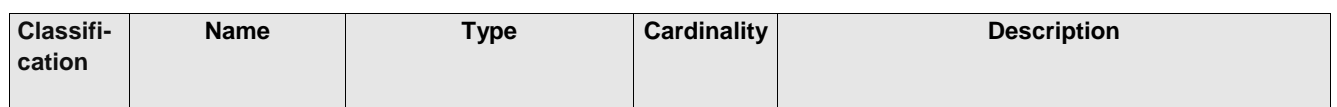

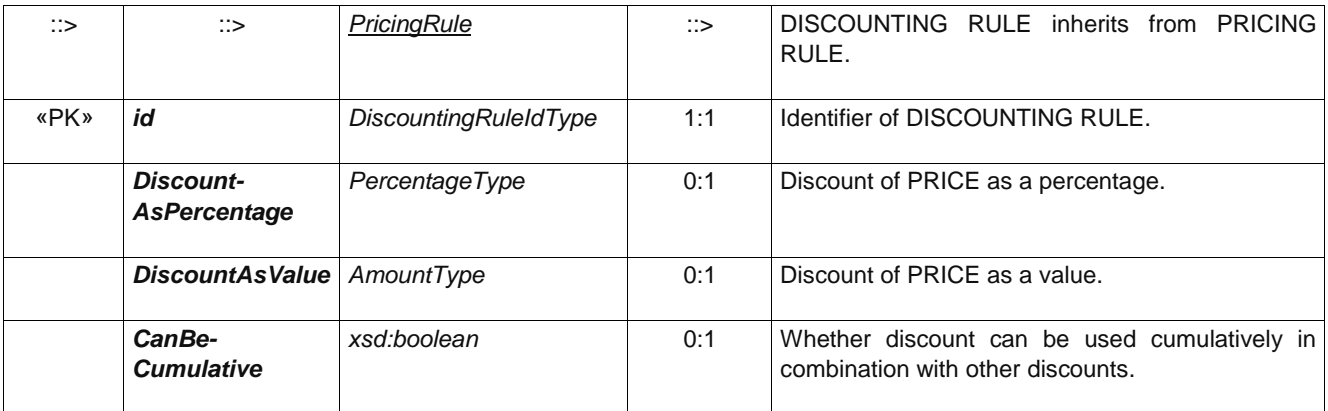

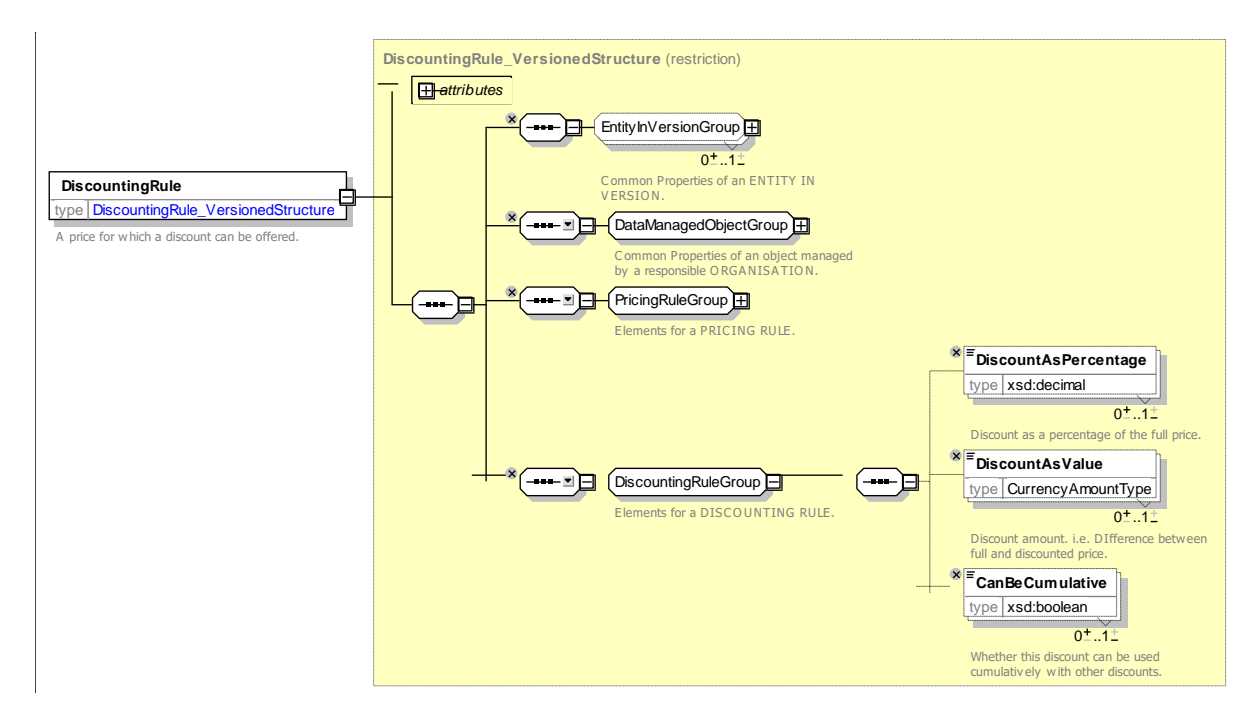

**Figure 265 —** *DiscountingRule* **— XSD**

#### 7.7.1.3.4 **LimitingRule – Model Element**

Parameters of a rule for computing a price from another price subject to minima or maxima.

| <b>Classifi-</b><br>cation | <b>Name</b>                          | <b>Type</b>            | Cardin-<br>ality | <b>Description</b>                   |
|----------------------------|--------------------------------------|------------------------|------------------|--------------------------------------|
| $\therefore$               | $\mathbb{C}$                         | <b>DiscountingRule</b> | $\mathbb{C}$     | LIMITING RULE from DISCOUNTING RULE. |
| «PK»                       | id                                   | LimitingRuleIdType     | 1:1              | Identifier of LIMITING RULE.         |
| <b>XGRP</b>                | LimitingRule-<br><b>CappingGroup</b> | xmlGroup               | 1:1              | Capping elements for LIMITING RULE.  |
| <b>XGRP</b>                | <b>LimitingRuleGroup</b>             | <b>xmlGroup</b>        | 1:1              | Limit elements for LIMITING RULE.    |

**Table 259 –** *LimitingRule* **– Element**

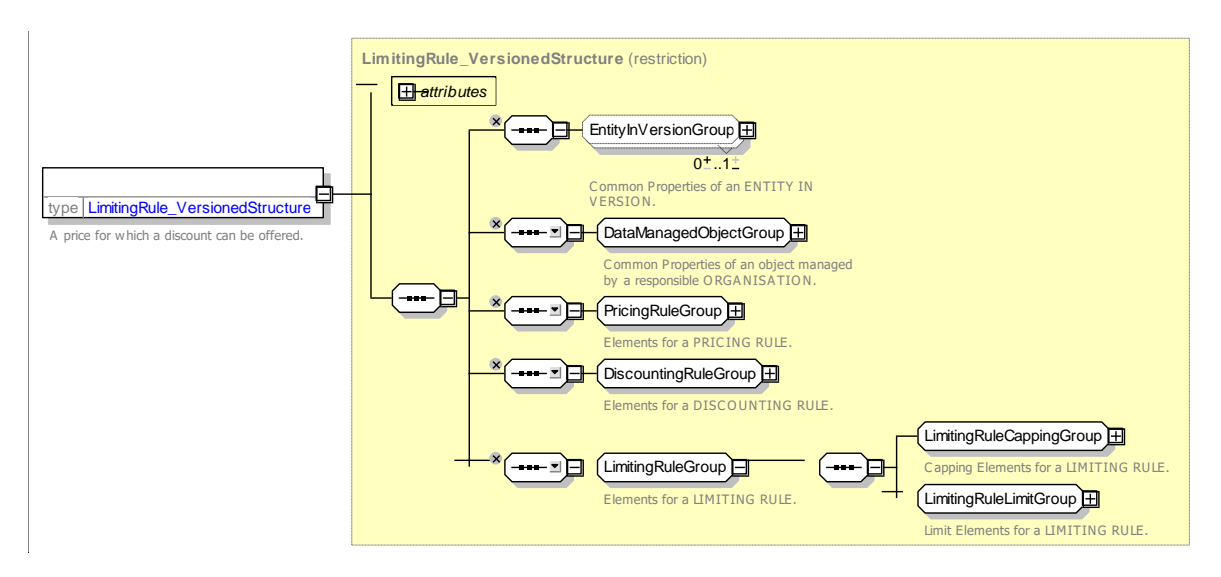

**Figure 266 —** *LimitingRule* **— XSD**

## **7.7.1.3.4.1 LimitingRuleCappingGroup – Group**

The *LimitingRuleCappingGroup* specifies minimum and maximum prices for a LIMITING RULE. A calculated price below or above a limit must be adjusted to this value.

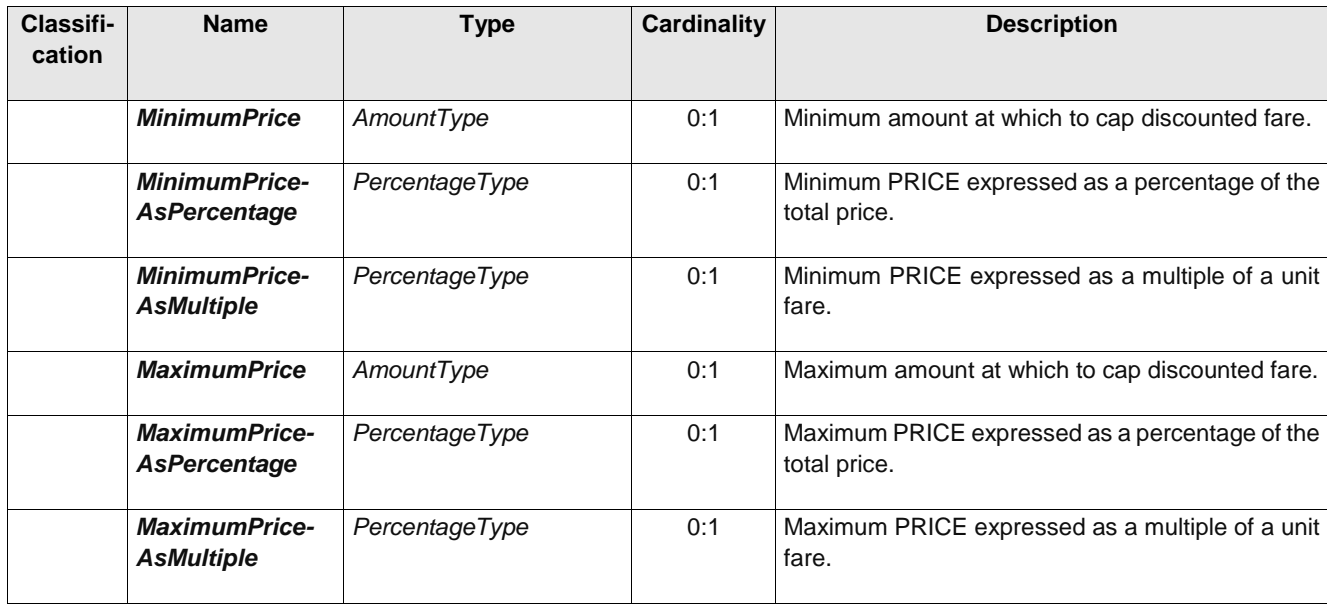

### **Table 260 –** *LimitingRuleCappingGroup* **– Group**

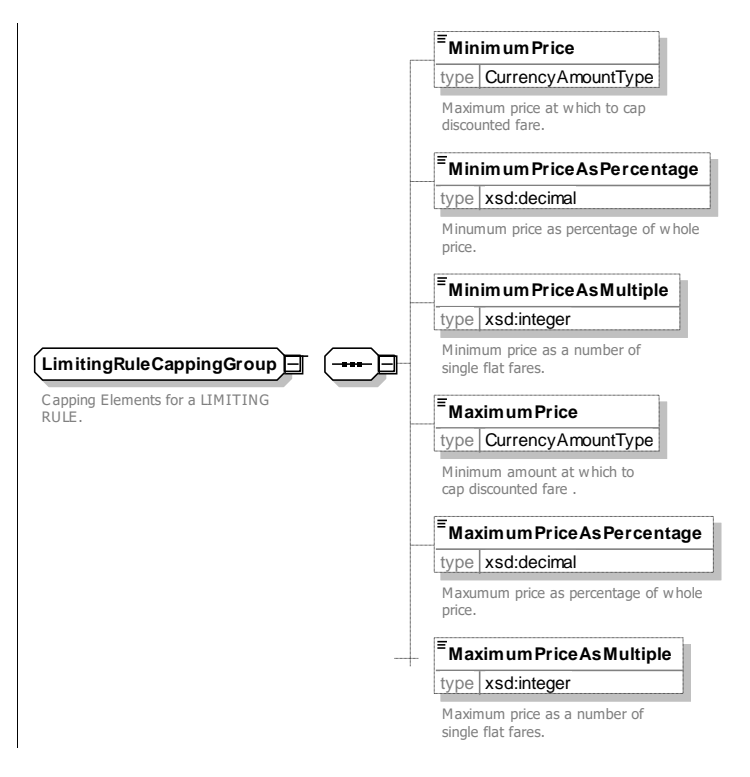

**Figure 267 —** *LimitingRuleCappingGroup* **— XSD**

## **7.7.1.3.4.2 LimitingRuleLimitGroup – Group**

The *LimitingRuleLimitGroup* specifies pricing limits for a LIMITING RULE. A limit price set an additional boundary on allowed prices for providing a product. Found for example in Tap TSI B.3

| Classifi-<br>cation | <b>Name</b>                                 | <b>Type</b>    | <b>Cardinality</b> | <b>Description</b>                                             |
|---------------------|---------------------------------------------|----------------|--------------------|----------------------------------------------------------------|
|                     | <b>Minimum-</b><br><b>LimitPrice</b>        | AmountType     | 0:1                | Limiting amount below which resulting fare may not<br>be sold. |
|                     | <b>MinimumLimit-</b><br><b>AsPercentage</b> | PercentageType | 0:1                | Minimum limit expressed as a percentage of the<br>total price. |
|                     | <b>MaximumLimit-</b><br><b>Price</b>        | AmountType     | 0:1                | Limiting amount above which resulting fare may not<br>be sold. |
|                     | <b>MaximumLimit-</b><br><b>AsPercentage</b> | PercentageType | 0:1                | Maximum limit expressed as a percentage of the<br>total price. |

**Table 261 –** *LimitingRuleLimitGroup* **– Group**

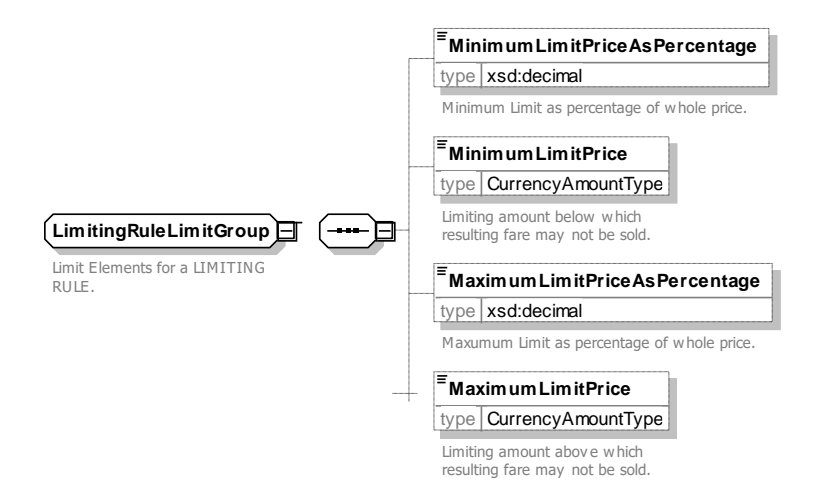

## **Figure 268 —** *LimitingRuleLimitGroup* **— XSD**

#### 7.7.1.3.5 **Rounding – Model Element**

Parameters directing the rounding of values that are the result of calculations.

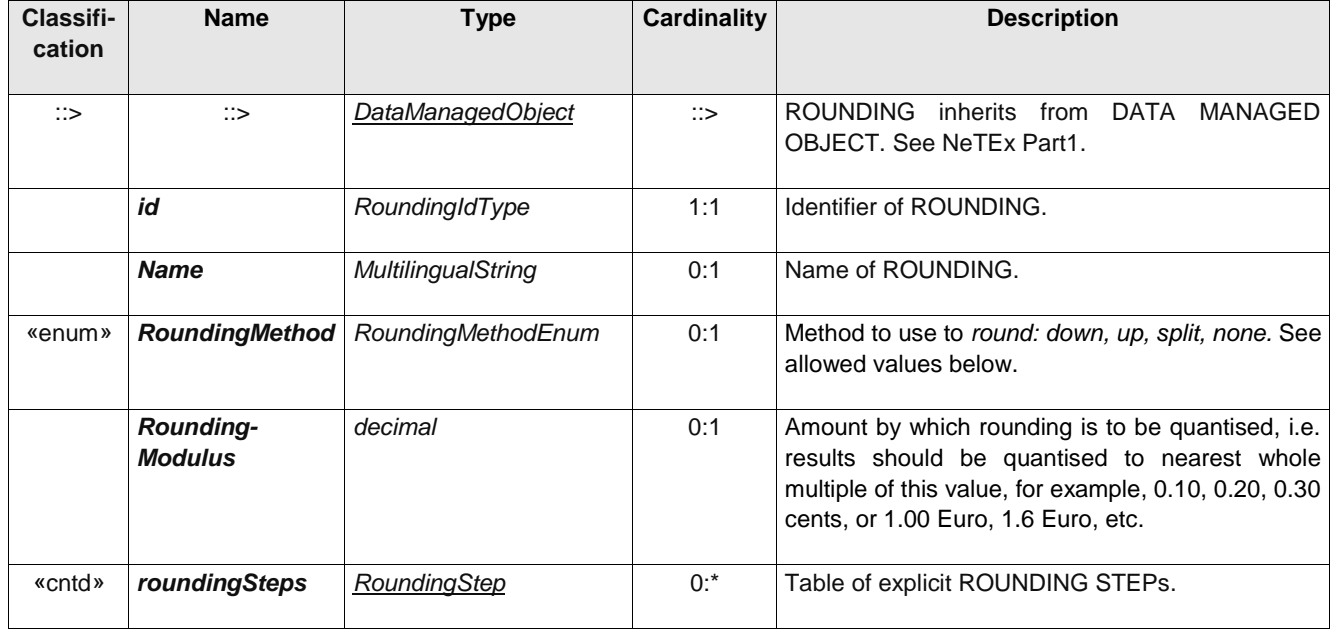

#### **Table 262 –** *Rounding* **– Element**

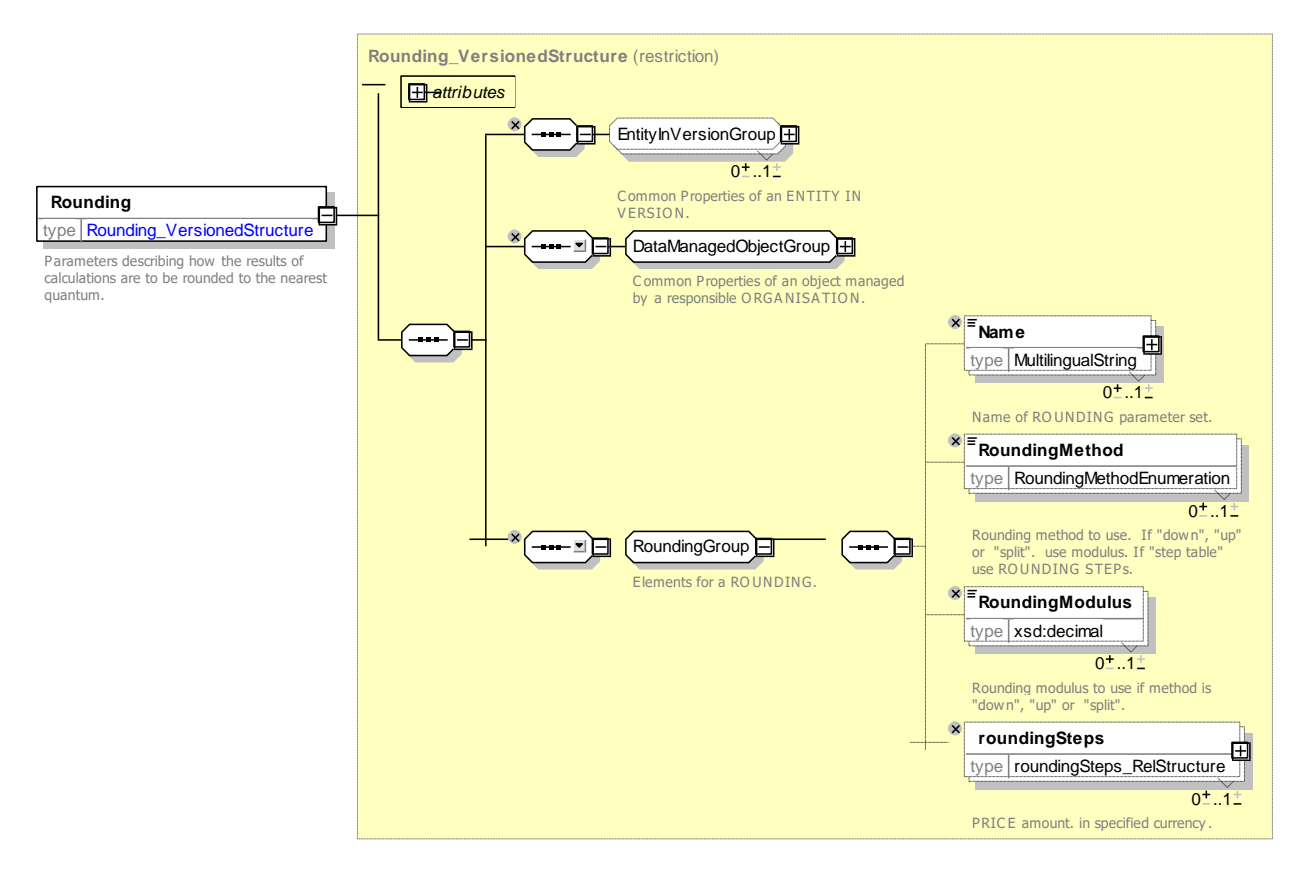

**Figure 269 —** *Rounding* **— XSD**

## **7.7.1.3.5.1 RoundingStep – Model Element**

A rounding step to use to round a range of values. If step table rounding is used, any value larger than the step key and smaller that the next step key should be rounded to the 'Round To' value.

| Classifi-<br>cation | <b>Name</b>                           | <b>Type</b>           | <b>Cardinality</b> | <b>Description</b>                                                                                                    |
|---------------------|---------------------------------------|-----------------------|--------------------|----------------------------------------------------------------------------------------------------|
| $\therefore$        | $\mathbb{C}$                          | <b>VersionedChild</b> | $\mathbb{C}$       | ROUNDING STEP inherits from VERSIONED<br>CHILD. See NeTEx Part1.                                                            |
|                     | id                                    | RoundingStepIdType    | 1:1                | Identifier of ROUNDING STEP.                                                                                                |
| «FK»                | <b>RoundingRef</b>                    | RoundingRef           | 0:1                | ROUNDING element to which ROUNDING STEP<br>belongs. If not given by context must be specified.                              |
| «PK»                | <b>Roundlf-</b><br><b>GreaterThan</b> | AmountType            | 1:1                | Start value for range; round if result value greater<br>than range key and less than range key of next step<br>table value. |
|                     | <b>RoundTo</b>                        | AmountType            | 1:1                | Value to which to round.                                                                                                    |

**Table 263 –** *RoundingStep* **– Element**

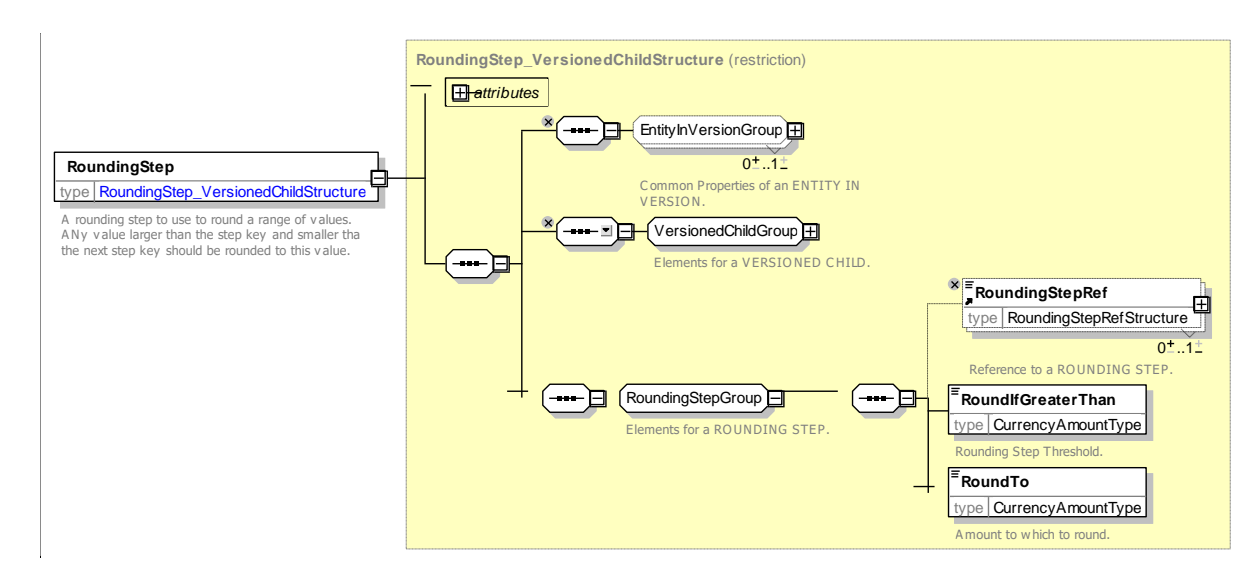

**Figure 270 —** *RoundingStep* **— XSD**

#### 7.7.1.3.6 **FareDayType – Model Element**

A type of day used in the fare collection domain, characterised by one or more properties which affect the definition of access rights and prices in the fare system.

### **Table 264 –** *FareDayType* **– Element**

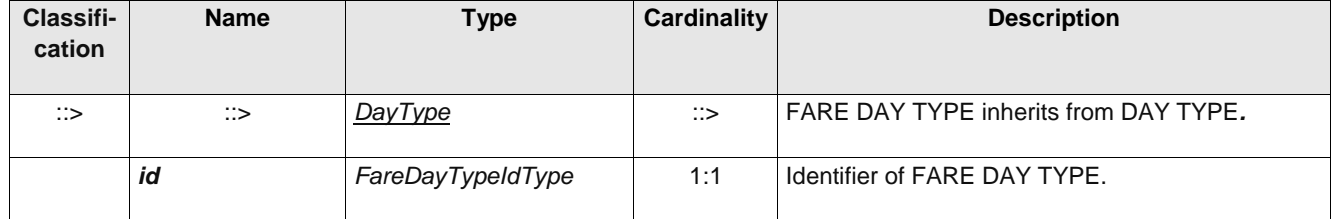

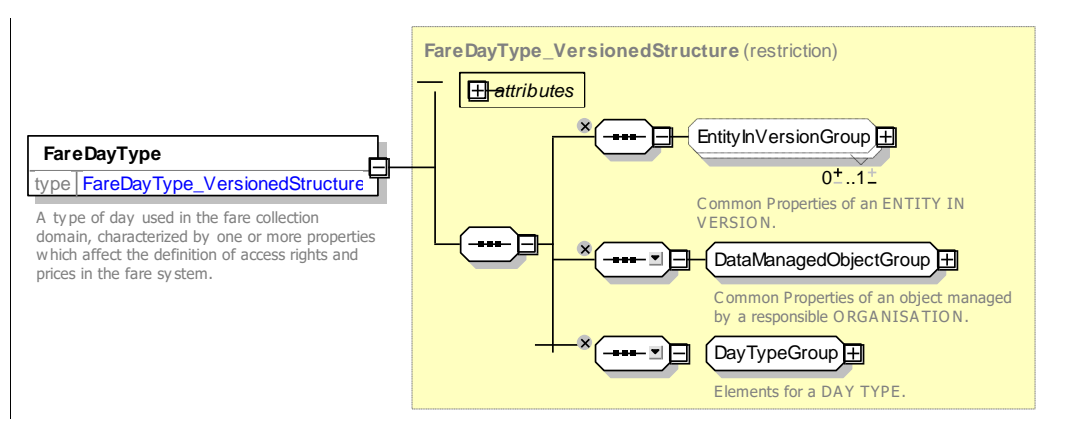

**Figure 271 —** *FareDayType* **— XSD**

#### $7.7.1.3.7$ **PricingService – Model Element**

A web service used to provide prices dynamically at time of booking or purchase.

**Table 265 –** *PricingService* **– Element**

| <b>Classifi-</b><br>cation | Name | Type <sub>1</sub> | Cardinality | <b>Description</b> |
|----------------------------|------|-------------------|-------------|--------------------|
|                            |      |                   |             |                    |

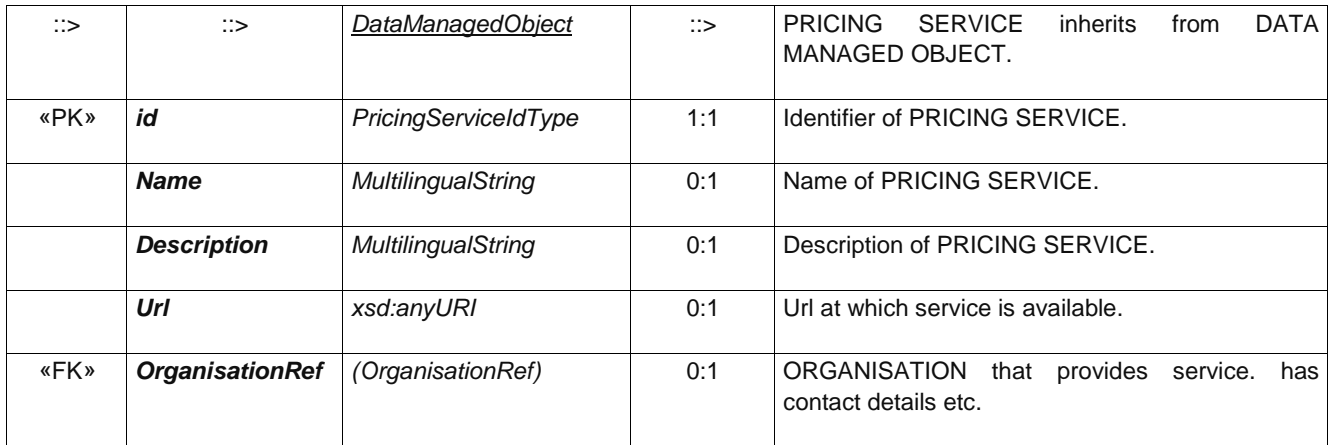

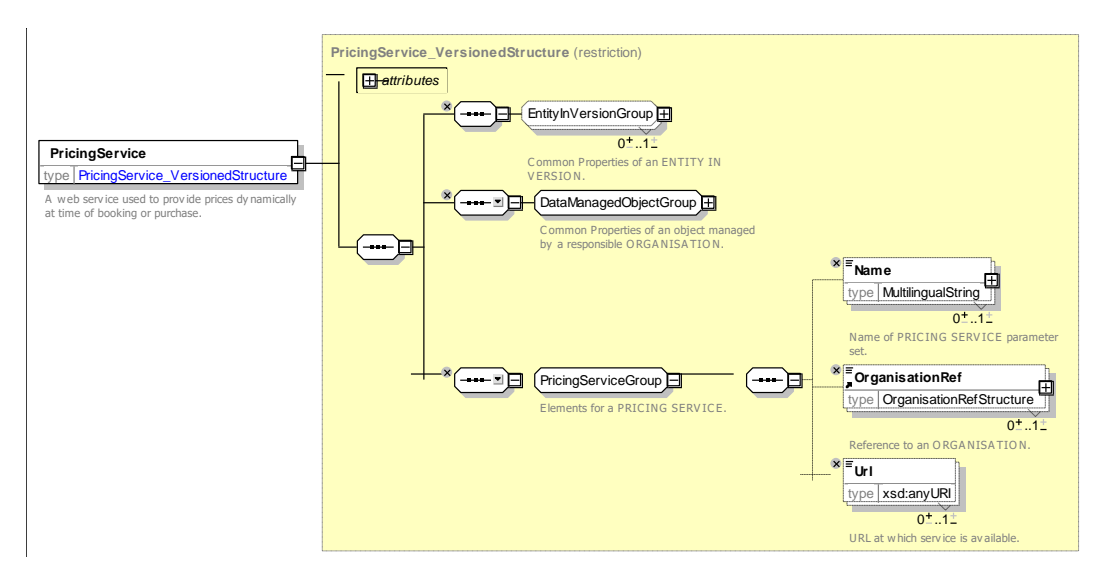

**Figure 272 —** *PricingService* **— XSD**

### **7.7.1.3.7.1 RoundingMethod – Allowed values**

The following table shows the allowed values for *RoundingMethod (RoundingMethodEnumeration)*.

**Table 266 – RoundingMethod – Allowed values**

| Value | <b>Description</b>                 |
|-------|------------------------------------|
| none  | No rounding.                       |
| down  | Round down using rounding modulus. |

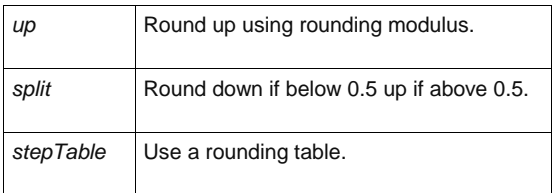

### **7.7.1.4 Fare Calculation Parameters – XML examples**

#### 7.7.1.4.1 **Fare Calculation Parameters: XML Example of PricingRules**

The following code fragment shows a PRICING PARAMETER SET with two discounting rules and a ROUNDING to round to the dearest 0.50 units.

#### For EXAMPLE:

```
<!--- ==== Pricing Parameters======= -->
    <PricingParameterSet version="any" id="cdla::tap">
        <pricingRules>
            <DiscountingRule version="any" id="cdla::£0-Off">
                 <DiscountAsValue>0</DiscountAsValue>
            </DiscountingRule>
            <DiscountingRule version="any" id="cdla::25%">
                <DiscountAsPercentage>25</ DiscountAsPercentage >
            </DiscountingRule>
        </pricingRules>
            <Rounding id="tap:Rounding:split" version="any">
                 <RoundingMethod>split</RoundingMethod>
                 <RoundingModulus>0.50</RoundingModulus>
            </Rounding>
    </PricingParameterSet>
```
#### 7.7.1.4.2 **Fare Calculation Parameters: XML Example of PricingRules**

The following code fragment shows a PRICING PARAMETER SET with some DISCOUNTING and LIMITING RULEs and some ROUNDING rules:

```
<PricingParameterSet version="any" id="tfl:tfl">
    <pricingRules>
        <PricingRule version="any" id="tfl:2x">
            <Name>Return twice single</Name>
            <Factor>2</Factor>
        </PricingRule>
        <DiscountingRule version="any" id="tfl:100%">
            <DiscountAsPercentage>100</DiscountAsPercentage>
        </DiscountingRule>
        <DiscountingRule version="any" id="tfl:50%">
            <DiscountAsPercentage>50</DiscountAsPercentage>
        </DiscountingRule>
        <DiscountingRule version="any" id="tfl:34%">
            <DiscountAsPercentage>34</DiscountAsPercentage>
        </DiscountingRule>
        <LimitingRule version="any" id="tfl:5-50">
            <MinimumPrice>5</MinimumPrice>
            <MaximumPrice>50</MaximumPrice>
        </LimitingRule>
        <LimitingRule version="any" id="tfl:20-40">
            <MinimumPrice>20</MinimumPrice>
            <MaximumPrice>40</MaximumPrice>
        </LimitingRule>
        <LimitingRule version="any" id="tfl:max-4.40">
            <MaximumLimitPrice>4.40</MaximumLimitPrice>
        </LimitingRule>
        <LimitingRule version="any" id="tfl:max-7.00">
            <MaximumLimitPrice>7.00</MaximumLimitPrice>
        </LimitingRule>
        <LimitingRule version="any" id="tfl:max-7.70">
            <MaximumLimitPrice>7.70</MaximumLimitPrice>
        </LimitingRule>
    </pricingRules>
        <roundings>
            <Rounding id="tfl:TopUpIn5PoundSteps" version="any">
                 <Name>Oyster Top ups must be in in £5 Multiples</Name>
                 <RoundingMethod>up</RoundingMethod>
                <RoundingModulus>5</RoundingModulus>
            </Rounding>
            <Rounding id="tfl:TopUpIn20PoundSteps" version="any">
                <Name>Oyster AUTO Top ups must be in in £20 Multiples</Name>
                 <RoundingMethod>up</RoundingMethod>
                <RoundingModulus>20</RoundingModulus>
            </Rounding>
        </roundings>
        <FareDayTypeRef version="any" ref="tfl:DayFrom0430"/>
    </PricingParameterSet>
```
### **7.7.2 Fare Price**

### **7.7.2.1 Fare Price – Conceptual MODEL**

The FARE PRICE Model allows fares to be defined for fare structure elements.

An element which can have a price is a specialization of PRICEABLE OBJECT.

There are different types of FARE PRICE for each PRICEABLE OBJECT, for example DISTANCE MATRIX ELEMENT PRICE, FARE PRODUCT PRICE, etc., etc.

FARE PRICEs can be in any PRICE UNIT (currency or otherwise) and can have a start date.

FARE PRICEs may be an absolute amount (e.g. 23.00 Euros) or be derived as using a PRICING RULE from another price. The FARE PRICE may indicate the price and rule from which it is derived as well as the resulting amount.

- A DISCOUNTING RULE specifies parameters relating to discounting; discounts may be specified as either a percentage (e.g. 10%) or an absolute amount (e.g. 5 Euros).
- A LIMITING RULE may be used to set may be set on the results, for example to set a minimum and maximum price.

More than one rule may be applied successively to derive a price; PRICING RULES may be chained together. Where a price is derived from another price, the intermediate derivation steps may be recorded using a RULE STEP RESULT. For example, a concessionary price might be calculated from a full fare by applying a discount, then deducting tax.

A price entity is defined for each PRICEABLE OBJECT,

- ⎯ CONTROLLABLE ELEMENT PRICE;
- FARE STRUCTURE ELEMENT PRICE;
- ⎯ GEOGRAPHICAL INTERVAL PRICE;
- ⎯ DISTANCE MATRIX PRICE;
- ⎯ TIME INTERVAL PRICE;
- VALIDABLE ELEMENT PRICE;
- USAGE PARAMETER PRICE:
- $-$  FARE PRODUCT PRICE:
- ⎯ SALES OFFER PACKAGE PRICE,
- ⎯ FULFILMENT METHOD PRICE,
- Etc (see figure below)

It may be necessary to group price entities into PRICE GROUPs, in order:

- to group all possible access rights or products into a few categories, each of them having a price reference (products of price 'A', 'B', etc.); this provides a reminder for the users;
- ⎯ to group prices into categories to which the same increase, in value or percentage, may be applied.

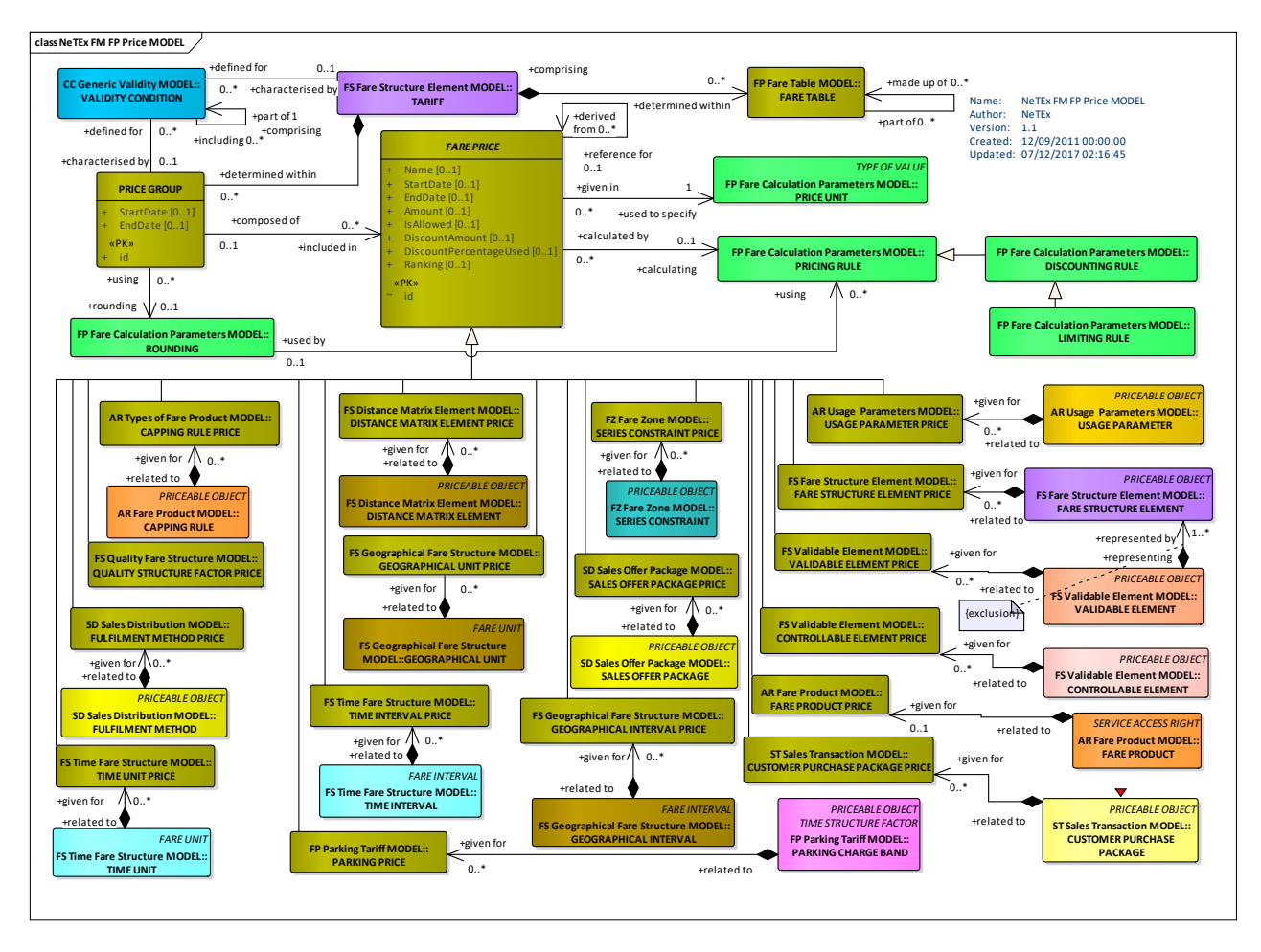

**Figure 273 —Priceable Object – Conceptual MODEL (UML)**

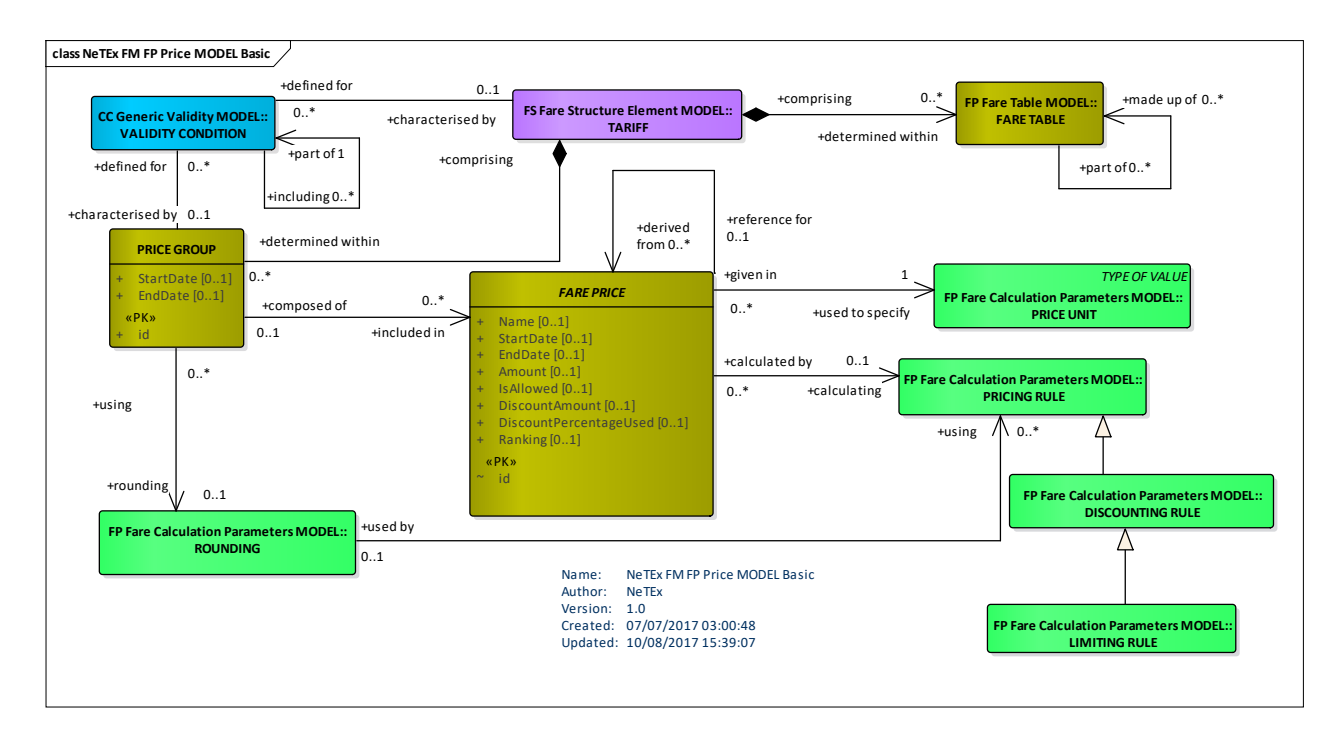

**Figure 274 —Price – Conceptual MODEL (UML)**

## **7.7.2.2 Fare Price – Physical model**

The following figure shows the overall physical model for FARE PRICEs.

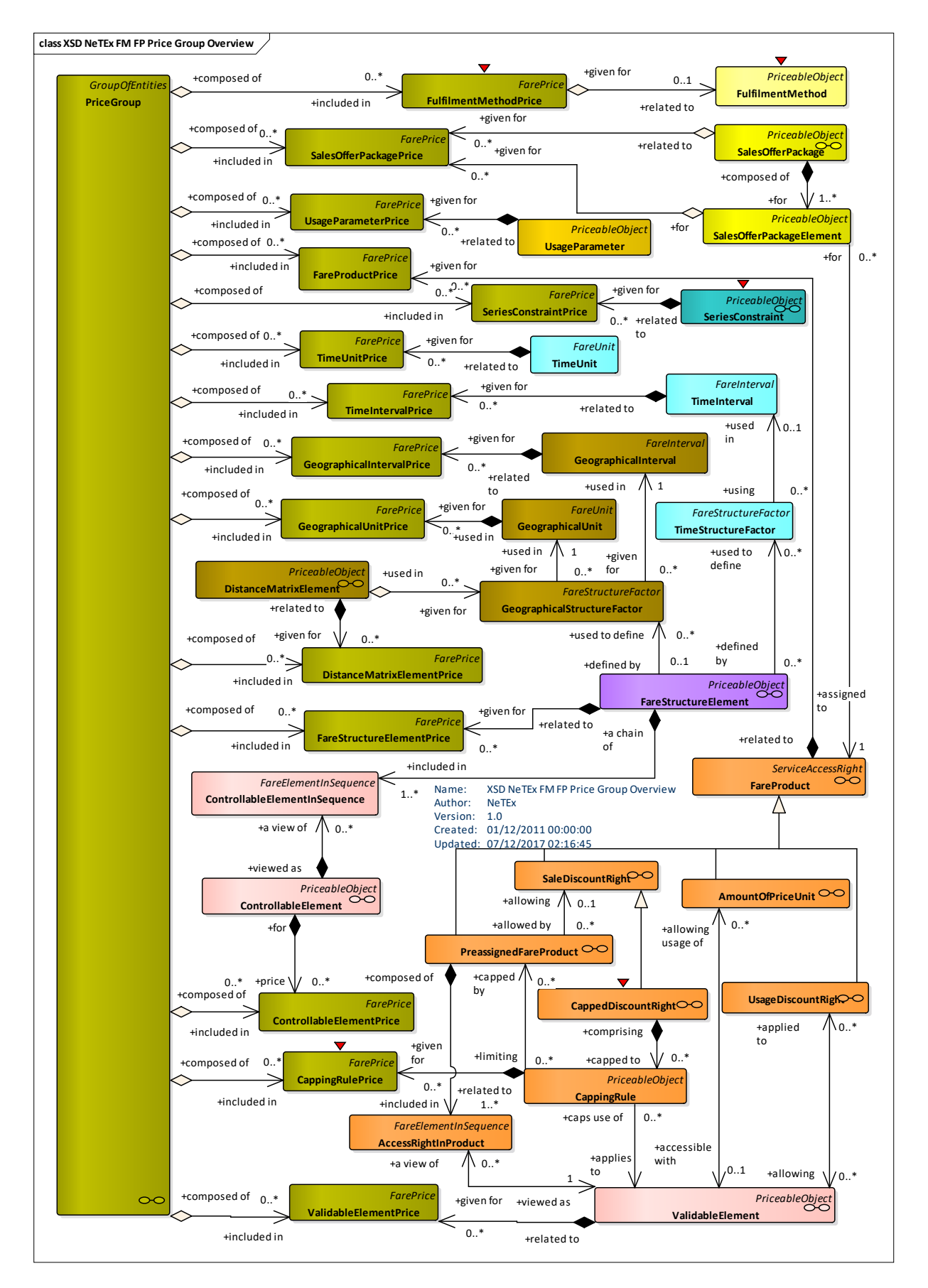

**Figure 275 —Price Group Overview– Physical Model (UML)**

### **7.7.2.3 Fare Price Details – Physical model**

The following figure shows the details of the physical model for FARE PRICEs.

Basic price details are specified on FARE PRICE.

In normal practice certain prices will be explicitly stated, for example TIME INTERVAL PRICE, GEOGRAPHICAL INTERVAL PRICE, DISTANCE MATRIX ELEMENT PRICE, etc, and others will be derived from these basic prices using a PRICING RULE

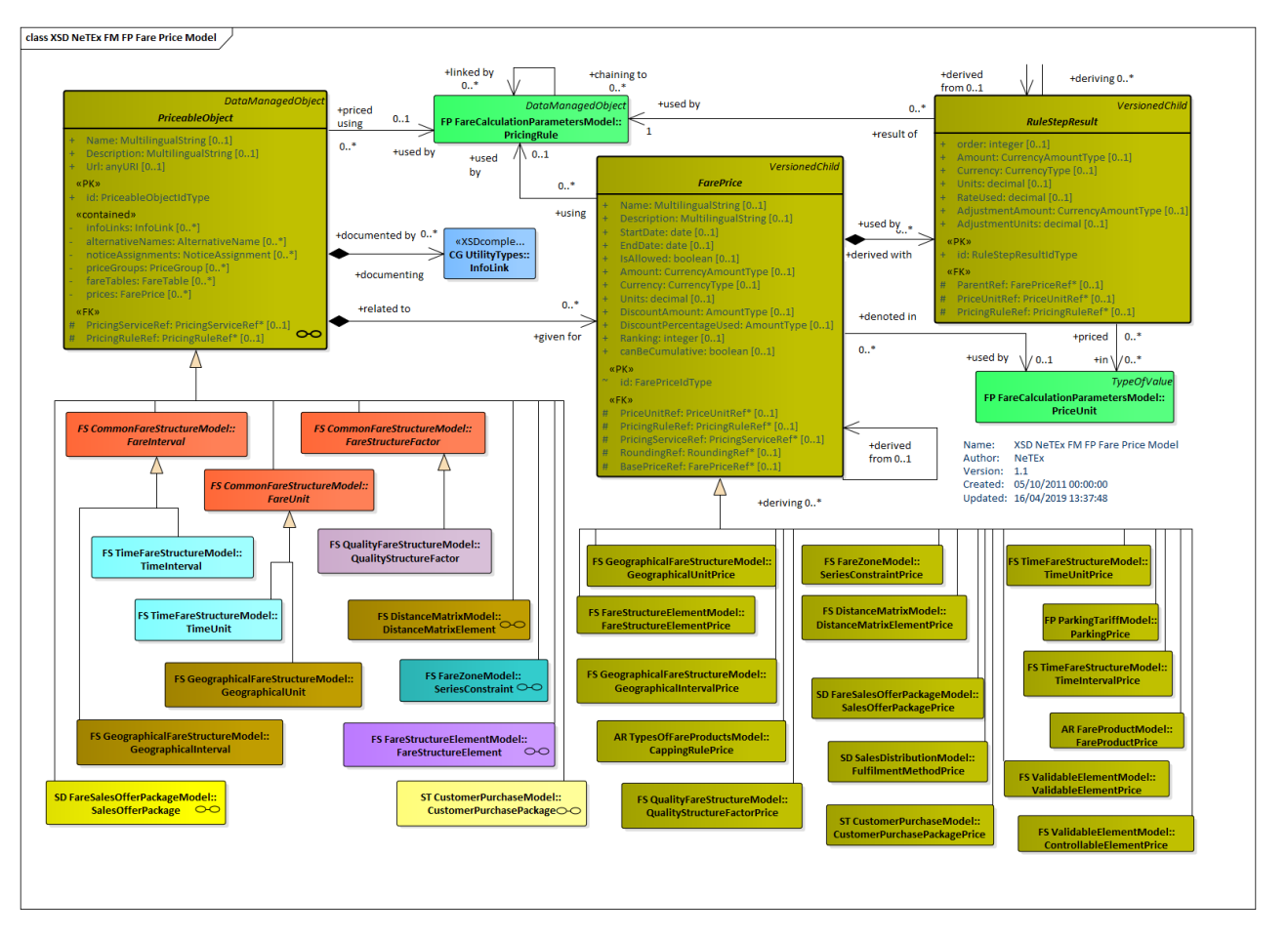

**Figure 276 —Price Group – Physical Model (UML)**

### **7.7.2.4 Fare Price – Attributes and XSD**

#### $7.7.2.4.1$ **PriceUnit – Model Element**

A unit to express prices: amount of currency, abstract fare unit, ticket unit or token etc.

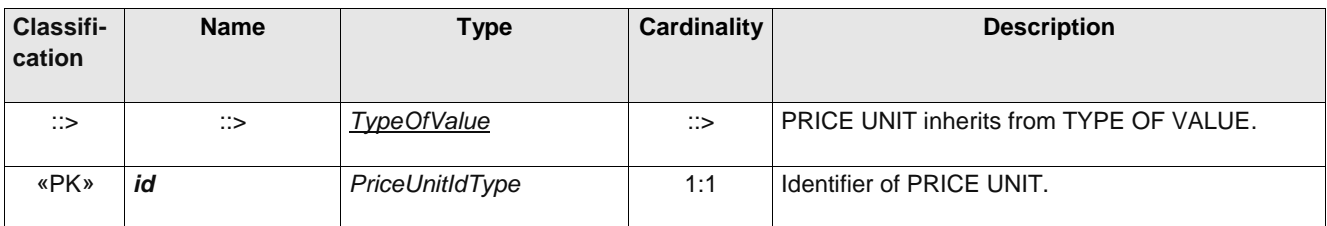

### **Table 267 –** *PriceUnit* **– Element**

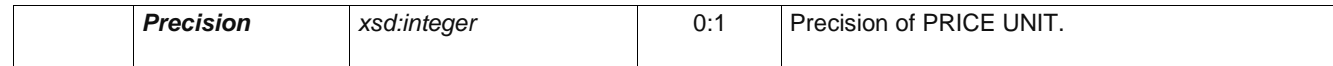

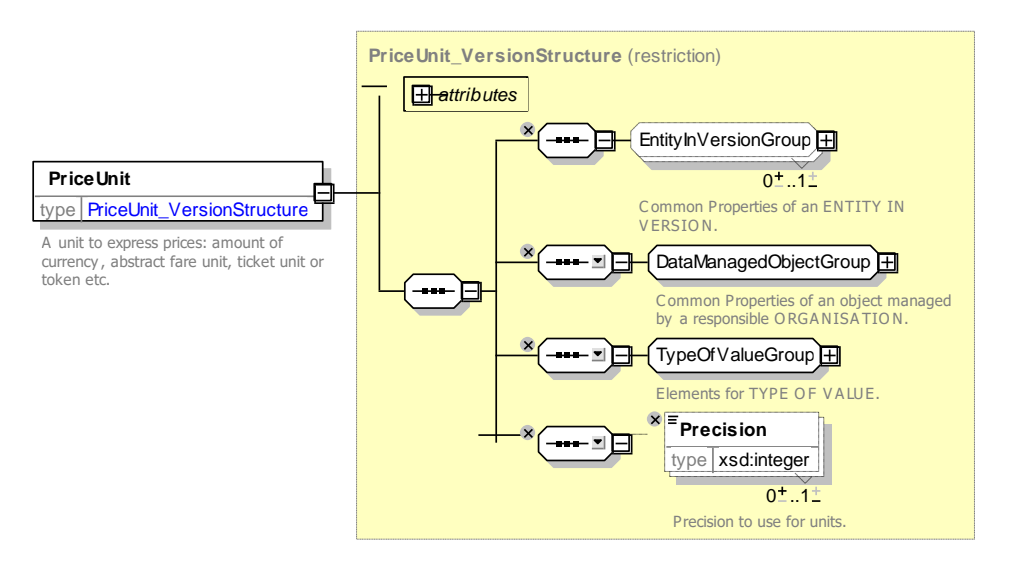

**Figure 277 —** *PriceUnit* **— XSD**

#### 7.7.2.4.2 **FarePrice – Model Element**

A set of all possible price features for a Fare element.

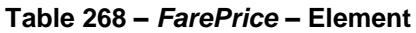

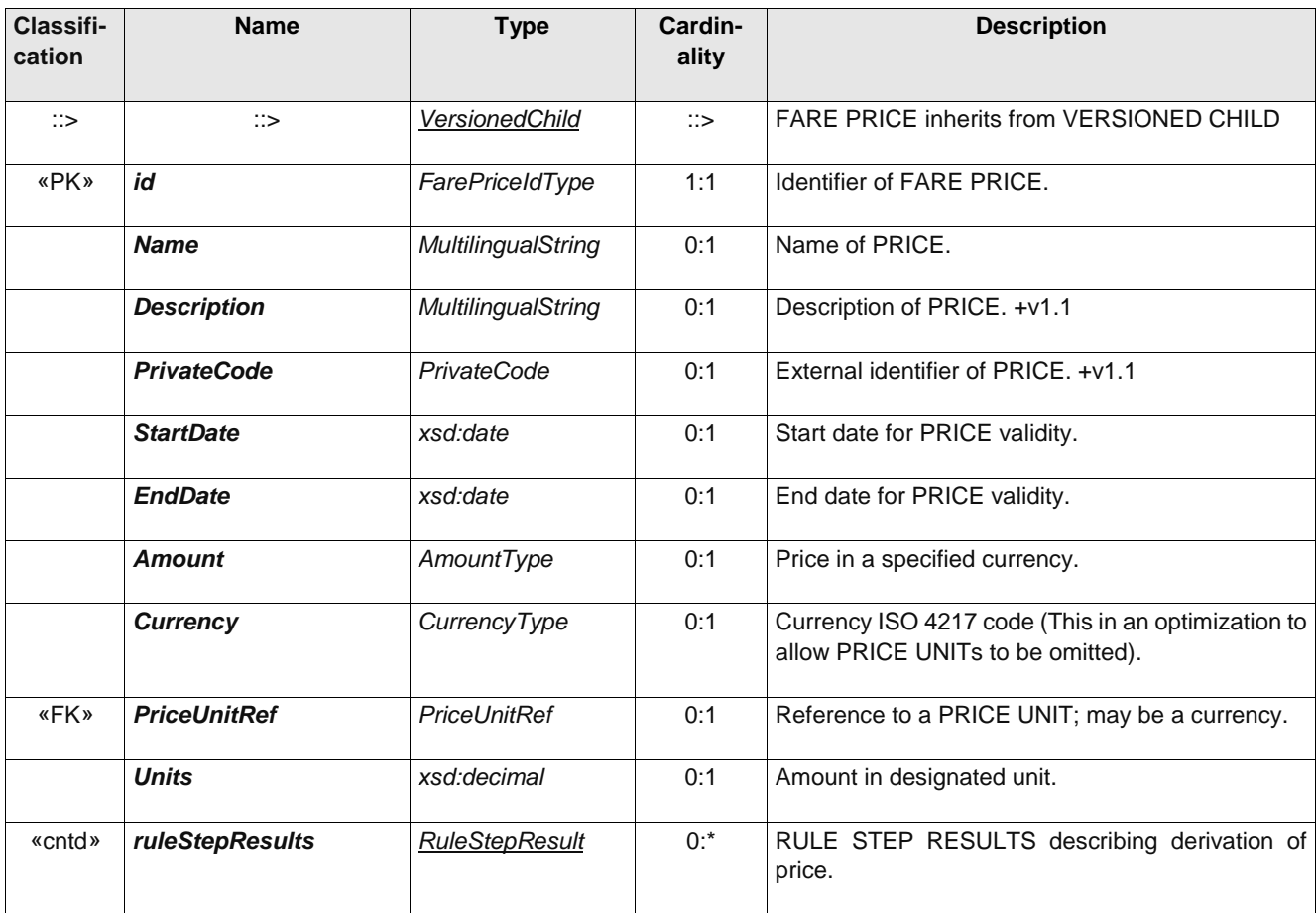

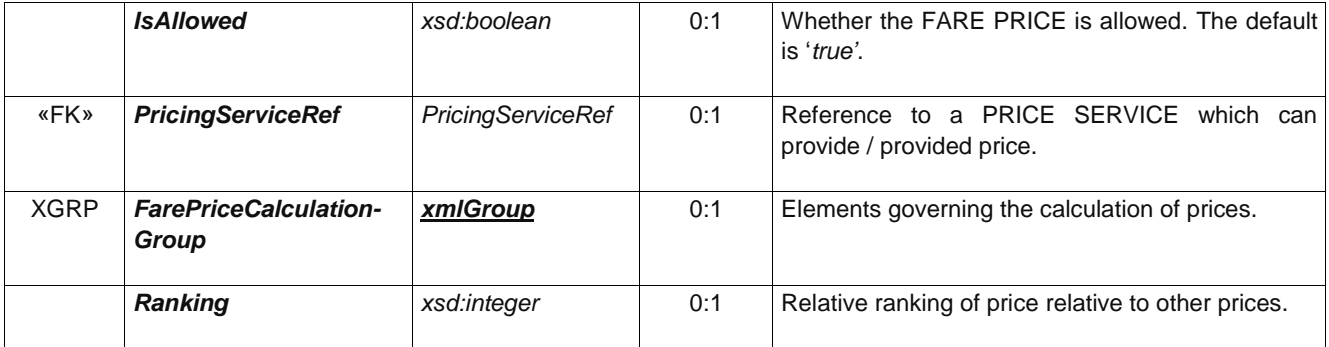

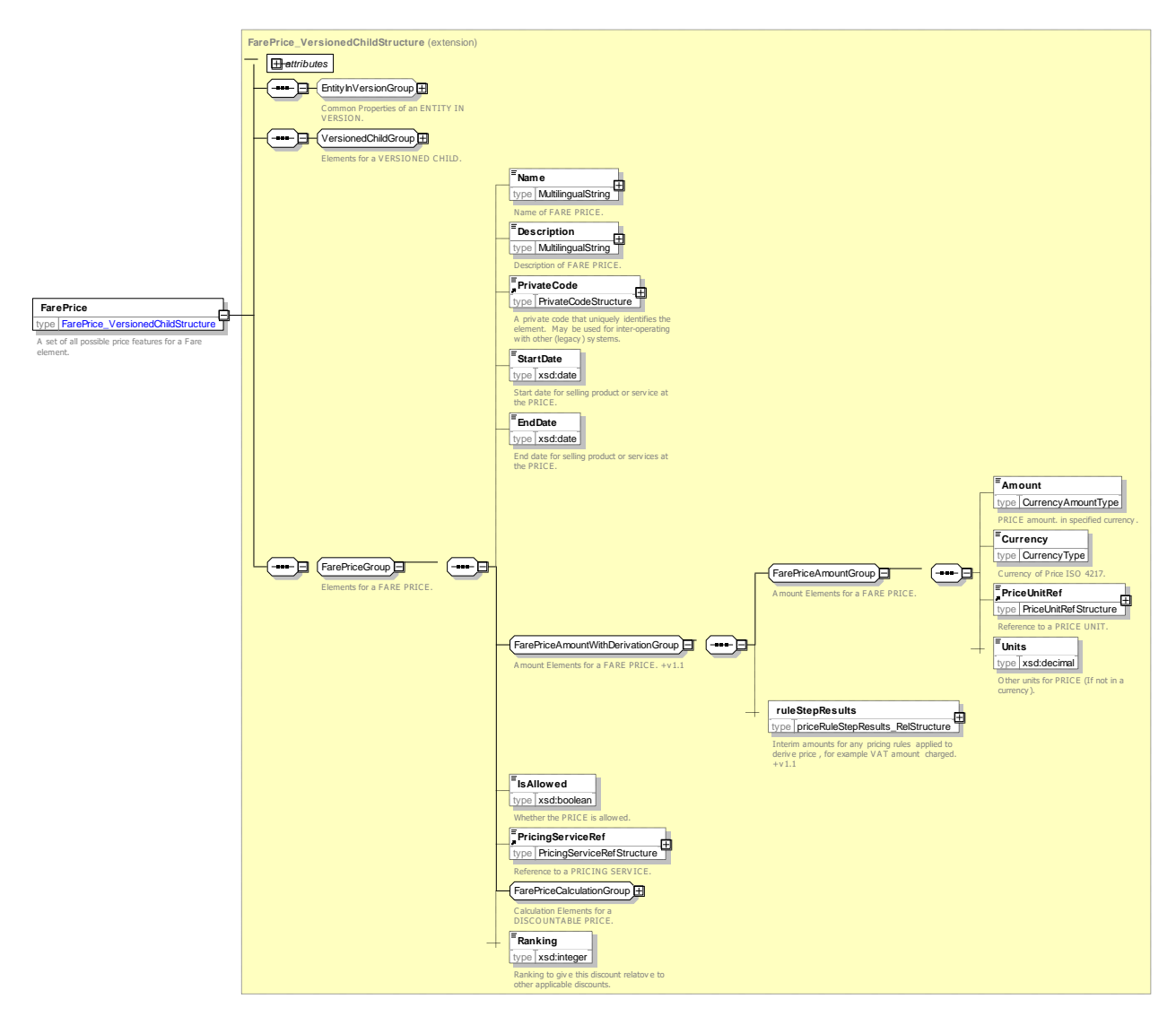

**Figure 278 —** *FarePrice* **— XSD**

### **7.7.2.4.2.1 FarePriceCalculationGroup – Group**

The *FarePriceCalculationGroup* specifies attributes affecting the calculation of a price from another price.

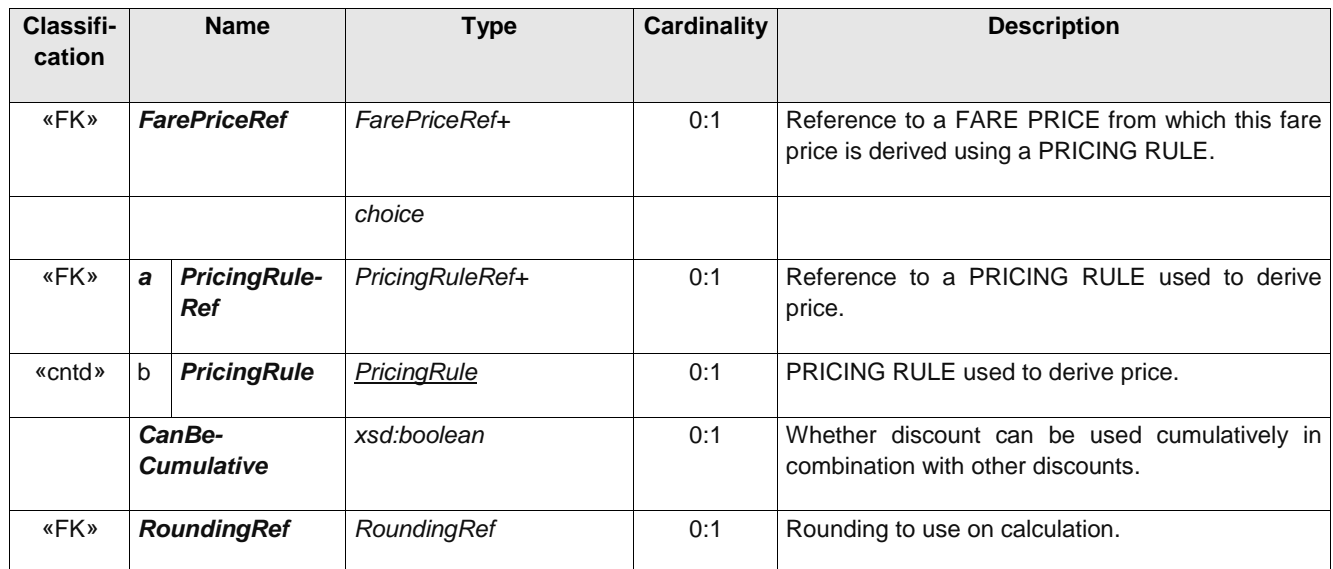

### **Table 269 –** *FarePriceCalculationGroup* **– Group**

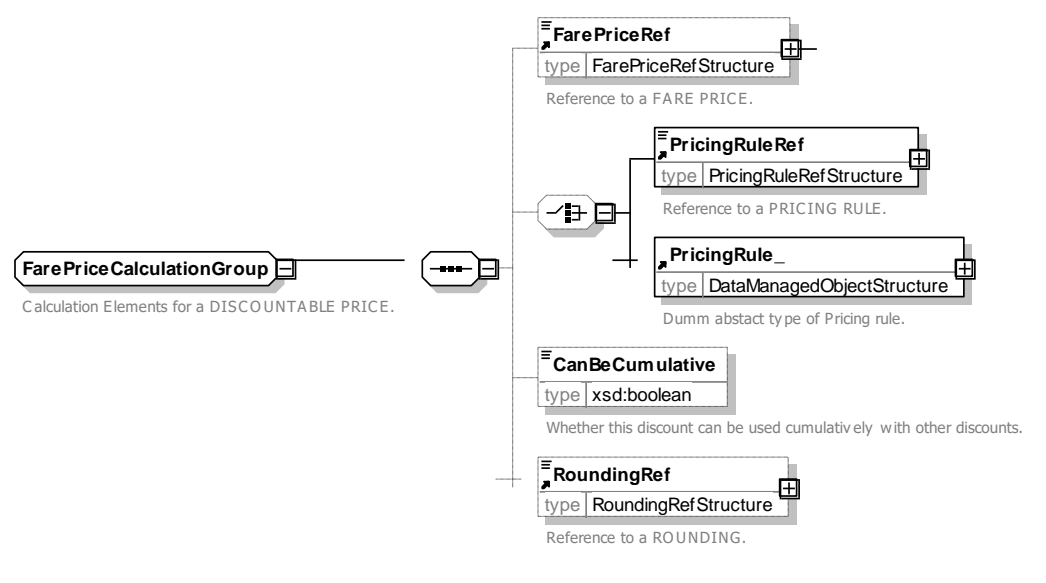

**Figure 279 —** *FarePriceCalculationGroup* **— XSD**

## **7.7.2.4.2.2 RuleStepResult – Element**

The *RuleStepResult* holds one or more intermediate steps relating to the calculation of a price from another price., for example the tax or a discount that has been applied.

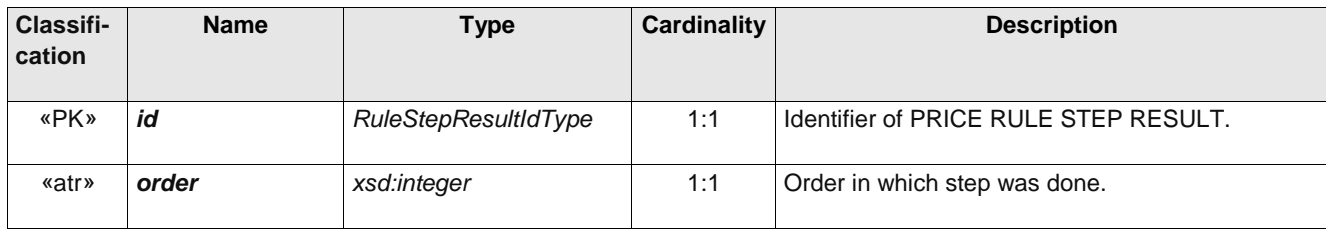

### **Table 270 –** *RuleStepResult* **– Element**

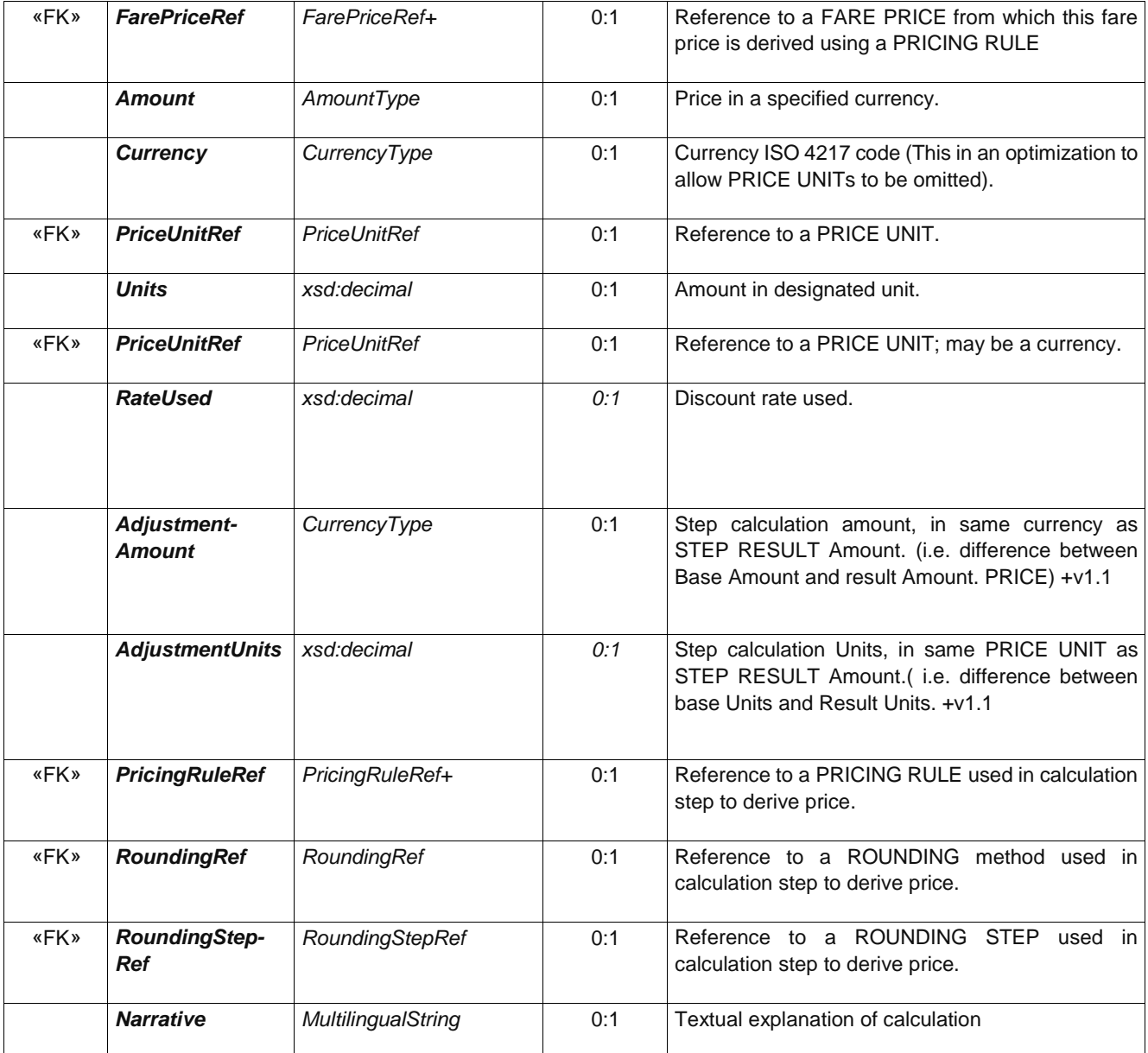
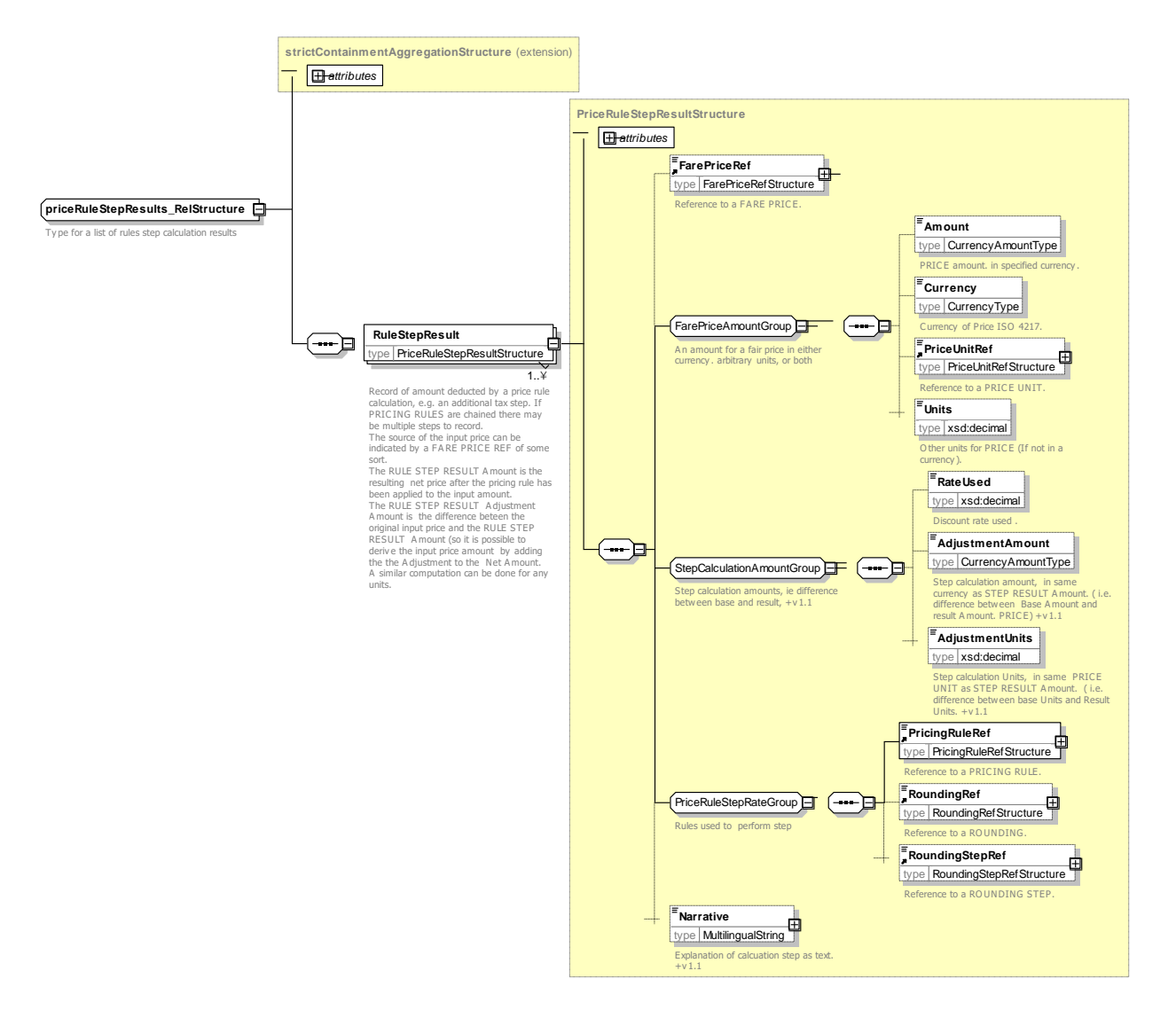

**Figure 280 — RuleStepResult — XSD**

#### 7.7.2.4.3 **PriceGroup – Model Element**

A grouping of prices, allowing the grouping of numerous possible consumption elements into a limited number of price references, or to apply grouped increases, in value or percentage.

| <b>Classifi-</b><br>cation | <b>Name</b>        | <b>Type</b>            | Cardinality  | <b>Description</b>                                               |  |  |  |
|----------------------------|--------------------|------------------------|--------------|------------------------------------------------------------------|--|--|--|
| ∷>                         | $\therefore$       | <b>GroupOfEntities</b> | $\therefore$ | PRICE GROUP<br>inherits from<br>GROUP<br>OF.<br><b>ENTITies.</b> |  |  |  |
| «PK»                       | id                 | PriceGroupIdType       | 1:1          | Identifier of PRICE GROUP.                                       |  |  |  |
|                            | <b>StartDate</b>   | xsd:date               | 0:1          | Start date for PRICE GROUP.                                      |  |  |  |
|                            | <b>EndDate</b>     | xsd:date               | 0:1          | End date for PRICE GROUP.                                        |  |  |  |
| «FK»                       | <b>RoundingRef</b> | RoundingRef            | 0:1          | Rounding to use on calculation.                                  |  |  |  |

**Table 271 –** *PriceGroup* **– Element**

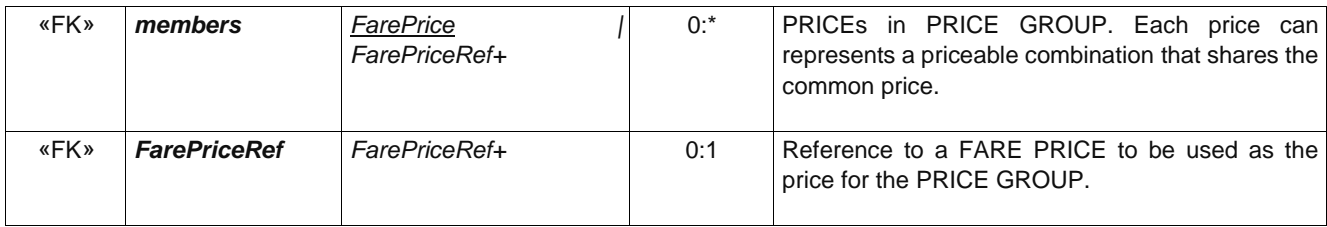

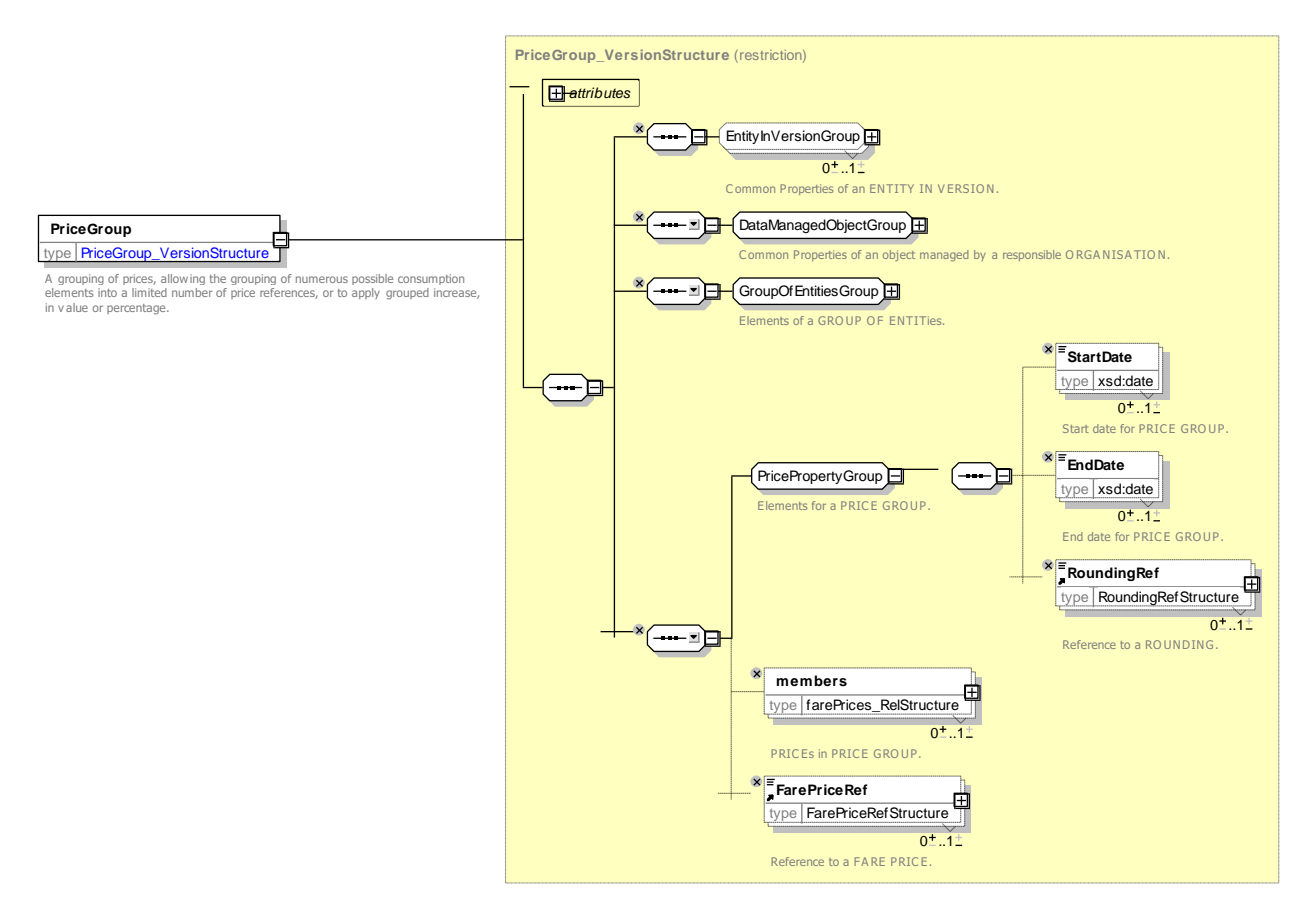

**Figure 281 —** *PriceGroup* **— XSD**

#### 7.7.2.4.4 **PriceableObject – Model Element**

An element which may have a FARE PRICE.

| <b>Classifi-</b><br>cation | <b>Name</b>        | <b>Type</b>           | Cardinality   | <b>Description</b>                                                     |  |  |  |
|----------------------------|--------------------|-----------------------|---------------|------------------------------------------------------------------------|--|--|--|
| ∷>                         | $\mathbb{C}$       | DataManagedObject     | $\Rightarrow$ | <b>DATA</b><br>PRICEABLE OBJECT<br>inherits<br>from<br>MANAGED OBJECT. |  |  |  |
| «PK»                       | id                 | PriceableObjectIdType | 1:1           | Identifier of PRICEABLE OBJECT.                                        |  |  |  |
|                            | <b>Name</b>        | MultilingualString    | 0:1           | Name of PRICEABLE OBJECT.                                              |  |  |  |
|                            | <b>Description</b> | MultilingualString    | 0:1           | Description of PRICEABLE OBJECT.                                       |  |  |  |

**Table 272 –** *PriceableObject* **– Element**

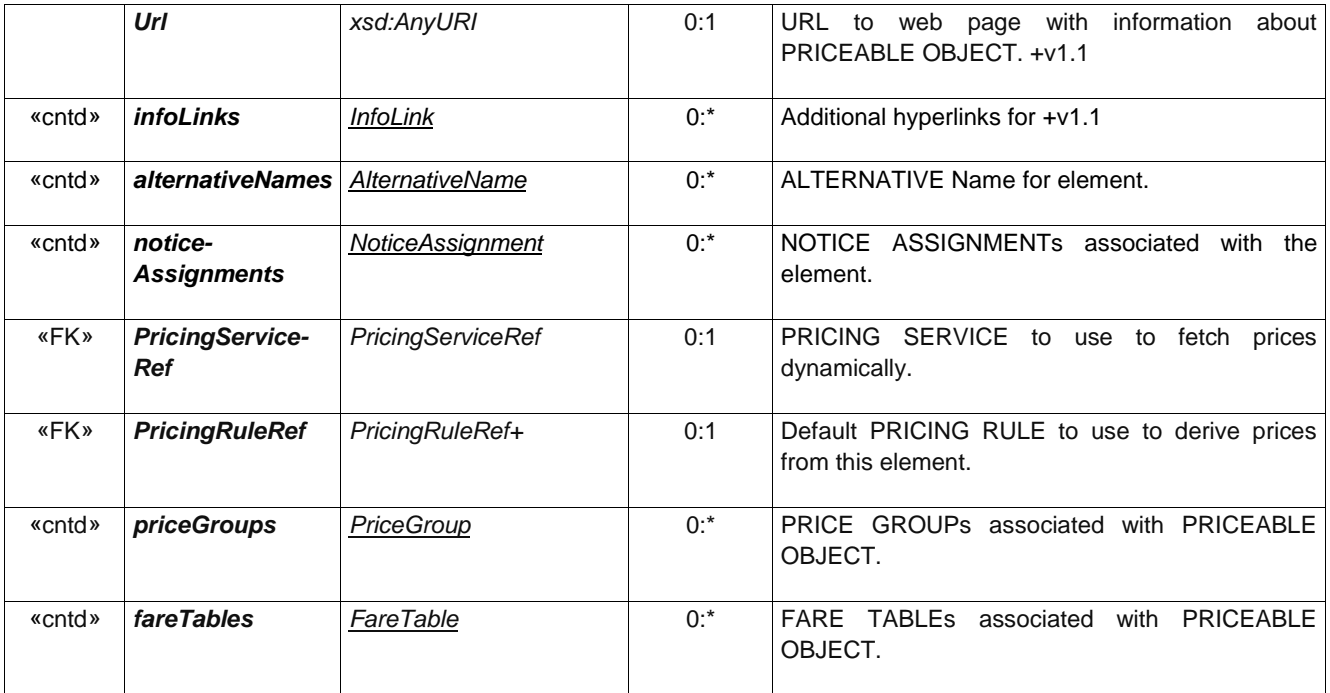

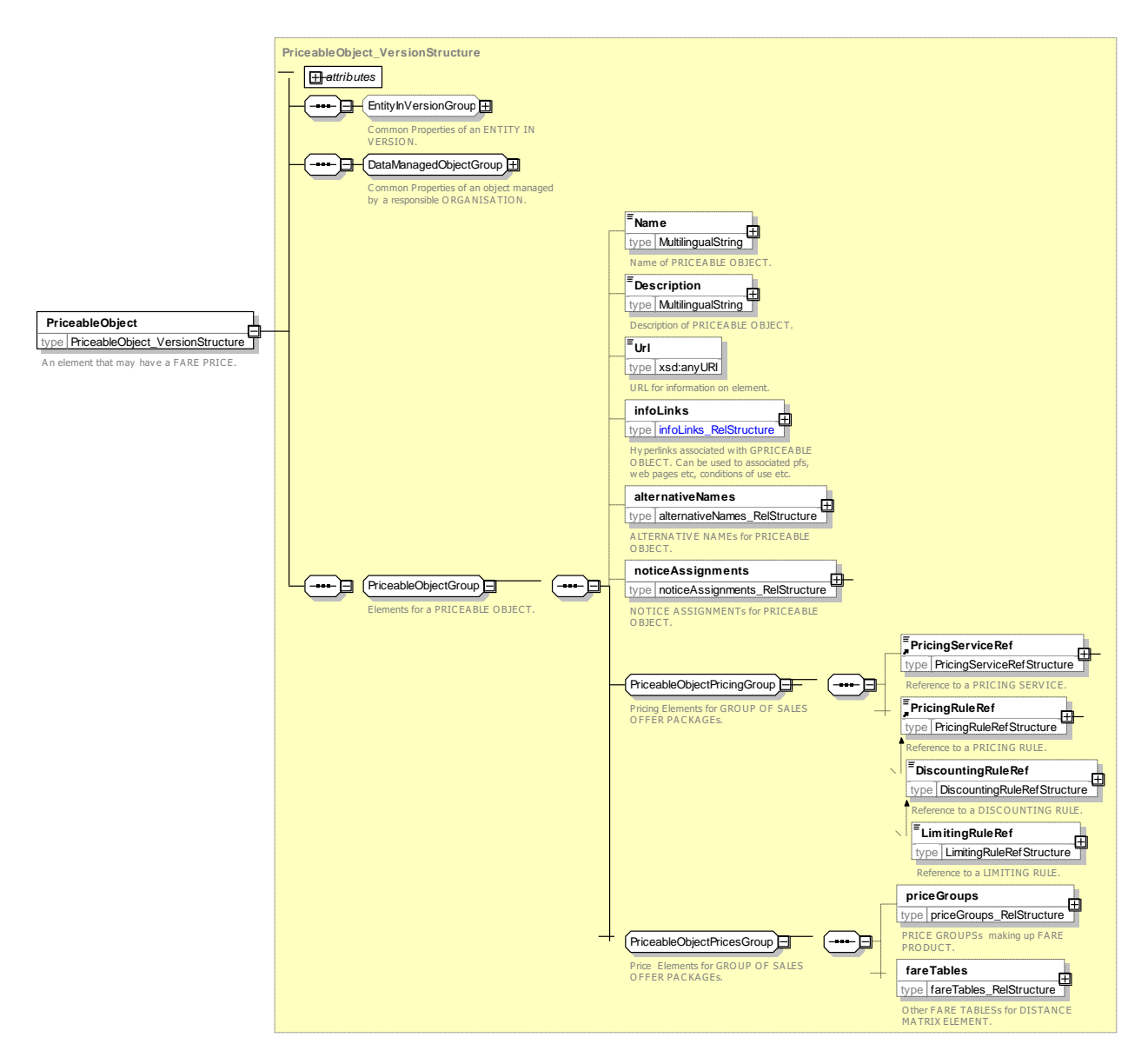

**Figure 282 —** *PriceableObject* **— XSD**

## **7.7.2.5 Fare Price – XML examples**

#### $7.7.2.5.1$ **FarePrice: XML Example of Price**

The following code fragment shows *a* simple FARE STRUCTURE ELEMENT PRICE*.*

For EXAMPLE:

```
<FareStructureElementPrice version="any"
    id="nr:@WatfordJunction@Day@Adult@WatfordJunction@Zone_1-9">
            Name>Zone 1-9 to Watford Junction*</Name>
            <Amount>15.70</Amount>
            <FareStructureElementRef version="any" ref="tfl:Zones_1-9-Watford_Junction"/>
</FareStructureElementPrice>
```
#### $7.7.2.5.2$ **FarePrice: XML Example of Price**

The following code fragment shows a FARE PRODUCT PRICE for a product bought with a student rail card derived from a USAGE PARAMETER PRICE for a student that has a specific DISCOUNTING RULE of 25% for the holders of it.

### For EXAMPLE:

```
<FareProductPrice version="any" id="nr:trip@student_RailCard">
        <Amount>15.00</Amount>
        <UsageParameterPriceRef version="any" ref="nr: student_RailCard@25pct"/>
        <SaleDiscountRightRef version="any" ref="nr:trip@StudentRailCard"/>
</FareProductPrice>
<UsageParameterPrice version="any" id="nr:student_RailCard@25pct ">
        <Amount>20.00</Amount>
        <DiscountingRuleRef version="any" ref=" tfl:concession@25pct "/>
        <UsageParameterRef version="any" ref="tfl:concession"/>
</ UsageParameterPrice >
<DiscountingRule version="any" id="nr: concession@25pct ">
        <DiscountAsPercentage>20.00</Amount>
<DiscountingRule >
```
### **7.7.3 Fare Table**

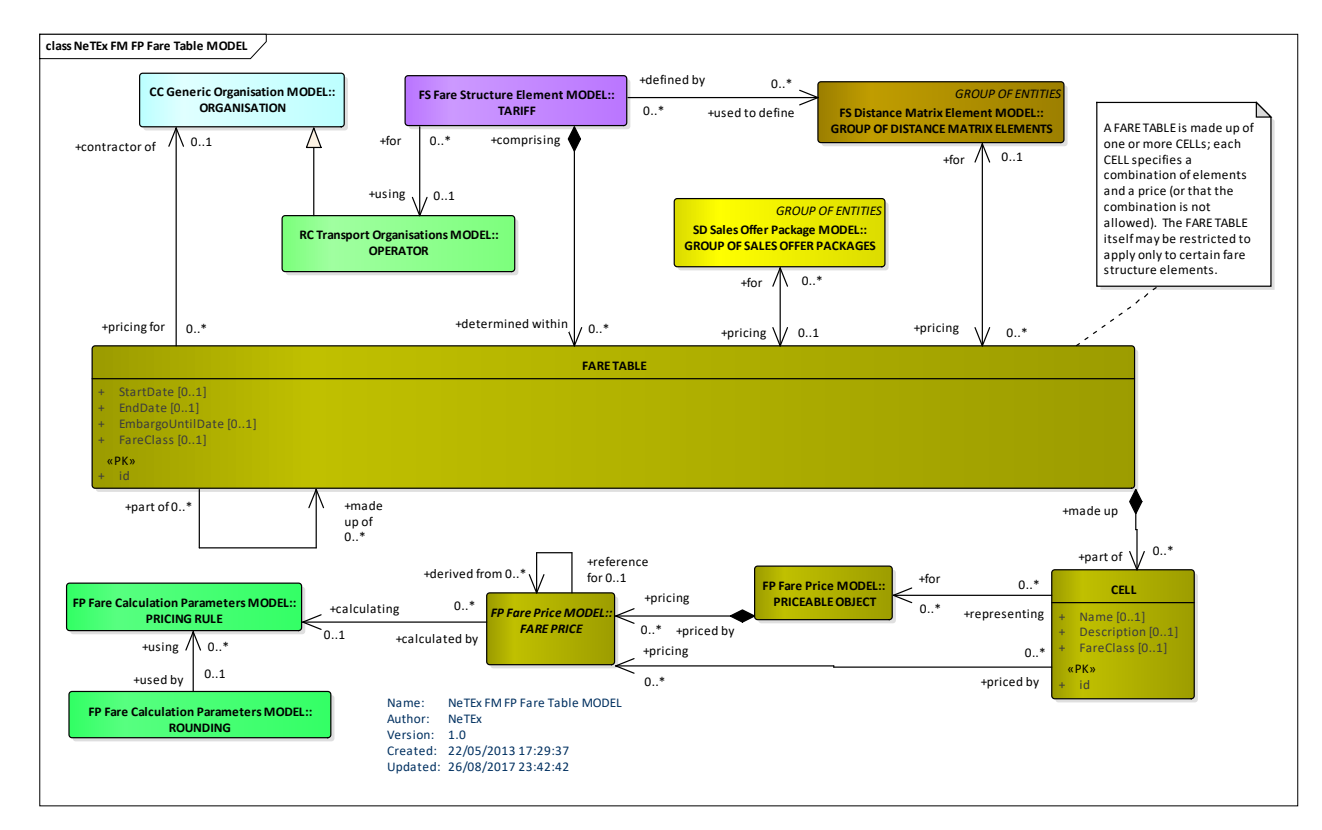

### **7.7.3.1 Fare Table – Conceptual MODEL**

**Figure 283 — Fare Table – Conceptual MODEL (UML)**

## **7.7.3.2 Fare Table – Conceptual Examples**

#### $7.7.3.2.1$ **Fare Table – Conceptual Examples: Rail Fares**

The following figures shows part of a multi-dimensional table for rail fares. Each row shows prices for different FARE PRODUCT / USER PROFILE (Adult, child, etc) combination. There are different fares for different accommodation and classes of use (these can be represented by FARE STRUCTURE ELEMENTs) for two different DISTANCE MATRIX elements.

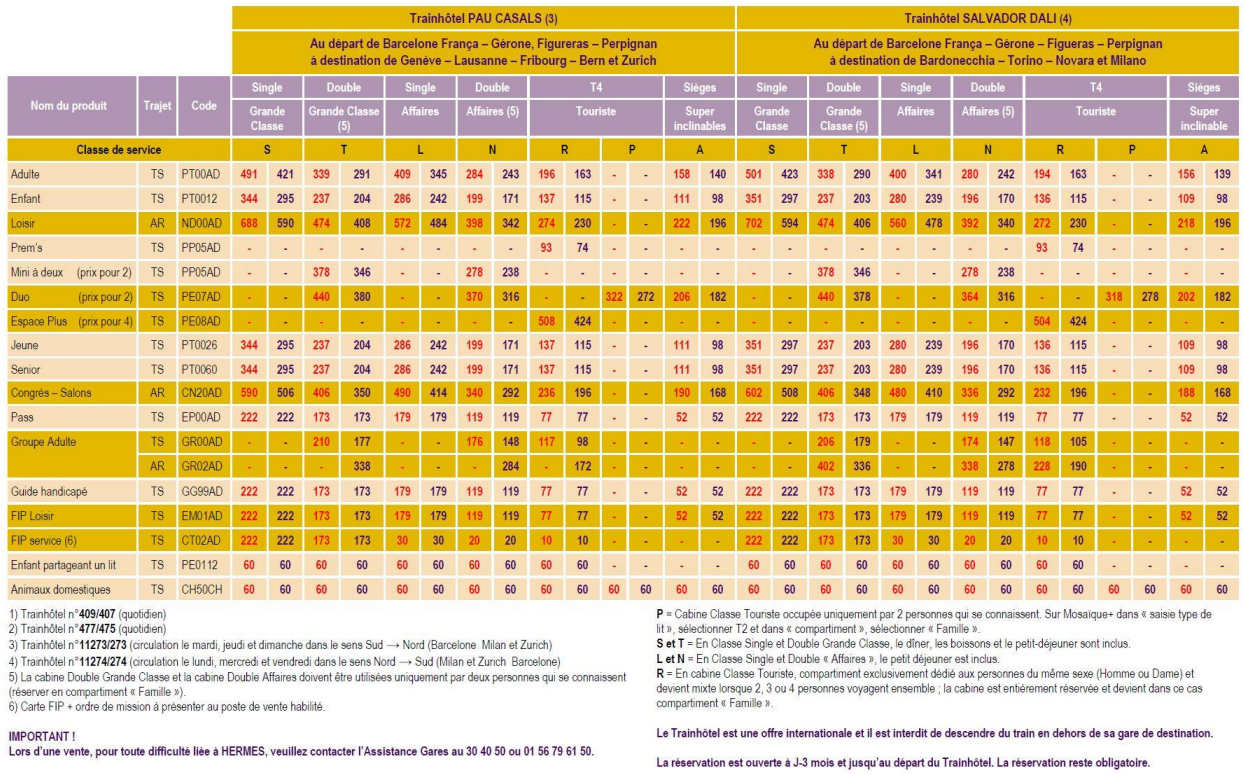

## **Figure 284 — Fare Table – Example Rail Fare Table (EXM)**

### 7.7.3.2.2

### **Fare Table – Conceptual Examples: Urban Fares**

The following figures shows part of a complex multi-dimensional table for London PT fares. Each tab shows a table for a different USER PROFILE (Adult, student, etc). There are different fares for different products (Cash, Pay-as-you-go) and different times of travel (peak, off-peak). The fares are point to point fares and the fully resolved fare (i.e. including discounts) has been statically computed for every fare combination.

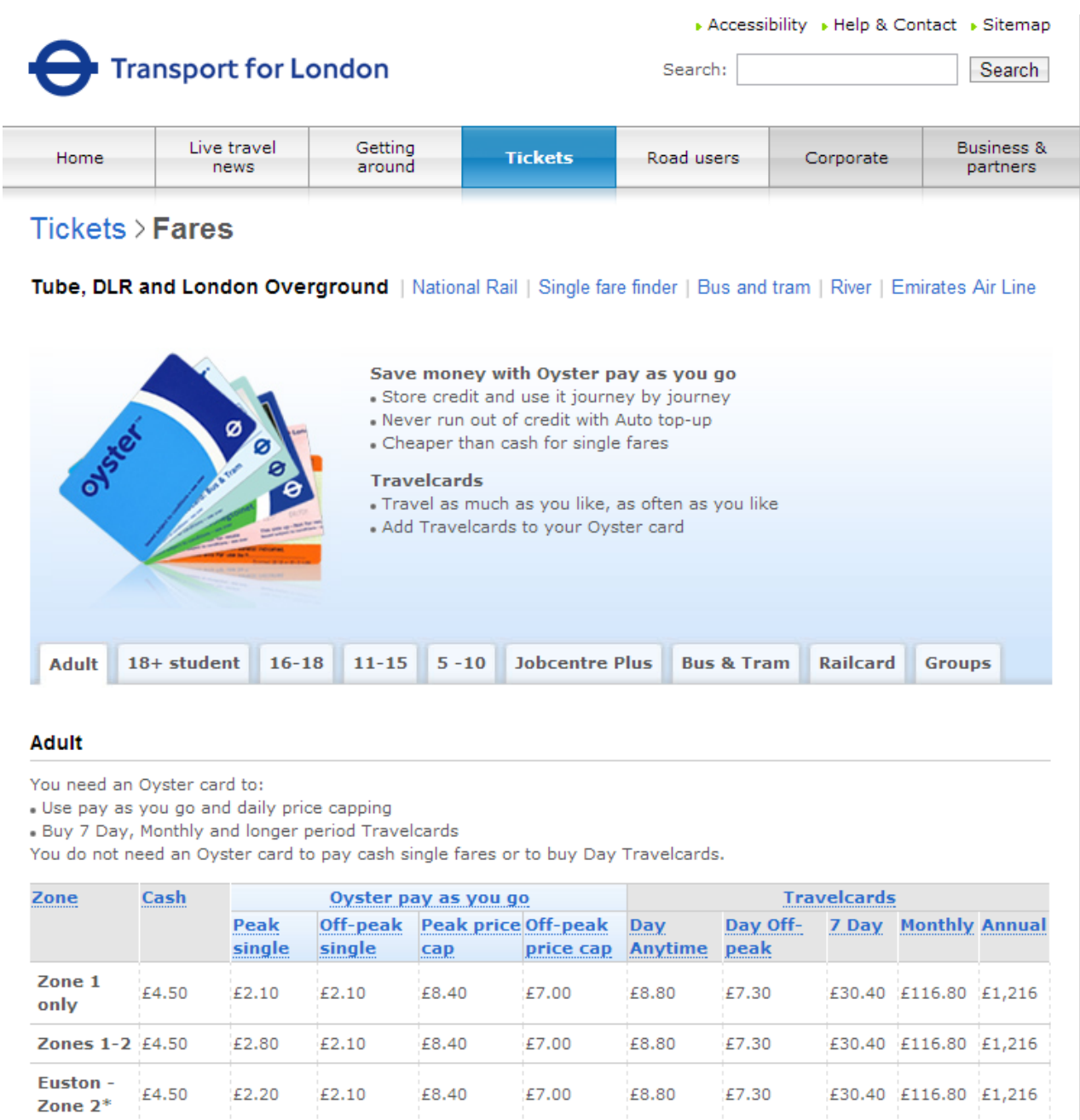

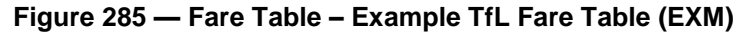

£7.70

£7.70

£7.70

£7.70

Zones 1-3  $\overline{\epsilon}$ 4.50  $\overline{\epsilon}$ 3.20

£4.50

£3.00

£3.80

£3.40

Euston -

Zone  $3^*$ 

Zones 1-4  $£5.50$ 

**Euston -**<br> $\overline{\phantom{0}}$  £5.50

£2.70

£2.70

£2.70

£2.70

£10.60

£10.60

£10.60

£10.60

£35.60 £136.80 £1,424

£35.60 £136.80 £1,424

£43.60 £167.50 £1,744

£43.60 £167.50 £1,744

£8.00

£8.00

£8.00

£8.00

£11.00

£11.00

£11.00

£11.00

### **7.7.3.3 Fare Table – Physical model**

The following figure shows the physical model for FARE TABLEs.

A FARE TABLE allows the representation of groups of prices for combinations of fare elements. In effect it defines a multi-dimensional matrix of CELLs, each of which may state a FARE PRICE (as either a reference or directly) for a combination of one or more fare elements. For example, one might have USER PROFILE + DISTANCE MATRIX ELEMENT + CLASS OF USE references on each cell in order to define adult and child fares for first and second class.

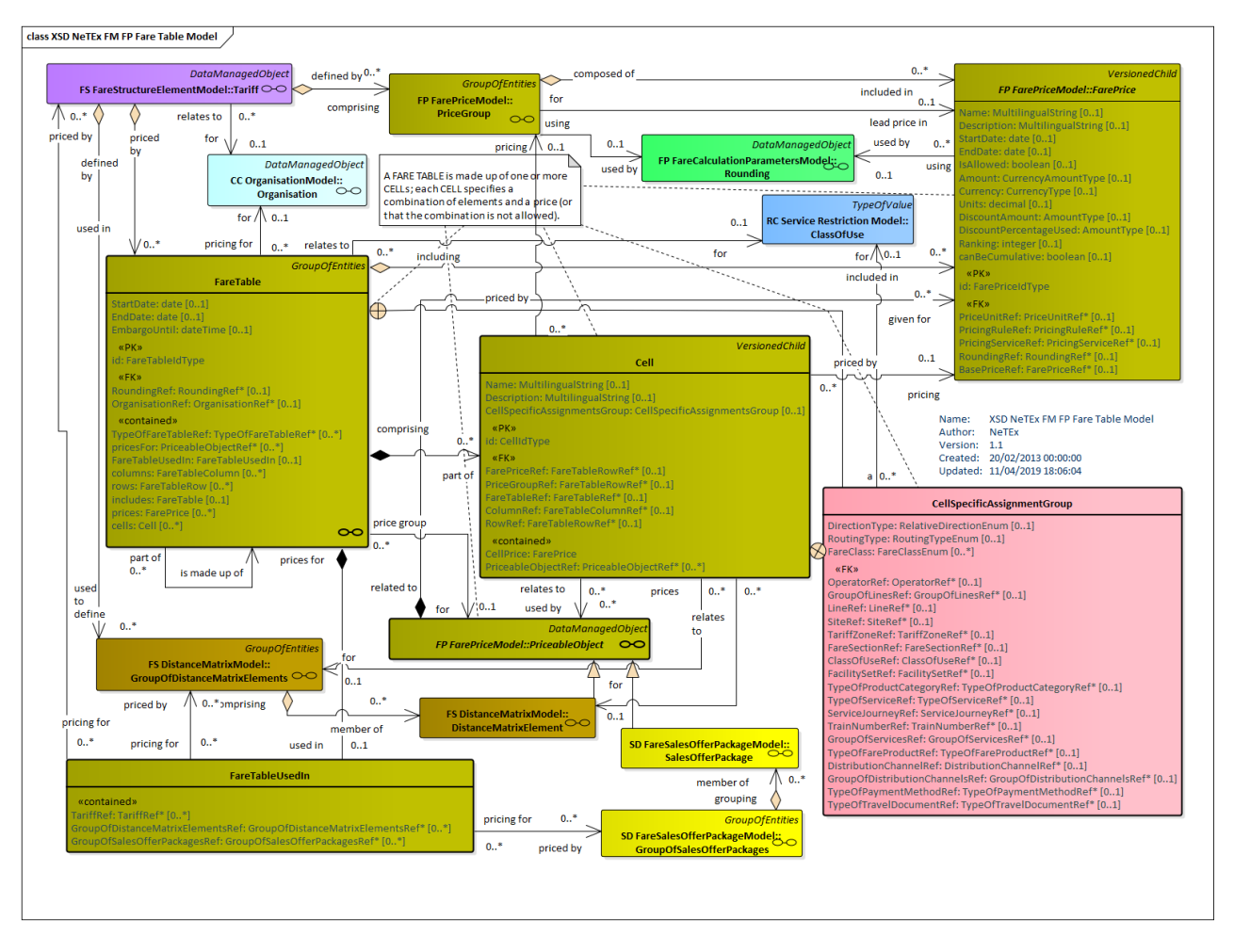

**Figure 286 — Fare Table– Physical Model (UML)**

#### 7.7.3.3.1 **Fare Table Overview – Physical model**

The following figure summarises the key fare structure and pricing elements that can be associated with FARE TABLES and FARE TABLE CELLs. Each cell represents the price for a combination of all elements from the FARE TABLE and any elemenst specifc to itself.

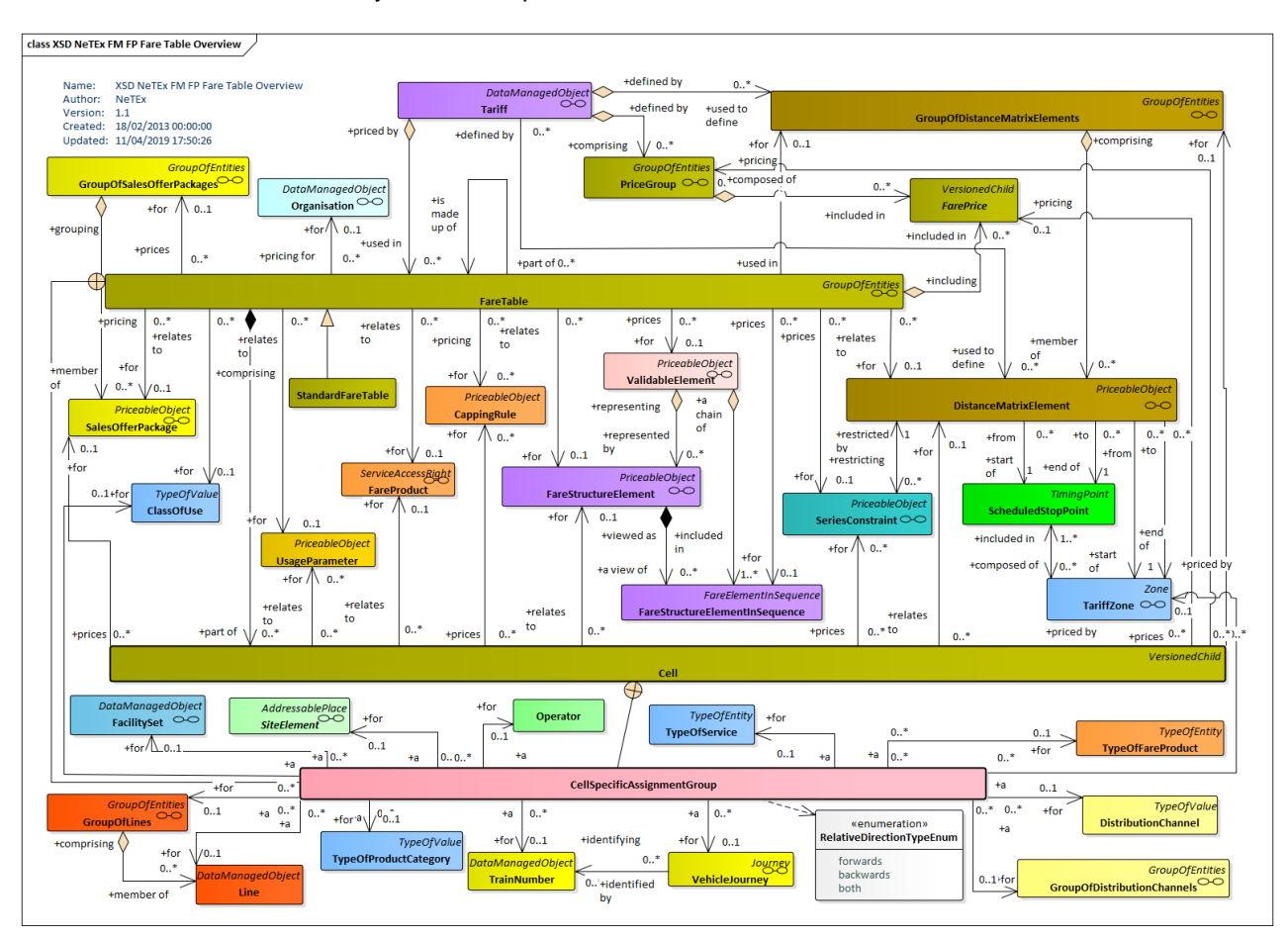

**Figure 287 — Fare Table Overview – Physical Model (UML)**

#### 7.7.3.3.2 **Fare Table Row & Column Headings – Physical model**

A FARE TABLE can have row and column headings. These can reference an ENTITY for which they describe the price. The following figure shows further details of the physical model for FARE TABLEs.

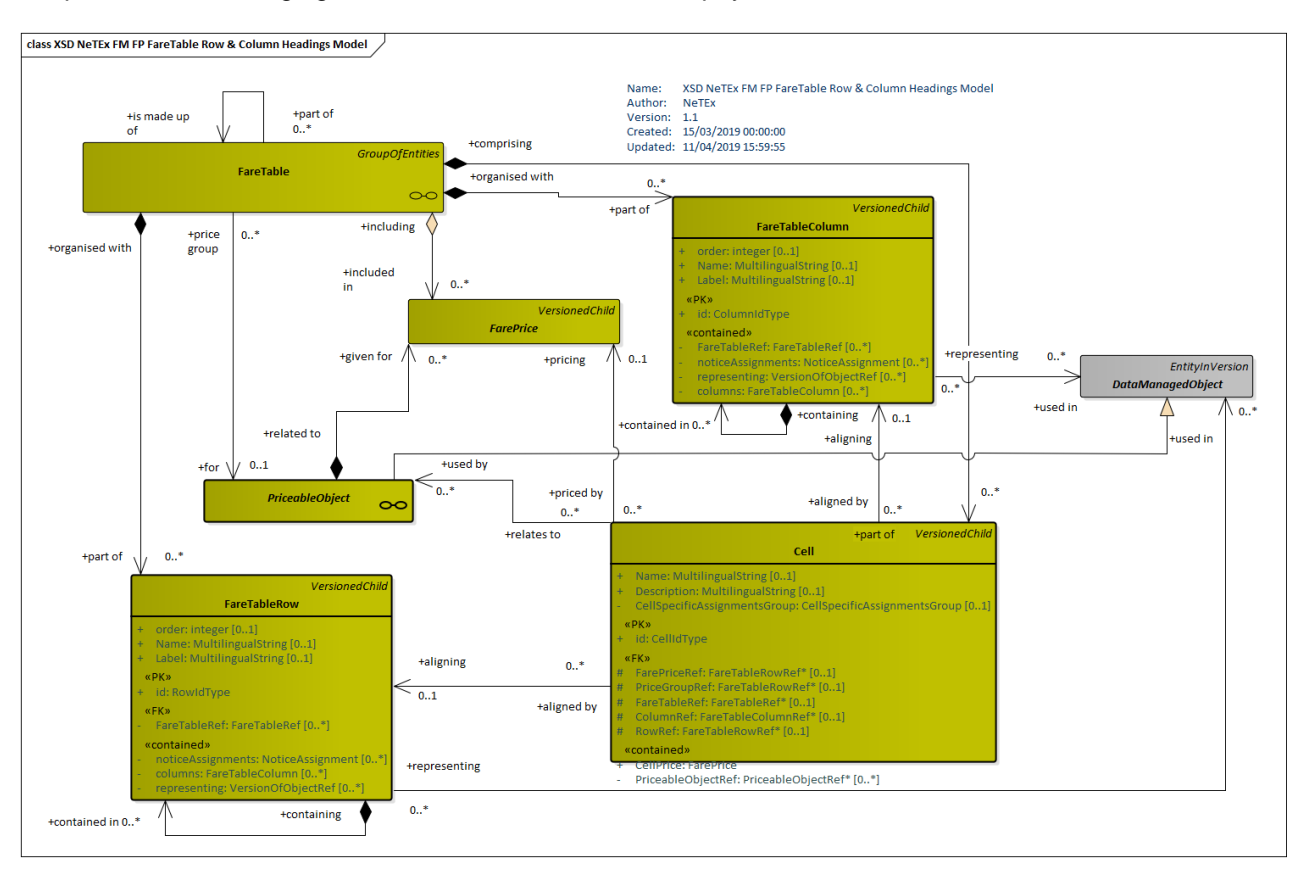

**Figure 288 — Fare Table Row & Column Headings – Physical Model (UML)**

#### 7.7.3.3.3 **Cell Price Introduction – Physical model**

The following figure introduces the physical model for FARE TABLE CELLs.

Each cell may reference one or more PRICEABLE OBJECTs as well as other pricint elements (see CELL PRICE ASSIGNMENT below).

Cells may also be assigned to ROWs and COLUMNs for presentation purposes.

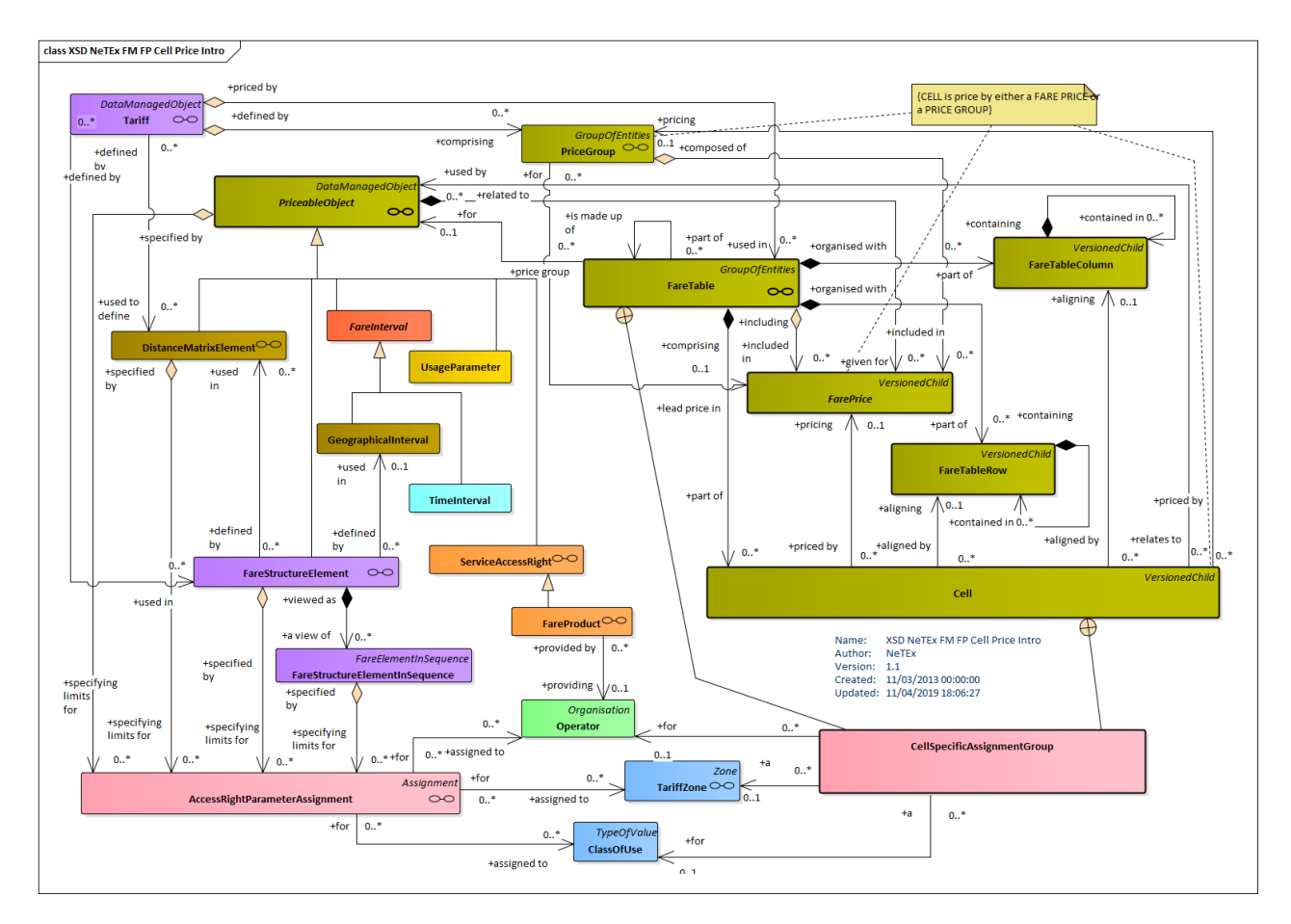

**Figure 289 — Cell Price Introduction – Physical Model (UML)**

#### 7.7.3.3.4 **Cell Price Assignment– Physical model**

Each CELL represents the combination of on or more PRICEABLE OBJECT such as a FARE STRUCTURE ELEMENT, FARE PRODUCT, USAGE PARAMETER, DISTANCE MATRIX ELEMENT, SERIES CONSTRAINT, TIME INTERVAL, etc.

In a product definition, some of these elements may themselves have been defined as lists of choices of further pricing factors, such as TARIFF ZONE, CLASS OF USE, PRODUCT CATEGORY, etc.; there may be a separate price for each possible combination of these respective factors. The CELL allows each combination of element to be specified directly along with an amount in cuuermncy or other PRICE UNIT.

The CELL can be considered as a "flattened" optimisation of a VALIDITY PARAMETER ASSIGNMENT that states the selection of parameters that apply to an individual price.

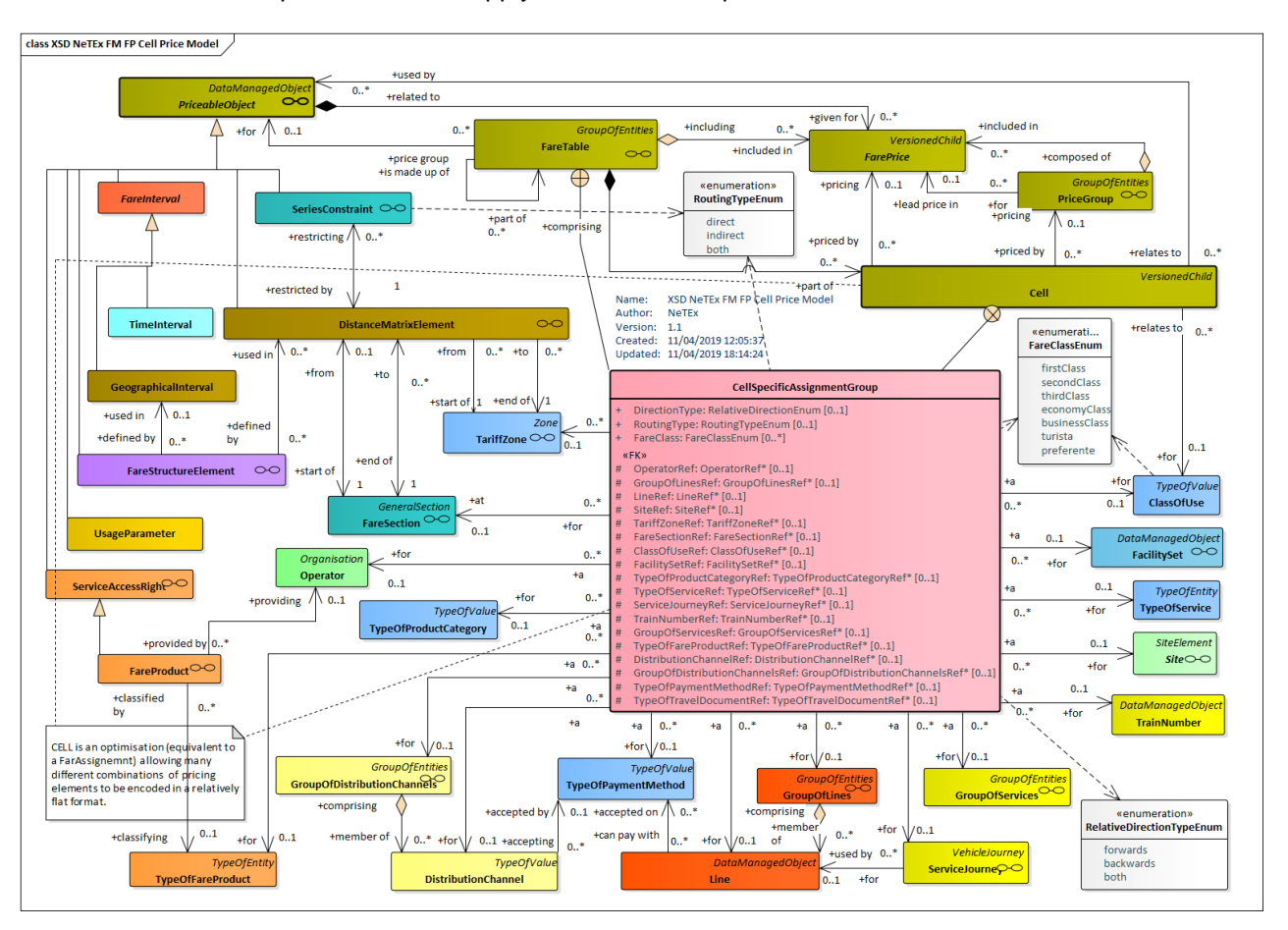

**Figure 290 — Cell Price Assignment Model – Physical Model (UML)**

#### 7.7.3.3.5 **Standard Fare Table – Physical model**

The following figure shows the physical model for STANDARD FARE TABLEs, an optimisation of FARE TABLE that allows exchange a predefined set of fare types in an efficient format. Each STANDARD FARE TABLE can hold four prices - for a first and second class single and return.

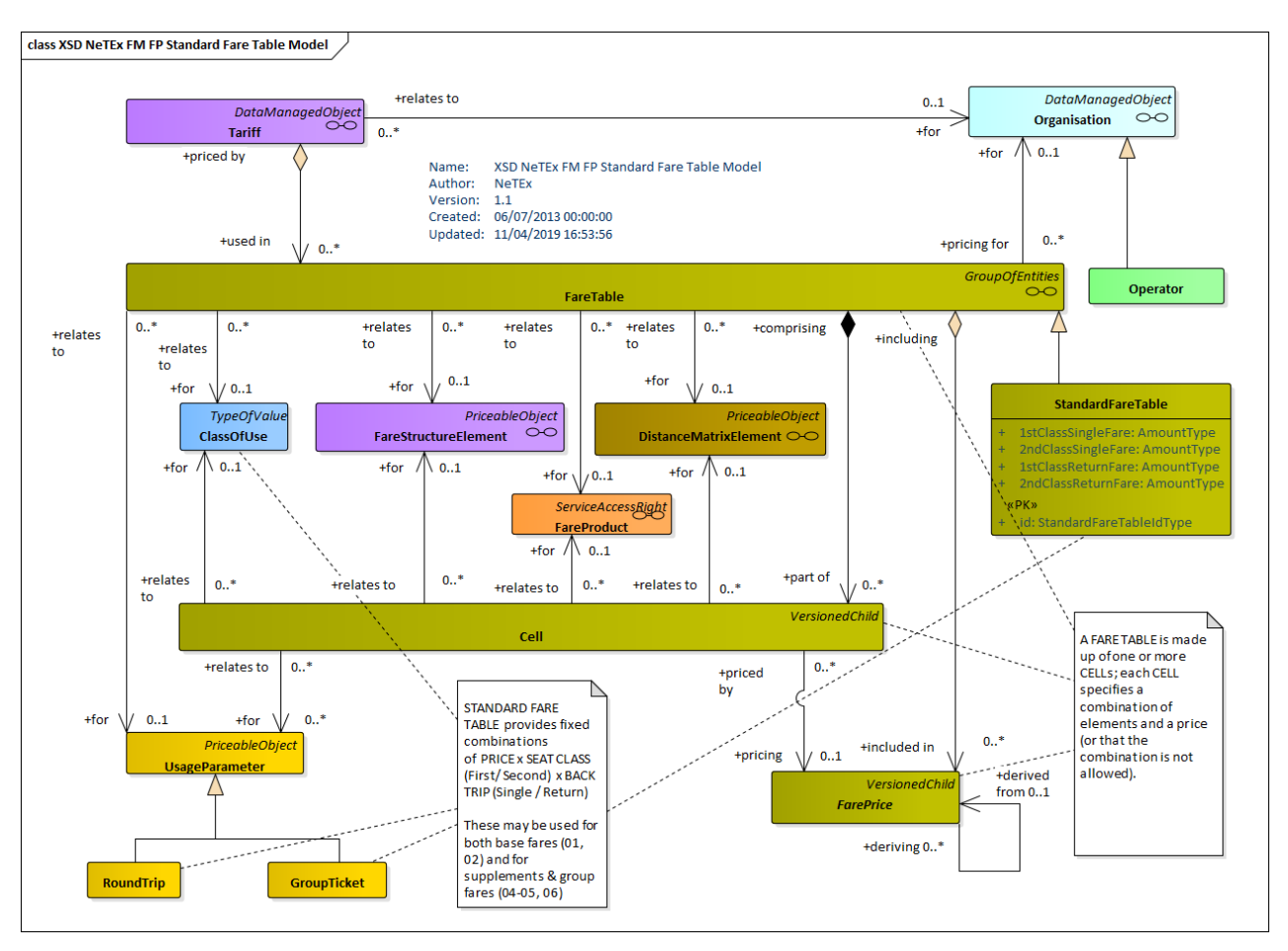

**Figure 291 — Standard Fare Table – Physical Model (UML)**

## **7.7.3.4 Fare Table – Attributes and XSD**

#### 7.7.3.4.1 **FareTable – Model Element**

A grouping of prices that may be associated with various combinations fare elements such as the DISTANCE MATRIX ELEMENT, FARE STRUCTURE ELEMENT, GEOGRAPHICAL INTERVAL, TIME INTERVAL, USAGE PARAMETER, etc.

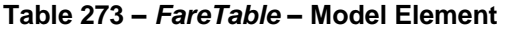

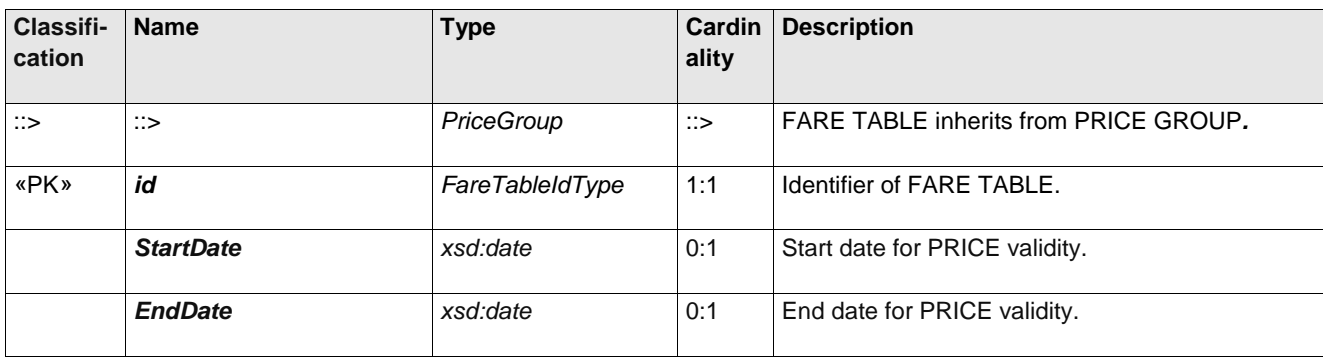

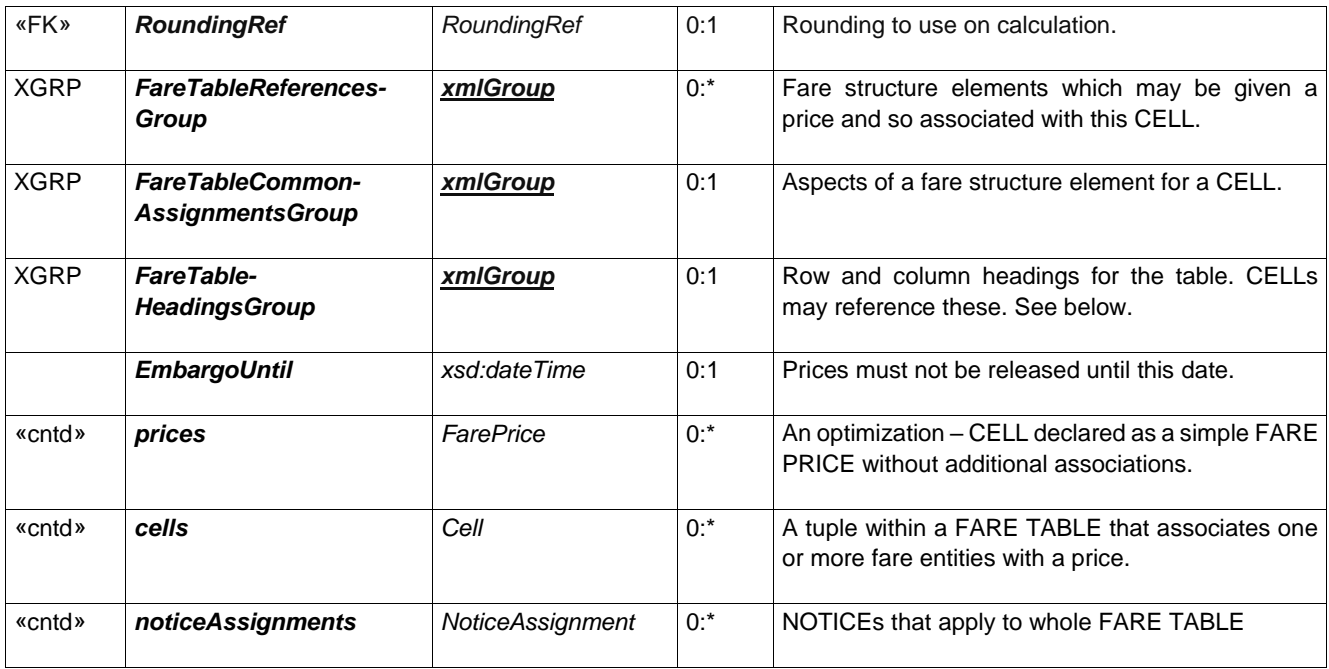

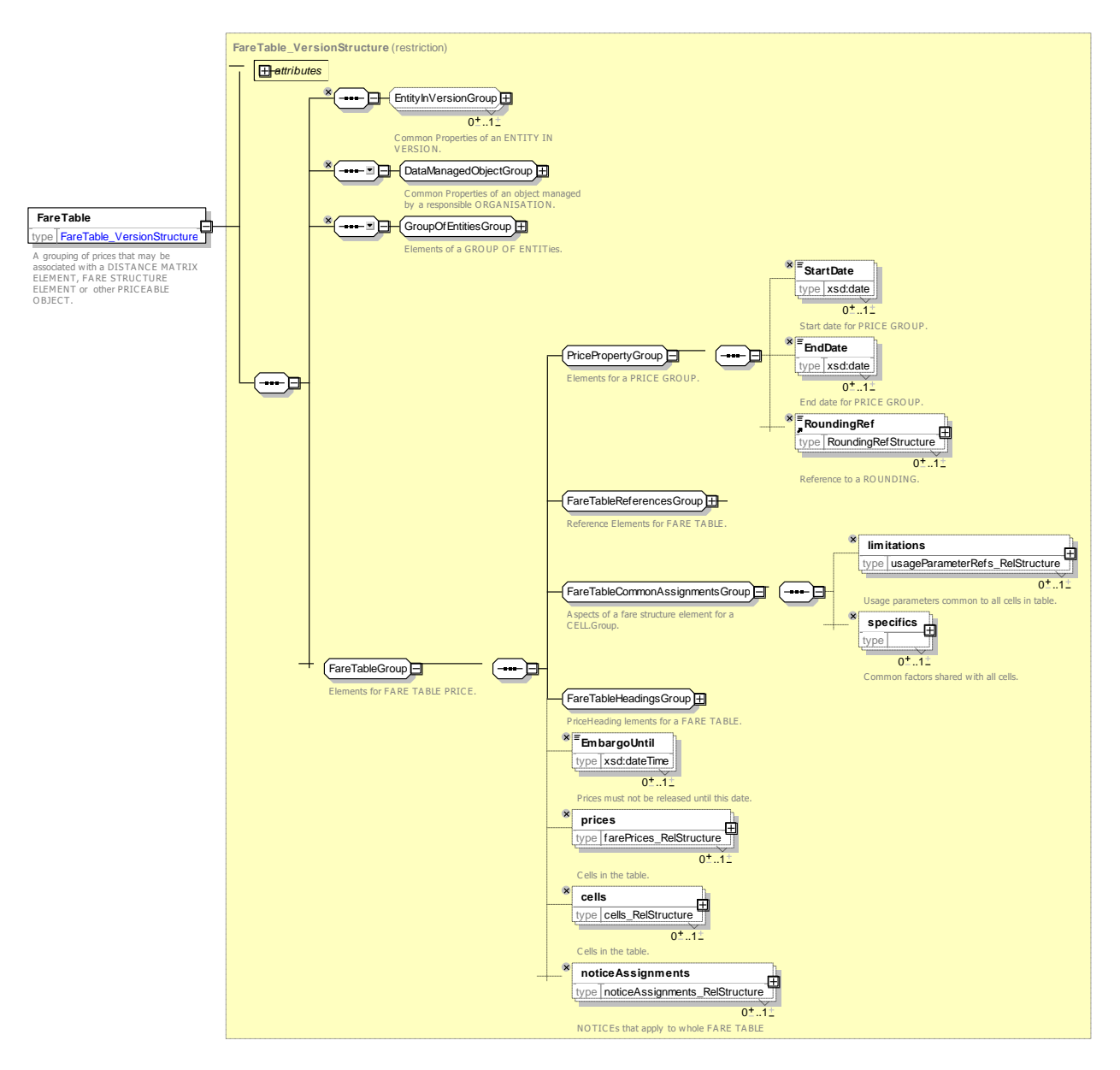

**Figure 292 —** *FareTable* **— XSD**

## **7.7.3.4.1.1 FareTableReferencesGroup – Group**

The *FareTableReferencesGroup* specifies the associated fare structure elements for which prices are provided by the FARE TABLE.

| Classifi-<br>cation | <b>Name</b> | <b>Type</b>                                 | Cardin<br>ality | <b>Description</b>                                                                        |
|---------------------|-------------|---------------------------------------------|-----------------|-------------------------------------------------------------------------------------------|
| «FK»                | <b>Ref</b>  | <b>TypeOfFareTable</b>   TypeOfFareTableRef | 0:1             | Classification of FARE TABLE apply.                                                       |
| «cntd»              | pricesFor   | PriceableObjectRef+                         | $0:$ *          | PRICEABLE OBJECT elements which may be<br>given a price and so associated with this CELL. |
| «cntd»              | usedIn      | Choice                                      | 0:1             | A fare element associated with the FARE TABLE.                                            |

**Table 274 –** *FareTableReferencesGroup* **– Group**

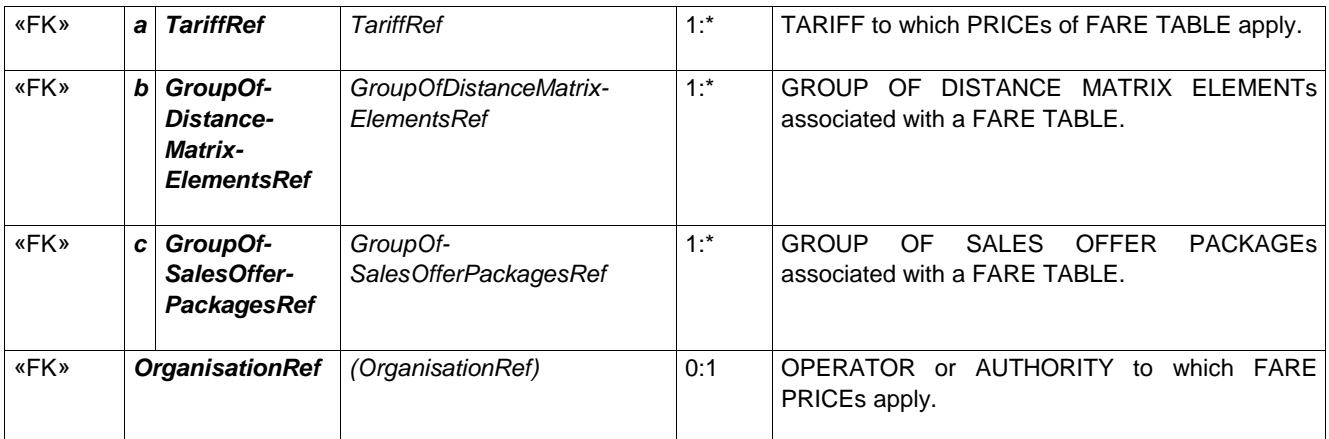

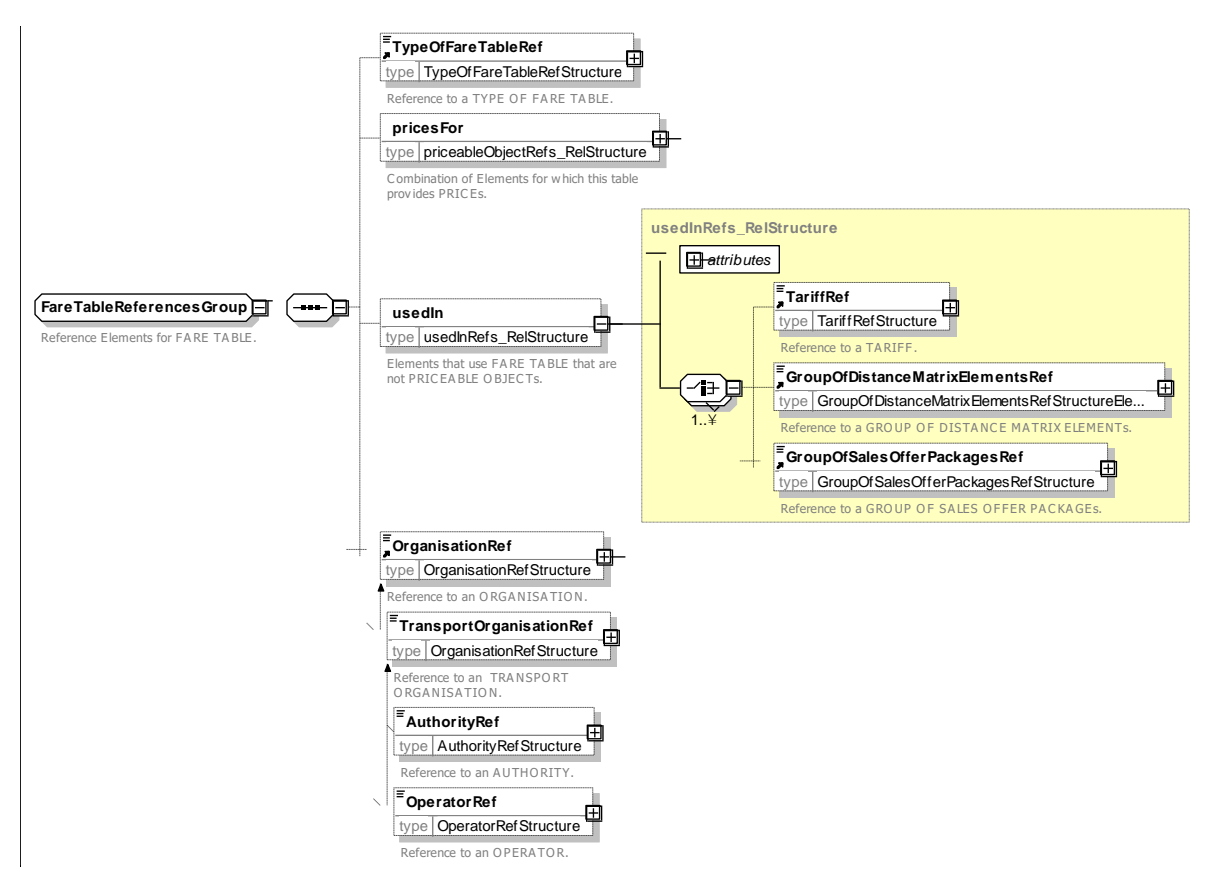

**Figure 293 —** *FareTableReferencesGroup* **— XSD**

# **7.7.3.4.1.2 FareTableCommonAssignmentsGroup – Group**

The *FareTableCommonAssignmentsGroup* specifies the associated fare structure elements for which prices are provided by the FARE TABLE.

| <b>Classifi-</b><br>cation | <b>Name</b> | Type               |        | <b>Cardinality Description</b>                                    |
|----------------------------|-------------|--------------------|--------|-------------------------------------------------------------------|
| «cntd»                     | limitations | UsageParameterRef+ | $0:$ * | USAGE PARAMETER or PARAMETERs to which<br>the CELL PRICE applies. |

**Table 275 –** *FareTableCommonAssignmentsGroup* **– Group**

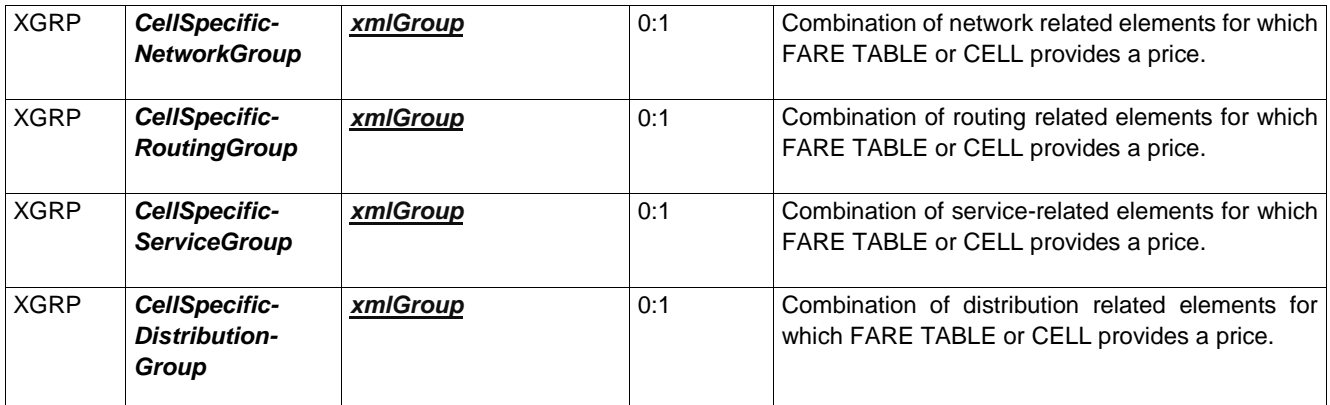

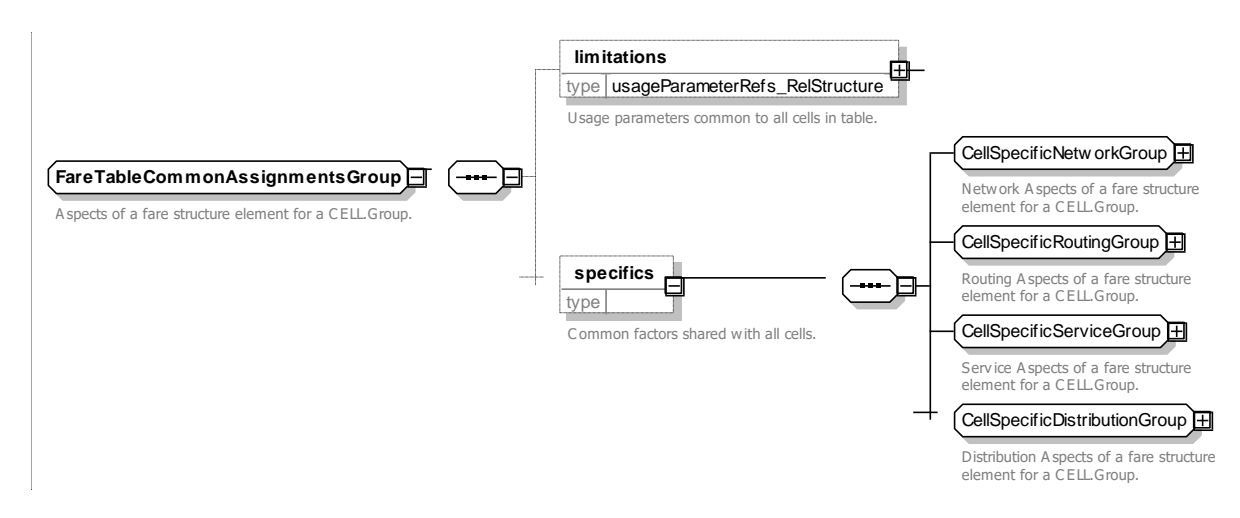

**Figure 294 —** *FareTableCommonAssignmentsGroup* **— XSD**

## **7.7.3.4.1.3 FareTableHeadingsGroup – Group**

The *FareTableHeadingsGroup* specifies any row and column headings which may be used to present the FARE TABLE.

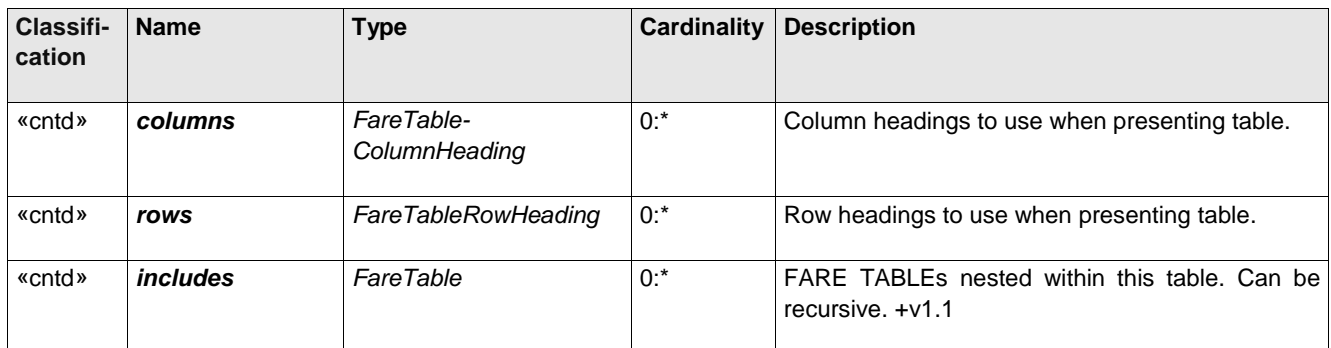

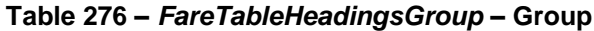

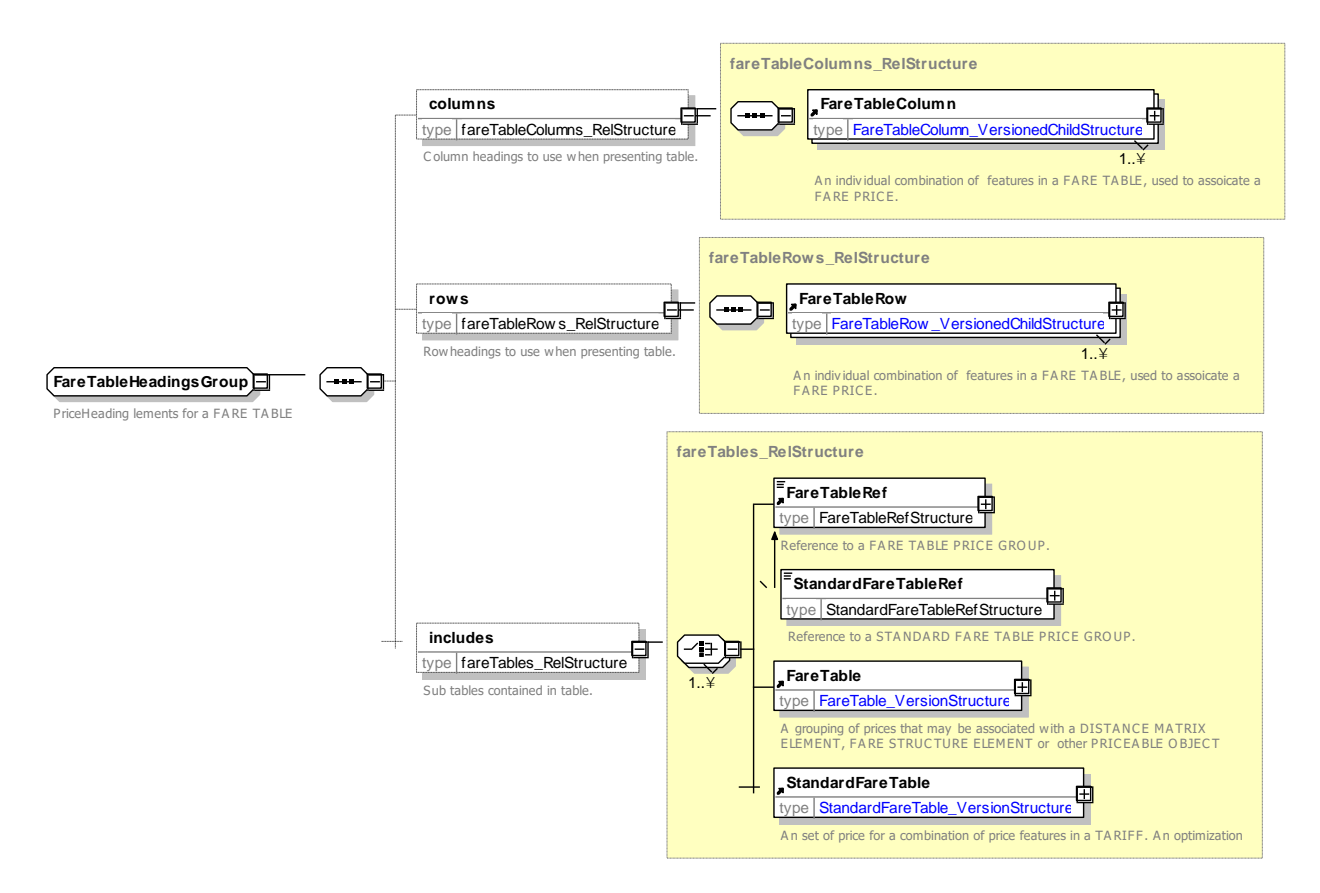

**Figure 295 —** *FareTableHeadingsGroup* **— XSD**

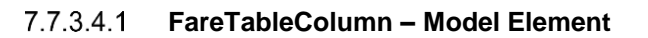

A Column heading for a FARE TABLE.

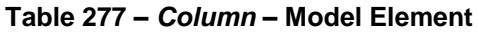

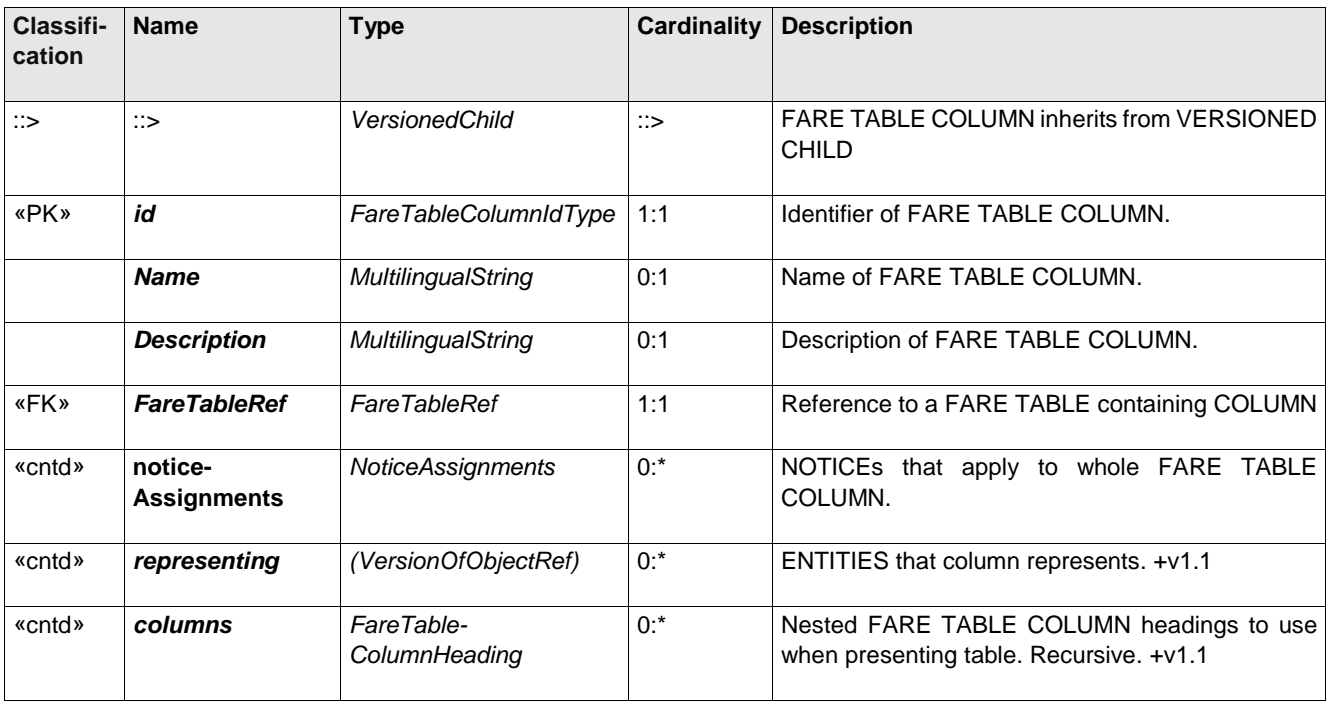

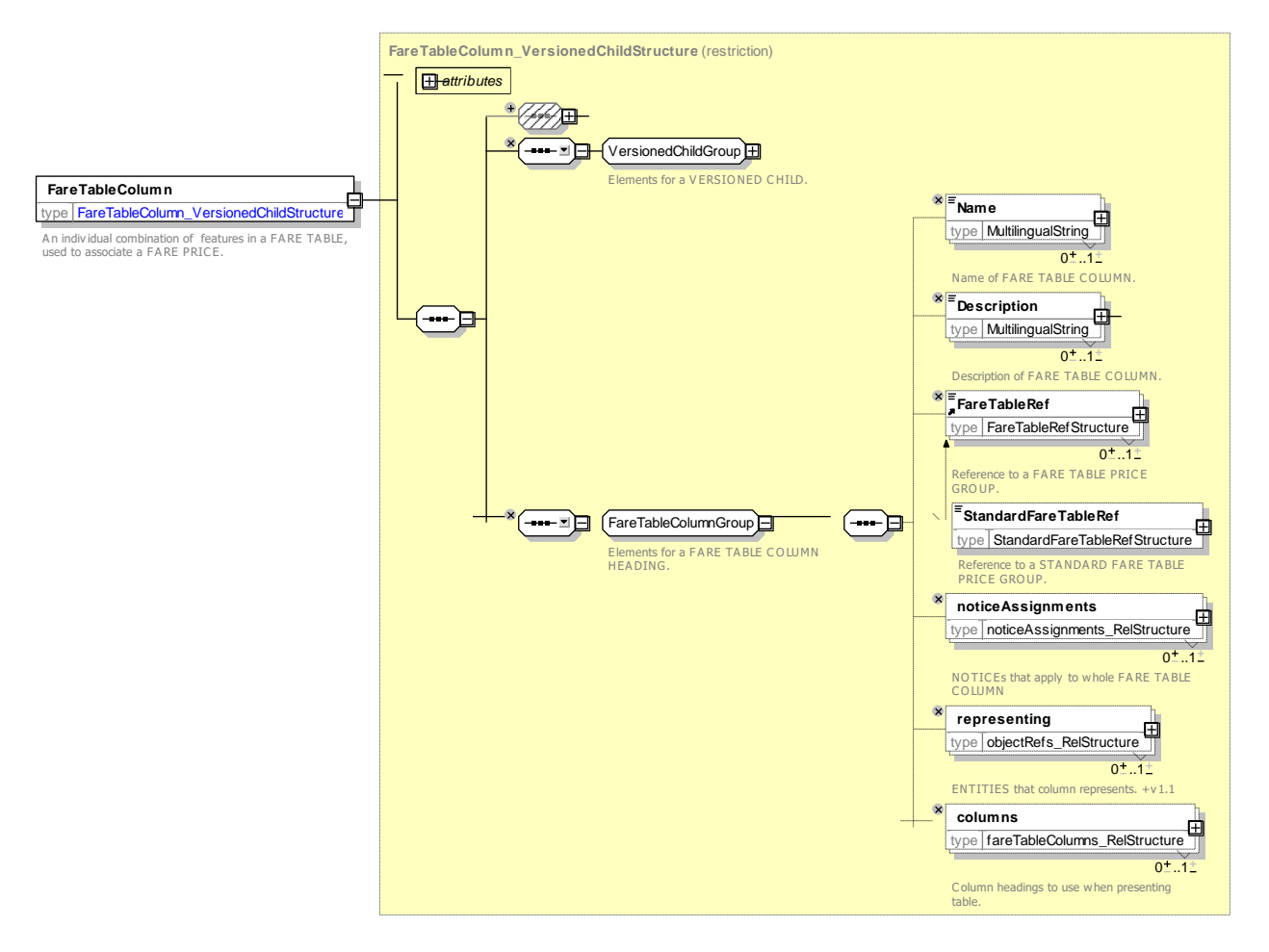

**Figure 296 —** *FareTableColumn* **— XSD**

7.7.3.4.1 **FareTableRow – Model Element**

A Row heading for a FARE TABLE.

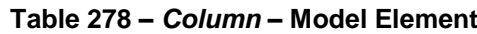

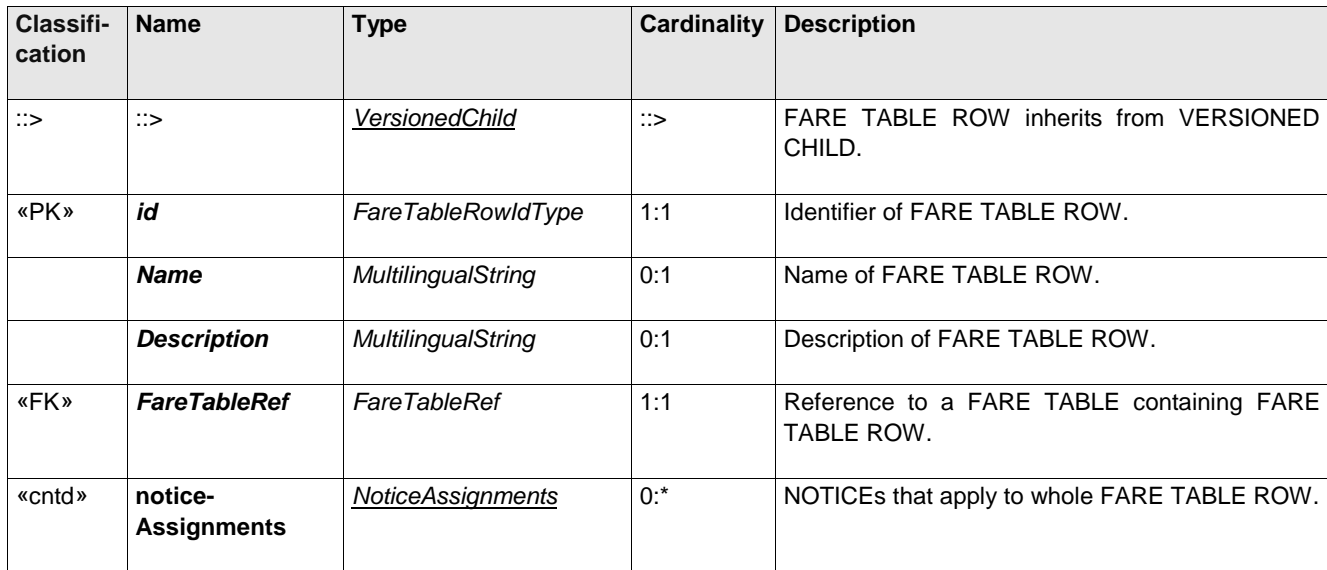

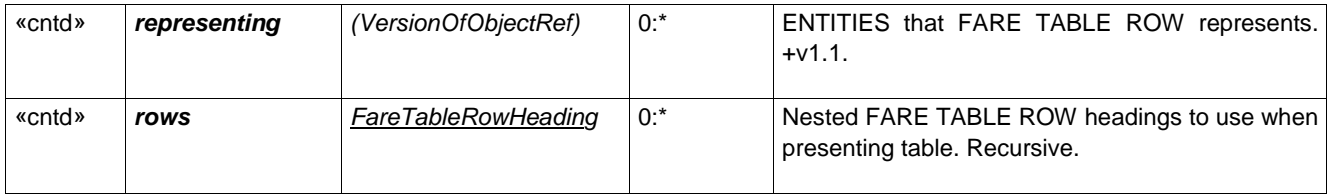

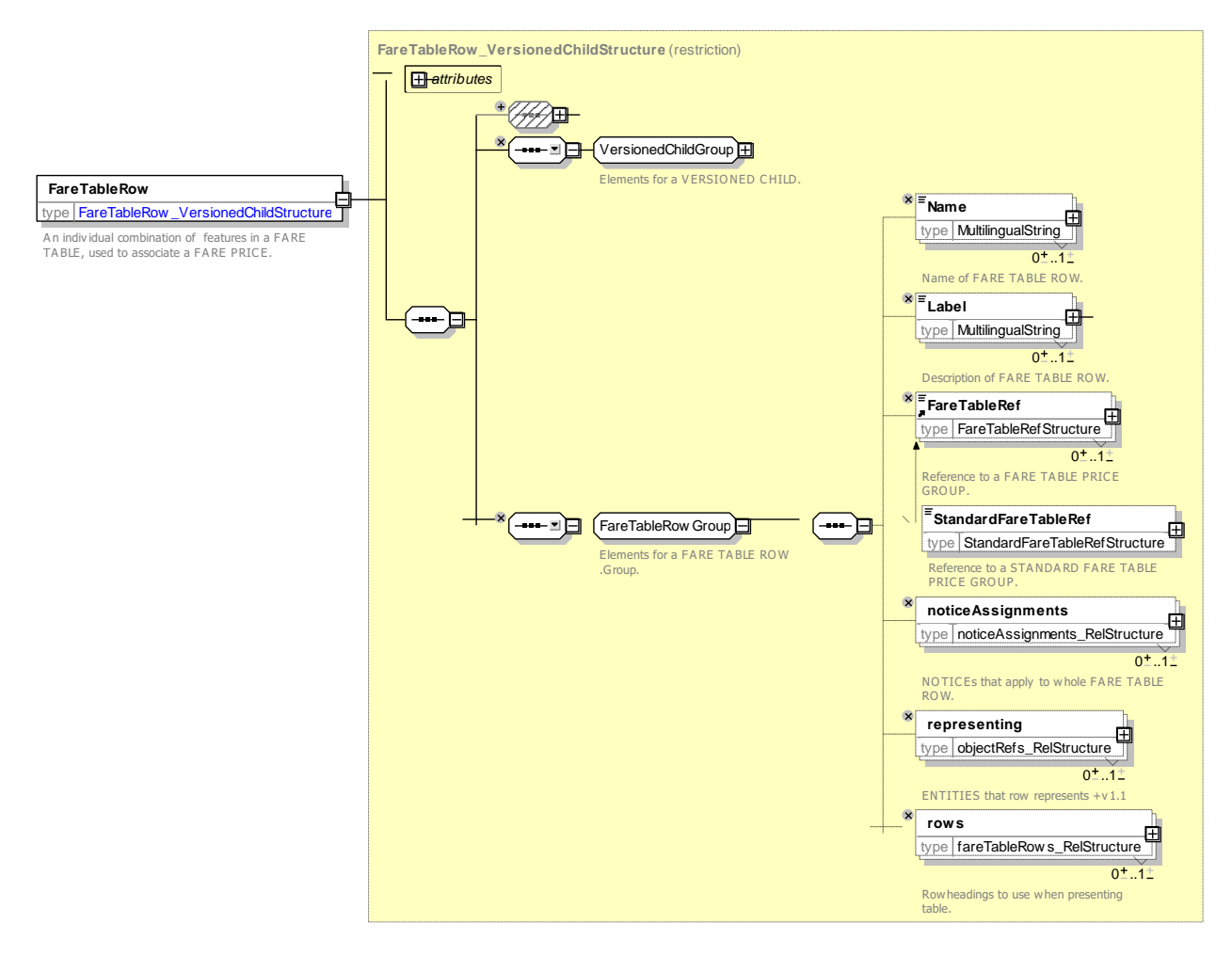

**Figure 297 —** *FareTableRow***— XSD**

## 7.7.3.4.2

## **Cell – Model Element**

A unique individual combination of features within a FARE TABLE, used to associate a FARE PRICE with a fare element.

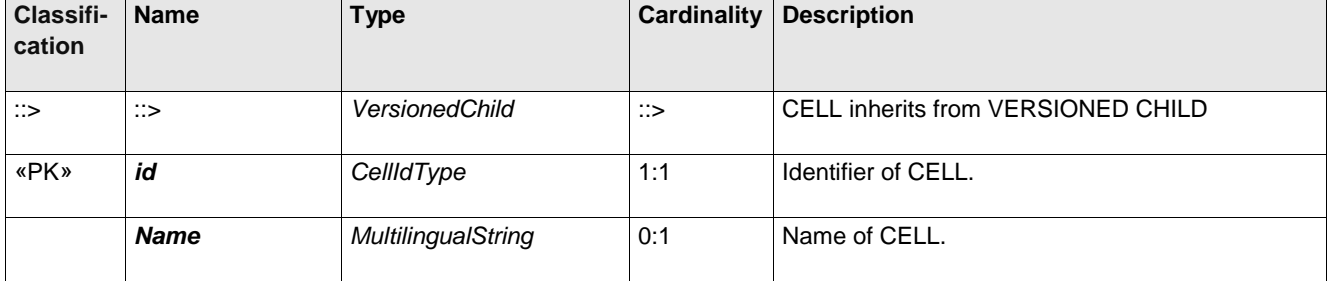

### **Table 279 –** *Cell* **– Model Element**

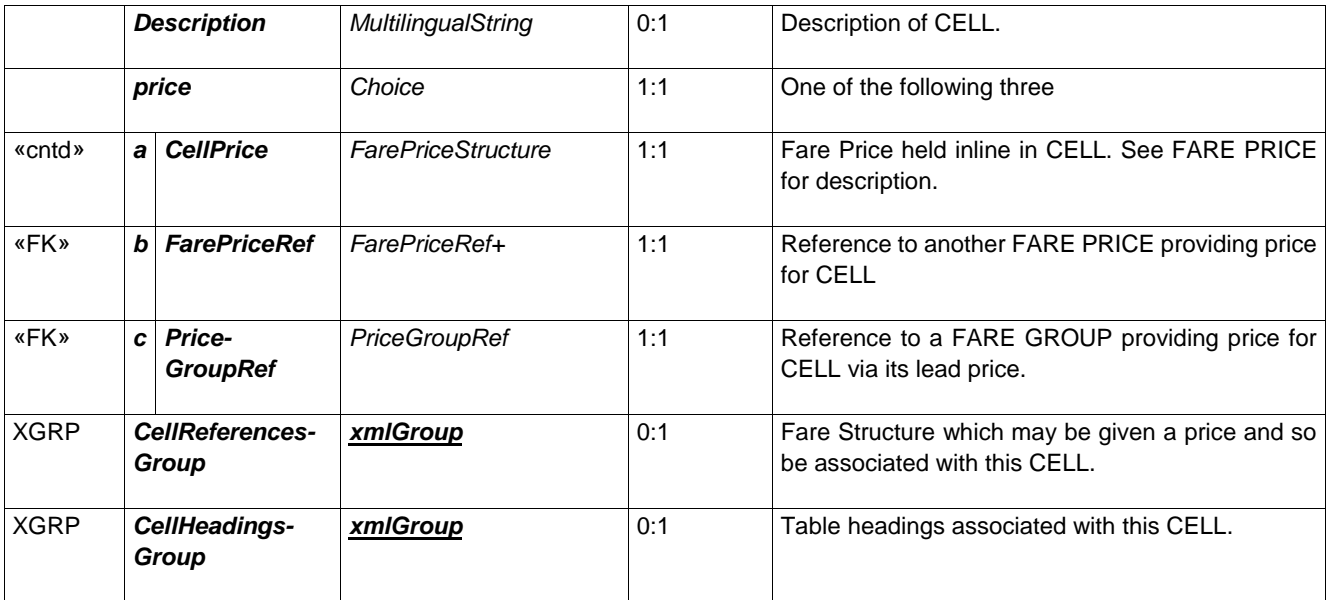

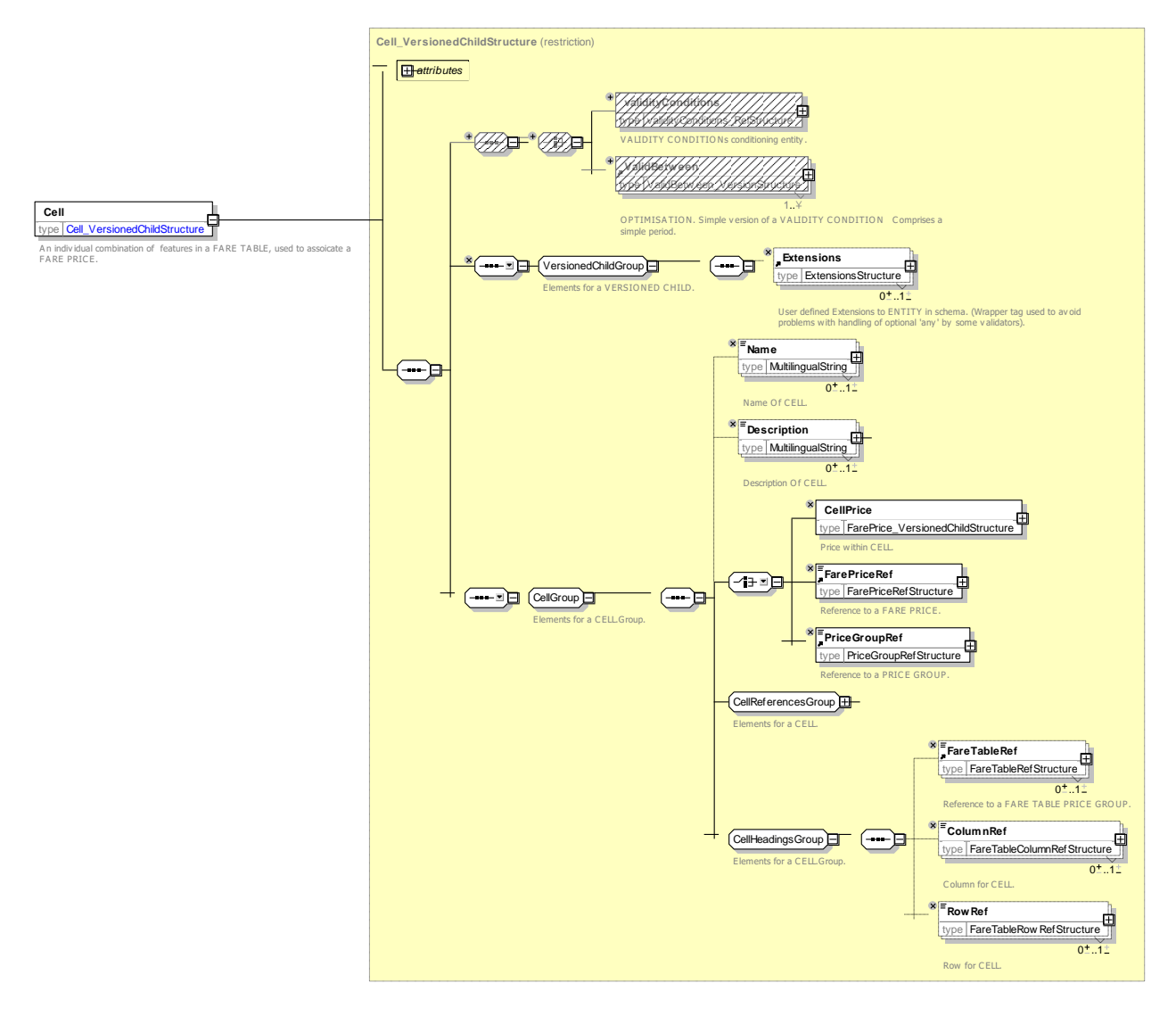

**Figure 298 —** *Cell* **— XSD**

## **7.7.3.4.2.1 CellReferencesGroup – Group**

References to the elements for which the CELL provides a price. May be a combination of multiple elements.

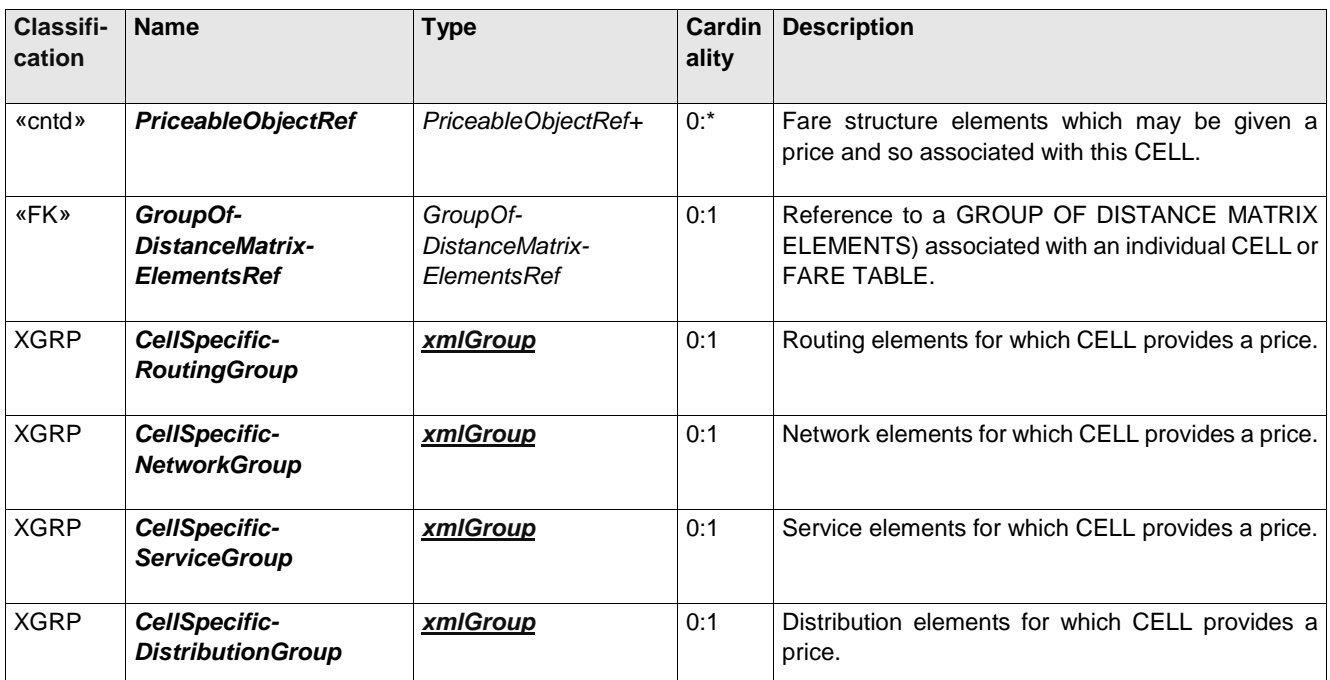

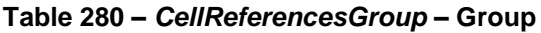

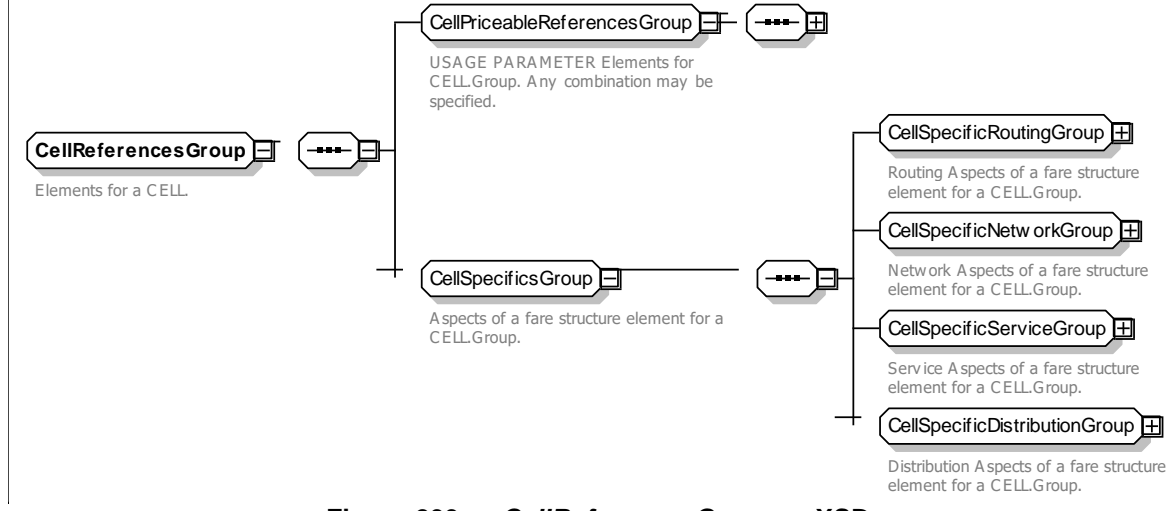

**Figure 299 —** *CellReferencesGroup* **— XSD**

## **7.7.3.4.2.2 CellSpecificNetworkGroup – Group**

References to the network elements for which the CELL provides a price. May be a combination of multiple elements.

**Table 281 –** *CellReferencesGroup* **– Group**

| Classifi- Name | <b>Type</b> | <b>Cardinality Description</b> |
|----------------|-------------|--------------------------------|
|                |             |                                |
| cation         |             |                                |
|                |             |                                |

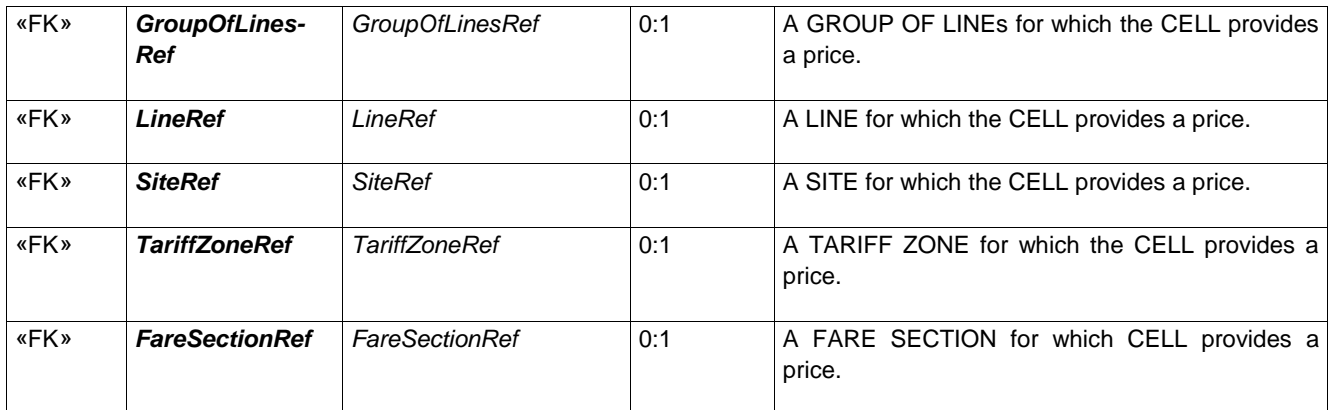

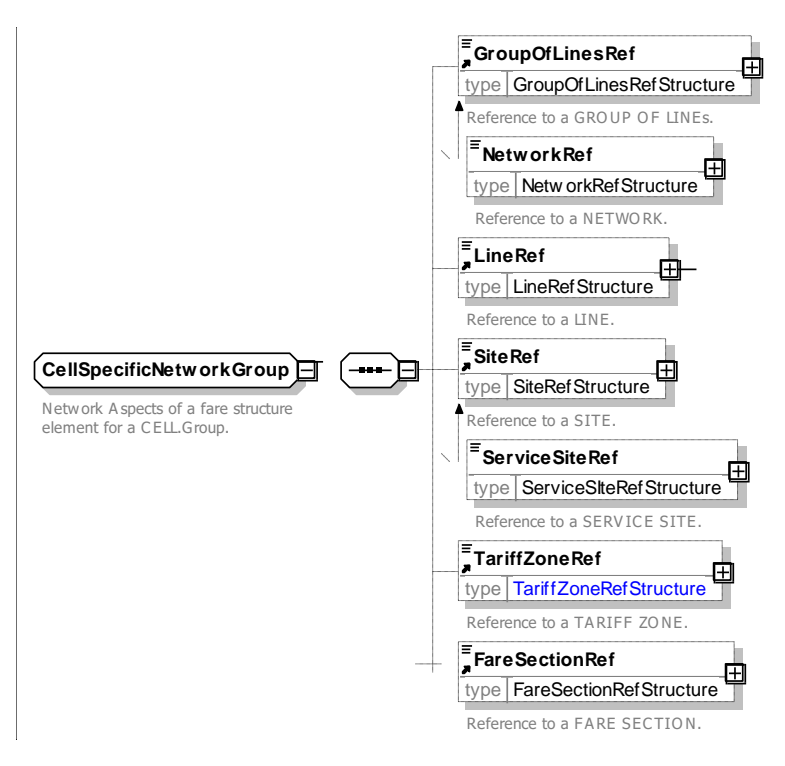

**Figure 300 — CellSpecificNetworkGroup — XSD**

# **7.7.3.4.2.3 CellSpecificRoutingGroup – Group**

References to the routing related elements for which the CELL provides a price.

| <b>Classifi-</b><br>cation | <b>Name</b>          | <b>Type</b>                  | Cardinality | <b>Description</b>                                                                                                    |
|----------------------------|----------------------|------------------------------|-------------|----------------------------------------------------------------------------------------------------|
| «enum»                     | <b>DirectionType</b> | <b>RelativeDirectionEnum</b> | 0:1         | For fares for DISTANCE MATRIX ELEMENTs,<br>DIRECTION in which price applies. See Part1 for<br>allowed values.                  |
| «enum»                     | <b>RoutingType</b>   | RoutingTypeEnum              | 0:1         | Whether fare is for direct (i.e. no changes required<br>point to point fare) or indirect routing. See allowed<br>values below. |

**Table 282 – CellSpecificRoutingGroup – Group**

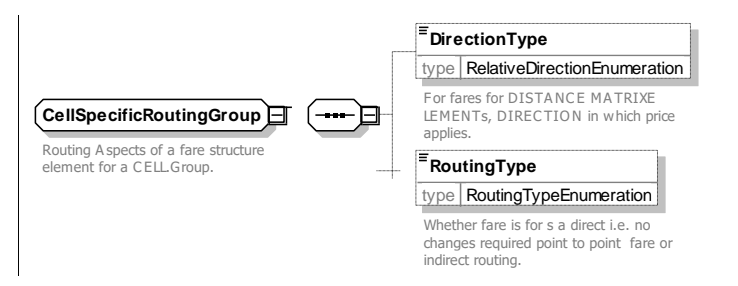

**Figure 301 — CellSpecificRoutingGroup — XSD**

## **7.7.3.4.2.4 CellSpecificServiceGroup – Group**

References to the Service elements for which the CELL provides a price. May be a combination of multiple elements.

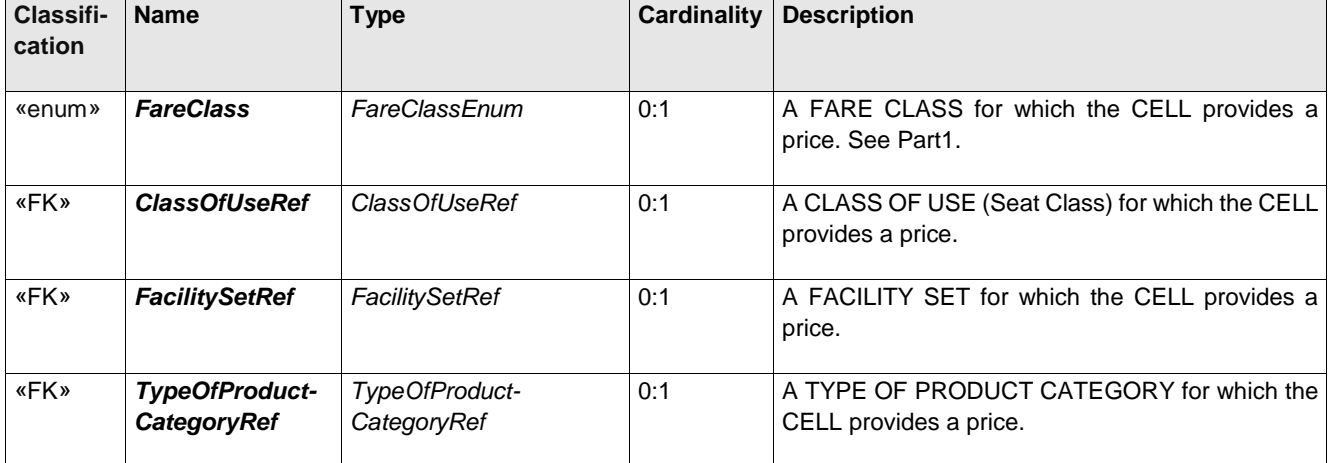

### **Table 283 – CellSpecificServiceGroup – Group**

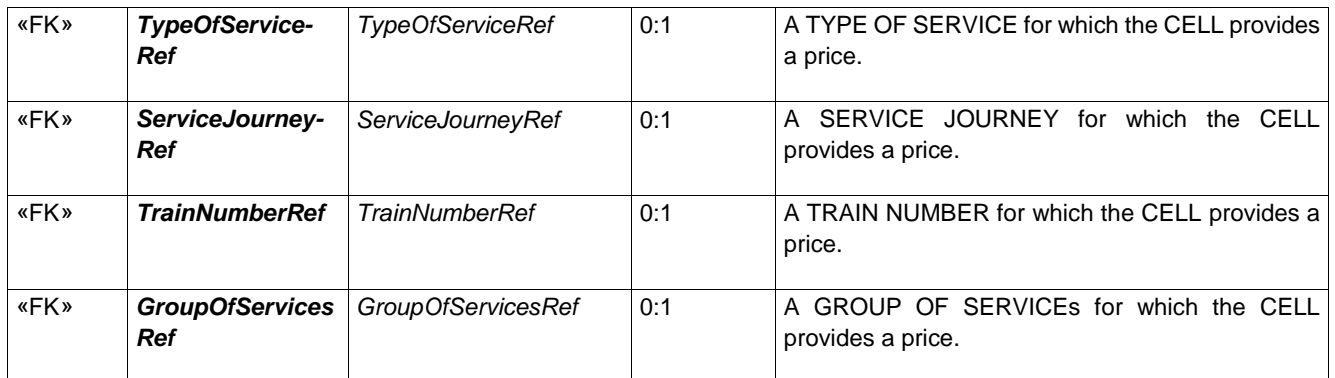

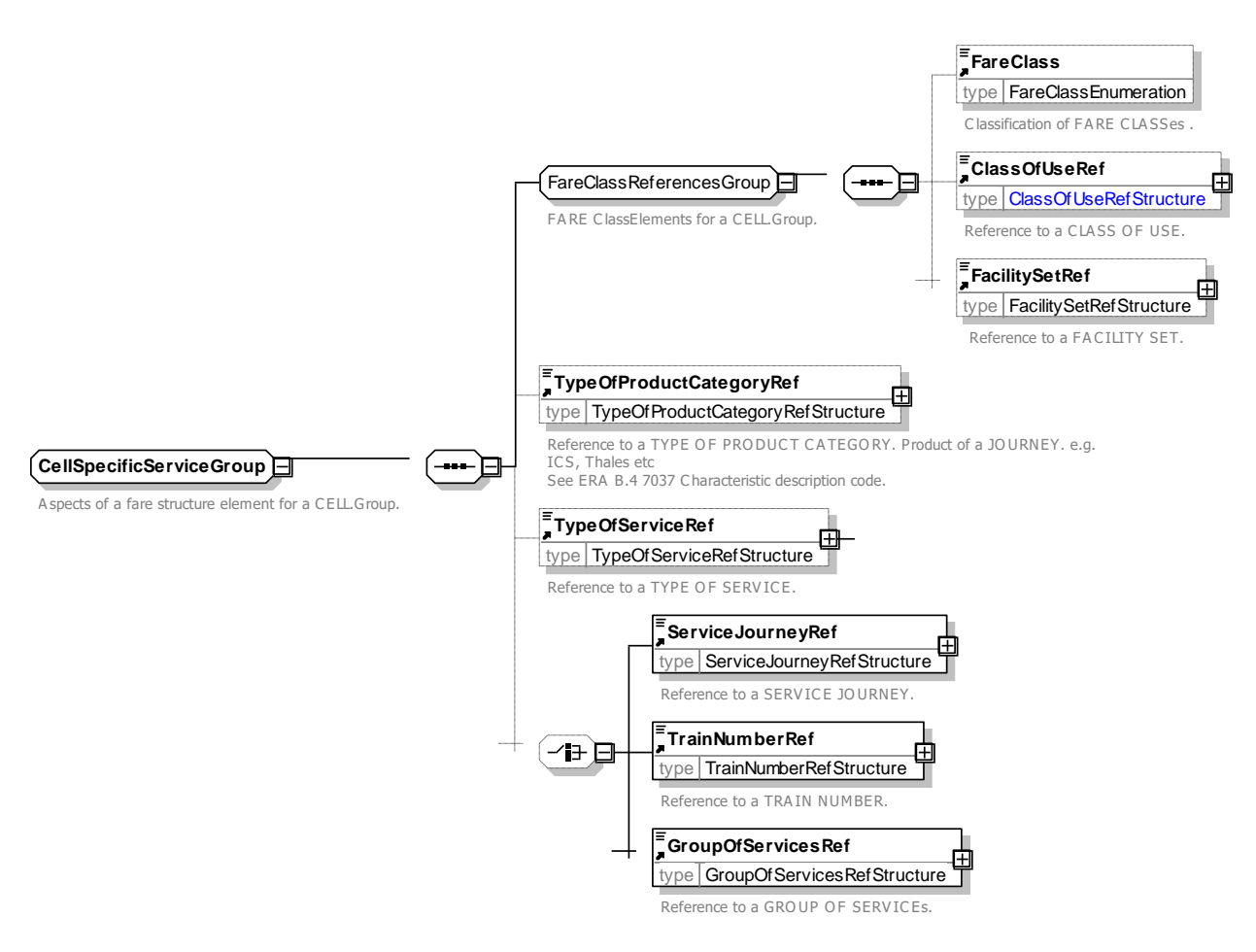

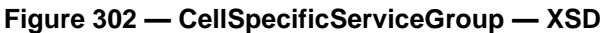

## **7.7.3.4.2.5 CellSpecificDistributionGroup – Group**

References to the elements for which the CELL provides a price. May be a combination of multiple elements.

| <b>Classifi-</b><br>cation | <b>Name</b>                      | <b>Type</b>          | Cardinality | <b>Description</b>                                           |
|----------------------------|----------------------------------|----------------------|-------------|--------------------------------------------------------------|
| «FK»                       | TypeOfFare-<br><b>ProductRef</b> | TypeOfFareProductRef | 0:1         | TYPE OF FARE PRODUCT for which the CELL<br>provides a price. |

**Table 284 –** *CellReferencesGroup* **– Group**

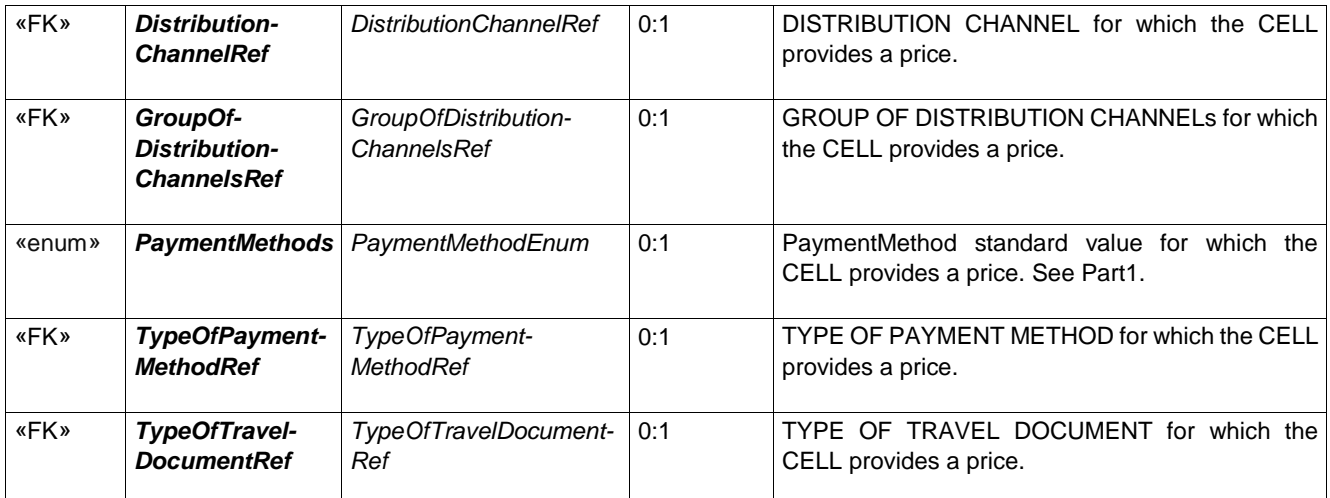

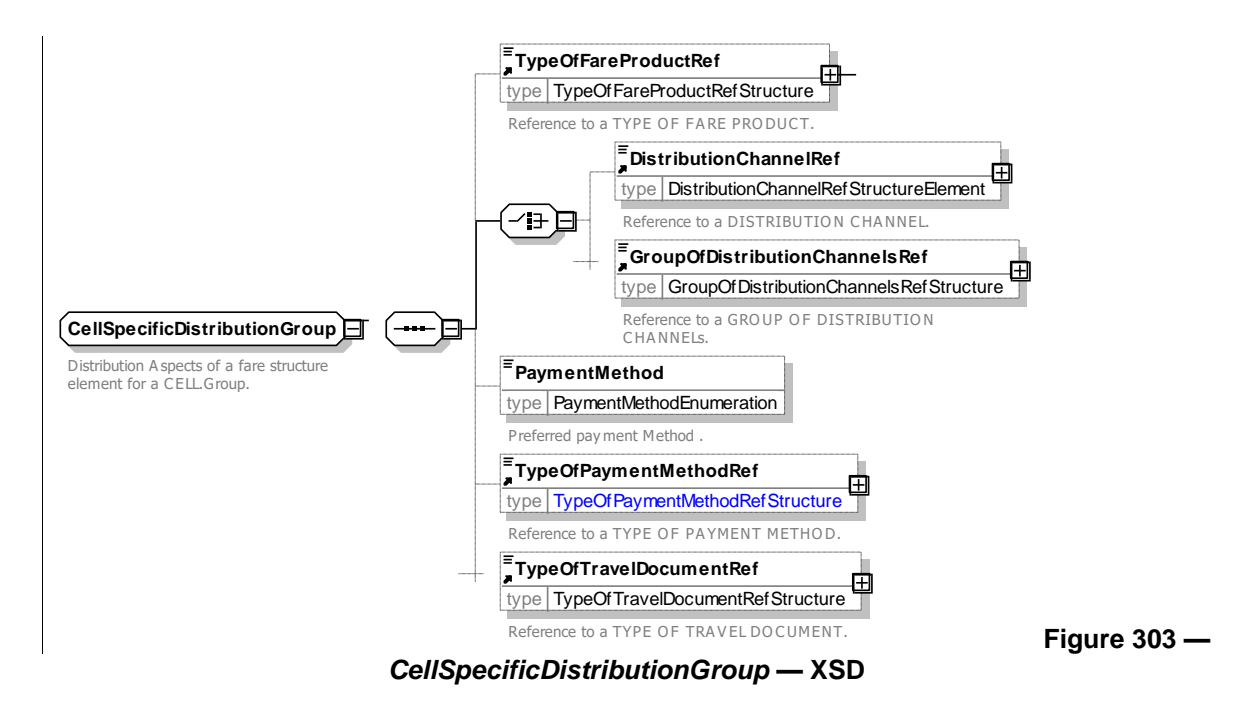

## **7.7.3.4.2.6 CellHeadingsGroup – Group**

References to the row and column of the FARE TABLE associated with CELL.

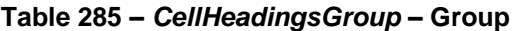

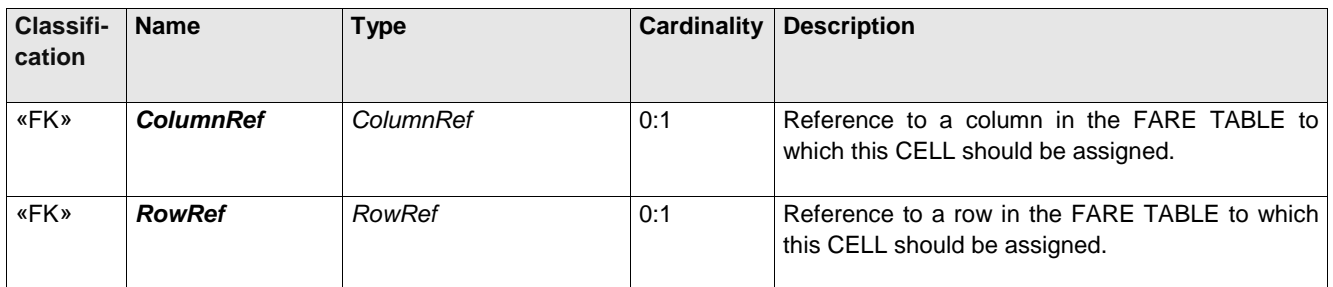

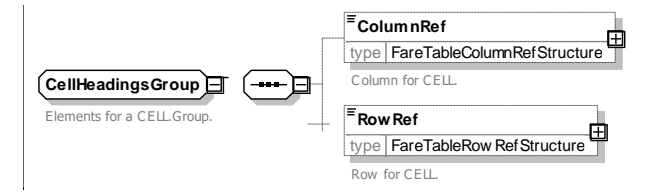

**Figure 304 —** *CellHeadingsGroup* **— XSD**

### **StandardFareTable – Model Element** 7.7.3.4.3

A predefined grouping of four prices (First /Second Class x Single / Return) that may be used as an optimised FARE TABLE.

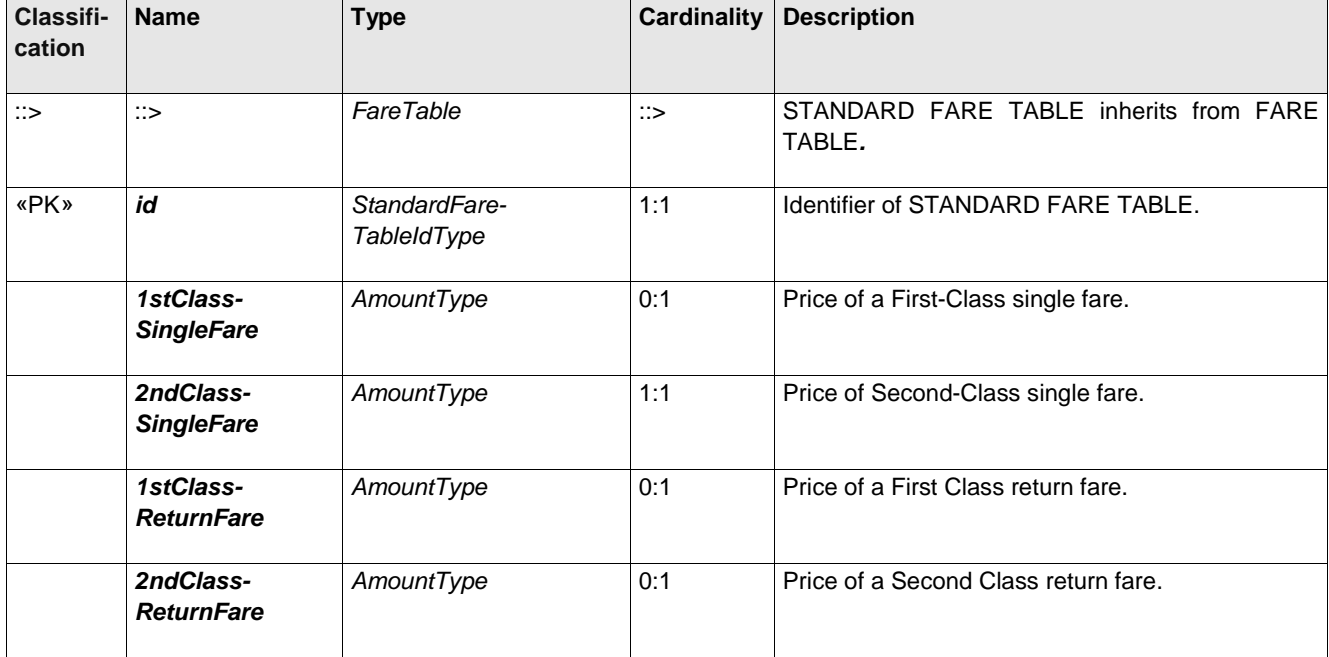

## **Table 286 –** *StandardFareTable* **– Model Element**

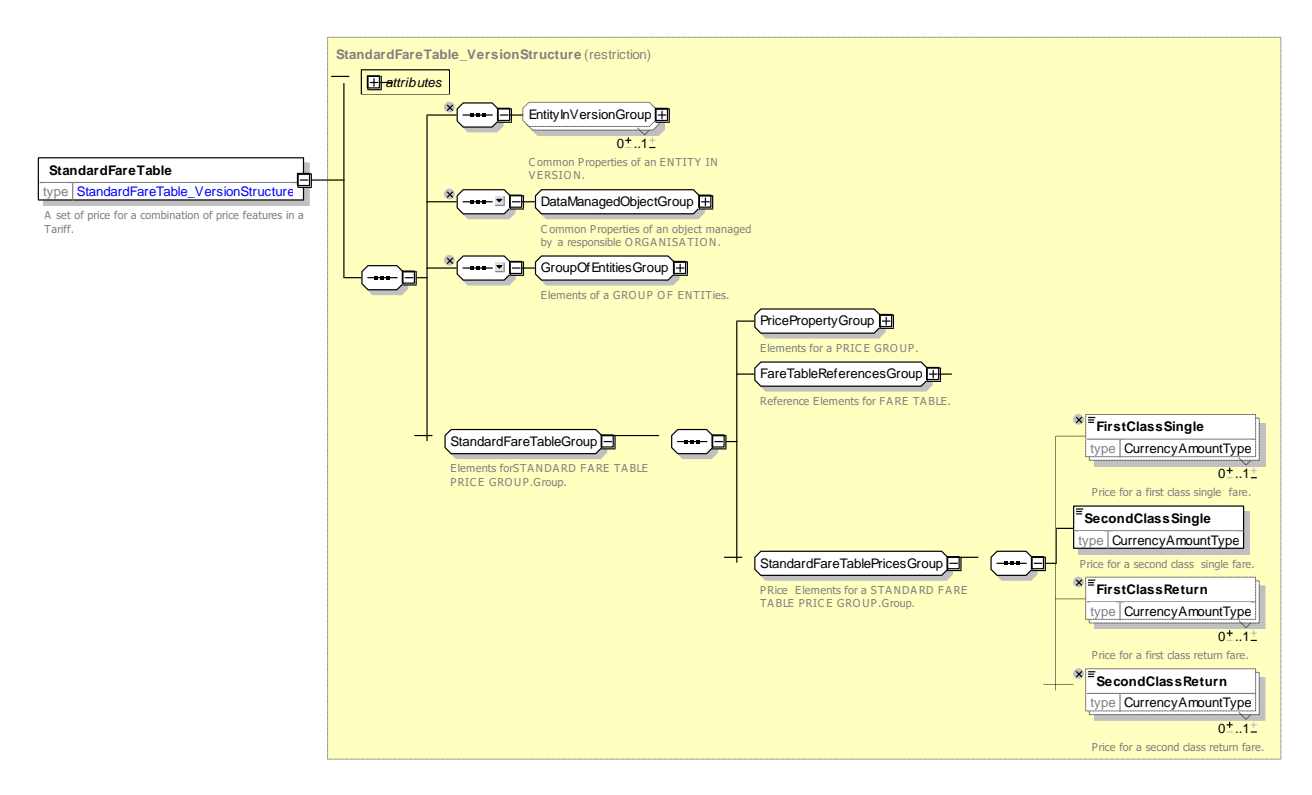

**Figure 305 —** *StandardFareTable* **— XSD**

#### $7.7.3.4.1$ **TypeOfFareTable – Model Element**

A classification of a FARE TABLE.

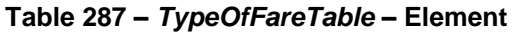

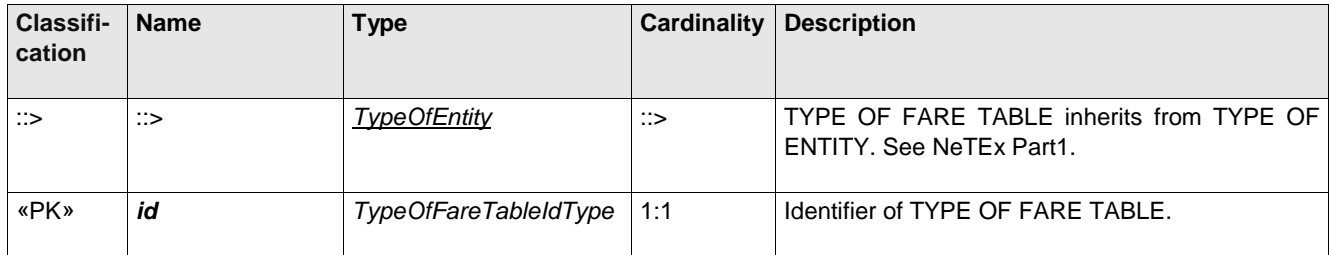

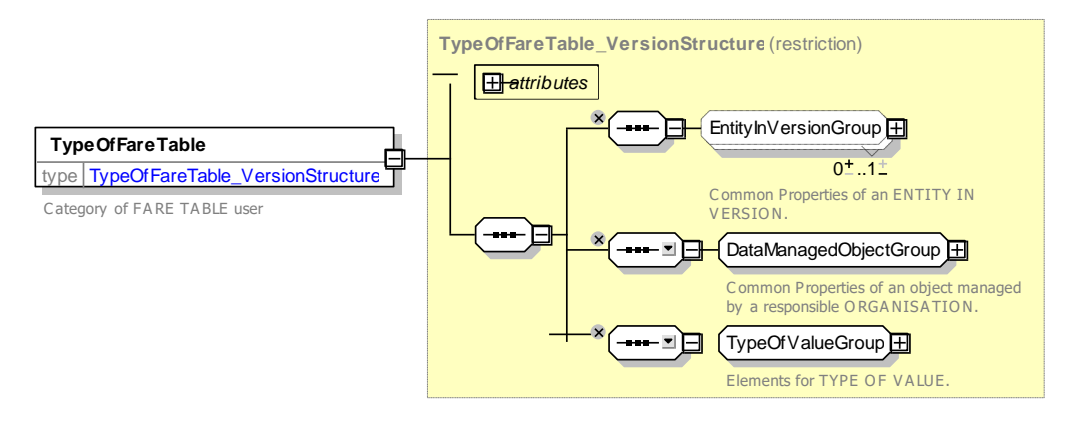

**Figure 306 —** *TypeOfFareTable* **— XSD**

### **7.7.3.5 Fare Table – XML examples**

#### $7.7.3.5.1$ **Fare Table: XML Example of Cell prices**

The following partial table shows FARE TABLE with a set of CELLs with prices for various combinations of USER PROFILE (set at the table level) FARE STRUCTURE ELEMENT, FARE STRUCTURE FACTOR, and FARE PRODUCT (set at the CELL level).

```
<FareTable version="any" id="lbsl:Bus_Tram@18Plus">
        <Name> Bus Fare Prices - 18+Student </Name>
        <UserProfileRef version="any" ref="tfl:18Plus"/>
        \langlecells>
            <Cell version="any" id="lbsl:Bus_Tram@Cash@18Plus">
                 <Price>
                     <Name>Single fare </Name>
                     <Amount>2.40</Amount>
                 </Price>
                 <FareStructureElementRef version="any" ref="lbsl:bus_or_tram_trip"/>
                 <PreassignedFareProductRef version="any" ref="tfl:Prepaid_fare"/>
             \langle/Cell>
            <Cell version="any" id="lbsl::Bus_Tram@Oyster@Day@18Plus">
                 <Price>
                     <Name>Single fare Oyster with capping</Name>
                     <Amount>1.40</Amount>
                     <MaximumLimitPrice>4.40</MaximumLimitPrice>
                 </Price>
                 <TimeStructureFactorRef version="any" ref="tfl:1d"/>
                 <FareStructureElementRef version="any" ref="tfl:1DayPass"/>
                 <PreassignedFareProductRef version="any" ref="tfl:PayAsYouGo_fare"/>
             </Cell>
             <Cell version="any" id="lbsl:Bus_Tram@Oyster@Week@18Plus">
                 <Price>
                     <Name>weekly TravelCard_on_Oyster Bus pass</Name>
                     <Amount>13.70</Amount>
                 </Price>
                 <TimeStructureFactorRef version="any" ref="tfl:1w"/>
                 <FareStructureElementRef version="any" ref="tfl:1WeekPass"/>
                 <PreassignedFareProductRef version="any" ref="tfl:TravelCard_on_Oyster"/>
             </Cell>
             <Cell version="any" id="lbsl:Bus_Tram@Oyster@Monthly@18Plus">
                 <Price>
                     <Name>Monthly TravelCard_on_Oyster Bus pass</Name>
                     <Amount>52.70</Amount>
                 </Price>
                 <TimeStructureFactorRef version="any" ref="tfl:1m"/>
                 <FareStructureElementRef version="any" ref="tfl:1MonthPass"/>
                 <PreassignedFareProductRef version="any" ref="tfl:TravelCard_on_Oyster"/>
             </Cell>
        </cells>
    </FareTable>
```
#### 7.7.3.5.2 **Fare Table: XML Example of Cells with Referenced prices**

The following partial table shows a set of cells with prices for various combinations of QUALITY STRUCTURE FACTOR, SALE DISCOUNT RIGHT (both set at the tabek level) and VALIDABLE ELEMENT (Set at the CELL level). Some standard concesstions PRICEsare referenced.

```
<fareTables>
    <FareTable version="any" id="tfl:FareTable:FreedomPass@Londoner">
        <Name>Freedom Pass prices for Londoners</Name>
        <QualityStructureFactorRef version="any" ref="tfl:Resident"/>
        <SaleDiscountRightRef version="any" ref="tfl:FreedomPass"/>
        <cells>
            <Cell version="any" id="tfl:FreedomPass@Londoner@bus" order="1">
                 <UsageParameterPriceRef version="any" ref="tfl:concession@free"/>
                 <ValidableElementRef version="any" ref="lbsl:ValidableElement:busOrTramTrip"/>
             \langle/Cell\rangle<Cell version="any" id="tfl:FreedomPass@Londoner@metro" order="2">
                 <UsageParameterPriceRef version="any" ref="tfl:concession@free"/>
                 <ValidableElementRef version="any" ref="lul:ValidableElement:metroTrip"/>
            \langle/Cell>
            <Cell version="any" id="tfl:FreedomPass@Londoner@cableway" order="3">
```

```
<UsageParameterPriceRef version="any" ref="tfl:concession@34pct"/>
             <ValidableElementRef version="any" ref="ea:ValidableElement:cablewayTrip"/>
        \langle/Cell>
        <Cell version="any" id="tfl:FreedomPass@Londoner@water" order="4">
            <UsageParameterPriceRef version="any" ref="tfl:concession@34pct"/>
             <ValidableElementRef version="any" ref="lrs:ValidableElement:riverTrip"/>
        \langle/Cell>
        <Cell version="any" id="tfl:FreedomPass@Londoner@overground" order="5">
             <UsageParameterPriceRef version="any" ref="tfl:concession@free"/>
             <ValidableElementRef version="any" ref="nr:ValidableElement:suburbanRailTrip"/>
        \langleCell>
        <Cell version="any" id="tfl:FreedomPass@Londoner+national_rail" order="6">
             <UsageParameterPriceRef version="any" ref="tfl:concession@34pct"/>
             <ValidableElementRef version="any" ref="nr:ValidableElement:railTrip"/>
        \langle/Cell>
    \langle/cells>
</FareTable>
<FareTable version="any" id="tfl:FareTable:FreedomPass@Non_Londoner">
    <Name>Freedom Pass prices for Non Londoners</Name>
    <QualityStructureFactorRef version="any" ref="tfl:Non_Resident"/>
    <SaleDiscountRightRef version="any" ref="tfl:FreedomPass"/>
    <cells>
        <Cell version="any" id="tfl:FreedomPass@Non_Londoner@bus" order="1">
             \leqName>Bus: Travel free at any time on buses in London showing this symbol \leq/Name>
             <UsageParameterPriceRef version="any" ref="tfl:concession@free"/>
             <ValidableElementRef version="any" ref="lbsl:ValidableElement:busOrTramTrip"/>
        \langle/Cell>
        <Cell version="any" id="tfl:FreedomPass@Non_Londoner@cableway" order="2">
             <UsageParameterPriceRef version="any" ref="tfl:concession@34pct"/>
             <ValidableElementRef version="any" ref="ea:ValidableElement:cablewayTrip"/>
        \langle/Cell\rangle<Cell version="any" id="tfl:FreedomPass@Non+Londoner@water" order="3">
             <UsageParameterPriceRef version="any" ref="tfl:concession@34pct"/>
             <ValidableElementRef version="any" ref="lrs:ValidableElement:riverTrip"/>
        </Cell>
    </cells>
</FareTable>
```
#### 7.7.3.5.3 **Fare Table: XML Example of Simple prices**

The following partial table shows a simple fare prices used as sells for combinations of USER PROFILE, ROUND TRIP, FARE DEMAND FACTOR and PREASSIGNED FARE (all set at the tabek level) with VALIDABLE ELEMENT (Set at the CELL level).

```
<FareTable version="any" id="nr:FareTable:OysterRailOnly@Single@offPeak@Adult@WatfordJunction">
    <Name> Fare Prices - Oyster Off-Peak Single Rail Only - Watford Junction to Zones</Name>
    <UserProfileRef version="any" ref="tfl:adult"/>
    <RoundTripRef version="any" ref="tfl:single"/>
    <FareDemandFactorRef version="any" ref="tfl:offPeak"/>
    <PreassignedFareProductRef version="any" ref="tfl:PayAsYouGo_fare"/>
    <prices>
        <DistanceMatrixElementPrice version="any"
id="nr:OysterRailOnly@Single@offPeak@Adult@Watford_Junction@Zone_1">
            <Name>Zone 1 to Watford Junction*</Name>
            <Amount>4.50</Amount>
            <DistanceMatrixElementRef version="any" ref="nr:Watford_Junction@Zone_1"/>
        </DistanceMatrixElementPrice>
        <DistanceMatrixElementPrice version="any"
id="nr:OysterRailOnly@Single@offPeak@Adult@Watford_Junction@Zone_2">
            <Name>Zone 2 to Watford Junction*</Name>
            <Amount>2.70</Amount>
            <DistanceMatrixElementRef version="any" ref="nr:Watford_Junction@Zone_2"/>
        </DistanceMatrixElementPrice>
        <DistanceMatrixElementPrice version="any"
id="nr:OysterRailOnly@Single@offPeak@Adult@Watford_Junction@Zone_3">
            <Name>Zone 3 to Watford Junction*</Name>
            <Amount>2.20</Amount>
            <DistanceMatrixElementRef version="any" ref="nr:Watford_Junction@Zone_3"/>
        </DistanceMatrixElementPrice>
    </prices>
```
# **7.8 Sales Description**

### **7.8.1 Fare Sales Distribution**

### **7.8.1.1 Fare Sales Distribution – Conceptual MODEL**

Passenger information may need to include information on where particular products may be purchased. The FARE DISTRIBUTION MODEL specifies rules for where and how products may be purchased, for example over the counter, on-line, from self-service ticket machines, etc. SALES OFFER PACKAGEs can be restricted to specific DISTRIBUTION CHANNELs or GROUPs OF DISTRIBUTION CHANNELs using a DISTRIBUTION ASSIGNMENT (see SALES OFFER PACKAGE Model).

The concerns of DISTRIBUTION CHANNEL – how a product may be purchased - and FULFILMENT METHOD – how a purchase is subsequently delivered – are separated as they may be distinct. For example, a product bought on-line might be fulfilled either by mail, self-printing, collection from a machine, or by automatic adding to an on-line account. Where distribution, or the execution of certain functions such as refunds is limited to certain points of sale this can also be indicated.

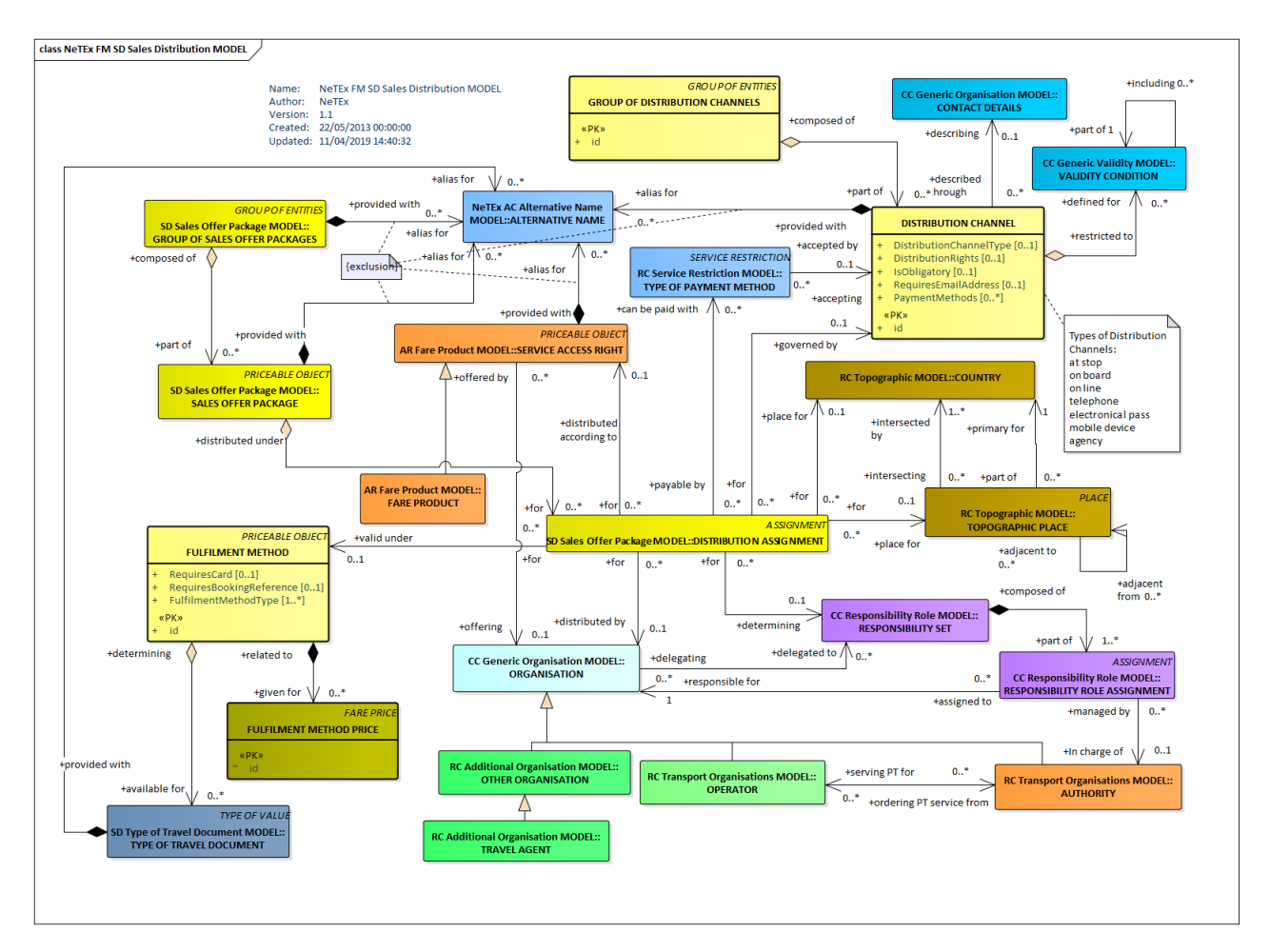

**Figure 307 — Sales Distribution – Conceptual MODEL (UML)**

### **7.8.1.2 Fare Sales Distribution – Physical model**

The following figure shows the physical model for SALES DISTRIBUTION.

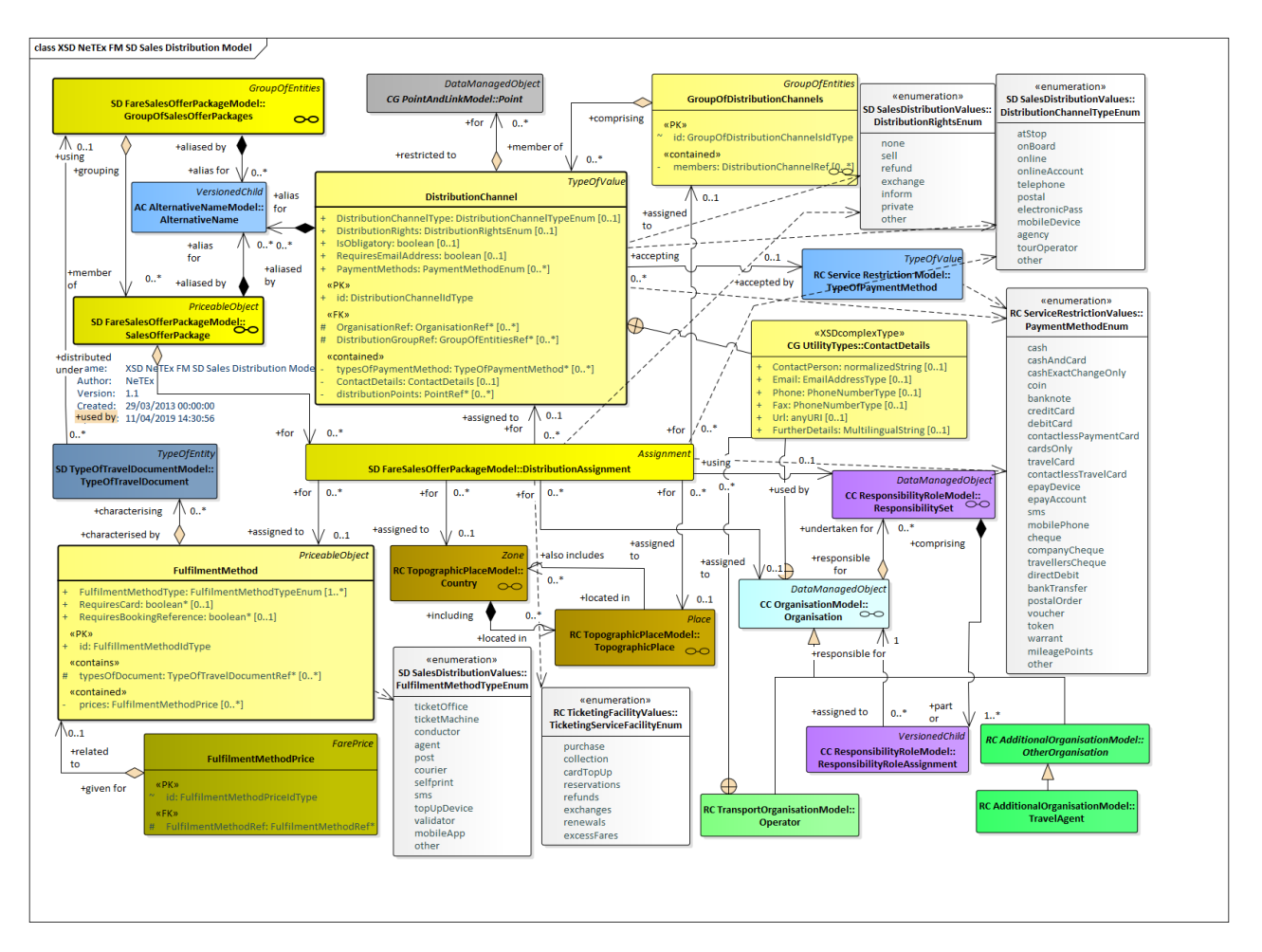

**Figure 308 — Sales Distribution – Physical Model (UML)**

## **7.8.1.3 Fare Sales Distribution Classifications – Physical model**

The following figure shows the standard values available to classify SLES OFFER and SALES DISTRIBUTION elements.

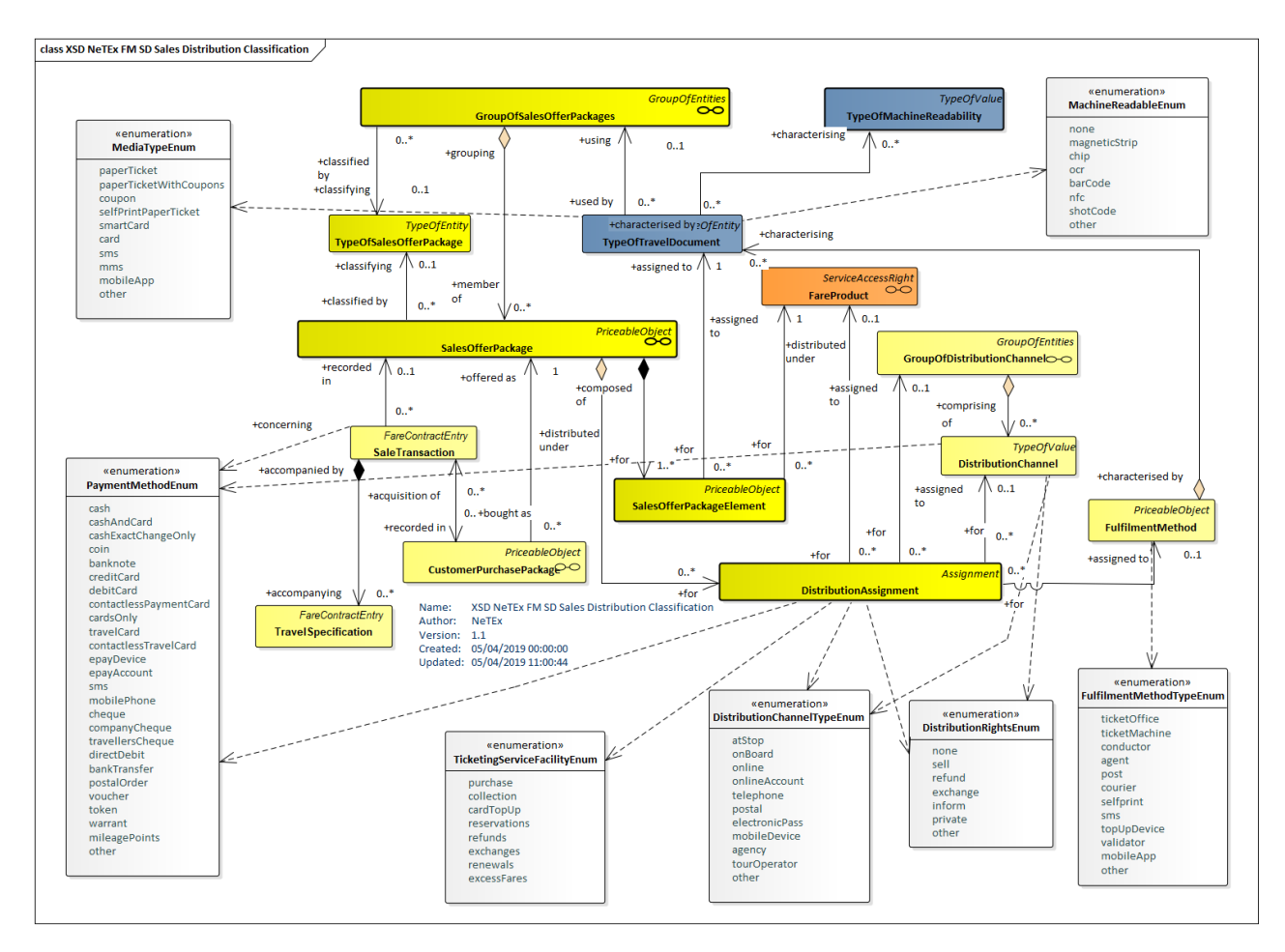

**Figure 309 — Sales Distribution Classification – Physical Model (UML)**

# **7.8.1.4 Fare Sales Distribution – Attributes and XSD**

#### 7.8.1.4.1 **DistributionChannel – Model Element**

A type of outlet for selling a product.

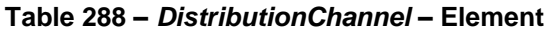

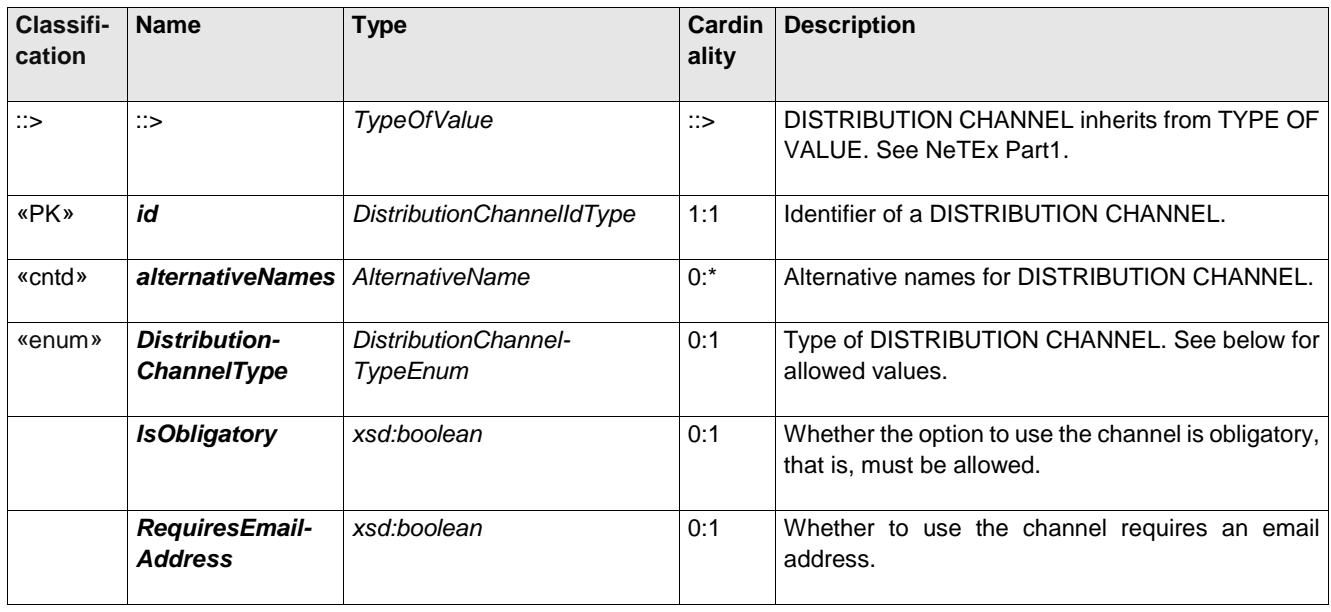

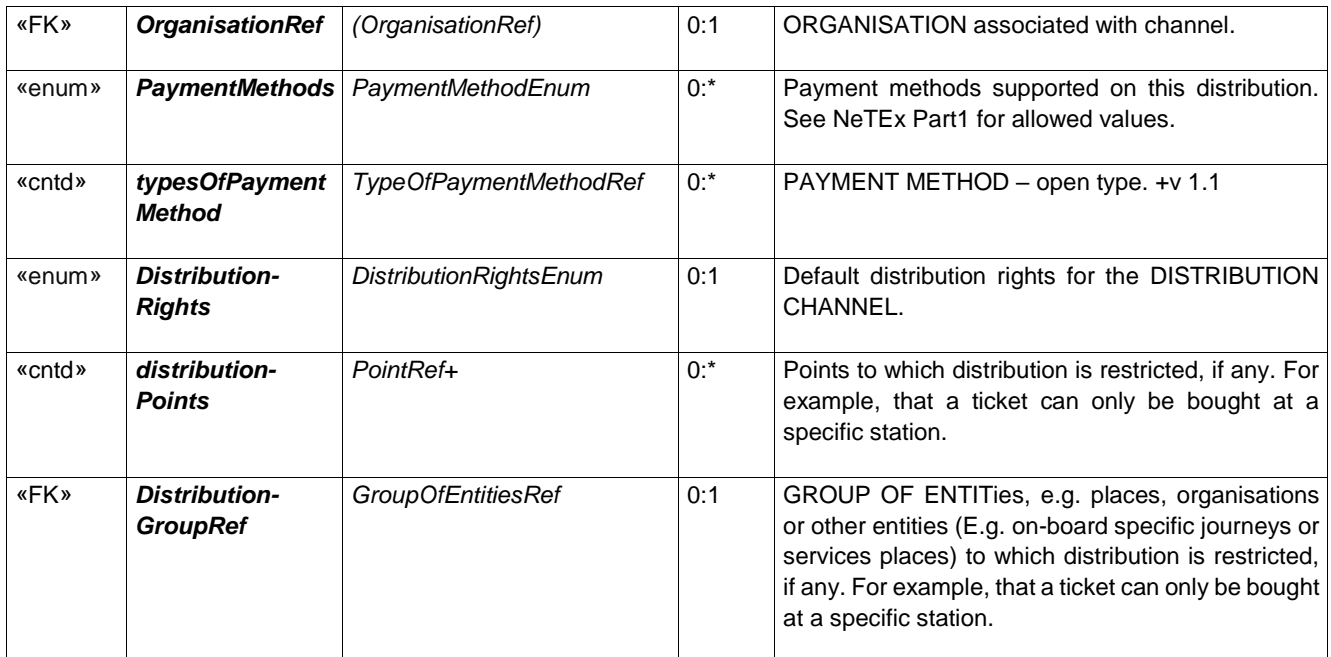

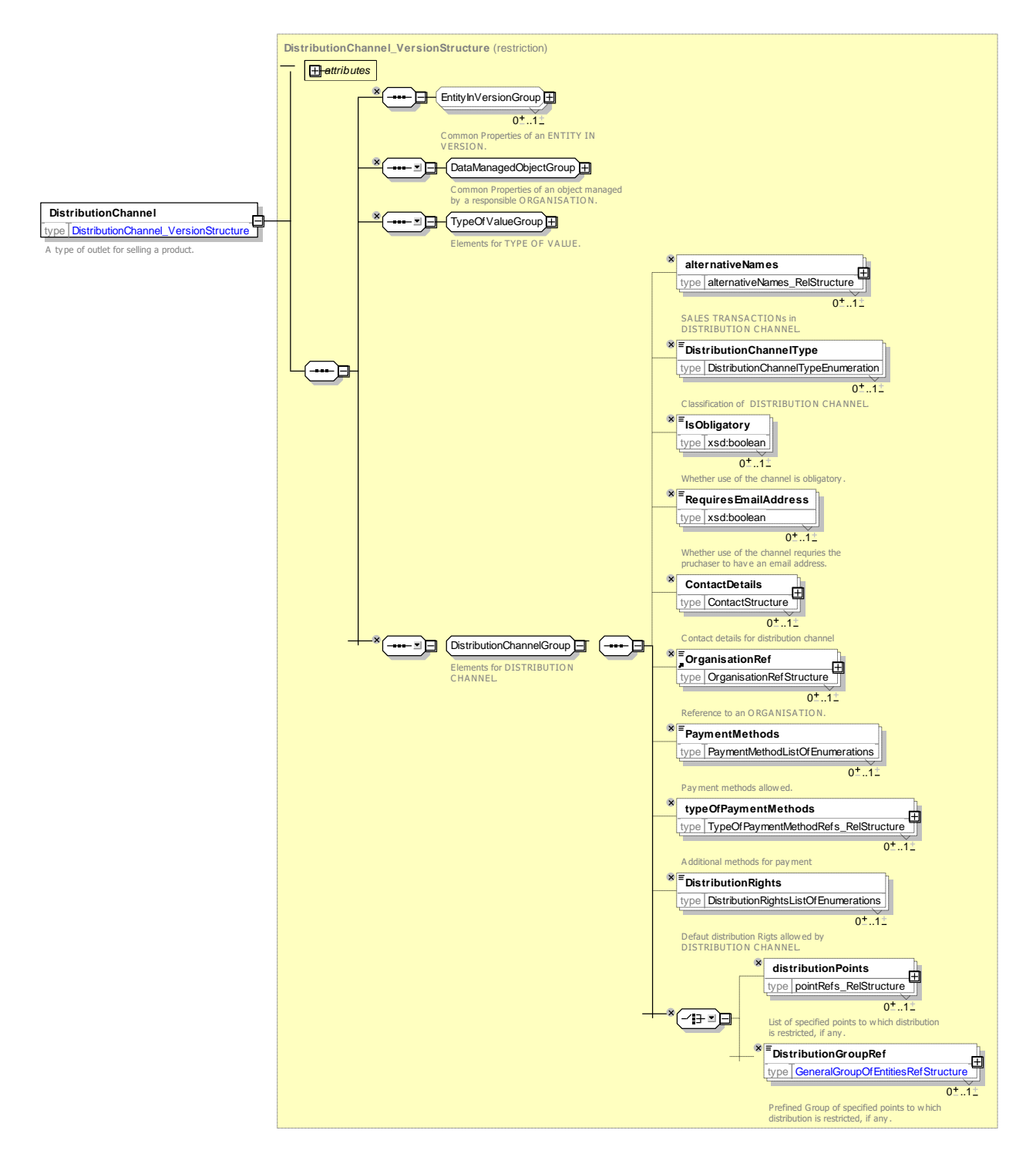

**Figure 310 —** *DistributionChannel* **— XSD**

### **7.8.1.4.1.1 DistributionChannelType – Allowed values**

The following table shows the allowed values for *DistributionChannelType*. (*DistributionChannelTypeEnumeration).*

**Table 289 –** *DistributionChannelType* **– Allowed values**

| Value | <b>Description</b> | atStop | At stop sales. | onBoard | On-board sales. |
|-------|--------------------|--------|----------------|---------|-----------------|
|       |                    |        |                |         |                 |

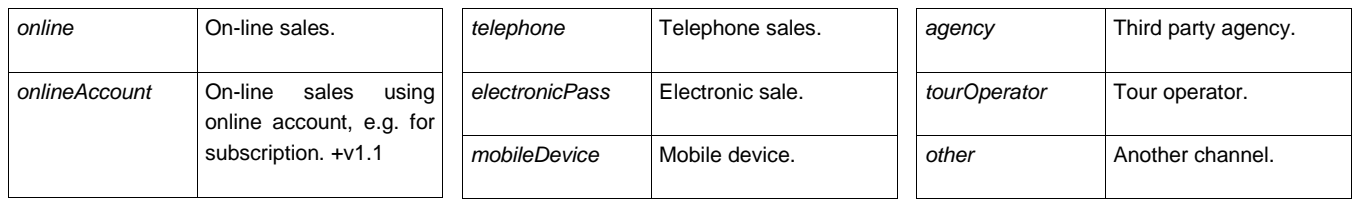

# **7.8.1.4.1.2 DistributionRights – Allowed values**

The following table shows the allowed values for *DistributionRights* (*DistributionRightsEnumeration*)

### **Table 290 –** *DistributionRights* **– Allowed values**

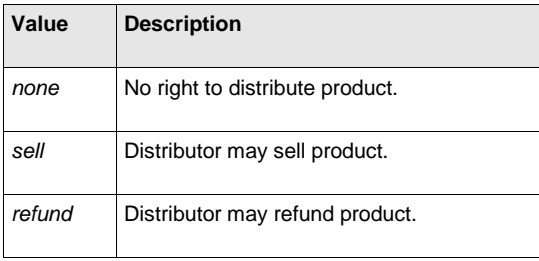

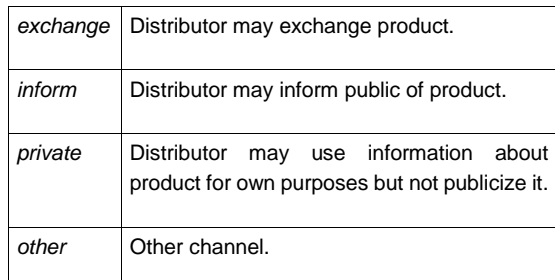

#### 7.8.1.4.2 **GroupOfDistributionChannels – Model Element**

A grouping of DISTRIBUTION CHANNELs.

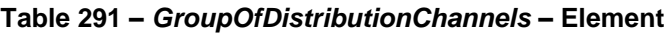

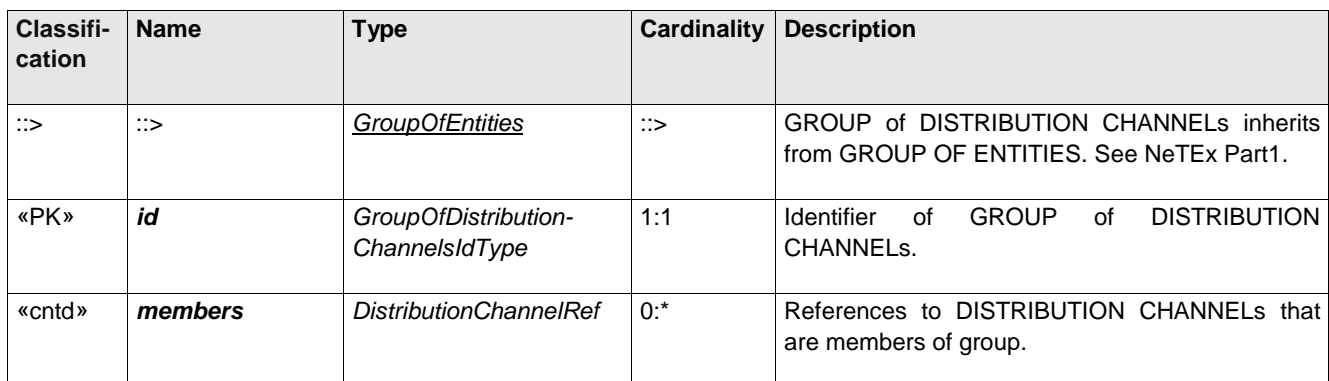

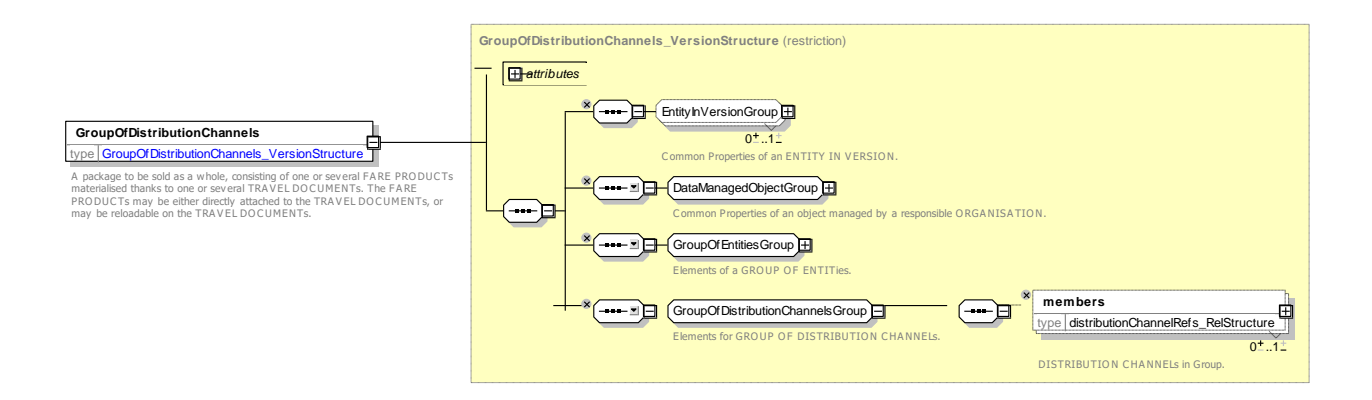
## **Figure 311 —** *GroupOfDistributionChannels* **— XSD**

#### 7.8.1.4.3 **FulfilmentMethod – Model Element**

The means by which the ticket is delivered to the Customer. e.g. online, collection, etc.

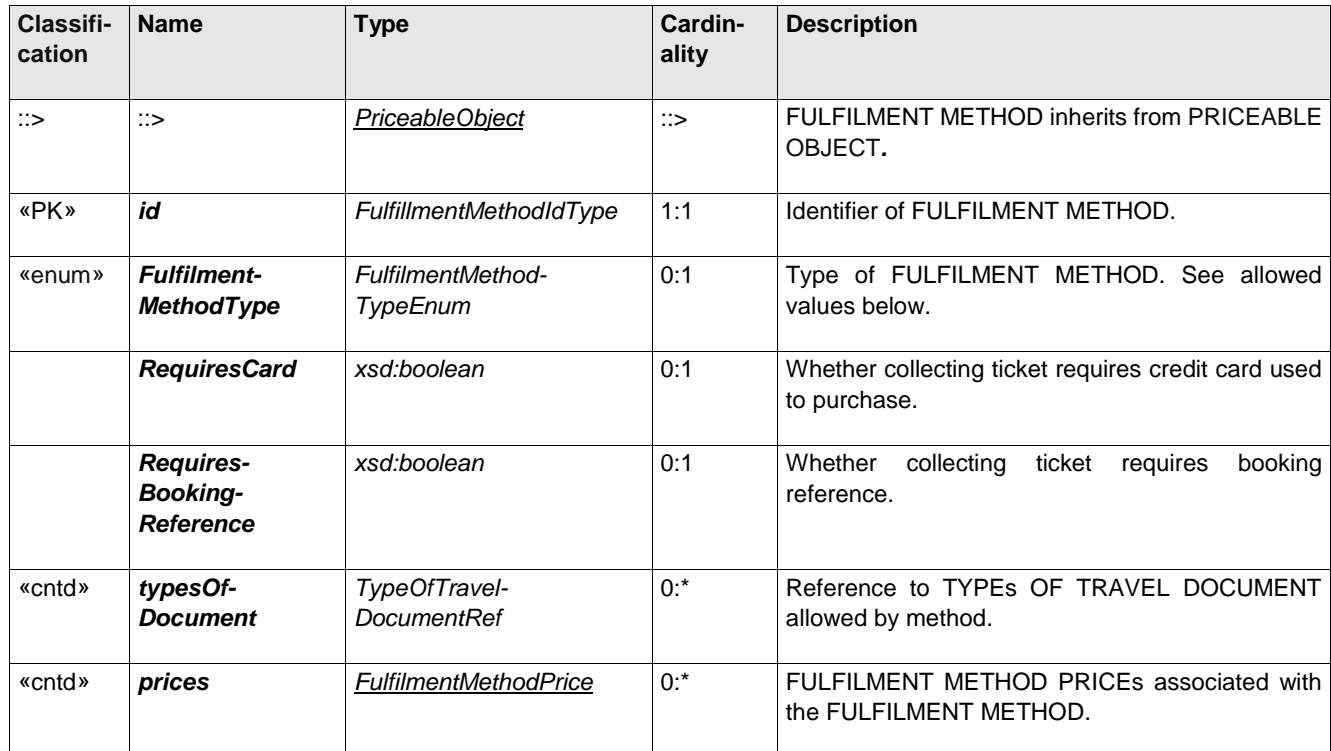

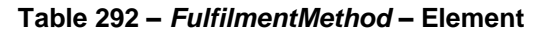

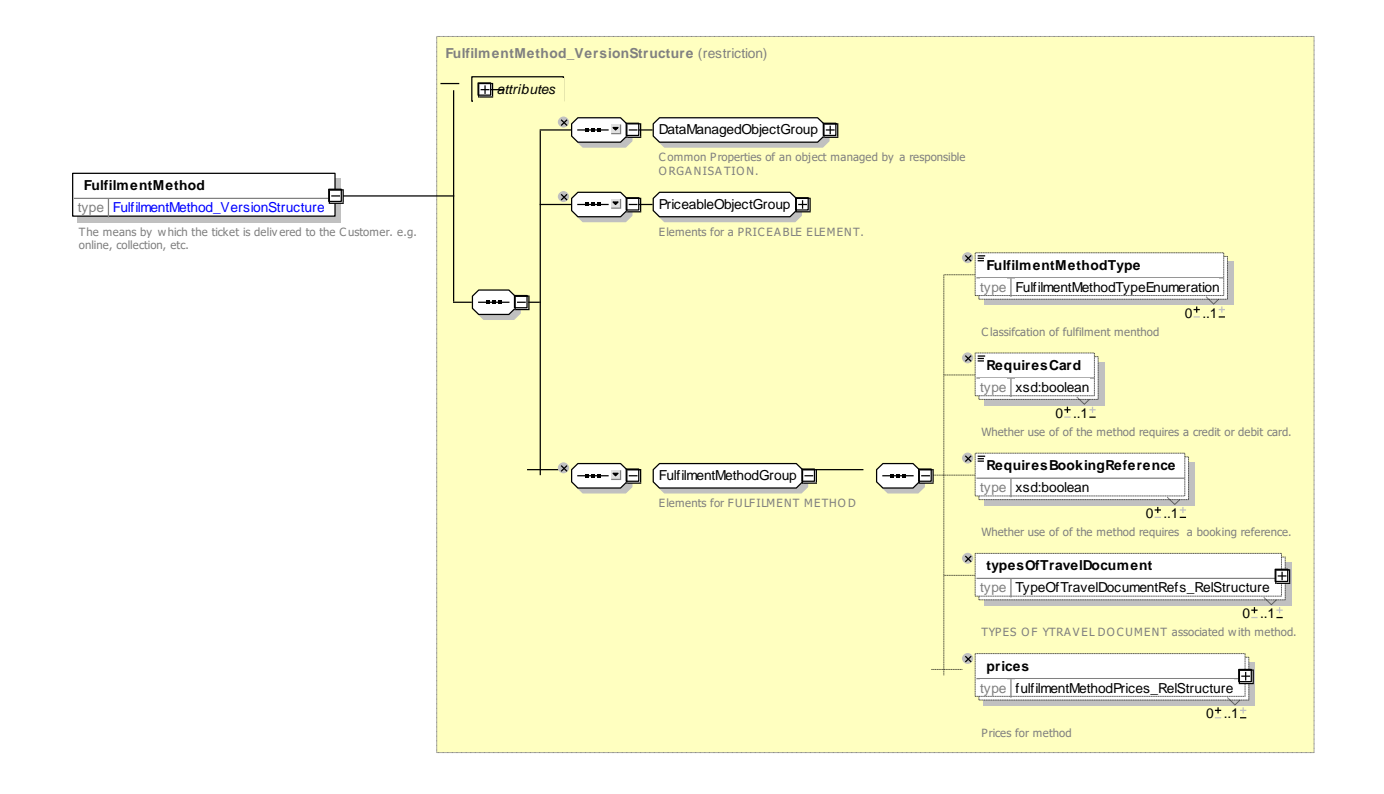

### **Figure 312 —** *FulfilmentMethod* **— XSD**

### **7.8.1.4.3.1 FulfilmentMethodType – Allowed values**

The following table shows the allowed values for *FulfilmentMethodType* (*FulfilmentMethodType-Enumeration*).

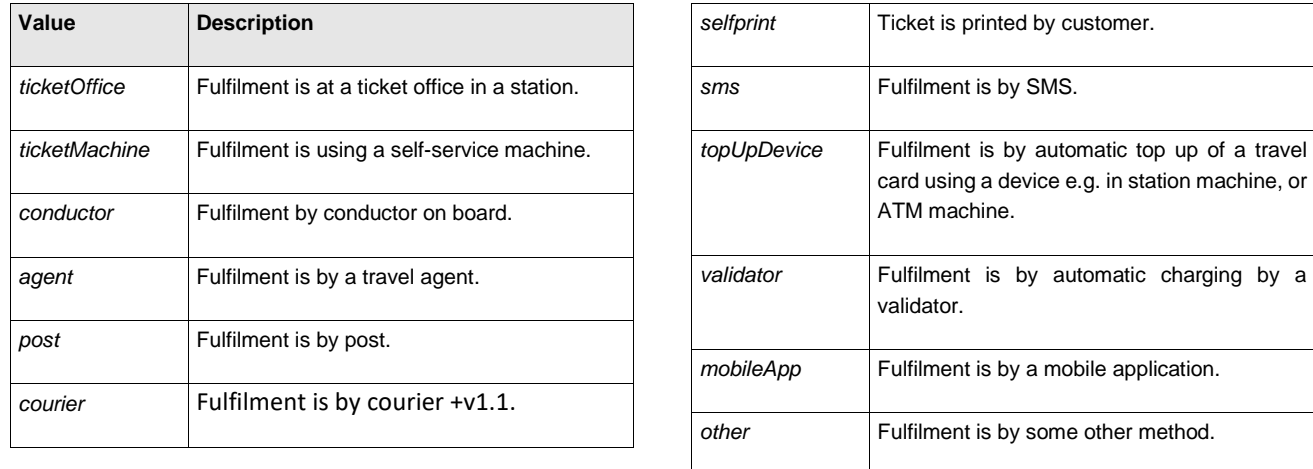

### **Table 293 –** *FulfilmentMethodType* **– Allowed values**

#### 7.8.1.4.4 **FulfilmentMethodPrice – Model Element**

A set of all possible price features of a FULFILMENT METHOD, default total price etc.

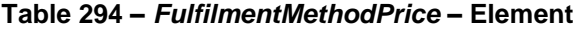

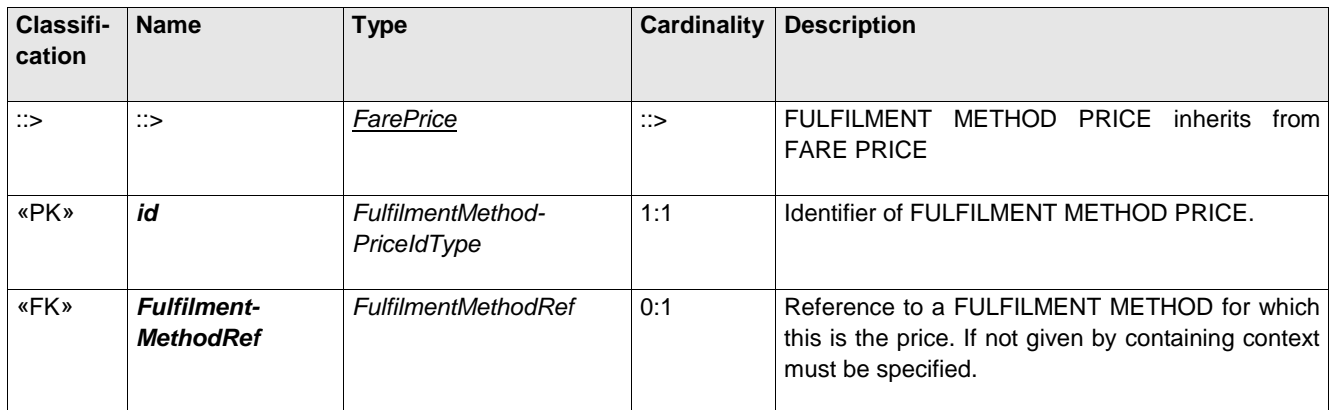

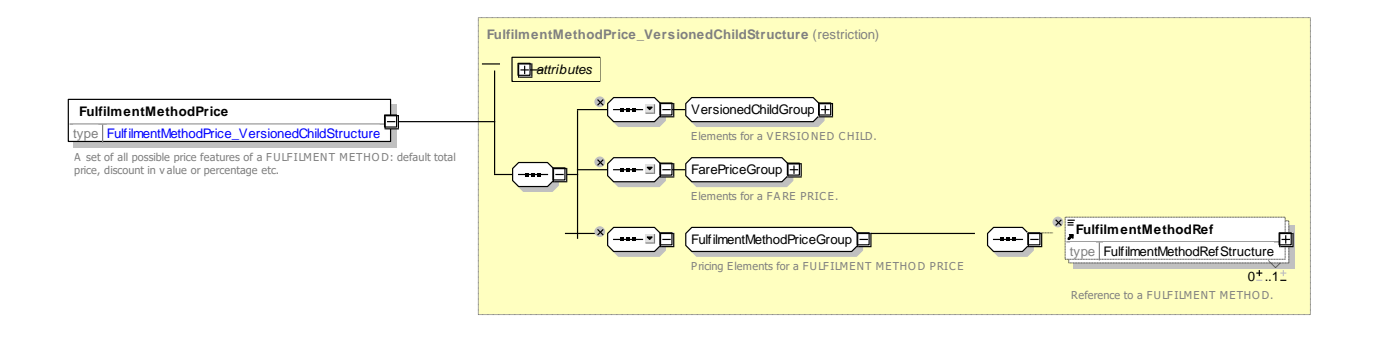

#### 7.8.1.4.5 **Fare Sales Distribution – XML examples Fare Sales Distribution: XML Example of fulfilment methods**

The following code fragment indicates which of certain TYPEs OF TRAVEL DOCUMENT can be distributed using a number of different FULFILMENT METHOD.

### For EXAMPLE:

```
<fulfilmentMethods>
```

```
<FulfilmentMethod version="any" id="tfl:Self_Service_Machine">
            <Name>Product is delivered by machine</Name>
            <FulfilmentMethodType>ticketMachine</FulfilmentMethodType>
            <typesOfTravelDocument>
                 <TypeOfTravelDocumentRef version="any" ref="tfl:smartCard"/>
                 <TypeOfTravelDocumentRef version="any" ref="tfl:paper_ticket"/>
            </typesOfTravelDocument>
        </FulfilmentMethod>
        <FulfilmentMethod version="any" id="tfl:Over_Counter">
            <Name>Product is delivered over counter</Name>
            <FulfilmentMethodType>ticketOffice</FulfilmentMethodType>
            <typesOfTravelDocument>
                <TypeOfTravelDocumentRef version="any" ref="tfl:smartCard"/>
                <TypeOfTravelDocumentRef version="any" ref="tfl:paper_ticket"/>
            </typesOfTravelDocument>
        </FulfilmentMethod>
        <FulfilmentMethod version="any" id="tfl:Validator">
            <Name>Product is delivered electronically by touch to validator at barrier</Name>
            <FulfilmentMethodType>validator</FulfilmentMethodType>
            <RequiresCard>true</RequiresCard>
            <typesOfTravelDocument>
                <TypeOfTravelDocumentRef version="any" ref="tfl:smartCard"/>
                 <TypeOfTravelDocumentRef version="any" ref="tfl:nfcPaymentCard"/>
            </typesOfTravelDocument>
        </FulfilmentMethod>
        <FulfilmentMethod version="any" id="tfl:Electronic_Collection">
            <Name>Product previously purchased is delivered electronically by device at designated 
collection point, e.g. touch to validator at barrier</Name>
            <FulfilmentMethodType>validator</FulfilmentMethodType>
            <RequiresCard>true</RequiresCard>
            <typesOfTravelDocument>
                 <TypeOfTravelDocumentRef version="any" ref="tfl:smartCard"/>
            </typesOfTravelDocument>
        </FulfilmentMethod>
        <FulfilmentMethod version="any" id="tfl:Normal_post">
            <Name>Product is delivered by normal post</Name>
            <FulfilmentMethodType>post</FulfilmentMethodType>
            <typesOfTravelDocument>
                 <TypeOfTravelDocumentRef version="any" ref="tfl:smartCard"/>
                 <TypeOfTravelDocumentRef version="any" ref="tfl:paper_ticket"/>
                 <TypeOfTravelDocumentRef version="any" ref="tfl:membershipCard"/>
            </typesOfTravelDocument>
            <prices>
                <FulfilmentMethodPrice version="any" id="tfl:Normal_post">
            <Amount>0.00</Amount>
                </FulfilmentMethodPrice>
            </prices>
        </FulfilmentMethod>
        <FulfilmentMethod version="any" id="tfl:Registered_post">
            \leqName>Product is delivered by registered post\leqName>
            <FulfilmentMethodType>post</FulfilmentMethodType>
            <typesOfTravelDocument>
                 <TypeOfTravelDocumentRef version="any" ref="tfl:smartCard"/>
                 <TypeOfTravelDocumentRef version="any" ref="tfl:paper_ticket"/>
                 <TypeOfTravelDocumentRef version="any" ref="tfl:membershipCard"/>
```

```
</typesOfTravelDocument>
            <prices>
                <FulfilmentMethodPrice version="any" id="tfl:Registered_post">
            <Amount>5.65</Amount>
                </FulfilmentMethodPrice>
            </prices>
        </FulfilmentMethod>
</fulfilmentMethods>
```
#### 7.8.1.4.6 **Fare Sales Distribution: XML Example of fulfilment methods**

The following code fragment shows a DISTRIBUTION ASSIGNMENT to limit the sale of Visitor oyster cards to online purchase from TfL Visitor centres with postal distribution.

For EXAMPLE:

```
<SalesOfferPackage version="any" id="tfl:SalesOfferPackage:VisitorOysterCard">
            <Name>6Visitor Oyster Product is carried on Oyster card </Name>
            <Description>Visitor Oyster cards are plastic smartcards you can use instead of paper 
tickets. Put pay as you go credit on it which you use when you travel. It is the cheapest way to 
pay for single journeys on bus, Tube, tram, DLR, London Overground and most National Rail services 
in London.
```
Visitor Oyster cards are valid across all travel zones in London and automatically calculate the best value fare for all the journeys you make in a single day if you have touched in and out. Visitor Oyster card are only available for adults. However, an adult with a Visitor Oyster card can take up to 4 children under the age of 11 years to travel for free on Tube, DLR and London Overground services.

```
<distributionAssignments>
        <DistributionAssignment version="any" id="tfl:VisitorOysterCard" order="1">
            <Name>Can o </Name>
            <DistributionChannelRef version="any" ref="tfl:Visitor_centres"/>
            <DistributionChannelType>online</DistributionChannelType>
            <AllowedInChannel>true</AllowedInChannel>
            <RestrictedToChannel>true</RestrictedToChannel>
            <TicketingServiceFacilityList>purchase</TicketingServiceFacilityList>
            <PaymentMethods>cardsOnly</PaymentMethods>
            <RequiresRegistration>true</RequiresRegistration>
            <FulfilmentMethodRef version="any" ref="tfl:NormalPost"/>
        </DistributionAssignment>
    </distributionAssignments>
    <SalesOfferPackageRef version="any" ref="tfl:OnOysterCard"/>
</SalesOfferPackage>
```
### **7.8.2 Type of Travel Document**

### **7.8.2.1 TYPE OF TRAVEL DOCUMENT – Conceptual MODEL**

The TYPE OF TRAVEL DOCUMENT MODEL indicates the available materialisations of products as tickets on media.

The TRAVEL DOCUMENT entity describes an individual physical support satisfying a TYPE OF TRAVEL DOCUMENT, which may be loaded with various contents: sold FARE PRODUCTs, results of VALIDATION ENTRies, CUSTOMER identification, etc.

TRAVEL DOCUMENTs are usually allocated to customers on the occasion of a SALE TRANSACTION.

In most cases, TRAVEL DOCUMENTs are individually managed in an operator database, if they belong belonging to identified customers (reloadable value card, discount right document, etc.). This is of course mandatory for post payment methods. In general cases, the sale or control processes only register the category of the TRAVEL DOCUMENT.

TRAVEL DOCUMENTs are classified by a TYPE OF TRAVEL DOCUMENT, which expresses:

- their general characteristics (type of medium, types of compatible fare products, etc.);
- their local functional characteristics, specific to the operator or the authority (specific fare products stored on this type, type of retailer, etc.).

The classical general TYPEs OF TRAVEL DOCUMENTs include the following:

- single-use throw-away ticket, giving the right to consume only one VALIDABLE ELEMENT (e.g. one trip);
- throw-away ticket unit, for which the access right is granted by using a certain number of throwaway units (generally by punching them together in a validator);
- value card, debited by a certain amount for each consumption of VALIDABLE ELEMENTs;
- reloadable electronic purse, allowing access to the PT network; debited by each purchase.
- ⎯ PT credit card, with post-payment on a central account;
- document attesting the right to benefit from a discount;
- etc.

The fare applied to an access right may be expressed not directly in currency but by an abstract unit. The entity PRICE UNIT lists all possible units used to express prices: amount of currency, token, abstract fare unit to be debited from value card, etc.

A relationship between TYPE OF TRAVEL DOCUMENT and PRICE UNIT expresses that the TRAVEL DOCUMENT may materialise a specific PRICE UNIT (throw-away ticket unit).

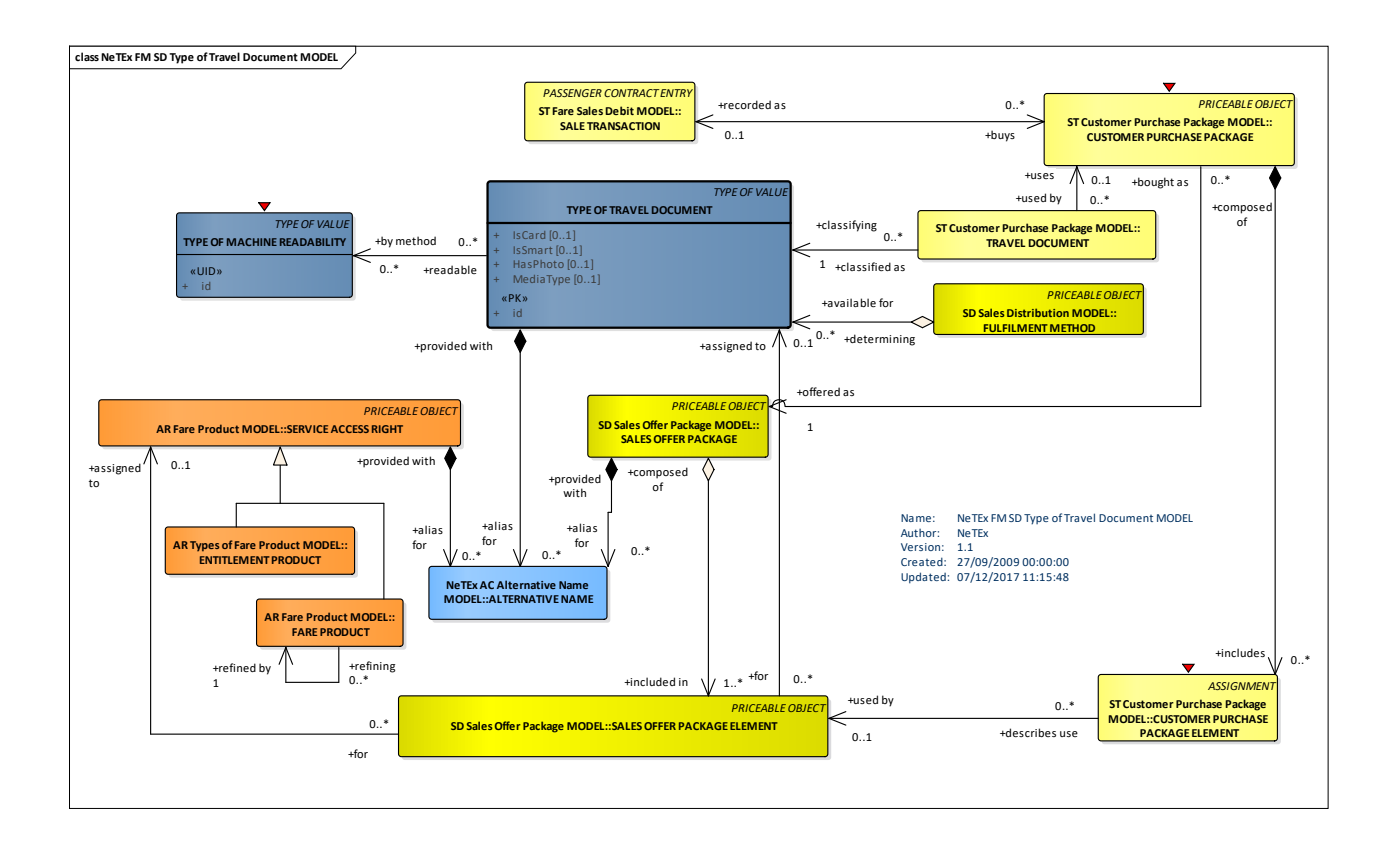

## **Figure 314 — Type of Travel Document – Conceptual MODEL (UML)**

# **7.8.2.2 Type of Travel Document – Physical model**

The following figure shows the physical model for TYPE OF TRAVEL DOCUMENTs.

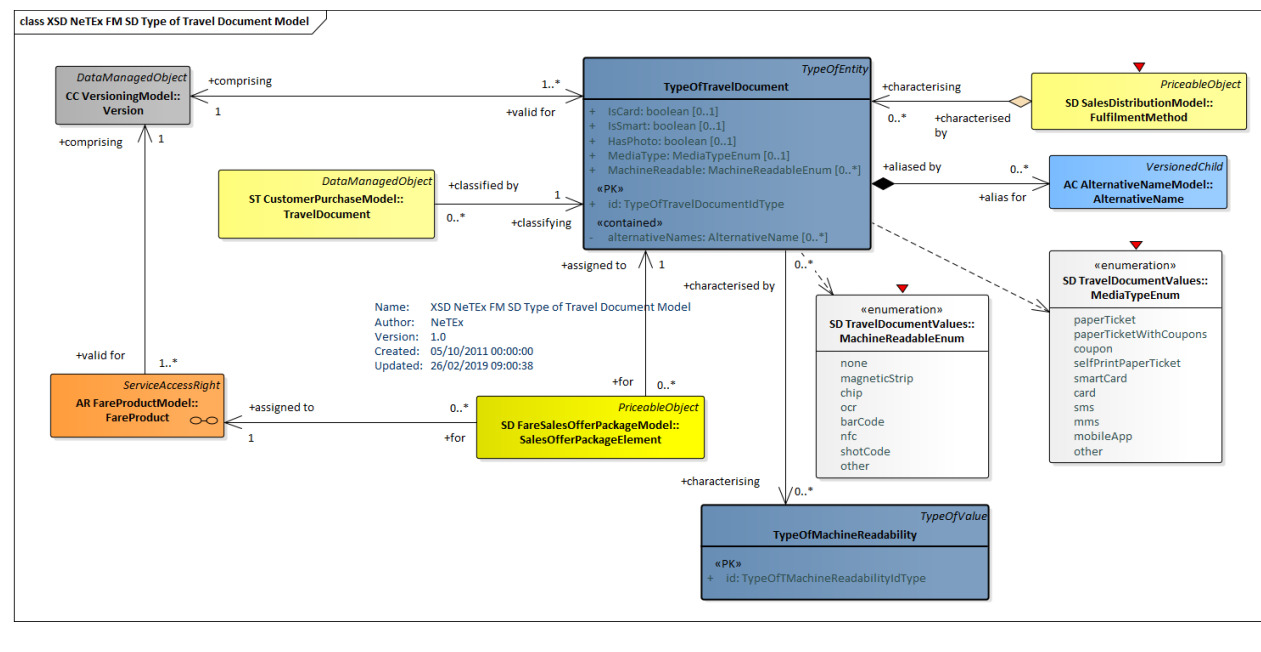

## **Figure 315 — Type of Travel Document – Physical Model (UML)**

## **7.8.2.3 Fare Travel Document – Attributes and XSD**

#### 7.8.2.3.1 **TypeOfTravelDocument – Model Element**

A classification of TRAVEL DOCUMENTs expressing their general function and local functional characteristics specific to the operator. Types of TRAVEL DOCUMENTs like e.g. throw-away ticket, throwaway ticket unit, value card, electronic purse allowing access, public transport credit card, etc. may be used to define these categories.

| Classifi-<br>cation | <b>Name</b>        | <b>Type</b>                     | <b>Cardinality</b> | <b>Description</b>                                                               |
|---------------------|--------------------|---------------------------------|--------------------|----------------------------------------------------------------------------------|
| $\Rightarrow$       | ∷>                 | <b>TypeOfValue</b>              | ∷>                 | TYPE OF TRAVEL DOCUMENT inherits from<br>TYPE OF VALUE. See NeTEx Part1.         |
| «PK»                | id                 | TypeOfTravel-<br>DocumentIdType | 1:1                | Identifier of TYPE OF TRAVEL DOCUMENT.                                           |
|                     | <b>IsCard</b>      | xsd:boolean                     | 0:1                | Whether the TRAVEL DOCUMENT is materialised<br>as a card.                        |
|                     | <b>IsSmartCard</b> | xsd:boolean                     | 0:1                | Whether the TRAVEL DOCUMENT is materialised<br>on a smart card or mobile device. |
|                     | <b>HasPhoto</b>    | xsd:boolean                     | 0:1                | Whether the TRAVEL DOCUMENT has a photo.                                         |

**Table 295 –** *TypeOfTravelDocument* **– Element**

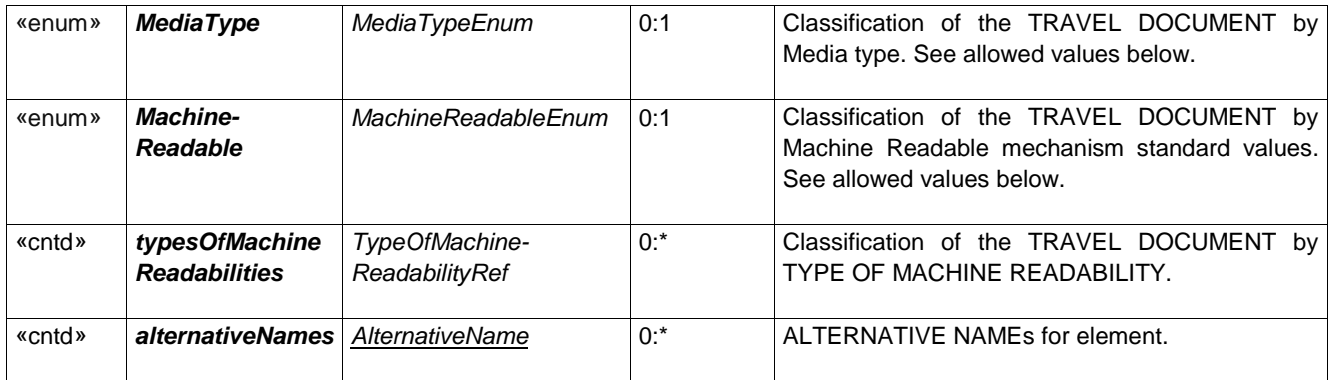

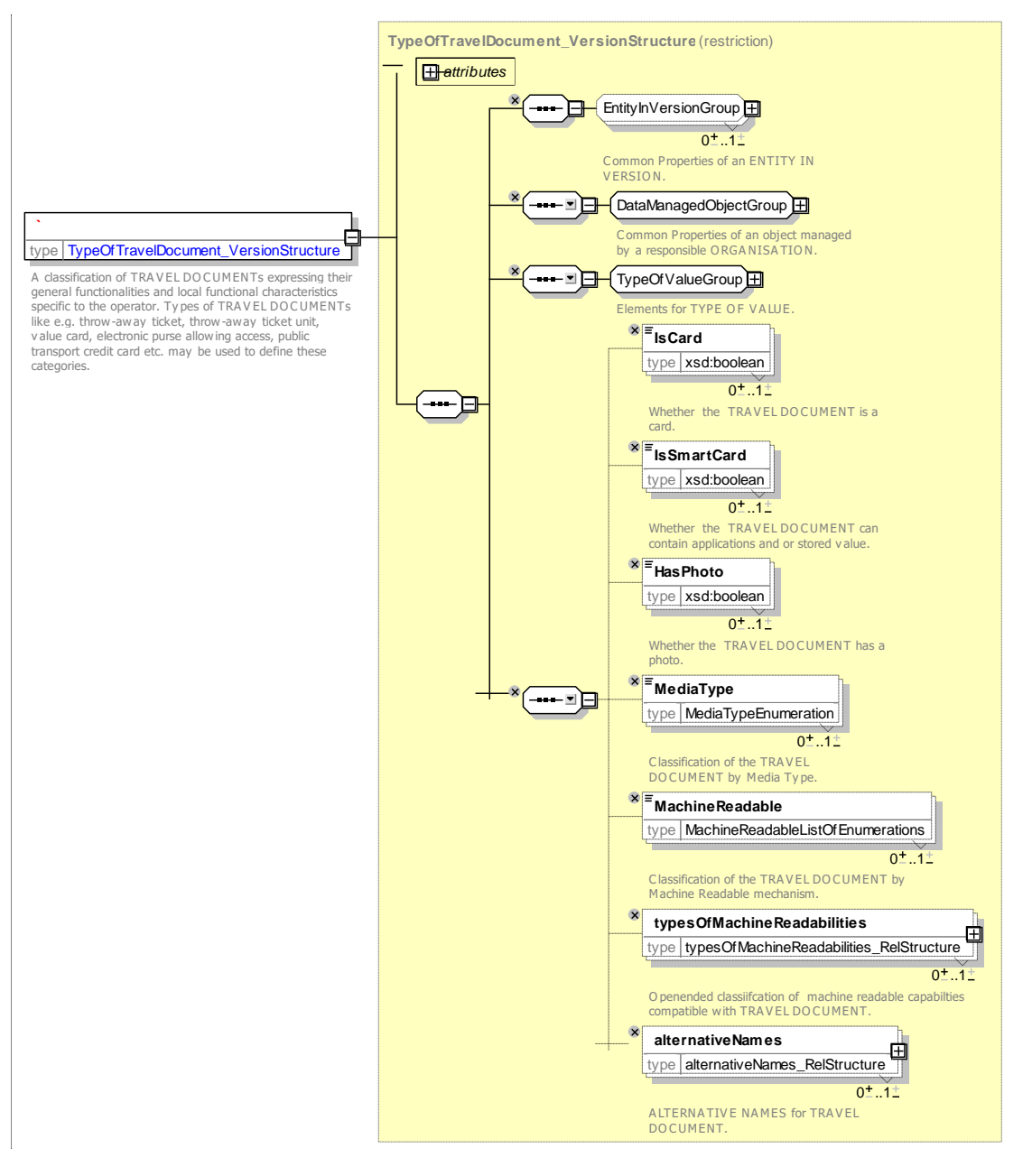

**Figure 316 —** *TypeOfTravelDocument* **— XSD**

### **7.8.2.3.1.1 MachineReadable – Allowed values**

The following table shows the allowed values for *MachineReadable (MachineReadableEnumeration).*

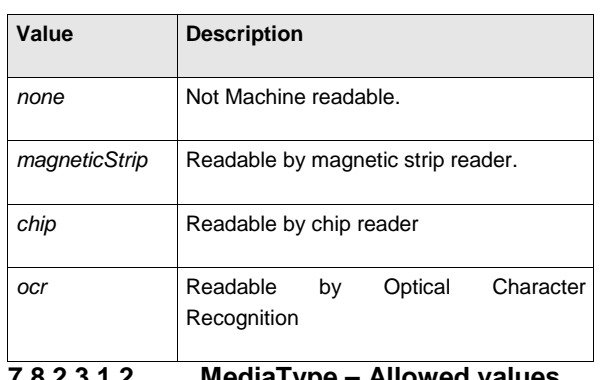

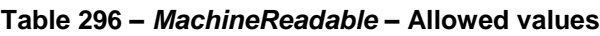

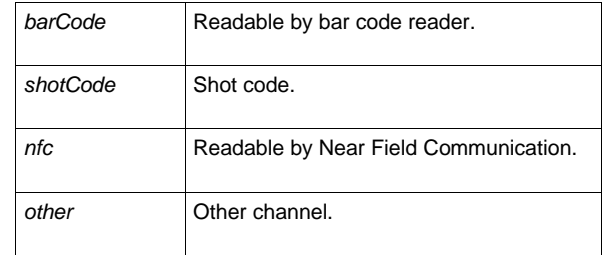

**7.8.2.3.1.2 MediaType – Allowed values**

The following table shows the allowed values for *MediaType* (*MediaTypeEnumeration*).

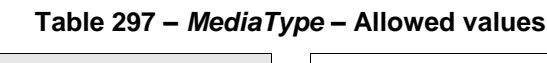

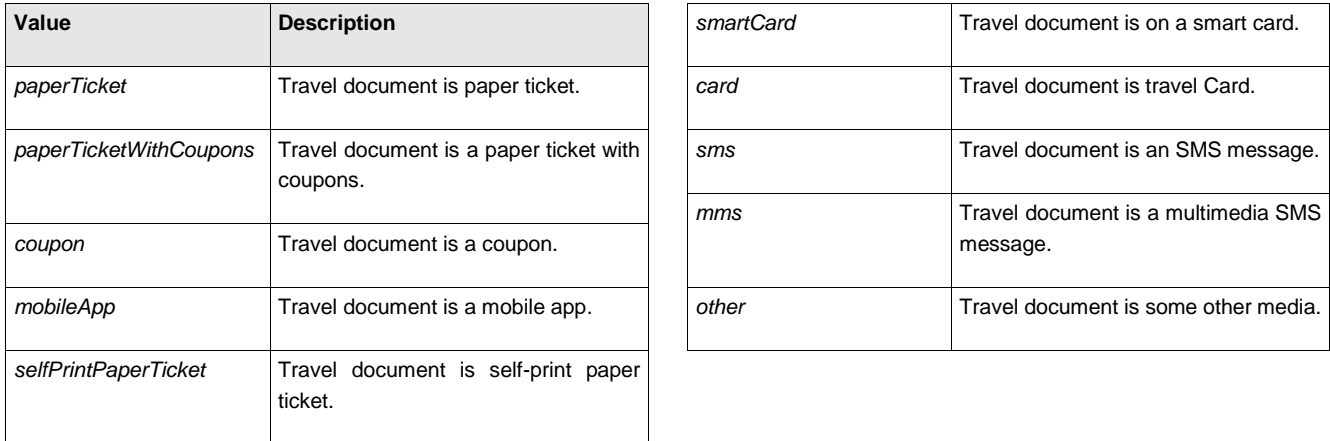

### **7.8.3 Sales Offer Package**

### **7.8.3.1 SALES OFFER PACKAGE – Conceptual MODEL**

The FARE SALES OFFER PACKAGE MODEL describes the products marketed to the user and available to purchase.

#### $7.8.3.1.1$ **Sales Offer Packages**

The FARE PRODUCTs are associated with TRAVEL DOCUMENTs in order to form packages suitable for selling. A SALES OFFER PACKAGE is defined as a package to be sold as a whole, consisting of one or several FARE PRODUCTs materialised thanks to one or several TRAVEL DOCUMENTs.

The FARE PRODUCTs may be either directly attached to the TRAVEL DOCUMENTs (printing, magnetic storage, etc.), or may be reloadable on TRAVEL DOCUMENTs (such as electronic purses or passes).

In most cases, a SALES OFFER PACKAGE will only consist of one FARE PRODUCT on one TRAVEL DOCUMENT, but more complex combinations are possible. For instance, a USAGE DISCOUNT RIGHT with its own TRAVEL DOCUMENT may be packed with an AMOUNT OF PRICE UNIT on an electronic purse.

Such combinations allow an offer of temporary (e.g. during a promotion week) or permanent packages to be made.

SALES OFFER PACKAGEs are described by SALES OFFER PACKAGE ELEMENTs, each of which associates a specific FARE PRODUCT with a specific TYPE OF TRAVEL DOCUMENT, and specifies the number of TRAVEL DOCUMENTs within the package element.

SALES OFFER PACKAGEs must comprise only SALES OFFER PACKAGE ELEMENTs of which the TYPE OF TRAVEL DOCUMENT is compatible with the CHARGING MOMENT of the corresponding FARE PRODUCT. For instance, if the CHARGING MOMENT of a FARE PRODUCT is 'post-payment on central account', it can only be associated with TRAVEL DOCUMENTs allowing this payment possibility (e.g. electronic card).

A SALES OFFER PACKAGE may sometimes be subject to a parameter limitation. For instance, a SALES OFFER PACKAGE may be restricted to be sold only in a certain STOP AREA. Such a limitation is specified by a GENERIC PARAMETER ASSIGNMENT.

A SALES OFFER PACKAGE may be made up of one or more SALES OFFER PACKAGE ELEMENTs, each specifying a component of the PACKAGE that is purchased as a whole. A GROUP OF SALES OFFER PACKAGEs allows common features to be reused on many specific packages.

The user's actual purchase will be described by a TRAVEL SPECIFICATION (see later below) which indicates which specific features of the SALES OFFER PACKAGE have been selected, for example the SALE PACKAGE might include a *first class return, first class single, second class single*, etc, of which only one of which will be selected in a TRAVEL SPECIFICATION. Thus, a given SALES OFFER PACKAGE may comprise a number of different values for each feature of the fare structure – there is not necessarily a separate SALES OFFER PACKAGE for each combination of features that a user may buy.

A DISTRIBUTION ASSIGNMENT can be used to specify restrictions on the distribution and fulfilment of the package. A SALES OFFER PACKAGE SUBSTITUTION allows a preference to be indicated for choosing alternative packages if a given package is not available.

There may be NOTICEs associated with the SALES OFFER PACKAGE, assigned using a SALES NOTICE ASSIGNMENT.

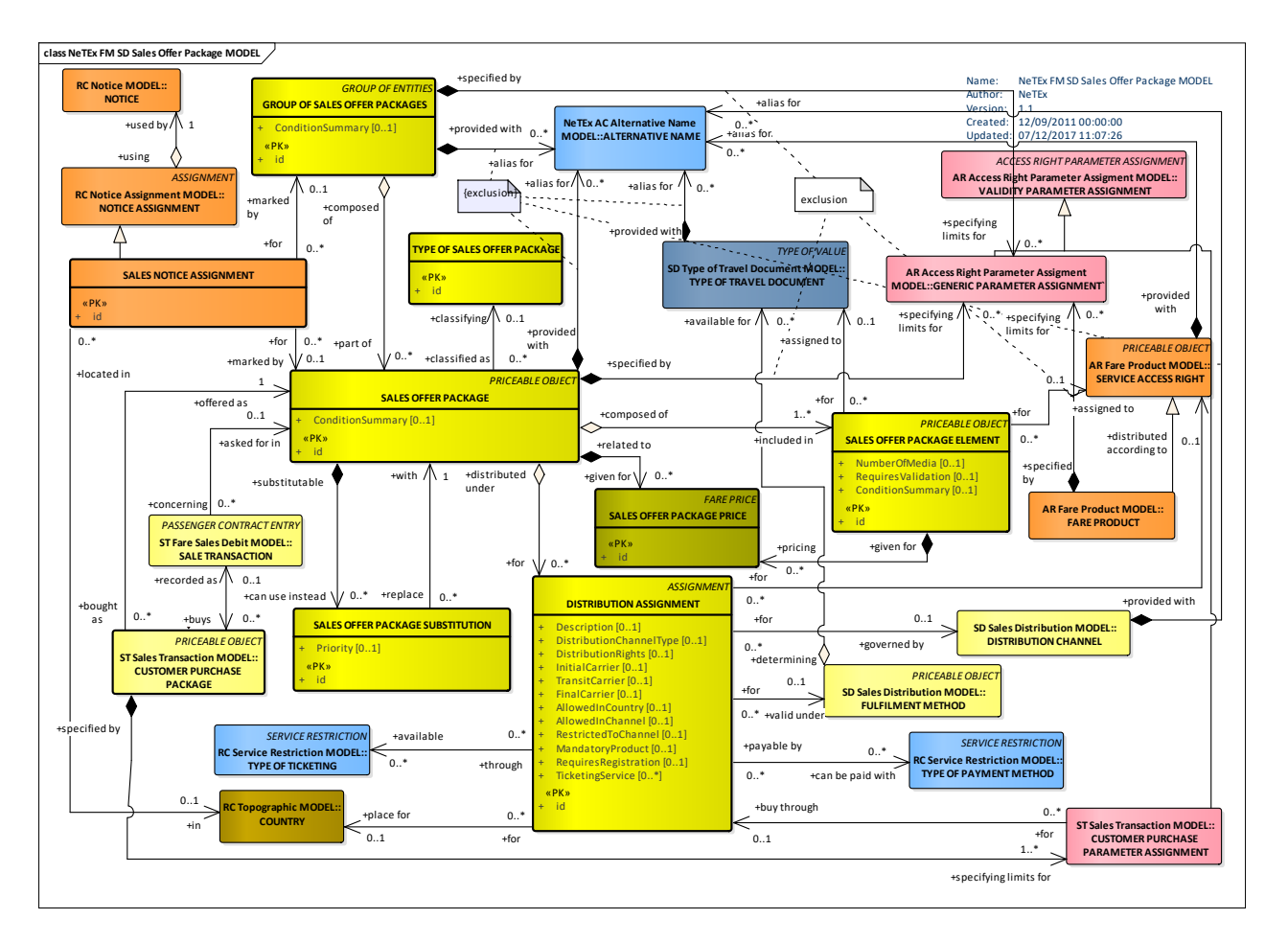

**Figure 317 — Sales Offer Package– Conceptual MODEL (UML)**

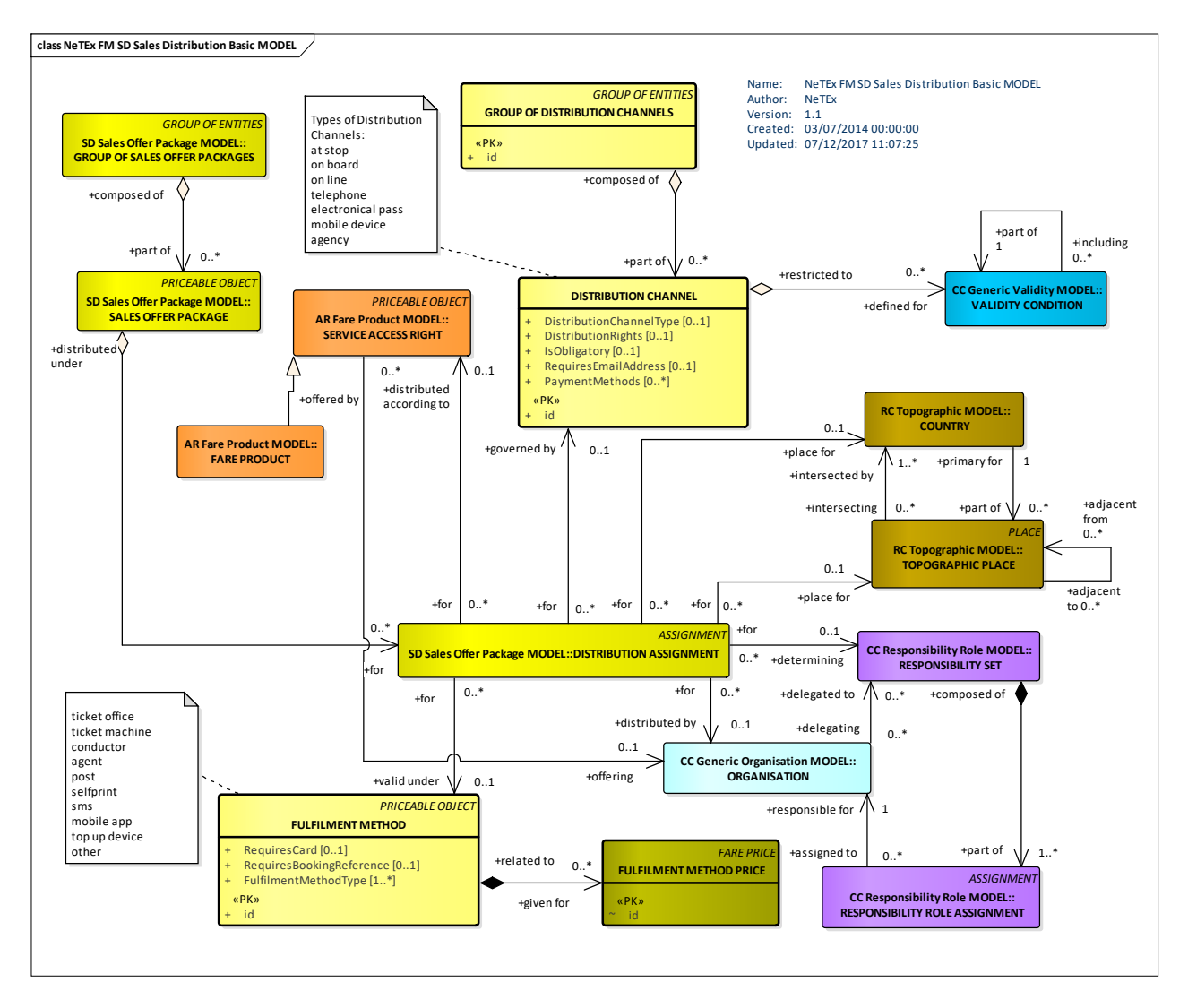

**Figure 318 — Sales Distribution – Conceptual MODEL (UML)**

# **7.8.3.2 Fare Sales Offer Package – Physical model**

The following figure shows the physical model for SALES OFFER PACKAGEs.

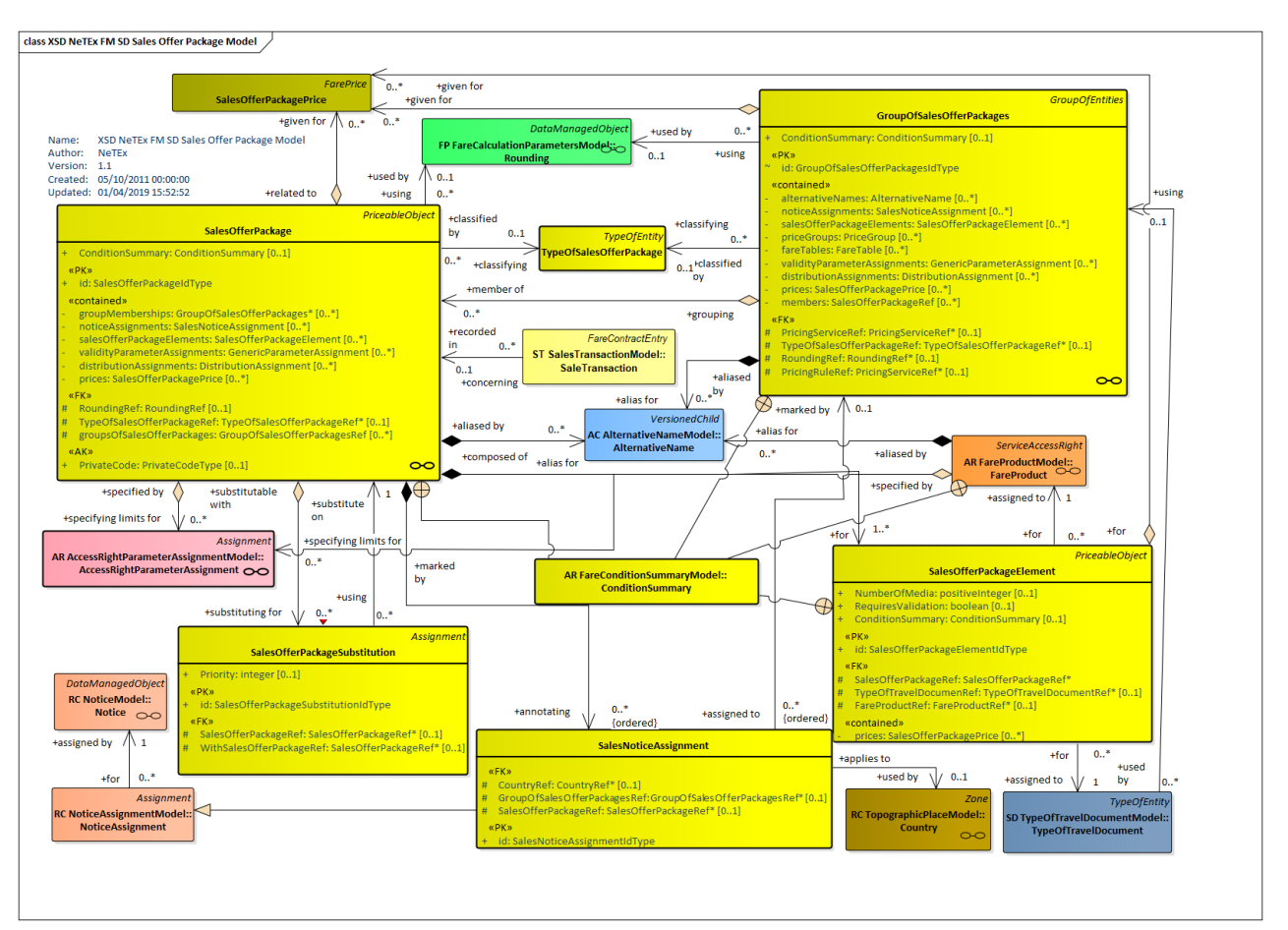

**Figure 319 — Sales Offer Package – Physical Model (UML)**

#### 7.8.3.2.1 **Group of Fare Sales Offer Package – Physical model**

The following figure shows the physical model for a GROUP of SALES OFFER PACKAGEs.

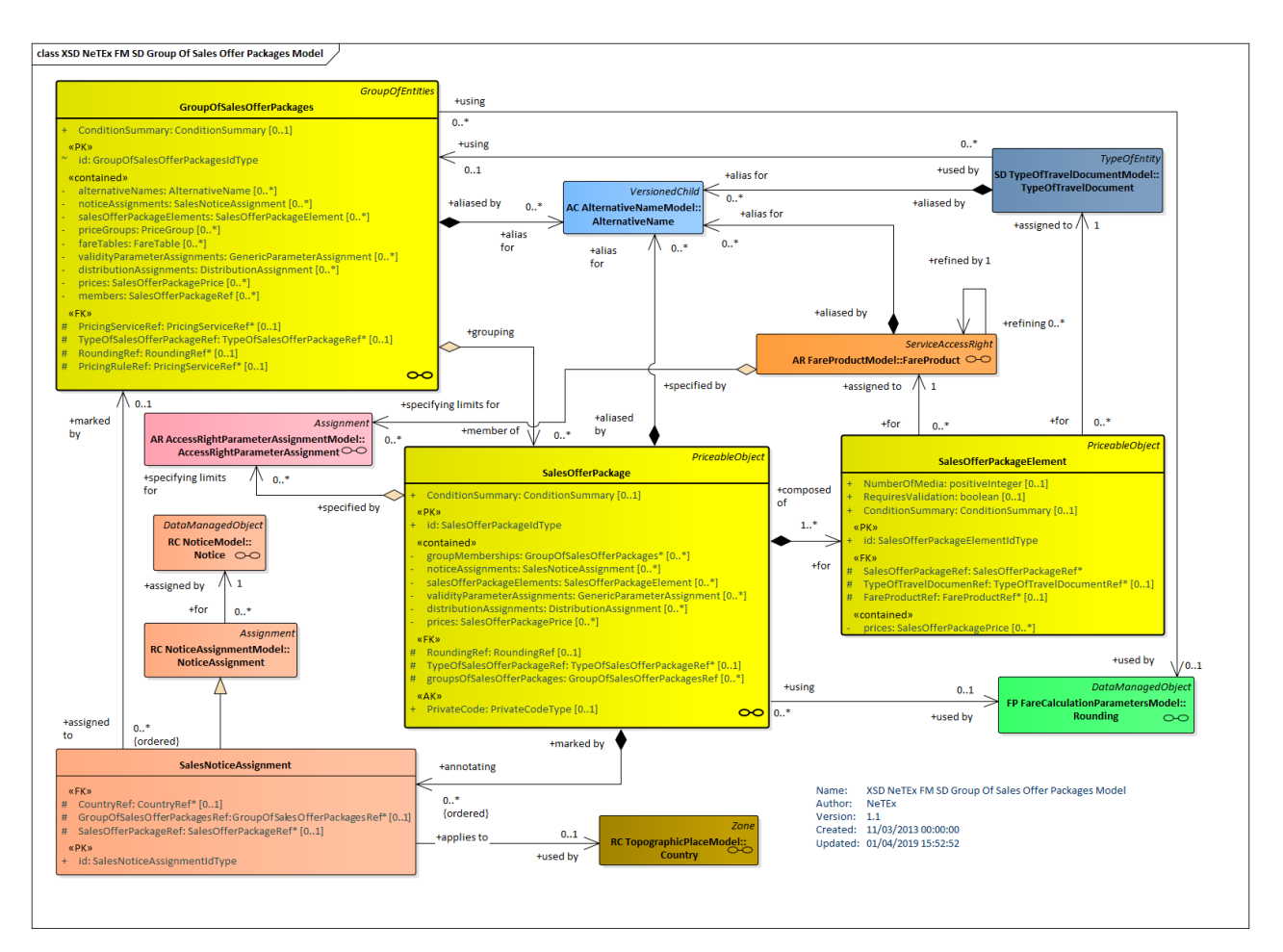

**Figure 320 — Group Of Sales Offer Packages – Physical Model (UML)**

#### $7.8.3.2.1$ **Sales Offer Package Entitlement – Physical model**

A SALES OFFER PACKAGE may give an entitlement or require an entitlement to another SALES OFFER PACKAGE. This is distinct from the dependency between FARE PRODUCTs, so separate SALES OFFER ENTITLEMENT REQUIRED and SALES OFFER ENTITLEMENT GIVEN elements are used.

The following figure shows the physical model for a SALES OFFER PACKAGE ENTITLEMENTs.

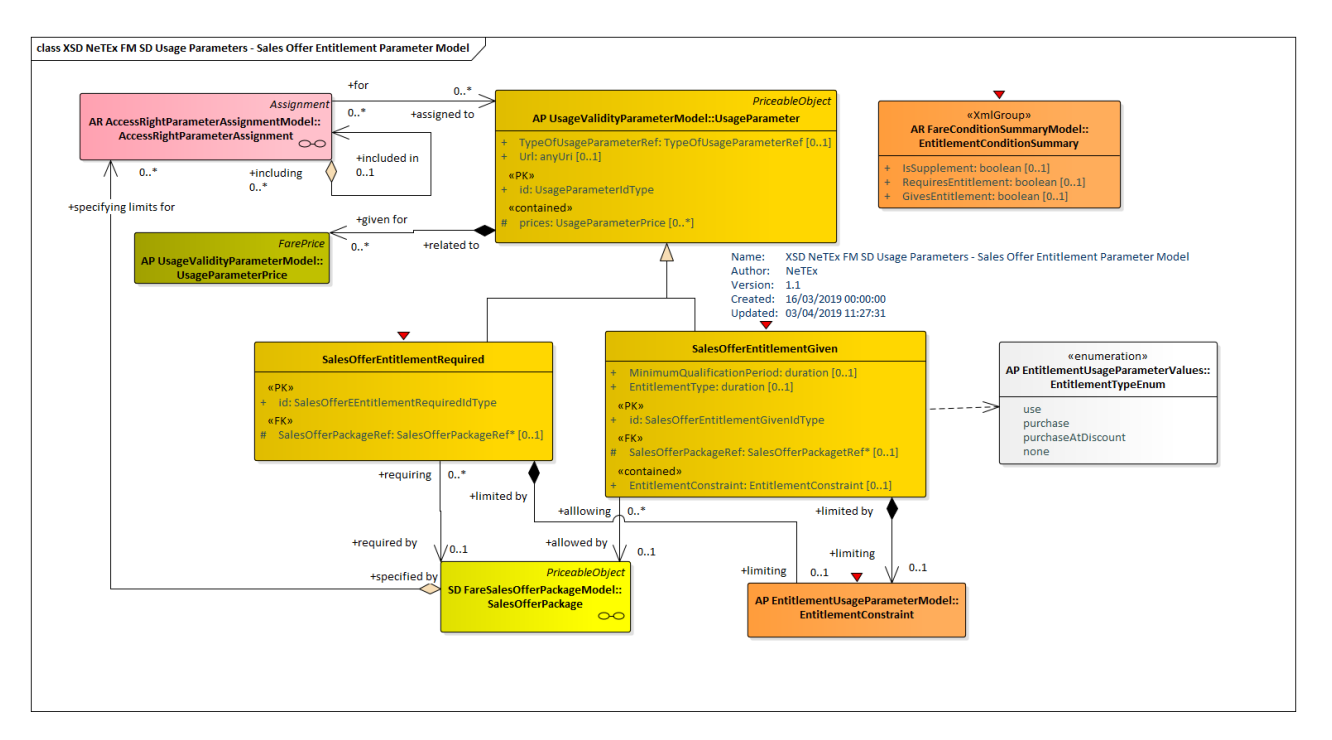

**Figure 321 - Sales Offer Package Entitlement – Physical Model (UML)**

#### 7.8.3.2.2 **Distribution Assignment – Physical model**

The following figure shows the physical model for the DISTRIBUTION ASSIGNMENT of SALES OFFER PACKAGEs.

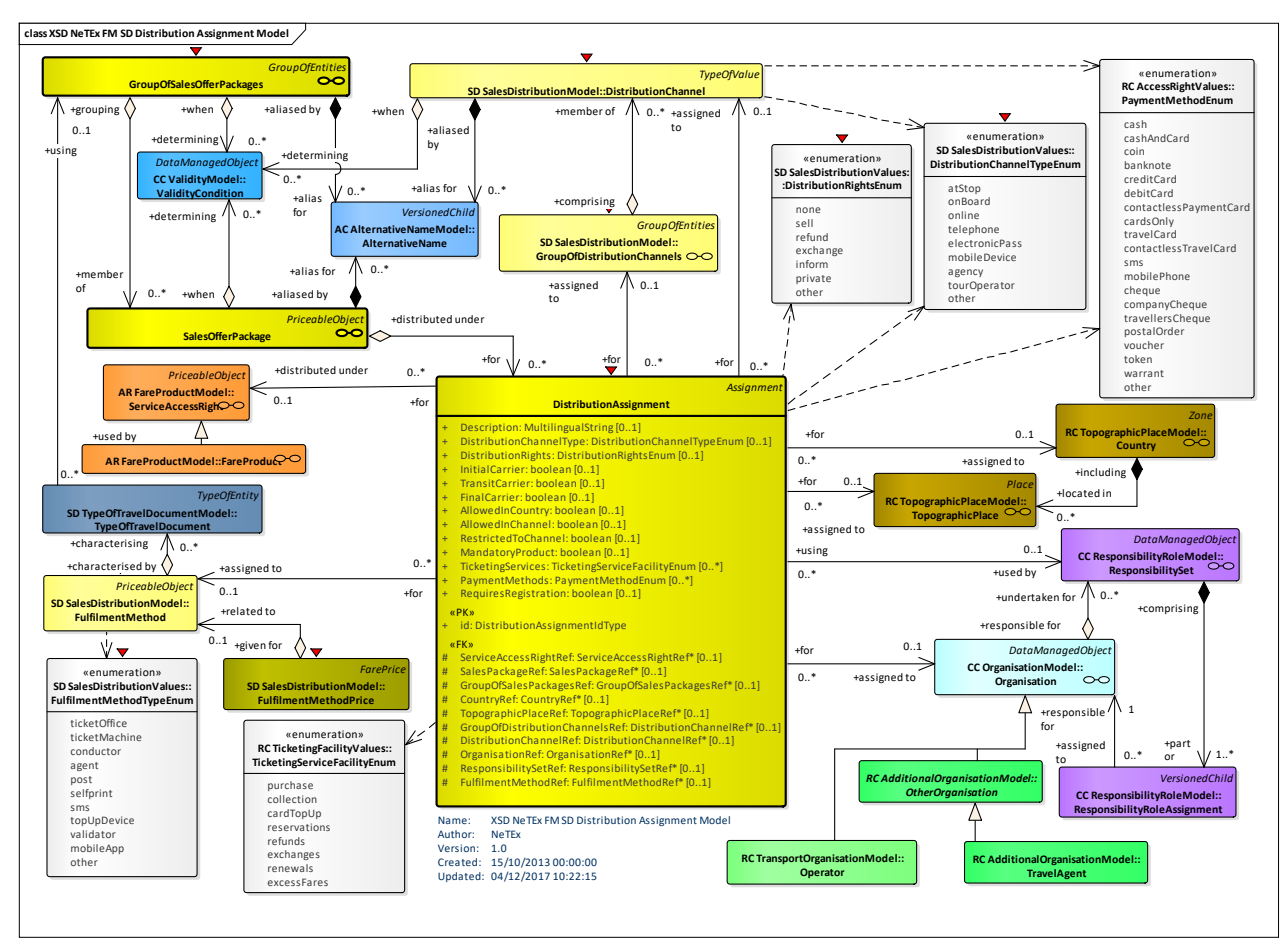

**Figure 322 — Distribution Assignment – Physical Model**

# **7.8.3.3 Fare Sales Offer Package – Attributes and XSD**

#### 7.8.3.3.1 **SalesOfferPackage – Model Element**

A package to be sold as a whole, consisting of one or several FARE PRODUCTs materialised thanks to one or several TRAVEL DOCUMENTs. The FARE PRODUCTs may be either directly attached to the TRAVEL DOCUMENTs, or may be reloadable on the TRAVEL DOCUMENTs.

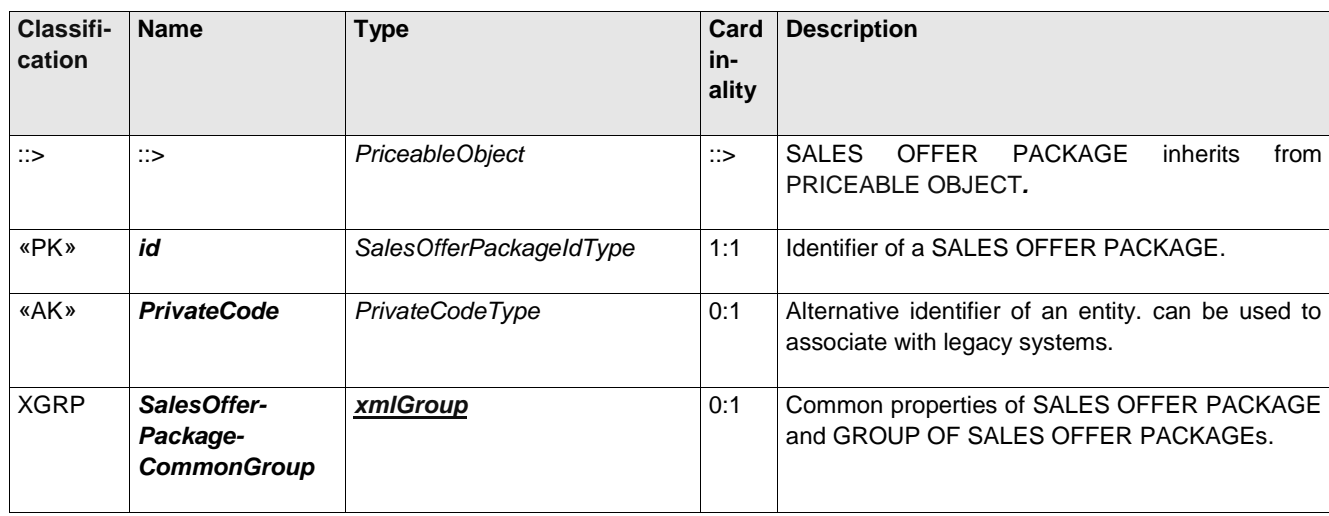

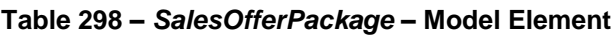

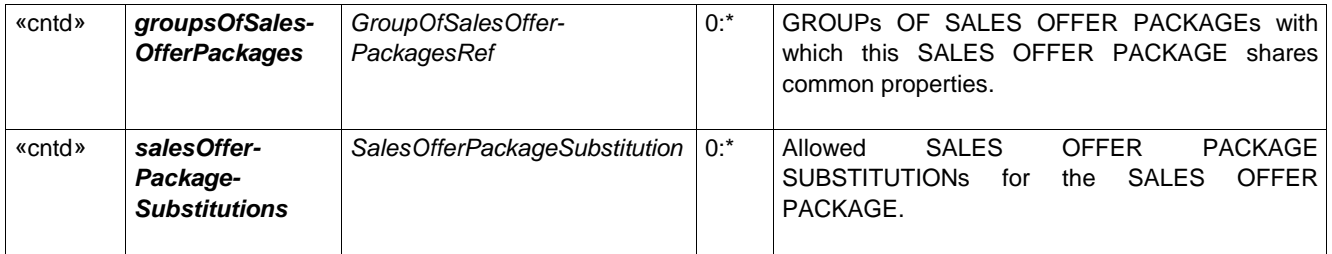

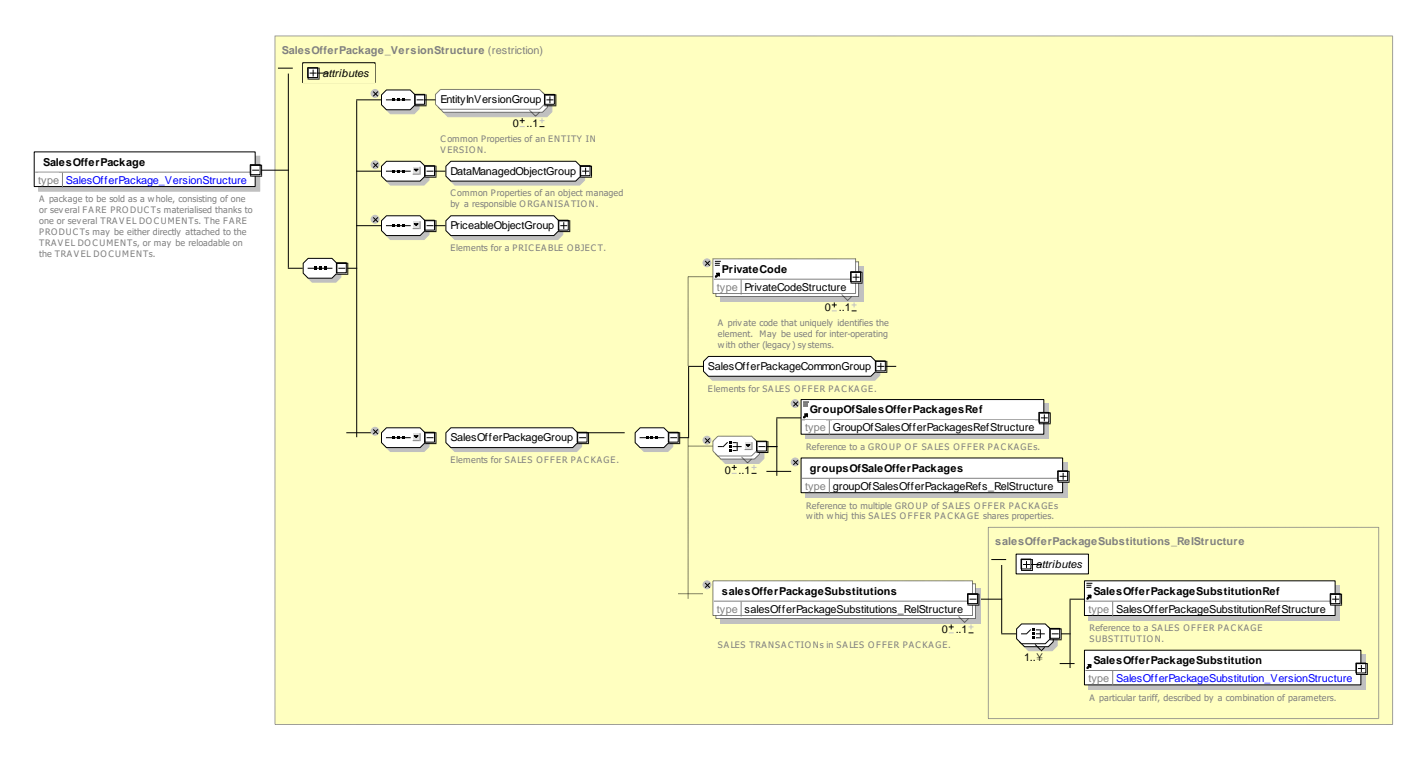

**Figure 323 —** *SalesOfferPackage* **— XSD**

# **7.8.3.3.1.1 SalesOfferPackageCommonGroup – Group**

The *SalesOfferPackageCommonGroup* specifies the common properties of SALES OFFER PACKAGE and GROUPs OF SALES OFFER PACKAGEs.

| Classifi-<br>cation | <b>Name</b>                                   | <b>Type</b>                                            | <b>Cardinality</b> | <b>Description</b>                                                                                                    |
|---------------------|-----------------------------------------------|--------------------------------------------------------|--------------------|----------------------------------------------------------------------------------------------------|
| «FK»                | TypeOfSales-<br><b>OfferPackageRef</b>        | TypeOfSalesOffer-<br>PackageRef                        | 0:1                | Type of SALES OFFER PACKAGE.                                                                                              |
| «cntd»              | <b>Condition-</b><br><b>Summary</b>           | ConditionSummary                                       | 0:1                | Summary description of conditions of a SALES<br>OFFER PACKAGE that can be used to provide<br>passenger information.       |
| «cntd»              | validity-<br>Parameter-<br><b>Assignments</b> | GenericAccess-<br><b>RightParameter-</b><br>Assignment | $0:$ *             | GENERIC PARAMETER ASSIGNMENTs<br>(i.e.<br>ACCESS RIGHT PARAMETER ASSIGNMENTs)<br>associated with the SALES OFFER PACKAGE. |

**Table 299 –** *SalesOfferPackageCommonGroup* **– Model Element– Element**

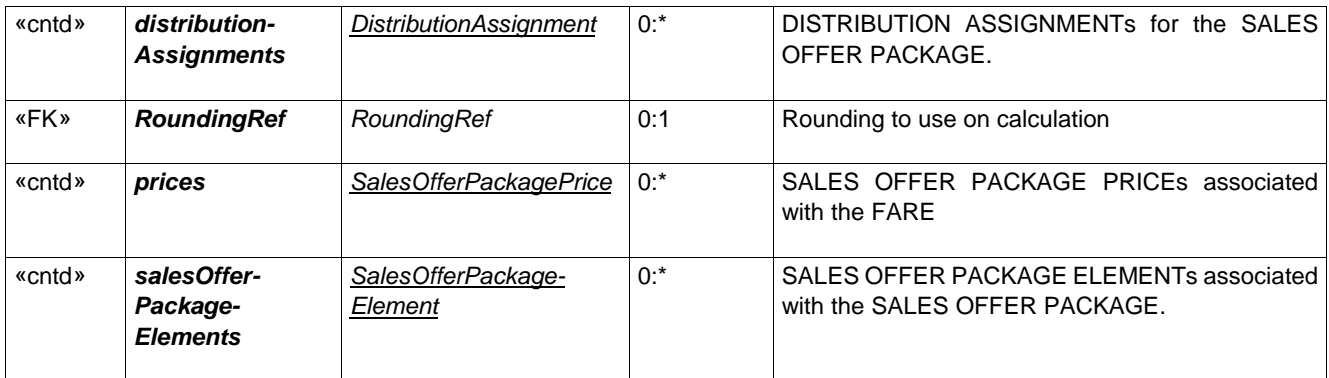

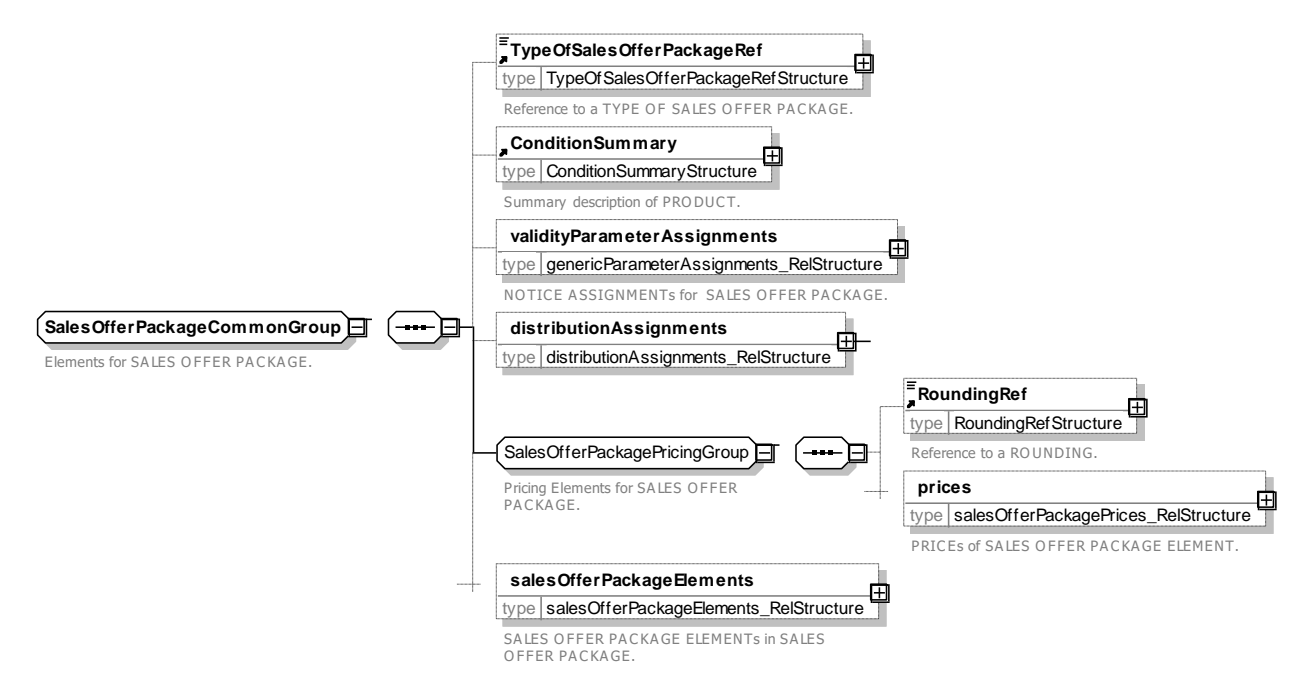

### **Figure 324 —** *SalesOfferPackageCommonGroup* **— XSD**

#### 7.8.3.3.2 **SalesOfferPackageElement – Model Element**

The assignment of a FARE PRODUCT to a TYPE OF TRAVEL DOCUMENT in order to define a SALES OFFER PACKAGE, realised as a fixed assignment (printing, magnetic storage etc.) or by the possibility for the FARE PRODUCT to be reloaded on the TYPE OF TRAVEL DOCUMENT.

| Classifi-<br>cation | <b>Name</b>                           | <b>Type</b>                         | Cardinality | <b>Description</b>                                             |
|---------------------|---------------------------------------|-------------------------------------|-------------|----------------------------------------------------------------|
| ∷>                  | ∷>                                    | <b>PriceableObject</b>              | ∷>          | SALES OFFER PACKAGE ELEMENT inherits<br>from PRICEABLE OBJECT. |
| «PK»                | id                                    | SalesOfferPackage-<br>ElementIdType | 1:1         | Identifier of SALES OFFER PACKAGE ELEMENT.                     |
|                     | <b>Requires-</b><br><b>Validation</b> | xsd:boolean                         | 0:1         | Whether element requires validation before it can<br>be used.  |

**Table 300 –** *SalesOfferPackageElement* **– Element**

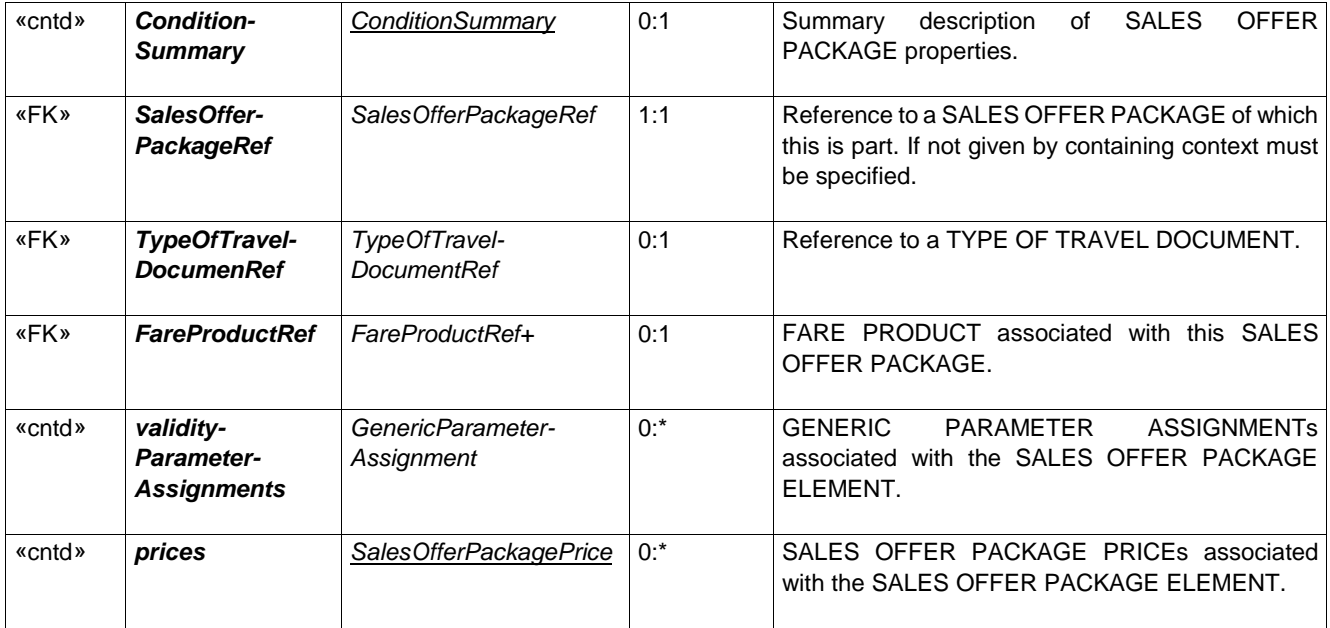

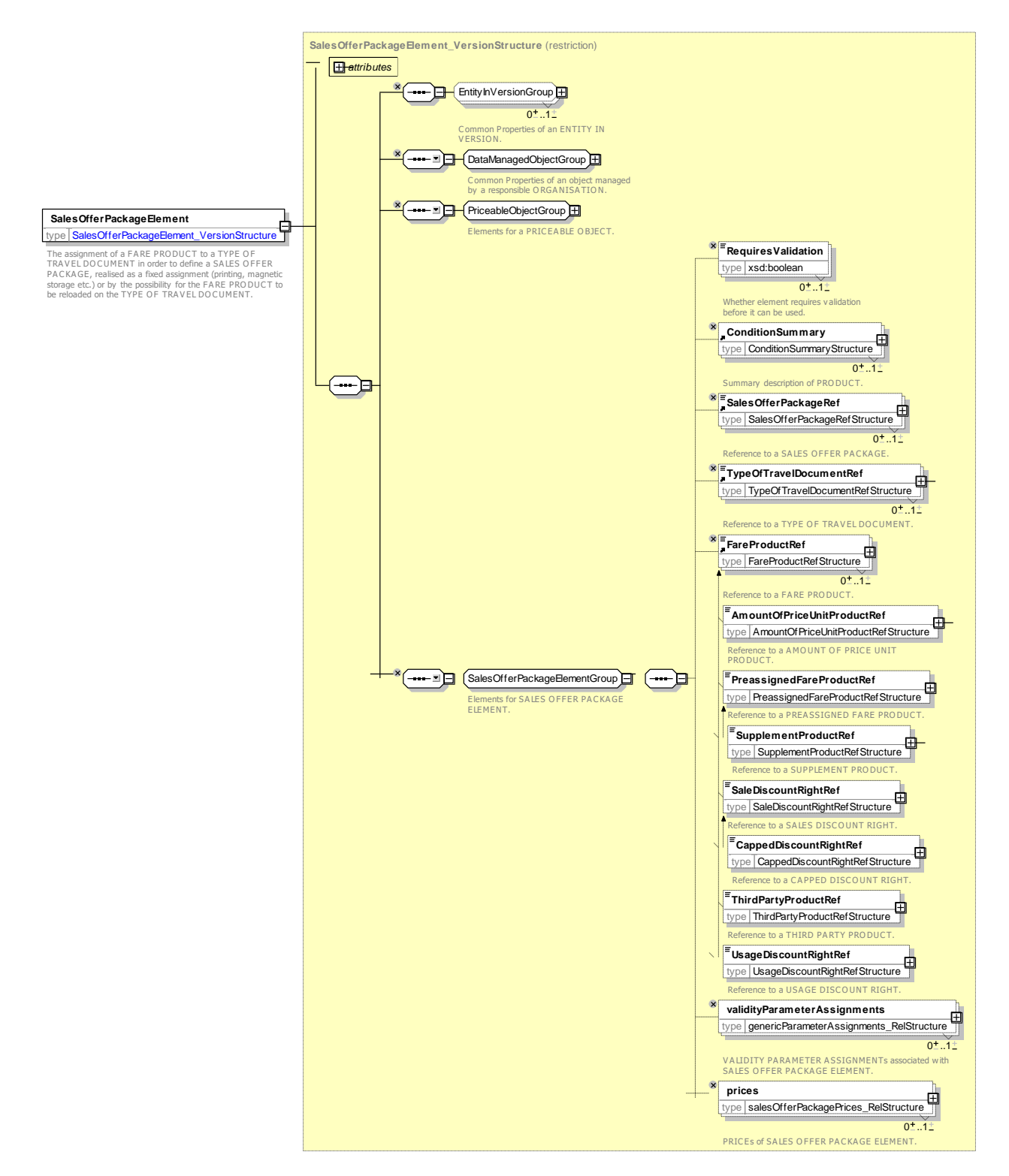

**Figure 325 —** *SalesOfferPackageElement* **— XSD**

7.8.3.3.3 **SalesOfferPackagePrice – Model Element**

A set of all possible price features of a SALES OFFER PACKAGE: default total price etc.

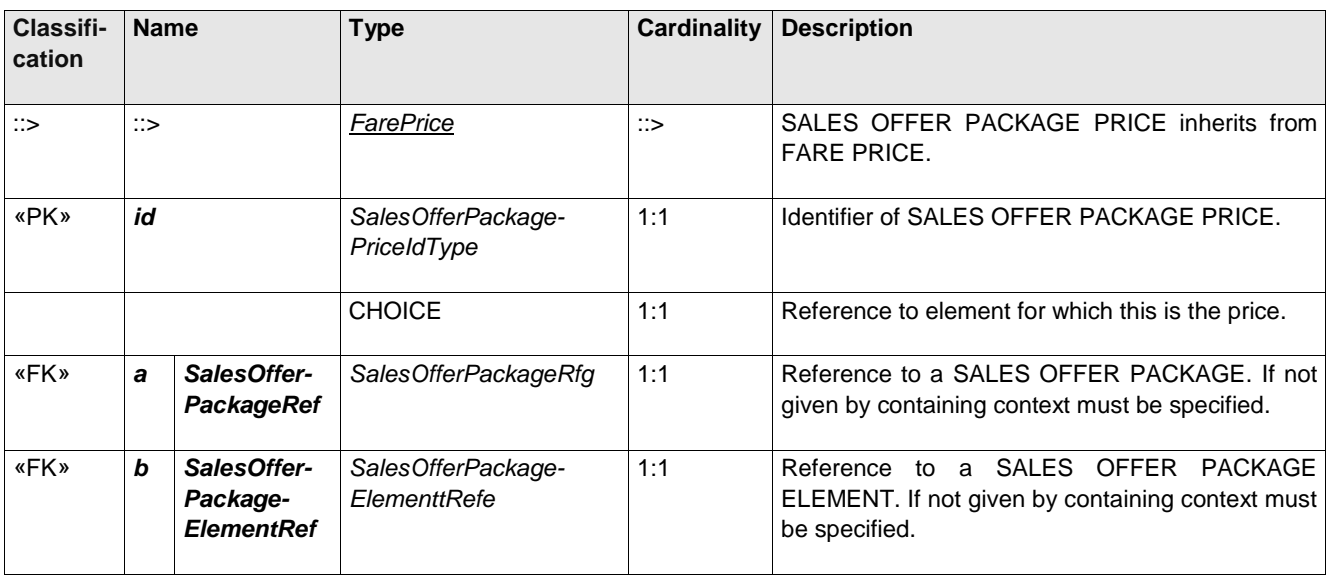

### **Table 301 –** *SalesOfferPackagePrice* **– Element**

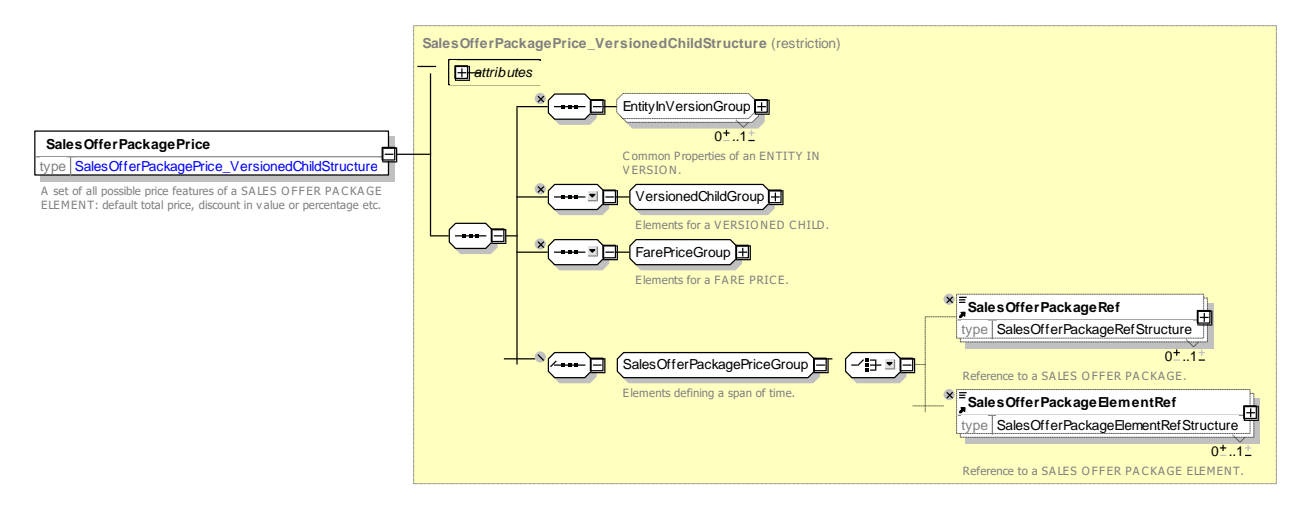

**Figure 326 —** *SalesOfferPackagePrice* **— XSD**

#### **Usage Parameter: Sales Offer Package Entitlements – Attributes and XSD** 7.8.3.3.1

# **7.8.3.3.1.1 SalesOfferPackageEntitlementRequired – Model Element**

Receiving of entitlement from another SALES OFFER PACKAGE.

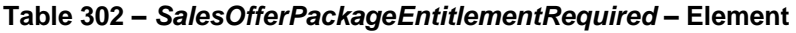

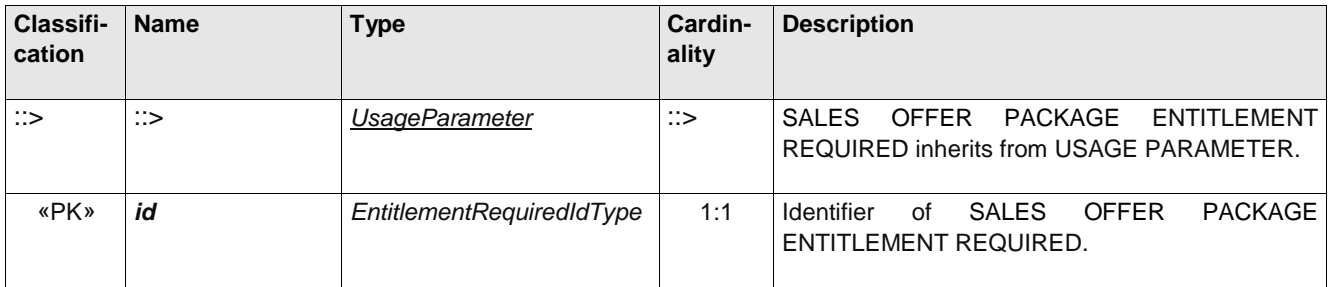

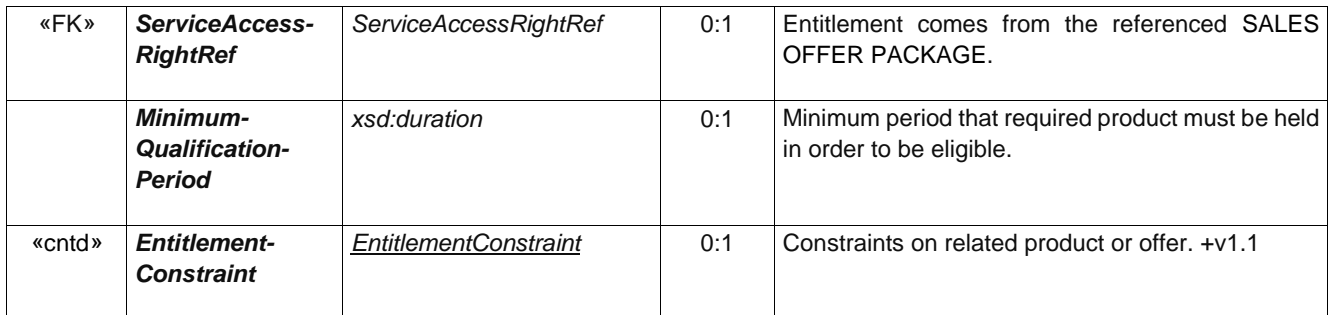

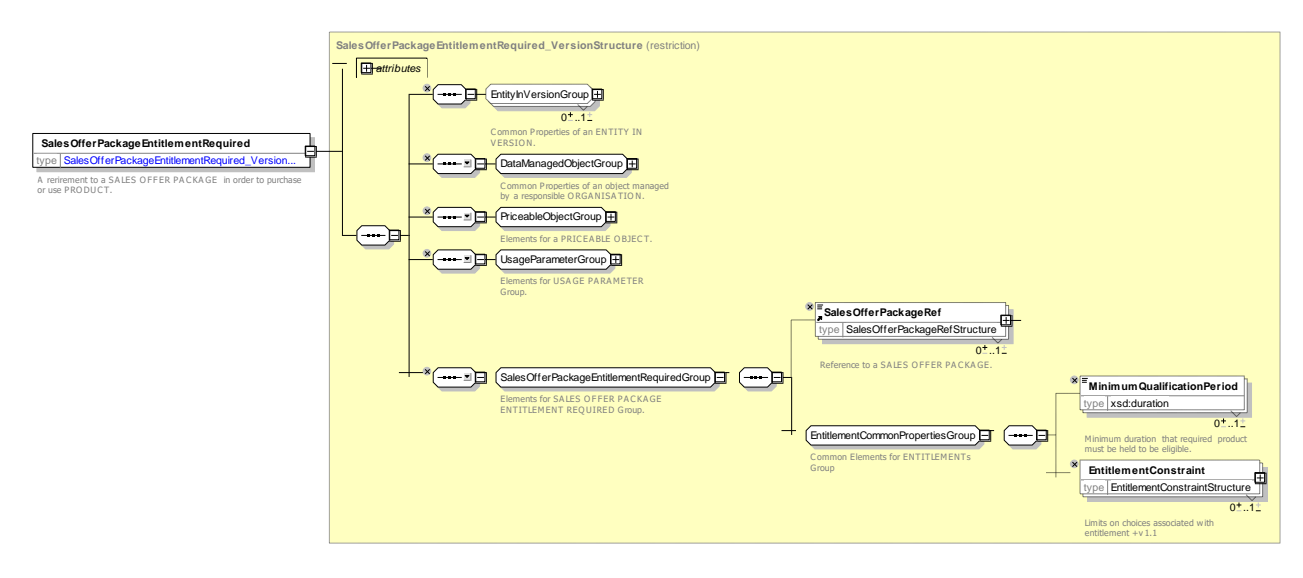

**Figure 327 —** *SalesOfferPackageEntitlementRequired* **— XSD**

# **7.8.3.3.1.2 SalesOfferPackageEntitlementGiven – Model Element**

Granting of entitlement to another SALES OFFER PACKAGE.

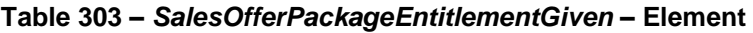

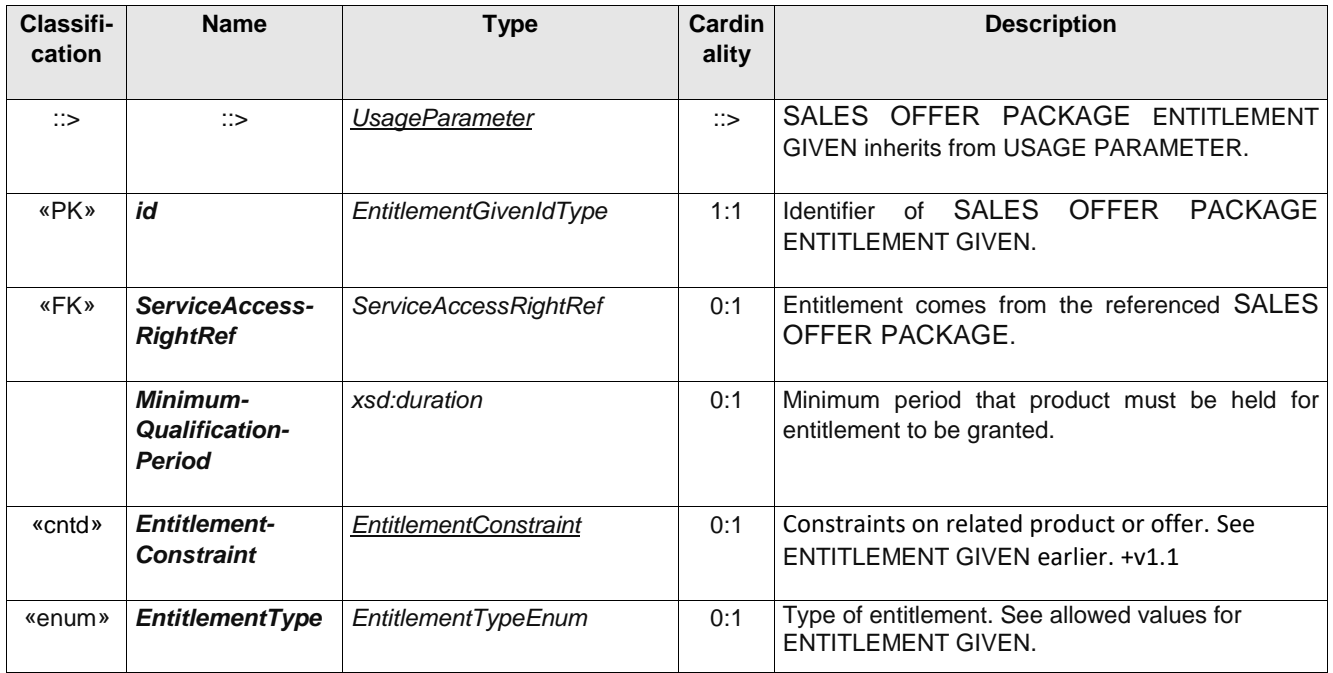

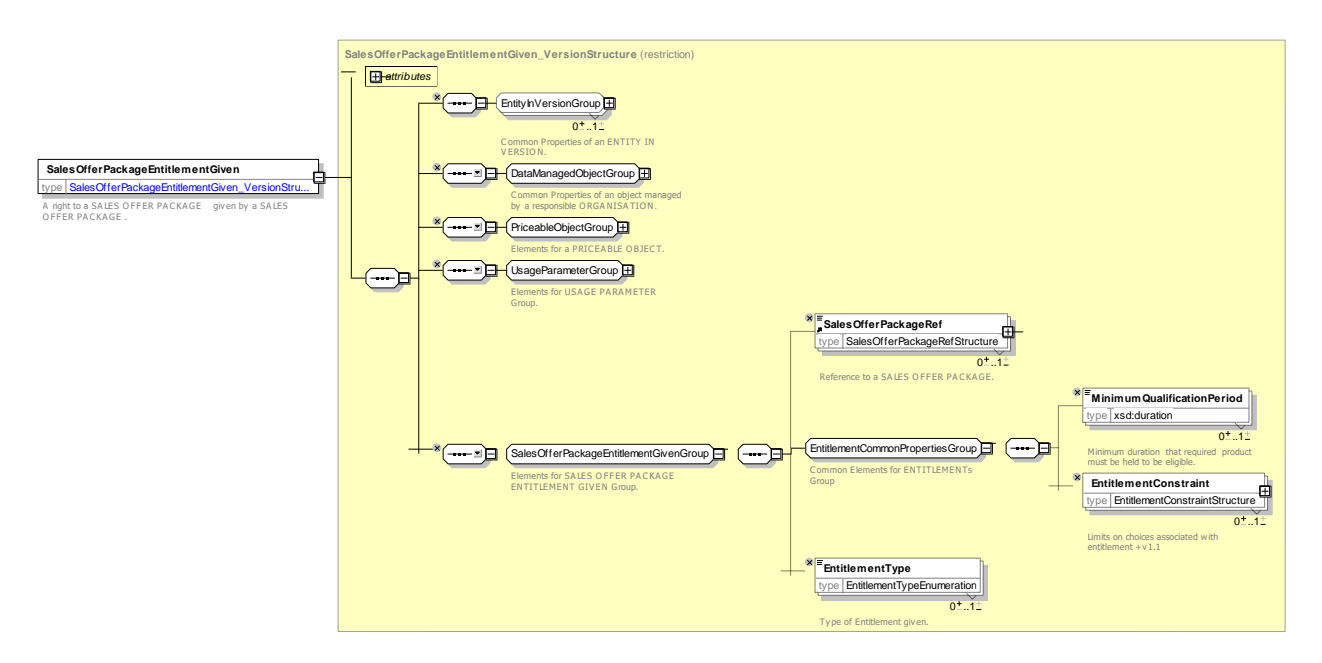

**Figure 328 —** *SalesOfferPackageEntitlementGiven* **— XSD**

#### 7.8.3.3.2 **GroupOfSalesOfferPackages – Model Element**

A grouping of SALES OFFER PACKAGEs.

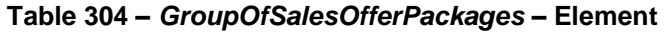

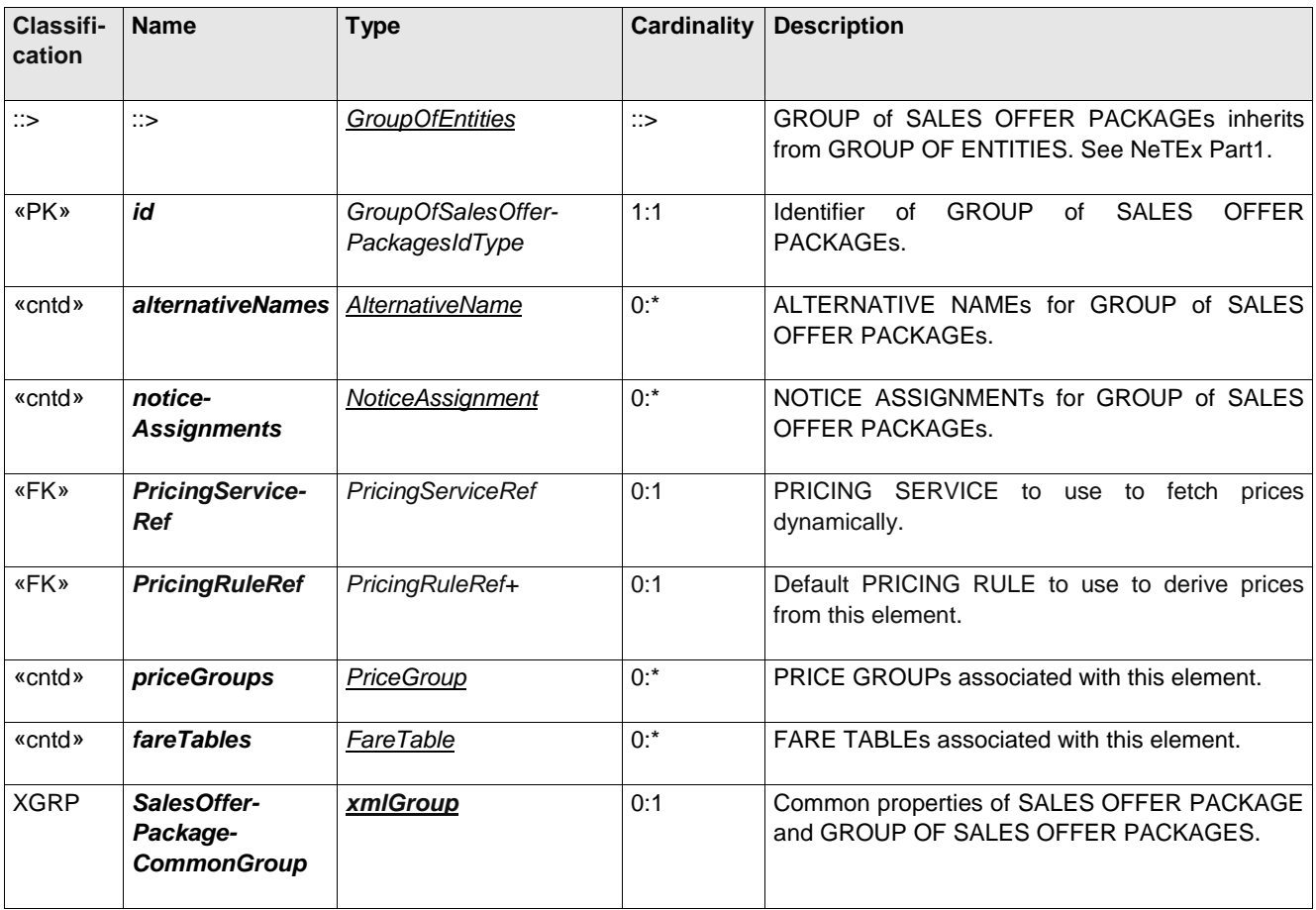

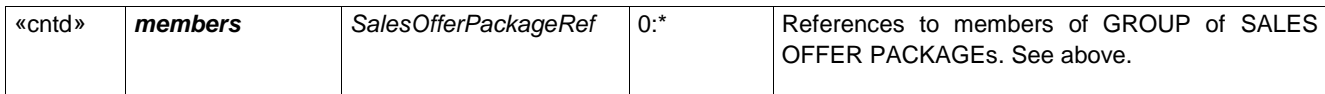

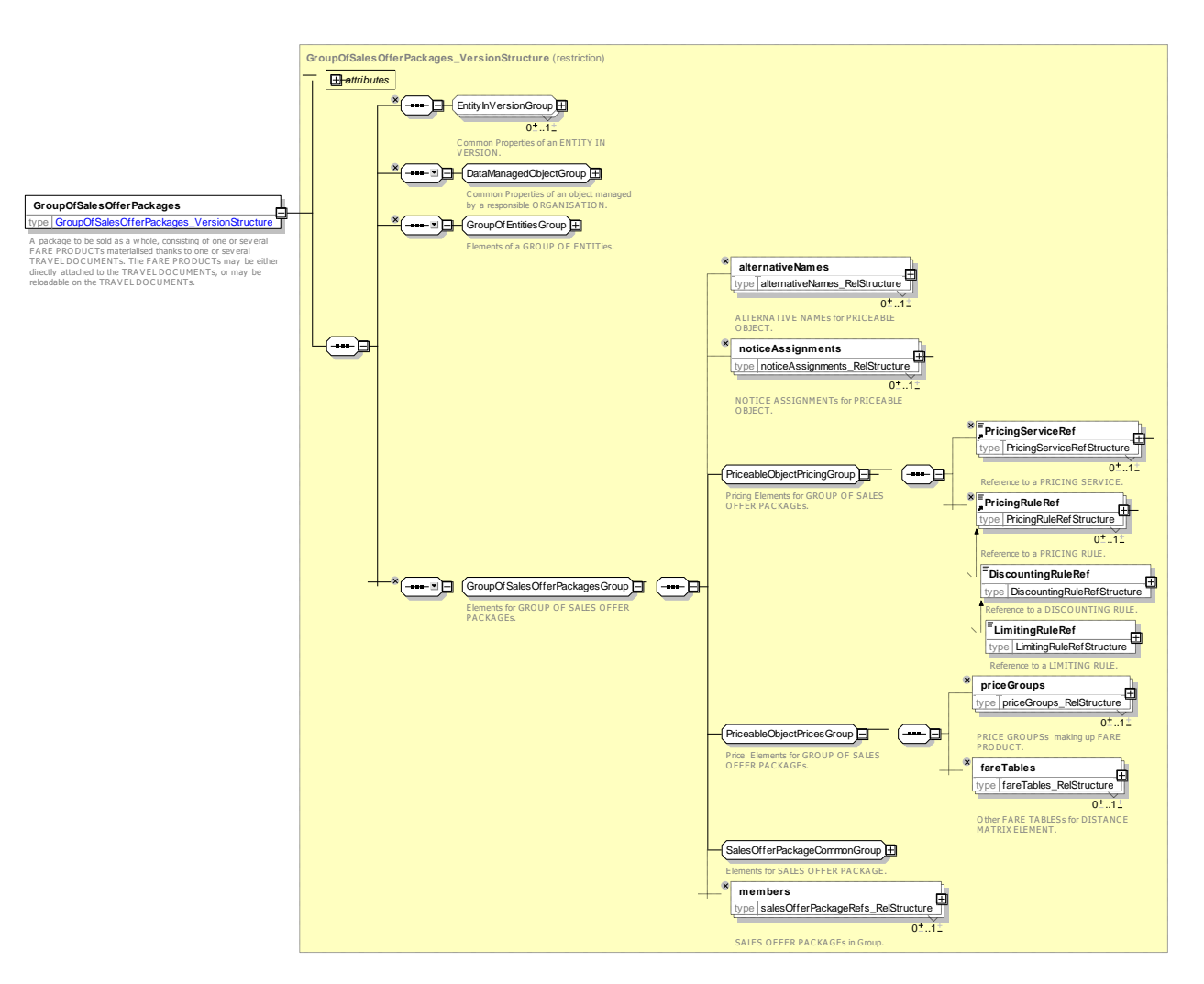

**Figure 329 —** *GroupOfSalesOfferPackages* **— XSD**

#### 7.8.3.3.3 **DistributionAssignment – Model Element**

An assignment of the COUNTRY and/or DISTRIBUTION CHANNEL through which a product may or may not be distributed.

| Classifi-<br>cation | <b>Name</b>                       | <b>Type</b>                  | Cardin<br>ality | <b>Description</b>                                                                                          |
|---------------------|-----------------------------------|------------------------------|-----------------|----------------------------------------------------------------------------------------------------|
| ∷>                  | ∷>                                | Assignment                   | ∷>              | <b>DISTRIBUTION</b><br>ASSIGNMENT<br>inherits<br>from<br>ASSIGNMENT.                                        |
| «PK»                | id                                | DistributionAssignmentIdType | 1:1             | Identifier of a DISTRIBUTION ASSIGNMENT.                                                                    |
| «FK»                | ServiceAccess-<br><b>RightRef</b> | <b>ServiceAccessRightRef</b> | 0:1             | SERVICE ACCESS RIGHT (FARE PRODUCT) for<br>DISTRIBUTION<br>which<br>this<br>specifies<br>the<br>ASSIGNMENT. |

**Table 305 –** *DistributionAssignment* **– Element**

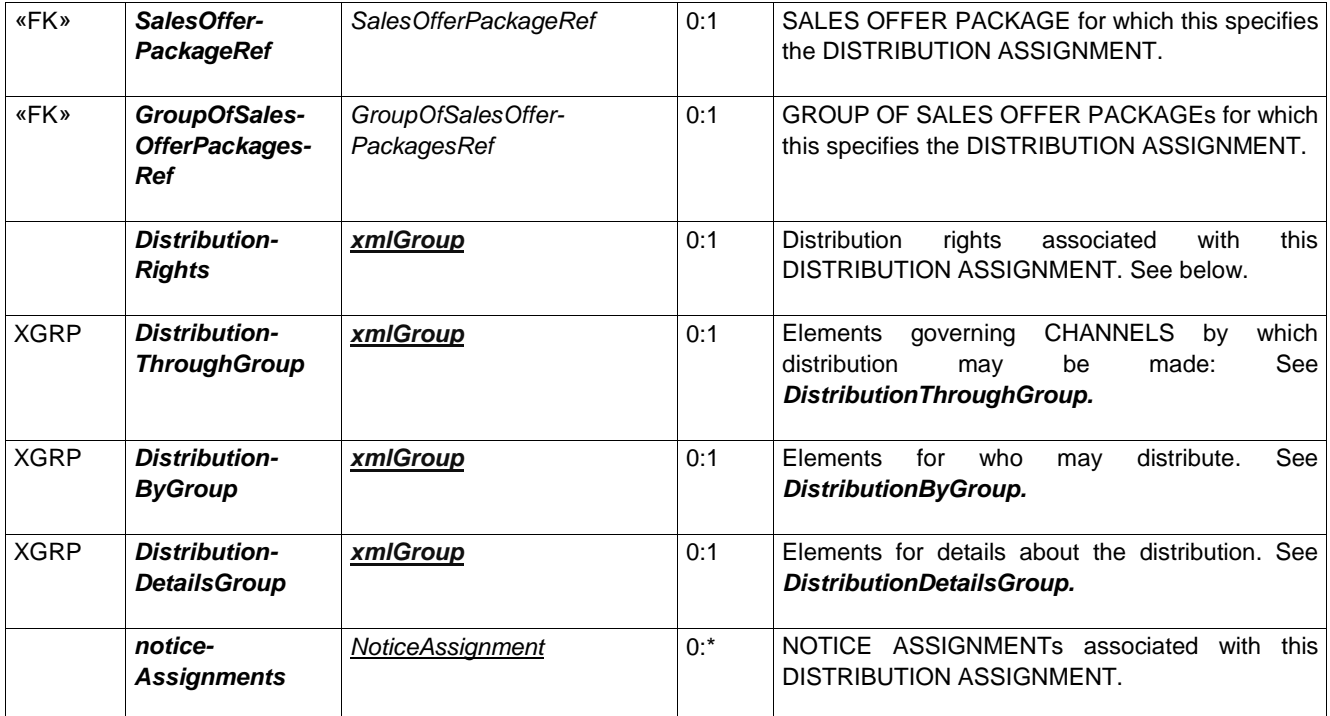

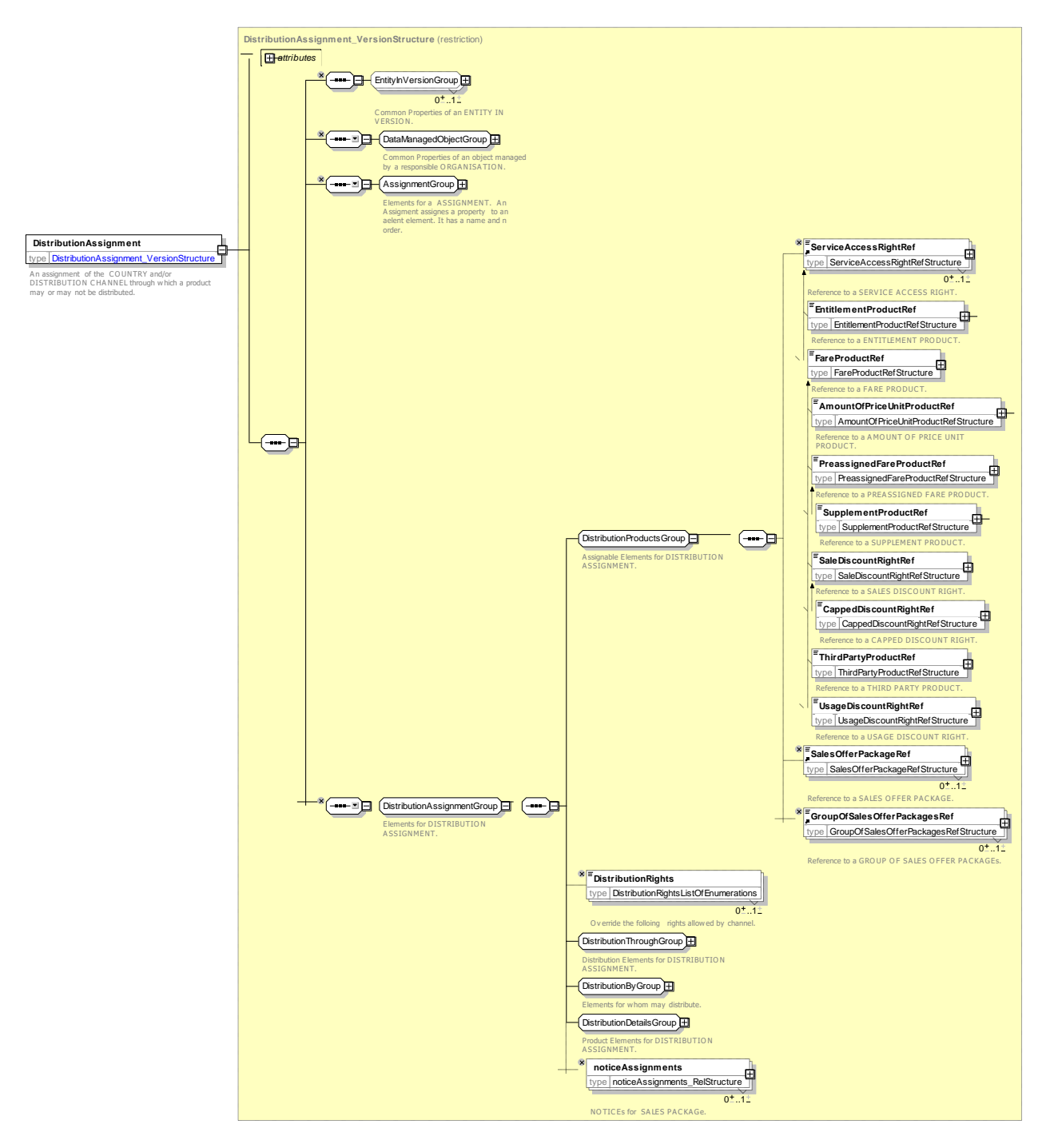

Figure 330 — *DistributionAssignment* **— XSD**

# **7.8.3.3.3.1 DistributionThroughGroup– Group**

The *DistributionThroughGroup* group specifies the elements relating to the channels through which distribution of products can be made.

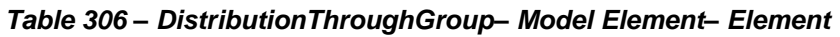

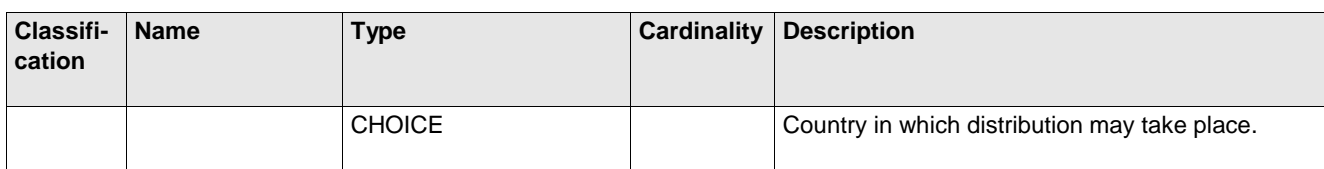

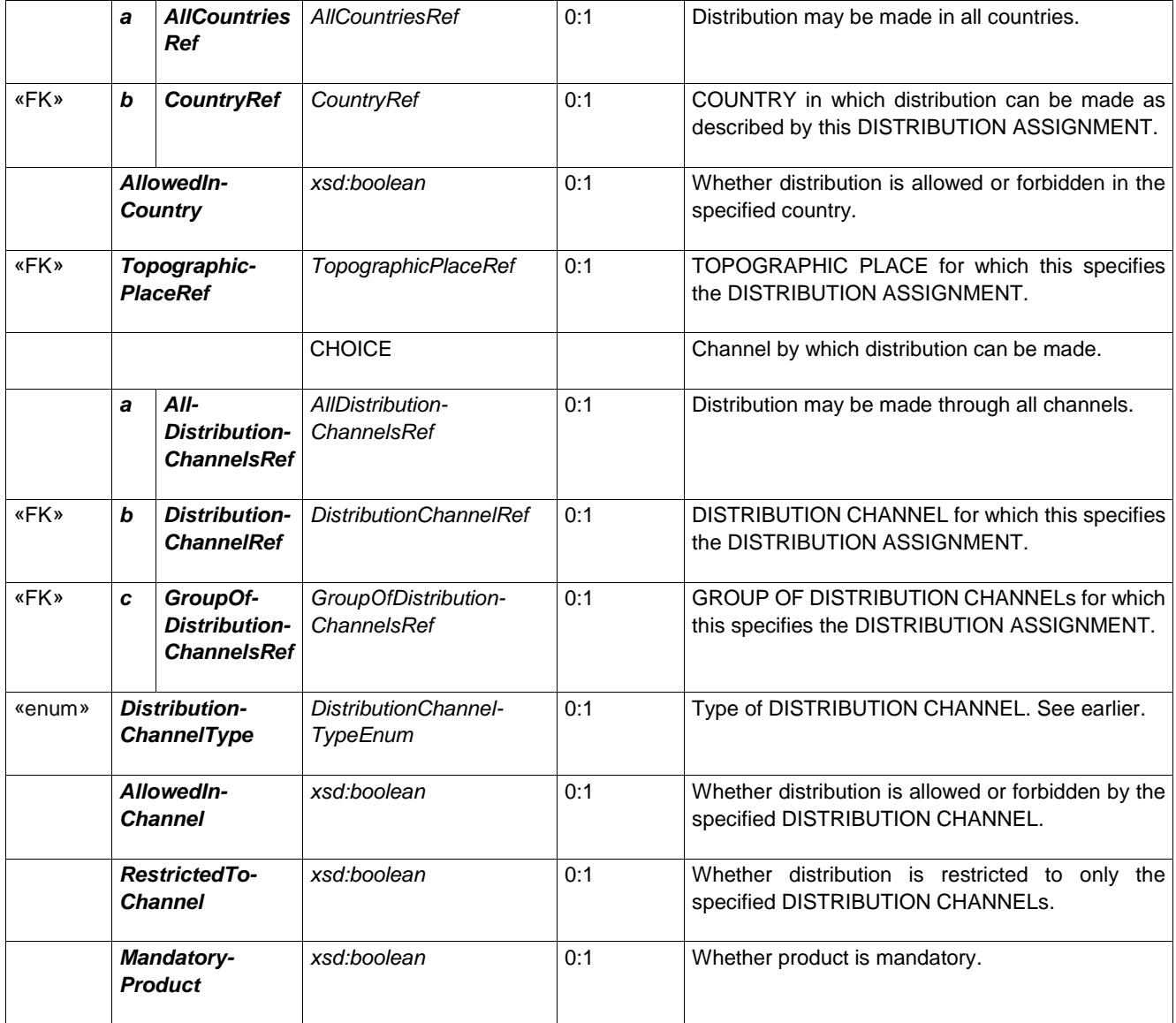

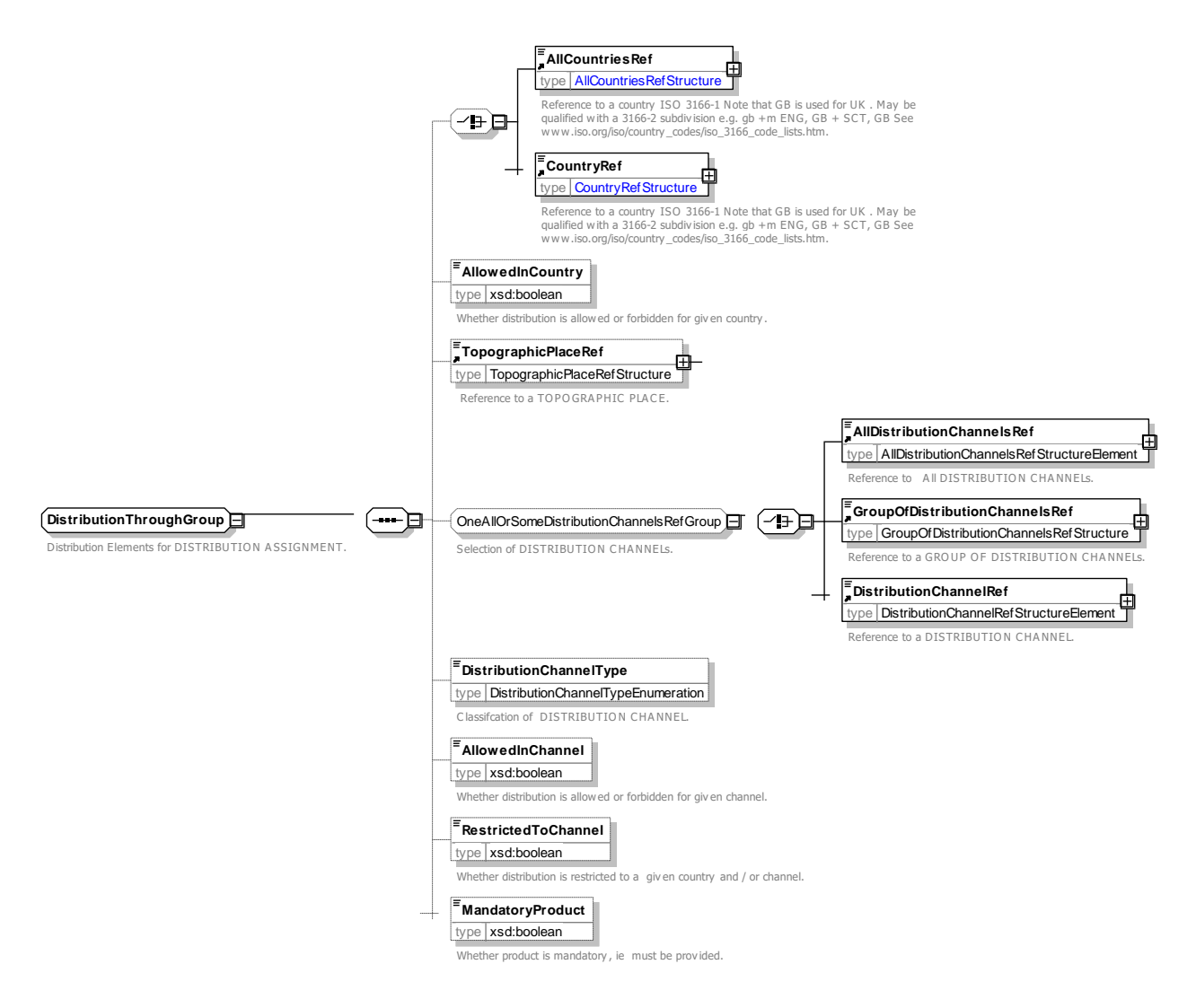

**Figure 331 —** *DistributionThroughGroup* **— XSD**

# **7.8.3.3.3.2 DistributionByGroup– Group**

The *DistributionByGroup* group specifies the elements relating to the ORGANISATIONs who may undertake distribution of products and the responsibilities they may undertake. See NeTEx Part1 for further details on roles and RESPONSIBILITies.

| Classifi-<br>cation | <b>Name</b>           | <b>Type</b> | <b>Cardinality</b> | <b>Description</b>                            |
|---------------------|-----------------------|-------------|--------------------|-----------------------------------------------|
|                     | <b>InitialCarrier</b> | xsd:boolean | 0:1                | Distribution by carrier of first leg of trip. |
|                     | <b>TransitCarrier</b> | xsd:boolean | 0:1                | Distribution by carrier of middle of trip.    |
|                     | <b>FinalCarrier</b>   | xsd:boolean | 0:1                | Distribution by carrier of final leg of trip. |
|                     |                       | Choice      |                    | Organisation who may distribute.              |

**Table 307 –** *DistributionByGroup***– Model Element– Element**

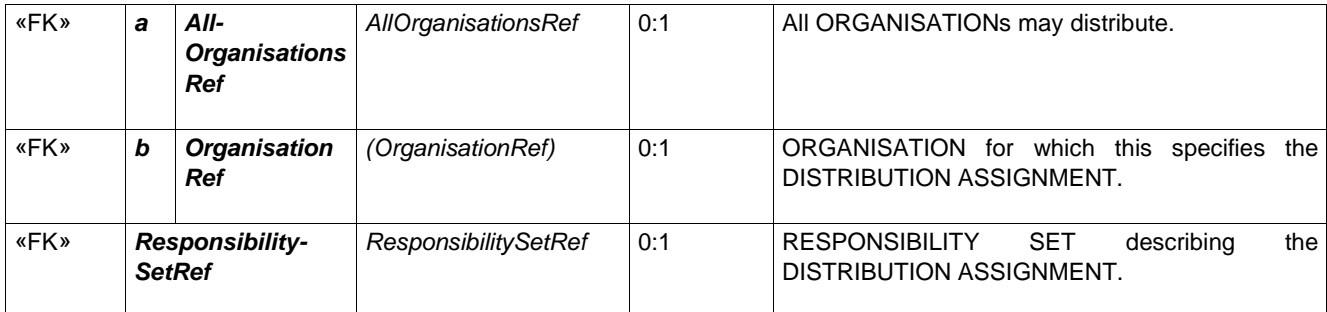

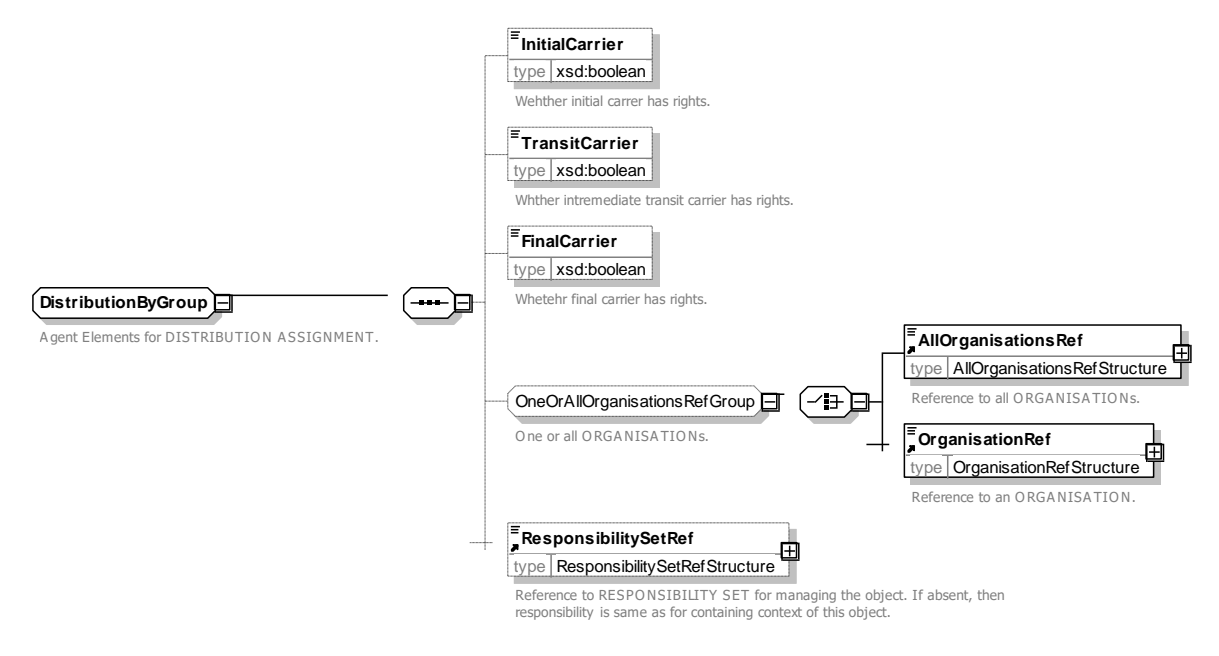

**Figure 332 —** *DistributionByGroup* **— XSD**

### **7.8.3.3.3.3 DistributionDetailsGroup– Group**

The *DistributionDetailsGroup* group specifies the properties that can be set by a DISTRIBUTION ASSIGNMENT.

| Classifi-<br>cation | <b>Name</b>                                 | <b>Type</b>                       | Cardinality | <b>Description</b>                                                                                           |
|---------------------|---------------------------------------------|-----------------------------------|-------------|----------------------------------------------------------------------------------------------------|
| «enum»              | <b>Ticketing-</b><br><b>ServiceFacility</b> | TicketingService-<br>FacilityEnum | $0.*$       | List of TICKETING SERVICE FACILITies, e.g.<br>purchase, collection. top up. See Part1                        |
| «enum»              | <b>PaymentMethods</b>                       | PaymentMethodEnum                 | $0:$ *      | Payment method supported on this distribution.<br>See Part1                                                  |
|                     | <b>Requires-</b><br><b>Registration</b>     | xsd:boolean                       | 0:1         | Whether distribution requires the customer to<br>register a personal identity either online or<br>otherwise. |
| «FK»                | <b>Fulfilment-</b><br><b>MethodRef</b>      | <b>FulfilmentMethodRef</b>        | 0:1         | FULFILMENT METHOD to be used with this<br>DISTRIBUTION CONDITION.                                            |

**Table 308 –** *DistributionDetailsGroup***– Model Element– Element**

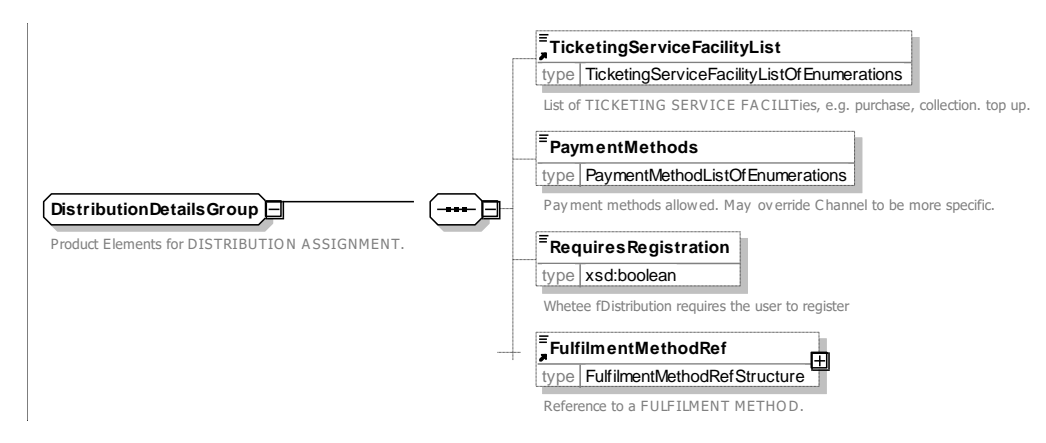

# **Figure 333 —** *DistributionDetailsGroup***— XSD**

#### 7.8.3.3.4 **SalesNoticeAssignment –**

The assignment of a NOTICE to a SALES OFFER PACKAGE or a GROUP OF SALES OFFER PACKAGEs.

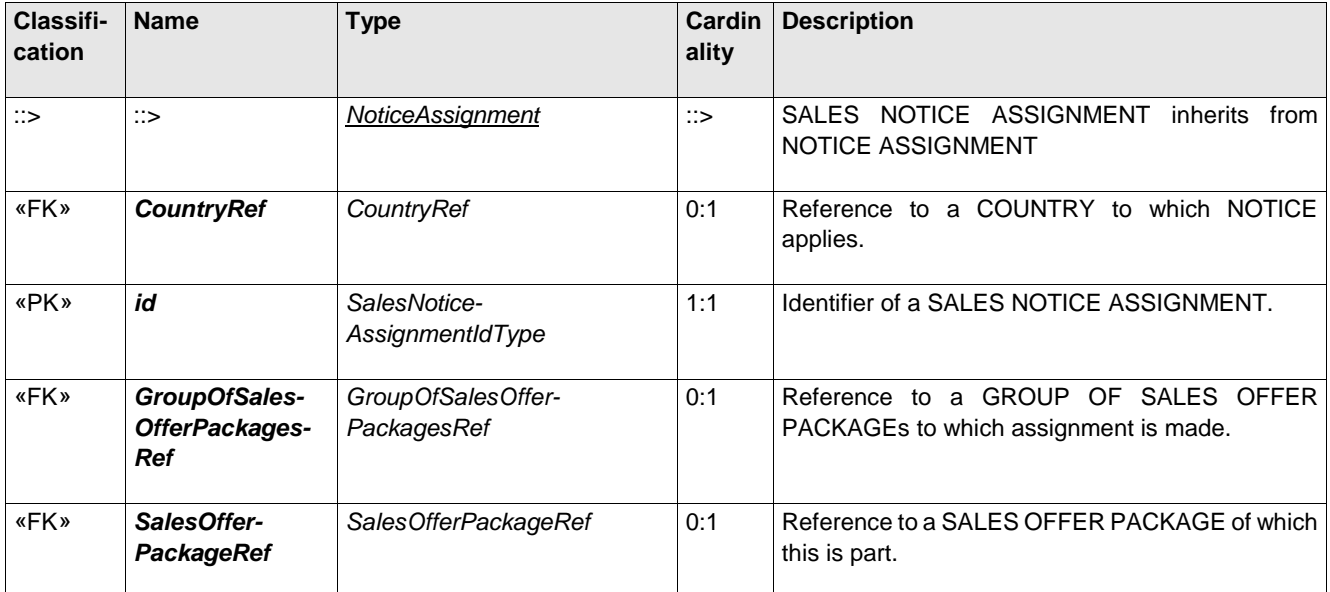

### **Table 309 –** *SalesNoticeAssignment* **– Element**

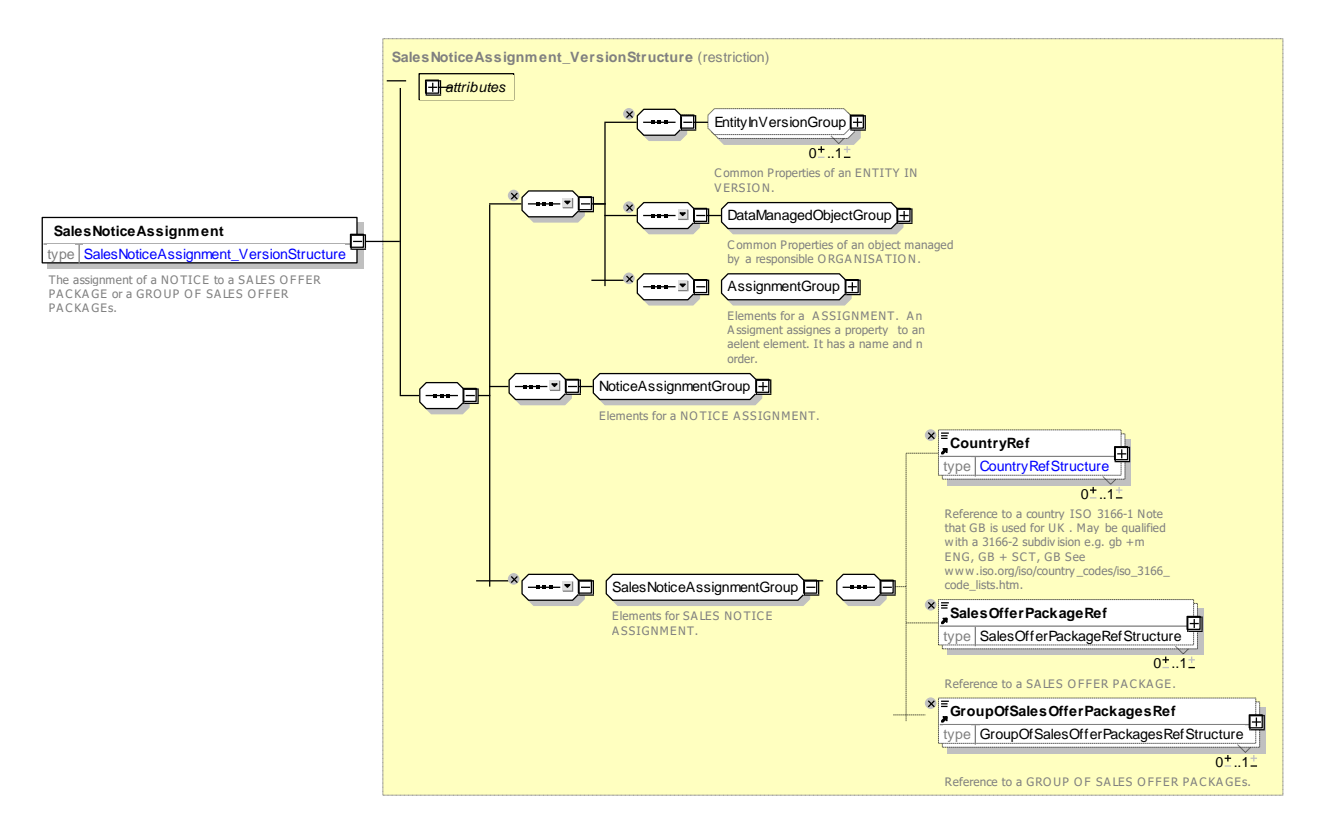

**Figure 334 —** *SalesNoticeAssignment* **— XSD**

7.8.3.3.5

## **SalesOfferPackageSubstitution – Model Element**

Information on the preferred substitution of packages with another package if quota restricted product is no longer available. The relative priority is specified using the *order* attribute inherited from ASSIGNMENT.

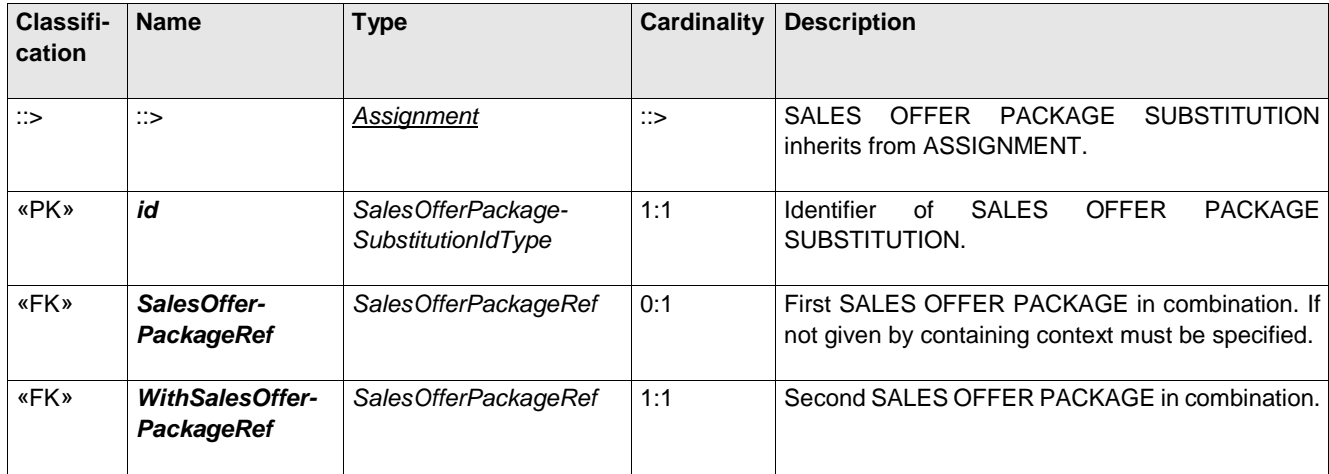

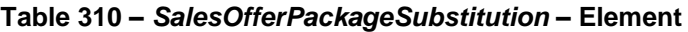

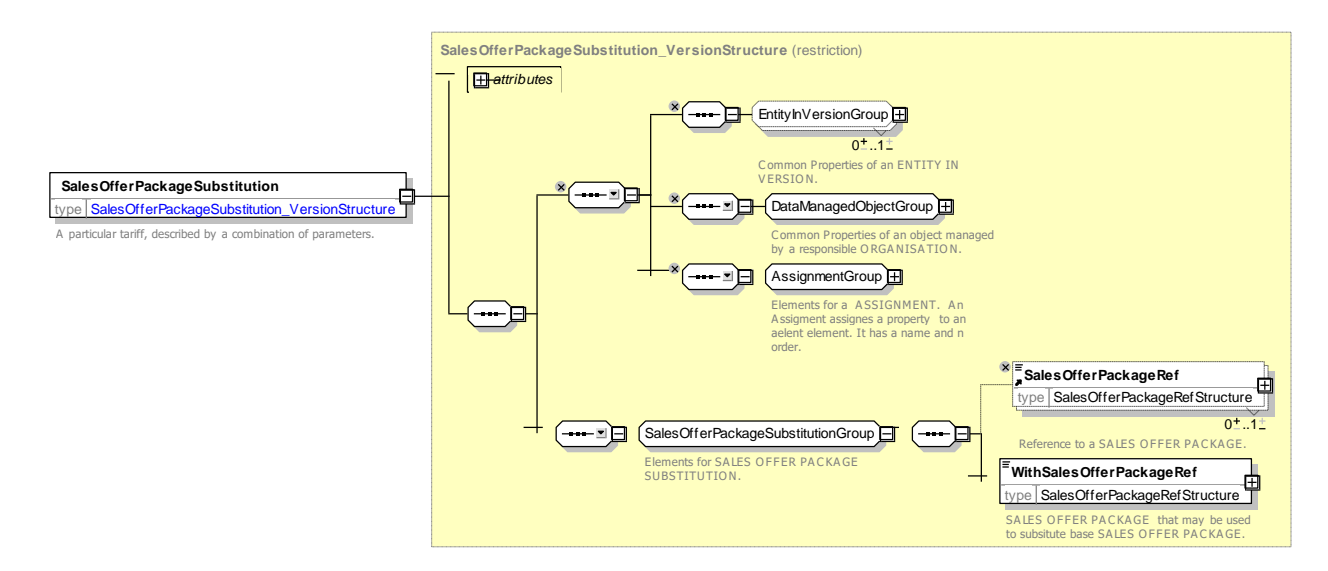

**Figure 335 —** *SalesOfferPackageSubstitution* **— XSD**

#### 7.8.3.3.6 **TypeOfSalesOfferPackage – Model Element**

A classification of a SALES OFFER PACKAGE.

# **Table 311 –** *TypeOfSalesOfferPackage* **– Element**

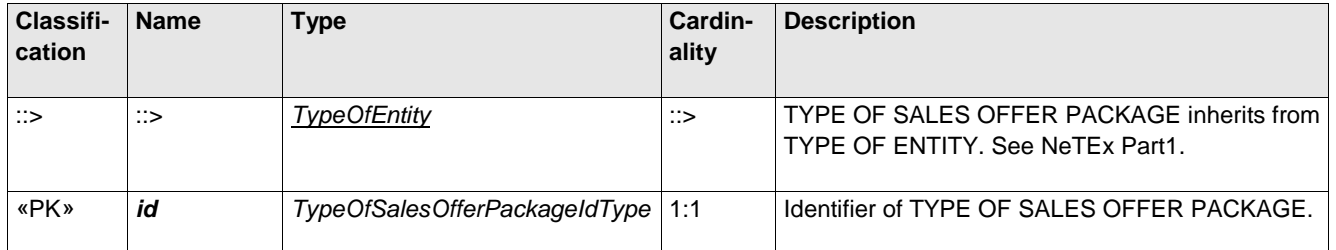

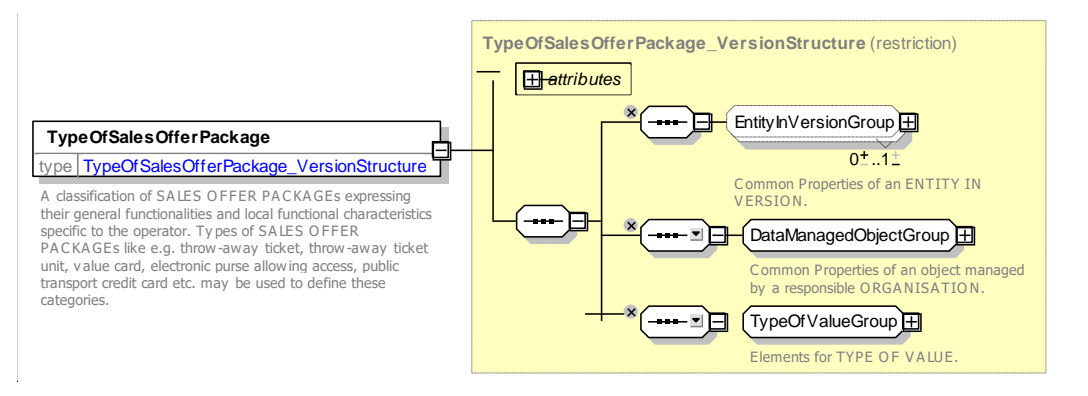

**Figure 336 —** *TypeOfSalesOfferPackage* **— XSD**

# **7.8.3.4 Fare Sales Offer Package – XML examples**

#### 7.8.3.4.1 **Sales Offer Package: XML Example of tickets**

The following code fragment defines separate SALES OFFER PACKAGEs for paper ticket, group ticket (also on paper) and an electronic ticket.

For EXAMPLE:

```
<salesOfferPackages>
    <SalesOfferPackage version="any" id="tfl:Paper_ticket">
        <Name>Single Mag or paper ticket is issued</Name>
        <ConditionSummary>
            <ProvidesCard>false</ProvidesCard>
            <IsRefundable>true</IsRefundable>
        </ConditionSummary>
        <salesOfferPackageElements>
            <SalesOfferPackageElement version="any" id="tfl:Paper_ticket@PrepaidFare@single">
                <TypeOfTravelDocumentRef version="any" ref="tfl:paper_ticket"/>
                 <PreassignedFareProductRef version="any" ref="tfl:Prepaid_fare"/>
            </SalesOfferPackageElement>
        </salesOfferPackageElements>
    </SalesOfferPackage>
    <SalesOfferPackage version="any" id="tfl:Group_day_ticket">
        <Name>Group day ticket, paper</Name>
        <Description>For groups of 10 or more fare-paying passengers you can get Group Day 
Tickets. these allow unlimited travel at any time and on any day within the zones paid for.
You can only get these as paper tickets, not on an Oyster card, and they must be purchased upon
arrival in London.</Description>
        <ConditionSummary>
            <ProvidesCard>false</ProvidesCard>
            <IsRefundable>true</IsRefundable>
        </ConditionSummary>
        <salesOfferPackageElements>
            <SalesOfferPackageElement version="any" id="tfl:Group_day_ticket@FareProduct">
                 <TypeOfTravelDocumentRef version="any" ref="tfl:paper_ticket"/>
                 <PreassignedFareProductRef version="any" ref="tfl:GroupDayTicket"/>
            </SalesOfferPackageElement>
        </salesOfferPackageElements>
    </SalesOfferPackage>
    <!-- Other Ticket -->
    <SalesOfferPackage version="any" id="tfl:PayAsYouGo_fare">
        <Name>On Card ticket purchase</Name>
        <ConditionSummary>
            <ProvidesCard>false</ProvidesCard>
            <GoesOnCard>true</GoesOnCard>
            <IsRefundable>false</IsRefundable>
        </ConditionSummary>
        <salesOfferPackageElements>
            <SalesOfferPackageElement version="any" id="tfl:PayAsYouGo_fare@single">
                 <TypeOfTravelDocumentRef version="any" ref="tfl:smartCard"/>
                 <PreassignedFareProductRef version="any" ref="tfl:PayAsYouGo_fare"/>
            </SalesOfferPackageElement>
        </salesOfferPackageElements>
    </SalesOfferPackage>
```
#### 7.8.3.4.2 **Sales Offer Package: XML Example of card purchase**

The following example (Based on the TfL Oyster card) shows a SALES OFFER PACKAGE for an electronic card that has separate SALES OFFER PACKAGE ELEMENTs for two different discount rights – the right to buy Pay as you go fares at a discount and the right to buy Travel card products at a discount.

For EXAMPLE:

```
<SalesOfferPackage version="any" id="tfl:OnOysterCard">
    <Name>Product is carried on Oyster card </Name>
    <ConditionSummary>
        <ProvidesCard>true</ProvidesCard>
        <IsPersonal>false</IsPersonal>
        <IsRefundable>true</IsRefundable>
    </ConditionSummary>
    <salesOfferPackageElements>
        <SalesOfferPackageElement version="any" id="tfl:OnOysterCard@Oyster_PayAsYouGo_right">
            <TypeOfTravelDocumentRef version="any" ref="tfl:smartCard"/>
            <CappedDiscountRightRef version="any" ref="tfl:Oyster_PayAsYouGo_right"/>
        </SalesOfferPackageElement>
        <SalesOfferPackageElement version="any" id="tfl:OnOysterCard@TCSDiIsco">
            <Name>Also can be used to get discount </Name>
            <TypeOfTravelDocumentRef version="any" ref="tfl:smartCard"/>
```

```
<SaleDiscountRightRef version="any" ref="tfl:TCSDiIsco"/>
        </SalesOfferPackageElement>
   </salesOfferPackageElements>
</SalesOfferPackage>
```
#### 7.8.3.4.3 **Sales Offer Package: XML Example of card Top up products**

SALES OFFER PACKAGEs may be used for marketable transactions other than simple ticket purchase. The following code fragment defines separate SALES OFFER PACKAGEs to (a) top up an oyster card by an arbitrary amount; and (b) to register for automatic top up

```
For EXAMPLE:
```

```
<SalesOfferPackage version="any" id="tfl:Oyster_top_up">
            <Name>Card Top up Put value on card</Name>
            <ConditionSummary>
                 <ProvidesCard>false</ProvidesCard>
                 <GoesOnCard>true</GoesOnCard>
                 <IsRefundable>true</IsRefundable>
            </ConditionSummary>
            <salesOfferPackageElements>
                 <SalesOfferPackageElement version="any"
id="tfl:Oyster_top_up@PrepaidFare@Oyster_top_up">
                     <TypeOfTravelDocumentRef version="any" ref="tfl:smartCard"/>
                     <AmountOfPriceUnitProductRef version="any" ref="tfl:Oyster_top_up"/>
                </SalesOfferPackageElement>
            </salesOfferPackageElements>
        </SalesOfferPackage>
        <SalesOfferPackage version="any" id="tfl:Oyster_Auto_top_up">
             <Name>Automatically top up when credit threshold drops to specified amount</Name>
            <ConditionSummary>
                 <ProvidesCard>false</ProvidesCard>
                <GoesOnCard>true</GoesOnCard>
                <IsRefundable>true</IsRefundable>
            </ConditionSummary>
            <salesOfferPackageElements>
                 <SalesOfferPackageElement version="any"
                     id="tfl:Oyster Auto top up@PrepaidFare@Oyster top up">
                     <TypeOfTravelDocumentRef version="any" ref="tfl:smartCard"/>
                     <SupplementProductRef version="any" ref="tfl:Oyster_Auto_top_up"/>
                 </SalesOfferPackageElement>
            </salesOfferPackageElements>
        </SalesOfferPackage>
```
#### 7.8.3.4.4 **Sales Offer Package: XML Example of Group of Sale Packages to share properties**

There may be many similar SALES OFFER PACKAGEs sharing a common attributes. The following code fragment shows separate SALES OFFER PACKAGEs for various types of personalised Oyster Photo cards, all of which share common base properties defined by a GROUP OF SALES OFFER PACKAGEs.

```
For EXAMPLE:
```

```
<groupsOfSalesOfferPackages>
    <GroupOfSalesOfferPackages version="any" id="tfl:on_OysterCard_group">
        <Name>Current Products carried on Oyster card </Name>
        <ConditionSummary>
            <ProvidesCard>true</ProvidesCard>
            <IsRefundable>true</IsRefundable>
        </ConditionSummary>
        <salesOfferPackageElements>
            <SalesOfferPackageElement version="any"
id="tfl:onOysterPhotoCardGroup@OysterPayAsYouGo">
                 <TypeOfTravelDocumentRef version="any" ref="tfl:smartPhotoCard"/>
                 <CappedDiscountRightRef version="any" ref="tfl:Oyster_PayAsYouGo_right"/>
            </SalesOfferPackageElement>
            <SalesOfferPackageElement version="any"
                     id="tfl:onOysterPhotoCardGroup@TravelCard_on_Oyster">
                <TypeOfTravelDocumentRef version="any" ref="tfl:smartPhotoCard"/>
                <PreassignedFareProductRef version="any" ref="tfl:TravelCard_on_Oyster"/>
```

```
</SalesOfferPackageElement>
            <SalesOfferPackageElement version="any"
                    id="tfl:onOysterPhotoCardGroup@TCSDiIsco">
                 <Name>Can also can be used to get discount </Name>
                 <TypeOfTravelDocumentRef version="any" ref="tfl:smartPhotoCard"/>
                 <SaleDiscountRightRef version="any" ref="tfl:TCSDiIsco"/>
            </SalesOfferPackageElement>
        </salesOfferPackageElements>
            <members>
                <SalesOfferPackageRef version="any" ref="tfl:60PlusLondonOysterPhotoCard"/>
                 <SalesOfferPackageRef version="any" ref="tfl:11-15Zip_OysterPhotoCard"/>
                 <SalesOfferPackageRef version="any" ref="tfl:16PlusZip_OysterPhotoCard"/>
                 <SalesOfferPackageRef version="any" ref="tfl:18Plus_OysterPhotoCard"/>
                 <SalesOfferPackageRef version="any" ref="tfl:Veterans_OysterPhotoCard"/>
                 <SalesOfferPackageRef version="any" ref="tfl:Apprentice_OysterPhotocard"/>
            </members>
    </GroupOfSalesOfferPackages>
</groupsOfSalesOfferPackages>
<salesOfferPackages>
    <SalesOfferPackage version="any" id="tfl:60PlusLondonOysterPhotoCard">
        <Name>60 + London Oyster Product is carried on Oyster card </Name>
        <validityParameterAssignments>
            <GenericParameterAssignment
                 <id="tfl: 60PlusLondonOysterPhotoCard@UserProfile">
                     <limitations>
                         <UserProfileRef version="any" ref="tfl: senior"/>
                     </limitations>
            </GenericParameterAssignment>
        </validityParameterAssignments>
        <GroupOfSalesOfferPackagesRef version="any" ref="tfl:on_OysterPhotoCard_group"/>
    </SalesOfferPackage>
    <SalesOfferPackage version="any" id="tfl:11-15Zip_OysterPhotoCard">
            <Name>11-15 ZIP Oyster Product is carried
            <validityParameterAssignments>
                 <GenericParameterAssignment id="tfl:11-15Zip_OysterPhotoCard@UserProfile">
                     <limitations>
                         <UserProfileRef version="any" ref="tfl:child11-15"/>
                     </limitations>
                 </GenericParameterAssignment>
            </validityParameterAssignments>
            <GroupOfSalesOfferPackagesRef version="any" ref="tfl:on_OysterPhotoCard_group"/>
        </SalesOfferPackage>
Etc., etc
</salesOfferPackages>
```
# **8 Sales Transactions**

NeTEx separates the data generated by use of a system to sell fares (SALES TRANSACTIONs) from the fare structure use to locate products and prices to be referenced in the products. Typically, SALES TRANSACTIONs, will be generated each day in relatively large volume and also are grouped and exchanged in a SALES TRANSACTION FRAME. SALES TRANSACTION may contain references to fare structure elements and prices, but the description of these (Which change less frequently) is exchanged separately in a FARE FRAME as described above. Both types of frame may be grouped together in a single COMPOSITE FRAME if both sets of data are needed.

# **8.1 Sales Transaction – Model dependencies**

NeTEx Part3 Sales Transaction model is modularised into a number of submodels defined as UML packages, these in turn depend on Part3 and Part1 packages and:

⎯ The FARE CONTRACT model describes identified CUSTOMERs and their FARE CONTRACTs.

- The RETAIL model identifies RETAIL CONSORTIUMs, ORGANISATIONs who sell products, and RETAIL DEVICEs used to sell products.
- ⎯ The SALES TRANSACTION model records sales of SALES OFFER PACKAGEs. TRAVEL SPECIFICATIONs describe each specific selection of theoretical fare elements for an individual SALES TRANSACTION.
- The SALES TRANSACTION FRAME model describes the elements used to group data for exchange.

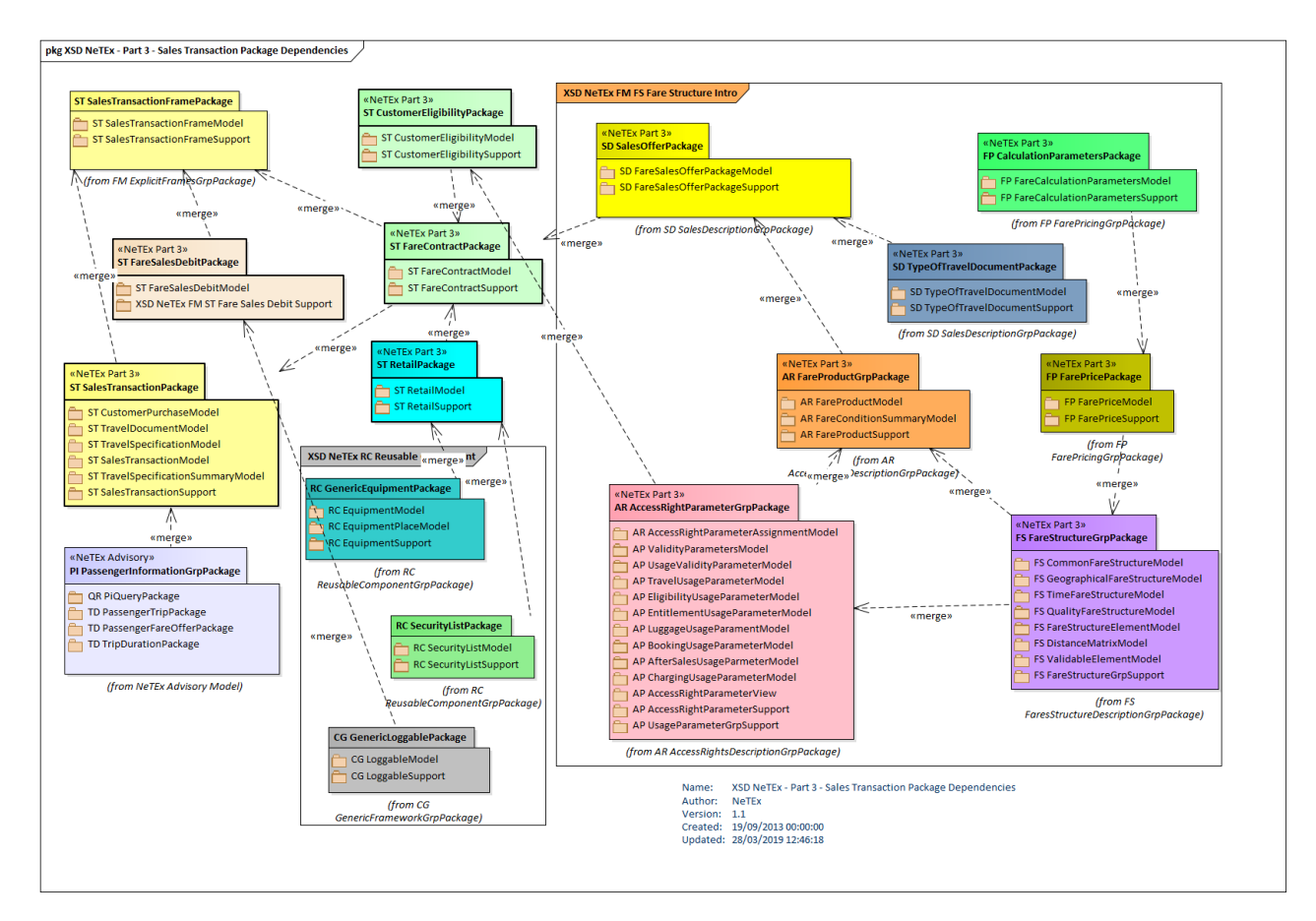

**Figure 337 — Sales Transaction Package Dependencies (UML)**

The following diagram shows the dependencies between the SALES TRANSACTION MODELs.

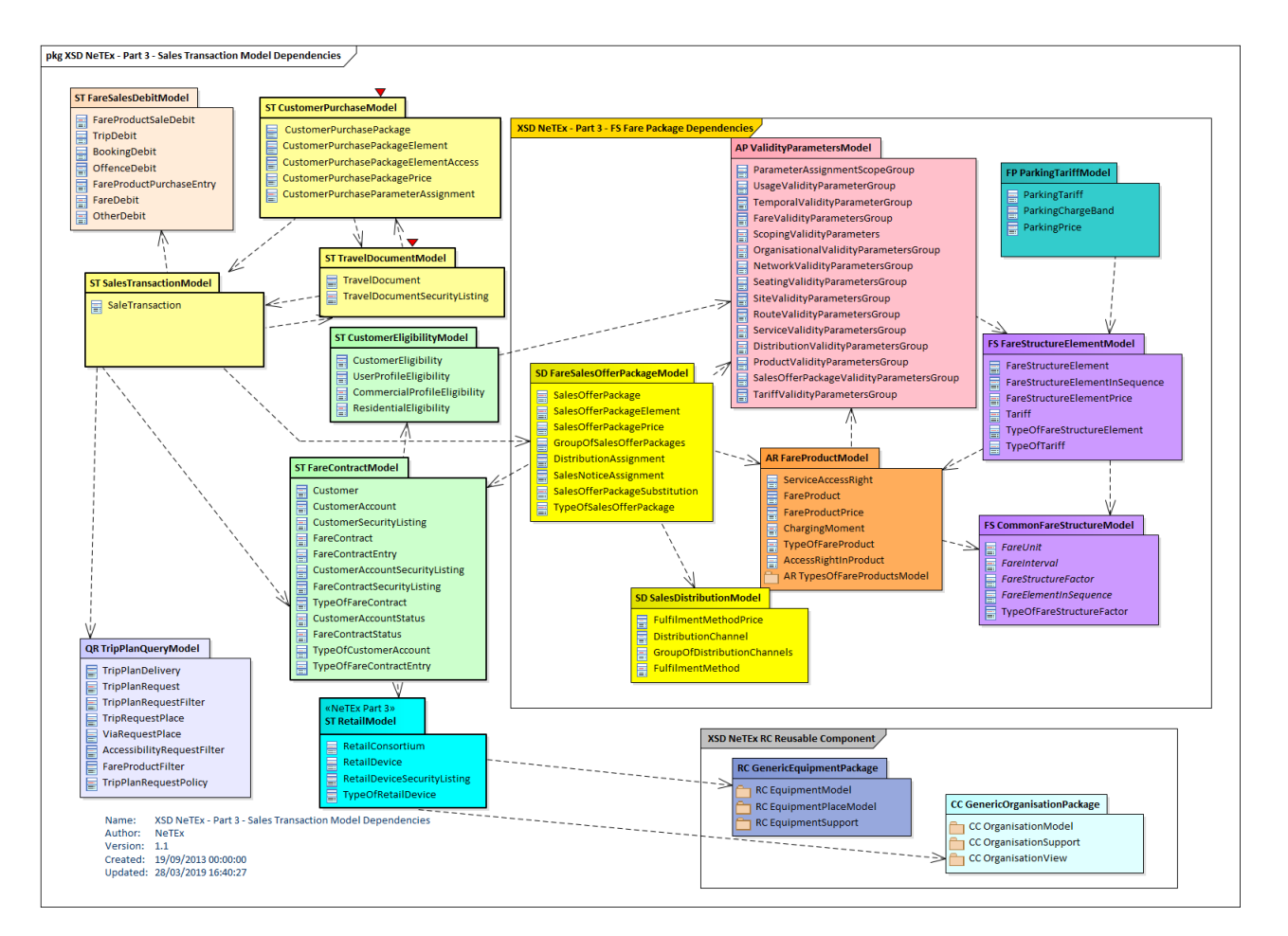

**Figure 338 — Sales Transaction Model Dependencies (UML)**

# **8.1.1 Sales Transaction Frame**

# **8.1.1.1 SALES TRANSACTION FRAME – Conceptual MODEL**

The elements of the SALES TRANSACTION MODEL and the FARE CONTRACT MODEL can be grouped with a SALES TRANSACTION FRAME, which holds a coherent set of fare sales related elements for the data exchange of fare transactions. It can be used to exchange descriptions of customers and their purchases. See VERSION FRAME in the NeTEx Framework section for general concepts relating to version frames.

Typically, large volumes of transaction data will be generated by day to day use of the system by customers as they buy tickets. The SALES TRANSACTION FRAME allows such data to be exchanged separately from the fare structures, products and prices (all of which will remain constant for extended periods of time), while still referencing the relevant static entities so that an importing system can correctly interpret the data.

SALES TRANSACTION FRAMEs can be assembled as a coherent, versioned set along with other types of NeTEx Data in other frames, for example a separate FARE FRAMEs defining fare structure data that is referenced by the sales transactions. The components of a SALES TRANSACTION FRAME are described in the following sections.
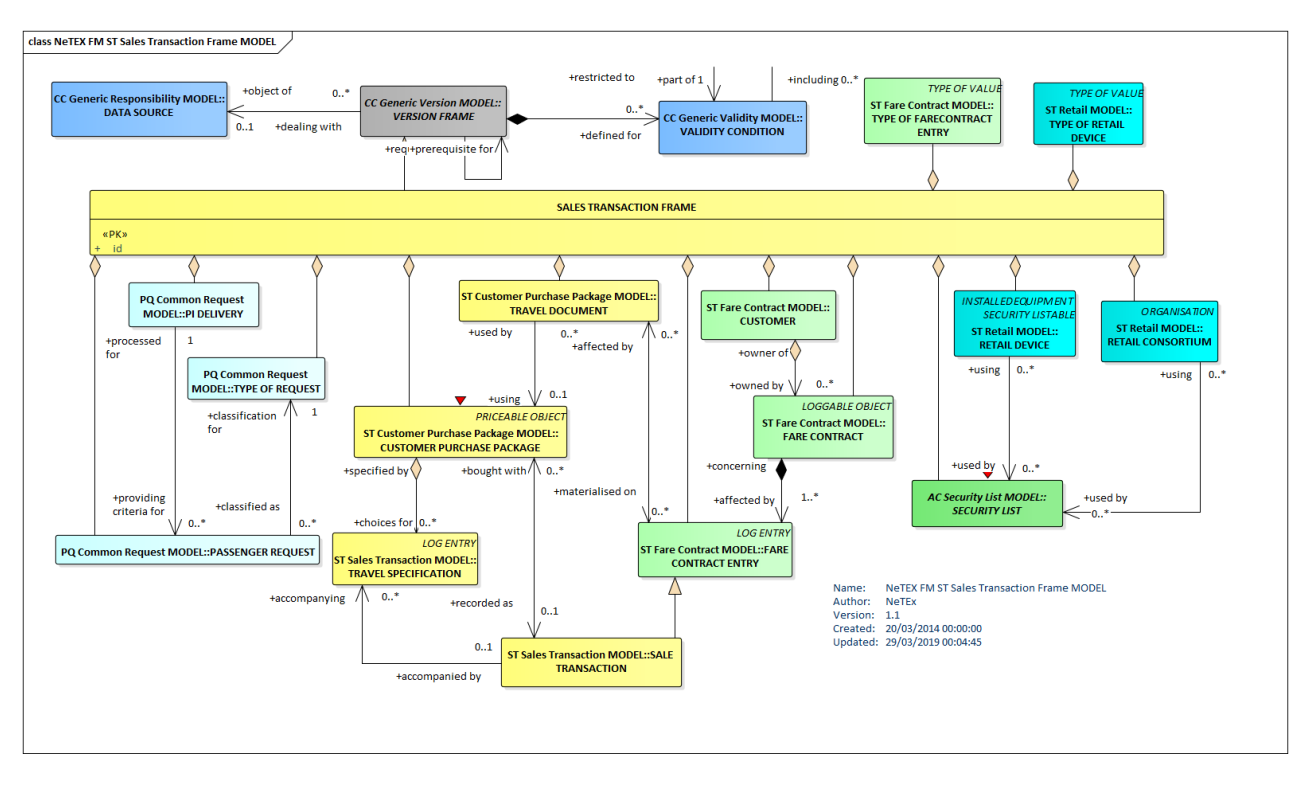

**Figure 339 — Sales Transaction Frame – Conceptual MODEL (UML)**

## **8.1.1.2 Sales Transaction Frame – Physical Model**

The following diagram shows the Physical model for a SALES TRANSACTION FRAME.

A SALES TRANSACTION FRAME groups together sets of CUSTOMER and SALES TRANSACTION data for exchange between systems.

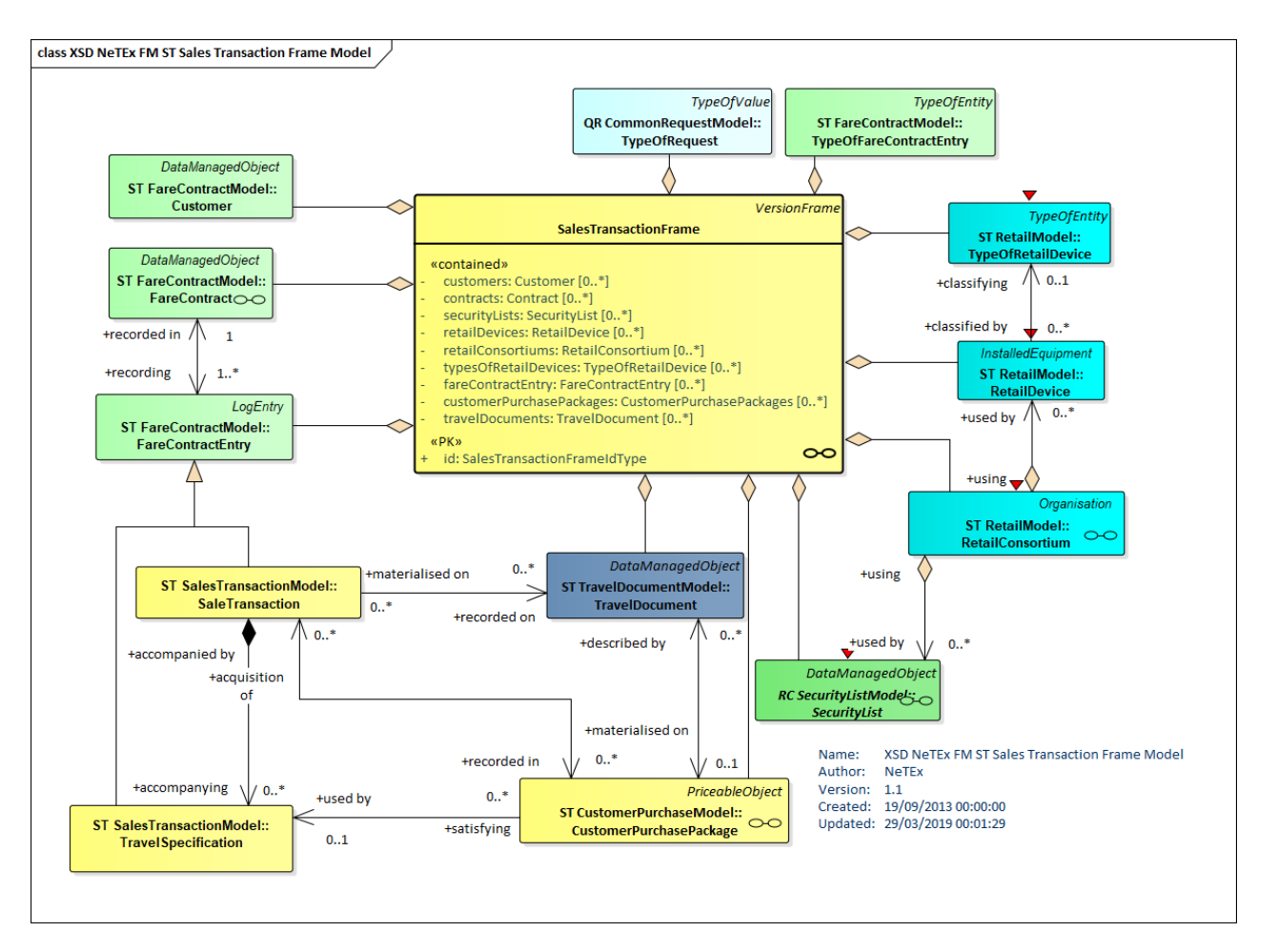

**Figure 340 — Sales Transaction Frame – Physical Model Detail (UML)**

## **8.1.1.3 Sales Transaction Frame – Attributes and XSD**

#### $8.1.1.3.1$ **SalesTransactionFrame – Model Element**

A set of SALES TRANSACTION data elements (CUSTOMERs, SALES TRANSACTIONs, etc.) to which the same VALIDITY CONDITIONs have been assigned.

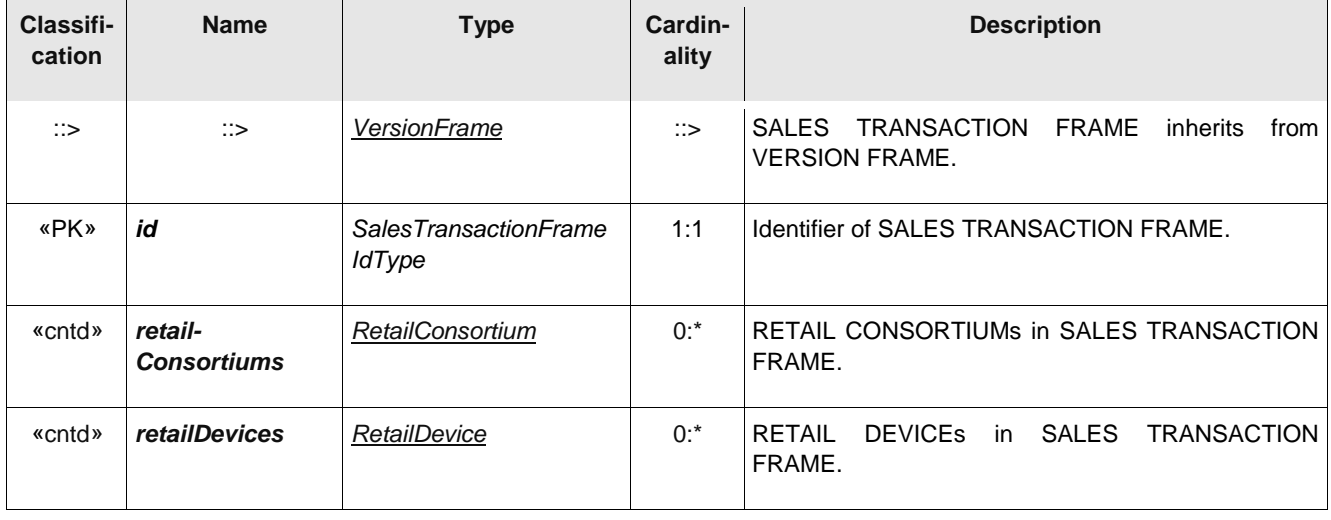

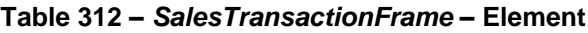

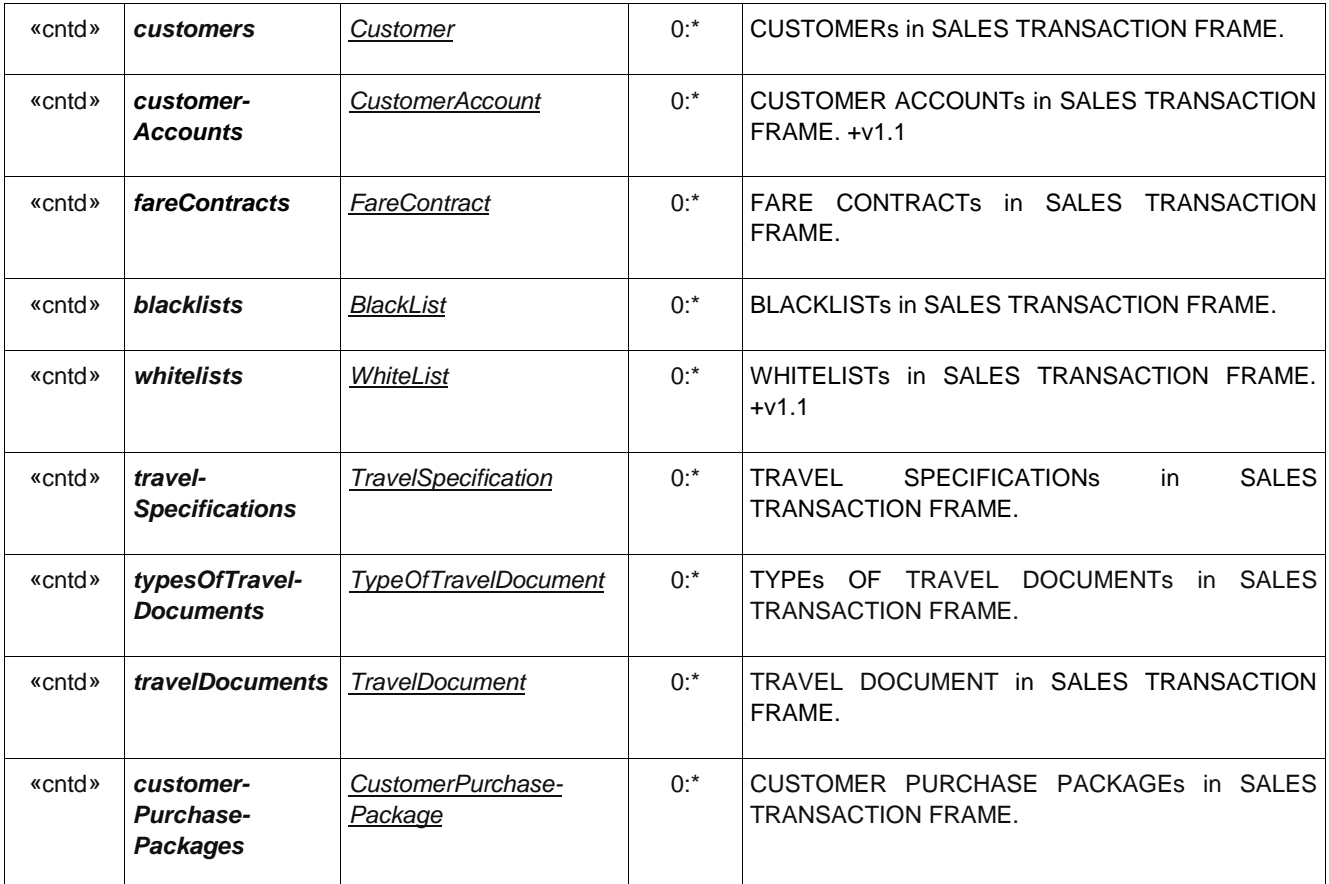

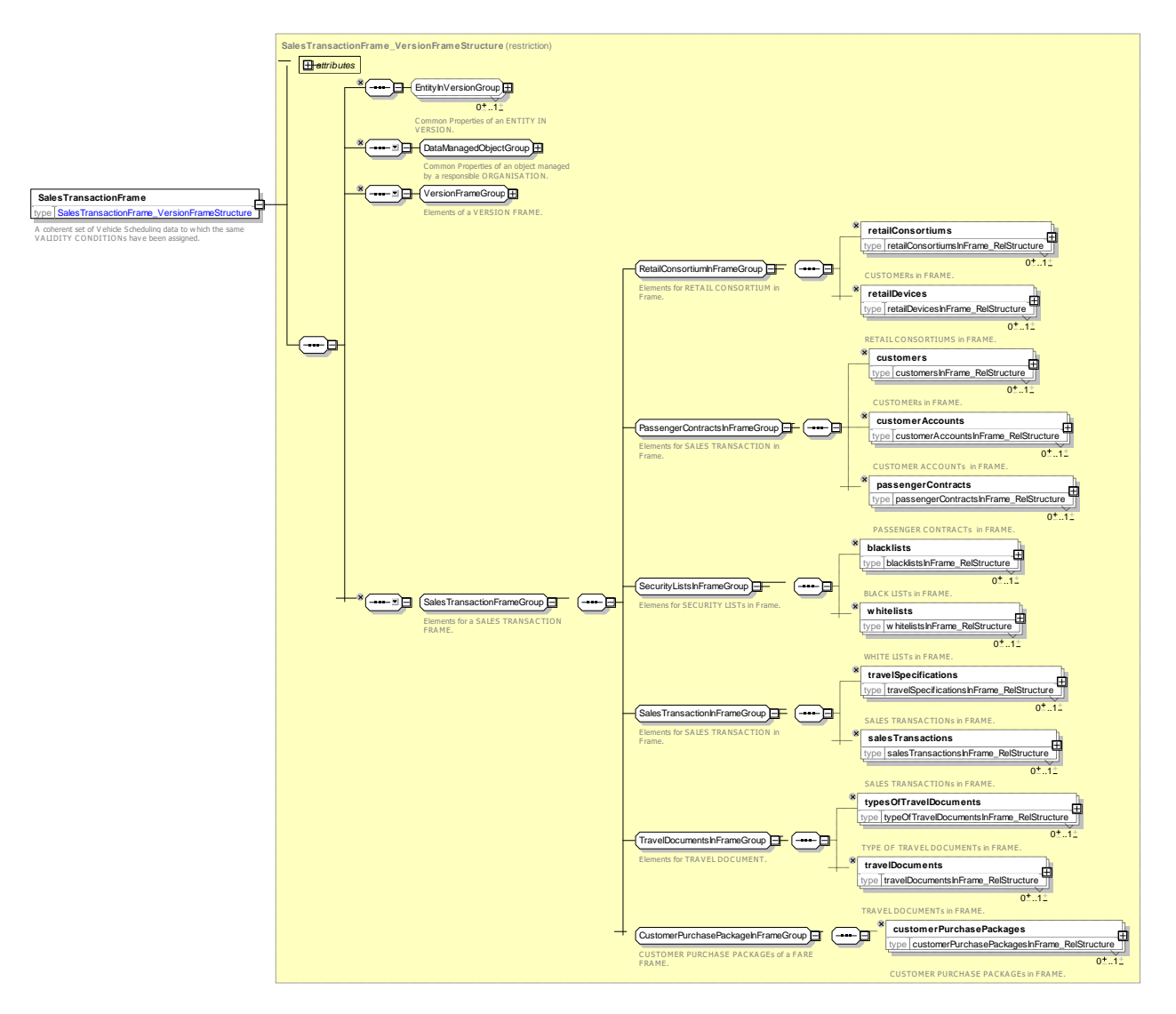

**Figure 341 —** *SalesTransactionFrame* **— XSD**

## **8.1.2 Fare Contract**

## **8.1.2.1 FARE CONTRACT – Conceptual MODEL**

The FARE CONTRACT MODEL describes CUSTOMERs for public transport. The purchase of a ticket implies a contract between the customer and the operator. The CONTRACT ENTRies that record events that take place such as booking or collecting a ticket, obtaining a refund, etc, are all subject to this contract.

NeTEx provides a minimal representation of this FARE CONTRACT which can be used to organise and track ticket purchases. A TRAVEL SPECIFICATION is a specialisation of CONTRACT ENTRY used to record a ticket PURCHASE.

CONTRACTs and CUSTOMERs may be placed on a BLACKLIST to identify them to systems for control purposes.

#### $8.1.2.1.1$ **Fare Contracts**

Classical TRAVEL DOCUMENTs are anonymous, i.e. without any registration of the user (payer and/or consumer). Modern techniques allow an individual registration, enabling additional commercial possibilities (e.g. special offers in accordance with the customer profile, post-payment, etc.). This can be represented by an explicit "contract" entity between the user and the vendor (Note that formally an implicit legal contract exists regardless of any such explicit representation). A contract is agreed between a customer and an organisation in charge of collecting fares for using services (authority, operator or another service provider), this consumption being ruled by the contract liabilities. Such an agreement is described by the FARE CONTRACT entity. Various types of FARE CONTRACTs may exist: single classical fare product, discount contract, identified card allowing the purchase of monthly passes, etc.

A FARE CONTRACT is immaterial – no contract document exists normally - and is in principle materialised by a particular TRAVEL DOCUMENT. However, this relationship is not one-to-one:

- $-$  only a subset of a FARE CONTRACT may be stored on a TRAVEL DOCUMENT;
- $-$  a CUSTOMER PURCHASE PACKAGE describes the detailed parameters underlying a specific purchase.
- ⎯ FARE CONTRACT may be not (yet) stored on a TRAVEL DOCUMENT (e.g. in case of booking via Internet);
- $-$  a FARE CONTRACT may be subject to be stored on several TRAVEL DOCUMENTs (e.g. a card identifying the customer associated to monthly coupons);
- $-$  the TRAVEL DOCUMENT associated with a FARE CONTRACT may be replaced (in case of loss, failure, etc.);
- $-$  the same TRAVEL DOCUMENT may, in some cases, contain several FARE CONTRACTs.
- $-$  This variability necessitates making both concepts independent.

#### $8.1.2.1.2$ **Customer Accounts**

A customer may be registered for one or more CUSTOMER ACCOUNTS; an account holds a balance and payment preference. FARE CONTRACTS and other SALE TRANSACTIONs may be allocated to a specific CUSTOMER ACCOUNT.

#### 8.1.2.1.3 **Transport Customers**

Any FARE CONTRACT concerns an individual customer, whose identity is only registered in some cases (in particular, if the equipment allows this). A classical disposable single ticket does not bear the holder's identity and, even with modern fare collection techniques, the customer may remain anonymous.

Identified customers are described by the CUSTOMER entity. A CUSTOMER is registered with his/her identity and the relevant characteristics, among which are a USER PROFILE and possibly a COMMERCIAL PROFILE. A registered CUSTOMER may sometimes be an organisation, in case of a FARE PRODUCT possibly used by several persons (TRANSFERABILITY parameter).

The CUSTOMER entity describes the person or organisation allowed to consume the services, and not the person or organisation having paid for this usage. The latter is often related to a FARE CONTRACT account. Such concepts, dealing with payment procedures, are not covered by the reference model.

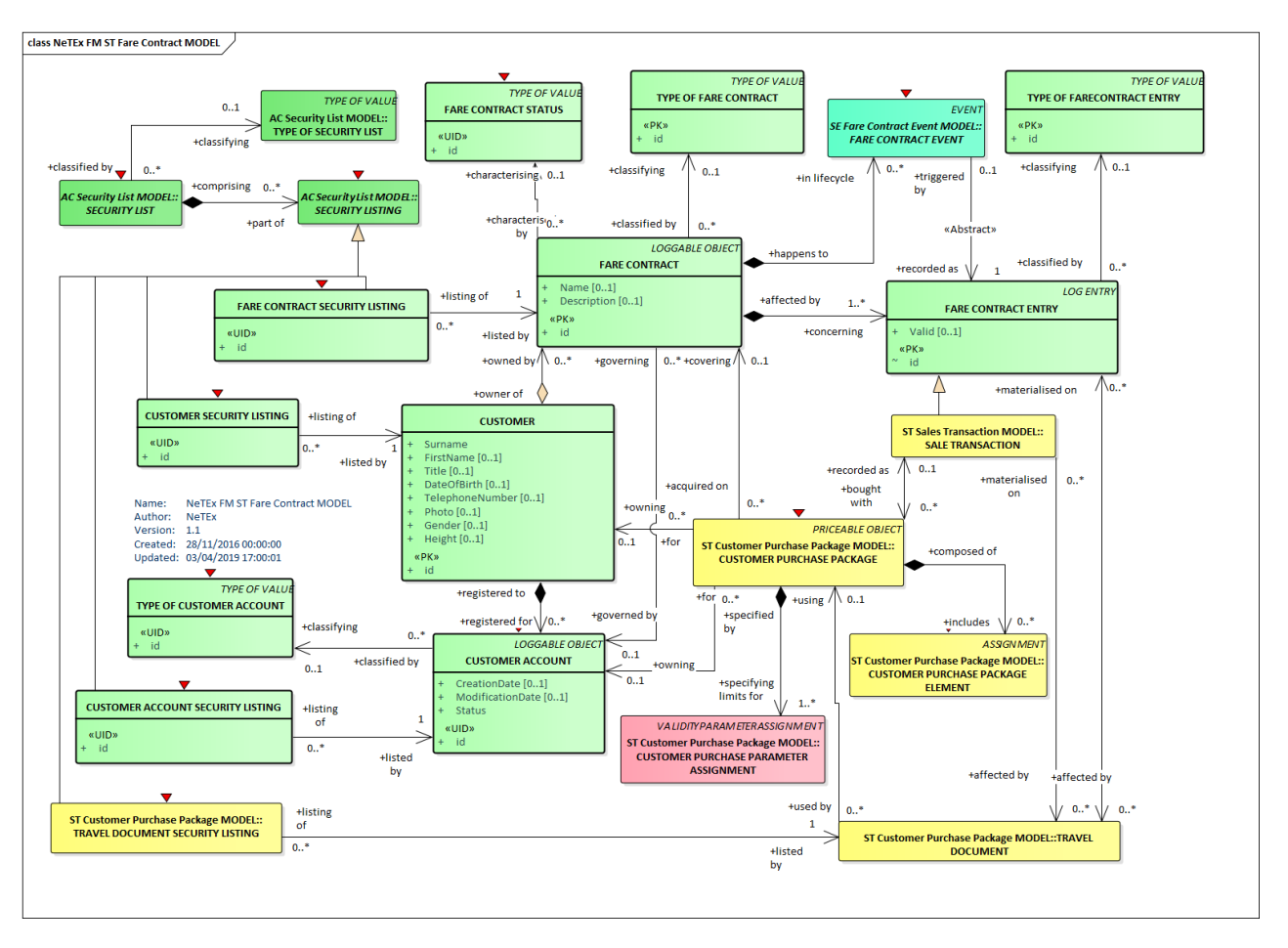

**Figure 342 — Fare Contract – Conceptual MODEL (UML)**

## **8.1.2.2 Fare Contract – Physical model**

The following figure shows the physical model for FARE CONTRACT s.

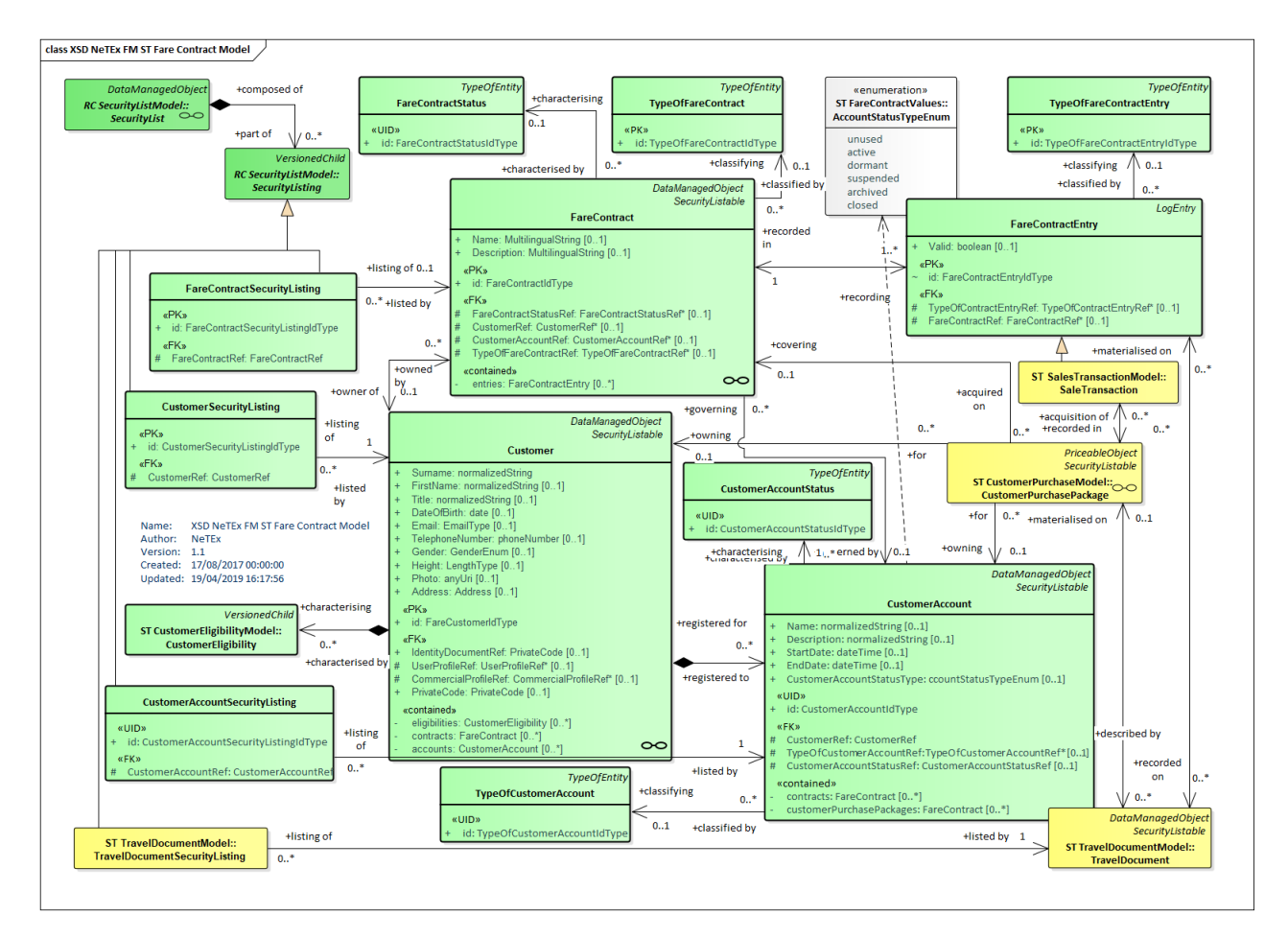

**Figure 343 — Fare Contract – Physical Model (UML)**

## **8.1.2.3 Fare Contract – Attributes and XSD**

#### 8.1.2.3.1 **Customer – Model Element**

An identified person or organisation involved in a fare process. There may be a FARE CONTRACT between the CUSTOMER and the OPERATOR or the AUTHORITY ruling the consumption of services.

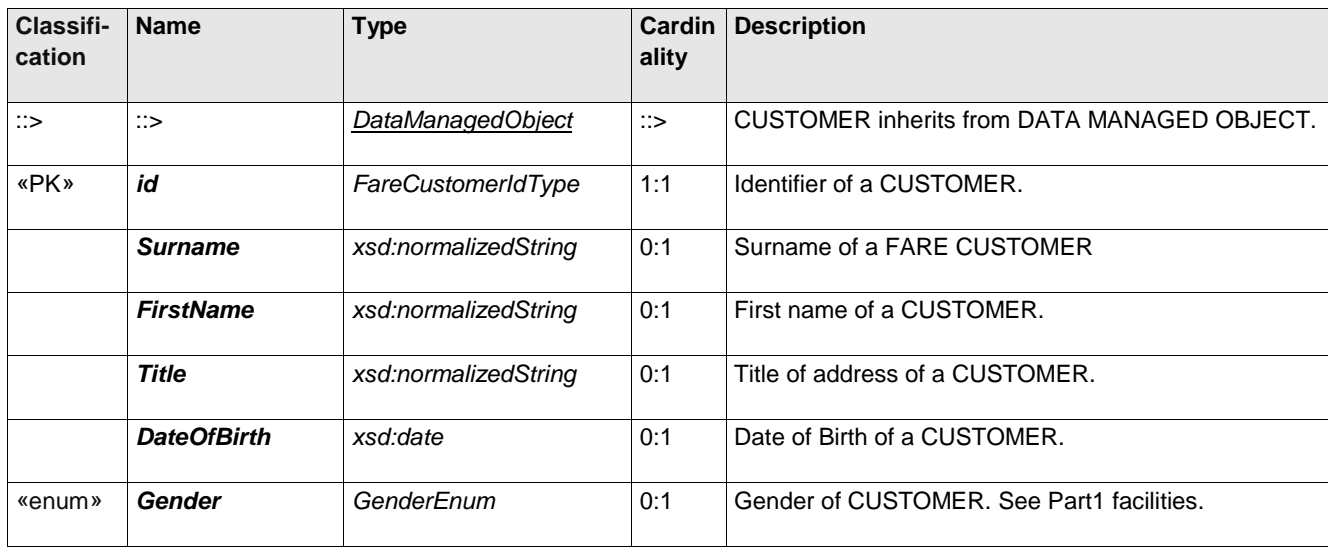

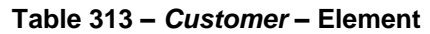

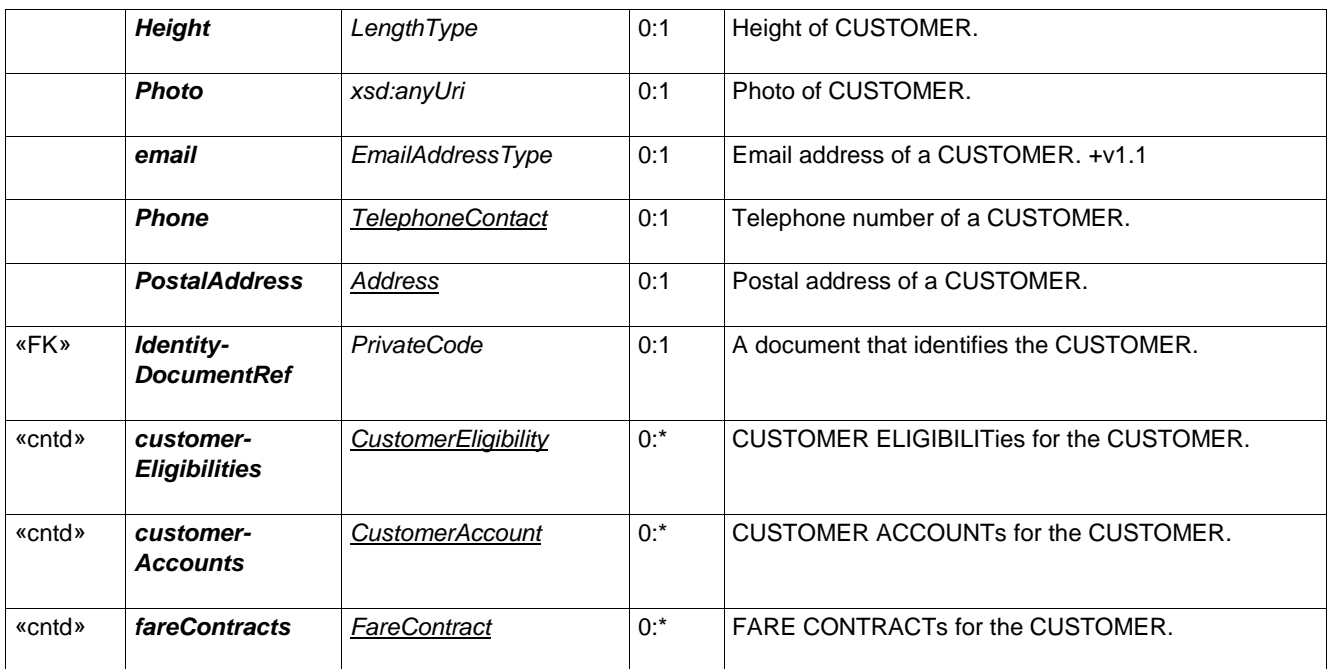

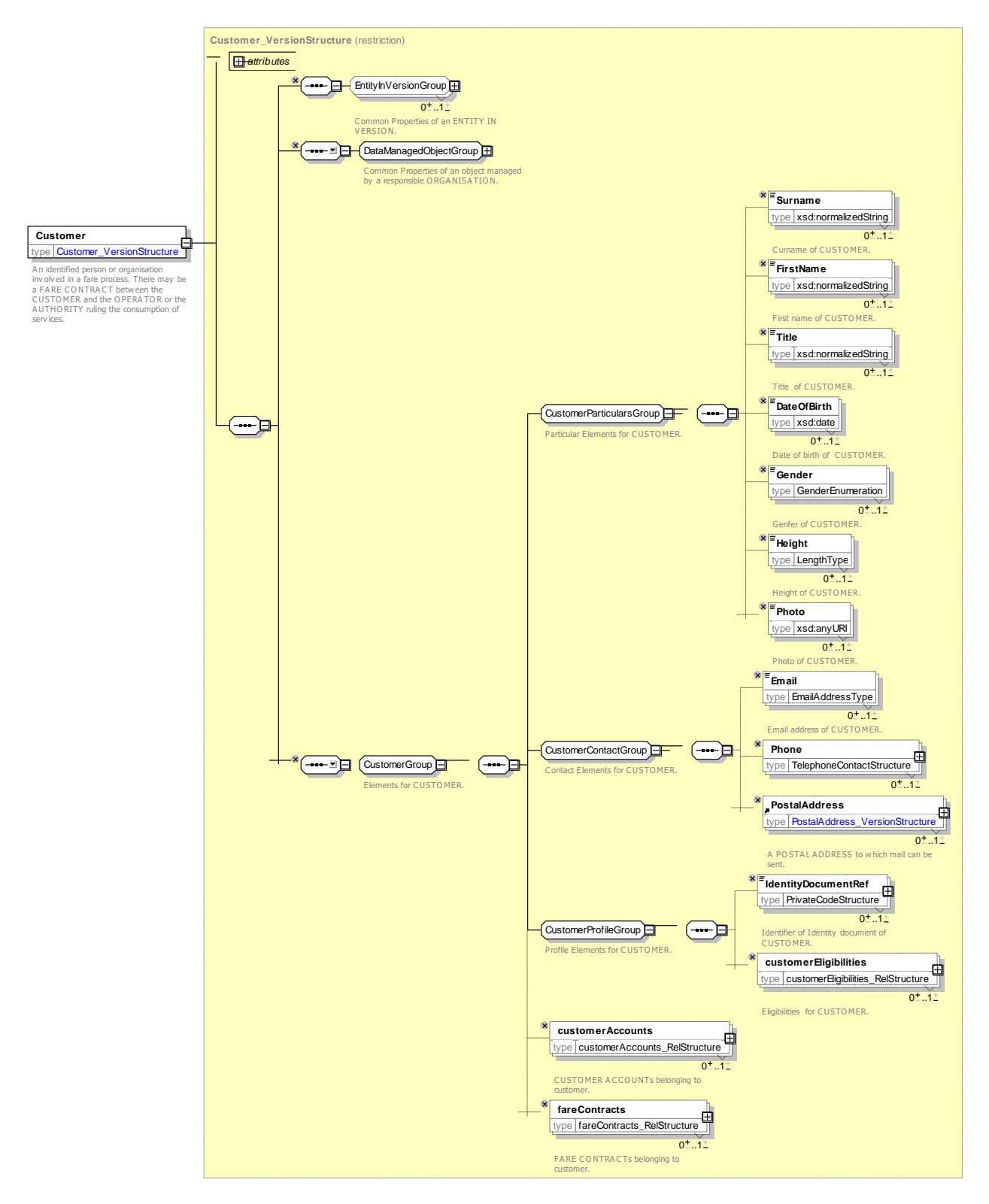

**Figure 344 —** *Customer* **— XSD**

## **8.1.2.4 CustomerSecurityListing – Model Element**

A listing of a CUSTOMER on a SECURITY LIST.

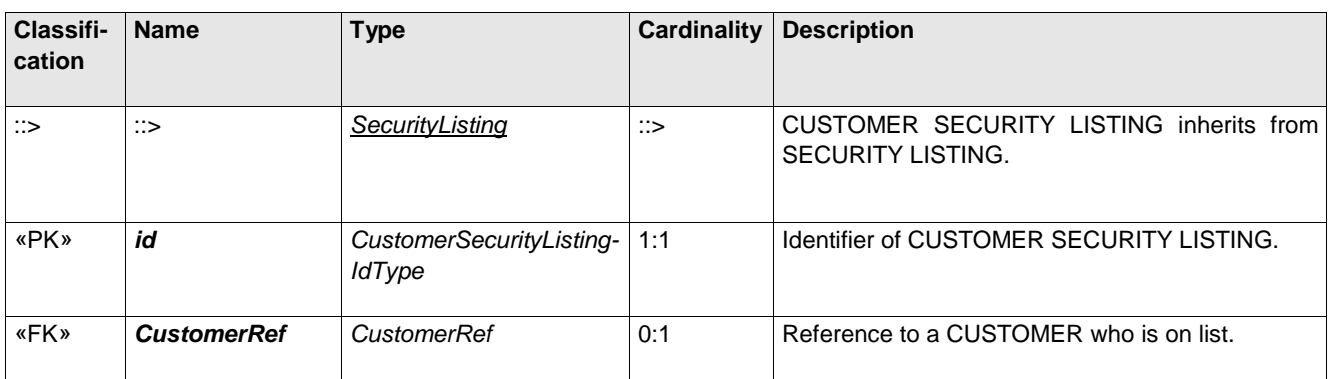

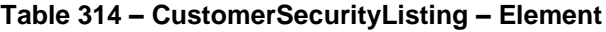

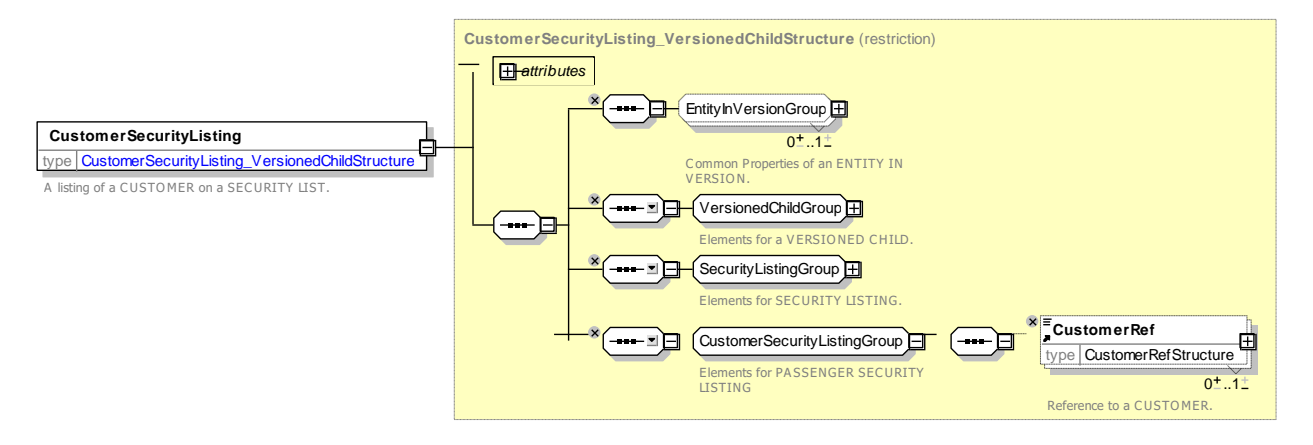

## **Figure 345 — CustomerSecurityListing — XSD**

#### $8.1.2.4.1$ **CustomerAccount – Model Element**

An identified person or organisation involved in a fare process. There may be a FARE CONTRACT between the CUSTOMERACCOUNT and the OPERATOR or the AUTHORITY ruling the consumption of services.

| Classifi-<br>cation | <b>Name</b>        | <b>Type</b>                  | <b>Cardin</b><br>ality | <b>Description</b>                                                                      |
|---------------------|--------------------|------------------------------|------------------------|-----------------------------------------------------------------------------------------|
| $\therefore$        | $\Rightarrow$      | DataManagedObject            | $\therefore$           | <b>ACCOUNT</b><br><b>CUSTOMER</b><br><b>DATA</b><br>inherits<br>from<br>MANAGED OBJECT. |
| «PK»                | id                 | <i>CustomerAccountIdType</i> | 1:1                    | Identifier of a CUSTOMERACCOUNT.                                                        |
|                     | <b>Name</b>        | MultilingualString           | 0:1                    | Name of CUSTOMER ACCOUNT.                                                               |
|                     | <b>Description</b> | MultilingualString           | 0:1                    | Description of CUSTOMER ACCOUNT.                                                        |
|                     | <b>StartDate</b>   | dateTime                     | 0:1                    | Creation date of CUSTOMER ACCOUNT.                                                      |
|                     | <b>EndDate</b>     | dateTime                     | 0:1                    | Close date of CUSTOMER ACCOUNT.                                                         |
| «FK»                | <b>CustomerRef</b> | CustomerRef                  | 1:1                    | <b>CUSTOMER that holds account</b>                                                      |

**Table 315 –** *CustomerAccount* **– Element**

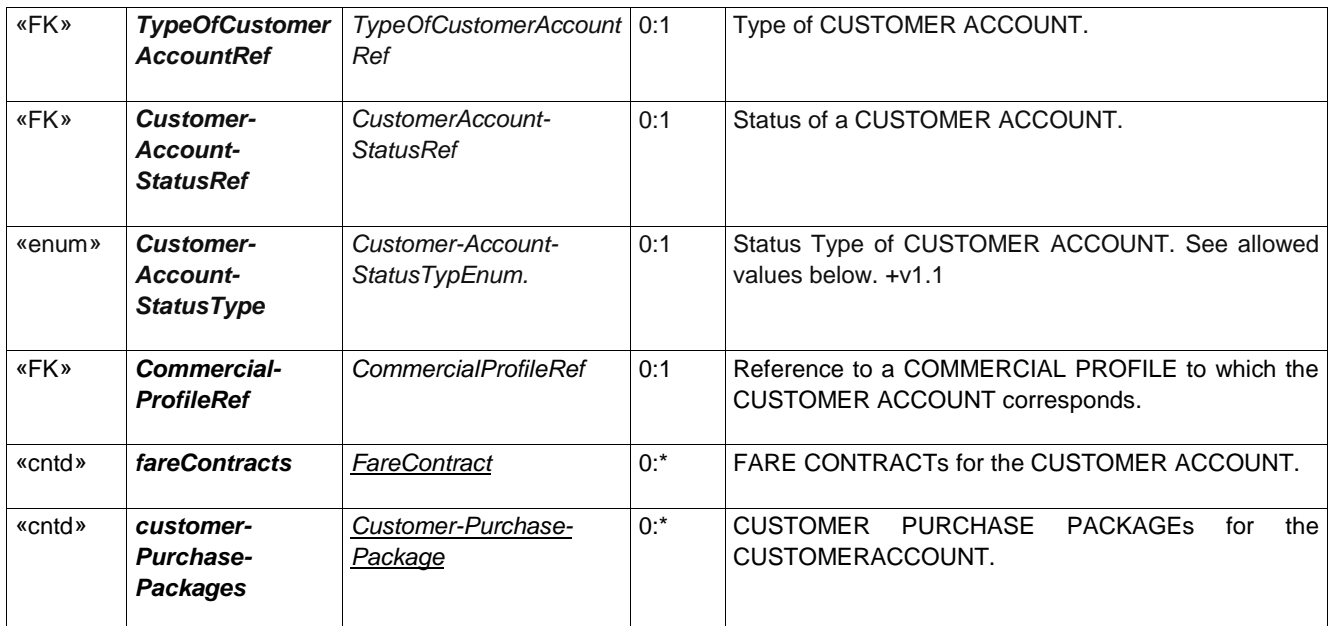

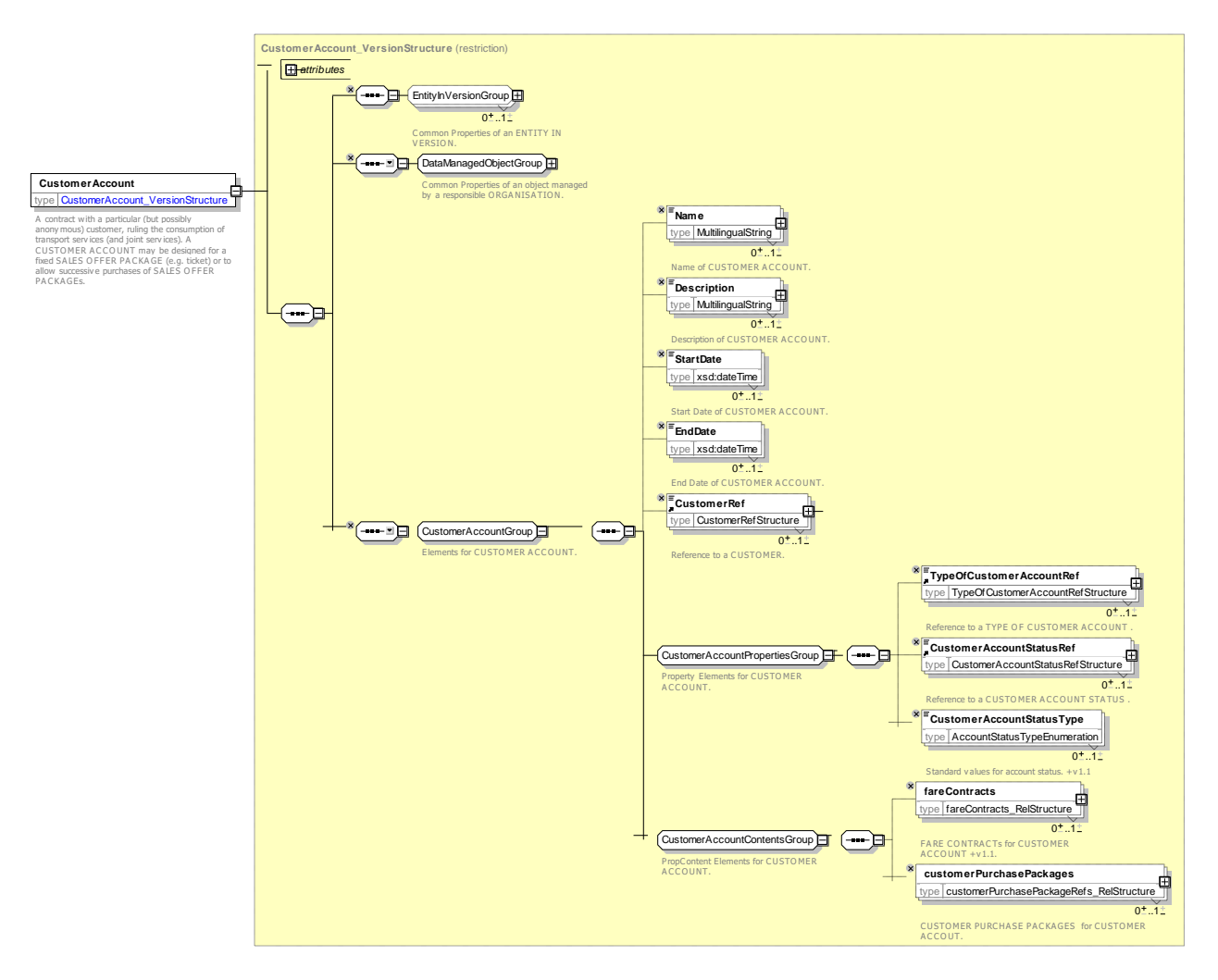

**Figure 346 —** *CustomerAccount* **— XSD**

#### 8.1.2.4.2 **CustomerAccountSecurityListing – Model Element**

A listing of a CUSTOMER ACCOUNT on a SECURITY LIST.

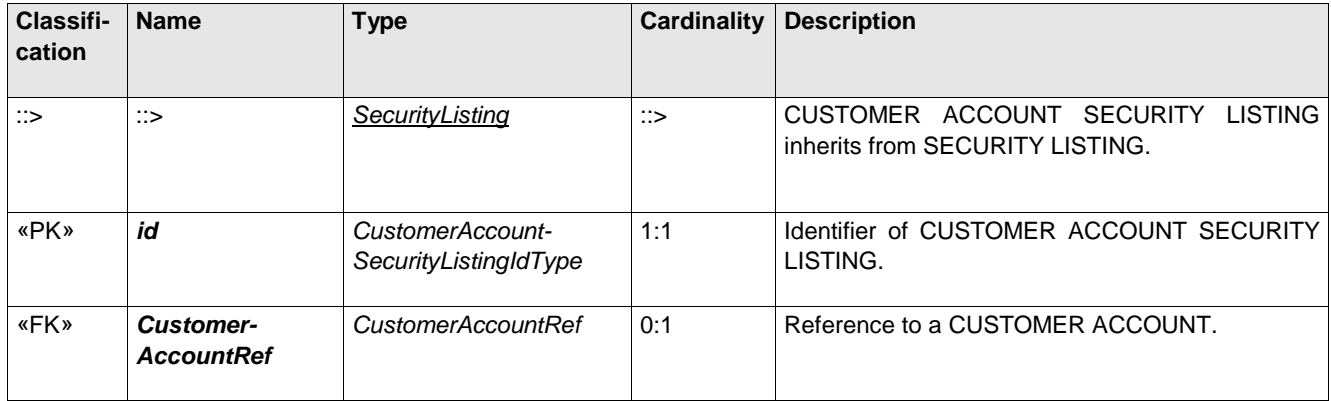

### **Table 316 – CustomerAccountSecurityListing – Element**

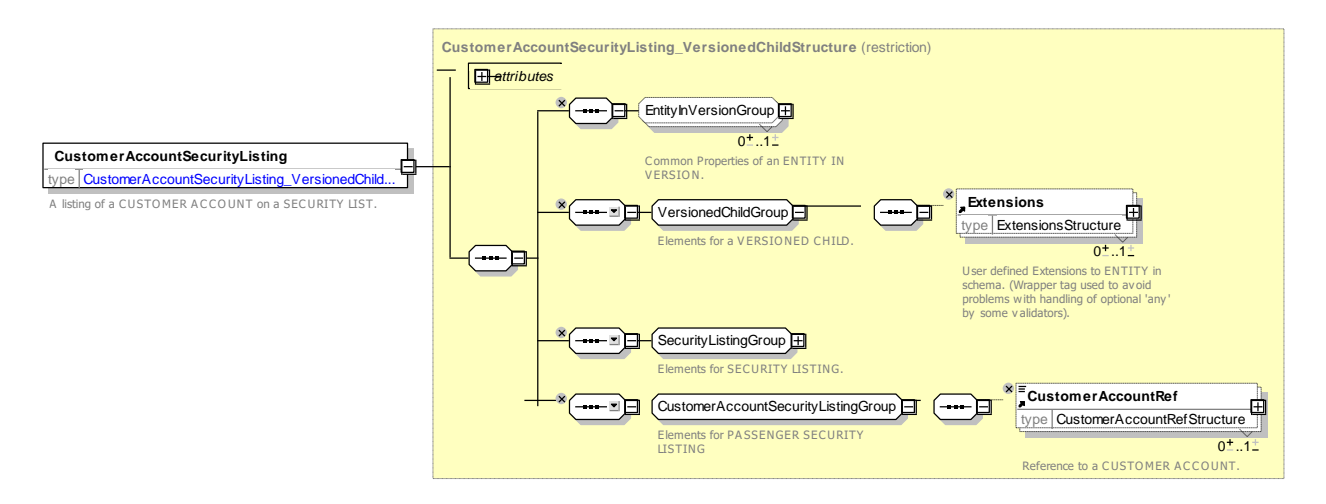

## **Figure 347 — CustomerAccountSecurityListing — XSD**

#### 8.1.2.4.3 **CustomerAccountStatus– Model Element**

The current status of a CUSTOMER ACCOUNT.

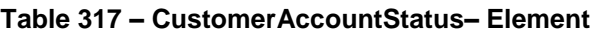

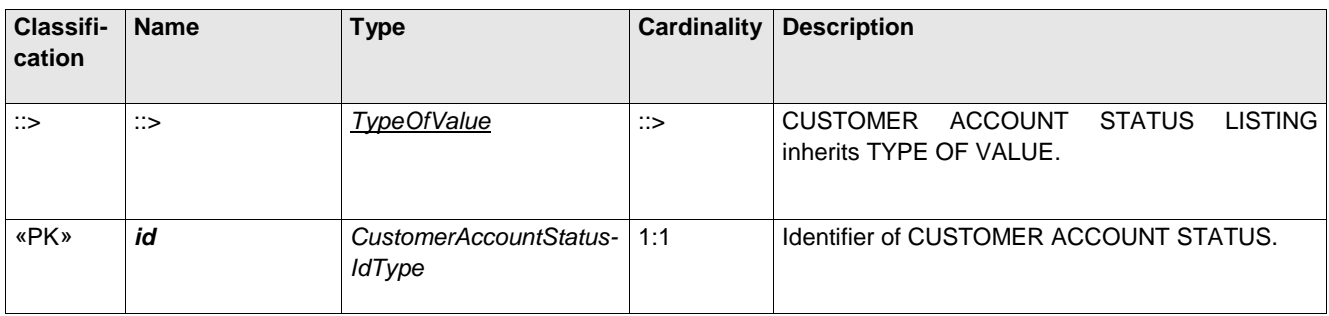

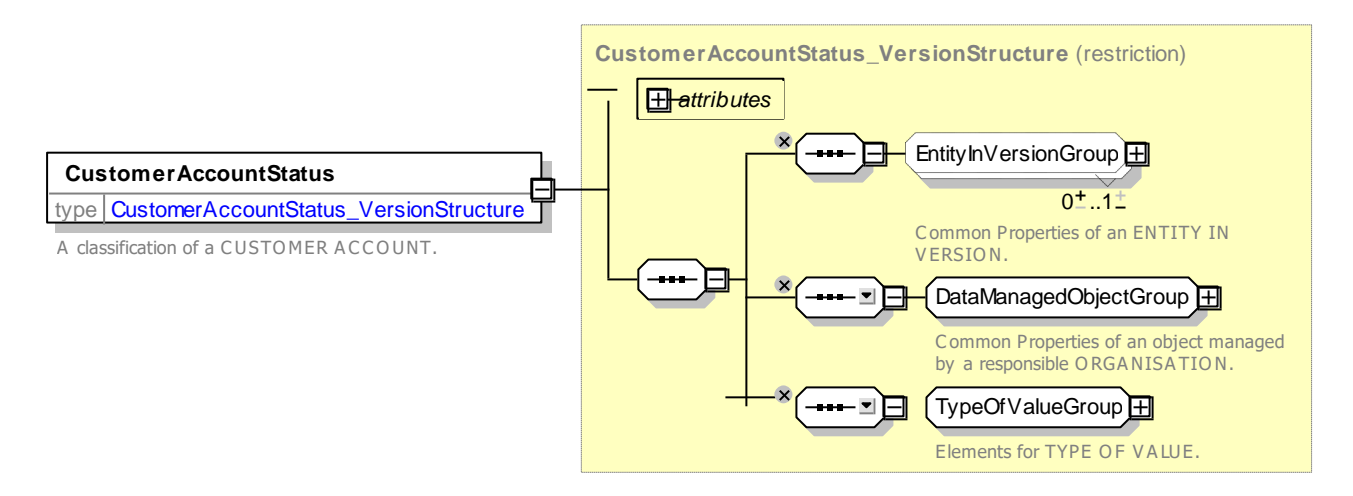

**Figure 348 — CustomerAccountStatus— XSD**

#### 8.1.2.4.4 **FareContract – Model Element**

A contract with a particular (but possibly anonymous) customer, ruling the consumption of transport services (and joint services). A FARE CONTRACT may be designed for a fixed SALES OFFER PACKAGE (e.g. ticket) or to allow successive purchases of SALES OFFER PACKAGEs.

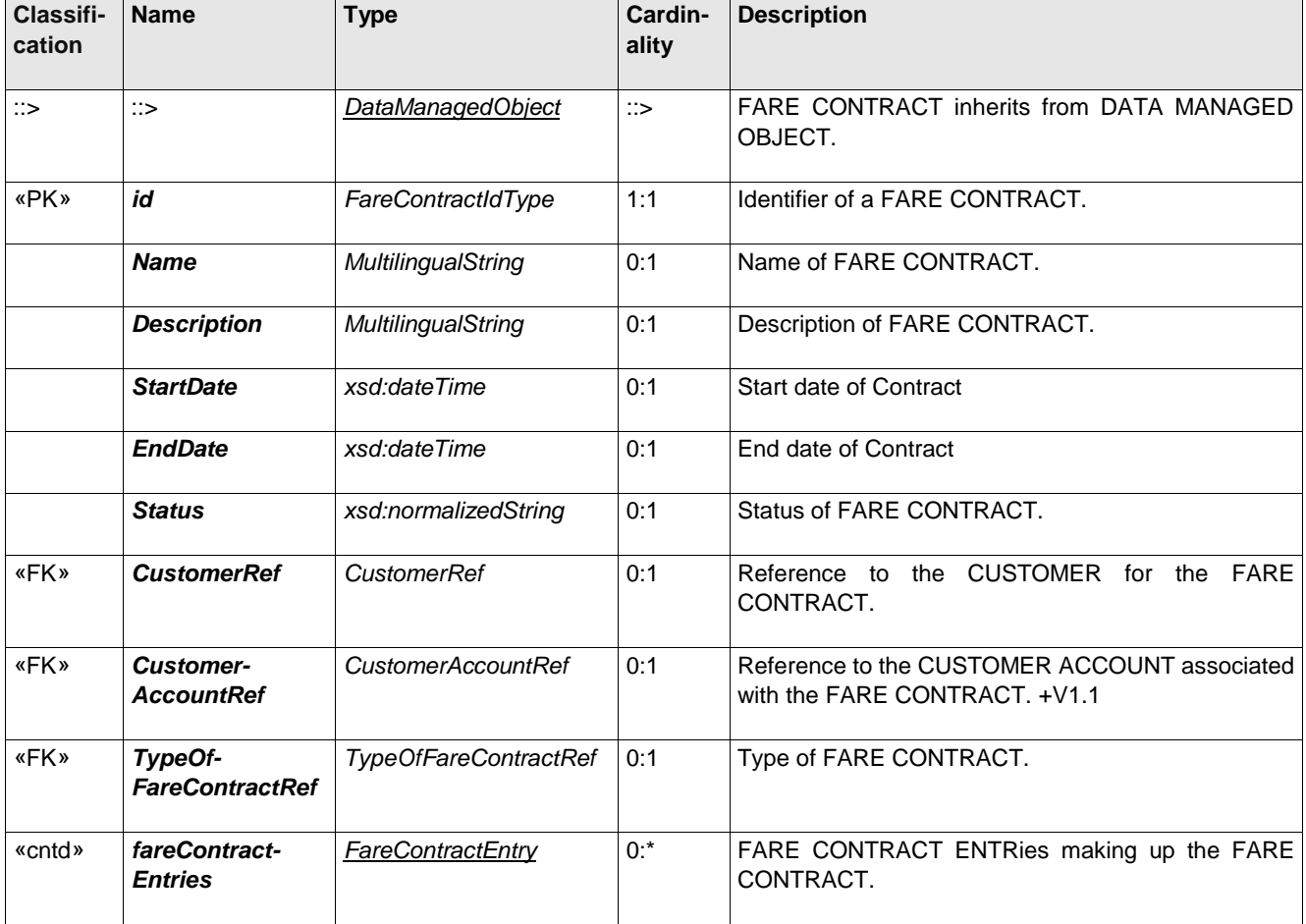

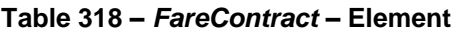

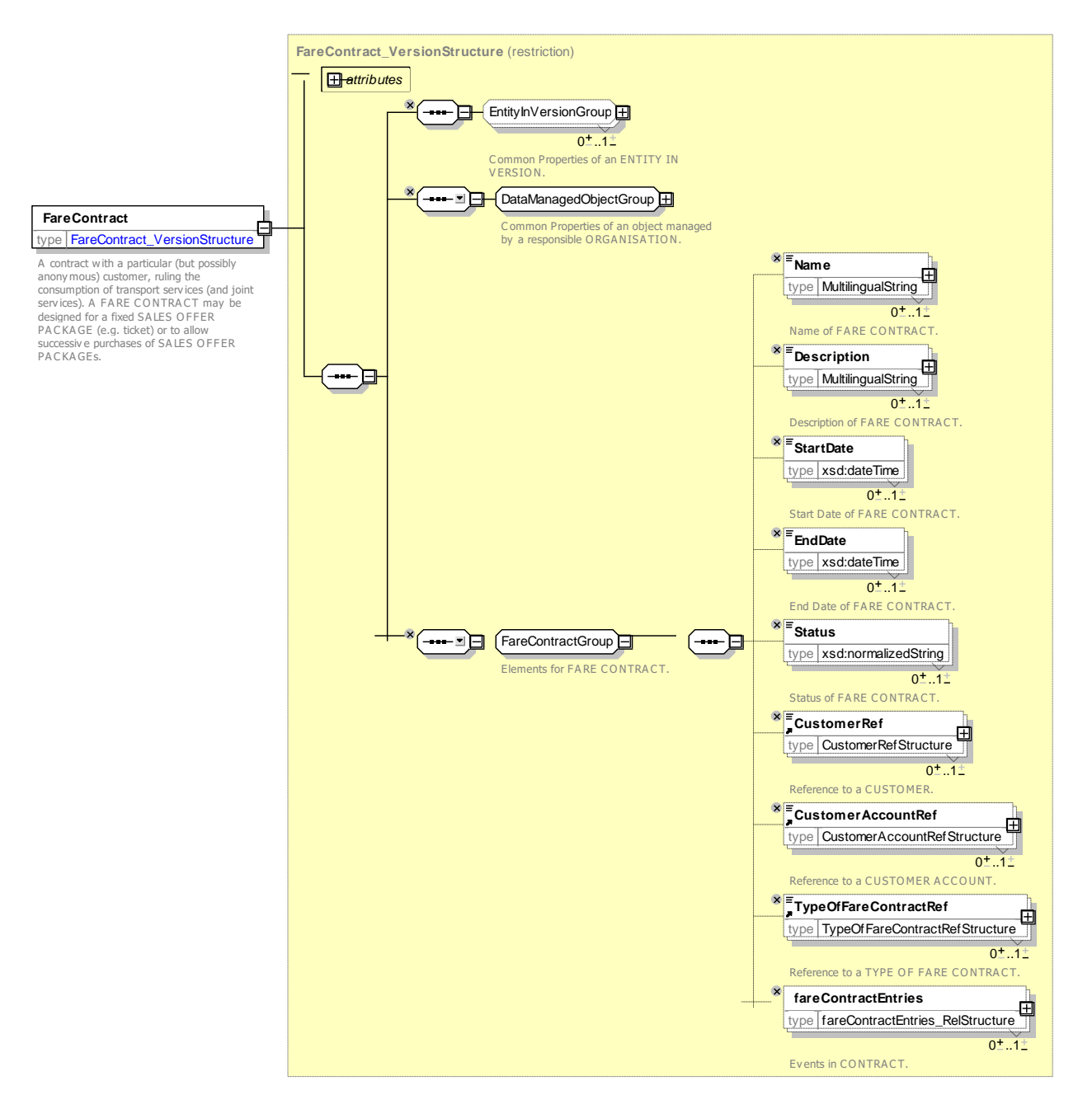

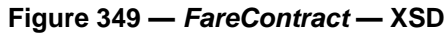

#### 8.1.2.4.5 **FareContractSecurityListing – Model Element**

A listing of a FARE CONTRACT on a SECURITY LIST.

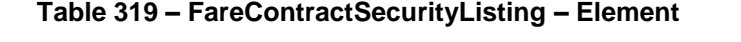

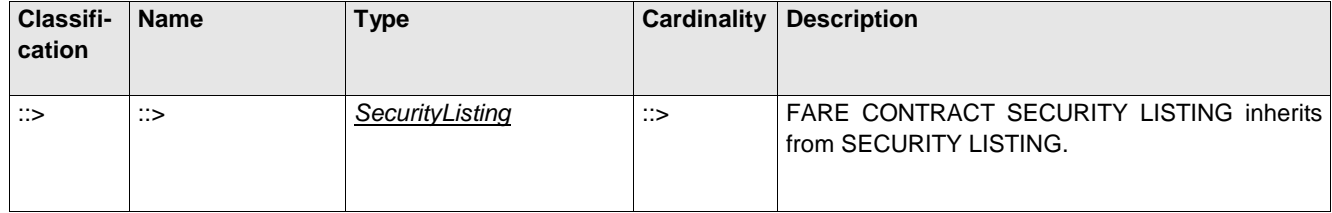

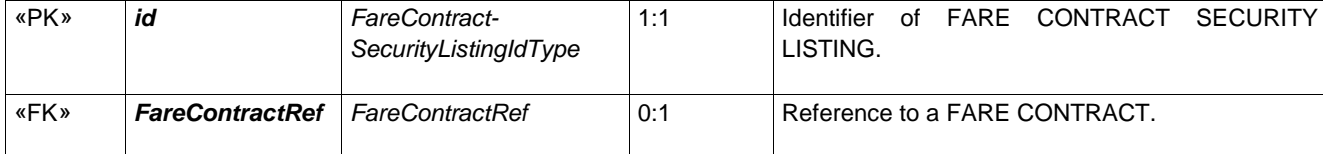

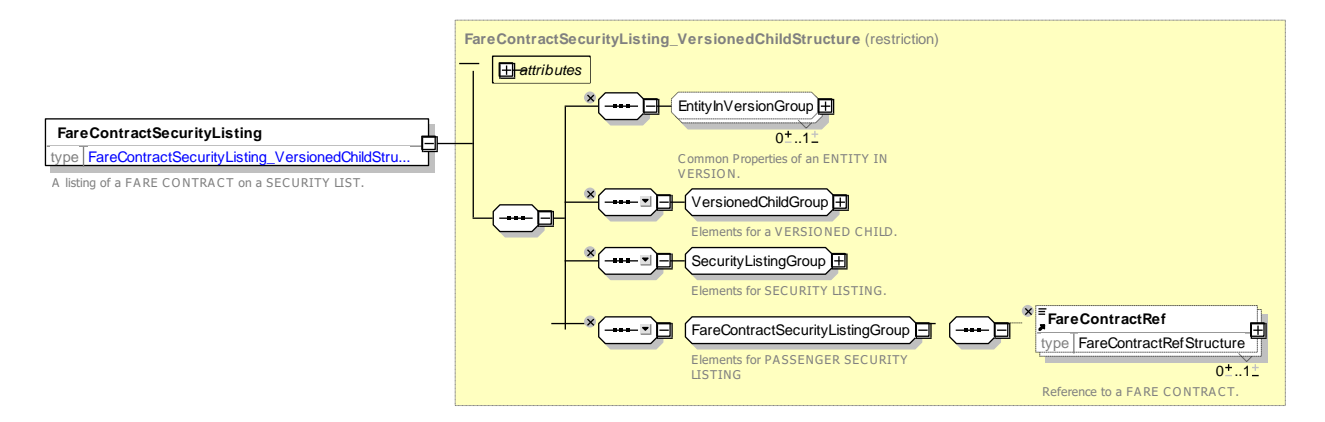

**Figure 350 — FareContractSecurityListing — XSD**

#### 8.1.2.4.6 **FareContractEntry– Model Element**

A FARE CONTRACT ENTRY records an event occurring in the life of a -FARE CONTRACT: initial contracting, sales, validation entries, etc. A subset of a FARE CONTRACT ENTRY is often materialised on a TRAVEL DOCUMENT.

Transmodel 6.0 identifies numerous other types of log entry; these have not yet been implemented in NeTEx.

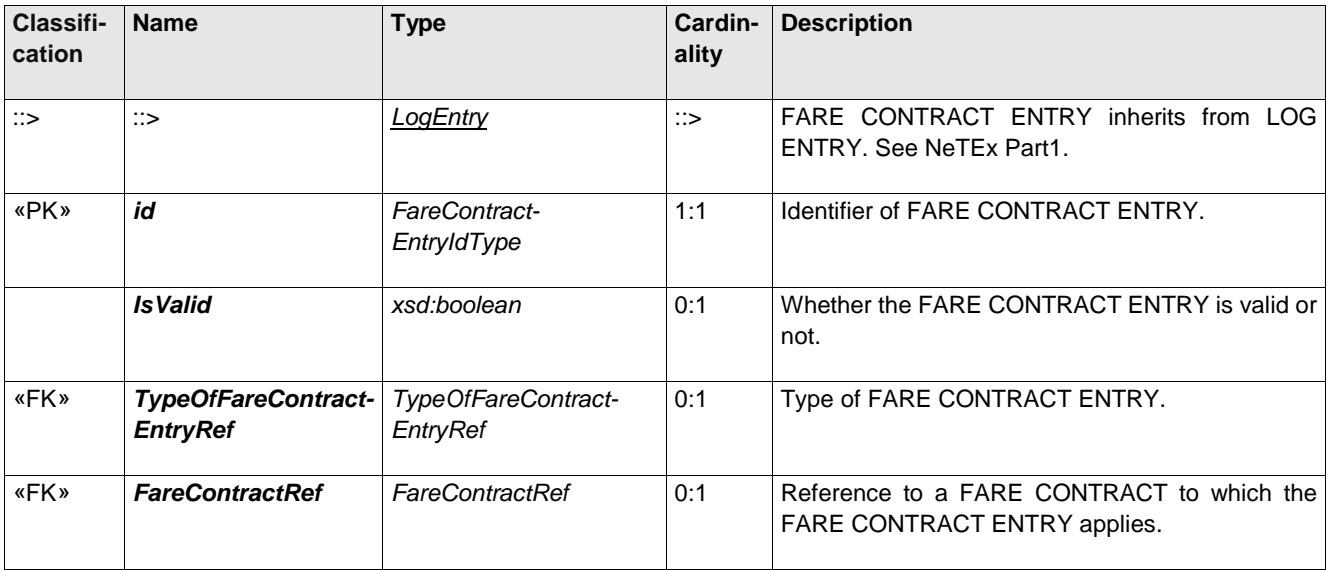

### **Table 320 –** *FareContractEntry* **– Element**

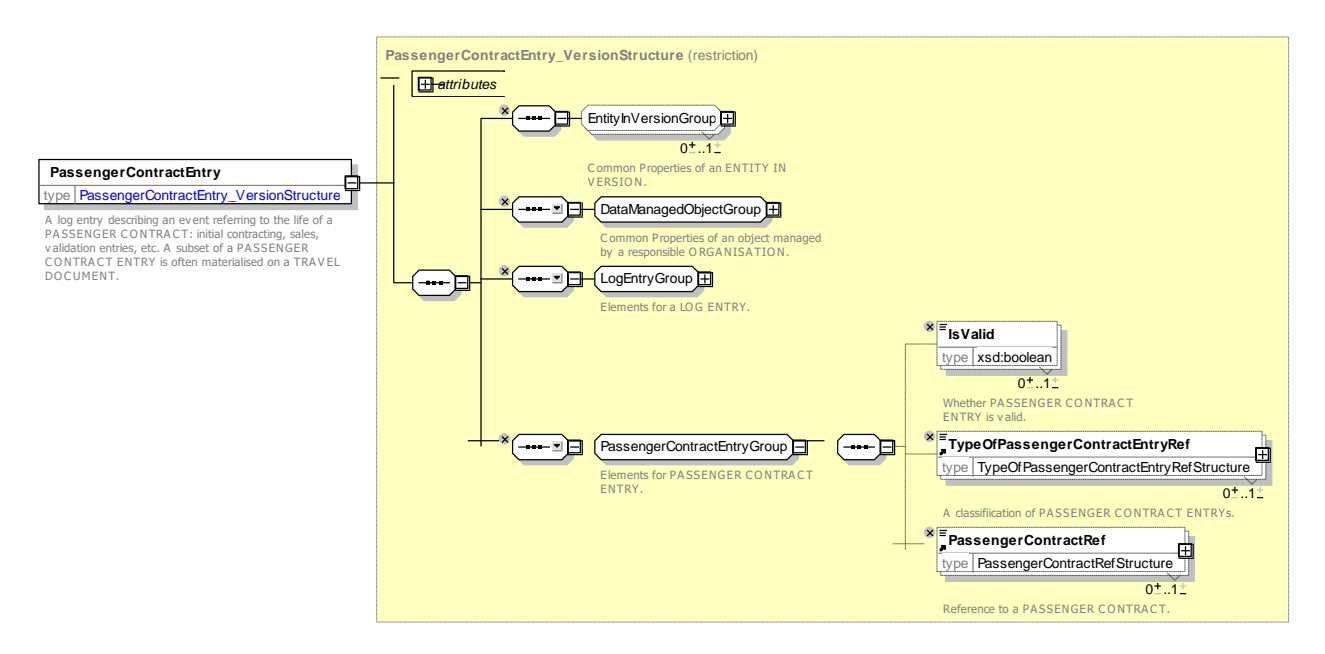

**Figure 351 —** *FareContractEntry***— XSD**

#### 8.1.2.4.7 **TypeOfCustomerAccount – Model Element**

A classification of CUSTOMER ACCOUNT.

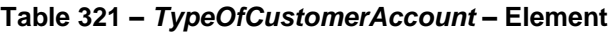

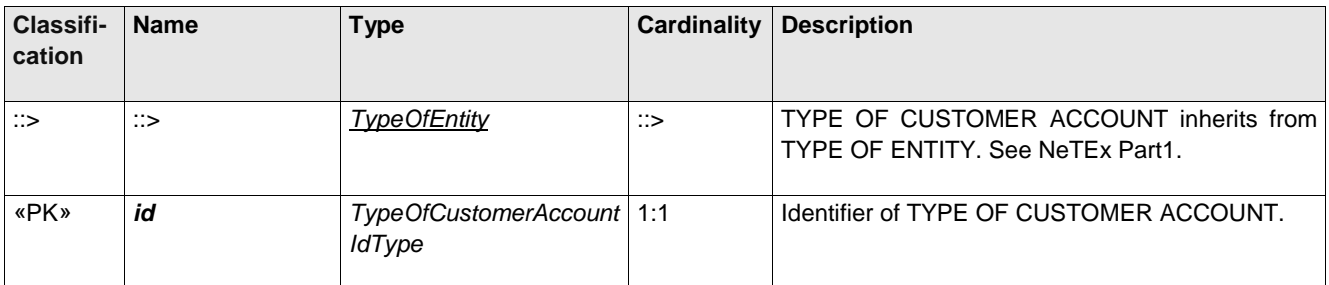

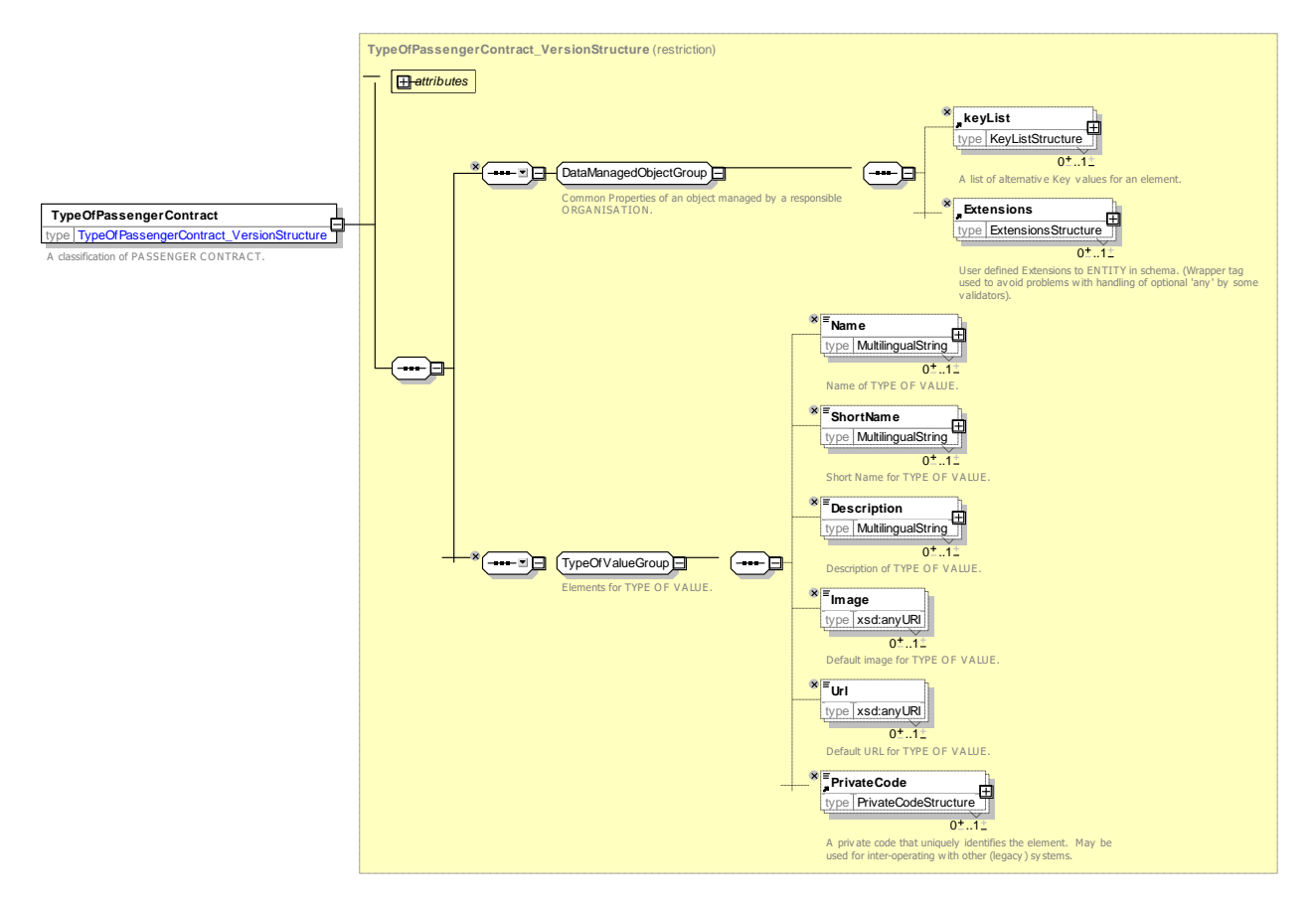

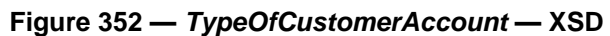

### 8.1.2.4.8 **TypeOfFareContract – Model Element**

A classification of FARE CONTRACT.

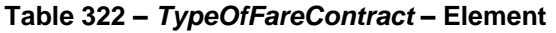

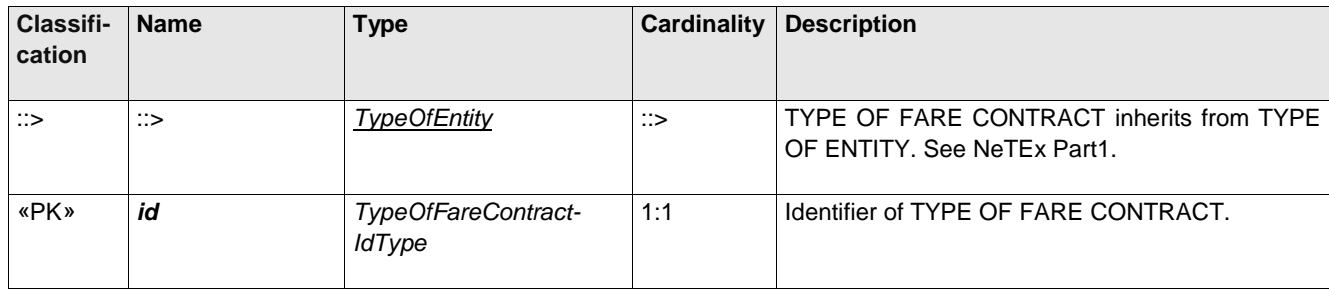

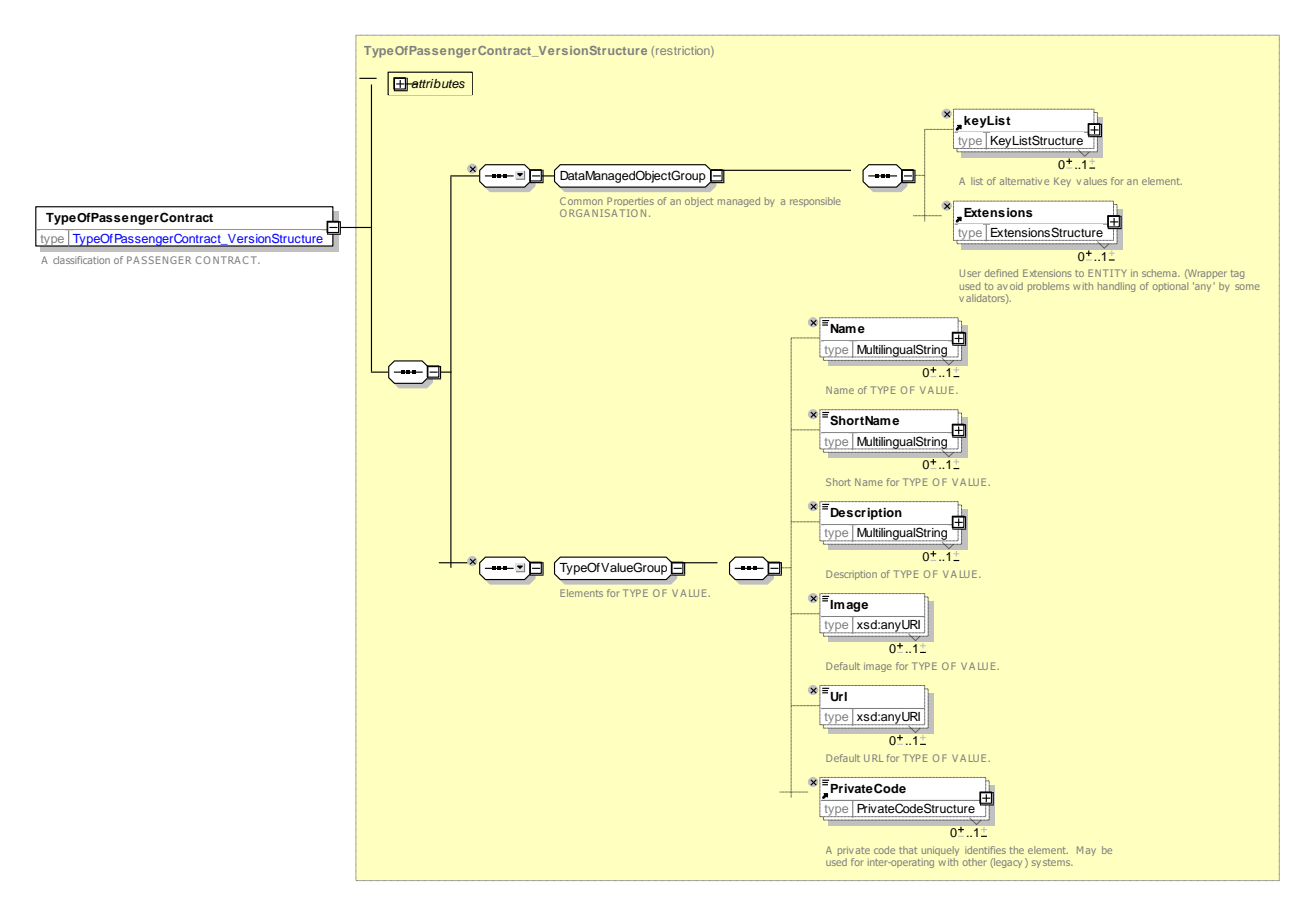

**Figure 353 —** *TypeOfFareContract* **— XSD**

### 8.1.2.4.9 **TypeOfFareContractEntry – Model Element**

A classification of FARE CONTRACT ENTRies.

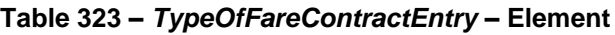

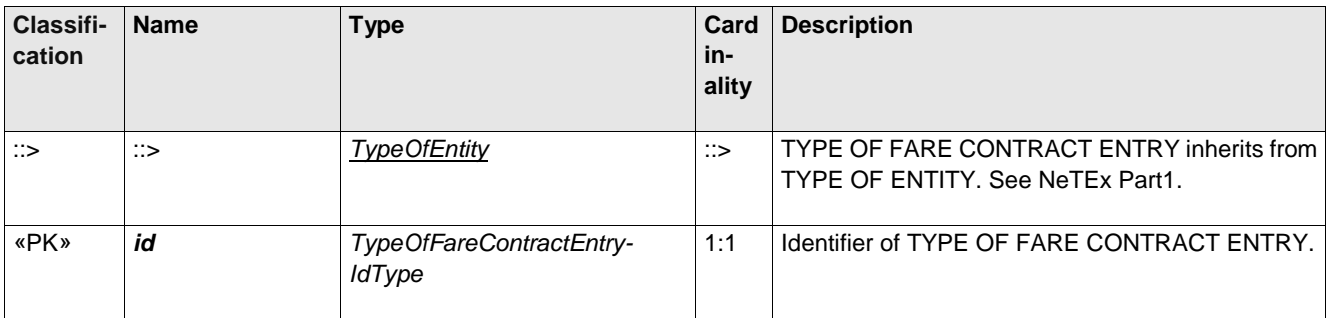

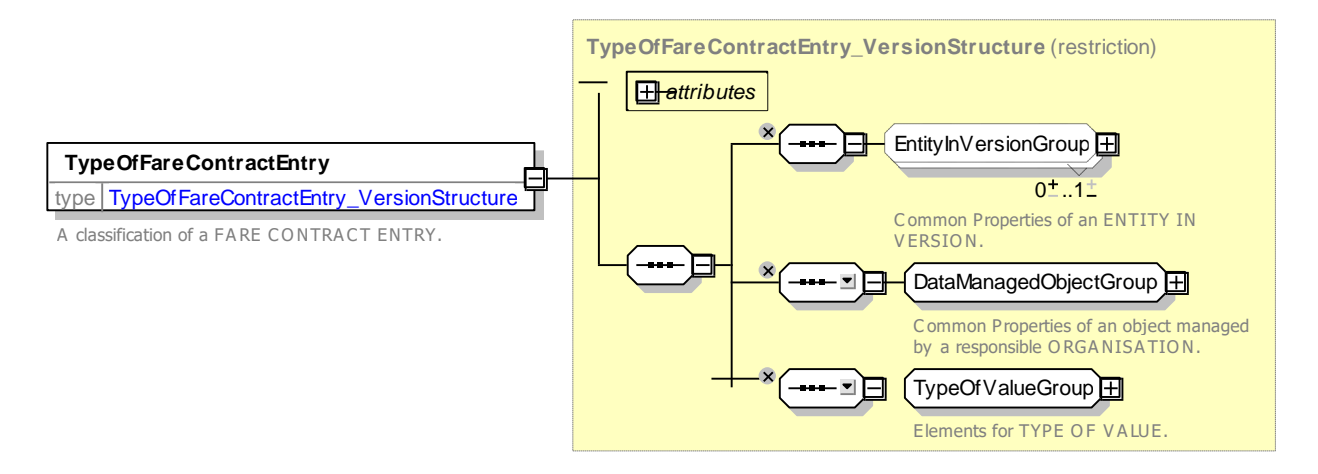

### **Figure 354 —** *TypeOfFareContractEntry***— XSD**

### **8.1.2.5 Fare Contract – XML Examples.**

#### 8.1.2.5.1 **Fare Contract: XML Example of registered customer**

The following code fragment shows a registered CUSTOMER.

### For EXAMPLE:

```
<customers>
    <Customer version="any" id="xpl:122222">
        <Surname>Johnson</Surname>
        <FirstName>Boris</FirstName>
        <Title>Mr</Title> <Gender>male</Gender>
        <Height>180</Height>
        <UserProfileRef version="any" ref="tfl:adult"/>
        <fareContracts>
             <FareContract version="any" id="xpl:Oyster-12222">
                 <Name> Registered Oyster card Oyster-122222 with Transactions </Name>
                 <CustomerRef version="any" ref="xpl:122222"/>
                 <fareContractEntries>
                     <SalesTransaction version="any" etc., etc.
….etc etc
                 </fareContractEntries>
            </FareContract>
        </fareContracts>
    </Customer>
</customers>
```
#### 8.1.2.5.2 **Fare Contract: XML Example of Blacklist**

The following code fragment shows a BLACKLIST with a two FARE CONTRACTs on it.

### For EXAMPLE:

```
<blacklists>
    <Blacklist version="any" id="tfl:Stolen_cards">
    <Name>Stolen card list</Name>
    <fareContracts>
        <FareContractRef version="any" ref="xpl:Oyster-12222"/>
        <FareContractRef version="any" ref="xpl:Oyster-75632"/>
    </fareContracts>
    </Blacklist>
</blacklists>
```
### **8.1.3 Customer Eligibility**

### **8.1.3.1 CUSTOMER ELIGIBILITY – Conceptual MODEL**

The CUSTOMER ELIGIBILITY MODEL describes a CUSTOMER eligibility for different types of FARE PRODUCT. A CUSTOMER ELIGIBILITY is specialised to describe specific associations.

- USER PROFILE ELIGIBILITY indicates whether a customer satisfies a given USER PROFILE, e.g. adult, mobility impaired etc.;
- ⎯ COMMERCIAL PROFILE ELIGIBILITY indicates whether a customer satisfies a given COMMERCIAL PROFILE, e.g. rail way staff, frequent traveller, etc.
- RESIDENTIAL ELIGIBILITY indicates whether a customer satisfies a residential qualification, for example to live in a city to get a free senior pass.

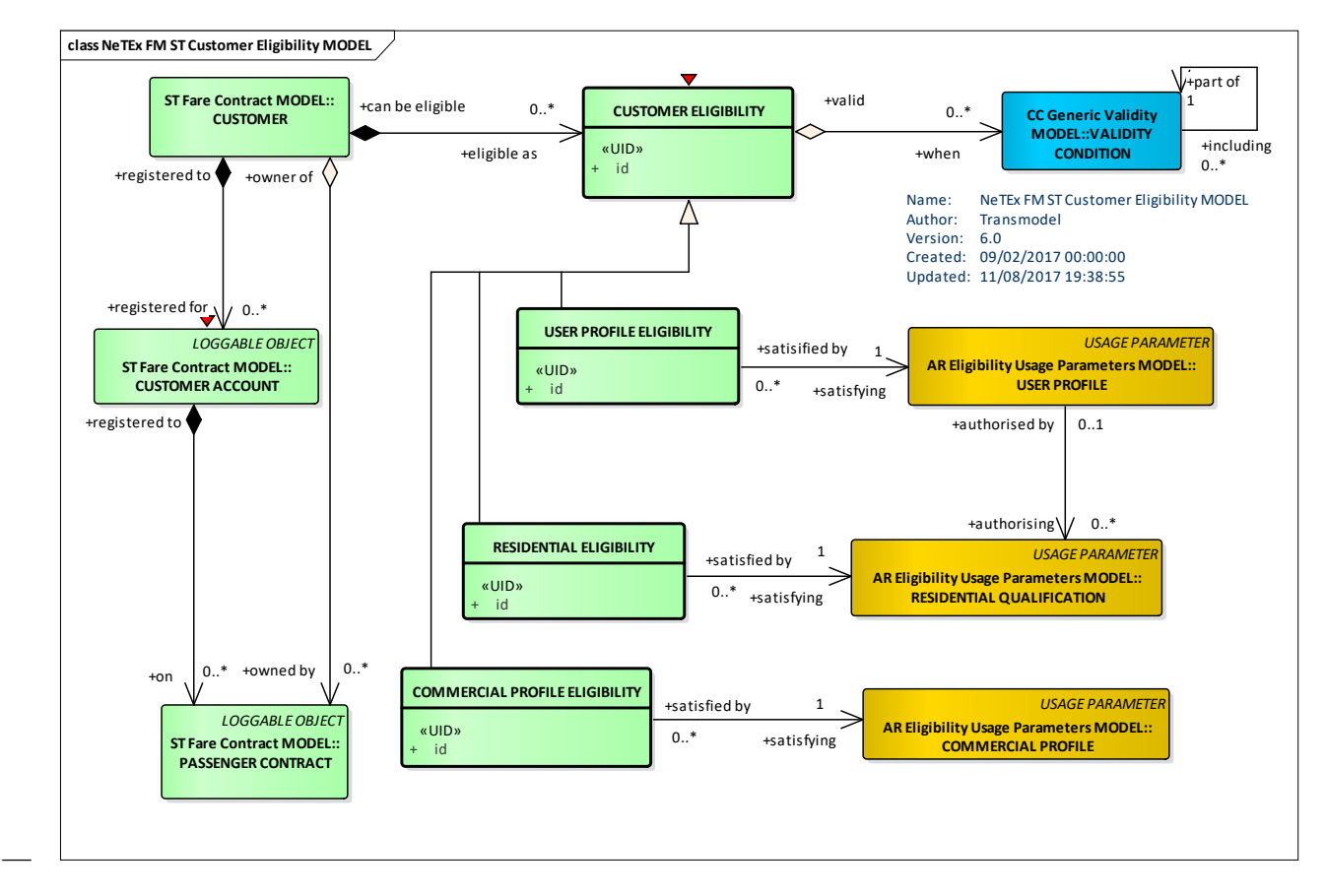

**Figure 355 — Customer Eligibility – Conceptual MODEL (UML)**

## **8.1.3.2 Customer Eligibility – Physical model**

The following figure shows the physical model for FARE CONTRACTs.

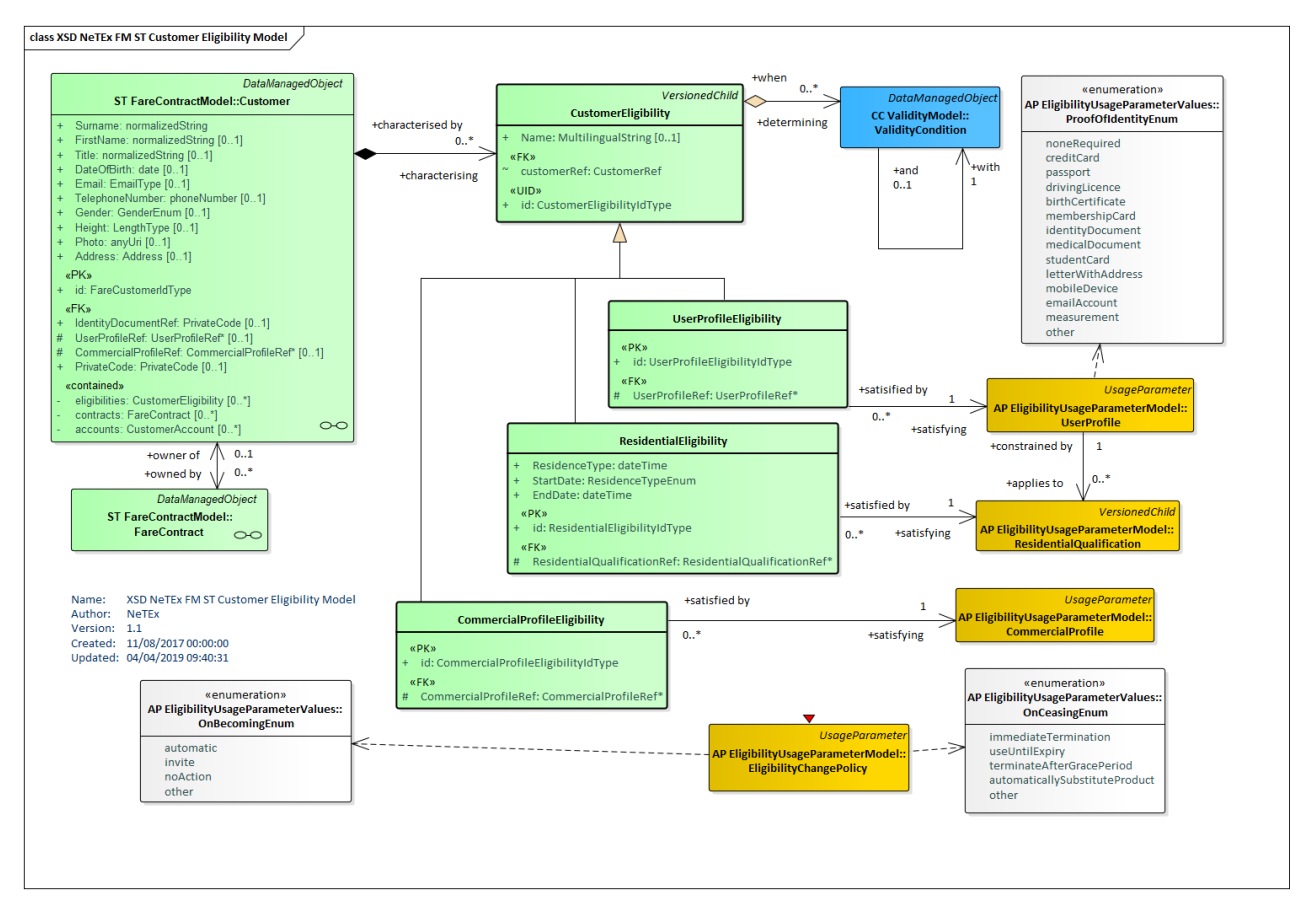

**Figure 356 — Customer Eligibility – Physical Model (UML)**

## **8.1.3.3 Customer Eligibility – Attributes and XSD**

#### **CustomerEligibility – Model Element** 8.1.3.3.1

An identified person or organisation involved in a fare process. There may be a FARE CONTRACT between the CUSTOMER and the OPERATOR or the AUTHORITY ruling the consumption of services.

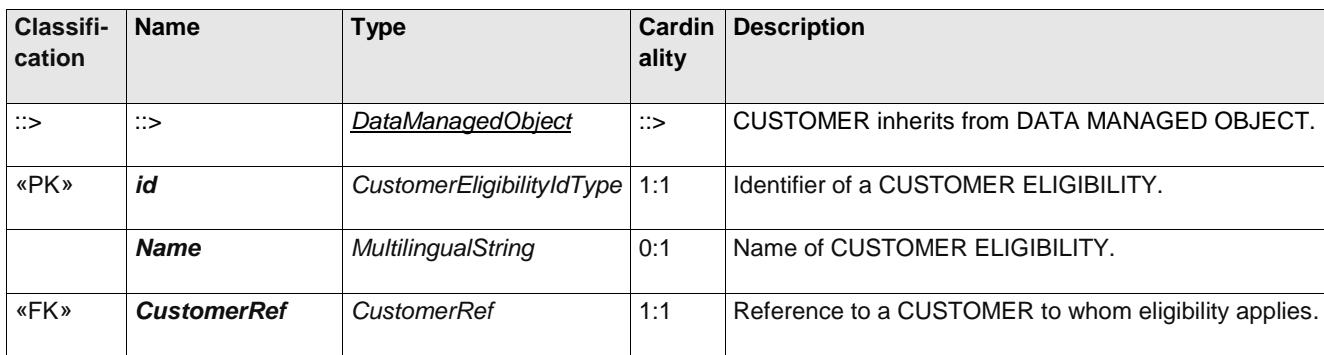

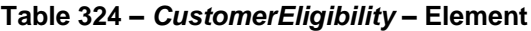

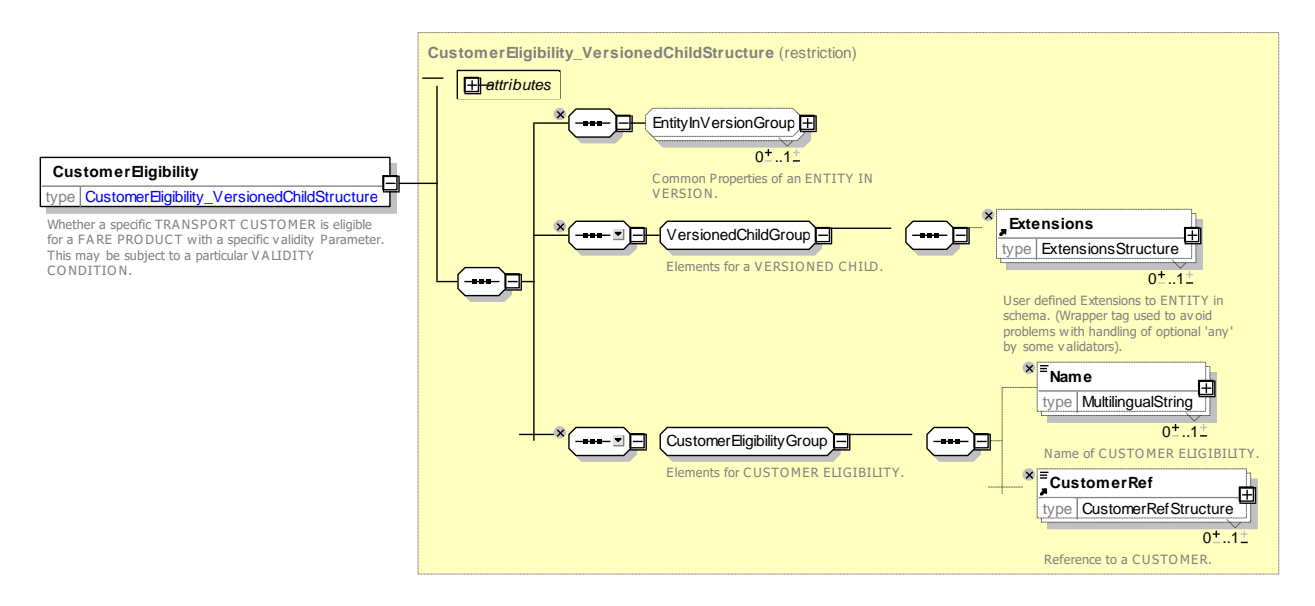

**Figure 357 —** *CustomerEligibility* **— XSD**

#### 8.1.3.3.2 **UserProfileEligibility – Model Element**

Whether a specific TRANSPORT CUSTOMER is eligible for a FARE PRODUCT with a specific USER PROFILE as a validity parameter.

| <b>Classifi-</b><br>cation | <b>Name</b>           | <b>Type</b>                     | Cardin<br>ality | <b>Description</b>                                                                                      |
|----------------------------|-----------------------|---------------------------------|-----------------|----------------------------------------------------------------------------------------------------|
| ∷>                         | ం                     | CustomerEligibility             | ∷>              | inherits<br><b>USER</b><br><b>PROFILE</b><br><b>ELIGIBILITY</b><br>from<br><b>CUSTOMER ELIGIBILITY.</b> |
| «PK»                       | id                    | CustomerEligibilityIdType   1:1 |                 | Identifier of a CUSTOMER ELIGIBILITY.                                                                   |
| «FK»                       | <b>UserProfileRef</b> | <b>UserProfileRef</b>           | 1:1             | Reference to a USER PROFILE to whom eligibility<br>applies.                                             |

**Table 325 –** *UserProfileEligibility* **– Element**

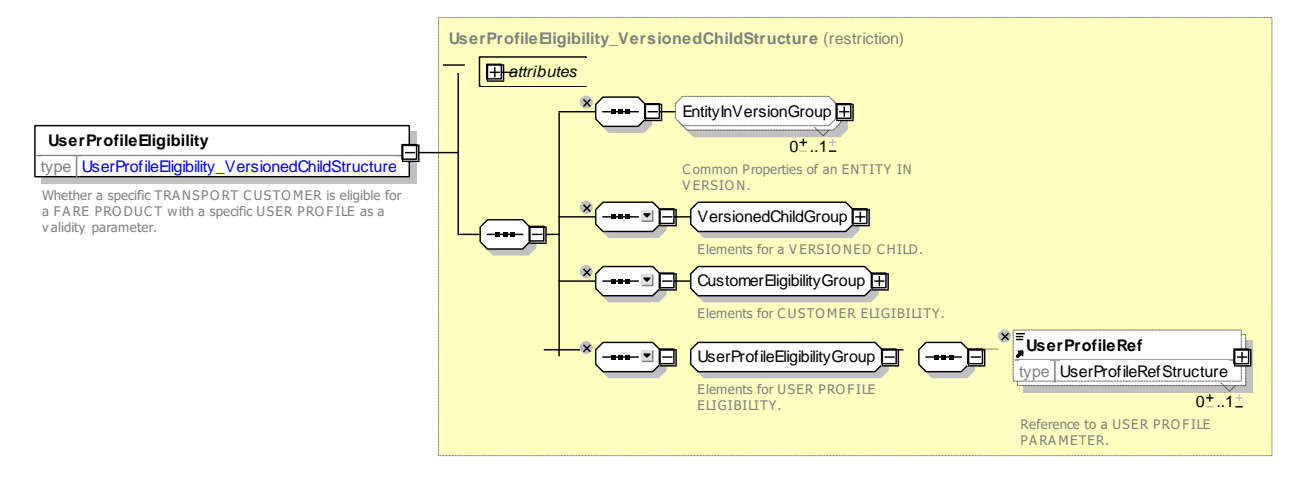

**Figure 358 —** *UserProfileEligibility* **— XSD**

#### 8.1.3.3.3 **CommercialProfileEligibility – Model Element**

Whether a specific TRANSPORT CUSTOMER is eligible for a FARE PRODUCT with a specific COMMERCIAL PROFILE as a validity parameter.

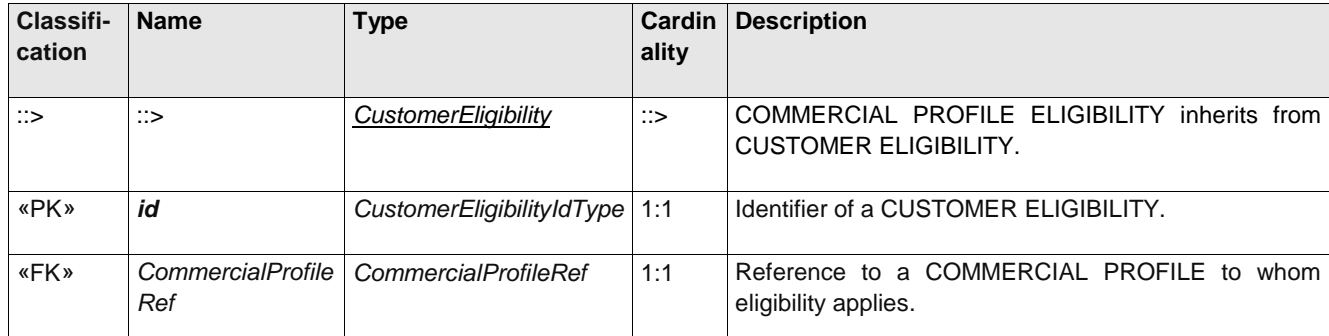

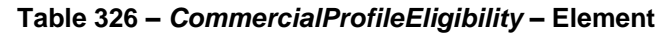

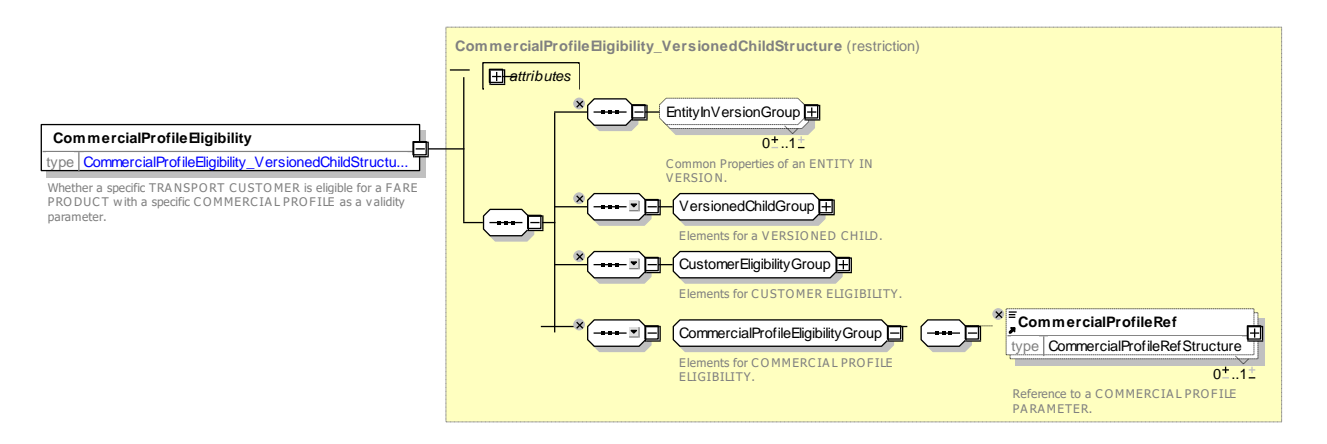

**Figure 359 —** *CommercialProfileEligibility* **— XSD**

#### 8.1.3.3.4 **ResidentialQualificationEligibility – Model Element**

Whether a specific TRANSPORT CUSTOMER is eligible for a FARE PRODUCT with a specific RESIDENTIAL QUALIFICATION as a validity parameter.

| Classifi-<br>cation | <b>Name</b>                                    | <b>Type</b>                      | Cardin<br>ality | <b>Description</b>                                                                   |
|---------------------|------------------------------------------------|----------------------------------|-----------------|--------------------------------------------------------------------------------------|
| ∷>                  | $\Rightarrow$                                  | CustomerEligibility              | $\therefore$    | <b>RESIDENTIAL QUALIFICATION ELIGIBILITY inherits</b><br>from CUSTOMER ELIGIBILITY.  |
| «PK»                | id                                             | CustomerEligibilityIdType        | 1:1             | Identifier of a CUSTOMER ELIGIBILITY.                                                |
| «FK»                | <b>Residential-</b><br><b>QualificationRef</b> | ResidentialQualification-<br>Ref | 1:1             | Reference to a RESIDENTIAL QUALIFICATION to<br>whom eligibility applies.             |
| «enum»              | <b>ResidenceType</b>                           | Residence Type Enum              | 1.0             | Residency. See allowed<br>Type of<br>values<br>for<br>RESIDENTIAL QUALIFCATION.+v1.1 |
|                     | <b>StartDate</b>                               | xsd:date                         | 1.0             | Date residence started. +v1.1                                                        |

**Table 327 –** *ResidentialQualificationEligibility* **– Element**

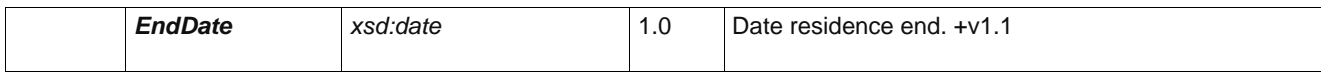

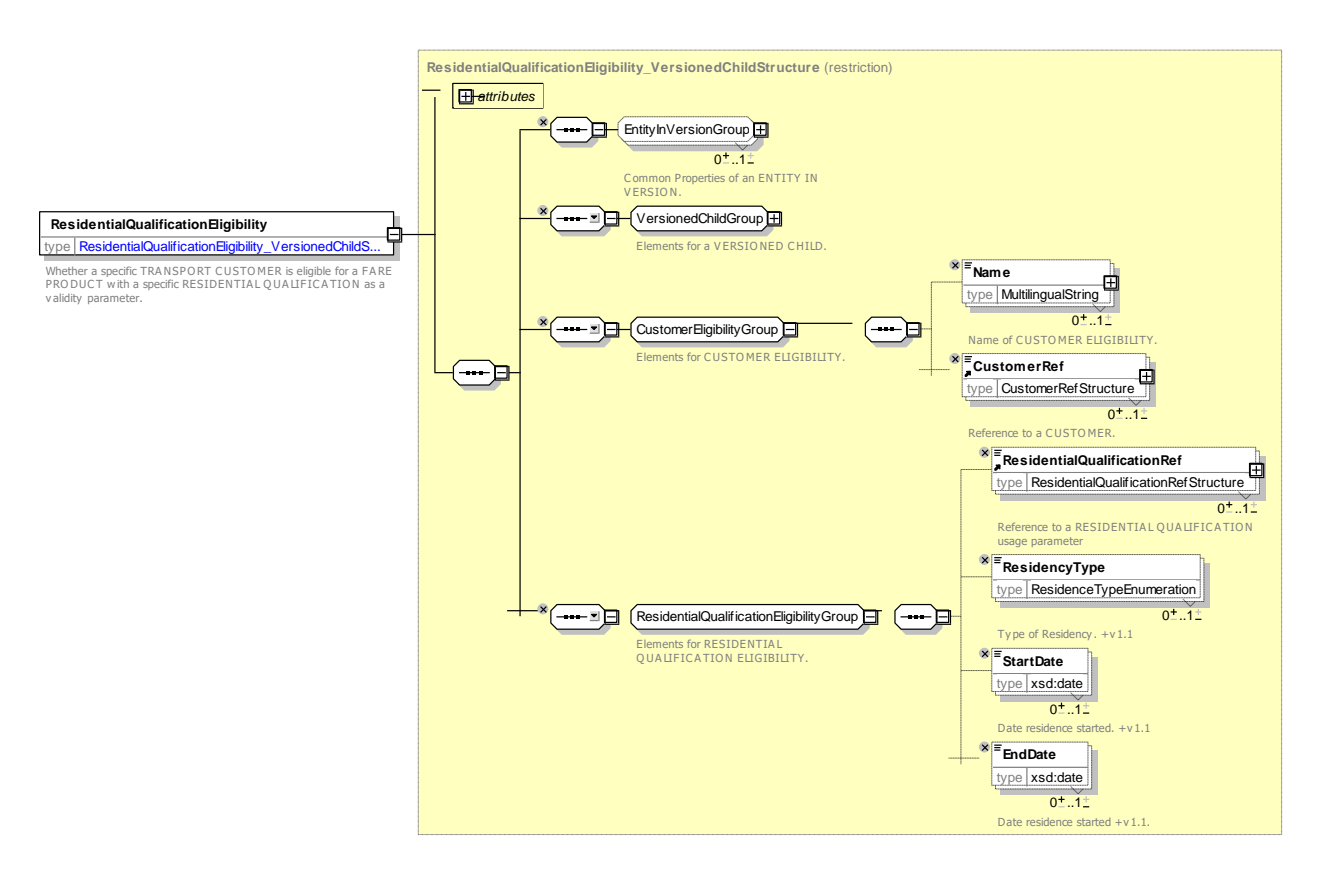

**Figure 360 —** *ResidentialQualificationEligibility* **— XSD**

## **8.1.4 Retail**

### **8.1.4.1 Retail – Conceptual MODEL**

The Retail MODEL describes the retail organisations who may sell products. It also allows information about current and blacklisted RETAIL DEVICEs used to sell products to be captured as part of the SALES TRANSACTION.

A RETAIL CONSORTIUM is a legally incorporated ORGANISATION with two or more members. It registers both RETAIL DEVICEs and BLACKLISTs of watched RETAIL DEVICEs, CUSTOMERs and CUSTOMER CONTRACTs.

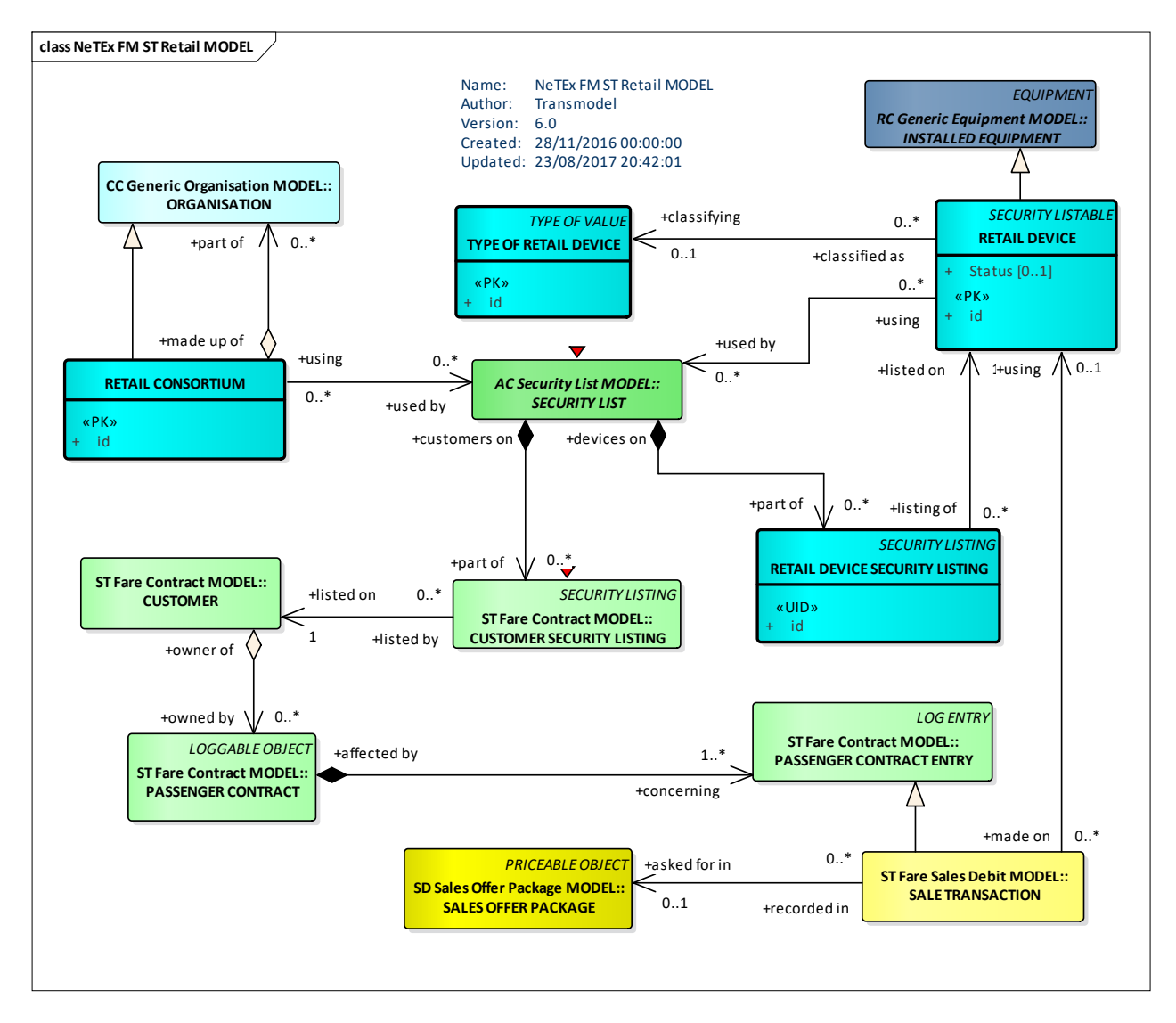

**Figure 361 — Retail – Conceptual MODEL (UML)**

## **8.1.4.2 Retail – Physical model**

The following figure shows the physical model for RETAIL.

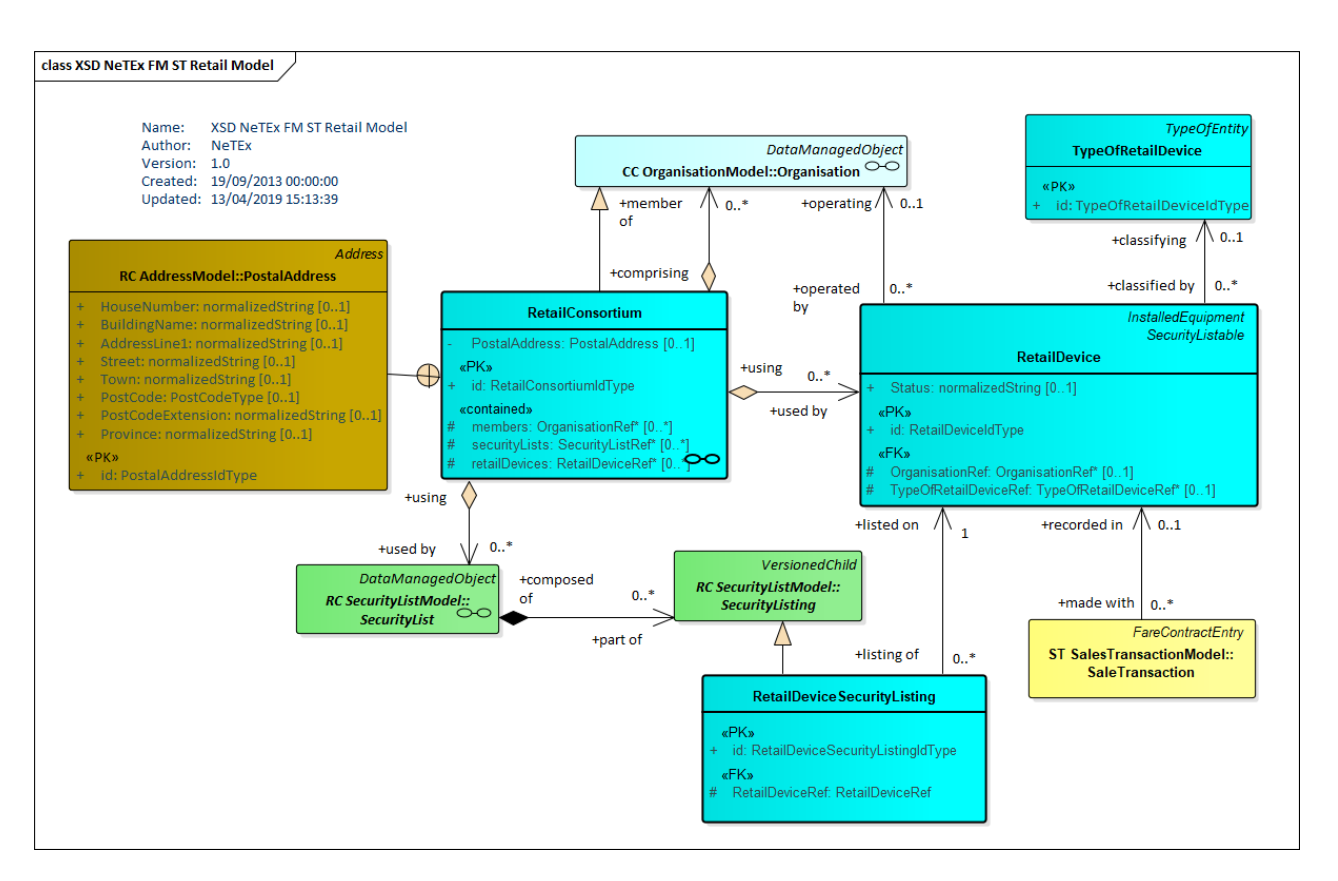

**Figure 362 — Retail– Physical Model (UML)**

## **8.1.4.3 Retail – Attributes and XSD**

#### 8.1.4.3.1 **Retail Consortium – Model Element**

A group of ORGANISATIONs, formally incorporated as a RETAIL ORGANISATION, who are retailers of fare products and who share common security processes.

| Classifi-<br>cation | <b>Name</b>          | <b>Type</b>            | <b>Cardinality</b> | <b>Description</b>                                                                |
|---------------------|----------------------|------------------------|--------------------|-----------------------------------------------------------------------------------|
| $\therefore$        | $\Rightarrow$        | Organisation           | ∷>                 | RETAIL<br><b>CONSORTIUM</b><br>inherits<br>from<br>ORGANISATION. See NeTEx Part1. |
| «PK»                | id                   | RetailConsortiumIdType | 1:1                | Identifier of a RETAIL CONSORTIUM.                                                |
|                     | <b>PostalAddress</b> | <b>PostalAddress</b>   | 0:1                | Postal ADDRESS of RETAIL CONSORTIUM.                                              |
| «cntd»              | members              | (OrganisationRef)      | $0:$ *             | Members of the RETAIL CONSORTIUM.                                                 |
| «cntd»              | blacklists           | <b>BlackListRef</b>    | $0:$ *             | Blacklists shared by the RETAIL CONSORTIUM.                                       |
| «cntd»              | retailDevices        | <b>RetailDeviceRef</b> | $0:$ *             | with the<br>RETAIL<br>devices<br>registered<br>Retail<br>CONSORTIUM.              |

**Table 328 –** *RetailConsortium* **– Element**

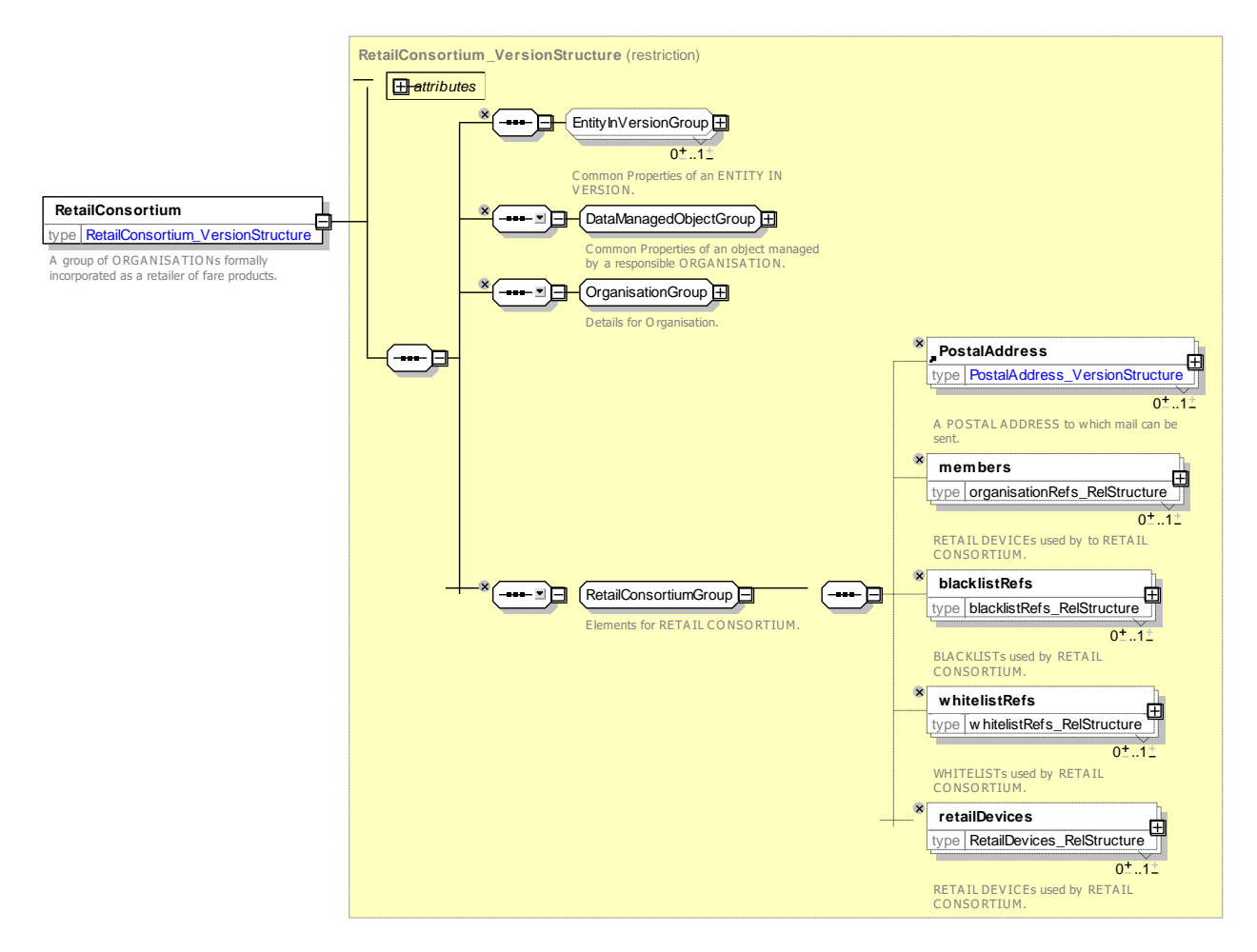

**Figure 363 —** *RetailConsortium* **— XSD**

#### 8.1.4.3.2 **Retail Device – Model Element**

A retail device used to sell fare products. Can be used to record fulfilment.

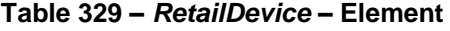

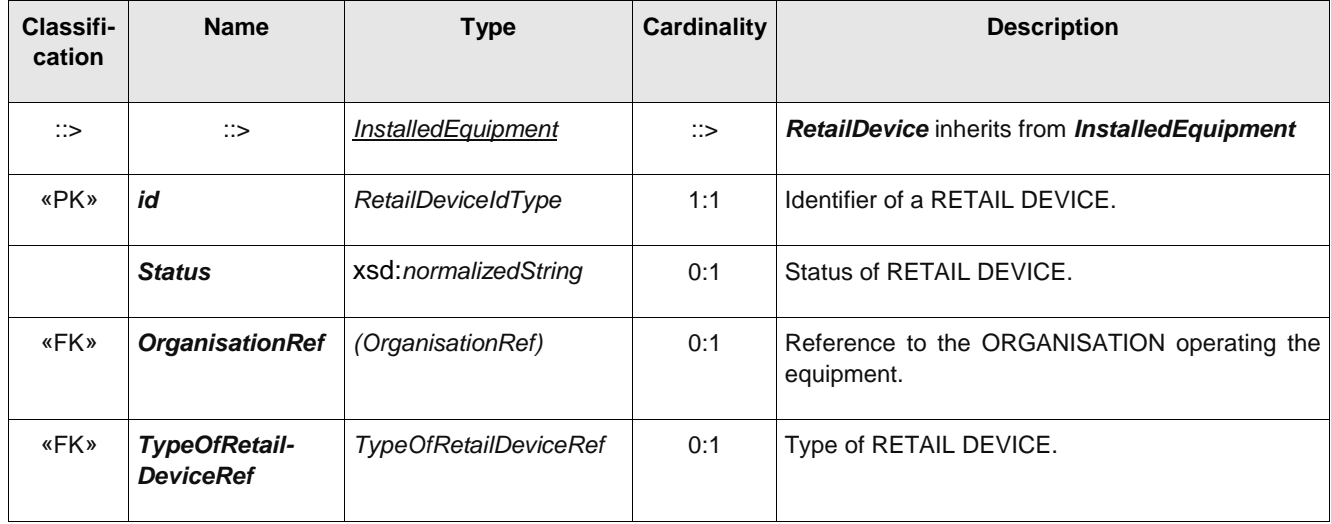

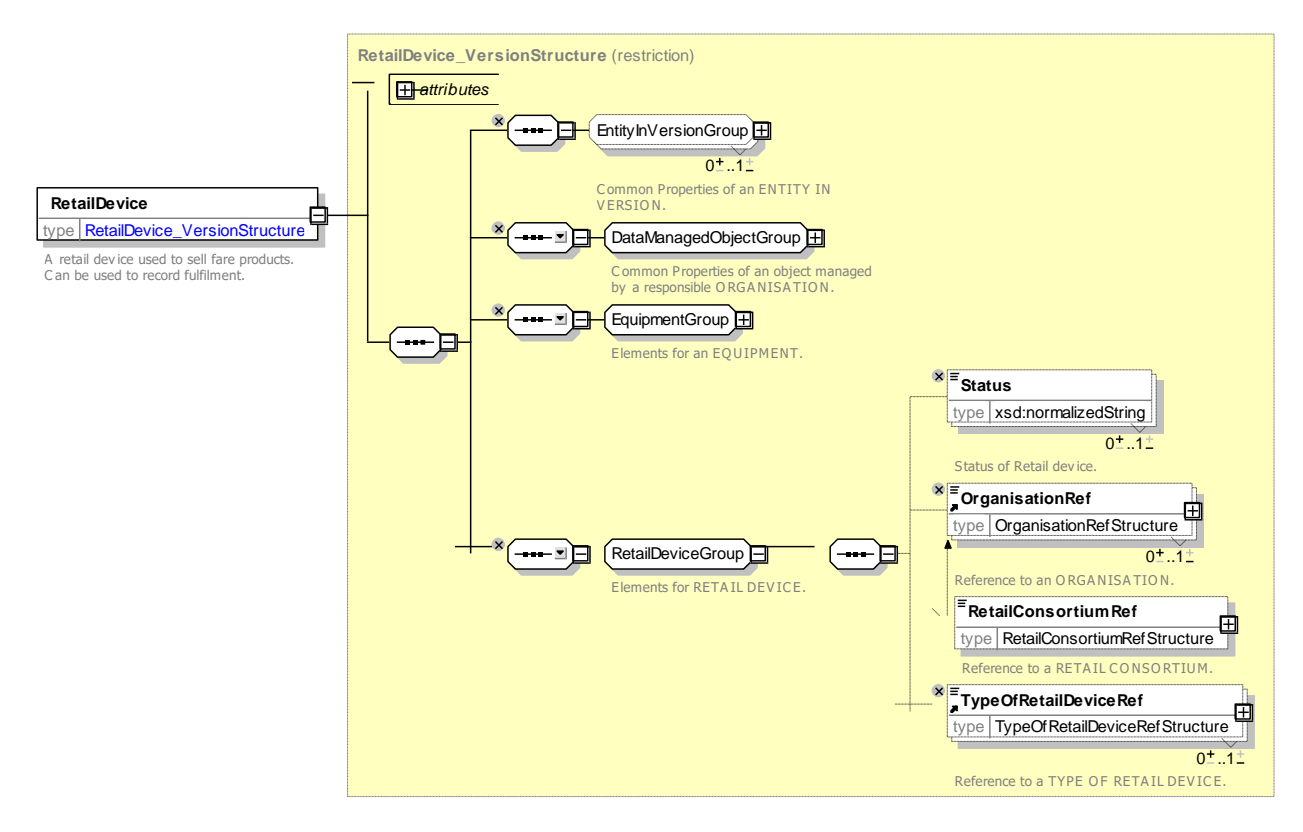

**Figure 364 —** *RetailDevice* **— XSD**

#### 8.1.4.3.3 **RetailDeviceSecurityListing – Model Element**

A listing of a RETAIL DEVICE on a SECURITY LIST.

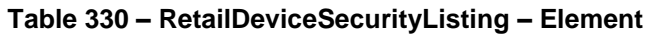

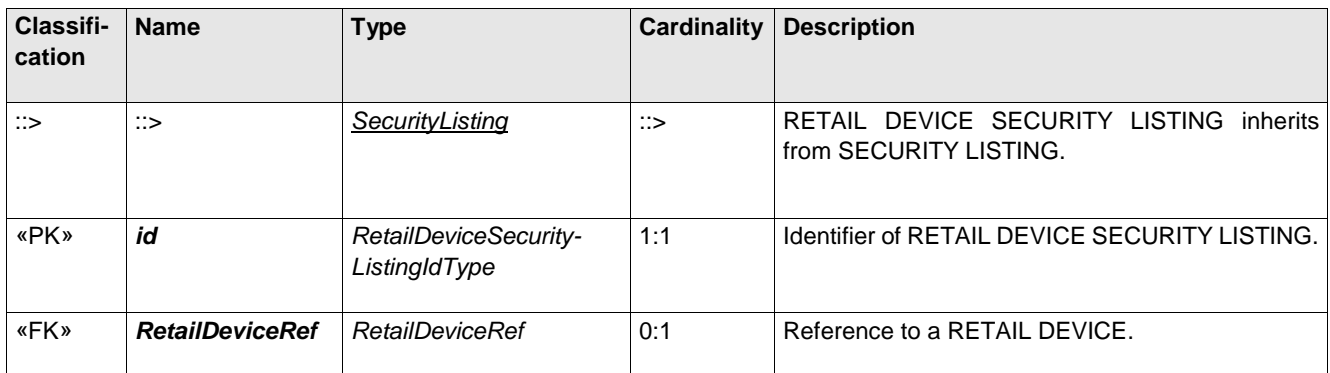

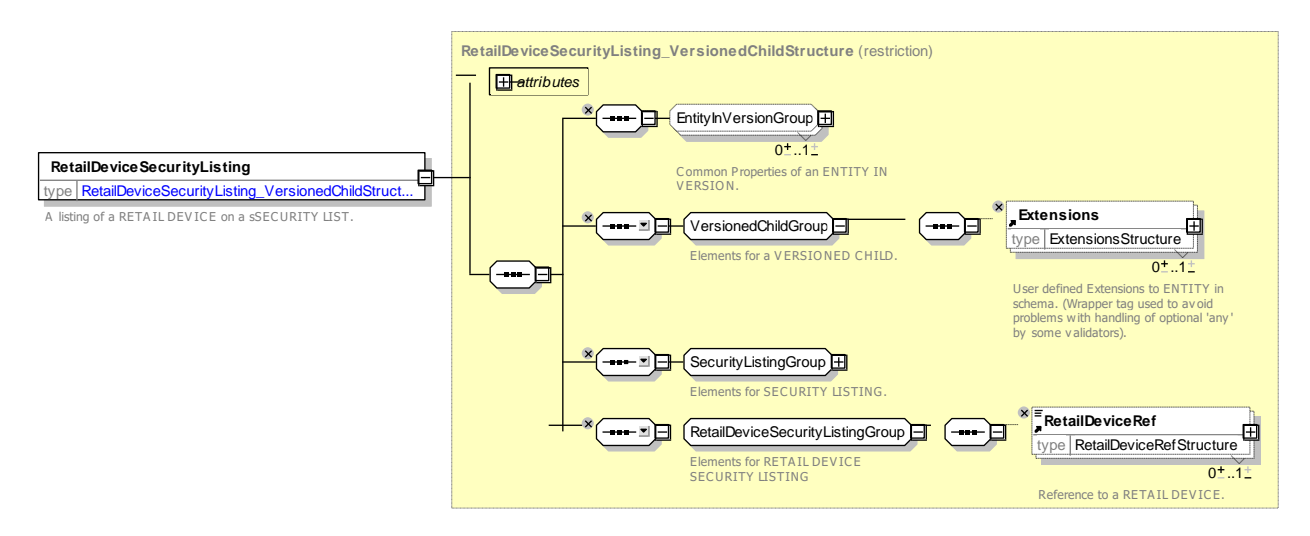

## **Figure 365 — RetailDeviceSecurityListing — XSD**

#### **Type of Retail Device –** 8.1.4.3.4

A classification of RETAIL DEVICEs.

### **Table 331 –** *TypeOfRetailDevice* **– Element**

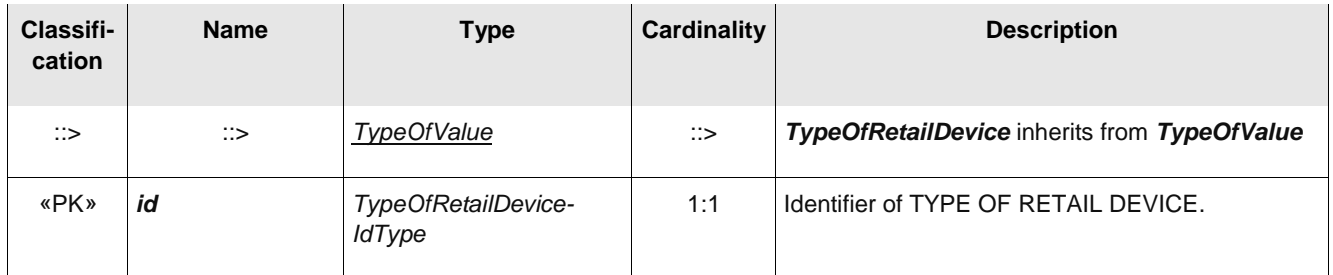

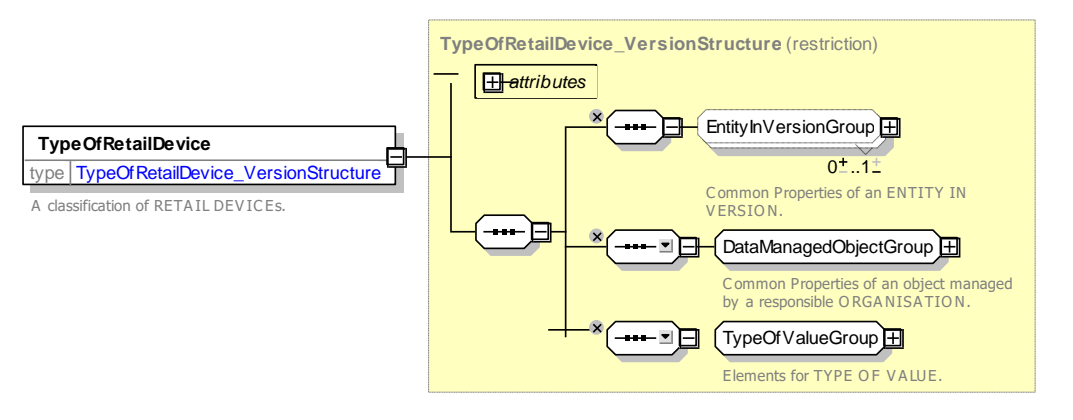

**Figure 366 —** *TypeOfRetailDevice* **— XSD**

## **8.1.4.4 Retail Consortium – XML examples**

#### 8.1.4.4.1 **Retail Consortium – XML Example of Consortium**

The following code fragment shows a RETAIL CONSORTIUM with two registered devices.

### For EXAMPLE:

```
<retailConsortiums>
    <RetailConsortium version="any" id="tfl:Oyster">
        <Name>Oyster plc</Name>
        <ShortName>Oyster</ShortName>
        <members>
             <OperatorRef version="any" ref="tfl:lbsl"/>
             <OperatorRef version="any" ref="tfl:lul"/>
            <OperatorRef version="any" ref="tfl:dlr"/>
             <OperatorRef version="any" ref="tfl:Emirates"/>
             <OperatorRef version="any" ref="nr:nr"/>
Etc., etc.
        </members>
        <retailDevices>
            <RetailDevice version="any" id="tfl:4421">
                <Name>Ticket machine 2 at KingsX</Name>
            </RetailDevice>
            <RetailDevice version="any" id="tfl:4422">
                <Name>Ticket machine3 at KingsX</Name>
            </RetailDevice>
Etc., etc.
        </retailDevices>
    </RetailConsortium>
</retailConsortiums>
```
### **8.1.5 Sales Transaction**

### **8.1.5.1 SALES TRANSACTION – Conceptual MODEL**

The SALES TRANSACTION model records product sales either to identified CUSTOMERs as entries against a FARE CONTRACT, or as anonymous transactions.

Each SALES TRANSACTION describes the purchase of a SALES OFFER PACKAGE. The actual access rights purchased and any limitations on them are described by a TRAVEL SPECIFICATION. Thus, for example a FARE PRODUCT might be available for different stops and for different classes of user. The TRAVEL SPECIFICATION would record which specific stops (e.g. as a reference to a DISTANCE MATRIX ELEMENT) and what is the actual CLASS OF USE, and identify the type of user, for example as a USER PROFILE reference.

A SALES TRANSACTION may result in the creation of a CUSTOMER PURCHASE PACKAGE, a structured representation of the specific purchase, with components that may be controlled and validated.

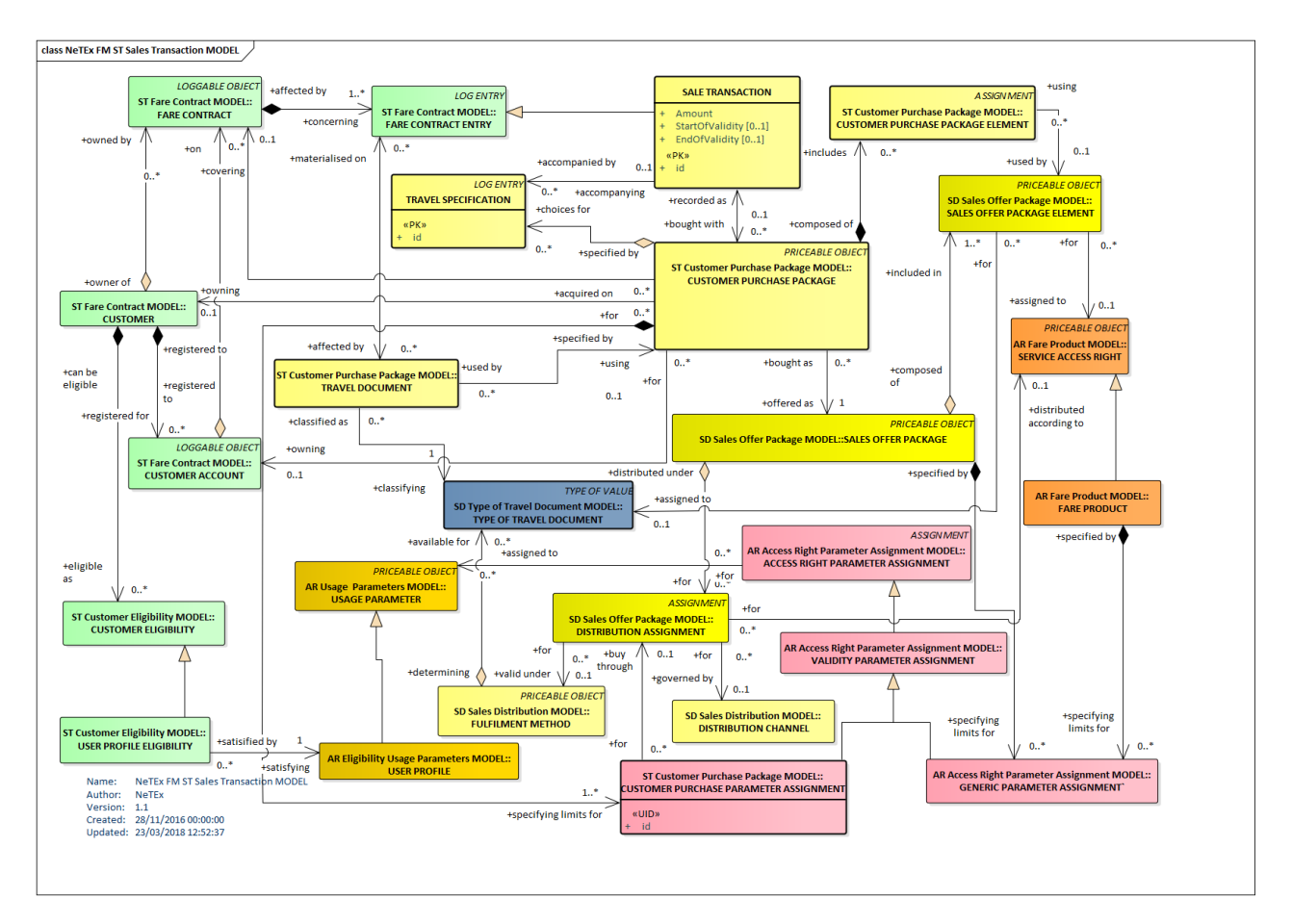

**Figure 367 — Sales Transaction – Conceptual MODEL (UML)**

## **8.1.5.2 Sales Transaction – Physical model**

The following figure shows the physical model for SALES TRANSACTIONs.

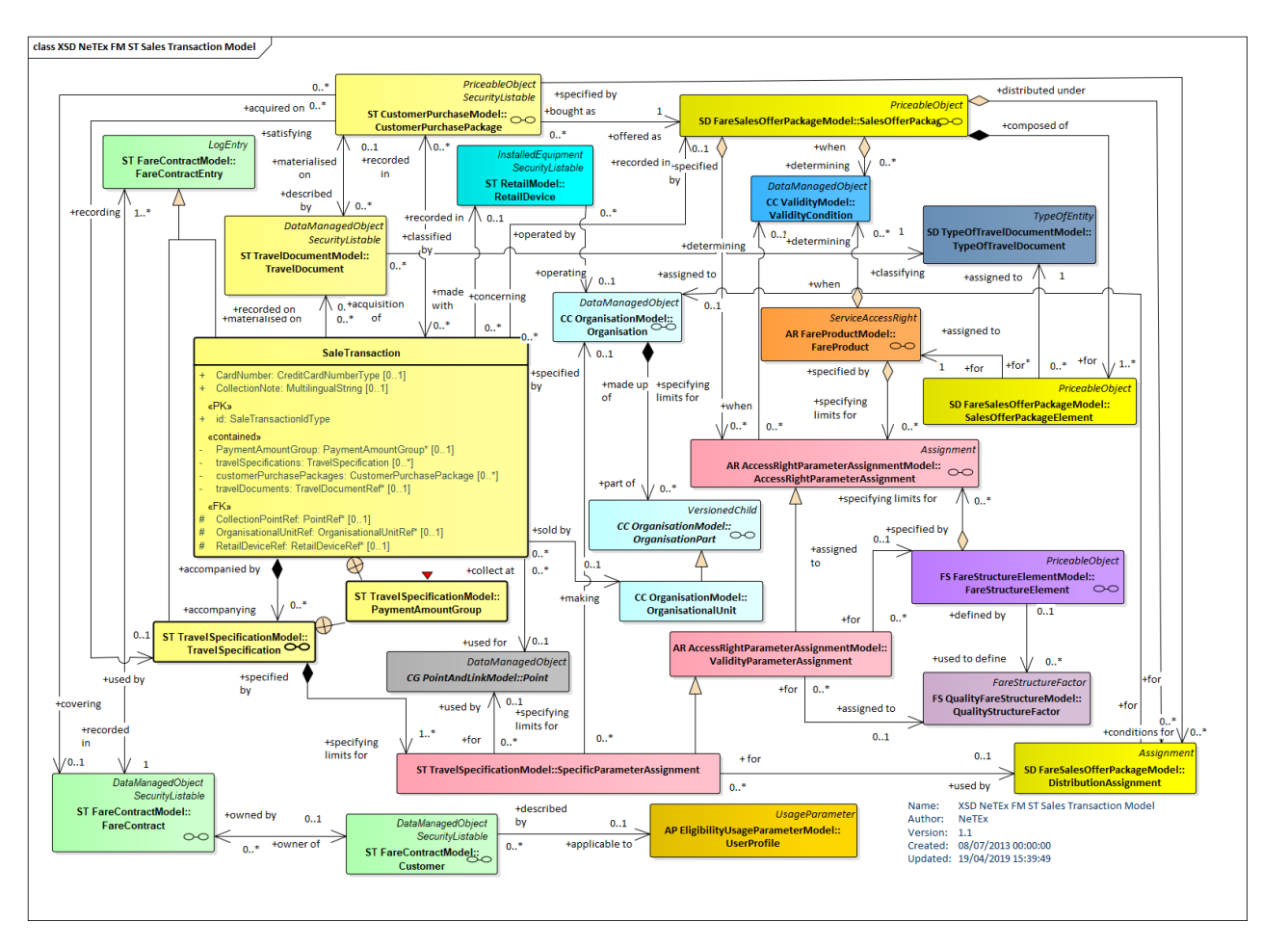

**Figure 368 — Sales Transaction – Physical Model (UML)**

## **8.1.5.3 Sales Transaction Payment Amount – Physical model**

Both a SALES TRANSACTION and a TRAVEL SPECIFICATION can hold a price as a currency amount, and, or in arbitrary pricing units. in addition, a derivation of the price from a base price can also be given. The derivation is made up of one or more RULE STEP RESULTs, each showing the result of applying a PRICING RULE to an input price and using any pricing parameters such as ROUNDING and ROUNDING STEP.

The PAYMENT METHOD can also be indicated.

The following figure shows the physical model for a payment amount.

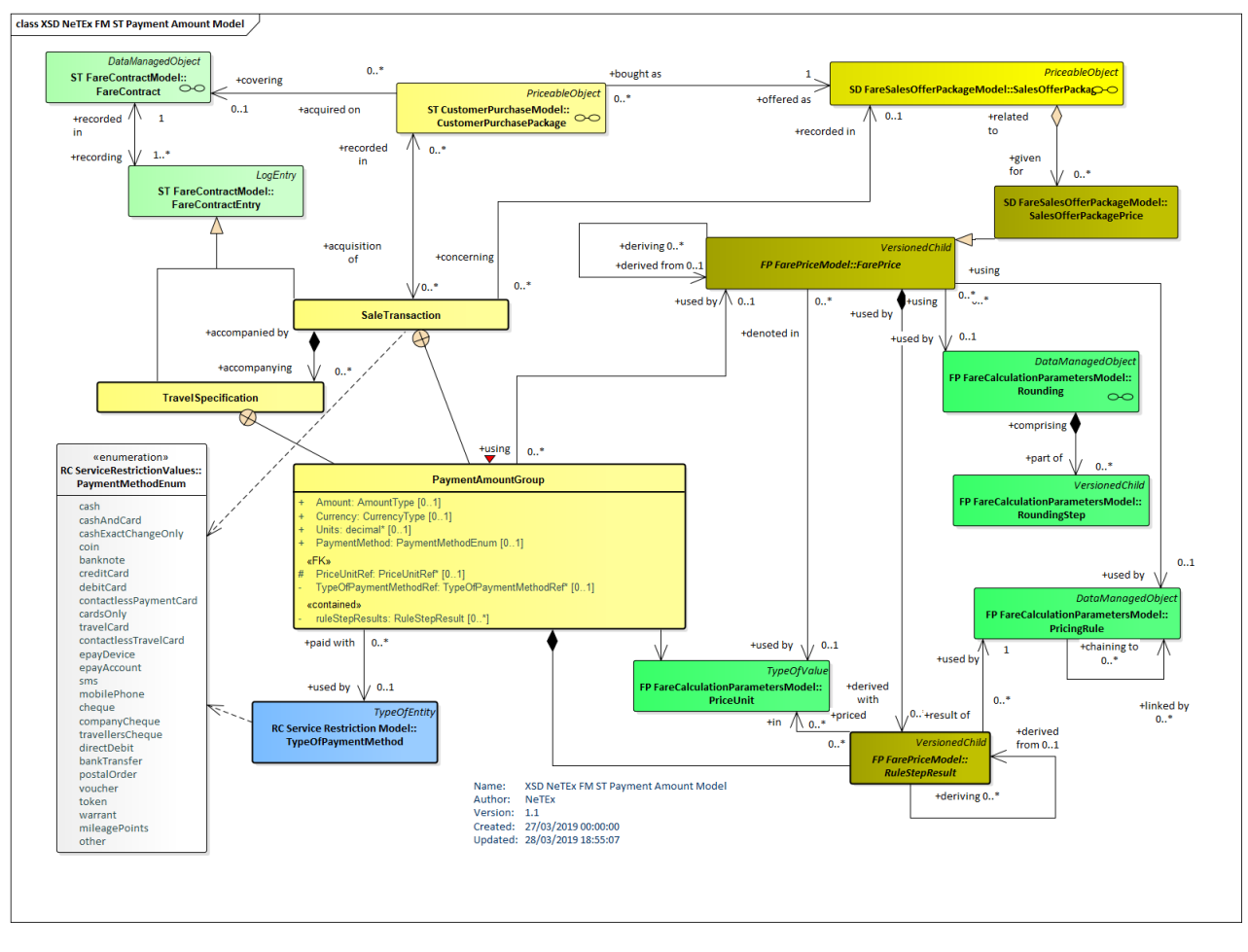

**Figure 369 — Sales Transaction Payment Amount– Physical Model (UML)**

## **8.1.5.4 Sales Transaction – Attributes and XSD**

#### 8.1.5.4.1 **SalesTransaction – Model Element**

A SALE OF a FIXED PACKAGE or a SALE OF a RELOADABLE PACKAGE.

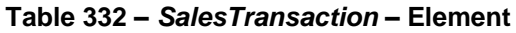

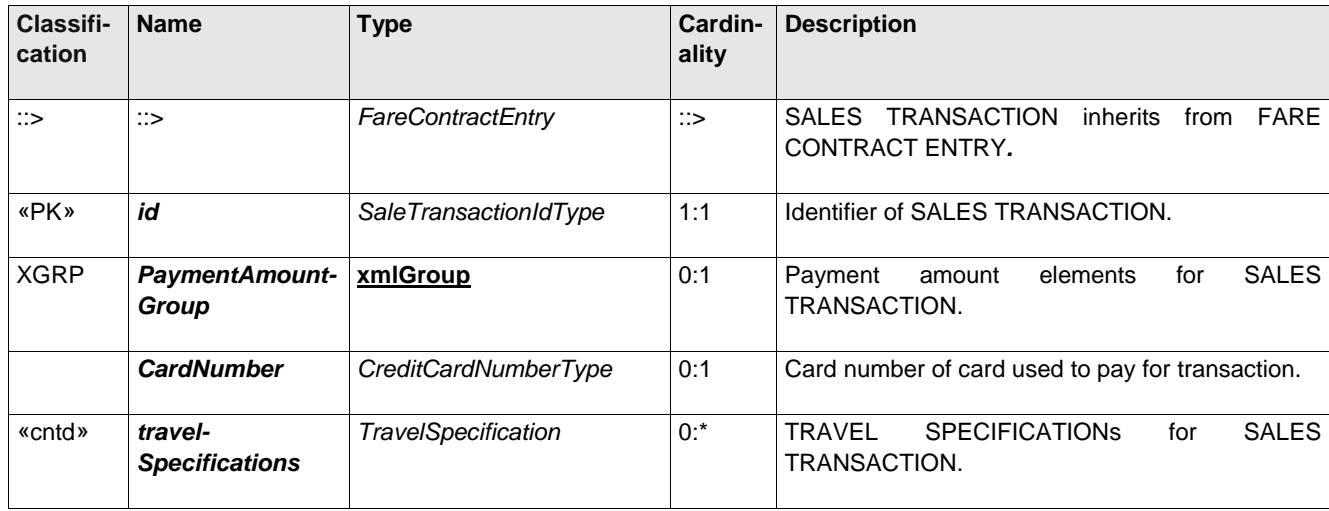

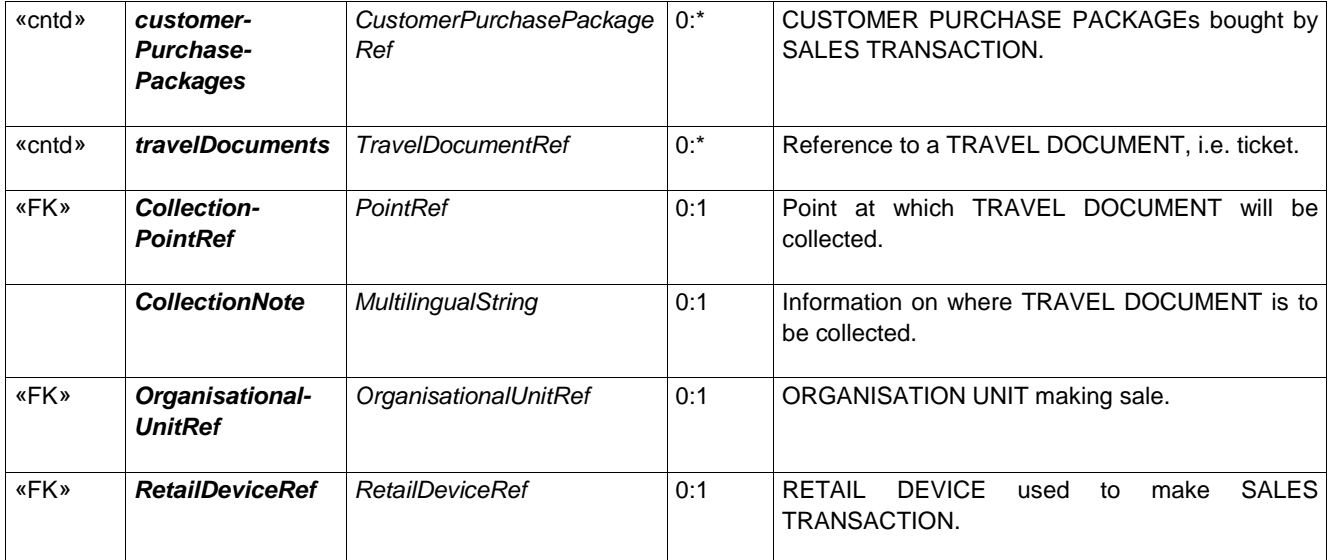

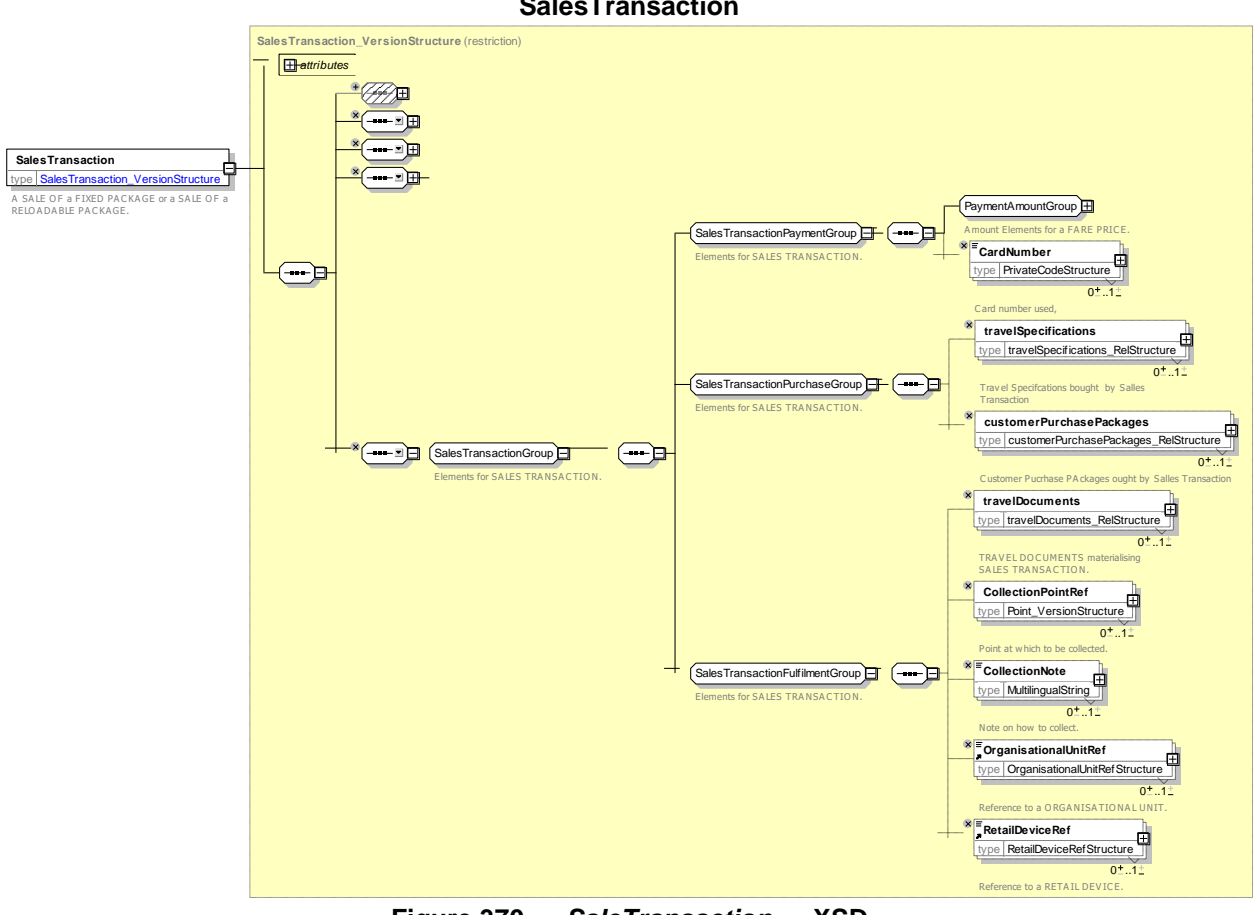

### **SalesTransaction**

**Figure 370 —** *SaleTransaction* **— XSD**

### **8.1.5.4.1.1 PaymentAmountGroup – Group**

Payment amount elements for a SALES TRANSACTION.

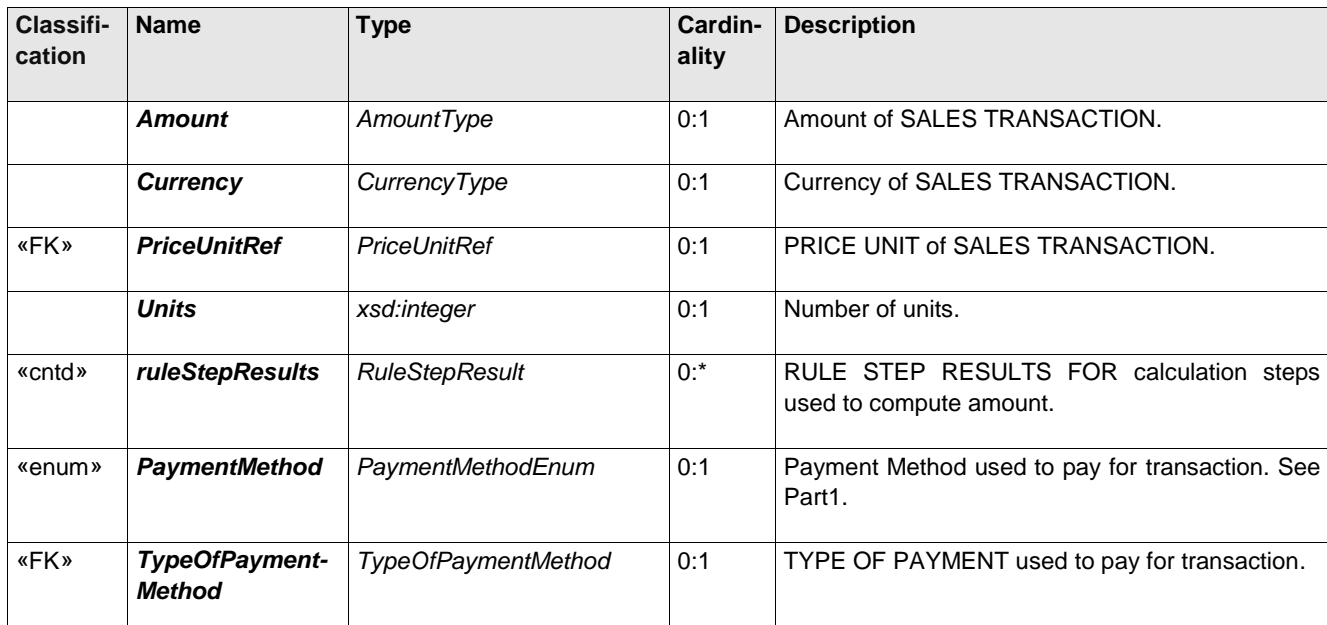

### **Table 333 –** *SalesTransactionPaymentGroup* **– Group**

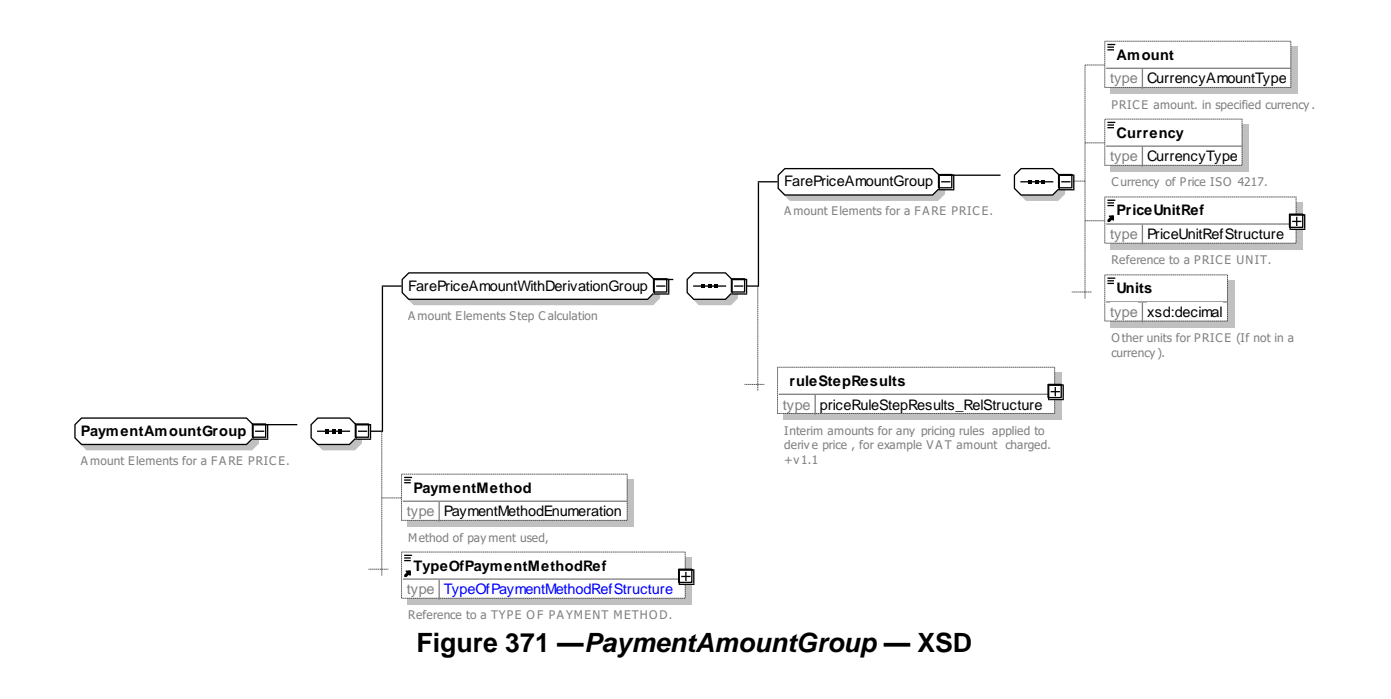

#### 8.1.5.4.2 **SpecificParameterAssignment – Model Element**

A VALIDITY PARAMETER ASSIGNMENT specifying practical parameters during a TRAVEL SPECIFICATION, within a given fare structure (e.g. the origin or destination zone in a zone-counting system).

| <b>Classifi-</b><br>cation | <b>Name</b> | Type                             |    | <b>Cardinality Description</b>                                                |
|----------------------------|-------------|----------------------------------|----|-------------------------------------------------------------------------------|
| ∷>                         | ∷>          | ValidityParameter-<br>Assignment | ઃ> | SPECIFIC PARAMETER ASSIGNMENT inherits<br>from VALIDITY PARAMETER ASSIGNMENT. |

**Table 334 –** *SpecificParameterAssignment* **– Element**

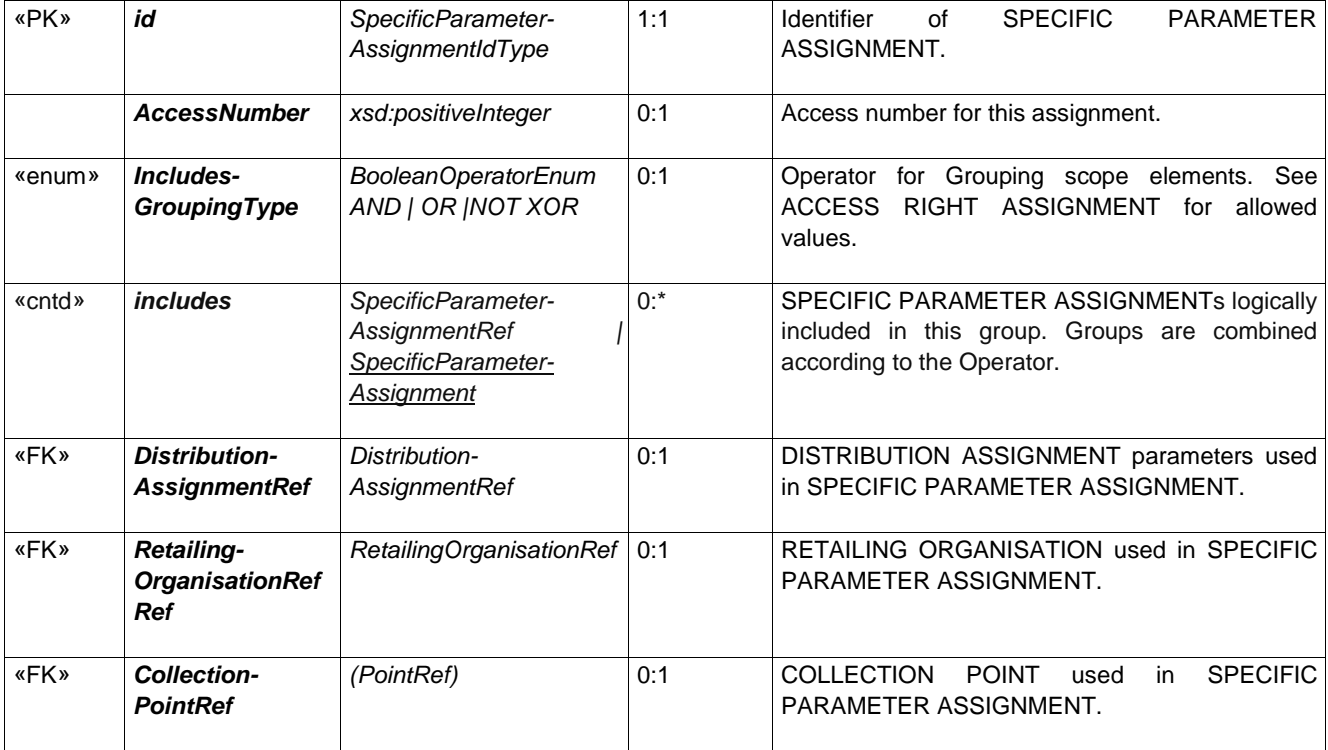

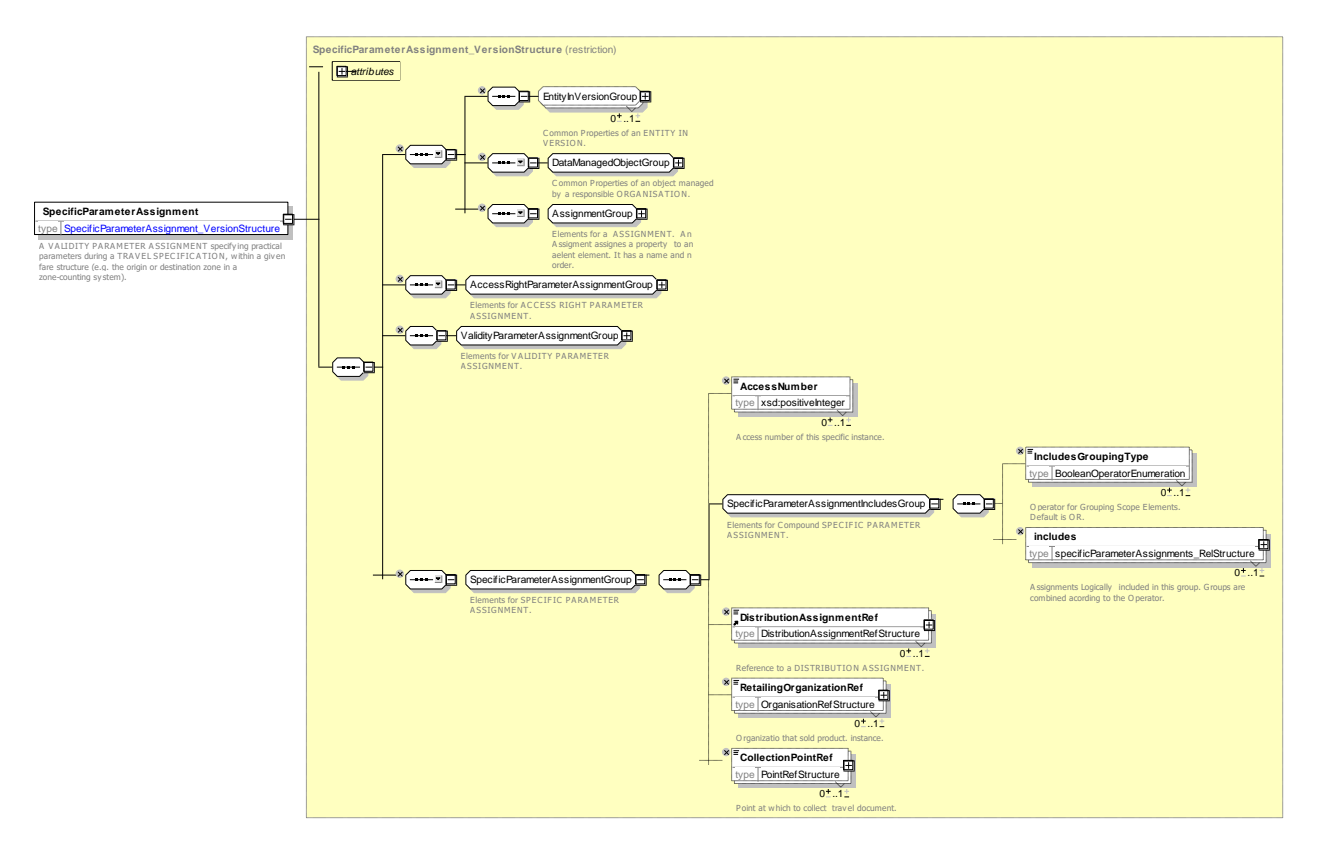

**Figure 372 —** *SpecificParameterAssignment* **— XSD**
#### **8.1.5.5 Sales Transaction – XML examples**

#### 8.1.5.5.1 **Sales Transaction: XML Example of Simple paper ticket sale**

The following code fragment records the purchase of a ticket to travel in Zone 1 only on the metro as an anonymous SALE TRANSACTION & TRAVEL SPECIFICATION, grouped using a PASSENGER CONTRACT.

```
<FareContract version="any" id="xpl:Anon001">
    <Name> Zone 1 Paper ticket for Cash </Name>
    <fareContractEntries>
        <SalesTransaction version="any" id="xpl:Anon001@trans001@purchaseTicket@Ticket">
            <Name>Buy Single Cash ticket for zone 1 </Name>
            <Description> £ 4.50 cash </Description>
            <Date>2013-07-08T01:07:00</Date>
            <Amount>4.50</Amount>
        </SalesTransaction>
        <TravelSpecification version="any" id="xpl:Anon001@trans001@purchaseTicket@Ticket">
            <Name>Single fare zone 1 </Name>
            <Date>2013-07-08T01:07:00</Date>
            <TypeOfFareContractEntryRef version="any" ref="tfl:purchase"/>
            <Amount>4.50</Amount>
            <StartOfValidity>2013-07-08T01:07:00</StartOfValidity>
            <SalesOfferPackageRef version="any" ref="tfl:Ticket"/>
            <SalesTransactionRef version="any" ref="xpl:Anon001@trans001@purchaseTicket@Ticket"/>
            <specificParameterAssignments>
                <SpecificParameterAssignment version="any" id="xpl:Anon001@trans001@01">
                    <ValidableElementRef version="any" ref="lul:metroTrip"/>
                </SpecificParameterAssignment>
                <SpecificParameterAssignment version="any" id="xpl:Anon001@trans001@01">
                    <Name>Fare zones 1 only</Name>
                    <Description of purchase?</Description>
                     <FareStructureElementRef version="any" ref="tfl:Zone_1_only"/>
                     <FareDemandFactorRef version="any" ref="tfl:anyTime"/>
                    <limitations>
                         <FrequencyOfUseRef version="any" ref="tfl:one_trip"/>
                         <UserProfileRef version="any" ref="tfl:adult"/>
                    </limitations>
                    <ValidityParameters>
                         <ScheduledStopPointRef ref="tfl:Kings_Cross" version="any"/>
                         <DistributionChannelRef version="any" ref="tfl:SelfServiceMachine"/>
                    </ValidityParameters>
                </SpecificParameterAssignment>
                 <SpecificParameterAssignment version="any" id="xpl:Anon001@trans001@02">
                    <Name>Metro trip can be made up of multiple steps</Name>
                     <FareStructureElementRef version="any" ref="tfl:metroTrip"/>
                    <limitations>
                         <RoundTripRef version="any" ref="tfl:single"/>
                    </limitations>
```

```
</SpecificParameterAssignment>
            </specificParameterAssignments>
        </TravelSpecification>
    </fareContractEntries>
</FareContract>
```
#### 8.1.5.5.2 **Sales Transaction: XML Example of Group ticket sale**

The following code fragment shows an anonymous sale of a GROUP TICKET to travel in Zones 1-6 for one adult and 10 children on the metro.

```
<FareContract version="any" id="xpl:Anon002">
    <Name> Day Group Paper Ticket </Name>
    <fareContractEntrys>
        <SalesTransaction version="any" id="xpl:Anon002@trans001@purchaseTicket@GroupDayTicket">
            <Name>Buy Group Day ticket for zone 1-6 4 Adults 10 Children </Name>
            <Description> 4 @£ 4.50 each + 10@ £ 1.70 each </Description>
            <Date>2013-07-08T01:07:15</Date>
            <Amount>28.70</Amount>
        </SalesTransaction>
        <TravelSpecification version="any"
                id="xpl:Anon002@trans001@purchaseTicket@GroupDayTicket@Adult">
            <Name>Adults on Day ticket </Name>
            <Date>2013-07-08T01:09:15</Date>
            <TypeOfFareContractEntryRef version="any" ref="tfl:purchase"/>
            <Amount>4.50</Amount>
            <Units>4</Units>
            <SalesOfferPackageRef version="any" ref="tfl:GroupDayTicket"/>
            <SalesTransactionRef version="any"
                ref="xpl:Anon002@trans001@purchaseTicket@GroupDayTicket"/>
            <specificParameterAssignments>
                 <SpecificParameterAssignment version="any"
                     id="xpl:Anon002@trans001@purchaseTicket@GroupDayTicket@01">
                     <Name>Fare zones 1-6</Name>
                     <limitations>
                         <GroupTicketRef version="any" ref="tfl:groupDayTicket"/>
                         <UserProfileRef version="any" ref="tfl:adult"/>
                     </limitations>
                     <ValidityParameters>
                         <ScheduledStopPointRef ref="tfl:Kings_Cross" version="any"/>
                         <DistributionChannelRef version="any"
                         ref="tfl:TubeStationTicketOffices"/>
                     </ValidityParameters>
                     <FareStructureElementRef version="any" ref="tfl:Zones_1-6"/>
                     <FareDemandFactorRef version="any" ref="tfl:any_time"/>
                </SpecificParameterAssignment>
            </specificParameterAssignments>
        </TravelSpecification>
        <TravelSpecification version="any"
                 id="xpl:Anon002@trans001@purchaseTicket@GroupDayTicket@Child">
            <Name>Children on Day ticket </Name>
            <Date>2013-07-08T01:07:15</Date>
            <TypeOfFareContractEntryRef version="any" ref="tfl:purchase"/>
            <Amount>1.70</Amount>
            <Units>10</Units>
            <SalesOfferPackageRef version="any" ref="tfl:GroupDayTicket"/>
            <SalesTransactionRef version="any"
                 ref="xpl:Anon002@trans001@purchaseTicket@GroupDayTicket"/>
            <specificParameterAssignments>
                 <SpecificParameterAssignment version="any" id="xpl:Anon002@trans001@ 01">
                     <Name>Fare zones 1-6</Name>
                     <limitations>
                         <GroupTicketRef version="any" ref="tfl:groupDayTicket"/>
                         <UserProfileRef version="any" ref="tfl:child"/>
                     </limitations>
                     <ValidityParameters>
                         <ScheduledStopPointRef ref="tfl:Kings_Cross" version="any"/>
                         <DistributionChannelRef version="any"
                             ref="tfl:TubeStationTicketOffices"/>
```

```
</ValidityParameters>
                     <FareStructureElementRef version="any" ref="tfl:Zones_1-6"/>
                     <FareDemandFactorRef version="any" ref="tfl:any_time"/>
                 </SpecificParameterAssignment>
            </specificParameterAssignments>
        </TravelSpecification>
    </fareContractEntriess>
</FareContract>
```
#### 8.1.5.5.3 **Sales Transaction: XML Example of Card Transactions**

The following code fragment shows a series of FARE CONTRACT ENTRies on an anonymous Oyster card (i.e. FARE CONTRACT) including (a) Card purchase (b) a seven day pass for zone 1 (c) Adding a PAY as YOU go credit for use in other zones and making a trip within the allowed zone.

```
<!-- Example Use of an Oyster Card -->
<FareContract version="any" id="xpl:Oyster-12345">
    <Name> Anonymous Oyster card Oyster-12345 with Transactions </Name>
    <fareContractEntries>
        <SalesTransaction version="any" id="xpl:Oyster-12345@trans001@purchase_new_card">
            \leqName>Buy an Travel Card Oyster Card with 7 days for zones 1 and 2\leq/Name>
            <Description> Card 5.00 deposit + Pass @ £30.40 </Description>
            <Date>2013-07-08T01:07:00</Date>
            <Amount>35.40</Amount>
        </SalesTransaction>
        <TravelSpecification version="any"
                 id="xpl:Oyster-12345@trans001@purchase_new_cardAdultOysterCard">
            <Name>Adult Oyster Card</Name>
            <Date>2013-07-08T01:07:00</Date>
            <TypeOfFareContractEntryRef version="any" ref="tfl:purchase"/>
            <Amount>5.00</Amount>
            <StartOfValidity>2013-07-08T01:07:00</StartOfValidity>
            <SalesOfferPackageRef version="any" ref="tfl:AdultOysterCard"/>
            <SalesTransactionRef version="any" ref="xpl:Oyster-12345@trans001@purchase_new_card"/>
            <specificParameterAssignments>
                 <SpecificParameterAssignment version="any" id="xpl:Oyster-12345@trans001@01">
                     <limitations>
                         <UserProfileRef version="any" ref="tfl:adult"/>
                     </limitations>
                     <ValidityParameters>
                         <DistributionChannelRef version="any"
                             ref="tfl:Tube_Station_ticket_offices"/>
                     </ValidityParameters>
                 </SpecificParameterAssignment>
            </specificParameterAssignments>
        </TravelSpecification>
        <TravelSpecification version="any" id="xpl:Oyster-
12345@trans001@purchase new card@TravelCard on Oyster">
            \leqName>TravelCard on Oyster 7 Day Travel card for zones 1 and 2 \leq/Name>
            <Date>2013-07-08T01:07:00</Date>
            <TypeOfFareContractEntryRef version="any" ref="tfl:purchase"/>
            <Amount>30.40</Amount>
            <SalesOfferPackageRef version="any" ref="tfl:TravelCard_on_Oyster"/>
            <SalesTransactionRef version="any" ref="xpl:Oyster-12345@trans001@purchase_new_card"/>
            <specificParameterAssignments>
                 <SpecificParameterAssignment version="any"
                 id="xpl:Oyster-12345@trans001@Zones_1-2">
                     <FareStructureElementRef version="any" ref="tfl:Zones_1-2"/>
                     <limitations>
                         <UserProfileRef version="any" ref="tfl:adult"/>
                     </limitations>
                 </SpecificParameterAssignment>
                 <SpecificParameterAssignment version="any" id="xpl:Oyster-12345@trans001@@1Week">
                     <Name> 1 week pass </Name>
                     <FareStructureElementRef version="any" ref="tfl:1_Week_Pass"/>
                 </SpecificParameterAssignment>
            </specificParameterAssignments>
        </TravelSpecification>
        <!-- Prepay £10 O N an Travel Card Oyster Card with -->
```
# **TC 278 WI 00278330:2013 (E)**

```
<SalesTransaction version="any" id="xpl:Oyster-12345@trans002@Oyster_top_up">
            <Name>Top up Oyster card with £10 </Name>
            <Description> £10 </Description>
            <Date>2013-07-08T01:07:10</Date>
            <Amount>10.00</Amount>
        </SalesTransaction>
        <TravelSpecification version="any" id="xpl:Oyster-
12345@trans002@Oyster_top_up@Oyster_top_up">
            <Name>Add 10 Pay as you go</Name>
            <Date>2013-07-08T01:07:10</Date>
            <TypeOfFareContractEntryRef version="any" ref="tfl:purchase"/>
            <Amount>10</Amount>
            <SalesOfferPackageRef version="any" ref="tfl:Oyster_top_up"/>
            <SalesTransactionRef version="any" ref="xpl:Oyster-12345@trans002@Oyster_top_up"/>
            <specificParameterAssignments>
                <SpecificParameterAssignment version="any" id="xpl:Oyster-12345@trans002@01">
                     <Name>Top up ay at Kings Cross </Name>
                    <ValidityParameters>
                        <DistributionChannelRef version="any" ref="tfl:Self_Service_machine"/>
                    </ValidityParameters>
                </SpecificParameterAssignment>
            </specificParameterAssignments>
        </TravelSpecification>
        <!-- Start a peak time trip inside travel zone -->
        <SalesTransaction version="any" id="xpl:Oyster-12345@trans003@touchIn">
            <Name>Oyster Touch in in a zone inside travel card </Name>
            <Description> Raises liability for max far £.8.40 ( £2.40) </Description>
            <Date>2013-07-08T01:09:00</Date>
            <TypeOfFareContractEntryRef version="any" ref="tfl:yellowTouchIn"/>
            <Amount>8.40</Amount>
        </SalesTransaction>
        <TravelSpecification version="any" id="xpl:Oyster-12345@trans003@touchIn@touchIn">
            <Name>Add Max fare </Name>
            <Date>2013-07-08T01:08:50</Date>
            <TypeOfFareContractEntryRef version="any" ref="tfl:yellow_touch_in"/>
            <Amount>8.40</Amount>
            <SalesOfferPackageRef version="any" ref="tfl:PayAsYouGo_fare"/>
            <SalesTransactionRef version="any" ref="xpl:Oyster-12345@trans003@touchIn"/>
            <specificParameterAssignments>
                <SpecificParameterAssignment version="any" id="xpl:Oyster-12345@trans003@01">
                     <Name>Touch in at Kings Cross </Name>
                    <FareStructureElementRef version="any" ref="tfl:Zone_1_only"/>
                     <FareDemandFactorRef version="any" ref="tfl:peak"/>
                    <limitations>
                        <UserProfileRef version="any" ref="tfl:adult"/>
                    </limitations>
                     <ValidityParameters>
                         <ScheduledStopPointRef ref="tfl:Kings_Cross" version="any"/>
                         <DistributionChannelRef version="any" ref="tfl:Validator"/>
                    </ValidityParameters>
                </SpecificParameterAssignment>
            </specificParameterAssignments>
        </TravelSpecification>
        <!-- End a peak time trip inside travel zone covered by card -->
        <SalesTransaction version="any" id="xpl:Oyster-12345@trans004@purchase">
            <Name>Oyster Touch out in a zone inside travel card </Name>
            <Description>Raises liability for max incremental fare zones 2-8 £.8.40 ( £2.40) 
</Description>
            <Date>2013-07-08T01:09:10</Date>
            <TypeOfFareContractEntryRef version="any" ref="tfl:yellow_touch_In"/>
            <Amount>-8.40</Amount>
        </SalesTransaction>
        <TravelSpecification version="any"
                 id="xpl:Oyster-12345@trans004@purchase@yellowTouchOut">
            <Name>Touch out to complete Fare within zone </Name>
            <Date>2013-07-08T01:09:10</Date>
            <TypeOfFareContractEntryRef version="any" ref="tfl:yellow_touch_Out"/>
            <Amount>0.00</Amount>
            <SalesOfferPackageRef version="any" ref="tfl:PayAsYouGo_fare"/>
            <SalesTransactionRef version="any" ref="xpl:Oyster-12345@trans004@purchase"/>
            <specificParameterAssignments>
                <SpecificParameterAssignment version="any" id="xpl:Oyster-12345@trans004@01">
                    <Name>Touch out at Oxford Circus. </Name>
                    <Description>Counts as Peak because journey started before 9.00</Description>
```

```
<FareStructureElementRef version="any" ref="tfl:Zone_1_only"/>
                     <limitations>
                         <UserProfileRef version="any" ref="tfl:adult"/>
                     </limitations>
                     <FareDemandFactorRef version="any" ref="tfl:peak"/>
                 </SpecificParameterAssignment>
                 <SpecificParameterAssignment version="any" id="xpl:Oyster-12345@trans004@02
                     <FareStructureElementRef version="any" ref="tfl:metro_trip"/>
                     <Name>Touch out at Oxford Circus. </Name>
                     <limitations>
                         <RoundTripRef version="any" ref="tfl:single"/>
                     </limitations>
                     <ValidityParameters>
                         <ScheduledStopPointRef ref="tfl:Oxford_Circus" version="any"/>
                     </ValidityParameters>
                </SpecificParameterAssignment>
            </specificParameterAssignments>
        </TravelSpecification>
    </fareContractEntries>
</FareContract>
</salesContracts>
```
### **8.1.6 Travel Specification**

#### **8.1.6.1 Pre-purchase Specification**

OPERATORs or authorities using a graduated (e.g. distance- or zone-based) fare structure will ask the customer to specify (e.g. on the occasion of purchasing) details of the intended consumption (e.g. a travel origin and destination).

The parameters to be used by a customer when purchasing (or using) a generic access right are described by the TRAVEL SPECIFICATION entity. A TRAVEL SPECIFICATION is a specialisation of FARE CONTRACT ENTRY, which implies the following properties:

- $-$  a TRAVEL SPECIFICATION is associated with an individual FARE CONTRACT;
- $-$  a TRAVEL SPECIFICATION is timed by the 'date' and 'time' attributes of a FARE CONTRACT ENTRY;
- $-$  a TRAVEL SPECIFICATION may concern an identified CUSTOMER, through the relationship between FARE CONTRACT ENTRY and CUSTOMER;
- the parameters assigned by a TRAVEL SPECIFICATION are, in most cases, used on an individual TRAVEL DOCUMENT, through the relationship between FARE CONTRACT ENTRY and TRAVEL DOCUMENT.

TRAVEL SPECIFICATION is itself specialised into two subtypes; a REQUESTED TRAVEL SPECIFICATION used to describe the customer's requested choices and an OFFERED TRAVEL SPECIFICATION, representing the set of options actually offered for purchase. often these will be the same, but sometimes they may differ; for example the user may be offered a different class of use, a different route or even different origin and destination stops.

A TRAVEL SPECIFICATION shall include at least one parameter assignment. Such an assignment is described by a SPECIFIC PARAMETER ASSIGNMENT, which is a specialisation of VALIDITY PARAMETER ASSIGNMENT which is, in turn, a specialisation of ACCESS RIGHT PARAMETER ASSIGNMENT.

### **8.1.6.2 Purchase Specification**

A TRAVEL SPECIFICATION often accompanies a SALE TRANSACTION, occurring at the same time or soon after.

⎯ A persistent representation of the customer's purchase can be made with a CUSTOMER PURCHASE PACKAGE; this retains a representation of the specific choices as TRAVEL SPECIFICATIONs with SPECIFIC PARAMETER AS

A SALE TRANSACTION records the purchase by a customer of a given SALES OFFER PACKAGE, composed of many possible generic access rights (e.g. *Week or month passes for a multi zone system*). The actual choice of specific parameters (e.g. *a week pass for zones 1 and 2*) is recorded via SPECIFIC PARAMETER ASSIGNMENTs in a CUSTOMER PURCHASE PACKAGE associated with the concerned FARE CONTRACT (i.e. the contract owning the concerned package), referencing the appropriate generic access right (e.g. the FARE STRUCTURE ELEMENT used for applying the zone counting rule).

The assignments described by the subtypes of VALIDITY PARAMETER ASSIGNMENT are therefore of three different types:

- ⎯ A GENERIC PARAMETER ASSIGNMENT assigns a parameter in a fixed way to a certain generic access right. For instance, if it attaches a FARE DAY TYPE limiting the use of a FARE STRUCTURE ELEMENT, any FARE PRODUCT sold comprising this element shall comply with this limitation; GENERIC PARAMETER ASSIGNMENTS are used to define the available options of a FARE PRODUCT and SALES OFFER PACKAGE.
- A SPECIFIC PARAMETER ASSIGNMENT assigns a parameter to a CUSTOMER PURCHASE PACKAGE offered to the customer, representing the selection of a SALES OFFER PACKAGE eith a particular combination of parameters selected from the generic access rights included in the package (e.g. the customer intends to consume a generic FARE STRUCTURE ELEMENT starting from the specified origin zone).
- A CUSTOMER PURCHASE PARAMETER ASSIGNMENT assigns the a parameter to a CUSTOMER PURCHASE PACKAGE purchased by a customer, based on one of the generic access rights included in the package (e.g. the customer has bought the right to consume a generic FARE STRUCTURE ELEMENT starting from the specified origin zone).

A TRAVEL SPECIFICATION may be used to record the parameters used to request a product using a FARE QUERY. A suggested model for trip and fare queries is available as an informative extension to the NeTEx Part3 UML model, but is not described in the standard document.

# **8.1.6.3 Travel Specification – Physical model**

The following figure shows the physical model for a TRAVEL SPECIFICATION.

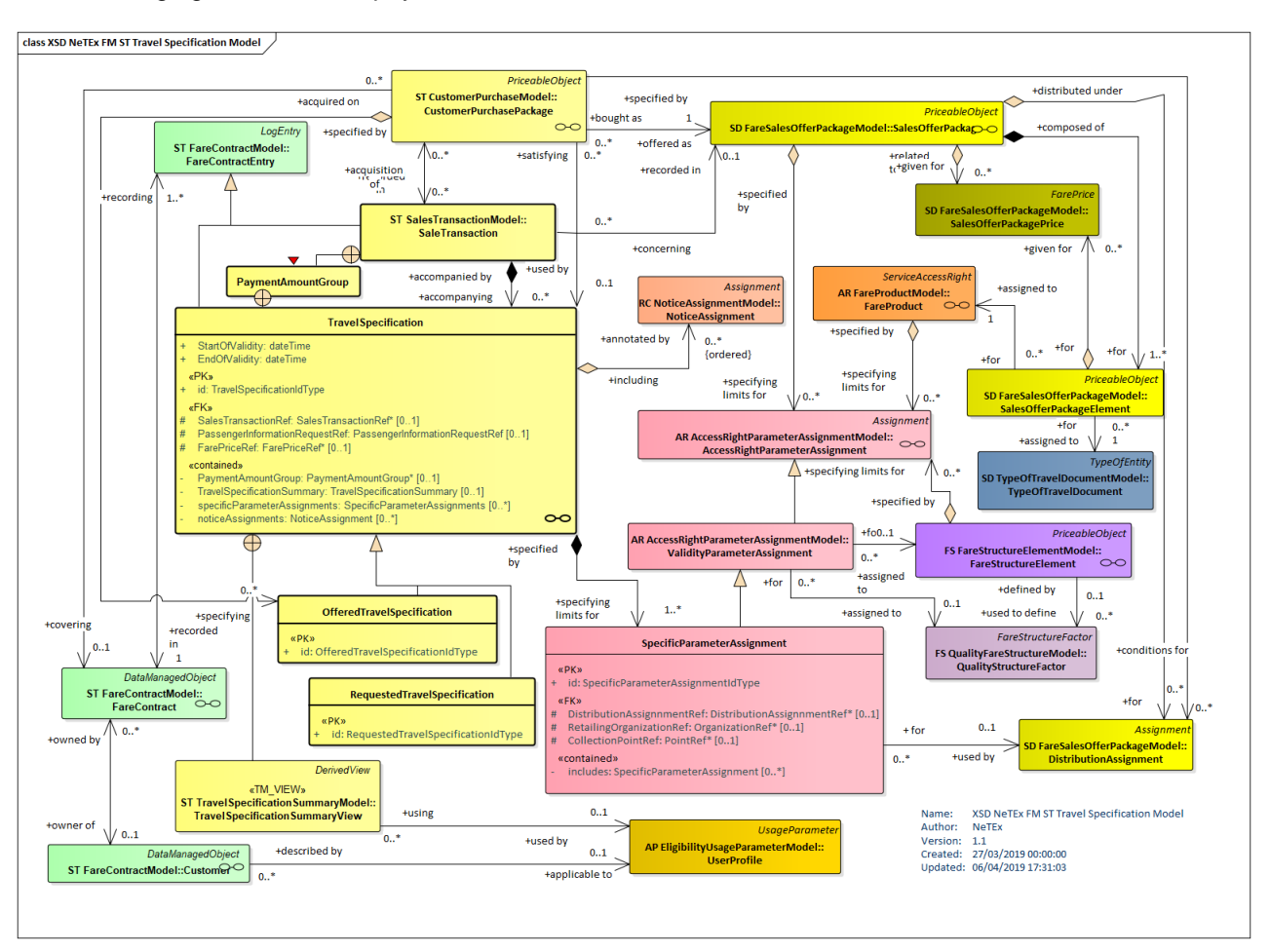

**Figure 373 — Travel Specification – Physical Model (UML)**

### **8.1.6.4 Travel Specification Summary – Physical model**

The *TravelSpecificationSummaryView* is a view element that provides a further summary of the key parameters of an intended consumption (e.g. origin, destination and time) or purchase. The detailed parameters can be derived from the detailed parameter assignments of the TRAVEL SPECIFICATION.

The following figure shows the physical model for a *TravelSpecificationSummaryView*.

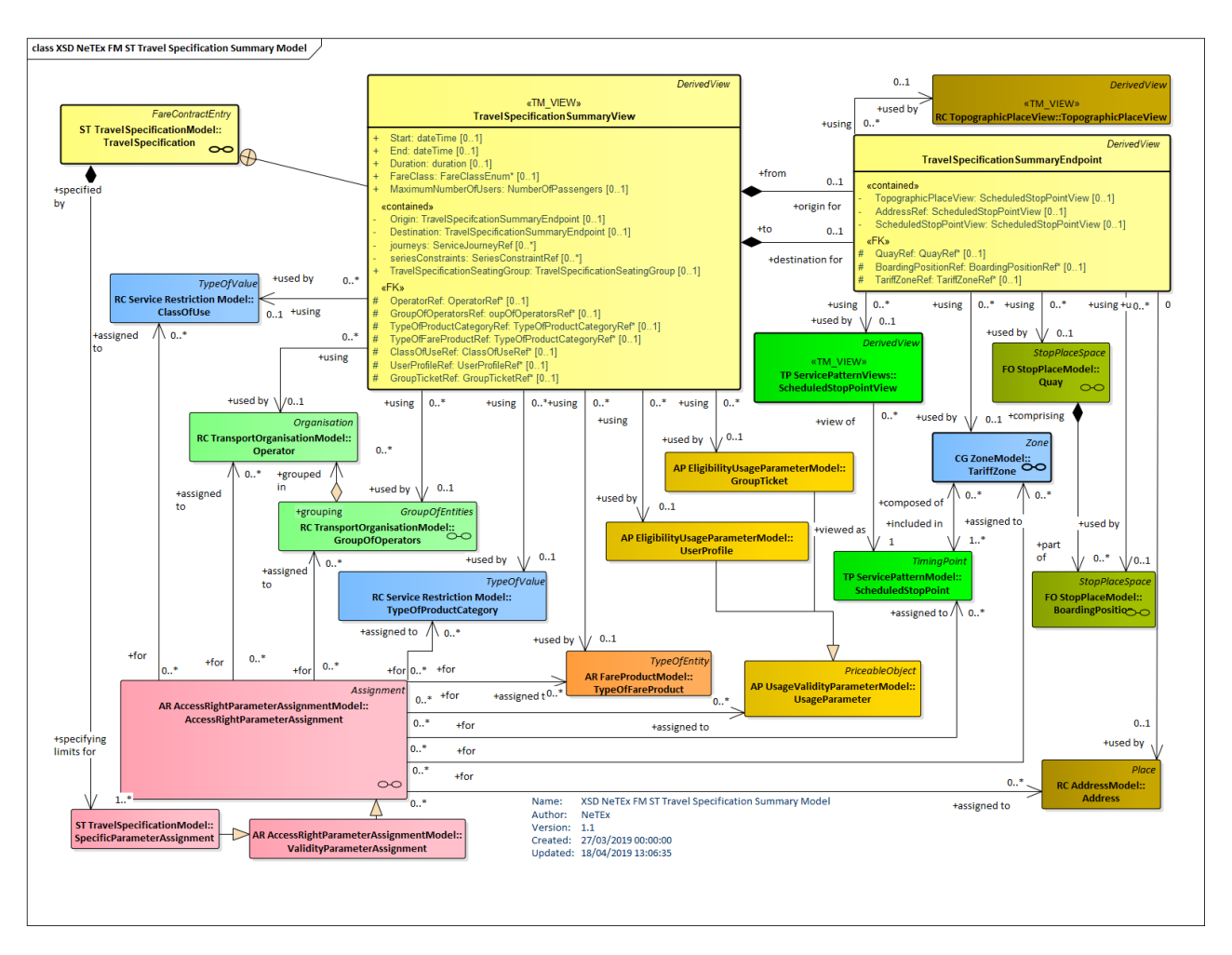

**Figure 374 — Travel Specification Summary – Physical Model (UML)**

# **8.1.6.5 Travel Specification Seating Summary – Physical model**

The *TravelSpecificationSummaryView* includes elements the key parameters for seating (e.g. carriage, seat number, couchette type, etc.) in an intended consumption or purchase. The detailed parameters can be derived from the detailed parameter assignments of the TRAVEL SPECIFICATION.

The following figure shows the physical model for a *TravelSpecificationSummaryView seating elements.*

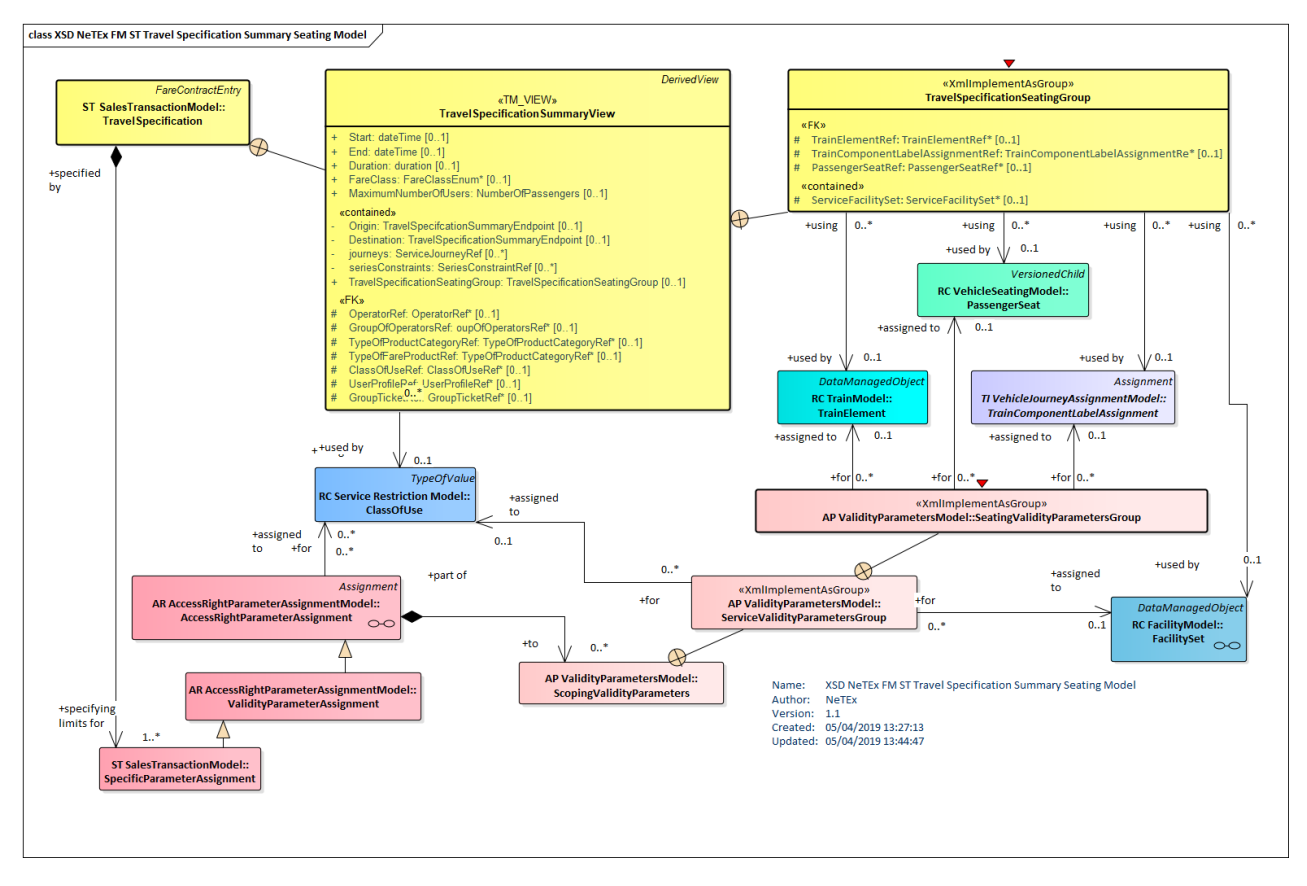

**Figure 375 — TravelSpecificationSummarySeatingGroup – Physical Model (UML)**

# **8.1.6.6 Travel Specification – Attributes and XSD**

#### 8.1.6.6.1 **TravelSpecification – Model Element**

The recording of the specification by a customer of parameters giving details of an intended consumption (e.g. origin and destination of a travel).

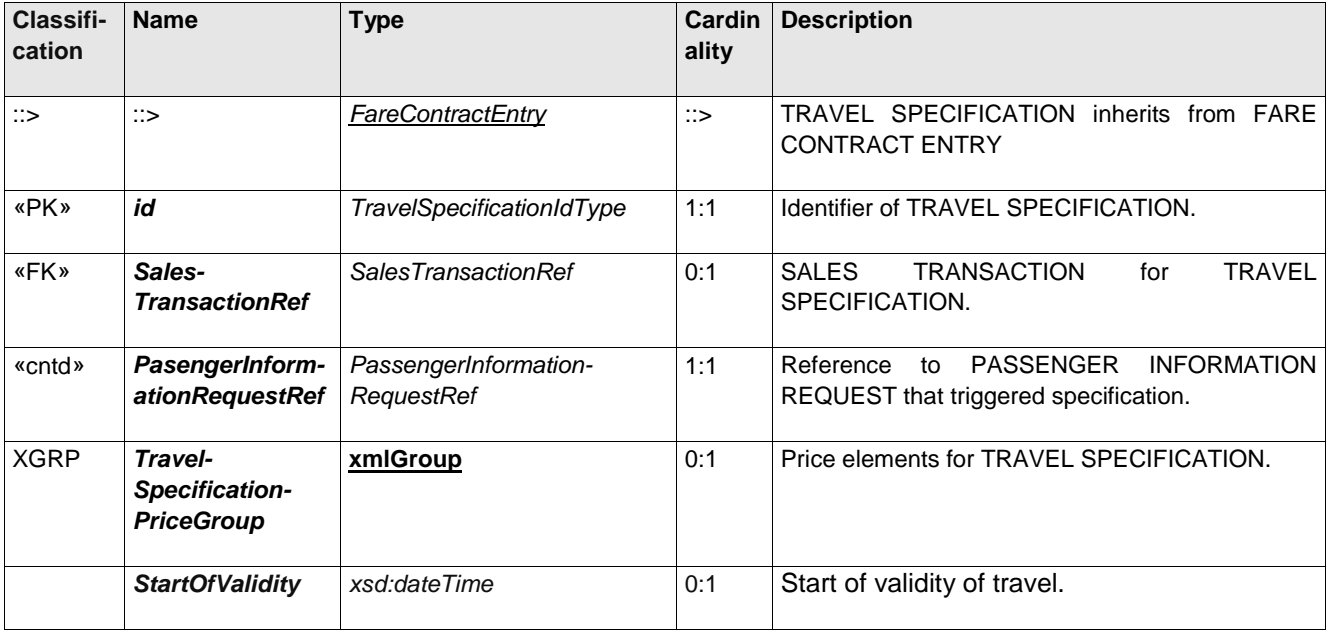

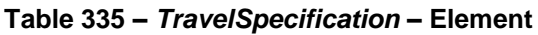

# **TC 278 WI 00278330:2013 (E)**

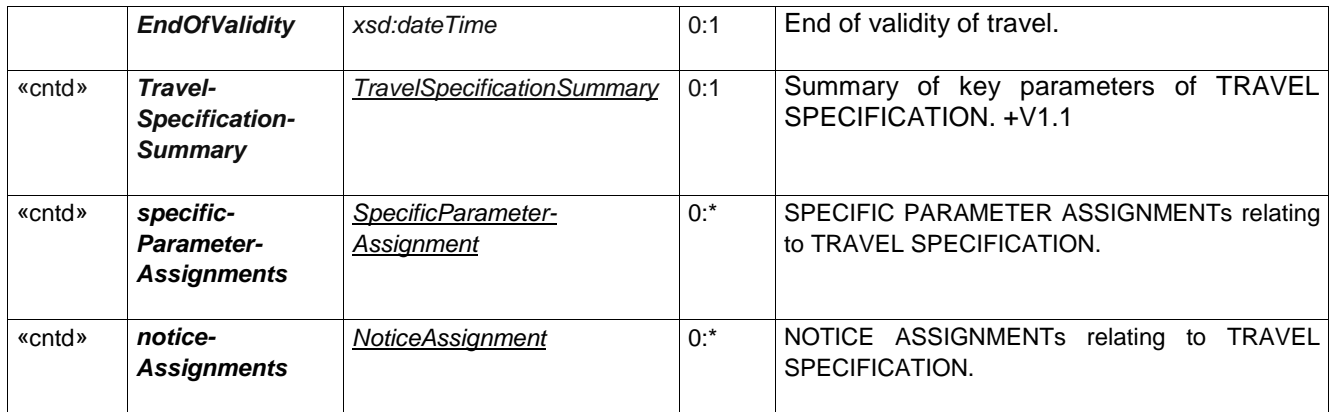

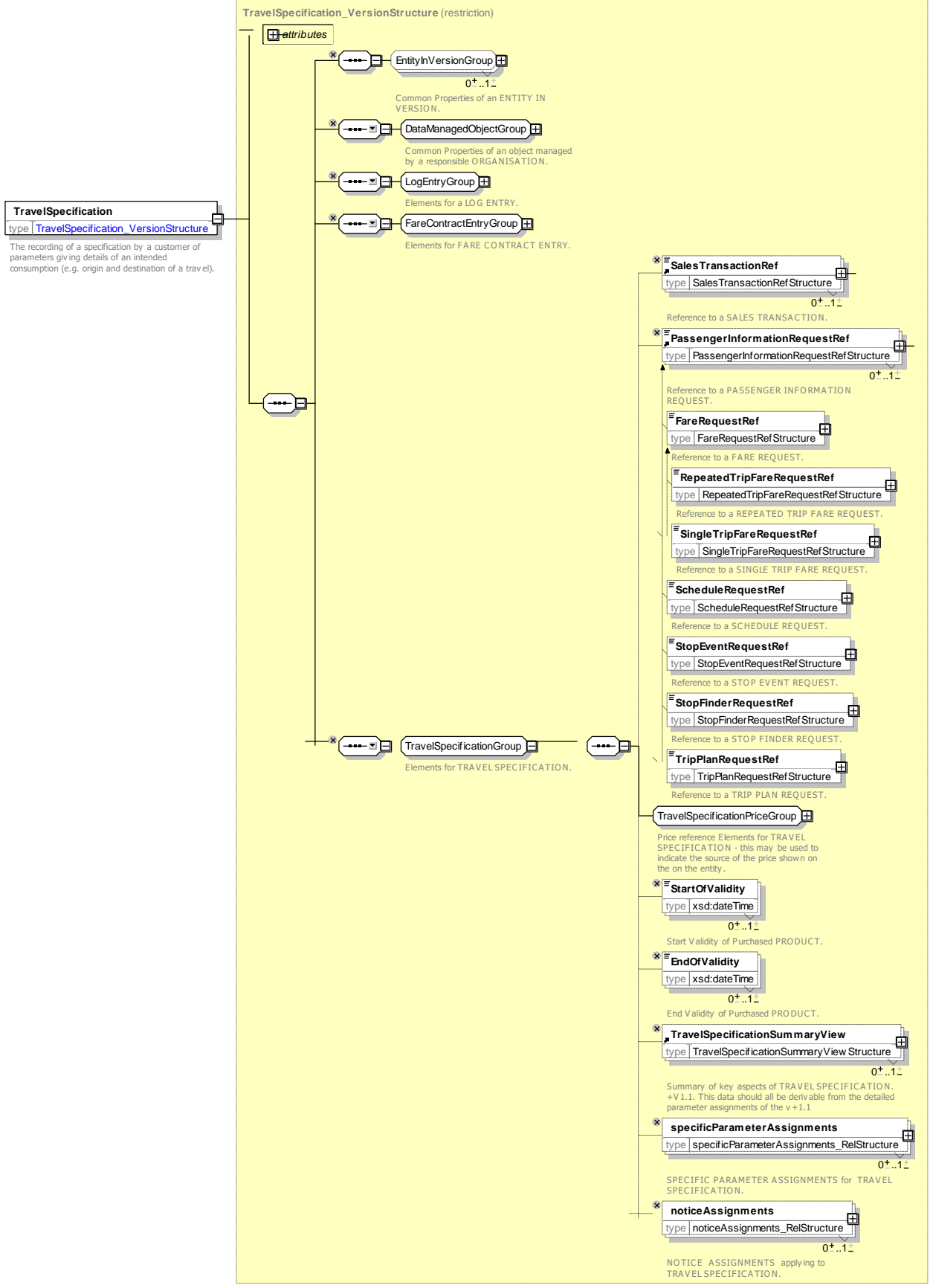

**Figure 376 —** *TravelSpecification* **— XSD**

## **8.1.6.6.1.1 TravelSpecificationPriceGroup – Group**

The *TravelSpecificationPriceGroup* holds elements describing the FARE PRICE used and a record of the calculation.

| <b>Classifi-</b><br>cation | <b>Name</b>         | Type                                     | <b>Cardinality</b> | <b>Description</b>                                                      |
|----------------------------|---------------------|------------------------------------------|--------------------|-------------------------------------------------------------------------|
| «FK»                       | <b>FarePriceRef</b> | FarePriceRef+                            | 0:1                | <b>TRAVEL</b><br>to Price<br>Reference<br>used<br>for<br>SPECIFICATION. |
|                            | Group               | <b>PaymentAmount-</b> PaymentAmountGroup | 0:1                | Payment amount including possible derivation<br>steps.                  |

**Table 336 –** *TravelSpecificationPriceGroup* **– Group**

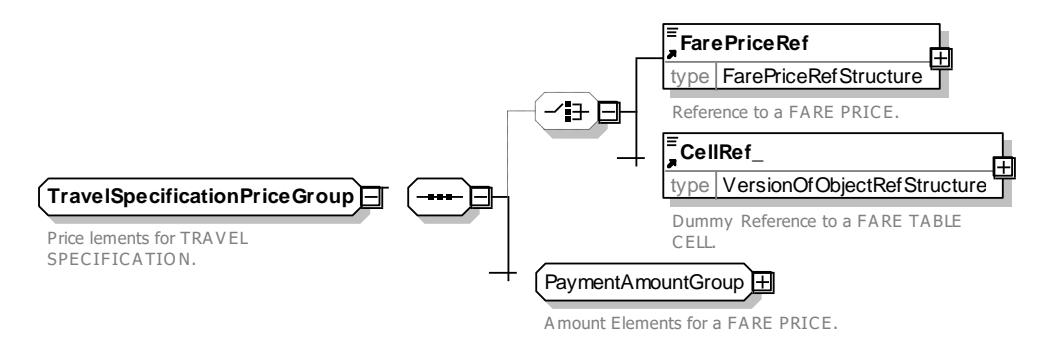

### **Figure 377 —** *TravelSpecification***PriceGroup — XSD**

# **8.1.6.6.1.2 PaymentAmountGroup – Group**

A description of a payment, amount possibly including the derivation steps.

**Table 337 –** *PaymentAmountGroup* **– Group**

| Classifi-<br>cation | <b>Name</b>                              | <b>Type</b>            | Cardin<br>ality | <b>Description</b>                                                 |
|---------------------|------------------------------------------|------------------------|-----------------|--------------------------------------------------------------------|
|                     | <b>Amount</b>                            | AmountType             | 0:1             | Amount of Currency.                                                |
|                     | <b>Currency</b>                          | CurrencyType           | 0:1             | Currency for amount.                                               |
| «FK»                | <b>PriceUnitRef</b>                      | PriceUnitRef           | 0:1             | <b>PRICE UNIT for AMOUNT</b>                                       |
|                     | <b>Units</b>                             | xsd:integer            | 0:1             | Number of units                                                    |
| «cntd»              | ruleStepResults                          | <b>RuleStepResult</b>  | $0:$ *          | RULE STEP RESULTS FOR calculation steps<br>used to compute amount. |
| «enum»              | <b>PaymentMethod</b>                     | PaymentMethodEnum      | 0:1             | Payment Method value for payment of amount.                        |
| «FK»                | <b>TypeOfPayment</b><br><b>MethodRef</b> | TypeOfPaymentMethodRef | 0:1             | TYPE OF PAYMENT METHOD for payment.                                |

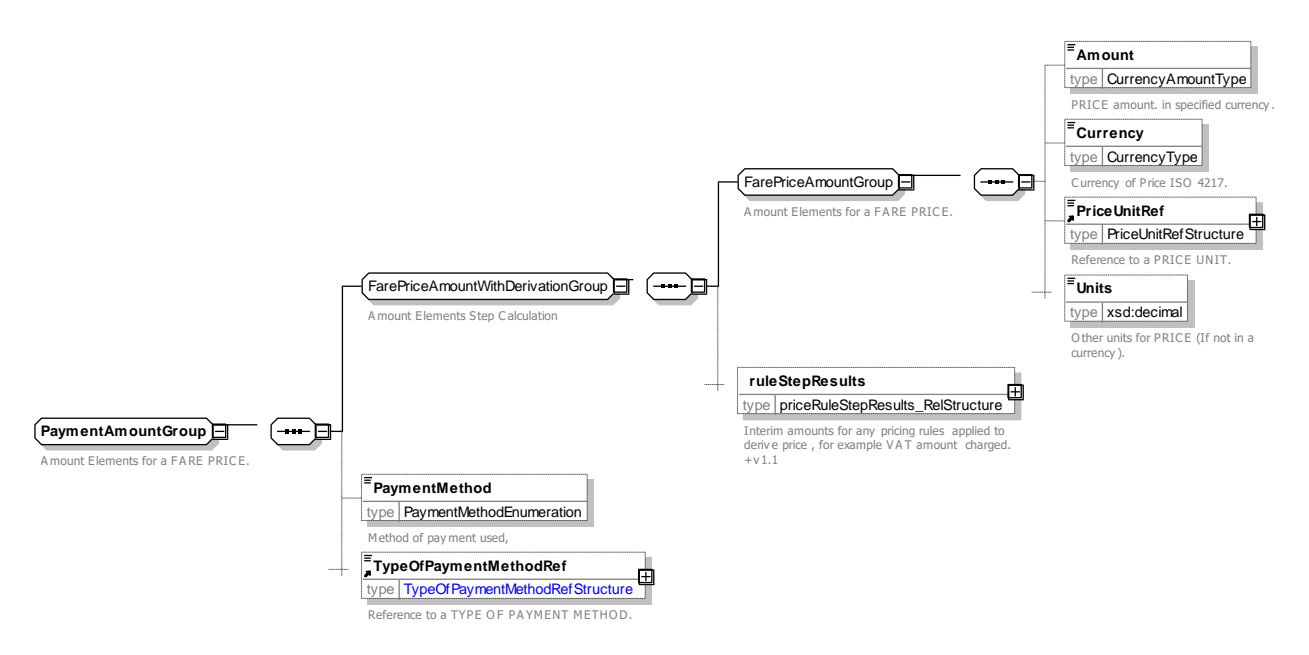

**Figure 378 —** *PaymentAmount***Group — XSD**

#### 8.1.6.6.2 **RequestedTravelSpecification – Model Element**

A set of parameters giving details of an intended consumption of access rights requested by a TRANSPORT CUSTOMER (e.g. origin and destination of a travel, class of travel, etc.).

| <b>Classifi-</b><br>cation | <b>Name</b>  | <b>Type</b>                                       | ality | <b>Cardin Description</b>                                                    |
|----------------------------|--------------|---------------------------------------------------|-------|------------------------------------------------------------------------------|
| ు                          | $\therefore$ | <b>TravelSpecificationEntry</b>                   | ∷>    | <b>REQUESTED TRAVEL SPECIFICATION inherits</b><br>from TRAVEL SPECIFICATION. |
| «PK»                       | id           | RequestedTravelSpecification 1:1<br><i>IdType</i> |       | <b>TRAVEL</b><br>REQUESTED<br><b>Identifier</b><br>οf<br>SPECIFICATION.      |

**Table 338 –** *RequestedTravelSpecification* **– Element**

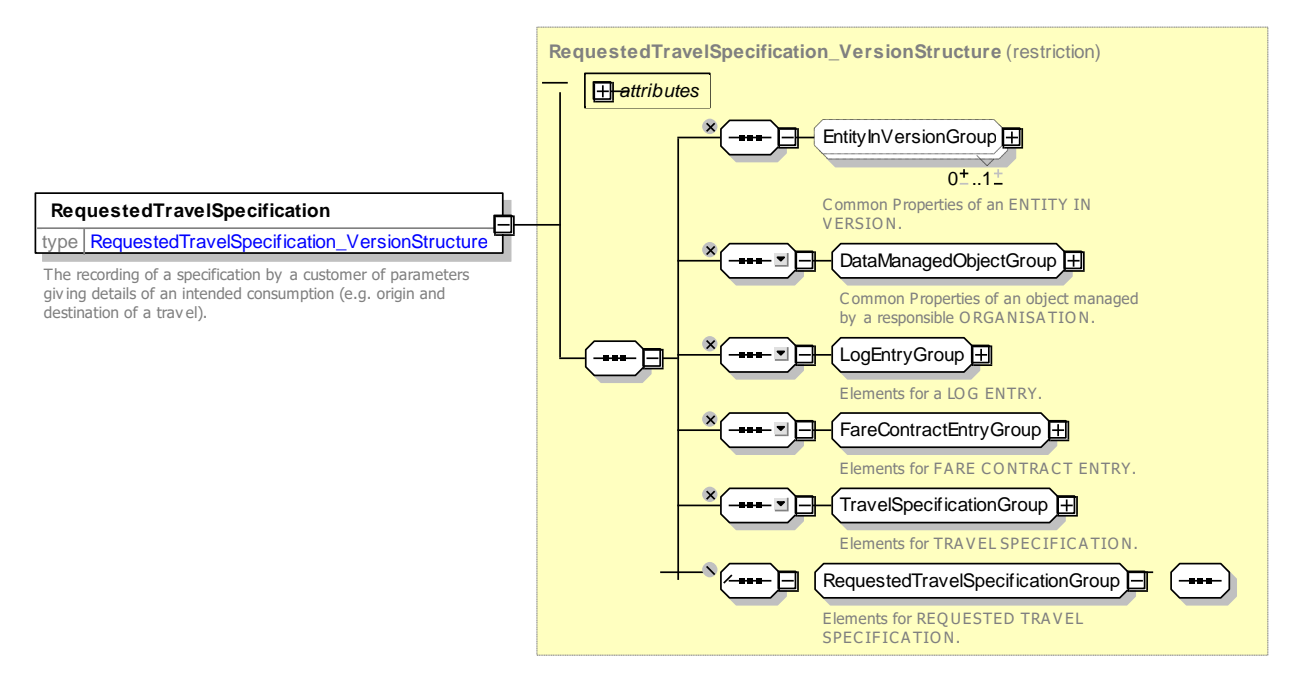

**Figure 379 — Requested***TravelSpecification* **— XSD**

#### 8.1.6.6.3 **OfferedTravelSpecification – Model Element**

A set of parameters giving details of an intended consumption of access rights offered by a TRANSPORT CUSTOMER (e.g. origin and destination of a travel, class of travel, etc.).

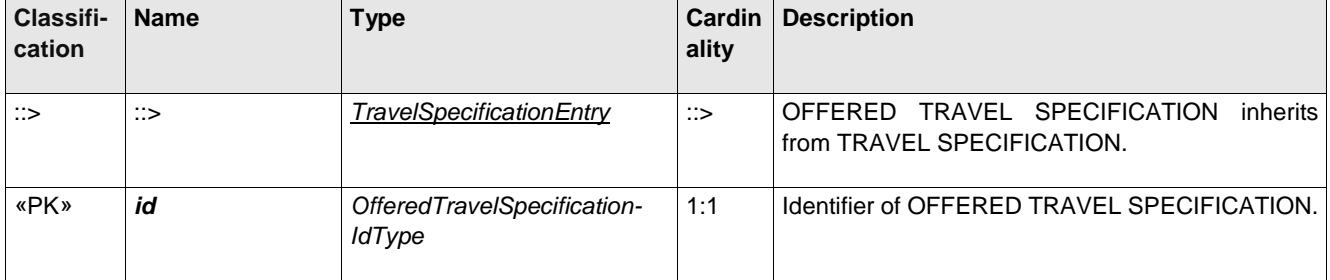

### **Table 339 – Offered***TravelSpecification* **– Element**

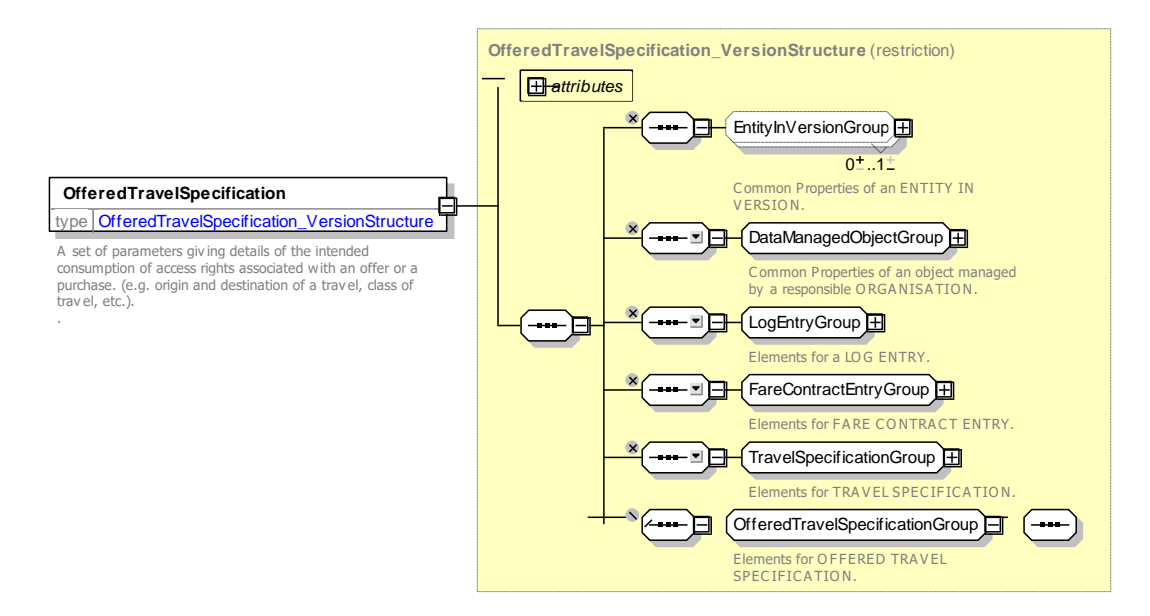

## **Figure 380 — Offered***TravelSpecification* **— XSD**

#### 8.1.6.6.1 *TravelSpecificationSummaryView* **– Model Element**

A summary of the key parameters of an intended consumption (e.g. origin, destination and time of travel).

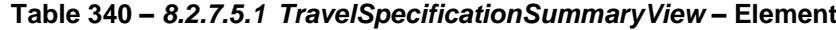

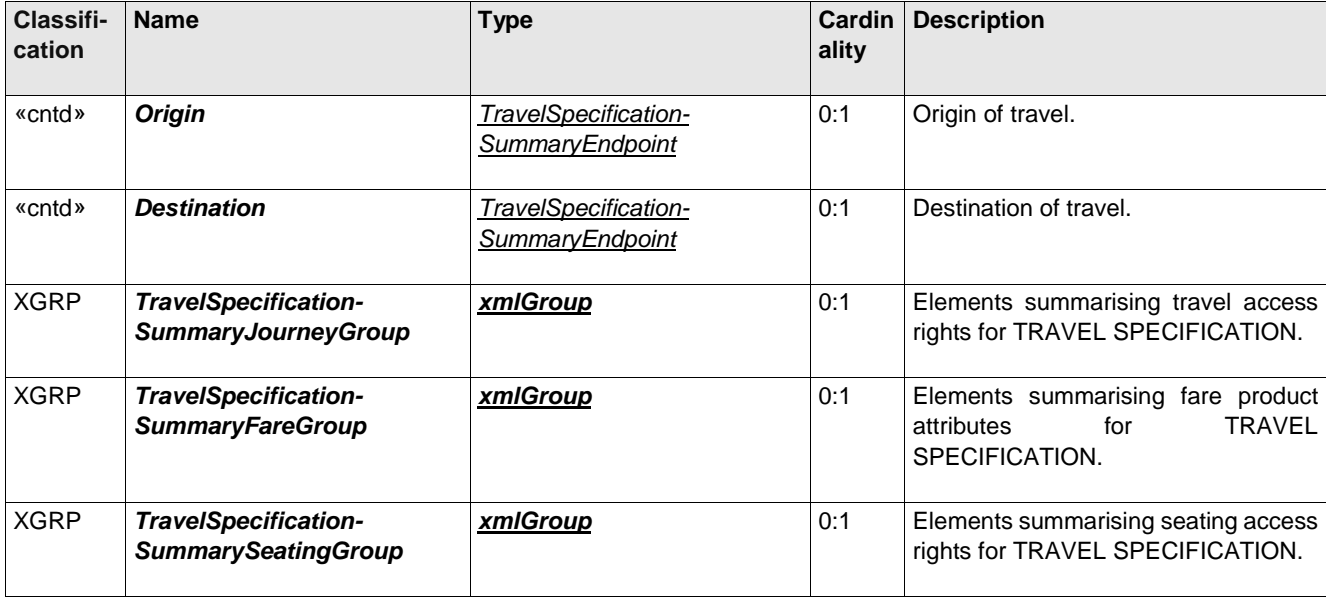

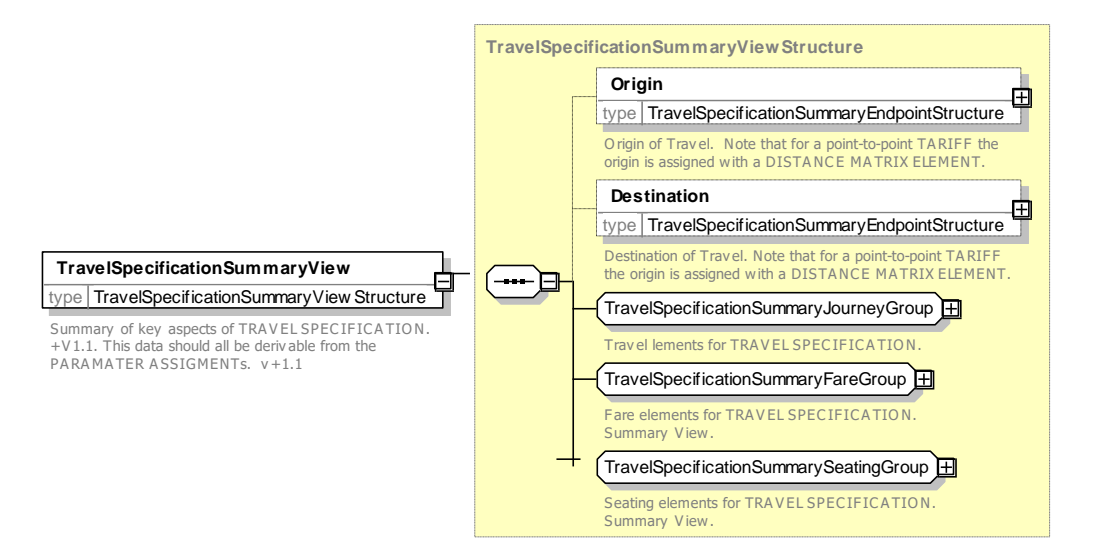

**Figure 381 —** *8.2.7.5.1 TravelSpecificationSummaryView* **— XSD**

### **8.1.6.6.1.1 TravelSpecificationSummaryEndpoint – Model Element**

A summary of the key parameters of an intended consumption (e.g. origin, destination and time of travel).

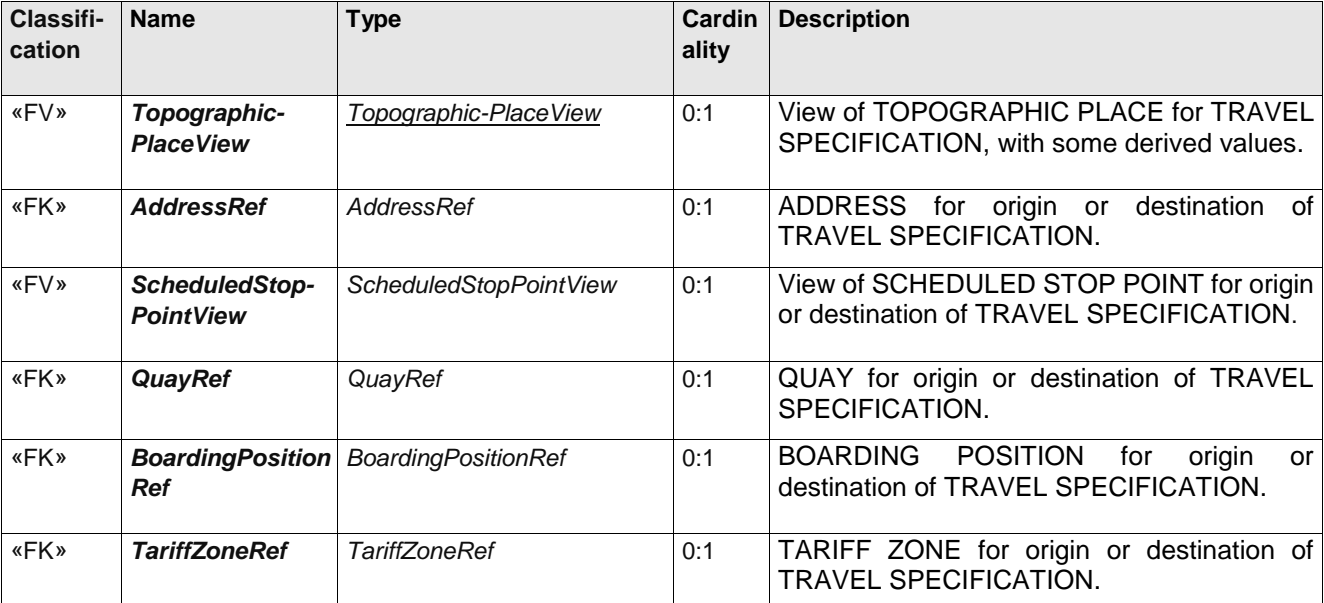

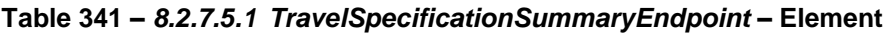

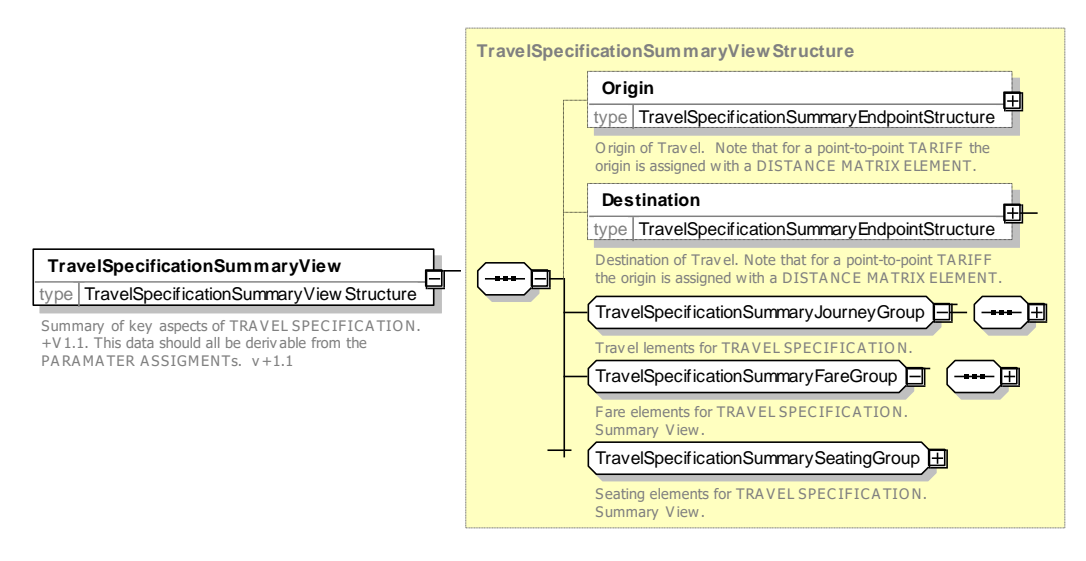

**Figure 382 —** *TravelSpecificationSummaryEndPoint* **— XSD**

### **8.1.6.6.1.2 TravelSpecificationSummaryJourneyGroup – Group**

A summary of the key journey parameters of a TRAVEL SPECIFICATION.

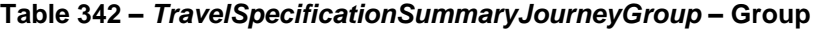

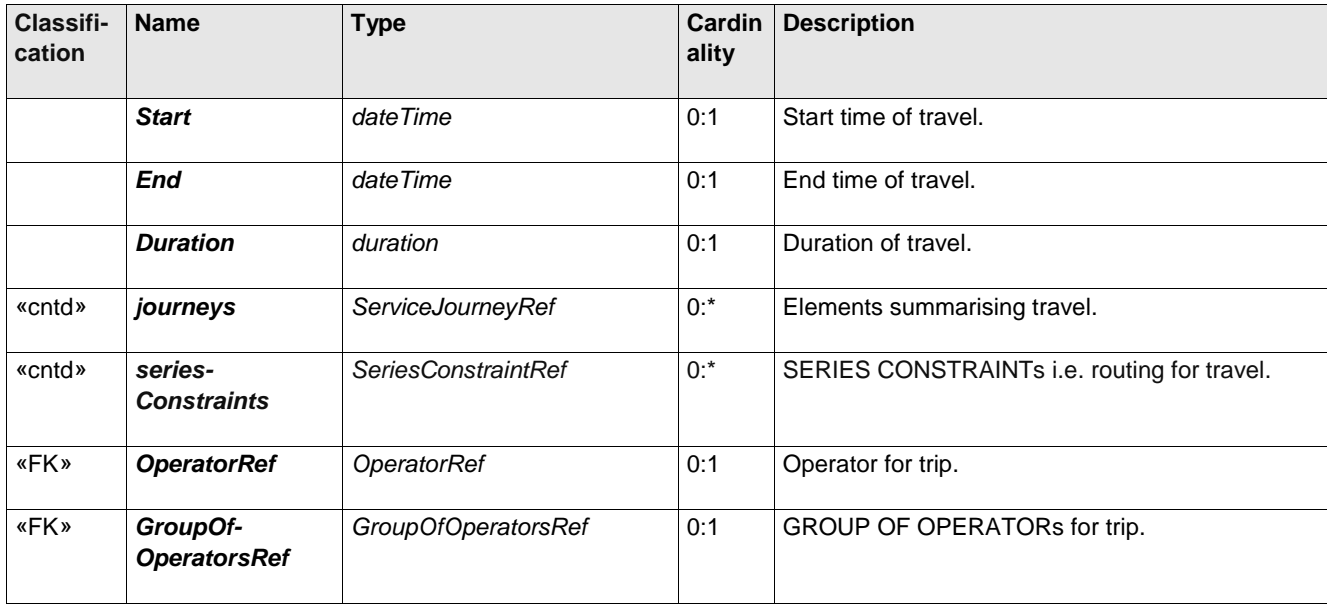

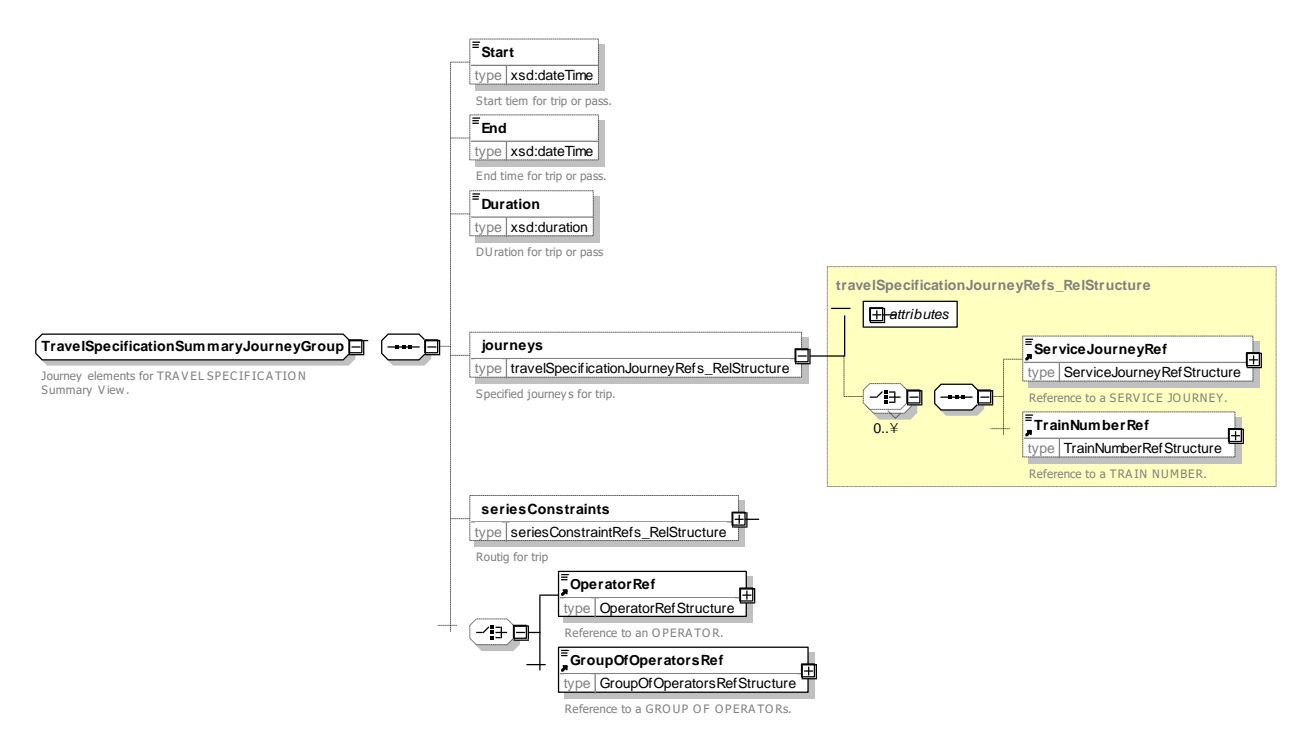

**Figure 383 —** *TravelSpecificationSummaryJourneyGroup* **— XSD**

# **8.1.6.6.1.3 TravelSpecificationSummaryFareGroup – Group**

A summary of the key fare parameters of a TRAVEL SPECIFICATION.

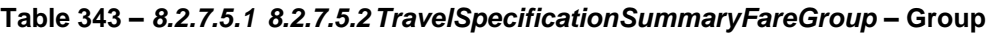

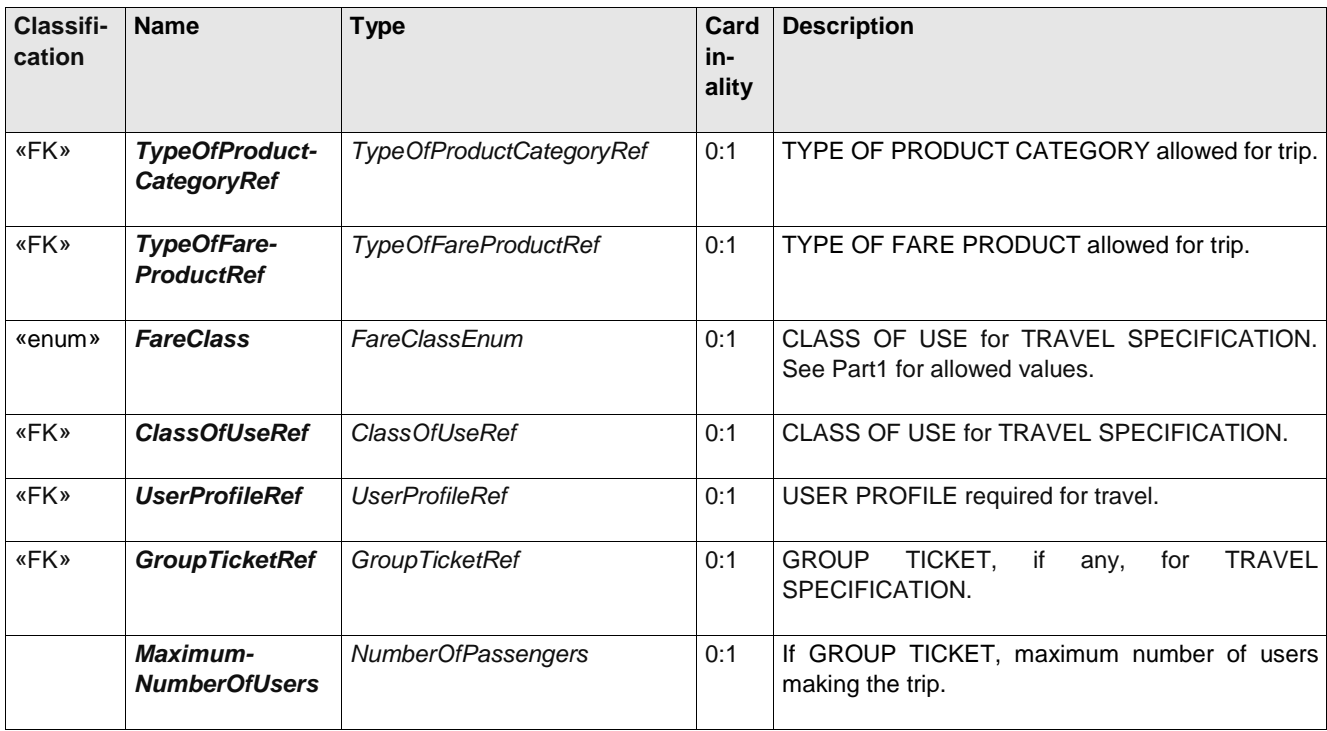

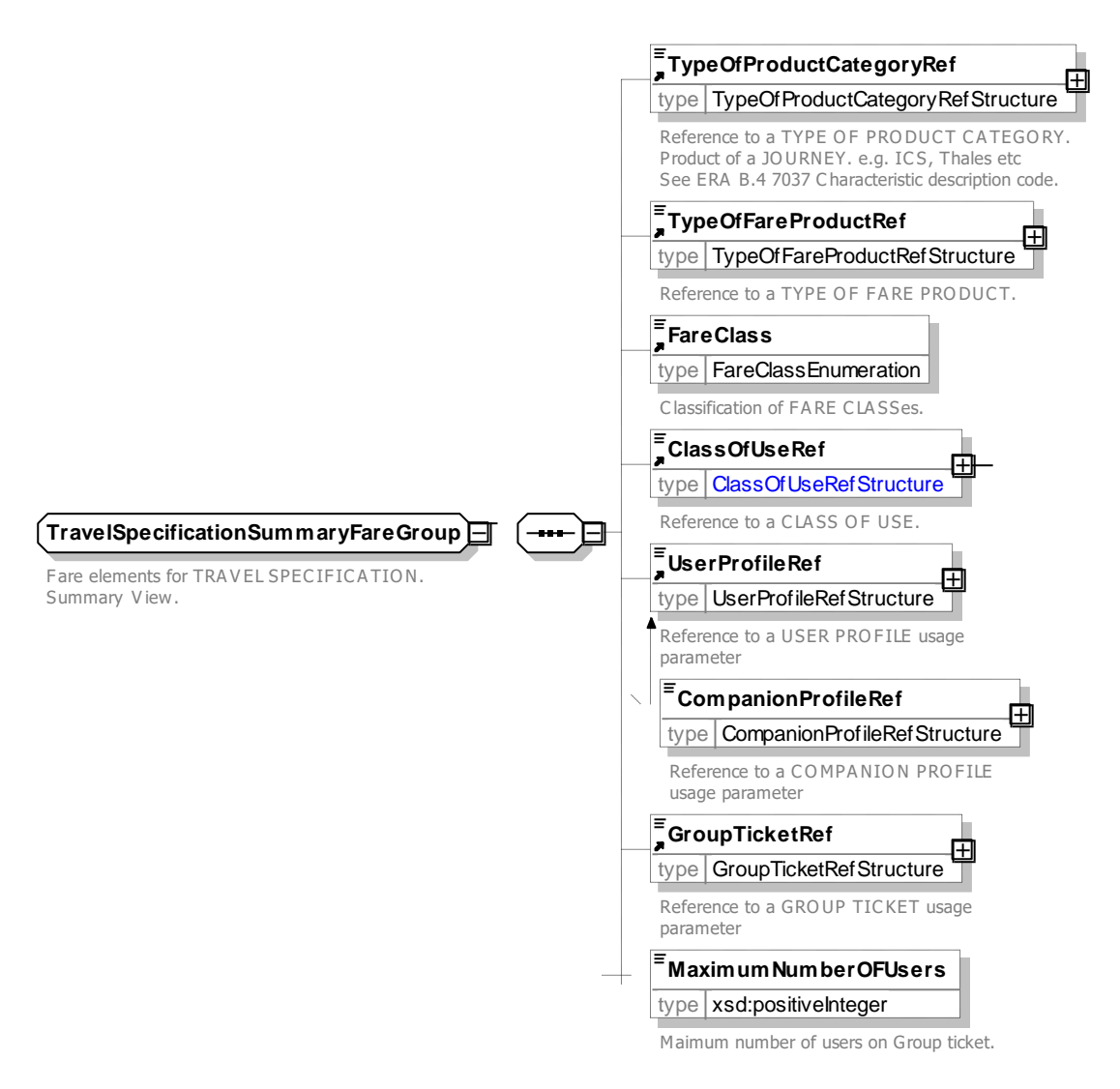

Figure 384 — *8.2.7.5.1 TravelSpecificationSummaryFareGroup* — XSD

# **8.1.6.6.1.4 TravelSpecificationSummary Seating Group – Group**

A summary of the key seating parameters of a TRAVEL SPECIFICATION.

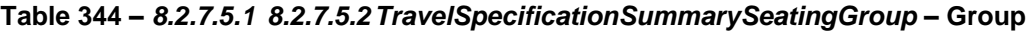

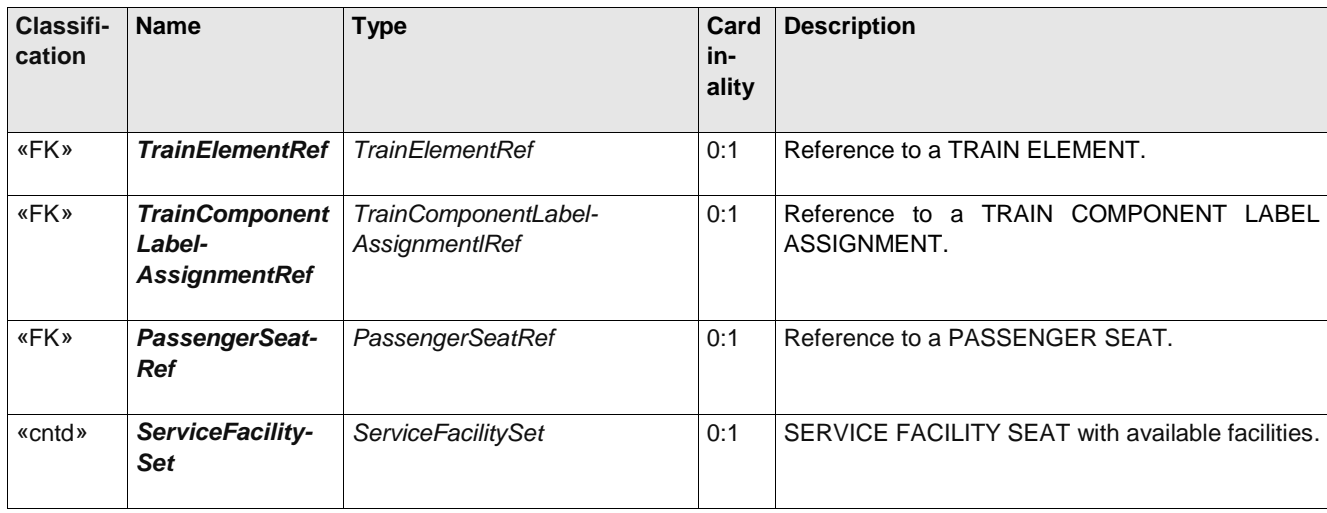

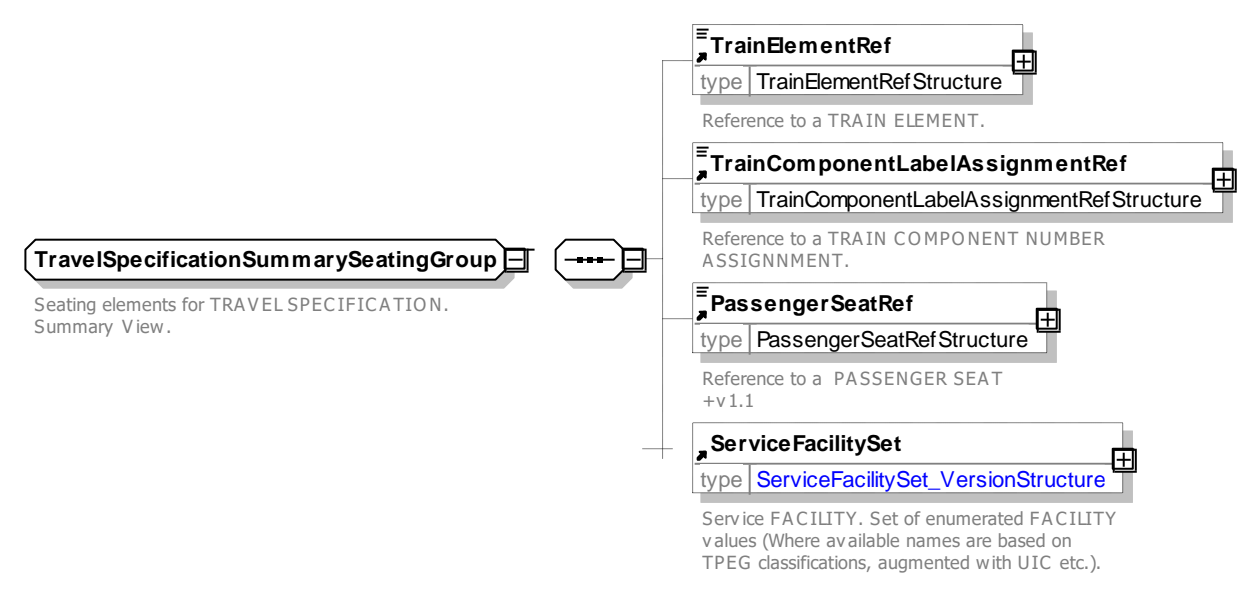

Figure 385 — *TravelSpecificationSummarySeatingGroup* — XSD

### **8.1.7 Customer Purchase Package**

### **8.1.7.1 CUSTOMER PURCHASE PACKAGE – Conceptual MODEL**

The CUSTOMER PURCHASE PACKAGE model describes an individual product sale.

Each CUSTOMER PURCHASE PACKAGE describes the purchase of a SALES OFFER PACKAGE. The actual access rights intended to purchase and any limitations on them are described by a TRAVEL SPECIFICATION. Thus, for example a FARE PRODUCT might be available for different stops and for different classes of user. The CUSTOMER PURCHASE PACKAGE would record which specific stops (e.g. as a reference to a DISTANCE MATRIX ELEMENT) and what is the actual CLASS OF USE, and identify the type of user, for example as a USER PROFILE reference.

- $-$  a CUSTOMER PURCHASE PACKAGE may concern an identified CUSTOMER, through the relationship between FARE CONTRACT ENTRY and CUSTOMER;
- the parameters assigned by a TRAVEL SPECIFICATION are, in most cases, stored on an individual TRAVEL DOCUMENT, through the relationship between FARE CONTRACT ENTRY and TRAVEL DOCUMENT.

A CUSTOMER PURCHASE PACKAGE often accompanies a SALE TRANSACTION, occurring at the same time or soon after.

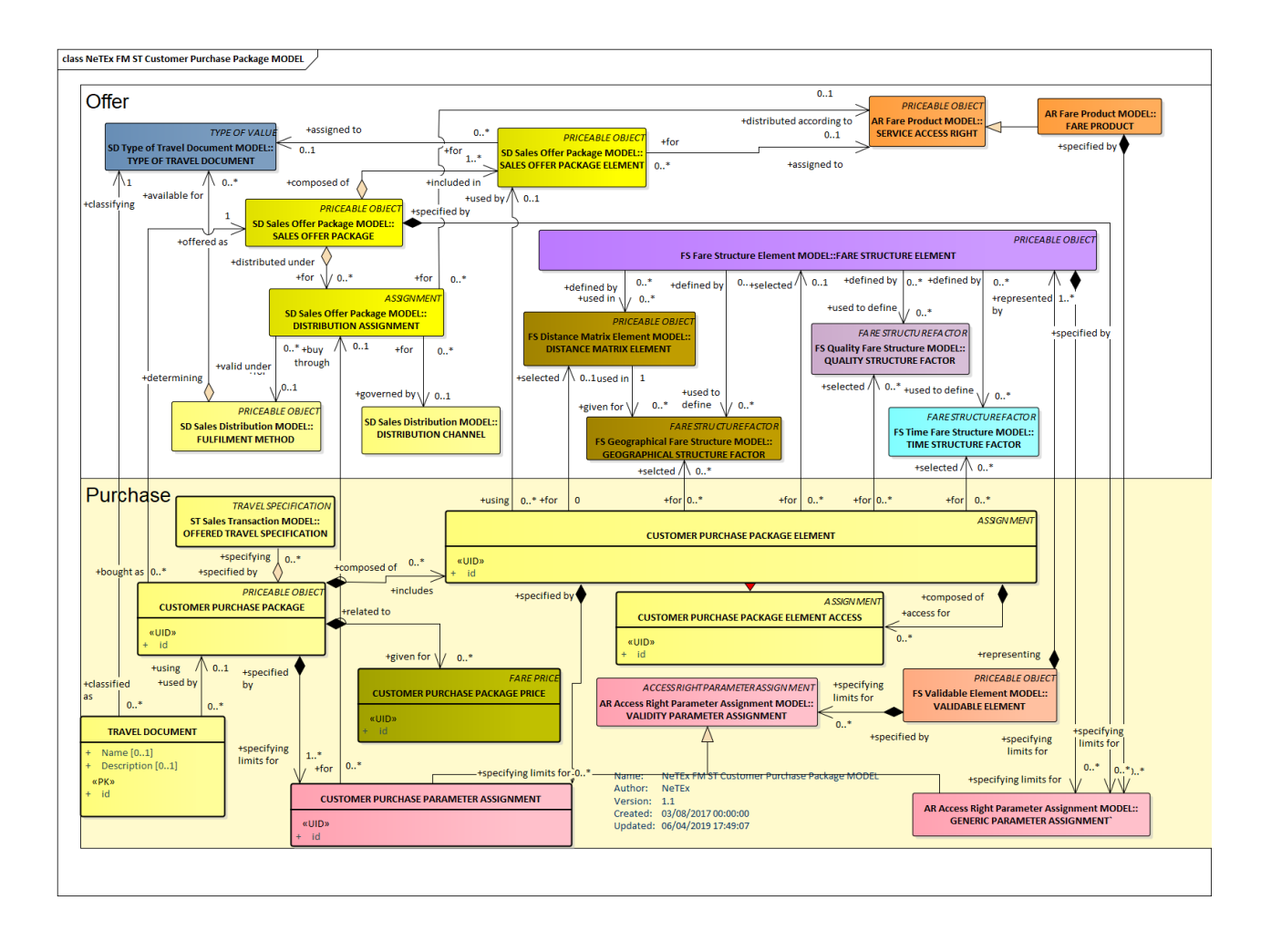

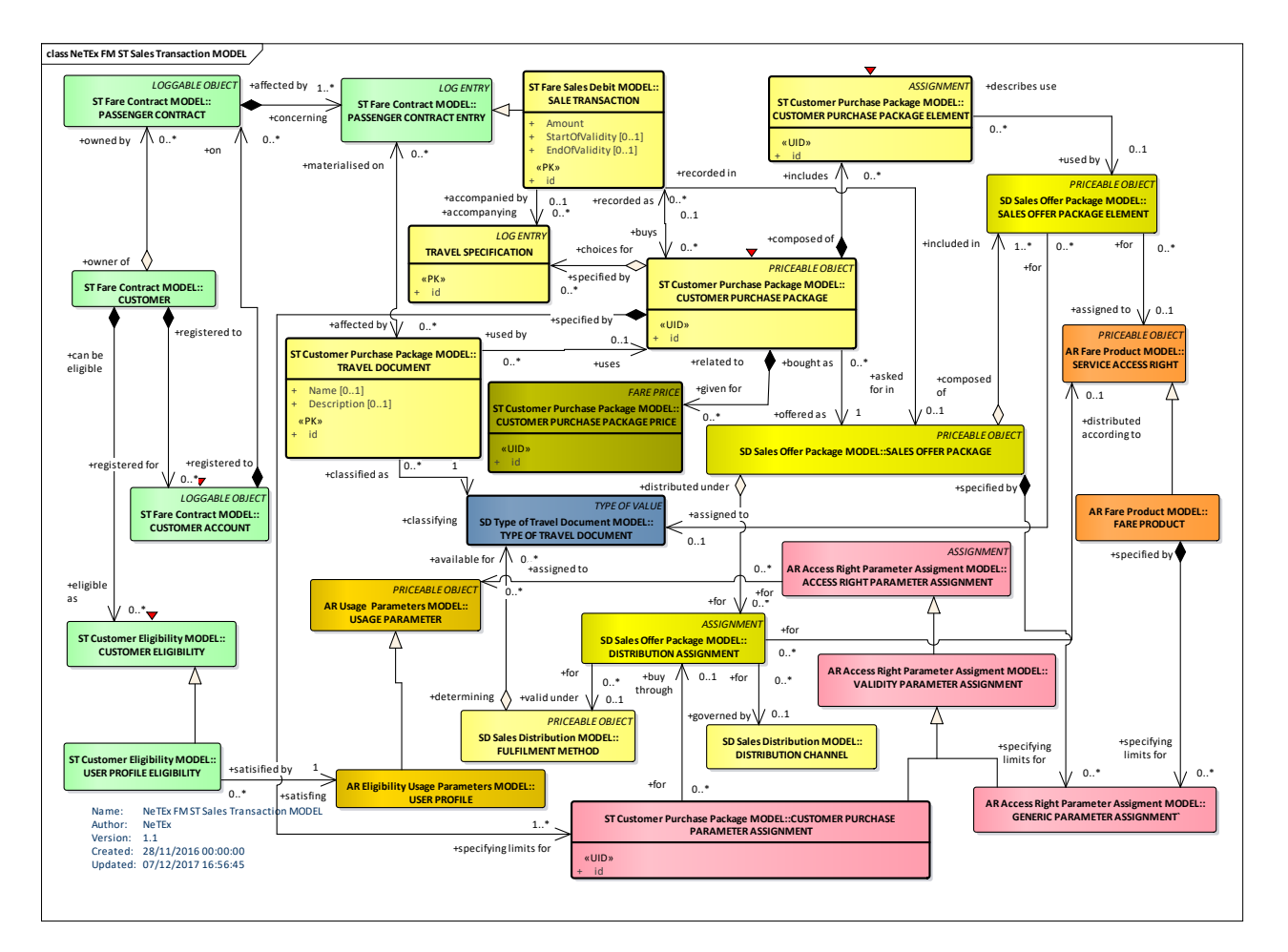

**Figure 386 — Customer Purchase Package – Conceptual MODEL (UML)**

# **8.1.7.2 Customer Purchase Package – Physical model**

The following figure shows the physical model for a CUSTOMER PURCHASE PACKAGE.

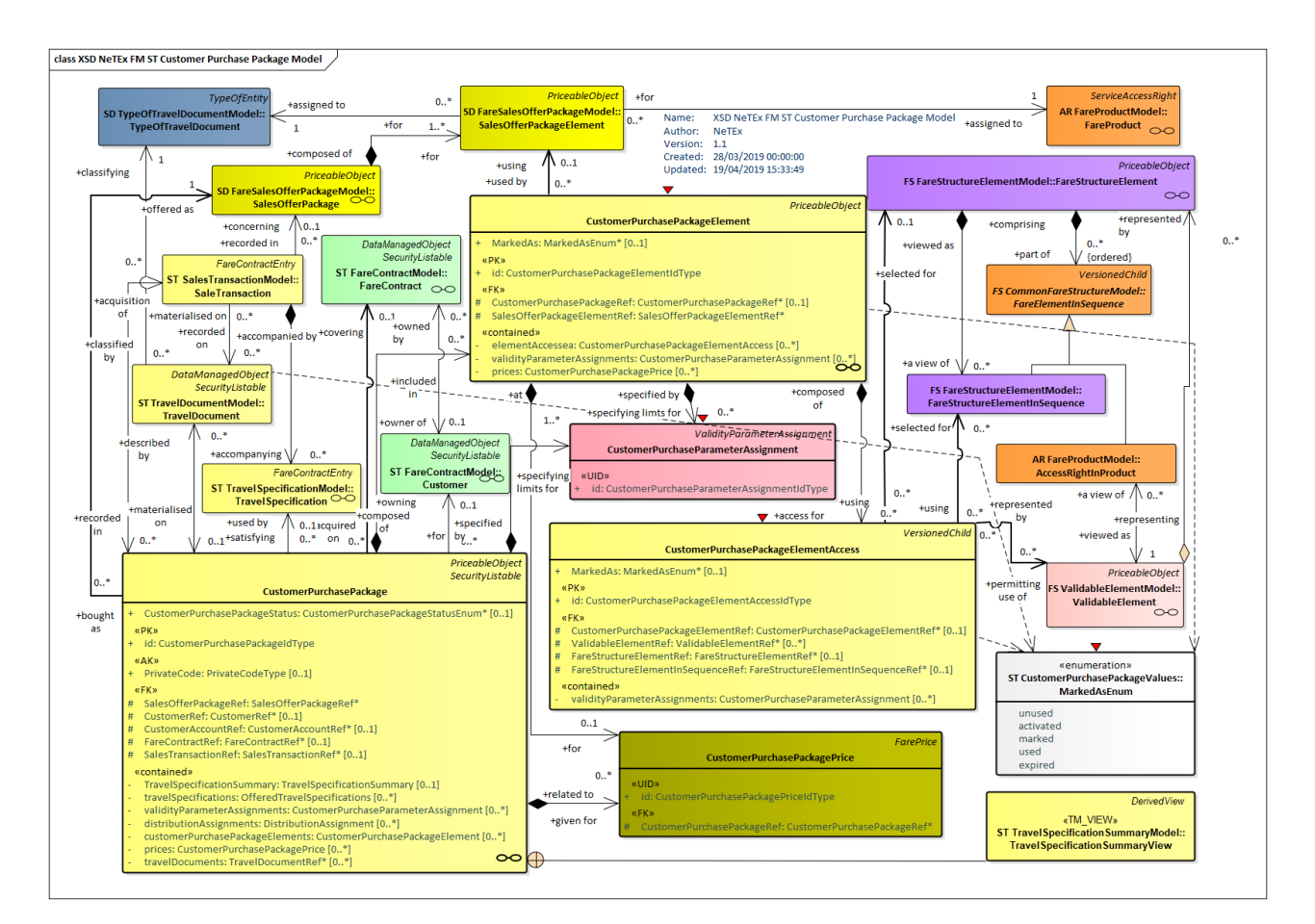

**Figure 387 — Customer Purchase Package – Physical Model (UML)**

# **8.1.7.3 Travel Document – Physical model**

The following figure shows the physical model for a TRAVEL DOCUMENT.

# **TC 278 WI 00278330:2013 (E)**

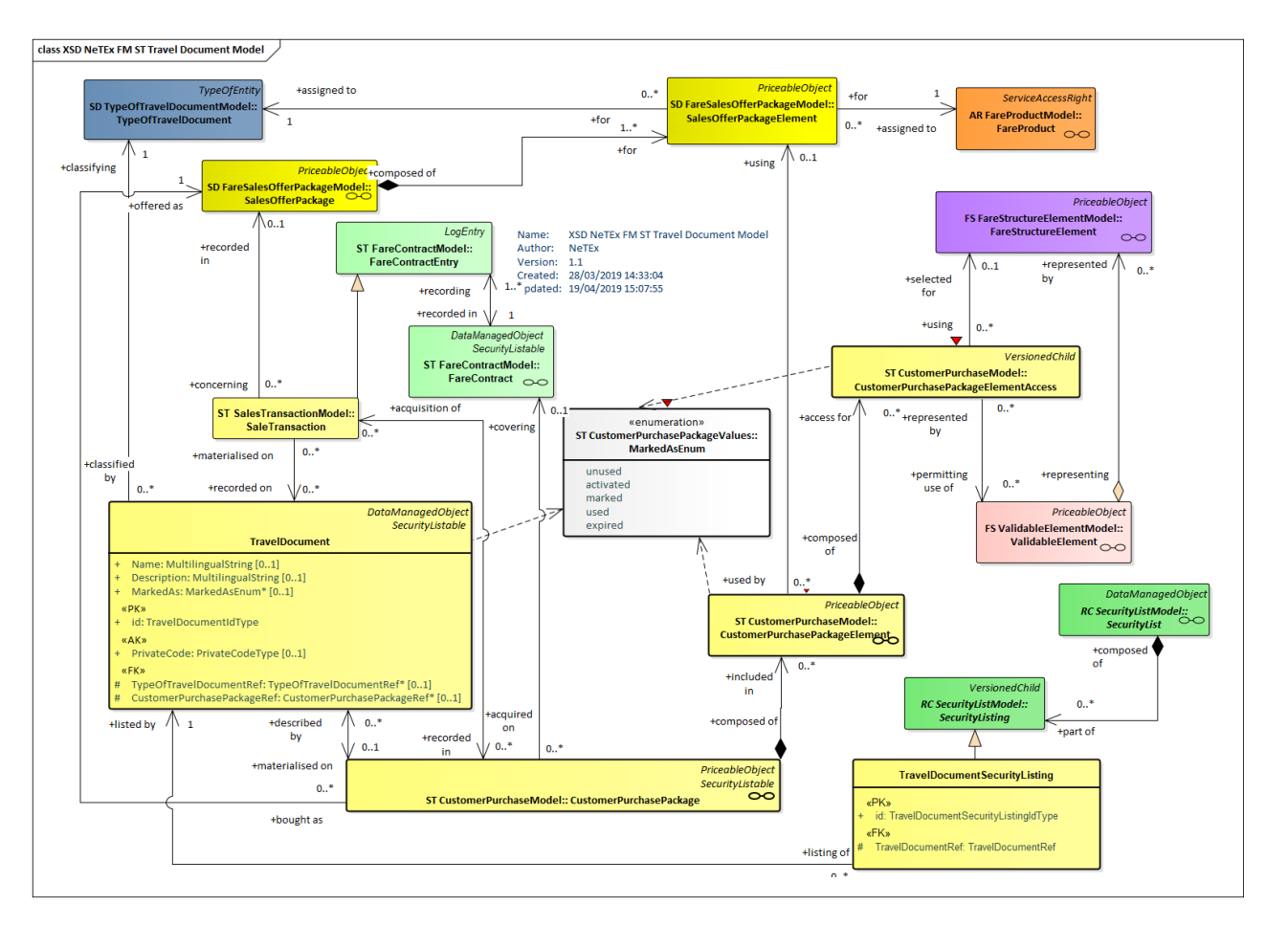

**Figure 388 — TravelDocument – Physical Model (UML)**

# **8.1.7.4 Customer Purchase Package – Attributes and XSD**

#### $8.1.7.4.1$ **CustomerPurchasePackage – Model Element**

A purchase of a SALES OFFER PACKAGE by a CUSTOMER, giving access rights to one or several FARE PRODUCTs materialised as one or several TRAVEL DOCUMENTs.

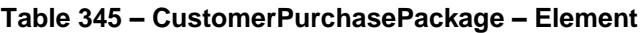

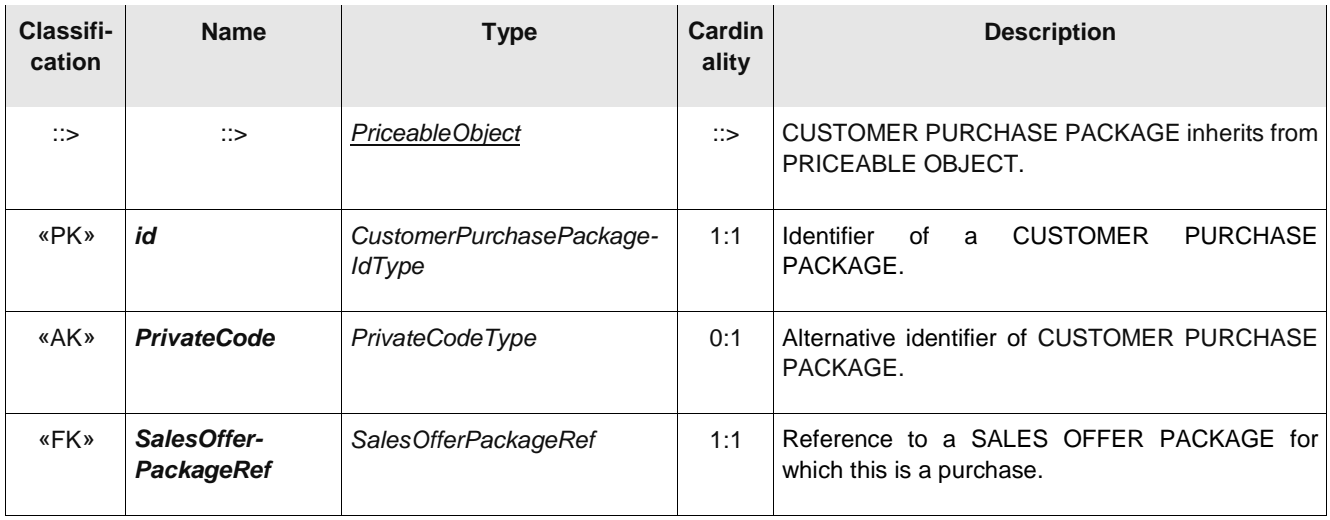

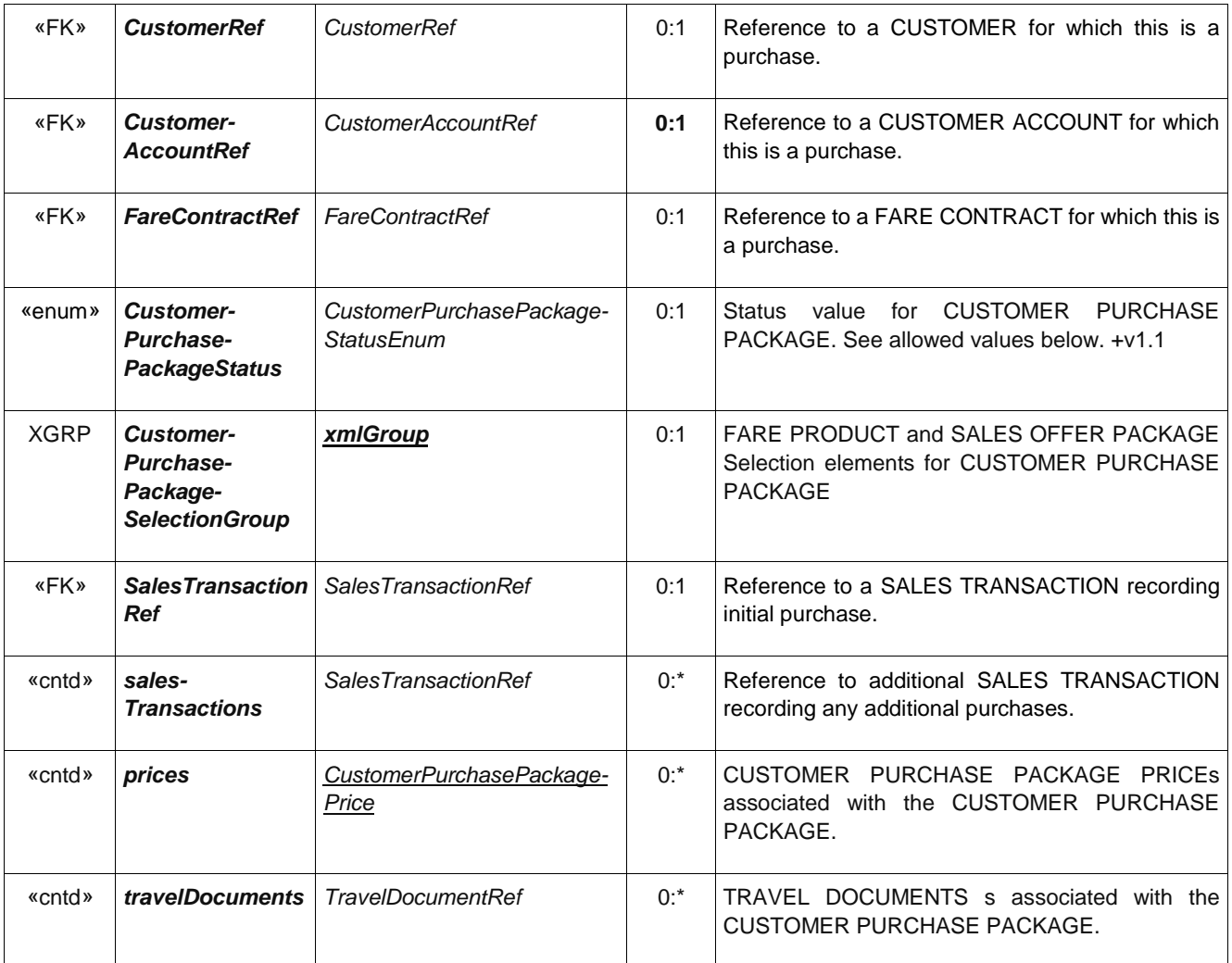

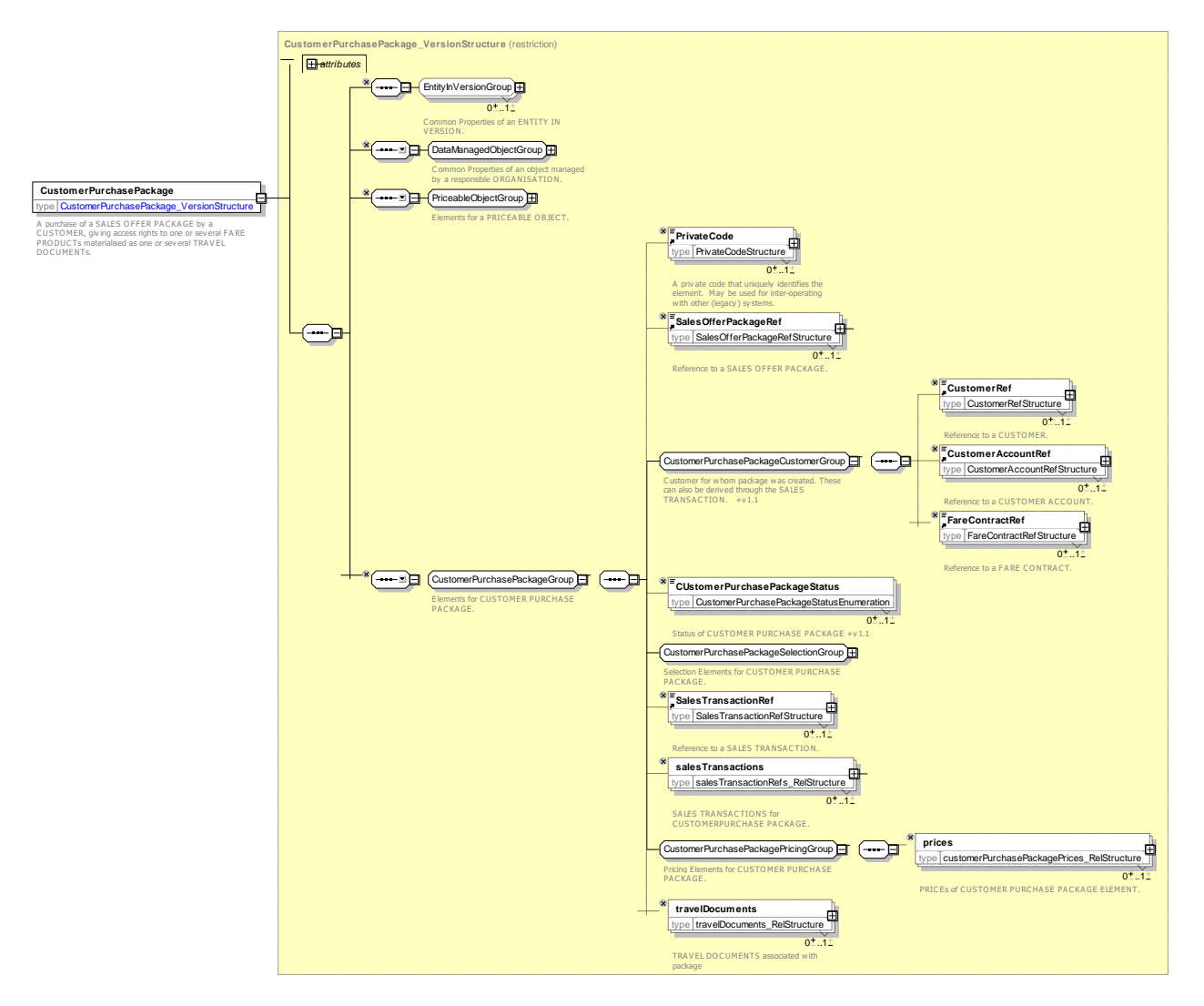

**Figure 389 — CustomerPurchasePackage — XSD**

# **8.1.7.4.1.1 CustomerPurchasePackageSelectionGroup – Group**

Elements of a CUSTOMER PURCHASE PACKAGE relating to the selection of parameters.

# **Table 346 – 8.2.7.5.1 CustomerPurchasePackageSelectionGroup – Group**

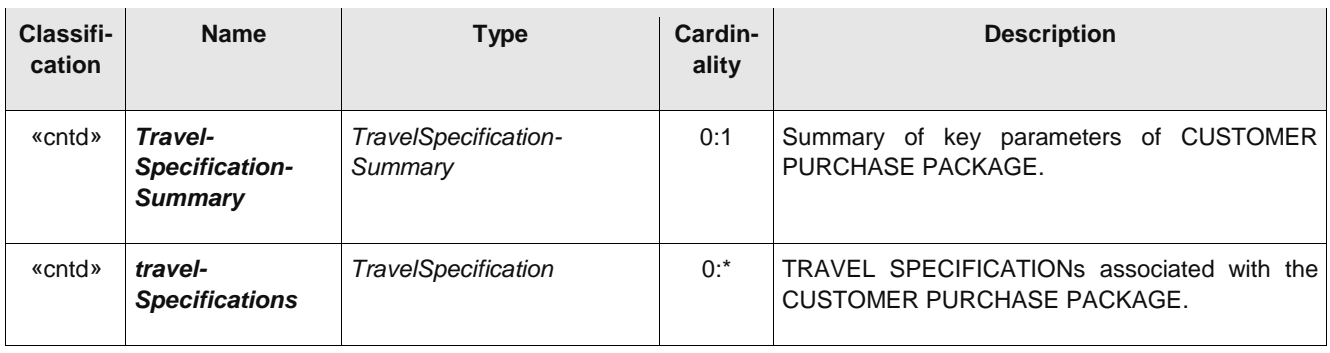

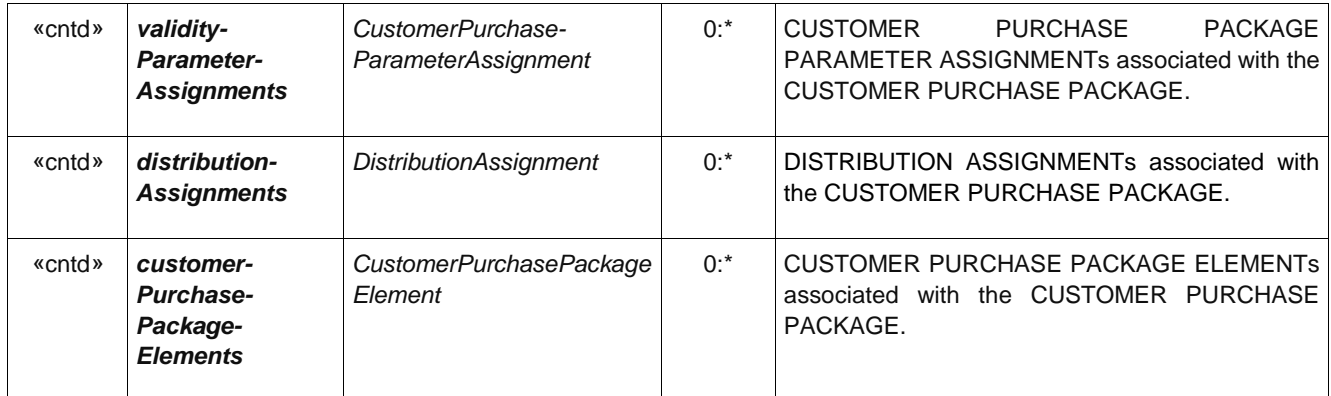

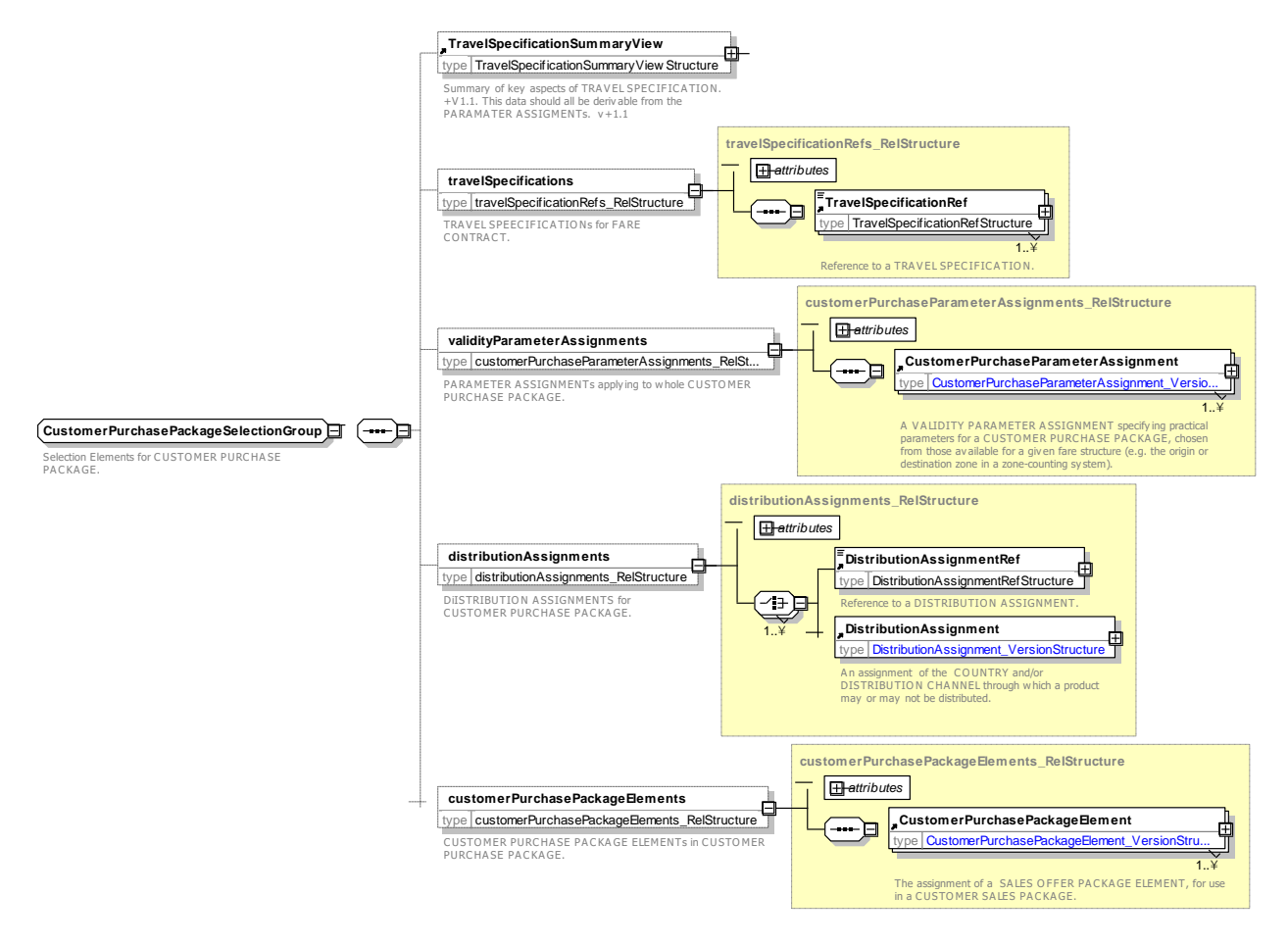

**Figure 390 — CustomerPurchasePackageSelectionGroup — XSD**

### **CustomerPurchasePackageStatus – Allowed values**

The following table shows the allowed values for *CustomerPurchasePackageStatus* (*CustomerPurchase-PackageStatusEnumeration*).

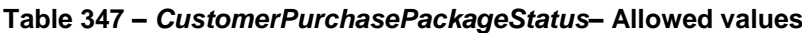

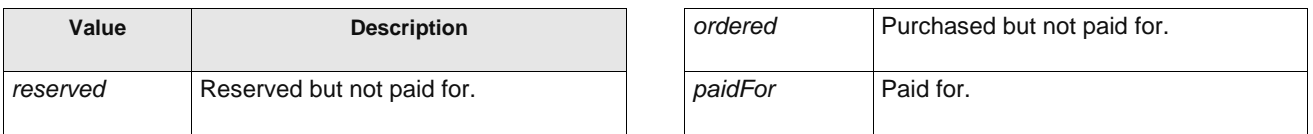

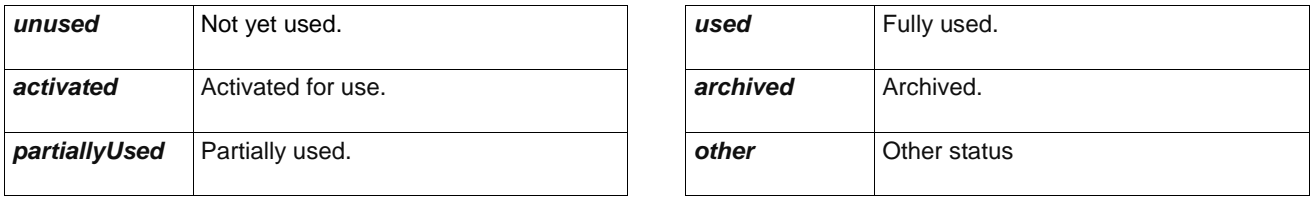

# **CustomerPurchasePackageElement – Model Element**

The assignment of a SALES OFFER PACKAGE ELEMENT, for use in a CUSTOMER SALES PACKAGE.

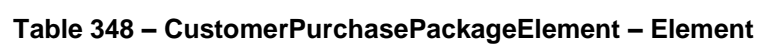

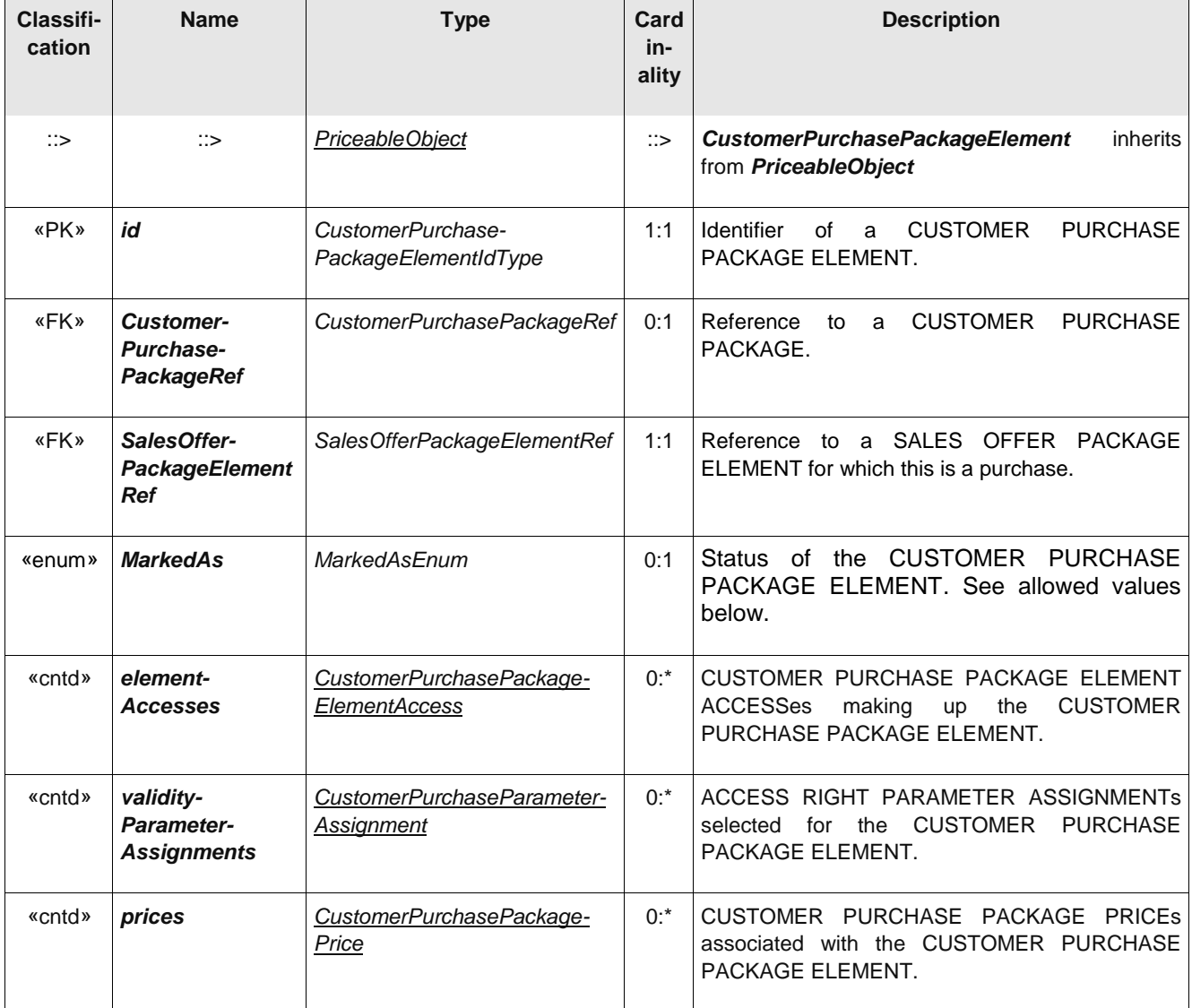

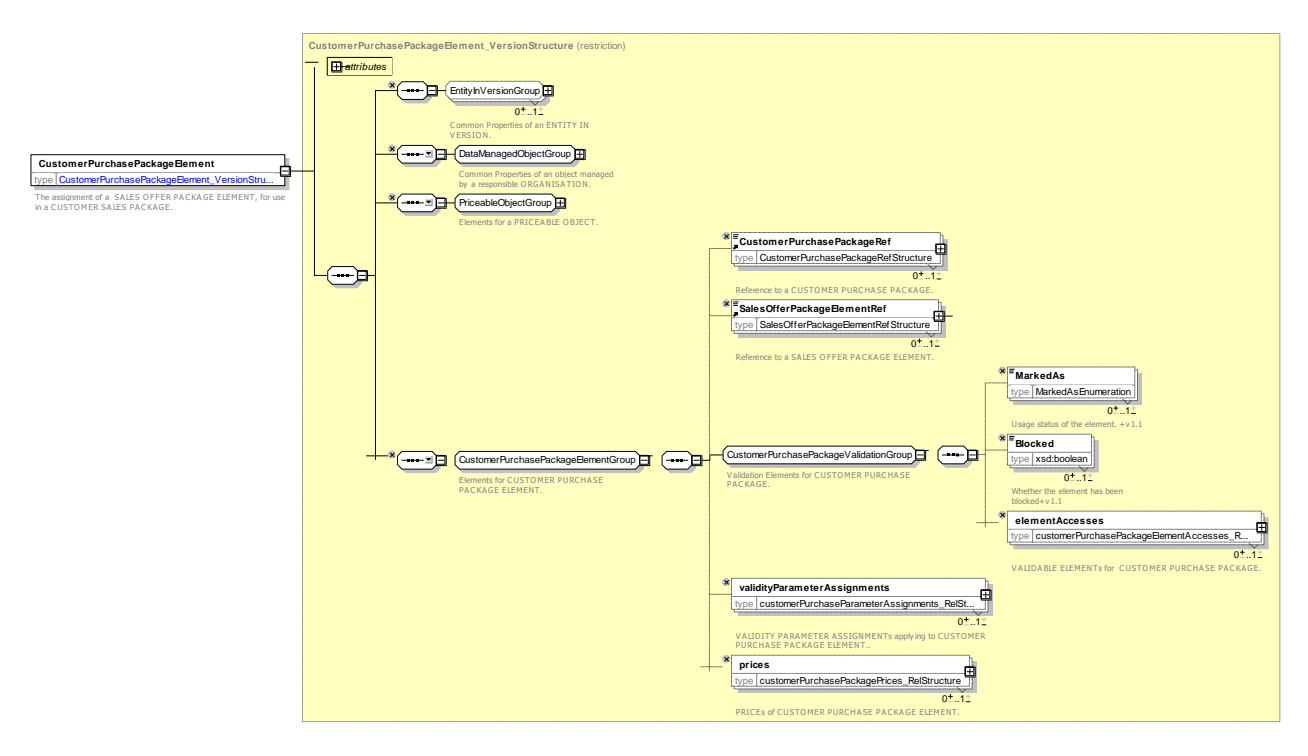

**Figure 391 — CustomerPurchasePackageElement — XSD**

# **8.1.7.4.1.1 CustomerPurchasePackageElementSelectionGroup– Group**

Parameters selected for a SALES OFFER PACKAGE ELEMENT.

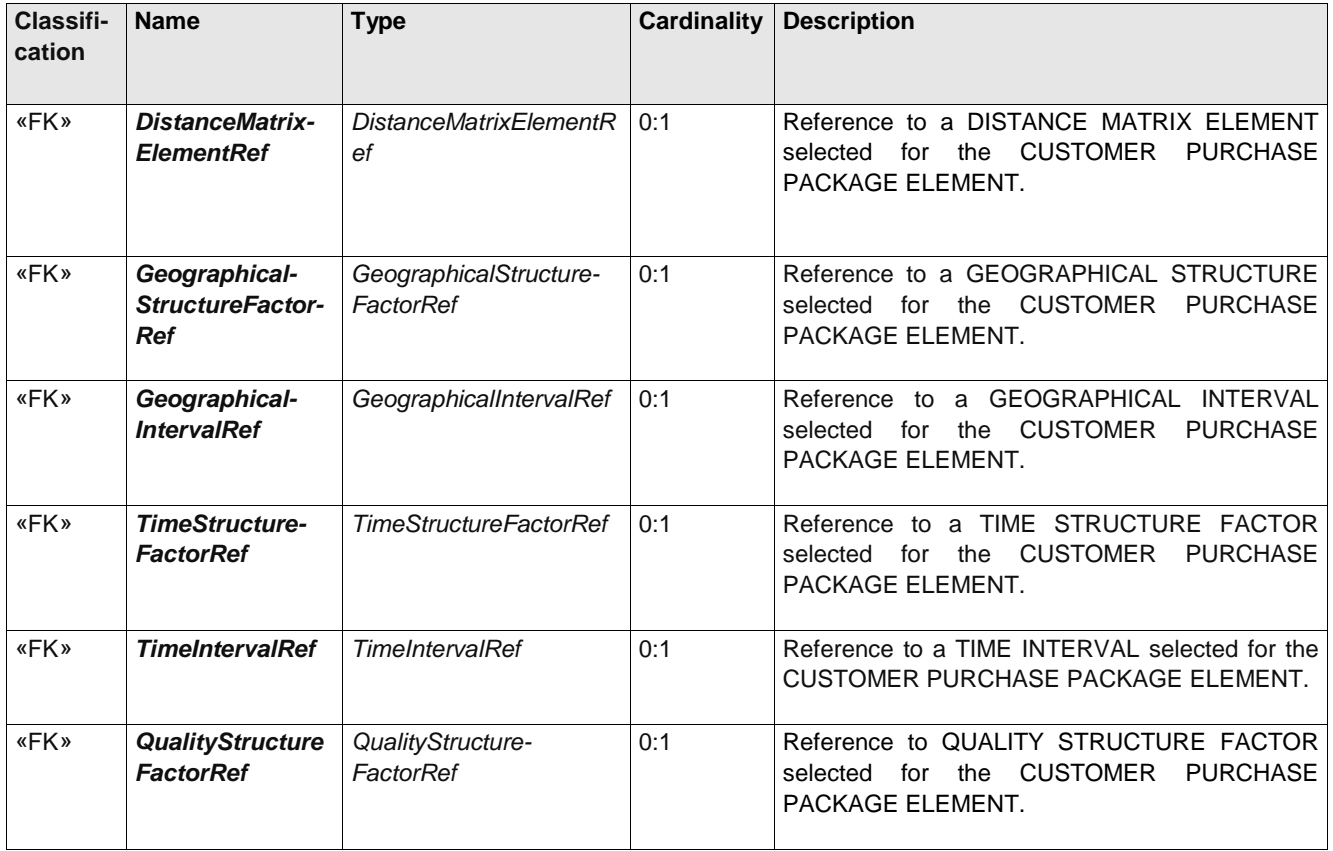

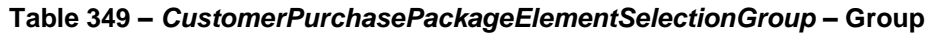

# **TC 278 WI 00278330:2013 (E)**

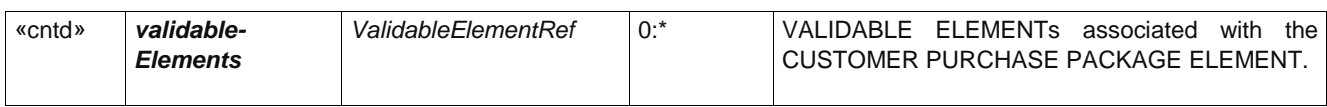

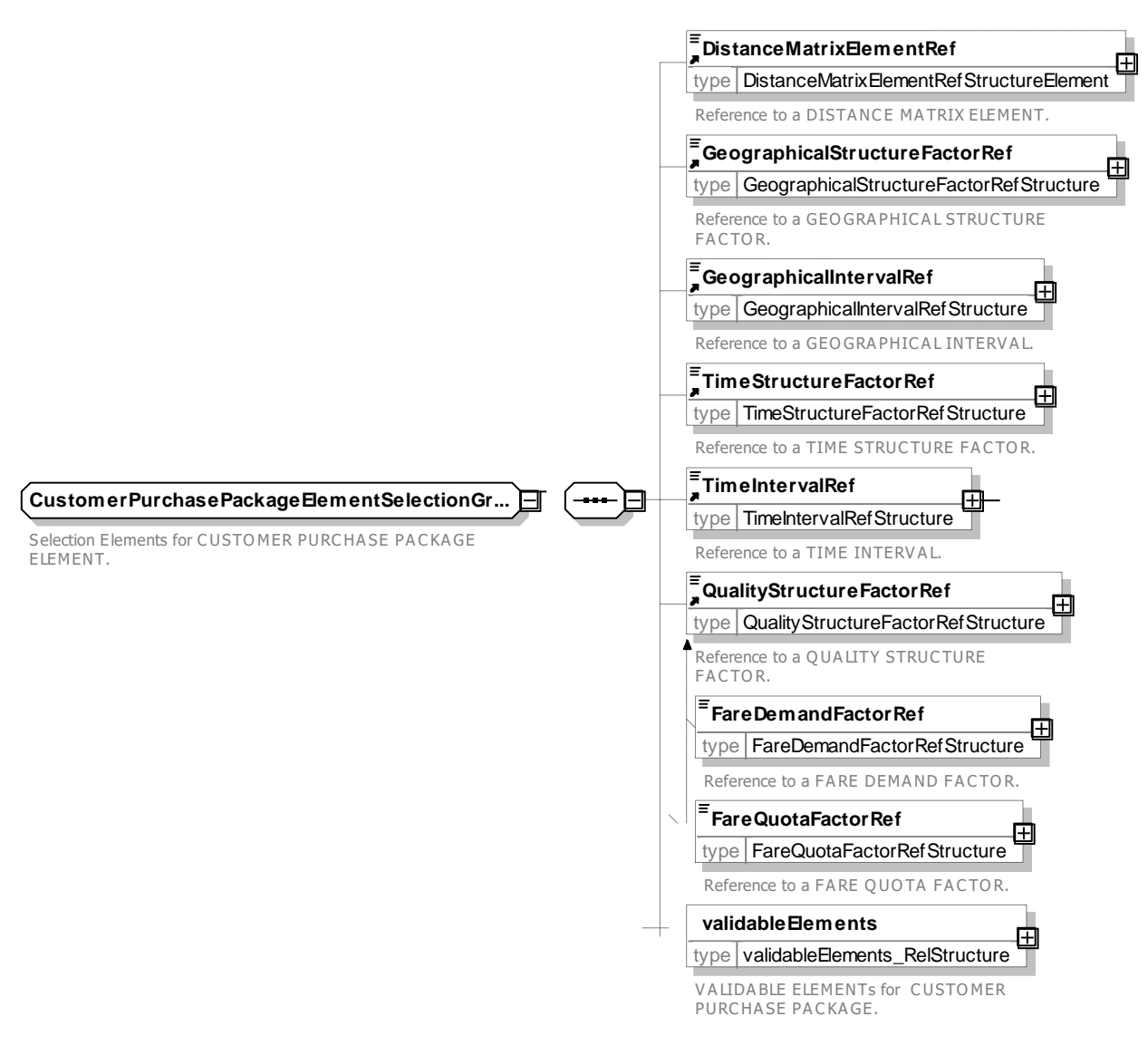

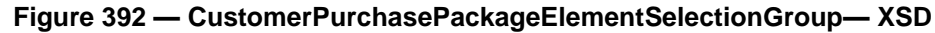

### **8.1.7.4.1.2 MarkedAs – Allowed values**

The following table shows the allowed values for *MarkedAs* (*MarkedAsEnumeration*).

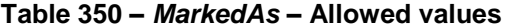

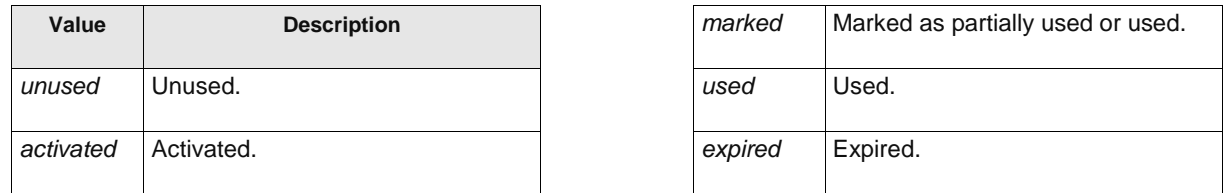

#### 8.1.7.4.1 **CustomerPurchasePackageElementAccess – Model Element**

Access to a VALIDABLE ELEMENT by a specific CUSTOMER PURCHASE PACKAGE through use of CUSTOMER PURCHASE PACKAGE.

This is needed for validation of complex SALES OFFER PACKAGEs containing tariffs structures that have FARE STRUCTURE ELEMENTs IN SEQUENCE, in such a case a given SALES PACKAGE ELEMENT may have multiple VALIDABLE ELEMENTs associated with it, each of which can be separately validated and marked.

| Classifi-<br>cation | <b>Name</b>                                                           | <b>Type</b>                                     | Cardin<br>ality | <b>Description</b>                                                                                                    |
|---------------------|-----------------------------------------------------------------------|-------------------------------------------------|-----------------|----------------------------------------------------------------------------------------------------|
| ∷>                  | $\therefore$                                                          | <b>VersionedChild</b>                           | $\therefore$    | CUSTOMER PURCHASE PACKAGE ELEMENT<br><b>ACCESS inherits from VERSIONED CHILD</b>                                             |
| «PK»                | id                                                                    | CustomerPurchasePackage-<br>ElementAccessIdType | 1:1             | Identifier<br><b>CUSTOMER</b><br><b>PURCHASE</b><br>οf<br>a<br>PACKAGE ELEMENT ACCESS.                                       |
| «FK»                | <b>Customer-</b><br><b>Purchase-</b><br>Package-<br><b>ElementRef</b> | CustomerPurchasePackage-<br>ElementRef          | 0:1             | Reference to a parent CUSTOMER PURCHASE<br>PACKAGE ELEMENT.                                                                  |
| «FK»                | <b>ValidableElement</b><br><b>Ref</b>                                 | ValidableElementRef                             | 0:1             | VALIDABLE ELEMENT<br>associated<br>with<br>the<br>CUSTOMER PURCHASE PACKAGE ELEMENT<br>ACCESS.                               |
| «FK»                | <b>FareStructure-</b><br><b>ElementRef</b>                            | <b>FareStructureElementRef</b>                  | 0:1             | FARE STRUCTURE ELEMENT associated with<br><b>CUSTOMER</b><br><b>PURCHASE</b><br>the<br><b>PACKAGE</b><br>ELEMENT ACCESS.     |
| «FK»                | <b>FareStructure-</b><br><b>Element-</b><br><b>InSequenceRef</b>      | FareStructureElement-<br><b>InSequenceRef</b>   | 0:1             | FARE STRUCTURE ELEMENT IN SEQUENCE<br>associated with the CUSTOMER PURCHASE<br>PACKAGE ELEMENT ACCESS.                       |
| «enum»              | <b>MarkedAs</b>                                                       | MarkedAsEnum                                    | 0:1             | Usage/marking<br><b>CUSTOMER</b><br>status<br>of<br>PURCHASE PACKAGE ELEMENT ACCESS. See<br>allowed values above.            |
| «cntd»              | validity-<br>Parameter-<br><b>Assignments</b>                         | CustomerPurchase-<br>ParameterAssignment        | $0*$            | <b>CUSTOMER</b><br><b>PURCHASE</b><br>PARAMETER<br>ASSIGNMENTs selected for the CUSTOMER<br>PURCHASE PACKAGE ELEMENT ACCESS. |

**Table 351 – CustomerPurchasePackageElementAccess – Element**

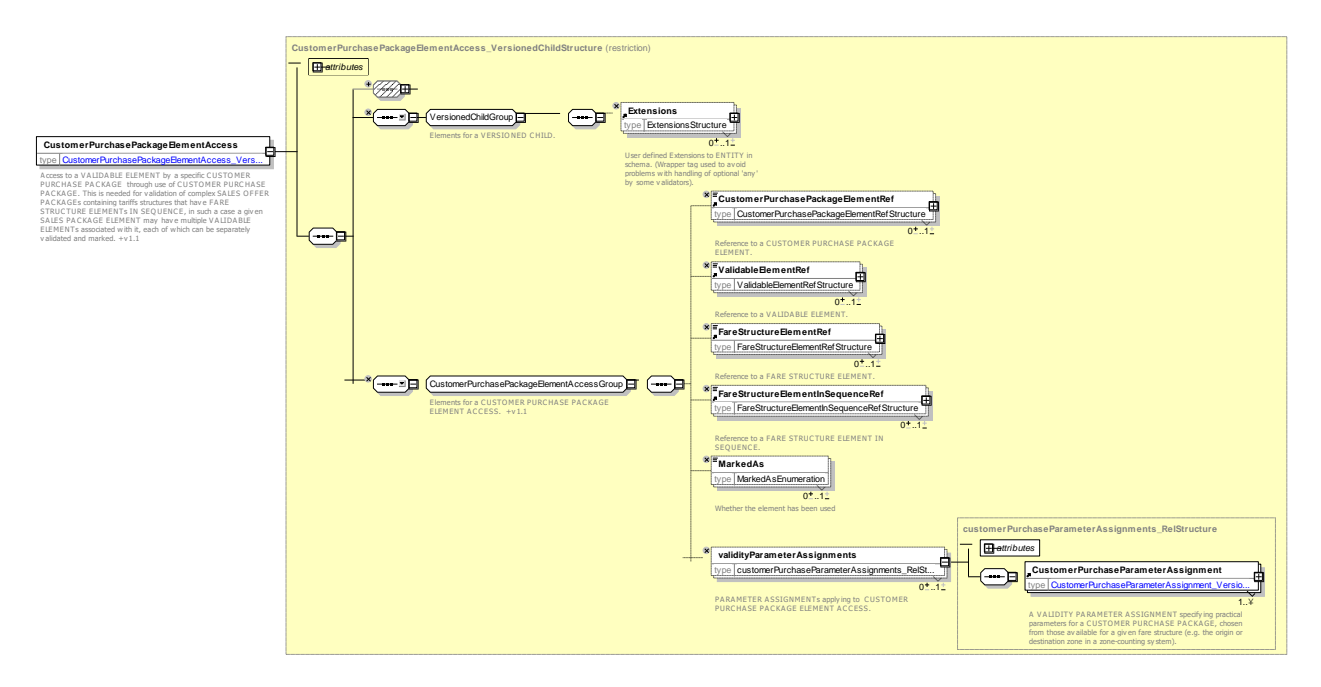

**Figure 393 — CustomerPurchasePackageElementAccess — XSD**

#### 8.1.7.4.2 **CustomerPurchasePackageParameterAssignment – Model Element**

A VALIDITY PARAMETER ASSIGNMENT specifying practical parameters chosen for a CUSTOMER PURCHASE PACKAGE within a given fare structure (e.g. the origin or destination zone in a zone-counting system).

| Classifi-<br>cation | <b>Name</b> | <b>Type</b>                                                | Cardinality | <b>Description</b>                                                                                                    |
|---------------------|-------------|------------------------------------------------------------|-------------|----------------------------------------------------------------------------------------------------|
| ∷>                  |             | ValidityParameter-<br>Assignment                           | ઃ>          | <b>PURCHASE</b><br><b>PACKAGE</b><br><b>CUSTOMER</b><br>PARAMETER<br>ASSIGNMENT<br>inherits<br>from<br>VALIDITY PARAMETER ASSIGNMENT. |
| «PK»                | id          | CustomerPurchase-<br>PackageParameter-<br>AssignmentIdType | 1:1         | Identifier of CUSTOMER PURCHASE PACKAGE<br>PARAMETER ASSIGNMENT.                                                                      |

**Table 352 –** *CustomerPurchasePackageParameterAssignment* **– Element**

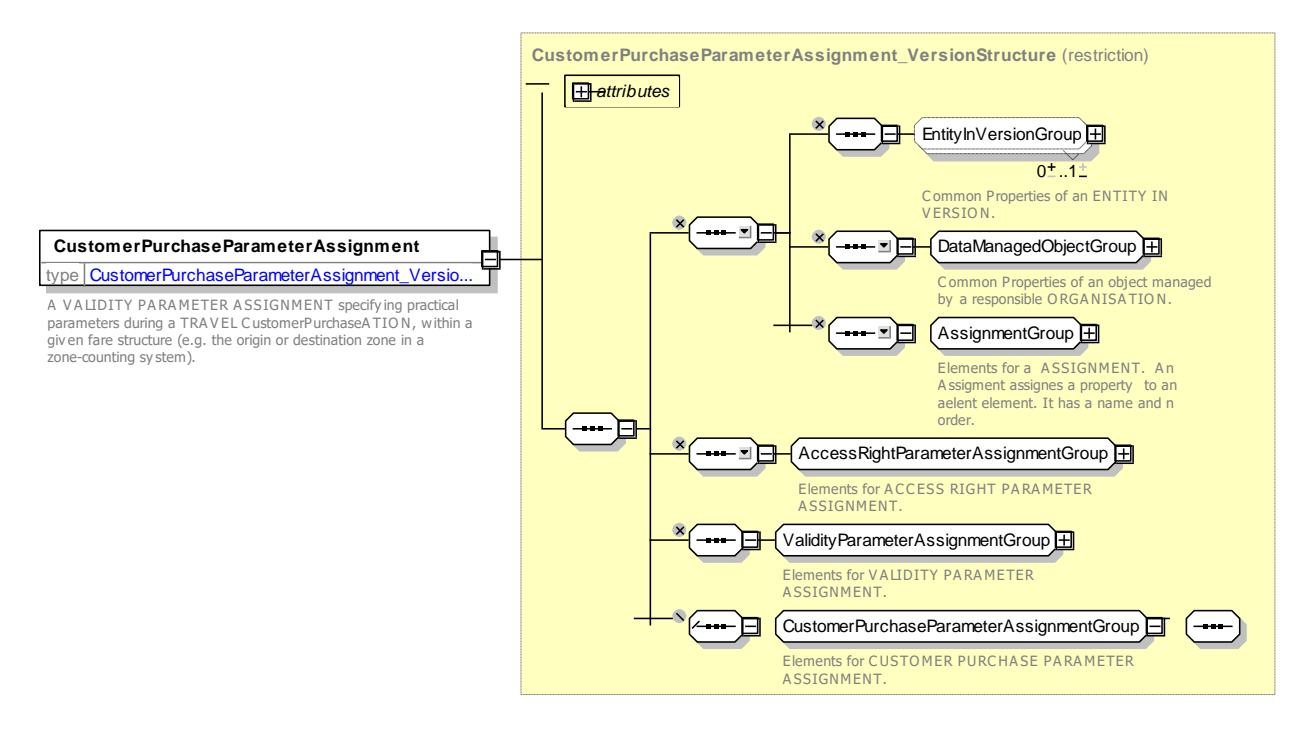

**Figure 394 —** *CustomerPurchasePackageParameterAssignment* **— XSD**

#### 8.1.7.4.1 **CustomerPurchasePackagePrice – Model Element**

A specialisation of FARE PRICE that defines the price of a CUSTOMER PURCHASE PACKAGE.

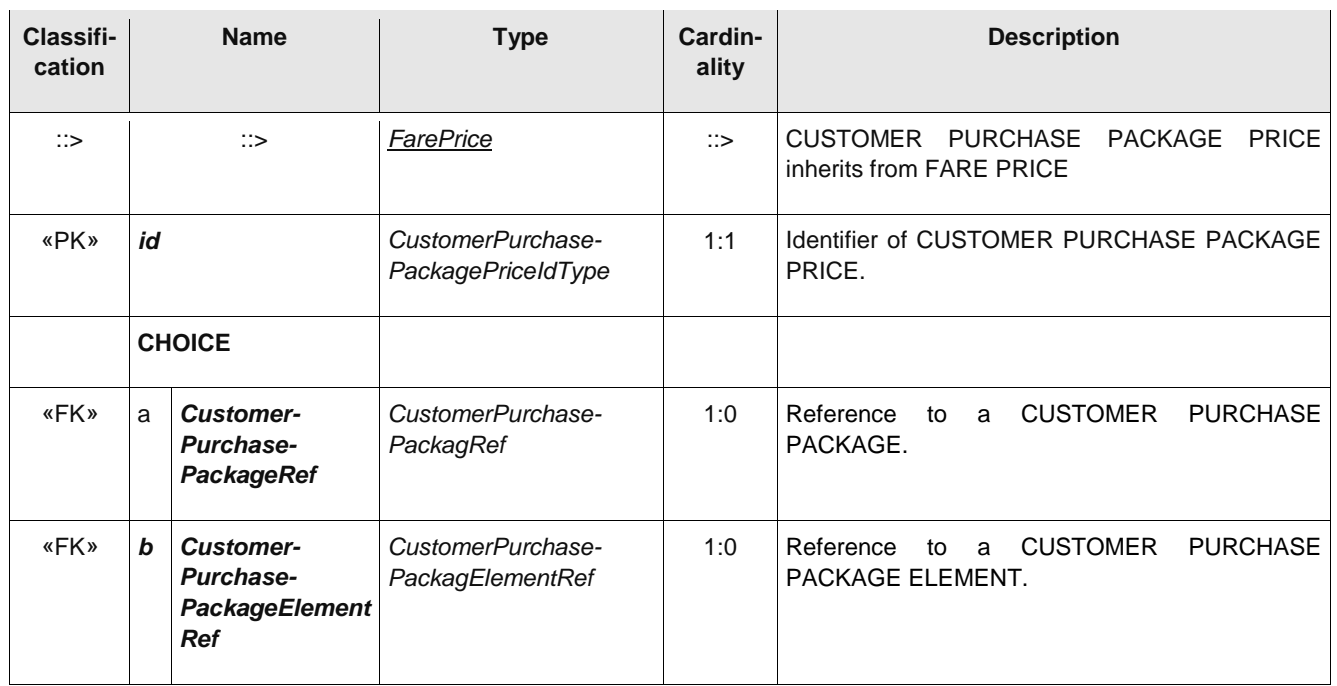

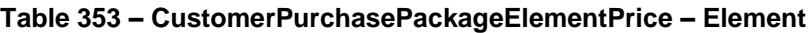

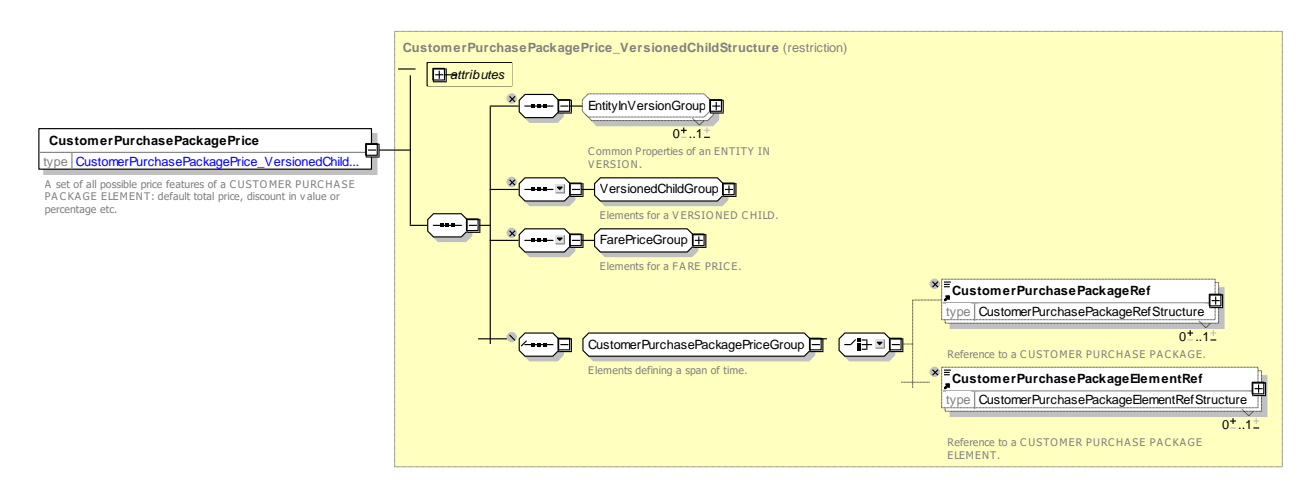

**Figure 395 — CustomerPurchasePackagetPrice — XSD**

### **8.1.7.5 TravelDocument – Model Element**

A particular physical support (ticket, card, etc.) to be held by a customer, allowing the right to travel or to consume joint-services, to proof a payment (including possible discount rights), to store a subset of the CONTRACT liabilities or a combination of those.

The

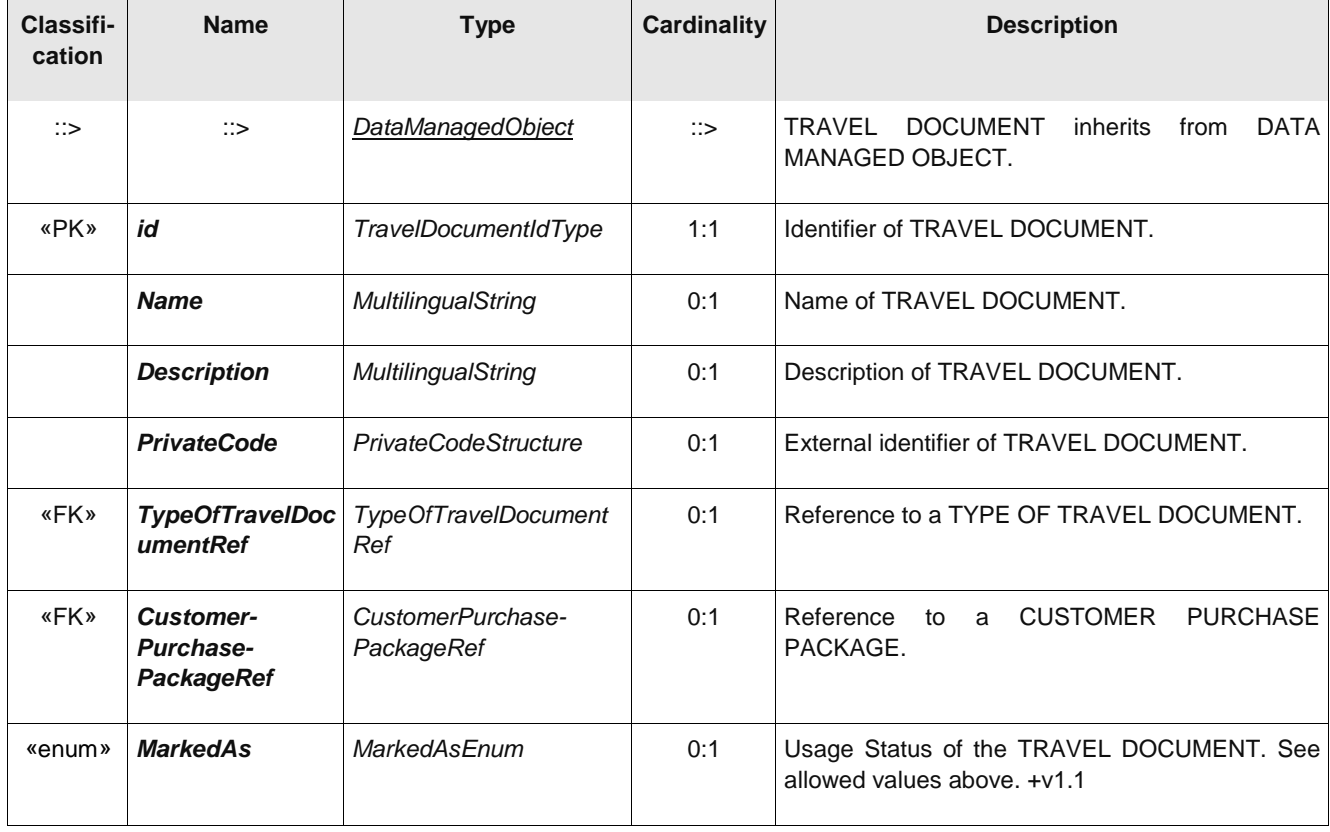

### **Table 354 – 8.2.7.5.1 TravelDocument – Element**

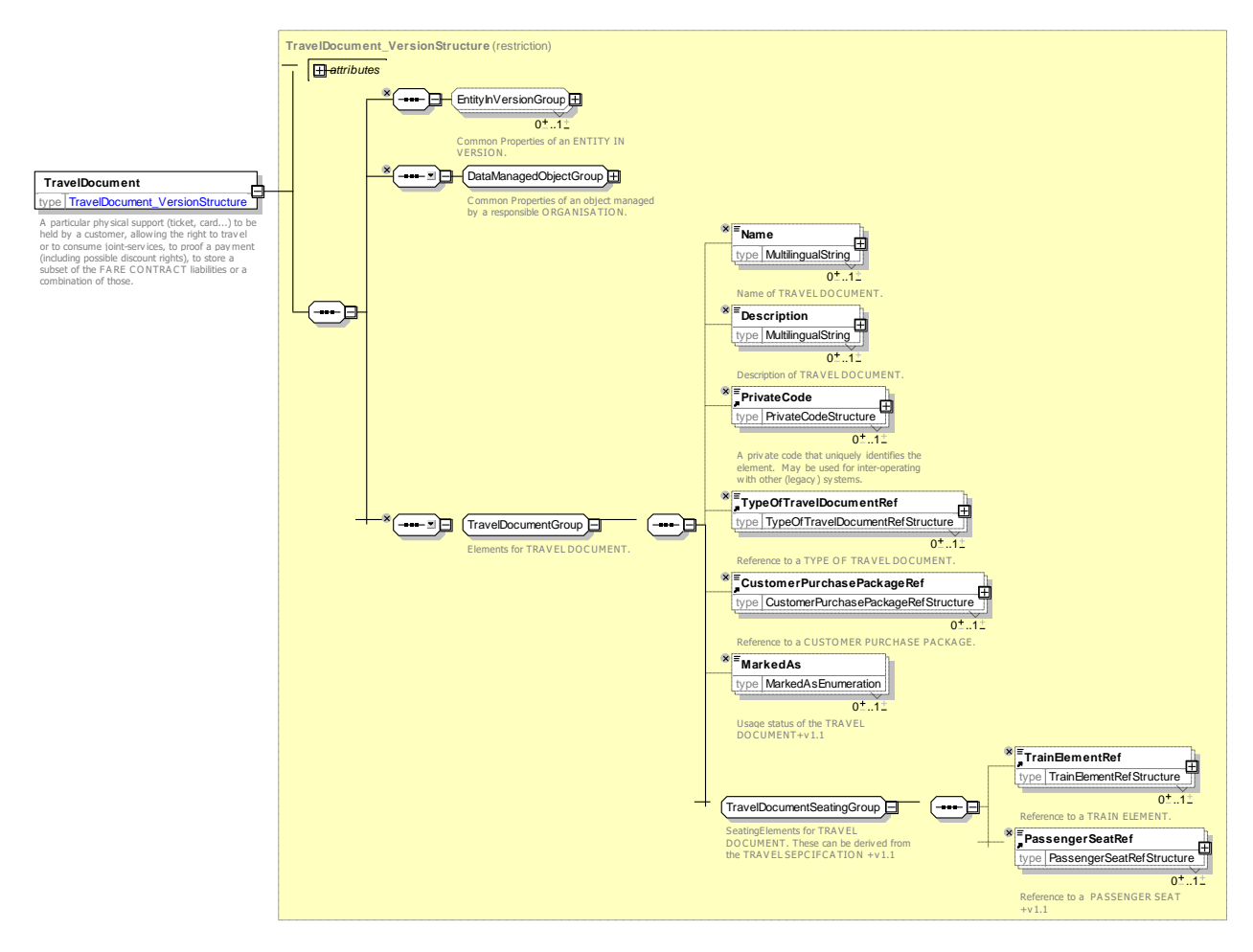

**Figure 396 — 8.2.7.7 TravelDocument — XSD**

# **8.1.7.6 TravelDocumentSecurityListing – Model Element**

The presence of a TRAVEL DOCUMENT on a SECURITY LIST.

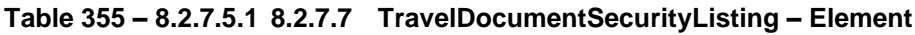

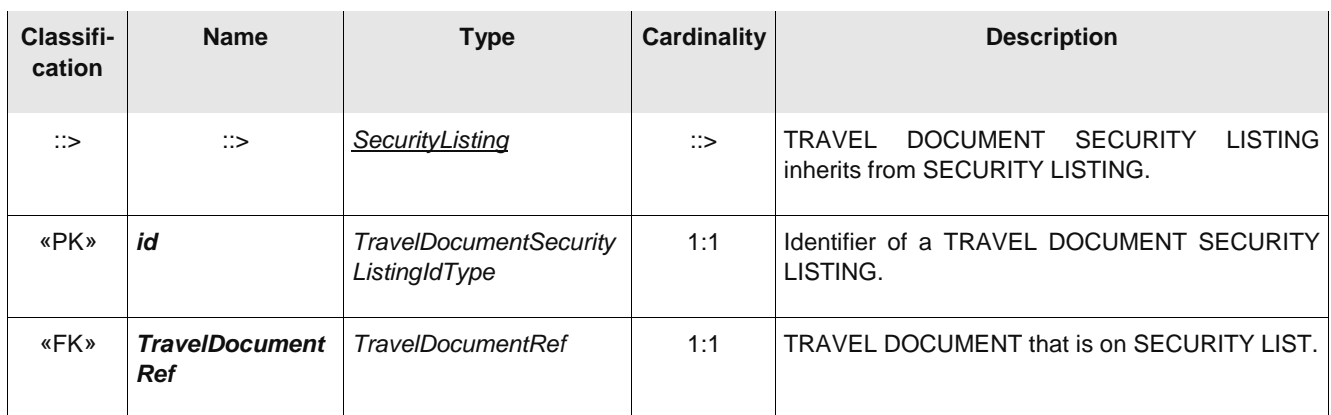

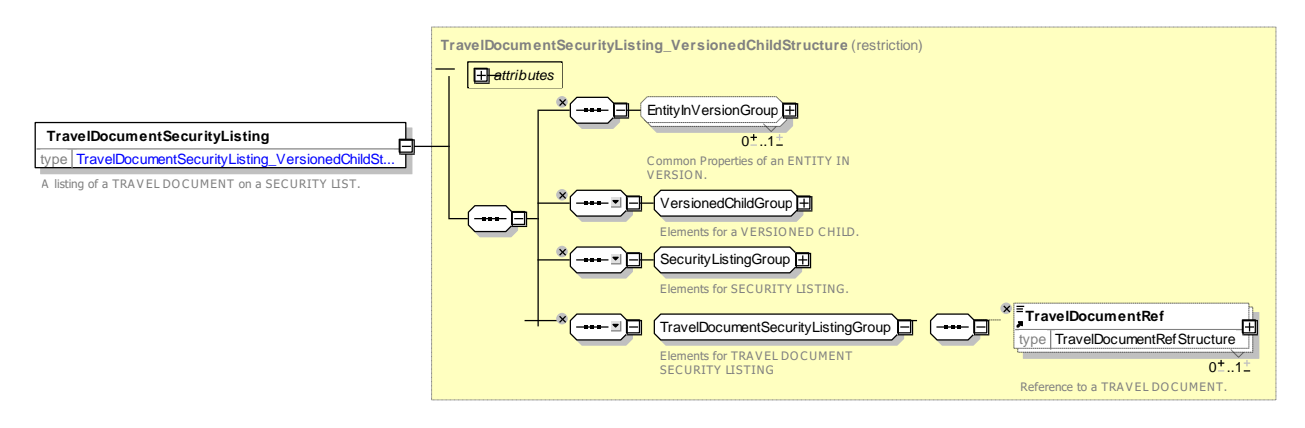

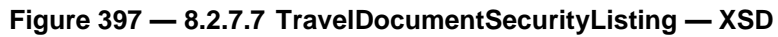

### **8.1.7.1 Travel Document – XML examples**

#### **Types of Travel Document – XML Example of document type definitions**  $8.1.7.1.1$

The following code fragment defines a number of TYPEs OF TRAVEL DOCUMENT.

```
<ValueSet version="any" id="cdla:Types_of_TravelDocument" classOfValues="TypeOfTravelDocument">
    <Name>Types of Travel Document </Name>
    <values>
        <TypeOfTravelDocument version="any" id="tfl:paper_ticket">
            <Name>Ticket on paper</Name>
            <MediaType>paperTicket</MediaType>
            <MachineReadable>magneticStrip</MachineReadable>
        </TypeOfTravelDocument>
        <TypeOfTravelDocument version="any" id="tfl:membershipCard">
            <Name>Membership Travel Card to show eligibility </Name>
            <IsCard>true</IsCard>
            <IsSmartCard>false</IsSmartCard>
            <MediaType>card</MediaType>
            <MachineReadable>none</MachineReadable>
        </TypeOfTravelDocument>
        <TypeOfTravelDocument version="any" id="tfl:smartCard">
            <Name>Smart Card</Name>
            <IsCard>true</IsCard>
            <IsSmartCard>true</IsSmartCard>
            <HasPhoto>false</HasPhoto>
            <MediaType>smartCard</MediaType>
            <MachineReadable>nfc</MachineReadable>
        </TypeOfTravelDocument>
        <TypeOfTravelDocument version="any" id="tfl:smartPhotoCard">
            <Name>Smart Card</Name>
            <IsCard>true</IsCard>
            <IsSmartCard>true</IsSmartCard>
            <HasPhoto>true</HasPhoto>
            <MediaType>smartCard</MediaType>
            <MachineReadable>nfc</MachineReadable>
        </TypeOfTravelDocument>
        <TypeOfTravelDocument version="any" id="tfl:nfcPaymentCard">
            <Name>Smart Card</Name>
            <IsCard>true</IsCard>
            <IsSmartCard>true</IsSmartCard>
            <MediaType>smartCard</MediaType>
            <MachineReadable>nfc</MachineReadable>
        </TypeOfTravelDocument>
    </values>
</ValueSet>
```
#### 8.1.7.1.2 **Travel Document – XML Example of Document definitions**

The following code fragment shows two TRAVEL DOCUMENTs, one for a paper ticket, one for a smart card.

#### For EXAMPLE:

```
<travelDocuments>
    <TravelDocument version="any" id="tfl-t:Ticket67567">
        <Name>Ticket </Name>
        <TypeOfTravelDocumentRef version="any" ref="tfl:paper_ticket"/>
   </TravelDocument>
    <Name>Oyster </Name>
    <TravelDocument version="any" id="tfl:OysterPhotoCard987564">
        <Name>Oyster </Name>
        <TypeOfTravelDocumentRef version="any" ref="tfl:smartPhotoCard"/>
    </TravelDocument>
</travelDocuments>
```
#### $8.1.7.1.3$ **Travel Document – XML Example of Sales Offer Package**

The following code fragment shows a reference to a TYPE OF TRAVEL DOCUMENT by a SALES OFFER PACKAGE.

#### For EXAMPLE:

```
<SalesOfferPackage version="any" id="tfl:TravelCard_on_Oyster">
    <Name>TravelCard on Oyster</Name>
    <Description>Loaded onto card?</Description>
    <ConditionSummary>
        <ProvidesCard>false</ProvidesCard>
        <GoesOnCard>true</GoesOnCard>
        <IsRefundable>true</IsRefundable>
    </ConditionSummary>
    <salesOfferPackageElements>
        <SalesOfferPackageElement version="any" id="tfl:TravelCard_on_Oyster@TravelCard">
            <TypeOfTravelDocumentRef version="any" ref="tfl:smartCard"/>
            <PreassignedFareProductRef version="any" ref="tfl:TravelCard_on_Oyster"/>
        </SalesOfferPackageElement>
    </salesOfferPackageElements>
</SalesOfferPackage>
```
# **Annex A (normative)**

# **Extensions to NeTEx Part1 & 2**

Extensions to the Part1 & Part2 Model listed in the NeTEx Part3 version Specification have now been consolidated into the NeTEx Part1 & Part 2 documents for NeTEx 1.1.

# **Annex B (informative)**

# **ERA – TAP TSI annexes B1, B2 and B3 mapping**

The NeTEx Part3 model is intended to support a full mapping of the TAP TSI models for rail fare date.

- B1 (NRT Fares) non reserved standard fares.
- B2 (IRT fares) reserved standard fares.
- B3 Special fares

The Mappings to B1, B2 and B3 are described as separate documents. A brief summary is provided here.

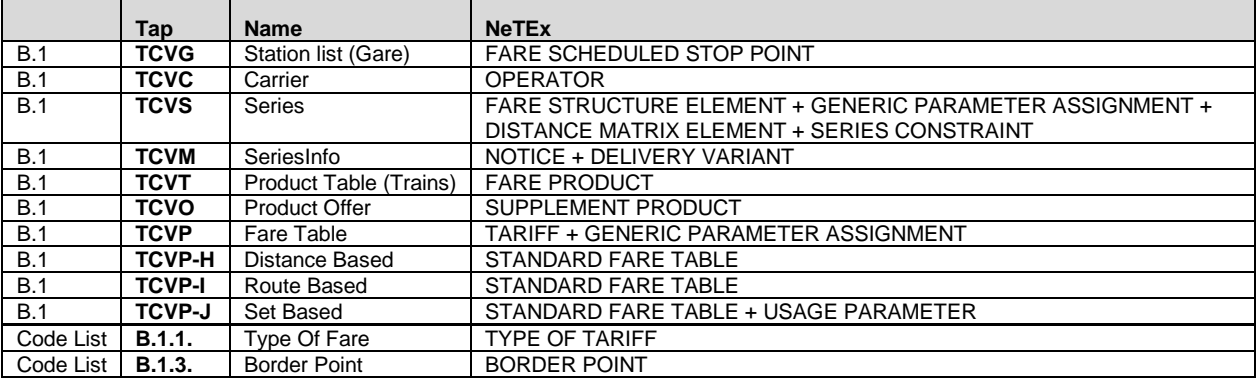

# **B.1 Summary of mapping of B1 (NRT) fares**

# **B.2 Summary of mapping of B2 (IRT) fares**

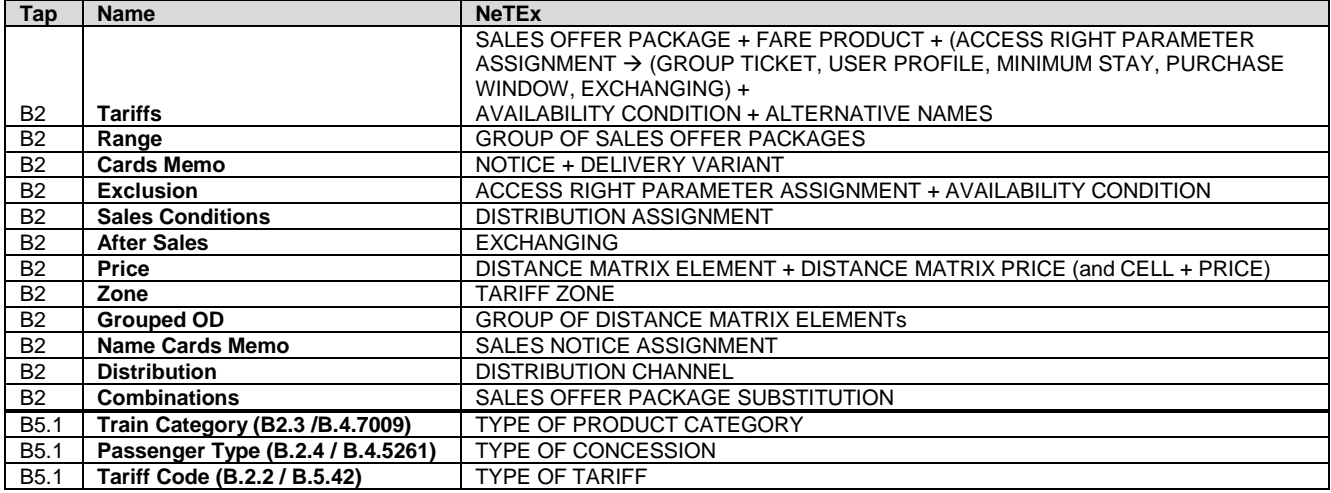

# **B.3 Summary of mapping of B3 (Special) fares**

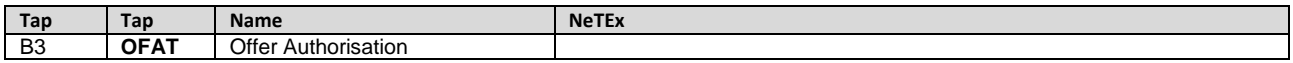

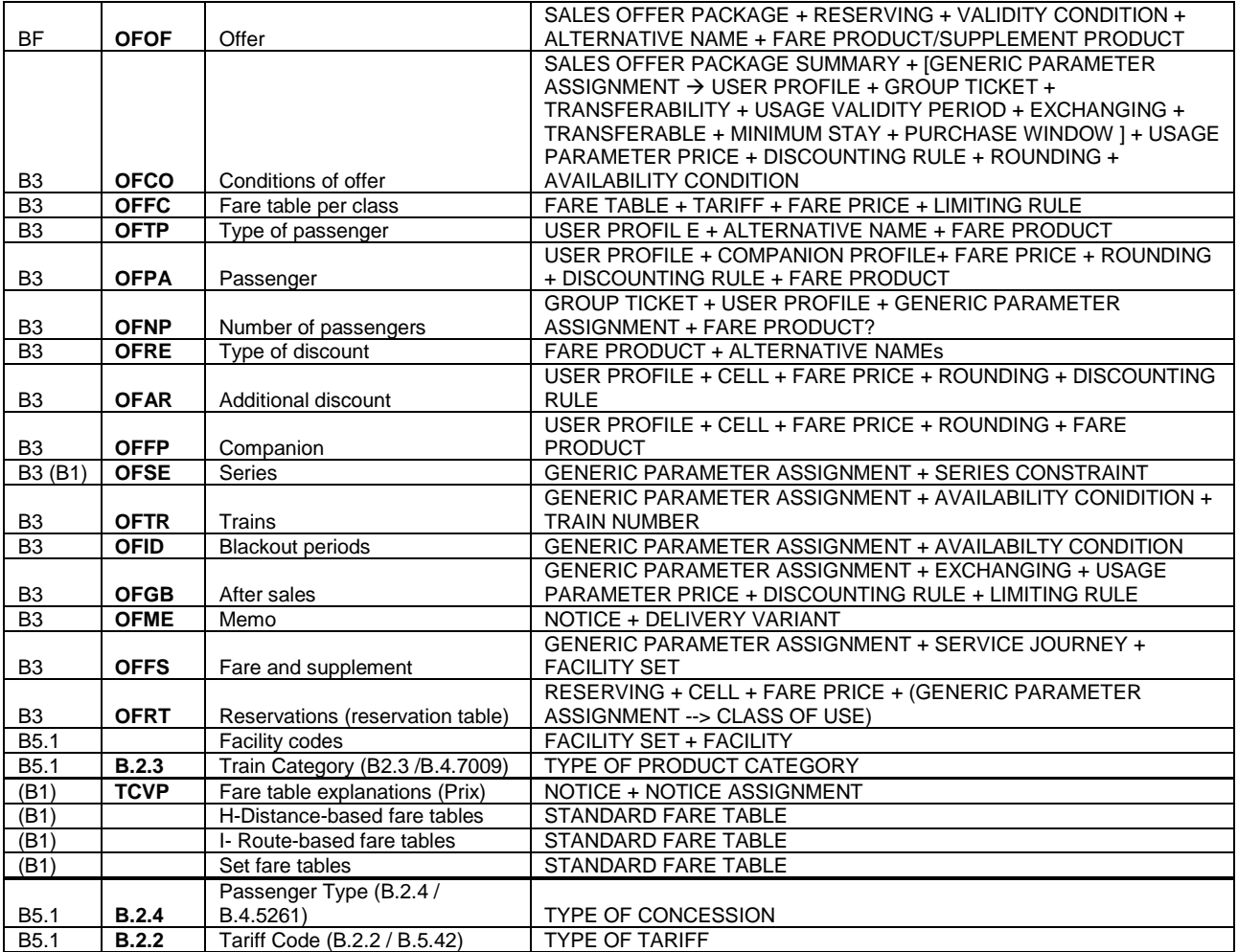

# **Annex C (informative)**

# **NeTEx Passenger Information Query model**

The PI QUERY Model is provided as an informative appendix to indicate how the NeTEx data elements can related to APIs and web services that deliver transport data to the end user. The appendix does not seek to define a definitive set of services, nor to set out an exchange format, but merely to give guidance as to which NeTEx elements are relevant for typical passenger information queries, and to identify useful query criteria. The essential PI QUERY model (or a relevant subset) may be implemented in a wide variety of concrete services using different service technologies(http, CORBA, etc ) and renderings (XML, JSON etc) and syntaxes.

# **C.1 PiRequest**

# **C.1.1 PI Request dependencies**

NeTEx PI REQUEST model is modularised into a number of submodels defined as UML packages, these in turn depend on Part3, Part2 and Part1 packages.

- The REQUEST Package describe PI Queries.
- The PASSENGER TRIP PACKAGE describes the Passenger Trips returned by.

# **TC 278 WI 00278330:2013 (E)**

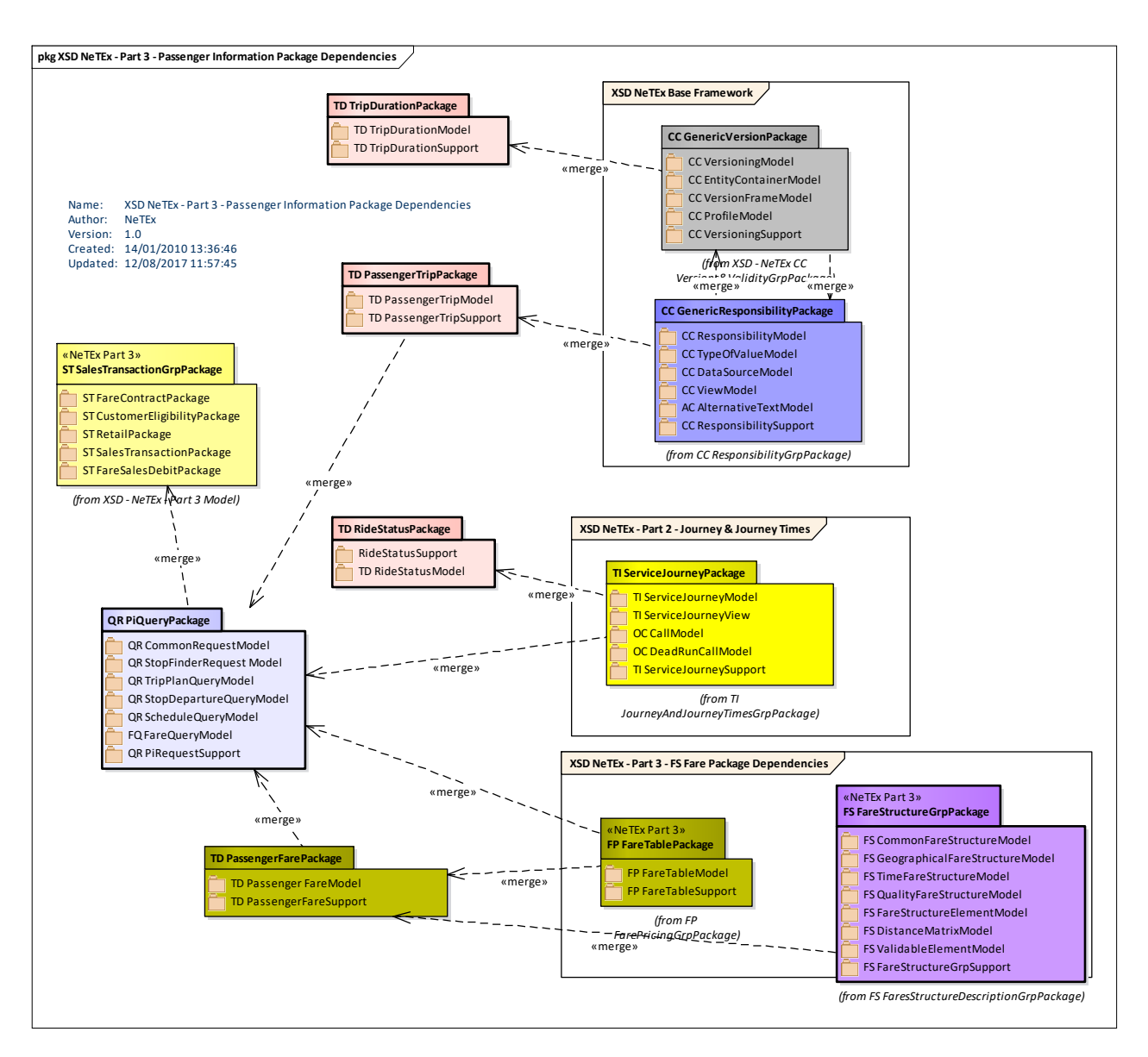

**Figure 398 — PiRequest Package Dependencies**

The following diagram gives an overview of the dependencies between the PI REQUEST models and NeTEx Part3.

- The COMMON REQUEST Model describe common query constructs used by all the different Request types.
- The STOP FINDER REQUEST Model indicates the elements relevant for a query to find public transport stops.
- The TRIP PLANNER REQUEST Model indicates the elements relevant for a query to find public transport journeys between given locations.
- The STOP DEPARTURE REQUEST Model indicates the elements relevant for a query to find departures at a stop.
- The SCHEDULE REQUEST Model indicates the elements relevant for a query to find public transport timetables.
- The FARE REQUEST Model indicates the elements relevant for queries to find the fares for public transport journeys between given locations.

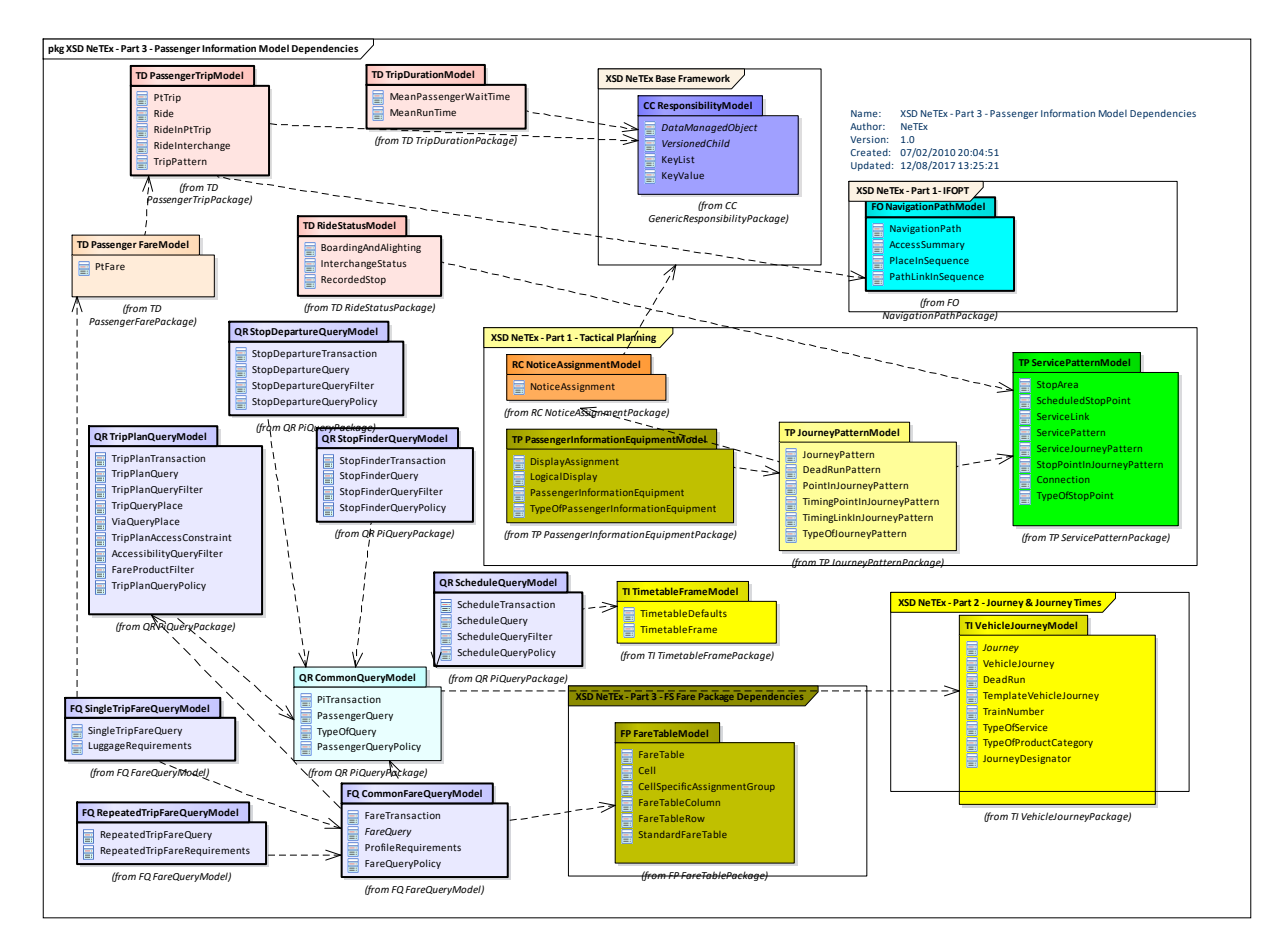

**Figure 399 — PiRequest Model Dependencies**

# **C.1.2 Pi Request**

This model is useful to specifiy information services that access passenger information through a service API, for example journey planners, fare queries, etc,

# **C.1.2.1 Common PI Request**

Each PT DELIVERY (corresponding to an http request or remote procedure call) may contain one or more PASSENGER REQUESTs. There are a number of different types of concrete Delivery (STOP FINDER DELIVERY, TRIP PLAN DELIVERY, etc.), each with its own corresponding query type (STOP FINDER REQUEST, TRIP PLAN, etc.) and a specific result type.

# **C.1.2.1.1 PiRequest – Conceptual MODEL- Overview**

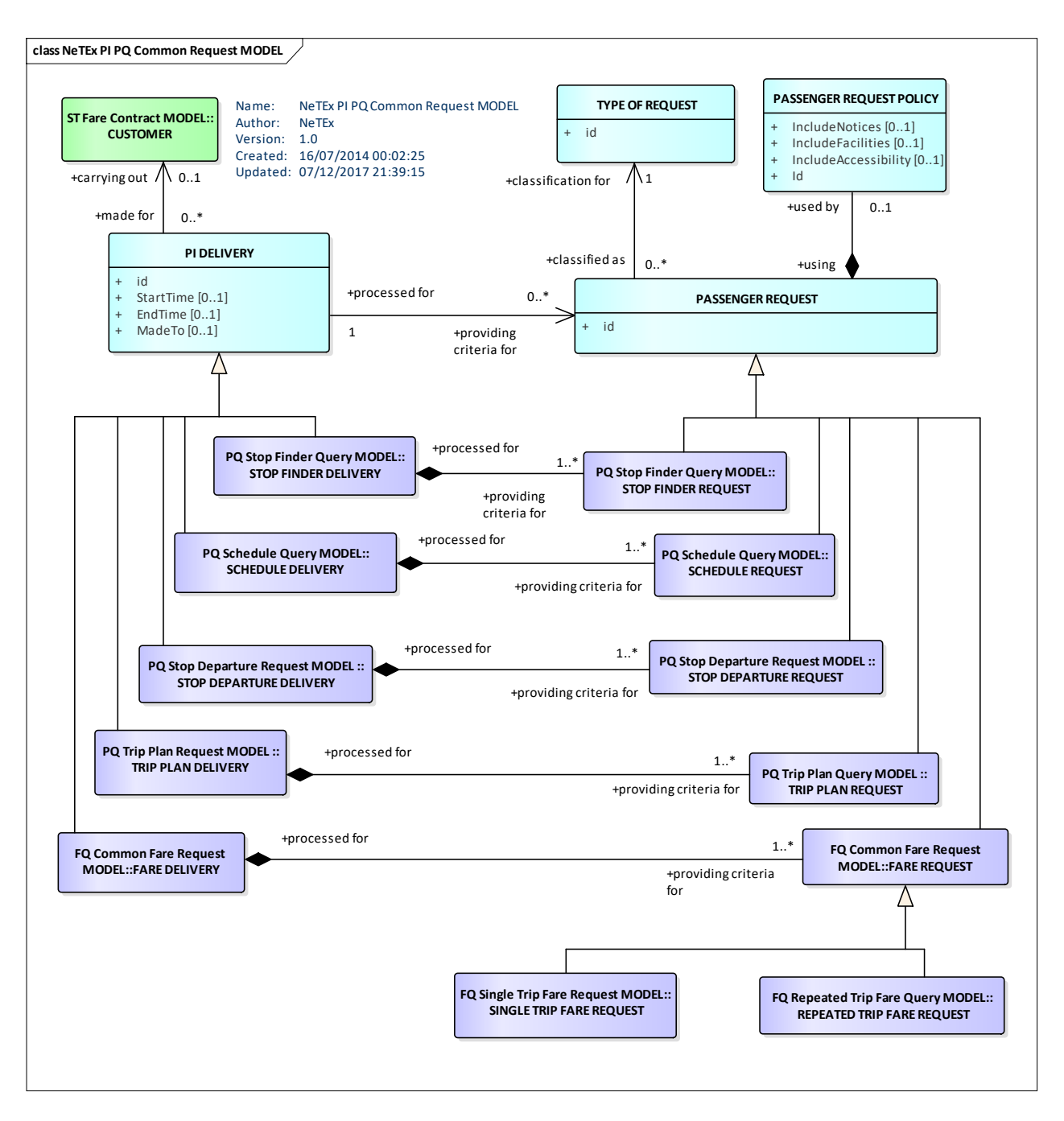

**Figure 400 — PiRequest – Conceptual Model**

# **C.1.2.1.2 PiRequest – Physical model – Overview**

The following figure introduces the physical model for PI REQUESTs.

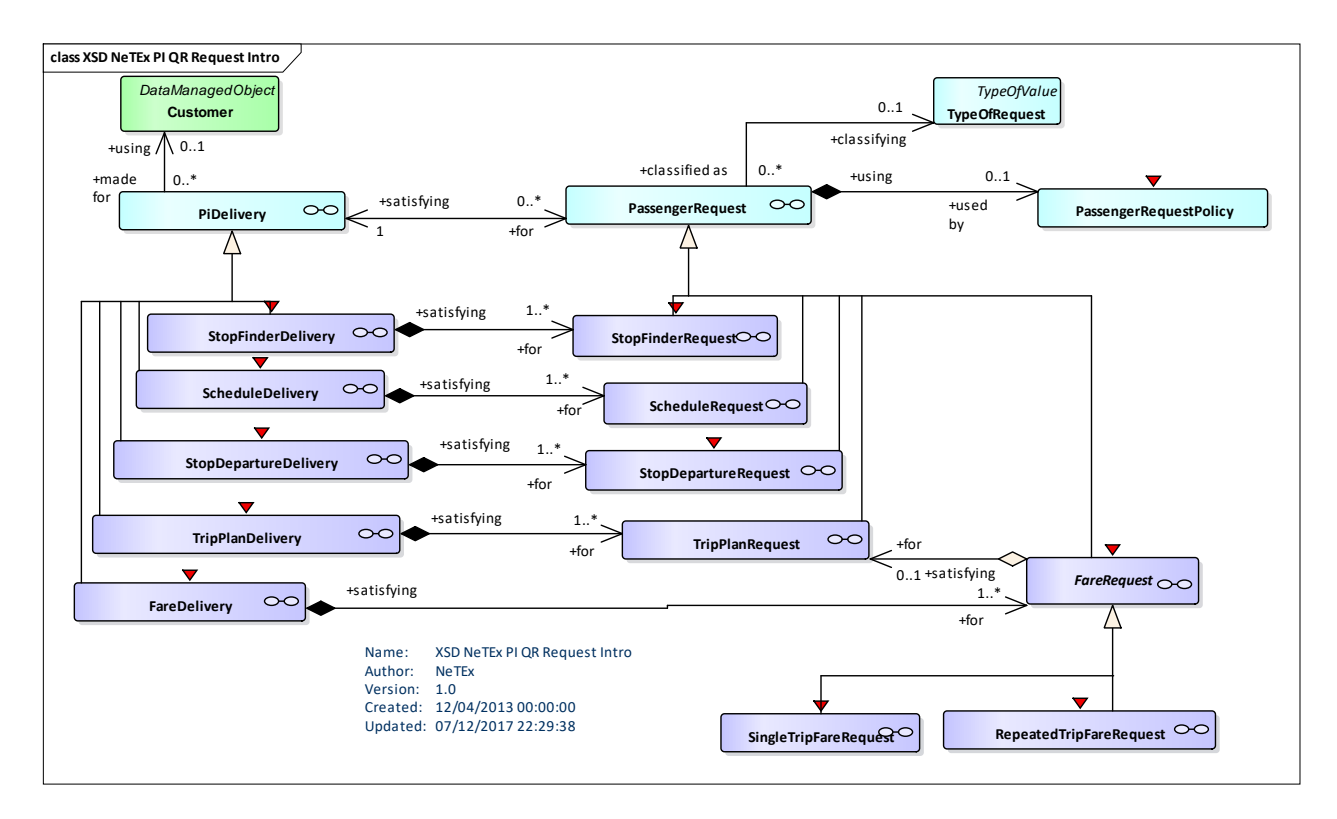

**Figure 401 — PiRequest – Physical Model: Overview**

# **C.1.2.1.3 PiRequest – Physical model – Details**

The following figure shows the physical model for PI REQUESTs.

The PT DELIVERY provides a container for the elements needed to make a query or queries, and logs attributes useful for audit such as start time and end time. The REQUEST specifies the actual search criteria.

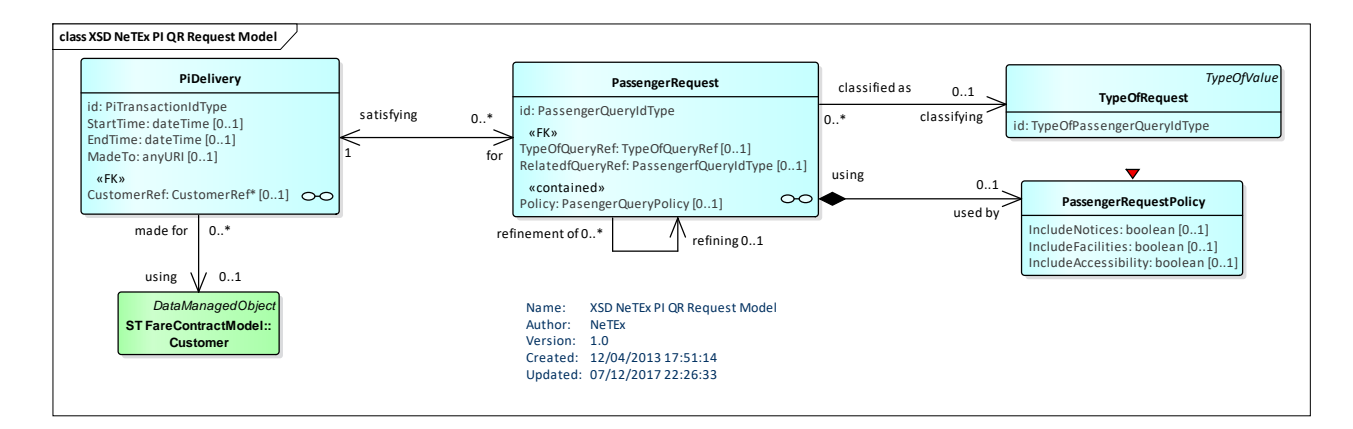

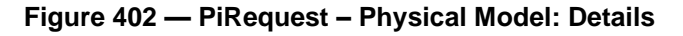

# **C.1.2.1.4 PiRequest – Attributes and XSD**

#### **C.1.2.1.4.1 PiDelivery – Model Element**

A connection of a passenger to the operator information system, directly or via an employee, including one or several queries.

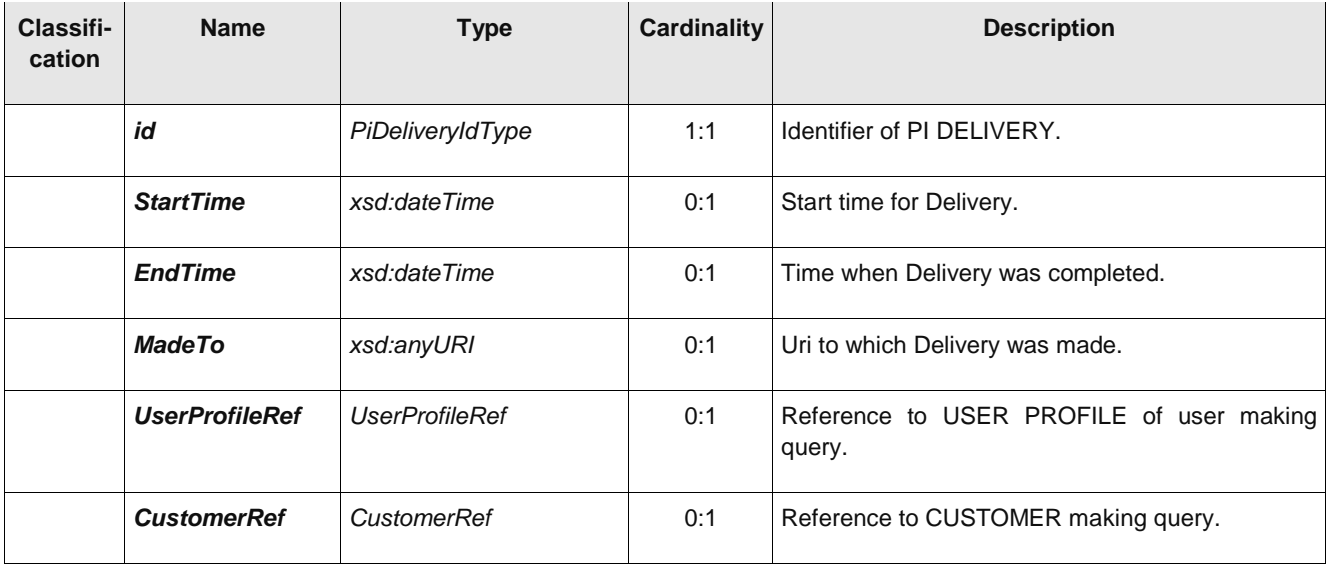

#### **Table 356 –** *PiDelivery* **– Element**

#### **C.1.2.1.4.2 PassengerRequest – Model Element**

A request for a specific information on public transport, expressed during a PI DELIVERY. It is specialized by different types of specific query such as TRIP PLAN REQUEST, FARE REQUEST etc.

| Classifi-<br>cation | <b>Name</b>                          | <b>Type</b>             | <b>Cardin</b><br>ality | <b>Description</b>                                               |
|---------------------|--------------------------------------|-------------------------|------------------------|------------------------------------------------------------------|
|                     | id                                   | PassengerRequestIdType  | 1:1                    | Identifier of a PASSENGER REQUEST.                               |
| «FK»                | <b>TypeOfRequest-</b><br><b>Ref</b>  | <b>TypeOfRequestRef</b> | 0:1                    | Type of PASSENGER REQUEST.                                       |
| «FK»                | <b>RelatedRequest-</b><br><b>Ref</b> | PassengerRequestIdType  | 0:1                    | If refinement to previous query, identifier of related<br>query. |

**Table 357 –** *PassengerRequest* **– Element**

#### **C.1.2.1.4.3 PassengerRequestPolicy – Model Element**

Optimisation criteria to be used to when computing and decorating the query results.

#### **Table 358 –** *PassengerRequestPolicy* **– Element**

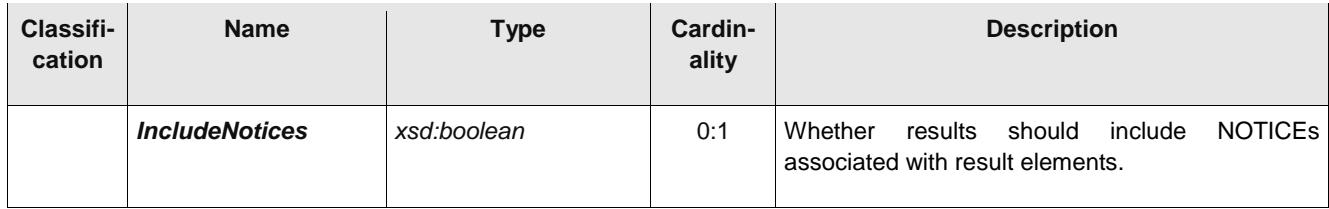

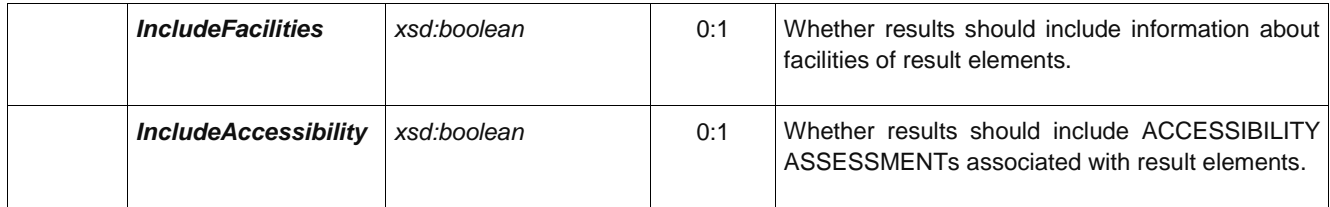

#### **C.1.2.1.4.4 TypeOfRequest – Model Element**

A classification of PASSENGER QUERies.

#### **Table 359 –** *PassengerRequestType* **– Element**

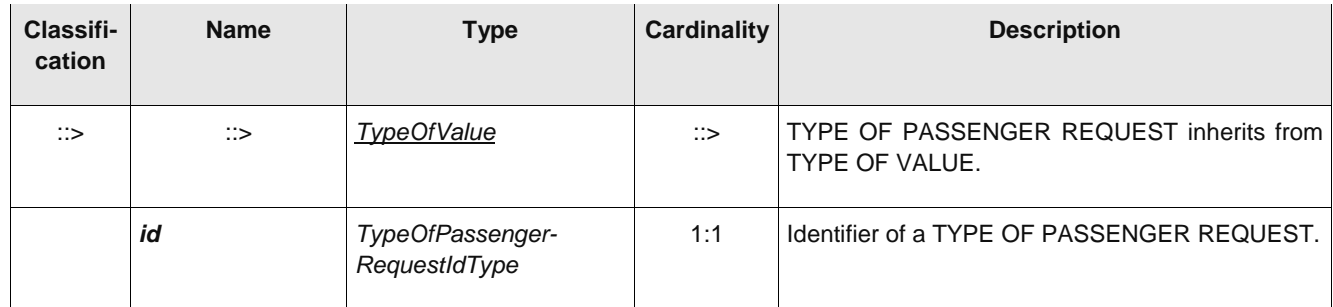

# **C.1.2.2 Stop Finder Request**

A STOP FINDER REQUEST returns a list of SCHEDULED STOP POINTs of a given MODE that correspond to a given point or zone location. Location may also be specified using a stop name or a post code.

Each STOP FINDER DELIVERY (corresponding to an http request or remote procedure call) may contain one or more STOP FINDER REQUESTs.)

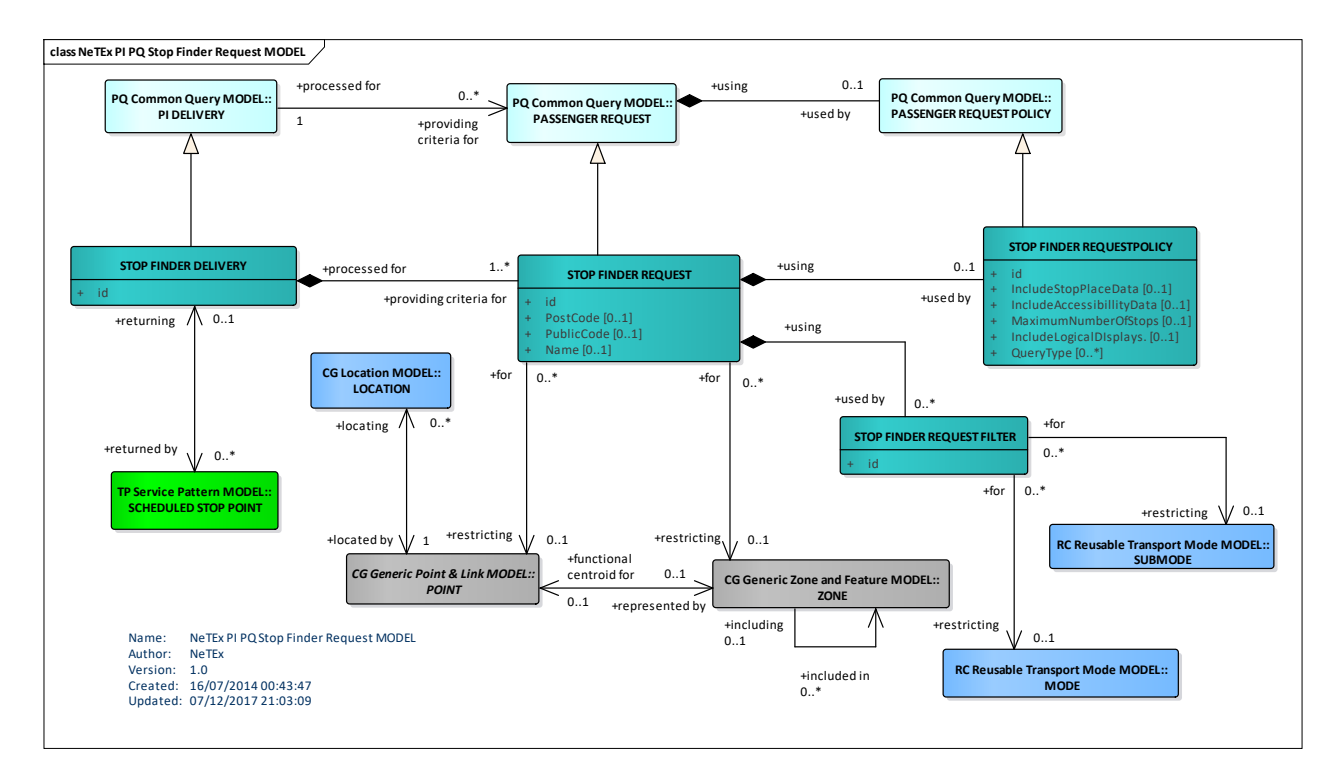

#### **C.1.2.2.1 Stop Finder Request – Conceptual MODEL**

**Figure 403 — Stop Finder Request– Conceptual Model**

# **C.1.2.2.2 Stop Finder Request – Physical model – Overview**

The following figure introduces the physical model for a STOP FINDER REQUEST.

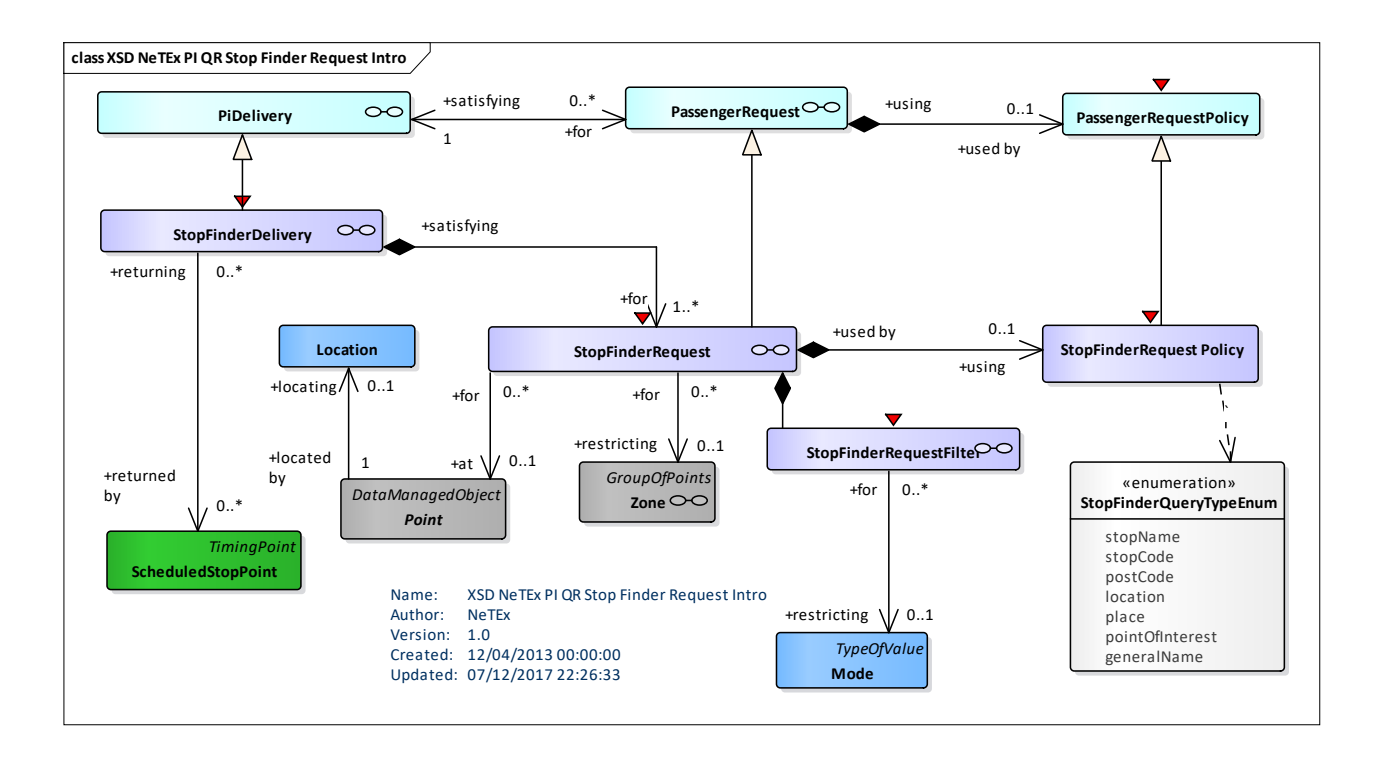

#### **Figure 404 — Stop Finder Request– Physical Model: Overview**

#### **C.1.2.2.3 Stop Finder Request – Physical model – Details**

The following figure shows the physical model for STOP FINDER REQUEST.

A ZONE may be a STOP, POINT of INTEREST, PARKING or a TOPOGRAPHIC PLACE (See NeTEx part1).

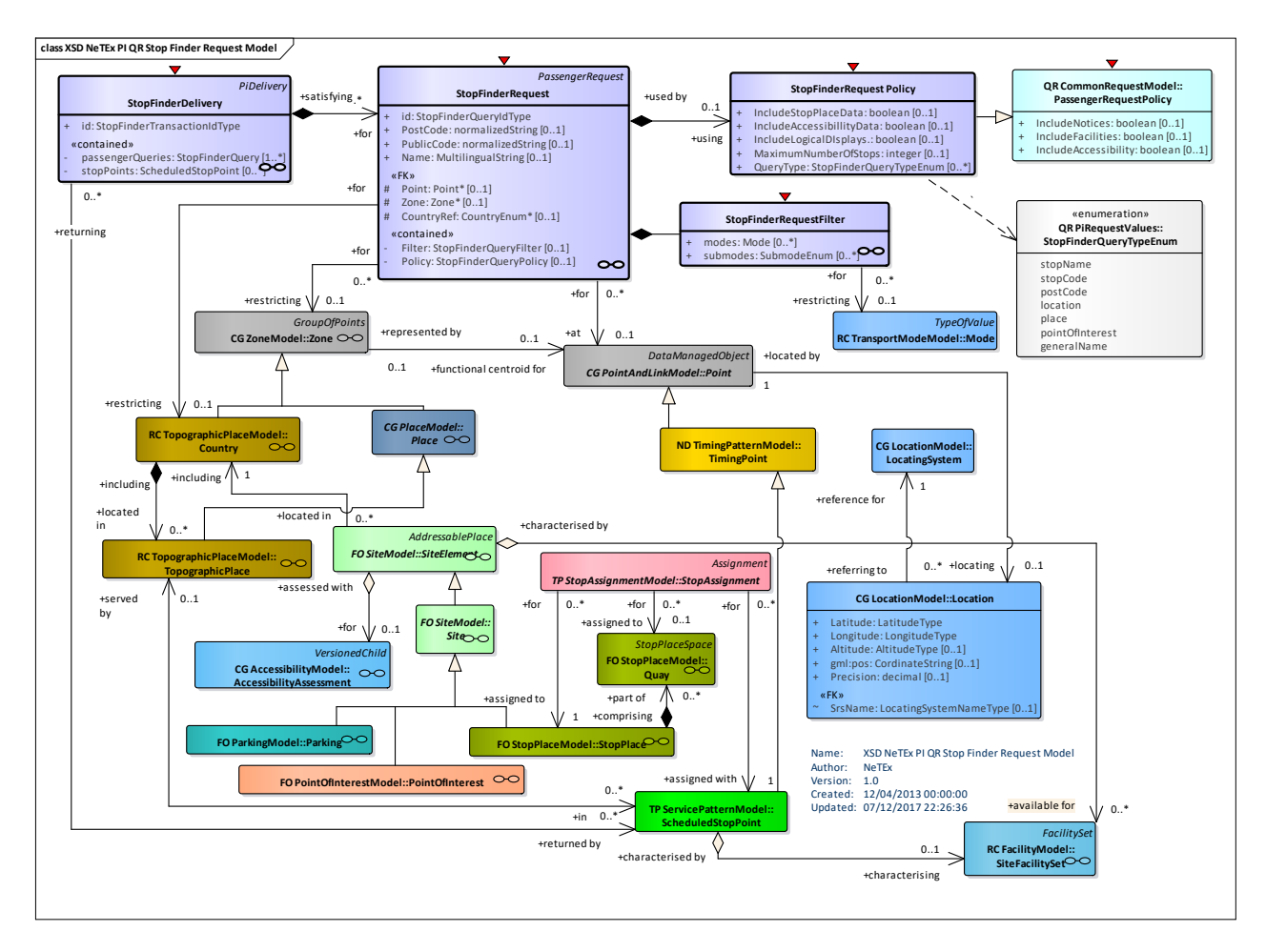

**Figure 405 — Stop Finder Request – Physical Model: Details**

# **C.1.2.2.4 Stop Finder– Attributes and XSD**

# **C.1.2.2.4.1 StopFinderDelivery – Model Element**

A specialization of PI DELIVERY to make one or more STOP FINDER QUERies.

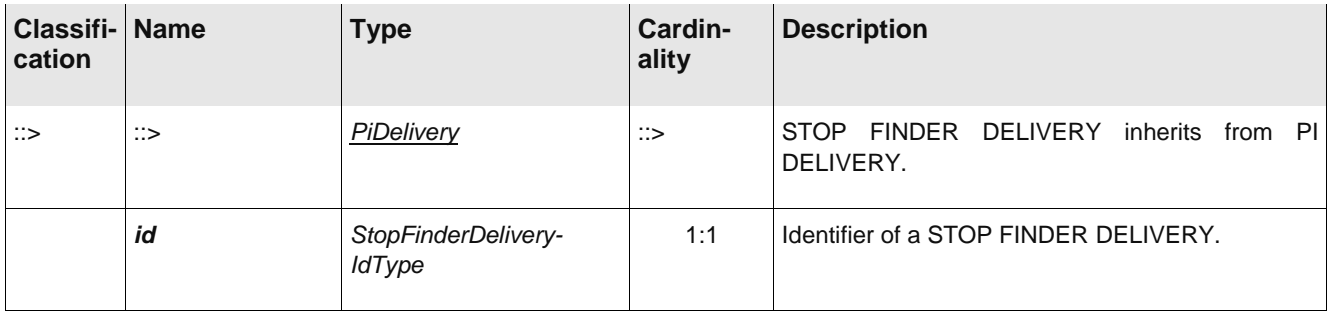

#### **Table 360 –** *StopFinderDelivery***– Element**

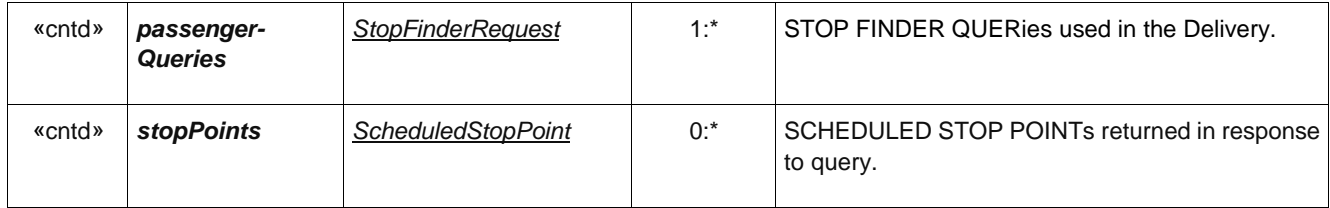

#### **C.1.2.2.4.2 StopFinderRequest – Model Element**

A PASSENGER REQUEST to find a stop. Stops matching all of the given search criteria will be returned.

| Classifi-<br>cation | <b>Name</b>        | <b>Type</b>                    | <b>Cardinality</b> | <b>Description</b>                                                                                     |
|---------------------|--------------------|--------------------------------|--------------------|----------------------------------------------------------------------------------------------------|
|                     |                    |                                |                    |                                                                                                    |
| $\therefore$        | $\therefore$       | PiRequest                      | $\therefore$       | STOP FINDER REQUEST inherits from<br><b>PI</b><br>REQUEST.                                             |
|                     | id                 | StopFinderRequestIdTyp<br>е    | 1:1                | Identifier of a STOP FINDER REQUEST.                                                                   |
| «FK»                | <b>Point</b>       | (Point)                        | 0:1                | POINT for which stops are to be found.                                                                 |
| «FK»                | Zone               | (Zone)                         | 0:1                | ZONE in which to find stops. A ZONE may be as<br>TOPOGRAPHIC PLACE, STOP PLACE, SITE,<br>PARKING, etc. |
|                     | <b>PostCode</b>    | xsd:normalizedString           | 0:1                | Post code to use to find stops.                                                                        |
|                     | <b>PublicCode</b>  | xsd:normalizedString           | 0:1                | Stop code to use to find stop.                                                                         |
|                     | <b>Name</b>        | MultilingualString             | 0:1                | Name to use to find stop.                                                                              |
| «FK»                | <b>CountryRef</b>  | CountryEnum                    | 0:1                | Reference to COUNTRY of a TOPOGRAPHIC<br>PLACE. See NeTEx Part1.                                       |
| «enum»              | <b>RequestType</b> | StopFinderRequest-<br>TypeEnum | $0:$ *             | Type of STOP FINDER REQUEST. See allowed<br>values below.                                              |
| «cntd»              | <b>Filter</b>      | <b>StopFinderRequestFilter</b> | 0:1                | Additional filter parameters.                                                                          |
| «cntd»              | <b>Policy</b>      | StopFinderRequestPolicy        | 0:1                | Criteria for selecting and decorating stop data.                                                       |

**Table 361 –** *StopFinderRequest***– Element**

# **C.1.2.2.4.3 StopFinderRequestFilter – Model Element**

Filter parameters used to limit the results of the query.

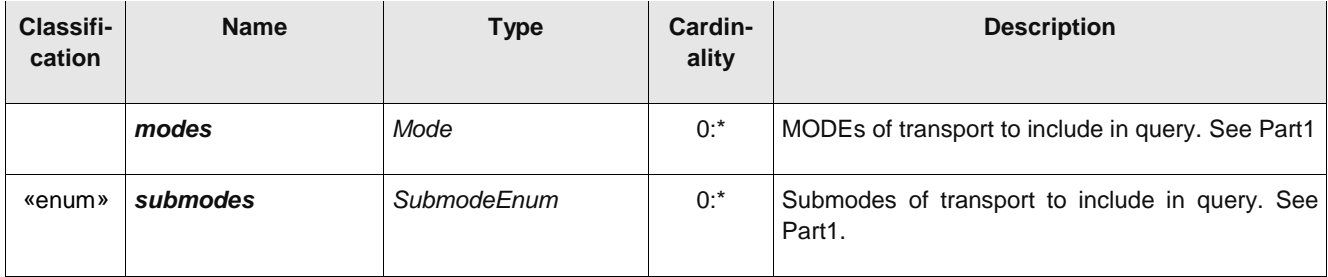

# **Table 362 –** *StopFinderRequestFilter* **– Element**

#### **C.1.2.2.4.4 StopFinderRequestPolicy – Model Element**

Optimisation criteria to be used to when computing and decorating the query results.

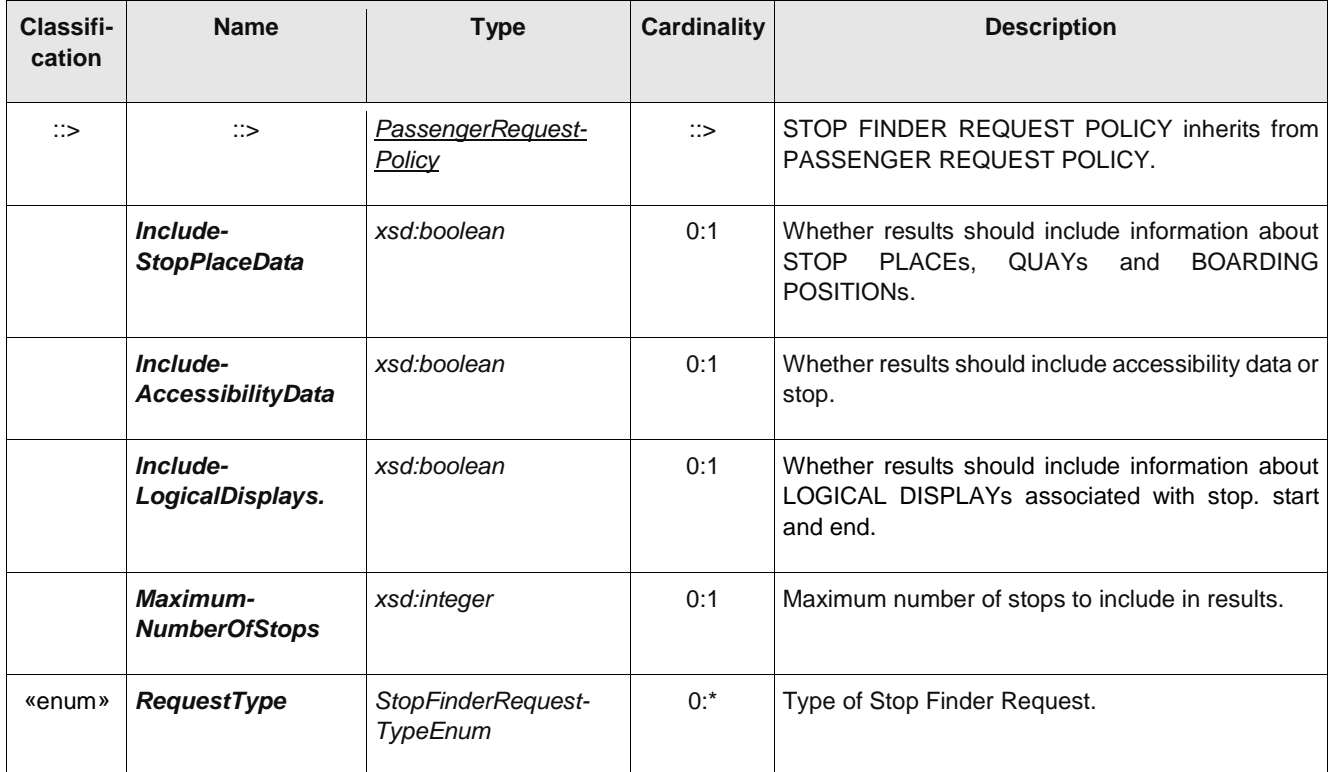

# **Table 363 –** *StopFinderRequestPolicy* **– Element**

#### **StopFinderRequestType – Allowed values**

The following table shows the allowed values for *RequestType*. (*StopFinderRequestTypeEnumeration).*

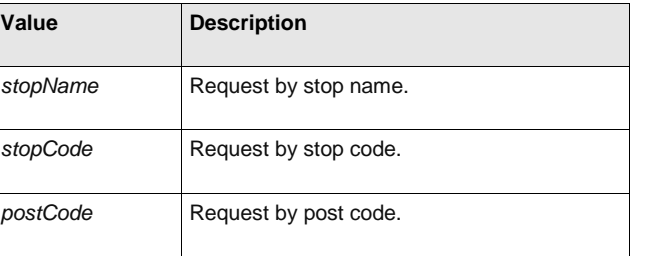

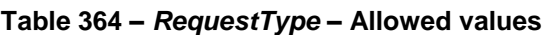

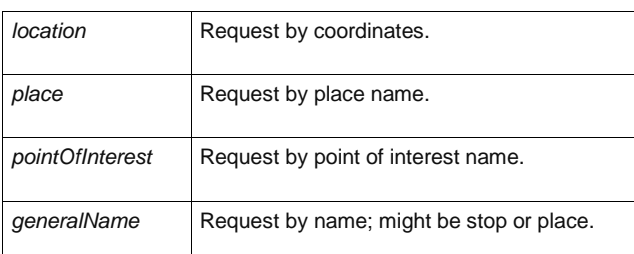

#### **C.1.2.3 Trip Plan Request**

A TRIP PLAN REQUEST returns a list of PT TRIPs that satisfy the given search criteria. Each PT TRIP may involve multiple trip legs.

Each TRIP PLAN DELIVERY (corresponding to an http request or remote procedure call) may contain one or more TRIP PLAN REQUESTs.

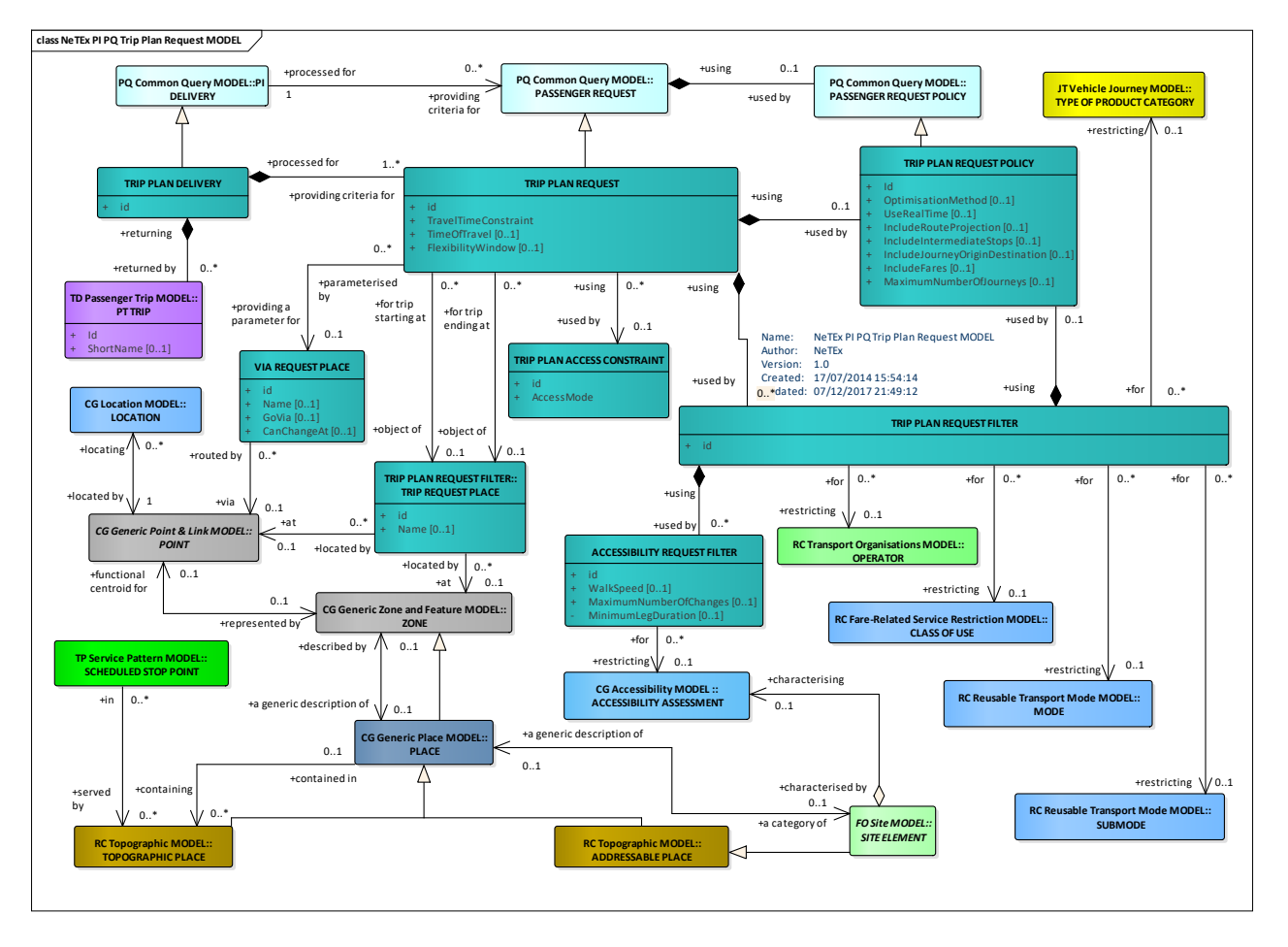

**C.1.2.3.1 Trip Plan Request – Conceptual MODEL**

**Figure 406 — Trip Plan Request– Conceptual Model**

The fundamental criteria (Origin and destination TRIP REQUEST PLACE, time of travel etc) must be supplied. Other additional criteria can also be specified.

- VIA REQUEST PLACE can be used to constrain the journey to specific via points.
- ACCESS CONSTRAINT can be used to limit the access modes and time for the access leg to reach the Public Transport.
- TRIP PLAN REQUEST FILTER can be used to set selection criteria for the journey plan such as MODEs, OPERATORs, PRODUCT CATEGORies.

FARE PRODUCT FILTER can be used to set filters to select only journey for which specific types of product are available.

- ACCESSIBILITY REQUEST FILTER can be used to set additional requirements for mobility.
- TRIP PLAN REQUEST POLICY species parameters controlling the way the journey plan is computed.

#### **C.1.2.3.2 Trip Plan Request – Physical model – Overview**

The following figure introduces the physical model for a TRIP PLAN REQUEST.

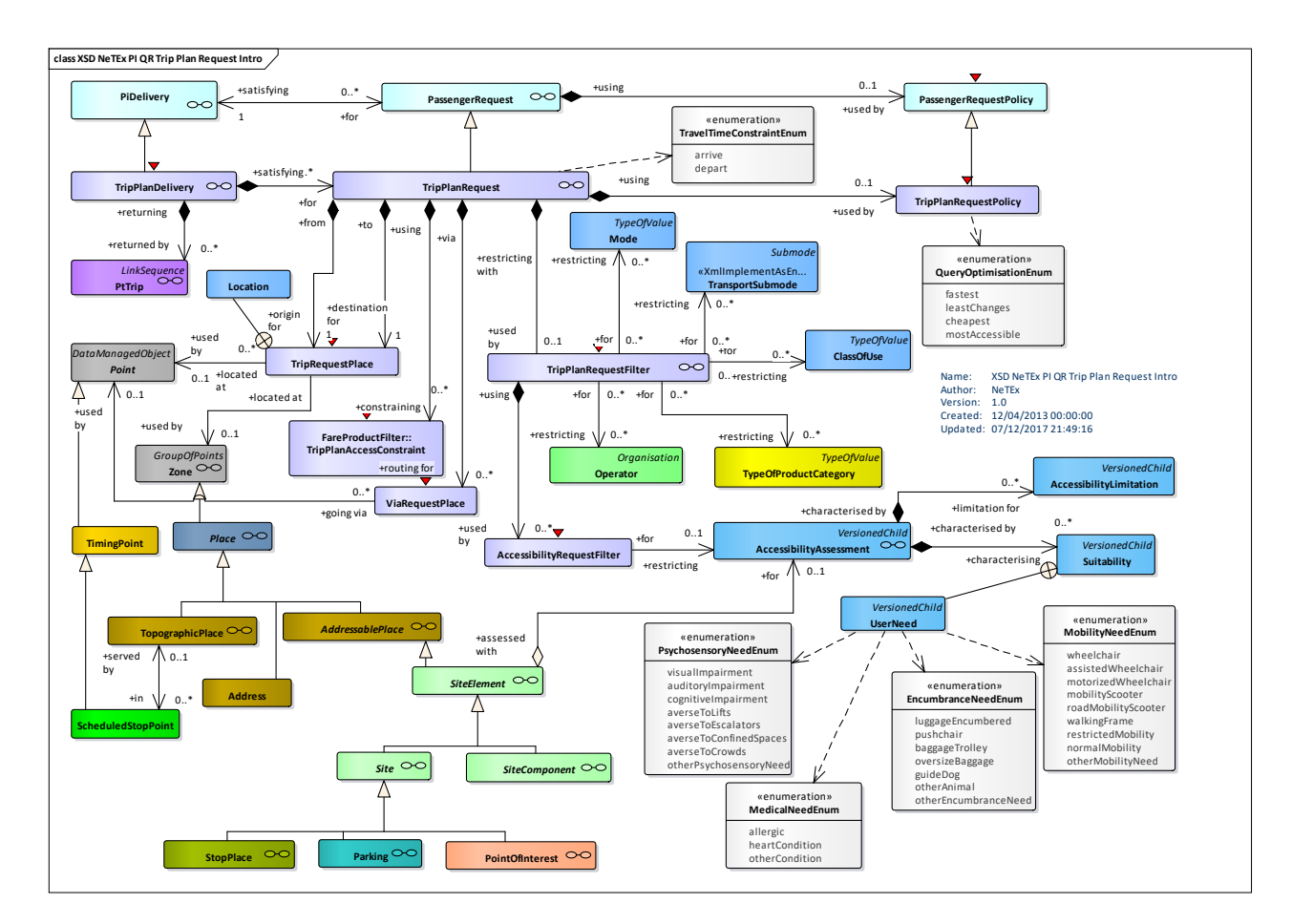

**Figure 407 — Trip Plan Request– Physical Model: Overview**

#### **C.1.2.3.3 Trip Plan Request – Physical model – Details**

The following figure shows the physical model for TRIP PLAN REQUEST.

# **TC 278 WI 00278330:2013 (E)**

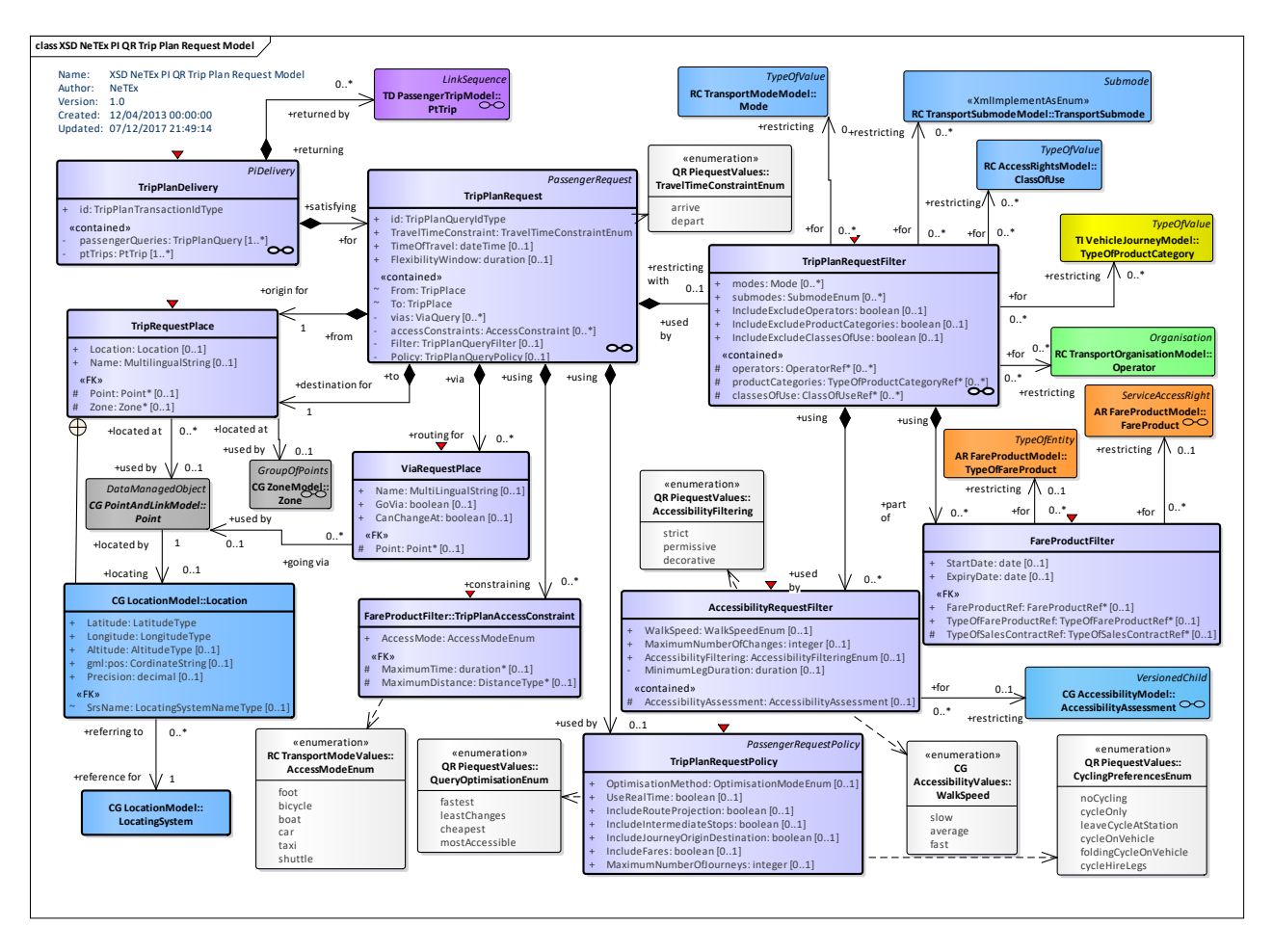

**Figure 408 — Trip Plan Request – Physical Model: Details**

# **C.1.2.3.4 Trip Plan Request – Attributes and XSD**

# **C.1.2.3.4.1 TripPlanDelivery – Model Element**

A specialization of PI DELIVERY used to make one or more TRIP PLAN QUERies.

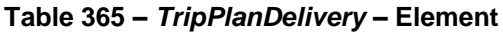

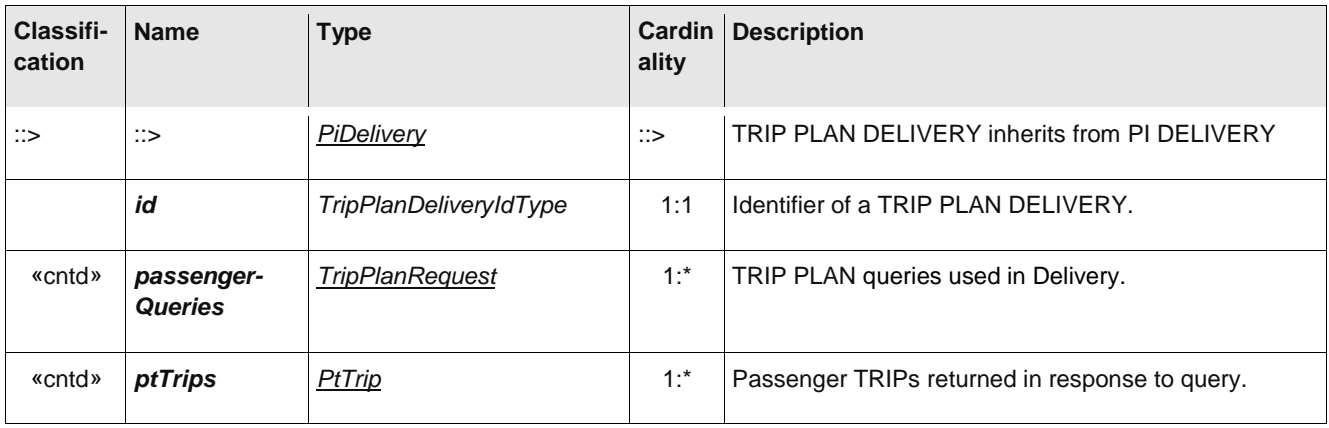

#### **C.1.2.3.4.2 TripPlanRequest – Model Element**

A PASSENGER REQUEST concerning an optimal trip proposal, according to a specified OPTIMISATION POLICY.

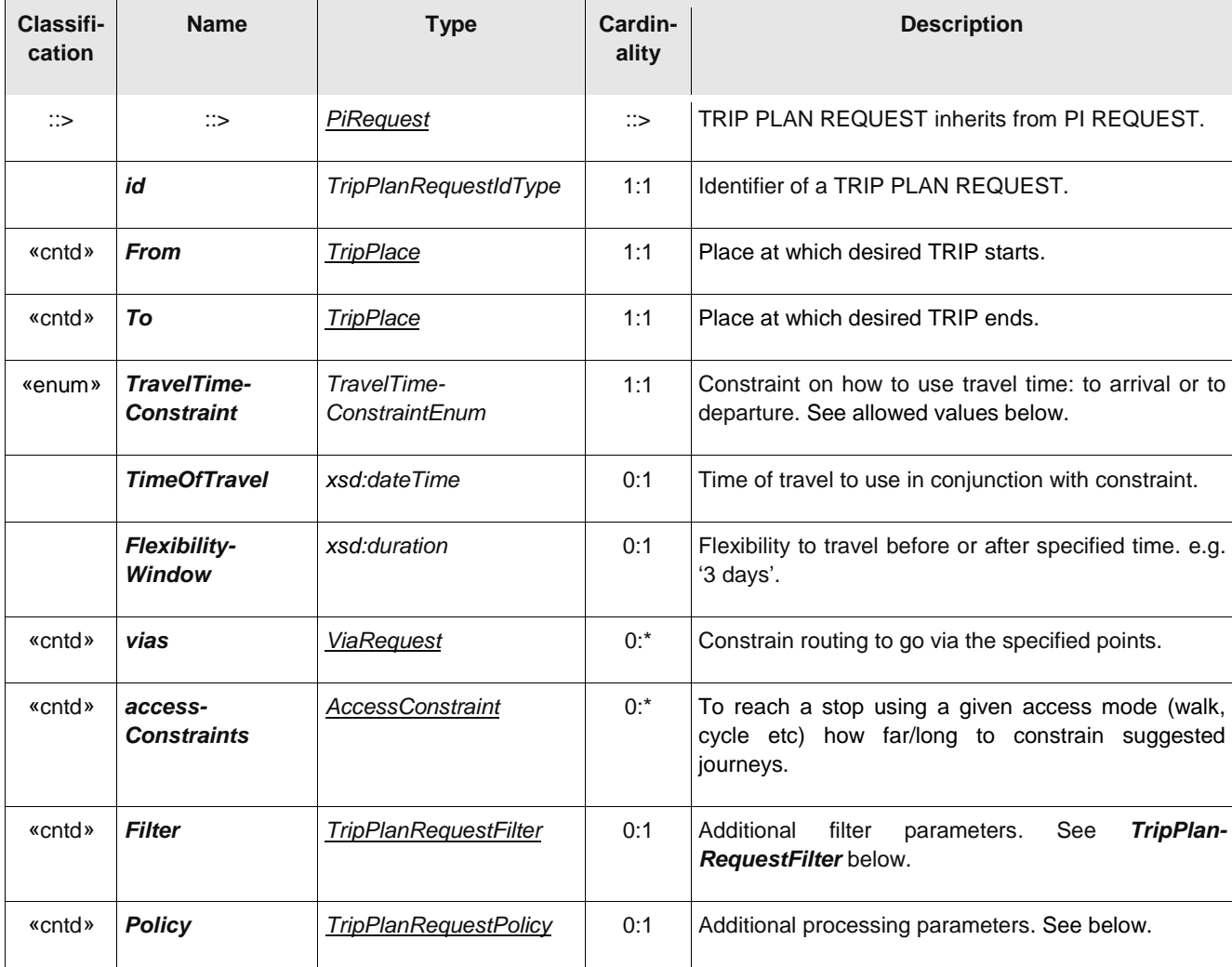

#### **Table 366 –** *TripPlanRequest* **– Element**

# **TravelTimeConstraint– Allowed values**

The following table shows the allowed values for *TravelTimeConstraint*. (*TravelTime-ConstraintEnumeration).*

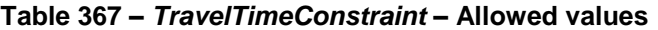

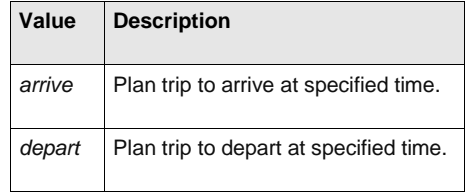

#### **C.1.2.3.5 TripRequestPlace – Model Element**

Description of a place to use for origin or destination of trip. If multiple values supplied, e.g. both a ZONE and a name, values are logically ANDed together

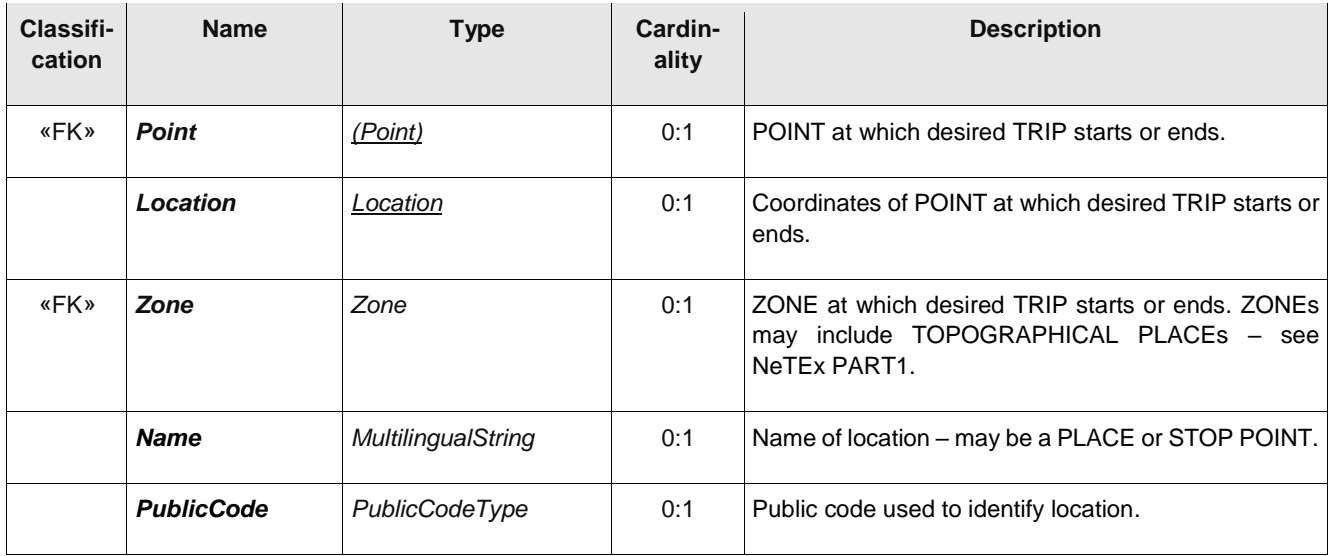

#### **Table 368 –** *TripRequestPlace* **– Element**

#### **C.1.2.3.5.1 TripPlanAccessConstraint – Model Element**

Parameters limiting the time and nature of the access leg used to reach the PT stop. For example, to be able to specify, '*Walk 5 minutes, cycle 20 minutes' drive 30 minutes'.*

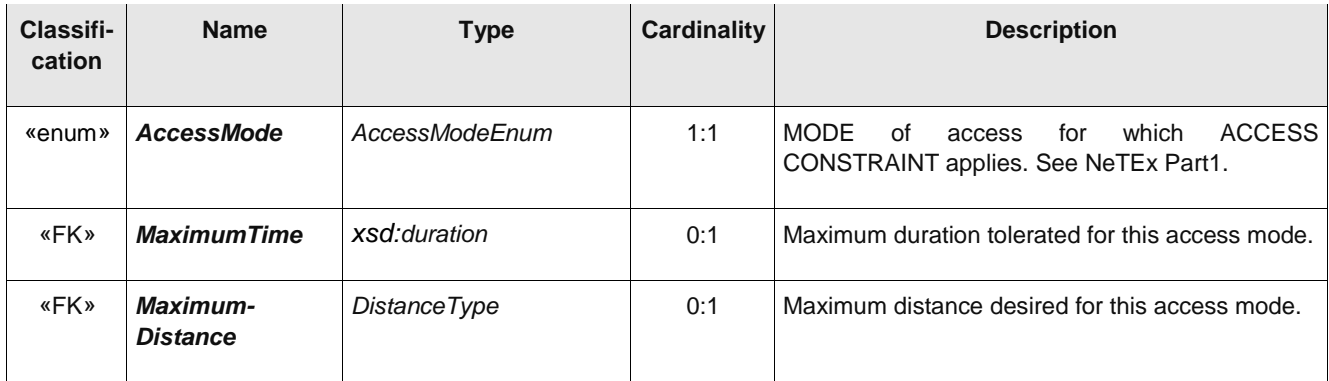

#### **Table 369 –** *TripPlanAccessConstraint* **– Element**

#### **C.1.2.3.5.2 ViaRequestPlace – Model Element**

A routing location used to constrain the journeys returned. Only VEHICLE JOURNEYs whose JOURNEY PATTERNs do or do not pass through the specified points will be returned.

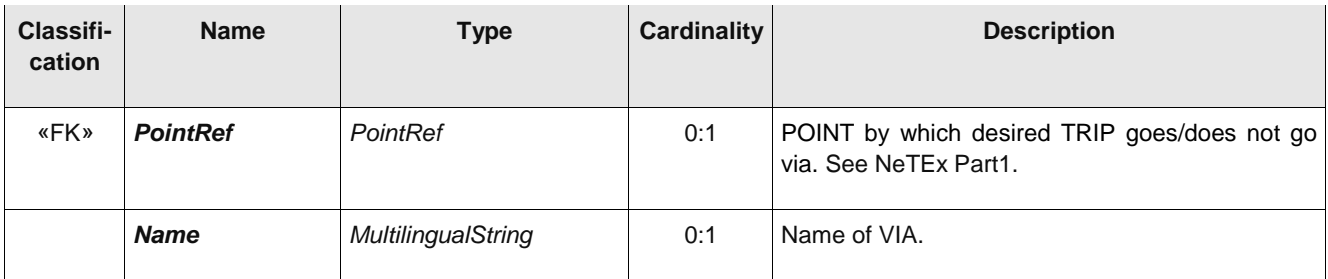

#### **Table 370 –** *ViaRequestPlace* **– Element**

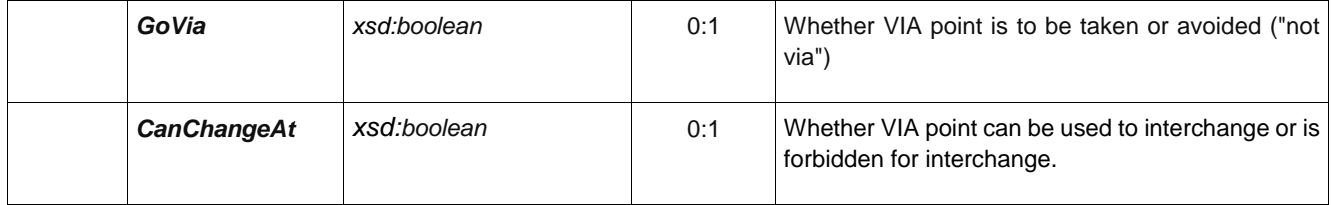

#### **C.1.2.3.5.3 TripPlanRequestFilter – Model Element**

Filter parameters used to limit the MODEs, PRODUCT CATEGORies and CLASSes OF USE of the journeys returned.

| Classifi-<br>cation | <b>Name</b>                                 | <b>Type</b>                   | Cardin<br>ality | <b>Description</b>                                                                                            |
|---------------------|---------------------------------------------|-------------------------------|-----------------|----------------------------------------------------------------------------------------------------|
|                     | modes                                       | Mode                          | $0:$ *          | MODEs of transport to include in query.                                                                       |
|                     | submodes                                    | Submode                       | $0:$ *          | SUBMODEs of transport to include in query.                                                                    |
| «cntd»              | operators                                   | <b>OperatorRef</b>            | $0:$ *          | OPERATOR by which to filter results. See NeTEx Part1.                                                         |
|                     | IncludeExclude-<br><b>Operators</b>         | xsd:boolean                   | 0:1             | Whether specified OPERATORs are to be included or<br>excluded.                                                |
| «cntd»              | <i>productCategories</i>                    | TypeOfProduct-<br>CategoryRef | $0:$ *          | Type of PRODUCT CATEGORY on which to filter<br>results.See NeTEx Part2.                                       |
|                     | IncludeExclude-<br><b>ProductCategories</b> | xsd:boolean                   | 0:1             | Whether specified PRODUCT CATEGORies are to be<br>included or excluded in results.                            |
| «cntd»              | classesOfUse                                | ClassOfUseRef                 | $0:$ *          | CLASS OF USE on which to filter results. Only journeys<br>which match this class of service will be returned. |
|                     | IncludeExclude-<br><b>ClassesOfUse</b>      | xsd:boolean                   | 0:1             | Whether specified CLASSes OF USE are to be included<br>or excluded in results.                                |

**Table 371 –** *TripPlanRequestFilter* **– Element**

# **C.1.2.3.5.4 AccessibilityRequestFilter – Model Element**

Criteria used to limit the ACCESSIBILITY properties of the journeys returned.

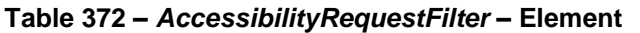

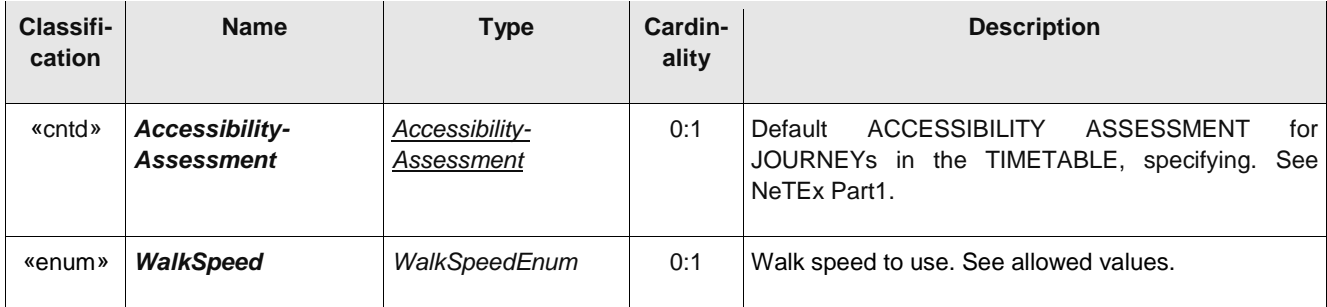

# **TC 278 WI 00278330:2013 (E)**

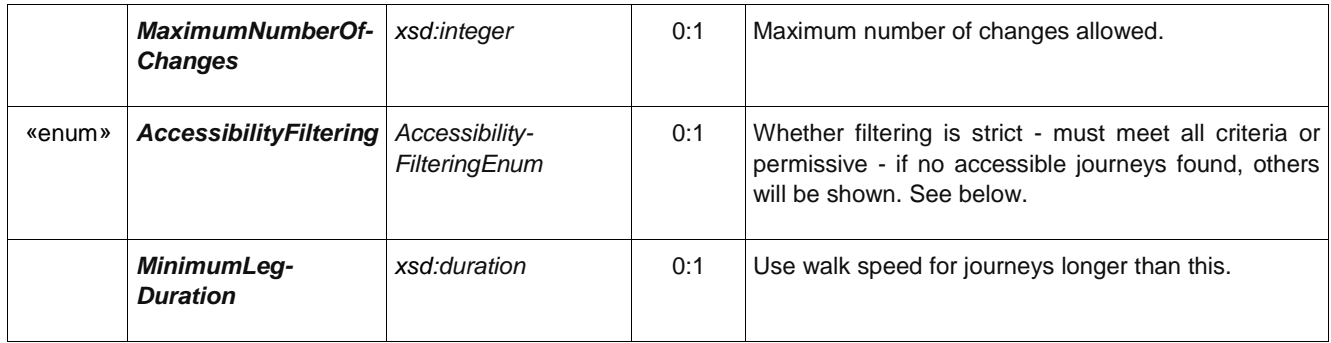

#### *AccessibilityFiltering* **– Allowed values**

The following table shows the allowed values for *AccessibilityFiltering*. (*AccessibilityFilteringEnumeration).*

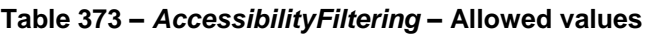

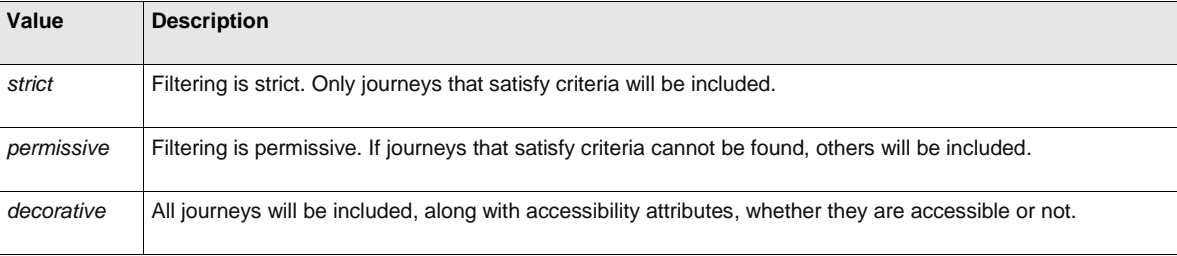

#### **C.1.2.3.5.5 FareProductFilter – Model Element**

The FARE PRODUCTs to which to restrict results of a query.

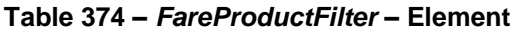

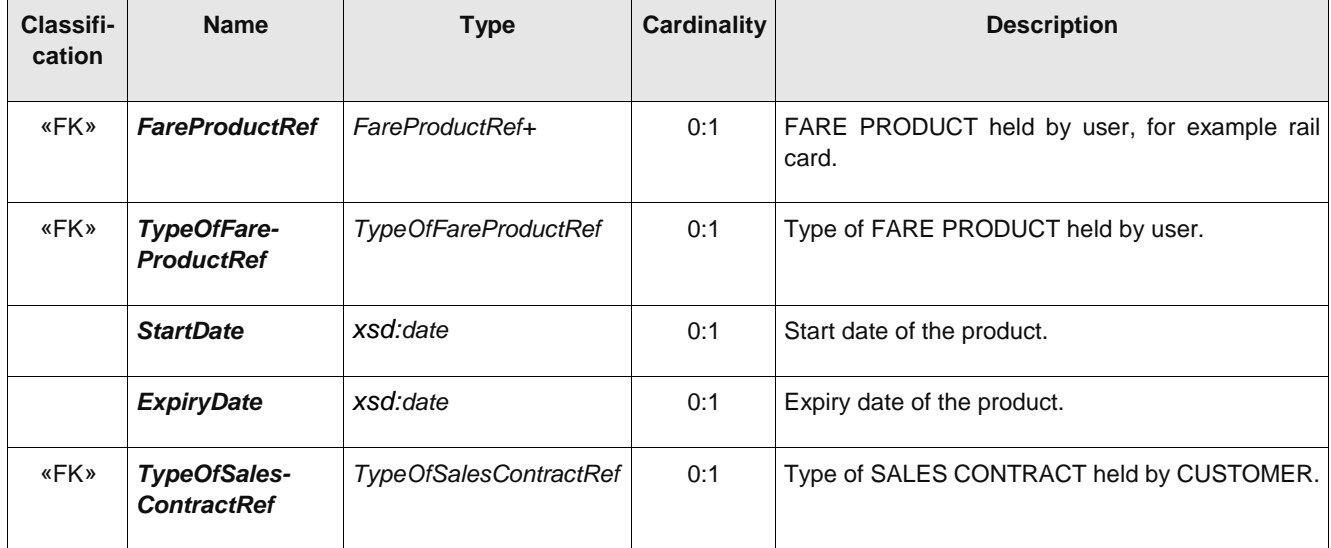

#### **C.1.2.3.5.6 TripPlanRequestPolicy – Model Element**

Optimisation criteria to be used to when computing and decorating trip plans.

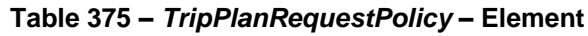

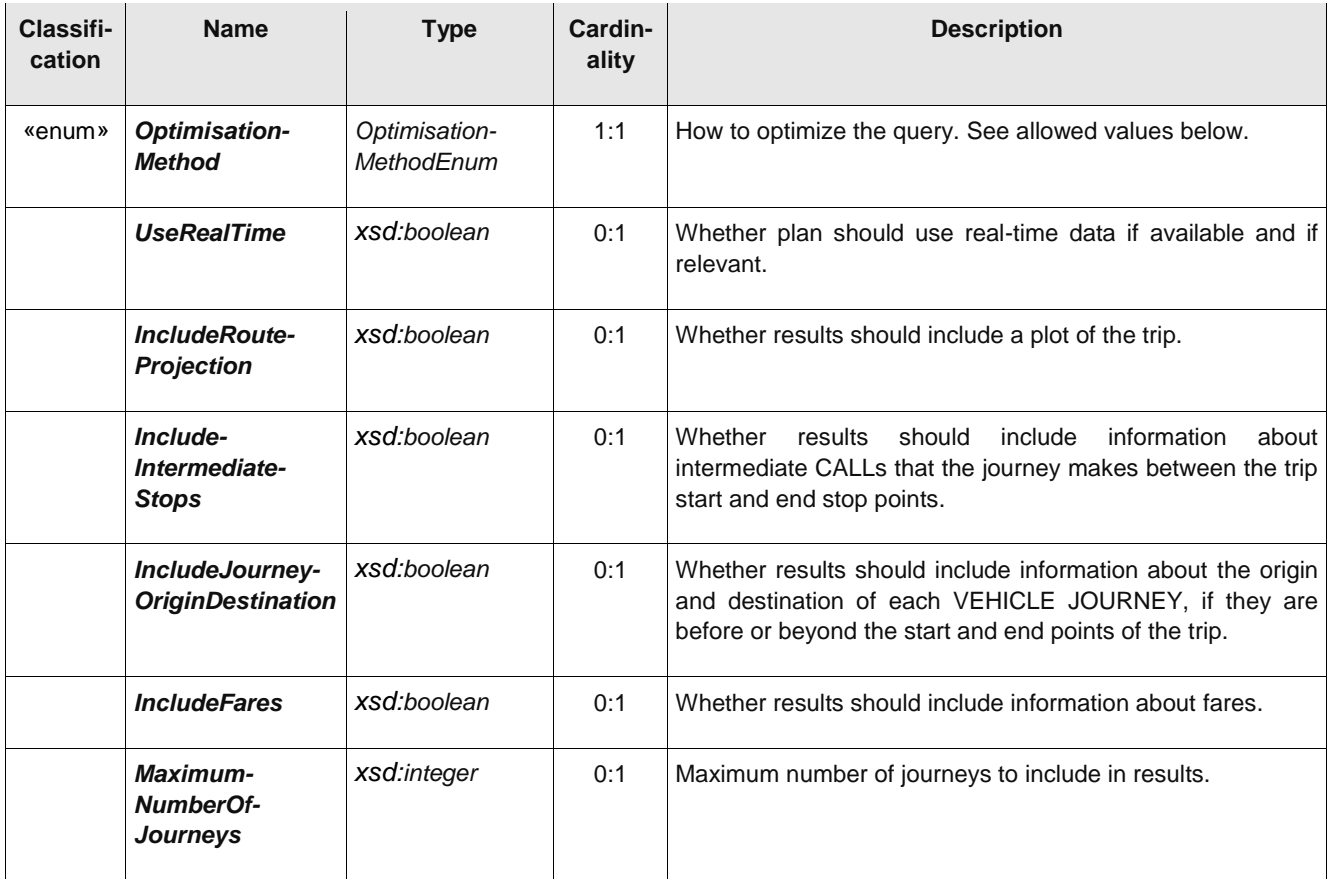

#### *OptimisationMethod* **– Allowed values**

The following table shows the allowed values for *OptimisationMethod*. (*OptimisationMethodEnumeration).*

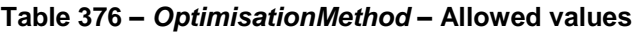

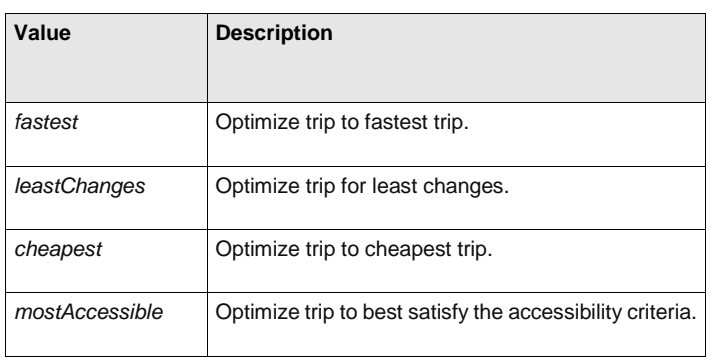

# *CyclingPreferences* **– Allowed values**

The following table shows the allowed values for *CyclingPreferences*. (*CyclingPreferencesEnumeration).*

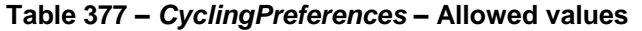

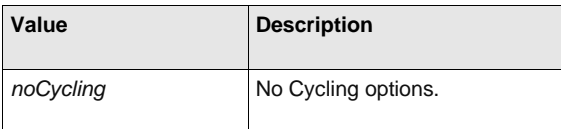

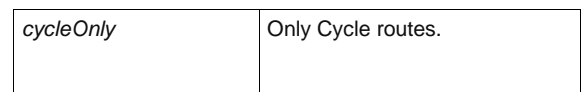

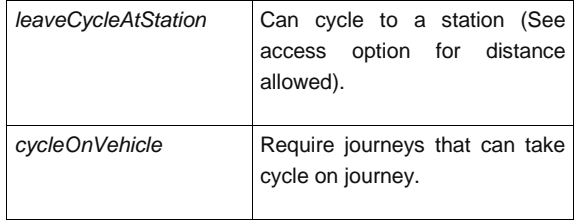

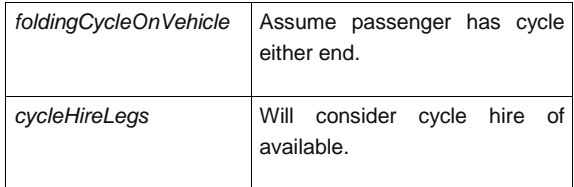

#### **C.1.2.3.6 Stop Departure Request**

A STOP DEPARTURE REQUEST is a PASSENGER REQUEST about departures from a given SCHEDULED STOP POINT.

#### **C.1.2.3.7 Stop Departure Request – Conceptual MODEL**

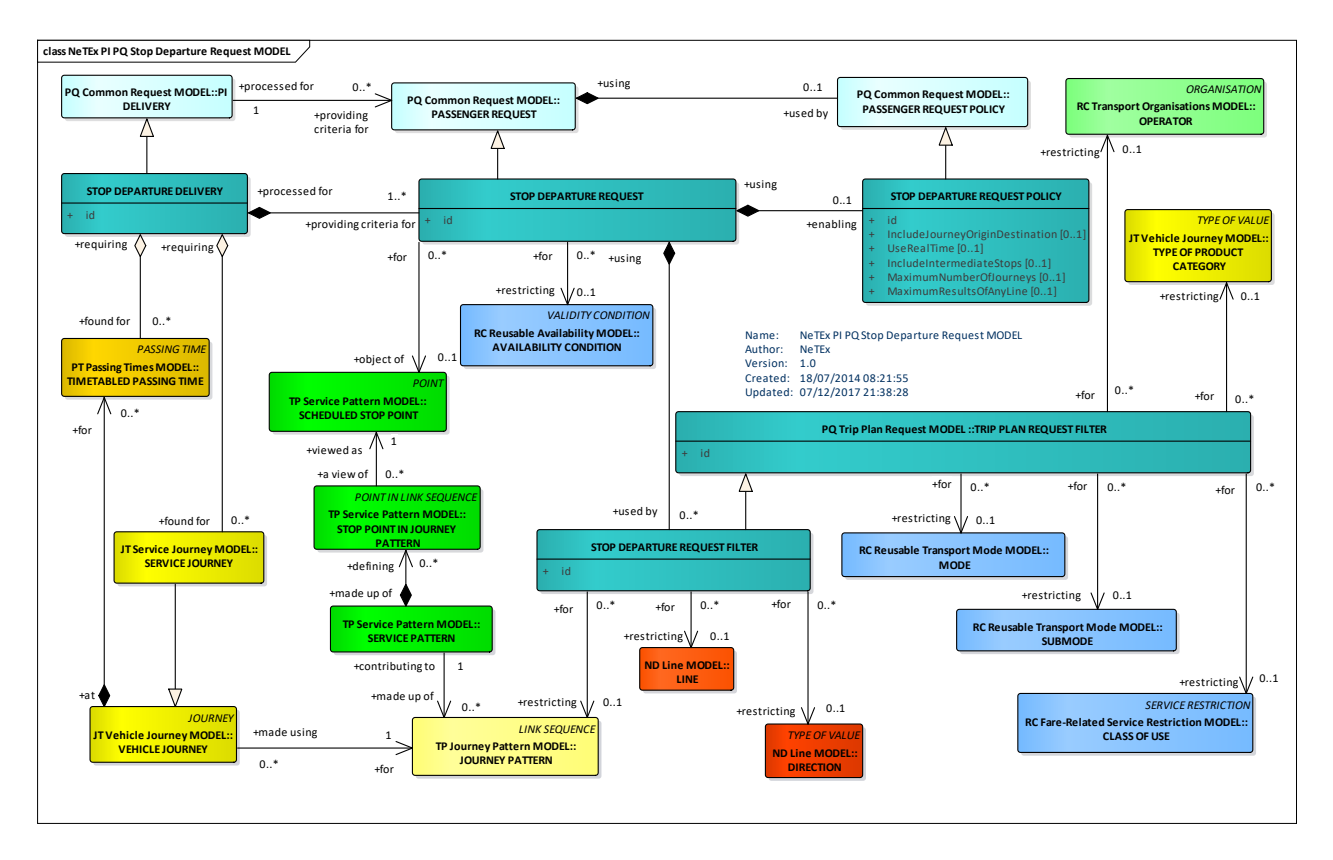

**Figure 409 — Stop Departure Request– Conceptual Model**

#### **C.1.2.3.8 Stop Departure Request – Physical model – Overview**

The following figure introduces the physical model for a STOP DEPARTURE REQUEST. A Stop Departure REQUEST returns a list of CALLs that satisfy the given search criteria.

Each STOP DEPARTURE DELIVERY (corresponding to an http request or remote procedure call) may contain one or more STOP DEPARTURE REQUESTs.

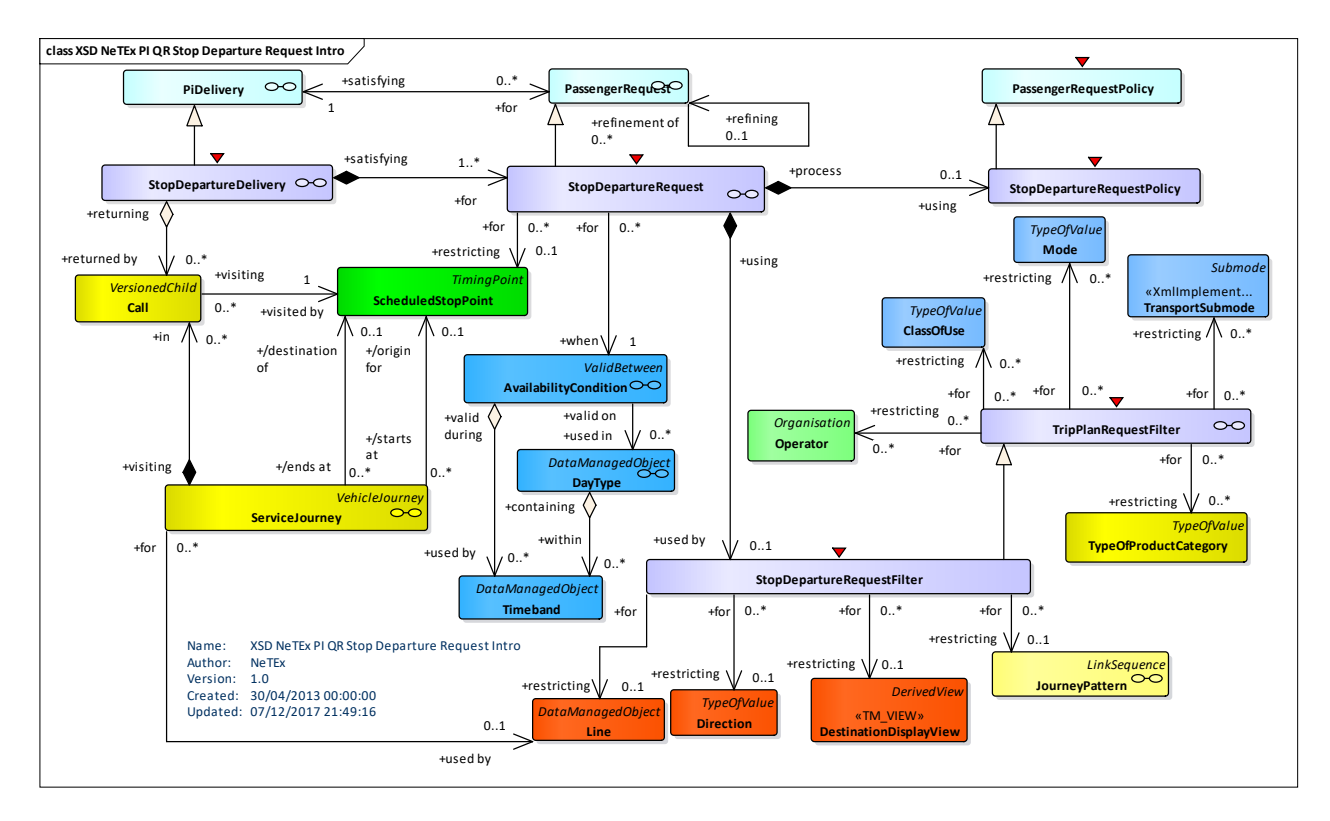

**Figure 410 — Stop Departure Request– Physical Model: Overview**

# **C.1.2.3.9 Stop Departure Request – Physical model – Details**

The following figure shows the physical model for STOP DEPARTURE REQUEST.

The fundamental criteria (SCHEDULED STOP POINT) must be supplied. Other additional criteria can also be specified.

- STOP DEPARTURE REQUEST FILTER can be used to limit the journeys to be included by MODE. LINE, DIRECTION etc.
- STOP DEPARTURE POLICY species parameters controlling the way the departures are computed.

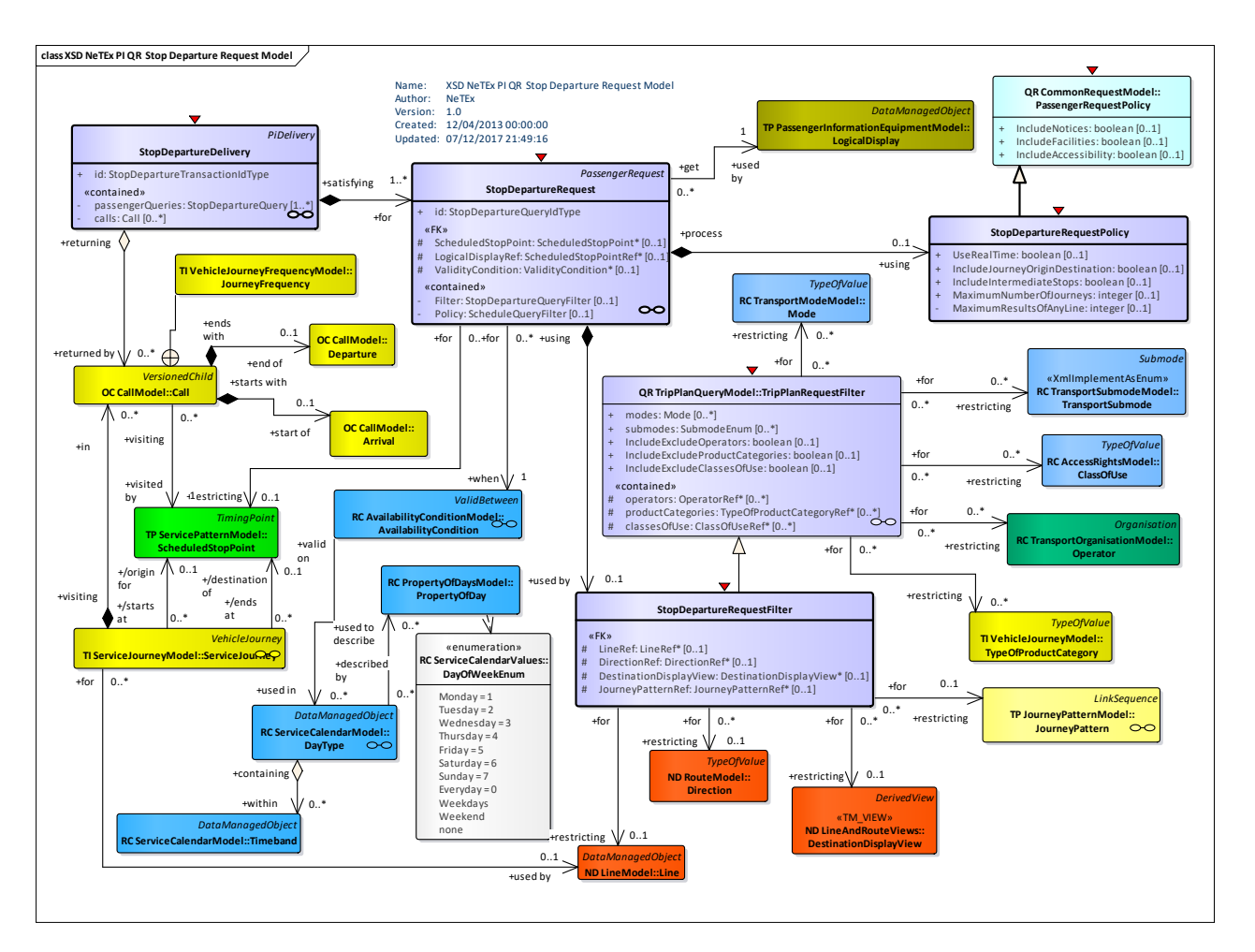

**Figure 411 — Stop Departure Request – Physical Model: Details**

# **C.1.2.3.10 Stop Departure Request – Attributes and XSD**

# **C.1.2.3.10.1 StopDepartureDelivery – Model Element**

A specialization of PI DELIVERY to make one or more STOP DEPARTURE QUERies.

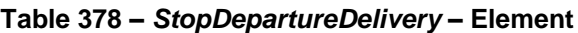

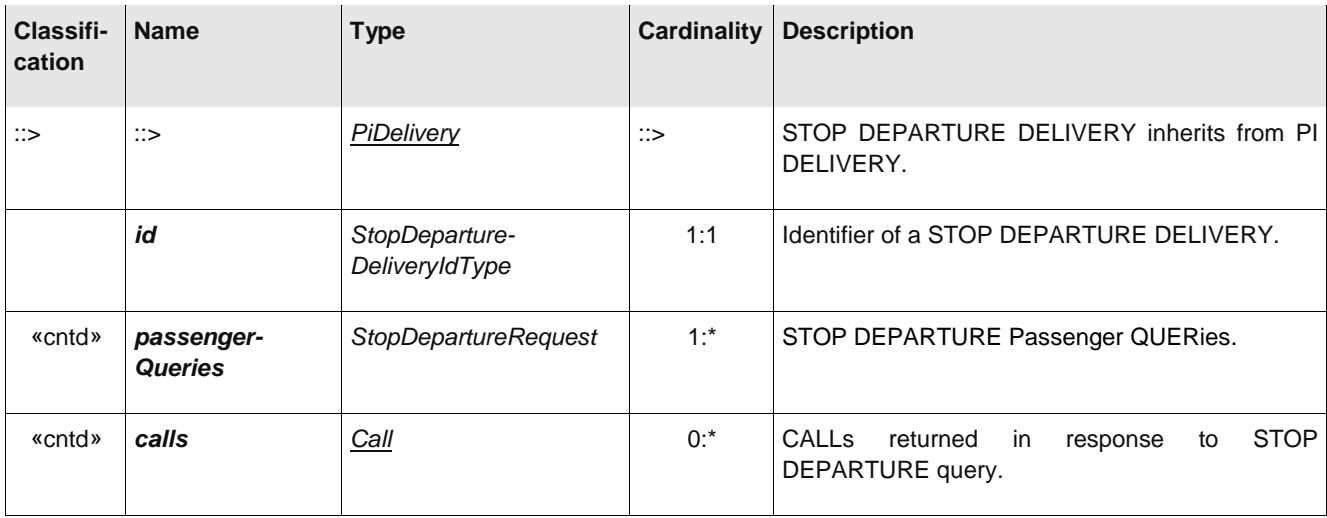

# **C.1.2.3.10.2 StopDepartureRequest – Model Element**

A PASSENGER REQUEST about departures at a stop or LOGICAL DISPLAY at that stop.

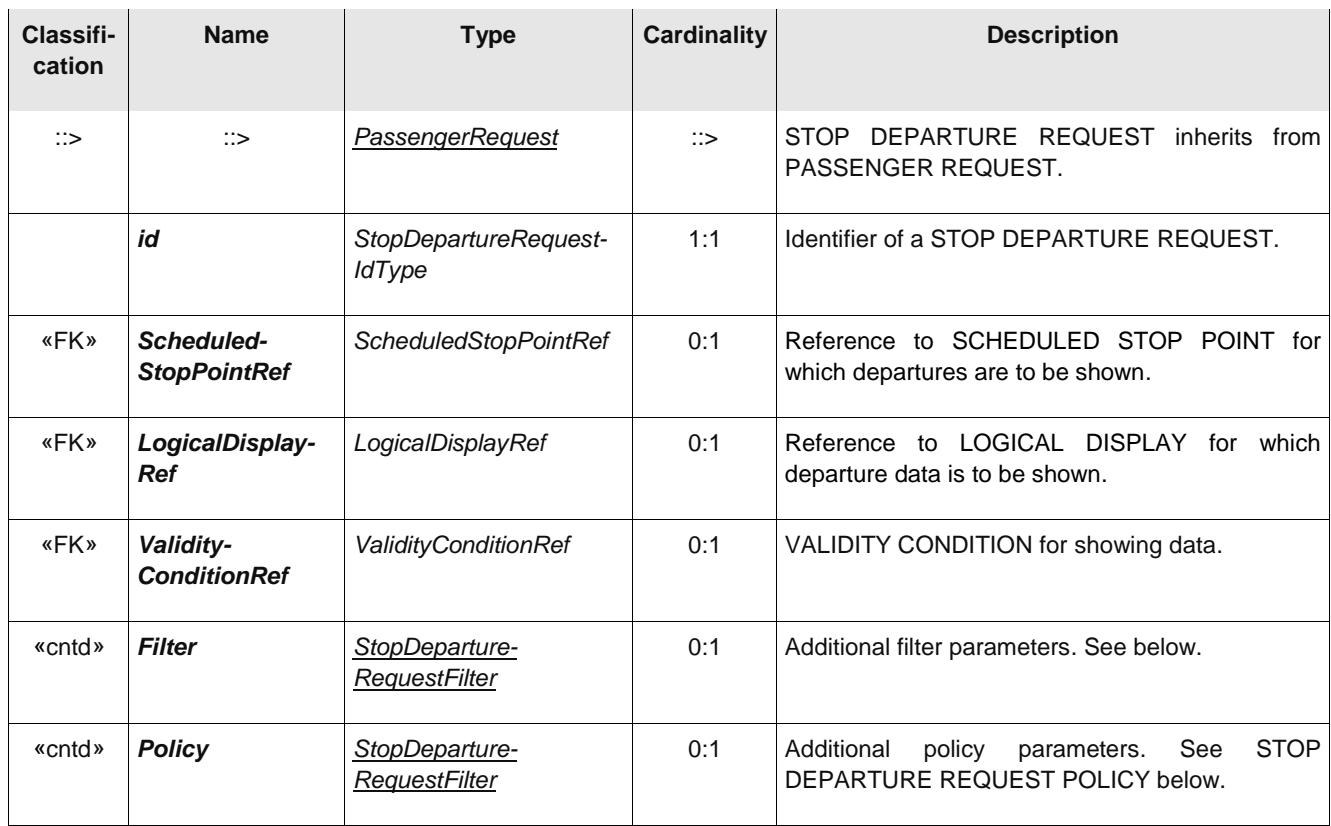

#### **Table 379 –** *StopDepartureRequest* **– Element**

# **C.1.2.3.10.3 StopDepartureRequestFilter – Model Element**

Additional filter criteria for including VEHICLE JOURNEYs in a STOP DEPARTURE REQUEST.

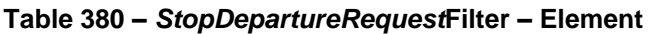

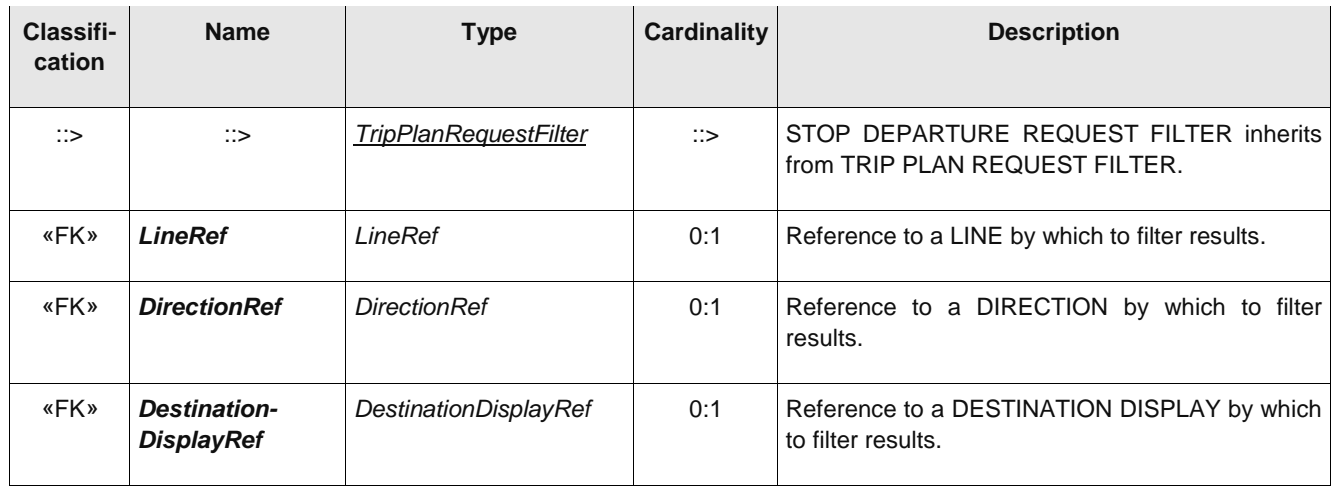

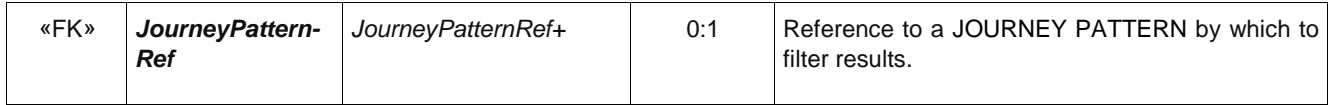

# **C.1.2.3.10.4 StopDepartureRequestPolicy – Model Element**

Criteria for computing results of a STOP DEPARTURE REQUEST.

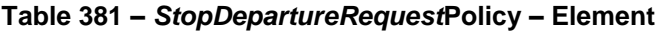

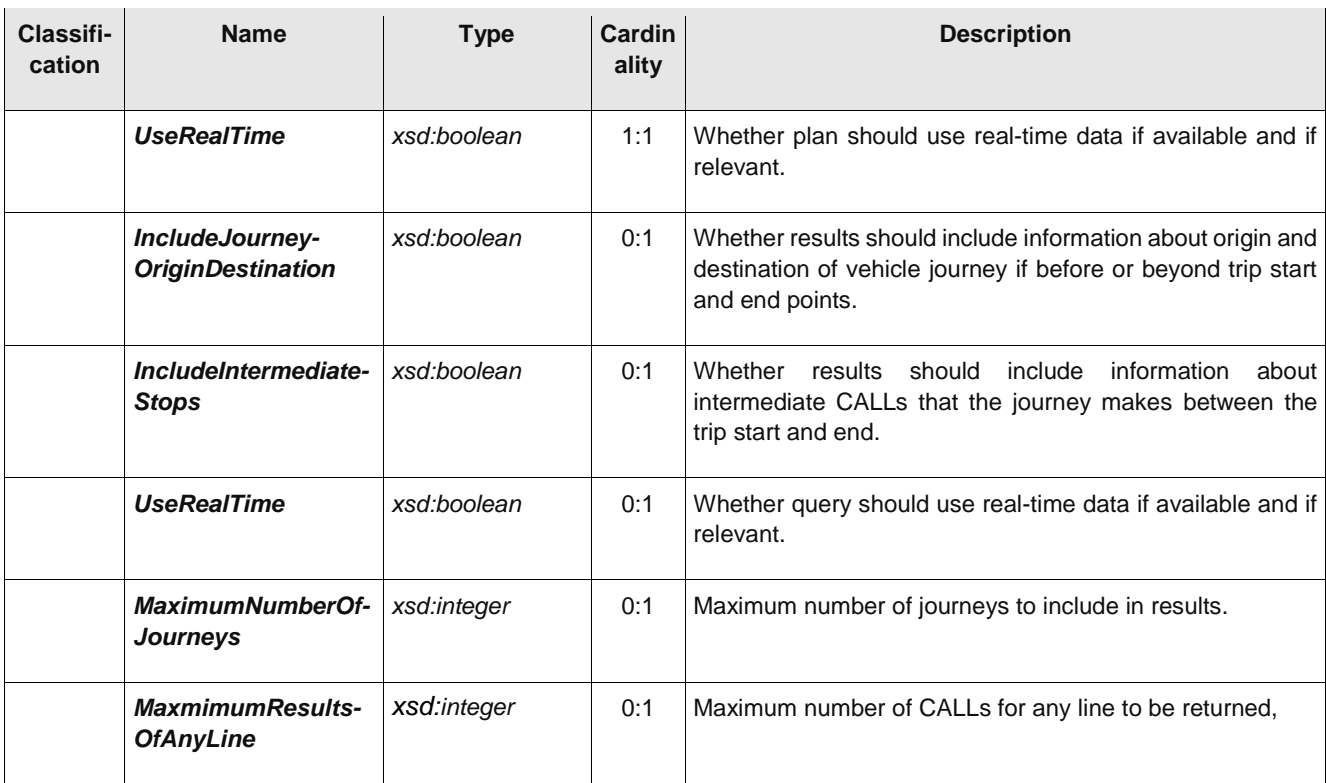

#### **C.1.2.4 Schedule Request**

A SCHEDULE REQUEST is a PASSENGER REQUEST about public timetables.

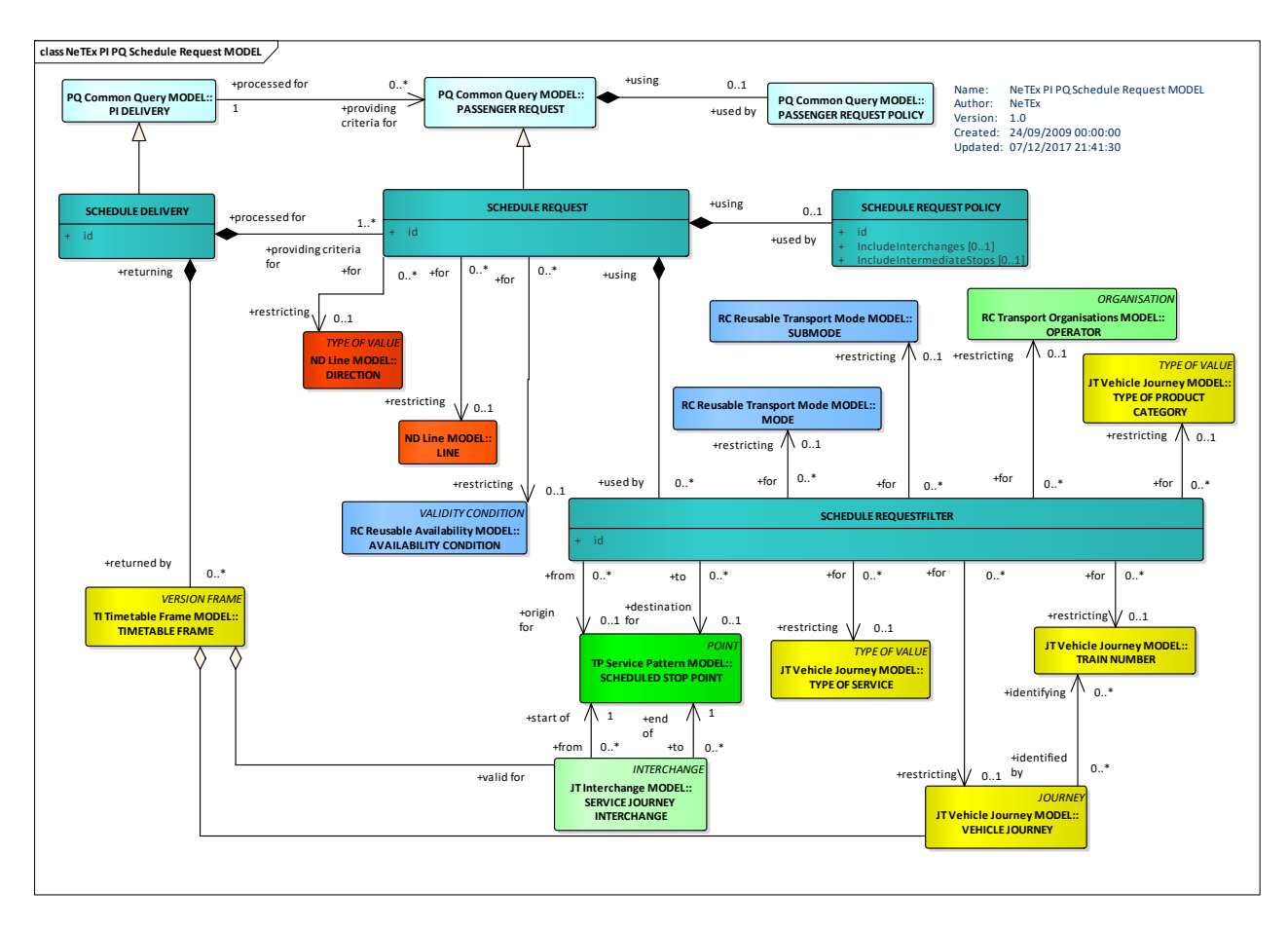

#### **C.1.2.4.1 Schedule Request – Conceptual MODEL**

**Figure 412 — Schedule Request– Conceptual Model**

#### **C.1.2.4.2 Schedule Request – Physical model – Overview**

The following figure introduces the physical model for a SCHEDULE REQUEST. A Schedule REQUEST returns a list of TIMETABLEs that satisfy the given search criteria.

Each SCHEDULE DELIVERY (corresponding to an http request or remote procedure call) may contain one or more SCHEDULE REQUESTs.

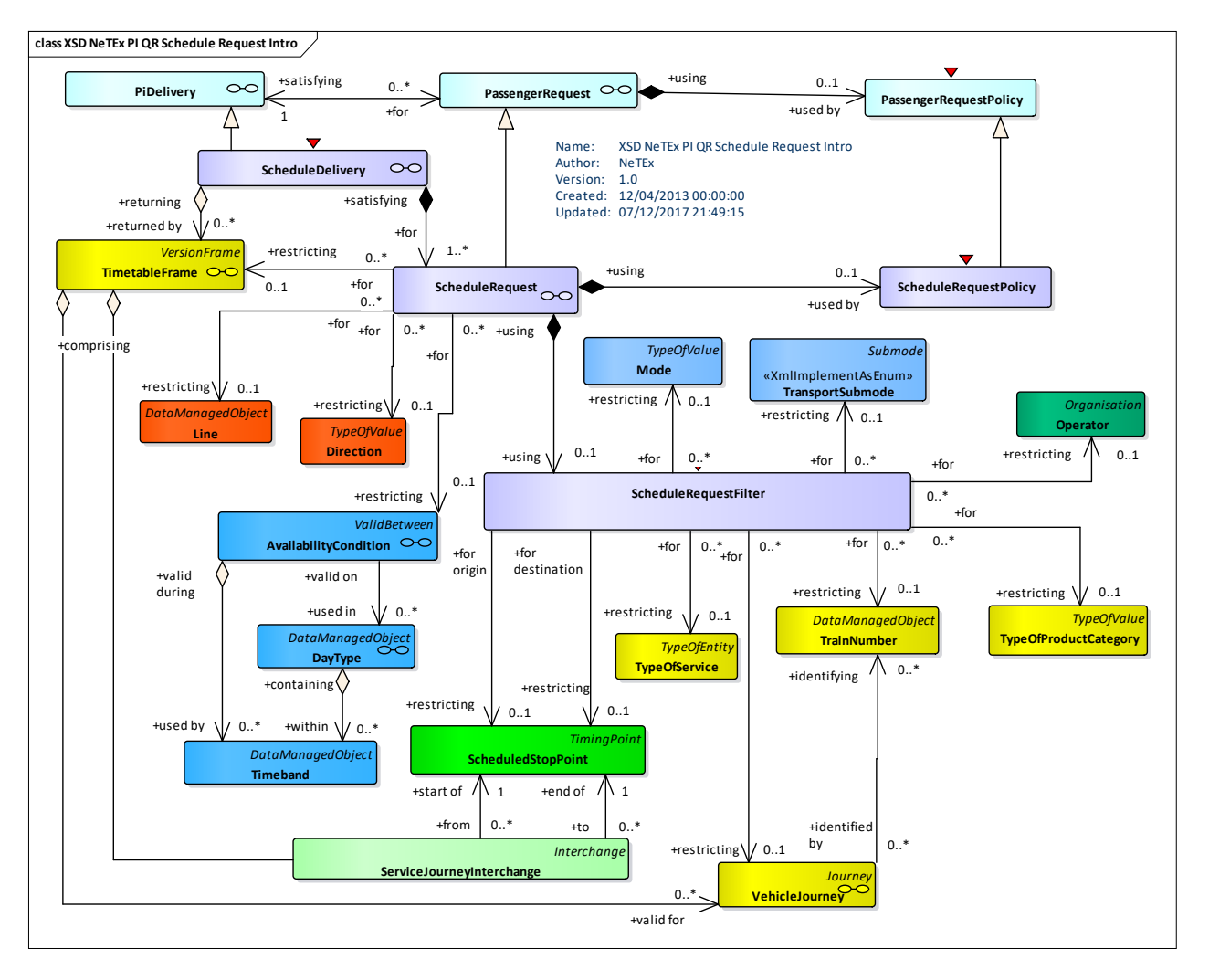

**Figure 413 — Schedule Request– Physical Model: Overview**

# **C.1.2.4.3 Schedule Request – Physical model – Details**

The following figure shows the physical model for SCHEDULE REQUEST.

Eater a specific timetable may be specified, or parameters to identify one.

- SCHEDULE REQUEST FILTER can be used to limit the journeys to be included by MODE. LINE, DIRECTION etc. and to a particular start and end point.
- SCHEDULE REQUEST POLICY can be used to direct which information is to be included in the results.

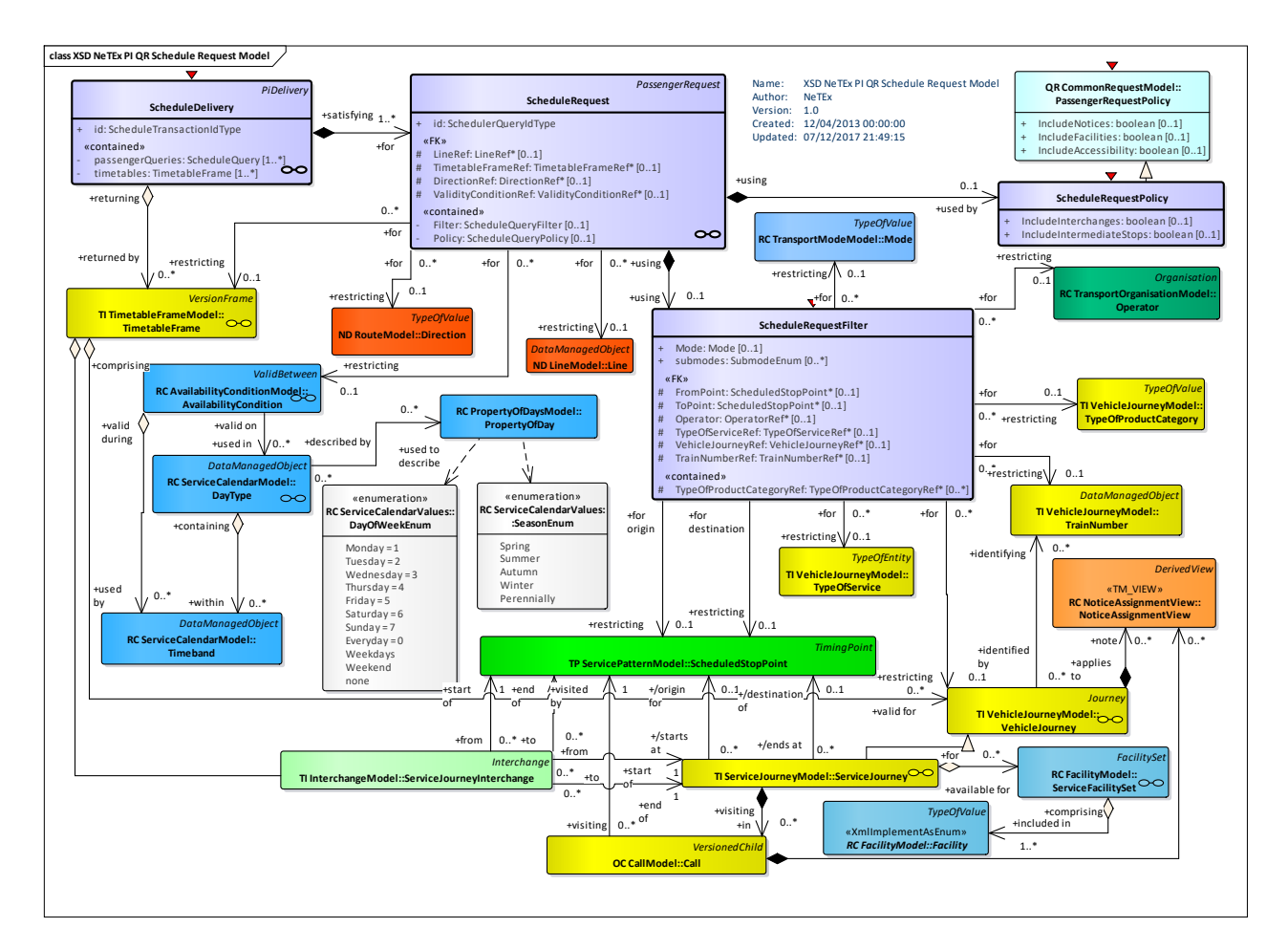

**Figure 414 — Schedule Request – Physical Model: Details**

# **C.1.2.4.4 Schedule Request – Attributes and XSD**

# **C.1.2.4.4.1 ScheduleDelivery – Model Element**

A specialization of PI DELIVERY to make one or more SCHEDULE QUERies.

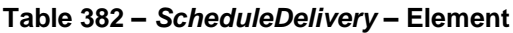

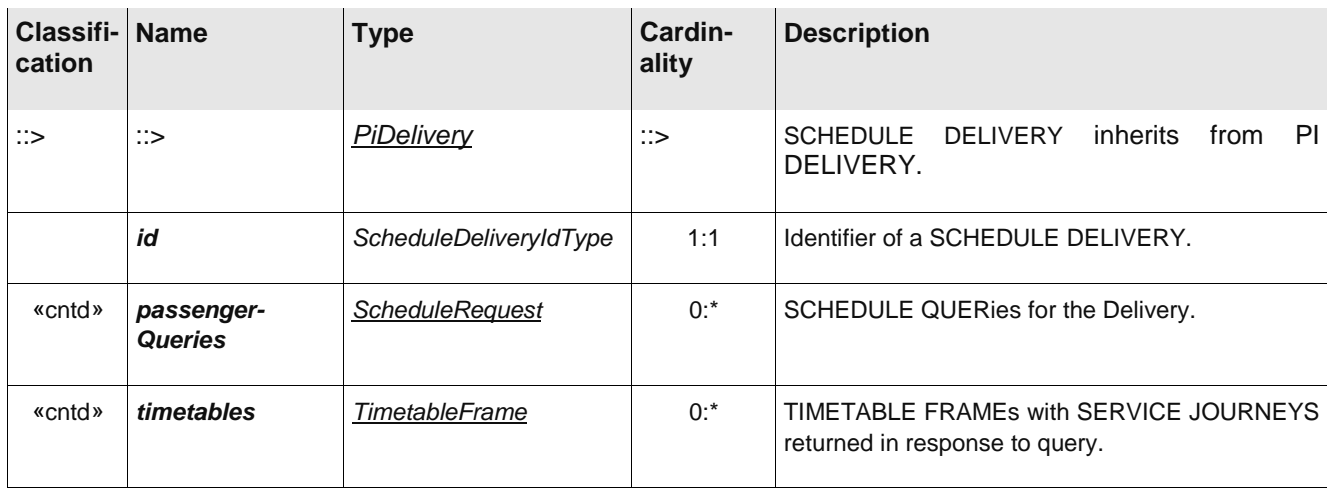

#### **C.1.2.4.4.2 ScheduleRequest – Model Element**

A PASSENGER REQUEST about public transport timetables.

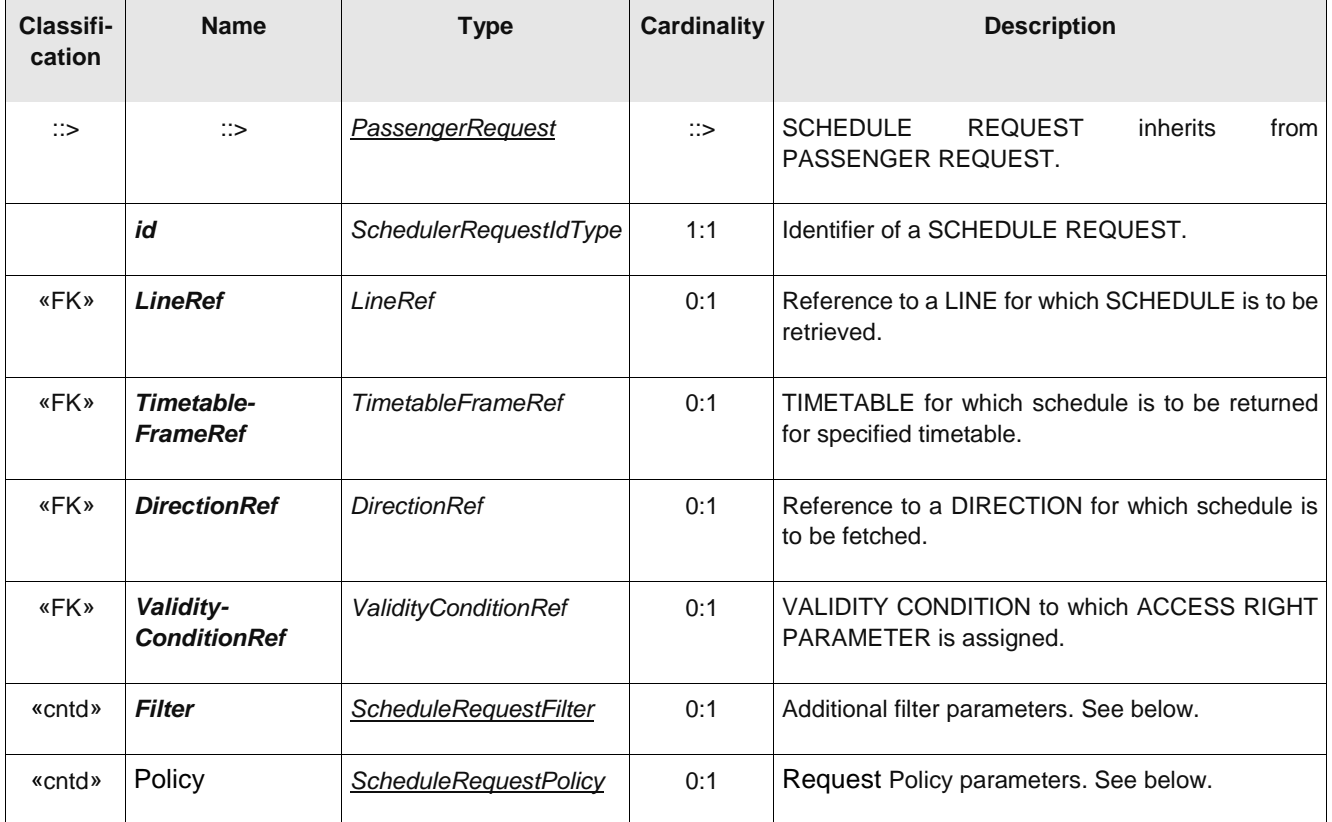

#### **Table 383 –** *ScheduleRequest* **– Element**

# **C.1.2.4.4.3 ScheduleRequestFilter – Model Element**

Additional filter criteria for SCHEDULE REQUEST, for example start and end stop. Only timetables that satisfy criteria will be returned.

| Classifi-<br>cation | <b>Name</b>      | <b>Type</b>               | Cardinality | <b>Description</b>                                         |
|---------------------|------------------|---------------------------|-------------|------------------------------------------------------------|
|                     | <b>Mode</b>      | Mode                      | 0:1         | Mode of transport for which SCHEDULE is to be<br>produced. |
| «FK»                | <b>FromPoint</b> | <b>ScheduledStopPoint</b> | 0:1         | SCHEDULED STOP POINT at which desired TRIP<br>starts.      |
| «FK»                | <b>ToPoint</b>   | <b>ScheduledStopPoint</b> | 0:1         | SCHEDULED STOP POINT at which desired TRIP<br>ends.        |
| «FK»                | <b>Operator</b>  | OperatorRef               | 0:1         | OPERATOR for which to filter results.                      |

**Table 384 –** *ScheduleRequestFilter* **– Element**

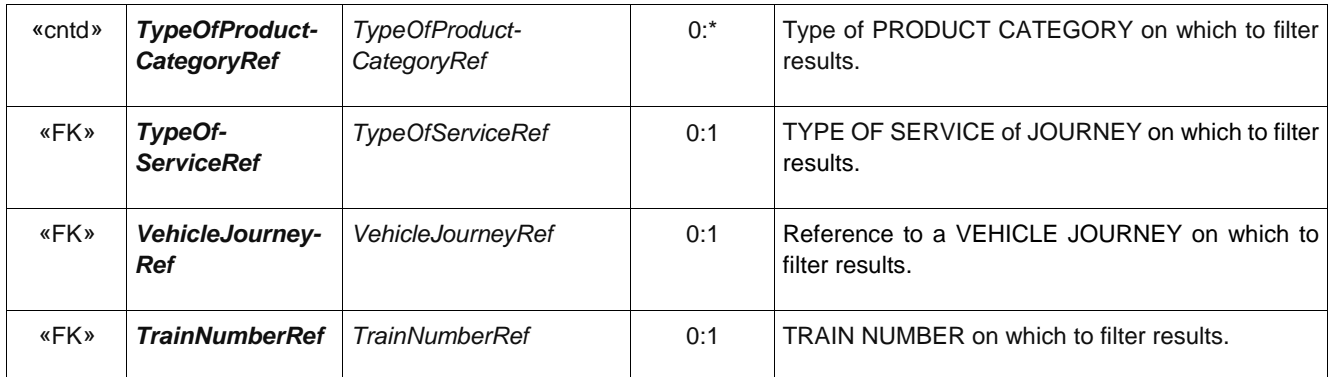

# **C.1.2.4.4.4 ScheduleRequestPolicy – Model Element**

Criteria for computing results of a SCHEDULE REQUEST.

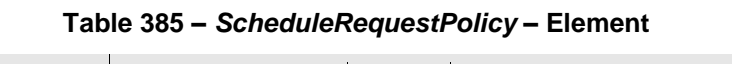

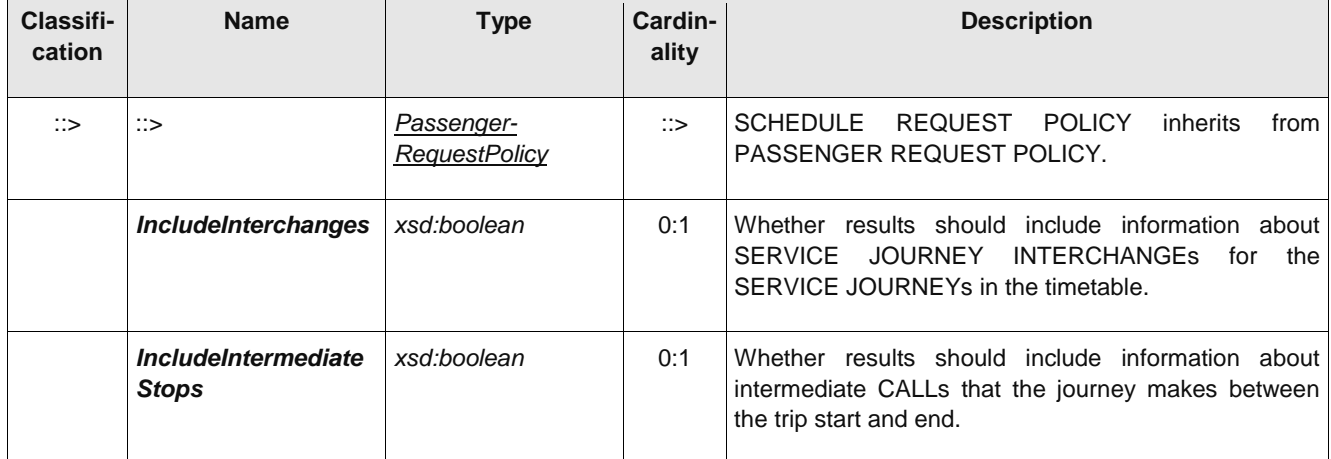

# **C.1.2.5 Fare Request**

# **C.1.2.5.1 Common Fare Request Model**

Fare queries fetch the available fares for a trip. There are two types of fare query

• TRIP FARE REQUEST: finds the FARE PRODUCTs suitable for a single trip.

• REPEATED FARE REQUEST: finds the FARE PRODUCTs suitable for regularly repeated journeys such as season passes.

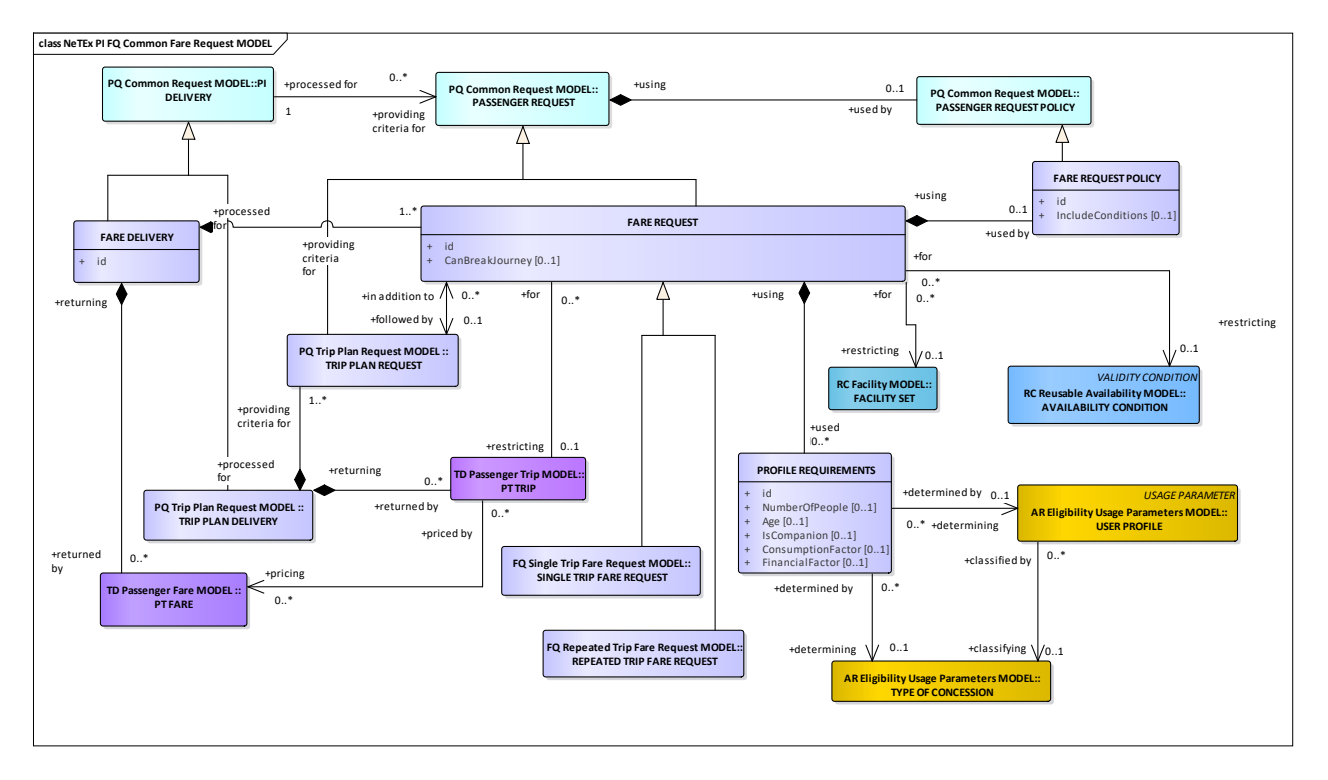

# **C.1.2.5.1.1 Common Fare Request – Conceptual MODEL**

**Figure 415 — Common Fare Request– Conceptual Model**

# **C.1.2.5.1.2 Common Fare Request – Physical model – Overview**

The following figure introduces the physical model for common fare query elements that are used by both types of query.

Each COMMON FARE DELIVERY (corresponding to an http request or remote procedure call) may contain one or more COMMON FARE REQUESTs.

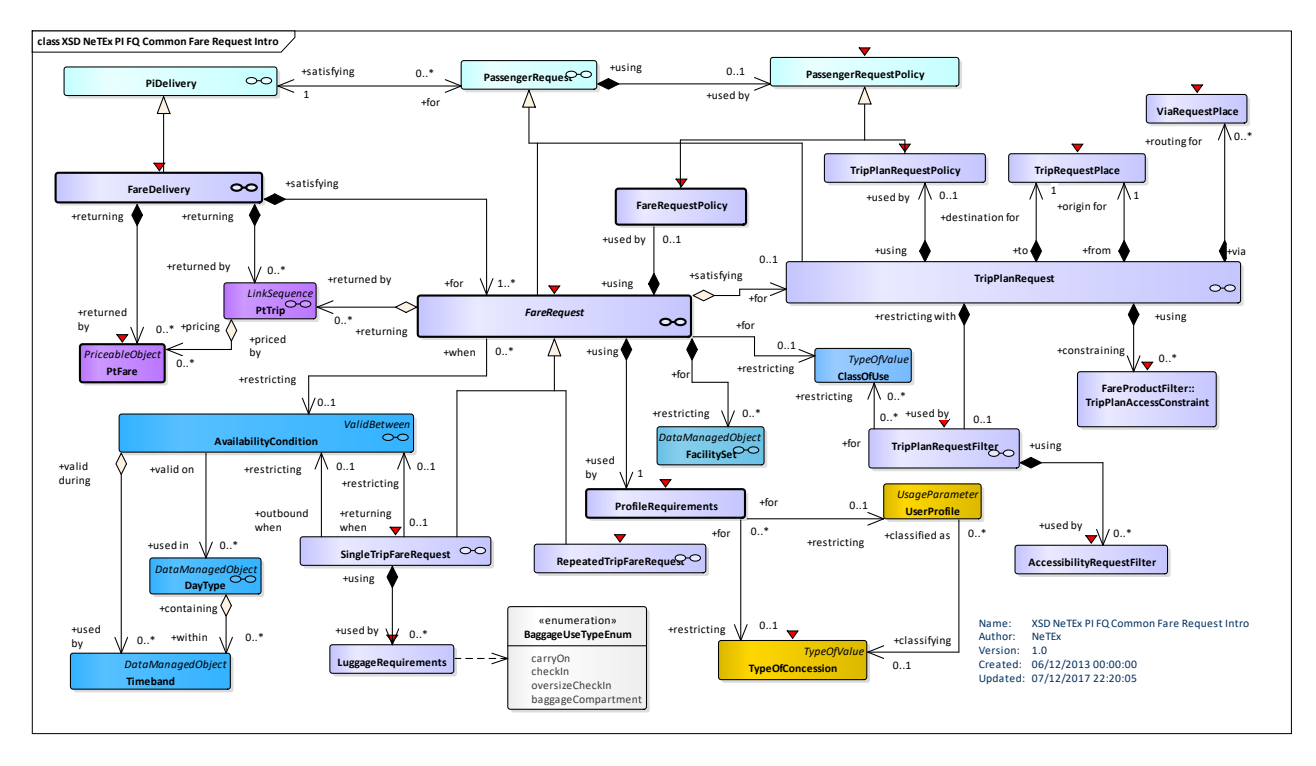

**Figure 416 — Common Fare Request– Physical Model: Overview**

# **C.1.2.5.1.3 Common Fare Request – Physical model – Details**

The following figure shows the physical model for COMMON FARE REQUEST.

The fundamental criteria (SCHEDULED STOP POINT) must be supplied. Other additional criteria can also be specified.

- COMMON FARE REQUEST FILTER can be used to limit the journeys to be included. It can use a TRIP PLAN REQUEST to specify the journey.
- PROFILE REQUIREMENTs can be used to limit the fares to those that match the user's eligibility.
- COMMON FARE POLICY species parameters controlling the way the departures are computed.

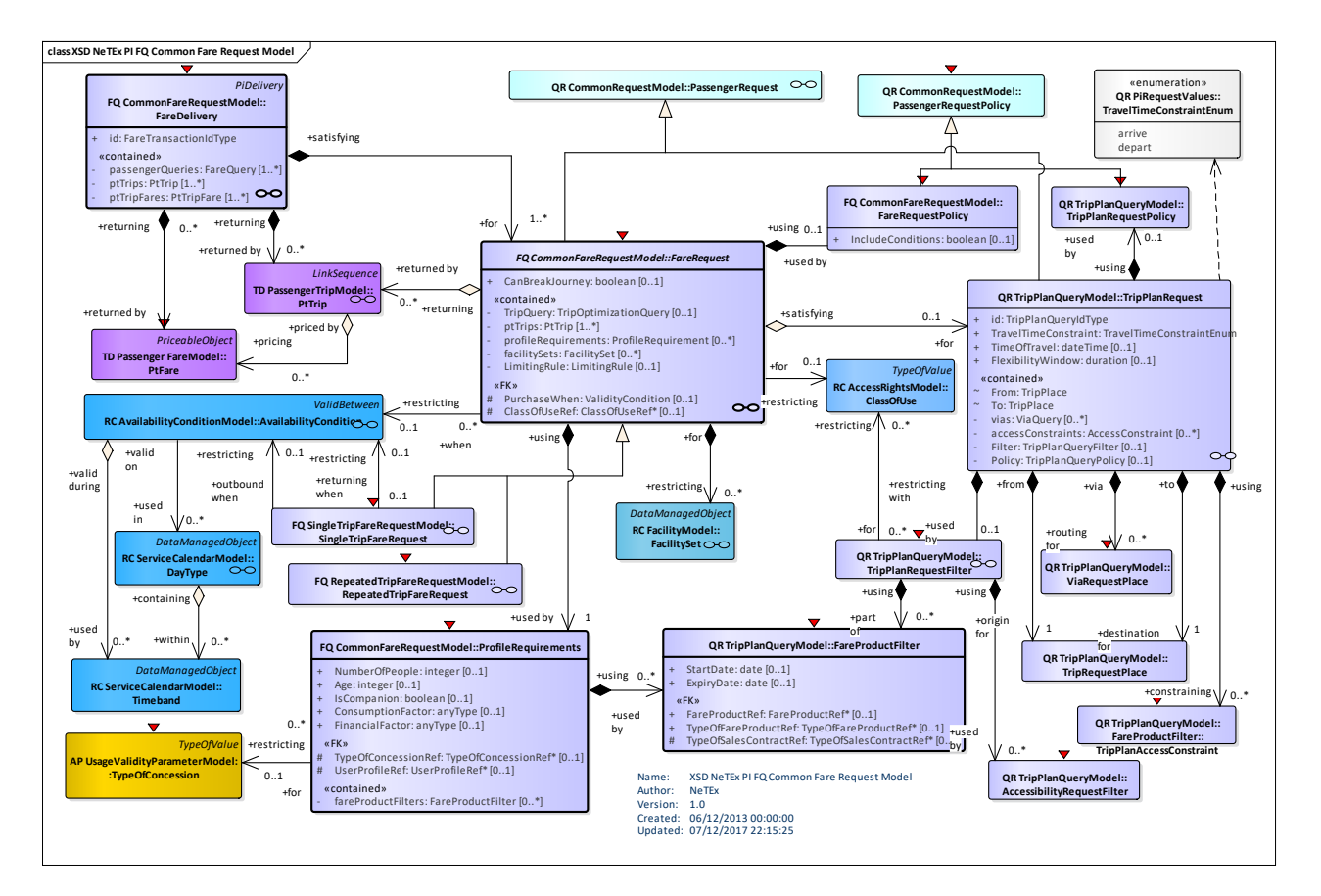

**Figure 417 — Common Fare Request – Physical Model: Details**

# **C.1.2.5.1.4 Common Fare Request – Attributes and XSD**

#### **FareDelivery – Model Element**

A specialization of PI DELIVERY to make one or more FARE QUERies.

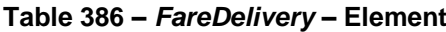

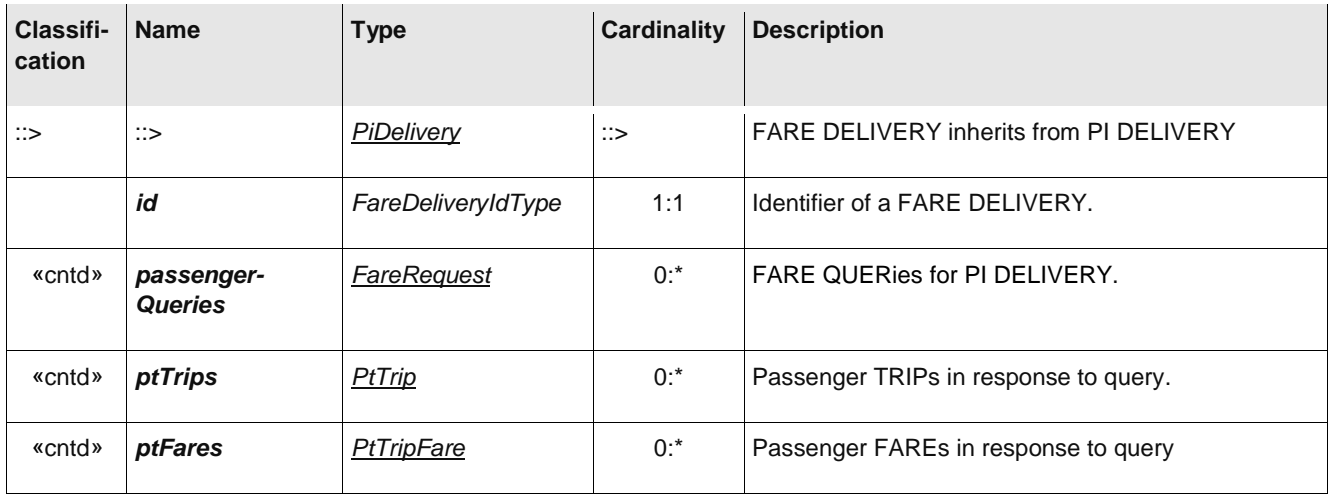
# **FareRequest – Model Element**

A PASSENGER REQUEST about fares.

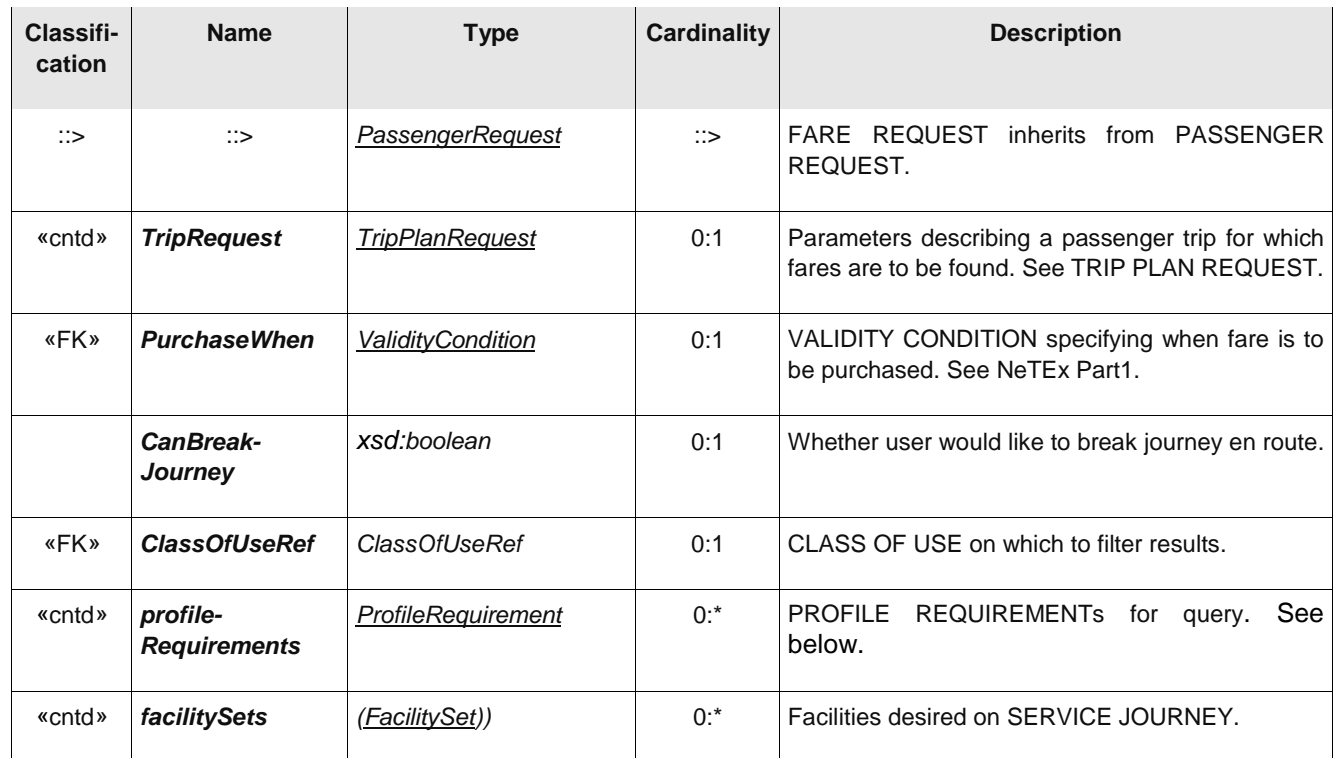

# **Table 387 –** *FareRequest* **– Element**

# **ProfileRequirement – Model Element**

The number and characteristics of a person wishing to travel.

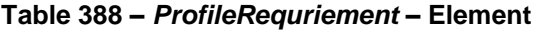

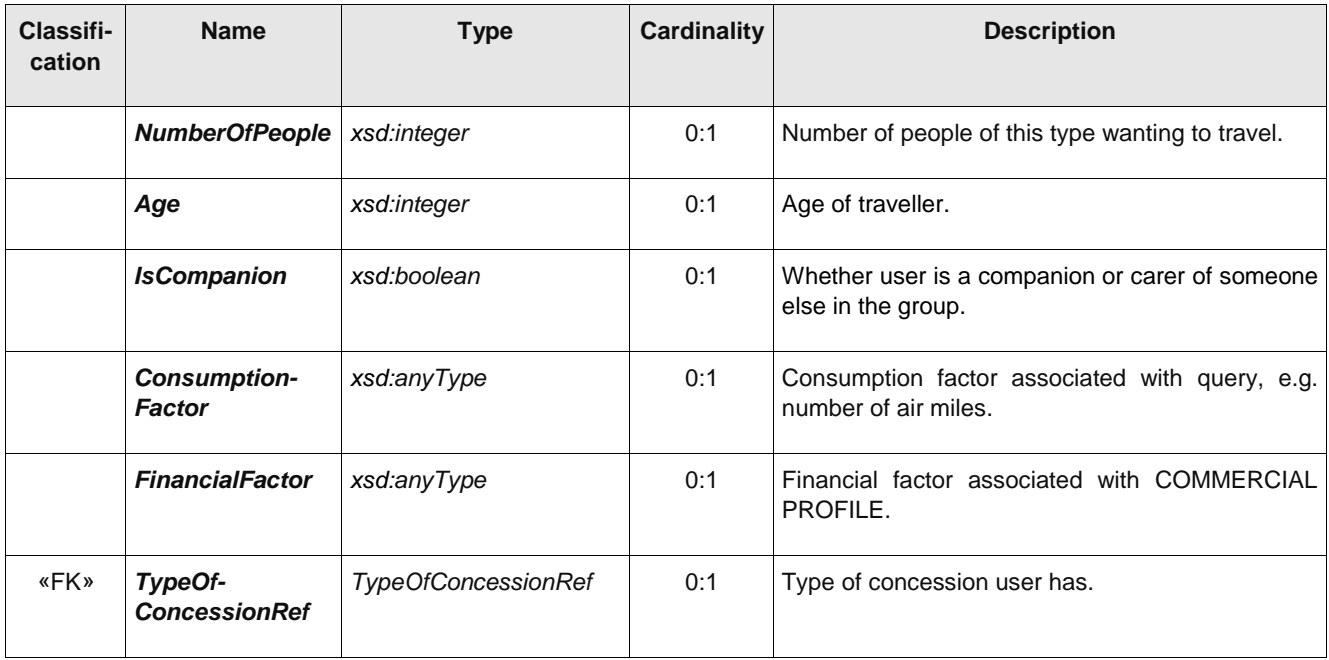

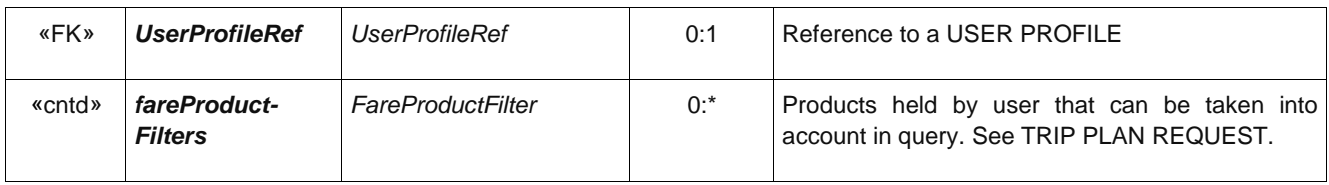

#### **C.1.2.5.2 Single Trip Fare Request Model**

A SINGLE TRIP FARE REQUEST is a PASSENGER REQUEST about fare for a single trip or return trip.

### **C.1.2.5.2.1 Single Trip Fare Request – Conceptual MODEL**

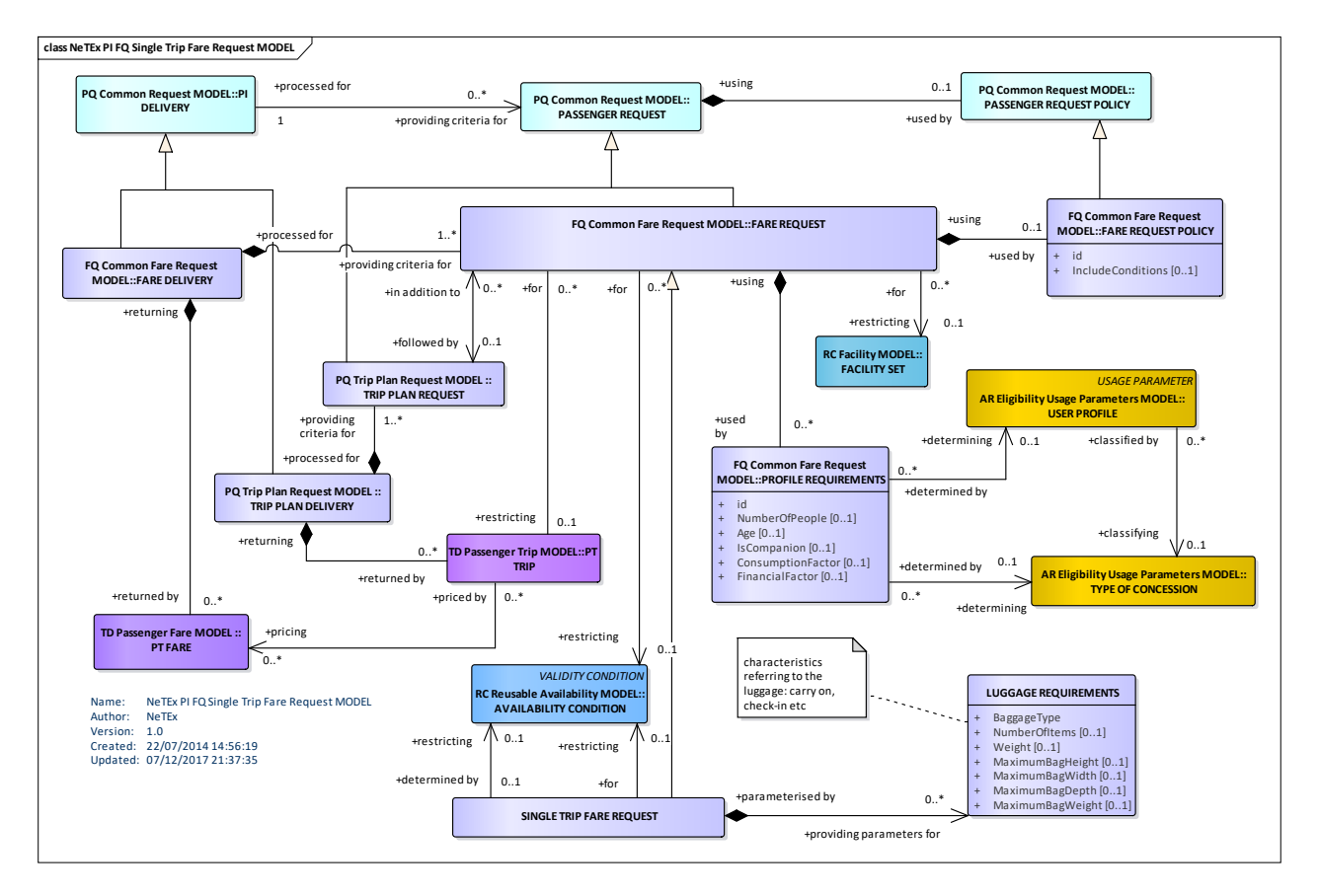

**Figure 418 — Single Trip Fare Request– Conceptual Model**

#### **C.1.2.5.2.2 Single Trip Fare Request – Physical model – Overview**

The following figure introduces the physical model for a SINGLE TRIP FARE REQUEST. A SINGLE TRIP FARE REQUEST returns a list of PT FAREs for a PT TRIP that satisfy the given search criteria.

Each FARE DELIVERY may contain one or more SINGLE TRIP FARE QUERies.

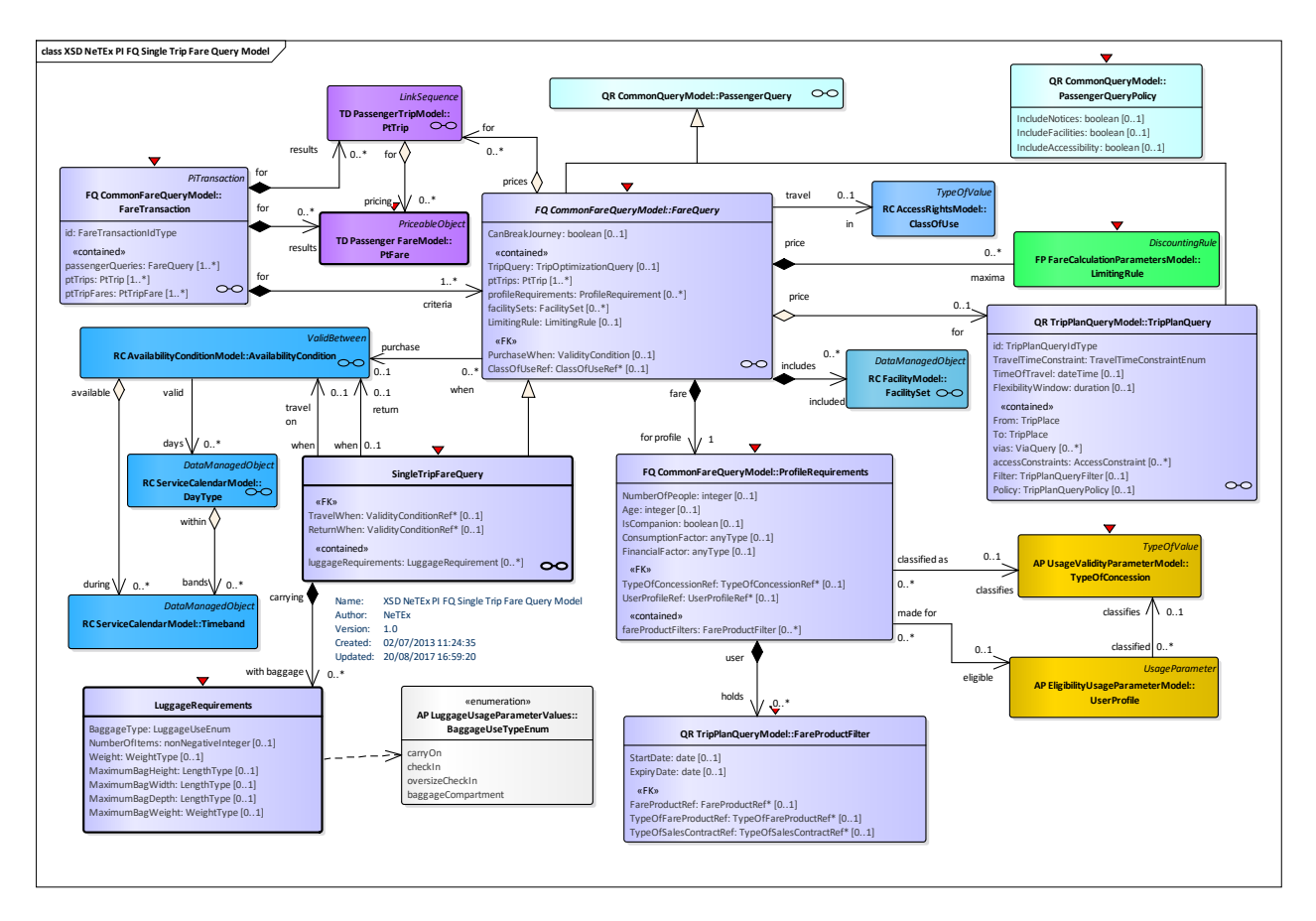

**Figure 419 — Single Trip Fare Request– Physical Model: Overview**

# **C.1.2.5.2.3 Single Trip Fare Request – Physical model – Details**

The following figure shows the physical model for SINGLE TRIP FARE REQUEST. It returns the PT FAREs for specified trips.

To specify the journey for which fares are required the use may either include a new SINGLE TRIP REQUEST or the PT TRIPs resulting from a previously executed SINGLE TRIP REQUEST.

• LUGGAGE REQUIREMENTs species details of luggage carrying requirements, e.g. a bicycle.

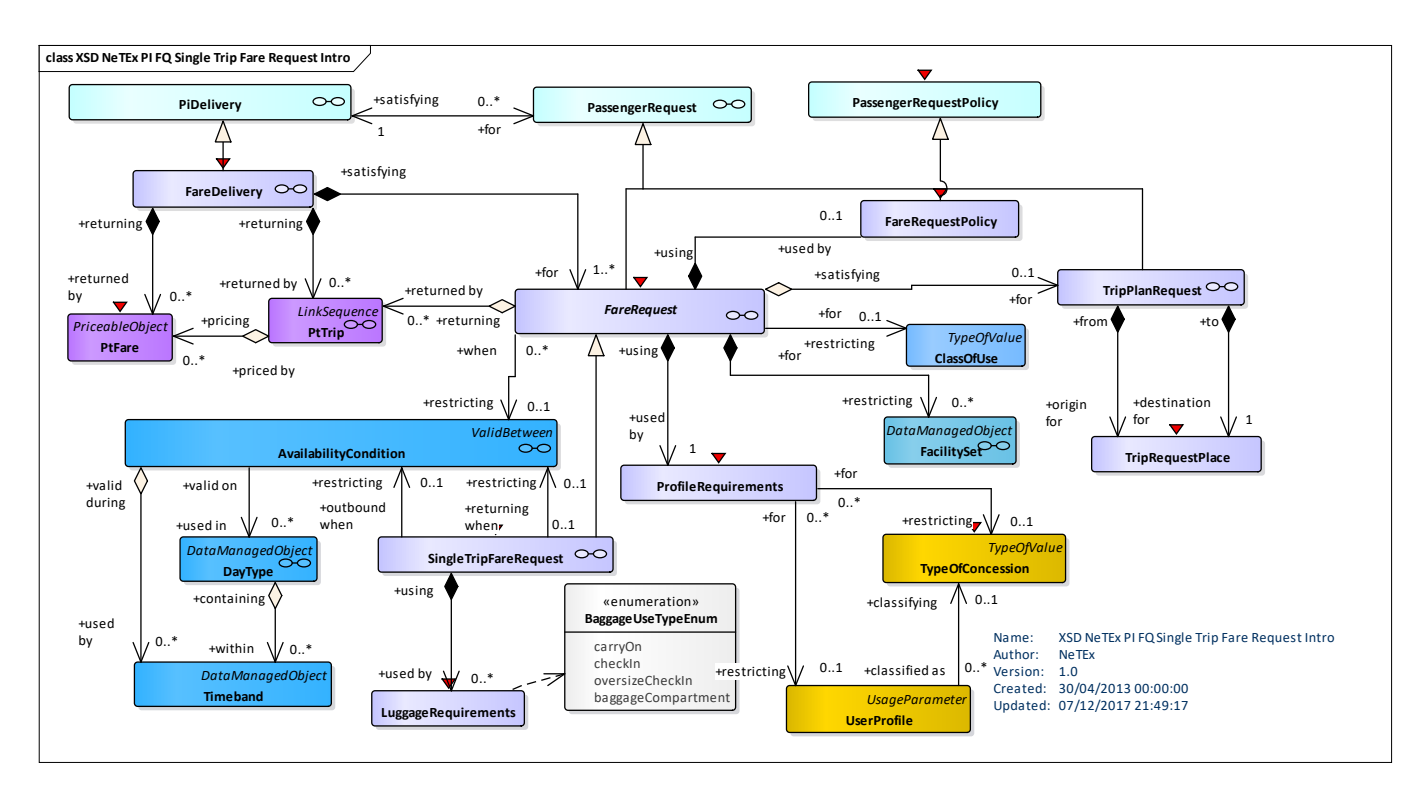

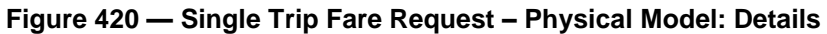

# **C.1.2.5.2.4 Single Trip Fare Request – Attributes and XSD**

### **SingleTripFareRequest – Model Element**

A PASSENGER REQUEST about the fares for a single trip or return trip.

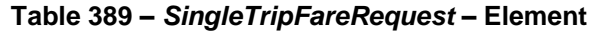

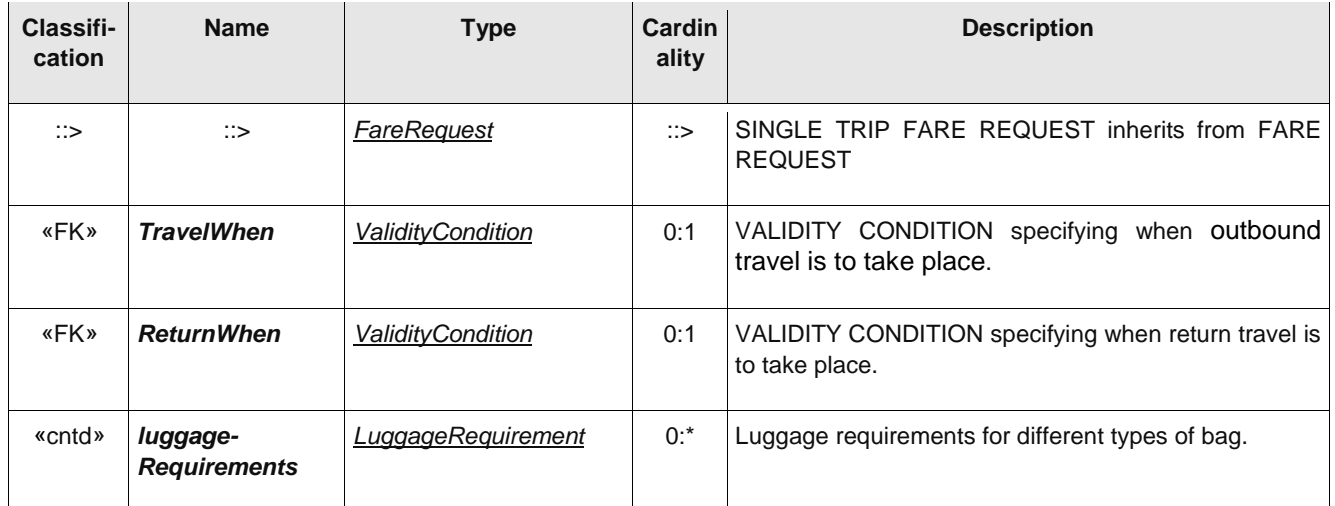

#### **LuggageRequirements – Model Element**

The number and characteristics (weight, volume) of luggage that a passenger wishes to carry.

| Classifi-<br>cation | <b>Name</b>             | <b>Type</b>            | Cardin-<br>ality | <b>Description</b>                       |
|---------------------|-------------------------|------------------------|------------------|------------------------------------------|
| «enum»              | <b>BaggageType</b>      | LuggageUseEnum         | 1:1              | Type of bag described by this element.   |
|                     | <b>NumberOfItems</b>    | xsd:nonNegativeInteger | 0:1              | Number of bags allowed.                  |
|                     | Weight                  | WeightType             | 0:1              | Total Weight limit of LUGGAGE ALLOWANCE. |
|                     | <b>MaximumBagHeight</b> | LengthType             | 0:1              | Maximum bag height.                      |
|                     | <b>MaximumBagWidth</b>  | LengthType             | 0:1              | Maximum bag Width.                       |
|                     | <b>MaximumBagDepth</b>  | LengthType             | 0:1              | Maximum bag Depth.                       |
|                     | <b>MaximumBagWeight</b> | WeightType             | 0:1              | Maximum bag weight.                      |

**Table 390 –** *LuggageRequirements* **– Model Element**

# **C.1.2.5.3 Repeated Trip Fare Request Model**

A REPEATED TRIP FARE REQUEST is A PASSENGER REQUEST about the best fare products to use for repeated similar trips.

### **C.1.2.5.3.1 Repeated Trip Fare Request – Conceptual MODEL**

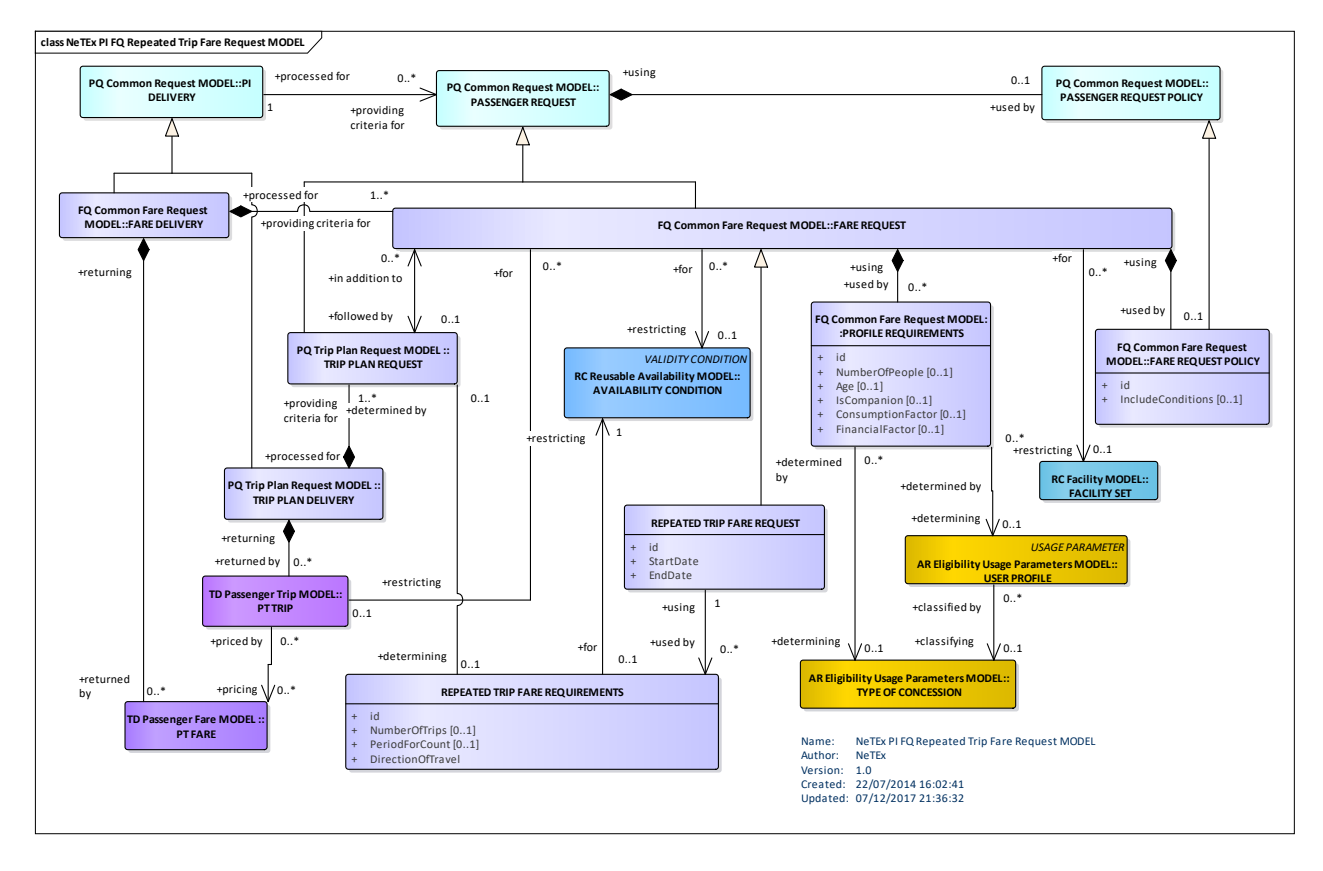

**Figure 421 — Repeated Trip Fare Request– Conceptual Model**

### **C.1.2.5.3.2 Repeated Trip Fare Request – Physical model – Overview**

The following figure introduces the physical model for a REPEATED TRIP FARE REQUEST. A REPEATED TRIP FARE REQUEST returns a list of PT FAREs for trips that satisfy the given search criteria.

Each FARE DELIVERY may contain one or more REPEATED TRIP FARE REQUESTs.

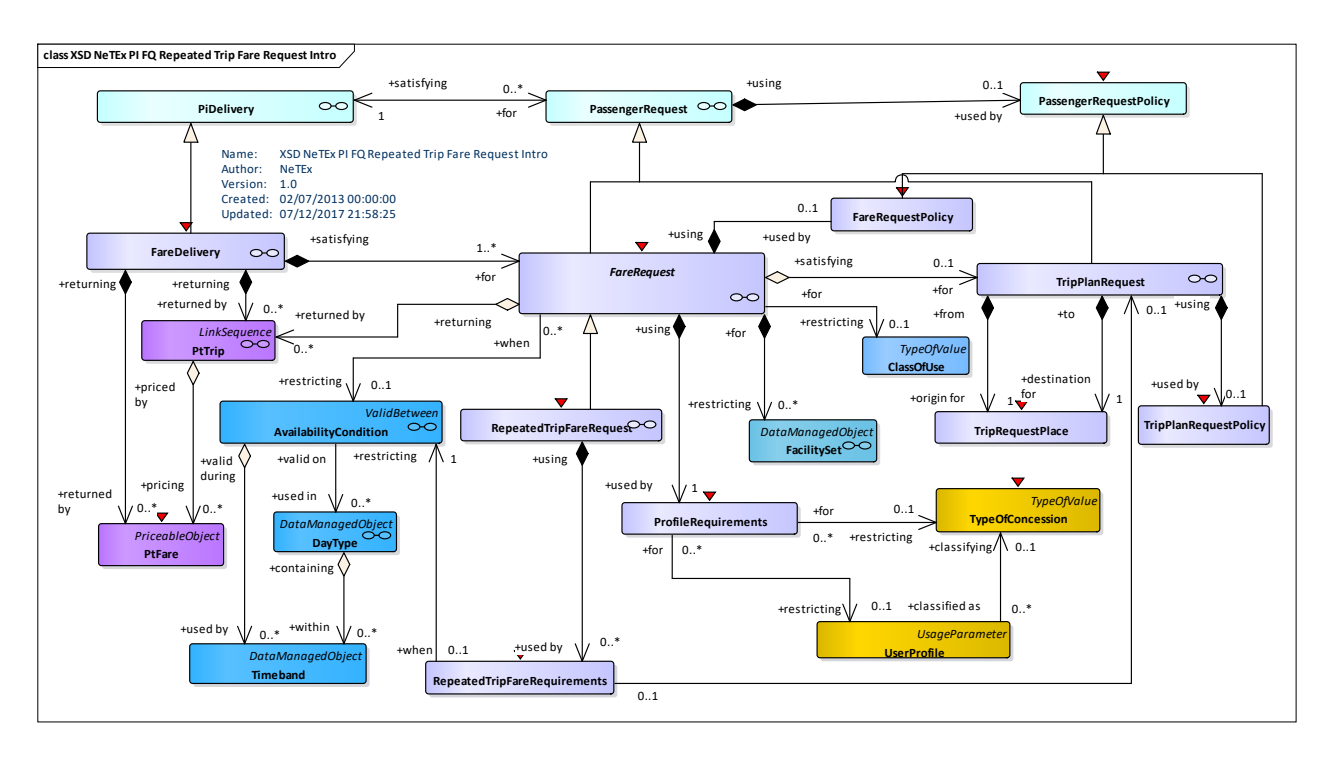

**Figure 422 — Repeated Trip Fare Request– Physical Model: Overview**

# **C.1.2.5.3.3 Repeated Trip Fare Request – Physical model – Details**

The following figure shows the physical model for TRIP FARE REQUEST. It returns the PT FAREs for repeated trips to be u undertaken within a given period. To specify the journey for which fares are required the use may either include a new TRIP REQUEST or the PT TRIPs resulting from a previously executed TRIP REQUEST.

- REPEATED TRIP FARE REQUEST FILTER can be used to limit the period of travel to be considered.
- REPEATED TRIP REQUIREMENTs species the number of journeys to be made in the period.

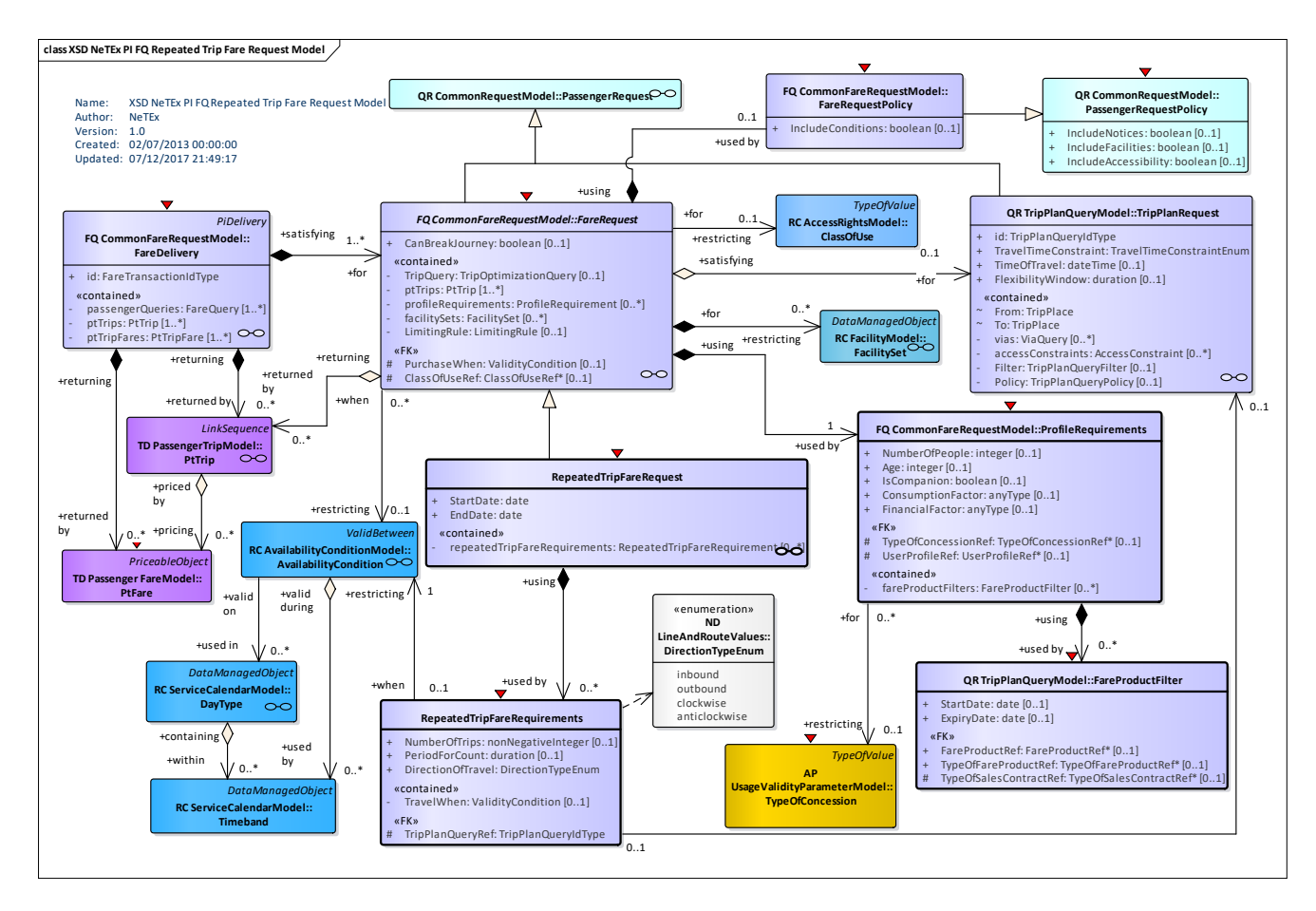

**Figure 423 — Repeated Trip Fare Request – Physical Model: Details**

# **C.1.2.5.3.4 Repeated Trip Fare Request – Attributes and XSD**

# **RepeatedTripFareRequest – Model Element**

A PASSENGER REQUEST to find the best fares to use for repeated trips.

| Classifi-<br>cation | <b>Name</b>                                   | <b>Type</b>                      | <b>Cardinality</b> | <b>Description</b>                                                                            |
|---------------------|-----------------------------------------------|----------------------------------|--------------------|-----------------------------------------------------------------------------------------------|
| $\Rightarrow$       | $\therefore$                                  | FareRequest                      | $\therefore$       | REPEATED TRIP FARE REQUEST inherits from<br><b>FARE REQUEST.</b>                              |
|                     | <b>StartDate</b>                              | xsd:date                         | 1:1                | Start of period to travel.                                                                    |
|                     | <b>EndDate</b>                                | xsd:date                         | 1:1                | End of period to travel.                                                                      |
| «cntd»              | repeatedTrip-<br>Fare-<br><b>Requirements</b> | RepeatedTripFare-<br>Requirement | $0:$ *             | Nature of repeated trips required in Period to<br>compute optimum season fare product to use. |

**Table 391 –** *RepeatedTripFareRequest* **– Element**

# **RepeatedTripFareRequirements – Model Element**

The number and characteristics (weight, volume) of luggage that a passenger wishes to carry.

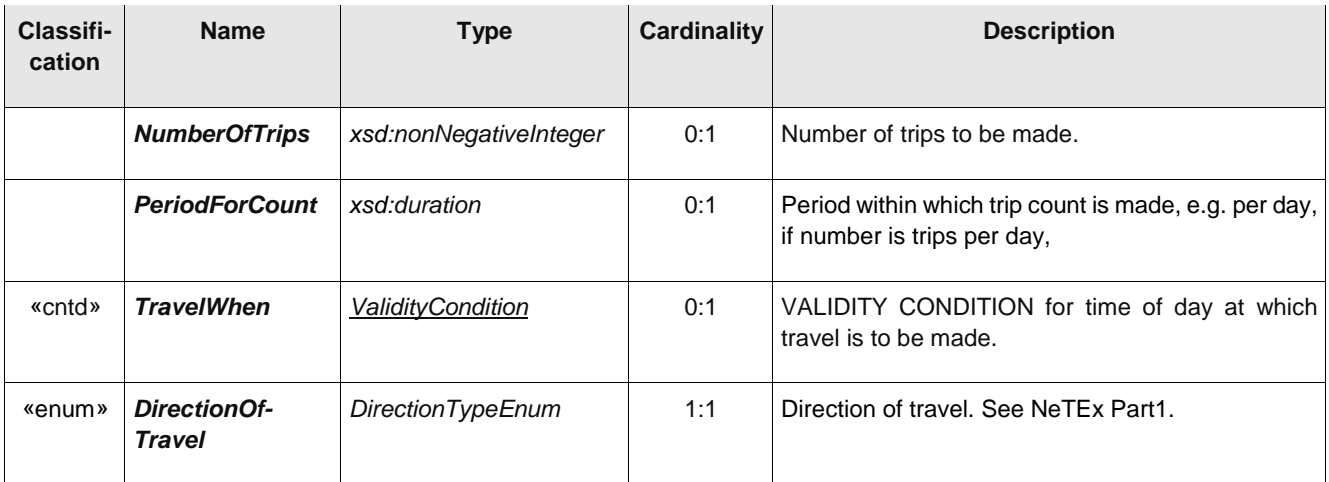

# **Table 392 –** *RepeatedTripFareRequirements***– Element**

# **Annex D (informative)**

# **How to go from a trip (from NeTEx Part1&2) to a fare ?**

Most of NeTEx is concerned with representing and exchanging the journey and fare structures of a public transport system as coherent sets of data. The following PASSENGER TRIP models are useful for relating the NeTEx Elements to individual passenger trips made on the network, as required say by a information query for an individual passenger making a specific trip.

- The PASSENGER TRIP Model describes an individual passenger trip by public transport. It can be used to describe the results of a TRIP REQUEST and also be used as an input to a FARE REQUEST for which the fare is to be returned as
- The PASSENGER FARE Model describes the available fares for specific trips by public transport. It can be used to describe the results of a FARE REQUEST. It can also be used on a SALES DELIVERY may be used to record the inputs used to find the fare

# **D.1** Passenger Trip

# **D.1.1 Passenger Trip Model**

Computer-aided tools assist potential travellers in preparing their trips, answering PASSENGER QUERies. Such a trip planning function identifies the places origin and destination of an intended trip and proposes one or several trip solutions. The proposition takes into account user's constraints or preferences, such as minimal trip duration, minimal number of interchanges, cheapest fare, etc. This involves an optimisation process using such parameters.

After specification of the trip origin and destination, the systems proposes a TRIP PATTERN composed of access or connection walks and "rides" on PT vehicles. Given a trip pattern proposal, it is possible to compute a precise duration of the trip (taking into account for instance the latest arrival time wished by the traveller) or a mean duration. It is possible as well to calculate the corresponding fare, the suitability for a restricted mobility person, etc.

# **D.1.1.1 Passenger Trip – Conceptual MODEL**

The complete spatial movement of a passenger from a PLACE origin to a PLACE destination is described by a TRIP PATTERN. This entity describes the path between these two places, using public transport vehicles and possibly walking. The TRIP PATTERN may itself be made up of TRIPs, each describing a transition from one successive PLACE to another.

A TRIP PATTERN is made up of one or more LEGs, which is that part of a passenger trip taken on a single MODE. There are different specialisations of LEG for public transport use (PT RIDE LEG), access (ACCESS LEG) and making a connection (PT CONNECTION LEG) A PT RIDE LEG runs from one from one SCHEDULED STOP POINT to another. A PT RIDE LEG is carried out on only one JOURNEY PATTERN.

A PT TRIP is a part of a trip starting from the first boarding of a public transport vehicle to the last alighting from the public transport vehicle. A PT TRIP consists of one or more PT RIDE LEGs and the movements (usually walks) necessary to cover the corresponding CPT ONNECTIONs LEGs.

As long as the TRIP PATTERN is not complemented by a precise timing, any VEHICLE JOURNEY covering this JOURNEY PATTERN may support the proposed RIDE.

A part of a trip corresponding to the movement of a passenger to transfer from one SERVICE JOURNEY to another made at a CONNECTION from one SCHEDULED STOP POINT to another is represented byPT RIDE CONNECTION that may reference NAVIGATION PATHs.

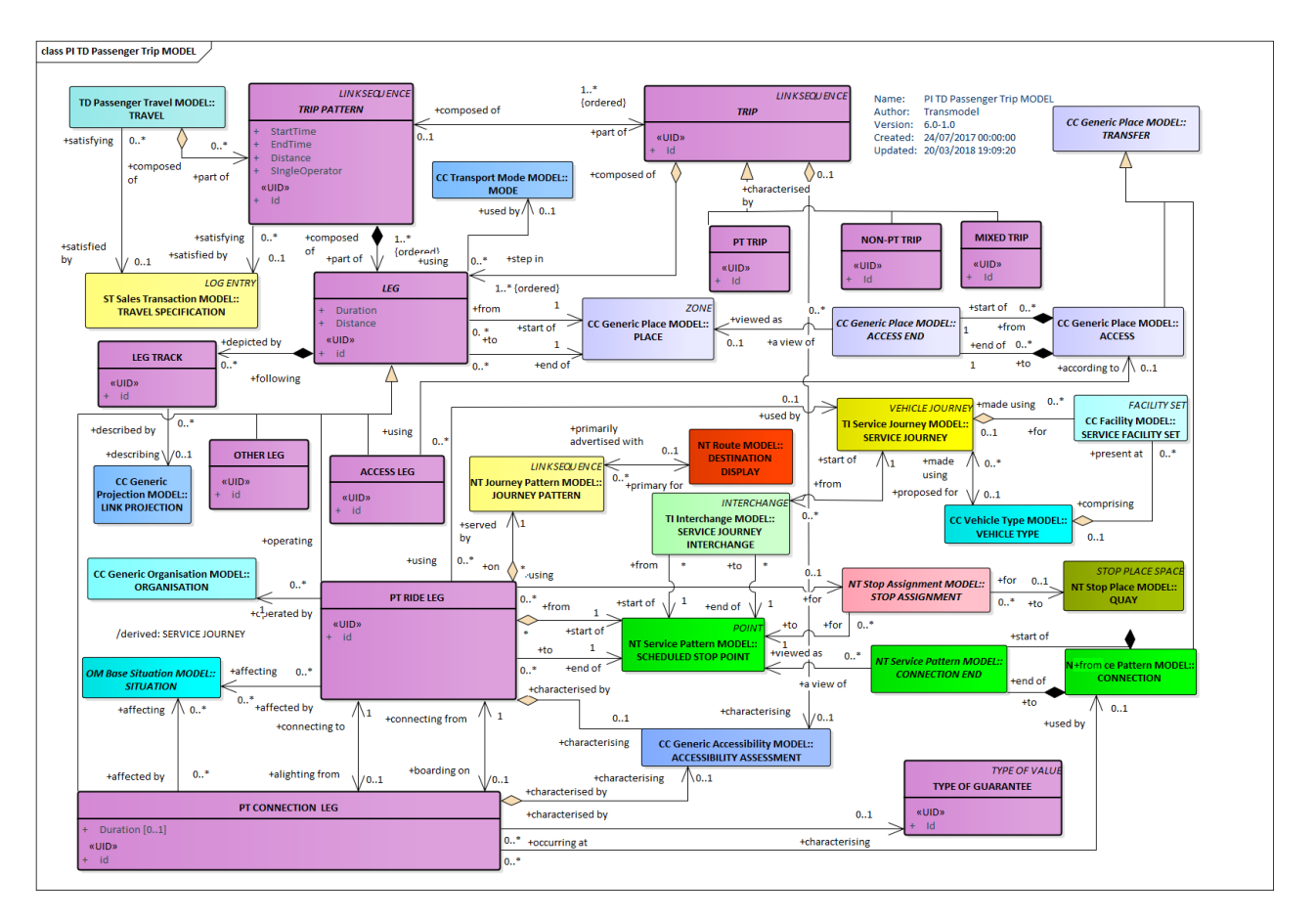

**Figure 424 — Passenger Trip – Conceptual Model**

# **D.1.1.2 Passenger Trip – Physical model – Overview**

The following figure introduces the physical model for a PASSENGER TRIP. A Passenger Trip REQUEST describes a sequence of one or more RIDEs that a PASSENGER must take to complete a PT TRIP.

A PT TRIP is made up of a TRIP PATTERN and one or more PT RIDEs IN PT TRIP, each of which references a PT RIDE. The PT RIDE may indicate start and end times at a stop by reference to the CALLs of a SERVICE JOURNEY.

PT PT CONNECTION LEG elements may be used to describe details of the interchange, referencing the NAVIGATION PATHs between stops described in NeTExPart1.

ACCESSIBILITY ASSESSMENTs (See NeTEx Part1) can be associated with individual RIDEs and PT CONNECTION LEGs as well as for the overall PT TRIP.

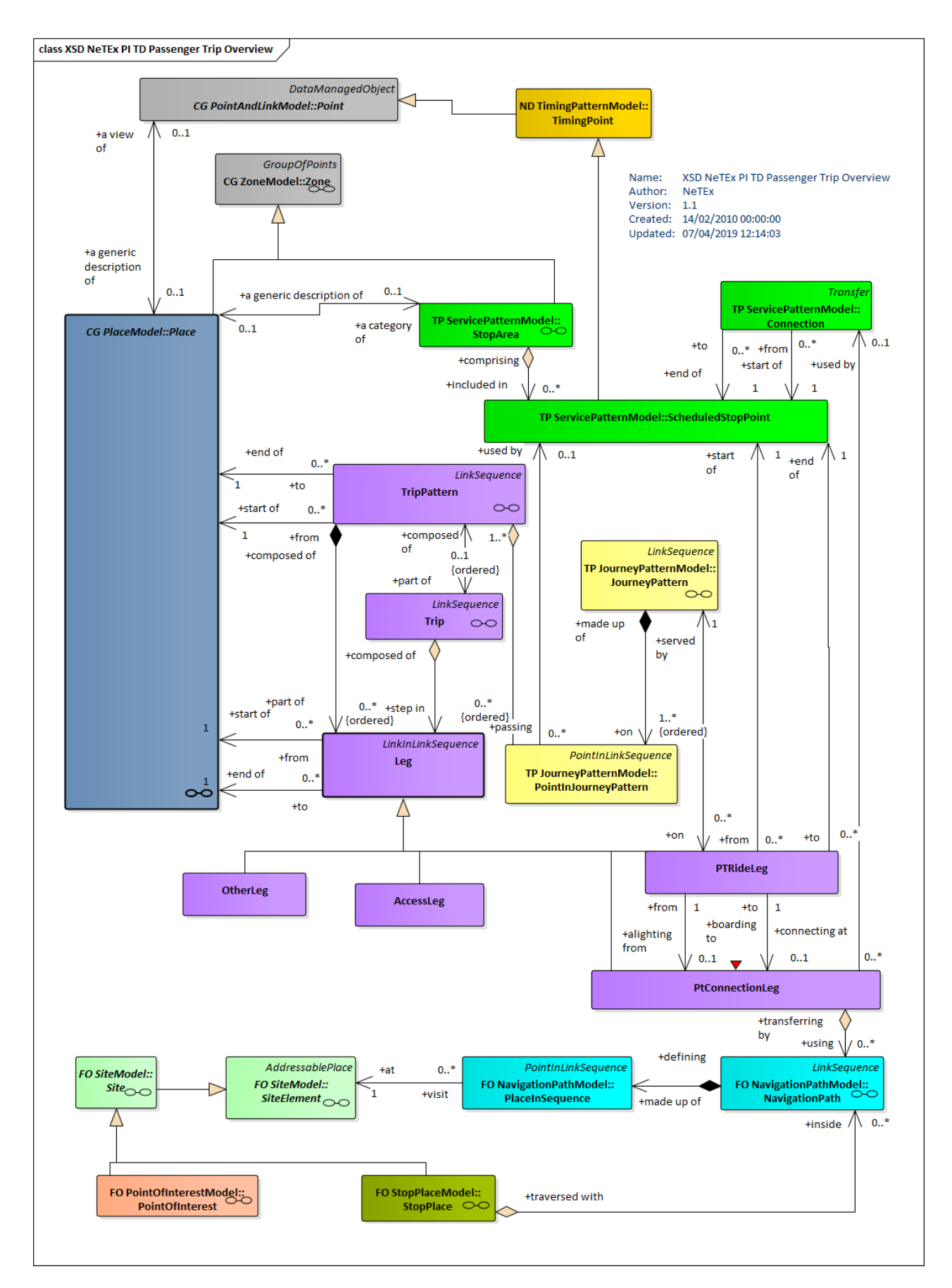

**Figure 425 — Passenger Trip – Physical Model: Overview**

# **D.1.1.3 Passenger Trip – Physical model – Details**

The following figure shows the physical model for PASSENGER TRIP.

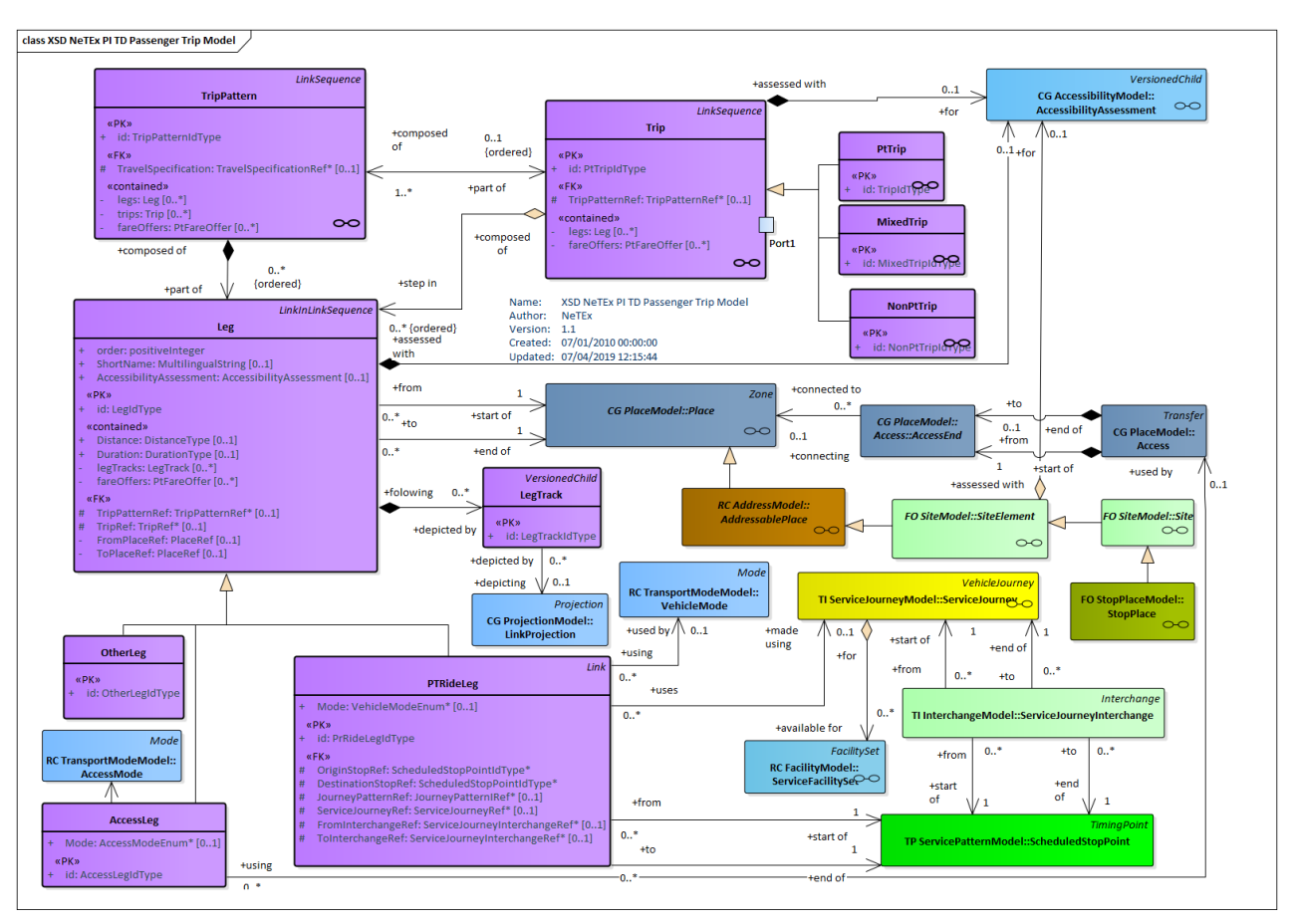

**Figure 426 — Passenger Trip – Physical Model: Details**

# **D.1.1.4 PT Connection Leg – Physical model – Details**

The following figure shows the physical model for PT CONNECTION LEG

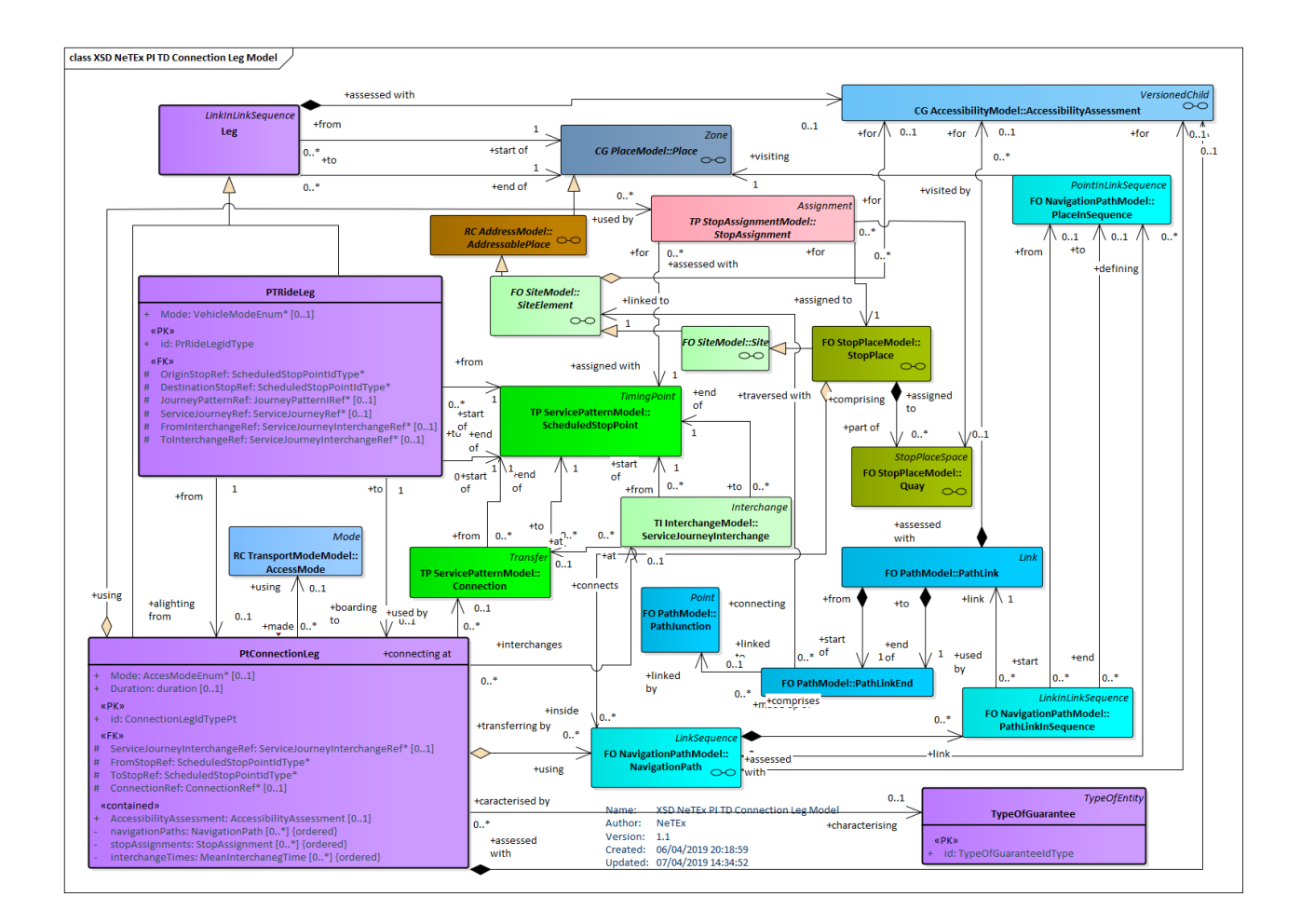

**Figure 427 — PT Connection Leg – Physical Model: Details**

# **D.1.1.5 Passenger Trip – Attributes and XSD**

# **D.1.1.5.1 TripPattern – Model Element**

A movement of a passenger (or another person, e.g. driver) from an origin to a destination PLACE, done for a specific TRIP REASON.

A TRIP PATTERN may consist of one or more consecutive TRIPs.

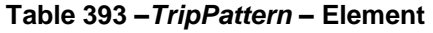

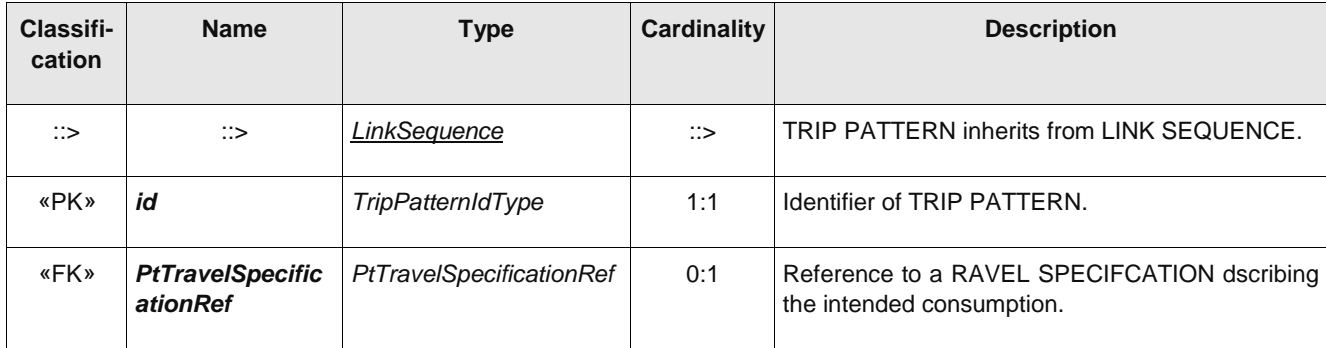

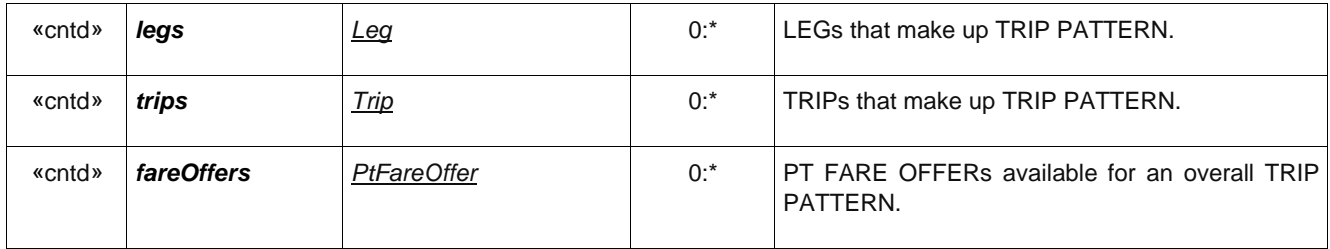

### **D.1.1.5.2 PtTrip – Model Element**

A part of a TRIP PATTERN describing the movement of a passenger from one PLACE of any sort to another. A TRIP may consist of one or more consecutive LEGs having some common characteristics.

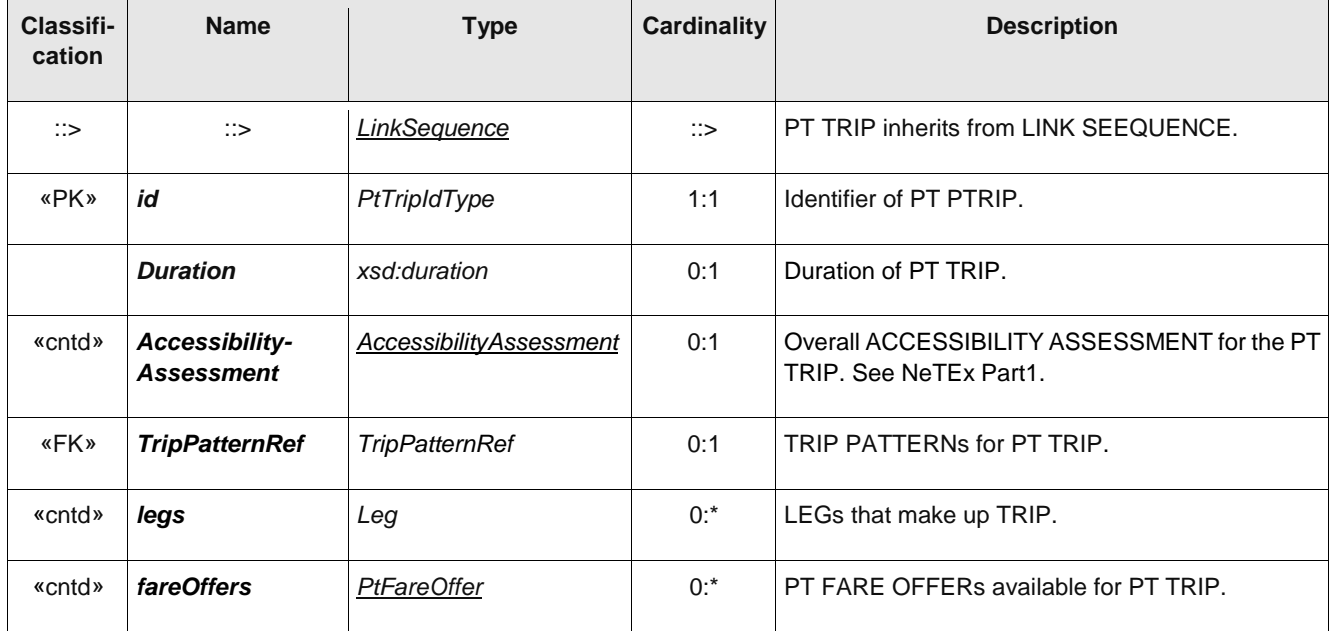

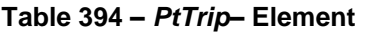

# **D.1.1.6 Leg – Model Element**

A part of a TRIP PATTERN corresponding to the movement of a user in a single vehicle, or a pedestrian mode such as walking.

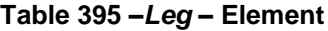

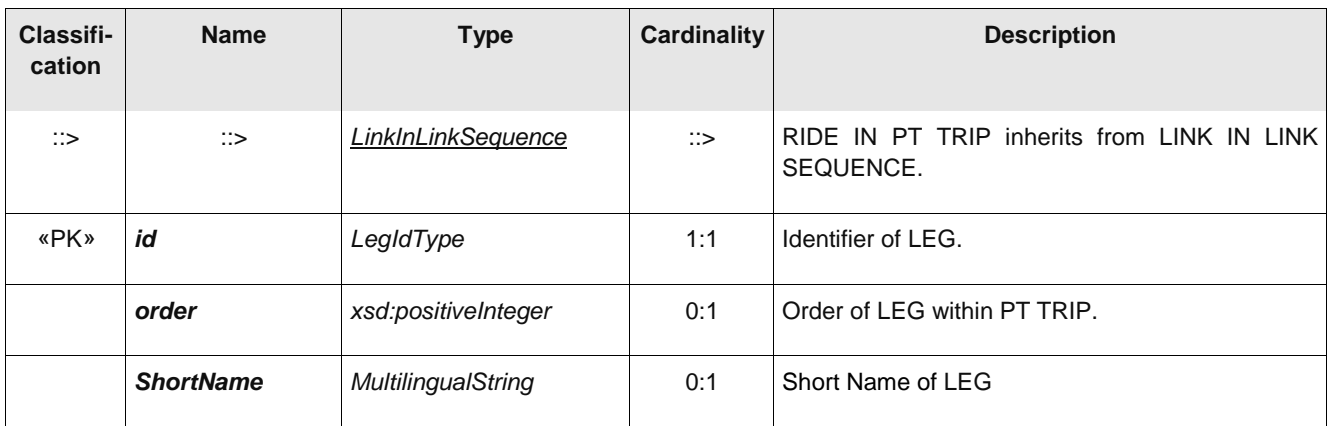

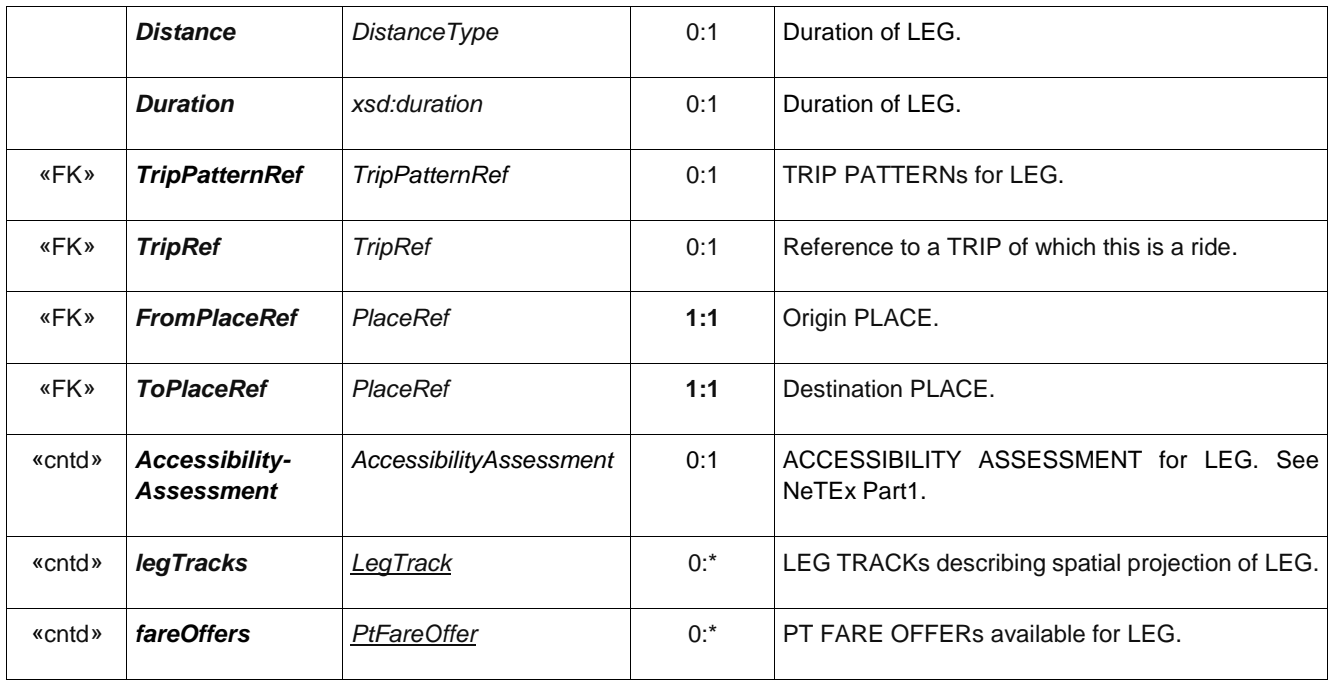

# **D.1.1.7 PtRideLeg – Model Element**

A part of a trip corresponding to the theoretical movement of a user (passenger, driver) on one and only one public transport vehicle, from one STOP POINT to another, on one JOURNEY PATTERN.

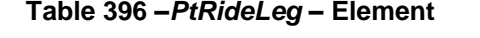

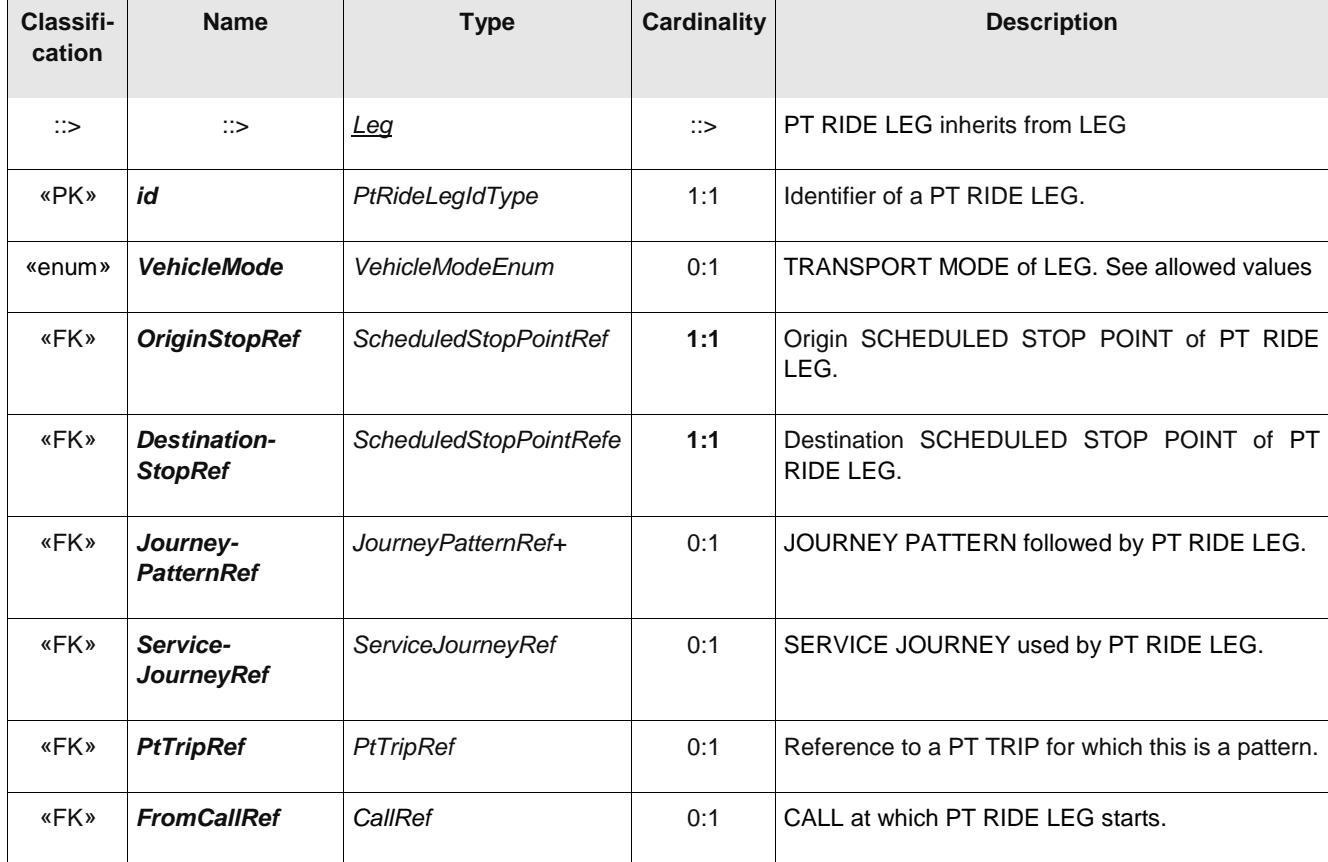

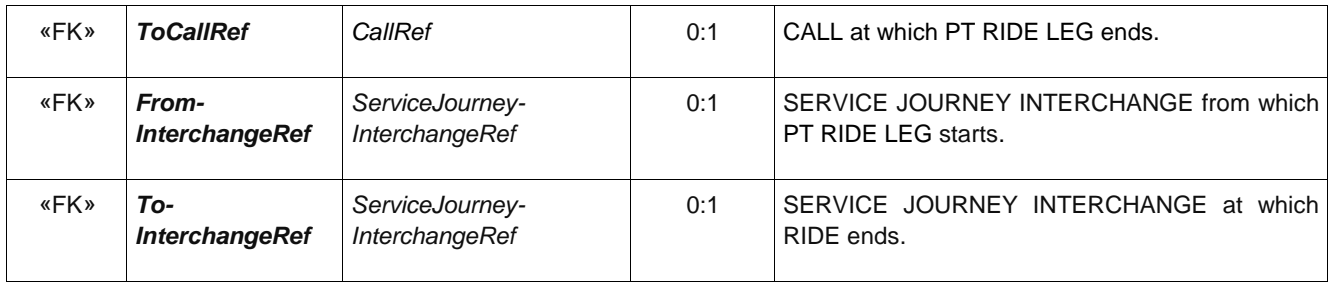

### **D.1.1.8 AccessLeg – Model Element**

A part of a TRIP PATTERN corresponding to the movement of a passenger when not on a public transport vehicle, from an origin PLACE to a SCHEDULED STOP POINT, or a SCHEDULED STOP POINT to a destination PLACE. May reference an ACCESS.

| Classifi-<br>cation | <b>Name</b>       | <b>Type</b>     | <b>Cardinality</b> | <b>Description</b>                   |
|---------------------|-------------------|-----------------|--------------------|--------------------------------------|
| $\therefore$        | $\therefore$      | <u>Leg</u>      | $\Rightarrow$      | <b>ACCESS LEGinherits from LEG.</b>  |
| «PK»                | id                | AccessLegIdType | 1:1                | Identifier of an ACCES LEG.          |
| «enum»              | <b>AccessMode</b> | AcessModeEnum   | 0:1                | MODE of LEG. See allowed values.     |
| «FK»                | AccessRef         | AccessRef       | 0:1                | ACCESSS link followed by ACCESS LEG. |

**Table 397 –***AccessLeg* **– Element**

# **D.1.1.9 OtherLeg – Model Element**

A part of a trip corresponding to the theoretical movement of a user (passenger, driver) on one and only one public transport vehicle, from one STOP POINT to another, on one JOURNEY PATTERN.

#### **Table 398 –***OtherLeg* **– Element**

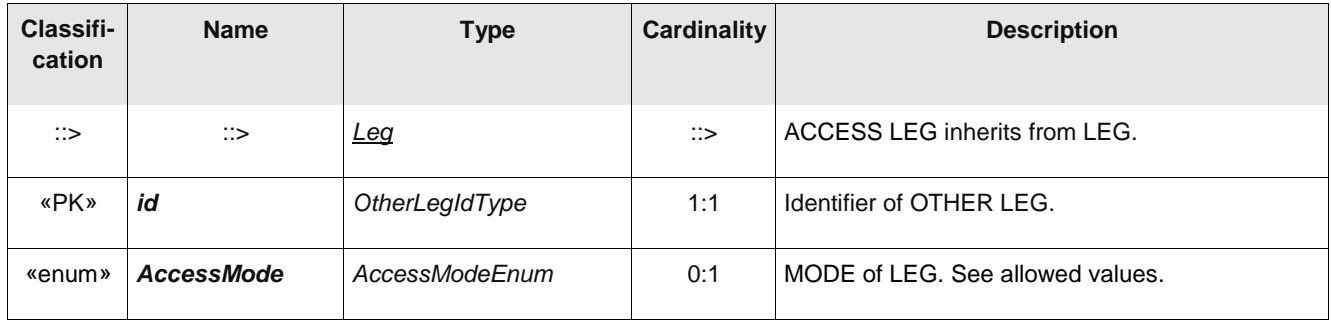

#### **Table 399 –***LegTrack* **– Element**

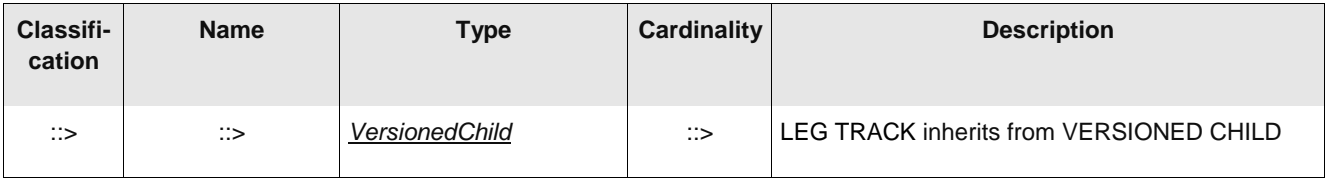

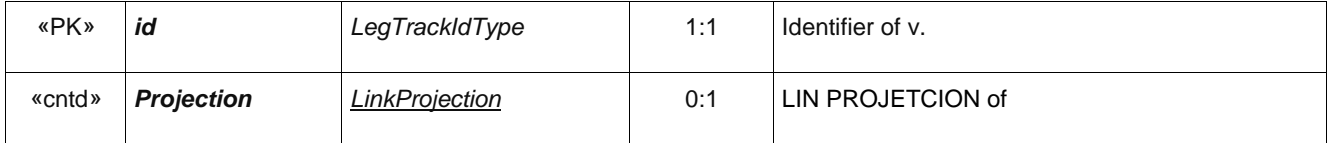

### **D.1.1.10 PtConnectionLeg – Model Element**

A part of a trip corresponding to the movement of a passenger to transfer from one SERVICE JOURNEY to another made at a CONNECTION from one STOP POINT to another.

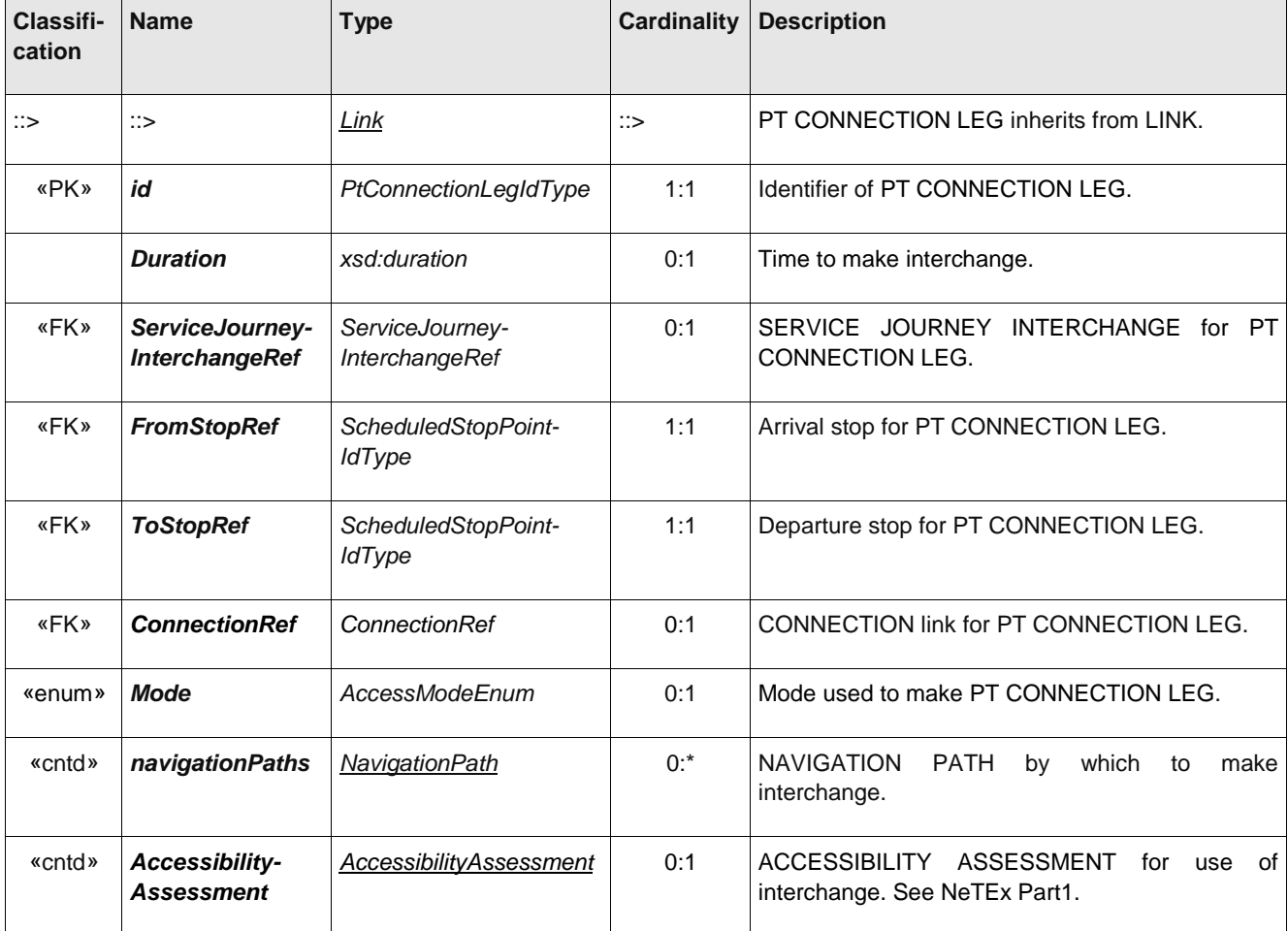

### **Table 400 –***RideInterchange* **– Element**

# **D.1.2 Passenger Fare Offer Model**

The PT FARE OFFER model defines the available fares for a specific a PT LEG in a PT TRIP or for the whole TRIP PATTERN. The fare price may be restricted to particular products and conditions as described by a TRAVEL SPECIFICATION with SPECIFIC PARAMETER ASSIGNMENTS.

#### **D.1.2.1 Passenger Fare Offer – Conceptual MODEL**

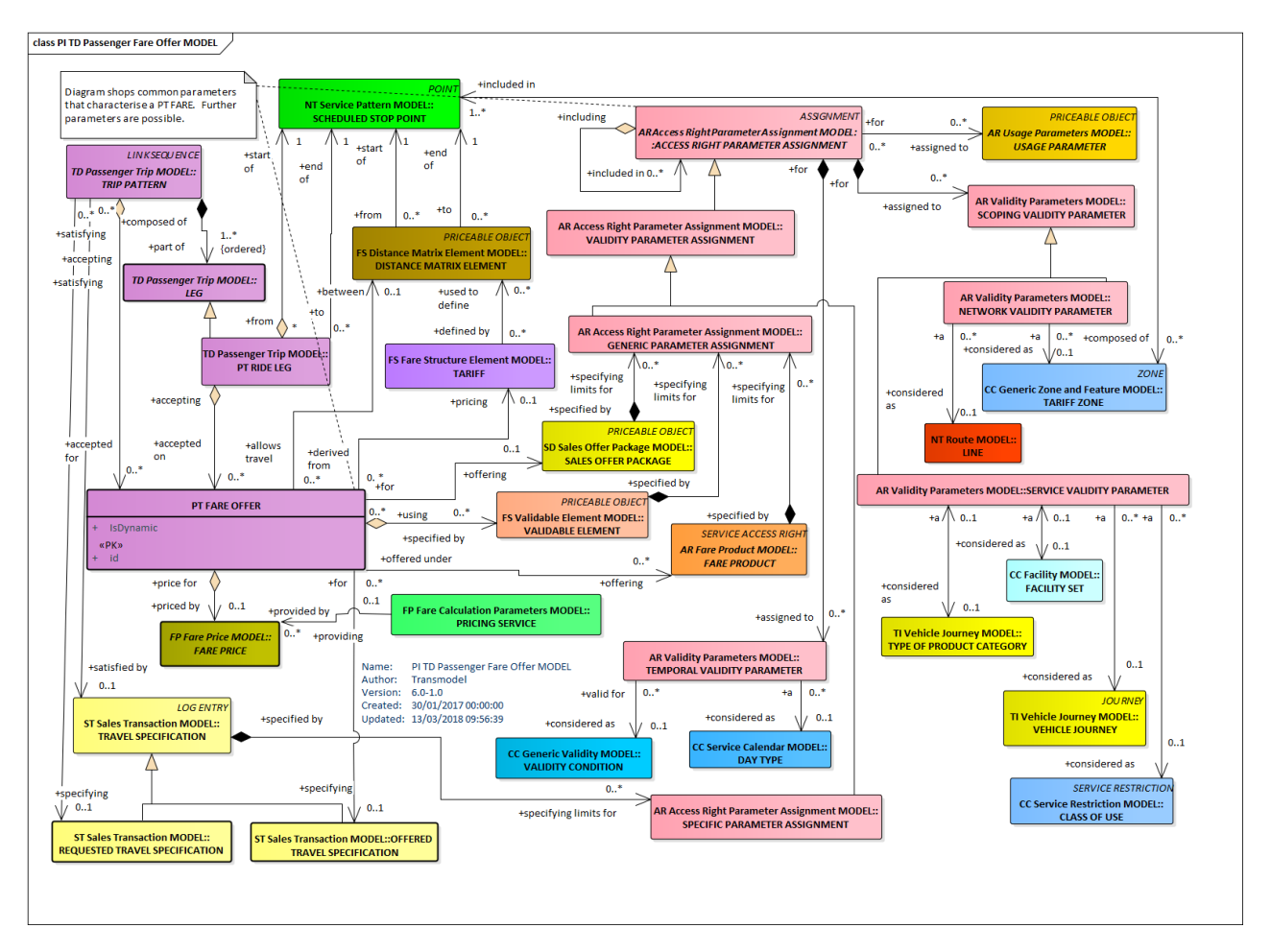

**Figure 428 — Passenger Fare Offer – Conceptual Model**

### **D.1.2.2 Passenger Fare Offer – Physical model – Overview**

The following figure introduces the physical model for a PASSENGER FARE. A PT FARE OFFER describes the FARE PRODUCTs and their FARE PRICE that are available for a particular TRIP and / or PT RIDE LEG.

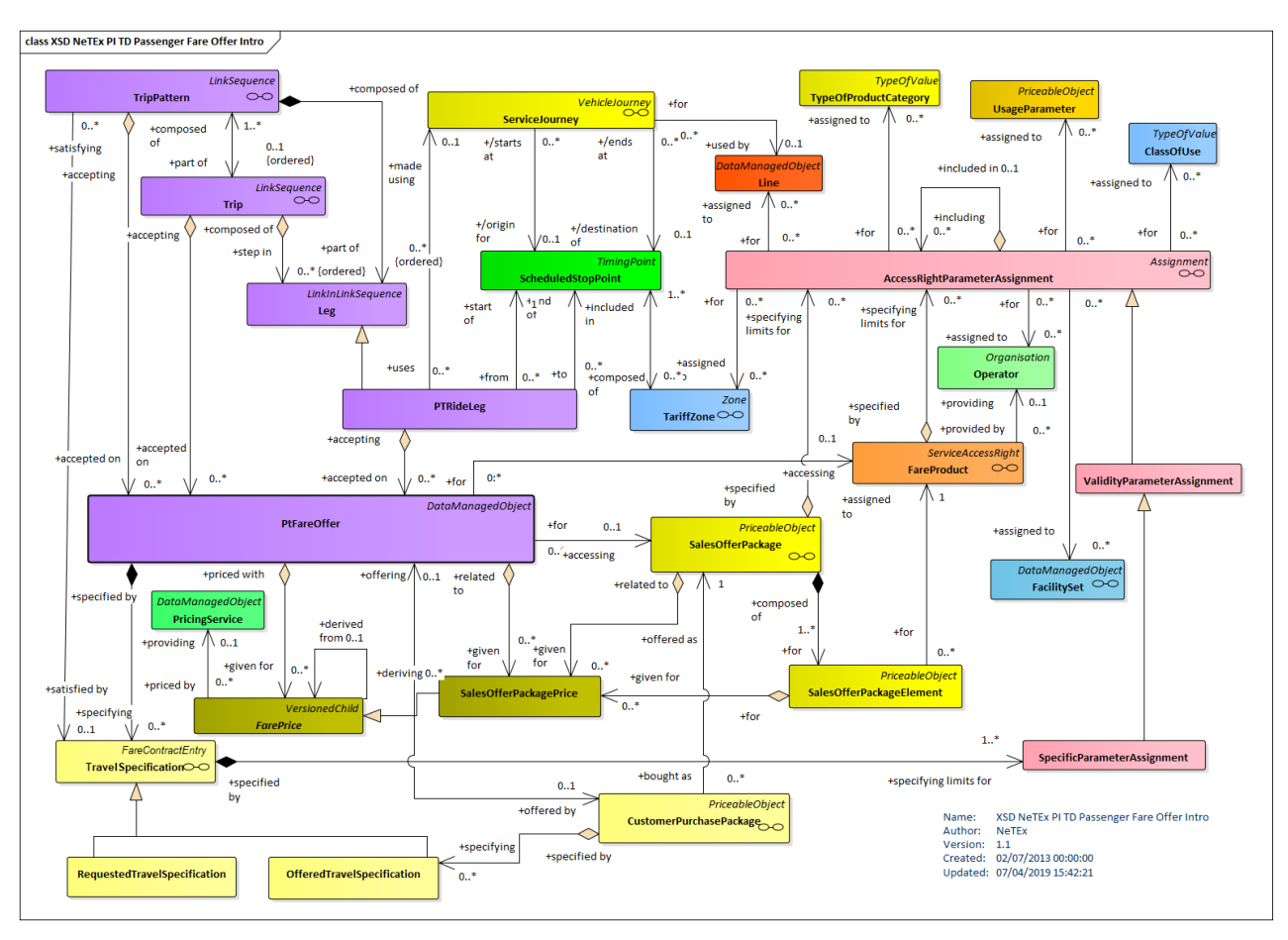

**Figure 429 — Passenger Fare Offer – Physical Model: Overview**

# **D.1.2.3 Passenger Fare Offer – Physical model – Details**

The following figure shows the physical model for PASSENGER FARE OFFER.

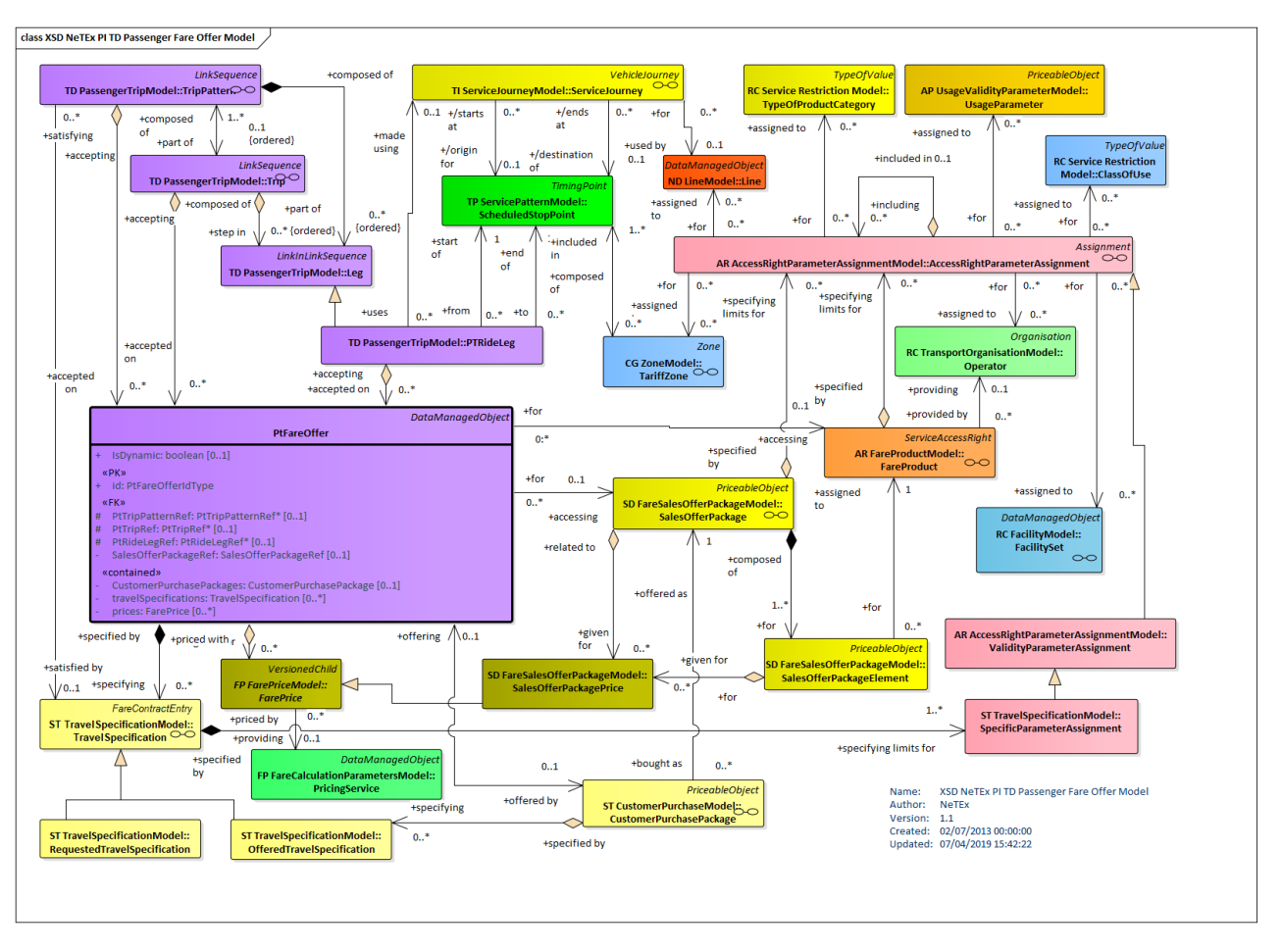

**Figure 430 — Passenger Fare Offer – Physical Model: Details**

# **D.1.2.3.1 PtFareOffer – Model Element**

An available fare for a specific PT RIDE LEG in a PT TRIP or for the whole PT TRIP, or for the whole TRIP PATTERN. The fare may be restricted to particular products and conditions as described by SPECIFIC PARAMETER ASSIGNMENTS.

| Classifi-<br>cation | <b>Name</b>           | <b>Type</b>              | Cardinality | <b>Description</b>                                         |
|---------------------|-----------------------|--------------------------|-------------|------------------------------------------------------------|
| ∷>                  | $\therefore$          | DataManagedObject        | ∷>          | FARE<br>from DATA<br>MANAGED<br>inherits<br>PT.<br>OBJECT. |
| «PK»                | id                    | <i>PrFareOfferIdType</i> | 1:1         | Identifier of PT FARE OFFER.                               |
|                     | <i>isDynamic</i>      | xsd:boolean              | 0:1         | Whether the fare was fetched dynamically.                  |
| «FK»                | <b>TripPatternRef</b> | TripPatternRef           | 0:1         | TRIP PATTERNs for PT FARE OFFER.                           |

**Table 401 –** *PtFareOffer* **– Element**

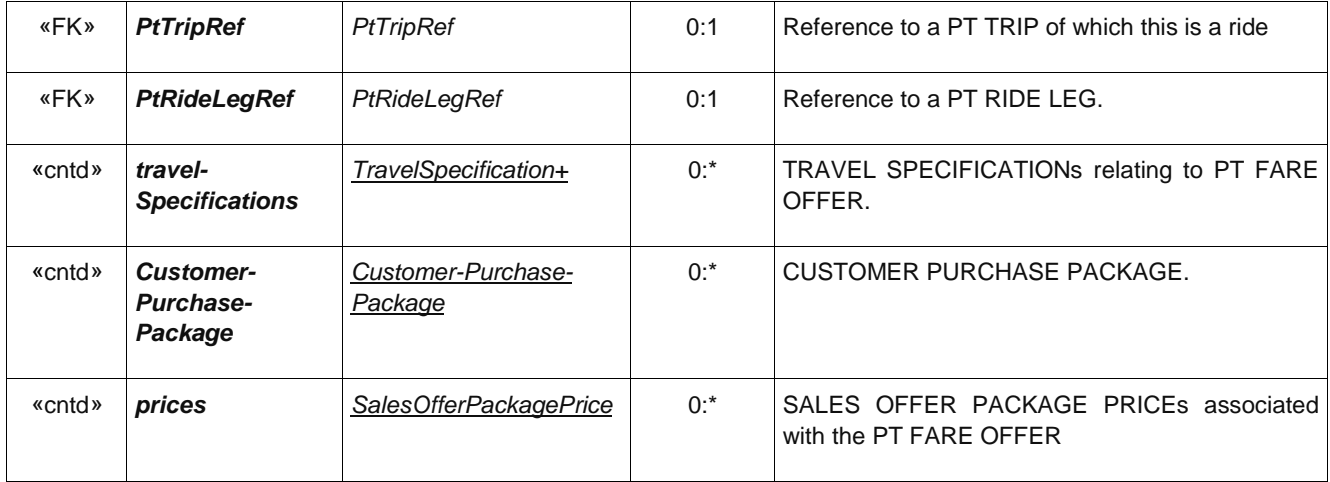

# **Annex E (informative)**

# **Proposed model for Parking Tariff**

Parking is often a component of a multimodal trip by car and public transport and some FARE PRODUCTs may include parking components; for example, parking at a station may be included in the overall price of a ticket. The following model is provided on an informative basis to show how PARKING TARIFFs can be included in NeTEx fare structures in a uniform manner that allows them to be included in products. It makes use of the PARKING element defined in NeTEx Part1 which describes the location and nature of a car as a specialisation of the SITE element.

The parking tariff model is intended to be interoperable with the DATEX2 model so that data can be exchanged with a straightforward transform.

# **E.1 Parking Tariff**

# **E.1.1 Parking Tariff – Conceptual MODEL**

The PARKING TARIFF MODEL describes tariffs for Parking.

PARKING TARIFFs may be specified for a PARKING and or its subdivision PARKING AREA using a PARKING PROPERTies element.

A PARKING TARIFF is made up of one or more PARKING CHARGE BANDs for a given set of VEHICLE TYPEs. Each CHARGE BAND can have a PARKING TARIFF PRICE.

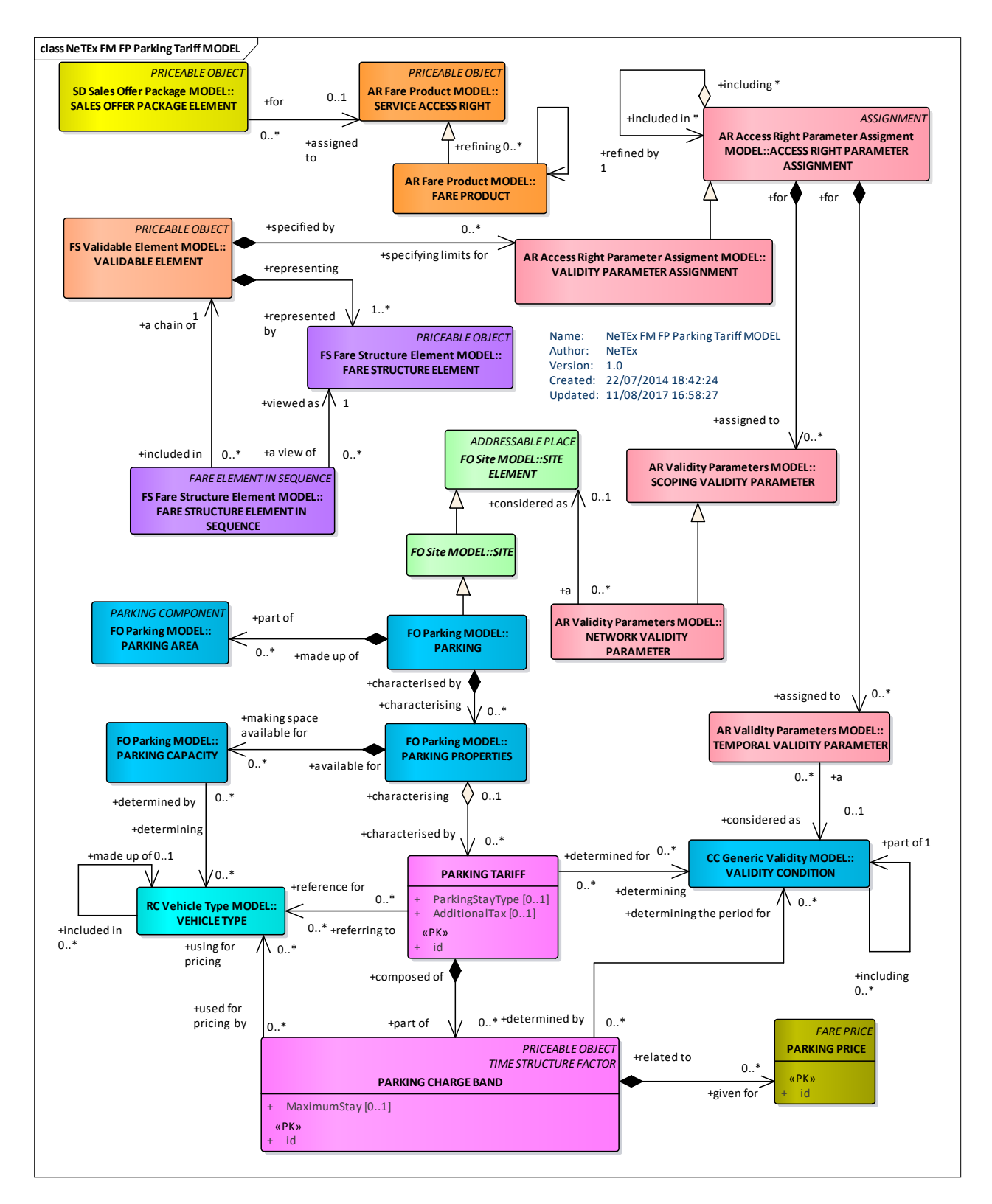

**Figure 431 — Parking Tariff – Conceptual Model**

# **E.1.1.1.1 Parking Tariff – Physical model**

The following figure shows the physical model for PARKING TARIFFs.

# **TC 278 WI 00278330:2013 (E)**

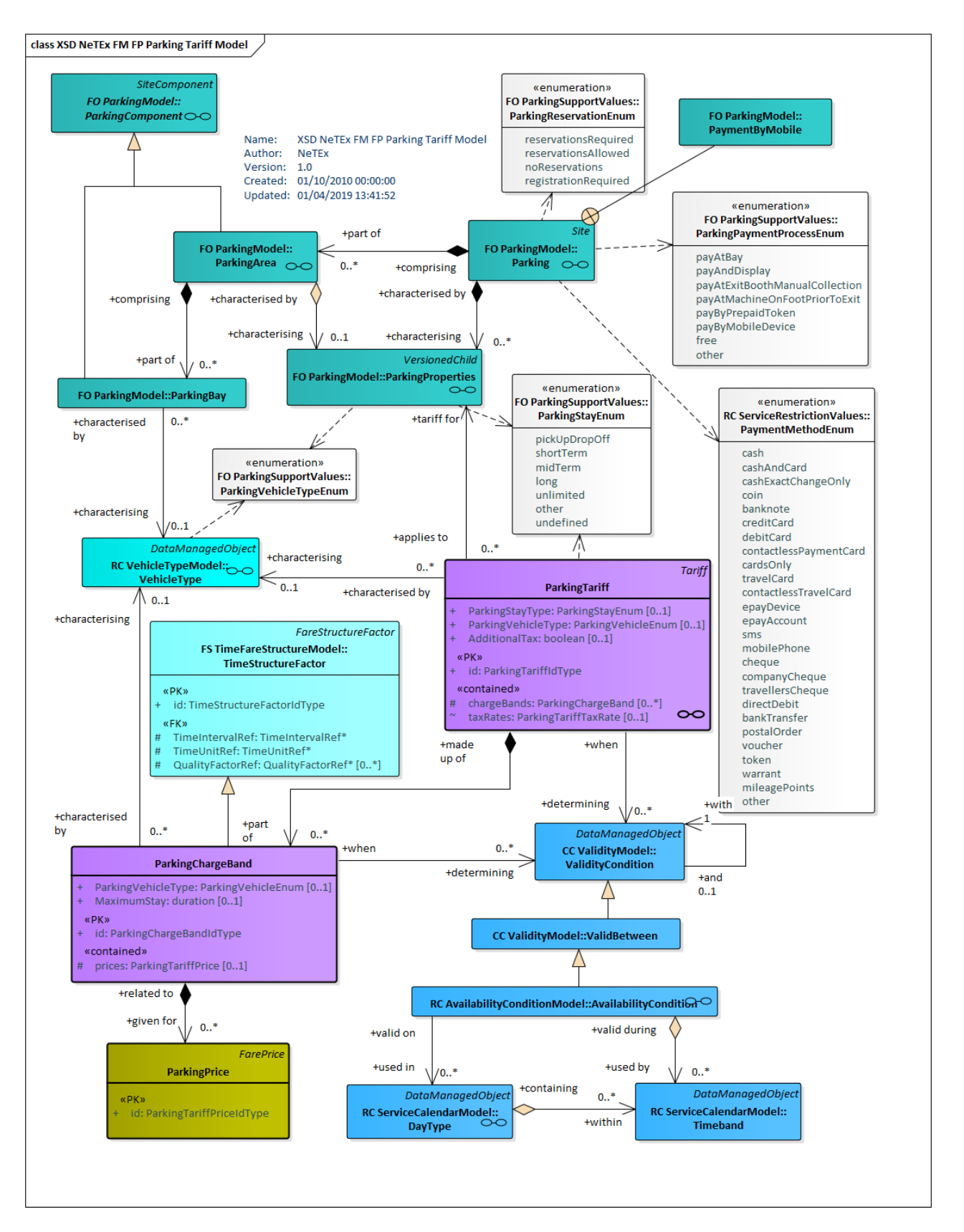

**Figure 432 — Parking Tariff – Physical Model**

# **E.1.1.1.2 Parking Tariff – Attributes and XSD**

# **E.1.1.1.2.1 ParkingTariff – Model Element**

A set of parking CHARGE BANDs that describe the cost if using a PARKING or PARKING AREA.

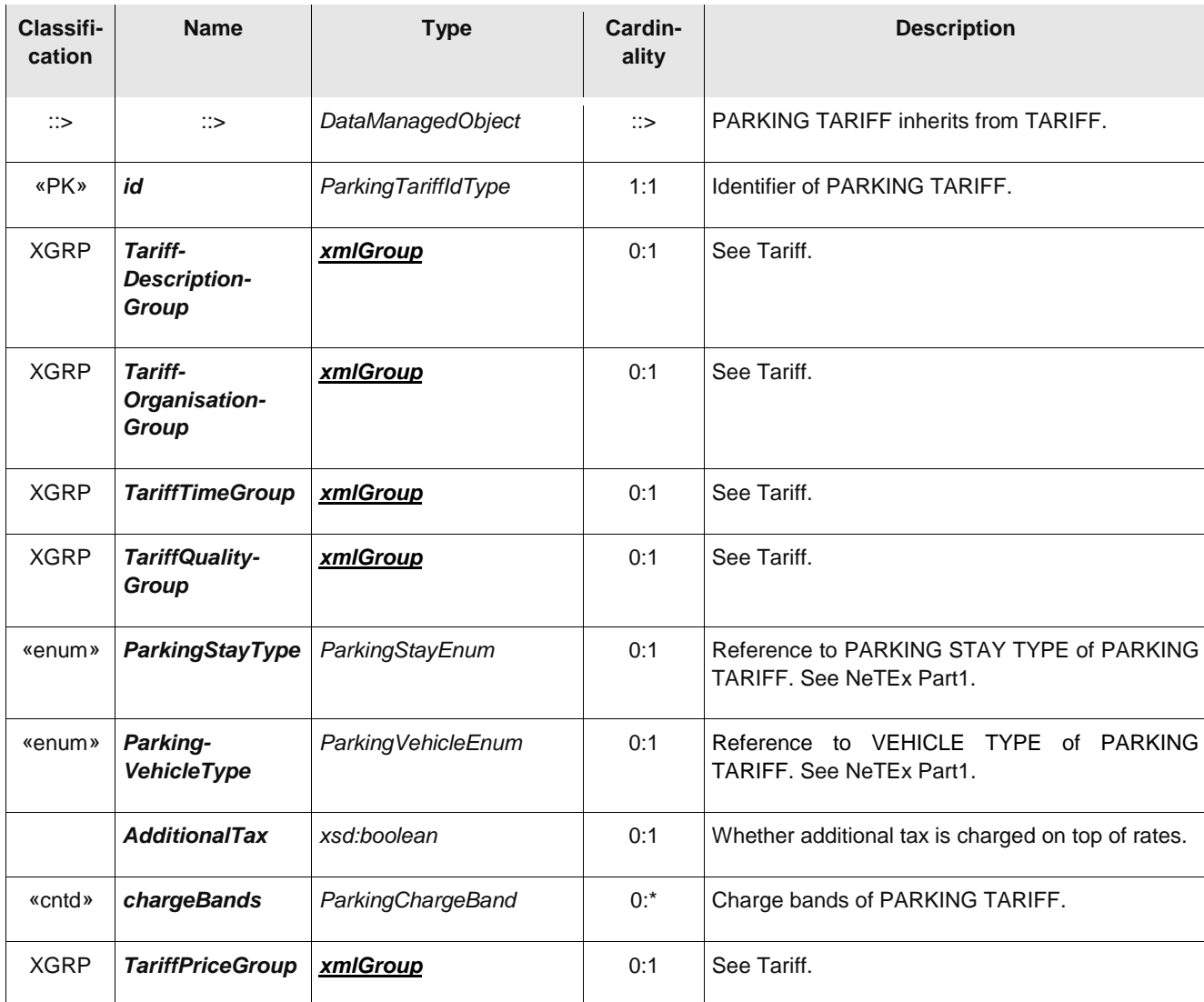

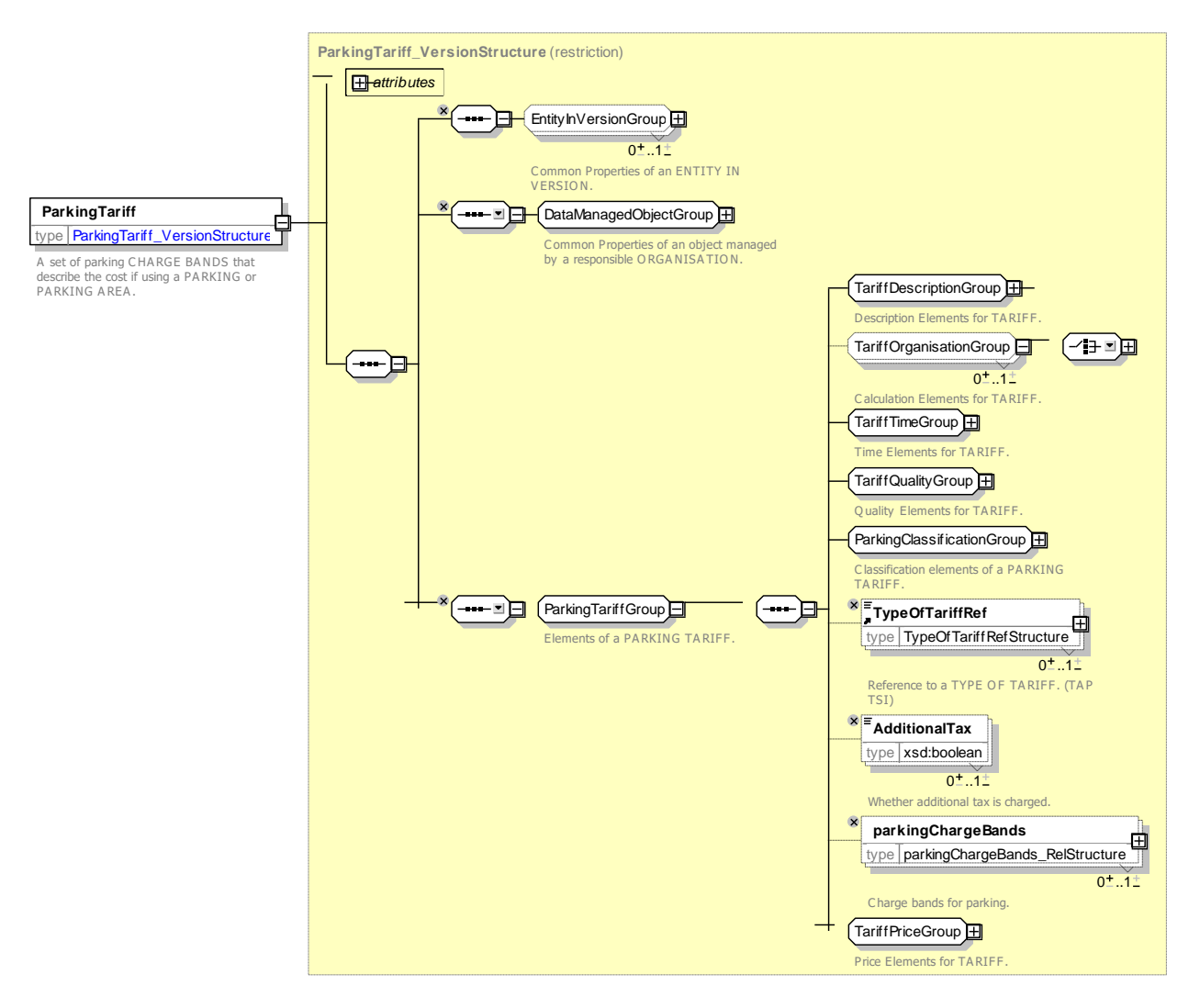

**Figure 433 —** *ParkingTariff* **— XSD**

# **E.1.1.1.2.2 ParkingChargeBand – Model Element**

Parking charges that describe the cost of using a PARKING or PARKING AREA for a given period.

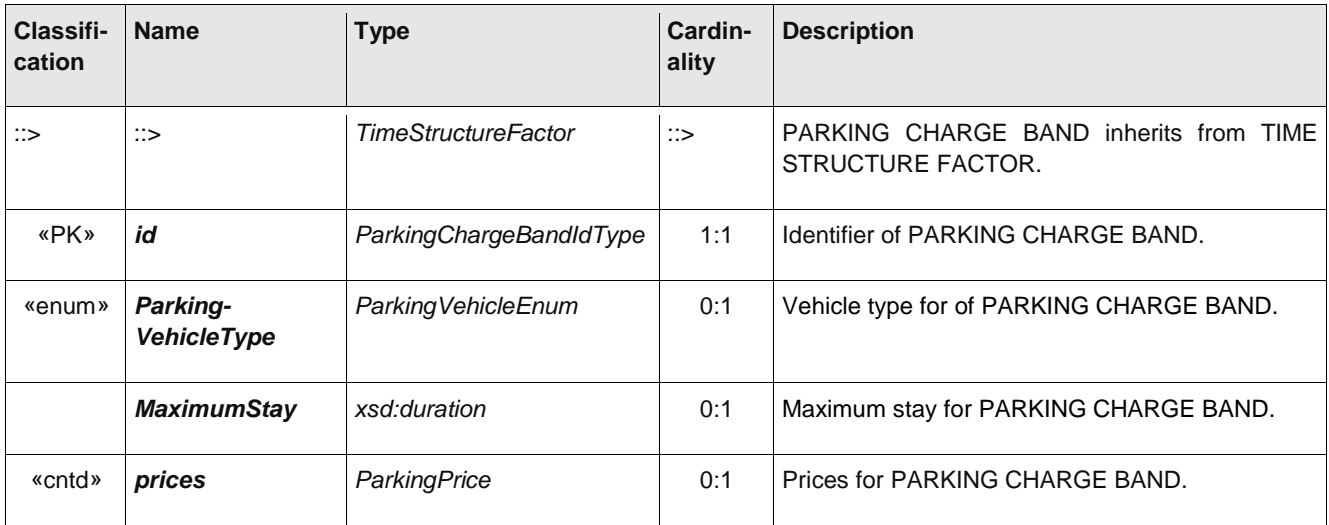

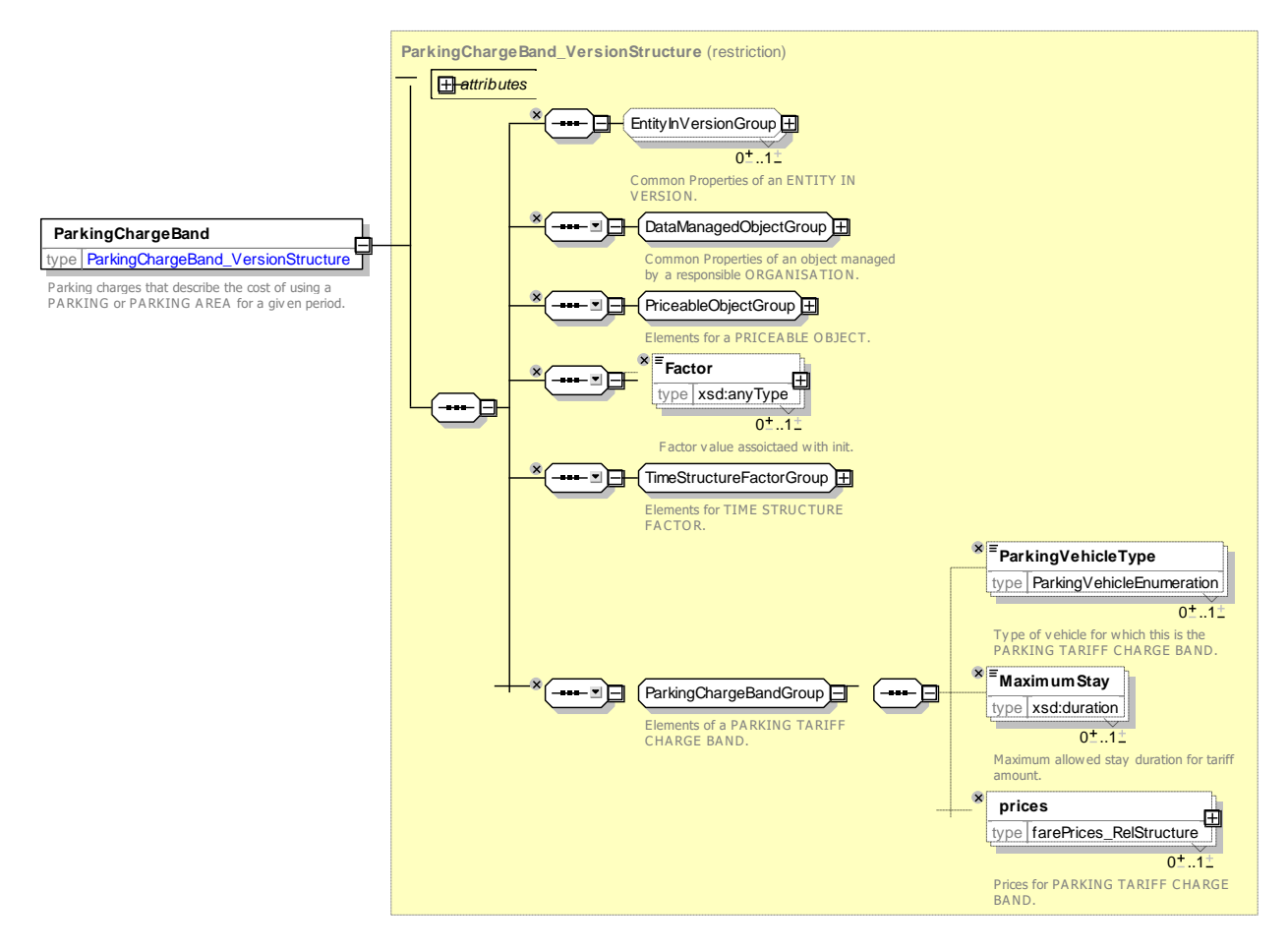

**Figure 434 —** *ParkingChargeBand* **— XSD**

# **E.1.1.1.2.3 ParkingPrice**

A specialisation of FARE PRICE used to specify the price of a PARKING CHARGE BAND

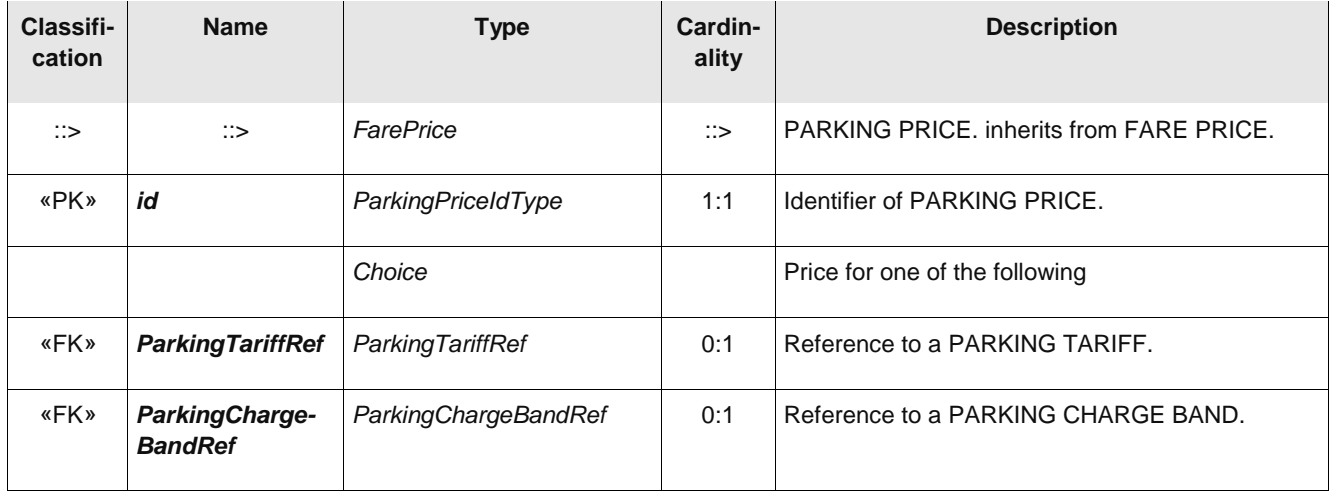

# **TC 278 WI 00278330:2013 (E)**

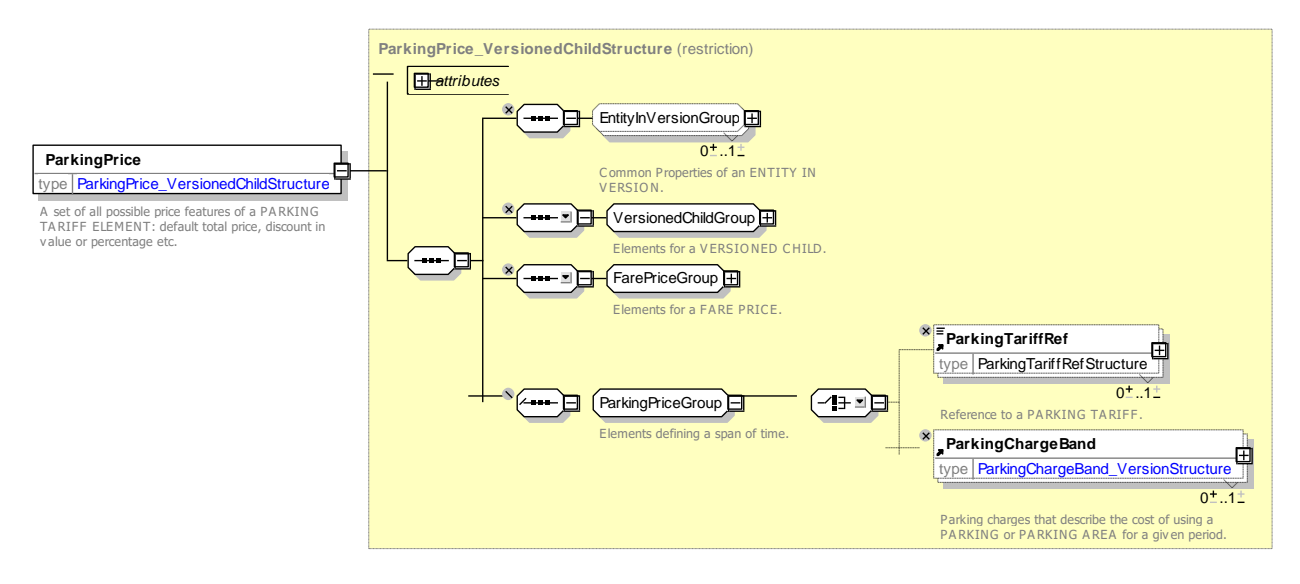

**Figure 435 —** *ParkingTarifffPrice* **— XSD**

# **Annex F (informative)**

# **Changes in Version 1.1**

# **F.1Introduction**

This annex summarises changes made to NeTEx 1.1 over NeTEx 1.0. Note that a number of more general changes are also made to the core framework as described in Part1.

# **F.2General Changes**

Diagram & Package labels have been modified to use the same system of two letter acronyms used in Transmodel 6.0.

Colours of some elements have been altered to lighter tones that are easier to read and also further aligned with Transmodel 6.0.

Certain role names have been revised to align closer with Transmodel 6.0 conventions.

Presentation conventions (use of aggregation (black and white diamonds) and navigability arrows have been revised to align closer with the revised conventions used in Transmodel 6.0.

Organisation of certain packages (especially explicit frames) has been revised to align closer with revised organisation in Transmodel 6.0.

# **F.3List of Changes**

Optimisation: *FareStructureElement* add direct reference to *TimeIntervals* & *geographical* intervals, Also allow in-lining of *DistanceMatrixElements*

CR0041 *FrequencyOfUs: A*Add value "*twiceAday*".

CR0045 *LogEntry*: Add.*FareContractEntry* renamed from *FareContractEvent*, make subtype of *LogEntry*

• *Blacklist*: Revise use of Blacklist. NB this is functionally, but not syntactically backwards compatible.

CR0047 *FarePrice*: Add *RuleStepResult* to allow Tax, *FareRule* allow chaining

CR0049 Align with TM6 Changes

- *CustomerAccount:* Add *CustomerAccountStatus*, *TypeOfCustomerAccount*.
- Add *CustomerSecurityListing, CustomerAccountSecurityListing FareContractSecurityListing, RetailDeviceSecurityListing, TravelDcoumentSecurityListing* add
- Add *CustomerPurchasePackage*, *CustomerPurchasePackageAssignment*
- *SecurityList* generalise *WhiteList* and *BlackList.*
- *TypeOfFareContractEntry* renamed from *TypeOfFareContractEvent*.
- *FareTable:* Add *TypeOfTravelDocument*
- *Customer*: Add *CustomerEligibility, UserProfileEligibility, CommercialProfileEligibility, ResidentialQualificationEligibility.*
- TM Alignment: Rename *PassengerContract* ➔ *FareContract.*
- TM Alignment: Rename *PassengerContractEntry* ➔ *FareContractEntry.*
- TM Alignment: Rename *PassengerContractSecurityListing* ➔*FareContractSecurityListing.*
- TM Alignment: Rename *TypeOfPassengerContract* ➔ *TypeOfFareContract.*
- TM Alignment: Rename *TypeOfPassengerContractEntry* ➔ *TypeOfFareContractEntry*.

# **TC 278 WI 00278330:2013 (E)**

- TM Alignment: Rename *SalesPackage* ➔ *SalesOfferPackage*.
- TM Alignment: Rename *SalesPackageElement* ➔ *SalesOfferPackageElement*.
- TM Alignment: Rename *SalesPackageSubstitition* ➔ *SalesOfferPackageSubstitition*.
- TM Alignment: Rename *TypeOfSalesPackage* ➔ *TypeOfSalesOfferPackage*.
- TM Alignment: Rename *SalesPackageSubstitition* ➔ *SalesOfferPackageSubstitition*.
- TM Alignment: Rename *GroupOfSalesPackages* ➔ *GroupOfSalesOfferPackages*.
- TM Alignment: *RenamePiQuery* ➔ *PiRequest*.
- CR0051 *Tariff*: Add *LineRef*, *documentLinks/ infoLink.*
- CR0057 *PriceableObject*: Add *UML&/ Documentation*.

Fix: Align with UML

- *VersionChild /alternativeNames:* Add visibility on restriction many descendant elements.
- *Accommodation* and *OnBoard*: Add missing attributes.
- *Authority*: Add missingCountryRef.
- *TypeOfFrame*: Add missing typesOfEntity /*TypeOfEntity*.
- *TypeOfPassengerInformationEquipment*: Add missing attribute.
- *SanitaryEquipment*: Add back missing *NumberofToilets*.
- *BoardingPermission*: Correct typo.

Fix: Support PLACE to PLACE travel.

• *AccessRightParameter*: Add *AddressRef*, *TopoographicPlaceRef* and *PlaceUseEnumeration* with values: *'startAt, endAt, via, retrictTo, other'.*

EURA00x *DistanceMatrixInverseRef* for backwards direction of reference. Revise constraints.

EURA0010 Improve *CustomerPurchasePackage*.

• Allow inlining of *CustomerPurchasePackages* in a *FareContract*.

EURA0029 Add *EligibilityChangePolicy* usage parameter:-

- *EligibilityChangePolicy*: Add *OnBecomingEnumeration* with values*: "automatic, invite, noAction"*
- *EligibilityChangePolicy* Add O*nCeasingEnumeration* with value: *"immediateTermination, useUntilExpiry, terminateAfterGracePeriod, automaticallySubstituteProduct, noAction, other*"

EURA0040 Add support for subscriptions:-

- Add *Subscribing* usage parameter with attributes *SuspensionPolicy*, *QualificationPeriod*, *QualificationPercent*, *MinimumSuspensionPeriod*, *MaximumSuspensionPeriod*, *MaximumNumberOfSuspensionsPerTerm*
	- o *Subscribing*: Add SubscriptionRenewalPolicy attribute with *values "automatic, manual, automaticOnConfirmation, none*
	- o *Subscribing*: Add *SubscriptionTermEnumeration* attribute with values: "*fixed, variable, openEnded."*
- *DistributionChannelType* Add values "*onlineAccount, postal".*
- *PaymentMoment*: Add values "*subscriptionOnly, also onCheckIn, inAdvanceOnly, beforeBoarding, Only, onBoardingOnly".*
- *FareProduct* \ *ConditionSummary*: Add *PenaltyIfWithoutTicket*, *AvailableOnSubscription*.
- *Reselling*: Add *typesOfPaymentMethods*/*TypeOfPaymentRef*

EURA0040 Parameter Assignment, add additional validity parameters;-

- *AccessRightParameterAssignment***:** Add *TypeOfTariffRef, TypeOfFareStructureFactor, TypeOfFares-*StructureFactorRef, TypeOfPriceingRuleRef, ChargingMethodRef, TypeOfPaymentMethodRef, TypeOf-*MachineReadability, TypeOfFareTableRef, TrainElementRef, TrainComponentLabelAssignmentRef.*
- EURA0042 *PricingRule*: Add *Currency*.

EURA0043 *FareZone*: Add *AuthorityRef* / *OperatorRef*, *GroupOfOperatorsRef*.

EURA0043 *FarePointInPattern*: Add *IsForbidden* attribute.

EURA0050 *PurchaseWindow*: Add *PurchaseAction* with values: *"purchase, reserve, orderWithoutPaying, payForPreviousOrder, other, seatMap and openSeating*".

- *Reserving*: Add *SeatAllocationMethod*
- *Reserving*: Add *ReservationExpiryPeriod*.

EURA0051 *RoundTripType* add *values "returnOut, returnBack*".

EURA0052, EURA40 Support suspension of a season pass.

- Add *Suspending* usage parameter, with attributes *SuspensionPolicy, QualificationPeriod, QualificationPercent, MinimumSuspensionPeriod, MaximumSuspensionPeriod, MaximumNumberOfSuspensionsPerTerm*
- Add *SuspensionPolicy* with values "*none, forCertifiedIllness, forParentalLeave, forHoliday, forAnyReason".*
- *Refunding* / *RefundType*: Add values *"unused, earlyTermination*".

EURA0054 Add a Seat reference to assignable parameters.

• Add a new package with *PassengerSeatingRef*

EURA0068 Specify conditions for changing group size

- *Exchanging* / *TypeOfExchange* : add value "*changeGroupSize*."
- *GroupTicket* add new attribute GroupSiz*e*Changes with enum values noChanges, free, charge, steppedCharge.
- *Refunding*/ *RefundType* aAdd value "changeOfGroupSize".

EURA0062 *CompanionProfile*: Add *CompanionRelationshipType* with values "*anyone, grandparent, parent, child, grandchild, colleague, family, spouse, partner, colleague, teacher, pupil."*

EURA0065 *Transferability*: Add *SharedUsage* attribute with values "*oneAtATime, severalAtATime, severalSpecifiedCompanionsAtATime."*

EURA0067 *FulfilmentMethodType*: Add value "*courier*".

EURA0071 *FareDemandType*: Add values "*superOffPeak, specialEvent".*

EURA0072 *StartTimeAtStop*: Make *StartTime* optional.

• *FareDemandType*: *Add StopUseConstraint with values arriving. departing, passingThrough.*

#### **TC 278 WI 00278330:2013 (E)**

EURA0073 *UsageValidityPeriod*: Add StartConstraintType with values fixed, variable, fixedWindow

EURA0075 *ChargingPolicy*: Add *TravelBillingPolicy* with values; "*billAsYouGo, billOnThreshold, billAtFareDayEnd, billAtPeriodEnd "*

EURA0076 *Reserving*: Add *IsFeeRefundabl*".

EURA0077 *FareProduct*: Add new relationship between and *Tariff*.

• Add new *tariffs*/*TariffRef* attribute to *FareProduct*.

EURA0078 *FareProduct* Allow more than one reference to a *GroupsOfSalesOfferPackageRef* (i.e. make relationship many-tomany.)

EURA0081 *FareProduct* Make relationship with *TypeOfFareProduct* many-to-many.

- *AccessRightParamaterAssignment* Add a new attribute *PassengerSeatRef*
- *SalesTransaction* Add new *TravelDocumentRef* and *RetailDeviceRef*.

EURA0085 *UsageValidityPeriod*: Add *ActivationMeans* with values "*noneRequired, checkIn, useOfValidato useOfMobileDevice, automaticByTime, automaticByProximity, other"*

EURA0087 Support partial refunds of passes

- *Reselling*:
	- o *RefundType* add values "*unused, earlyTermination".*
	- o Add *ExchangableFromPercentUse* and *ExchangableUntilPercentUse*.
	- o *PurchaseWhen:* Add value "*withinSpecifiedWindow".*
	- o Add *EffectiveFrom* with values "*anytime, nextInterval, nextInstallment, never."*
	- o Add *NoticePeriod*
- *Refunding*:
	- o Add *RefundPolicy* with values "*illness, death, redundancy, maternity, other, etc".*
	- o Add *RefundBasis* with values "*unusedDays, unusedWeeks,unusedMonths, other".*

EURA0088 Specify if start of validity is variable or fixed.

- *UsageValidityPeriod* Add *StartConstraint* with values "variable / fixed".
- *UsageValidityPeriod*: Add *startOnlyOn* / *DayType* attribute so that any required day of week, day of month, month of year can be indicated.
- *UsageValidityPeriod*: Add *FixedStartWindow* with attributes *MaximumServicesBefore*. *FlexiblePeriodBefore*, *MaximumServicesAfter*, *FlexiblePeriodAfter*.
- *UsageTriggerEnumeration*: Add values "*enrolmen, t reservation*".
- *UsageEndEnumeration*: Add value "*eligibilityExpiry*, *deregistration*".

EURA0089 *USerProfile*: *ProofOfIdentity* Add new value "*birthCertificate*"

EURA0090 *PenaltyPolicy*: Add a new attribute *MaximumNumberOfFailToCheckOutEvents*.

EURA0091 *Exchanging*/ *TypeOfExchange* Add values "*sameProductLongerJourney sameProducShorterJourney"*

Eura0093 *InterChanging*: Add *RegisterBreak* with values *"none, markByStaff, markByValidator, markByMobileApp, other"*

EURA0094 *StepLimit*: Add values "*networks, operators, countries* ".

#### UK0006 *FareTable*: Add *TariffZoneRef, LineRef, FareZoneRef, TariffRef, LineRef, ScheduledStopPointRef FareStructureElementInSequenceRef, SectionRef*

UK0007 *FareTable* Allow direct containment of *FarePriceRef*, Allow *xxPriceRefs* directly in *FareTable* / cells.

- *FareTableRow* and *FareTableColumn*: Add *VersionOfObjectRef*.
- *FareTable*: Allow nesting column headings and rows
- UK0009 *TravelSpecification*: Add *TypeOfTariffRef* and *FareElementInSequenceRef*
- UK0012 *Tariff*: Add *GroupOfOperatorRef*.
- UK0013 *FareZone*: Add *ZoneTopology* values *"annular, sequence, overlappingSequence*".
- UK0014 *FareZone*: Add *ScopingMethod* with values "*explicitStops, implicitSpatialProjection, implicitSpatialProjection.*"
- UK0018 *Inteval:* Add *TypeOfInterval*
- UK0018 *FarePointInPattern:* Add *IsFareStage*.
- UK0020 *FareZone*: Add *contains* relationship.
- UK0021 Add *SalesOfferEntitlementGiven* and *SalesOfferEntitlementRequired* usage parameters.
- UK0022 *FarePrice*: Add *PrivateCode*
	- *FareProductPrice*: Add *Description*.
	- *PriceableObject*: Add *InfoLinks*.

UK0023 *FareTable* / specifics : Add *FareSectionRef*.

UK0027 Extend **CustomerPurchasePackage** implementation:-

- **TravelDocument**: Add *PassengerSeatRef, TrainElementRef, CustomerPurchasePackageRef.*
- **SpecificParameterAssignment**: Add **AccessNumber.**
- **CustomerPurchasePackage** Add relationship *travelDocuments \ TravelDucment.*
- *CustomerPurchasePackage*: Add *CustomerPurchasePackageStatus* with values "*reserved,ordered, paidFor, unused, activated partiallyUsed, used, archived".*
- *CustomerPurchasePackageElement*: Add *MarkedAs* to *CustomerPurchasePackageElement*.
- *CustomerPurchasePackageElement*: Add *CustomerPurchasePackageElementAccess*.
- Modularise: Separate out *netex\_typeOfravelDocumentPackage.xsd* from *netex\_ travelDocumentPackag.xsd*

#### **TC 278 WI 00278330:2013 (E)**

• Modularise: Move *netex\_travelDocumentPackage.xsd* from \fares to *netex\_salesTransaction.xsd*

UK0028 Extend *FareContract* support rfom TM6:-

- *FareContract*: Add *CustomerAccountRef*
- *CustomerAccount*: Add *AccountStatusType*.
- *Customer*: Add *Email* attribute.
- *CustomerAccount*: Add relationship *fareContracts / FareContract*
- Remove *fareContractEntries* relationship from *CustomerAccount* : Use relationship on *FareContract*. N.B. BREAKAGE!
- *CustomerAccount*: Add relationship *customerPurchasePackageRefs* / *CustomerPurchasePackage* to *CustomerAccount*.
- *CustomerPurchasePackage*: Add *CustomerRef*, *CustomerAccountRef* and *FareCOntractRef*.
- Add *PassengerSeatRef* and *TrainElementRef* to *TravelDocument*.
- Add *PrivateCode* to *TravelDocument*
- *TravelSpecification*: Add view element *TravelSpecificationSummaryView*.
- *CustomerPurchasePackage*: Add view element *TravelSpecificationSummaryView*.
- UK0032 *ResidentialEligibility*: Add *StartDate*, *EndDate*.
- UK0033 *ResidenceQualification*: Add *ResidenceType* a with enumerated values; *"live, work, study, born".*
- UK0034 *TravelDocument* remove from *FareFrame*.
- UK0038 *FareStructureElementinSequence*: Add *MinimumAccess* and *MaximumAccess*.
- UK0040 Simplyiy Product definition:-
	- **SupplementProduct**: Add *SupplementProductType* with values "*seatReservation, bicycle, dog, animal, meal, wifi, event, upgrade penalty, journeyExtension".*
	- *PreassignedFareProduct:* Add *ProductType* with value "*; singleTrip, dayReturnTrip, periodReturnTrip, multTrip, dayPass, periodPass,shortTrip.*
	- **AmountOfPriceUnit***:* Add *ProductType* with values " *carnetPass, carnetTrip, storedValue."*
	- *UsageDiscountRight* Add *ProductType* with values *"mileagePoints, usageRebate, other"*
	- *SaleDiscountRight:* Add *ProductType* with *"values; travelCard, payAsYouGoDiscount, other."*
	- **FareProduct** *Add* **ChargingMomentType** attribute to with values*: "beforeTravel, onStartOfTravel, beforeEndOfTravel, onStartThenAdjustAtEndOfTravel, onStarThenAdjustAtEndOfFareDay, onStartThenAdjustAtEndOfChargePeriod, atEndOfTravel, atEndOfFareDay, atEndOChargePeriod, free, other."*
- UK0041 *GenericParameterAssignment*: Add *LimitationSelectionType* operator with values "*oneOf / someOf/ allOf".*
- UK0041 *UserProfile* : allow more than one enum values for *ProofOfEligibilty*.
- UK0044 *GroupOfDistanceMatrixElements* : Add *UseToExclude*.

UK0045 *EntitlementGiven*, *EntitlmentRequired*: Add Constraints so that that supplements and dependent products have same parameters

UK0055 Add new *TypeOfFareStructureElement*.

UK0089 Add new *TypeOfFareStructureFactor*.

UK0057 *TypeOfTravelDocument*: Allow list of *MachineReadable* values, Add open ended *TypeOfMachineRedability*.

UK0069 *FareTable*: Add *TypeOfOfFareTable* element.

UK0074 *TariffBasis*; Add values *"zoneToZone, pointToPoint, discount".*

UK0080 *GenericParameterAssignment* Add *TypeOfConcessionRef, TypeOfUsageParameterRef, VehicleTypeRef, TypeOfLineRef.*

NORWAY097 *UserProfile* / *UserType*; Add values "*student, schoolPupil, youngPerson, military, disabled, disabledCompanion, employee, jobSeeker".*

NORWAY098 *UsageValidityPeriod*/ *UsageTrigger*: Add value "*activation"*

NORWAY099 *SupplementProduct*: Change cardinality of *supplemenTo / SupplementToFareProductRef* from 0:1 to 0:.

NORWAY100 Support VAT (and other tax) categories.

- Add *TypeOfPricingRule* element.
- *RuleStepResult*: add *AdjustmentAmount*, *AdjustmentUnits*, *RoundingRef*, *Narrative*.
- Also revise *FarePrice* elements to use *AmountWithResultsGroup* and FarePriceAmount groups to be clearer
- NB this revises current sense of *PriceRuleStepResult* \ *Amount*
- *SalesTransaction*: Add *ruleStepResults* \ *RuleStep* to

NORWAY101 *Reserving*: Add *ReservationType* with values "*autoAssigned, seatMap and openSeating*".

NORWAY102 *ExchangingType*: Add values "*upgradeToSpecifiedFare, downgradeToSpecifedFare, equivalentProduct.* changeGroupSize".

NORWAY105 *TimeInterval*: Add *MinimumDuration*.

# **Bibliography**

- [1] CEN/TS 15531-1, *Public transport - Service interface for real-time information relating to public transport operations - Part1: Context and framework*
- [2] CEN/TS 15531-2, *Public transport - Service interface for real-time information relating to public transport operations - Part2: Communications infrastructure*
- [3] CEN/TS 15531-3, *Public transport - Service interface for real-time information relating to public transport operations - Part3: Functional service interfaces*
- [4] CEN/TS 15531-4, *Public transport - Service interface for real-time information relating to public transport operations - Part 4: Functional service interfaces: Facility Monitoring*
- [5] CEN/TS 15531-5, *Public transport - Service interface for real-time information relating to public transport operations - Part 5: Functional service interfaces - Situation Exchange*
- [6] EN 12896, *Road transport and traffic telematics - Public transport - Reference data model*
- [7] CEN/TS 28701, *Road transport and traffic telematics - Public transport - Identification of fixed objects in public transport*
- [8] ISO-8601:2000, *Data elements and interchange formats – Information interchange – Representation of dates and times.*
- [9] ISO-639/IETF 1766, *Tags for the Identification of Languages.*
- [10] ISO/IEC 19501-1:2002, *Unified Modelling Language (UML) – Part1: Specification*
- [11]National standards, in particular profile NEPTUNE, TransXChange, BISON and VDV 452, and other standards like NOPTIS
- [12]ERA TAP-TSI: Commission Regulation (EU) No 454/2011 of 5 May 2011 on the technical specification for interoperability relating to the subsystem 'telematics applications for passenger services' of the trans-European rail system. B1 NRT Fares. B2 IRT Fares, B3 Special Fares.
- [13]UIC recommendations and leaflets.
- [14]XML, Extensible Mark-up Language (XML) 1.0 W3C Recommendation 04 February 2004, available at http://www.w3.org/TR/2004/REC-xml-20040204.